IBM® DB2 Universal Database™

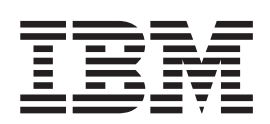

# Komunikaty, tom 2

*Wersja 8.2*

IBM® DB2 Universal Database™

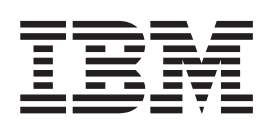

# Komunikaty, tom 2

*Wersja 8.2*

Przed skorzystaniem z tych informacji i opisywanych przez nie produktów należy przeczytać informacje ogólne, które zawiera rozdział *Uwagi*.

Niniejszy dokument zawiera informacje dotyczące produktów firmy IBM. Są one prezentowane zgodnie z warunkami umowy licencyjnej i są chronione prawem. Informacje zawarte w tej publikacji nie zawierają żadnych gwarancji dotyczących opisywanych produktów i żadnych zapisanych w niej stwierdzeń nie należy interpretować jako takich gwarancji.

Publikacje firmy IBM można zamówić poprzez stronę WWW lub u lokalnego przedstawiciela firmy IBM.

- v Aby zamówić książki poprzez stronę WWW, należy skorzystać ze strony IBM Publications Center pod adresem [www.ibm.com/shop/publications/order](http://www.ibm.com/shop/publications/order)
- v Aby znaleźć najbliższego lokalnego przedstawiciela firmy IBM, należy skorzystać z informacji umieszczonych na stronie IBM Directory of Worldwide Contacts pod adresem [www.ibm.com/planetwide](http://www.ibm.com/planetwide)

Aby zamówić książki DB2 w firmie IBM w Stanach Zjednoczonych lub Kanadzie, należy zadzwonić do działu DB2 Marketing and Sales pod numer 1-800-IBM-4YOU (426-4968).

Wysłanie informacji do firmy IBM daje jej prawo do ich używania i dystrybucji w dowolny sposób, jaki uzna za właściwy, bez żadnych zobowiązań wobec ich nadawcy.

**© Copyright International Business Machines Corporation 1993 - 2004. Wszelkie prawa zastrzeżone.**

# **Spis treści**

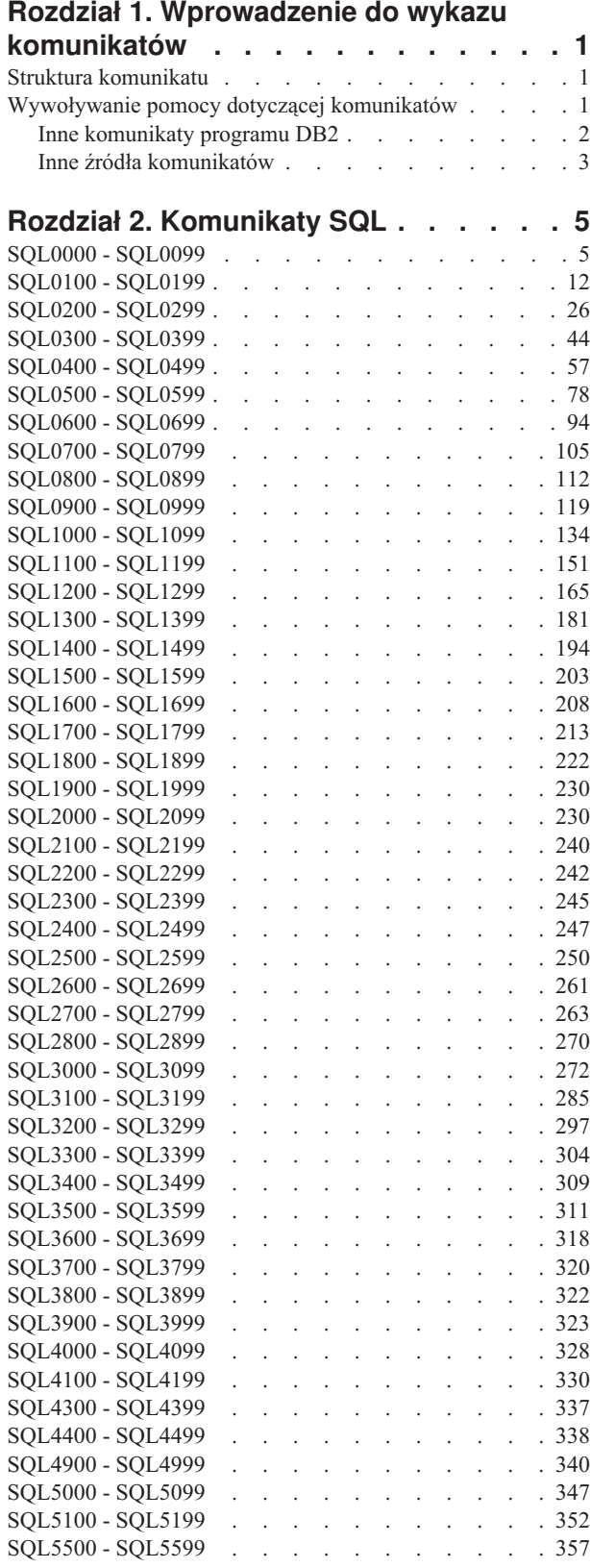

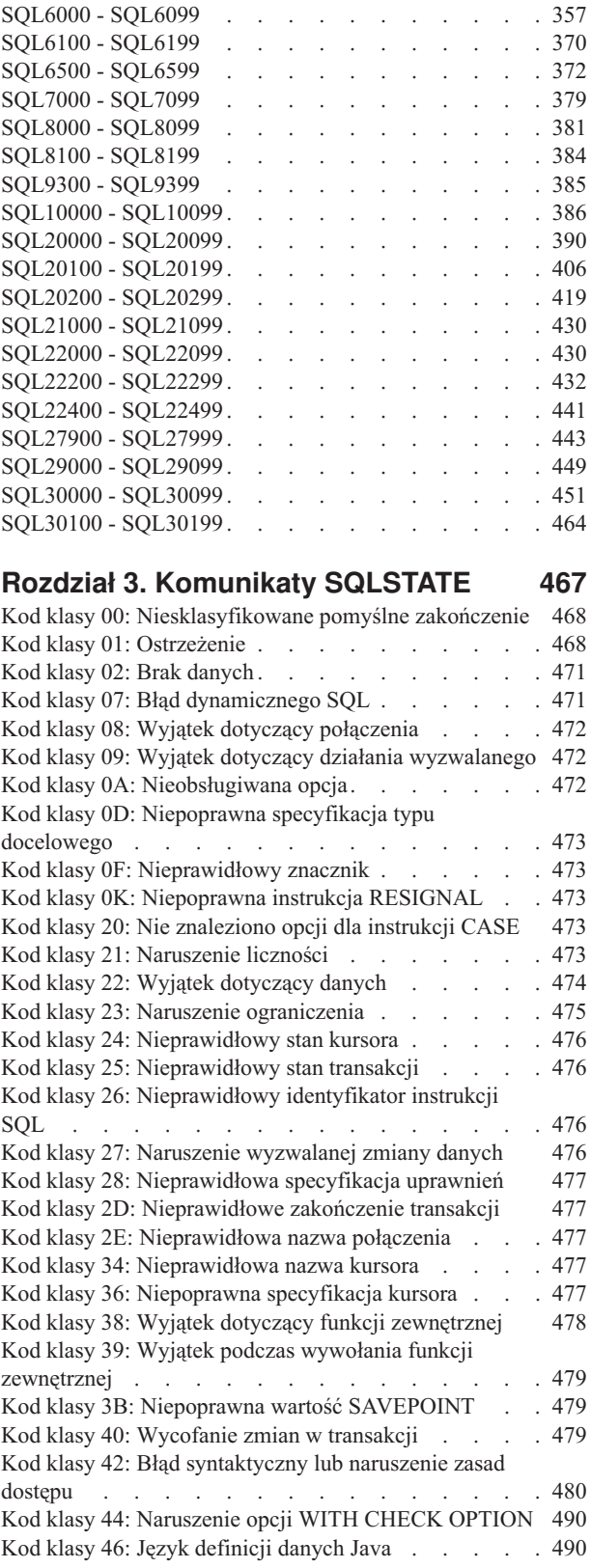

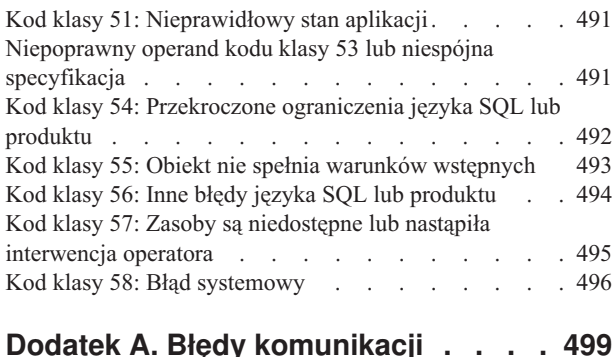

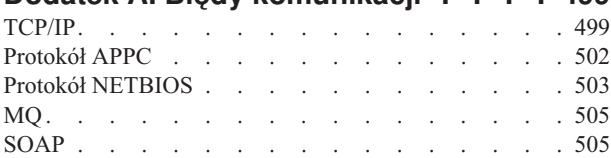

### **Dodatek B. Informacje [techniczne](#page-512-0) [dotyczące](#page-512-0) programu DB2 Universal**

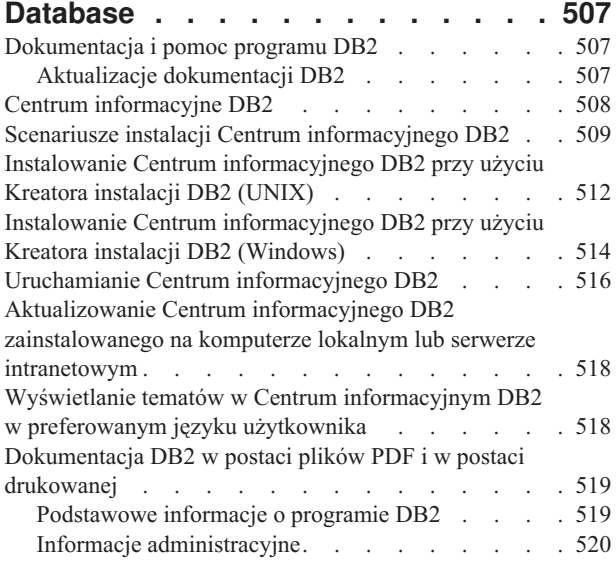

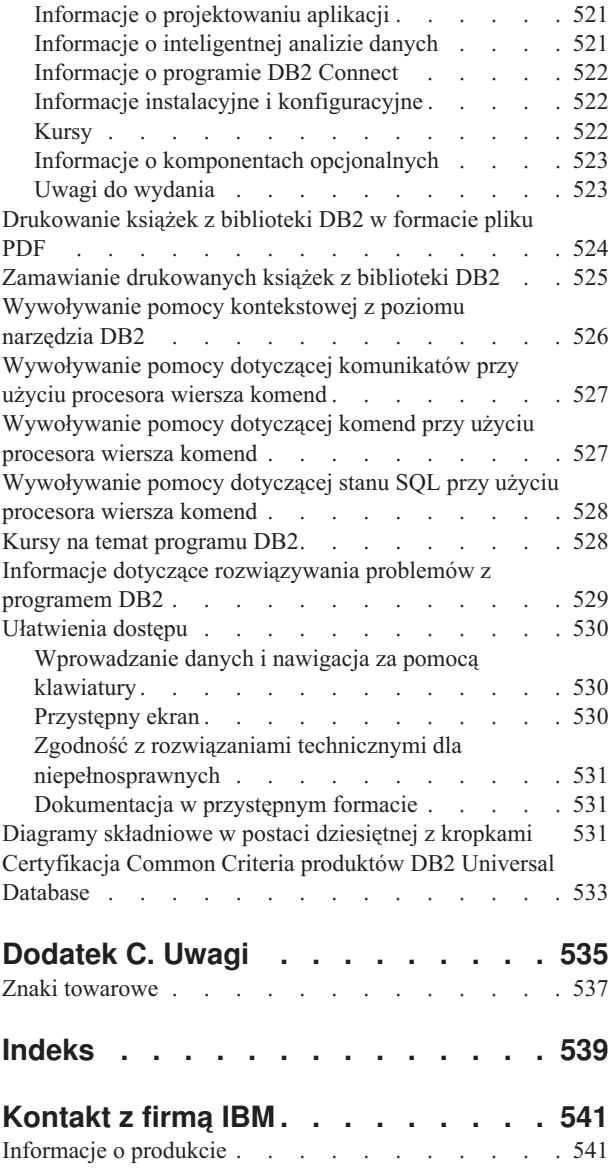

# <span id="page-6-0"></span>**Rozdział 1. Wprowadzenie do wykazu komunikatów**

Zakłada się, że użytkownik zna funkcje systemu operacyjnego, w którym zainstalowany jest program DB2. Informacje zawarte w kolejnych rozdziałach pozwolą zidentyfikować błędy lub problemy oraz wyeliminować je przez podjęcie odpowiednich działań z zakresu odtwarzania. Informacje te pomogą także zlokalizować komponent, w którym komunikat został wygenerowany i zaprotokołowany.

# **Struktura komunikatu**

Pomoc dotycząca komunikatów opisuje przyczyny występowania komunikatów i działania, które trzeba podjąć w odpowiedzi na te komunikaty.

Identyfikatory komunikatów składają się z trzyznakowego przedrostka komunikatu, czterolub pięciocyfrowego numeru komunikatu oraz jednoliterowego przyrostka. Na przykład: *SQL1042C*. Listę przedrostków komunikatów zawierają sekcje "Wywoływanie pomocy dotyczącej komunikatów" i "Inne [komunikaty](#page-7-0) programu DB2" na stronie 2. Jednoliterowy przyrostek określa poziom istotności komunikatu o błędzie.

Identyfikatory komunikatów zakończone literą *C* to komunikaty poważne. Przyrostek *E* oznacza komunikaty pilne. Identyfikator komunikatu zakończony literą *N* oznacza komunikaty o błędach, literą *W* - ostrzeżenia, a literą *I* - informacje.

Identyfikatory komunikatów ADM zakończone literą *C* to komunikaty poważne. Przyrostek *E* oznacza komunikaty pilne. Identyfikator komunikatu zakończony literą *W* oznacza komunikat ważny, a literą *I* - komunikat informacyjny.

Identyfikatory komunikatów z przedrostkiem SQL zakończone literą *N* to komunikaty o błędach. Litera *W* oznacza komunikaty ostrzegawcze lub informacyjne. Identyfikatory zakończone literą *C* oznaczają komunikaty o krytycznych błędach systemu.

# **Wywoływanie pomocy dotyczącej komunikatów**

Następujące komunikaty DB2 są dostępne w procesorze wiersza komend:

#### **Przedrostek**

#### **Opis**

- AMI komunikaty generowane przez MQ Application Messaging Interface
- **ASN** komunikaty generowane przez moduł replikacji DB2
- **CCA** komunikaty generowane przez Asystę podczas konfigurowania klienta
- **CLI** komunikaty generowane przez interfejs poziomu wywołania (CLI)
- **DBA** komunikaty generowane przez narzędzia do administrowania bazą danych
- **DBI** komunikaty generowane podczas instalowania i konfigurowania
- **DBT** komunikaty generowane przez narzędzia bazy danych
- **DWC** komunikaty generowane przez Centrum hurtowni danych
- **DB2** komunikaty generowane przez procesor wiersza komend
- **DLFM** komunikaty generowane przez program Data Links File Manager
- **DQP** komunikaty generowane przez Query Patroller
- <span id="page-7-0"></span>**GSE** komunikaty generowane przez program DB2 Spatial Extender
- **ICC** komunikaty generowane przez Centrum katalogu informacyjnego
- **MQL** komunikaty generowane przez MQ Listener
- **SAT** komunikaty generowane w środowisku satelitarnym
- **SPM** komunikaty generowane przez menedżera punktów synchronizacji
- **SQL** komunikaty generowane przez menedżera bazy danych w razie wykrycia stanu ostrzegawczego lub błędu

Aby wywołać pomoc dotyczącą komunikatów, otwórz procesor wiersza komend i wprowadź następującą komendę:

? XXXnnnnn

Tekst komunikatu skojarzony z daną wartością stanu SQLSTATE można pobrać za pomocą następującej komendy:

? *nnnnn*

lub

? *nn*

gdzie *nnnnn* to pięcioznakowa wartość stanu SQLSTATE (alfanumeryczna), a *nn* to dwuznakowy kod klasy SQLSTATE (dwie pierwsze cyfry wartości stanu SQLSTATE).

**Uwaga:** W identyfikatorze komunikatu przekazywanym jako parametr komendy **db2** nie jest rozróżniana wielkość liter.

Dlatego następujące komendy dadzą identyczne wyniki:

- ? SOL0000N
- ? sql $0000$
- ? SOL0000w

Aby wywołać pomoc dotyczącą komunikatów w wierszu komend w systemie UNIX, wprowadź następującą komendę:

db2 "? *XXXnnnnn*"

gdzie *XXX* reprezentuje poprawny przedrostek komunikatu, a *nnnnn* reprezentuje poprawny numer komunikatu.

Jeśli tekst komunikatu nie zmieści się w całości na ekranie, należy użyć następującej komendy (w systemach z rodziny Unix i innych obsługujących program 'more'):

```
db2 "? XXXnnnnn" | more
```
# **Inne komunikaty programu DB2**

Niektóre komponenty programu DB2 generują komunikaty, które nie są dostępne bezpośrednio lub nie zostały opisane w niniejszym podręczniku. Niektóre z przedrostków komunikatów to:

**ADM** Komunikaty generowane przez wiele komponentów programu DB2. Komunikaty te są zapisywane w pliku protokołu powiadomień administracyjnych i mają za zadanie dostarczać dodatkowych informacji administratorom systemu.

**Uwaga:** Chociaż komunikaty ADM są dostępne w celach informacyjnych, nie są one dostępne bezpośrednio.

- <span id="page-8-0"></span>**AUD** Komunikaty generowane przez program DB2 Audit.
- **DIA** Komunikaty diagnostyczne generowane przez wiele komponentów programu DB2. Komunikaty te są zapisywane w pliku protokołu diagnostycznego db2diag.log i mają za zadanie dostarczyć dodatkowych informacji użytkownikom programu DB2 oraz pracownikom serwisu IBM podczas analizowania błędów.
- **GOV** Komunikaty generowane przez program zarządzający DB2.

W większości przypadków komunikaty te zawierają informacje wystarczające do określenia przyczyny ostrzeżenia lub błędu. Więcej informacji na temat komendy lub programu narzędziowego, których działania spowodowały wygenerowanie komunikatu, można znaleźć w odpowiedniej dokumentacji, w której opisano daną komendę lub program narzędziowy.

### **Inne źródła komunikatów**

Podczas korzystania z innych programów w systemie mogą być generowane komunikaty z innymi przedrostkami niż wymienione wcześniej w tym wykazie.

Informacji dotyczących tych komunikatów należy szukać w publikacjach dostępnych dla tych programów.

# <span id="page-10-0"></span>**Rozdział 2. Komunikaty SQL**

Każdy komunikat ma identyfikator, który składa się z przedrostka (SQL) i numeru komunikatu. Komunikaty są uporządkowane według numerów.

Komunikaty SQL dzielą się na trzy kategorie: powiadomienia, ostrzeżenia i komunikaty krytyczne. Identyfikatory zakończone literą *N* oznaczają komunikaty o błędach. Litera *W* oznacza komunikaty ostrzegawcze lub informacyjne. Identyfikatory zakończone literą *C* oznaczają komunikaty o krytycznych błędach systemu.

Numer komunikatu jest też nazywany kodem *SQLCODE*. Kod SQLCODE jest przekazywany aplikacji jako liczba dodatnia lub ujemna, zależnie od typu komunikatu (N, W lub C). Komunikaty typu N i C mają kody ujemne, a typowi W odpowiadają kody dodatnie.

Program DB2 przekazuje kod SQLCODE aplikacji, która następnie może uzyskać treść komunikatu identyfikowanego danym kodem.

Program DB2 przekazuje ponadto wartości stanu *SQLSTATE*, opisujące stan wynikający z wykonania instrukcji SQL. Niektórym kodom SQLCODE odpowiadają określone wartości stanu SQLSTATE. Wartości stanu SQLSTATE skojarzone z danym kodem SQLCODE (jeśli takie istnieją) zostały wymienione przy opisach poszczególnych komunikatów.

Występujące w treściach komunikatów parametry zmienne zostały przedstawione w postaci nazw opisowych.

# **SQL0000 - SQL0099**

#### **SQL0000W Przetwarzanie instrukcji zakończyło się pomyślnie.**

**Objaśnienie:** Instrukcja SQL została wykonana pomyślnie, jeśli nie wystąpiła sytuacja ostrzeżenia.

**Działanie użytkownika:** Sprawdź SQLWARN0, aby upewnić się, że jest pusta. Jeśli jest pusta, instrukcja została wykonana pomyślnie. Jeśli nie, zaistniałą sytuacja ostrzeżenia. Sprawdź inne wskaźniki ostrzeżenia, aby określić konkretną sytuację ostrzeżenia. Na przykład jeśli SQLWARN1 nie jest pusta, łańcuch został obcięty.

Informacje na ten temat są zawarte w podręczniku *Application Development Guide*.

#### **kod\_sql**: 0

**stan\_sql**: 00000, 01003, 01004, 01503, 01504, 01506, 01509, 01517

#### **SQL0001N Wiązanie lub prekompilacja zakończyła się niepomyślnie.**

**Objaśnienie:** Z przyczyn podanych w poprzednich komunikatach żądanie wiązania lub prekompilacji nie powiodło się.

Nie utworzono pakietu.

**Działanie użytkownika:** Zajrzyj do komunikatów w pliku komunikatów. Wprowadź ponownie komendę.

Jeśli instalujesz przykładową bazę danych, przerwij instalację i powtórnie zainstaluj przykładową bazę danych.

#### **SQL0002N Nazwa pliku wiązania jest nieprawidłowa.**

**Objaśnienie:** Z przyczyn podanych w poprzednich komunikatach nie można użyć podanej nazwy pliku wiązania.

Nie utworzono pakietu.

**Działanie użytkownika:** Zajrzyj do komunikatów w pliku komunikatów. Wprowadź ponownie komendę.

Jeśli instalujesz przykładową bazę danych, przerwij instalację i powtórnie zainstaluj przykładową bazę danych.

#### **SQL0003N Nazwa bazy danych jest nieprawidłowa.**

**Objaśnienie:** Z przyczyn podanych w poprzednich komunikatach nie można użyć podanej nazwy bazy danych.

Nie utworzono pakietu.

**Działanie użytkownika:** Zajrzyj do komunikatów w pliku komunikatów. Wprowadź ponownie komendę.

#### **SQL0004N Hasło jest nieprawidłowe.**

**Objaśnienie:** Hasło zawiera nieprawidłowe znaki lub jest zbyt długie.

Nie utworzono pakietu.

**Działanie użytkownika:** Wprowadź ponownie komendę, podając poprawne hasło.

#### **SQL0005N Nazwa pliku komunikatów jest nieprawidłowa.**

**Objaśnienie:** Z przyczyn podanych w poprzednich komunikatach nie można użyć podanej nazwy pliku komunikatów.

Nie utworzono pakietu.

**Działanie użytkownika:** Zajrzyj do komunikatów w pliku komunikatów. Sprawdź nazwę pliku komunikatów. Sprawdź atrybuty pliku komunikatów, jeśli ten plik istnieje. Wprowadź ponownie komendę.

#### **SQL0006N Parametr formatu data-godzina jest nieprawidłowy.**

**Objaśnienie:** Wartość parametru formatu data-godzina jest spoza poprawnego zakresu od 0 do 3.

Nie utworzono pakietu.

**Działanie użytkownika:** Wprowadź ponownie komendę z prawidłowym parametrem formatu.

#### **SQL0007N Znak** *znak* **po tekście** *tekst* **nie jest poprawny.**

**Objaśnienie:** Podany *znak* nie jest prawidłowym znakiem w instrukcjach SQL. Pole *tekst* zawiera 20 znaków instrukcji SQL poprzedzających niepoprawny znak.

Użytkownicy systemów stowarzyszonych: Niektóre źródła danych nie dostarczają poprawnych wartości znaczników komunikatów *znak* i *tekst*. W takiej sytuacji *znak* i *tekst* będą miały następujący format: "<źródło danych>:UNKNOWN", co oznacza, że nie są znane rzeczywiste wartości dla podanego źródła danych.

Nie można wykonać instrukcji.

**Działanie użytkownika:** Usuń nieprawidłowy znak lub zastąp go innym.

**kod\_sql**: -7

**stan\_sql**: 42601

#### **SQL0008N Token** *token* **w deklaracji zmiennej języka bazowego jest niepoprawny.**

**Objaśnienie:** Deklaracja zmiennej języka bazowego ma nieprawidłową składnię. Prekompilator nie może zidentyfikować zmiennej języka bazowego.

Nie można wykonać instrukcji. Żadna ze zmiennych języka

bazowego występujących w instrukcji (do znaku dwukropka) nie została zaakceptowana.

**Działanie użytkownika:** Sprawdź składnię deklaracji zmiennej języka bazowego.

#### **SQL0009W Próba przesłonięcia opcji prekompilatora została zignorowana.**

**Objaśnienie:** Próbowano przesłonić opcję prekompilatora.

Opcja została zignorowana.

**Działanie użytkownika:** Sprawdź, czy opcje prekompilatora podane są prawidłowo.

#### **SQL0010N Stała łańcuchowa rozpoczynająca się od** *łańcuch* **nie ma ogranicznika końca łańcucha.**

**Objaśnienie:** Instrukcja zawiera stałą łańcuchową, rozpoczynającą się od *łańcuch*, która nie jest poprawnie zakończona.

Nie można wykonać instrukcji.

**Działanie użytkownika:** Sprawdź, czy w instrukcji, we wskazanej stałej łańcuchowej, nie brakuje apostrofów.

**kod\_sql**: -10

**stan\_sql**: 42603

#### **SQL0011N Brak zakończenia komentarza.**

**Objaśnienie:** Komentarz nie został poprawnie zakończony.

Nie można wykonać instrukcji.

**Działanie użytkownika:** Przejrzyj instrukcję i znajdź we wskazanym komentarzu brakujący lub nadmiarowy ogranicznik.

#### **SQL0012W W kolumnie** *kolumna* **wystąpiła korelacja bez kwalifikacji.**

**Objaśnienie:** Wymieniona kolumna występuje w instrukcji SELECT, nie jest jawnie zakwalifikowana i występuje w tabeli podanej w klauzuli FROM zewnętrznego wyboru. W efekcie odwołanie do tej kolumny w instrukcji SELECT zostało potraktowane jako odwołanie zewnętrzne i wystąpi korelacja.

Instrukcja została przetworzona przy założeniu, że korelacja była zamierzona.

**Działanie użytkownika:** Sprawdź, czy korelacja była zamierzona. Dobrą praktyką jest jawne kwalifikowanie zamierzonych odwołań zewnętrznych.

**kod\_sql**: +12

**stan\_sql**: 01545

#### **SQL0013N Nieprawidłowy pusty identyfikator zakończony ogranicznikiem.**

**Objaśnienie:** Podczas prekompilacji znaleziono nazwę kursora, nazwę instrukcji, nazwę bazy danych lub identyfikator autoryzowanego użytkownika podany jako pusty łańcuch. Jest to nieprawidłowe. Nie można wykonać instrukcji.

**Działanie użytkownika:** Podaj prawidłową nazwę kursora, nazwę instrukcji, nazwę bazy danych lub identyfikator autoryzowanego użytkownika.

#### **SQL0014N Nazwa pliku źródłowego jest nieprawidłowa.**

**Objaśnienie:** Nazwa pliku źródłowego podana w wywołaniu prekompilatora zawiera niepoprawne znaki lub wskaźnik na nazwę pliku źródłowego jest niepoprawny.

Nie utworzono pakietu.

**Działanie użytkownika:** Sprawdź, czy nazwa pliku źródłowego jest poprawna.

#### **SQL0015N Typ danych zmiennej języka bazowego** *token-1* **nie jest poprawny. Zamiast tego użyj** *token-2***.**

**Objaśnienie:** Jeśli obowiązuje opcja prekompilacji WCHARTYPE CONVERT, wówczas graficzna zmienna języka bazowego musi być zadeklarowana z typem danych 'wchar\_t', a nie 'sqldbchar'.

Jeśli obowiązuje opcja prekompilacji WCHARTYPE NOCONVERT (wartość domyślna) oraz 'wchar\_t' jest zdefiniowany na tej platformie jako 4-bajtowa liczba całkowita, wówczas graficzna zmienna języka bazowego musi być zadeklarowana z typem danych 'sqldbchar', a nie 'wchar\_t'.

**Działanie użytkownika:** Zastąp bieżący typ danych zmiennej języka bazowego typem danych podanym w komunikacie.

#### **SQL0017N W funkcji lub metodzie SQL należy umieścić i wykonać instrukcję RETURN.**

**Objaśnienie:** Metoda lub funkcja SQL nie zawiera instrukcji RETURN albo nie kończy się wykonaniem instrukcji RETURN.

**Działanie użytkownika:** Zakończ funkcję lub metodę instrukcją RETURN.

**kod\_sql**: -17

**stan\_sql**: 42632

#### **SQL0020W Opcje wiązania lub prekompilacji (nazwa lub wartość)** *nazwy-opcji* **nie są obsługiwane przez docelową bazę danych i zostaną zignorowane.**

**Objaśnienie:** To ostrzeżenie pojawia się w następujących sytuacjach:

- v Opcja (opcje) podana podczas prekompilacji/wiązania nie jest obsługiwana przez docelowy system zarządzania bazą danych (DBMS).
- v Wartość (wartości) opcji podana podczas prekompilacji/wiązania nie jest obsługiwana przez docelowy system zarządzania bazą danych (DBMS).

Nieobsługiwane opcje/wartości zostaną zignorowane.

Uwaga: nazwy opcji w komunikacie odpowiadają terminom używanym w DB2 UWO.

Wprowadź ″db2 ? bind″ lub ″db2 ? prep″, aby uzyskać listę opcji obsługiwanych przez DB2 UWO.

**Działanie użytkownika:** Sprawdź, czy użycie danych opcji wiązania lub prekompilacji *nazwy-opcji* lub skojarzonych z nimi wartości podczas połączenia z danym systemem DBMS było zamierzone.

#### **SQL0021W Niepoprawna opcja prekompilatora** *opcja* **została zignorowana.**

**Objaśnienie:** Opcja podana w komunikacie nie jest prawidłową opcją prekompilatora.

Opcja została zignorowana.

**Działanie użytkownika:** Sprawdź, czy opcje prekompilatora podane są prawidłowo.

#### **SQL0022W Powtórzona opcja prekompilatora** *opcja* **została zignorowana.**

**Objaśnienie:** Opcja prekompilatora *opcja* powtórzyła się.

Opcja została zignorowana.

**Działanie użytkownika:** Sprawdź, czy wszystkie opcje prekompilatora podane są tylko raz.

#### **SQL0023N Nazwa bazy danych jest nieprawidłowa.**

**Objaśnienie:** Podana nazwa bazy danych nie jest poprawną nazwą.

Prekompilacja została przerwana.

**Działanie użytkownika:** Upewnij się, że nazwa bazy danych była podana bez błędu i spełniała reguły obowiązujące dla krótkich identyfikatorów.

#### **SQL0024N Nie podano nazwy bazy danych.**

**Objaśnienie:** Nie podano nazwy bazy danych niezbędnej do kontynuowania prekompilacji.

Prekompilacja została przerwana.

**Działanie użytkownika:** Podaj nazwę bazy danych.

#### **SQL0025W Wiązanie lub prekompilacja zakończona z ostrzeżeniami.**

**Objaśnienie:** Wiązanie lub prekompilacja udała się, ale wystąpiły ostrzeżenia. Pakiet oraz/lub plik powiązań został utworzony tak, jak żądano w komendzie.

**Działanie użytkownika:** Zajrzyj do komunikatów w pliku komunikatów. Jeśli to konieczne, rozwiąż występujące problemy i wprowadź ponownie komendę.

#### **SQL0026N Hasło jest nieprawidłowe.**

**Objaśnienie:** Podane hasło nie jest prawidłowym hasłem.

Prekompilacja została przerwana.

**Działanie użytkownika:** Podaj hasło zgodne z regułami określającymi prawidłowe hasła.

#### **SQL0028C Numer wersji pliku wiązania jest niepoprawny.**

**Objaśnienie:** Numer wersji pliku powiązań jest niezgodny z numerem wersji zainstalowanego menedżera baz danych.

Plik powiązań nie może zostać użyty przez bieżącą wersję menedżera baz danych. Nie można wykonać komendy.

**Działanie użytkownika:** Jeśli to możliwe, powtórz proces prekompilacji z bieżącym menedżerem baz danych. Jeśli nie, używaj tylko plików powiązań utworzonych ze zgodnym poziomem wydania menedżera baz danych.

#### **SQL0029N Wymagana jest klauzula INTO.**

**Objaśnienie:** Instrukcje SELECT lub VALUES niedotyczące kursora, wbudowane w aplikację muszą posiadać klauzulę INTO, która określi, gdzie mają zostać umieszczone wyniki instrukcji. Dynamiczne instrukcje SELECT nie zezwalają na klauzulę INTO.

**Działanie użytkownika:** Dodaj klauzulę INTO do instrukcji SELECT lub VALUES i powtórz prekompilację aplikacji.

**kod\_sql**: -29

**stan\_sql**: 42601

#### **SQL0030N Nie podano nazwy pliku źródłowego.**

**Objaśnienie:** Nie podano nazwy pliku źródłowego niezbędnego do kontynuowania prekompilacji.

Prekompilacja została przerwana.

**Działanie użytkownika:** Podaj nazwę pliku źródłowego.

#### **SQL0031C Nie można otworzyć pliku** *nazwa***.**

**Objaśnienie:** Plik *nazwa* jest konieczny, ale nie można go otworzyć.

Prekompilacja została przerwana.

**Działanie użytkownika:** Sprawdź, czy podana nazwa pliku jest poprawna i istnieje w systemie plików, oraz że uprawnienia do pliku są poprawne.

Jeśli instalujesz przykładową bazę danych, przerwij instalację i powtórnie zainstaluj przykładową bazę danych. Jeśli błąd powtórzy się, powtórnie zainstaluj menedżera baz danych, po czym zainstaluj przykładową bazę danych.

#### **SQL0032C Nie można użyć pliku** *nazwa***.**

**Objaśnienie:** Podczas odczytu lub zapisu pliku *nazwa* wystąpił błąd.

Prekompilacja została przerwana.

**Działanie użytkownika:** Powtórz prekompilację.

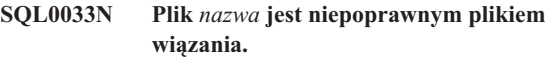

**Objaśnienie:** Podany plik *nazwa* nie jest plikiem wiązania.

Wiązanie zostaje przerwane.

**Działanie użytkownika:** Sprawdź, czy podano poprawną nazwę pliku.

#### **SQL0034N Nie podano nazwy pliku powiązań.**

**Objaśnienie:** Nie podano nazwy pliku powiązań niezbędnej do kontynuowania wiązania.

Wiązanie zostaje przerwane.

**Działanie użytkownika:** Podaj nazwę pliku powiązań.

#### **SQL0035N Plik** *nazwa* **nie może zostać otwarty.**

**Objaśnienie:** Plik komunikatów *nazwa* nie może zostać otwarty.

Wiązanie lub prekompilacja została przerwana.

**Działanie użytkownika:** Sprawdź, czy system ma dostęp do pliku.

#### **SQL0036N Składnia nazwy pliku** *nazwa* **jest niepoprawna.**

**Objaśnienie:** Jeśli plik jest plikiem wejściowym prekompilatora, musi mieć rozszerzenie odpowiednie dla używanego języka. Jeśli plik jest plikiem wejściowym dla programu wiążącego, musi mieć rozszerzenie *.bnd*. Błąd ten może wystąpić również w przypadku poprawnie zbudowanej nazwy pliku, której długość przekracza długość maksymalną dla tej platformy.

Prekompilacja lub wiązanie zostaje przerwane.

**Działanie użytkownika:** Sprawdź, czy podana nazwa pliku jest poprawna.

#### **SQL0037W Składnia nazwy pliku komunikatów** *nazwa* **jest niepoprawna.**

**Objaśnienie:** Nazwa pliku komunikatów *nazwa* nie jest poprawna składniowo w przypadku tej funkcji.

System skieruje wyniki do standardowego urządzenia wyjściowego.

**Działanie użytkownika:** Sprawdź, czy podana nazwa pliku jest poprawna.

**SQL0038W Opcja wiązania SQLERROR CONTINUE została uaktywniona, ponieważ jest wymagana podczas wiązania tego, dostarczonego przez DB2, pliku listy do DB2/MVS, SQL/DS lub OS/400.**

**Objaśnienie:** Opcja wiązania SQLERROR CONTINUE jest wymagana podczas wiązania następujących, dostarczonych przez DB2 plików list:

- ddcsmvs.lst
- ddcsvm.lst
- ddcsvse.lst
- ddcs400.lst

Ta opcja instruuje serwer DRDA, aby utworzył pakiet, nawet jeśli w pliku wiązania znajdują się instrukcje, które serwer uznał za nieprawidłowe. Ponieważ nie wszystkie serwery DRDA obsługują wszystkie instrukcje SQL, zawarte w plikach powiązań dostarczonych przez DB2, musi zostać użyta opcja wiązania SQLERROR CONTINUE, aby zagwarantować, że dla wszystkich plików wiązania z listy zostaną utworzone pakiety.

**Działanie użytkownika:** Nie jest wymagane żadne działanie. Wymagana opcja wiązania SQLERROR CONTINUE, została podana za użytkownika. Aby to ostrzeżenie nie pojawiało się w przyszłości, w opcji wiązania podaj SQLERROR CONTINUE.

#### **SQL0039N Program wiążący nie zakończył przetwarzania, ponieważ plik powiązań jest nieprawidłowy.**

**Objaśnienie:** Program wiążący nie mógł przetworzyć pliku wiązania. Plik powiązań może być nieprawidłowy z powodu przypadkowej zmiany zawartości.

Plik powiązań nie zostaje przetworzony.

**Działanie użytkownika:** Jeśli to możliwe, powtórz proces prekompilacji, aby utworzyć nowy plik powiązań. Jeśli nie, zdobądź nową kopię pliku wiązania.

#### **SQL0040N Wystąpił błąd dla jednego lub więcej plików wiązania na liście** *nazwa***. Nie zostały powiązane następujące pliki:** *lista***.**

**Objaśnienie:** Z przyczyn podanych w poprzednich komunikatach w pliku komunikatów, jeden lub więcej plików wiązania nie zostało dowiązanych. Lista plików, które nie zostały dowiązane, składa się z cyfr, poczynając od 1, które wskazują względną pozycję niepowiązanych plików w pliku listy. *nazwa* nie zawiera specyfikacji ścieżki do pliku listy.

Tylko pierwsze 20 błędnych plików wiązania zostało wymienionych w komunikacie. Jeśli było więcej niż 20 błędnych plików wiązania, po ostatniej nazwie pliku wiązania na liście zostanie wstawiony wielokropek (...).

Nie utworzono jednego lub więcej pakietów.

**Działanie użytkownika:** Zajrzyj do komunikatów w pliku komunikatów. Sprawdź plik listy, aby upewnić się, że zawiera prawidłowe nazwy. Wprowadź ponownie komendę.

#### **SQL0041N Nie dokonano próby powiązania plików po pliku o numerze** *numer* **na liście** *nazwa***, ponieważ wystąpił błąd krytyczny, który zakończył przetwarzanie.**

**Objaśnienie:** Niektóre błędy występujące w procesie wiązania uważane są za krytyczne (np. błędy systemowe, błędy pamięci). Jeśli jeden z tych błędów wystąpi podczas przetwarzania pliku z pliku listy, przetwarzanie zostanie przerwane. Nie próbuje się wiązać pozostałych plików z pliku listy.

Taki właśnie błąd wystąpił podczas wiązania podanego pliku wiązania z listy. Cyfra użyta w celu identyfikacji pliku wiązania oznacza względną pozycję pliku w pliku listy.

**Działanie użytkownika:** Zajrzyj do innych towarzyszących komunikatów, aby usunąć występujące błędy. Wprowadź ponownie komendę.

#### **SQL0051N Wielkość obszaru wymaganego do przechowywania wszystkich instrukcji SQL dla jednego programu przekroczyła dozwolone maksimum.**

**Objaśnienie:** Obszar wymagany przez wszystkie instrukcje SQL w programie nie mieści się w kolumnie SECT\_INFO tabeli SYSIBM.SYSPLAN.

Prekompilacja została przerwana.

**Działanie użytkownika:** Uprość program albo podziel go na mniejsze, oddzielne program lub zrób jedno i drugie.

#### **SQL0053W W programie nie znaleziono żadnych instrukcji SQL.**

**Objaśnienie:** Podany plik źródłowy nie zawiera instrukcji SQL.

Podczas wiązania zostanie utworzony pusty pakiet.

**Działanie użytkownika:** Sprawdź, czy prekompilujesz lub

#### **SQL0055N Źródłowy plik wejściowy jest pusty.**

**Objaśnienie:** Plik wejściowy źródła programu nie zawierał żadnych danych.

Prekompilacja została przerwana.

**Działanie użytkownika:** Sprawdź, czy podano poprawny plik wejściowy.

#### **SQL0056N Deklaracja zmiennej SQLSTATE lub SQLCODE występuje w zagnieżdżonej instrukcji złożonej.**

**Objaśnienie:** Deklaracja zmiennej SQLSTATE lub SQLCODE występuje w zagnieżdżonej instrukcji złożonej, zamiast w najbardziej zewnętrznej instrukcji złożonej w procedurze SQL.

Nie można wykonać instrukcji.

**Działanie użytkownika:** Zadeklaruj zmienne SQLSTATE lub SQLCODE tylko w najbardziej zewnętrznej instrukcji złożonej w procedurze SQL.

**kod\_sql**: -56

**stan\_sql**: 42630

#### **SQL0057N Instrukcja RETURN w funkcji lub metodzie SQL musi zawierać wartość zwracaną.**

**Objaśnienie:** Instrukcja RETURN jest określona w funkcji lub metodzie SQL bez określenia wartości, która ma być zwracana.

Nie można wykonać instrukcji.

**Działanie użytkownika:** Określ wartość w instrukcji RETURN.

**kod\_sql**: -57

**stan\_sql**: 42631

#### **SQL0058N Typem danych wartości instrukcji RETURN w procedurze SQL musi być INTEGER.**

**Objaśnienie:** Instrukcja RETURN jest określona w procedurze SQL przy użyciu wartości lub wyrażenia, którego typem danych nie jest INTEGER.

Nie można wykonać instrukcji.

**Działanie użytkownika:** Określ w instrukcji RETURN wartość o typie danych INTEGER.

**kod\_sql**: -58

**stan\_sql**: 428F2

#### **SQL0060W Prekompilator** *nazwa* **działa.**

**Objaśnienie:** Ten komunikat jest wyświetlany na standardowym urządzeniu wyjściowym, gdy prekompilator rozpocznie przetwarzanie. Element *nazwa* odwołuje się do prekompilatora języka, który został wywołany.

Przetwarzanie jest kontynuowane.

**Działanie użytkownika:** Nie jest wymagane żadne działanie.

#### **SQL0061W Program wiążący działa.**

**Objaśnienie:** Ten komunikat wysyłany jest na standardowe urządzenie wyjściowe, gdy program wiążący rozpocznie przetwarzanie.

Przetwarzanie jest kontynuowane.

**Działanie użytkownika:** Nie jest wymagane żadne działanie.

**SQL0062W Trwa uruchamianie instrukcji INCLUDE pliku** *nazwa***.**

**Objaśnienie:** Napotkano instrukcję INCLUDE. Prekompilator przetwarza plik włączany instrukcją INCLUDE.

**Działanie użytkownika:** Nie jest wymagane żadne działanie.

#### **SQL0063W Zakończono instrukcję INCLUDE pliku** *nazwa***.**

**Objaśnienie:** Prekompilator zakończył przetwarzanie pliku włączanego instrukcją INCLUDE. Podejmie przetwarzanie pliku zawierającego instrukcję INCLUDE.

**Działanie użytkownika:** Nie jest wymagane żadne działanie.

#### **SQL0064N Plik** *nazwa* **bezpośrednio lub pośrednio obejmuje instrukcją INCLUDE sam siebie.**

**Objaśnienie:** Wykryto cykliczną instrukcję INCLUDE. Zbiór wejściowy prekompilatora nie może włączać sam siebie ani być włączanym przez plik, który włącza instrukcją INCLUDE.

Podany plik nie zostaje włączony (INCLUDE).

**Działanie użytkownika:** Sprawdź zagnieżdżenia plików włączalnych (INCLUDE) i usuń wszelkie zapętlenia.

#### **SQL0065N W deklaracji zmiennej języka bazowego napotkano nieoczekiwany znak końca wiersza.**

**Objaśnienie:** Deklaracja zmiennej języka bazowego ma nieprawidłową składnię. Napotkano znak końca wiersza przed zakończeniem deklaracji.

Nie można wykonać instrukcji.

**Działanie użytkownika:** Sprawdź składnię deklaracji zmiennej języka bazowego.

#### **SQL0078N Dla procedury** *nazwa-procedury* **muszą być określone nazwy parametrów.**

**Objaśnienie:** W procedurze *nazwa-procedury* nie ma podanych nazw parametrów dla wszystkich parametrów. Gdy procedura jest definiowana przy użyciu opcji LANGUAGE SQL lub SQLMACRO, nazwa parametru jest wymagana dla każdego definiowanego parametru.

Nie można wykonać instrukcji.

**Działanie użytkownika:** Upewnij się, że dla każdego definiowanego parametru jest określona nazwa parametru.

**kod\_sql**: -78

**stan\_sql**: 42629

#### **SQL0079N Nazwą schematu deklarowanej globalnej tabeli tymczasowej lub indeksu** *nazwa* **musi być SESSION, a nie** *nazwa-schematu***.**

**Objaśnienie:** Nazwą schematu *nazwa* deklarowanej tabeli tymczasowej lub indeksu dla deklarowanej globalnej tabeli tymczasowej musi być SESSION. Instrukcja określa jawnie nazwę schematu *nazwa-schematu* dla deklarowanej globalnej tabeli tymczasowej lub indeksu dla deklarowanej globalnej tabeli tymczasowej. Jest to niedopuszczalne.

Nie można wykonać instrukcji.

**Działanie użytkownika:** Zmień instrukcję na jeden z następujących sposobów:

- Zmień nazwę schematu na SESSION.
- v Usuń nazwę schematu i pozwól programowi DB2 użyć wartości domyślnej, SESSION.

#### **kod\_sql**: -79

**stan\_sql**: 428EK

#### **SQL0081N Podczas prekompilacji/wiązania zwrócono kod SQLCODE** *kod\_sql***.**

**Objaśnienie:** Podczas prekompilacji lub wiązania programu menedżer baz danych zwrócił nieoczekiwaną wartość kodu SQLCODE *kod\_sql*.

Nie można wykonać instrukcji.

**Działanie użytkownika:** Zbadaj kod SQLCODE, aby określić problem i podejmij stosowne działania.

#### **SQL0082C Wystąpił błąd, który spowodował przerwanie przetwarzania.**

**Objaśnienie:** Poprzedni błąd (niebędący błędem SQL) spowodował przerwanie przetwarzania.

Prekompilacja/wiązanie/ponowne wiązanie zostaje przerwane. Nie utworzono pakietu.

**Działanie użytkownika:** Usuń przyczynę poprzedniego błędu i powtórz operację.

#### **SQL0083C Wystąpił błąd przydziału pamięci.**

**Objaśnienie:** Ilość pamięci była zbyt mała, aby kontynuować przetwarzanie.

**Działanie użytkownika:** Możliwe rozwiązania:

- v Sprawdź, czy system ma wystarczającą ilość pamięci rzeczywistej i wirtualnej.
- Usuń procesy działające w tle.

Jeśli mimo zastosowania zalecanych rozwiązań komunikat ten będzie nadal zgłaszany, skontaktuj się z działem wsparcia IBM.

#### **SQL0084N Instrukcja EXECUTE IMMEDIATE zawiera instrukcję SELECT lub VALUES.**

**Objaśnienie:** Instrukcja SELECT lub VALUES została użyta w instrukcji EXECUTE IMMEDIATE.

Nie można wykonać instrukcji.

**Działanie użytkownika:** Niejawna funkcja nie jest obsługiwana. Przygotuj instrukcję SELECT lub VALUES. Następnie użyj OPEN, FETCH oraz CLOSE.

**kod\_sql**: -84

**stan\_sql**: 42612

#### **SQL0085N Nazwa instrukcji** *nazwa* **została już zdefiniowana.**

**Objaśnienie:** Poprzednia instrukcja DECLARE już użyła nazwy instrukcji podanej w bieżącej instrukcji DECLARE.

Bieżąca instrukcja DECLARE nie zostaje przetworzona. Poprzednia instrukcja DECLARE w dalszym ciągu używa tej nazwy instrukcji.

**Działanie użytkownika:** Użyj innej nazwy dla instrukcji.

#### **SQL0086C Wystąpił błąd przydziału pamięci.**

**Objaśnienie:** Ilość pamięci była zbyt mała, aby kontynuować przetwarzanie.

**Działanie użytkownika:** Możliwe rozwiązania:

- v Sprawdź, czy w systemie jest wystarczająca ilość pamięci.
- Usuń procesy działające w tle.

#### **SQL0087N Jako zmienna języka bazowego** *nazwa* **używana jest struktura, podczas gdy odwołania do struktur nie są dozwolone.**

**Objaśnienie:** Gdy w instrukcji SQL zostanie użyte odwołanie do struktury, jest ono traktowane tak, jakby zamiast niego wystąpiła lista pól składowych struktury oddzielonych przecinkami. Ponieważ lista zmiennych języka bazowego nie jest dozwolona w instrukcjach SQL, takich jak PREPARE, nie jest również dozwolone odwołanie do struktury z wieloma polami.

**Działanie użytkownika:** Zastąp odwołanie do struktury

<span id="page-17-0"></span>atomową zmienną języka bazowego lub kwalifikowaną nazwą pola struktury.

#### **SQL0088N Zmienna języka bazowego** *nazwa* **jest niejednoznacznie określona.**

**Objaśnienie:** Zmienna języka bazowego *nazwa* nie może zostać jednoznacznie zidentyfikowana. Istnieje więcej niż jedna zmienna języka bazowego o tym samym kwalifikatorze.

Nie można wykonać instrukcji.

**Działanie użytkownika:** Podaj bardziej szczegółową kwalifikację zmiennej lub zmień jej nazwę, jeśli podano już pełną kwalifikację.

#### **SQL0089N Przetwarzanie zostało zakończone po znalezieniu 100 błędów.**

**Objaśnienie:** Prekompilator lub program wiążący kończy przetwarzanie po wykryciu 100 błędów.

**Działanie użytkownika:** Popraw błędy wskazane w protokole komunikatów i wprowadź ponownie komendę.

#### **SQL0091W Prekompilacja lub wiązanie zakończyło się błędami w liczbie** *liczba-1* **i ostrzeżeniami w liczbie** *liczba-2***.**

**Objaśnienie:** Prekompilacja lub wiązanie zakończyło się podaną liczbą ostrzeżeń i błędów.

Prekompilacja lub wiązanie zostaje przerwane.

**Działanie użytkownika:** Jeśli wystąpiły ostrzeżenia lub błędy, popraw program, o ile jest to potrzebne i powtórz próbę prekompilacji lub wiązania.

#### **SQL0092N Nie utworzono pakietu z powodu poprzednich błędów.**

**Objaśnienie:** Z powodu poprzednich błędów nie utworzono pakietu.

**Działanie użytkownika:** Popraw błędy i powtórz próbę prekompilacji lub wiązania.

#### **SQL0093N Koniec danych wejściowych wystąpił przed zakończeniem instrukcji SQL EXEC.**

**Objaśnienie:** Podczas przetwarzania instrukcji SQL przed jej zakończeniem napotkano na koniec źródła.

# **SQL0100 - SQL0199**

#### **SQL0100W Nie znaleziono wiersza dla FETCH, UPDATE lub DELETE albo rezultatem zapytania jest pusta tabela.**

**Objaśnienie:** Wystąpiła jedna z następujących sytuacji:

- v Nie znaleziono wiersza spełniającego warunki wyszukiwania podane w instrukcji UPDATE lub DELETE.
- v Rezultatem instrukcji SELECT była pusta tabela.

Prekompilacja została przerwana.

**Działanie użytkownika:** Sprawdź, czy instrukcja SQL jest poprawnie zakończona.

#### **SQL0094N Wiązanie zostało zakończone z powodu żądania przerwania przez użytkownika.**

**Objaśnienie:** Wiązanie zostało przerwane, być może dlatego, że użytkownik nacisnął kombinację klawiszy przerwania.

Przetwarzanie zostaje przerwane. Nie utworzono pakietu.

**Działanie użytkownika:** Powtórz wiązanie, jeśli jest to potrzebne.

Jeśli instalujesz przykładową bazę danych, przerwij instalację i powtórnie zainstaluj przykładową bazę danych.

#### **SQL0095N Nie utworzono pliku wiązania z powodu poprzednich błędów.**

**Objaśnienie:** Z powodu poprzednich błędów nie utworzono pliku wiązania.

Plik powiązań nie został utworzony.

**Działanie użytkownika:** Popraw błędy i powtórz próbę prekompilacji.

#### **SQL0097N Zmienne lub parametry typów danych LONG VARCHAR i LONG VARGRAPHIC nie są obsługiwane w procedurach SQL.**

**Objaśnienie:** Procedury SQL (procedury, funkcje i metody) nie obsługują zmiennych ani parametrów o typach danych LONG VARCHAR i LONG VARGRAPHIC.

**Działanie użytkownika:** Nie używaj zmiennych ani parametrów o typach danych LONG VARCHAR i LONG VARGRAPHIC w procedurach SQL. Dla typu danych LONG VARCHAR, użyj wartości VARCHAR z jawną długością. Dla typu danych LONG VARGRAPHIC użyj wartości VARGRAPHIC z jawną długością.

**kod\_sql**: -97

**stan\_sql**: 42601

- v Instrukcja FETCH została wykonana, gdy kursor był ustawiony za ostatnim wierszem tabeli wynikowej.
- v Rezultatem instrukcji SELECT użytej w instrukcji INSERT jest zbiór pusty.

Żadne dane nie zostały pobrane, zaktualizowane ani usunięte.

**Działanie użytkownika:** Nie jest wymagane żadne działanie. Przetwarzanie może być kontynuowane.

**kod\_sql**: +100

**stan\_sql**: 02000

#### **SQL0101N Instrukcja jest zbyt długa lub zbyt złożona.**

**Objaśnienie:** Instrukcja nie mogła zostać przetworzona, ponieważ przekracza systemowy limit długości lub złożoności albo zawiera zbyt wiele ograniczeń lub wyzwalaczy.

Jeśli jest to instrukcja tworząca lub modyfikująca spakowany opis, nowy spakowany opis może być zbyt duży dla odpowiadającej mu kolumny w katalogach systemowych.

Użytkownicy systemów stowarzyszonych powinni również sprawdzić, czy instrukcja:

- v przekracza ograniczenia systemu serwera stowarzyszonego lub systemu zródła danych odnoszące się do długości lub złożoności,
- v narusza inne limity charakterystyczne dla zródła danych.

Nie można wykonać instrukcji.

**Uwaga:** Tam, gdzie dla aplikacji i baz danych uruchamianych z różnymi stronami kodowymi wykonywane są konwersje danych tekstowych, rezultat konwersji przekracza limit długości.

**Działanie użytkownika:** Wykonaj jedną z następujących czynności:

- v Podziel instrukcję na krótsze lub mniej złożone instrukcje SQL.
- v Zwiększ wielkość sterty instrukcji (stmtheap) w pliku konfiguracyjnym bazy danych.
- v Zmniejsz liczbę ograniczeń sprawdzających lub referencyjnych dotyczących instrukcji lub zmniejsz liczbę indeksów na kluczach obcych.
- v Zmniejsz podaną w instrukcji liczbę wyzwalaczy.
- v Użytkownicy systemów stowarzyszonych: Określ, dla którego źródła danych instrukcja nie jest poprawna (procedury identyfikowania niewłaściwych źródeł danych zawiera podręcznik Problem Determination Guide) i sprawdź przyczynę odrzucenia instrukcji. Jeśli instrukcja została odrzucona przez serwer stowarzyszony, zwiększ wielkość sterty (stmtheap) w pliku konfiguracyjnym bazy danych.

**kod\_sql**: -101

#### **stan\_sql**: 54001

#### **SQL0102N Stała łańcuchowa rozpoczynająca się od** *łańcuch* **jest zbyt długa.**

**Objaśnienie:** Wystąpiła jedna z następujących sytuacji:

- v Komentarz w instrukcji COMMENT ON przekracza 254 bajty.
- Nazwa serwera aplikacji podana w instrukcji SQL CONNECT jest dłuższa niż 18 znaków.
- v Długość stałej łańcuchowej rozpoczynającej się od *łańcuch* przekracza 32672 bajty. Łańcuchy znakowe o długości przekraczającej 32672 bajty i łańcuchy graficzne dłuższe niż 16336 znaków można określać tylko przez przypisanie ze zmiennej języka bazowego. Zwróć uwagę, że inne serwery z rodziny produktów DB2 mogą mieć inne ograniczenia dla łańcuchów znakowych. Szczegółowe informacje na ten temat można znaleźć w dokumentacji odpowiednich produktów DB2.
- Użytkownicy systemów stowarzyszonych: ograniczenia dotyczące zródła danych nie mogą zostać przekroczone w sesji tranzytu. Ten błąd może być np. wynikiem umieszczenia literału znakowego dłuższego niż 254 bajty w instrukcji wysłanej do programu DB2 for OS/390 w sesji typu ″tranzyt″.

Być może występuje konwersja danych i łańcuch wynikowy jest zbyt długi. Aby umożliwić połączenie między aplikacjami i bazami danych używającymi różnych stron kodowych, stałe znakowe są przekształcane ze strony kodowej aplikacji do strony kodowej bazy danych. W pewnych sytuacjach graficzne stałe łańcuchowe mogą być dalej poddawane konwersji ze strony kodowej bazy danych do strony kodowej UCS-2 (UNICODE), na przykład gdy baza danych została utworzona za pomocą strony kodowej EUC. Oznacza to, że łańcuch wynikowy może być dłuższy niż łańcuch wejściowy.

Nie można wykonać instrukcji.

**Działanie użytkownika:** Zmniejsz wielkość komentarza dla tabeli lub dla kolumny. Dla instrukcji SQL CONNECT zmniejsz długość nazwy serwera aplikacji. Dla innych stałych łańcuchowych żądana funkcja jest nie dostępna w trybie interaktywnym. Jeśli błąd pojawi się w kontekście instrukcji SQL wbudowanej w aplikację, innej niż CONNECT, przypisz długi łańcuch do zmiennej języka bazowego i zastąp tą zmienną literał znakowy w instrukcji SQL.

Użytkownicy systemów stowarzyszonych: W wypadku sesji tranzytu określ, które źródło danych spowodowało wystąpienie błędu (informacje na ten temat zawiera podręcznik Problem Determination Guide). Sprawdź dialekt SQL tego zródła danych, aby ustalić, który limit został przekroczony, i odpowiednio poprawić instrukcję kończącą się niepowodzeniem.

**kod\_sql**: -102

**stan\_sql**: 54002

#### **SQL0103N Niepoprawny literał numeryczny** *literał***.**

**Objaśnienie:** Dany *literał* rozpoczyna się od cyfry, ale jest niepoprawnym literałem całkowitym, dziesiętnym ani zmiennopozycyjnym.

Użytkownicy systemów stowarzyszonych: W sesji tranzytu wystąpił błąd w reprezentacji literału charakterystyczny dla źródła danych.

Nie można wykonać instrukcji.

**Działanie użytkownika:** Popraw nieprawidłowy literał numeryczny. Użytkownicy systemów stowarzyszonych: Jeśli błąd wystąpił w sesji tranzytu, należy określić, które źródło danych go spowodowało (informacje na ten temat zawiera podręcznik Problem Determination Guide). Sprawdź, które reguły reprezentacji literałów w dialekcie SQL właściwym dla źródła danych zostały naruszone i odpowiednio popraw instrukcję.

**kod\_sql**: -103

**stan\_sql**: 42604

#### **SQL0104N Znaleziono nieoczekiwany element** *element* **po** *tekst***. Dopuszczalne elementy to:** *lista-elementów***.**

**Objaśnienie:** W instrukcji SQL wykryto błąd składniowy przy podanym elemencie następującym po tekście *tekst*. Pole *tekst* zawiera 20 znaków instrukcji SQL poprzedzających niepoprawny element.

Aby pomóc programiście, w polu SQLERRM obszaru komunikacyjnego SQL jako *lista-elementów* podano listę niektórych poprawnych elementów. Założono, że do tego miejsca instrukcja jest poprawna.

Nie można wykonać instrukcji.

**Działanie użytkownika:** Sprawdź i popraw instrukcję w obszarze podanego elementu.

**kod\_sql**: -104

**stan\_sql**: 42601

#### **SQL0105N Stała łańcuchowa rozpoczynająca się od** *łańcuch* **jest niepoprawna.**

**Objaśnienie:** Instrukcja zawiera stałą łańcuchową rozpoczynającą się od łańcucha *łańcuch*, który jest niepoprawny.

Nie można wykonać instrukcji.

**Działanie użytkownika:** Podaj poprawny format stałej łańcuchowej. Sprawdź, czy łańcuch graficzny jest poprawny, czy ograniczniki występują parami i czy łańcuch składa się z parzystej liczby bajtów.

Użytkownicy systemów stowarzyszonych: Informacje pomocne przy określaniu, które źródło danych jest przyczyną błędu, zawiera podręcznik Problem Determination Guide.

**kod\_sql**: -105

**stan\_sql**: 42604

#### **SQL0106N Instrukcja SQL rozpoczęta poprawnie, lecz niepełna.**

**Objaśnienie:** Instrukcja SQL jest poprawna, ale nie została zakończona. Może to wynikać z niewłaściwego zakończenia literału. Literały łańcuchowe muszą kończyć się znakiem cudzysłowu.

Przetwarzanie instrukcji SQL zostało zakończone.

**Działanie użytkownika:** Sprawdź, czy instrukcja zawiera

wszystkie części konieczne do wykonania danej funkcji i czy wszystkie klauzule są kompletne.

PL/I: Sprawdź, czy instrukcja SQL jest kompletna i kończy się średnikiem. Asembler: Sprawdź, czy zachowane są reguły przeniesienia. (W kolumnie 72 musi się znajdować niepusty znak, a kolejne wiersze muszą zaczynać się w kolumnie 16 lub dalszych.)

COBOL: Sprawdź, czy instrukcja SQL jest kompletna i kończy się słowem END-EXEC.

**kod\_sql**: -106

**stan\_sql**: 42601, 42603

#### **SQL0107N Nazwa** *nazwa* **jest za długa. Maksymalna długość wynosi** *długość***.**

**Objaśnienie:** Nazwa zwrócona jako *nazwa* jest za długa. Maksymalna długość dozwolona dla nazw tego typu jest równa *długość*.

Nazwy indeksów i ograniczeń mogą mieć maksymalną długość 18 bajtów. Nazwy kolumn mogą mieć maksymalną długość 30 bajtów. Nazwy punktów zapisu, tabel, widoków i aliasów mogą mieć maksymalną długość. (Nie licząc znaków ESC, jeśli występują.)

Nazwy zmiennych SQL, nazwy warunków i etykiety w procedurach SQL nie mogą przekraczać 64 bajtów długości.

Maksymalna długość 30 bajtów dozwolona jest dla nazwy schematu (kwalifikatora obiektu), z wyjątkiem typu zdefiniowanego przez użytkownika, który pozwala na maksymalną długość 8 bajtów dla nazwy schematu.

Zmienne języka bazowego nie mogą przekraczać 255 bajtów długości.

W trakcie prekompilacji w instrukcji SQL CONNECT akceptowane są nazwy serwera aplikacji o długości do 18 znaków. Jednak podczas pracy nazwa serwera aplikacji dłuższa niż 8 znaków spowoduje błąd.

Ponadto instrukcja języka SQL CONNECT dopuszcza stosowanie hasła o długości do 18 znaków oraz identyfikatora autoryzowanego użytkownika o długości do 30 znaków.

Identyfikator wersji pakietu nie może być dłuższy niż 64 bajty.

Użytkownicy systemów stowarzyszonych: jeśli w sesji tranzyt, mógł zostać przekroczony limit dla źródło danych.

Nie można wykonać instrukcji.

**Uwaga:** Tam, gdzie dla aplikacji i baz danych uruchamianych z różnymi stronami kodowymi wykonywane są konwersje danych tekstowych, rezultat konwersji przekracza limit długości.

**Działanie użytkownika:** Wybierz krótszą nazwę lub popraw pisownię nazwy obiektu.

Użytkownicy systemów stowarzyszonych: W wypadku sesji tranzytu określ, które źródło danych spowodowało wystąpienie błędu (informacje na ten temat zawiera podręcznik Problem Determination Guide). Sprawdź dialekt SQL tego zródła

danych, aby ustalić, który limit został przekroczony, i odpowiednio poprawić instrukcję kończącą się niepowodzeniem.

**kod\_sql**: -107

**stan\_sql**: 42622

#### **SQL0108N Nazwa** *nazwa* **ma złą liczbę kwalifikatorów.**

**Objaśnienie:** Nazwa *nazwa* jest niepoprawnie kwalifikowana.

Obiekt o podanej nazwie *nazwa* może mieć tylko jeden kwalifikator.

Nazwa kolumny jest kwalifikowana nazwą tabeli, która jest kwalifikowana bądź niekwalifikowana, albo nazwą korelacji. W niektórych kontekstach nazwa kolumny wymaga kwalifikatora nazwy tabeli.

Nie można wykonać instrukcji.

**Działanie użytkownika:** Sprawdź, czy nazwa obiektu jest poprawnie kwalifikowana.

**kod\_sql**: -108

**stan\_sql**: 42601

#### **SQL0109N Klauzula** *klauzula* **jest niedozwolona.**

**Objaśnienie:** Wskazana klauzula jest niedozwolona w kontekście, w którym pojawia się w instrukcji SQL.

Podzapytanie, instrukcja INSERT ani instrukcja CREATE VIEW nie może mieć klauzuli INTO, ORDER BY ani FOR UPDATE. W instrukcji SELECT INTO nie może występować klauzula ORDER BY lub FOR UPDATE. Wbudowana instrukcja SELECT nie może zawierać operatora mnogościowego, chyba że w podzapytaniu. Instrukcje SELECT lub VALUES użyte w deklaracjach kursora nie mogą zawierać klauzuli INTO. Funkcja RAISE\_ERROR może zostać użyta jako element listy selekcji tylko wówczas, jeśli jest ona rzutowana na pewien typ danych za pomocą specyfikacji CAST.

Użytkownicy systemów stowarzyszonych: W sesji tranzytowej mogły zostać naruszone ograniczenia związane ze źródłem danych.

Nie można wykonać instrukcji.

**Działanie użytkownika:** Popraw instrukcję SQL usuwając niedozwoloną klauzulę.

Użytkownicy systemów stowarzyszonych: W wypadku sesji tranzytu określ, które źródło danych spowodowało wystąpienie błędu (informacje na ten temat zawiera podręcznik Problem Determination Guide). Sprawdź dialekt SQL tego zródła danych, aby ustalić, które ograniczenie zostało naruszone, i odpowiednio poprawić instrukcję kończącą się niepowodzeniem.

**kod\_sql**: -109

**stan\_sql**: 42601

#### **SQL0110N Stała szesnastkowa** *łańcuch* **jest niepoprawną.**

**Objaśnienie:** Stała szesnastkowa *łańcuch* jest niepoprawna. Wystąpił jeden z następujących problemów:

- v Podano nieprawidłową cyfrę szesnastkową. Dopuszczalne są tylko znaki '0 - 9', 'A - F' oraz 'a - f'.
- v Podano nieparzystą liczbę cyfr szesnastkowych.
- v Podano ponad 8000 cyfr szesnastkowych.

**Działanie użytkownika:** Popraw stałą i wprowadź ponownie instrukcję.

**kod\_sql**: -110

**stan\_sql**: 42606

#### **SQL0111N Funkcja kolumnowa** *nazwa* **nie zawiera nazwy kolumny.**

**Objaśnienie:** Specyfikacja funkcji kolumnowej *nazwa* (AVG, MIN, MAX, SUM lub COUNT(DISTINCT)) nie została podana poprawnie, ponieważ jednym z operandów tych funkcji musi być nazwa kolumny.

Nie można wykonać instrukcji.

**Działanie użytkownika:** Podaj nazwę kolumny w wyrażeniu będącym operandem funkcji kolumnowej.

UWAGA: Ten błąd ma zastosowanie tylko do wersji programu DB2 starszych niż wersja 2.

**kod\_sql**: -111

**stan\_sql**: 42901

#### **SQL0112N Operand funkcji kolumnowej** *nazwa* **zawiera funkcję kolumnową, selekcję skalarną albo podzapytanie.**

**Objaśnienie:** Operand funkcji kolumnowej nie może zawierać:

- funkcji kolumnowej,
- selekcji skalarnej,
- podzapytania.

Na liście SELECT operand operatora arytmetycznego nie może być funkcją kolumnową, która zawiera parametr DISTINCT.

Nie można wykonać instrukcji.

**Działanie użytkownika:** Popraw użycie funkcji kolumnowej, tak aby usunąć nieprawidłowe wyrażenie i powtórz operację.

**kod\_sql**: -112

**stan\_sql**: 42607

#### **SQL0113N Identyfikator** *identyfikator* **zawiera niedozwolony znak lub nie zawiera żadnych znaków.**

**Objaśnienie:** Nazwa zmiennej SQL, nazwa parametru lub nazwa warunku *identyfikator* zawiera niepoprawny znak. Dozwolone są tylko znaki, które są poprawne dla zwykłego identyfikatora SQL. Należy zauważyć, że zawijanie nie jest przeprowadzane i rozróżniana jest wielkość liter, ponieważ identyfikator jest ograniczony.

**Działanie użytkownika:** Popraw identyfikator i wprowadź ponownie instrukcję.

**kod\_sql**: -113

**stan\_sql**: 42601

**SQL0117N Liczba przypisanych wartości nie jest równa liczbie podanych lub domniemanych kolumn.**

#### **Objaśnienie:**

- v Liczba wartości do wstawienia na liście wartości instrukcji INSERT jest różna od liczby podanych lub domniemanych kolumn. Jeśli nie została podana lista kolumn, przyjmowana jest lista zawierająca wszystkie kolumny danej tabeli lub widoku.
- v Liczba wartości znajdujących się po prawej stronie przypisania w zmiennej przejściowej instrukcji SET lub klauzuli SET wyrażenia UPDATE nie odpowiada liczbie kolumn znajdującej się po lewej stronie.

Nie można wykonać instrukcji.

**Działanie użytkownika:** Popraw instrukcję, tak aby podawać jedną wartość dla każdej podanej lub przyjętej kolumny.

**kod\_sql**: -117

**stan\_sql**: 42802

#### **SQL0118N Docelowa tabela lub widok instrukcji INSERT, DELETE lub UPDATE została podana również w klauzuli FROM.**

**Objaśnienie:** Tabela lub widok podane jako docelowe dla instrukcji INSERT, DELETE lub UPDATE występują również w klauzuli FROM podzapytania znajdującego się wewnątrz instrukcji.

Nie można jednocześnie używać tabeli lub widoku docelowego instrukcji INSERT, UPDATE lub DELETE do podawania wartości do wstawienia, lub do określania wierszy, które mają zostać wstawione, zaktualizowane lub usunięte.

Nie można wykonać instrukcji.

Ten komunikat dotyczy tylko serwerów w wersji 1.2 i wcześniejszych oraz hostów, z którymi połączenie jest nawiązywane za pomocą DB2 Connect.

**Działanie użytkownika:** Niejawna funkcja nie jest obsługiwana. Aby spróbować uzyskać żądany wynik, utwórz

tymczasową kopię obiektu tabeli lub widoku i odnieś podselekcję do tej kopii.

**kod\_sql**: -118

**stan\_sql**: 42902

```
SQL0119N Wyrażenie rozpoczynające się od
początek-wyrażenia, podane w klauzulach
SELECT, HAVING lub ORDER BY nie
zostało podane w klauzuli GROUP BY lub
występuje w klauzulach SELECT, HAVING
lub ORDER BY razem z funkcją
kolumnową i nie została podana klauzula
GROUP BY.
```
**Objaśnienie:** W instrukcji SELECT występuje jeden z następujących błędów:

- v W klauzulach SELECT, HAVING lub ORDER BY występuje podane wyrażenie oraz funkcja kolumnowa, ale brakuje klauzuli GROUP BY.
- v Podane wyrażenie jest zawarte w klauzulach SELECT, HAVING lub ORDER BY, ale nie występuje w klauzuli GROUP BY.

Podane wyrażenie zaczyna się od *początek-wyrażenia*. Wyrażenie może być pojedynczą nazwą kolumny.

Jeśli w klauzuli HAVING zostały podane funkcje NODENUMBER lub PARTITION, wtedy przyjmuje się, że klauzula ta odnosi się do wszystkich kolumn klucza partycjonowania tabeli.

Nie można wykonać instrukcji.

**Działanie użytkownika:** Popraw instrukcję przez umieszczenie wyrażenia w klauzuli GROUP BY znajdującej się w klauzulach SELECT, HAVING lub ORDER BY lub przez usunięcie funkcji kolumnowej z wyrażenia SELECT.

**kod\_sql**: -119

**stan\_sql**: 42803

#### **SQL0120N Niepoprawne użycie funkcji agregującej lub funkcji OLAP.**

**Objaśnienie:** Funkcji agregującej lub funkcji OLAP można używać tylko na liście instrukcji select pełnej selekcji, w klauzuli having lub (z ograniczeniami) w klauzulach WHERE i GROUP BY.

Klauzula WHERE może zawierać funkcję agregującą lub funkcję OLAP tylko wtedy, gdy klauzula ta występuje w podzapytaniu klauzuli HAVING i argument funkcji jest referencją skorelowaną z grupą.

Klauzula GROUP BY może zawierać funkcję agregującą lub funkcję OLAP tylko wtedy, gdy argument funkcji jest skorelowaną referencją do kolumny w podselekcji innej niż ta, która zawiera klauzulę GROUP BY.

Nie można wykonać instrukcji.

**Działanie użytkownika:** Zmień instrukcję tak, aby nie występowała w niej funkcja agregująca ani funkcja OLAP, lub aby funkcja ta była używana tylko tam, gdzie jest obsługiwana.

**kod\_sql**: -120

**stan\_sql**: 42903

#### **SQL0121N Kolumna** *nazwa* **została podana więcej niż raz w zmiennej przejściowej instrukcji INSERT, UPDATE lub SET.**

**Objaśnienie:** Ta sama kolumna *nazwa* została podana więcej niż raz na liście kolumn instrukcji INSERT po lewej stronie przypisań klauzuli SET instrukcji UPDATE lub po lewej stronie przypisań w zmiennej przejściowej instrukcji SET. Błąd mógł wystąpić w trakcie aktualizacji lub wstawiania do widoku, w którym więcej niż jedna kolumna jest oparta o tę samą kolumnę tabeli podstawowej.

Nie można wykonać instrukcji.

**Działanie użytkownika:** Popraw składnię instrukcji, tak aby każda nazwa kolumny występowała tylko raz.

**kod\_sql**: -121

**stan\_sql**: 42701

**SQL0122N Instrukcja SELECT nieposiadająca klauzuli GROUP BY zawiera nazwę kolumny oraz funkcję kolumnową w klauzuli SELECT albo w klauzuli SELECT jest zawarta nazwa kolumny, ale nie zawiera jej klauzula GROUP BY.**

**Objaśnienie:** W instrukcji SELECT występuje jeden z następujących błędów:

- v Klauzula SELECT zawiera nazwę kolumny i funkcję kolumnową, ale nie występuje klauzula GROUP BY.
- v Nazwa kolumny została podana w klauzuli SELECT, ale nie ma jej w klauzuli GROUP BY.

Kolumna może być zawarta w funkcji skalarnej.

Jeśli w klauzuli SELECT zostały podane funkcje NODENUMBER lub PARTITION, wtedy przyjmuje się, że klauzula ta odnosi się do wszystkich kolumn klucza partycjonowania tabeli.

Nie można wykonać instrukcji.

**Działanie użytkownika:** Popraw instrukcję umieszczając, w klauzuli GROUP BY kolumny z klauzuli SELECT lub usuwając kolumny z klauzuli SELECT.

**kod\_sql**: -122

**stan\_sql**: 42803

#### **SQL0123N Parametr na pozycji** *n* **w funkcji** *nazwa* **musi być stałą lub parametrem.**

**Objaśnienie:** Parametr na pozycji *n* w funkcji *nazwa* nie jest stałą, podczas gdy wymagana jest stała, lub nie jest parametrem, podczas gdy wymagany jest parametr.

**Działanie użytkownika:** Sprawdź, czy każdy argument danej funkcji jest zgodny z definicją odpowiedniego parametru.

**kod\_sql**: -123

**stan\_sql**: 42601

#### **SQL0125N Liczba kolumn podana w klauzuli ORDER BY jest mniejsza lub większa od liczby kolumn w tabeli wynikowej.**

**Objaśnienie:** Klauzula ORDER BY występująca w instrukcji zawiera liczbę kolumn, która jest mniejsza od 1 lub większa od liczby kolumn w tabeli wynikowej (liczby elementów klauzuli SELECT).

Nie można wykonać instrukcji.

**Działanie użytkownika:** Popraw składnię klauzuli ORDER BY, tak aby każda kolumna poprawnie identyfikowała odpowiednią kolumnę tabeli wynikowej.

**kod\_sql**: -125

**stan\_sql**: 42805

#### **SQL0127N Słowo DISTINCT zostało podane więcej niż raz.**

**Objaśnienie:** Nie można używać kwalifikatora DISTINCT:

- v jednocześnie w klauzuli SELECT i w funkcji kolumnowej,
- v w dwóch lub więcej funkcjach kolumnowych w tej samej instrukcji SELECT.

Nie można wykonać instrukcji.

**Działanie użytkownika:** błąd ma zastosowanie tylko do wersji programu DB2 starszych niż wersja 2 oraz hostów, z którymi połączenie jest nawiązywane za pomocą DB2 Connect.

**kod\_sql**: -127

**stan\_sql**: 42905

#### **SQL0129N Instrukcja zawiera zbyt wiele nazw tabel (maksimum wynosi 15).**

**Objaśnienie:** Instrukcja SQL zawiera zbyt wiele nazw tabel. Pojedyncza instrukcja SQL może zawierać odwołania maksymalnie do 15 tabel. Do limitu tego są zaliczane wszystkie tabele w każdym widoku, do którego zostały podane odwołania.

Nie można wykonać instrukcji.

**Działanie użytkownika:** Podziel instrukcję SQL na dwie lub więcej prostszych instrukcji, z których każda będzie zawierać odwołania do nie więcej niż 15 tabel.

Ten komunikat dotyczy tylko serwerów w wersji 1.2 i wcześniejszych oraz hostów, z którymi połączenie jest nawiązywane za pomocą DB2 Connect.

**kod\_sql**: -129

**stan\_sql**: 54004

#### **SQL0130N Klauzula ESCAPE nie jest pojedynczym znakiem lub łańcuch wzorca zawiera błędne wystąpienie znaku ESC.**

**Objaśnienie:** Znak ESC musi być pojedynczym znakiem nie dłuższym niż dwa bajty. Może on wystąpić w łańcuchu wzorca tylko wtedy, gdy jest poprzedzony takim samym znakiem, znakiem procentu lub podkreślenia. Więcej informacji na temat klauzuli ESCAPE w predykacie LIKE zawiera podręcznik *SQL Reference*.

**Działanie użytkownika:** Popraw łańcuch wzorca lub znak ESC.

**kod\_sql**: -130

**stan\_sql**: 22019, 22025

#### **SQL0131N Operandy predykatu LIKE mają niekompatybilne typy danych.**

**Objaśnienie:** Jeśli wyrażenie znajdujące się po lewej stronie predykatu LIKE lub NOT LIKE jest określonego typu, wyrażenie znajdujące się po prawej stronie musi być tego samego typu.

Jeśli wyrażenie znajdujące się po lewej stronie jest typu graphic, wyrażenie znajdujące się po prawej stronie musi być również typu graphic.

Jeśli wyrażenie znajdujące się po lewej stronie jest typu BLOB, wyrażenie znajdujące się po prawej stronie musi być również typu BLOB.

Nie można wykonać instrukcji.

**Działanie użytkownika:** Popraw wyrażenie podane w predykacie LIKE, tak aby zawierało takie same typy danych.

**kod\_sql**: -131

**stan\_sql**: 42818

#### **SQL0132N Predykat LIKE lub funkcja skalarna POSSTR są niepoprawne, ponieważ pierwszy operand nie jest wyrażeniem łańcuchowym lub drugi operand nie jest łańcuchem.**

**Objaśnienie:** Predykat LIKE lub funkcja skalarna POSSTR pojawiające się w instrukcji są niepoprawne, ponieważ pierwszy z operandów nie jest wyrażeniem łańcuchowym lub drugi nie jest łańcuchem.

Operand znajdujący się po lewej stronie predykatu LIKE albo NOT LIKE lub pierwszy operand funkcji POSSTR muszą być wyrażeniami łańcuchowymi. Wartość występująca po prawej stronie predykatu lub drugi operand funkcji POSSTR mogą

być jednym z następujących elementów:

- stała,
- rejestrem specjalnym,
- zmienną języka bazowego,
- v funkcją skalarna, której operandem jest jeden z powyższych elementów,
- wyrażeniem łączące jeden z powyższych operandów;

z następującymi ograniczeniami:

- v żaden z elementów w instrukcji nie może być typu LONG VARCHAR, CLOB, LONG VARGRAPHIC lub DBCLOB, ani nie może być zmienną referencyjną pliku BLOB,
- v bieżąca długość wyrażenia nie może być dłuższa niż 4000 bajtów.

Nie można używać predykatu LIKE lub funkcji skalarnej POSSTR razem z instrukcjami DATE, TIME ani TIMESTAMP.

Nie można wykonać instrukcji.

**Działanie użytkownika:** Sprawdź i popraw składnię instrukcji LIKE lub funkcji POSSTR.

**kod\_sql**: -132

**stan\_sql**: 42824

#### **SQL0134N Niewłaściwe użycie łańcucha kolumny, zmiennej języka bazowego, stałej lub funkcji** *nazwa***.**

**Objaśnienie:** Użycie łańcucha *nazwa* jest niedozwolone.

Wyrażenie, którego wynikiem jest łańcuchowy typ danych o maksymalnej długości 255 bajtów, nie jest dozwolone w:

- instrukcji SELECT DISTINCT,
- klauzuli GROUP BY,
- klauzuli ORDER BY,
- v funkcji kolumnowej zawierającej DISTINCT,
- instrukcjach SELECT lub VALUES operatora mnogościowego innego niż UNION ALL.

Wyrażenie, którego rezultatem są dane typu LONG VARCHAR lub LONG VARGRAPHIC, nie jest dozwolone w:

- v predykatach innych niż EXISTS lub NULL,
- funkcji kolumnowej,
- v klauzuli SELECT podzapytania predykatu innego niż EXISTS lub NULL,
- v klauzuli SELECT podselekcji w instrukcji INSERT,
- v wyrażeniu wartości klauzuli SET w instrukcji UPDATE, jeśli wyrażenie nie jest zmienną języka bazowego typu LONG VARCHAR lub LONG VARGRAPHIC,
- v instrukcji SELECT operatora mnogościowego (z wyjątkiem UNION ALL),
- funkcji skalarnej VARGRAPHIC.

Użytkownicy systemów stowarzyszonych: W sesji tranzytowej ten błąd mogło spowodować ograniczenie właściwe dla zródła danych. Dokumentacja SQL Reference zawiera informacje na temat uszkodzonych źródeł danych.

Nie można wykonać instrukcji.

**Działanie użytkownika:** Żądana operacja na łańcuchu nie jest obsługiwana.

**Uwaga:** Jeśli nie jest jasne, w jaki sposób jest przekraczany limit 255 bajtów, należy wziąć pod uwagę, że do wyliczenia wyrażenia łańcuchowego mogą być wymagane operacje konwersji strony kodowej. W zależności od źródłowej i docelowej strony kodowej, łańcuch wynikowy może być dłuższy niż łańcuch źródłowy. Więcej informacji dotyczących ograniczeń łańcuchów oraz ich konwersji zawiera podręcznik SQL Reference.

**kod\_sql**: -134

**stan\_sql**: 42907

**SQL0135N Wartością kolumny długiego łańcucha w instrukcji INSERT lub UPDATE musi być zmienna języka bazowego lub parametr NULL.**

**Objaśnienie:** W instrukcji UPDATE lub INSERT na pozycji, na której powinna wystąpić wartość NULL lub zmienna języka bazowego znajduje się stała, nazwa kolumny lub podzapytanie.

Kolumna zawierająca długie łańcuchy może być typu LONG VARCHAR, LONG VARGRAPHIC, VARCHAR(n), gdzie n jest większe od 254 i mniejsze lub równe 32767, lub typu VARGRAPHIC(n), gdzie n jest większe od 127 i mniejsze lub równe 16383.

**Działanie użytkownika:** Informacje na temat wykorzystania długich łańcuchów zawiera podręcznik DB2 for VM Application Programming. Popraw instrukcję. Ponów próbę.

**kod\_sql**: -135

**stan\_sql**: 56033

#### **SQL0137N Długość uzyskana w wyniku operacji** *operacja* **jest większa niż** *wartość-maksymalna***.**

**Objaśnienie:** Wynik konkatenacji podanych operandów przekracza maksymalną długość obsługiwaną przez typ wyniku.

Łańcuchy znakowe mają ograniczenie do 32,700 bajtów za wyjątkiem sytuacji, gdy jeden z operandów jest typu CLOB; wtedy limit wynosi 2 gigabajty.

Łańcuchy wynikowe typu graphic mają ograniczenie do 16.350 znaków za wyjątkiem sytuacji, gdy jeden z operandów jest typu DBCLOB i jego ograniczeniem jest 1.073.741.823 (1 gigabajt minus 1) znaków typu double byte.

Binarne łańcuchy wynikowe (operandy typu BLOB) mają ograniczenie do 2 gigabajtów.

**Działanie użytkownika:** Sprawdź, czy suma długości operandów nie przekracza obsługiwanego maksimum i powtórz operację.

**kod\_sql**: -137

**stan\_sql**: 54006

#### **SQL0138N Drugi lub trzeci argument funkcji SUBSTR jest spoza zakresu.**

**Objaśnienie:** Wystąpił jeden z następujących warunków:

- drugi argument funkcji SUBSTR jest mniejszy od 1 lub większy od M,
- v trzeci argument funkcji SUBSTR jest wyrażeniem o wartości mniejszej od 0 lub większej od M−N+1.

M jest długością pierwszego argumentu, jeśli ma on stałą długość lub maksymalną długością pierwszego argumentu, jeśli jego długość jest zmienna. N jest wartością drugiego argumentu.

Nie można wykonać instrukcji.

**Działanie użytkownika:** Sprawdź, czy drugi i trzeci argument funkcji SUBSTR mają wartości zgodne z podanymi powyżej zasadami.

**kod\_sql**: -138

**stan\_sql**: 22011

#### **SQL0139W W specyfikacji kolumny** *kolumna* **występuje nadmiarowa klauzula.**

**Objaśnienie:** Klauzula występująca w specyfikacji kolumny jest nadmiarowa.

Instrukcja została pomyślnie wykonana, ale nadmiarowa klauzula została zignorowana.

**Działanie użytkownika:** Popraw specyfikację kolumny.

**kod\_sql**: +139

**stan\_sql**: 01589

#### **SQL0142N Instrukcja SQL nie jest obsługiwana.**

**Objaśnienie:** Instrukcja wbudowanego języka SQL, która może być poprawna dla innych relacyjnych baz danych firmy IBM, nie jest obsługiwana przez menedżera baz danych.

Użytkownicy systemów stowarzyszonych: sprawdź czy instrukcja SQL została skierowana do zródła danych, które nie obsługuje instrukcji SQL.

Nie można wykonać instrukcji.

**Działanie użytkownika:** Sprawdź składnię instrukcji SQL lub usuń ją z programu.

Użytkownicy systemów stowarzyszonych: Jeśli przyczyna nie

jest znana, spróbuj ograniczyć problem do określonego źródła danych nieobsługującego danego żądania (podręcznik Problem Determination Guide zawiera procedury identyfikacji uszkodzonego źródła danych) i sprawdź dialekt SQL właściwy dla tego źródła danych.

#### **SQL0143W Instrukcja SQL nie jest obsługiwana; nieprawidłowa składnia zostanie zignorowana.**

**Objaśnienie:** Instrukcja wbudowanego języka SQL, która może być poprawna dla innych relacyjnych baz danych firmy IBM jest rozumiana, ale nie jest obsługiwana przez menedżera baz danych.

Instrukcja może zwrócić niespójne lub niepożądane rezultaty.

**Działanie użytkownika:** Sprawdź składnię instrukcji SQL lub usuń ją z programu.

#### **SQL0150N Żądana operacja pełnej selekcji, tworzenia widoku, tabeli określonego typu, zmaterializowanej tabeli zapytania lub tabeli pomostowej w instrukcji INSERT, DELETE, UPDATE lub MERGE jest dla danego obiektu docelowego niedozwolona.**

**Objaśnienie:** Pełna selekcja, widok, tabela określonego typu, zmaterializowana tabela zapytania lub tabela pomostowa występująca w instrukcji INSERT, DELETE, UPDATE lub MERGE jest zdefiniowana w taki sposób, że nie można wykonać żądanej operacji wstawiania, aktualizowania lub usuwania.

Widok lub pełna selekcja jest przeznaczona tylko do odczytu, gdy instrukcja SELECT tego widoku lub pełnej selekcji zawiera co najmniej jeden z następujących elementów:

- parametr DISTINCT,
- v funkcję kolumnową na liście SELECT,
- klauzulę GROUP BY lub HAVING,
- klauzulę FROM, która identyfikuje:
	- więcej niż jedną tabelę lub widok,
	- widok tylko do odczytu (kolumna READONLY dla SYSCAT.SYSVIEWS jest ustawiona na 'Y'),
- v operator mnogościowy (inny niż UNION ALL),
- v Użytkownicy systemów stowarzyszonych: Ograniczenie związane ze źródłem danych, powodujące że widok nie może zostać zaktualizowany.

Należy zwrócić uwagę, że warunki te nie dotyczą podzapytań instrukcji SELECT lub pełnej selekcji.

Widok pośrednio lub bezpośrednio zawierający klauzulę WHERE, która odwołuje się do podzapytania lub procedury mającej w definicji atrybut NOT DETERMISTIC lub EXTERNAL ACTION nie może być celem instrukcji MERGE.

Widok zdefiniowany z klauzulą WITH ROW MOVEMENT nie może być użyty jako obiekt docelowy instrukcji MERGE obejmującej operację aktualizacji.

Nie można wstawić wierszy bezpośrednio do tabeli określonego typu zdefiniowanej w oparciu o typ strukturalny, który nie pozwala na tworzenie wystąpień. Podtabele tabeli mogą zezwalać na wstawianie.

Na ogół w wypadku zmaterializowanych tabel zapytania obsługiwanych przez system oraz tabel pomostowych nie są dozwolone operacje wstawiania, aktualizacji i usuwania.

Nie można wykonać instrukcji.

**Działanie użytkownika:** Nie można wykonać żądanej funkcji w odniesieniu do pełnej selekcji, widoku, obsługiwanej przez system dla zmaterializowanej tabeli zapytania ani tabeli pomostowej.

Użytkownicy systemów stowarzyszonych: Jeśli przyczyna nie jest znana, spróbuj ograniczyć problem do określonego źródła danych nieobsługującego danego żądania (podręcznik Problem Determination Guide zawiera procedury identyfikacji uszkodzonego źródła danych) i sprawdź definicję obiektu oraz ograniczenia aktualizacji właściwe dla tego źródła danych.

**kod\_sql**: -150

**stan\_sql**: 42807

#### **SQL0151N Nie można zaktualizować kolumny** *nazwa***.**

**Objaśnienie:** Podana kolumna nie może zostać zaktualizowana, ponieważ wystąpiła jedna z następujących sytuacji:

- v obiekt tabelowy jest widokiem, a podana kolumna jest pochodną funkcji skalarnej, wyrażenia, parametru, stałej lub kolumny widoku, w której kolumna ta nie może zostać zaktualizowana,
- v podana kolumna jest kolumną katalogu systemowego, której nie można aktualizować, lub kolumną jawnie oznaczoną jako tylko do odczytu (READ ONLY).

Użytkownicy systemów stowarzyszonych: Należy sprawdzić, czy inne ograniczenia właściwe dla źródła danych nie uniemożliwiają aktualizacji kolumny.

Nie można wykonać instrukcji.

**Działanie użytkownika:** Jeśli podana kolumna jest pochodną funkcji skalarnej, wyrażenia, parametru lub kolumny nieaktualizowalnej, pomiń tę kolumnę w klauzuli set operacji aktualizacji lub w kolumnie operacji wstawienia. Listę aktualizowalnych katalogów (oraz kolumn) można znaleźć w podręczniku *SQL Reference*.

Użytkownicy systemów stowarzyszonych: Jeśli przyczyna nie jest znana, spróbuj ograniczyć problem do określonego źródła danych nieobsługującego danego żądania (zobacz podręcznik Problem Determination Guide) i sprawdź definicję obiektu oraz ograniczenia aktualizacji właściwe dla tego źródła danych.

**kod\_sql**: -151

**stan\_sql**: 42808

**SQL0152N Ograniczenie** *nazwa-ograniczenia* **jest ograniczeniem typu** *faktyczny-typograniczenia***, a nie ograniczeniem typu** *oczekiwany-typ-ograniczenia***.**

**Objaśnienie:** Podjęto próbę zmiany lub usunięcia ograniczenia *nazwa-ograniczenia*, ale jest ono zdefiniowane jako ograniczenie typu *oczekiwany-typ-ograniczenia*, a nie jako ograniczenie określonego typu *faktyczny-typograniczenia*.

**Działanie użytkownika:** Zweryfikuj nazwę i typ ograniczenia, które ma zostać zmienione lub usunięte.

**kod\_sql**: -152

**stan\_sql**: 42809

#### **SQL0153N Instrukcja nie zawiera wymaganej listy kolumn.**

**Objaśnienie:** Lista kolumn musi być podana w instrukcji CREATE VIEW, we wspólnym wyrażeniu tabelowym lub w instrukcji CREATE TABLE zawierającej klauzulę podzapytania AS, gdy:

- v dowolny element listy SELECT w pełnej selekcji jest inny niż nazwa kolumny i nie został nazwany przy użyciu klauzuli AS,
- v dowolne dwa elementy są nazwą tej samej kolumny, której nazwa nie została zmieniona przy użyciu klauzuli AS.

Nie można wykonać instrukcji.

**Działanie użytkownika:** Podaj listę nazw kolumn w instrukcji CREATE VIEW, we wspólnym wyrażeniu tabelowym lub w instrukcji CREATE TABLE albo nazwij kolumny na liście SELECT instrukcji pełnej selekcji, przy użyciu klauzuli AS.

**kod\_sql**: -153

**stan\_sql**: 42908

#### **SQL0155N Tabela przejściowa wyzwalaczy nie może zostać zmodyfikowana.**

**Objaśnienie:** Wyzwalacz zawiera klauzulę REFERENCING z OLD\_TABLE lub NEW\_TABLE. Wyzwalana instrukcja SQL DELETE, INSERT lub UPDATE używała nazwy podanej jako OLD\_TABLE lub NEW\_TABLE jako tabeli do zmodyfikowania.

**Działanie użytkownika:** Usuń wyzwalaną instrukcję SQL DELETE, INSERT lub UPDATE z wyzwalanego działania lub zmień nazwę tabeli przejściowej, tak aby nie było konfliktu z tabelą, którą próbujesz zmodyfikować.

**kod\_sql**: -155

**stan\_sql**: 42807

#### **SQL0156N Nazwa użyta w tej operacji nie jest nazwą tabeli.**

**Objaśnienie:** Instrukcje SQL ALTER TABLE, DROP TABLE, SET CONSTRAINTS, CREATE TRIGGER, CREATE INDEX, LOCK TABLE oraz RENAME TABLE mogą być stosowane tylko do tabel, a nie do widoków. Program narzędziowy RUNSTATS oraz moduł ładujący LOAD również mogą być stosowane tylko do tabel.

Użytkownicy systemów stowarzyszonych: Niektóre narzędzia i instrukcje nie są obsługiwane w środowisku stowarzyszonym. Więcej informacji zawiera podręcznik Administration Guide.

Instrukcja lub moduł ładujący nie mogą zostać przetworzone.

**Działanie użytkownika:** Sprawdź, czy w instrukcji została podana poprawna nazwa tabeli. Jeśli został podany alias, sprawdź, czy odnosi się on do tabeli.

Użytkownicy systemów stowarzyszonych: Sprawdź, czy obiekt nie jest nazwą zastępczą.

**kod\_sql**: -156

**stan\_sql**: 42809

#### **SQL0157N Obiekt** *nazwa* **nie jest dozwolony w klauzuli FOREIGN KEY, ponieważ nie identyfikuje tabeli podstawowej.**

**Objaśnienie:** Obiekt *nazwa* został zidentyfikowany w klauzuli FOREIGN KEY instrukcji CREATE lub ALTER TABLE. Klauzula FOREIGN KEY musi identyfikować tabelę podstawową.

Nie można wykonać instrukcji. Podana tabela nie została utworzona ani zmieniona.

**Działanie użytkownika:** Popraw instrukcję, tak aby określała nazwę tabeli podstawowej w klauzuli FOREIGN KEY.

Jeśli podana została nazwa aliasu, upewnij się, że alias jest tłumaczony na nazwę tabeli podstawowej.

**kod\_sql**: -157

**stan\_sql**: 42810

#### **SQL0158N Liczba kolumn podana dla tabeli** *nazwa* **różni się od liczby kolumn w tabeli wynikowej.**

**Objaśnienie:** Identyfikator *nazwa* może określać:

- widok określony w instrukcji CREATE VIEW,
- nazwę tabeli wspólnego wyrażenia tabelowego,
- v nazwę korelacji zagnieżdżonego wyrażenia tabelowego,
- zmaterializowaną tabelę zapytania wymienioną w instrukcji CREATE TABLE lub ALTER TABLE,
- v funkcję określoną w instrukcji CREATE FUNCTION,
- v metodę określoną w instrukcji CREATE METHOD,

nazwę tabeli pomostowej w instrukcji CREATE STAGING TABLE.

Liczba podanych nazw kolumn musi być równa liczbie kolumn w tabeli wynikowej powiązanej pełnej selekcji. Jeśli *nazwa* jest tabelą pomostową, a skojarzona z nią zmaterializowana tabela zapytania ma klauzulę GROUP BY, liczba określonych nazw kolumn musi być o 2 większa niż liczba kolumn w zmaterializowanej tabeli zapytania, dla której jest definiowana tabela pomostowa. Jeśli skojarzona zmaterializowana tabela zapytania nie ma klauzuli GROUP BY, liczba określonych nazw kolumn musi być o 3 większa niż liczba kolumn w zmaterializowanej tabeli zapytania.

Nie można wykonać instrukcji.

**Działanie użytkownika:** Popraw składnię tak, aby na liście nazw kolumn zdefiniowanych dla tabeli *nazwa* określona była nazwa każdej kolumny tabeli wynikowej.

**kod\_sql**: -158

**stan\_sql**: 42811

**SQL0159N Instrukcja odwołuje się do obiektu** *obiekt***, który jest typu** *typ-obiektu***, a nie typu** *oczekiwany-typ-obiektu***.**

**Objaśnienie:** Obiekt *obiekt* podany jako część instrukcji lub komendy odwołuje się do obiektu typu *typ-obiektu* zamiast oczekiwanego typu *oczekiwany-typ-obiektu*.

Typ obiektu podany w instrukcji lub komendzie musi być zgodny z typem *oczekiwany-typ-obiektu*. Na przykład jeśli instrukcją jest DROP ALIAS *PBIRD.T1*, to *PBIRD.T1* musi być nazwą aliasu. Jeśli *typ-obiektu* to TABLE, istnieje możliwość, że ten typ tabeli jest niepoprawny w kontekście użytej komendy.

**Działanie użytkownika:** Popraw instrukcję lub komendę, tak aby zawierała właściwy typ obiektu identyfikowany *oczekiwany-typ-obiektu*.

**kod\_sql**: -159

**stan\_sql**: 42809

#### **SQL0160N Klauzula WITH CHECK OPTION jest niepoprawna dla podanego widoku.**

**Objaśnienie:** Nie można używać klauzuli WITH CHECK OPTION w definicji widoku, jeśli:

Widok jest zdefiniowany jako tylko do odczytu. Widok jest tylko do odczytu, jeśli instrukcja SELECT zawiera dowolną z następujących wartości (Te warunki nie dotyczą podzapytań instrukcji SELECT.):

– parametr DISTINCT,

- funkcję kolumnową na liście SELECT,
- klauzulę GROUP BY lub HAVING,
- klauzulę FROM, która identyfikuje:
	- więcej niż jedną tabelę lub widok,
	- widok tylko do odczytu,

– operator mnogościowy (inny niż UNION ALL).

- v Instrukcja SELECT w instrukcji CREATE VIEW zawiera podzapytanie (za wyjątkiem określonych statystycznych kolumn niektórych tabel katalogów).
- v Dla widoku, od którego zależna jest definicja wskazanego widoku, jest zdefiniowany wyzwalacz INSTEAD OF.
- v Widok, od którego podana definicja widoku jest zależna, zawiera funkcję wyszukiwania tekstu.

Użytkownicy systemów stowarzyszonych: Opcja WITH CHECK nie jest obsługiwana dla widoków zawierających odwołania do pseudonimów, które można aktualizować.

Nie można wykonać instrukcji. Podany widok nie został utworzony.

**Działanie użytkownika:** Usuń klauzulę WITH CHECK OPTION lub tak zmień definicję widoku, aby odpowiadała powyższym regułom.

**kod\_sql**: -160

**stan\_sql**: 42813

#### **SQL0161N Wiersz wynikowy operacji wstawiania lub aktualizacji nie jest zgodny z definicją widoku.**

**Objaśnienie:** W definicji widoku będącego obiektem operacji wstawiania lub aktualizacji określono klauzulę WITH CHECK OPTION albo w klauzuli FROM określono operację wstawiania lub aktualizacji z widokiem jako obiektem docelowym. W konsekwencji wszystkie próby wstawienia lub aktualizacji wierszy w tym widoku są sprawdzane pod kątem ich zgodności z definicją widoku.

Jeśli operacja wstawiania lub aktualizacji dotycząca widoku znajduje się w klauzuli FROM, operacja taka jest zawsze przetwarzana tak, jakby widok był zdefiniowany z klauzulą WITH CHECK OPTION.

Nie można wykonać instrukcji. Aktualizacje ani wstawienia nie zostaną wykonane, a zawartość widoku oraz odpowiedniej tabeli podstawowej pozostanie niezmieniona.

**Działanie użytkownika:** Sprawdź definicję widoku, aby określić, dlaczego żądana operacja wstawiania lub aktualizacji została odrzucona. Weź pod uwagę, że ta sytuacja może zależeć od danych.

Żądana operacja wstawiania lub aktualizacji może próbować umieścić w kolumnach docelowych wartości spoza zakresu. Podręcznik *SQL Reference* zawiera informacje pomocne przy aktualizacji katalogów systemowych dotyczące poprawnych zakresów wartości dla kolumn katalogów, które można aktualizować.

Użytkownicy systemów stowarzyszonych: Jeśli przyczyna nie jest znana, spróbuj ograniczyć problem do określonego źródła danych nieobsługującego danego żądania (zobacz podręcznik Problem Determination Guide) i sprawdź definicje obiektu i widoku właściwe dla tego źródła danych.

**kod\_sql**: -161

#### **SQL0170N Liczba argumentów funkcji skalarnej** *nazwa* **jest błędna.**

**Objaśnienie:** Podana funkcja skalarna *nazwa* ma za mało lub za dużo argumentów.

Nie można wykonać instrukcji.

**Działanie użytkownika:** Sprawdź, czy dla danej funkcji skalarnej została podana poprawna liczba argumentów.

**kod\_sql**: -170

**stan\_sql**: 42605

#### **SQL0171N Typ danych, długość lub wartość argumentu** *n* **procedury** *nazwa* **jest niepoprawna.**

**Objaśnienie:** Typ danych, długość lub wartość argumentu *n* procedury *nazwa* jest niepoprawna.

Nie można wykonać instrukcji.

**Działanie użytkownika:** Upewnij się, że argumenty procedury są zgodne z zasadami dla procedury.

**kod\_sql**: -171

**stan\_sql**: 42815

#### **SQL0172N** *nazwa* **nie jest poprawną nazwą funkcji.**

**Objaśnienie:** Instrukcja SQL zawiera nieznaną funkcję skalarną.

Nie można wykonać instrukcji.

**Działanie użytkownika:** Sprawdź, czy nazwa funkcji jest poprawna.

**kod\_sql**: -172

**stan\_sql**: 42601

#### **SQL0176N Drugi, trzeci lub czwarty argument funkcji skalarnej TRANSLATE jest błędny.**

**Objaśnienie:** Instrukcja jest niepoprawna z jednej lub kilku następujących przyczyn:

- v Funkcja skalarna translate nie zezwala na zamianę znaku na inny znak, który jest kodowany przy użyciu innej liczby bajtów. Na przykład nie można zamienić znaku jednobajtowego na znak dwubajtowy, ani zamienić znaku dwubajtowego na znak jednobajtowy.
- v Drugi i trzeci argument funkcji skalarnej translate muszą kończyć się poprawnymi znakami.
- v Jeśli pierwszy argument jest typu CHAR lub VARCHAR, czwarty argument tej funkcji musi być poprawnym znakiem jednobajtowym.
- v Jeśli pierwszy argument jest typu GRAPHIC lub VARGRAPHIC, czwarty argument tej funkcji musi być poprawnym znakiem dwubajtowym.

Nie można wykonać instrukcji.

**Działanie użytkownika:** Sprawdź, czy drugi, trzeci oraz czwarty argument funkcji skalarnej translate mają poprawne wartości.

**kod\_sql**: -176

**stan\_sql**: 42815

**SQL0180N Składnia łańcucha reprezentującego wartość data-godzina jest niepoprawna.**

**Objaśnienie:** Łańcuch reprezentujący datę, godzinę lub wartość datownika nie jest zgodny ze składnią dla podanego lub przyjętego typu danych.

Nie można wykonać instrukcji.

**Działanie użytkownika:** Sprawdź, czy składnia dla daty, godziny lub wartości datownika jest zgodna ze składnią dla odpowiedniego typu danych. Jeśli przeznaczeniem łańcucha nie jest wartość daty, godziny ani datownika, sprawdź, czy sposób jego wykorzystania nie narzuca przyjęcia takiego typu danych.

Użytkownicy systemów stowarzyszonych: Problem może dotyczyć reprezentacji daty/godziny w źródle danych;. Jeśli przyczyna nie jest znana, spróbuj ograniczyć problem do określonego źródła danych, nie obsługującego żądania (zobacz podręcznik Troubleshooting Guide) i sprawdź ograniczenia dotyczące reprezentacji daty/godziny dla tego zródła danych.

**kod\_sql**: -180

**stan\_sql**: 22007

#### **SQL0181N Wartość łańcucha reprezentującego wartość data-godzina jest spoza zakresu.**

**Objaśnienie:** Łańcuch reprezentujący datę, godzinę lub wartość datownika zawiera wartość spoza dopuszczalnego zakresu.

Ten błąd mógł zostać spowodowany dostępem do wartości data-godzina z aplikacji, w której używany jest kod terytorium w formacie data-godzina innym niż używany w aplikacji, która go utworzyła. Na przykład, łańcuch typu data-godzina zapisany w formacie dd/mm/rrrr nie będzie poprawny, jeśli zostanie odczytany przez aplikację używającą formatu mm/dd/rrrr.

Poprawne zakresy wartości dla daty, godziny oraz datownika są następujące:

- v od 0001 do 9999 dla lat,
- od 1 do 12 dla miesięcy,
- v od 1 do 31 dla dni w miesiącach o numerach 1, 3, 5, 7, 8, 10 oraz 12,
- v od 1 do 30 dla dni w miesiącach o numerach 4, 6, 9, 11,
- v od 1 do 28 dla dni w miesiącu nr 2 w roku zwykłym,
- v od 1 do 29 dla dni w miesiącu nr 2 w roku przestępnym,
- v od 0 do 24 dla godzin; jeśli godzina ma wartość 24, inne elementy czasu przyjmują wartość 0; jeśli używany jest amerykański format czasu, godzina nie może być większa od 12,
- v od 0 do 59 dla minut,
- od 0 do 59 dla sekund.
- v od 0 do 999999 dla mikrosekund,
- v od 001 do 365 dla dnia w dacie kalendarza juliańskiego, jeśli rok nie jest rokiem przestępnym,
- v od 001 do 366 dla dnia w dacie kalendarza juliańskiego, jeśli rok jest rokiem przestępnym.

Użytkownicy systemów stowarzyszonych: Problem może dotyczyć reprezentacji daty/godziny dla źródła danych. Zapoznaj się z dokumentacją źródła danych i sprawdź dopuszczalne zakresy wartości dla daty i godziny. Jeśli przyczyna nie jest znana, spróbuj ograniczyć problem do określonego źródła danych nieobsługującego danego żądania (zobacz podręcznik Problem Determination Guide) i sprawdź ograniczenia dotyczące reprezentacji daty/godziny dla tego źródła danych.

Nie można wykonać instrukcji.

**Działanie użytkownika:** Sprawdź, czy wartość mieści się w podanym zakresie i czy format wartości data-godzina obsługiwany przez aplikację jest taki sam, jak format łańcucha.

**kod\_sql**: -181

**stan\_sql**: 22007

#### **SQL0182N Wyrażenie zawierające wartość data-godzina lub mianowany czas trwania jest niepoprawne.**

**Objaśnienie:** Podane wyrażenie zawiera niewłaściwie użytą datę, godzinę, wartość datownika lub mianowany czas trwania.

Nie można wykonać instrukcji.

**Działanie użytkownika:** Prześledź składnię instrukcji SQL, aby określić przyczynę problemu i popraw wyrażenie.

**kod\_sql**: -182

**stan\_sql**: 42816

#### **SQL0183N Operacja arytmetyczna lub funkcja skalarna wykonana na wartościach data-godzina zwróciła rezultat, który nie mieści się w dopuszczalnym zakresie dat.**

**Objaśnienie:** Rezultatem operacji arytmetycznej jest data lub przedział datownika spoza zakresu od 0001-01-01 do 9999-12-31.

Nie można uruchomić instrukcji.

**Działanie użytkownika:** Przeanalizuj instrukcje SQL, aby określić przyczynę błędu. Jeśli problem jest zależny od danych, konieczne jest prześledzenie przetwarzania danych w momencie wystąpienia błędu.

**kod\_sql**: -183

**stan\_sql**: 22008

#### **SQL0187N Błędne odwołanie do rejestru specjalnego bieżącej daty/godziny.**

**Objaśnienie:** Podczas pobierania informacji o dacie i godzinie system operacyjny wysłał komunikat o błędzie.

**Działanie użytkownika:** Sprawdź, czy systemowy zegar TOD oraz ustawienia strefy czasowej są poprawne.

**kod\_sql**: -187

**stan\_sql**: 22506

#### **SQL0190N W instrukcji ALTER TABLE** *nazwa-tabeli* **określono atrybuty kolumny** *nazwa-kolumny***, które nie są zgodne z istniejącą kolumną.**

**Objaśnienie:** Atrybuty określone w klauzuli ALTER COLUMN dla kolumny *nazwa-kolumny* tabeli *nazwa-tabeli* w instrukcji ALTER TABLE nie są zgodne z atrybutami istniejącej kolumny. Możliwe przyczyny zwrócenia błędu:

- v Jeśli jest określona klauzula SET DATA TYPE, istniejąca kolumna:
	- ma typ danych uniemożliwiający wprowadzanie zmian lub
	- ma długość większą od długości określonej w tej klauzuli.
- v Jeśli jest określona klauzula SET EXPRESSION, istniejąca kolumna nie jest zdefiniowana jako generowana przy użyciu wyrażenia.
- v Jeśli określono instrukcję DROP DEFAULT, kolumna nie jest definiowana z atrybutami domyślnymi.
- v Jeśli określono instrukcję DROP IDENTITY, kolumna nie jest definiowana jako kolumna tożsamości.
- v Jeśli określono instrukcję DROP EXPRESSION, kolumna nie jest definiowana z wyrażeniem generacji.
- v Jeśli określono instrukcję SET DEFAULT, kolumna jest już zdefiniowana z inną formą generowania (tożsamość lub wyrażenie) i nie ma odpowiadającej jej instrukcji DROP w ramach tej samej instrukcji.
- v Jeśli określono instrukcję SET GENERATED ALWAYS AS (wyrażenie), kolumna jest już zdefiniowana z pewną formą generowania (domyślna, tożsamość lub wyrażenie) i nie ma odpowiadającej jej instrukcji DROP w ramach tej samej instrukcji.
- v Jeśli określono instrukcje SET GENERATED ALWAYS AS IDENTITY lub SET GENERATED BY DEFAULT AS IDENTITY, kolumna jest już zdefiniowana z pewną formą generowania (domyślna, tożsamość lub wyrażenie) i nie ma odpowiadającej jej instrukcji DROP w ramach tej samej instrukcji.
- v Jeśli określono instrukcję SET GENERATED ALWAYS lub SET GENERATED BY DEFAULT, kolumna nie jest kolumną tożsamości.

Nie można wykonać instrukcji.

**Działanie użytkownika:** Popraw określone atrybuty, tak aby były zgodne z istniejącą kolumną, usuń specyfikację atrybutów lub określ inną nazwę kolumny.

**kod\_sql**: -190

**stan\_sql**: 42837

#### **SQL0191N Wystąpił błąd spowodowany fragmentacją znaku typu MBCS.**

**Objaśnienie:** Możliwe przyczyny:

- 1. Dane użytkownika zawierają błędnie utworzony znak wielobajtowy. Na przykład, został znaleziony pierwszy bajt znaku DBCS, ale nie znaleziono drugiego znaku.
- 2. Funkcja skalarna, taka jak SUBSTR czy POSSTR, niepoprawnie obcięła łańcuch znaków wielobajtowych. W przypadku tych funkcji początek i długość muszą być poprawnie określone w bajtach, w zależności od konkretnej strony kodowej bazy danych. Dla baz danych obsługujących stronę kodową Unicode częstą przyczyną błędu jest niepoprawny początek lub długość łańcucha UTF-8.
- 3. Funkcja skalarna, taka jak TRANSLATE, mogła zmienić łańcuch znaków wielobajtowych.

Użytkownicy systemów stowarzyszonych: sytuację tę może również wykryć źródło danych.

#### **Działanie użytkownika:**

- 1. Popraw dane wejściowe i powtórz operację.
- 2. Zmień początek i długość łańcucha, tak aby po wykonaniu konwersji do strony kodowej bazy danych znaki wielobajtowe nie zostały obcięte w niewłaściwy sposób.
- 3. Popraw błędną funkcję TRANSLATE.

Użytkownicy systemów stowarzyszonych: Jeśli dane są poprawne, spróbuj ograniczyć problem do określonego zródła danych nieobsługującego danego żądania (zobacz podręcznik Problem Determination Guide) i sprawdź ograniczenia DBCS dotyczące zródła danych. Jeśli dane wydają się być poprawne, skontaktuj się z serwisem firmy IBM, aby uzyskać pomoc.

**kod\_sql**: -191

**stan\_sql**: 22504

#### **SQL0193N W instrukcji ALTER TABLE kolumna** *nazwa-kolumny* **została podana jako NOT NULL i albo nie została podana klauzula DEFAULT, albo podano ją jako DEFAULT NULL.**

**Objaśnienie:** Podczas dodawania nowych kolumn do istniejącej tabeli, nowej kolumnie należy przypisać wartość dla wszystkich istniejących wierszy. Domyślnie przypisywana jest im wartość pusta. Jednak ponieważ kolumna została zdefiniowana jako NOT NULL, należy zdefiniować wartość domyślną inną niż wartość pusta.

**Działanie użytkownika:** Usuń z kolumny ograniczenie NOT

NULL lub podaj dla tej kolumny wartość domyślną inną niż wartość pusta.

**kod\_sql**: -193

**stan\_sql**: 42601

#### **SQL0197N W klauzuli ORDER BY nie jest dopuszczalna kwalifikowana nazwa kolumny.**

**Objaśnienie:** Klauzula ORDER BY dla pełnej selekcji, która zawiera operator mnogościowy (UNION, EXCEPT, INTERSECT) nie może mieć kwalifikowanych nazw kolumn.

**Działanie użytkownika:** Sprawdź, czy wszystkie nazwy kolumn w klauzuli ORDER BY są niekwalifikowane.

**kod\_sql**: -197

**stan\_sql**: 42877

#### **SQL0198N Łańcuch instrukcji w instrukcji PREPARE lub EXECUTE IMMEDIATE jest niewypełniony lub pusty.**

**Objaśnienie:** Zmienna języka bazowego, która była obiektem instrukcji PREPARE lub EXECUTE IMMEDIATE zawiera same puste znaki lub jest pustym łańcuchem.

Instrukcje PREPARE lub EXECUTE IMMEDIATE nie mogły zostać wykonane.

**Działanie użytkownika:** Popraw oprogramowanie, tak aby operandem instrukcji PREPARE lub EXECUTE IMMEDIATE przed ich wykonaniem była poprawna instrukcja SQL.

**kod\_sql**: -198

**stan\_sql**: 42617

#### **SQL0199N Użycie słowa zastrzeżonego** *parametr* **po** *tekst* **nie jest poprawne. Dopuszczalne elementy to:** *lista-elementów***.**

**Objaśnienie:** Wykryto błąd składni w instrukcji SQL w punkcie, w którym parametr zastrzeżony *parametr* pojawia się po elemencie *tekst*. Pole *tekst* zawiera 20 znaków instrukcji SQL poprzedzających parametr zastrzeżony. Klauzule występujące w instrukcji mogą być podane w błędnej kolejności.

Aby pomóc programiście, w polu SQLERRM obszaru komunikacyjnego SQL jako *lista-elementów* podano listę niektórych poprawnych elementów. Założono, że do tego miejsca instrukcja jest poprawna.

Nie można wykonać instrukcji.

**Działanie użytkownika:** Sprawdź obszar parametru instrukcji. Dodaj brakujące przecinki lub ograniczniki SQL. Sprawdź, czy klauzule występują w prawidłowej kolejności. Jeśli podane w komunikacie słowo zastrzeżone występuje na liście słów zastrzeżonych, zapisz je jako identyfikator z ogranicznikami.

<span id="page-31-0"></span>UWAGA: Ten błąd ma zastosowanie tylko do wersji programu DB2 starszych niż wersja 2.

**kod\_sql**: -199

# **SQL0200 - SQL0299**

#### **SQL0203N Odwołanie do kolumny** *nazwa* **jest niejednoznaczne.**

**Objaśnienie:** Kolumna *nazwa* jest używana w instrukcji i istnieje więcej niż jedna kolumna, do której może się ona odwoływać. Może to być wynikiem:

- v podania w klauzuli FROM dwóch tabel mających kolumny o tej samej nazwie,
- odwołania w klauzuli ORDER BY do nazwy, która wskazuje na więcej niż jedną kolumnę na liście selekcji,
- v odwołania do kolumny z tabel tematów w instrukcji CREATE TRIGGER, nieużywającego nazwy korelacji do wskazania, czy odwołuje się ono do starej czy nowej zmiennej przejściowej.

Dla nazwy kolumny należy podać dalsze informacje służące określeniu, o którą kolumnę tabeli chodzi.

Nie można wykonać instrukcji.

**Działanie użytkownika:** Dodaj do nazwy kolumny kwalifikator. Kwalifikator jest nazwą tabeli lub nazwą korelacji. Na liście instrukcji SELECT może być niezbędna zmiana nazwy kolumny.

**kod\_sql**: -203

**stan\_sql**: 42702

#### **SQL0204N** *nazwa* **jest nazwą niezdefiniowaną.**

**Objaśnienie:** Możliwe przyczyny błędu:

- v Obiekt identyfikowany przez *nazwa* nie jest zdefiniowany w bazie danych.
- v Typ danych jest w użyciu. Ten błąd może wystąpić w następujących sytuacjach:
	- Jeśli *nazwa* jest kwalifikowana, to typ danych o tej nazwie nie istnieje w bazie danych.
	- Jeśli *nazwa* nie jest kwalifikowana, to ścieżka do funkcji użytkownika nie zawiera schematu, do którego należy żądany typ danych.
	- W bazie danych nie ma typu danych z datownikiem utworzenia wcześniejszym niż data wiązania pakietu (dotyczy instrukcji statycznych).
	- Jeśli typ danych występuje w klauzuli UNDER instrukcji CREATE TYPE, to nazwa typu mogła być taka sama, jak definiowanego typu, co nie jest dopuszczalne.
- v Odwołanie do funkcji wystąpiło w:
	- instrukcji DROP FUNCTION,
	- instrukcji COMMENT ON FUNCTION,
	- klauzuli SOURCE instrukcji CREATE FUNCTION.

Jeśli *nazwa* jest kwalifikowana, to funkcja nie istnieje. Jeśli *nazwa* nie jest kwalifikowana, to w żadnym schemacie bieżącej ścieżki nie istnieje funkcja o tej nazwie. Zauważ, że funkcja nie może być funkcją źródłową wbudowanych funkcji COALESCE, NULLIF lub VALUE.

Kod powrotu mógł zostać wygenerowany dla obiektu bazy danych dowolnego typu.

Użytkownicy systemów stowarzyszonych: Obiekt identyfikowany przez *nazwa* nie jest zdefiniowany w bazie danych albo *nazwa* nie jest nazwą zastępczą w instrukcji DROP NICKNAME.

Niektóre źródła danych nie dostarczają poprawnych wartości parametru *nazwa*. W takich przypadkach znacznik komunikatu ma następujący format: "OBJECT:<źródło danych> TABLE/VIEW", oznaczający, że rzeczywista wartość podanego źródła danych nie jest znana.

Nie można wykonać instrukcji.

**Działanie użytkownika:** Sprawdź, czy nazwa obiektu (zawierająca wszystkie wymagane kwalifikatory) istnieje w instrukcji SQL i czy została poprawnie podana. Jeśli w klauzuli SOURCE brakuje typu danych albo funkcji, dany obiekt może nie istnieć LUB może istnieć w pewnym schemacie, który nie występuje w ścieżce dostępu do funkcji.

Użytkownicy systemów stowarzyszonych: Jeśli instrukcją jest DROP NICKNAME, sprawdź, czy nazwa obiektu to rzeczywiście nazwa zastępcza (nickname). Obiekt może nie istnieć w stowarzyszonej bazie danych lub w źródle danych. Sprawdź, czy istnieją obiekty w stowarzyszonej bazie danych oraz w źródle danych.

**kod\_sql**: -204

**stan\_sql**: 42704

#### **SQL0205N Kolumna lub atrybut** *nazwa* **nie zostały zdefiniowane w obiekcie** *nazwa-obiektu***.**

**Objaśnienie:** Jeśli obiekt *nazwa-obiektu* jest tabelą lub widokiem, to *nazwa* jest kolumną, która nie została zdefiniowana w obiekcie *nazwa-obiektu*. Jeśli *nazwa-obiektu* jest typu strukturalnego, to *nazwa* jest atrybutem, który nie został zdefiniowany w *nazwa-obiektu*.

Użytkownicy systemów stowarzyszonych: *nazwa-obiektu* może się odwoływać do pseudonimu.

Nie można wykonać instrukcji.

**Działanie użytkownika:** Jeśli *nazwa-obiektu* jest tabelą lub widokiem, sprawdź, czy nazwy kolumny i tabeli lub widoku

(zawierające wymagane kwalifikatory) zostały poprawnie podane w instrukcji SQL. Jeśli obiekt *nazwa-obiektu* jest typu strukturalnego, sprawdź, czy nazwy atrybutu i typu (zawierające wymagane kwalifikatory) zostały podane poprawnie w instrukcji SQL.

Ponadto jeśli błąd ten pojawi się w trakcie wykonywania instrukcji REORG lub IMPORT, nazwy kolumn w indeksie mogą naruszać reguły nazewnictwa menedżera baz danych, zdefiniowane w podręczniku *Administration Guide*.

#### **kod\_sql**: -205

**stan\_sql**: 42703

#### **SQL0206N Obiekt** *nazwa* **jest niepoprawny w kontekście, w którym jest używany.**

**Objaśnienie:** Ten błąd może wystąpić w następujących sytuacjach:

- v Dla instrukcji INSERT lub UPDATE podana kolumna nie jest kolumną tabeli ani widokiem, który został podany jako obiekt do wstawienia lub aktualizacji.
- v Dla instrukcji SELECT lub DELETE podana kolumna nie jest kolumną żadnej z tabel ani widoków podanych w klauzuli FROM w tej instrukcji.
- v Dla klauzuli ORDER BY podana kolumna jest referencją skorelowaną do kolumny w podselekcji, co nie jest dopuszczalne.
- v Dla instrukcji CREATE TRIGGER, CREATE METHOD lub CREATE FUNCTION:
	- Odwołanie *nazwa* nie stanowi jednoznacznej nazwy kolumny, zmiennej lokalnej lub zmiennej przejściowej.
	- Nazwa warunku *nazwa* podana w instrukcji SIGNAL nie została zadeklarowana.
- v Dla instrukcji CREATE TRIGGER:
	- Przy użyciu nazwy korelacji OLD lub NEW tworzone jest odwołanie do kolumny tabeli tematów.
	- Lewa strona przypisania zmiennej przejściowej instrukcji SET w wyzwalanym działaniu określa starą zmienną przejściową, podczas gdy obsługiwana jest tylko nowa zmienna przejściowa.
- Dla instrukcji CREATE FUNCTION z klauzulą PREDICATES:
	- Instrukcja RETURN funkcji SQL odwołuje się do zmiennej, która nie jest parametrem ani inną zmienną należącą do zakresu instrukcji RETURN.
	- Klauzula FILTER USING odwołuje się do zmiennej, która nie jest nazwą parametru ani nazwą wyrażenia w klauzuli WHEN.
	- Cel wyszukiwania w zasadzie wykorzystywania indeksu nie odpowiada jednej z nazw parametru tworzonej funkcji.
	- Argument wyszukiwania w zasadzie wykorzystywania indeksu nie odpowiada albo nazwie wyrażenia w klauzuli EXPRESSION AS, albo nazwie parametru tworzonej funkcji.

v Dla instrukcji CREATE INDEX EXTENSION klauzula RANGE THROUGH lub FILTER USING odwołuje się do zmiennej, która nie jest nazwą parametru i której można użyć w danej klauzuli.

Nie można wykonać instrukcji.

**Działanie użytkownika:** Sprawdź, czy nazwy w instrukcji SQL są poprawnie określone. Dla instrukcji SELECT sprawdź, czy wszystkie wymagane tabele występują w klauzuli FROM. Dla podselekcji w klauzuli ORDER BY sprawdź, czy nie ma referencji skorelowanych kolumn. Jeśli dla tabeli jest używana nazwa korelacji, sprawdź, czy następne odwołania używają nazwy korelacji, a nie nazwy tabeli.

Dla instrukcji CREATE TRIGGER sprawdź, czy po lewej stronie przypisań zmiennej przejściowej w instrukcji SET podane są tylko nowe zmienne przejściowe oraz czy dla każdego odwołania do kolumn w tabeli tematów została podana nazwa korelacji.

**kod\_sql**: -206

**stan\_sql**: 42703

#### **SQL0207N Nazwa kolumny nie jest dopuszczalna w klauzuli ORDER BY instrukcji SELECT używanej razem z operatorem mnogościowym.**

**Objaśnienie:** Instrukcja SELECT z operatorem mnogościowym zawiera klauzulę ORDER BY, która określa nazwy kolumn. W tym przypadku lista kolumn w klauzuli ORDER BY musi zawierać tylko liczby całkowite.

Nie można wykonać instrukcji.

**Działanie użytkownika:** Na liście kolumn w klauzuli ORDER BY podaj tylko wartości całkowite.

UWAGA: Błąd ten dotyczy tylko wersji programu DB2 wcześniejszych niż wersja 2 oraz hostów, do których dostęp odbywa się przez program DB2 Connect.

**kod\_sql**: -207

**stan\_sql**: 42706

#### **SQL0208N Klauzula ORDER BY jest niepoprawna, ponieważ kolumna** *nazwa* **nie jest częścią tabeli wynikowej.**

**Objaśnienie:** Instrukcja jest niepoprawna, ponieważ kolumna *nazwa* podana na liście klauzuli ORDER BY nie została podana na liście klauzuli SELECT i nie występuje w tabeli wynikowej. Jeśli pełna selekcja instrukcji SELECT nie jest podselekcją, do uporządkowania tego wyniku mogą być używane tylko kolumny znajdujące się w tabeli wynikowej.

Nie można wykonać instrukcji.

**Działanie użytkownika:** Aby poprawić składnię instrukcji, dodaj podaną kolumnę do tabeli wynikowej lub usuń ją z klauzuli ORDER BY.

**kod\_sql**: -208

#### **SQL0212N** *nazwa* **jest powielonym specyfikatorem tabeli lub jest podana więcej niż jeden raz w klauzuli REFERENCING definicji wyzwalacza.**

**Objaśnienie:** Podana tabela, widok, alias lub nazwa korelacji określona przez *nazwa* jest identyczna z inną tabelą, widokiem, aliasem lub nazwą korelacji występującą w tej samej klauzuli FROM.

Jeśli instrukcją jest CREATE TRIGGER, klauzula REFERENCING może mieć podaną taką samą nazwę jako tabelę tematów lub może mieć taką samą nazwę dla więcej niż jednej nazwy korelacji OLD lub NEW albo identyfikatora NEW\_TABLE lub OLD\_TABLE.

Nie można wykonać instrukcji.

**Działanie użytkownika:** Przepisz klauzulę FROM instrukcji SELECT. Podaj taką tabelę, widok, alias lub nazwę korelacji, aby nie były one identyczne z inną tabelą, widokiem, aliasem lub nazwą korelacji występującą w klauzuli FROM.

Dla instrukcji CREATE TRIGGER zmień nazwy w klauzuli REFERENCING, tak aby nie było wśród nich duplikatów.

**kod\_sql**: -212

**stan\_sql**: 42712

**SQL0214N Wyrażenie w klauzuli ORDER BY na następującej pozycji lub zaczynające się od** *początek-wyrażenia-lub-pozycji* **w klauzuli** *typ-klauzuli* **nie jest poprawne. Kod przyczyny =** *kod-przyczyny***.**

**Objaśnienie:** Wyrażenie identyfikowane przez pierwszą część wyrażenia *początek-wyrażenia-lub-pozycji* w klauzuli typu *typ-klauzuli* nie jest poprawne z uwagi na przyczynę określoną kodem *kod-przyczyny* z następujących powodów:

- **1** Pełna selekcja instrukcji selekcji nie jest podselekcją. Dla tego typu instrukcji selekcji w klauzuli ORDER BY nie są dopuszczalne wyrażenia. Ten kod przyczyny pojawia się tylko wtedy, gdy *typ-klauzuli* to ORDER BY.
- **2** W klauzuli selekcji podano DISTINCT, a wyrażenia nie można dopasować do wyrażenia z listy selekcji. Ten kod przyczyny pojawia się tylko wtedy, gdy *typ-klauzuli* to ORDER BY.
- **3** Grupowanie jest spowodowane obecnością funkcji kolumnowej w klauzuli ORDER BY. Ten kod przyczyny pojawia się tylko wtedy, gdy *typ-klauzuli* to ORDER BY.
- **4** Wyrażenie w klauzuli GROUP BY nie zawierać selekcji skalarnej. Ten kod przyczyny pojawia się tylko wtedy, gdy *typ-klauzuli* to GROUP BY.
- **5** Lewostronny operator wyłuskiwania w klauzuli GROUP BY nie może być funkcją wariantową. Ten

kod przyczyny pojawia się tylko wtedy, gdy *typ-klauzuli* to GROUP BY.

Nie można wykonać instrukcji.

**Działanie użytkownika:** Zmodyfikuj instrukcję selekcji, uwzględniając przyczynę określoną przez *kod-przyczyny* w następujący sposób:

- **1** Usuń wyrażenie z klauzuli ORDER BY. Jeśli próbujesz wskazać kolumnę wynikową, zmień klucz sortowania do postaci prosty\_integer lub prosta\_nazwa\_kolumny.
- **2** Usuń wyrażenie DISTINCT z klauzuli selekcji lub zmień klucz sortowania do postaci prosty\_integer lub prosta\_nazwa\_kolumny.
- **3** Dodaj klauzulę GROUP BY lub usuń funkcję kolumnową z klauzuli ORDER BY.
- **4** Usuń wszystkie selekcje skalarne z klauzuli GROUP BY. Jeśli grupowanie ma się opierać na kolumnie wyników utworzonej w selekcji skalarnej, użyj zagnieżdżonego wyrażenia tabelowego lub wspólnego wyrażenia tabelowego, aby najpierw utworzyć tabelę wynikową z wyrażeniem umieszczonym w jej kolumnie.
- **5** Usuń wszystkie funkcje wariantowe z lewej strony operatorów wyłuskiwania w klauzuli GROUP BY.

**kod\_sql**: -214

**stan\_sql**: 42822

#### **SQL0216N Liczba elementów po obu stronach operatora predykatu jest różna. Operatorem predykatu jest** *operator-predykatu***.**

**Objaśnienie:** Predykat zawiera listę elementów po lewej albo prawej stronie (lub po obu stronach) operatora predykatu. Liczba elementów po obu stronach musi być taka sama. Elementy te mogą występować na liście wyrażeń ujętej w nawiasy lub jako elementy listy selekcji w pełnej selekcji.

Nie można wykonać instrukcji.

**Działanie użytkownika:** Popraw predykat zawierający błędną liczbę elementów po obu stronach operatora predykatu.

**kod\_sql**: -216

**stan\_sql**: 428C4

#### **SQL0217W Instrukcja nie została wykonana, ponieważ są przetwarzane tylko żądania informacji dotyczące wyjaśnień.**

**Objaśnienie:** Bieżąca wartość jednego z rejestrów specjalnych wyjaśniania została ustawiona na EXPLAIN. Wartość ta umożliwia przygotowanie i wyjaśnienie dynamicznych instrukcji SQL, ale zapobiega wykonaniu instrukcji dynamicznych.

**Działanie użytkownika:** Zmień wartość odpowiedniego rejestru wyjaśnień na inną niż EXPLAIN, wydając odpowiednią instrukcję SET z interfejsu aplikacji, która napotkała ten warunek.

**kod\_sql**: +217

**stan\_sql**: 01604

#### **SQL0219N Żądana tabela wyjaśniania** *nazwa* **nie istnieje.**

**Objaśnienie:** Funkcja wyjaśniania została wywołana, ale nie odnalazła wymaganej tabeli wyjaśniania o nazwie *nazwa*. Przed wywołaniem funkcji wyjaśniania muszą zostać utworzone tabele wyjaśniania.

**Działanie użytkownika:** Utwórz wymagane tabele wyjaśniania. Instrukcje języka SQL DDL (Data Definition Language), niezbędne do utworzenia tabel wyjaśniania, są dostępne w pliku o nazwie EXPLAIN.DDL w katalogu misc znajdującym się w sqllib.

**kod\_sql**: -219

**stan\_sql**: 42704

#### **SQL0220N Kolumna** *nazwa2* **w tabeli wyjaśniania** *nazwa* **nie jest poprawnie zdefiniowana lub nie istnieje.**

**Objaśnienie:** Funkcja wyjaśniania została wywołana, ale tabela wyjaśniania o nazwie *nazwa* nie ma oczekiwanej definicji. Definicja może być błędna wskutek:

- v zdefiniowania błędnej liczby kolumn (jeśli *nazwa2* jest liczbą),
- v przypisania do kolumn błędnego typu danych (jeśli *nazwa2* jest nazwą kolumny).
- Niepoprawny identyfikator CCSID tabeli.

**Działanie użytkownika:** Popraw definicje podanej tabeli wyjaśniania. Instrukcje języka SQL DDL (Data Definition Language), niezbędne do utworzenia tabel wyjaśniania, są dostępne w pliku o nazwie EXPLAIN.DDL w katalogu misc znajdującym się w sqllib.

**kod\_sql**: -220

**stan\_sql**: 55002

#### **SQL0222N Podjęto próbę wykonania operacji na dziurze przy użyciu kursora** *nazwa-kursora***.**

**Objaśnienie:** Jeśli zmienna SQLSTATE ma wartość 24510, oznacza to wystąpienie błędu. Podjęto próbę pozycyjnej aktualizacji lub pozycyjnego usunięcia za pomocą kursora *nazwa kursora*, który został zdefiniowany jako SENSITIVE STATIC, a bieżący wiersz został zidentyfikowany jako dziura po usunięciu lub dziura po aktualizacji. Przy próbie aktualizacji lub usunięcia wiersza w bazie danych, który odpowiada bieżącemu wierszowi tabeli wynikowej dla kursora *nazwa-kursora* wykryto dziurę, co oznacza, że odpowiedni wiersz tabeli bazowej już nie istnieje.

Jeśli zmienna SQLSTATE ma wartość 02502, oznacza to ostrzeżenie. Wykryto dziurę po usunięciu lub dziurę po aktualizacji podczas operacji pobierania dla kursora *nazwa-kursora*. Przy próbie ponownego pobrania wiersza z bazy danych, który odpowiada bieżącemu wierszowi tabeli wynikowej dla kursora *nazwa-kursora* wykryto dziurę, co oznacza, że odpowiedni wiersz tabeli bazowej już nie istnieje. Brak danych wynikowych.

Dziura po usunięciu jest wynikiem usunięcia odpowiedniego wiersza w tabeli bazowej.

Dziura po aktualizacji jest wynikiem zmodyfikowania odpowiedniego wiersza w tabeli bazowej w taki sposób, że zmodyfikowany wiersz nie spełnia już warunków wyszukiwania określonych w instrukcji SELECT kursora.

Nie można wykonać instrukcji. Kursor wskazuje na dziurę.

**Działanie użytkownika:** Należy wydać instrukcję FETCH, aby ustalić pozycję kursora na wierszu, który nie jest dziurą.

**kod\_sql**: -222

**stan\_sql**: 02502, 24510

#### **SQL0224N Tabela wynikowa kursora** *nazwa-kursora* **nie zgadza się z tabelą bazową.**

**Objaśnienie:** Podjęto próbę wykonania pozycyjnej operacji UPDATE lub DELETE przy użyciu kursora *nazwa-kursora*, zdefiniowanego jako SENSITIVE STATIC wobec wiersza, w którym wartości kolumn w tabeli wynikowej nie pasują do bieżących wartości w wierszu tabeli bazowej. Niedopasowanie wierszy wynika z faktu, że wiersz tabeli bazowej został zmodyfikowany w czasie między jego pobraniem do tabeli wynikowej a momentem przetwarzania pozycyjnej operacji UPDATE lub DELETE.

Nie można wykonać instrukcji. Pozycja kursora pozostaje bez zmiany.

**Działanie użytkownika:** Zmień poziomy izolacji w taki sposób, aby uniemożliwić aktualizację wiersza tabeli bazowej w trakcie operacji wykonywanych na kursorze lub zmodyfikuj aplikację, wprowadzając do niej instrukcję FETCH INSENSITIVE i spróbuj ponownie wykonać pozycyjną operację UPDATE lub DELETE.

**kod\_sql**: -224

**stan\_sql**: 24512

#### **SQL0225N Instrukcja FETCH dla kursora** *nazwa-kursora* **nie jest poprawna, ponieważ kursor nie jest zdefiniowany z atrybutem SCROLL.**

**Objaśnienie:** Instrukcja FETCH dla kursora nieprzewijalnego *nazwa-kursora* zawiera jeden z następujących parametrów, używanych tylko w odniesieniu do kursorów przewijalnych: PRIOR, FIRST, LAST, BEFORE, AFTER, CURRENT, ABSOLUTE lub RELATIVE. Kursor nieprzewijalny pozwala na użycie wyłącznie słowa kluczowego NEXT. Nie pobrano żadnych danych.

Nie można wykonać instrukcji. Pozycja kursora pozostaje bez zmiany.

**Działanie użytkownika:** Zmień instrukcję FETCH, usuwając z niej parametr określający kierunek pobierania, jak PRIOR lub FIRST, i zastępując je słowem NEXT. Można też zmienić definicję kursora, nadając mu atrybut przewijalności.

**kod\_sql**: -225

**stan\_sql**: 42872

**SQL0227N Instrukcja FETCH NEXT, PRIOR, CURRENT lub RELATIVE nie jest dozwolona, ponieważ pozycja kursora** *nazwa-kursora* **nie jest znana (***kod\_sql***,** *stan\_sql***).**

**Objaśnienie:** Nie jest znana pozycja kursora *nazwa-kursora*. Poprzednia wielowierszowa operacja FETCH dla kursora *nazwa-kursora* przerwana została błędem (kod SQLCODE *kod\_sql*, stan SQLSTATE *stan\_sql*) w trakcie przetwarzania pobranych wierszy. Po wystąpieniu błędu przynajmniej jeden z wierszy wynikowych nie mógł zostać przekazany do aplikacji, przez co pozycja kursora pozostaje nieznana.

Gdyby przy poprzedniej wielowierszowej operacji FETCH została podana struktura indykatorów, zwrócony zostałby dodatni kod SQLCODE i wszystkie pobrane wiersze mogłyby zostać zwrócone do aplikacji.

Nie można wykonać instrukcji. Pozycja kursora pozostaje bez zmiany.

**Działanie użytkownika:** Zamknij i ponownie otwórz kursor, aby zresetować jego pozycję. W wypadku kursorów przewijalnych można zmienić instrukcję FETCH, podając inne słowo kluczowe określające kierunek, na przykład FIRST, LAST, BEFORE, AFTER lub ABSOLUTE, aby ustalić poprawną pozycję kursora i pobrać wiersz danych.

**kod\_sql**: -227

**stan\_sql**: 24513

#### **SQL0228N W klauzuli FOR UPDATE podano kursor przeznaczony tylko do odczytu** *nazwa-kursora***.**

**Objaśnienie:** Kursor *nazwa-kursora* został zdefiniowany z atrybutami INSENSITIVE SCROLL, podczas gdy odpowiednia instrukcja SELECT zawiera klauzulę FOR UPDATE.

Nie można wykonać instrukcji.

**Działanie użytkownika:** Aby zdefiniować kursor przeznaczony tylko do odczytu, w deklaracji kursora należy podać atrybut INSENSITIVE, lecz nie należy umieszczać klauzuli FOR UPDATE w instrukcji SELECT kursora.

**kod\_sql**: -228

**stan\_sql**: 42620

#### **SQL0231W Bieżąca pozycja kursora** *nazwa-kursora* **nie jest poprawna dla operacji FETCH odnoszącej się do bieżącego wiersza.**

**Objaśnienie:** Wydano instrukcję FETCH CURRENT lub FETCH RELATIVE 0 w odniesieniu do przewijalnego kursora *nazwa-kursora*. Operacja nie jest poprawna, ponieważ kursor nie znajduje się w pozycji odpowiadającej wierszowi tabeli wynikowej. Wykonanie operacji pobrania bieżącego wiersza nie jest dozwolone po wykonaniu instrukcji FETCH BEFORE lub FETCH AFTER, a także po wykonaniu instrukcji FETCH, w wyniku której został zwrócony kod SQLCODE równy +100.

Nie można wykonać instrukcji. Pozycja kursora pozostaje bez zmiany.

**Działanie użytkownika:** Przed próbą pobrania bieżącego wiersza sprawdź, czy kursor znajduje się na pozycji odpowiadającej wierszowi tabeli wynikowej.

**kod\_sql**: +231

**stan\_sql**: 02000

**SQL0236W Obszar deskryptorów SQL zawiera jedynie** *liczba\_1* **pozycji SQLVAR. Wymagane są wpisy SQLVAR w liczbie** *liczba-całkowita2* **w kolumnie** *liczba-całkowita3***. Nie skonfigurowano pozycji SQLVAR.**

**Objaśnienie:** Wartość pola SQLN należącego do obszaru deskryptorów SQL, powinna być co najmniej równa liczbie kolumn tabeli wynikowej.

Menedżer baz danych nie skonfigurował żadnych pozycji SQLVAR (a flaga SQLDOUBLED została ustawiona w pozycji ″wyłączony″, tzn. ma wpisany znak odstępu).

**Działanie użytkownika:** Zwiększ wartość pola SQLN należącego do obszaru deskryptorów SQL do wartości podanej w komunikacie (pod warunkiem, że obszar deskryptorów SQL jest wystarczająco duży) i wprowadź ponownie instrukcję.

**kod\_sql**: +236

**stan\_sql**: 01005

#### **SQL0237W Obszar deskryptorów SQL zawiera jedynie** *liczba\_1* **pozycji SQLVAR. Ponieważ co najmniej jedna z kolumn została opisana jako typ odrębny, należy podać** *liczba\_2* **pozycji SQLVAR. Nie skonfigurowano żadnych pozycji Secondary SQLVAR.**

**Objaśnienie:** Ponieważ co najmniej jedna z kolumn w tabeli wynikowej jest typu odrębnego, należy zapewnić miejsce dla dwa razy większej liczby pozycji SQLVAR niż liczba kolumn tabeli wynikowej. Menedżer baz danych skonfigurował tylko pozycje Base SQLVAR (a flaga SQLDOUBLED została ustawiona w pozycji ″wyłączony″ (tzn. ma wpisany znak odstępu).

**Działanie użytkownika:** Jeśli nie są potrzebne dodatkowe informacje dotyczące typów odrębnych tabeli wynikowej, nie jest wymagane żadne działanie. Jeśli wymagane są dodatkowe
informacje o typie odrębnym, wartość pola SQLN w obszarze deskryptorów SQL powinna być zwiększona do wartości podanej w komunikacie (po upewnieniu się, że obszar deskryptorów SQL jest wystarczająco duży, aby obsłużyć tę liczbę) i instrukcja powinna być ponownie wprowadzona.

**kod\_sql**: +237

**stan\_sql**: 01594

**SQL0238W Obszar deskryptorów SQL zawiera jedynie** *liczba\_1* **pozycji SQLVAR. Ponieważ co najmniej jedna z opisywanych kolumn jest typu LOB lub typu strukturalnego, pozycje SQLVAR w liczbie** *liczba-całkowita2* **są wymagane dla kolumn w liczbie** *liczba-całkowita3***. Nie skonfigurowano pozycji SQLVAR.**

**Objaśnienie:** Ponieważ co najmniej jedna z kolumn w tabeli wynikowej jest obiektem LOB lub typem strukturalnym, trzeba wstawić spacje dla dwa razy tylu pozycji SQLVAR, ile wynosi liczba kolumn w tabeli wynikowej. Należy również wziąć pod uwagę, że jedna lub więcej kolumn w tabeli wynikowej może być typu odrębnego.

Menedżer baz danych nie skonfigurował żadnych pozycji SQLVAR (a flaga SQLDOUBLED została ustawiona w pozycji ″wyłączony″, tzn. ma wpisany znak odstępu).

**Działanie użytkownika:** Zwiększ wartość pola SQLN należącego do obszaru deskryptorów SQL do wartości podanej w komunikacie (pod warunkiem, że obszar deskryptorów SQL jest wystarczająco duży) i wprowadź ponownie instrukcję.

**kod\_sql**: +238

**stan\_sql**: 01005

**SQL0239W Obszar deskryptorów SQL zawiera jedynie** *liczba\_1* **pozycji SQLVAR. Ponieważ co najmniej jedna z opisywanych kolumn jest typu odrębnego lub typu referencyjnego, pozycje SQLVAR w liczbie** *liczba-całkowita2* **są wymagane dla kolumn w liczbie** *liczba-całkowita3***. Nie skonfigurowano pozycji SQLVAR.**

**Objaśnienie:** Jeśli jakakolwiek z kolumn w tabeli wynikowej jest typu odrębnego lub typu referencyjnego, trzeba wstawić spacje dla dwa razy tylu pozycji SQLVAR, ile wynosi liczba kolumn w tabeli wynikowej.

Menedżer baz danych nie skonfigurował żadnych pozycji SQLVAR (a flaga SQLDOUBLED została ustawiona w pozycji ″wyłączony″, tzn. ma wpisany znak odstępu).

**Działanie użytkownika:** Jeśli wymagane są informacje o typie odrębnym lub typie referencyjnym, wartość pola SQLN w obszarze deskryptorów SQL powinna zostać zwiększona do wartości wskazanej w komunikacie (po upewnieniu się, że obszar deskryptorów SQL jest wystarczająco duży), a instrukcja powinna zostać wprowadzona ponownie. Jeśli dodatkowe informacje o typie odrębnym lub typie referencyjnym w tabeli wynikowej nie są potrzebne, można

ponownie wprowadzić instrukcję, podając wystarczająco dużo pozycji SQLVAR, aby uwzględnić liczbę kolumn w tabeli wynikowej.

**kod\_sql**: +239

**stan\_sql**: 01005

# **SQL0242N Obiekt o nazwie** *nazwa-obiektu* **typu** *typ-obiektu* **został podany na liście obiektów więcej niż jeden raz.**

**Objaśnienie:** Na liście zawierającej nazwy obiektów typu *typ-obiektu* obiekt o nazwie *nazwa-obiektu* został podany więcej niż raz. Instrukcja jednak nie może zostać wykonana na obiekcie więcej niż jeden raz.

**Działanie użytkownika:** Usuń powtarzający się obiekt z listy nazw obiektów.

**kod\_sql**: -242

**stan\_sql**: 42713

# **SQL0243N Dla podanej instrukcji SELECT nie jest możliwe zdefiniowanie kursora** *nazwa-kursora* **z atrybutem SENSITIVE.**

**Objaśnienie:** Kursor *nazwa-kursora* jest zdefiniowany jako SENSITIVE, lecz treść instrukcji SELECT wymaga utworzenia przez program DB2 dla tego kursora tymczasowej tabeli wynikowej, przy czym nie jest możliwe zagwarantowanie, że widoczne w niej będą zmiany wprowadzone poza tym kursorem. Sytuacja ta jest efektem zapytania, które powoduje utworzenie tabeli wynikowej przeznaczonej tylko do odczytu. Tabela wynikowa jest przeznaczona tylko do odczytu na przykład wtedy, gdy zapytanie zawiera łączenie. Sytuacja ta występuje także podczas selekcji z instrukcją SQL zmiany danych. W takich przypadkach kursor musi być zdefiniowany jako INSENSITIVE lub ASENSITIVE.

Nie można wykonać instrukcji.

**Działanie użytkownika:** Zmień treść zapytania w taki sposób, aby tabela wynikowa nie była przeznaczona tylko do odczytu, albo zmień typ kursora na INSENSITIVE lub ASENSITIVE.

**kod\_sql**: -243

**stan\_sql**: 36001

# **SQL0244N Opcja SENSITIVITY** *poziom rozpoznania* **określona dla instrukcji FETCH nie jest poprawna w wypadku kursora** *nazwa-kursora***.**

**Objaśnienie:** Opcja poziomu rozpoznania *poziom rozpoznania*, określona dla instrukcji FETCH, jest sprzeczna z opcją poziomu rozpoznania obowiązującą dla kursora *nazwa-kursora*. Poniżej zestawiono opcje czułości, dostępne dla instrukcji FETCH:

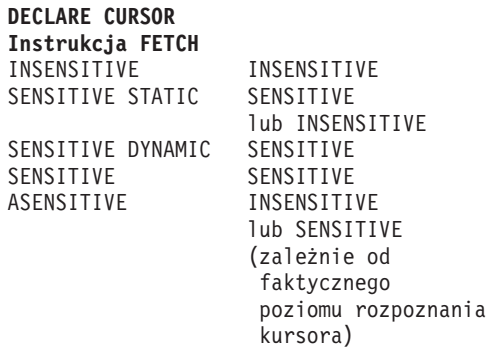

W wypadku kursora nieprzewijalnego określanie opcji poziomu rozpoznania nie jest możliwe.

Nie można wykonać instrukcji.

**Działanie użytkownika:** Zmień lub usuń opcję poziomu rozpoznania podaną w instrukcji FETCH.

**kod\_sql**: -244

**stan\_sql**: 428F4

## **SQL0257N Kontenery urządzeń** ″**surowych**″ **DEVICE nie są aktualnie obsługiwane w tym systemie.**

**Objaśnienie:** Próbowano używać kontenerów typu DEVICE. Nie są one aktualnie obsługiwane w tym systemie.

**Działanie użytkownika:** Zamiast nich używaj kontenerów typu FILE lub obszarów tabel zarządzanych przez system.

**kod\_sql**: -257

**stan\_sql**: 42994

#### **SQL0258N Operacje w kontenerze nie mogą być wykonywane w czasie oczekiwania na przeprowadzenie równoważenia obszaru tabel lub w trakcie trwania tej operacji.**

**Objaśnienie:** Występuje jedna z podanych poniżej sytuacji:

- 1. Instrukcja ALTER TABLESPACE obejmująca operacje na kontenerze została wcześniej wydana przez tę lub inną aplikację i nie została jeszcze zatwierdzona.
- 2. Instrukcja ALTER TABLESPACE obejmująca operacje na kontenerze została wydana i zatwierdzona, a obszar tabel jest obecnie równoważony.

#### **Działanie użytkownika:**

1. Jeśli to możliwe, wycofaj niezatwierdzoną jednostkę pracy i wydaj jedną instrukcję ALTER TABLESPACE, aby przeprowadzić wszystkie operacje na kontenerze. W innym wypadku poczekaj, aż zostanie zakończone przeprowadzanie równoważenia i powtórz operację. Uwaga: nie można jednocześnie dodawać i usuwać stron z obszaru tabel w ramach tej samej instrukcji ALTER TABLESPACE.

2. Poczekaj, aż zostanie zakończone przeprowadzanie równoważenie i powtórz operację.

**kod\_sql**: -258

**stan\_sql**: 55041

### **SQL0259N Mapa kontenera dla obszaru tabel jest zbyt skomplikowana.**

**Objaśnienie:** Mapa struktury przechowuje informacje o sposobie odwzorowania przestrzeni adresowej obszaru tabel na różne kontenery. Jeśli staje się ona zbyt skomplikowana, nie mieści się w pliku obszaru tabel.

**Działanie użytkownika:** Może zajść konieczność wykonania równoważenia obszaru tabel, aby bardziej równomiernie rozłożyć dane pomiędzy kontenerami. Może to uprościć odwzorowanie.

Jeśli ta metoda zawiedzie, spróbuj utworzyć tak wiele, jak to jest możliwe, kontenerów o tej samej wielkości. Wielkość istniejących kontenerów można zmienić za pomocą narzędzi do administrowania bazą danych, jeśli wcześniej utworzy się kopię zapasową obszaru tabel. Odtwórz obszar tabel do nowych kontenerów.

**kod\_sql**: -259

**stan\_sql**: 54037

# **SQL0260N Kolumna** *nazwa-kolumny* **nie może należeć do klucza partycjonowania, ponieważ jest kolumną LONG, kolumną DATALINK lub kolumną typu strukturalnego.**

**Objaśnienie:** Klucz partycjonowania nie może mieć kolumny typu LONG, kolumny typu DATALINK ani kolumny typu strukturalnego.

Nie można wykonać instrukcji.

**Działanie użytkownika:** Nie używaj kolumn LONG, kolumn DATALINK ani kolumn typu strukturalnego dla klucza partycjonowania.

Jeśli tabela zawiera wyłącznie kolumny typu LONG, DATALINK lub typów strukturalnych, należy albo dodać do tabeli nową kolumnę, która będzie się nadawała na klucz partycjonowania, albo zdefiniować tabelę bez klucza partycjonowania w jednej grupie partycji bazy danych.

**kod\_sql**: -260

**stan\_sql**: 42962

# **SQL0262N Tabeli** *nazwa-tabeli* **nie można utworzyć w grupie partycji bazy danych** *nazwa-grupy***, ponieważ nie istnieje kolumna, której można byłoby użyć jako klucza partycjonowania.**

**Objaśnienie:** Tabeli *nazwa-tabeli* nie można utworzyć w grupie partycji bazy danych. Tabela musi zawierać co najmniej jedną kolumnę, której można byłoby użyć jako klucza

partycjonowania. W kluczu partycjonowania nie można używać kolumn następujących typów danych:

- LONG VARCHAR, LONG VARGRAPHIC, BLOB, CLOB, DBCLOB,
- DATALINK,
- typu strukturalnego,
- v typu danych zdefiniowanego przez użytkownika, utworzonego na podstawie dowolnego spośród wyżej wymienionych typów danych.

Nie można wykonać instrukcji.

**Działanie użytkownika:** Utwórz tabelę z jedną lub więcej niż jedną kolumną, której można użyć w kluczu partycjonowania, albo utwórz tabelę w jednej grupie partycji bazy danych.

**kod\_sql**: -262

**stan\_sql**: 428A2

**SQL0263N Zakres węzłów od** *numer-węzła1* **do** *numer-węzła2* **nie jest poprawny. Numer drugiego węzła musi być większy niż numer pierwszego węzła.**

**Objaśnienie:** Podany zakres węzłów jest niepoprawny.

Nie można wykonać instrukcji.

**Działanie użytkownika:** Popraw zakres węzłów i podaj instrukcję ponownie.

**kod\_sql**: -263

**stan\_sql**: 428A9

**SQL0264N Klucz partycjonowania nie może zostać dodany ani usunięty, ponieważ tabela znajduje się w obszarze tabel zdefiniowanym w grupie wielu węzłów** *nazwa***.**

**Objaśnienie:** Dodanie lub usunięcie klucza partycjonowania może dotyczyć wyłącznie tabeli w jednej grupie partycji bazy danych.

Nie można wykonać instrukcji.

**Działanie użytkownika:** Wykonaj jedną z następujących operacji i powtórz żądanie:

- v Zdefiniuj identyczną tabelę z kluczem partycjonowania.
- v Należy przeprowadzić redystrybucję grupy partycji bazy danych do pojedynczej grupy partycji bazy danych.

**kod\_sql**: -264

**stan\_sql**: 55037

#### **SQL0265N Węzeł** *numer-węzła* **jest powtórzony.**

**Objaśnienie:** Dla instrukcji CREATE NODEGROUP węzeł może pojawić się tylko raz, w klauzuli ON NODES.

Dla instrukcji CREATE TABLESPACE oraz ALTER TABLESPACE węzeł może wystąpić tylko raz i tylko w jednej klauzuli ON NODES.

Dla instrukcji ALTER NODEGROUP lub dla komendy REDISTRIBUTE NODEGROUP wystąpiła jedna z następujących sytuacji:

- v w klauzulach ADD NODES lub DROP NODES węzeł pojawił się więcej niż jeden raz,
- v węzeł pojawił się w obu klauzulach ADD NODES oraz DROP NODES,
- v Węzeł wybrany do dodania już należy do grupy partycji bazy danych.

Nie można wykonać instrukcji.

**Działanie użytkownika:** Należy zapewnić unikalność nazw lub numerów partycji bazy danych w klauzuli ON NODES, ADD NODES lub DROP NODES. Dla instrukcji CREATE TABLESPACE oraz ALTER TABLESPACE sprawdź, czy węzeł występuje tylko raz i tylko w jednej klauzuli ON NODES.

Dodatkowo dla instrukcji ALTER NODEGROUP lub komendy REDISTRIBUTE NODEGROUP:

- v nie podawaj węzła jednocześnie w klauzulach ADD NODES oraz DROP NODES,
- v Jeśli węzeł jest już zdefiniowany w grupie partycji bazy danych, należy go usunąć z klauzuli ADD NODES.

**kod\_sql**: -265

**stan\_sql**: 42728

#### **SQL0266N Węzeł** *numer-węzła* **nie jest zdefiniowany.**

**Objaśnienie:** Węzeł *numer-węzła* jest niepoprawny ze względu na jedną z następujących przyczyn:

- v numer węzła jest spoza dopuszczalnego zakresu od 0 do 999,
- v węzeł nie znajduje się w pliku konfiguracyjnym węzłów,
- v węzeł nie wchodzi w skład grupy partycji bazy danych, co uniemożliwia wykonanie tej operacji.

Nie można wykonać instrukcji.

**Działanie użytkownika:** W zależności od sytuacji:

- v wprowadź instrukcję, komendę lub funkcję API z poprawnym zakresem liczby węzłów,
- v postępuj zgodnie z procedurą, aby dodać węzeł do systemu,
- v usuń węzeł z węzłów określonych w instrukcji, komendzie lub funkcji API.

**kod\_sql**: -266

#### **SQL0268N Nie można wykonać operacji** *operacja* **w trakcie redystrybucji grupy węzłów.**

**Objaśnienie:** Poniżej przedstawiono możliwe przyczyny:

- v Grupa węzłów jest w trakcie redystrybucji. Nie może ona zostać zmieniona, usunięta ani ponownie redystrybuowana aż do momentu zakończenia bieżącej operacji.
- v Klucz partycjonowania tabeli nie może zostać usunięty podczas redystrybucji grupy węzłów.

Nie można wykonać instrukcji.

**Działanie użytkownika:** Poczekaj na zakończenie redystrybucji, a następnie powtórz żądanie.

**kod\_sql**: -268

**stan\_sql**: 55038

#### **SQL0269N Baza danych zawiera maksymalną liczbę map partycjonowania.**

**Objaśnienie:** Ponieważ baza danych zawiera maksymalną liczbę map partycjonowania (32768), nie można już utworzyć kolejnej grupy partycji bazy danych, ani dokonać modyfikacji lub redystrybucji grupy istniejącej.

Nie można wykonać instrukcji.

**Działanie użytkownika:** Należy usunąć przynajmniej jedną grupę partycji w tej bazie danych.

Uwaga: usunięcie grupy partycji bazy danych jest równoznaczne z usunięciem wszystkich obiektów rezydujących w tej grupie partycji, takich jak obszary tabel, tabele i widoki.

**kod\_sql**: -269

**stan\_sql**: 54033

### **SQL0270N Funkcja nie jest obsługiwana (kod przyczyny =** *kod-przyczyny***).**

**Objaśnienie:** Instrukcja nie może zostać przetworzona, ponieważ narusza ograniczenia określane przez jeden z następujących kodów przyczyny:

- **1** Klucz główny, każde ograniczenie przez unikalność i każdy indeks unikalny muszą zawierać wszystkie kolumny partycjonowania tabeli (kolumny mogą występować w dowolnej kolejności).
- **2** Aktualizacja kolumny klucza partycjonowania nie jest obsługiwana.
- **3** Jeśli klucz obcy został zdefiniowany z klauzulą ON DELETE SET NULL, nie może zawierać kolumn z kluczem partycjonowania dopuszczającym wartości puste. Jest to specjalny przypadek kodu przyczyny 2, ponieważ definiowanie takiego ograniczenia może prowadzić do próby aktualizowania kolumny z kluczem partycjonowania.
- **4** Tabela zdefiniowana przy użyciu grupy węzłów wielu partycji lub grupy węzłów jednej partycji w partycji innej niż partycja katalogu nie obsługuje DATA CAPTURE CHANGES.
- **5** Widok utworzony przy użyciu klauzuli WITH CHECK OPTION nie powinien używać funkcji (lub odwoływać się do widoków używających funkcji), które:
	- są niedeterministyczne,
	- mają efekty uboczne,
	- v są związane z rozmieszczeniem danych (na przykład numerem węzła lub funkcjami partycjonowania).

Funkcje te nie mogą być także obecne wewnątrz widoków pokrewnych, jeśli nowy widok został utworzony z operacją sprawdzania CASCADED.

- **6** Dla typu odrębnego zdefiniowanego przez użytkownika nie można zdefiniować transformacji.
- **7** Długie pola można definiować tylko przy użyciu obszaru tabel o wielkości strony równej 4 kB. Do utworzenia obszaru tabel typu LARGE TABLESPACE można używać wyłącznie stron o wielkości 4 kB.
- **8** Typy strukturalne nie są obsługiwane jako kolumny tabeli ani typy danych atrybutów typu strukturalnego przed wersją 7.1 programu DB2.
- **9** Wyzwalacze nie są obsługiwane w tabelach określonego typu.
- **10** Nie można zaznaczyć pojedynczego domyślnego obszaru tabel, ponieważ tabela zawiera jedną lub więcej kolumn LOB, które muszą być umieszczone w obszarze tabel o wielkości strony 4 kB, a rozmiar wiersza albo liczba kolumn wymagają obszaru tabel o wielkości strony równej 8 kB.
- **11** Nie można utworzyć tabeli lub widoku o typie strukturalnym przy użyciu typu strukturalnego, który nie ma atrybutów.
- **12** Typ parametru klucza źródłowego musi być typem strukturalnym zdefiniowanym przez użytkownika lub typem odrębnym, który nie ma źródła w obiekcie LOB, DATALINK, LONG VARCHAR lub LONG VARGRAPHIC.
- **13** Dla tabeli o typie strukturalnym nie można zdefiniować ograniczenia sprawdzającego albo dla podanego widoku nie można podać klauzuli WITH CHECK OPTION.
- **14** Dla tabeli o typie strukturalnym ani dla tabeli nadrzędnej nie można zdefiniować ograniczeń referencyjnych.
- **15** Dla kolumn typu referencyjnego nie można zdefiniować wartości domyślnej.
- **16** Typ danych odwołania i strukturalny typ danych nie może być używany jako typ danych parametru ani

zwracany typ danych funkcji zdefiniowanej przez użytkownika przed wersją 7.1 programu DB2. W nowszych wersjach typ danych odwołania o określonym zakresie nie może być używany jako typ danych parametru ani zwracany typ danych procedury. Typ strukturalny nie może być używany jako kolumna zwracana funkcji tabelowej ani funkcji wierszowej.

- **17** Dla tabeli o typie strukturalnym nie można wywołać instrukcji SET CONSTRAINTS.
- **18** Dla tabeli lub widoku o typie strukturalnym nie można przydzielić uprawnień UPDATE ani REFERENCE na poziomie kolumny.
- **19** Przy definiowaniu wartości domyślnych dla kolumny tabeli o typie strukturalnym należy podać określoną wartość domyślną.
- **20** Instrukcja ALTER TABLE nie jest obsługiwana w odniesieniu do zmaterializowanych tabel zapytania.
- **21** Nie można zmieniać długości kolumny w tabeli, która jest tabelą podstawową dla zmaterializowanej tabeli zapytania.
- **22** Zmaterializowanych tabel zapytania nie można definiować w instrukcji CREATE SCHEMA.
- **23** Opcję REPLICATED można określić tylko dla zmaterializowanej tabeli zapytania zdefiniowanej z opcją REFRESH DEFERRED.
- **24** Wyzwalane działanie w wyzwalaczu BEFORE nie może się odwoływać do zmaterializowanej tabeli zapytania zdefiniowanej z opcją REFRESH IMMEDIATE.
- **25** W instrukcji SET CONSTRAINTS można określić tylko jedną zmaterializowaną tabelę zapytania.
- **26** Grupa węzłów podlegająca redystrybucji zawiera co najmniej jedną replikowaną zmaterializowaną tabelę zapytania.
- **27** Replikowanych zmaterializowanych tabel zapytania nie można definiować na podstawie tabel nie mających unikalnego indeksu dla co najmniej jednej z kolumn składających się na replikowaną zmaterializowaną tabelę zapytania.
- **28** Nie można zmienić nazwy tabeli określonego typu ani zmaterializowanej tabeli zapytania.
- **29** Klauzuli FOR EXCEPTION nie można określić w instrukcji SET CONSTRAINTS wraz ze zmaterializowaną tabelą zapytania.
- **30** W instrukcji CREATE SCHEMA nie można definiować tabel i widoków o typie strukturalnym.
- **31** Nie można definiować klucza partycjonowania mającego więcej niż 500 kolumn.
- **32** Tabela zdefiniowana przy użyciu grupy węzłów partycjonowania wielokrotnego lub grupy węzłów partycjonowania pojedynczego w partycji innej niż

partycja katalogu nie obsługuje kolumn DATALINK zdefiniowanych za pomocą FILE LINK CONTROL.

- **33** Tabela bazowa zmaterializowanej tabeli zapytania zdefiniowanej z opcją REFRESH IMMEDIATE nie może być tabelą potomną względem ograniczenia referencyjnego z efektem kaskadowym (tj. z opcją ON DELETE CASCADE lub ON DELETE SET NULL).
- **34** W wydaniu bieżącym ta opcja obiektowo-relacyjna nie jest obsługiwana.
- **35** W bazie danych wersji 7 w środowisku wielowęzłowym nie jest możliwe tworzenie sekwencji ani kolumny identyfikującej.
- **36** Aktywacja wielowęzłowej bazy danych nie jest dozwolona, jeśli w bazie danych wersji 7 istnieją sekwencje lub kolumny identyfikujące.
- **38** Indeks korzystający z rozszerzenia indeksu nie jest obsługiwany w grupie węzłów wielu partycji dla wersji programu DB2 wcześniejszych niż wersja 8.1 z pakietem poprawek 6.
- **39** Do pseudonimów i funkcji tabelowych OLE DB nie można odwoływać się bezpośrednio ani pośrednio w treści funkcji SQL lub metody SQL.
- **40** Funkcji IDENTITY\_VAL\_LOCAL nie można użyć w wyzwalaczu ani w funkcji SQL.
- **41** Instrukcja zmiennej SQL wykonuje jednocześnie przypisanie dla zmiennej lokalnej i zmiennej przejściowej. Taka operacja nie jest dopuszczalna.
- **42** Nie jest dozwolone wykonanie wyzwalacza, metody lub funkcji z użyciem instrukcji sterujących SQL oraz wykonanie dynamicznej instrukcji złożonej wielowęzłowej w bazie danych.
- **43** Jedna lub więcej niż jedna żądana opcja nie jest obecnie obsługiwana.
- **44** Następujące tryby wyjaśniania (EXPLAIN MODES) nie są obsługiwane systemach MPP, SMP i Data Joiner:
	- COUNT CARDINALITIES
	- COMPARE CARDINALITIES
	- ESTIMATE CARDINALITIES
- **45** Tryb dopisywania (APPEND) nie jest obsługiwany w wypadku tabel wielowymiarowo klastrowych (MDC).
- **46** Reorganizacja tabeli INPLACE nie jest obsługiwana w wypadku tabel wielowymiarowo klastrowych (MDC).
- **47** Rozszerzenia indeksu nie są obsługiwane w wypadku tabel wielowymiarowo klastrowych (MDC).
- **48** Zmiany w specyfikacji wymiarów tabeli wielowymiarowo klastrowej (MDC) nie są obsługiwane.
- **49** Indeksy klastrowe nie są obsługiwane w wypadku tabel wielowymiarowo klastrowych (MDC).
- **50** Tymczasowa tabela zdefiniowana przez użytkownika nie może być tabelą wielowymiarowo klastrową (MDC).
- **51** Instrukcja CREATE PROCEDURE z klauzulą LANGUAGE SQL z niekatalogowej partycji bazy danych nie jest obsługiwana.
- **52** Wyrażenie oparte na generowanej kolumnie nie może być modyfikowane ani dodane do kolumny, która nie została wygenerowana przy użyciu wyrażenia, jeśli ta kolumna jest kolumną klucza partycjonowania lub była używana w klauzuli ORGANIZE BY.
- **53** Kolumna typu LONG VARCHAR, LONG VARGRAPHIC, DATALINK, LOB, typu odrębnego utworzonego na podstawie któregokolwiek z tych typów lub typu strukturalnego nie może występować na liście selekcji kursora przewijalnego.
- **54** Reorganizacja tabeli INPLACE nie jest obsługiwana w wypadku określonej tabeli katalogu systemowego.
- **55** Obsługa stowarzyszonego systemu baz danych oraz opcja koncentratora nie mogą być aktywne jednocześnie.
- **56** Reorganizacja indeksu w trybie z połączeniem nie jest obsługiwana w wypadku indeksów przestrzennych w trybie dozwolonego zapisu (ALLOW WRITE).
- **57** Reorganizacja indeksu w trybie z połączeniem nie jest obsługiwana w wypadku tabel wielowymiarowo klastrowych (MDC) w trybie dozwolonego zapisu (ALLOW WRITE).
- **58** Typu danych XML można użyć tylko jako typu danych przejściowych; danych tego typu nie można przechowywać w bazie danych ani zwracać do aplikacji.
- **59** Funkcji lub metody zawierającej instrukcje SQL nie można użyć w środowisku przetwarzania równoległego.
- **60** Instrukcja ALTER TABLE ALTER COLUMN SET INLINE LENGTH nie jest dozwolona, ponieważ istnieje obiekt typu VIEW, określonego typu lub beztypowy, który jest zależny od tabeli określonego typu.
- **61** Funkcji wyszukiwania tekstu nie można używać w wyrażeniu ograniczenia sprawdzającego ani w kolumnach generowanych.
- **62** Klauzula WITH CHECK OPTION nie może być używana w wypadku widoków, które bezpośrednio odwołują się do funkcji wyszukiwania tekstu lub są zależne od innych widoków odwołujących się do funkcji wyszukiwania tekstu.
- **63** Na liście selekcji niewrażliwego kursora

przewijalnego nie może wystąpić kolumna typu LOB, typu odrębnego utworzonego na podstawie typu LOB ani typu strukturalnego.

- **64** Na tej platformie przetwarzanie stowarzyszone nie jest obsługiwane.
- **65** Zmiana typu lokalnego pseudonimu z typu bieżącego na określony nie jest dozwolona.
- **66** Wbudowana grupa transformacji SYSSTRUCT nie jest obsługiwana.
- **67** Celem instrukcji MERGE nie może być pseudonim ani widok pseudonimów.
- **68** W partycjonowanej bazie danych maksymalna liczba odrębnych wyrażeń NEXT VALUE w instrukcji SQL nie może przekraczać 55.
- **69** Usunięcie z widoku spowodowałoby, że tabela podrzędna zostałaby powiązana w zakresie operacji usuwania za pośrednictwem wielu ścieżek z co najmniej dwoma tabelami, które występują w definicji widoku. Ograniczenie sprawdzające lub wyzwalacz zdefiniowany dla tabeli podrzędnej muszą być uruchamiane zgodnie z ostatecznym wynikiem, co nie jest gwarantowane.
- **70** Nie można zmieniać długości kolumny w tabeli, która jest tabelą podstawową dla widoku z włączoną optymalizacją zapytań.
- **71** W środowisku równoległym nie można użyć instrukcji CALL w wyzwalaczu, funkcji SQL, metodzie SQL lub w złożonej instrukcji dynamicznej.
- **72** Kolumny z dopuszczalnymi wartościami pustymi nie można zmienić w kolumnę tożsamości.
- **73** Obrazy kopii zapasowych w środowisku partycjonowanej bazy danych nie mogą zawierać protokołów.

**Działanie użytkownika:** W zależności od kodu przyczyny należy podjąć następujące działania:

- **1** Popraw instrukcje CREATE TABLE, ALTER TABLE lub CREATE UNIQUE INDEX.
- **2** Nie próbuj aktualizować kolumn z kluczami partycjonowania w tabeli na wielu partycjach lub rozważ usunięcie a następnie wprowadzenie wiersza z nowymi wartościami w kolumnach partycjonowania.
- **3** Określ właściwości kolumny z kluczem partycjonowania, tak aby nie dopuszczała braku wartości, podaj inne działanie ON DELETE lub zmień klucz partycjonowania tabeli, tak aby klucz obcy nie zawierał kolumn klucza partycjonowania.
- **4** Podaj klauzulę DATA CAPTURE NONE lub określ ustawienia, tak aby tabela znajdowała się w obszarze tabel w grupie węzłów pojedynczego partycjonowania określającej partycję katalogu.
- **5** Nie używaj klauzuli WITH CHECK OPTION lub usuń funkcję lub widok z definicji widoku.
- **6** Dla typów odrębnych zdefiniowanych przez użytkownika transformacje są automatyczne. Instrukcji CREATE TRANSFORM użyj tylko dla typów strukturalnych zdefiniowanych przez użytkownika.
- **7** Używaj obszaru tabel o wielkości strony 4 kB dla wszystkich tabel zawierających długie pola. Jeśli używasz obszarów tabel DMS, długie pola mogą zostać umieszczone w obszarze tabel o wielkości strony 4 kB z innymi danymi tabelowymi lub indeksowymi w obszarach tabel o innych rozmiarach stron. Definiując obszar tabel typu LARGE TABLESPACE, używaj wielkości stron PAGESIZE 4 kB.
- **8** W przypadku serwerów dla programu DB2 w wersji starszej niż 7.1 upewnij się, że żadne typy danych kolumn nie są typami strukturalnymi w instrukcji CREATE TABLE lub ALTER TYPE ADD COLUMN. Sprawdź, czy w instrukcji CREATE TYPE lub ALTER TYPE ADD ATTRIBUTE nie podano typów strukturalnych dla danych atrybutów.
- **9** Nie definiuj wyzwalaczy w tabelach o typach strukturalnych.
- **10** Zmniejsz wielkość wiersza lub liczbę kolumn tabel albo podaj dwa obszary tabel, tak aby dane typu long znajdowały się w obszarze tabel o wielkości strony 4 kB, a dane podstawowe w obszarze tabel o wielkości strony 8 kB.
- **11** Podczas tworzenia tabel lub widoku o typie strukturalnym podaj typ strukturalny, dla którego jest zdefiniowany co najmniej jeden atrybut.
- **12** Dla typu parametru klucza źródłowego używaj tylko typu strukturalnego zdefiniowanego przez użytkownika lub typu odrębnego, który nie ma źródła w obiekcie LOB, DATALINK, LONG VARCHAR lub LONG VARGRAPHIC.
- **13** Dla tabel o typie strukturalnym w instrukcjach CREATE TABLE lub ALTER TABLE nie określaj ograniczenia sprawdzającego. W instrukcji CREATE VIEW dla widoku o typie strukturalnym nie podawaj klauzuli WITH CHECK OPTION.
- **14** Dla tabeli o typie strukturalnym w instrukcjach CREATE TABLE lub ALTER TABLE nie określaj ograniczenia referencyjnego.
- **15** Dla tabeli o typie referencyjnym w instrukcjach CREATE TABLE lub ALTER TABLE nie określaj klauzuli DEFAULT.
- **16** W przypadku serwerów dla programu DB2 w wersji starszej niż 7.1 nie określaj typu strukturalnego dla parametru ani typu zwracanego podczas tworzenia funkcji zdefiniowanej przez użytkownika. Dla nowszych wersji nie określaj typu referencyjnego o określonym zakresie jako parametru ani typu

zwracanego. Nie określaj typu strukturalnego jako kolumny zwracanej dla funkcji tabelowej lub funkcji wierszowej.

- **17** W wyrażeniu SET CONSTRAINTS nie określaj tabeli o typie strukturalnym.
- **18** Podczas nadawania uprawnień REFERENCES lub UPDATE dla tabeli lub widoku o typie strukturalnym nie dodawaj nazw określonych kolumn.
- **19** Podczas określania klauzuli DEFAULT dla kolumny tabeli o typie strukturalnym dodaj określoną wartość.
- **20** Usuń zmaterializowaną tabelę zapytania i utwórz ją ponownie z odpowiednimi atrybutami.
- **21** Usuń zmaterializowane tabele zapytania, zmień długość kolumny tabeli podstawowej, a następnie ponownie utwórz zmaterializowane tabele zapytania.
- **22** Podaj instrukcję CREATE SUMMARY TABLE poza instrukcją CREATE SCHEMA.
- **23** Usuń opcję REPLICATED albo określ opcję REFRESH DEFERRED w definicji zmaterializowanej tabeli zapytania.
- **24** Z wyzwalanego działania w wyzwalaczu BEFORE usuń odwołanie do zmaterializowanej tabeli zapytania.
- **25** Wydaj osobną instrukcję SET CONSTRAINTS IMMEDIATE CHECKED dla każdej zmaterializowanej tabeli zapytania.
- **26** Z grupy węzłów usuń wszystkie replikowane zmaterializowane tabele zapytania, a następnie ponownie wydaj komendę REDISTRIBUTE NODEGROUP. Ponownie utwórz replikowane zmaterializowane tabele zapytania.
- **27** Podzbiór kolumn zdefiniowanych dla zmaterializowanej tabeli zapytania musi być również zbiorem kolumn składających się na indeks unikalny dla tabeli podstawowej.
- **28** Nazwę tabeli określonego typu lub nazwę zmaterializowanej tabeli zapytania można zmienić tylko przez usunięcie tabeli, a następnie ponowne jej utworzenie pod nową nazwą. Usunięcie tabeli może mieć wpływ na inne uzależnione od niej obiekty i spowoduje utratę uprawnień tabeli.
- **29** Usuń z instrukcji SET CONSTRAINTS klauzulę FOR EXCEPTION.
- **30** Podaj instrukcję CREATE dla widoku lub tabeli o typie strukturalnym poza instrukcją CREATE SCHEMA.
- **31** Zmniejsz liczbę kolumn w kluczu partycjonowania.
- **32** Podaj klauzulę NO LINK CONTROL dla kolumny DATALINK lub umieść tabelę w obszarze tabel w grupie węzłów pojedynczego partycjonowania określającej partycję katalogu. Jeśli przeprowadzasz

redystrybucję do grupy węzłów wielokrotnego partycjonowania, aby ją kontynuować, musisz usunąć tabelę.

**33**

- v Nie definiuj ograniczenia referencyjnego z efektem kaskadowym (tj. z opcją ON DELETE CASCADE lub ON DELETE SET NULL), gdy tabela bazowa zmaterializowanej tabeli zapytania jest zdefiniowana z opcją REFRESH IMMEDIATE jako potomek; lub
- nie definiuj zmaterializowanej tabeli zapytania z opcją REFRESH IMMEDIATE, gdy jej tabela bazowa jest potomna względem ograniczenia referencyjnego z efektem kaskadowym (tj. z opcją ON DELETE CASCADE lub ON DELETE SET NULL).
- **34** Błąd można poprawić usuwając odwołania do nieobsługiwanych opcji obiektowo-relacyjnych.
- **35** Nie twórz ani nie usuwaj atrybutu "GENERATED [ALWAYS | BY DEFAULT] AS IDENTITY ...".
- **36** Usuń nowy węzeł (węzły), aby powrócić do konfiguracji z pojedynczym węzłem. Jeśli potrzeba więcej węzłów, przed ich dodaniem należy usunąć sekwencje lub tablice z kolumnami identyfikującymi.
- **38** Indeks korzystający z rozszerzenia indeksu nie może zostać utworzony dla tabeli w grupie węzłów wielu partycji. Grupa węzłów nie może stać się grupą węzłów wielu partycji, gdy istnieje indeks korzystający z rozszerzenia indeksu dla jakiejś tabeli w tej grupie węzłów. Usuń wszelkie takie indeksy i dodaj partycję do grupy węzłów (w tym przypadku indeksy nie mogą zostać utworzone ponownie) albo pozostaw grupę węzłów niezmienioną.
- **39** Usuń odwołanie do pseudonimu lub funkcji tabelowej OLE DB albo usuń odwołanie do obiektu, który pośrednio odwołuje się do jednego z tych obiektów.
- **40** Usuń wywołanie funkcji IDENTITY\_VAL\_LOCAL z definicji wyzwalacza lub z definicji funkcji SQL.
- **41** Rozbij przypisanie na dwie odrębne instrukcje. W jednej instrukcji wartości będą przypisywane tylko do zmiennych SQL, a w drugiej instrukcji tylko do zmiennych przejściowych.
- **42** Usuń nowy węzeł (lub węzły), aby powrócić do konfiguracji z jednym węzłem. Jeśli dodatkowe węzły są potrzebne, to konieczne jest usunięcie wyzwalaczy, funkcji lub metod zawierających instrukcje sterujące.
- **43** Wydaj ponownie komendę runstats i wyłącz nieobsługiwaną opcję.
- **44** Tych trybów wyjaśniania (EXPLAIN) nie można używać w systemach SMP, MPP i programie Data Joiner. Jeśli to możliwe, spróbuj uruchomić zapytanie w trybie szeregowym. W przeciwnym

wypadku ustawienie dla trybu EXPLAIN wartości YES lub EXPLAIN spowoduje dostarczenie tych samych informacji z wyjątkiem rzeczywistych liczności.

- **45** Nie określaj klauzuli APPEND w instrukcji ALTER TABLE w wypadku tabel wielowymiarowo klastrowych (MDC).
- **46** Ponownie wydaj komendę REORG, nie określając opcji INPLACE.
- **47** Nie określaj klauzuli EXTENSION w instrukcji CREATE INDEX w wypadku tabel wielowymiarowo klastrowych (MDC).
- **48** Usuń tabelę wielowymiarowo klastrową (MDC) i utwórz ją ponownie ze zmodyfikowaną specyfikacją wymiaru.
- **49** Nie określaj klauzuli CLUSTER w instrukcji CREATE INDEX w wypadku tabel wielowymiarowo klastrowych (MDC).
- **50** Nie określaj klauzuli ORGANIZE BY w instrukcji CREATE TABLE w wypadku tabel tymczasowych zadeklarowanych jako globalne.
- **51** Wydaj instrukcję CREATE PROCEDURE z opcją LANGUAGE SQL z katalogowej partycji bazy danych.
- **52** Nie modyfikuj ani nie dodawaj wyrażenia do istniejącej kolumny. Aby zmienić postać klauzuli PARTITIONING KEY, ORGANIZE BY lub wyrażenia generującego któregokolwiek z jej elementów składowych będących kolumnami generowanymi, tabela musi zostać usunięta i ponownie utworzona, a następnie ponownie zapełniona.
- **53** Zmodyfikuj listę selekcji kursora przewijalnego, tak aby nie zawierała kolumn należących do tych typów.
- **54** Ponownie wydaj komendę REORG, nie określając opcji INPLACE.
- **55** Wyłącz koncentrator lub obsługę stowarzyszonego systemu baz danych. Aby wyłączyć koncentrator, nadaj parametrowi MAX\_CONNECTIONS menedżera bazy danych wartość mniejszą lub równą MAX\_COORDAGENTS. Aby wyłączyć obsługę stowarzyszonego systemu baz danych, w konfiguracji menedżera bazy danych ustaw parametr FEDERATED na NO.
- **56** Ponownie wydaj komendę REORG INDEXES i określ opcję ALLOW NONE lub ALLOW READ.
- **57** Ponownie wydaj komendę REORG INDEXES i określ opcję ALLOW NONE lub ALLOW READ.
- **58** Przekaż dane XML do jednej z funkcji akceptujących dane wejściowe XML, dopiero wyniki funkcji zapisuj w bazie danych lub zwracaj do aplikacji.
- **59** W środowisku przetwarzania równoległego używaj tylko funkcji i metod zdefiniowanych z opcją NO SQL.
- **60** Usuń widoki zależne od tabeli określonego typu. Wydaj ponownie komendę ALTER TABLE ALTER COLUMN SET INLINE LENGTH względem tabeli określonego typu i ponownie utwórz widoki, które zostały usunięte.
- **61** Nie używaj funkcji wyszukiwania tekstu w wyrażeniach ograniczeń sprawdzających ani w kolumnach generowanych. W miarę możliwości używaj funkcji LIKE zamiast funkcji CONTAINS.
- **62** Nie używaj klauzuli WITH CHECK OPTION względem tego widoku.
- **63** Zmodyfikuj listę selekcji kursora przewijalnego, tak aby nie zawierała kolumn należących do tych typów.
- **64** Na tej platformie nie należy próbować przetwarzania stowarzyszonego.
- **65** Nie należy zmieniać lokalnego typu pseudonimu z typu bieżącego na określony.
- **66** Nie wskazuj SYSSTRUCT jako grupy transformacji.
- **67** Nie wskazuj pseudonimu ani widoku pseudonimów jako obiektu docelowego w instrukcji MERGE.
- **68** Zmniejsz liczbę odrębnych wyrażeń NEXT VALUE w instrukcji lub zmień bazę danych na niepartycjonowaną.
- **69** Nie usuwaj z widoku.
- **70** Wyłącz widoki umożliwiające optymalizację zapytań, zmień długość kolumny w tabeli podstawowej, a następnie włącz widoki umożliwiające optymalizację zapytań.
- **71** W środowisku równoległym nie używaj instrukcji CALL w wyzwalaczu, funkcji SQL, metodzie SQL ani w złożonej instrukcji dynamicznej.
- **72** Kolumna, dla której dopuszczalne są wartości puste, nie może być zmieniona w kolumnę tożsamości. Aby wprowadzić tę zmianę, należy usunąć tabelę, utworzyć ją ponownie z kolumną, dla której wartości puste nie są dozwolone, a następnie ponownie ją zapełnić. Można także dodać nową kolumnę jako kolumnę tożsamości.
- **73** Użyj komendy BACKUP bez określania opcji INCLUDE LOGS.
- **kod\_sql**: -270

**stan\_sql**: 42997

# **SQL0271N Plik indeksu tabeli z identyfikatorem pliku fid** *fid* **nie istnieje albo nie jest poprawny.**

**Objaśnienie:** W trakcie przetwarzania wymagany jest plik indeksu dla tabeli o identyfikatorze pliku *id-pliku*. Plik ten jest niepoprawny lub brakuje go.

Instrukcja nie może zostać przetworzona, a aplikacja jest nadal podłączona do bazy danych. Ta sytuacja nie ma wpływu na działanie innych instrukcji, które nie używają indeksu tej tabeli.

**Działanie użytkownika:** Sprawdź, czy wszyscy użytkownicy wypisali się z bazy danych, a następnie dla wszystkich węzłów wprowadź komendę RESTART DATABASE. Następnie powtórz żądanie.

W trakcie wykonywania restartu bazy danych indeks lub indeksy zostają ponownie utworzone.

**kod\_sql**: -271

**stan\_sql**: 58004

# **SQL0276N Nie można nawiązać połączenia z bazą danych** *nazwa***, ponieważ jest ona w stanie odtwarzania w toku.**

**Objaśnienie:** Przed nawiązaniem połączenia konieczne jest zakończenie odtwarzania bazy danych.

Nie utworzono żadnego połączenia.

**Działanie użytkownika:** Odtwórz bazę danych, a następnie ponownie wydaj instrukcję CONNECT.

**kod\_sql**: -276

**stan\_sql**: 08004

## **SQL0279N Połączenie z bazą danych zostało przerwane podczas przetwarzania instrukcji COMMIT lub ROLLBACK. Transakcja może być w stanie nierozstrzygniętym. Kod przyczyny =** *kod-przyczyny***.**

**Objaśnienie:** W trakcie procesu zatwierdzania wystąpił błąd. Transakcja została wprowadzona w stan zatwierdzania, ale przetwarzanie zatwierdzania mogło nie zostać zakończone. Połączenie z bazą danych aplikacji zostało przerwane.

Przyczynę błędu określa kod *kod-przyczyny*:

- **1** Połączenie z węzłem lub źródłem danych objętych transakcją nie powiodło się.
- **2** W jednym z węzłów odrzucono zatwierdzenie. Szczegółowe informacje można znaleźć w protokole powiadomień administracyjnych.

**Działanie użytkownika:** Określ przyczynę błędu. Może zajść konieczność zgłoszenia problemu administratorowi systemu, ponieważ najczęstszą przyczyną błędu jest uszkodzenie węzła lub uszkodzenie połączenia. Komenda RESTART DATABASE spowoduje zakończenie procesu zatwierdzania tej transakcji.

**kod\_sql**: -279

**stan\_sql**: 08007

**SQL0280W Widokiem, wyzwalaczem lub zmaterializowaną tabelą zapytania** *nazwa* **zastąpiono istniejący nieoperatywny widok, wyzwalacz lub zmaterializowaną tabelę zapytania.**

**Objaśnienie:** Istniejący nieoperatywny widok, wyzwalacz lub zmaterializowaną tabelę zapytania *nazwa* zastąpiono przez:

- v nową definicję widoku będącą wynikiem instrukcji CREATE VIEW,
- nową definicję wyzwalacza będącą wynikiem instrukcji CREATE TRIGGER,
- v nową definicję dla zmaterializowanej tabeli zapytania będącą wynikiem instrukcji CREATE SUMMARY TABLE.

**Działanie użytkownika:** Nie jest wymagane żadne działanie.

**kod\_sql**: +280

**stan\_sql**: 01595

## **SQL0281N Obszaru tabel** *nazwa-obszaru-tabel* **nie można zmienić, używając dodatkowych kontenerów, ponieważ jest to obszar tabel zarządzany przez system.**

**Objaśnienie:** Dodatkowych kontenerów nie można dodać do obszaru tabel zarządzanego przez system. Wyjątkiem od tej reguły jest sytuacja, w której grupę partycji bazy danych zmodyfikowano w celu dodania węzła bez obszarów tabel. Wtedy na nowym węźle można jednokrotnie dodać kontenery za pomocą komendy ALTER TABLESPACE. Na ogół, aby do obszaru tabel można było dodać dodatkowe kontenery, musi być on zarządzany przez bazę danych.

Nie można wykonać instrukcji.

**Działanie użytkownika:** Aby dodać więcej kontenerów do obszaru tabel zarządzanego przez system (SMS), należy usunąć i ponownie utworzyć obszar tabel z większą liczbą kontenerów, pamiętając, że kontenery powinny być tej samej wielkości lub mniejsze niż maksymalna wielkość kontenera albo zmienić obszar tabel na obszar tabel DMS.

**kod\_sql**: -281

**stan\_sql**: 42921

## **SQL0282N Nie można usunąć obszaru tabel** *nazwa-obszaru-tabel***, ponieważ co najmniej jedna z jego tabel,** *nazwa-tabeli***, lub co najmniej jedna z jej części jest w innym obszarze tabel.**

**Objaśnienie:** Tabela należąca do podanego obszaru tabel nie zawiera w tym obszarze wszystkich swoich części. Jeśli podano więcej niż jeden obszar tabel, to jedna ze znajdujących się w nich tabel nie zawiera wszystkich swoich części. Tabela podstawowa, indeksy lub dane typu long mogą znajdować się w innym obszarze tabel, więc usunięcie obszaru tabel nie

spowoduje całkowitego usunięcia tabeli. Tabela znalazłaby się w stanie niespójnym, dlatego obszaru tabel nie można usunąć.

**Działanie użytkownika:** Przed przystąpieniem do usuwania obszaru tabel upewnij się, że wszystkie części wszystkich obiektów znajdujących się w obszarze tabel *nazwa-obszaru-tabel* były całkowicie w nim zawarte, lub umieść obszary tabel zawierające te części na liście obszarów do usunięcia.

Może się to wiązać z koniecznością usunięcia tabeli *nazwa-tabeli* przed usunięciem obszaru tabel.

**kod\_sql**: -282

**stan\_sql**: 55024

# **SQL0283N Nie można usunąć systemowego tymczasowego obszaru tabel** *nazwa-obszaru-tabel***, ponieważ jest on jedynym w bazie danych systemowym tymczasowym obszarem tabel o wielkości strony** *wielkość-strony***.**

**Objaśnienie:** Baza danych musi zawierać co najmniej jeden systemowy, tymczasowy obszar tabel z takim samym rozmiarem strony, jak rozmiar strony katalogowego obszaru tabel. Usunięcie obszaru tabel *nazwa-obszaru-tabel* spowodowałoby usunięcie z bazy danych ostatniego systemowego, tymczasowego obszaru tabel z rozmiarem strony *rozmiar-strony*.

**Działanie użytkownika:** Przed próbą usunięcia tego obszaru tabel, upewnij się, że w bazie danych będzie istniał inny systemowy, tymczasowy obszar tabel z rozmiarem strony *rozmiar-strony*.

**kod\_sql**: -283

**stan\_sql**: 55026

#### **SQL0284N Tabela nie została utworzona, ponieważ obszar tabel** *nazwa-obszaru-tabel* **wymieniony po klauzuli** *klauzula* **jest typu** *typ-obszaru-tabel***.**

**Objaśnienie:** Instrukcja CREATE TABLE lub DECLARE GLOBAL TEMPORARY TABLE określiła po klauzuli *klauzula* obszar tabel o nazwie *nazwa-obszaru-tabel*, który jest niepoprawnym typem obszaru tabel dla tej klauzuli.

Może się to zdarzyć w następujących sytuacjach:

- v Dla tabel zwykłych nazwa obszaru tabel *nazwa-obszaru-tabel* została określona w klauzuli IN, a dany obszar tabel nie jest obszarem tabel typu REGULAR.
- v Dla zadeklarowanych tabel tymczasowych *nazwa-obszaru-tabel* została określona w klauzuli IN, a dany obszar tabel nie jest obszarem tabel typu USER TEMPORARY.
- v Obszar tabel *nazwa-obszaru-tabel* został określony w klauzuli LONG IN, ale nie jest on obszarem tabel typu LARGE, zarządzanym przez bazę danych.

v Obszar tabel *nazwa-obszaru-tabel* został określony w klauzuli INDEX IN, ale nie jest on obszarem tabel typu REGULAR ani LARGE, zarządzanym przez bazę danych.

**Działanie użytkownika:** Popraw instrukcję CREATE TABLE, tak aby określić obszar tabel, który jest poprawny dla klauzuli *klauzula*.

**kod\_sql**: -284

**stan\_sql**: 42838

**SQL0285N Indeksów i/lub kolumn danych długich dotyczących tabeli** *nazwa-tabeli* **nie można przypisać do osobnych obszarów tabel, ponieważ podstawowy obszar tabel** *nazwa-obszaru-tabel* **jest obszarem tabel zarządzanym przez system.**

**Objaśnienie:** Jeśli podstawowy obszar tabel jest obszarem zarządzanym przez system, do obszaru tego muszą należeć wszystkie części tabeli. Tabela może posiadać części należące do osobnych obszarów tabel tylko wtedy, gdy podstawowy obszar tabel, obszar tabel indeksów oraz duży obszar tabel są obszarami zarządzanymi przez bazę danych.

**Działanie użytkownika:** Podaj jako podstawowy obszar tabel obszar zarządzany przez bazę danych lub nie przypisuj części tabeli do innych obszarów tabel.

**kod\_sql**: -285

**stan\_sql**: 42839

**SQL0286N Nie można znaleźć domyślnego obszaru tabel o wielkości strony wynoszącej co najmniej** *wielkość-strony***, względem którego identyfikator autoryzowanego użytkownika** *nazwa-użytkownika* **ma autoryzację do użytkowania.**

**Objaśnienie:** Instrukcja CREATE TABLE lub DECLARE GLOBAL TEMPORARY TABLE nie określiła obszaru tabel oraz nie można odnaleźć obszaru tabel odpowiedniego typu (USER TEMPORARY dla zadeklarowanej tabeli tymczasowej) z wystarczającym rozmiarem strony (co najmniej *rozmiar\_strony*), dla którego identyfikator autoryzowanego użytkownika *nazwa-użytkownika* ma uprawnienie USE.

Wystarczająca wielkość strony dla tabeli jest określana przez liczbę bajtów w wierszu albo liczbę kolumn.

**Działanie użytkownika:** Sprawdź, czy istnieje obszar tabel odpowiedniego typu (REGULAR lub USER TEMPORARY) z rozmiarem strony przynajmniej *rozmiar-strony* i czy identyfikator autoryzowanego użytkownika *nazwa-użytkownika* ma uprawnienie USE dla tego obszaru tabel.

**kod\_sql**: -286

**stan\_sql**: 42727

## **SQL0287N Nie można używać nazwy SYSCATSPACE dla obiektów użytkownika.**

**Objaśnienie:** Instrukcja CREATE TABLE lub GRANT USE OF TABLESPACE określiła obszar tabel o nazwie SYSCATSPACE, który jest zarezerwowany dla tabel katalogu.

**Działanie użytkownika:** Podaj inną nazwę obszaru tabel.

**kod\_sql**: -287

**stan\_sql**: 42838

## **SQL0288N Obszar tabel typu LARGE nie może być definiowany z opcją MANAGED BY SYSTEM.**

**Objaśnienie:** Definiowany obszar tabel jest przeznaczony do wykorzystania przez duże obiekty i długie łańcuchy. Mogą one być przechowywane tylko w obszarach tabel zdefiniowanych w obszarze zarządzanym przez bazę danych. Dlatego obszarów tabel typu LARGE nie można definiować jako korzystających z obszaru zarządzanego przez system.

**Działanie użytkownika:** Usuń parametr LARGE lub dotychczasową opcję zmień na MANAGED BY DATABASE w instrukcji CREATE TABLESPACE.

**kod\_sql**: -288

**stan\_sql**: 42613

# **SQL0289N Nie można przydzielić nowych stron w obszarze tabel** *nazwa-obszaru-tabel***.**

**Objaśnienie:** Występuje jedna z podanych poniżej sytuacji:

- 1. Jeden z kontenerów przypisanych do tego obszaru tabel SMS osiągnął maksymalną wielkość. Jest to prawdopodobna przyczyna błędu.
- 2. Wszystkie kontenery przypisane do obszaru tabel DMS są zapełnione. Jest to prawdopodobna przyczyna błędu.
- 3. Tabela obiektów obszaru tabel dla obszaru tabel DMS jest pełna.
- 4. Trwa ponowne przeprowadzanie równoważenia, ale proces ten nie jest jeszcze wystarczająco zaawansowany, aby można było wykorzystać nowo dodany obszar.
- 5. Próbowano wykonać odtwarzanie do zbyt małych kontenerów.
- 6. Wykonywane jest odtwarzanie zmian następujące po zdalnym odtwarzaniu, a wszystkie kontenery przypisane do obszaru tabel są zapełnione.
- 7. Wykonywane jest odtwarzanie zmian z pominięciem dodanych kontenerów, a wszystkie kontenery przypisane do obszaru tabel są zapełnione.
- 8. Podjęto próbę utworzenia przydziału tabel z mniej niż pięcioma przydziałami dostępnymi do użytku.

**Działanie użytkownika:** Wykonaj działanie odpowiadające przyczynie błędu:

1. Przełącz się do DMS TABLESPACE lub ponownie utwórz SMS TABLESPACE z większą liczbą katalogów (ścieżki PATH), zachowując warunek: (liczba katalogów) >=

(maks\_wielkość\_tabeli/maks\_wielkość\_pliku). Zauważ, że maksymalna wielkość pliku jest zależna od systemu operacyjnego.

- 2. Dodaj nowy kontener(y) do obszaru tabel DMS i powtórz operację po udostępnieniu nowych stron przez proces równoważący.
- 3. Usuń z obszaru tabel DMS nieużywane tabele.
- 4. Poczekaj aż postęp procesu równoważącego będzie większy.
- 5. Wykonaj ponownie zdalne odtwarzanie do większych kontenerów.
- 6. Wykonaj ponownie zdalne odtwarzanie do większych kontenerów.
- 7. Wykonaj ponownie odtwarzanie zmian wykorzystując dodane kontenery lub wykonaj zdalne odtwarzanie do większych kontenerów.
- 8. Wprowadź ponownie instrukcję CREATE TABLESPACE, pamiętając, aby obszar tabel miał co najmniej 5 przydziałów dostępnych do użytku.

#### **kod\_sql**: -289

**stan\_sql**: 57011

#### **SQL0290N Brak dostępu do obszaru tabel.**

**Objaśnienie:** Proces próbował uzyskać dostęp do obszaru tabel znajdującego się w nieprawidłowym stanie, dla którego to żądanie dostępu nie jest dopuszczalne.

- v Jeśli obszar tabel jest w stanie wygaszenia, tylko procesy, które także utrzymują obszar tabel w stanie wygaszenia, mają dostęp do obszaru tabel.
- v Jeśli obszar tabel jest w dowolnym innym stanie, tylko proces, który wykonuje podane działanie, ma dostęp do obszaru tabel.
- v Nie można usunąć tymczasowego obszaru tabel systemu lub użytkownika, który zawiera aktywne, systemowe lub zadeklarowane tabele tymczasowe.
- v Funkcja interfejsu API SET CONTAINER nie może być używana do zdefiniowania listy kontenerów, jeśli obszar tabel nie jest w stanie ″oczekujący na odtworzenie″.

### **Działanie użytkownika:** Możliwe działania:

- v Jeśli obszar tabel jest w stanie wygaszenia, spróbuj osiągnąć dla tego obszaru stan wygaszonego współużytkowania lub wygaszonej aktualizacji. Możesz również spróbować przywrócić obszar tabel do stanu początkowego.
- Jeśli obszar tabel jest w dowolnym innym stanie, przed próbą dostępu do obszaru tabel poczekaj, aż obszar ten powróci do stanu normalnego.

Dalsze informacje dotyczące stanów obszaru tabel można znaleźć w podręczniku Administration Guide.

**kod\_sql**: -290

**stan\_sql**: 55039

#### **SQL0291N W obszarze tabel nie są dozwolone zmiany stanów.**

**Objaśnienie:** Próbowano zmienić stan obszaru tabel. Nowy stan nie jest zgodny ze stanem bieżącym lub próbowano wyłączyć określony stan, a obszar tabel nie znajdował się w tym stanie.

**Działanie użytkownika:** Stany obszaru tabel ulegają zmianie podczas tworzenia kopii zapasowej, po zakończeniu ładowania, zakończeniu odtwarzania zmian itp., w zależności od bieżącego stanu obszaru tabel. Podręcznik administratora systemu zawiera dalsze informacje dotyczące stanów obszaru tabel.

**kod\_sql**: -291

**stan\_sql**: 55039

# **SQL0292N Wewnętrzny plik bazy danych nie mógł zostać utworzony.**

**Objaśnienie:** Wewnętrzny plik bazy danych nie mógł zostać utworzony.

**Działanie użytkownika:** Należy sprawdzić, czy katalog zawierający plik jest dostępny (na przykład podłączony) i czy właściciel instancji bazy danych ma w nim prawo do zapisu.

**kod\_sql**: -292

**stan\_sql**: 57047

### **SQL0293N Wystąpił błąd dostępu do kontenera obszaru tabel.**

**Objaśnienie:** Możliwe przyczyny błędu:

- v kontener (katalog, plik lub urządzenie pierwotne) nie został odnaleziony,
- v kontener nie został zaznaczony jako należący do odpowiedniego obszaru tabel,
- v znacznik kontenera jest uszkodzony.

Błąd ten może wystąpić podczas uruchamiania obszaru tabel lub podczas przetwarzania instrukcji ALTER TABLESPACE SQL.

**Działanie użytkownika:** Spróbuj wykonać następujące działania:

- 1. Sprawdź, czy istnieje odpowiedni katalog, plik lub urządzenie pierwotne i czy ich system plików jest podłączony (jeśli znajdują się one w oddzielnym systemie plików). Kontenery muszą być dostępne do zapisu i do odczytu przez właściciela instancji bazy danych.
- 2. Jeśli masz ostatnią kopię zapasową, spróbuj odtworzyć obszar tabel lub bazę danych. Jeśli to działanie się nie powiedzie wskutek uszkodzenia kontenera i kontener nie jest typu DEVICE, spróbuj najpierw ręcznie usunąć kontener.

Jeśli błąd wystąpił podczas przetwarzania instrukcji ALTER TABLESPACE SQL z opcją SWITCH ONLINE, ponownie uruchom instrukcję po usunięciu problemu w powyżej opisany sposób.

Jeśli błąd występuje nadal, skontaktuj się z przedstawicielem serwisu IBM.

**kod\_sql**: -293

**stan\_sql**: 57048

### **SQL0294N Kontener jest już w użyciu.**

**Objaśnienie:** Kontenery obszaru tabel nie mogą być współużytkowane. Oto możliwe przyczyny błędu:

- v W instrukcji CREATE TABLESPACE lub ALTER TABLESPACE występuje kontener, który jest już używany przez inny obszar tabel.
- v W instrukcji CREATE TABLESPACE lub ALTER TABLESPACE występuje kontener z innego obszaru tabel, który został usunięty, ale instrukcja usuwania nie została zatwierdzona.
- v Instrukcja ALTER NODEGROUP stosowana do dodania węzła, używała kontenerów węzła LIKE znajdującego się na tym samym węźle fizycznym. Wskutek tego kontenery te były już używane.
- v Instrukcja CREATE TABLESPACE lub ALTER TABLESPACE próbowała użyć tego samego kontenera dla więcej niż jednego węzła logicznego na pojedynczym węźle fizycznym. Dla pojedynczego węzła fizycznego nie można używać tych samych kontenerów dla więcej niż jednego węzła.
- v Komenda ADD NODE lub interfejs API użył kontenerów z tymczasowych obszarów tabel systemu dla węzła LIKE, który znajduje się w tym samym węźle fizycznym. Wskutek tego kontenery te były już używane.
- Instrukcja CREATE TABLESPACE lub ALTER TABLESPACE użyła kontenera DMS z innej bazy danych, która już nie istnieje, ale która nie została poprawnie usunięta. Kontener ten nie jest w rzeczywistości używany, ale jest oznaczony jako używany. Dlatego program DB2 nie pozwoli na jego użycie, dopóki oznaczenie to nie zostanie usunięte. Jest jednak bardzo ważne, aby podczas usuwania tego oznaczenia sprawdzić, czy kontener ten nie jest używany przez tę samą lub inną bazę danych. Jeśli kontener ten będzie używany podczas usuwania tego oznaczenia, taka baza danych ulegnie uszkodzeniu.

**Działanie użytkownika:** Sprawdź, czy kontenery są unikalne.

- Dla instrukcji CREATE lub ALTER TABLESPACE podaj inny kontener dla obszaru tabel.
- v Dla instrukcji CREATE lub ALTER TABLESPACE z kontenerem z usuniętego obszaru tabel, ponownie wywołaj instrukcję po zatwierdzeniu instrukcji usuwania lub podaj inny kontener.
- v Dla instrukcji ALTER NODEGROUP wydaj tę instrukcję ponownie, używając klauzuli WITHOUT TABLESPACES,

a następnie użyj instrukcji ALTER TABLESPACE, aby utworzyć unikalne kontenery dla nowego węzła.

- Dla instrukcji CREATE lub ALTER TABLESPACE w środowiskach zawierających więcej niż jeden węzeł logiczny na węzeł fizyczny, sprawdź, czy dla takich węzłów logicznych nie zostały podane te same kontenery.
- Dla komendy ADD NODE lub interfejsu API wykonaj ponownie instrukcję używając klauzuli WITHOUT TABLESPACES, a następnie użyj instrukcji ALTER TABLESPACE, aby w nowym węźle utworzyć unikalne kontenery dla systemowych, tymczasowych obszarów tabel.
- Próbując użyć kontenera DMS należącego do bazy danych, która już nie istnieje, ale która nie została poprawnie usunięta, można użyć programu narzędziowego db2untag, aby usunąć z tego kontenera znacznik kontenera programu DB2. Gdy znacznik ten zostanie usunięty, program DB2 uważa kontener za zwolniony i kontener ten może być używany w instrukcji CREATE TABLESPACE lub ALTER TABLESPACE.

UWAGA: Używając programu narzędziowego db2untag, należy zachować dużą ostrożność. Jeśli wprowadzi się komendę db2untag dla kontenera, który w dalszym ciągu jest używany przez jakąś bazę danych, zarówno baza danych, która pierwotnie używała tego kontenera, jak i baza danych, która używa go obecnie, zostaną uszkodzone.

**kod\_sql**: -294

**stan\_sql**: 42730

# **SQL0295N Sumaryczna długość wszystkich nazw kontenerów dla obszaru tabel jest za duża.**

**Objaśnienie:** Całkowity obszar wymagany do przechowania listy kontenerów przekracza obszar przydzielony dla tego obszaru tabel w pliku obszaru tabel.

**Działanie użytkownika:** Wykonaj jedno lub więcej spośród następujących działań:

- v Użyj dowiązań symbolicznych, podłączonych systemów plików itp., aby skrócić nazwy nowych kontenerów.
- v Wykonaj kopię zapasową obszaru tabel, a następnie użyj narzędzia administracyjnego bazy danych do zmniejszenia liczby i/lub długości nazw kontenerów. Odtwórz obszar tabel do nowych kontenerów.

**kod\_sql**: -295

**stan\_sql**: 54034

### **SQL0296N Przekroczono limit obszarów tabel.**

**Objaśnienie:** Baza danych zawiera maksymalną liczbę obszarów tabel. Nie można utworzyć więcej obszarów.

**Działanie użytkownika:** Usuń obszary tabel, które nie będą już używane. Połącz małe obszary tabel, przenosząc wszystkie dane do jednego z nich i usuwając pozostałe.

**kod\_sql**: -296

#### **SQL0297N Nazwa ścieżki dla kontenera jest zbyt długa.**

**Objaśnienie:** Pełna ścieżka określająca nazwę kontenera przekracza maksymalną dopuszczalną długość. Jeśli kontener został określony przy użyciu ścieżki względnej w stosunku do katalogu bazy danych, suma długości tej ścieżki oraz ścieżki do katalogu nie może przekroczyć maksymalnej długości.

Szczegółowe informacje można znaleźć w protokole powiadomień administracyjnych.

**Działanie użytkownika:** Zmniejsz długość ścieżki.

**kod\_sql**: -297

**stan\_sql**: 54036

#### **SQL0298N Błędna ścieżka do kontenera.**

**Objaśnienie:** Podana ścieżka do kontenera narusza jedną z następujących zasad:

- v Ścieżka do kontenera musi być poprawną, w pełni kwalifikowaną ścieżką absolutną lub ścieżką względną. Ta druga ścieżka jest odnoszona do katalogu bazy danych.
- v W wypadku operacji EXTEND, REDUCE, RESIZE i DROP określona ścieżka kontenera musi istnieć.
- v ID instancji musi posiadać prawo do zapisu i odczytu w tej ścieżce (w systemach UNIX sprawdź prawa dostępu).
- v Kontenery muszą być tego typu, który został podany w komendzie (katalog, plik lub urządzenie).
- v Kontenery (katalogi) w obszarach tabel zarządzanych przez system muszą być puste w momencie wyznaczania ich jako kontenery i nie mogą być zagnieżdżone wewnątrz innych katalogów.
- Kontenery jednej bazy danych nie mogą znajdować się w katalogu innej bazy danych i nie mogą znajdować się w żadnym katalogu, który może być przeznaczony dla innej bazy danych. Eliminuje to wszystkie katalogi o postaci SQLnnnnn, gdzie 'n' jest dowolną cyfrą.

# **SQL0300 - SQL0399**

**SQL0301N Wartości wejściowej zmiennej języka bazowego lub parametru o numerze** *numer* **nie można użyć z uwagi na jej/jego typ danych.**

**Objaśnienie:** Zmienna lub parametr języka bazowego na pozycji *numer* nie mogą zostać użyte w sposób podany w instrukcji, ponieważ ich typ danych nie jest zgodny z założonym przeznaczeniem.

Ten błąd może wystąpić jako rezultat podania błędnej zmiennej języka bazowego lub błędnej wartości typu SQLTYPE w obszarze deskryptorów SQL instrukcji EXECUTE albo OPEN. W przypadku typu strukturalnego zdefiniowanego przez użytkownika, skojarzony z nim wbudowany typ zmiennej języka bazowego lub SQLTYPE może nie być zgodny z parametrem funkcji transformacji TO SQL, zdefiniowanej w grupie transformacji dla tej instrukcji.

- v Kontener nie może przekroczyć maksymalnej wielkości pliku dla systemu operacyjnego.
- v Kontenery (pliki) dla usuniętych obszarów tabel zarządzanych przez bazę danych mogą być ponownie używane tylko jako kontenery (katalogi) dla obszarów tabel zarządzanych przez system po zakończeniu działania wszystkich agentów i odwrotnie.
- v Podczas przekierowanego odtwarzania podano kontener SMS dla obszaru tabel DMS lub podano kontener DMS dla obszaru tabel SMS.
- v Typ kontenera określony w operacji EXTEND, REDUCE, RESIZE lub DROP nie jest zgodny z typem kontenera (FILE lub DEVICE) określonym przy tworzeniu tego kontenera.

Ten komunikat również zostanie zwrócony, jeśli wystąpi inny nieoczekiwany błąd uniemożliwiający bazie DB2 uzyskanie dostępu do kontenera.

**Działanie użytkownika:** Podaj inne położenie kontenera lub zmień kontener, tak aby był akceptowany przez bazę DB2 (na przykład zmień prawa dostępu) i powtórz próbę.

**kod\_sql**: -298

**stan\_sql**: 428B2

#### **SQL0299N Kontener jest już przypisany do obszaru tabel.**

**Objaśnienie:** Kontener, który próbujesz dodać, jest już przypisany do obszaru tabel.

**Działanie użytkownika:** Wybierz inny kontener i powtórz próbę.

**kod\_sql**: -299

**stan\_sql**: 42731

W wypadku jawnego lub niejawnego rzutowania między typem znakowym i graficznym błąd ten wskazuje, że podjęto próbę takiego rzutowania z łańcuchem graficznym lub łańcuchem znaków z zestawu innego niż Unicode.

Nie można wykonać instrukcji.

**Działanie użytkownika:** Sprawdź, czy typy danych wszystkich zmiennych języka bazowego są zgodne z ich przeznaczeniem.

**kod\_sql**: -301

**stan\_sql**: 07006

#### **SQL0302N Wartość zmiennej języka bazowego podana w instrukcji EXECUTE lub OPEN jest zbyt duża w stosunku do jej przeznaczenia.**

**Objaśnienie:** Wartość wejściowej zmiennej języka bazowego została uznana za zbyt dużą w stosunku do możliwości jej wykorzystania w instrukcjach SELECT, VALUES lub w przygotowanej instrukcji. Wystąpiła jedna z następujących sytuacji:

- v Odpowiednia zmienna języka bazowego lub znacznik parametru używane w instrukcji SQL są zdefiniowane jako łańcuchy, ale wejściowa zmienna języka bazowego zawiera zbyt długi łańcuch.
- v Odpowiednia zmienna języka bazowego lub znacznik parametru używane w instrukcji SQL są zdefiniowane jako wartości liczbowe, ale wejściowa zmienna języka bazowego zawiera zbyt dużą wartość liczbową.
- v W zmiennej tekstowej języka C, będącego językiem bazowym, brakuje kończącego łańcuch znaku NULL.
- v Użytkownicy systemów stowarzyszonych: W sesji tranzytowej mogło zostać przekroczone ograniczenie właściwe dla zródła danych.

Ten błąd występuje po podaniu nieprawidłowej zmiennej języka bazowego lub wartości SQLLEN w obszarze deskryptorów SQL w instrukcji EXECUTE lub OPEN.

Nie można wykonać instrukcji.

**Działanie użytkownika:** Sprawdź, czy wejściowa zmienna języka bazowego jest odpowiedniego typu i długości. Jeśli wejściowe zmienne języka bazowego podają wartości znaczników parametrów, dopasuj wartości do przyjętego typu danych i długości znacznika parametru.

Użytkownicy systemów stowarzyszonych: w sesji tranzytowej określ, które źródło danych powoduje wystąpienie błędu (procedury identyfikacji uszkodzonego źródła danych zawiera podręcznik Problem Determination Guide). Sprawdź dialekt SQL tego zródła danych, aby ustalić, które ograniczenie zostało naruszone, i odpowiednio poprawić instrukcję kończącą się niepowodzeniem.

**kod\_sql**: -302

**stan\_sql**: 22001, 22003

# **SQL0303N Nie można przypisać wartości do zmiennej języka bazowego w instrukcjach SELECT, VALUES lub FETCH, ponieważ typy danych nie są zgodne.**

**Objaśnienie:** Wbudowane instrukcje SELECT lub VALUES wykonują selekcję do zmiennej języka bazowego, ale typ danych zmiennej nie jest zgodny z typem danych odpowiadającej mu listy instrukcji SELECT albo VALUES. Oba typy danych muszą być zgodne (liczbowe, znakowe lub graficzne). W przypadku typu danych zdefiniowanego przez użytkownika, zmienna języka bazowego może być zdefiniowana ze skojarzonym wbudowanym typem danych, który nie jest zgodny z typem wyników funkcji transformacji FROM SQL, zdefiniowanej w grupie transformacji dla tej

instrukcji. Na przykład, jeśli typem danych kolumny jest data lub godzina, typem danych dla zmiennej musi być ciąg znaków o odpowiedniej długości minimalnej.

Nie można wykonać instrukcji.

**Działanie użytkownika:** Sprawdź, czy definicje tabeli są aktualne i czy zmienna języka bazowego jest właściwego typu. W przypadku typu danych zdefiniowanego przez użytkownika, sprawdź, czy skojarzony wbudowany typ zmiennej języka bazowego jest zgodny z typem wyników funkcji transformacji FROM SQL, zdefiniowanej w grupie transformacji dla tej instrukcji.

**kod\_sql**: -303

**stan\_sql**: 42806

## **SQL0304N Nie można przypisać wartości zmiennej języka bazowego, ponieważ wykracza ona poza zakres dopuszczalny dla typu danych tej zmiennej.**

**Objaśnienie:** Instrukcje FETCH, VALUES lub SELECT dla listy zmiennych języka bazowego nie powiodły się, ponieważ zmienna języka bazowego była zbyt mała, aby przechować pobraną wartość.

Nie można wykonać instrukcji. Nie pobrano żadnych danych.

**Działanie użytkownika:** Upewnij się że, definicje tabel są aktualne, a zmienna języka bazowego jest właściwego typu. Informacje o zakresach typów danych SQL można znaleźć w podręczniku *SQL Reference*.

Użytkownicy systemów stowarzyszonych: zakresy wartości typów danych, które są zwracane przez źródło danych, zawiera dokumentacja określonego źródła danych.

**kod\_sql**: -304

**stan\_sql**: 22001, 22003

## **SQL0305N W instrukcji SELECT lub FETCH nie można przypisać wartości NULL do zmiennej języka bazowego, ponieważ nie została podana zmienna indykacyjna.**

**Objaśnienie:** Wykonanie operacji FETCH lub wbudowanej operacji SELECT lub VALUES spowodowało pobranie wartości NULL, która miała zostać wstawiona do zmiennej języka bazowego, dla której nie podano zmiennej indykacyjnej. Jeśli kolumna może zwrócić wartość NULL, należy podać zmienną indykacyjną.

Nie można wykonać instrukcji. Nie pobrano żadnych danych.

**Działanie użytkownika:** Sprawdź definicję tabeli obiektów FETCH lub SELECT lub elementy listy VALUES. Popraw program, tak aby zapewnić zmienne indykacyjne dla wszystkich zmiennych języka bazowego, dla których mogą zostać pobrane z kolumn wartości NULL.

**kod\_sql**: -305

**stan\_sql**: 22002

#### **SQL0306N Zmienna języka bazowego** *nazwa* **nie została zdefiniowana.**

**Objaśnienie:** Zmienna języka bazowego *nazwa* nie została zadeklarowana w żadnej sekcji DECLARE SECTION.

Nie można wykonać instrukcji.

**Działanie użytkownika:** Sprawdź, czy zmienna języka bazowego została zadeklarowana i czy jej nazwa została prawidłowo wpisana.

#### **SQL0307N Zmienna języka bazowego** *nazwa* **jest już zdefiniowana.**

**Objaśnienie:** Zmienna języka bazowego *nazwa* została już zadeklarowana w sekcji DECLARE SECTION.

Definicja zostanie zignorowana. Zostanie użyta poprzednia definicja.

**Działanie użytkownika:** Sprawdź, czy zmienna języka bazowego została poprawnie wpisana i czy jej nazwa jest zdefiniowana dla każdego programu tylko raz.

## **SQL0308N Osiągnięto limit liczby zmiennych języka bazowego.**

**Objaśnienie:** Ograniczenie liczby zmiennych języka bazowego jest uzależnione od rozmiarów kolumny HOST\_VARS w SYSPLAN. Limit ten został osiągnięty.

Pozostałe deklaracje zmiennych zostaną zignorowane.

**Działanie użytkownika:** Możesz uprościć program, podzielić go na mniejsze części lub wykonać oba te działania.

## **SQL0309N Wartością zmiennej języka bazowego w instrukcji OPEN jest NULL, ale taka wartość nie może być dalej używana.**

**Objaśnienie:** Wartość wejściowej zmiennej języka bazowego jest równa NULL, ale dla korzystających z tej wartości instrukcji SELECT, VALUES lub przygotowanej instrukcji nie została podana zmienna indykacyjna.

Nie można wykonać instrukcji.

**Działanie użytkownika:** Sprawdź, czy będzie potrzebna klauzula USING. W innym wypadku sprawdź, czy zmienna indykacyjna jest podana tylko wtedy, gdy jest wymagana.

**kod\_sql**: -309

**stan\_sql**: 07002

### **SQL0310N Instrukcja języka SQL zawiera zbyt wiele zmiennych języka bazowego.**

**Objaśnienie:** W instrukcji została przekroczona maksymalna liczba zmiennych języka bazowego.

Nie można wykonać instrukcji.

**Działanie użytkownika:** Zmniejsz liczbę zmiennych języka bazowego w wyrażeniu lub zmniejsz jego złożoność.

## **SQL0311N Długość łańcuchowej zmiennej języka bazowego o numerze** *numer-zmiennej* **jest ujemna lub większa od maksymalnej.**

**Objaśnienie:** Podczas przetwarzania długość zmiennej języka bazowego, której pozycję w obszarze deskryptorów SQL określa <numer-zmiennej> (rozpoczynający się od 1), była ujemna albo większa od wartości maksymalnej określonej dla tej zmiennej języka bazowego.

Nie można wykonać instrukcji.

**Działanie użytkownika:** Popraw program, aby się upewnić, że długości wszystkich zmiennych języka bazowego nie są ujemne ani nie przekraczają maksymalnej dopuszczalnej długości.

**kod\_sql**: -311

**stan\_sql**: 22501

# **SQL0312N Zmienna języka bazowego** *nazwa-zmiennej* **jest używana w dynamicznej instrukcji języka SQL, definicji widoku lub w definicji wyzwalacza.**

**Objaśnienie:** W instrukcji języka SQL pojawiła się zmienna języka bazowego *nazwa-zmiennej*, a zmienne języka bazowego są niedozwolone w dynamicznych instrukcjach SQL, w instrukcjach SELECT definiujących widoki lub w działaniach wyzwalanych w definicjach wyzwalaczy.

Nie można wykonać instrukcji.

**Działanie użytkownika:** Zamiast zmiennych języka bazowego w dynamicznych instrukcjach SQL użyj znaczników parametrów (?). Nie używaj zmiennych języka bazowego ani znaczników parametrów w definicjach widoków i wyzwalaczy.

**kod\_sql**: -312

**stan\_sql**: 42618

# **SQL0313N Liczba zmiennych języka bazowego w instrukcji EXECUTE lub OPEN nie jest równa wymaganej liczbie wartości.**

**Objaśnienie:** Liczba zmiennych języka bazowego określona w instrukcji EXECUTE lub OPEN nie jest równa liczbie zmiennych języka bazowego wymaganej dla znaczników parametrów (?) występujących w instrukcji SQL.

**Działanie użytkownika:** Zmodyfikuj aplikację, tak aby liczba zmiennych języka bazowego określona w instrukcji EXECUTE lub OPEN była odpowiadała znacznikom parametrów w instrukcji SQL.

**kod\_sql**: -313

**stan\_sql**: 07001, 07004

## **SQL0314N Zmienna języka bazowego** *nazwa* **jest błędnie zadeklarowana.**

**Objaśnienie:** Zmienna języka bazowego *nazwa* została błędnie zadeklarowana z jednej z następujących przyczyn:

- podany typ nie jest obsługiwany,
- v podana długość jest ujemna, wynosi 0 lub jest zbyt duża,
- został użyty inicjator,
- v wystąpił błąd składni.

Zmienna pozostaje niezdefiniowana.

**Działanie użytkownika:** Sprawdź, czy zostały poprawnie podane deklaracje obsługiwane przez menedżera baz danych.

#### **SQL0315N Zmienna języka bazowego jest błędnie zadeklarowana.**

**Objaśnienie:** Zmienna języka bazowego została błędnie zadeklarowana z jednej z następujących przyczyn:

- podany typ nie jest obsługiwany,
- v podana długość jest ujemna, wynosi 0 lub jest zbyt duża,
- v wystąpił błąd składni.

Zmienna pozostaje niezdefiniowana.

**Działanie użytkownika:** Sprawdź, czy zostały poprawnie podane deklaracje obsługiwane przez menedżera baz danych.

#### **SQL0317N Po instrukcji BEGIN DECLARE SECTION nie napotkano instrukcji END DECLARE SECTION.**

**Objaśnienie:** Podczas przetwarzania DECLARE SECTION dane wejściowe skończyły się.

Prekompilacja została przerwana.

**Działanie użytkownika:** Dodaj instrukcję END DECLARE SECTION, aby zakończyć DECLARE SECTION.

## **SQL0318N Napotkano instrukcję END DECLARE SECTION bez wcześniejszej instrukcji BEGIN DECLARE SECTION.**

**Objaśnienie:** Napotkano instrukcję END DECLARE SECTION, ale wcześniej nie było instrukcji BEGIN DECLARE SECTION.

Nie można wykonać instrukcji.

**Działanie użytkownika:** Wprowadź instrukcję BEGIN DECLARE SECTION przed instrukcją END DECLARE SECTION.

#### **SQL0324N Zmienna** *składnia* **o nazwie** *nazwa* **jest niewłaściwego typu.**

**Objaśnienie:** Zmienna INDICATOR *nazwa* nie jest typu small integer lub zmienna STATEMENT *nazwa* nie jest typu znakowego.

Nie można wykonać instrukcji.

**Działanie użytkownika:** Sprawdź, czy zmienna jest właściwego typu i czy została poprawnie wprowadzona.

#### **SQL0332N W wypadku źródłowej strony kodowej** *strona-kodowa* **nie jest możliwa konwersja na docelową stronę kodową** *strona-kodowa***. Kod przyczyny:** *kod-przyczyny***.**

**Objaśnienie:** Konwersja danych ze źródłowej strony kodowej na docelową stronę kodową nie jest obsługiwana. Ten błąd może wystąpić w następujących sytuacjach:

- v Wystąpił błąd podczas przetwarzania instrukcji SQL. Menedżer baz danych nie może przetworzyć danych.
- v Wystąpił błąd podczas próby importowania lub eksportowania pliku typu WSF lub IXF. Importowanie lub eksportowanie nie powiedzie się.
- v Użytkownicy systemów stowarzyszonych: źródło danych nie obsługuje podanej konwersji strony kodowej.
- Użytkownicy DB2 Connect: zarówno "źródłowa strona kodowa″, jak i ″docelowa strona kodowa″ mogą odwoływać się do identyfikatora CCSID w systemie hosta lub w systemie AS/400.
- v Wystąpił błąd podczas konwersji ze strony kodowej zapisanej w zaszyfrowanych danych na docelową stronę kodową.

Kody przyczyny są następujące:

- **1** kombinacja źródłowej i docelowej strony kodowej nie jest obsługiwana przez menedżera baz danych,
- **2** kombinacja źródłowej i docelowej strony kodowej nie jest obsługiwana przez menedżera baz danych lub przez systemowe narzędzie do konwersji znaków działające na węźle klienta,
- **3** kombinacja źródłowej i docelowej strony kodowej nie jest obsługiwana przez menedżera baz danych lub przez systemowe narzędzie do konwersji znaków działające na węźle klienta.

**Działanie użytkownika:** Możliwe są następujące rozwiązania:

- v Sprawdź, czy menedżer baz danych obsługuje konwersję pomiędzy źródłową i docelową stroną kodową. Informacje dotyczące obsługi strony kodowej przez menedżera baz danych zawiera podręcznik *Quick Beginnings*. W wypadku używania programu DB2 Connect zajrzyj do podręcznika *DB2 Connect Quick Beginnings*.
- v W zależności od grup językowych, do których należą języki źródłowy i docelowy, konwersja danych pomiędzy niektórymi kombinacjami stron kodowych może być obsługiwana przy wykorzystaniu opcji instalacyjnych menedżera baz danych. Sprawdź, które spośród nich są zainstalowane oraz dostępne dla menedżera baz danych oraz aplikacji klienta, zgodnie z otrzymanym kodem przyczyny. Listę opcji instalacji można znaleźć w podręczniku *Quick Beginnings* lub *DB2 Connect Quick Beginnings*.
- v W zależności od grup językowych, do których należą języki źródłowy i docelowy, konwersja danych pomiędzy niektórymi kombinacjami stron kodowych może być obsługiwana przy wykorzystaniu programu do konwersji znaków dostarczonego razem z systemem operacyjnym. Zapoznaj się z dokumentacją systemu operacyjnego, aby odnaleźć listę obsługiwanych konwersji i upewnić się, że zainstalowano właściwe i czy są one dostępne dla menedżera baz danych oraz aplikacji klienta, zgodnie z otrzymanym kodem przyczyny. Listę używanych programów narzędziowych konwersji danego systemu operacyjnego można znaleźć w podręczniku *Quick Beginnings* lub *DB2 Connect Quick Beginnings*.
- v Zmień nieobsługiwane strony kodowe na obsługiwaną.

Użytkownicy AS/400 powinni być świadomi, że identyfikator CCSID 65535 w systemie AS/400 nie jest obsługiwany. Dane AS/400 zakodowane za pomocą strony kodowej o identyfikatorze 65535 muszą zostać poddane konwersji do innej obsługiwanej strony kodowej, zanim będzie można z nich skorzystać za pomocą oprogramowania DB2 Connect.

Użytkownicy systemów stowarzyszonych: informacje na temat obsługi strony kodowej zródła danych można znaleźć w podręczniku *Podręcznik systemów stowarzyszonych*.

**kod\_sql**: -332

**stan\_sql**: 57017

**SQL0334N Wystąpiło przepełnienie podczas konwersji ze strony kodowej** *źródło* **na stronę kodową** *cel***. Maksymalna wielkość obszaru docelowego wynosiła** *maksymalna-długość***. Długość łańcucha źródłowego wynosi** *długość-źródłowa***, a jego szesnastkowa reprezentacja to** *łańcuch***.**

**Objaśnienie:** Podczas wykonywania instrukcji SQL konwersja strony kodowej spowodowała utworzenie łańcucha, który jest dłuższy niż maksymalna wielkość obiektu docelowego.

**Działanie użytkownika:** Zmodyfikuj dane, tak aby uniknąć sytuacji powodujących przepełnienie, występujących w różnych okolicznościach, przez:

- v zmniejszenie długości łańcucha źródłowego lub zwiększenie wielkości obszaru docelowego (przeczytaj zamieszczoną poniżej uwagę),
- v zmodyfikowanie operacji,
- v rzutowanie danych zaszyfrowanych na łańcuch typu VARCHAR o większej długości przed użyciem ich jako parametru funkcji deszyfrującej lub
- sprawdzenie, czy strony kodowe używane przez bazę danych i aplikację są takie same. Dla większości połączeń eliminuje to potrzebę konwersji pomiędzy stronami kodowymi.
- **Uwaga:** Podczas konwersji znaków nie nastąpi automatyczne promowanie znaków lub łańcuchów graficznych.

Jeśli wynikowy łańcuch przekroczy maksymalną długość dopuszczalną dla danego typu danych, wystąpi przepełnienie. Aby usunąć błąd, zmień typ danych łańcucha źródłowego lub wykonaj rzutowanie danych, aby umożliwić zwiększenie długości łańcucha podczas konwersji.

**kod\_sql**: -334

**stan\_sql**: 22524

#### **SQL0336N Skalą liczby dziesiętnej musi być zero.**

**Objaśnienie:** Liczby dziesiętnej użyto w kontekście, który wymaga skali zerowej. Sytuacja taka może wystąpić po użyciu liczby dziesiętnej w instrukcji CREATE lub ALTER SEQUENCE jako wartości parametru START WITH, INCREMENT, MINVALUE, MAXVALUE lub RESTART WITH.

Nie można wykonać instrukcji.

**Działanie użytkownika:** Zmień liczbę dziesiętną, usuwając wszystkie niezerowe cyfry po prawej stronie separatora dziesiętnego.

**kod\_sql**: -336

**stan\_sql**: 428FA

# **SQL0338N Klauzula ON skojarzona z operatorem JOIN lub z instrukcją MERGE nie jest poprawna.**

**Objaśnienie:** Klauzula ON skojarzona z operatorem JOIN lub z instrukcją MERGE nie jest poprawna z jednej z następujących przyczyn:

- v Klauzula ON nie może zawierać żadnych podzapytań.
- v Odwołania do kolumn w klauzuli ON mogą dotyczyć jedynie kolumn tabel będących w zasięgu klauzuli ON.
- v w wyrażeniach klauzuli ON nie można używać pełnych selekcji skalarnych,
- v funkcja, do której odwołanie znajduje się w klauzuli ON pełnego łączenia zewnętrznego, musi być deterministyczna i nie może zawierać żadnych działań zewnętrznych,
- v nie można zastosować operatora wyłuskiwania (->).
- v Nie można używać funkcji SQL ani metody SQL.

Nie można wykonać instrukcji.

**Działanie użytkownika:** Popraw klauzulę ON, tak aby odwoływała się do właściwych kolumn, lub usuń niektóre podzapytania lub pełne selekcje skalarne. Usuń z klauzuli ON operacje wyłuskiwania, funkcje SQL lub metody SQL.

Jeśli używasz pełnego łączenia zewnętrznego, sprawdź, czy wszystkie funkcje w klauzuli ON są deterministyczne i nie zawierają działań zewnętrznych.

**kod\_sql**: -338

**stan\_sql**: 42972

#### **SQL0340N Wspólne wyrażenie tabelowe** *nazwa* **ma taki sam identyfikator, co inne wystąpienie definicji wspólnego wyrażenia tabelowego w obrębie tej samej instrukcji.**

**Objaśnienie:** Wspólne wyrażenie tabelowe o nazwie *nazwa* jest użyte w definicji więcej niż jednego wspólnego wyrażenia tabelowego w instrukcji. Nazwa używana do opisu wspólnego wyrażenia tabelowego musi być unikalna w obrębie tej samej instrukcji.

Nie można wykonać instrukcji.

**Działanie użytkownika:** Zmień nazwę jednego ze wspólnych wyrażeń tabelowych.

**kod\_sql**: -340

**stan\_sql**: 42726

#### **SQL0341N Między wspólnymi wyrażeniami tabelowymi** *nazwa1* **i** *nazwa2* **istnieje odwołanie cykliczne.**

**Objaśnienie:** Wspólne wyrażenie tabelowe *nazwa1* odwołuje się do *nazwa2* w klauzuli FROM pełnej selekcji, a *nazwa2* odwołuje się do *nazwa1* w klauzuli FROM swojej pełnej selekcji. Tego rodzaju cykliczne odwołania nie są dopuszczalne.

Nie można wykonać instrukcji.

**Działanie użytkownika:** Usuń ze wspólnego wyrażenia tabelowego cykliczne odwołanie.

**kod\_sql**: -341

**stan\_sql**: 42835

# **SQL0342N Wspólne wyrażenie tabelowe** *nazwa* **nie może używać instrukcji SELECT DISTINCT i musi używać UNION ALL, ponieważ jest rekurencyjne.**

**Objaśnienie:** Istnieją dwa możliwe wyjaśnienia:

- v Pełna selekcja wewnątrz wspólnego wyrażenia tabelowego *nazwa* nie może być utworzona przez SELECT DISTINCT, ponieważ wspólne wyrażenie tabelowe jest rekurencyjne.
- v W pełnej selekcji wewnątrz wspólnego wyrażenia tabelowego *nazwa* podano parametr UNION zamiast wymaganego dla rekurencyjnych wspólnych wyrażeń tabelowych UNION ALL.

Nie można wykonać instrukcji.

**Działanie użytkownika:** Usuń ze wspólnego wyrażenia tabelowego parametr DISTINCT, dodaj po parametrze UNION parametr ALL lub usuń ze wspólnego wyrażenia tabelowego odwołanie rekurencyjne.

**kod\_sql**: -342

**stan\_sql**: 42925

## **SQL0343N W rekurencyjnym wyrażeniu tabelowym** *nazwa* **wymagane jest podanie nazw kolumn.**

**Objaśnienie:** Rekurencyjne wyrażenie tabelowe *nazwa* musi zawierać specyfikację nazw kolumn, następującą po identyfikatorze wspólnego wyrażenia tabelowego.

Nie można wykonać instrukcji.

**Działanie użytkownika:** Dodaj po identyfikatorze wspólnego wyrażenia tabelowego nazwy kolumn.

**kod\_sql**: -343

**stan\_sql**: 42908

# **SQL0344N Rekurencyjne wyrażenie tabelowe** *nazwa* **ma niezgodne typy danych, długości lub strony kodowe dla kolumny** *nazwa-kolumny***.**

**Objaśnienie:** Rekurencyjne wyrażenie tabelowe *nazwa* zawiera kolumnę *nazwa-kolumny*, do której istnieje odwołanie z iteracyjnej pełnej selekcji wspólnego wyrażenia tabelowego. Typ danych, długość oraz strona kodowa są oparte o początkowej pełnej selekcji dla tej kolumny. Wynik wyrażenia dla kolumny *nazwa-kolumny* w iteracyjnej pełnej selekcji ma inny typ danych, długość lub stronę kodową, co może spowodować błąd podczas przypisywania wartości w tej kolumnie.

Nie można wykonać instrukcji.

**Działanie użytkownika:** Popraw kolumnę używaną w pełnych selekcjach rekurencyjnego wyrażenia tabelowego, tak aby kolumna inicjująca odpowiadała kolumnom iteracyjnym.

**kod\_sql**: -344

**stan\_sql**: 42825

**SQL0345N Pełna selekcja rekurencyjnego wspólnego wyrażenia tabelowego** *nazwa* **musi być unią (UNION) dwóch lub kilku pełnych selekcji i nie może zawierać funkcji kolumnowych, klauzuli GROUP BY, klauzuli HAVING, klauzuli ORDER BY ani jawnego połączenia zawierającego klauzulę ON.**

**Objaśnienie:** Wspólne wyrażenie tabelowe *nazwa* zawiera odwołanie do samego siebie i dlatego:

- v musi być unią dwóch lub więcej pełnych selekcji,
- nie może zawierać klauzuli GROUP BY,
- v nie może zawierać funkcji kolumnowych,
- nie może zawierać klauzuli HAVING,
- nie może zawierać klauzuli ORDER BY w odniesieniu do iteracyjnej pełnej selekcji,
- v nie może zawierać jawnych łączeń w klauzuli ON.

Nie można wykonać instrukcji.

**Działanie użytkownika:** Zmień wspólne wyrażenie tabelowe:

v zamieniając go na unię dwóch lub więcej pełnych selekcji,

- usuwając wszelkie funkcje kolumnowe, klauzule GROUP BY, klauzule HAVING, klauzule ORDER BY oraz jawne połączenia (JOIN) zawierające klauzulę ON,
- v usuwając odwołania rekurencyjne.

**kod\_sql**: -345

**stan\_sql**: 42836

#### **SQL0346N W pierwszej pełnej selekcji wystąpiło błędne odwołanie do wspólnego wyrażenia tabelowego** *nazwa* **w postaci drugiego wystąpienia w tej samej klauzuli FROM lub w klauzuli FROM podzapytania.**

**Objaśnienie:** Wspólne wyrażenie tabelowe *nazwa* zawiera błędne odwołanie do samego siebie wskutek wystąpienia jednej z następujących sytuacji:

- v Odwołanie rekurencyjne w pierwszej pełnej selekcji przed operatorem mnogościowym UNION ALL. Pierwsza pełna selekcja musi być selekcją inicjującą i nie może zawierać odwołań rekurencyjnych.
- v W tej samej klauzuli FROM istnieje więcej niż jedno odwołanie do tego samego wspólnego wyrażenia tabelowego. Tego rodzaju odwołania w rekurencyjnym wyrażeniu tabelowym nie są dozwolone.
- Rekurencyjne odwołanie w klauzuli FROM z podzapytania. Nie można zdefiniować cyklu rekurencji przy użyciu podzapytania.

Nie można wykonać instrukcji.

**Działanie użytkownika:** Zmień jedno z następujących:

- v pełną selekcję występującą przed operatorem UNION, tak aby nie zawierała odwołania rekurencyjnego,
- v klauzulę FROM zawierającą więcej niż jedno odwołanie do tego samego wspólnego wyrażenia tabelowego,
- v klauzulę FROM z podzapytania, tak aby nie zawierała odwołań do wspólnego wyrażenia tabelowego.

**kod\_sql**: -346

**stan\_sql**: 42836

# **SQL0347W Rekurencyjne wyrażenie tabelowe** *nazwa* **może zawierać pętlę nieskończoną.**

**Objaśnienie:** Rekurencyjne wyrażenie tabelowe o nazwie *nazwa* mogło nie zostać zakończone. To ostrzeżenie zostało spowodowane nieodnalezieniem składni charakterystycznej dla części iteracyjnej rekurencyjnego wyrażenia tabelowego. Do oczekiwanych wyrażeń należą:

- v zwiększenie kolumny typu INTEGER iteracyjnej listy selekcji o 1
- predykat w klauzuli WHERE części iteracyjnej postaci ″licznik\_kol < stała″ lub ″licznik\_kol < :zmienna\_języka\_bazowego″.

Brak takiej składni w rekurencyjnym wyrażeniu tabelowym może spowodować wystąpienie pętli nieskończonej. Dane lub inne charakterystyki rekurencyjnego wyrażenia tabelowego mogą pomimo to pozwolić na poprawne zakończenie instrukcji.

**Działanie użytkownika:** Aby zapobiec powstaniu pętli nieskończonej, użyj podanej składni.

**kod\_sql**: +347

**stan\_sql**: 01605

# **SQL0348N** *wyrażenie-sekwencji* **nie może wystąpić w tym kontekście.**

**Objaśnienie:** Instrukcja zawiera wyrażenie NEXTVAL lub PREVVAL w nieprawidłowym kontekście. Wyrażenia NEXTVAL i PREVVAL nie mogą wystąpić w poniższych kontekstach:

- v warunek w pełnym łączeniu zewnętrznym,
- v wartość DEFAULT dla kolumny w instrukcji CREATE TABLE lub ALTER TABLE,
- definicja kolumny generowanej w instrukcji CREATE TABLE lub ALTER TABLE,
- v warunek ograniczenia sprawdzającego,
- v instrukcja CREATE TRIGGER (można podać wyrażenie NEXTVAL, lecz wyrażenie PREVVAL nie może być określone),
- instrukcja CREATE VIEW, instrukcja CREATE METHOD lub instrukcja CREATE FUNCTION,

Wyrażenia NEXTVAL nie mogą wystąpić w poniższych kontekstach:

- · wyrażenie CASE,
- lista parametrów funkcji agregującej,
- v podzapytanie z wyjątkiem pełnej selekcji instrukcji INSERT, UPDATE lub VALUES INTO,
- v instrukcja SELECT, dla której zewnętrzna instrukcja SELECT zawiera operator DISTINCT,
- instrukcja SELECT, dla której zewnętrzna instrukcja SELECT zawiera klauzulę GROUP BY,
- warunek w łączeniu,
- v instrukcja SELECT, dla której zewnętrzna instrukcja SELECT jest połączona z inną instrukcją SELECT za pomocą operatora mnogościowego UNION, INTERSECT lub EXCEPT,
- v zagnieżdżone wyrażenie tabelowe,
- lista parametrów funkcji tabelowej,
- v klauzula WHERE skrajnie zewnętrznej instrukcji SELECT, DELETE lub UPDATE,
- v klauzula ORDER BY skrajnie zewnętrznej instrukcji SELECT,
- v klauzula select pełnej selekcji wyrażenia w klauzuli SET instrukcji UPDATE,
- instrukcje IF, WHILE, DO...UNTIL lub CASE w procedurze SQL.

Nie można uruchomić instrukcji.

**Działanie użytkownika:** Usuń odwołanie do wyrażenia sekwencji i ponownie wprowadź instrukcję.

**kod\_sql**: -348

**stan\_sql**: 428F9

#### **SQL0349N Specyfikacja wyrażenia NEXTVAL dla kolumny w pozycji** *pozycja-kolumny* **musi pasować do specyfikacji wszystkich innych wyrażeń dla tej samej kolumny we wszystkich wierszach.**

**Objaśnienie:** Wyrażenie określone dla kolumny w pozycji *pozycja-kolumny* w klauzuli VALUES wielowierszowej instrukcji INSERT lub w wyrażeniu VALUES zawierało wyrażenie NEXTVAL. Jeśli wyrażenie zawierające wyrażenie NEXTVAL służy do określenia wartości kolumny w jednym z poniższych kontekstów, wówczas to samo wyrażenie musi być użyte dla tej kolumny we wszystkich wierszach. Na przykład, poniższa instrukcja INSERT jest prawidłowa:

INSERT INTO T1 VALUES( NEXTVAL FOR sekwencja1 + 5, 'a' ), ( NEXTVAL FOR sekwencja1 + 5, 'b' ), ( NEXTVAL FOR sekwencja1 + 5, 'c' )

Natomiast poniższa instrukcja INSERT jest nieprawidłowa:

```
INSERT INTO T1
VALUES(
  NEXTVAL FOR sekwencja1 + 5, 'a'
  ),
  (
  NEXTVAL FOR sekwencja1 + 5, 'b'
  ),
  (
  NEXTVAL FOR sekwencja1 + 4, 'c'
  )
```
**Działanie użytkownika:** Popraw składnię i wprowadź ponownie instrukcję.

**kod\_sql**: -349

**stan\_sql**: 560B7

```
SQL0350N Kolumna nazwa-kolumny typu LOB,
           DATALINK lub typu strukturalnego nie
           może być użyta przy konstruowaniu
           indeksu, klucza, ograniczenia przez
           unikalność, zależności funkcjonalnej,
           kolumny generowanej ani deklarowanej
           tabeli tymczasowej.
```
**Objaśnienie:** Nawet w sytuacjach, w których nie naruszyłoby to górnego ograniczenia wielkości indeksu oraz ograniczeń dotyczących klucza, unikalności lub zależności funkcjonalnych, kolumny typu LOB, DATALINK lub typów strukturalnych nie mogą być podstawą do tworzenia indeksu, klucza lub ograniczenia przez unikalność. Te typy danych nie są również obsługiwane jako typy kolumn kolumny generowanej i zadeklarowanej tabeli tymczasowej. Ograniczenie to obejmuje używanie kolumny typu odrębnego opartej na kolumnie LOB lub DATALINK.

Nie można wykonać instrukcji.

**Działanie użytkownika:** Należy usunąć kolumnę typu LOB, DATALINK lub typu strukturalnego ze specyfikacji indeksu, klucza, ograniczenia przez unikalność, zależności funkcjonalnej, kolumny generowanej lub deklarowanej tabeli tymczasowej. W kolumnie typu strukturalnego można zdefiniować indeks przy użyciu rozszerzenia indeksu.

**kod\_sql**: -350

**stan\_sql**: 42962

## **SQL0351N Wystąpił nieobsługiwany typ SQLTYPE na pozycji** *numer-pozycji* **w wyjściowym obszarze deskryptorów SQL (lista wyboru).**

**Objaśnienie:** Element w obszarze deskryptorów SQL na pozycji *numer-pozycji* ma taki typ danych, którego nie obsługuje requester aplikacji lub serwer aplikacji. Jeśli aplikacja nie korzysta z obszaru deskryptorów w sposób bezpośredni, *numer-pozycji* może określać pozycję elementu na liście klauzuli SELECT lub parametr instrukcji CALL.

Nie można wykonać instrukcji.

**Działanie użytkownika:** Usuń z instrukcji nieobsługiwany typ danych. W przypadku instrukcji SELECT usuń nazwy kolumn z listy SELECT, mające nieobsługiwany typ lub użyj rzutowania, aby przekształcić typ danych w kolumnie w jeden z obsługiwanych typów.

**kod\_sql**: -351

**stan\_sql**: 56084

### **SQL0352N Wystąpił nieobsługiwany typ SQLTYPE na pozycji** *numer-pozycji* **w wejściowym obszarze deskryptorów SQL (lista wyboru).**

**Objaśnienie:** Element w obszarze deskryptorów SQL na pozycji *numer-pozycji* ma taki typ danych, którego nie obsługuje requester aplikacji lub serwer aplikacji. Jeśli aplikacja nie korzysta z obszaru deskryptorów w sposób bezpośredni, *numer-pozycji* może określać pozycję zmiennej języka bazowego, znacznika parametru lub parametru instrukcji CALL.

Nie można wykonać instrukcji.

**Działanie użytkownika:** Usuń z instrukcji nieobsługiwany typ danych.

**kod\_sql**: -352

**stan\_sql**: 56084

## **SQL0355N Kolumna** *nazwa-kolumny* **w zdefiniowanej postaci jest zbyt duża, aby można ją było zaprotokołować.**

**Objaśnienie:** Dane typu duży obiekt (BLOB, CLOB oraz DBCLOB) mogą mieć wielkość do 2 gigabajtów (2147483647 bajtów). Protokołowanie wartości danych jest dopuszczalne tylko w przypadku obiektów o wielkości mniejszej od 1 gigabajta (1073741823 bajtów). Stąd duże obiekty większe od 1 gigabajta nie mogą być protokołowane.

**Działanie użytkownika:** Możesz bezpośrednio wskazać, że protokołowanie danych nie jest wymagane, używając podczas tworzenia kolumny wyrażenia NOT LOGGED lub zredukować maksymalną wielkość kolumny do 1 gigabajta lub mniejszej.

#### **kod\_sql**: -355

**stan\_sql**: 42993

## **SQL0357N Program DB2 Data Links Manager** *nazwa* **nie jest w tej chwili dostępny. Kod przyczyny =** *kod-przyczyny***.**

**Objaśnienie:** Instrukcja wymaga przetwarzania przez program DB2 Data Links Manager *nazwa*. Program ten nie jest w tej chwili dostępny z przyczyny, którą określa kod przyczyny.

- **01** Program DB2 Data Links Manager nie jest dostępny.
- **02** Serwer bazy danych, instancja lub baza danych, z której próbowano wykonać operację, nie została zarejestrowana z właściwym programem DB2 Data Links Manager.
- **03** Dostęp do menedżera DB2 Data Links Manager jest obecnie niedozwolony albo program DB2 nie jest w stanie się połączyć z menedżerem DB2 Data Links Manager.
- **04** Program DB2 Data Links Manager działa na nieznanym serwerze.
- **05** Wystąpił błąd podczas komunikacji z programem DB2 Data Links Manager.
- **06** Typ instalacji menedżera DB2 Data Links Manager nie jest zgodny z typem zarejestrowanym w bazie danych.

Nie można wykonać instrukcji.

**Działanie użytkownika:** Działanie zależy od kodu przyczyny:

**01** Może nie działać program DB2 Data Links Manager lub łącze komunikacyjne. Zaczekaj chwilę i spróbuj ponowić działanie lub poproś o pomoc administratora DB2 Data Links Manager. Jeśli problem się powtarza, odłącz aplikację od bazy danych i spróbuj jeszcze raz po ponownym podłączeniu się.

- **02** Zarejestruj serwer bazy danych, instancję lub bazę danych w programie DB2 Data Links Manager.
- **03** Dostęp do menedżera DB2 Data Links Manager będzie niedozwolony, dopóki program DB2 nie będzie mógł zapewnić, że jest on w stanie spójnym. Poczekaj, aż program DB2 zrobi to asynchronicznie. Możliwe, że program DB2 nie jest w stanie tego zrobić z powodu warunków w innych kodach przyczyny. Jeśli zatem problem powtarza się, zajrzyj do pliku db2diag.log instancji, aby znaleźć i poprawić taki warunek. Więcej informacji można znaleźć w podręczniku Administration Guide w opisie problemu odtwarzania po awarii dla menedżera DB2 Data Links Manager. Ponadto sprawdź wszystkie ustawienia hosta dla połączeń z tym menedżerem DB2 Data Links Manager.
- **04** Sprawdź, czy program DB2 Data Links Manager jest dostępny w sieci.
- **05** Sprawdź, czy działa program DB2 Data Links Manager i łącze komunikacyjne. Jeśli problem się powtarza, odłącz aplikację od bazy danych i spróbuj jeszcze raz po ponownym podłączeniu się.
- **06** Jeśli menedżer DB2 Data Links Manager został zainstalowany dla DFS, musi zostać dodany do bazy danych jako CELL. Jeśli został zainstalowany dla rodzimych systemów plików, musi zostać dodany jako NODE. Szczegóły dotyczące komendy ADD DATALINKS MANAGER można znaleźć w publikacji Command Reference.

**kod\_sql**: -357

**stan\_sql**: 57050

## **SQL0358N Nie można uzyskać dostępu do plików przez wartość DATALINK. Kod przyczyny =** *kod-przyczyny***.**

**Objaśnienie:** Wartość DATALINK nie może zostać przypisana. Możliwe kody przyczyny:

- **21** Format lokalizacji danych wartości DATALINK jest niepoprawny.
- **22** Program DB2 Data Links Manager nie został zarejestrowany w bazie danych lub parametr konfiguracyjny DATALINKS menedżera bazy danych ma ustawienie inne niż YES.
- **23** Wartość typu łącza DATALINK jest niepoprawna.
- **24** Program DB2 Data Links Manager nie może znaleźć pliku, do którego odwołuje się wartość DATALINK.
- **25** Plik, do którego odwołuje się wartość DATALINK jest już dowiązany do bazy danych.
- **26** Pliku, do którego odwołuje się wartość DATALINK, nie można używać w celu łączenia. Może to być katalog, dowiązanie symboliczne lub plik z ustawionym bitem uprawnień do określania

identyfikatora użytkownika (SUID) lub grupy (SGID), albo plik znajdujący się w systemie plików niezdefiniowanym jako DLFS (Data Links File System).

- **27** Położenie danych lub komentarz dla wartości DATALINK są za długie.
- **28** Rejestr istniejący w programie DB2 Data Links Manager nie pozwala na dowiązywanie tego pliku (brak pasującego przedrostka w DLFM).
- **29** Program DB2 Data Links Manager nie nadał użytkownikowi DB2 uprawnień do dowiązywania tego pliku.
- **30** Dowiązywanie tego pliku jest już wykonywane przez inną aplikację.
- **31** Kopiowanie pliku, do którego dowiązanie ma zostać usunięte nie zostało zakończone przez DB2 Data Links Manager. Nie można wykonać instrukcji.
- **32** Wartość DATALINK nie zawiera poprawnego znacznika zapisu.
- **33** Wartość DATALINK skonstruowana przez funkcję skalarną DLPREVIOUSCOPY może być przypisana tylko do kolumny typu DATALINK zdefiniowanej z opcjami WRITE PERMISSION ADMIN i RECOVERY YES.
- **34** Wartość DATALINK skonstruowana przez funkcję skalarną DLNEWCOPY lub DLPREVIOUSCOPY nie jest zgodna z wartością już obecną w kolumnie.
- **35** Wartości DATALINK skonstruowanej przez funkcję skalarną DLNEWCOPY lub DLPREVIOUSCOPY nie można użyć w instrukcji INSERT w celu przypisania nowej wartości.
- **36** Znacznik zapisu zawarty w położeniu danych wartości DATALINK nie jest zgodny ze znacznikiem użytym przy otwieraniu pliku, do którego odwołuje się wartość DATALINK.
- **37** Plik odwołania wartości DATALINK znajduje się w stanie aktualizowania w toku.
- **38** Wartości DATALINK ze schematem DFS nie można przypisać do kolumny typu DATALINK zdefiniowanej z opcją WRITE PERMISSION ADMIN.
- **39** Wartości DATALINK skonstruowanej przez funkcję skalarną DLNEWCOPY nie można przypisać do kolumny typu DATALINK zdefiniowanej z opcją WRITE PERMISSION BLOCKED.
- **40** Nie można odnaleźć poprzedniej kopii archiwalnej pliku odwołania DATALINK, korzystając z serwera archiwum.
- **41** Tej samej wartości DATALINK skonstruowanej przez funkcję skalarną DLNEWCOPY lub DLPREVIOUSCOPY nie można przypisać wielokrotnie w ramach tej samej transakcji; ponadto nie można usunąć dowiązania wartości DATALINK,

gdy przypisanie tej samej wartości DATALINK skonstruowanej przez DLNEWCOPY lub DLPREVIOUSCOPY nie zostało jeszcze zatwierdzone.

- **42** Wartość typu DATALINK skonstruowaną przez funkcję skalarną DLREPLACECONTENT można przypisać do kolumny typu DATALINK zdefiniowanej z opcją NO LINK CONTROL tylko wtedy, gdy drugim argumentem (położenie pliku zastępującego) jest łańcuch o zerowej długości lub wartość pusta.
- **43** Operacja usuwania dowiązania pliku zastępującego określonego w funkcji skalarnej DLREPLACECONTENT nie została zatwierdzona.
- **44** Plik zastępujący określony w funkcji skalarnej DLREPLACECONTENT jest już używany w innym procesie zastępowania.
- **45** Plik, do którego odwołuje się wartość DATALINK jest już określony jako plik zastępujący w innej operacji.
- **46** Format pliku zastępującego określonego w funkcji skalarnej DLREPLACECONTENT nie jest poprawny.
- **47** Formatem pliku zastępującego określonego w funkcji skalarnej DLREPLACECONTENT nie może być katalog ani dowiązanie symboliczne.
- **48** Plik zastępujący określony w funkcji skalarnej DLREPLACECONTENT jest już dowiązany do bazy danych.
- **49** Program Data Links File Manager nie może odnaleźć pliku zastępującego określonego w funkcji skalarnej DLREPLACECONTENT.
- **50** Wartości DATALINK mające znacznik zapisu w położeniu danych, skonstruowane przez funkcję skalarną DLNEWCOPY, mogą być przypisywane tylko do kolumn typu DATALINK zdefiniowanych z opcją WRITE PERMISSION ADMIN.

**Działanie użytkownika:** Działanie zależy od kodu przyczyny.

- **21** Popraw format lokalizacji danych.
- **22** Sprawdź, czy podano poprawny program DB2 Data Links Manager i czy jest on zarejestrowany dla bazy danych. Jeśli parametr konfiguracyjny Datalinks menedżera baz danych nie ma wartości YES (TAK), zarejestrowane programy DB2 Data Links Manager są ignorowane.
- **23** Popraw wartość typu połączenia.
- **24** Sprawdź, czy podano poprawny plik i czy ten plik istnieje.
- **25** Odłącz istniejące odwołanie do pliku lub nie podawaj pliku w tej instrukcji.
- **26** Łączenie katalogów nie jest dozwolone. Użyj

rzeczywistej nazwy pliku, a nie dowiązania symbolicznego. Jeśli identyfikator SUID lub SGID jest ustawiony lub jeśli plik znajduje się w systemie plików innym niż DLFS, pliku tego nie można dowiązać przy użyciu typu DATALINK.

- **27** Zredukuj długość komentarza lub wartości określającej położenie danych.
- **28** Poproś administratora programu DB2 Data Links Manger o dodanie danych rejestracyjnych wymaganych do dowiązania tego pliku.
- **29** Poproś administratora programu DB2 Data Links Manger o nadanie niezbędnych uprawnień.
- **30** Nie dowiązuj tego pliku albo powtórz próbę później.
- **31** Poczekaj na zakończenie operacji kopiowania i powtórz próbę.
- **32** Wartość położenia danych musi zawierać poprawny znacznik zapisu. Znacznik zapisu jest generowany jako część wartości zwracanej przez funkcję skalarną DLURLCOMPLETEWRITE bądź DLURLPATHWRITE w instrukcji SELECT wykonywanej na kolumnie DATALINK zdefiniowanej z opcją WRITE PERMISSION ADMIN.
- **33** Zamiast tego użyj funkcji skalarnej DLVALUE.
- **34** Skoryguj położenie danych, tak aby było zgodne z istniejącym w wierszu.
- **35** W razie przypisywania nowej wartości DATALINK użyj funkcji skalarnej DLVALUE.
- **36** Podaj położenie danych ze znacznikiem zapisu używanym do otwierania i modyfikowania pliku. Dostępny jest zestaw komend programu Data Links File Manager (DLFM) umożliwiających pobranie znacznika zapisu, gdyby został on utracony. Szczegółowe informacje na temat komend DLM znajdują się w podręczniku Data Links Manager Administration Guide and Reference.
- **37** Plik, do którego odwołuje się wartość DATALINK, jest obecnie aktualizowany. Najpierw wydaj komendę SQL UPDATE z funkcją skalarną DLNEWCOPY lub DLPREVIOUSCOPY względem kolumny DATALINK, aby zatwierdzić lub wycofać zmiany w pliku. Następnie ponownie wydaj tę samą instrukcję.
- **38** Istnieje ograniczenie, które powoduje, że wartości DATALINK ze schematem DFS nie można przypisać do kolumny typu DATALINK zdefiniowanej z opcją WRITE PERMISSION ADMIN. Przenieś plik do systemu plików innego typu i przypisz wartość DATALINK z innym schematem.
- **39** Zamiast tego użyj funkcji skalarnej DLVALUE.
- **40** Sprawdź, czy serwer archiwum działa. Następnie ponów próbę.
- **41** Ponownie spróbuj wykonać operację UPDATE w osobnej transakcji.
- **42** Jako położenia pliku zastępującego użyj łańcucha o zerowej długości lub wartości pustej.
- **43** Zatwierdź bieżącą transakcję. Następnie ponów próbę.
- **44** Użyj innej nazwy pliku zastępującego lub spróbuj ponownie później.
- **45** Nie dowiązuj tego pliku lub ponów próbę później.
- **46** Popraw format łańcucha położenia pliku zastępującego.
- **47** Określ plik. Użyj rzeczywistej nazwy pliku zastępującego, a nie jego dowiązania symbolicznego.
- **48** Usuń dowiązanie pliku.
- **49** Sprawdź, czy podano poprawny plik i czy ten plik istnieje.
- **50** Usuń znacznik z wartości położenia danych.
- **kod\_sql**: -358

**stan\_sql**: 428D1

# **SQL0359N Wyczerpany został zakres wartości dla kolumny identyfikującej lub dla sekwencji.**

**Objaśnienie:** W programie DB2 podjęto próbę wygenerowania wartości dla kolumny identyfikującej lub dla sekwencji w sytuacji, gdy wszystkie wartości z dopuszczalnego zakresu zostały już przypisane.

Nie można wykonać instrukcji.

**Działanie użytkownika:** W wypadku kolumny identyfikującej należy zmienić definicję tabeli, poszerzając dopuszczalny zakres wartości, Jeśli określono parametr MAXVALUE lub MINVALUE, który dopuszcza zakres wartości węższy niż dozwolony typem danych kolumny, definicję kolumny można zmienić przez poszerzenie zakresu wartości. W przeciwnym razie kolumnę identyfikującą należy utworzyć ponownie, co wiąże się z koniecznością ponownego utworzenia tabeli. Najpierw należy usunąć istniejącą tabelę, a następnie ją odtworzyć, wybierając inny typ danych kolumny identyfikującej, charakteryzujący się szerszym zakresem dopuszczalnych wartości niż poprzednio.

W wypadku obiektu sekwencji należy ponownie zdefiniować sekwencję, określając szerszy zakres wartości. Jeśli klauzula MAXVALUE lub MINVALUE ogranicza zakres wartości poniżej zakresu dopuszczalnego typem danych sekwencji, wystarczy zmodyfikować definicję sekwencji, poszerzając zakres dozwolonych wartości. W przeciwnym razie należy usunąć sekwencję i wprowadzić ponownie instrukcję CREATE SEQUENCE, podając tym razem typ danych dopuszczający szerszy zakres wartości.

**kod\_sql**: -359

## **SQL0360W Wartości DATALINK mogą być niepoprawne, gdyż tabela** *nazwa-tabeli* **jest w stanie Oczekiwanie na uzgodnienie Datalink (DRP, Datalink Reconcile Pending) lub Uzgodnienie Datalink nie jest możliwe (DRNP, Datalink Reconcile Not Possible).**

**Objaśnienie:** Wartości DATALINK w tabeli *nazwa-tabeli* mogą być niepoprawne, gdyż tabela znajduje się w stanie Oczekiwanie na uzgodnienie Datalink (DRP, Datalink Reconcile Pending) lub Uzgodnienie Datalink nie jest możliwe (DRNP, Datalink Reconcile Not Possible). W obu stanach sterowanie plikami w programie DB2 Data Links Manager nie jest zagwarantowane.

Przetwarzanie instrukcji jest kontynuowane.

**Działanie użytkownika:** Informacje dotyczące stanów Oczekiwanie na uzgodnienie Datalink (DRP, Datalink Reconcile Pending) i Uzgodnienie Datalink nie jest możliwe (DRNP, Datalink Reconcile Not Possible) zawiera podręcznik Administration Guide.

**kod\_sql**: +360

**stan\_sql**: 01627

**SQL0368N Program DB2 Data Links Manager** *nazwa-dlm* **nie jest zarejestrowany w bazie danych.**

**Objaśnienie:** Program DB2 Data Links Manager *nazwa-dlm* nie jest zarejestrowany w bazie danych. Jeśli parametr konfiguracyjny DATALINKS menedżera bazy danych ma wartość NO (NIE), zarejestrowane programy DB2 Data Links Manager są ignorowane. Być może program DB2 Data Links Manager został usunięty za pomocą komendy DROP DATALINKS MANAGER. Aktualnie może być zarejestrowana nowa instancja menedżera DB2 Data Links o takiej samej nazwie. W takim wypadku błąd dotyczy jednej lub kilku z uprzednio usuniętych instancji tego menedżera.

Nie można wykonać instrukcji.

**Działanie użytkownika:** Sprawdź, czy parametr konfiguracyjny menedżera bazy danych DATALINKS jest ustawiony na YES. Wartości DATALINK będące łączami do uprzednio usuniętych menedżerów DB2 Data Links powinny zostać usunięte przy użyciu odpowiedniego programu narzędziowego. Informacje dodatkowe można znaleźć w uwagach dotyczących korzystania z komendy DROP DATALINKS MANAGER w podręczniku *Command Reference*.

**kod\_sql**: -368

**stan\_sql**: 55022

#### **SQL0370N Parametr na pozycji** *n* **musi być wymieniony w instrukcji CREATE FUNCTION funkcji LANGUAGE SQL o nazwie** *nazwa***.**

**Objaśnienie:** Wszystkie parametry funkcji zdefiniowanych w funkcji LANGUAGE SQL muszą mieć nazwę *nazwa-parametru*.

Nie można wykonać instrukcji.

**Działanie użytkownika:** Wprowadź nazwę dla każdego parametru funkcji.

**kod\_sql**: -370

**stan\_sql**: 42601

#### **SQL0372N W tabeli dozwolona jest tylko jedna kolumna IDENTITY lub ROWID.**

**Objaśnienie:** Podjęto próbę wykonania jednej z następujących czynności:

- v utworzenia tabeli z więcej niż jedną kolumną IDENTITY,
- dodania kolumny IDENTITY do tabeli, która ma już tę kolumnę,
- v utworzenia tabeli z więcej niż jedną kolumną ROWID,
- dodania kolumny ROWID do tabeli, która ma już tę kolumnę.

Nie można wykonać instrukcji.

**Działanie użytkownika:** Dla instrukcji CREATE TABLE określ, że tylko jedna kolumna ma typ danych ROWID lub atrybut IDENTITY. Dla instrukcji ALTER TABLE kolumna ROWID lub kolumna IDENTITY już istnieje dla tabeli. Nie próbuj dodawać do tabeli innej kolumny z typem danych ROWID lub z atrybutem IDENTITY.

**kod\_sql**: -372

**stan\_sql**: 428C1

#### **SQL0373N Klauzuli DEFAULT nie można określić dla kolumny GENERATED** *nazwa-kolumny***.**

**Objaśnienie:** Klauzula DEFAULT nie może zostać określona dla kolumny, która została zidentyfikowana jako kolumna GENERATED.

Nie można wykonać instrukcji.

**Działanie użytkownika:** Usuń klauzulę DEFAULT i wprowadź ponownie instrukcję.

**kod\_sql**: -373

**stan\_sql**: 42623

**SQL0374N Klauzula** *klauzula* **nie została podana w instrukcji CREATE FUNCTION funkcji LANGUAGE SQL** *nazwa-funkcji***, lecz z treści funkcji wynika, że powinna być podana.**

**Objaśnienie:** Oto możliwe przyczyny błędu.

Należy podać NOT DETERMINISTIC, jeśli jeden z następujących warunków dotyczy definicji funkcji:

- v wywołano funkcję o własności NOT DETERMINISTIC,
- używany jest rejestr specjalny.

Gdy definicja funkcji zdefiniowanej z parametrem LANGUAGE SQL umożliwia modyfikowanie danych SQL lub wywoływanie funkcji lub procedury, która może modyfikować dane SQL, konieczne jest określenie parametru MODIFIES SQL DATA.

Należy podać READS SQL DATA, jeśli ciało funkcji SQL zawiera podwybór lub jeśli wywołuje ono funkcję, która może czytać dane SQL.

Należy podać EXTERNAL ACTION DATA, jeśli ciało funkcji SQL wywołuje funkcję o właściwości EXTERNAL ACTION.

Nie można wykonać instrukcji.

**Działanie użytkownika:** Podaj klauzulę lub zmień ciało funkcji.

**kod\_sql**: -374

**stan\_sql**: 428C2

## **SQL0385W Przypisanie zmiennej SQLSTATE lub SQLCODE w procedurze SQL mogło zostać zastąpione i nie uaktywnia żadnej procedury obsługi.**

**Objaśnienie:** Procedura SQL zawiera co najmniej jedną instrukcję, która przypisuje wartość zmiennej specjalnej SQLSTATE lub SQLCODE. Wartości są przypisywane tym zmiennym przez przetwarzanie instrukcji SQL w procedurze SQL. Dlatego przypisanie zmiennej może zostać zastąpione w wyniku przetworzenia instrukcji SQL. Ponadto przypisanie wartości zmiennej specjalnej SQLSTATE nie uaktywnia żadnych procedur obsługi.

Definicja procedury została pomyślnie przetworzona.

**Działanie użytkownika:** Nie jest wymagane żadne działanie. Aby zapobiec wyświetlaniu tego ostrzeżenia, usuń wszelkie przypisania wartości zmiennej specjalnej SQLSTATE lub SQLCODE.

**kod\_sql**: +385

**stan\_sql**: 01643

## **SQL0388N W instrukcji CREATE CAST funkcji** *nazwa-funkcji***, zarówno źródło** *nazwa-źródłowego-typu-danych***, jak i cel** *nazwa-docelowego-typu-danych* **są typami wbudowanymi lub jednakowymi.**

**Objaśnienie:** Jeden z typów danych musi być zdefiniowany przez użytkownika. Typ źródłowy i docelowy nie może być taki sam.

Nie można wykonać instrukcji.

**Działanie użytkownika:** Zmień źródłowy lub docelowy typ danych.

**kod\_sql**: -388

**stan\_sql**: 428DF

# **SQL0389N Określona instancja funkcji** *nazwa-specyficzna* **wymieniona w instrukcji CREATE CAST ma więcej niż jeden parametr albo ma parametr, który nie jest zgodny ze źródłowym typem danych, albo zwraca typ danych, który nie jest zgodny z celem.**

**Objaśnienie:** Funkcja rzutowania musi:

- v mieć dokładnie jeden parametr,
- typ danych parametru musi być ten sam, co źródłowy typ danych,
- typ danych wynikowych musi być ten sam, co docelowy typ danych.

Nie można wykonać instrukcji.

**Działanie użytkownika:** Wybierz inną instancję funkcji, zmień źródłowy typ danych lub zmień docelowy typ danych.

**kod\_sql**: -389

**stan\_sql**: 428DG

## **SQL0390N Funkcja** *nazwa-funkcji* **została przetłumaczona na określoną funkcję** *nazwa-specyficzna***, która jest niepoprawna w używanym kontekście.**

**Objaśnienie:** Funkcja została przekształcona do określonej funkcji, która jest niepoprawna w kontekście, w którym została użyta. Jeśli *nazwa-specyficzna* jest łańcuchem pustym, to funkcja zostanie przekształcona do funkcji wbudowanej identyfikowanej przez *nazwa-funkcji*. Poniżej przedstawiono niektóre z możliwych sytuacji:

- v określona funkcja jest funkcją tabelową, w której oczekiwana jest tylko funkcja skalarna, funkcja kolumnowa lub funkcja wierszowa (na przykład przy tworzeniu źródłowej funkcji skalarnej),
- v określona funkcja jest funkcją skalarną, funkcją kolumnową lub funkcją wierszową, w której oczekiwana jest tylko funkcja tabelowa (na przykład w klauzuli FROM zapytania),

• określona funkcia jest funkcia wierszowa, w której oczekiwana jest tylko funkcja skalarna lub kolumnowa.

Nie można wykonać instrukcji.

**Działanie użytkownika:** Sprawdź, czy podano poprawną nazwę funkcji i argumenty, oraz czy w bieżącej ścieżce znajduje się schemat, w którym jest zdefiniowana poprawna funkcja. Może zaistnieć konieczność zmiany nazwy funkcji, bieżącej ścieżki (przy użyciu instrukcji SET CURRENT FUNCTION PATH lub opcji wiązania FUNCPATH) albo zmiany kontekstu, w którym funkcja jest używana.

**kod\_sql**: -390

**stan\_sql**: 42887

#### **SQL0391N Niepoprawne użycie funkcji opartej na wierszu** *nazwa-funkcji***.**

**Objaśnienie:** W instrukcji zastosowano funkcję wierszową *nazwa\_funkcji*, której nie można użyć z jednego z następujących powodów:

- v Funkcja jest używana w klauzuli GROUP BY albo HAVING, ale nie występuje jednocześnie na liście selekcji.
- v W tym kontekście nie można użyć funkcji, ponieważ instrukcja jest rekurencyjna.
- v Nie można użyć funkcji w ograniczeniu sprawdzenia.
- v Funkcji nie można użyć w kolumnie generowanej.
- v Nie można użyć funkcji w definicji widoku, w której podano klauzulę WITH CHECK OPTION, ani w żadnej innej definicji zależnej od widoku, dla którego podano klauzulę WITH CHECK OPTION.
- v Funkcja zawiera argument, który nie odnosi się do wiersza tabeli podstawowej. Dotyczy to także kolumny wynikowej łączenia zewnętrznego, gdzie możliwe jest tworzenie wierszy typu NULL.
- v Funkcji nie można użyć względem wierszy replikowanej zmaterializowanej tabeli zapytania.

Nie można wykonać instrukcji.

# **SQL0400 - SQL0499**

#### **SQL0401N Typy danych dla operandów operacji** *operacja* **nie są zgodne.**

**Objaśnienie:** Operacja *operacja*, która wystąpiła w instrukcji SQL, zawiera jednocześnie operandy liczbowe i operandy nieliczbowe albo operandy biorące udział w operacji nie są zgodne.

Użytkownicy systemów stowarzyszonych: naruszenie typu danych może mieć miejsce w źródle danych lub na serwerze stowarzyszonym.

Niektóre źródła danych nie dostarczają poprawnych wartości parametru *operator*. W takim przypadku element komunikatu ma format : "<źródło danych>:UNKNOWN", co oznacza, że właściwa wartość dla określonego źródła danych nie jest znana.

**Działanie użytkownika:** Usuń funkcję *nazwa-funkcji* z kontekstu, w którym nie jest dozwolona.

**kod\_sql**: -391

**stan\_sql**: 42881

## **SQL0392N Obszar SQLDA dostarczony dla kursora** *kursor* **został zmieniony od poprzedniego pobrania.**

**Objaśnienie:** Aplikacja działająca zgodnie z **regułami DB2** zażądała, aby duży obiekt (LOB) został zwrócony jako duży obiekt (LOB) w jednej instrukcji FETCH i jako wskaźnik w innej instrukcji FETCH. Jest to niedozwolone.

**Działanie użytkownika:** Nie można uruchomić instrukcji.

Nie korzystaj z **reguł DB2** lub wprowadź zmiany w aplikacji, tak aby między kolejnymi pobraniami nie zmieniała kodu typu danych z dużego obiektu (LOB) na wskaźnik (lub odwrotnie) w obszarze deskryptorów SQL.

**kod\_sql**: -392

**stan\_sql**: 42855

#### **SQL0396N Obiekt typu** *typ-obiektu* **o nazwie** *nazwa-obiektu* **(nazwa specyficzna** *nazwa-specyficzna***) próbował wykonać instrukcję SQL podczas przetwarzania wywołania końcowego.**

**Objaśnienie:** Procedura *nazwa-obiektu* (nazwa-specyficzna *nazwa-specyficzna*) próbowała wykonać instrukcję SQL (inną niż zamknięcie kursora) podczas przetwarzania FINAL CALL (typ wywołania = 255). Jest to niedopuszczalne.

**Działanie użytkownika:** Zmień procedurę, tak aby nie wydawała instrukcji SQL podczas przetwarzania FINAL CALL (typ wywołania = 255).

**kod\_sql**: -396

**stan\_sql**: 38505

Nie można wykonać instrukcji.

**Działanie użytkownika:** Sprawdź typy danych wszystkich operandów, aby upewnić się, że są one porównywalne i zgodne ze sposobem wykorzystania w instrukcji.

Jeśli wszystkie operandy w instrukcji SQL są poprawne i instrukcja dotyczy widoku, sprawdź typy danych wszystkich operandów widoku.

Użytkownicy systemów stowarzyszonych: jeśli przyczyna jest nieznana, ogranicz problem do zródła danych uniemożliwiającego realizację żądania (procedury identyfikacji zawodnego źródła danych można znaleźć w podręczniku *Problem Determination Guide*) i sprawdź ograniczenia typu danych dla danego zródła danych.

## **kod\_sql**: -401

#### **SQL0402N Typ danych operandu dla funkcji arytmetycznej lub operacji** *operator* **nie jest liczbowy.**

**Objaśnienie:** Dla funkcji arytmetycznej albo operacji *operator* został podany operand, który nie jest liczbowy.

Nie można wykonać instrukcji.

**Działanie użytkownika:** Popraw składnię instrukcji SQL, tak aby wszystkie podane funkcje lub operandy były typu numerycznego.

Użytkownicy systemów stowarzyszonych: Jeśli przyczyna nie jest znana, spróbuj ograniczyć problem do określonego zródła danych nieobsługującego danego żądania (podręcznik Problem Determination Guide zawiera procedury identyfikacji uszkodzonego źródła danych) i sprawdź operacje wykonane na tym źródle danych.

**kod\_sql**: -402

**stan\_sql**: 42819

# **SQL0403W Nowo zdefiniowany alias** *nazwa* **został przetłumaczony na obiekt** *nazwa2***, który obecnie jest niezdefiniowany.**

**Objaśnienie:** Alias ″<nazwa>″ został zdefiniowany dla:

- v tabeli lub widoku, który nie jest aktualnie zdefiniowany w bazie danych,
- v innego aliasu wskazującego tabelę lub widok, który nie jest zdefiniowany w bazie danych.

Obiekt <nazwa2> jest niezdefiniowanym obiektem. Obiekt ten musi istnieć, zanim dowolna instrukcja SQL (inna niż CREATE ALIAS) będzie mogła poprawnie korzystać z nowo utworzonego aliasu. Zostanie utworzony podany alias <nazwa>.

Podczas tworzenia aliasu widok nieoperatywny jest uważany za niezdefiniowany.

**Działanie użytkownika:** Sprawdź, czy niezdefiniowany obiekt <nazwa2> został zdefiniowany przed użyciem nowo utworzonego aliasu w instrukcji SQL (innej niż CREATE ALIAS).

**kod\_sql**: +403

**stan\_sql**: 01522

#### **SQL0404N Łańcuch w instrukcji UPDATE lub INSERT jest zbyt długi dla kolumny** *nazwa***.**

**Objaśnienie:** Instrukcja INSERT lub UPDATE podała wartość, która jest dłuższa niż maksymalna długość łańcucha, który może być przechowany w podanej kolumnie.

Nie można wykonać instrukcji.

**Uwaga:** *nazwa* może być lub może nie być zwrócona w obszarze komunikacyjnym SQL, w zależności od składni instrukcji INSERT lub UPDATE.

**Działanie użytkownika:** Sprawdź długość obiektu kolumny i popraw program lub instrukcję SQL, tak aby wstawiany bądź aktualizowany łańcuch nie przekraczał maksymalnej długości.

**kod\_sql**: -404

**stan\_sql**: 22001

## **SQL0405N Literał numeryczny** *literał* **jest niepoprawny, ponieważ jego wartość jest spoza dopuszczalnego zakresu.**

**Objaśnienie:** Podany literał numeryczny nie mieści się w dopuszczalnym zakresie.

Poniżej podane zostały poprawne zakresy wartości języka SQL:

- v dla wartości typu FLOAT :
	- 0
	- w zakresie liczb dodatnich od +2.225E-307 do +1.79769E+308
	- w zakresie liczb ujemnych od -1.79769E+308 do -2.225E-307
- v od -9999999999999999999999999999999. do 9999999999999999999999999999999. dla wartości typu DECIMAL
- v od -2147483647 do 2147483647 dla wartości typu INTEGER
- od -32768 do +32767 dla wartości typu small integer (SMALLINT).

W określonych kontekstach literały mogą mieć dodatkowe ograniczenia, których efektem może być wystąpienie niniejszego błędu. Więcej informacji na ten temat zawierają opisy instrukcji i klauzul w podręczniku *SQL Reference*.

Użytkownicy systemów stowarzyszonych: przekroczenie zakresu może mieć miejsce w źródle danych lub na serwerze stowarzyszonym. Odpowiednie zakresy wartości SQL, umieszczonych w tabeli źródeł danych, zależą od określonego zródła danych. Poprawne zakresy można znaleźć w dokumentacji zródła danych. Niektóre źródła danych nie dostarczają poprawnych wartości parametru *literał*. W takim przypadku element komunikatu ma format : "<źródło danych>:UNKNOWN", co oznacza, że właściwa wartość dla określonego źródła danych nie jest znana.

Tabele grupowane zakresowo: wartość końcowa w definicji zakresu jest mniejsza niż wartość początkowa.

Nie można wykonać instrukcji.

**Działanie użytkownika:** Zmniejsz wartość literału do dopuszczalnej wartości.

Użytkownicy systemów stowarzyszonych: jeśli przyczyna nie jest znana, spróbuj ograniczyć problem do określonego zródła danych nie obsługującego danego żądania (podręcznik Problem Determination Guide zawiera procedury identyfikacji uszkodzonego źródła danych) i zakresy wartości danych właściwe dla tego zródła danych.

Tabele grupowane zakresowo: w definicji zakresu ustaw wartość końcową większą niż wartość początkowa.

**kod\_sql**: -405

**stan\_sql**: 42820

# **SQL0406N Wartość liczbowa w instrukcji UPDATE lub INSERT jest spoza zakresu kolumny docelowej.**

**Objaśnienie:** Wartość zmiennej języka bazowego lub wartość liczbowa obliczona podczas przetwarzania instrukcji SQL UPDATE lub INSERT nie mieści się w zakresie kolumny docelowej. Ten problem może być spowodowany przez wartości znajdujące się w obiekcie kolumny, wykonywane z ich udziałem instrukcje SQL lub oba te przypadki.

Nie można wykonać instrukcji.

**Działanie użytkownika:** Zapoznaj się z opisem komunikatu SQL0405 zawierającym dopuszczalne zakresy liczbowych typów danych.

INFORMACJA: Przy aktualizacjach katalogu systemowego zapoznaj się z podręcznikiem *SQL Reference*, który zawiera informacje o dopuszczalnych zakresach kolumn możliwych do zaktualizowania.

**kod\_sql**: -406

**stan\_sql**: 22003

# **SQL0407N Przypisanie wartości NULL do kolumny NOT NULL** *nazwa* **jest niedopuszczalne.**

**Objaśnienie:** Wystąpiła jedna z następujących sytuacji:

- v Została wstawiona lub zaktualizowana wartość NULL, ale obiekt kolumny w definicji tabeli został zadeklarowany jako NOT NULL. W związku z tym:
	- do tej kolumny nie można wstawiać wartości NULL,
	- w trakcie aktualizacji nie można ustawić wartości tej kolumny na NULL,
	- zmienna przejściowa instrukcji SET w wyzwalaczu nie może ustawiać wartości w tej kolumnie na NULL.
- v Została wstawiona lub zaktualizowana wartość typu DEFAULT, ale obiekt kolumny w definicji tabeli został zadeklarowany jako NOT NULL i nie ma atrybutu WITH DEFAULT. W związku z tym:
	- do tej kolumny nie można domyślnie wstawiać wartości NULL,
	- w trakcie aktualizacji nie można ustawić domyślnej wartości tej kolumny na NULL,
	- zmienna przejściowa instrukcji SET w wyzwalaczu nie może ustawiać domyślnej wartości w tej kolumnie na NULL.
- Lista nazw kolumn dla instrukcji INSERT pomija kolumny zadeklarowane w definicji tabeli jako NOT NULL i bez atrybutu WITH DEFAULT.
- Widok dla instrukcji INSERT pomija kolumny zadeklarowane w definicji tabeli podstawowej jako NOT NULL i bez atrybutu WITH DEFAULT.

Jeśli wartość *nazwa* ma postać "TBSPACEID=n1, TABLEID=n2, COLNO=n3" oznacza to, że nazwa kolumny z instrukcji SQL nie była dostępna w czasie powstania błędu. Udostępniona wartość identyfikuje obszar tabel, tabelę oraz numer kolumny tabeli podstawowej, która nie dopuszcza wartości NULL.

Użytkownicy systemów stowarzyszonych: sytuacja ta może zostać wykryta przez serwer stowarzyszony lub przez źródło danych. Niektóre źródła danych nie dostarczają poprawnych wartości parametru *nazwa*. W takim przypadku element komunikatu ma format : "<źródło danych>:UNKNOWN", co oznacza, że właściwa wartość dla określonego źródła danych nie jest znana.

Nie można wykonać instrukcji.

**Uwaga:** W niektórych okolicznościach element *nazwa* może nie zostać wypełniony (niewypełnione pole sqlerrmc obszaru komunikacyjnego SQL).

**Działanie użytkownika:** Popraw instrukcję języka SQL po sprawdzeniu definicji tabeli obiektów, aby określić, które kolumny tabeli mają atrybut NOT NULL i nie mają atrybutu WITH DEFAULT.

Jeśli wartość *nazwa* ma postać "TBSPACEID=n1, TABLEID=n2, COLNO=n3", można określić nazwę tabeli i nazwę kolumny, korzystając z następującego zapytania:

```
SELECT C.TABSCHEMA, C.TABNAME,
    C.COLNAME
 FROM SYSCAT.TABLES AS T,
     SYSCAT.COLUMNS AS C
WHERE T.TBSPACEID = n1
AND T.TABLEID = n2
AND C.COLNO = n3
AND C.TABSCHEMA = T.TABSCHEMA
AND C.TABNAME = T.TABNAME
```
Tabela i kolumna, określona przez to zapytanie, może być tabelą podstawową widoku, dla którego instrukcja SQL zakończyła się niepowodzeniem.

Użytkownicy systemów stowarzyszonych: Jeśli przyczyna nie jest znana, spróbuj ograniczyć problem do określonego zródła danych nieobsługującego danego żądania (podręcznik Problem Determination Guide zawiera procedury identyfikacji uszkodzonego źródła danych) i sprawdź definicję obiektu dla tego zródła danych. Pamiętaj, że wartości domyślne (NULL i NOT NULL) nie muszą być takie same w różnych źródłach danych.

**kod\_sql**: -407

#### **SQL0408N Wartość nie jest zgodna z typem danych przypisanego celu. Nazwą celu jest** *nazwa***.**

**Objaśnienie:** Typ danych wartości, która ma być przeniesiona za pomocą instrukcji SQL do kolumny, parametru, zmiennej SQL lub zmiennej przejściowej jest niezgodna z zadeklarowanym typem danych przypisanego celu. Oba typy muszą być:

- liczbowe,
- znakowe.
- graficzne,
- data lub znakowe,
- godziną lub znakowe,
- datownikiem lub znakowe,
- odsyłaczami,
- v jednakowymi typami odrębnymi,
- v typami referencyjnymi, gdzie typ docelowy wartości jest podtypem typu docelowego kolumny,
- v tymi samymi typami strukturalnymi, zdefiniowanymi przez użytkownika lub statyczny typ wartości musi być podtypem typu statycznego (typem zadeklarowanym) celu. W przypadku zmiennej języka bazowego, skojarzony wbudowany typ zmiennej języka bazowego musi być zgodny z parametrem funkcji transformacji TO SQL, zdefiniowanej w grupie transformacji dla tej instrukcji.

Nie można wykonać instrukcji.

**Działanie użytkownika:** Sprawdź instrukcję i dodatkowo tabelę docelową lub widok, aby określić typ danych docelowych. Upewnij się, że przypisana wartość zmiennej, wyrażenia lub literału miała typ danych właściwy dla docelowego przypisania. W przypadku typu strukturalnego zdefiniowanego przez użytkownika, należy też wziąć pod uwagę jako przypisanie docelowe parametr funkcji transformacji TO SQL, zdefiniowanej w grupie transformacji dla tej instrukcji.

**kod\_sql**: -408

**stan\_sql**: 42821

#### **SQL0409N Operand funkcji COUNT jest niepoprawny.**

**Objaśnienie:** Operand funkcji COUNT podany w instrukcji SQL nie jest zgodny z regułami składni języka SQL. Dopuszczalne postaci to COUNT(\*) i COUNT(DISTINCT *kolumna*).

Nie można wykonać instrukcji.

**Działanie użytkownika:** Podaj jedną z postaci: COUNT(\*) lub COUNT(DISTINCT kolumna).

INFORMACJA: Ten błąd odnosi się tylko do wydań DB2 wcześniejszych niż DB2 wersja 2.

**kod\_sql**: -409

**stan\_sql**: 42607

#### **SQL0410N Literał zmiennopozycyjny** *literał* **zawiera więcej niż 30 znaków.**

**Objaśnienie:** Podany literał zmiennopozycyjny składa się z więcej niż 30 znaków, nie licząc zer wiodących. Literał zmiennopozycyjny może mieć maksymalnie 30 znaków.

Nie można wykonać instrukcji.

**Działanie użytkownika:** Skróć podany literał.

**kod\_sql**: -410

**stan\_sql**: 42820

# **SQL0412N Z podzapytania dopuszczającego tylko jedną kolumnę zwracanych jest wiele kolumn.**

**Objaśnienie:** W kontekście instrukcji SQL określona została pełna selekcja, która w wyniku może mieć tylko jedną kolumnę.

Nie można wykonać instrukcji.

**Działanie użytkownika:** Gdy dozwolona jest tylko selekcja skalarna, określ tylko jedną kolumnę.

**kod\_sql**: -412

**stan\_sql**: 42823

# **SQL0413N Podczas konwersji numerycznych typów danych nastąpiło przepełnienie.**

**Objaśnienie:** Podczas przetwarzania instrukcji języka SQL w trakcie konwersji z jednego typu liczbowego na inny wystąpiło przepełnienie. Konwersja liczbowa jest wykonywana zgodnie ze standardowymi regułami języka SQL.

Użytkownicy systemów stowarzyszonych: konwersja liczbowa może być wykonywana na serwerze stowarzyszonym, w źródłach danych lub w obu tych miejscach.

Nie można wykonać instrukcji. Żadne dane nie zostały pobrane, zaktualizowane ani usunięte.

**Działanie użytkownika:** Prześledź składnię instrukcji SQL, aby określić przyczynę problemu. Jeśli problem wynika z danych, może być niezbędne sprawdzenie danych przetwarzanych w momencie wystąpienia błędu.

Użytkownicy systemów stowarzyszonych: jeśli przyczyna nie jest znana, spróbuj ograniczyć problem do określonego zródła danych nie obsługującego danego żądania (podręcznik Problem Determination Guide zawiera procedury identyfikacji uszkodzonego źródła danych) i zakresy wartości danych właściwe dla tego zródła danych.

**kod\_sql**: -413

**stan\_sql**: 22003

**SQL0415N Typy danych odpowiadających sobie kolumn w pełnej selekcji zawierającej operator mnogościowy w klauzuli VALUES w instrukcji INSERT lub w pełnej selekcji nie są zgodne.**

**Objaśnienie:** Istnieje wiele instrukcji, w których może wystąpić ten błąd.

- v Błąd może wystąpić w instrukcji SELECT lub VALUES zawierającej operacje zbiorowe (UNION, INTERSECT albo EXCEPT). Odpowiednie kolumny pełnej lub częściowej selekcji z instrukcji SELECT lub VALUES nie są zgodne.
- v Błąd może wystąpić w obrębie instrukcji INSERT wstawiającej szereg wierszy. W takim przypadku nie są zgodne odpowiednie kolumny wierszy podanych w klauzuli VALUES.
- v Błąd może wystąpić w instrukcji SELECT lub VALUES, jeśli klauzula VALUES jest używana z wieloma wierszami. W takim przypadku nie są zgodne odpowiednie kolumny wierszy podanych w klauzuli VALUES.

Kolumny nie są zgodne z jednej z następujących przyczyn:

- v obie kolumny nie są znakami,
- v obie kolumny nie są liczbami,
- v obie kolumny nie są datami,
- v obie kolumny nie są czasami,
- obie kolumny nie są datownikami,
- obie kolumny nie są grafiką,
- v obie kolumny nie są tego samego typu zdefiniowanego przez użytkownika.

Jeśli typ danych kolumny jest znakiem, datą, czasem lub datownikiem, odpowiadająca mu kolumna może być stałym łańcuchem znaków.

Nie można wykonać instrukcji.

**Działanie użytkownika:** Popraw nazwy kolumn używane w instrukcjach SELECT lub wyrażenia w klauzuli VALUES, tak aby wszystkie odpowiadające sobie kolumny były zgodnych typów.

**kod\_sql**: -415

**stan\_sql**: 42825

### **SQL0416N W instrukcjach SELECT lub VALUES połączonych operatorem mnogościowym innym niż UNION ALL nie można podać kolumny wynikowej o długości elementów przekraczającej 254 bajty.**

**Objaśnienie:** Jedna z instrukcji SELECT lub VALUES połączona operatorem mnogościowym podała kolumnę wynikową o długości elementów przekraczającej 254 bajty. Kolumny wynikowe VARCHAR lub VARGRAPHIC dłuższe od 254 bajtów mogą być używane tylko z operatorem mnogościowym UNION ALL.

Nie można wykonać instrukcji.

**Działanie użytkownika:** Użyj operatora UNION ALL zamiast UNION lub usuń kolumny wynikowe dłuższe od 254 bajtów z instrukcji SELECT albo VALUES.

**kod\_sql**: -416

**stan\_sql**: 42907

## **SQL0417N Łańcuch instrukcji, który ma zostać przygotowany, zawiera znaczniki parametrów jako operandy tego samego operatora.**

**Objaśnienie:** Łańcuch instrukcji podany jako obiekt instrukcji PREPARE lub EXECUTE IMMEDIATE zawiera predykat lub wyrażenie, w którym znaczniki parametrów zostały użyte jako operandy tego samego operatora bez użycia specyfikacji CAST. Na przykład:

 $? > ?$ 

Nie można wykonać instrukcji.

**Działanie użytkownika:** Taka składnia nie jest obsługiwana. Użyj specyfikacji CAST, aby nadać co najmniej jednemu ze znaczników parametrów typ danych.

**kod\_sql**: -417

**stan\_sql**: 42609

### **SQL0418N Instrukcja zawiera niepoprawny znacznik parametru.**

**Objaśnienie:** Znaczniki parametrów o nieokreślonym typie nie mogą być używane:

- v na liście instrukcji SELECT,
- v jako jedyne argumenty operacji arytmetycznej data-godzina,
- v w niektórych wypadkach, jako jedyne argumenty funkcji skalarnej.
- v jako klucze sortowania w klauzuli ORDER BY,

Znaczników parametrów nie można nigdy używać:

- v w instrukcji niebędącej instrukcją przygotowaną,
- v w pełnej selekcji instrukcji CREATE VIEW,
- v w wyzwalanym działaniu instrukcji CREATE TRIGGER,
- v w zapytaniu przechwyconym przez DB2 Query Patroller.

Nie można wykonać instrukcji.

**Działanie użytkownika:** Popraw składnię instrukcji. Jeśli nie są dopuszczalne znaczniki parametrów o nieokreślonym typie, użyj specyfikacji CAST, aby określić typ danych dla znacznika parametru.

**kod\_sql**: -418

**stan\_sql**: 42610

## **SQL0419N Operacja dzielenia dziesiętnego jest nieprawidłowa, ponieważ jej wynik miałby ujemną skalę.**

**Objaśnienie:** Podana operacja dzielenia dziesiętnego jest nieprawidłowa, ponieważ jej wynik miałby ujemną skalę.

Wewnętrzny wzór, używany do obliczania skali wyników dzielenia dziesiętnego ma postać:

Zakres wyniku =  $31 - d1 + s1 - sm$ 

gdzie dl jest dokładnością licznika, sl jest skalą licznika, a sm jest skalą mianownika.

Użytkownicy systemów stowarzyszonych: Dzielenie dziesiętne może być wykonywane na serwerze stowarzyszonym, w źródłach danych, lub w obu tych miejscach. Wynik podanej operacji dzielenia dziesiętnego nie mieści się w skali dopuszczalnej dla zródła danych.

Nie można wykonać instrukcji.

**Działanie użytkownika:** Sprawdź i przetestuj dokładność i skalę dla wszystkich kolumn, które mogą brać udział w dzieleniu dziesiętnym. W przypadku tej operacji wartości typu integer lub small integer można poddać konwersji do postaci dziesiętnej.

Użytkownicy systemów stowarzyszonych: jeśli przyczyna nie jest znana, spróbuj ograniczyć problem do określonego zródła danych nie obsługującego danego żądania (podręcznik Problem Determination Guide zawiera procedury identyfikacji uszkodzonego źródła danych) i zakresy wartości danych właściwe dla tego zródła danych.

**kod\_sql**: -419

**stan\_sql**: 42911

# **SQL0420N W łańcuchu znaków stanowiącym argument funkcji** *nazwa-funkcji* **znaleziono nieprawidłowy znak.**

**Objaśnienie:** Funkcja *nazwa-funkcji* ma argument będący łańcuchem znaków, który zawiera znak niewłaściwy w stałej liczbowej języka SQL. Funkcja ta mogła zostać wywołana w wyniku użycia specyfikacji CAST z *nazwa-funkcji* jako docelowym typem danych. Funkcja lub typ danych używany w instrukcji SQL może być synonimem dla *nazwa-funkcji*.

Jeśli w funkcji DECIMAL został podany separator dziesiętny, jest to znak, który musi zostać użyty zamiast domyślnego separatora dziesiętnego.

**Działanie użytkownika:** Sprawdź, czy łańcuchy znaków, które są przekształcane do postaci liczbowej zawierają tylko takie znaki, które są dopuszczalne w zmiennych liczbowych języka SQL oraz separator dziesiętny, jeśli został podany.

**kod\_sql**: -420

**stan\_sql**: 22018

# **SQL0421N Operandy operatorów mnogościowych lub klauzuli VALUES nie mają takiej samej liczby kolumn.**

**Objaśnienie:** Operandy operatorów mnogościowych takich jak UNION, EXCEPT lub INTERSECT muszą mieć taką samą liczbę kolumn. Wiersze w klauzuli VALUES muszą mieć taką samą liczbę kolumn.

Nie można wykonać instrukcji.

**Działanie użytkownika:** Zmień instrukcję SQL, tak aby każdy operand lub każdy wiersz klauzuli VALUES miał dokładnie taką samą liczbę kolumn.

**kod\_sql**: -421

**stan\_sql**: 42826

# **SQL0423N Ze zmienną wskaźnikową** *pozycja-zmiennej* **nie jest aktualnie związana żadna wartość.**

**Objaśnienie:** Zmienna wskaźnikowa jest błędna. Nie przypisano do niej poprawnej wartości zmiennej wskaźnika tabeli wynikowej lub wskaźnika LOB, wskaźnik skojarzony ze zmienną został zwolniony albo kursor tabeli wynikowej został zamknięty.

Jeśli została podana *pozycja-zmiennej*, określa ona pozycję błędnej zmiennej w podanym zbiorze zmiennych. Menedżer bazy danych może lub nie może określić, jaka jest *pozycja-zmiennej*, w zależności od tego, kiedy błąd zostanie wykryty.

Zamiast pozycji określonej liczbą porządkową, pozycja *pozycja-zmiennej* może mieć wartość ″nazwa-funkcji RETURNS″, co oznacza, że wartość wskaźnika zwrócona z funkcji zdefiniowanej przez użytkownika o nazwie nazwa-funkcji jest błędna.

**Działanie użytkownika:** Popraw program tak, aby przed wykonaniem instrukcji SQL zmienne wskaźnikowe w niej użyte miały ważne wartości. Wartość LOB może zostać przypisana do zmiennej wskaźnikowej za pomocą instrukcji SELECT INTO, VALUES INTO albo FETCH. Wartości wskaźnika tabeli wynikowej są zwracane przez instrukcje ASSOCIATE LOCATORS. Wartości wskaźnika tabeli wynikowej są ważne tylko wtedy, gdy jest otwarty bazowy kursor SQL. Jeśli operacja zatwierdzania lub wycofywania zmian spowoduje zamknięcie kursora SQL, skojarzony z nim wskaźnik tabeli wynikowej traci ważność.

Jeśli jest to kursor WITH RETURN, otwórz kursor przed próbą jego przydzielenia.

**kod\_sql**: -423

**stan\_sql**: 0F001

### **SQL0426N Dynamiczne zatwierdzanie jest niepoprawne w środowisku, w którym aplikacja jest wykonywana.**

**Objaśnienie:** Aplikacja działająca w środowisku CONNECT TYPE 2 lub DTP (Distributed Transaction Processing - DTP),

takim jak CICS, próbowała wykonać dynamiczną instrukcję COMMIT języka SQL. Dynamiczna instrukcja COMMIT języka SQL nie może zostać wykonana w tym środowisku.

Użytkownicy systemów stowarzyszonych: Instrukcje COMMIT dynamicznego języka SQL nie mogą być wykonywane podczas sesji tranzytowej.

#### **Działanie użytkownika:**

- v Do wykonania zatwierdzenia użyj instrukcji zatwierdzania dostarczanej przez środowisko DTP. Na przykład w środowisku CICS będzie to komenda CICS SYNCPOINT.
- v Jeśli ta instrukcja została wykonana z wewnątrz procedury zapisanej w bazie, usuń całkowicie tę procedurę.

Użytkownicy systemów stowarzyszonych: Umieść instrukcję COMMIT w komentarzu albo zakoduj ją jako instrukcję statyczną. Następnie wprowadź ponownie program.

**kod\_sql**: -426

**stan\_sql**: 2D528

## **SQL0427N Dynamiczne wycofanie zmian jest niepoprawne w środowisku, w którym aplikacja jest wykonywana.**

**Objaśnienie:** Aplikacja działająca w środowisku CONNECT TYPE 2 lub w środowisku rozproszonym (Distributed Transaction Processing - DTP), takim jak CICS, próbowała wykonać dynamiczną instrukcję ROLLBACK języka SQL. Dynamiczna instrukcja ROLLBACK języka SQL nie może zostać wykonana w tym środowisku.

Użytkownicy systemów stowarzyszonych: Instrukcje ROLLBACK dynamicznego języka SQL nie mogą być wykonywane podczas sesji tranzytowej.

#### **Działanie użytkownika:**

- v Do wycofania zmian użyj instrukcji wycofania dostarczanej przez środowisko DTP. Na przykład w środowisku CICS będzie to komenda CICS SYNCPOINT ROLLBACK.
- v Jeśli ta instrukcja została wykonana z wewnątrz procedury zapisanej w bazie, usuń całkowicie tę procedurę.

Użytkownicy systemów stowarzyszonych: Umieść instrukcję ROLLBACK w komentarzu albo zakoduj ją jako instrukcję statyczną. Następnie wprowadź ponownie program.

**kod\_sql**: -427

**stan\_sql**: 2D529

### **SQL0428N Instrukcja SQL jest dopuszczalna tylko jako pierwsza instrukcja w jednostce pracy.**

**Objaśnienie:** Wydana instrukcja SQL musi być wykonana przed wszystkimi innymi instrukcjami SQL, które inicjują jednostkę pracy. Poniżej przedstawiono możliwe sytuacje:

- v instrukcja SQL musi być pierwszą instrukcją w jednostce pracy i SQL został wydany dla połączenia wewnątrz jednostki pracy,
- v instrukcja SQL musi być pierwszą instrukcją w jednostce pracy, natomiast dla połączenia otwarty jest w danym momencie kursor WITH HOLD.

Należy zauważyć, że gdy instrukcją jest DISCONNECT ALL, powoduje ona wysłanie instrukcji DISCONNECT do wszystkich połączeń, w związku z czym żądanie nie powiedzie się, jeśli któreś z połączeń narusza powyższe ograniczenia.

**Działanie użytkownika:** Przed przetworzeniem instrukcji SQL wydaj instrukcję COMMIT lub ROLLBACK. Jeśli są jakieś kursory WITH HOLD, muszą zostać zamknięte. Jeśli instrukcją jest SET INTEGRITY, usuń klauzulę COMMIT THRESHOLD.

**kod\_sql**: -428

**stan\_sql**: 25001

## **SQL0429N Przekroczono maksymalną liczbę równoczesnych wskaźników obiektów LOB.**

**Objaśnienie:** DB2 obsługuje maksymalną liczbę 32000 równoczesnych wskaźników dużych obiektów (LOB).

**Działanie użytkownika:** Zmodyfikuj program, tak aby wymagał mniejszej liczby równoczesnych wskaźników dużych obiektów (LOB) i powtórz próbę.

**kod\_sql**: -429

**stan\_sql**: 54028

**SQL0430N Funkcja zdefiniowana przez użytkownika** *nazwa-funkcji* **(nazwa specyficzna** *nazwa-specyficzna***) została nieprawidłowo zakończona.**

**Objaśnienie:** W trakcie wykonywania podanej funkcji UDF wystąpiło nieprawidłowe zakończenie.

**Działanie użytkownika:** Należy poprawić tę funkcję. Skontaktuj się z jej autorem oraz z administratorem bazy danych. Do momentu wprowadzenia poprawek nie należy korzystać z tej funkcji.

**kod\_sql**: -430

**stan\_sql**: 38503

**SQL0431N Funkcja zdefiniowana przez użytkownika** *nazwa-funkcji* **(nazwa specyficzna** *nazwa-specyficzna***) została przerwana przez użytkownika.**

**Objaśnienie:** Wystąpiło przerwanie użytkownika/klienta podczas sterowania nazwaną funkcją zdefiniowaną przez użytkownika.

**Działanie użytkownika:** Może to spowodować problem w funkcji zdefiniowanej przez użytkownika, taki jak nieskończona pętla lub oczekiwanie. Jeśli problem występuje nadal (tzn. przerwanie powoduje zawsze ten sam błąd), skontaktuj się z autorem funkcji zdefiniowanej przez użytkownika lub z administratorem bazy danych. Nie można używać funkcji zdefiniowanej przez użytkownika aż do rozwiązania problemu.

**kod\_sql**: -431

**stan\_sql**: 38504

#### **SQL0432N Znacznik parametru nie może mieć nazwy typu zdefiniowanego przez użytkownika lub docelowego typu referencyjnego** *nazwa-udt***.**

**Objaśnienie:** Znacznik parametru w instrukcji w kontekście, w którym go użyto, został określony jako znacznik typu zdefiniowanego przez użytkownika *nazwa-udt* lub typu referencyjnego dla typu *nazwa-udt*. Typem danych znacznika parametru nie może być typ zdefiniowany przez użytkownika lub typ referencyjny, jeśli znacznik ten nie jest częścią przypisania (klauzula VALUES w instrukcji INSERT lub klauzula SET w instrukcji UPDATE) lub nie jest jawnie rzutowany za pomocą instrukcji CAST na odrębny typ danych zdefiniowany przez użytkownika lub typ referencyjny.

Nie można wykonać instrukcji.

**Działanie użytkownika:** Użyj jawnego rzutowania znacznika parametru na odrębny typ zdefiniowany przez użytkownika lub typ referencyjny. Inną możliwością jest rzutowanie kolumn zawierających dane typu źródłowego zdefiniowanego przez użytkownika na dane odpowiadającego mu typu źródłowego lub rzutowanie kolumn zawierających dane typu referencyjnego na dane odpowiadającego mu typu reprezentacji.

**kod\_sql**: -432

**stan\_sql**: 42841

### **SQL0433N Wartość** *wartość* **jest za długa.**

**Objaśnienie:** Wartość *wartość* wymagała obcięcia przez rzutowanie systemowe (wbudowane) lub funkcję dopasowania, która została wywołana do konwersji wartości. Obcięcie nie jest dopuszczalne dla tej wartości.

Wartości poddawane konwersji:

- v argument funkcji zdefiniowanej przez użytkownika,
- v dane wejściowe dla klauzuli SET instrukcji UPDATE,
- v wartość wstawiana do tabeli przy pomocy instrukcji INSERT,
- dane wejściowe dla funkcji rzutowania lub dopasowania w innej sytuacji,
- kolumna z odwołaniem rekurencyjnym, której typ i długość danych są określone przez część początkową rekurencji i która może rosnąć w iteracyjnej części rekurencji.

Instrukcja nie powiodła się.

**Działanie użytkownika:** Jeśli *wartość* jest ciągiem znaków w instrukcji SQL, jest on za długi w danej sytuacji.

Jeśli *wartość* nie jest ciągiem znaków, prześledź instrukcję

SQL, aby określić miejsce transformacji. Dane wejściowe do transformacji są za długie lub łańcuch docelowy jest za krótki.

Popraw problem i ponownie uruchom instrukcję.

**kod\_sql**: -433

**stan\_sql**: 22001

#### **SQL0434W Nieobsługiwana wartość klauzuli** *klauzula* **została zastąpiona wartością** *wartość***.**

**Objaśnienie:** Wartość podana dla klauzuli *klauzula* nie jest obsługiwana i została zastąpiona przez zidentyfikowaną obsługiwaną wartość *wartość*.

**Działanie użytkownika:** Jeśli wybrana wartość jest akceptowalna, nie są wymagane żadne zmiany. W przeciwnym wypadku podaj wartość, która jest poprawna dla *klauzula*.

**kod\_sql**: +434

**stan\_sql**: 01608

## **SQL0435N Określono niepoprawny stan SQLSTATE** *stan\_sql* **definiowany przez aplikację.**

**Objaśnienie:** Wartość stanu SQLSTATE określona przez funkcję RAISE\_ERROR lub w instrukcji SIGNAL lub RESIGNAL jest niezgodna z regułami obowiązującymi dla stanu SQLSTATE definiowanego przez aplikacje.

**Działanie użytkownika:** Popraw podaną wartość stanu SQLSTATE. Wartość stanu SQLSTATE musi być łańcuchem zawierającym dokładnie 5 znaków. Musi on zostać zdefiniowany jako typ CHAR o długości 5 lub jako typ VARCHAR o długości 5 lub większej. Wartość stanu SQLSTATE musi być zgodna z regułami dla stanów SQLSTATE definiowanych przez aplikacje.

Poniżej przedstawiono reguły dla wartości stanów SQLSTATE określanych w instrukcjach SIGNAL lub RESIGNAL.

- Znaki muszą być cyframi ('0' do '9') lub wielkimi literami bez akcentów ('A' do 'Z').
- v Klasa SQLSTATE (pierwsze dwa znaki) musi być różna od '00'.

Poniżej przedstawiono reguły dla wartości stanów SQLSTATE określanych przez funkcję RAISE ERROR.

- v znaki muszą być cyframi ('0' do '9') lub wielkimi literami bez akcentów ('A' do 'Z'),
- v klasa SQLSTATE (pierwsze dwa znaki) musi być różna od '00', '01' lub '02', ponieważ wartości te nie oznaczają klas błędów,
- v jeśli klasa SQLSTATE (pierwsze dwa znaki) rozpoczyna się cyfrą '0' do '6' lub literą 'A' do 'H', wtedy podklasa (ostatnie trzy znaki) musi rozpoczynać się literą z zakresu od 'I' do 'Z',
- v jeśli klasa SQLSTATE (pierwsze dwa znaki) rozpoczyna się cyfrą '7', '8', '9' lub literą 'I' do 'Z', podklasa (ostatnie trzy znaki) może zawierać dowolne cyfry '0' do '9' lub litery 'A' do 'Z'.

**kod\_sql**: -435

**stan\_sql**: 428B3

#### **SQL0436N W zmiennej języka bazowego będącej łańcuchem znakowym zakończonym znakiem NULL, używanej w języku C, brakuje kończącego znaku NULL.**

**Objaśnienie:** Wartość zmiennej wejściowej języka bazowego w języku programowania C wymaga znaku NULL jako znaku końca łańcucha.

Nie można wykonać instrukcji.

**Działanie użytkownika:** Wartość zmiennej wejściowej języka bazowego powinna zostać zakończona znakiem NULL.

**kod\_sql**: -436

**stan\_sql**: 22024

#### **SQL0437W Wydajność złożonego zapytania może być mniejsza niż optymalna. Kod przyczyny:** *kod-przyczyny***.**

**Objaśnienie:** Instrukcja może osiągnąć wydajność mniejszą niż optymalna, jeśli złożoność zapytania wymaga zasobów, które nie są dostępne lub napotkano graniczne warunki optymalizacji. Lista kodów przyczyny:

- **1** w związku z ograniczeniem pamięci zmieniono metodę numeracji łączenia,
- **2** w związku ze złożonością zapytania zmieniono metodę numeracji łączenia,
- **3** niedomiar kosztów optymalizatora,
- **4** przekroczenie kosztów optymalizatora,
- **5** klasa optymalizacji zapytania jest za niska,
- **6** optymalizator zignorował niepoprawną statystykę.

Instrukcja będzie przetwarzana.

**Działanie użytkownika:** Wykonaj jedną lub więcej z następujących czynności:

- v Zwiększ wielkość sterty instrukcji (stmtheap) w pliku konfiguracyjnym bazy danych. (kod przyczyny 1),
- v rozbij instrukcję SQL na kilka mniej złożonych instrukcji; (kody przyczyny 1,2,3,4),
- v sprawdź, czy predykaty nie nadpisują zestawu odpowiedzi; (kod przyczyny 3),
- v zmień bieżącą klasę optymalizacji zapytania na klasę o niższej wartości; (kod przyczyny 1,2,4),
- v ustaw Runstats dla tabel związanych z zapytaniem; (kod przyczyny 3,4),
- v zmień bieżącą klasę optymalizacji zapytania na klasę o wyższej wartości; (kod przyczyny 5),
- v Należy ponownie uruchomić komendę RUNSTATS dla obu tabel ujętych w zapytaniu oraz odpowiadających im

indeksów. Wiąże się to z użyciem klauzuli AND INDEXES ALL, co zapewni spójność statystyk tabel i indeksów (kod przyczyny 6).

**kod\_sql**: +437

**stan\_sql**: 01602

#### **SQL0438N Aplikacja przekazała błąd z tekstem diagnostycznym:** *tekst***.**

**Objaśnienie:** Ten błąd lub ostrzeżenie jest wynikiem wykonania funkcji RAISE\_ERROR lub instrukcji SIGNAL SQLSTATE w wyzwalaczu. Wartość stanu SQLSTATE rozpoczynająca się cyframi '01' lub '02' oznacza ostrzeżenie.

**Działanie użytkownika:** Przejrzyj dokumentację dotyczącą aplikacji.

**kod\_sql**: -438, +438

**stan\_sql**: zdefiniowany w aplikacji

**SQL0439N Funkcja zdefiniowana przez użytkownika** *nazwa-funkcji* **jest pośrednio zaimplementowana przez funkcję** *funkcja-źródłowa***, co spowodowało błąd** *kod\_sql***.**

**Objaśnienie:** Odwołanie do funkcji *nazwa-funkcji* nastąpiło w instrukcji użytkownika. Ponieważ jednak klauzula SOURCE została użyta w definicji tej funkcji, okazało się, że funkcja *funkcja-źródłowa* już zaimplementowała tę funkcję. (Może to być bezpośrednia lub pośrednia ścieżka z *nazwa-funkcji* do *funkcja-źródłowa*.) Podczas kompilacji hermetyzator (kod DB2 pracujący zamiast funkcji) dla *funkcji-źródłowej* zwrócił błąd identyfikowany przez *kod\_sql*.

**Działanie użytkownika:** Przed podjęciem działań naprawczych należy przeprowadzić dokładniejsze rozpoznanie sytuacji. Przejrzyj wyjaśnienie dla *kod\_sql*. Jeśli *funkcja-źródłowa* jest funkcją wbudowaną, *kod\_sql* powinien wskazywać problem, jak w przypadku, gdy w instrukcji użytkownika jest bezpośrednie odwołanie do wbudowanej funkcji. Jeśli *funkcja-źródłowa* jest funkcją zdefiniowaną przez użytkownika, komunikat najprawdopodobniej wskazuje na problem dotyczący jednego z argumentów lub wyniku otrzymanego z funkcji.

Usuń problem i spróbuj ponownie.

**kod\_sql**: -439

**stan\_sql**: 428A0

# **SQL0440N Nie znaleziono autoryzowanej procedury o nazwie** *nazwa-procedury* **i typie** *typ-procedury* **i ze zgodnymi argumentami.**

**Objaśnienie:** Zachodzi to w odwołaniu do procedury *nazwa-procedury*, gdy menedżer bazy danych nie może znaleźć procedury, której mógłby użyć do zaimplementowania odwołania. Możliwe przyczyny występowania tego problemu:

- v *nazwa-procedury* została niepoprawnie podana lub nie istnieje w bazie danych,
- v utworzono kwalifikowane odwołanie i podano niepoprawny kwalifikator,
- v ścieżka SQL użytkownika nie zawiera schematu, do którego należy żądana funkcja lub metoda, i dlatego zostało użyte odwołanie niekwalifikowane,
- v podano złą liczbę argumentów,
- v w odwołaniu do funkcji lub metody podano właściwą liczbę argumentów, lecz typ danych co najmniej jednego argumentu jest niepoprawny,
- v w bazie danych nie ma procedury o tym samym identyfikatorze funkcji, który został użyty podczas wiązania pakietu (dotyczy instrukcji statycznych).
- v nie można znaleźć metody mutatora, odpowiadającej przypisaniu atrybutu, użytemu w instrukcji UPDATE; typ danych nowej wartości atrybutu jest inny niż typ danych atrybutu i nie daje się zamienić na typ danych atrybutu.
- v Użytkownik wywołujący procedurę nie jest autoryzowany do jej wykonania.

**Działanie użytkownika:** Rozwiąż problem i powtórz działanie. Działania mogą obejmować dostęp do katalogu, zmianę instrukcji, nadanie uprawnień do wykonywania użytkownikowi wywołującemu procedurę, dodanie nowych funkcji i/lub zmianę ścieżki SQL.

**kod\_sql**: -440

**stan\_sql**: 42884

# **SQL0441N Niepoprawne użycie parametru DISTINCT lub ALL z funkcją** *nazwa-funkcji***.**

**Objaśnienie:** Może być kilka przyczyn tego błędu.

- v W nawiasie w odwołaniu do funkcji *nazwa-funkcji* został wykryty parametr DISTINCT lub ALL i funkcja została przekształcona na funkcję skalarną. Użycie parametru DISTINCT lub ALL z funkcją skalarną jest niepoprawne.
- v Parametru DISTINCT użyto w funkcji kolumnowej, w której parametr ten nie jest dopuszczalny. Do tych funkcji należą: COVARIANCE, CORRELATION i funkcje regresji liniowej (zaczynające się od REGR).
- v Oczekiwano, że funkcja jest funkcją kolumnową obsługującą parametr ALL lub DISTINCT, ale po przekształceniu okazało się, że nie jest ona funkcją kolumnową.

### **Działanie użytkownika:**

- v Jeśli używana jest funkcja skalarna, należy usunąć parametr DISTINCT lub ALL. Jest ono niepoprawne dla funkcji skalarnej.
- v Jeśli funkcja jest funkcją kolumnową nie obsługującą parametrów DISTINCT i ALL, należy je usunąć.
- Jeśli używana jest funkcja kolumnowa, problem dotyczy tłumaczenia funkcji. Sprawdź ścieżkę do funkcji, aby upewnić się, że wymagana funkcja jest w jednym ze schematów, sprawdź także w katalogu SYSFUNCTIONS pisownię nazwy funkcji oraz liczbę i typ jej parametrów.

Napraw błąd i spróbuj ponownie.

**kod\_sql**: -441

**stan\_sql**: 42601

## **SQL0442N Błąd w odwołaniu do procedury** *nazwa-procedury***. Osiągnięto maksymalną liczbę dopuszczalnych argumentów (90).**

**Objaśnienie:** W odwołaniu do procedury *nazwa-procedury* określono zbyt wiele argumentów. Dozwolonych jest maksymalnie 90.

**Działanie użytkownika:** Popraw instrukcję, zapewniając użycie poprawnej liczby argumentów i powtórz działanie.

**kod\_sql**: -442

**stan\_sql**: 54023

# **SQL0443N Procedura** *nazwa-procedury* **(nazwa specyficzna** *nazwa-specyficzna***) zwróciła kod błędu SQLSTATE z tekstem diagnostycznym** *tekst***.**

**Objaśnienie:** Procedura DB2 *nazwa-procedury* (nazwa specyficzna *nazwa-specyficzna*) zwróciła stan SQLSTATE z tekstem komunikatu *tekst*. Procedurą może być funkcja zdefiniowana przez użytkownika lub metoda zdefiniowana przez użytkownika.

**Działanie użytkownika:** Użytkownik powinien rozumieć znaczenie błędu. Skontaktuj się z administratorem bazy danych lub z autorem procedury.

Wszystkie błędy wykryte przez funkcje IBM w schemacie SYSFUN zwróciły dla zmiennej SQLSTATE wartość 38552. Część tekstu komunikatu ma formę: SYSFUN:nn

gdzie nn określa znaczenie kodu przyczyny:

- **01** wartość numeryczna spoza zakresu,
- **02** dzielenie przez zero,
- **03** arytmetyczny niedomiar lub przekroczenie zakresu,
- **04** niepoprawny format daty,
- **05** niepoprawny format godziny,
- **06** niepoprawny format datownika,
- **07** niepoprawna reprezentacja znakowa przedziału datownika,
- **08** niepoprawny typ przerwania (dopuszczalne to: 1, 2, 4, 8, 16, 32, 64, 128, 256),
- **09** zbyt długi łańcuch,
- **10** długość lub pozycja funkcji łańcucha spoza zakresu,
- **11** niepoprawna reprezentacja znakowa liczby zmiennopozycyjnej.
- **12** brak pamięci
- **13** nieoczekiwany błąd

Błędy wykrywane przez procedury dostarczone przez firmę IBM w schematach SYSIBM, SYSPROC i SYSFUN powodują zwrócenie stanu SQLSTATE 38553. Tekstowa część komunikatu zawiera numer, który może być kodem SQLCODE, (na przykład SQL0572N, komunikatem o błędzie DBA (na przykład DBA4747) lub inną wskazówkę na temat natury napotkanego przez procedurę błędu. Należy zauważyć, że jeśli komunikat odpowiadający numerowi zawiera elementy zmienne, to wartości tych elementów są dostępne tylko w pliku db2diag.log.

#### **kod\_sql**: -443

**stan\_sql**: (stan SQLSTATE zwrócony przez procedurę).

**SQL0444N Procedura** *nazwa-procedury* **(nazwa specyficzna** *nazwa-specyficzna***) jest zaimplementowana w kodzie znajdującym się w bibliotece lub ścieżce** *biblioteka-lub-ścieżka* **(funkcja** *id-kodu-funkcji***) do którego nie ma dostępu. Kod przyczyny:** *kod***.**

**Objaśnienie:** Menedżer DBMS usiłował uzyskać dostęp do treści kodu, służącego do implementacji procedury *nazwa-procedury* (nazwa specyficzna *nazwa-specyficzna*) i nie mógł tego dostępu uzyskać. Przyczyna niepowodzenia określona jest kodem przyczyny *kod* (kody wymienione są na następującej liście). Plik implementujący procedurę określony jest przez *biblioteka-lub-ścieżka*, natomiast funkcja przez *kod-funkcji*.

(Zauważ, że dwa ostatnie znaczniki mogą zostać obcięte w związku z ograniczeniami dotyczącymi całkowitej długości znacznika. Jeśli zajdzie taka sytuacja, może okazać się konieczny dostęp do definicji procedury w katalogach, po to, aby określić pełną bibliotekę lub ścieżkę oraz identyfikator kodu funkcji, zdefiniowane dla tej procedury.)

**Działanie użytkownika:** Dla poszczególnych kodów przyczyny:

- **1** Długość nazwy ścieżki *biblioteka-lub-ścieżka* przekracza wartość maksymalną (255 bajtów). Należy w taki sposób zmienić definicję procedury, aby określić krótszą ścieżkę albo nazwa instancji DB2 jest zbyt długa. Sprawdź definicję katalogu, aby określić, który przypadek miał miejsce. Być może trzeba będzie przesunąć ciało funkcji do katalogu z krótszą nazwą ścieżki.
- **2** Nie można pobrać z programu DB2 nazwy ścieżki do instancji DB2. Skontaktuj się z administratorem systemu.
- **3** Nie można znaleźć ścieżki *biblioteka-lub-ścieżka*. Skontaktuj się z autorem procedury lub z administratorem bazy danych. Definicja procedury lub samo jej położenie może wymagać poprawki.

**4** Nie można znaleźć pliku w *biblioteka-lub-ścieżka*. Skontaktuj się z autorem procedury lub z administratorem bazy danych. Poprawki może wymagać definicja procedury lub samo jej położenie, procedura może wymagać także ponownego połączenia. W partycjonowanej bazie danych plik musi być dostępny jako "<biblioteka-lub-ścieżka>" we wszystkich partycjach bazy danych.

> Oprócz powyższego kod przyczyny może zostać zwrócony, jeśli procedura wymaga współużytkowanej biblioteki lub pliku DLL i nie można współużytkowanej biblioteki znaleźć (wykorzystując połączenia katalogów, określonych w zmiennej środowiskowej LIBPATH w systemach opartych na systemie UNIX lub w zmiennej środowiskowej PATH, w systemach opartych na środowisku INTEL). Pomiędzy bibliotekami mogą występować wielopoziomowe powiązania. Na przykład można znaleźć treść procedury X wymagającej współużytkowanej biblioteki Y, którą także można znaleźć. Y wymaga jednak Z, a Z nie można odnaleźć, w efekcie czego będzie zgłoszony błąd SQL0444N z kodem przyczyny 4.

- **5** Brakuje pamięci do załadowania biblioteki zawierającej funkcję albo jeden lub więcej symboli nie zostało przekształconych. Skontaktuj się z autorem procedury lub z administratorem bazy danych, aby upewnić się, że biblioteka została poprawnie skonsolidowana. Muszą być dostępne wszystkie biblioteki konieczne do przekształcenia symboli, do których występują odwołania w funkcji, na przykład nazw funkcji zewnętrznych. Może zajść konieczność zmiany konfiguracji systemu, tak aby udostępnić więcej pamięci DB2.
- **6** W nazwie modułu nie można znaleźć funkcji *id-kodu-funkcji*. Skontaktuj się z autorem procedury lub z administratorem bazy danych. Poprawki może wymagać sama definicja procedury lub funkcji.
- **7** Symbol podany jako nazwa funkcji (*id-kodu-funkcji*) nie jest poprawną nazwą funkcji w wymienionej bibliotece. Skontaktuj się z autorem procedury lub z administratorem bazy danych. Poprawki może wymagać sama definicja procedury lub funkcji.
- **8** Systemowa funkcja ″ładowania″ nie powiodła się z przyczyn innych niż powyższe. Mogło się zdarzyć, że moduł nie został w ogóle dołączony lub został dołączony błędnie.
- **9** Za mało pamięci, aby dokonać transakcji nazwy funkcji *id-kodu-funkcji* w bibliotece wymienionej w *biblioteka-lub-ścieżka*. Skontaktuj się z autorem procedury lub z administratorem bazy danych, aby upewnić się, że biblioteka zawierająca funkcję, została poprawnie skonsolidowana. Może zajść konieczność zmiany konfiguracji systemu, tak aby udostępnić więcej pamięci DB2.
- **10** Nie powiodło się wywołanie systemu wywołującego

zapytanie (loadquery system call). Może się to zdarzyć tylko w systemach utworzonych w oparciu o system Unix i oznacza, że sam menedżer baz danych nie został poprawnie zainstalowany. Skontaktuj się z administratorem systemu.

- **11** Procedura agenta poszukuje konkretnej funkcji menedżera baz danych, która powinna być w bibliotece libdb2.a i nie może jej znaleźć. Może się to zdarzyć tylko w systemach utworzonych w oparciu o system Unix i oznacza, że menedżer baz danych nie został poprawnie zainstalowany. Skontaktuj się z administratorem systemu.
- **15** Dostęp został zabroniony. Taka sytuacja może wystąpić w środowiskach Windows NT, jeśli specyfikacja EXTERNAL NAME w instrukcji definicji procedury nie określa pełnej ścieżki lub jeśli funkcja nie istnieje w katalogu <ścieżka instalacyjna db2>\function, co wymusza wyszukiwanie za pośrednictwem zmiennej środowiskowej PATH. Jeśli na przykład zmienna środowiskowa PATH przed katalogiem zawierającym funkcję zawiera napęd z sieci LAN, a ponadto instancja DB2 uruchomiona została na koncie SYSTEM, to w wyniku tego może wystąpić kod przyczyny. Sprawdź, czy specyfikacja EXTERNAL NAME w instrukcji definicji procedury zawiera pełną ścieżkę oraz czy funkcja znajduje się w katalogu <ścieżka instalacyjna db2>\function. Jeśli obie te potencjalne przyczyny są wykluczone, a błąd jest spowodowany uruchomieniem instancji DB2 przy użyciu konta pozbawionego prawa dostępu do dysku sieciowego, na którym znajduje się katalog zawierający funkcję, należy zmienić konfigurację usługi DB2, tak aby uruchamiana była z użyciem konta zapewniającego dostęp do wszystkich ścieżek sieciowych wymienionych w zmiennej środowiskowej PATH. Przypisując konto użytkownika usłudze DB2, należy zadbać o to, by miało ono przyznane wszystkie niezbędne zaawansowane uprawnienia, wymienione w podręczniku Krótkie wprowadzenie.
- **inne** Wystąpiło niezidentyfikowane uszkodzenie systemu. Zapisz kod i skontaktuj się z administratorem systemu.

Jeśli stwierdzenie przyczyn błędu na podstawie informacji podanych w tym komunikacie nie jest możliwe, konieczne może być zwrócenie się o pomoc do administratora systemu.

Użytkownicy systemów stowarzyszonych: jeśli funkcja zdefiniowana przez użytkownika jest szablonem funkcji (a więc nie jest wymagany kod rezydujący na serwerze stowarzyszonym), można rozważyć zmodyfikowanie instrukcji SQL lub statystyk, aby umożliwić wykonanie tej funkcji w zdalnym źródle danych.

**kod\_sql**: -444

**stan\_sql**: 42724

#### **SQL0445W Wartość** *wartość* **została obcięta.**

**Objaśnienie:** Wartość *wartość* została obcięta przez rzutowanie systemowe (wbudowane) lub funkcję dopasowania, która została wywołana do konwersji wartości. Jest to ostrzeżenie.

Wartość podlegająca transformacji jest daną wyjściową procedury (funkcji zdefiniowanej przez użytkownika lub metody) i jest transformowana, ponieważ w definicji procedury znajduje się specyfikacja CAST FROM lub dlatego, że funkcja zdefiniowana przez użytkownika jest źródłem dla innej funkcji i wynik musi zostać przetransformowany.

**Działanie użytkownika:** Sprawdź, czy wynik jest taki, jakiego oczekiwano i czy pominięcie ostrzeżenia nie spowodowało nieoczekiwanych konsekwencji.

**kod\_sql**: +445

**stan\_sql**: 01004

#### **SQL0447W Instrukcja zawiera nadmiarowe specyfikacje wywołujące klauzulę** *klauzula***.**

**Objaśnienie:** Parametr *klauzula* występuje w instrukcji więcej niż raz. Jest to ostrzeżenie.

**Działanie użytkownika:** Jeśli nadmiarowość jest zamierzona lub jeśli nie powoduje żadnych uszkodzeń, wtedy nie jest wymagane żadne działanie. Dopuszczalnym typem ″uszkodzenia″ może być, na przykład pominięcie innego wymaganego parametru.

**kod\_sql**: +447

**stan\_sql**: 01589

**SQL0448N Błąd w definiowaniu procedury** *nazwa-procedury***. Przekroczono maksymalną liczbę dozwolonych parametrów (90 dla funkcji i metod zdefiniowanych przez użytkownika, 32767 dla procedur zapisanych w bazie).**

**Objaśnienie:** Podczas definiowania procedury *nazwa-procedury*, podano zbyt wiele parametrów. Instrukcją definiującą procedurę może być: CREATE FUNCTION, CREATE PROCEDURE, CREATE TYPE (definicja metody) lub ALTER TYPE (definicja metody).

**Działanie użytkownika:** Zmień instrukcję, tak aby zawierała mniej parametrów.

**kod\_sql**: -448

# **SQL0449N Instrukcja definiująca procedurę** *nazwa-procedury* **zawiera w klauzuli EXTERNAL NAME niepoprawnie sformatowaną identyfikację biblioteki lub funkcji.**

**Objaśnienie:** Znaleziono błąd w klauzuli EXTERNAL NAME instrukcji CREATE dla funkcji zdefiniowanej przez użytkownika (UDF), metody zdefiniowanej przez użytkownika lub procedury *nazwa-procedury*. Podczas identyfikacji bibliotek/funkcji obowiązują następujące zasady:

Dla opcji LANGUAGE C nazwa ma postać '<a> lub '<a>!<br/>b>', gdzie:

- v <a> jest nazwą pliku zawierającego wywoływaną procedurę (funkcję),
- **to punkt wejścia (funkcja) w pliku**  $**2**$ **, który zostanie** wywołany jako treść procedury; Jeśli człon <br/>b> zostanie pominięty, zostanie użyty domyślny punkt wejścia pliku  $\langle$ a $>$ .

Dla opcji LANGUAGE OLE nazwa ma postać '<a>!<br/>\b>', gdzie:

- v <a> jest identyfikatorem programowym lub identyfikatorem klasy obiektu OLE,
- <b> jest metodą obiektu, która ma być wywołana.

Dla opcji LANGUAGE JAVA i LANGUAGE CLR nazwa ma postać '<a>:<br/><br/>e>:</b>:<c>', gdzie:

- v <a> jest identyfikatorem pliku jar (LANGUAGE JAVA) lub pliku zespołu (LANGUAGE CLR), w którym znajduje się klasa. Człon '<a>:' jest opcjonalny dla opcji LANGUAGE JAVA i jeśli zostanie pominięty, odpowiednia klasa musi znajdować się w katalogu funkcji lub w ścieżce CLASSPATH;
- <b> jest klasą, w której znajduje się wywoływana metoda;
- v <c> jest metodą, która ma być wywołana; dla opcji LANGUAGE JAVA można użyć zapisu '.<c>' zamiast zapisu '!<c>'.

Dla wszystkich języków programowania między apostrofami, identyfikatorami obiektów lub znakami separatorów nie mogą występować spacje na początku ani na końcu (na przykład zapis ' <a> ! <b> ' jest niepoprawny). Znaki odstępu mogą natomiast występować w nazwach plików i ścieżek, o ile pozwala na to platforma.

Dopuszczalne jest stosowanie skróconych nazw plików (na przykład w systemie UNIX math.a lub w systemie Windows math.dll) lub pełnych nazw ścieżek (na przykład w systemie UNIX /u/slick/udfs/math.a, lub w systemie Windows d:\udfs\math.dll). Jeśli używana jest skrócona formy nazwy pliku, plik ten musi znajdować się w następującym położeniu:

- v na platformie UNIX lub dla procedury typu LANGUAGE CLR: w katalogu funkcji;
- v w przeciwnym razie, dla platformy Windows: w katalogu określonym zmienną PATH.

Rozszerzenia nazw plików (na przykład w systemie UNIX .a lub w systemie Windows .dll) powinny być zawsze dołączane do nazw plików.

**Działanie użytkownika:** Usuń problem i spróbuj ponownie. Prawdopodobną przyczyną jest dodanie spacji lub znaku '!' albo ':' na początku lub na końcu nazwy.

**kod\_sql**: -449

**stan\_sql**: 42878

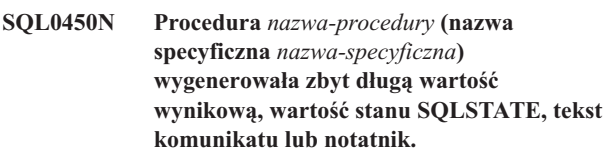

**Objaśnienie:** Po powrocie z procedury *nazwa-procedury* (nazwa specyficzna *nazwa-specyficzna*) DB2 wykrył, że zwrócono więcej bajtów niż było przydzielonych dla jednej z następujących pozycji:

- v wartości wynikowej (na podstawie definicji procedury). Istnieje kilka możliwych przyczyn:
	- do buforu z wynikiem zostało przesłanych zbyt wiele bajtów,
	- typ danych należy do typów, dla których wartość musi być ograniczona przez wartość pustą, np. VARCHAR(n), a ogranicznik wartości pustej przekroczył zakres definiowanego rozmiaru.
	- DB2 oczekuje dwu- lub czterobajtowych wartości poprzedzających tę wartość i długość ta jest większa od zdefiniowanego rozmiaru wyniku,
	- wskaźnik LOB został zwrócony przez procedurę i długość wartości LOB, stowarzyszonej z tym wskaźnikiem, przekracza zdefiniowany rozmiar wyniku.

Definicja argumentu wynikowego w procedurze musi spełniać wymagania nałożone na typ danych. Więcej informacji można znaleźć w podręczniku *Application Development Guide*.

- wartość zmiennej SQLSTATE (6 bajtów ze znakiem o wartości pustej),
- v tekst komunikatu (71 bajtów ze znakiem o wartości pustej),
- v zawartość notatnika (długość zadeklarowana w instrukcji CREATE FUNCTION).

Jest to niedozwolone.

Błąd ten może być również zwrócony, jeśli długości pola notatnika są zmieniane przez procedurę.

**Działanie użytkownika:** Skontaktuj się z administratorem bazy danych lub z autorem procedury.

**kod\_sql**: -450

# **SQL0451N Definicja** *element-danych* **w instrukcji definiującej procedurę** *nazwa-procedury* **zawiera typ danych** *typ* **nieodpowiedni dla procedury bezźródłowej napisanej w danym języku.**

**Objaśnienie:** W *elemencie-danych*, który jest częścią instrukcji definiującej procedurę *nazwa-procedury* został zrobiony błąd. Instrukcja użytkownika zawiera niepoprawny typ *typ* lub typ definiowany przez użytkownika (typ UDT) oparty na niepoprawnym typie *typ*. Definicją procedury może być: CREATE FUNCTION, CREATE PROCEDURE, CREATE TYPE (definicja metody) lub ALTER TYPE (definicja metody).

*element-danych* jest elementem, który identyfikuje obszar błędu w instrukcji. Na przykład ″PARAMETER 2″, ″RETURNS″ lub ″CAST FROM″.

**Działanie użytkownika:** Określ, która sytuacja wystąpiła i podejmij działania naprawcze. Możliwe działania naprawcze to:

- v Zmiana definicji procedury na obsługiwany typ; na przykład z DECIMAL na FLOAT. Może to dotyczyć zmian samej treści procedury lub użycia funkcji rzutowania tam, gdzie procedura jest wykorzystywana.
- Utworzenie nowego (w oparciu o istniejący) typu danych zdefiniowanego przez użytkownika (UDF) lub zmiana istniejącej definicji typu UDF.

**kod\_sql**: -451

**stan\_sql**: 42815

# **SQL0452N Brak dostępu do pliku, do którego odwołuje się zmienna języka bazowego** *pozycja-zmiennej***. Kod przyczyny:** *kod-przyczyny***.**

**Objaśnienie:** Błąd podczas próby dostępu lub w trakcie uzyskiwania dostępu do pliku, do którego odwołuje się ″n-ta″ zmienna języka bazowego, gdzie n = *pozycja-zmiennej*, z przyczyny określonej kodem *kod-przyczyny*. Jeśli nie można określić pozycji zmiennej języka bazowego, <pozycja-zmiennej> jest ustawiana na 0. Oto możliwe wartości kodów przyczyny:

- v 01 długość nazwy pliku jest niepoprawna lub nazwa i/lub ścieżka do pliku ma niepoprawny format,
- v 02 opcja podana dla pliku jest niepoprawna; musi ona przyjąć jedną z następujących wartości:

```
SOL FILE READ
     -odczytaj z istniejącego pliku,
SQL FILE CREATE
    -utwórz nowy plik do zapisu,
SQL FILE OVERWRITE
     -zastąp istniejący plik,
      jeśli plik nie istnieje,
      utwórz go,
```
SOL FILE APPEND -dopisz do istniejącego pliku,

> jeśli plik nie istnieje, utwórz go,

- v 03 nie można znaleźć pliku,
- v 04 podano opcję SQL\_FILE\_CREATE dla pliku z tą samą nazwą, co istniejący,
- v 05 zakaz dostępu do pliku; użytkownik nie ma uprawnień do otwarcia pliku,
- v 06 zakaz dostępu do pliku; plik jest używany w nieodpowiednim trybie; pliki, do których ma nastąpić zapis, zostały otwarte w trybie wyłączności,
- v 07 w trakcie zapisywania do pliku dysk został zapełniony,
- v 08 podczas odczytywania z pliku napotkano nieoczekiwany koniec pliku,
- v 09 podczas używania pliku wystąpił błąd nośnika,
- 10 niekompletny lub niepoprawny wielobajtowy znak podczas odczytywania z pliku,
- v 11 błąd podczas konwersji danych ze strony kodowej pliku do graficznej strony kodowej aplikacji.

# **Działanie użytkownika:**

Dla kodu przyczyny 01 popraw długość nazwy pliku, nazwę i/lub ścieżkę do pliku.

Dla kodu przyczyny 02 podaj poprawną opcję pliku.

Dla kodu przyczyny 03 przed próbą dostępu do podanego pliku sprawdź, czy on istnieje.

Dla kodu przyczyny 04 albo usuń plik, jeśli nie jest wymagany, albo podaj nieistniejącą obecnie nazwę pliku.

Dla kodu przyczyny 05 zapewnij użytkownikowi dostęp do pliku (zmień uprawnienia).

Dla kodu przyczyny 06 użyj innego pliku lub, jeśli plik musi być używany, zmodyfikuj aplikację, aby zapewnić, że plik nie jest używany współbieżnie.

Dla kodu przyczyny 07 usuń niepotrzebne pliki, aby zwolnić miejsce na dysku lub podaj plik, który jest umieszczony na innym dysku/systemie plików z wystarczającą ilością wolnego miejsca. Upewnij się także, że nie osiągnięto limitów wielkości dla systemu operacyjnego lub pliku użytkownika. Jeśli strona kodowa aplikacji używa wielobajtowego schematu kodowania, możliwe jest, że zostanie zapisana tylko część ostatnich znaków, sprawdź, czy plik zawiera tylko znaki w pełni sformatowane.

Dla kodu przyczyny 08 jeśli plik ma być używany jako plik wejściowy, sprawdź, czy plik nie został zmodyfikowany przed odczytaniem całego pliku.

Dla kodu przyczyny 09 popraw wszystkie błędy na nośniku, na którym znajduje się plik.

Dla kodu przyczyny 10 sprawdź, czy plik zawiera poprawne znaki wielobajtowe w stronie kodowej aplikacji lub wpisz do kolejki żądanie w trakcie pracy z tą samą stroną kodową, jaką ma zawartość pliku.

Dla kodu przyczyny 11 sprawdź, czy zainstalowano obsługę

konwersji znaków pomiędzy stroną kodową pliku, na przykład Japanese EUC i graficzną stroną kodową aplikacji, na przykład UCS-2.

**kod\_sql**: -452

**stan\_sql**: 428A1

# **SQL0453N Problem zidentyfikowano w klauzuli RETURNS, w instrukcji, która definiuje procedurę** *nazwa-procedury***.**

**Objaśnienie:** Został zidentyfikowany problem z rzutowaniem wyniku procedury *nazwa-procedury*. Typu danych CAST FROM nie można rzutować na typ danych RETURNS, a jest to wymagane. Szczegóły dotyczące rzutowania zawiera podręcznik *SQL Reference*.

**Działanie użytkownika:** Zmień klauzulę RETURNS lub CAST FROM, tak aby typ danych CAST FROM można było rzutować na typ danych RETURNS.

**kod\_sql**: -453

**stan\_sql**: 42880

# **SQL0454N Podpis dostarczony w definicji procedury** *nazwa-procedury* **jest zgodny z podpisem innej procedury, istniejącej już w schemacie lub dla typów.**

**Objaśnienie:** Podpis funkcji składa się z nazwy funkcji, liczby parametrów zdefiniowanych dla tej funkcji oraz uporządkowanej listy typów tych parametrów (bez uwzględniania żadnych parametrów tych typów).

Podpis metody składa się z nazwy metody, typu podmiotu metody, liczby parametrów zdefiniowanych dla tej metody oraz uporządkowanej listy typów parametrów (bez uwzględniania żadnych parametrów tych typów).

Sygnatura procedury składa się z nazwy procedury i liczby parametrów zdefiniowanych dla procedury (typy danych nie są uwzględniane).

W takim przypadku albo:

- v w schemacie istnieje już funkcja lub procedura (*nazwa-procedury*), która ma taki sam podpis jak tworzona właśnie funkcja lub procedura,
- v dla typu podmiotu istnieje metoda (*nazwa-procedury*), która ma taki sam podpis jak dodawana specyfikacja metody lub tworzona treść metody.

Nie można wykonać instrukcji.

**Działanie użytkownika:** Ustalić, czy istniejąca procedura ma już żądaną funkcjonalność. Jeśli takiej funkcjonalności nie ma, to podpis procedury należy zmienić, zmieniając na przykład nazwę procedury.

**kod\_sql**: -454

**stan\_sql**: 42723

# **SQL0455N W procedurze** *nazwa-procedury* **nazwa schematu** *nazwa-schematu1* **podana jako nazwa specyficzna (SPECIFIC) nie jest zgodna z nazwą schematu** *nazwa-schematu2* **procedury.**

**Objaśnienie:** Jeśli nazwa SPECYFICZNA określona jest w postaci dwóch części, to fragment *nazwa-schematu1* musi być taki sam jak fragment *nazwa-schematu2* z *nazwa-procedury*. Zauważ, że fragment *nazwa-schematu2* z *nazwa-procedury* może być określony bezpośrednio, może mieć także wartość domyślną identyfikatora autoryzowanego użytkownika dla tej instrukcji. Jeśli procedura jest metodą, to *nazwa-schematu* odwołuje się do nazwy schematu typu podmiotu tej metody.

**Działanie użytkownika:** Popraw instrukcję i powtórz działanie.

**kod\_sql**: -455

**stan\_sql**: 42882

# **SQL0456N W definicji procedury** *nazwa-procedury* **nazwa specyficzna (SPECIFIC)** *nazwa-specyficzna* **już istnieje w schemacie.**

**Objaśnienie:** Użytkownik dostarczył bezpośrednią nazwę SPECYFICZNĄ *nazwa-specyficzna* w definicji procedury *nazwa-procedury*, lecz taka sama nazwa istnieje już w schemacie jako nazwa SPECYFICZNA dla funkcji, metody lub procedury.

**Działanie użytkownika:** Wybierz nową nazwę SPECIFIC i spróbuj ponownie.

**kod\_sql**: -456

**stan\_sql**: 42710

# **SQL0457N Atrybut funkcji, metody, typu danych strukturalnych lub typu danych zdefiniowanego przez użytkownika nie może być wywołany** *nazwa***, ponieważ jest zarezerwowany do użytku przez system.**

**Objaśnienie:** Nie można utworzyć funkcji zdefiniowanej przez użytkownika, metody, typu danych zdefiniowanego przez użytkownika lub typu danych strukturalnych, ponieważ dana nazwa jest zastrzeżona do wykorzystania przez system. Jako nazw funkcji, typów odrębnych, typów strukturalnych nie można używać następujących nazw:

"=","<",">",">=","<=", "&=","&>",,"&<", "!=","!>","!<","<>", SOME, ANY, ALL, NOT, AND, OR, BETWEEN, NULL, LIKE, EXISTS, IN, UNIQUE, OVERLAPS, SIMILAR i MATCH.

**Działanie użytkownika:** Wybierz nazwę dla funkcji, metody, typu danych zdefiniowanego przez użytkownika lub atrybutu typu danych strukturalnych, która nie jest zastrzeżona do wykorzystania przez system.

**kod\_sql**: -457

# **SQL0458N W odwołaniu do procedury** *nazwa-procedury* **wyszukując według podpisu, nie można znaleźć procedury zgodnej.**

**Objaśnienie:** W odwołaniu według podpisu do funkcji, metody lub procedury *nazwa-procedury*, zapisanej w bazie, nie można znaleźć funkcji, metody lub procedury zapisanej w bazie.

Jeśli używany jest typ danych, który może akceptować parametr, wtedy parametr dla tego typu jest opcjonalny. Na przykład dla CHAR(12) można określić parametr CHAR(12) albo go pominąć CHAR(). Jeśli podano parametr, wtedy DBMS zaakceptuje tylko dokładną zgodność typu danych ORAZ parametru typu danych. Jeśli pominięto parametr, DBMS zaakceptuje tylko zgodność typu danych. Składnia CHAR() jest sposobem na poinformowanie systemu DBMS, aby zignorował parametry określające typ danych, jeśli znajdzie zgodną funkcję.

W instrukcjach DROP FUNCTION/PROCEDURE i COMMENT ON FUNCTION/PROCEDURE niekwalifikowane odwołanie jest kwalifikowane identyfikatorem autoryzowanego użytkownika instrukcji i jest to schemat, w którym mógł wystąpić błąd. W klauzuli SOURCE funkcji CREATE kwalifikacja pochodzi z bieżącej ścieżki do funkcji. W takim przypadku w całej ścieżce brak odpowiedniej funkcji.

Funkcja nie może być funkcją opartą na wbudowanych funkcjach COALESCE, NULLIF, NODENUMBER, PARTITION, TYPE\_ID, TYPE\_NAME, TYPE\_SCHEMA lub VALUE.

Nie można wykonać instrukcji.

**Działanie użytkownika:** Możliwe rozwiązania:

- v zmień ścieżkę do funkcji, tak aby zawierała poprawny schemat,
- v usuń parametry ze specyfikacji typów danych,
- v użyj nazwy SPECIFIC zamiast sygnatury, w celu odwołania się do funkcji.

**kod\_sql**: -458

**stan\_sql**: 42883

**SQL0461N Wartość o typie danych** *źródłowy-typ-danych* **nie może być rzutowana (CAST) na typ** *docelowy-typ-danych***.**

**Objaśnienie:** Instrukcja zawiera wyrażenie CAST, w którym pierwszym operandem jest typ danych *źródłowy-typ-danych*, który ma zostać zrzutowany na typ danych *docelowy-typ-danych*. Rzutowanie to nie jest obsługiwane.

**Działanie użytkownika:** Zmień źródłowy lub docelowy typ danych, tak aby można było wykonać rzutowanie. Dla predefiniowanych typów, informacje można znaleźć w podręczniku SQL Reference. Dla typu odrębnego zdefiniowanego przez użytkownika rzutowanie można

wykonać pomiędzy podstawowym typem danych i typem odrębnym zdefiniowanym przez użytkownika lub z zalecanego typu danych do podstawowego typu danych, do typu odrębnego zdefiniowanego przez użytkownika.

**kod\_sql**: -461

**stan\_sql**: 42846

# **SQL0462W Procedura** *nazwa-procedury* **(nazwa specyficzna** *nazwa-specyficzna***) zwróciła ostrzegawczy parametr SQLSTATE z tekstem diagnostycznym** *tekst***.**

**Objaśnienie:** Do DB2 został zwrócony przez procedurę *nazwa-procedury* (nazwa specyficzna *nazwa-specyficzna*) błąd stanu SQLSTATE w formie 01Hxx wraz z tekstem komunikatu *tekst*.

**Działanie użytkownika:** Użytkownik powinien rozumieć znaczenie ostrzeżenia. Skontaktuj się z administratorem bazy danych lub z autorem procedury.

**kod\_sql**: +462

**stan\_sql**: 01Hxx

# **SQL0463N Procedura** *nazwa-procedury* **(nazwa specyficzna** *nazwa specyficzna***) zwróciła niepoprawną wartość stanu SQLSTATE** *stan* **wraz z tekstem diagnostycznym** *tekst***.**

**Objaśnienie:** Poprawna wartość stanu SQLSTATE, którą procedura może zwrócić to: 38xxx (błąd), 38502 (błąd) lub 01Hxx (ostrzeżenie). Ta procedura *nazwa-procedury* (nazwa specyficzna *nazwa specyficzna*) zwróciła niepoprawną wartość stanu SQLSTATE *stan* wraz z tekstem diagnostycznym *tekst*. Procedura jest w stanie błędu.

**Działanie użytkownika:** Procedura musi być poprawiona. Skontaktuj się z administratorem bazy danych lub z autorem procedury. O znaczeniu, jakie dla aplikacji ma zła wartość stanu SQLSTATE, można dowiedzieć się także od autora procedury.

**kod\_sql**: -463

**stan\_sql**: 39001

**SQL0464W Procedura** *nazwa-procedury* **zwróciła** *liczba-wygenerowanych-wyników* **tabel wynikowych zapytania, przekraczając zdefiniowany limit** *maksymalna-liczbawyników***.**

**Objaśnienie:** Procedura zapisana w bazie *nazwa-procedury* została zakończona w prawidłowy sposób. Przekroczyła jednak zdefiniowany limit liczby tabel wynikowych, które może zwrócić procedura.

# **liczba-wygenerowanych-wyników**

określa liczbę tabel wynikowych zwróconych przez procedurę zapisaną w bazie

#### **maksymalna-liczba-wyników**

określa zdefiniowany limit liczby tabel wynikowych, które może zwrócić procedura zapisana w bazie.

Do programu SQL, który wydał instrukcję CALL języka SQL zwracana jest tylko pierwsza część tabel wynikowych zapytania w liczbie *maksymalna-liczba-wyników*.

Możliwe są następujące przyczyny: procedura zapisana w bazie nie może zwrócić tabel wynikowych w liczbie *liczba-wygenerowanych-wyników* ze względu na ograniczenia DRDA narzucone przez klienta. Klient DRDA ustala limit tabel wynikowych w punkcie kodowym MAXRSLCNT DDM.

**Działanie użytkownika:** Instrukcja SQL została wykonana pomyślnie. Pole SQLWARN9 ma wartość 'Z'.

**kod\_sql**: +464

**stan\_sql**: 0100E

**SQL0465N Nie można uruchomić, zainicjować lub komunikować się z procesem w trybie chronionym. Kod przyczyny** *kod***.**

**Objaśnienie:** Jest to problem związany z systemem i dotyczy działania procedury w trybie chronionym (dla funkcji lub metody zdefiniowanej przez użytkownika). Właściwa natura problemu została wskazana przez *kod*. NIE jest to problem użytkownika. Możliwe kody przyczyny:

Błędy przetwarzania procedury:

- **21:** błąd inicjowania danych wewnętrznych lub danych aplikacii.
- **22:** błąd rejestrowania pojedynczych uchwytów,
- **23:** błąd nadawania procesowi agenta uprawnień dostępu do REQUEST QUEUE,
- **24:** niepowodzenie przy próbie połączenia z pamięcią współużytkowaną procesu procedury,
- **25:** błąd otwarcia REPLY QUEUE,
- **26:** błąd zapisu do REPLY QUEUE,
- **27:** błąd tworzenia REQUEST QUEUE,
- **28:** błąd odczytu z REQUEST QUEUE,
- **29:** proces procedury zaniknął,
- **30:** proces procedury przechwycił sygnał USER INTERRUPT,
- **31:** nie powiodło się usunięcie z pamięci modułu procedury,
- **32:** błąd przydzielania pamięci do sterowania blokami użytymi w module ładowania/usuwania z pamięci (load/unload),
- **33:** nie powiodło się wysłanie SIGINT z procesu agenta do procesu procedury,
- **34:** błąd inicjalizacji biblioteki OLE,
- **35:** błąd inicjalizacji komponentu OLE DB Initialization Service Component,
- **40:** w procesie procedury wystąpił błąd wewnętrzny.

Błędy przetwarzania agenta:

- **41:** nie powiodło się utworzenie procesu procedury,
- **42:** błąd tworzenia REPLY QUEUE,
- **43:** błąd odczytu z REPLY QUEUE,
- **44:** błąd tworzenia REQUEST QUEUE,
- **45:** błąd zapisu do REQUEST QUEUE,
- **47:** nie powiodło się nadanie procesowi procedury uprawnienia dostępu do zbioru pamięci współużytkowanej UDFP,
- **48:** nie powiodło się nadanie procesowi procedury uprawnienia dostępu do REPLY QUEUE,
- **49:** błąd przydzielania pamięci do sterowania blokami użytymi w module ładowania/usuwania z pamięci (load/unload),
- **50:** proces agenta zniknął podczas uruchomienia kodu procedury lub kodu agenta,
- **51:** proces agenta przechwycił USER INTERRUPT podczas uruchomienia kodu procedury bez ochrony,
- **60:** w procesie procedury wystąpił błąd wewnętrzny.

**Działanie użytkownika:** Skontaktuj się z administratorem bazy danych lub administratorem systemu.

**kod\_sql**: -465

**stan\_sql**: 58032

#### **SQL0466W Procedura** *nazwa-procedury* **zwraca z procedury zapisanej w bazie tabele wynikowe w liczbie** *liczba-wyników***.**

**Objaśnienie:** Komunikat ten jest wynikiem wywołania instrukcji SQL CALL. Oznacza to, że procedura zapisana w bazie *nazwa-procedury* ma stowarzyszoną tabelę wynikową *liczba-wynik*.

Instrukcja została zakończona pomyślnie.

**Działanie użytkownika:** Nie jest wymagane żadne działanie.

**kod\_sql**: +466

**stan\_sql**: 0100C

### **SQL0467W Procedura** *nazwa-procedury* **zawiera jeszcze jedną tabelę wynikową. Ogólna liczba tabel wynikowych wynosi** *maksymalna-liczbawyników***.**

**Objaśnienie:** Komunikat ten jest zwracany podczas zamykania kursora. Oznacza to, że dla procedury zapisanej w bazie *nazwa-procedury* istnieje jeszcze jedna tabela wynikowa i kursor został ponownie otwarty na następnej tabeli

wynikowej. Procedura zapisana w bazie zwróciła ogółem tabele wynikowe w liczbie *maksymalna-liczba-wyników*.

Instrukcja została zakończona pomyślnie.

**Działanie użytkownika:** Nie jest wymagane żadne działanie. Pobranie można kontynuować dla następnej tabeli wynikowej.

**kod\_sql**: +467

**stan\_sql**: 0100D

**SQL0469N Niepoprawny tryb parametru (IN, OUT lub INOUT) w procedurze** *nazwa-procedury* **o nazwie specyficznej** *nazwa-specyficzna* **(numer parametru** *numer***, nazwa** *nazwa-parametru***).**

**Objaśnienie:** Wystąpił jeden z następujących błędów:

- v w procedurze SQL parametr został zadeklarowany jako OUT, natomiast w treści procedury jest wykorzystywany jako parametr wejściowy,
- v w procedurze SQL parametr został zadeklarowany jako IN, natomiast w treści procedury jest on modyfikowany.

**Działanie użytkownika:** Zmień atrybut parametru na INOUT lub zmień sposób użycia parametru wewnątrz procedury.

**kod\_sql**: -469

**stan\_sql**: 42886

**SQL0470N Procedura zdefiniowana przez użytkownika** *nazwa-procedury* **(nazwa specyficzna** *nazwa-specyficzna***) ma w argumencie** *argument* **wartość pustą i nie można go przekazać.**

**Objaśnienie:** Do procedury przekazano argument wejściowy z wartością pustą, tymczasem jej definicja zawiera styl parametru, który nie przepuszcza wskaźników wartości pustych lub też typ danych tego parametru nie zezwala na stosowanie wartości pustych.

**Działanie użytkownika:** Jeśli metoda ma być wywołana z wartością pustą, sprawdź, czy styl parametrów i typy wejściowe dopuszczają wartości puste. W przypadku funkcji wystarczy, że utworzono je z opcją ″RETURNS NULL ON NULL INPUT″.

**kod\_sql**: -470

**stan\_sql**: 39004

# **SQL0471N Wywołanie procedury** *nazwa* **nie powiodło się, przyczyna:** *kod-przyczyny***.**

**Objaśnienie:** Procedur *nazwa* została wywołana na serwerze DB2 Universal Database for OS/390. Wywołanie procedury nie powiodło się z powodu warunku opisanego kodem przyczyny DB2 *kod-przyczyny*.

Nie można uruchomić instrukcji. Komunikat DSNX9xx

opisujący błąd może być wyświetlony na konsoli systemowej MVS.

**Działanie użytkownika:** Należy zapoznać się z dokumentacją serwera DB2 Universal Database for OS/390 i poprawić warunek opisany kodem przyczyny DB2.

**kod\_sql**: -471

**stan\_sql**: 55023

**SQL0472N Funkcja lub metoda** *nazwa-procedury* **(nazwa specyficzna** *nazwa-specyficzna***) pozostawiła otwarty co najmniej jeden kursor.**

**Objaśnienie:** Funkcja lub metoda *nazwa-procedury* (nazwa specyficzna *nazwa-specyficzna*) nie zamknęła wszystkich otwartych przez siebie kursorów, zanim instrukcja wywołująca zakończyła działanie. Funkcje i metody muszą zamykać wszystkie kursory przed zakończeniem instrukcji wywołującej.

**Działanie użytkownika:** Skontaktuj się z autorem danej funkcji lub metody. Funkcję lub metodę należy zmodyfikować, tak aby wszystkie kursory były zamykane zanim instrukcja wywołująca zakończy działanie.

**kod\_sql**: -472

**stan\_sql**: 24517

# **SQL0473N Nie można utworzyć typu danych zdefiniowanego przez użytkownika o takiej samej nazwie, jak predefiniowany typ systemowy.**

**Objaśnienie:** Nazwa typu danych, który ma zostać utworzony, ma niekwalifikowaną nazwę taką samą, jak predefiniowany typ danych systemowych lub BOOLEAN. Jest to niedopuszczalne. Dodanie ograniczników nie sprawi, że nazwa będzie poprawna.

Nie można wykonać instrukcji.

**Działanie użytkownika:** Popraw instrukcję, aby używała innego identyfikatora.

**kod\_sql**: -473

**stan\_sql**: 42918

**SQL0475N Typ wynikowy** *typ-1* **funkcji źródłowej (SOURCE) nie może być rzutowany na typ RETURNS** *typ-2* **funkcji zdefiniowanej przez użytkownika** *nazwa-funkcji***.**

**Objaśnienie:** Aby instrukcja CREATE funkcji zdefiniowanej przez użytkownika była poprawna, typ wyniku (*typ-1*) funkcji źródłowej musi dać się zrzutować do typu RETURNS (*typ-2*) tworzonej funkcji. Rzutowanie pomiędzy tymi typami nie jest obsługiwane. Szczegóły dotyczące rzutowania zawiera podręcznik *SQL Reference*.

**Działanie użytkownika:** Zmień typ danych RETURNS lub identyfikację funkcji SOURCE, tak aby typ wyniku funkcji SOURCE można było rzutować do typu danych RETURNS.

**kod\_sql**: -475

**stan\_sql**: 42866

# **SQL0476N Odwołanie do procedury** *nazwa-funkcji* **zostało utworzone bez podpisu, lecz procedura nie jest unikalna w schemacie.**

**Objaśnienie:** Odwołania do funkcji lub procedury zapisanej w bazie bez sygnatury jest dozwolone, jednak podana funkcja lub procedura *nazwa-funkcji* musi być unikalna w schemacie, a nie jest. Jeśli procedura jest metodą, odwołanie bez podpisu jest dozwolone, jednak nazwana metoda musi być unikalna dla typu danych.

Zauważ, że w instrukcjach DROP FUNCTION/PROCEDURE i COMMENT ON FUNCTION/PROCEDURE

niekwalifikowane odwołanie jest kwalifikowane identyfikatorem autoryzowanego użytkownika instrukcji i jest to schemat, w którym mógł wystąpić błąd. W klauzuli SOURCE funkcji CREATE kwalifikacja pochodzi z bieżącej ścieżki do funkcji. W takim przypadku, pierwszy schemat w ścieżce zawierający funkcję o tej nazwie zawiera inne funkcje o tej samej nazwie.

Użytkownicy systemów stowarzyszonych: W sesji tranzytowej w przypadku instrukcji CREATE FUNCTION MAPPING błąd ten oznacza, że próbowano utworzyć odwzorowanie z jednej funkcji zdalnej na więcej niż jedną funkcję lokalną.

**Działanie użytkownika:** Popraw odwołanie, wykonując jedno z następujących działań:

- uzupełnij sygnaturę,
- v używając nazwy specyficznej żądanej procedury,
- zmieniając ścieżkę SQL,

i powtórz działanie.

**kod\_sql**: -476

**stan\_sql**: 42725

# **SQL0478N Nie można przetworzyć operacji DROP lub REVOKE na obiekcie typu** *typ-obiektu1***, ponieważ istnieje zależny od niego obiekt** *nazwa-obiektu* **typu** *typ-obiektu2***.**

**Objaśnienie:** Nie można przetworzyć żądanej instrukcji DROP lub REVOKE ze względu na zależność istniejącą w odniesieniu do tego obiektu typu *typ-obiektu1*. Zdefiniowano zależność ograniczającą dla obiektów typu *typ-obiektu2* (przykładem jest obiekt *nazwa-obiektu*).

Zależność ta może być pośrednia. Oznacza to, że nazwany obiekt jest zależny od innego obiektu, który z kolei jest zależny od obiektu usuwanego lub poddanego działaniu instrukcji REVOKE.

Na przykład:

- v funkcja F1 ma źródło w funkcji F2,
- v widok V1 został zdefiniowany za pomocą funkcji F1,

• próba usuniecia F2 nie powiodła się na skutek bezpośredniej zależności F1 od F2 i pośredniej zależności V1 od F2.

**Działanie użytkownika:** Usuń zależności dla tego obiektu, a następnie ponownie wyślij żądanie.

**kod\_sql**: -478

**stan\_sql**: 42893

# **SQL0480N Procedura** *nazwa-procedury* **nie była jeszcze wywoływana.**

**Objaśnienie:** Procedura zidentyfikowana w instrukcji ASSOCIATE LOCATORS nie była jeszcze wywoływana z procesu aplikacji albo procedura była wywoływana, lecz przed instrukcją wystąpiło jawne lub niejawne zatwierdzenie.

**Działanie użytkownika:** Popraw instrukcje, tak aby dokładna składnia użyta do określenia nazwy procedury w instrukcji CALL, była taka sama, jak w instrukcji ASSOCIATE LOCATORS. Jeśli do WYWOŁANIA procedury użyta została niekwalifikowana nazwa, to w innych instrukcjach także musi być użyta nazwa jednoczęściowa. Wprowadź ponownie instrukcje.

**kod\_sql**: -0480

**stan\_sql**: 51030

# **SQL0481N Klauzula GROUP BY zawiera element** *element-1* **zagnieżdżony w elemencie** *element-2***.**

**Objaśnienie:** Wewnątrz klauzuli GROUP BY są niedozwolone następujące typy zagnieżdżeń:

- v CUBE wewnątrz CUBE, ROLLUP lub GEL,
- v ROLLUP wewnątrz CUBE, ROLLUP lub GEL,
- v () wewnątrz CUBE, ROLLUP lub GEL,
- v GROUPING SET wewnątrz GROUPING SET, CUBE, ROLLUP lub GEL,

gdzie GEL reprezentuje element pokazany jako lista wyrażeń grupujących w diagramie składniowym klauzuli GROUP BY.

W niektórych wypadkach dla *element\_2* zostanie pokazana wartość "---". W takiej sytuacji "---" reprezentuje CUBE, ROLLUP, GROUPING SET albo GEL.

Nie można wykonać instrukcji.

**Działanie użytkownika:** Zmodyfikuj klauzulę GROUP BY, usuwając zagnieżdżenia.

**kod\_sql**: -481

**stan\_sql**: 428B0

#### **SQL0483N W instrukcji CREATE w funkcji zdefiniowanej przez użytkownika** *nazwa-funkcji* **liczba parametrów nie jest zgodna z liczbą parametrów funkcji SOURCE.**

**Objaśnienie:** Próbowano wykonać instrukcję CREATE dla funkcji zdefiniowanej przez użytkownika *nazwa-funkcji*, która jest źródłowa w innej funkcji. Wykryto jedną z następujących sytuacji:

- v klauzula SOURCE używa nazwy funkcji (lista parametrów wewnętrznych) do zidentyfikowania funkcji źródłowej i liczba typów na liście różni się od liczby parametrów tworzonej funkcji,
- v klauzula SOURCE używa różnej składni do zidentyfikowania funkcji źródłowej, a liczba typów tej funkcji (typów danych w tej funkcji) różni się od liczby parametrów tworzonej funkcji.

**Działanie użytkownika:** Liczba parametrów dla funkcji SOURCE i dla tworzonej funkcji musi być taka sama. Należy zmienić identyfikację funkcji SOURCE, aby:

- v poprawić listę parametrów wewnętrznych,
- poprawić nazwę funkcji lub specyficzną nazwę funkcji, w celu zidentyfikowania odpowiedniej funkcji.

Możliwe, że aby można było znaleźć właściwą funkcję, należy poprawić ścieżkę do funkcji.

**kod\_sql**: -483

**stan\_sql**: 42885

# **SQL0486N Typ danych BOOLEAN jest obecnie obsługiwany jedynie wewnętrznie.**

**Objaśnienie:** W instrukcji jest jeden lub więcej typów danych BOOLEAN. Nie można ich obsługiwać w bieżącej wersji DB2.

**Działanie użytkownika:** Zmień typ(y) danych, a następnie wprowadź ponownie instrukcję.

**kod\_sql**: -486

**stan\_sql**: 42991

# **SQL0487N Procedura** *nazwa-procedury* **(nazwa specyficzna** *nazwa-specyficzna***) próbowała wykonać instrukcję SQL.**

**Objaśnienie:** Program użyty do zaimplementowania treści procedury nie może wykonywać instrukcji SQL. Ta procedura *nazwa-procedury* (nazwa specyficzna *nazwa-specyficzna*) zawiera instrukcje SQL.

**Działanie użytkownika:** Usuń wszystkie funkcje SQL, następnie ponownie skompiluj program. Sprawdź dozwolony poziom SQL, który określono w instrukcji definiującej procedurę.

**kod\_sql**: -487

**stan\_sql**: 38001

# **SQL0489N Funkcja** *nazwa-funkcji* **w elemencie listy SELECT lub VALUES dała wynik typu BOOLEAN.**

**Objaśnienie:** Funkcja *nazwa-funkcji* została zdefiniowana jako predykat zwracający wynik typu boolowskiego. Wynik taki jest niepoprawny na liście wyboru.

Nie można wykonać instrukcji.

**Działanie użytkownika:** Popraw nazwę funkcji lub usuń funkcję.

**kod\_sql**: -489

**stan\_sql**: 42844

# **SQL0490N Liczba** *liczba* **określona wprost w instrukcji SQL wykracza poza zakres wartości dozwolonych w tym kontekście (***war-min***,***war-maks***)**

**Objaśnienie:** Podano liczbę (*liczba*), która nie jest poprawna w kontekście, w którym została podana. Minimalną dopuszczalną w tym kontekście wartością jest *wartość-minimalna*. Maksymalną dopuszczalną wartością w tym kontekście jest *wartość-maksymalna*. n musi się zawierać w zakresie wyznaczonym przez *wartość-minimalna* i *wartość-maksymalna* (*wartość-minimalna* =< n => *wartość-maksymalna*).

**Działanie użytkownika:** Należy zmienić wartość n w instrukcji na poprawną.

**kod\_sql**: -490

**stan\_sql**: 428B7

# **SQL0491N Definicja procedury** *nazwa-procedury* **musi zawierać klauzulę RETURNS oraz jeden z następujących elementów: klauzulę EXTERNAL (wraz z innymi wymaganymi parametrami), instrukcję RETURN lub klauzulę SOURCE.**

**Objaśnienie:** W definicji procedury *nazwa-procedury* brak wymaganej klauzuli. Jeśli określono klauzulę EXTERNAL, określona musi być również jedna z następujących klauzul: LANGUAGE, PARAMETER STYLE, DETERMINISTIC lub NOT DETERMINISTIC oraz EXTERNAL ACTION lub NO EXTERNAL ACTION.

**Działanie użytkownika:** Dodaj brakującą klauzulę i powtórz operację.

**kod\_sql**: -491

# **SQL0492N Występuje problem w instrukcji CREATE dla funkcji zdefiniowanej przez użytkownika** *nazwa-funkcji***; problem dotyczy parametru o numerze** *numer***. Może to spowodować niezgodność w funkcji SOURCE.**

**Objaśnienie:** Parametr na pozycji *numer* funkcji *nazwa-funkcji* jest błędny i nie można wykonać instrukcji CREATE. Nie można zrzutować parametru na pozycji *numer* funkcji źródłowej do odpowiedniego parametru tworzonej funkcji.

#### **Działanie użytkownika:** Możliwe rozwiązania:

- v określenie innej funkcji źródłowej,
- zmiana typu danych parametru tworzonej funkcji, tak aby typ danych funkcji źródłowej mógł zostać zrzutowany do tego typu danych.

**kod\_sql**: -492

**stan\_sql**: 42879

**SQL0493N Procedura** *nazwa-procedury* **(nazwa specyficzna** *nazwa-specyficzna***) zwróciła wartość daty, godziny lub datownika niepoprawną pod względem składniowym lub liczbowym.**

**Objaśnienie:** Treść funkcji zdefiniowanej przez użytkownika (UDF) lub metody *nazwa-procedury* (nazwa specyficzna *nazwa-specyficzna*) zwróciła niepoprawną wartość daty, godziny lub datownika.

Przykładem daty niepoprawnej składniowo jest '1994-12\*25': zamiast '\*' powinno być '-'. Przykładem numerycznie niepoprawnej wartości godziny jest '11.71.22':, ponieważ godzina ma mniej niż 71 minut.

**Działanie użytkownika:** Procedura wymaga poprawienia. Skontaktuj się z administratorem bazy danych lub autorem procedury.

**kod\_sql**: -493

**stan\_sql**: 22007

**SQL0495N Szacowany koszt pracy procesora wynoszący** *szacowana-wartość1* **sekund (***szacowana-wartość2* **jednostek obsługi) w kategorii kosztów** *kategoria-kosztów* **przekracza próg błędu limitu zasobów wynoszący** *wartość-limitu* **jednostek obsługi.**

#### **Objaśnienie:**

Podczas przygotowania dynamicznej instrukcji SQL: INSERT, UPDATE, DELETE lub SELECT szacowany koszt wykorzystania procesora przekroczył progową wartość błędu określoną w tabeli specyfikacji limitu zasobów (RLST).

Błąd ten pojawia się również wtedy, gdy wartością kategorii kosztów DB2 jest ″B″, a działaniem domyślnym określonym

w kolumnie RLF\_CATEGORY\_B w tabeli RLST jest wywołanie błędu.

#### **szacowana-wartość1**

Szacunkowy koszt (w sekundach pracy procesora), jeśli przygotowana instrukcja INSERT, UPDATE, DELETE lub SELECT miałaby zostać wykonana.

#### **szacowana-wartość2**

Szacunkowy koszt (w jednostkach obsługi), jeśli przygotowana instrukcja INSERT, UPDATE, DELETE lub SELECT miałaby zostać wykonana.

#### **kategoria-kosztów**

Kategoria kosztów DB2 dla tej instrukcji SQL. Możliwe wartości to A lub B.

## **wielkość-limitu**

Próg błędu (w jednostkach usług) określony w kolumnie RLFASUERR w tabeli RLST.

Przygotowanie instrukcji INSERT, UPDATE, DELETE lub SELECT nie zostało zakończone pomyślnie.

**Działanie użytkownika:** Jeśli ten kod SQLCODE został zwrócony, ponieważ kategoria kosztów ma wartość ″B″, może to wynikać z tego, że instrukcja używa znaczników parametrów, lub że nie są dostępne niektóre statystyki dla tabel odnośnych i kolumn. Upewnij się, że administrator uruchomił program narzędziowy RUNSTATS względem tabel odnośnych. Może to również oznaczać, że funkcje UDF zostaną wywołane przy wykonaniu instrukcji lub że wyzwalające instrukcje INSERT, UPDATE lub DELETE są zdefiniowane dla zmienionej tabeli. Aby stwierdzić, dlaczego instrukcja SQL została umieszczona w kategorii kosztów ″B″, sprawdź parametr DSN\_STATEMNT\_TABLE lub rekord IFCID 22 dla tej instrukcji. Jeśli nie można zmienić programu lub jeśli nie można otrzymać statystyk, poproś administratora o ustalenie w kolumnie RLF\_CATEGORY\_B tabeli RLST wartości ″Y″, która umożliwi wykonanie instrukcji lub wartości ″W″, która zwróci ostrzeżenie zamiast błędu.

Jeśli wystąpienie ostrzeżenia zostało spowodowane przez instrukcję SQL wykorzystującą zbyt wiele zasobów procesora, spróbuj ponownie napisać instrukcję, tak aby działała wydajniej. Inna możliwość to zwiększenie przez administratora wartości progowej błędu w tabeli RLST.

**kod\_sql**: -495

**stan\_sql**: 57051

# **SQL0499N Kursor** *nazwa-kursora* **został już przypisany do tej lub innej tabeli wynikowej z procedury** *nazwa-procedury***.**

**Objaśnienie:** Podjęto próbę przypisania kursora do tabeli wynikowej, ale dla procedury *nazwa-procedury* przydzielono wiele kursorów.

**Działanie użytkownika:** Sprawdź, czy tabela wynikowa była poprzednio przypisana dla kursora. Jeśli w procedurze *nazwa-procedury* przydzielono wiele kursorów, sprawdź, czy do przetwarzania tabel wynikowych procedury zapisanej w bazie jest używany tylko jeden kursor.

# **SQL0500 - SQL0599**

# **SQL0501N Kursor określony w instrukcji FETCH lub CLOSE nie jest otwarty.**

**Objaśnienie:** Program próbował: (1) wykonać instrukcję FETCH przy użyciu kursora lub (2) wykonać instrukcję CLOSE w stosunku do kursora, gdy podany kursor nie był otwarty.

Nie można wykonać instrukcji.

**Działanie użytkownika:** Sprawdź poprzedni komunikat (SQLCODE), który mógł zamknąć kursor. Zauważ, że gdy kursor jest zamknięty, wszystkie instrukcje pobierające lub zamykające kursor nadają zmiennej SQLCODE wartość równą -501.

Jeśli nie zanotowano poprzednich wartości zmiennej SQLCODE, popraw aplikację, aby w trakcie wykonywania instrukcji FETCH lub CLOSE kursor był otwarty.

**kod\_sql**: -501

**stan\_sql**: 24501

#### **SQL0502N Kursor podany w instrukcji OPEN jest już otwarty.**

**Objaśnienie:** Program próbował wykonać instrukcję OPEN z otwartym kursorem.

Nie można wykonać instrukcji. Kursor pozostał niezmieniony.

**Działanie użytkownika:** Popraw program, tak aby nie próbował wykonywać instrukcji OPEN z otwartym kursorem.

**kod\_sql**: -502

**stan\_sql**: 24502

#### **SQL0503N Kolumna nie może być aktualizowana, ponieważ nie została zidentyfikowana w klauzuli FOR UPDATE instrukcji SELECT z kursorem.**

**Objaśnienie:** Używając kursora program próbował aktualizować wartości w kolumnie tabeli, która nie została zidentyfikowana w warunku FOR UPDATE w deklaracji kursora lub w przygotowanej instrukcji SELECT.

Aby kolumna mogła zostać aktualizowana, musi zostać zidentyfikowana w klauzuli FOR UPDATE deklaracji kursora.

Nie można wykonać instrukcji.

**Działanie użytkownika:** Popraw program. Jeśli kolumna wymaga aktualizacji, dodaj jej nazwę do klauzuli FOR UPDATE deklaracji kursora.

**kod\_sql**: -503

**stan\_sql**: 42912

#### **SQL0504N Kursor** *nazwa* **nie jest zdefiniowany.**

**Objaśnienie:** Podano instrukcję UPDATE lub DELETE WHERE CURRENT OF *nazwa*, lecz kursor *nazwa* nie został zadeklarowany w aplikacji.

Nie można wykonać instrukcji.

**Działanie użytkownika:** Sprawdź kompletność programu użytkowego i popraw błędy ortograficzne w nazwach kursorów.

**kod\_sql**: -504

**stan\_sql**: 34000

#### **SQL0505N Kursor** *nazwa* **został już zdefiniowany.**

**Objaśnienie:** W instrukcji DECLARE zadeklarowano już kursor o danej nazwie.

Nie można wykonać instrukcji.

**Działanie użytkownika:** Sprawdź, czy nazwa została napisana poprawnie.

#### **SQL0507N Kursor określony w instrukcji UPDATE lub DELETE nie jest otwarty.**

**Objaśnienie:** Program próbował wykonać instrukcję UPDATE lub DELETE WHERE CURRENT OF z kursorem, który nie był otwarty.

Nie można wykonać instrukcji. Nie zaktualizowano ani nie usunięto żadnych danych.

**Działanie użytkownika:** Sprawdź poprzedni komunikat (SQLCODE), który mógł zamknąć kursor. Zauważ, że gdy kursor jest zamknięty, wszystkie instrukcje pobierające lub zamykające kursor nadają zmiennej SQLCODE wartość -501, a wszystkie instrukcje aktualizujące lub usuwające nadają zmiennej wartość SQLCODE -507. Popraw program użytkowy, tak aby podczas wykonywania instrukcji UPDATE lub DELETE podany kursor był otwarty.

**kod\_sql**: -507

**stan\_sql**: 24501

# **SQL0508N Kursor określony w instrukcji UPDATE lub DELETE nie jest ustawiony na żadnym wierszu.**

**Objaśnienie:** Program próbował wykonać instrukcję UPDATE lub DELETE WHERE CURRENT OF z kursorem, który nie był ustawiony na żadnym wierszu tabeli obiektów. Kursor musi być ustawiony na wierszu, który ma być zaktualizowany lub usunięty.

Kursor nie jest ustawiony na wierszu, jeśli wiersz został usunięty. Dotyczy to każdego użycia kursora wewnątrz punktu zachowania, gdy wykonywana jest instrukcja ROLLBACK TO SAVEPOINT.

Użytkownicy systemów stowarzyszonych: Rekord w zdalnym źródle danych został zaktualizowany i/lub usunięty przez inną aplikację (lub inny kursor w tej samej aplikacji) i rekord ten już nie istnieje.

Nie można wykonać instrukcji. Nie zaktualizowano ani nie usunięto żadnych danych.

**Działanie użytkownika:** Popraw program użytkowy, tak aby podczas wykonywania instrukcji UPDATE lub DELETE kursor był poprawnie ustawiony na określonym wierszu tabeli obiektów. Zauważ, że kursor nie jest ustawiony na żadnym wierszu, jeśli instrukcja FETCH zwróciła komunikat  $SQL0100W (SQLCODE = 100).$ 

**kod\_sql**: -508

**stan\_sql**: 24504

# **SQL0509N Tabela określona w instrukcji UPDATE lub DELETE nie jest tabelą określoną w instrukcji SELECT dla kursora.**

**Objaśnienie:** Program próbował wykonać instrukcję UPDATE lub DELETE WHERE CURRENT OF z kursorem, w którym nazwa tabeli nie jest zgodna z nazwą tabeli określoną w instrukcji SELECT, w której został zadeklarowany kursor.

Nie można wykonać instrukcji.

**Działanie użytkownika:** Popraw program użytkowy, tak aby tabela identyfikowana w instrukcji UPDATE lub DELETE była tabelą identyfikowaną w deklaracji kursora.

**kod\_sql**: -509

**stan\_sql**: 42827

# **SQL0510N Instrukcja UPDATE lub DELETE nie jest dozwolona z podanym kursorem.**

**Objaśnienie:** Program próbował wykonać instrukcję UPDATE lub DELETE WHERE CURRENT OF z kursorem dla definicji widoku lub tabeli, które nie zezwalały na daną operację aktualizacji lub usuwania. Błąd ten może wystąpić, na przykład podczas usuwania z widoku tylko do odczytu lub w przypadku aktualizacji, gdy kursor nie został zdefiniowany z klauzulą FOR UPDATE.

W menedżerze baz danych widok jest tylko do odczytu, jeśli instrukcja SELECT zawiera:

- parametr DISTINCT,
- v funkcję kolumnową na liście SELECT,
- klauzulę GROUP BY lub HAVING,
- klauzulę FROM, która identyfikuje:
	- więcej niż jedną tabelę lub widok,
	- widok tylko do odczytu (kolumna READONLY dla SYSCAT.SYSVIEWS jest ustawiona na 'Y'),
- v operator mnogościowy (inny niż UNION ALL).

Należy zauważyć, że warunki nie odnoszą się do podzapytań instrukcji SELECT.

Kursor został zadeklarowany z klauzulą FOR FETCH ONLY.

Kursor jest niejasny i została podana operacja wiązania BLOCKING ALL.

Kursor odwołuje się do widoku mającego wyzwalacz INSTEAD OF UPDATE (lub DELETE).

Kursor bezpośrednio lub pośrednio odwołuje się do widoku zdefiniowanego z klauzulą WITH ROW MOVEMENT i próbowano wykonać instrukcję UPDATE WHERE CURRENT OF CURSOR.

Nie można wykonać instrukcji.

**Działanie użytkownika:** Jeśli menedżer baz danych nie wykonuje poprawnie instrukcji i kursor jest oparty na instrukcji SELECT lub instrukcji VALUES tylko do odczytu, nie podawaj razem z nimi żadnych instrukcji dotyczących aktualizacji lub usuwania.

Jeśli menedżer baz danych nie wykonuje poprawnie instrukcji i kursor nie jest oparty na instrukcji SELECT lub instrukcji VALUES tylko do odczytu i jest zdefiniowany razem z klauzulą FOR FETCH ONLY, usuń tę klauzulę z definicji kursora albo nie podawaj żadnych instrukcji dotyczących aktualizacji lub usuwania.

Jeśli menedżer baz danych nie wykonuje poprawnie instrukcji i na podstawie definicji lub kontekstu nie można określić, czy kursor jest tylko do odczytu, czy można go modyfikować, powiąż program ponownie z opcją wiązania BLOCKING NO lub BLOCKING UNAMBIG.

Jeśli menedżer bazy danych nie wykonuje instrukcji poprawnie, a kursor jest utworzony na podstawie widoku z wyzwalaczem INSTEAD OF UPDATE (lub DELETE), użyj wyszukanej instrukcji UPDATE (lub DELETE).

Jeśli wykonanie instrukcji przez menedżera bazy danych nie powiodło się i kursor bezpośrednio lub pośrednio odwołuje się do widoku zdefiniowanego z klauzulą WITH ROW MOVEMENT, nie wykonuj żadnej instrukcji aktualizacji w odniesieniu do tego kursora.

Użytkownicy systemów stowarzyszonych: Spróbuj ograniczyć problem do określonego źródła danych nieobsługującego danego żądania (podręcznik Problem Determination Guide zawiera procedury identyfikacji uszkodzonego źródła danych). Jeśli źródło danych nie odpowiada na żądanie, sprawdź ograniczenia dla tego źródła danych, aby określić przyczynę występowania problemu i sposób jego rozwiązania. Jeśli dla źródeł danych istnieją ograniczenia, zapoznaj się z podręcznikiem SQL Reference dla tych źródeł danych aby sprawdzić, dlaczego obiektu nie można zaktualizować.

**kod\_sql**: -510

# **SQL0511N Klauzula FOR UPDATE nie jest dopuszczalna, ponieważ nie można modyfikować tabeli określonej przez kursor.**

**Objaśnienie:** Tabela wynikowa instrukcji SELECT lub VALUES nie może zostać zaktualizowana.

W menedżerze baz danych tabela wyników jest tylko do odczytu, jeśli kursor jest oparty na instrukcji VALUES lub instrukcja SELECT zawiera jedną z następujących pozycji:

- parametr DISTINCT,
- v funkcję kolumnową na liście SELECT,
- klauzulę GROUP BY lub HAVING,
- klauzulę FROM, która identyfikuje:
	- więcej niż jedną tabelę lub widok,
	- widok tylko do odczytu,
	- klauzulę OUTER z tabelą określonego typu lub widokiem określonego typu
- v operator mnogościowy (inny niż UNION ALL).

Należy zauważyć, że warunki nie odnoszą się do podzapytań instrukcji SELECT.

Nie można wykonać instrukcji.

**Działanie użytkownika:** Nie wykonuj aktualizacji tabeli wynikowej.

Użytkownicy systemów stowarzyszonych: Spróbuj ograniczyć problem do określonego źródła danych nieobsługującego danego żądania (podręcznik Problem Determination Guide zawiera procedury identyfikacji uszkodzonego źródła danych). Jeśli źródło danych nie odpowiada na żądanie, sprawdź ograniczenia dla tego źródła danych, aby określić przyczynę występowania problemu i sposób jego rozwiązania. Jeśli dla źródeł danych istnieją ograniczenia, zapoznaj się z podręcznikiem SQL Reference dla tych źródeł danych aby sprawdzić, dlaczego obiektu nie można zaktualizować.

**kod\_sql**: -511

**stan\_sql**: 42829

#### **SQL0513W Instrukcja SQL zmodyfikuje całą tabelę lub widok.**

**Objaśnienie:** Instrukcja UPDATE lub DELETE nie zawiera klauzuli WHERE, dlatego więc w trakcie wykonywania instrukcji wszystkie wiersze tabeli lub widoku są modyfikowane.

Instrukcja została zaakceptowana.

Użytkownicy systemów stowarzyszonych: Nie wszystkie źródła danych raportują ten warunek ostrzeżenia. serwer stowarzyszony próbuje zgłosić je za każdym razem, gdy zajdzie odpowiedni warunek, ale nie ma gwarancji, że serwer stowarzyszony będzie zawsze w stanie wykryć ten warunek. Dlatego ostrzeżenia nie mogą być jedynym narzędziem używanym, aby zapobiec niepożądanemu modyfikowaniu przez operacje UPDATE/DELETE całej tabeli albo widoku.

**Działanie użytkownika:** Sprawdź, czy na pewno chcesz modyfikować całą tabelę lub widok.

#### **SQL0514N Kursor** *nazwa* **nie jest w stanie przygotowania.**

**Objaśnienie:** Program użytkowy próbował użyć kursora *nazwa*, który nie był w stanie przygotowanym. Kursor jest związany z instrukcją, która albo (1) nie została przygotowana, albo (2) jest niepoprawna z powodu użycia ROLLBACK, lub (3) jest niepoprawna z powodu jawnego lub niejawnego ponownego wiązania pakietu.

Nie można wykonać instrukcji.

**Działanie użytkownika:** W przypadku (1) przed próbą otwarcia kursora przygotuj instrukcję nazwaną w instrukcji DECLARE CURSOR dla *nazwa*. W przypadku (2) nie wywołuj instrukcji ROLLBACK dopóki kursor jest używany. W przypadku (3) przygotowanie kursora należy wykonać ponownie.

**kod\_sql**: -514

**stan\_sql**: 26501

# **SQL0516N Instrukcja DESCRIBE nie określa przygotowanej instrukcji.**

**Objaśnienie:** Nazwa instrukcji w instrukcji DESCRIBE musi określać instrukcję przygotowaną w tej samej transakcji baz danych.

Nie można wykonać instrukcji.

**Działanie użytkownika:** Sprawdź, czy podana została nazwa instrukcji, która została przygotowana.

**kod\_sql**: -516

**stan\_sql**: 26501

# **SQL0517N Kursor** *nazwa* **wykrył, że przygotowana instrukcja jest inna niż SELECT lub VALUES.**

**Objaśnienie:** Kursora *nazwa* nie można używać w podany sposób, ponieważ przygotowana instrukcja nazwana w deklaracji kursora nie jest instrukcją SELECT lub VALUES.

Nie można wykonać instrukcji.

**Działanie użytkownika:** Sprawdź, czy nazwa instrukcji została podana poprawnie w instrukcjach PREPARE oraz DECLARE CURSOR dla kursora *nazwa*. Możesz również poprawić program, aby tylko instrukcje SELECT lub VALUES były używane z deklaracjami kursora.

**kod\_sql**: -517

# **SQL0518N Instrukcja podana w instrukcji EXECUTE nie jest w stanie przygotowania lub jest instrukcją SELECT lub VALUES.**

**Objaśnienie:** Program użytkowy próbuje wykonać EXECUTE dla instrukcji, która (1) nie została przygotowana, (2) jest niepoprawna z powodu użycia ROLLBACK, (3) jest instrukcją SELECT lub VALUES, (4) jest niepoprawna z powodu jawnego lub niejawnego ponownego wiązania pakietu.

Nie można wykonać instrukcji.

**Działanie użytkownika:** W przypadku (1) przygotuj instrukcję przed próbą wykonania EXECUTE. W przypadku (2) nie wywołuj instrukcji ROLLBACK dopóki nie zakończysz używać przygotowanej instrukcji lub ponownie przygotuj instrukcję po wykonaniu ROLLBACK. W przypadku (3) upewnij się, że instrukcja nie była instrukcją SELECT lub VALUES. W przypadku (4) przygotowanie kursora musi zostać wykonane ponownie.

**kod\_sql**: -518

**stan\_sql**: 07003

# **SQL0519N Instrukcja PREPARE identyfikuje instrukcję SELECT lub VALUES z otwartym kursorem** *nazwa***.**

**Objaśnienie:** Program użytkowy próbował przygotować instrukcję SELECT lub VALUES dla otwartego kursora.

Nie można przygotować instrukcji. Kursor nie został zmieniony.

**Działanie użytkownika:** Popraw program użytkowy, tak aby nie próbował przygotowywać instrukcji SELECT lub VALUES dla otwartego kursora.

**kod\_sql**: -519

**stan\_sql**: 24506

**SQL0525N Instrukcji SQL nie można wykonać z powodu błędu w czasie wiązania, sekcja =** *numer-sekcji***, pakiet =** *schemat-punktu.nazwapunktu***, znacznik spójności = 0X***znacznik-spójności***.**

**Objaśnienie:** Poniżej przedstawiono możliwe przyczyny:

- v Gdy pakiet był powiązany, w instrukcji wystąpił błąd, został on jednak zignorowany, ponieważ użyto opcji SQLERROR (CONTINUE). Jeśli instrukcja zawiera błąd, nie może zostać wykonana.
- v Instrukcja może nie być instrukcją wykonywalną w tym położeniu lub może być wykonywana wyłącznie przez requester aplikacji DB2.

Uwaga: *znacznik-spójności* jest podany w zapisie szesnastkowym.

Nie można uruchomić instrukcji.

**Działanie użytkownika:** Jeśli instrukcja SQL nie zostanie wykonana we wskazanym położeniu, popraw program, aby instrukcja z błędem nie była wykonywana w tym położeniu. Wykonaj prekompilację, kompilację oraz wiązanie, które wymieni pakiet. Jeśli instrukcja SQL ma być wykonywana we wskazanym położeniu, rozwiąż napotkany problem i ponownie wydaj komendę PREP lub BIND z opcją ACTION(REPLACE). Jeśli powiązano wiele wersji pakietu, wydaj następującą instrukcję SELECT, aby dowiedzieć się, w której wersji występuje błąd: SELECT PKGVERSION FROM SYSCAT.PACKAGES where PKGSCHEMA='schematpakietu' AND PKGNAME = 'nazwa-pakietu' and HEX(UNIQUE\_ID) = 'znacznik-spójności'

**kod\_sql**: -525

**stan\_sql**: 51015

# **SQL0526N Żądana funkcja nie ma zastosowania do zadeklarowanych tabel tymczasowych.**

**Objaśnienie:** Wykonywana instrukcja SQL odwołuje się do zadeklarowanej tabeli tymczasowej. Zadeklarowana tabela tymczasowa nie może być użyta w danym kontekście.

Nie można wykonać instrukcji.

**Działanie użytkownika:** Zmodyfikuj instrukcję SQL, aby zapewnić, że odwołania do obiektu nie są do zadeklarowanych tabel tymczasowych.

**kod\_sql**: -526

**stan\_sql**: 42995

# **SQL0528N Tabela lub pseudonim** *nazwa-tabeli-lub-pseudonimu* **ma już ograniczenie przez unikalność, które jest duplikatem ograniczenia** *nazwa***.**

**Objaśnienie:** Klauzula UNIQUE używa tej samej listy kolumn, co klauzula PRIMARY KEY, inna klauzula UNIQUE albo ograniczenie PRIMARY KEY lub UNIQUE, które już istnieje dla tabeli *nazwa-tabeli*. Nie można powielać ograniczenia przez unikalność.

*nazwa* jest nazwą ograniczenia, jeśli ograniczenie zostało podane lub istnieje. Jeśli nie została podana nazwa ograniczenia, *nazwa* jest pierwszą nazwą kolumny podaną na liście kolumn klauzuli UNIQUE z trzema kropkami.

Nie można wykonać instrukcji.

**Działanie użytkownika:** Usuń powieloną klauzulę UNIQUE lub zmień listę kolumn, tak aby wybrać kolumny, które nie są częścią ograniczenia przez unikalność.

**kod\_sql**: -528

# **SQL0530N Wartość wstawiania lub aktualizacji ograniczenia FOREIGN KEY** *nazwa-ograniczenia* **nie jest równa żadnej wartości klucza nadrzędnego tabeli nadrzędnej.**

**Objaśnienie:** Wartość klucza obcego tabeli obiektów jest ustawiana, ale nie jest równa żadnej wartości klucza nadrzędnego tabeli nadrzędnej.

Podczas wstawiania wiersza do tabeli zależnej, wstawiana wartość klucza obcego musi być równa wartości klucza nadrzędnego dowolnego wiersza tabeli nadrzędnej odpowiedniego związku.

Podobnie, gdy aktualizowana jest wartość klucza obcego, to wartość, przy użyciu której jest ona aktualizowana, musi być równa wartości klucza nadrzędnego w dowolnym wierszu tabeli nadrzędnej powiązanego związku w momencie zakończenia instrukcji.

Użytkownicy systemów stowarzyszonych: Ograniczenie może istnieć dla zródła danych (jeśli w źródle danych istnieją tabele nadrzędna i potomna).

Niektóre źródła danych nie dostarczają poprawnych wartości parametru *nazwa-ograniczenia*. W takim przypadku element komunikatu ma format : "<źródło danych>:UNKNOWN", co oznacza, że właściwa wartość dla określonego źródła danych nie jest znana.

Nie można wykonać instrukcji. Zawartość tabeli obiektów nie ulega zmianie.

**Działanie użytkownika:** Najpierw prześledź wstawianą lub aktualizowaną wartość klucza obcego, a następnie porównaj ją z każdą wartością klucza nadrzędnego tabeli nadrzędnej, aby określić i usunąć problem.

**kod\_sql**: -530

**stan\_sql**: 23503

#### **SQL0531N Nie można aktualizować klucza nadrzędnego w wierszu nadrzędnym związku** *nazwa-ograniczenia***.**

**Objaśnienie:** Próbowano aktualizować klucz nadrzędny w wierszu tabeli nadrzędnej, ale klucz nadrzędny w podanym wierszu ma wiersze zależne w tabeli zależnej związanej z ograniczeniem *nazwa-ograniczenia*.

Gdy po zakończeniu instrukcji regułą aktualizacji ograniczenia *nazwa-ograniczenia* jest NO ACTION, nie można aktualizować wartości klucza nadrzędnego w wierszu nadrzędnym, jeśli wiersz ten ma jakieś wiersze zależne na końcu instrukcji.

Jeśli regułą modyfikacji dla ograniczenia *nazwa-ograniczenia* jest RESTRICT, wartość klucza nadrzędnego w nadrzędnym wierszu nie może zostać zaktualizowana, jeśli nadrzędny wiersz ma jakiekolwiek wiersze zależne w chwili aktualizowania klucza nadrzędnego.

Użytkownicy systemów stowarzyszonych: Ograniczenie może

istnieć dla zródła danych (jeśli w źródle danych istnieją tabele nadrzędna i potomna).

Niektóre źródła danych nie dostarczają poprawnych wartości parametru *nazwa-ograniczenia*. W takim przypadku element komunikatu ma format : "<źródło danych>:UNKNOWN", co oznacza, że właściwa wartość dla określonego źródła danych nie jest znana.

Nie można wykonać instrukcji. Zawartość tabeli zależnej pozostanie niezmieniona.

**Działanie użytkownika:** Sprawdź klucz nadrzędny tabeli obiektów i klucz obcy tabeli zależnej, aby określić, czy wartość podanego wiersza klucza nadrzędnego powinna zostać zmieniona. Jeśli problem nie zostanie w ten sposób zidentyfikowany, przejrzyj zawartość tabeli obiektów oraz tabeli zależnej, aby określić i rozwiązać problem.

**kod\_sql**: -531

**stan\_sql**: 23001, 23504

# **SQL0532N Nie można usunąć wiersza nadrzędnego, ponieważ związek** *nazwa-ograniczenia* **ogranicza usuwanie.**

**Objaśnienie:** Podczas operacji próbowano usunąć podany wiersz tabeli nadrzędnej, ale klucz nadrzędny w podanym wierszu ma zależne wiersze w ograniczeniu referencyjnym *nazwa-ograniczenia* i dla związku została podana reguła usuwania NO ACTION lub RESTRICT.

Gdy, po zakończeniu instrukcji, regułą usuwania ograniczenia *nazwa-ograniczenia* jest NO ACTION, nie można usunąć wiersza tabeli nadrzędnej, jeśli wiersze zależne są ciągle zależne od klucza nadrzędnego.

Gdy regułą usuwania ograniczenia *nazwa-ograniczenia* jest RESTRICT, nie można usunąć wiersza tabeli nadrzędnej, jeśli wiersz nadrzędny ma podczas usuwania wiersze zależne.

Zauważ, że usuwanie może kaskadowo usunąć inne wiersze w tabelach zależnych z regułą usuwania NO ACTION lub RESTRICT. Stąd ograniczenie *nazwa-ograniczenia* może dotyczyć innej tabeli niż początkowa operacja usuwania.

Użytkownicy systemów stowarzyszonych: Ograniczenie może istnieć dla zródła danych (jeśli w źródle danych istnieją tabele nadrzędna i potomna).

Niektóre źródła danych nie dostarczają poprawnych wartości parametru *nazwa-ograniczenia*. W takich przypadkach odpowiednie pola zawierają wartości (takie jak "nieznany") wskazujące, że dana wartość nie jest znana.

Nie można wykonać instrukcji. Zawartość tabeli nie ulega zmianie.

**Działanie użytkownika:** Prześledź regułę usuwania dla wszystkich tabel podrzędnych, aby określić i poprawić problem. Konkretne powiązanie z tabelami można określić przy pomocy związku *nazwa-ograniczenia*.

**kod\_sql**: -532

**stan\_sql**: 23001, 23504

# **SQL0533N Instrukcja INSERT jest niepoprawna, ponieważ związek ogranicza wynik pełnej selekcji do jednego wiersza.**

**Objaśnienie:** Podczas operacji INSERT z pełną selekcją próbowano wstawić wiele wierszy do tabeli, która jest nadrzędna i zależna w niektórych związkach ograniczenia referencyjnego.

Pełna selekcja operacji INSERT powinna zwrócić nie więcej niż jeden wiersz danych.

Nie można wykonać instrukcji INSERT. Zawartość tabeli obiektów nie ulega zmianie.

Użytkownicy systemów stowarzyszonych: Ograniczenie może istnieć dla zródła danych (jeśli w źródle danych istnieją tabele nadrzędna i potomna).

**Działanie użytkownika:** Prześledź warunek wyszukiwania pełnej selekcji, aby zapewnić wybór nie więcej niż jednego wiersza danych.

**kod\_sql**: -533

**stan\_sql**: 21501

#### **SQL0534N Niepoprawna aktualizacja wielu wierszy.**

**Objaśnienie:** Podczas operacji UPDATE próbowano wykonać aktualizację wielu wierszy kolumny włączonej do klucza głównego lub indeksu unikalnego.

Aktualizacja wielu wierszy kolumn klucza głównego lub indeksu unikalnego nie jest obsługiwana.

Nie można wykonać instrukcji UPDATE. Zawartość tabeli nie ulega zmianie.

Użytkownicy systemów stowarzyszonych: Ograniczenie może istnieć na serwerze stowarzyszonym (jeśli tabele nadrzędna i potomna istnieją na serwerze stowarzyszonym jako tabele) lub w źródle danych (jeśli tabele nadrzędna i potomna istnieją w źródle danych).

**Działanie użytkownika:** Upewnij się, że warunek wyszukiwania instrukcji UPDATE wybierze tylko jeden wiersz tabeli obiektów do aktualizacji.

**kod\_sql**: -534

**stan\_sql**: 21502

# **SQL0535N Instrukcja DELETE jest niepoprawna, ponieważ związek odwołujący się do siebie ogranicza usuwanie do jednego wiersza.**

**Objaśnienie:** Operacja DELETE z warunkiem WHERE próbowała usunąć wiele wierszy z tabeli, która była nadrzędną i zależną w tym samym związku ograniczenia referencyjnego z regułą usuwania RESTRICT lub SET NULL.

Klauzula WHERE operacji DELETE powinna wybierać nie więcej niż jeden wiersz danych.

Nie można wykonać instrukcji DELETE. Zawartość tabeli obiektów nie ulega zmianie.

Użytkownicy systemów stowarzyszonych: Ograniczenie może istnieć dla zródła danych (jeśli w źródle danych istnieją tabele nadrzędna i potomna).

**Działanie użytkownika:** Prześledź warunek wyszukiwania klauzuli WHERE, aby zapewnić wybór nie więcej niż jednego wiersza danych.

INFORMACJA: Ograniczenie to dotyczy jedynie wersji wcześniejszych niż DB2 wersja 2.

**kod\_sql**: -535

**stan\_sql**: 21504

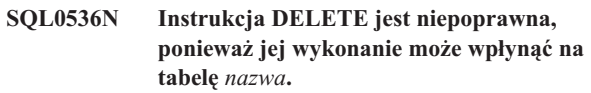

**Objaśnienie:** Próbowano wykonać operację DELETE z odwołaniem do wskazanej tabeli w podzapytaniu.

Instrukcja DELETE z odwołaniem do wskazanej tabeli w podzapytaniu może na nią wpływać, ponieważ jest ona:

- v zależna od tabeli obiektów DELETE w związku z regułą usuwania CASCADE lub SET NULL,
- zależna od innej tabeli w związku z regułą usuwania CASCADE lub SET NULL i usunięcia z tabeli obiektów DELETE mogą wpływać kaskadowo na tę tabelę.

Użytkownicy systemów stowarzyszonych: Ograniczenie może istnieć dla zródła danych (jeśli w źródle danych istnieją tabele nadrzędna i potomna).

Niektóre źródła danych nie dostarczają poprawnych wartości parametru *nazwa*. W takich przypadkach odpowiednie pola zawierają wartości (takie jak "nieznany") wskazujące, że dana wartość nie jest znana.

Nie można wykonać instrukcji.

**Działanie użytkownika:** Nie odwołuj się do tabeli w podzapytaniu instrukcji DELETE, gdy instrukcja DELETE może wpływać na tę tabelę.

UWAGA: Błąd ten dotyczy tylko wersji programu DB2 wcześniejszych niż wersja 2 oraz hostów, do których dostęp odbywa się przez program DB2 Connect.

**kod\_sql**: -536

**stan\_sql**: 42914

# **SQL0537N W klauzuli PRIMARY KEY, FOREIGN KEY, UNIQUE, ORGANIZE BY, PARTITIONING KEY lub w zależności funkcjonalnej kolumna** *nazwa-kolumny* **występuje więcej niż jeden raz.**

**Objaśnienie:** Kolumna *nazwa-kolumny* występuje więcej niż jeden raz w klauzuli PRIMARY KEY, FOREIGN KEY, UNIQUE, PARTITIONING KEY lub w zależności funkcjonalnej instrukcji CREATE lub ALTER.

Użytkownicy systemów stowarzyszonych: Ograniczenie może

istnieć dla zródła danych (jeśli w źródle danych istnieją tabele nadrzędna i potomna).

Niektóre źródła danych nie udostępniają poprawnych wartości parametru *nazwa-kolumny*. W takich przypadkach odpowiednie pola zawierają wartości (takie jak "nieznany") wskazujące, że dana wartość nie jest znana.

Nie można wykonać instrukcji.

**Działanie użytkownika:** Należy usunąć powielone nazwy kolumn.

**kod\_sql**: -537

**stan\_sql**: 42709

# **SQL0538N Klauzula FOREIGN KEY** *nazwa* **nie zgadza się z opisem klucza nadrzędnego tabeli lub pseudonimu** *nazwa-tabeli-lub-pseudonimu***.**

**Objaśnienie:** Definicja wskazanego klucza obcego nie zgadza się z opisem klucza nadrzędnego tabeli lub pseudonimu *nazwa-tabeli-lub-pseudonimu*.

Oto możliwe błędy:

- v liczba kolumn na liście kolumn klucza obcego nie jest zgodna z liczbą kolumn na liście kolumn klucza nadrzędnego,
- v liczba kolumn na liście kolumn klucza obcego nie jest zgodna z liczbą kolumn klucza głównego tabeli nadrzędnej lub pseudonimu nadrzędnego (nie została podana lista kolumn klucza nadrzędnego),
- opisy odpowiadających sobie kolumn nie są zgodne; opisy kolumn są zgodne, jeśli odpowiadające sobie kolumny mają zgodne typy danych (obydwie kolumny zawierają dane liczbowe, są łańcuchami znakowymi, grafiką, zawierają datę/godzinę lub mają ten sam typ odrębny).

*Nazwa* jest nazwą ograniczenia, jeśli zostało ono podane w klauzuli FOREIGN KEY. Jeśli nazwa ograniczenia nie została podana, *nazwa* jest nazwą pierwszej kolumny podaną w klauzuli i poprzedzoną trzema kropkami.

Użytkownicy systemów stowarzyszonych: niektóre źródła danych nie dostarczają odpowiednich wartości dla *nazwa* i *nazwa-tabeli-lub-pseudonimu*. W takich przypadkach odpowiednie pola zawierają wartości (takie jak "nieznany") wskazujące, że dana wartość nie jest znana.

Ograniczenie może istnieć dla zródła danych (jeśli w źródle danych istnieją tabele nadrzędna i potomna).

Nie można wykonać instrukcji.

**Działanie użytkownika:** Popraw instrukcję, tak aby opis klucza obcego był zgodny z opisem klucza nadrzędnego.

**kod\_sql**: -538

**stan\_sql**: 42830

# **SQL0539N Tabela lub pseudonim** *nazwa* **nie ma klucza typu** *typ-klucza***.**

**Objaśnienie:** Wystąpiła jedna z następujących sytuacji:

- v Tabela lub pseudonim *nazwa* zostały określone w klauzuli FOREIGN KEY jako nadrzędne, ale nie zostały zdefiniowane jako nadrzędne, ponieważ nie mają klucza głównego.
- v Instrukcja ALTER TABLE próbowała utworzyć klauzulę FOREIGN KEY dla tabeli *nazwa*, ale ta tabela lub pseudonim nie ma klucza głównego.
- instrukcja ALTER TABLE próbowała usunąć klucz główny dla tabeli *nazwa*, ale tabela ta nie ma klucza głównego,
- instrukcja ALTER TABLE próbowała usunąć klucz partycjonowania tabeli *nazwa*, ale tabela nie ma klucza partycjonowania.

Użytkownicy systemów stowarzyszonych: Ograniczenie może istnieć dla zródła danych (jeśli w źródle danych istnieją tabele nadrzędna i potomna).

Niektóre źródła danych nie dostarczają odpowiednich wartości dla *nazwa* i *typ-klucza*. W takich przypadkach odpowiednie pola zawierają wartości (takie jak "nieznany") wskazujące, że dana wartość nie jest znana.

Nie można wykonać instrukcji. Katalog systemowy nie może zostać zdefiniowany jako główny w ograniczeniu referencyjnym.

**Działanie użytkownika:** Tworząc ograniczenie referencyjne, przed określeniem (ograniczeń) dla kluczy obcych, podaj klucz główny.

**kod\_sql**: -539

**stan\_sql**: 42888

# **SQL0540N Definicja tabeli** *nazwa-tabeli* **jest niekompletna, ponieważ brakuje jej indeksu podstawowego lub wymaganego indeksu unikalnego.**

**Objaśnienie:** Nazwa tabeli została zdefiniowana w klauzuli PRIMARY KEY lub klauzuli UNIQUE. Jej definicja jest niepełna, ponieważ nie może zostać użyta, dopóki nie zostanie zdefiniowany indeks unikalny dla klucza głównego (indeks główny) i dla każdego zestawu kolumn w klauzuli UNIQUE (wymagane indeksy unikalne). Próbowano użyć tabeli w klauzuli FOREIGN KEY lub w instrukcji SQL, którą można zmienić.

Nie można uruchomić instrukcji.

**Działanie użytkownika:** Zdefiniuj indeks główny lub wymagany indeks unikalny w tabeli przed wykonaniem odwołania.

**kod\_sql**: -540

## **SQL0541W Ograniczenie referencyjne, klucz główny lub ograniczenie przez unikalność** *nazwa* **jest ignorowane, ponieważ jest ograniczeniem powielonym.**

**Objaśnienie:** Jeśli *nazwa* odwołuje się do ograniczenia referencyjnego, klauzula FOREIGN KEY używa tego samego klucza obcego i tabeli nadrzędnej albo tego samego klucza obcego i pseudonimu nadrzędnego, co inna klauzula FOREIGN KEY.

Jeśli *nazwa* odwołuje się do klucza głównego lub ograniczenia przez unikalność, oznacza to, że zaistniała jedna z następujących sytuacji:

- v klauzula PRIMARY KEY używa tego samego zestawu kolumn, co klauzula UNIQUE,
- v klauzula UNIQUE używa tego samego zestawu kolumn, co klauzula PRIMARY KEY lub inna klauzula UNIQUE,
- v ograniczenie PRIMARY KEY lub UNIQUE dla tego samego zestawu kolumn dla tabeli *nazwa-tabeli* już istnieje.

Jeśli podano ograniczenie, *nazwa* jest jego nazwą. Jeśli nazwa ograniczenia nie została podana, *nazwa* jest nazwą pierwszej kolumny podaną w klauzuli FOREIGN KEY albo UNIQUE i poprzedzoną trzema kropkami.

Użytkownicy systemów stowarzyszonych: Ograniczenie może istnieć dla zródła danych (jeśli w źródle danych istnieją tabele nadrzędna i potomna).

Niektóre źródła danych nie dostarczają poprawnych wartości parametru *nazwa*. W takich przypadkach odpowiednie pola zawierają wartości (takie jak "nieznany") wskazujące, że dana wartość nie jest znana.

Wskazane ograniczenie referencyjne lub ograniczenie przez unikalność nie zostało utworzone. Instrukcja została wykonana pomyślnie.

**Działanie użytkownika:** Nie jest wymagane żadne działanie. Przetwarzanie może być kontynuowane.

**kod\_sql**: +541

**stan\_sql**: 01543

# **SQL0542N** *nazwa* **nie może być kolumną klucza głównego lub unikalnego, ponieważ może zawierać wartości puste.**

**Objaśnienie:** Kolumna *nazwa* podana w klauzuli PRIMARY KEY albo w klauzuli UNIQUE jest zdefiniowana, tak aby dopuszczała wartości puste.

Użytkownicy systemów stowarzyszonych: Niektóre źródła danych nie dostarczają odpowiednich wartości dla *nazwa*. W takich przypadkach odpowiednie pola zawierają wartości (takie jak "nieznany") wskazujące, że dana wartość nie jest znana.

Nie można wykonać instrukcji.

**Działanie użytkownika:** Popraw definicję kolumny, klucza

głównego lub klucza unikalnego.

**kod\_sql**: -542

**stan\_sql**: 42831

# **SQL0543N Nie można usunąć wiersza z tabeli nadrzędnej, ponieważ ograniczenie sprawdzenia** *nazwa-ograniczenia* **ogranicza usuwanie.**

**Objaśnienie:** Nie można usunąć wiersza z tabeli nadrzędnej, ponieważ tabela docelowa jest tabelą nadrzędną połączoną ograniczeniem referencyjnym z tabelą zależną z regułą usuwania SET NULL. Ograniczenie sprawdzenia zdefiniowane w tabeli zależnej ogranicza tabelę w taki sposób, że nie może ona zawierać żadnych wartości pustych.

Nie można wykonać instrukcji.

**Działanie użytkownika:** Przeanalizuj klucz obcy i związaną z nim regułę usuwania z tabeli zależnej i wykluczające ją ograniczenie sprawdzenia. Zmień albo regułę usuwania, albo ograniczenie sprawdzenia, tak aby nie wykluczały się nawzajem.

**kod\_sql**: -543

**stan\_sql**: 23511

# **SQL0544N Nie można dodać ograniczenia sprawdzenia** *nazwa-ograniczenia***, ponieważ tabela zawiera wiersz, który narusza ograniczenie.**

**Objaśnienie:** Co najmniej jeden istniejący w tabeli wiersz narusza ograniczenie sprawdzenia, które zostało dodane w instrukcji ALTER TABLE.

Nie można wykonać instrukcji.

**Działanie użytkownika:** Przejrzyj definicję ograniczenia sprawdzenia podaną w instrukcji ALTER TABLE i dane w tabeli, aby określić, dlaczego nastąpiło naruszenie ograniczenia. Zmień ograniczenie sprawdzenia lub dane, tak aby ograniczenie nie było naruszane.

**kod\_sql**: -544

**stan\_sql**: 23512

# **SQL0545N Żądana operacja nie jest dopuszczalna, ponieważ wiersz nie spełnia ograniczenia sprawdzenia** *nazwa-ograniczenia***.**

**Objaśnienie:** W przypadku operacji INSERT lub UPDATE może wystąpić naruszenie ograniczenia sprawdzenia. Wiersz wynikowy naruszył definicję ograniczenia sprawdzenia w tabeli.

Nie można wykonać instrukcji.

**Działanie użytkownika:** Przejrzyj dane i sprawdź definicję ograniczenia w widoku katalogu SYSCAT.CHECKS, aby sprawdzić niezrealizowane instrukcje INSERT lub UPDATE. Zmień dane, tak aby ograniczenie nie było naruszone.

**kod\_sql**: -545

# **SQL0546N Ograniczenie sprawdzające** *nazwa-ograniczenia* **jest niepoprawne.**

**Objaśnienie:** Ograniczenie sprawdzające w instrukcji CREATE TABLE, CREATE NICKNAME, ALTER TABLE lub ALTER NICKNAME jest niepoprawne z następujących przyczyn:

- v definicja ograniczenia zawiera podzapytanie,
- v definicja ograniczenia zawiera funkcję kolumnową,
- definicja ograniczenia zawiera zmienną języka bazowego,
- v definicja ograniczenia zawiera znacznik parametru,
- v definicja ograniczenia zawiera rejestr specjalny,
- definicja ograniczenia zawiera funkcję wariantową zdefiniowaną przez użytkownika,
- v definicja ograniczenia zawiera funkcję o działaniu zewnętrznym, zdefiniowaną przez użytkownika,
- definicja ograniczenia zawiera funkcję z opcją pamięci notatnikowej, zdefiniowaną przez użytkownika,
- ograniczenie sprawdzenia jest częścią definicji kolumny, a warunek sprawdzenia zawiera odwołanie do nazwy kolumny innej niż definiowana,
- v definicja ograniczenia zawiera operację wyłuskiwania lub funkcję DEREF, gdzie argument odwołania o ograniczonym zasięgu różni się od kolumny identyfikatora obiektu (OID).
- v definicja ograniczenia używa predykatu TYPE.
- definicja ograniczenia zawiera specyfikację CAST z klauzulą SCOPE.
- v w definicji zależności funkcjonalnej występuje atrybut ENFORCED.
- v w pochodnym zestawie kolumn zależności funkcjonalnej zawarto kolumnę dopuszczającą wartości puste.

Nie można wykonać instrukcji.

**Działanie użytkownika:** Działanie użytkownika w zależności od przyczyny błędu:

- zmień ograniczenia sprawdzenia, tak aby nie zawierało wymienionych pozycji,
- v przesuń definicję ograniczenia sprawdzenia na zewnątrz definicji kolumny, tak aby stała się definicją ograniczenia z poziomu tabeli.
- v zmodyfikuj zależność funkcjonalną tak, aby nie występował w niej atrybut ENFORCED.
- v w zestawie kolumn pochodnych zależności funkcjonalnej zmień kolumnę dopuszczającą wartości puste na kolumnę niedopuszczającą takich wartości.

**kod\_sql**: -546

**stan\_sql**: 42621

# **SQL0548N Ograniczenie sprawdzające lub kolumna generowana zdefiniowana z elementem** *element-warunku-sprawdzania* **jest niepoprawna.**

**Objaśnienie:** Ograniczenie sprawdzające w instrukcji CREATE TABLE, CREATE NICKNAME, ALTER TABLE lub ALTER NICKNAME jest niepoprawne z następujących powodów:

- v definicja ograniczenia zawiera podzapytanie,
- v definicja ograniczenia zawiera funkcję kolumnową,
- v definicja ograniczenia zawiera zmienną języka bazowego,
- definicja ograniczenia zawiera znacznik parametru,
- v definicja ograniczenia zawiera rejestr specjalny,
- definicja ograniczenia zawiera funkcję, która nie jest deterministyczna,
- v definicja ograniczenia zawiera funkcję o działaniu zewnętrznym, zdefiniowaną przez użytkownika,
- v definicja ograniczenia zawiera funkcję z opcją pamięci notatnikowej, zdefiniowaną przez użytkownika,
- v definicja zawiera funkcję zdefiniowaną przez użytkownika z opcją CONTAINS SQL lub READS SQL DATA,
- v definicja zawiera odwołanie do generowanej kolumny, która oparta jest na wyrażeniu,
- v ograniczenie sprawdzenia jest częścią definicji kolumny, a warunek sprawdzenia zawiera odwołanie do nazwy kolumny innej niż definiowana,
- definicja generowanej kolumny zawiera odwołanie do samej siebie,
- v definicja ograniczenia zawiera operację wyłuskiwania lub funkcję DEREF, gdzie argument odwołania o ograniczonym zasięgu różni się od kolumny identyfikatora obiektu (OID).
- v definicja ograniczenia używa predykatu TYPE.
- definicja ograniczenia zawiera specyfikację CAST z klauzulą SCOPE.
- v Definicja ograniczenia lub kolumny generowanej zawiera funkcję wyszukiwania tekstu.

Element z tekstu komunikatu o błędzie określa niepoprawną pozycję.

Nie można wykonać instrukcji.

**Działanie użytkownika:** Działanie użytkownika w zależności od przyczyny błędu:

- v zmień ograniczenia sprawdzenia lub generowaną kolumnę, tak aby nie zawierały wymienionej pozycji,
- v przesuń definicję ograniczenia sprawdzenia na zewnątrz definicji kolumny, tak aby stała się definicją ograniczenia z poziomu tabeli.

**kod\_sql**: -548

**stan\_sql**: 42621.

**SQL0549N Instrukcja** *instrukcja* **nie jest dozwolona w odniesieniu do obiektu typu** *typ-obiektu1* **o nazwie** *nazwa-obiektu1***, ponieważ opcja wiązania DYNAMICRULES RUN nie jest skuteczna w wypadku obiektów typu** *typ-obiektu2***.**

**Objaśnienie:** Program próbował wykonać wskazaną instrukcję SQL, należącą do grupy kilku instrukcji SQL, które mogą być przygotowywane dynamicznie tylko w pakiecie z możliwością uruchamiania. Do takich instrukcji SQL należą:

- v dynamiczna instrukcja GRANT,
- dynamiczna instrukcja REVOKE,
- v dynamiczna instrukcja ALTER,
- dynamiczna instrukcja CREATE,
- dynamiczna instrukcja DROP,
- v dynamiczna instrukcja COMMENT ON,
- dynamiczna instrukcja RENAME,
- dynamiczna instrukcja SET INTEGRITY,
- v dynamiczna instrukcja SET EVENT MONITOR STATE.

#### *instrukcja*

Błędna instrukcja SQL.

#### *typ-obiektu*

PACKAGE lub DBRM. Wartość DBRM jest poprawna tylko w przypadku połączeń DRDA.

*nazwa-obiektu*

Jeśli *typem-obiektu1* jest PACKAGE, *nazwa-obiektu1* jest nazwą pakietu w formacie 'id-położenia.id-kolekcji.id-pakietu'. Jeśli *typem-obiektu1* jest DBRM, *nazwa-obiektu1* jest nazwą DBRM w formacie 'nazwa-planu nazwa-DBRM'.

#### *typ-obiektu2*

PACKAGE lub PLAN. PLAN jest wartością poprawną dla połączeń DRDA. Jeśli *typem-obiektu1* jest PACKAGE, *typem-obiektu2* może być albo PACKAGE, albo PLAN (taki, który jest powiązany z DYNAMICRULES(BIND)). Jeśli *typem-obiektu1* jest DBRM, *typ-obiektu2* jest PLAN.

Instrukcja SQL nie może zostać wykonana.

**Działanie użytkownika:** Aby poprawić błąd, wykonaj jedną z czynności:

- v Jeśli instrukcja jest instrukcją wbudowanego SQL, usuń ją, ponownie wykonaj prekompilację, kompilację programu, a następnie wprowadź komendę BIND.
- v Jeśli sytuacja tego wymaga, użyj instrukcji SQL wraz z pakietem lub planem, który jest powiązany z DYNAMICRULES(RUN).
- Wprowadź komendę REBIND z opcją DYNAMICRULES(RUN) dla planu lub pakietu, z którym jest powiązana instrukcja SQL.

**stan\_sql**: 42509

# **SQL0551N** *identyfikator-autoryzowanego-użytkownika* **nie ma uprawnienia do przeprowadzania operacji** *operacja* **na obiekcie** *nazwa***.**

**Objaśnienie:** Użytkownik o identyfikatorze *identyfikator-autoryzowanego-użytkownika* próbował wykonać podaną *operację* na obiekcie *nazwa* bez odpowiednich uprawnień.

Podczas tworzenia lub zmieniania tabeli z ograniczeniami referencyjnymi komunikat (SQLCODE) może oznaczać, że użytkownik nie ma autoryzacji REFERENCES do tworzenia lub usuwania klucza FOREIGN KEY. W takim przypadku *operacja* ma wartość "REFERENCES", a *nazwa* jest obiektem z odwołaniami do ograniczenia.

Podczas uruchamiania narzędzia DB2 lub interfejsu CLI może być konieczne ponowne wiązanie programów narzędziowych DB2 z bazą danych, ponieważ nie istnieje już identyfikator użytkownika, który utworzył bazę danych lub użytkownik nie ma wymaganych uprawnień.

Jeśli ten błąd występuje podczas wywoływania procedury, to identyfikator autoryzowanego użytkownika *identyfikator-autoryzowanego-użytkownika* nie ma uprawnienia EXECUTE do żadnej z procedur proponowanych w ścieżce SQL. *nazwa* jest nazwą procedury proponowanej w ścieżce SQL.

Użytkownicy systemów stowarzyszonych: jeśli komunikat zostanie zwrócony w momencie zmiany przez użytkownika kolumny remote\_pw widoku SYSCAT.USEROPTIONS, oznacza to, że użytkownik nie ma uprawnień do zmiany hasła innego użytkownika. Do tego celu niezbędne jest uprawnienie SYSADM albo identyfikator autoryzowanego użytkownika (wartości odpowiedniego rejestru specjalnego USER) odpowiadający wartości kolumny authid, której wiersze są zmieniane. Niektóre źródła danych nie dostarczają odpowiednich wartości dla *authid*, <operacja> i <nazwa>. W takich przypadkach znaczniki będą miały następujący format: "<źródło danych> AUTHID:UNKNOWN", "UNKNOWN" i "<źródło danych>:TABLE/VIEW". Wskazuje to, że rzeczywiste wartości identyfikatora autoryzowanego użytkownika, operacja i nazwa w podanym źródle danych są nieznane.

Nie można wykonać instrukcji.

# **Działanie użytkownika:** Sprawdź, czy

*identyfikator-autoryzowanego-użytkownika* ma wystarczające uprawnienia do wykonania tej operacji.

Użytkownicy systemów stowarzyszonych: Sprawdzanie uprawnień może się odbywać na serwerze stowarzyszonym, w źródle danych lub w obu tych miejscach.

Aby wykonać ponowne wiązanie programów narzędziowych DB2 z bazą danych, administrator bazy danych może w trakcie łączenia się z bazą danych wydać jedną z następujących komend uruchamianych z wiersza komend z podkatalogu bnd instancji:

**kod\_sql**: -549

- "DB2 bind @db2ubind.lst blocking all grant public" dla narzędzi DB2,
- v ″DB2 bind @db2cli.lst blocking all grant public″ dla CLI.

**kod\_sql**: -551

**stan\_sql**: 42501

# **SQL0552N** *identyfikator-autoryzowanego-użytkownika* **nie ma uprawnienia do przeprowadzania operacji** *operacja***.**

**Objaśnienie:** Użytkownik o identyfikatorze *identyfikator-autoryzowanego-użytkownika* próbował wykonać podaną *operację* bez odpowiednich uprawnień.

Użytkownicy systemów stowarzyszonych: Niektóre źródła danych nie dostarczają odpowiednich wartości dla *identyfikator-autoryzowanego-użytkownika* i <operacji>. W takich przypadkach znaczniki komunikatu będą miały następujący format: "<źródło danych> AUTHID:UNKNOWN" i "UNKNOWN". Wskazuje to, że rzeczywiste wartości identyfikatora autoryzowanego użytkownika i operacji w podanym źródle danych są nieznane.

Nie można wykonać instrukcji.

#### **Działanie użytkownika:** Sprawdź, czy *identyfikator-autoryzowanego-użytkownika* ma wystarczające uprawnienia do wykonania tej operacji.

Użytkownicy systemów stowarzyszonych: Sprawdzanie uprawnień może się odbywać na serwerze stowarzyszonym, w źródle danych lub w obu tych miejscach.

**kod\_sql**: -552

**stan\_sql**: 42502

# **SQL0553N Nie można utworzyć obiektu z nazwą schematu** *nazwa-schematu***.**

**Objaśnienie:** Przyczyna, dla której nazwa schematu *nazwa-schematu* jest niepoprawna, zależy od typu tworzonego obiektu.

- v Obiekty typów, które istniały w wydaniach wcześniejszych niż DB2 wersja 2 (tabele, widoki, indeksy i pakiety) nie mogą zostać utworzone z nazwą schematu SYSCAT, SYSFUN, SYSSTAT lub SYSIBM. Zaleca się, aby nazwy schematów nie zaczynały się literami SYS, ponieważ dodatkowe schematy zaczynające się tymi literami są rezerwowane do wyłącznego użytku DB2.
- Obiekty typów wprowadzonych począwszy od DB2 wersja 2 (funkcje zdefiniowane przez użytkownika, typy odrębne, wyzwalacze, schematy i aliasy) nie mogą zostać utworzone dla schematu o nazwie zaczynającej się literami SYS.

Nie można wykonać instrukcji.

**Działanie użytkownika:** Użyj poprawnej nazwy schematu lub usuń jawną nazwę schematu i ponownie wykonaj instrukcję.

**kod\_sql**: -553

**stan\_sql**: 42939

# **SQL0554N Identyfikator autoryzowanego użytkownika nie może nadać uprawnienia sobie samemu.**

**Objaśnienie:** Identyfikator autoryzowanego użytkownika próbował wykonać instrukcję GRANT, w której jego identyfikator występował jako jedna z pozycji listy identyfikatorów autoryzowanych użytkowników, którym są nadawane uprawnienia.

Nie można wykonać instrukcji.

**Działanie użytkownika:** Usuń z listy własny identyfikator autoryzowanego użytkownika.

**kod\_sql**: -554

**stan\_sql**: 42502

# **SQL0555N Identyfikator autoryzowanego użytkownika nie może odebrać uprawnienia sobie samemu.**

**Objaśnienie:** Identyfikator autoryzowanego użytkownika próbował wykonać instrukcję REVOKE, w której jego identyfikator autoryzowanego użytkownika występował jako jedna z pozycji listy identyfikatorów, którym są odbierane uprawnienia.

Nie można wykonać instrukcji.

**Działanie użytkownika:** Usuń z listy własny identyfikator autoryzowanego użytkownika.

**kod\_sql**: -555

**stan\_sql**: 42502

**SQL0556N Próba odebrania uprawnienia należącego do** *identyfikator-autoryzowanego-użytkownika* **nie udała się, ponieważ** *identyfikatorautoryzowanego-użytkownika* **nie ma tego uprawnienia.**

**Objaśnienie:** Nie można odebrać uprawnienia, ponieważ *identyfikator-autoryzowanego-użytkownika* nie ma tego uprawnienia.

Nie można wykonać instrukcji.

**Działanie użytkownika:** Zmień instrukcję REVOKE, tak aby była zgodna z obowiązującymi regułami i ponownie ją wywołaj. Upewnij się, że kiedy instrukcja REVOKE zawiera kilka uprawnień do usunięcia oraz listę identyfikatorów autoryzowanych użytkowników, każdy z tych identyfikatorów będzie miał co najmniej jedno z podanych uprawnień.

**kod\_sql**: -556

# **SQL0557N Nie można nadać lub odebrać podanej kombinacji uprawnień.**

**Objaśnienie:** Wystąpiła jedna z następujących sytuacji:

- v Instrukcja GRANT lub REVOKE zawiera kombinację uprawnień o różnych klasach. Wszystkie uprawnienia muszą być tej samej klasy. Na przykład DATABASE, PLAN lub TABLE.
- v Przy użyciu instrukcji GRANT próbowano nadać uprawnienie dla widoku, co jest niedozwolone. Nie można wprowadzić ALTER, INDEX i REFERENCES dla widoku.

Nie można wykonać instrukcji.

**Działanie użytkownika:** Popraw i ponownie wywołaj instrukcję.

**kod\_sql**: -557

**stan\_sql**: 42852

**SQL0558N Odmówiono odebrania uprawnienia użytkownikowi o identyfikatorze** *identyfikator-autoryzowanego-użytkownika***, ponieważ** *identyfikator-autoryzowanegoużytkownika* **nadal miałby uprawnienie** *uprawnienie-do-kontroli***.**

**Objaśnienie:** *identyfikator-autoryzowanego-użytkownika* ma *uprawnienie-do-kontroli*. Uprawnienie, które miało zostać odebrane, zawiera się w sposób niejawny w *uprawnieniu-do-kontroli*, nie może więc zostać odebrane dopóki *uprawnienie-do-kontroli* również nie zostanie odebrane.

Parametr *uprawnienie-do-kontroli* przyjmuje następujące wartości:

- $\cdot$  DRADM
- CONTROL
- CREATE NOT FENCED ROUTINE

Nie można uruchomić instrukcji. Nie zostaną odebrane żadne uprawnienia.

**Działanie użytkownika:** Jeśli jest to konieczne, odbierz *uprawnienie do kontroli*.

**kod\_sql**: -558

**stan\_sql**: 42504

# **SQL0562N Podane uprawnienia do bazy danych nie mogą zostać nadane grupie PUBLIC.**

**Objaśnienie:** Instrukcja GRANT próbowała nadać uprawnienie do bazy danych identyfikatorowi autoryzowanego użytkownika PUBLIC. Nie można nadać uprawnienia DBADM użytkownikowi PUBLIC.

Nie można wykonać instrukcji.

**Działanie użytkownika:** Niejawna funkcja nie jest obsługiwana.

**kod\_sql**: -562

**stan\_sql**: 42508

# **SQL0567N** *identyfikator-autoryzowanego-użytkownika* **nie jest poprawnym identyfikatorem autoryzowanego użytkownika.**

**Objaśnienie:** Identyfikator autoryzowanego użytkownika podany w *identyfikator-autoryzowanego-użytkownika* jest niepoprawny z jednej z następujących przyczyn:

- v zaczyna się od ″SYS″, ″sys″, ″IBM″, ″ibm″, ″SQL″ lub ″sql″,
- v zawiera znaki inne niż od a do z i od A do Z, od 0 do 9 i trzy znaki specjalne  $(\#,\omega,\$
- v jest ujęty w ograniczniki i zawiera małe litery,
- v jest nim nazwa GUESTS, ADMINS, USERS lub LOCAL,
- v jest nim PUBLIC poprzedzona przez parametr USER lub GROUP w instrukcji GRANT lub REVOKE.

Nie można wykonać instrukcji.

**Działanie użytkownika:** Popraw nieprawidłowe identyfikatory autoryzowanych użytkowników.

**kod\_sql**: -567

**stan\_sql**: 42602

# **SQL0569N Instrukcja GRANT/REVOKE nie powiodła się, ponieważ** *nazwa-autoryzacji* **może identyfikować w systemie zarówno użytkownika, jak i grupę.**

**Objaśnienie:** W instrukcjach GRANT lub REVOKE podano nazwę uprawnień, która może identyfikować w przestrzeni nazw ochrony zarówno użytkownika jak i grupę, brakuje natomiast bezpośredniego podania parametru USER albo GROUP. Dlatego instrukcja jest niejasna. Przy korzystaniu z ochrony DCE parametr USER albo GROUP jest zawsze wymagany.

**Działanie użytkownika:** Zmień instrukcję, tak aby w sposób jawny podawała parametr USER lub GROUP jednoznacznie identyfikujące wymagany identyfikator autoryzowanego użytkownika.

**kod\_sql**: -569

**stan\_sql**: 56092

# **SQL0570W Nie wszystkie zażądane uprawnienia do obiektu** *nazwa-obiektu* **typu** *typ-obiektu* **zostały nadane.**

**Objaśnienie:** Próbowano wykonać operację GRANT na obiekcie *nazwa-obiektu* typu *typ-obiektu*, lecz część lub wszystkie uprawnienia nie zostały nadane. Identyfikator autoryzowanego użytkownika, który wywołał instrukcję, nie ma wszystkich uprawnień potrzebnych do nadawania uprawnień w opcji nadawania lub nie ma uprawnienia DBADM.

Wszystkie właściwe uprawnienia zostały przyznane.

**Działanie użytkownika:** Uzyskaj wymagane uprawnienia i powtórz działanie.

**kod\_sql**: +570

**stan\_sql**: 01007

# **SQL0572N Pakiet** *nazwa-pakietu* **jest nieoperatywny.**

**Objaśnienie:** Pakiet *nazwa-pakietu* jest oznaczony jako nieoperatywny i musi być jawnie ponownie powiązany (bez opcji RESOLVE CONSERVATIVE), aby mógł zostać użyty. Pakiet ten nie może być używany, ponieważ zostanie usunięta jedna lub kilka funkcji zależnych zdefiniowanych przez użytkownika.

**Działanie użytkownika:** Ponownie jawnie powiąż wymieniony wyżej pakiet, używając komendy REBIND (bez opcji RESOLVE CONSERVATIVE) albo BIND.

**kod\_sql**: -572

**stan\_sql**: 51028

**SQL0573N Lista kolumn podana w klauzuli referencyjnej ograniczenia** *nazwa* **nie określa ograniczenia przez unikalność tabeli nadrzędnej lub pseudonimu** *nazwa-tabeli***.**

**Objaśnienie:** Lista nazw kolumn została podana w klauzuli odwołania dla ograniczenia identyfikowanego przez *nazwę*, która nie odpowiada nazwom kolumn klucza podstawowego lub dowolnego klucza unikalnego tabeli odnośnej *nazwa-tabeli*.

Jeśli podano ograniczenie, *nazwa* jest jego nazwą. Jeśli nie podano nazwy ograniczenia, *nazwa* jest nazwą pierwszej kolumny podanej na liście kolumn klauzuli FOREIGN KEY zakończonej trzema kropkami.

Nie można wykonać instrukcji.

**Działanie użytkownika:** Popraw listę kolumn w klauzuli referencyjnej lub dodaj do tabeli odnośnej albo pseudonimu ograniczenie przez unikalność.

**kod\_sql**: -573

**stan\_sql**: 42890

**SQL0574N Niepoprawna wartość DEFAULT lub wartość atrybutu IDENTITY dla kolumny** *nazwa-kolumny* **w tabeli** *nazwa-tabeli***. Kod przyczyny:** *kod-przyczyny***.**

**Objaśnienie:** Wartość DEFAULT lub wartość atrybutu IDENTITY dla kolumny *nazwa-kolumny* w tabeli *nazwa-tabeli* nie jest poprawna. Oto możliwe wartości kodów przyczyny:

**1** Wartości nie można przypisać do kolumny, ponieważ stała nie jest zgodna z formatem stałych dla tego typu danych, wartość ma niepoprawną długość lub dokładność, lub funkcja zwraca niepoprawny typ danych.

- **2** Podano stałą zmiennopozycyjną, a kolumna nie może zawierać danych zmiennopozycyjnych.
- **3** Podano stałą dziesiętną i podczas przypisywania do kolumny zostały obcięte cyfry różne od zera.
- **4** Wartość ma więcej niż 254 bajty, włączając w to cudzysłów dla łańcuchów, znaczniki, takie jak X dla stałej szesnastkowej, pełne nazwy funkcji i nawiasy okrągłe. Nieznaczące wartości puste są ignorowane. W środowisku nierównych stron kodowych wartość może być większa niż 254 bajty w związku z rozszerzeniem łańcucha na stronie kodowej bazy danych.
- **5** Został podany rejestr specjalny USER i długość danych typu łańcuch znakowy jest mniejsza niż 8.
- **6** Został podany rejestr specjalny data-godzina (CURRENT DATE, CURRENT TIME lub CURRENT TIMESTAMP) i nie jest on zgodny z typem danych w kolumnie.
- **7** Została podana nieobsługiwana funkcja. Podana funkcja musi być funkcją rzutowania wygenerowaną przez system lub wbudowaną funkcją typu BLOB, DATE, TIME lub TIMESTAMP.
- **8** Argument funkcji daty-godziny nie był stałą łańcuchową ani odpowiednim rejestrem specjalnym daty-godziny.
- **9** Została podana funkcja rzutowania wygenerowana przez system z odrębnym typem zdefiniowanym przez użytkownika.
- **10** Dla opcji START WITH lub INCREMENT BY kolumny identyfikującej określono wartość o niezerowej skali.
- **11** Rejestr specjalny został określony jako wartość DEFAULT, a atrybut długości typu danych łańcucha znaków jest mniejszy niż 128.
- **<0** Każdy kod przyczyny mniejszy niż zero jest umieszczany w zmiennej SQLCODE. Błąd związany ze specyfikacją wartości DEFAULT może zostać określony przez sprawdzenie komunikatu o błędzie odpowiadającemu wartości SQLCODE.

Nie można wykonać instrukcji.

**Działanie użytkownika:** Popraw wartość DEFAULT lub wartość atrybutu IDENTITY na podstawie zwróconego kodu przyczyny.

**kod\_sql**: -574

**stan\_sql**: 42894

## **SQL0575N Nie można użyć widoku lub zmaterializowanej tabeli zapytania** *nazwa***, ponieważ został oznaczony jako nieoperatywny.**

**Objaśnienie:** Widok lub zmaterializowana tabela zapytania *nazwa* została oznaczona jako nieoperatywna, ponieważ

została usunięta tabela, widok, alias lub uprawnienie, od których był zależny. Żadna inna instrukcja SQL poza następującymi nie może używać widoku:

- COMMENT ON
- DROP VIEW lub DROP TABLE
- CREATE ALIAS
- CREATE VIEW lub CREATE TABLE.

Nie można wykonać instrukcji.

**Działanie użytkownika:** Jeśli *nazwa* jest widokiem, utwórz ponownie widok, wprowadzając instrukcję CREATE VIEW przy pomocy takiej samej definicji widoku co widok nieoperatywny. Jeśli *nazwa* jest zmaterializowaną tabelą zapytania, utwórz tę tabelę ponownie, wydając instrukcję CREATE TABLE z zastosowaniem tej samej definicji zmaterializowanej tabeli zapytania, co w tabeli nieoperatywnej.

**kod\_sql**: -575

**stan\_sql**: 51024

# **SQL0576N Nie można utworzyć aliasu** *nazwa* **dla nazwy** *nazwa2***, ponieważ spowodowałoby to powstanie cyklicznego łańcucha aliasów.**

**Objaśnienie:** Definicja aliasu *nazwa* dla *nazwa2* mogłaby spowodować powtarzający się łańcuch aliasów, który nie mógłby zostać przekształcony. Na przykład ″alias A ma odwołanie do aliasu B, który ma odwołanie do aliasu A″ jest powtarzającym się łańcuchem aliasów, którego nie można przerwać.

Nie można wykonać instrukcji.

**Działanie użytkownika:** Zmień definicję aliasu dla *nazwy* lub popraw jedną z pozostałych definicji aliasów w łańcuchu aliasów, aby uniknąć wystąpienia powtarzającego się łańcucha aliasów.

**kod\_sql**: -576

**stan\_sql**: 42916

# **SQL0577N Procedura zdefiniowana przez użytkownika** *nazwa-procedury* **(nazwa specyficzna** *nazwa-specyficzna***) próbowała zmodyfikować dane, lecz nie została zdefiniowana jako MODIFIES SQL DATA.**

**Objaśnienie:** Program występujący w treści procedury nie może modyfikować danych SQL.

**Działanie użytkownika:** Usuń wszystkie instrukcje SQL modyfikujące dane, a następnie dokonaj rekompilacji programu. Dowiedz się, jaki poziom języka SQL został dozwolony przy definiowaniu procedury.

**kod\_sql**: -577

**stan\_sql**: 38002

**stan\_sql**: 42985

# **SQL0579N Procedura** *nazwa-procedury* **(nazwa specyficzna** *nazwa-specyficzna***) próbowała odczytać dane, ale nie została zdefiniowana jako READS SQL DATA ani MODIFIES SQL DATA.**

**Objaśnienie:** Program użyty do zaimplementowania treści procedury nie ma uprawnienia do odczytywania danych SQL.

**Działanie użytkownika:** Usuń wszystkie instrukcje SQL odczytujące dane, a następnie dokonaj rekompilacji programu. Dowiedz się, jaki poziom języka SQL został dozwolony przy definiowaniu procedury.

**kod\_sql**: -579

**stan\_sql**: 38004

**stan\_sql**: 42985

#### **SQL0580N Wszystkie wyrażenia wynikowe CASE nie mogą być równe NULL.**

**Objaśnienie:** W instrukcji występuje wyrażenie CASE, w którym wszystkie wyrażenia wynikowe (wyrażenia po parametrach THEN i ELSE) są równe NULL.

Nie można wykonać instrukcji.

**Działanie użytkownika:** Zmień wyrażenie CASE, tak aby zawierało co najmniej jeden wynik inny niż parametr NULL.

**kod\_sql**: -580

**stan\_sql**: 42625

# **SQL0581N Typy danych wyniku wyrażenia CASE nie są zgodne.**

**Objaśnienie:** W instrukcji występuje wyrażenie CASE, w którym wyrażenia wynikowe (wyrażenia po parametrach THEN i ELSE) nie są zgodne.

Typ danych wyrażenia CASE jest określany przy użyciu ″Zasady dotyczące typów danych wynikowych″ (Rules for Result Data Types) w wyrażeniach wynikowych. Typ danych może być niezgodny z jednej z następujących przyczyn:

- v nie wszystkie dane są typu znakowego,
- v nie wszystkie dane są typu numerycznego,
- nie wszystkie dane są typu data,
- v nie wszystkie dane są typu godzina,
- nie wszystkie dane są typu datownik,
- v nie wszystkie dane są tego samego typu odrębnego, zdefiniowanego przez użytkownika.

Nie można wykonać instrukcji.

**Działanie użytkownika:** Popraw wyrażenia wynikowe, tak aby były zgodne.

**kod\_sql**: -581 **stan\_sql**: 42804 **SQL0582N Wyrażenie CASE w klauzuli VALUES, predykacie IN, klauzuli GROUP BY albo ORDER BY nie może zawierać predykatu kwantyfikowanego, predykatu IN używającego pełnej selekcji ani predykatu EXISTS.**

**Objaśnienie:** Warunkiem wyszukiwania wyrażenia CASE jest:

- v predykat kwantyfikowany (używający wyrażenia SOME, ANY lub ALL),
- v predykat IN używający pełnej selekcji,
- predykat EXISTS,

a wyrażenie CASE jest częścią:

- klauzuli VALUES,
- predykatu IN,
- klauzuli GROUP BY,
- v klauzuli ORDER BY.

Takie wyrażenia CASE nie są obsługiwane. Wyrażenie CASE może być częścią funkcji napisanej w języku SQL.

Nie można wykonać instrukcji.

**Działanie użytkownika:** Nie używaj w wyrażeniu CASE predykatu kwantyfikowanego, predykatu IN ani predykatu EXISTS. Jeśli wyrażenie CASE jest częścią funkcji, może zaistnieć konieczność sformułowania zapytania bez funkcji, która jest przyczyną błędu.

**kod\_sql**: -582

**stan\_sql**: 42625

**SQL0583N Użycie procedury** *nazwa-procedury* **jest niepoprawne, ponieważ nie jest ona deterministyczna lub ma działanie zewnętrzne.**

**Objaśnienie:** Procedura (funkcja lub metoda) *nazwa-procedury* jest zdefiniowana jako procedura niedeterministyczna lub procedura z działaniem zewnętrznym. Ten typ procedury nie jest obsługiwany w kontekście, w którym została użyta procedura. Funkcja nie jest poprawna, gdy występuje:

- v jako pierwszy operand predykatu BETWEEN,
- v w wyrażeniu znajdującym się przed pierwszym parametrem WHEN w prostym wyrażeniu wyboru,
- v w wyrażeniu klauzuli GROUP BY,
- v w wyrażeniu klauzuli ORDER BY (tylko zewnętrzne działanie),
- v w klauzuli FILTER specyfikacji predykatu zdefiniowanego przez użytkownika lub w definicji rozszerzenia indeksu.

Nie można wykonać instrukcji.

**Działanie użytkownika:** Jeśli użycie procedury niedeterministycznej lub procedury z działaniem zewnętrznym nie było zamierzone, zastąp ją procedurą bez takiej charakterystyki. Jeśli zachowanie się, związane z procedurą niedeterministyczną lub z procedurą działania zewnętrznego było zamierzone, użyj innej formy instrukcji, w której zamiar ten będzie jawny.

- v Zamiast predykatu BETWEEN użyj odpowiedniej instrukcji, korzystając z właściwej kombinacji predykatów porównania (a>=b i a<=c zamiast a pomiędzy b i c).
- v Zamiast prostej klauzuli WHEN użyj odpowiedniej klauzuli SEARCH-WHEN, w której procedura może być określona w każdym warunku SEARCH.
- v Z klauzuli GROUP BY usuń wszystkie procedury niedeterministyczne i procedury z działaniem zewnętrznym. Jeśli pożądane jest grupowanie według kolumny wynikowej, opartej na procedurze niedeterministycznej lub na procedurze z działaniem zewnętrznym, użyj zagnieżdżonego wyrażenie tabelowego lub wspólnego wyrażenia tabelowego, aby udostępnić najpierw tabelę wynikową z wyrażeniem jako kolumną wyników.
- v Z klauzuli ORDER BY usuń procedurę z działaniem zewnętrznym. Jeśli kolumna jest częścią tabeli wynikowej zapytania, zmień wyrażenie w klauzuli ORDER BY na klucz ″prosta wartość integer″ lub ″prosta nazwa kolumny″.
- v Z klauzuli FILTER BY usuń procedury niedeterministyczne i procedury z działaniem zewnętrznym.

**kod\_sql**: -583

**stan\_sql**: 42845

# **SQL0584N Niepoprawne użycie NULL lub DEFAULT.**

**Objaśnienie:** Opcja DEFAULT może być używana tylko w klauzuli VALUES, która jest częścią instrukcji INSERT lub MERGE.

Klauzula VALUES, która nie jest częścią instrukcji INSERT, musi mieć wartość różną od NULL co najmniej w jednym wierszu każdej kolumny.

Jeśli jako nazwę kolumny w klauzuli WHERE lub HAVING podano DEFAULT, musi zostać podana wielkimi literami w podwójnym cudzysłowie.

Użytkownicy systemów stowarzyszonych: Opcji DEFAULT nie można używać w klauzuli VALUES instrukcji INSERT, jeśli obiektem jest pseudonim.

**Działanie użytkownika:** Wstaw w klauzuli VALUES wartość inną niż NULL lub DEFAULT. Jeśli wartość DEFAULT jest używana jako nazwa kolumny, wpisz ją w podwójnym cudzysłowie wielkimi literami.

**kod\_sql**: -584

# **SQL0585N Nazwa schematu** *nazwa-schematu* **występuje więcej niż jeden raz w instrukcji SET** *rejestr-specjalny***.**

**Objaśnienie:** Instrukcja SET dla rejestru specjalnego *rejestr-specjalny* zawiera więcej niż jedno odwołanie do schematu *nazwa-schematu*.

Nie można wykonać instrukcji.

**Działanie użytkownika:** Należy zweryfikować poprawność listy w instrukcji SET, która zawiera powielone odwołanie. Jeśli błąd polega tylko na nieprawidłowym wprowadzeniu nazwy schematu, wystarczy skorygować nazwę i ponowić instrukcję. Jeśli odwołanie jest faktycznie powielone, nie jest wymagane żadne działanie.

**kod\_sql**: -585

**stan\_sql**: 42732

## **SQL0586N Całkowita długość rejestru** *rejestr-specjalny* **nie może być większa niż** *długość***.**

**Objaśnienie:** Rejestr *rejestr-specjalny*, zgodnie ze swoją definicją, musi być krótszy niż wartość użyta w instrukcji SET. Łańcuch zawiera wszystkie nazwy schematów w cudzysłowie, oddzielone od siebie przecinkami. Całkowita długość łańcucha wszystkich nazw schematów w rejestrze specjalnym nie może przekroczyć maksymalnej długości rejestru specjalnego. Komunikat ten może wynikać z użycia instrukcji SET PATH lub SET CURRENT PACKAGE PATH.

Nie można wykonać tej instrukcji lub komendy.

**Działanie użytkownika:** Należy usunąć niektóre nazwy schematów, aby skrócić łańcuch do poziomu akceptowanego przez dany rejestr specjalny. Jeśli problem wywołała instrukcja SET PATH i jeśli wszystkie nazwy schematów są potrzebne, może być wymagane skonsolidowanie pewnych funkcji zdefiniowanych przez użytkownika, procedur, metod i typów odrębnych, tak aby w ustawieniu zmiennej SQL PATH można było podać mniejszą liczbę schematów.

**kod\_sql**: -586

**stan\_sql**: 42907

# **SQL0590N Nazwa** *nazwa* **podana w kontekście** *znacznik-kontekstu* **nie jest unikalna.**

**Objaśnienie:** Nazwa *nazwa* została podana jako parametr, zmienna SQL, kursor, etykieta lub warunek w kontekście definiowanym przez *znacznik-kontekstu*. Nazwa nie jest unikalna.

Jeśli *znacznik-kontekstu* to "BEGIN...END", to znaczy, że kontekstem błędu jest dynamiczna instrukcja złożona SQL. W przeciwnym razie kontekstem błędu jest wyzwalacz lub procedura, a *znacznik-kontekstu* jest nazwą wyzwalacza lub procedury zawierającej instrukcję złożoną.

v Jeśli *nazwa* jest nazwą parametru, to nazwa ta musi być unikalna w obrębie listy parametrów oraz w klauzuli EXPRESSION AS procedury.

- v Jeśli *nazwa* jest nazwą zmiennej SQL, nazwą kursora lub warunkiem, to nazwa ta musi być unikalna w obrębie instrukcji złożonej.
- Etykieta musi być unikalna w obrębie instrukcji złożonej i musi się różnić od etykiet w instrukcjach, w których jest zagnieżdżona.

**Działanie użytkownika:** Zmień nazwę tak, by była unikalna.

**kod\_sql**: -590

**stan\_sql**: 42734

# **SQL0595W Poziom odseparowania** *żądany-poziom* **został zmieniony na wyższy** *poziom-eskalacji***.**

**Objaśnienie:** Podany poziom odseparowania nie jest obsługiwany przez DB2. Został on rozszerzony do następnego wyższego poziomu odseparowania obsługiwanego przez DB2.

**Działanie użytkownika:** Aby uniknąć tego ostrzeżenia, podaj poziom odseparowania obsługiwany przez DB2. DB2 obsługuje następujące poziomy odseparowania: odczyt powtarzalny (Repeatable Read, RR), stabilność odczytu (Read Stability, RS), stabilność kursora (Cursor Stability, CS) i niezatwierdzony odczyt (Uncommitted Read, UR).

**kod\_sql**: +595

**stan\_sql**: 01526

# **SQL0597N Nie można pobrać wartości DATALINK. Kod przyczyny =** *kod-przyczyny***.**

**Objaśnienie:** Nie można pobrać wartości DATALINK. Oto możliwe wartości kodów przyczyny:

**01** Program DB2 Data Links Manager nie zezwala użytkownikowi programu DB2 na pobieranie wartości DATALINK z wbudowanym znacznikiem zapisu w celu modyfikowania pliku, do którego odwołuje się wartość DATALINK.

**Działanie użytkownika:** Działanie zależy od kodu przyczyny.

**01** Skontaktuj się z administratorem programu DB2 Data Links Manager, aby uzyskać uprawnienia do zapisywania w tym pliku.

**kod\_sql**: -0597

**stan\_sql**: 42511

# **SQL0598W Istniejący indeks** *nazwa* **jest używany jako indeks dla klucza podstawowego lub klucza unikalnego.**

**Objaśnienie:** Dla operacji ALTER TABLE, która zdefiniowała klucz podstawowy lub klucz unikalny, wymagany był indeks i wskazany indeks odpowiada wymaganemu.

Podczas tworzenia indeksu na podstawie klucza podstawowego lub unikalnego opis indeksu jest odpowiedni, gdy identyfikuje ten sam zbiór kolumn (w dowolnym porządku) co klucz podstawowy lub unikalny bez względu na to, czy podany jest porządek wzrastający, czy malejący i gdy jest unikalny.

Instrukcja została wykonana poprawnie.

**Działanie użytkownika:** Nie jest wymagane żadne działanie.

**kod\_sql**: +598

**stan\_sql**: 01550

**SQL0599W Nie utworzono funkcji porównania dla odrębnego typu w oparciu o typ długi łańcuch.**

**Objaśnienie:** Nie utworzono funkcji porównania dla odrębnego typu w oparciu o typ długi łańcuch (BLOB, CLOB,

# **SQL0600 - SQL0699**

**SQL0600N Nie można wygenerować procedury** *nazwa-procedury* **z powodu zduplikowanego podpisu lub dlatego, że procedura ta nadpisałaby istniejącą procedurę.**

**Objaśnienie:** Podczas operacji CREATE lub ALTER nie można utworzyć funkcji rzutowania generowanej przez system, metody obserwatora, metody mutatora lub funkcji konstruktora, ponieważ w schemacie istnieje już inna funkcja lub metoda o takiej samej nazwie i podpisie albo dlatego, że metoda lub funkcja nadpisałaby istniejącą metodę.

**Działanie użytkownika:** Dla typu zdefiniowanego przez użytkownika, dla atrybutu lub dla funkcji rzutowania, które spowodowały konflikt wybierz inną nazwę lub usuń funkcję lub metodę o takiej samej nazwie jako funkcję lub metodę, której nie można wygenerować.

**kod\_sql**: -600

**stan\_sql**: 42710

**SQL0601N Nazwa obiektu, który ma zostać utworzony, jest identyczna z istniejącą nazwą** *nazwa* **typu** *typ***.**

**Objaśnienie:** Instrukcja CREATE lub ALTER próbowała utworzyć lub dodać obiekt *nazwa*, podczas gdy obiekt typu *typ* już istnieje na serwerze aplikacji lub w tej samej instrukcji.

Jeśli *typ* to FOREIGN KEY, PRIMARY KEY, UNIQUE lub CHECK CONSTRAINT, *nazwa* jest nazwą ograniczenia określoną w instrukcji ALTER NICKNAME, ALTER TABLE, CREATE NICKNAME lub CREATE TABLE albo wygenerowaną przez system.

Użytkownicy systemów stowarzyszonych: Niektóre źródła danych nie dostarczają odpowiednich wartości dla elementów komunikatu *nazwa* i *typ*. W takich przypadkach *nazwa* oraz *typ* mają następujący format: "OBJECT:<źródło\_danych> TABLE/VIEW" i "UNKNOWN" oznaczający, że wartości rzeczywiste w podanym źródle danych są nieznane.

Nie można wykonać instrukcji. Został utworzony nowy obiekt,

DBCLOB, LONG VARCHAR lub LONG VARGRAPHIC), ponieważ odpowiednie funkcje są niedostępne dla tych wbudowanych typów danych.

Jest to ostrzeżenie. Instrukcja została wykonana poprawnie.

**Działanie użytkownika:** Nie jest wymagane żadne działanie.

**kod\_sql**: +599

**stan\_sql**: 01596

a istniejący obiekt nie został zmieniony ani zmodyfikowany.

**Działanie użytkownika:** Usuń istniejący obiekt lub wybierz inną nazwę dla nowego obiektu.

Użytkownicy systemów stowarzyszonych: Jeśli instrukcją jest CREATE FUNCTION MAPPING lub CREATE TYPE MAPPING, użytkownik może nie wprowadzać nazwy odwzorowania typu. System automatycznie wygeneruje unikalną nazwę dla tego odwzorowania.

**kod\_sql**: -601

**stan\_sql**: 42710

# **SQL0602N W instrukcji CREATE INDEX lub CREATE INDEX EXTENSION określono zbyt wiele kolumn (maksymalna liczba kolumn wynosi 16).**

**Objaśnienie:** Liczba kolumn dla indeksu wygenerowanego przez instrukcję CREATE INDEX przekroczyła maksymalną liczbę 16 kolumn dla menedżera baz danych. Jeśli indeks został zdefiniowany w tabeli o typie strukturalnym, istnieją czynniki, które zredukują maksymalną liczbę podanych kolumn do 15.

Dla instrukcji CREATE INDEX EXTENSION funkcja GENERATE KEY zwraca liczbę kolumn, o którą została przekroczona maksymalna dopuszczalna liczba kolumn w indeksie, równa 16.

Użytkownicy systemów stowarzyszonych: Ograniczenia dla innych źródeł danych są różne. Ten limit mógł zostać przekroczony. Problem mógł zostać wykryty na serwerze stowarzyszonym albo w źródle danych.

Nie można wykonać instrukcji.

**Działanie użytkownika:** Zmień definicję indeksu, aby była zgodna z ograniczeniem kolumny do 16. Dla instrukcji CREATE INDEX EXTENSION określ inną funkcję GENERATE KEY lub przedefiniuj funkcję, tak aby zwracała mniejszą liczbę kolumn.

Użytkownicy systemów stowarzyszonych: Zmień definicję indeksu, aby była zgodna z ograniczeniem kolumny dla źródła danych.

**kod\_sql**: -602

**stan\_sql**: 54008

### **SQL0603N Nie można utworzyć indeksu unikalnego, ponieważ tabela zawiera wiersze z powielonymi wartościami w kolumnach wybranych do indeksu.**

**Objaśnienie:** Indeks zdefiniowany w instrukcji CREATE INDEX nie mógł zostać utworzony jako unikalny, ponieważ podana tabela zawiera już wiersze, które powielają wartości w podanych kolumnach.

Użytkownicy systemów stowarzyszonych: Sytuację tę może wykryć również źródło danych.

Nie można wykonać instrukcji. Podany indeks nie został utworzony.

**Działanie użytkownika:** Prześledź dane, aby określić, czy powielone dane są dopuszczalne. Możesz także rozważyć utworzenie indeksu innego niż UNIQUE.

**kod\_sql**: -603

**stan\_sql**: 23515

## **SQL0604N Niepoprawna długość, precyzja lub atrybut skali dla kolumny, typu odrębnego, typu strukturalnego, atrybutu typu strukturalnego, funkcji lub mapowania typu** *element-danych***.**

**Objaśnienie:** Wystąpił błąd w specyfikacji typu danych w instrukcji CREATE lub ALTER lub w specyfikacji CAST. Został podany błędny atrybut długości, dokładności lub skali, lub sam typ danych jest niepoprawny lub niedozwolony w danej sytuacji. Wartość funkcji *pozycja-danych* opisuje błąd w następujący sposób:

- v Dla instrukcji CREATE lub ALTER TABLE *pozycja-danych* podaje nazwę kolumny zawierającej błąd lub typ danych zawierający błąd. Jeśli typ danych kolumny jest typem strukturalnym, jawna lub niejawna wartość INLINE LENGTH nie może być mniejsza niż 292 i nie może przekraczać 32677.
- v w wypadku instrukcji CREATE FUNCTION *element-danych* jest elementem identyfikującym w instrukcji obszar, którego dotyczy problem; Na przykład ″PARAMETER 2″, ″RETURNS″ lub ″CAST FROM″. W niektórych przypadkach błąd może również zawierać typ danych.
- v Dla instrukcji CREATE DISTINCT TYPE *pozycja-danych* podaje nazwę definiowanego typu lub źródłowy typ danych zawierający błąd.
- v Dla instrukcji CREATE lub ALTER TYPE *element-danych* podaje nazwę atrybutu zawierającego błąd lub nazwę typu strukturalnego, który ma niepoprawną wartość długości danych wstawianych. Długość danych wstawianych nie

może być mniejsza niż suma liczby 292 i rozmiaru zwracanego przez funkcję konstruktora dla typu strukturalnego.

- v W wypadku instrukcji CAST( wyrażenie AS typ-danych ) *element-danych* ma wartość ″CAST″ lub określa typ danych, w którym występuje błąd.
- v w przypadku odwrotnego odwzorowania typów nie można stosować wyrażenia [p..p] dla zdalnego typu danych. Na przykład poniższa instrukcja (odwrotne odwzorowanie typów) jest niepoprawna.

CREATE TYPE MAPPING tm1 FROM SERVER drdasvr TYPE CHAR([1..255]) TO SYSIBM.VARCHAR

Natomiast poniższa instrukcja (proste odwzorowanie typów) jest prawidłowa.

CREATE TYPE MAPPING tm1 TO SERVER drdasvr TYPE CHAR([1..255]) FROM SYSIBM.VARCHAR

Użytkownicy systemów stowarzyszonych: Jeśli instrukcją jest CREATE TYPE MAPPING, próbowano utworzyć odwzorowanie typu, w którym atrybut typu dla lokalnego typu danych lub zdalnego typu danych jest niepoprawny. Możliwe przyczyny to:

- v długość/dokładność lokalna jest ustawiona na 0 lub jest ujemna,
- atrybut długości/dokładności został podany dla typów danych, takich jak data/czas/datownik (data/time/timestamp), zmiennopozycyjny (float), całkowity (integer),
- v atrybut skali został podany dla typów danych, takich jak znakowy (character), data/czas/datownik (data/time/timestamp), zmiennopozycyjny (float), całkowity (integer),
- podano klauzulę FOR BIT DATA dla typu innego niż znakowy (character),
- zdalna dokładność została ustawiona na 0 dla typów zdalnych innych niż datownik Informix,
- v w odwzorowaniu typu dla typu datownika Informix użyto niepoprawnego kwalifikatora pola,
- v w zakresie dokładności/skali wartość końcowa jest mniejsza niż wartość początkowa.

Nie można wykonać instrukcji.

**Działanie użytkownika:** Popraw błąd i spróbuj ponownie.

**kod\_sql**: -604

**stan\_sql**: 42611

# **SQL0605W Nie utworzono indeksu, ponieważ indeks** *nazwa* **z wymaganym opisem już istnieje.**

**Objaśnienie:** Operacja CREATE INDEX próbowała utworzyć nowy indeks, a indeks o podanej nazwie jest zgodny z wymaganym.

Dla CREATE INDEX dwa opisy indeksów są zgodne, jeśli identyfikują te same kolumny w tym samym porządku, oba w tej samej kolejności rosnącej lub malejącej i jeśli oba zostały podane jako unikalne lub nowy indeks został podany jako inny niż unikalny. Ponadto dwa opisy indeksów są zgodne, jeśli identyfikują te same kolumny w tym samym porządku, oba w tej samej lub odwróconej kolejności rosnącej lub malejącej i jeśli co najmniej jeden opis zawiera parametr ALLOW REVERSE SCANS.

Nie utworzono nowego indeksu.

**Działanie użytkownika:** Nie jest wymagane żadne działanie, chyba że istniejący indeks *nazwa* nie jest odpowiedni. Na przykład istniejący indeks *nazwa* jest nieprawidłowy, jeśli nie umożliwia odwrotnego przeszukania, a indeks wymagany umożliwia (lub odwrotnie). W tym przypadku indeks *nazwa* musi być usunięty przed utworzeniem wymaganego indeksu.

**kod\_sql**: +605

**stan\_sql**: 01550

**SQL0606N Nie powiodło się wykonanie instrukcji COMMENT ON lub LABEL ON, ponieważ właścicielem określonej tabeli lub kolumny nie jest** *właściciel***.**

**Objaśnienie:** Próbowano wykonać instrukcje COMMENT ON lub LABEL ON dla tabeli lub kolumny, która nie istnieje lub której właścicielem nie jest właściciel podany w tekście komunikatu.

Przetwarzanie instrukcji SQL zostało zakończone.

**Działanie użytkownika:** Popraw instrukcję. Ponów próbę.

**kod\_sql**: -606

**stan\_sql**: 42505

# **SQL0607N Nie zdefiniowano operacji** *operacja* **dla obiektów systemowych.**

**Objaśnienie:** Dla obiektów systemowych nie można wykonać operacji *operacja* podanej w instrukcji SQL. Próbowano wykonać jedno z następujących działań:

- v Instrukcję DROP lub ALTER dla obiektu, którego właścicielem jest system, takiego jak systemowa tabela katalogów, wbudowana funkcja lub wbudowany typ danych.
- COMMENT ON dla wbudowanej funkcji systemowej.
- v Instrukcję INSERT lub DELETE na systemowej tabeli katalogów.
- v Instrukcję UPDATE na systemowej tabeli katalogów. Niektóre kolumny podzestawu systemowych tabel katalogów są aktualizowalne. Dla operacji UPDATE z tymi tabelami katalogów należy użyć widoków modyfikowalnych w schemacie SYSSTAT. Opis aktualizowalnych widoków katalogu (widoki SYSSTAT) można znaleźć w podręczniku *SQL Reference*.
- Instrukcję CREATE lub DROP dla indeksu na tabeli systemowej.
- v Instrukcję CREATE z wyzwalaczem na tabeli systemowej.
- Zidentyfikowano nieaktualizowalną tabelę systemową w klauzuli FROM instrukcji SELECT zawierającej klauzulę FOR UPDATE; listę aktualizowalnych katalogów systemowych można znaleźć w podręczniku *SQL Reference*.
- v Instrukcję DROP lub ALTER dla systemowego obszaru tabel.
- v Instrukcję DROP lub ALTER systemowej grupy partycji bazy danych.
- v Instrukcję REDISTRIBUTE grupy partycji bazy danych IBMCATGROUP lub IBMTEMPGROUP.

Nie można wykonać instrukcji.

**Działanie użytkownika:** Nie próbuj modyfikować żadnych obiektów systemowych za wyjątkiem tych kolumn systemowych tabel katalogów, które są aktualizowalne przez aktualizowalne widoki SYSSTAT. Więcej informacji można znaleźć w podręczniku *SQL Reference*.

**kod\_sql**: -607

**stan\_sql**: 42832

#### **SQL0612N** *nazwa* **jest nazwą zduplikowaną.**

**Objaśnienie:** W sytuacji, gdy nie są dozwolone duplikaty, została wydana instrukcja zawierająca tę samą nazwę więcej niż raz. Miejsce, w którym te nazwy wystąpią, zależy od typu instrukcji.

- v Instrukcje CREATE TABLE nie dopuszczają takiej samej nazwy dla dwóch definiowanych kolumn.
- v Instrukcje CREATE VIEW lub definicje wspólnych wyrażeń tabelowych mają tę samą nazwę kolumny na liście nazw kolumn. Jeśli nie podano żadnej listy nazw kolumn, nazwy kolumn na wybranej liście widoku muszą być unikalne.
- Instrukcja ALTER TABLE nie może dodać do tabeli kolumny o takiej samej nazwie, jak istniejąca lub inna dodawana kolumna. Ponadto odwołanie do nazwy kolumny może występować tylko w jednej klauzuli ADD lub ALTER COLUMN w pojedynczej instrukcji ALTER TABLE.
- v W instrukcji CREATE INDEX nie można podać więcej niż raz nazwy kolumny wchodzącej w skład klucza indeksowania lub kolumn INCLUDE indeksu.
- v W instrukcji CREATE TRIGGER nie można podać nazwy kolumny wchodzącej w skład listy kolumn aktywizujących aktualizowany wyzwalacz więcej niż raz.
- v W instrukcji CREATE TABLE OF nie można podać takiej samej nazwy zdefiniowanej dla kolumny REF IS i wszystkich atrybutów typu strukturalnego.
- v Instrukcje CREATE TYPE nie dopuszczają takiej samej nazwy dla dwóch zdefiniowanych kolumn. Nazwy atrybutów muszą być unikalne dla danego typu i wszystkich jego podtypów.
- v Instrukcje ALTER TYPE nie mogą dodawać atrybutu do typu strukturalnego, używając nazwy atrybutu, który już istnieje w typie lub w dowolnym podtypie lub który jest taki

sam, jak nowy dodawany atrybut. Również nazwa atrybutu może nie być taka sama, jak nazwa kolumny REF IS w dowolnej tabeli utworzonej z typu strukturalnego. Ponadto do nazwy atrybutu mogą występować odwołania jedynie w jednej klauzuli ADD lub DROP ATTRIBUTE w pojedynczej instrukcji ALTER TYPE.

- Instrukcje CREATE INDEX EXTENSION nie mogą mieć dla dwóch parametrów, zdefiniowanej tej samej nazwy.
- v Do nazwy kolumny można się odwoływać tylko z pojedynczej instrukcji ALTER NICKNAME w jednej klauzuli ALTER COLUMN.

Nie można wykonać instrukcji.

**Działanie użytkownika:** Określ unikalne nazwy, odpowiednie dla tego typu instrukcji.

**kod\_sql**: -612

**stan\_sql**: 42711

# **SQL0613N Klucz podstawowy lub klucz unikalny zidentyfikowany przez** *nazwa* **jest za długi lub ma za dużo kolumn.**

**Objaśnienie:** Suma wewnętrznych długości kolumn w klauzuli PRIMARY KEY lub w klauzuli UNIQUE zidentyfikowana przez *nazwa* przekracza 1024 lub liczba kolumn przekroczyła maksimum równe 16. Klucz podstawowy lub klucz unikalny nie może zostać zdefiniowany przy użyciu kolumny typu LONG VARCHAR. Jeśli dla tabeli o typie strukturalnym został zdefiniowany klucz podstawowy lub ograniczenie przez unikalność, to został utworzony także dodatkowy nagłówek indeksu, który ogranicza maksymalną liczbę kolumn do 15, a długość jednej kolumny do 1020.

Jeśli zostało podane ograniczenie, *nazwa* jest nazwą ograniczenia klucza podstawowego lub ograniczenia przez unikalność. Jeśli nie podano nazwy ograniczenia, *nazwa* jest nazwą pierwszej kolumny podanej w klauzuli klucza podstawowego lub ograniczenia przez unikalność zakończonego trzema kropkami.

Nie można wykonać instrukcji.

**Działanie użytkownika:** Zmodyfikuj definicję klucza podstawowego lub klucza unikalnego, eliminując jedną lub więcej kolumn klucza, aby ich liczba nie przekraczała 16 i limitu długości klucza.

**kod\_sql**: -613

**stan\_sql**: 54008

# **SQL0614N Nie można utworzyć lub zmienić indeksu lub rozszerzenia indeksu** *nazwa-indeksu***, ponieważ łączna długość podanych kolumn jest za duża.**

**Objaśnienie:** Nie można utworzyć lub zaktualizować indeksu, ponieważ suma długości kolumn wewnętrznych klucza przekroczyła 1024 bajty. Nie można także utworzyć indeksu przy użyciu kolumn typu LONG VARCHAR, LONG VARGRAPHIC lub LOB. Jeśli indeks został zdefiniowany w

tabeli o typie strukturalnym, został utworzony także dodatkowy nagłówek indeksu, który zmniejsza maksymalną długość o 4 bajty. Indeks można zmodyfikować przy użyciu instrukcji ALTER TABLE lub ALTER NICKNAME, umożliwiającej zmianę typu danych w jednej lub kilku kolumnach.

Nie można utworzyć rozszerzenia indeksu, ponieważ suma długości kolumn zwracanych przez funkcję GENERATE KEY może przekroczyć 1024 bajty.

Nie można wykonać instrukcji. Określony indeks lub rozszerzenie indeksu nie zostało utworzone albo nie można było zmienić tabeli lub pseudonimu.

**Działanie użytkownika:** Aby zmodyfikować definicję indeksu lub zmienić kolumnę, usuń jedną lub kilka kolumn wchodzących w skład indeksu, tak aby długość indeksu nie przekroczyła dopuszczalnej wartości. W definicji rozszerzenia indeksu określ inną funkcję GENERATE KEY lub przedefiniuj ją, tak aby zwracała wiersz o mniejszej długości.

**kod\_sql**: -614

**stan\_sql**: 54008

# **SQL0615N Nie można usunąć obiektu** *nazwa-obiektu* **typu** *typ-obiektu***, ponieważ jest on obecnie używany przez ten sam proces aplikacji.**

**Objaśnienie:** Nie można wydać instrukcji DROP dla obiektu, który jest w danym momencie używany.

Nie można wykonać instrukcji. Obiekt nie został usunięty.

**Działanie użytkownika:** Zamknij wszystkie kursory, które zależą w sposób pośredni lub bezpośredni od obiektu *nazwa-obiektu* i wprowadź instrukcję ponownie.

**kod\_sql**: -615

**stan\_sql**: 55006

# **SQL0620N Wykonanie instrukcji CREATE TABLE nie powiodło się, gdyż** *id-użytkownika* **nie ma prywatnych, odtwarzalnych obszarów tabel, które zawierają mniej niż 255 tabel.**

**Objaśnienie:** W instrukcji CREATE TABLE nie podano nazwy dbspace, tak więc menedżer baz danych próbował odnaleźć prywatny obszar dbspace, którego właścicielem jest *id-użytkownika*. Ten komunikat zostanie wyświetlony, jeśli jest spełniony jeden z następujących warunków:

- 1. W bazie danych DB2 for VM nie znaleziono prywatnych obszarów dbspace dla *id-użytkownika*.
- 2. Znaleziono jeden lub więcej prywatnych obszarów dbspace dla *id-użytkownika*, ale każdy zawiera 255 tabel.
- 3. Prywatne obszary dbspace znajdują się w nieodzyskiwalnych pulach pamięci. Dostępne są tylko prywatne obszary dbspace istniejące w odzyskiwalnych pulach pamięci, gdy w instrukcji CREATE TABLE nie podano nazwy obszaru dbspace.

Przetwarzanie instrukcji SQL zostało zakończone.

#### **Działanie użytkownika:** Sugerowane działania dla wymienionych przypadków:

- 1. Uzyskaj prywatny obszar dbspace w odzyskiwalnej puli pamięci. Poproś o pomoc administratora baz danych.
- 2. Usuń tabelę w prywatnym obszarze dbspace znajdującą się w odzyskiwalnej puli pamięci, aby zwolnić pozycję lub wykonaj działania opisane w punkcie (1).
- 3. Jeśli zamierzasz utworzyć tabelę w obszarze dbspace istniejącym w nieodzyskiwalnej puli pamięci, podaj nazwę obszaru dbspace w komendzie CREATE TABLE. W przeciwnym przypadku wykonaj działania opisane w punkcie (1).

Następnie ponownie uruchom instrukcję CREATE TABLE.

Jeśli zachodzi taka potrzeba, uzyskaj dla użytkownika prywatny obszar dbspace.

**kod\_sql**: -620

**stan\_sql**: 57022

# **SQL0622N Klauzula** *klauzula* **jest niepoprawna w odniesieniu do tej bazy danych.**

**Objaśnienie:** Wskazana klauzula jest niepoprawna, ponieważ jest niezgodna z charakterystyką zdefiniowaną dla tej bazy danych.

Możliwe przyczyny:

- v Podczas łączenia się z bazą danych utworzoną przy użyciu strony kodowej Unicode nie można określić klauzuli CCSID ASCII ani PARAMETER CCSID ASCII.
- v Podczas istnienia połączenia z bazą danych utworzoną przy użyciu strony kodowej innej niż Unicode nie można określić klauzuli CCSID UNICODE ani PARAMETER CCSID UNICODE przed określeniem alternatywnej kolejności zestawiania w konfiguracji bazy danych.
- Podczas istnienia połączenia z bazą danych utworzoną przy użyciu strony kodowej innej niż Unicode nie można określić w tej instrukcji klauzuli CCSID UNICODE ani PARAMETER CCSID UNICODE.
- v FOR SBCS DATA można określić tylko wtedy, gdy połączenie obejmuje bazę danych utworzoną przy użyciu strony kodowej znaków jednobajtowych.
- v FOR MIXED DATA można określić tylko wtedy, gdy połączenie obejmuje bazę danych utworzoną przy użyciu strony kodowej znaków dwubajtowych lub Unicode.
- v Klauzula IN *nazwa-bazy-danych.nazwa-obszaru-tabel* lub IN DATABASE *nazwa-bazy-danych* została użyta z nazwą innej bazy danych niż ta, z którą aplikacja jest obecnie połączona.

Nie można wykonać instrukcji.

**Działanie użytkownika:** Zmień lub usuń klauzulę i ponownie wydaj instrukcję SQL.

Aby obiekty Unicode były dozwolone w bazach danych

innych niż Unicode, należy zaktualizować konfigurację bazy danych, określając alternatywną kolejność zestawiania (ALT\_COLLATE).

**kod\_sql**: -622

**stan\_sql**: 56031

#### **SQL0623N Indeks klastrowy dla tabeli** *nazwa* **już istnieje.**

**Objaśnienie:** Instrukcja CREATE INDEX utworzy drugi indeks klastrowy dla podanej tabeli. Dla podanej tabeli może istnieć tylko jeden indeks klastrowy.

Nie można uruchomić instrukcji.

**Działanie użytkownika:** Sprawdź, czy indeks klastrowy dla tabeli *nazwa* istnieje i jest poprawny. Rozważ utworzenie indeksu bez atrybutu CLUSTER.

**kod\_sql**: -623

**stan\_sql**: 55012

#### **SQL0624N Tabela** *nazwa* **już ma klucz typu** *typ-klucza***.**

**Objaśnienie:** Klucz podstawowy lub klucz partycjonowania nie może zostać zdefiniowany w instrukcji ALTER TABLE, ponieważ wskazana tabela ma już klucz danego typu.

Nie można uruchomić instrukcji.

**Działanie użytkownika:** Tabela nie może mieć więcej niż jednego klucza podstawowego lub klucza partycjonowania.

**kod\_sql**: -624

**stan\_sql**: 42889

# **SQL0628N Wystąpiły powielone lub sprzeczne parametry wywołujące klauzulę** *typ-klauzuli***.**

**Objaśnienie:** Istnieje kilka możliwych przyczyn występowania tego komunikatu lub instrukcji. Występujący warunek wskazuje wartość *typ-klauzuli*. Oto możliwe przyczyny:

- v Parametr mógł zostać podany w tej samej instrukcji, co inny parametr.
- v Parametr może być częścią sekwencji parametrów, w której kolejność ich występowania nie jest ściśle określona. Parametr w takiej sekwencji może być również podane razem ze sprzecznymi parametrami.
- Parametr może się pojawiać wielokrotnie z przypisanymi różnymi wartościami.
- v Parametr może wymagać podania w tej samej instrukcji innych określonych parametrów, które nie zostały podane.
- v Przy zmienianiu (ALTER) obiektu określono parametr kolidujący z istniejącą właściwością obiektu.

**Działanie użytkownika:** Sprawdź składnię instrukcji oraz jej zgodność ze zdefiniowanymi regułami. Popraw niewłaściwe występowanie powielonych lub sprzecznych parametrów.

**kod\_sql**: -628

**stan\_sql**: 42613

#### **SQL0629N Nie można użyć opcji SET NULL, ponieważ żadnej kolumnie klucza FOREIGN KEY** *nazwa* **nie można przypisać wartości pustej.**

**Objaśnienie:** Opcja SET NULL w danej klauzuli FOREIGN KEY jest niepoprawna, ponieważ żadnej kolumnie klucza nie można przypisać wartości pustej.

Jeśli w klauzuli FOREIGN KEY podano ograniczenie, *nazwa* jest jego nazwą. Jeśli nie podano nazwy ograniczenia, *nazwa* jest nazwą pierwszej kolumny podanej na liście kolumn klauzuli FOREIGN KEY zakończonej trzema kropkami.

Nie można wykonać instrukcji.

**Działanie użytkownika:** Zmień kolumnę klucza, aby umożliwiała przypisywanie wartości pustych, lub zmień regułę usuwania.

**kod\_sql**: -629

**stan\_sql**: 42834

#### **SQL0631N Klucz FOREIGN KEY** *nazwa* **jest za długi lub ma za dużo kolumn.**

**Objaśnienie:** Suma wewnętrznych długości kolumn w klauzuli FOREIGN KEY, w instrukcji CREATE TABLE przekroczyła 1024 lub liczba zidentyfikowanych kolumn przekroczyła 16. Klucza obcego nie można zdefiniować przy pomocy kolumny typu LONG VARCHAR.

Jeśli w klauzuli FOREIGN KEY podano ograniczenie, *nazwa* jest jego nazwą. Jeśli nie podano nazwy ograniczenia, *nazwa* jest nazwą pierwszej kolumny podanej na liście kolumn klauzuli FOREIGN KEY zakończonej trzema kropkami.

Nie można wykonać instrukcji.

**Działanie użytkownika:** Aby zmodyfikować definicję klucza obcego, usuń jedną lub więcej kolumn klucza, aby liczba kolumn nie przekroczyła 16, a suma ich wewnętrznych długości nie przekroczyła limitu długości klucza.

**kod\_sql**: -631

**stan\_sql**: 54008

**SQL0632N Klucz obcy (FOREIGN KEY)** *nazwa* **nie jest poprawny, ponieważ tabela ta nie może zostać zdefiniowana jako zależna od tabeli** *nazwa-tabeli* **ze względu na ograniczenia reguły usuwania (kod przyczyny =** *kod-przyczyny***).**

**Objaśnienie:** Nie można zdefiniować ograniczenia referencyjnego, ponieważ nie można zdefiniować tabeli obiektów instrukcji CREATE TABLE lub ALTER TABLE jako zależnej od tabeli *nazwa-tabeli*. Przyczynę określa jeden z następujących kodów:

v (01) Związek odwołuje się sam do siebie i taki związek istnieje już z regułą usuwania SET NULL.

- v (02) Związek tworzy pętlę z dwiema lub większą liczbą tabel, co powoduje, że tabela, która ma zostać usunięta, jest podłączona do samej siebie (wszystkie inne reguły usuwania w cyklu powinny być typu CASCADE).
- v (03) Związek powoduje, że tabela, która ma zostać usunięta, jest podłączona do tej samej tabeli przez wiele związków, a regułą usuwania istniejącego związku jest SET NULL.

Reguła usuwania istniejącego związku powoduje błąd. Nie podano reguły usuwania w klauzuli FOREIGN KEY instrukcji CREATE TABLE lub ALTER TABLE.

Jeśli w klauzuli FOREIGN KEY podano ograniczenie, *nazwa* jest jego nazwą. Jeśli nie podano nazwy ograniczenia, *nazwa* jest nazwą pierwszej kolumny podanej na liście kolumn klauzuli FOREIGN KEY zakończonej trzema kropkami.

Nie można wykonać instrukcji.

**Działanie użytkownika:** Jeśli jest to możliwe, usuń konkretną klauzulę FOREIGN KEY z instrukcji CREATE TABLE lub ALTER TABLE.

**kod\_sql**: -632

**stan\_sql**: 42915

# **SQL0633N Regułą usuwania klucza obcego (FOREIGN KEY)** *nazwa* **musi być** *reguła-usuwania* **(kod przyczyny =** *kod-przyczyny***).**

**Objaśnienie:** Reguła usuwania podana w klauzuli FOREIGN KEY instrukcji CREATE TABLE lub ALTER TABLE jest niepoprawna. Dla jednego z następujących kodów przyczyny wymagana jest wskazana reguła usuwania:

- v (01) Ograniczenie referencyjne odwołuje się samo do siebie, a istniejące, odwołujące się do siebie, ograniczenie ma wskazaną regułę usuwania (NO ACTION, RESTRICT lub CASCADE).
- v (02) W związku z regułą usuwania CASCADE ograniczenie referencyjne odwołuje się do siebie i tabela jest zależna.
- v (03) Związek spowodowałby, że tabela, która ma zostać usunięta, jest podłączona do tej samej tabeli przez wiele związków i te związki muszą mieć tę samą regułę usuwania (NO ACTION, RESTRICT lub CASCADE).

Jeśli w klauzuli FOREIGN KEY podano ograniczenie, *nazwa* jest jego nazwą. Jeśli nie podano nazwy ograniczenia, *nazwa* jest nazwą pierwszej kolumny podanej na liście kolumn klauzuli FOREIGN KEY zakończonej trzema kropkami.

Nie można wykonać instrukcji.

**Działanie użytkownika:** Jeśli jest to możliwe, zmień regułę usuwania.

**kod\_sql**: -633

# **SQL0634N Regułą usuwania klucza obcego (FOREIGN KEY)** *nazwa* **nie może być CASCADE (kod przyczyny =** *kod-przyczyny***).**

**Objaśnienie:** Reguła usuwania CASCADE podana w klauzuli FOREIGN KEY instrukcji CREATE TABLE lub ALTER TABLE jest niepoprawna. Przyczynę określa jeden z następujących kodów:

- v (01) Istnieje ograniczenie odwołujące się do siebie z regułą usuwania SET NULL, NO ACTION lub RESTRICT.
- v (02) Związek spowodowałby powstanie pętli, w której tabela, aby mogła być usunięta, musiałaby zostać podłączona do samej siebie. Jedną z istniejących reguł usuwania w cyklu nie jest CASCADE, więc taki związek może być definiowalny, jeśli regułą usuwania nie jest CASCADE.
- (03) Związek spowodowałby, że inna tabela, aby mogła być usunięta, musiałaby zostać podłączona do tej samej tabeli przez wiele ścieżek o różnych regułach usuwania lub z regułą usuwania SET NULL.

Jeśli w klauzuli FOREIGN KEY podano ograniczenie, *nazwa* jest jego nazwą. Jeśli nie podano nazwy ograniczenia, *nazwa* jest nazwą pierwszej kolumny podanej na liście kolumn klauzuli FOREIGN KEY zakończonej trzema kropkami.

Nie można wykonać instrukcji.

**Działanie użytkownika:** Jeśli jest to możliwe, zmień regułę usuwania.

**kod\_sql**: -634

**stan\_sql**: 42915

# **SQL0637N Parametr** *parametr* **w tej postaci nie jest poprawne.**

**Objaśnienie:** Instrukcja SQL zawiera powieloną lub stwarzającą konflikt specyfikację klauzuli ze wskazanym parametrem. Na przykład:

- v słowa kluczowe DEFAULT, UNIQUE i PRIMARY w definicji kolumny mogą być użyte tylko jeden raz,
- słowa kluczowe UNIQUE i PRIMARY nie mogą wystąpić jednocześnie w tej samej definicji kolumny,
- słowo kluczowe PRIMARY w instrukcji CREATE TABLE może być użyte tylko jeden raz,
- v łańcuch atrybutu w instrukcji PREPARE określa tę samą opcję więcej niż jeden raz lub występują w nim opcje kolidujące ze sobą

Nie można wykonać instrukcji.

**Działanie użytkownika:** Popraw instrukcję, usuwając powielone lub kolidujące ze sobą.

**kod\_sql**: -637

**stan\_sql**: 42614

#### **SQL0638N Nie można utworzyć tabeli** *nazwa***, ponieważ nie podano definicji kolumn.**

**Objaśnienie:** Instrukcja CREATE TABLE nie zawiera żadnej definicji kolumny.

Nie można wykonać instrukcji.

**Działanie użytkownika:** Dodaj jedną lub kilka definicji kolumn do instrukcji.

**kod\_sql**: -638

**stan\_sql**: 42601

**SQL0644N Podano niepoprawną wartość dla parametru** *parametr* **w instrukcji** *typ-instrukcji***.**

**Objaśnienie:** Po parametrze *parametr* podano niepoprawną wartość, inną niż dopuszczalna w opisie *typ-instrukcji*. Dla wartości numerycznych wartość może być spoza zdefiniowanego zakresu. Dla innych typów wartość nie należy do zdefiniowanego zbioru poprawnych wartości.

**Działanie użytkownika:** Określ, na podstawie opisu w dokumentacji dla typu *typ-instrukcji*, jakie wartości są poprawne, i wprowadź odpowiednią zmianę.

**kod\_sql**: -644

**stan\_sql**: 42615

# **SQL0647N Pula buforów** *nazwa-puli-buforów* **jest nieaktywna.**

**Objaśnienie:** Pula buforów *nazwa-puli-buforów* jest nieaktywna w bieżącym środowisku baz danych. Podjęto próbę znalezienia innej puli buforów z taką samą wielkością strony, ale w bieżącym środowisku baz danych nie ma aktywnych pul buforów tego typu. Pula buforów *nazwa-puli-buforów* jest już zdefiniowana, ale nie została jeszcze uaktywniona.

Nie można wykonać instrukcji.

**Działanie użytkownika:** Aby uaktywnić żądaną pulę buforów, zatrzymaj, a następnie ponownie uruchom bazę danych.

**kod\_sql**: -647

**stan\_sql**: 57003

**SQL0648N Nie można zdefiniować klucza obcego, ponieważ spowodowałoby to, że tabela** *nazwa-tabeli.właściciel1***, która na zostać usunięta, zostałaby połączona z tabelą** *nazwa-tabeli.właściciel2* **przez wiele ścieżek. Kod przyczyny =** *kod-przyczyny***.**

**Objaśnienie:** Klucz obcy nie może zostać zdefiniowany z powodu jednego z następujących kodów przyczyny = *kod-przyczyny*:

**01** Związek spowoduje wielokrotną (wzdłuż kilku

ścieżek) zależność tabeli *właściciel1.nazwa-tabeli1* od tabeli *właściciel2.nazwa-tabeli2* podczas usuwania przy użyciu tej samej reguły usuwania SET NULL.

**02** Związek spowoduje wielokrotną (wzdłuż kilku ścieżek) zależność tabeli *właściciel1.nazwa-tabeli1* od tabeli *właściciel2.nazwa-tabeli2* podczas usuwania przy użyciu różnych reguł usuwania.

Przetwarzanie instrukcji SQL zostało zakończone.

**Działanie użytkownika:** Popraw instrukcję. Ponów próbę.

**kod\_sql**: -648

**stan\_sql**: 42915

# **SQL0658N Obiektu** *nazwa* **nie można jawnie usunąć ani zmienić.**

**Objaśnienie:** Identyfikator *nazwa* określa jedną z następujących pozycji:

- v funkcję rzutowania lub funkcję porównania, która nie może być usunięta za pomocą instrukcji DROP, ponieważ była utworzona przez system w celu użycia z typem odrębnym,
- v metodę, która nie może być usunięta za pomocą instrukcji ALTER TYPE, ponieważ była utworzona przez system w celu użycia z typem strukturalnym,
- v pakiet, którego nie można usunąć instrukcją DROP, ponieważ został utworzony przez system w celu użycia go z procedurą SQL. Znacznik spójności (czyli unique\_id) jest podany w notacji szesnastkowej i jest zawarty w nazwie pakietu, mającej postać "schemat-pakietu.nazwa-pakietu 0Xznacznik-spójności",
- v procedurę, której nie można zmienić, ponieważ jest zdefiniowana z opcją LANGUAGE SQL.

Nie można wykonać instrukcji.

# **Działanie użytkownika:**

- v Jedyny sposób usunięcia funkcji *nazwa* polega na usunięciu typu odrębnego lub typu strukturalnego, na podstawie którego funkcja została zdefiniowana. Nazwa typu odrębnego odpowiada nazwie funkcji lub typowi parametrów przekazywanych do funkcji.
- v Metoda *nazwa* może być usunięta tylko przez usunięcie typu strukturalnego, który spowodował zdefiniowanie metody. Nazwa metody odpowiada nazwie atrybutu dla typu strukturalnego.
- v Paczka *nazwa* może być usunięta tylko przez usunięcie procedury SQL, która spowodowała zdefiniowanie pakietu. Nazwę specyficzną procedury SQL można odczytać, pobierając wartości DSCHEMA i DNAME z tabeli katalogu SYSIBM.SYSDEPENDENCIES z klauzulą WHERE, w której BSCHEMA, BNAME i BUNIQUE\_ID muszą odpowiadać poszczególnym częściom *nazwy*, BTYPE ma wartość 'K', a DTYPE - wartość 'L'. Znacznik spójności (czyli unique\_id) pozwala rozróżniać wersje pakietów mające ten sam schemat i nazwę.

v Jedyny sposób wprowadzenia zmian do procedury *nazwa* polega na usunięciu jej, a następnie ponownym jej zdefiniowaniu.

**kod\_sql**: -658

**stan\_sql**: 42917

#### **SQL0659N Przekroczono maksymalną wielkość obiektu tabelowego.**

**Objaśnienie:** Jeden lub więcej obiektów tworzących tabelę osiągnęło maksymalną wielkość. Oto obiekty pamięci tworzące tabelę:

- v dane: miejsce przechowywania danych z kolumny podstawowej,
- indeks: miejsce przechowywania w tabeli wszystkich indeksów,
- v dane typu long: miejsce przechowywania danych z kolumn typu LONG VARCHAR i LONG VARGRAPHIC,
- przypisanie LOB/LOB: miejsce przechowywania danych z kolumn i informacji sterujących typu BLOB, CLOB oraz DBCLOB.

Gdy przechowywany obiekt osiągnie maksymalną wielkość, nie można go dalej rozszerzać.

**Działanie użytkownika:** Aby istniejący obszar wewnątrz obiektu mógł przechowywać nowe dane, należy podjąć następujące działania:

- przeorganizować tabelę,
- v usunąć z tabeli niepotrzebne wiersze,
- usunąć z tabeli indeksy,
- v zaktualizować wiersze, aby zredukować wielkość danych (może trzeba będzie po tym wykonać reorganizację, aby odzyskać niewykorzystywaną pamięć).

**kod\_sql**: -659

**stan\_sql**: 54032

# **SQL0667N Nie można utworzyć FOREIGN KEY** *nazwa***, ponieważ tabela zawiera wiersze z wartościami kluczy obcych, których nie można znaleźć w kluczu nadrzędnym tabeli nadrzędnej.**

**Objaśnienie:** Definicja wskazanego klucza obcego nie powiodła się, ponieważ zmieniana tabela zawiera co najmniej jeden wiersz z kluczem obcym niezgodnym z wartością klucza nadrzędnego w tabeli nadrzędnej.

Jeśli podano ograniczenie, *nazwa* jest jego nazwą. Jeśli nie podano nazwy ograniczenia, *nazwa* jest nazwą pierwszej kolumny podanej na liście kolumn klauzuli FOREIGN KEY zakończonej trzema kropkami.

Nie można wykonać instrukcji. Podana tabela nie została zmieniona.

**Działanie użytkownika:** Usuń z tabeli błędne wiersze i zdefiniuj klucz obcy.

**kod\_sql**: -667

**stan\_sql**: 23520

**SQL0668N Operacja nie jest dozwolona ze względu na kod przyczyny** *kod-przyczyny* **dotyczący tabeli** *nazwa-tabeli***.**

**Objaśnienie:** Dostęp do tabeli *nazwa-tabeli* jest ograniczony. Przyczynę można określić na podstawie następujących kodów przyczyny *kod przyczyny*:

- **1** Tabele jest w stanie sprawdzania w toku. Integralność tabeli nie jest wymuszana, a jej zawartość może być niepoprawna. Błąd ten może być zgłoszony również podczas operacji na tabeli nadrzędnej lub tabeli bazowej, która nie jest w stanie sprawdzania w toku, jeśli tabela zależna jest w stanie sprawdzania w toku.
- **2** Tabela jest w stanie bez przenoszenia danych. W tym stanie operacje powodujące przenoszenie danych są niedozwolone. Do operacji przenoszenia danych należą REDISTRIBUTE, aktualizacja klucza partycjonowania, aktualizacja klucza grupowania wielowymiarowego oraz REORG TABLE.
- **3** Tabela jest w stanie ładowania w toku. Poprzednia próba wykonania operacji LOAD na tej tabeli nie powiodła się. Dostęp do tabeli będzie zabroniony, dopóki operacja LOAD nie zostanie zrestartowana lub zakończona.
- **4** Tabela jest w stanie tylko do odczytu. Ten stan może występować podczas przetwarzania online instrukcji LOAD (LOAD INSERT z opcją READ ACCESS) lub po operacji LOAD online, lecz zanim zostaną sprawdzone wszystkie ograniczenia w dodanej części tabeli z zastosowaniem instrukcji SET INTEGRITY. Na tej tabeli nie są dozwolone działania aktualizacyjne.
- **5** Tabela jest w stanie trwającego ładowania. Moduł ładujący LOAD operuje obecnie na tej tabeli i dopóki nie zakończy działania dostęp do niej jest zabroniony.
- **6** Zmaterializowane tabele zapytań będące odwołaniami do pseudonimu nie mogą być odświeżane w ESE.

#### **Działanie użytkownika:**

- **1** Wykonaj instrukcję SET INTEGRITY z opcją IMMEDIATE CHECKED na tabeli *nazwa-tabeli*, aby wyprowadzić tabelę ze stanu sprawdzania w toku. W przypadku obsługiwanej przez użytkownika zmaterializowanej tabeli zapytania wykonaj instrukcję z opcją IMMEDIATE UNCHECKED, a nie z opcją IMMEDIATE CHECKED.
- **2** Wykonaj instrukcję REFRESH TABLE na zależnych natychmiastowych zmaterializowanych

tabelach zapytań i tabelach pomostowych tabeli *nazwa-tabeli*. Zawartość zależnych natychmiastowych zmaterializowanych tabel zapytania i tabel pomostowych może być przyrostowo aktualizowana z dopisanych danych tabeli *nazwa-tabeli* z wcześniejszych operacji LOAD INSERT.

- **3** Zrestartuj lub zakończ nieudaną operację LOAD na tej tabeli, wydając komendę LOAD odpowiednio z opcją RESTART lub TERMINATE.
- **4** Wydaj komendę LOAD QUERY, aby sprawdzić, czy tabela jest obecnie ładowana. Jeśli jest, poczekaj, aż moduł ładujący LOAD zakończy działanie, a jeśli to konieczne, zrestartuj lub zakończ poprzednią nieudaną operację LOAD. Jeśli operacja LOAD nie jest obecnie wykonywana, wydaj komendę SET INTEGRITY z opcją IMMEDIATE CHECKED, aby sprawdzić ograniczenia w nowo załadowanej części tabeli.
- **5** Poczekaj, aż bieżąca operacja LOAD zostanie zakończona. Korzystając z komendy LOAD QUERY, można monitorować postęp ładowania.
- **6** Zdefiniuj zmaterializowaną tabelę zapytania przy użyciu opcji MAINTAIN BY USER. Następnie zapełnij tę tabelę, używając instrukcji INSERT z podzapytaniem.

**kod\_sql**: -668

**stan\_sql**: 57016

# **SQL0669N Nie można bezpośrednio usunąć indeksu wymaganego przez system.**

**Objaśnienie:** Instrukcja DROP INDEX próbowała usunąć indeks wymagany dla:

- v wymuszenia ograniczenia klucza podstawowego tabeli,
- v wymuszenia ograniczenia przez unikalność na tabeli,
- v wymuszenia unikalności kolumny identyfikatora obiektu (OID) dla hierarchii tabel o typie strukturalnym,
- v obsługi replikowanej zmaterializowanej tabeli zapytania.

Nie można jawnie usunąć indeksu wymaganego przez system, podając instrukcję DROP INDEX.

Nie można wykonać instrukcji. Podany indeks nie został usunięty.

**Działanie użytkownika:** Jeśli nie chcesz zachować ograniczenia głównego lub ograniczenia przez unikalność, użyj klauzuli DROP PRIMARY KEY lub klauzuli DROP CONSTRAINT instrukcji ALTER TABLE, aby usunąć klucz podstawowy lub ograniczenie przez unikalność. Jeśli indeks został utworzony w celu wymuszenia klucza podstawowego lub klucza unikalnego, indeks zostanie usunięty. Jeśli nie, instrukcja DROP INDEX zostanie wykonana.

Indeks dla kolumny OID można usunąć tylko usuwając tabelę.
Indeks wymagany do obsługi replikowanej zmaterializowanej tabeli zapytania można usunąć pod warunkiem, że najpierw zostanie usunięta ta tabela.

#### **kod\_sql**: -669

**stan\_sql**: 42917

#### **SQL0670N Długość wiersza tabeli przekracza limit** *długość* **bajtów. (Obszar tabel** *nazwa-obszaru-tabel***).**

**Objaśnienie:** Długość wiersza tabeli menedżera baz danych nie może przekroczyć:

- v 4005 bajtów w obszarze tabel o wielkości strony równej 4 kB,
- v 8101 bajtów w obszarze tabel o wielkości strony równej 8 kB,
- 16293 bajtów w obszarze tabel o wielkości strony równej 16 kB,
- v 32677 bajtów w obszarze tabel o wielkości strony równej 32 kB.

Długość tę liczy się dodając wewnętrzne długości kolumn. Szczegóły dotyczące wewnętrznych długości kolumn znajdują się pod hasłem CREATE TABLE w podręczniku *SQL Reference*.

Mógł wystąpić jeden z następujących warunków:

- v Długość wiersza tabeli zdefiniowana w instrukcji CREATE TABLE lub ALTER TABLE przekracza limit wielkości strony obszaru tabel. Zwykły obszar tabel *nazwa-obszaru-tabel* identyfikuje obszar tabel, którego wielkość strony posłużyła do określenia limitu długości wiersza.
- Długość wiersza tabeli zdefiniowana w instrukcji DECLARE GLOBAL TEMPORARY TABLE przekracza limit wielkości strony obszaru tabel. Nazwa tymczasowego obszaru tabel użytkownika *nazwa-obszaru-tabel* identyfikuje obszar tabel, w którym do określania limitu długości wiersza była używana wielkość strony.

Nie można wykonać instrukcji.

**Działanie użytkownika:** W zależności od przyczyny wykonaj jedną z następujących czynności.

- v W przypadku instrukcji CREATE TABLE, ALTER TABLE lub DECLARE GLOBAL TEMPORARY TABLE, określ obszar tabel o większej wielkości strony, jeśli jest to możliwe.
- v Jeśli nie, zmniejsz długość wiersza, eliminując jedną lub kilka kolumn albo zmniejszając długość jednej lub kilku kolumn.

**kod\_sql**: -670

**stan\_sql**: 54010

#### **SQL0672N Operacja DROP nie jest dozwolona dla tabeli** *nazwa-tabeli***.**

**Objaśnienie:** Operacja DROP nie powiodła się ze względu na jedną z następujących przyczyn:

- v Usuwana tabela ma atrybut RESTRICT ON DROP.
- Usuwany obszar tabel lub grupa partycji bazy danych zawiera wskazaną tabelę, która ma atrybut RESTRICT ON DROP.

Nie można wykonać instrukcji DROP.

**Działanie użytkownika:** Jeśli problem wystąpił podczas instrukcji DROP TABLE, wydaj instrukcję ALTER TABLE, korzystając z klauzuli DROP RESTRICT ON DROP. Następnie ponownie wydaj instrukcję DROP TABLE.

Jeśli problem wystąpił podczas przetwarzania instrukcji DROP TABLESPACE lub DROP NODEGROUP, należy zadbać o to, by w obszarze tabel lub grupie partycji bazy danych nie było innych tabel z atrybutem RESTRICT ON DROP. Poniższa instrukcja SELECT może pomóc w zidentyfikowaniu takich tabel:

SELECT TB.TABNAME, TB.TABSCHEMA, TS.TBSPACE, TS.NGNAME FROM SYSCAT.TABLES TB, SYSCAT.TABLESPACES TS WHERE TYPE = 'T' AND DROPRULE = 'R' AND TB.TBSPACEID = TS.TBSPACEID ORDER BY TS.NGNAME, TS.TBSPACE, TB.TABSCHEMA, TB.TABNAME;

Po zidentyfikowaniu tabel z atrybutem RESTRICT ON DROP wydaj instrukcję ALTER TABLE, stosując klauzulę DROP RESTRICT ON DROP dla każdej tabeli z atrybutem RESTRICT ON DROP. Następnie ponownie wydaj instrukcję DROP TABLESPACE lub DROP NODEGROUP.

**kod\_sql**: -672

**stan\_sql**: 55035

**Objaśnienie:** Definicja klucza podstawowego lub unikalnego dla ograniczenia identyfikowanego przez *nazwa* nie powiodła się, ponieważ zmieniana tabela zawiera już wiersze z powielonymi wartościami kolumn podanych w klauzuli PRIMARY KEY lub UNIQUE.

Jeśli podano ograniczenie, *nazwa* jest jego nazwą. Jeśli nie podano nazwy ograniczenia, *nazwa* jest nazwą pierwszej kolumny podanej w klauzuli klucza podstawowego lub ograniczenia przez unikalność zakończonego trzema kropkami.

**SQL0673N Nie można utworzyć indeksu klucza podstawowego lub unikalnego, ponieważ tabela zawiera wiersze z powtarzającymi się wartościami w kolumnach wchodzących w skład klucza podstawowego lub unikalnego dla ograniczenia** *nazwa***.**

Nie można wykonać instrukcji. Podana tabela nie została zmieniona.

**Działanie użytkownika:** Przed próbą zdefiniowania klucza podstawowego lub unikalnego usuń z tabeli błędne wiersze.

**kod\_sql**: -673

**stan\_sql**: 23515

## **SQL0680N Dla tabeli, widoku albo funkcji tabelowej podano zbyt wiele kolumn.**

**Objaśnienie:** Maksymalna liczba kolumn dopuszczalna dla każdej tabeli jest powiązana z wielkością strony obszaru tabel i typami danych kolumn. Ograniczenia dla tabel są następujące:

- v strona 4 kB dopuszcza 500 kolumn
- v strona 8 kB, 16 kB i 32 kB dopuszcza 1012 kolumn.

Rzeczywista liczba kolumn dla tabeli jest określana przez następującą formułę: Liczba wszystkich kolumn \* 8 + Liczba kolumn typu LOB \* 12 + Liczba kolumn odsyłaczy \* 28 <= ograniczenia wielkości wiersza dla wielkości strony.

Maksymalna liczba kolumn dopuszczalna dla każdego widoku wynosi 5000.

Maksymalna liczba kolumn dopuszczalna dla funkcji tabelowej wynosi 255.

Maksymalna dozwolona liczba kolumn w pseudonimie wynosi 5000.

Użytkownicy systemów stowarzyszonych: Inne źródła danych mogą mieć inne ograniczenia dotyczące maksymalnej liczby kolumn. Ograniczenie zostało przekroczone.

Nie można wykonać instrukcji.

**Działanie użytkownika:** Sprawdź, czy liczba kolumn w tabeli lub widoku nie przekracza limitu. Jeśli utworzenie tabeli o większym rozmiarze strony pozwoliłoby na wykorzystanie żądanej liczby kolumn, podaj obszar tabel o większym rozmiarze strony. Utwórz osobne tabele lub widoki, jeśli jest to wymagane, aby przechowywać dodatkowe informacje przekraczające limit.

Użytkownicy systemów stowarzyszonych: Ogranicz liczbę kolumn tabeli do maksimum obsługiwanego przez źródło danych. Utwórz osobne tabele lub widoki, jeśli wymagane jest przechowanie informacji przekraczających maksymalną liczbę kolumn obsługiwaną przez źródło danych.

**kod\_sql**: -680

**stan\_sql**: 54011

## **SQL0683N Specyfikacja kolumny, atrybutu, typu zdefiniowanego przez użytkownika lub funkcji zdefiniowanej przez użytkownika** *pozycja-danych* **zawiera niezgodne klauzule.**

**Objaśnienie:** W specyfikacji pozycji danych w instrukcji CREATE lub ALTER wystąpił błąd. Wystąpiły niezgodne specyfikacje, na przykład: ″INTEGER and FOR BIT DATA″. Wartość funkcji *pozycja-danych* opisuje błąd w następujący sposób:

- v dla instrukcji CREATE lub ALTER TABLE *pozycja-danych* podaje nazwę kolumny zawierającej błąd,
- v w wypadku instrukcji CREATE FUNCTION *element-danych* jest elementem identyfikującym w instrukcji obszar, którego dotyczy problem; na przykład ″PARAMETER 3″, ″RETURNS″ lub ″CAST FROM″,
- v dla instrukcji CREATE DISTINCT TYPE *pozycja-danych* podaje nazwę definiowanego typu,
- v dla instrukcji CREATE lub ALTER TYPE *pozycja-danych* podaje nazwę atrybutu zawierającego błąd.

Nie można wykonać instrukcji.

**Działanie użytkownika:** Usuń niezgodności i spróbuj ponownie wykonać instrukcję.

**kod\_sql**: -683

**stan\_sql**: 42842

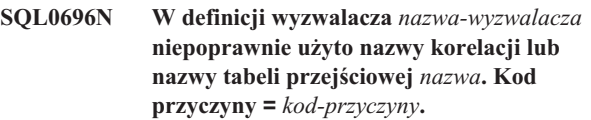

**Objaśnienie:** W definicja wyzwalacza użyto niepoprawnej nazwy *nazwa*. Wartość *kod-przyczyny* wskazuje na jedną z następujących przyczyn błędu:

- **1** nazwa korelacji NEW i nazwa NEW\_TABLE są niedozwolone w wyzwalaczu DELETE,
- **2** nazwa korelacji OLD i nazwa OLD\_TABLE są niedozwolone w wyzwalaczu INSERT,
- **3** nazwa OLD\_TABLE i nazwa NEW\_TABLE są niedozwolone w wyzwalaczu BEFORE.

Nie można wykonać instrukcji.

**Działanie użytkownika:** Usuń niepoprawną nazwę korelacji lub nazwę tabeli przejściowej wraz z poprzedzającym ją parametrem.

**kod\_sql**: -696

**stan\_sql**: 42898

# **SQL0697N Nazwy korelacji OLD lub NEW są niedozwolone w wyzwalaczu zdefiniowanym z klauzulą FOR EACH STATEMENT.**

**Objaśnienie:** Definicja wyzwalacza zawiera klauzulę REFERENCING z podaną nazwą korelacji OLD lub NEW (lub obydwoma) i klauzulę FOR EACH STATEMENT. Nie mogą one występować jednocześnie.

Nie można wykonać instrukcji.

**Działanie użytkownika:** Usuń nazwy korelacji OLD lub

# **SQL0700 - SQL0799**

#### **SQL0707N Nazwa** *nazwa* **nie może zostać użyta, ponieważ podany identyfikator jest zarezerwowany dla systemu.**

**Objaśnienie:** Lista zarezerwowanych nazw:

- v nazwa obszaru tabel nie może zaczynać się literami 'SYS',
- v nazwa grupy partycji bazy danych nie może się zaczynać od 'SYS' ani 'IBM',
- v nazwa punktu zapisu nie może się zaczynać od 'SYS'.

**Działanie użytkownika:** Wybierz nazwę, która nie jest zarezerwowana.

**kod\_sql**: -707

**stan\_sql**: 42939

**SQL0713N Wartość zastępująca dla** *rejestr-specjalny* **jest niepoprawna.**

**Objaśnienie:** Wartość podana w instrukcji SET *rejestr-specjalny* nie jest poprawną wartością danego rejestru specjalnego albo użyto zmiennej indykacyjnej do wskazania wartości pustej.

Nie można uruchomić instrukcji.

**Działanie użytkownika:** Popraw wartość zastępującą i/lub zmienne indykacyjne. Należy zajrzeć do podręcznika *SQL Reference* w celu uzyskania wyjaśnień dotyczących poprawnych wartości dla każdego rejestru specjalnego.

**kod\_sql**: -713

**stan\_sql**: 42815

#### **SQL0719N Błąd wiązania dotyczący użytkownika** *id-autoryzowanego-użytkownika***. Pakiet** *nazwa-pakietu* **już istnieje.**

**Objaśnienie:** Podejmowana jest próba dodania pakietu, który już istnieje; używana jest w tym celu instrukcja PRECOMPILE lub BIND z opcją ACTION ADD. Kombinacja 'schemat-pakietu.nazwa-pakietu.wersja-pakietu' musi być unikalna w widoku katalogu SYSCAT.PACKAGES.

#### **ID-autoryzowanego-użytkownika**

Identyfikator autoryzowanego użytkownika wywołującego komendę BIND lub PREP.

#### **nazwa-pakietu**

Nazwa pakietu w postaci 'schemat-pakietu.nazwapakietu.wersja-pakietu'. Jeśli wersja pakietu jest łańcuchem pustym, człon '.pkgversion' w nazwie zostanie pominięty.

NEW z klauzuli REFERENCING lub zastąp klauzulę FOR EACH STATEMENT klauzulą FOR EACH ROW.

**kod\_sql**: -697

**stan\_sql**: 42899

Pakiet nie został utworzony.

**Działanie użytkownika:** Oto możliwe sposoby uniknięcia prób dodawania powielonych pozycji:

- v W widoku katalogu SYSCAT.PACKAGES odszukaj nazwy istniejących pakietów aplikacji. Ponownie wywołaj instrukcję PRECOMPILE lub BIND, lecz tym razem z nazwą 'schemat-pakietu.nazwa-pakietu.wersja-pakietu', która nie jest używana.
- Ponownie wydaj instrukcję PREP lub BIND bez opcji ACTION ADD. Spowoduje to zastąpienie istniejącego pakietu.

**kod\_sql**: -719

**stan\_sql**: 42710

**SQL0720N Podejmowana jest próba zastąpienia pakietu** *schemat-pakietu.nazwa-pakietu* **wersją** *wersja-pakietu***, ale wersja ta już istnieje.**

**Objaśnienie:** Podejmowana jest próba utworzenia istniejącej już wersji pakietu z zastosowaniem opcji ACTION REPLACE REPLVER. Wersja określona w parametrze REPLVER różni się od wersji określonej w opcji prekompilacji VERSION. Wersja określona w opcji prekompilacji VERSION już istnieje w katalogu. Kombinacja 'schemat-pakietu.nazwapakietu.wersja' musi być unikalna w widoku katalogu SYSCAT.PACKAGES.

Często użytkownicy mylnie sądzą, że tworzona wersja to ta, która jest określona w parametrze REPLVER. Tak jednak nie jest. Wersja określona w parametrze REPLVER to nazwa wersji, która jest zastępowana. Wersja, która zostanie utworzona, jest przekazywana do programu w opcji VERSION.

Nie utworzono pakietu.

**Działanie użytkownika:** Upewnij się, że tworzona wersja jeszcze nie istnieje.

Problem można próbować rozwiązać na dwa sposoby:

- v Ponownie przeprowadź prekompilację programu, tym razem z nową nazwą wersji, i ponownie wydaj tę samą komendę PREP lub BIND.
- v Drugi sposób polega na ponownym wydaniu komendy PREP lub BIND z klauzulą ACTION REPLACE bez specyfikacji REPLVER. Wówczas w wyniku operacji REPLACE zostanie zastąpiona wersja zgodna z wersją określoną w opcji VERSION.

**kod\_sql**: -720

## **SQL0721N Nie można utworzyć pakietu** *schemat-pakietu.nazwa-pakietu* **ze znacznikiem spójności = 0X***znacznik-spójności***, ponieważ nie jest on unikalny.**

**Objaśnienie:** Podejmowana jest próba dodania lub usunięcia pakietu ze znacznikiem spójności, który nie jest unikalny dla tego pakietu. Kombinacja 'schemat-pakietu.nazwapakietu.znacznik-spójności' już istnieje. Najprawdopodobniej przyczyną jest określenie znacznika spójności za pomocą opcji LEVEL w instrukcji PRECOMPILE.

Pakiet nie został utworzony.

**Działanie użytkownika:** W tabeli katalogu SYSCAT.PACKAGES odszukaj nazwy istniejących pakietów aplikacji ze wskazanym w komunikacie znacznikiem spójności. Ponownie wydaj komendę PREP lub BIND ze specyfikacją 'schemat-pakietu.nazwa-pakietu.znacznikspójności', która jest unikalna w katalogu. Do przeszukania katalogu można użyć następującej instrukcji SQL:

SELECT PKGSCHEMA,PKGNAME FROM SYSCAT.PACKAGES WHERE HEX(UNIQUE\_ID) = 'znacznik-spójności';

Gdyby przy prekompilacji użyto opcji LEVEL, ponowne wydanie komendy prekompilacji i określenie innej wartości LEVEL zmieniłoby znacznik spójności. Zaleca się rezygnację z użycia opcji LEVEL; nieokreślenie opcji LEVEL przy prekompilacji spowoduje, że znacznik spójności będzie równy bieżącej wartości datownika.

## **SQL0722N Błąd podczas wykonywania komendy** *komenda-wiązania* **dla użytkownika** *id-autoryzowanego-użytkownika***. Pakiet** *nazwa-pakietu* **nie istnieje.**

**Objaśnienie:** Wydano komendę wiązania lub ponownego wiązania nieistniejącego pakietu. Błąd mógł wystąpić, jeśli określono opcję ACTION REPLACE, a w opcji REPLVER określono wersję, która nie istnieje.

#### **komenda-wiązania**

Typ komendy wiązania (BIND | REBIND). Uwaga: wartość 'BIND' zostanie również użyta do prekompilacji.

## **ID-autoryzowanego-użytkownika**

Identyfikator autoryzowanego użytkownika, który wydał komendę wiązania lub ponownego wiązania.

#### **nazwa-pakietu**

Nazwa pakietu w postaci 'schemat-pakietu.nazwapakietu.wersja-pakietu'. Jeśli wersja pakietu jest łańcuchem pustym, człon '.pkgversion' w nazwie zostanie pominięty.

Pakiet nie został powiązany ani ponownie powiązany.

**Objaśnienie:** W widoku katalogu SYSCAT.PACKAGES

odszukaj poprawną specyfikację 'schemat-pakietu.nazwapakietu.wersja-pakietu', aby określić ją w opcji REPLVER.

**kod\_sql**: -722

**stan\_sql**: 42704

**SQL0723N W wyzwalanej instrukcji SQL w wyzwalaczu** *nazwa-wyzwalacza* **wystąpił błąd. Zwrócone informacje dotyczące błędu obejmują kod SQLCODE** *kod\_sql***, stan SQLSTATE** *stan\_sql* **oraz elementy zmienne komunikatów** *lista-znaczników*

**Objaśnienie:** Instrukcja SQL w wyzwalaczu *nazwa-wyzwalacza* zawiodła w trakcie pracy wyzwalacza. Wyświetlane są: kod sql, stan sql i lista znaczników komunikatów (znaczniki są oddzielone pionową kreską). Znaczniki komunikatów mogą zostać obcięte. Aby otrzymać dodatkowe wyjaśnienia, przejrzyj komunikat odpowiedni dla *kod\_sql*.

Wyzwalacz oraz pierwotna instrukcja SQL, która spowodowała działanie wyzwalacza, nie mogą być wykonywane.

**Działanie użytkownika:** Sprawdź komunikat związany z kodem SQLCODE instrukcji SQL, która się nie powiodła. Wykonaj działania podane w komunikacie.

**kod\_sql**: -723

**stan\_sql**: 09000

# **SQL0724N Aktywacja obiektu** *nazwa-obiektu* **typu** *typ-obiektu* **spowodowałaby przekroczenie maksymalnego poziomu kaskadowania pośredniego kodu SQL.**

**Objaśnienie:** Kaskadowanie pośrednie kodu SQL występuje wtedy, gdy wyzwalacz aktywuje inny wyzwalacz (na przykład w wyniku reguł usuwania w ograniczeniu referencyjnym) lub procedura zawierająca kod SQL wywołuje inną procedurę. Kaskadowanie może obejmować maksymalnie 16 poziomów.

Uwaga: Układ rekurencyjny, czyli taki, w którym wyzwalacz zawiera wyzwalaną instrukcję SQL powodującą, bezpośrednio lub pośrednio, że uaktywniany jest ten sam wyzwalacz, lub taki, w którym procedura bezpośrednio lub pośrednio wywołuje samą siebie, stanowi formę kaskadowania, która z dużym prawdopodobieństwem jest przyczyną tego błędu, o ile nie narzucono warunków zapobiegających przekroczeniu limitu kaskadowania.

## Typ *typ-obiektu* to TRIGGER, FUNCTION, METHOD albo PROCEDURE.

Określony obiekt *nazwa-obiektu* jest jednym z obiektów, które zostałyby aktywowane na siedemnastym poziomie kaskadowania.

**Działanie użytkownika:** Zacznij od obiektów uaktywnionych lub wywołanych przez instrukcję, która spowodowała ten błąd. Jeśli którykolwiek z tych obiektów jest rekurencyjny, wprowadź warunek uniemożliwiający

aktywowanie lub wywołanie obiektu więcej razy, niż pozwala na to limit. Jeśli nie to jest przyczyną problemu, prześledź ciąg aktywowanych lub wywołanych obiektów, aby rozpoznać ciąg, który przekracza limit kaskadowania.

**kod\_sql**: -724

**stan\_sql**: 54038

**SQL0727N Podczas wykonywania niejawnego działania typu** *typ-działania* **wystąpił błąd. Zwrócone informacje dotyczące błędu obejmują kod SQLCODE** *kod\_sql***, stan SQLSTATE** *stan\_sql* **oraz elementy zmienne komunikatów** *lista-znaczników***.**

**Objaśnienie:** Przetwarzanie instrukcji albo komendy zmusiło Menedżera baz danych do niejawnego wykonania dodatkowego przetwarzania. Podczas tego przetwarzania wystąpił błąd. Próbowano wykonać następujące działanie *typ-działania*:

- **1** niejawne ponowne wiązanie pakietu,
- **2** niejawne przygotowanie buforowanej dynamicznej instrukcji SQL,
- **3** niejawne ponowne generowanie widoku,
- **4** ten kod powrotu jest zarezerwowany do użytku DB2,
- **5** przyrostowe wiązanie statycznej instrukcji SQL, niezwiązanej w czasie wiązania pakietu.
- **6** niejawne przygotowanie instrukcji nadającej się do ponownej optymalizacji i zawierającej zmienne języka bazowego, rejestry specjalne lub znaczniki parametrów.

Wyświetlane są: kod sql, stan sql i lista znaczników komunikatów (znaczniki są oddzielone pionową kreską). Znaczniki komunikatów mogą zostać obcięte. Aby otrzymać dodatkowe wyjaśnienia, przejrzyj komunikat odpowiedni dla *kod\_sql*.

Oryginalna instrukcja języka SQL albo komenda, w której wyniku wykonano *typ-działania* nie mogła zostać przetworzona i niejawne działanie systemu zakończyło się niepowodzeniem.

Użytkownicy systemów stowarzyszonych: Komunikat ten mógł się pojawić dlatego, że instrukcja SQL została przygotowana dynamicznie w sesji tranzytowej, a następnie próbowano wykonać tę instrukcję po zamknięciu sesji.

**Działanie użytkownika:** Sprawdź komunikat związany z kodem SQLCODE instrukcji SQL, która się nie powiodła. Wykonaj działania podane w komunikacie.

Dla niepoprawnego pakietu można użyć instrukcji REBIND, aby odtworzyć błąd albo jawnie sprawdzić poprawność pakietu po odnalezieniu przyczyny błędu.

W razie niepowodzenia przy ponownym generowaniu widoku nazwa odpowiedniego widoku jest rejestrowana w protokole powiadomień administracyjnych. Można usunąć błędny widok lub zmienić instrukcję albo komendę, która spowodowała ponowne generowanie widoku.

Użytkownicy systemów stowarzyszonych: Jeśli instrukcja, która się nie powiodła, była przygotowana dynamicznie w czasie sesji tranzytowej, otwórz inną sesję tranzytową, ponownie napisz i przygotuj instrukcję, a następnie wykonaj ją, dopóki sesja jest otwarta.

**kod\_sql**: -727

**stan\_sql**: 56098

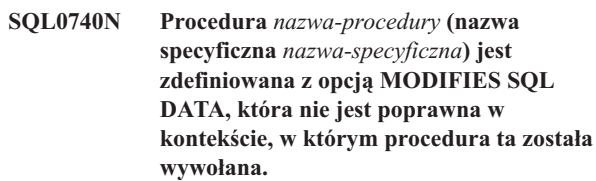

**Objaśnienie:** Procedura *nazwa-procedury* (nazwa specyficzna *nazwa-specyficzna*) jest zdefiniowana z opcją MODIFIES SQL DATA i dlatego nie jest dozwolone jej użycie:

- v w wyzwalaczu BEFORE,
- v w skorelowanym podzapytaniu,
- v w warunku wyszukiwania (takim jak klauzula WHERE lub ograniczenie sprawdzające).

**Działanie użytkownika:** Upewnij się, że wynikiem translacji jest właściwa procedura. Usuń procedurę z wadliwej instrukcji lub przedefiniuj procedurę, stosując indykator dostępu SQL inny niż MODIFIES SQL DATA.

**kod\_sql**: -740

**stan\_sql**: 51034

## **SQL0746N Procedura** *nazwa-procedury* **(nazwa specyficzna** *nazwa-specyficzna***) naruszyła reguły dotyczące zagnieżdżonych instrukcji SQL przy próbie wykonania operacji** *operacja* **na tabeli** *nazwa-tabeli***.**

**Objaśnienie:** Procedura *nazwa-procedury* (nazwa specyficzna *nazwa-specyficzna*) próbowała wykonać operację *operacja* na tabeli *nazwa-tabeli*. Ta operacja koliduje z innymi przypadkami użycia tabeli przez aplikację albo procedurę bezpośrednio lub pośrednio wywołaną z tej aplikacji.

Jeśli operacją tą jest "READ", to aplikacja albo inna procedura obecnie dokonuje zapisu w tabeli *nazwa-tabeli*.

Jeśli operacją tą jest "MODIFY", to aplikacja albo inna procedura już odczytuje tabelę *nazwa-tabeli* lub dokonuje w niej zapisu.

Jeśli tabela *nazwa-tabeli* zawiera odwołanie do tabeli wyjaśniania, a instrukcją, która spowodowała wystąpienie tego komunikatu o błędzie, jest PREPARE albo EXECUTE IMMEDIATE, to konflikt wystąpił przy wstawianiu informacji dotyczących wyjaśniania do tabeli wyjaśniania.

**Działanie użytkownika:** Operacja może zakończyć się powodzeniem, jeśli zostanie ponowiona. Zmodyfikuj aplikację albo procedurę, aby uniknąć konfliktu.

Jeśli konflikt wystąpił przy wstawianiu informacji dotyczących wyjaśniania instrukcji dynamicznej, wyłącz wyjaśnianie instrukcji dynamicznych i ponownie wywołaj instrukcję PREPARE lub instrukcję EXECUTE IMMEDIATE.

**kod\_sql**: -746

**stan\_sql**: 57053

**SQL0750N Nie można zmienić nazwy tabeli źródłowej, ponieważ w widoku, zmaterializowanej tabeli zapytania, wyzwalaczu, funkcji SQL, metodzie SQL, ograniczeniu sprawdzającym lub ograniczeniu referencyjnym występuje odwołanie do danej tabeli.**

**Objaśnienie:** Nie można zmienić nazwy tabeli źródłowej przy pomocy instrukcji RENAME z jednej z następujących przyczyn:

- v Odwołanie do tej tabeli następuje w jednym lub kilku istniejących widokach.
- v Do tabeli istnieje odwołanie w co najmniej jednej istniejącej zmaterializowanej tabeli zapytania.
- Odwołanie do tej tabeli następuje w jednym lub kilku istniejących wyzwalaczach. Dotyczy to również wyzwalaczy znajdujących się w tabeli albo odwołań z wyzwalanych instrukcji SQL.
- v Odwołanie do tej tabeli następuje w jednej lub kilku istniejących funkcjach lub metodach SQL.
- v Tabela ma zdefiniowane ograniczenie sprawdzania. Dotyczy to także ograniczenia sprawdzającego spowodowanego przez wygenerowane kolumny.
- v Tabela jest powiązana z jednym lub kilkoma ograniczeniami referencyjnymi i występuje jako tabela nadrzędna lub zależna.

Nie można wykonać instrukcji.

**Działanie użytkownika:** Przed wydaniem instrukcji RENAME Usuń widoki, zmaterializowane tabele zapytania, wyzwalacze, funkcje SQL, metody SQL, ograniczenia sprawdzające lub ograniczenia referencyjne zawierające odwołania do danej tabeli. Aby odszukać widoki lub zmaterializowane tabele zapytania zależne od danej tabeli, skieruj zapytanie do SYSCAT.VIEWDEP, wyszukując tabelę, na podstawie kolumn BSCHEMA i BNAME. Aby odszukać wyzwalacze zależne od danej tabeli, skieruj zapytanie do SYSCAT.TRIGDEP, wyszukując tabelę na podstawie kolumn BSCHEMA i BNAME. Aby odszukać funkcje SQL lub metody SQL, skieruj zapytanie do SYSCAT.FUNCDEP, wyszukując tabelę na podstawie kolumn BSCHEMA i BNAME. Aby odszukać ograniczenia sprawdzające nałożone na daną tabelę, skieruj zapytanie do SYSCAT.CHECKS, wyszukując tabelę na podstawie kolumn TABSCHEMA i TABBNAME. Aby odszukać ograniczenia referencyjne zależne od danej tabeli, skieruj zapytanie do SYSCAT.REFERENCES, wyszukując tabelę na podstawie kolumn TABSCHEMA i TABNAME lub kolumn

REFTABSCHEMA i REFTABNAME.

**kod\_sql**: -750

**stan\_sql**: 42986

## **SQL0751N Procedura** *nazwa-procedury* **(nazwa specyficzna** *nazwa-specyficzna***) próbowała wykonać niedozwoloną instrukcję.**

**Objaśnienie:** Program użyty do zaimplementowania treści procedury nie jest uprawniony do wydawania jakichkolwiek instrukcji połączenia. Jeśli procedurą jest funkcja lub metoda, instrukcje COMMIT i ROLLBACK (bez opcji SAVEPOINT) również są niedozwolone. Jeśli procedura jest wywoływana z wyzwalacza, funkcji, metody lub złożonej instrukcji dynamicznej, w procedurze tej nie mogą występować instrukcje COMMIT lub ROLLBACK.

**Działanie użytkownika:** Usuń niedozwoloną instrukcję, następnie dokonaj rekompilacji programu.

**kod\_sql**: -751

**stan\_sql**: 38003, 42985

# **SQL0752N Nie można łączyć się z bazą danych w ramach logicznej jednostki pracy podczas ustanawiania połączenia CONNECT typu 1.**

**Objaśnienie:** Przed wywołaniem instrukcji COMMIT lub ROLLBACK próbowano połączyć się z tą samą lub z inną bazą danych. Żądania nie można zrealizować w ramach połączenia CONNECT typu 1.

## **Działanie użytkownika:**

- v Wykonaj instrukcję COMMIT lub ROLLBACK przed żądaniem połączenia z inną bazą danych.
- Jeśli w ramach jednej jednostki pracy należy zaktualizować wiele baz danych, zmień ustawienia połączenia na SYNCPOINT TWOPHASE i CONNECT 2 przez ponowną prekompilację lub wywołanie funkcji API SET CLIENT z programu użytkowego.

**kod\_sql**: -752

**stan\_sql**: 0A001

## **SQL0773N W instrukcji CASE nie znaleziono wartości CASE.**

**Objaśnienie:** W treści procedury SQL znaleziono instrukcję CASE bez klauzuli ELSE. Nie został spełniony żaden z warunków określonych w instrukcji CASE.

**Działanie użytkownika:** Zmień instrukcję CASE, tak aby obsługiwała wszystkie warunki, które mogą wystąpić.

**kod\_sql**: -773

**stan\_sql**: 20000

## **SQL0774N Instrukcji nie można wykonać wewnątrz złożonej niepodzielnej (ATOMIC) instrukcji SQL.**

**Objaśnienie:** Instrukcja COMMIT lub ROLLBACK wystąpiła w ramach kontekstu złożonej niepodzielnej (ATOMIC) instrukcji SQL. Instrukcje te są niedozwolone w tym kontekście.

**Działanie użytkownika:** Usuń instrukcję COMMIT lub ROLLBACK albo zmień kontekst, tak aby nie była to niepodzielna (ATOMIC) instrukcja złożona.

**kod\_sql**: -774

**stan\_sql**: 2D522

#### **SQL0776N Użycie kursora** *nazwa-kursora* **jest niepoprawne.**

**Objaśnienie:** Kursor *nazwa-kursora* jest określony jako nazwa kursora w instrukcji FOR w procedurze SQL. Kursor nie może zostać określony w instrukcjach CLOSE, FETCH lub OPEN, znajdujących się wewnątrz instrukcji FOR.

**Działanie użytkownika:** Usuń instrukcję CLOSE, FETCH lub OPEN.

**kod\_sql**: -776

**stan\_sql**: 428D4

#### **SQL0777N Złożone instrukcje zagnieżdżone są niedozwolone.**

**Objaśnienie:** W treści procedury SQL nie można zagnieżdżać niepodzielnych instrukcji składowych.

**Działanie użytkownika:** Upewnij się, że procedura SQL nie zawiera zagnieżdżonych, niepodzielnych instrukcji składowych.

**kod\_sql**: -777

**stan\_sql**: 42919

#### **SQL0778N Etykieta końcowa** *etykieta* **różni się od etykiety początkowej.**

**Objaśnienie:** Etykieta *etykieta*, podana przy zamknięciu instrukcji FOR, IF, LOOP, REPEAT, WHILE lub instrukcji złożonej, nie jest zgodna z etykietą podaną przy otwarciu tej instrukcji. Nie można określić etykiety końcowej, jeśli nie została określona etykieta początkowa.

**Działanie użytkownika:** Upewnij się, że dla instrukcji FOR, IF, LOOP, REPEAT, WHILE i instrukcji składowych, etykietka końcowa była taka sama jak etykietka początkowa.

**kod\_sql**: -778

**stan\_sql**: 428D5

# **SQL0779N Etykieta** *etykieta* **określona w instrukcji GOTO, ITERATE, lub LEAVE jest nieprawidłowa.**

**Objaśnienie:** W instrukcji GOTO, ITERATE lub LEAVE została określona etykieta *etykieta*. Etykieta nie jest zdefiniowana lub nie jest prawidłowa dla instrukcji.

Etykieta dla instrukcji ITERATE musi być etykietą instrukcji FOR, LOOP, REPEAT lub WHILE.

Etykieta dla instrukcji LEAVE musi być etykietą instrukcji FOR, LOOP, REPEAT, WHILE lub instrukcji złożonej.

Etykieta dla instrukcji GOTO musi być zdefiniowana z zasięgiem dostępnym dla tej instrukcji.

- Jeśli instrukcja GOTO jest zdefiniowana w instrukcji FOR, *etykieta* musi być zdefiniowana wewnątrz tej samej instrukcji FOR, z wyłączeniem zagnieżdżonej instrukcji FOR lub zagnieżdżonej instrukcji złożonej.
- v Jeśli instrukcja GOTO jest zdefiniowana w instrukcji złożonej, *etykieta* musi być zdefiniowana wewnątrz tej samej instrukcji złożonej, z wyłączeniem zagnieżdżonej instrukcji FOR lub zagnieżdżonej instrukcji złożonej.
- v Jeśli instrukcja GOTO jest zdefiniowana w uchwycie, *etykieta* musi być zdefiniowana w tym samym uchwycie, za innymi zasadami zasięgu.
- v Jeśli instrukcja GOTO jest zdefiniowana poza uchwytem, *etykieta* nie może być zdefiniowana wewnątrz uchwytu.

**Działanie użytkownika:** Określ prawidłową etykietą dla instrukcji GOTO, ITERATE lub LEAVE.

**kod\_sql**: -779

**stan\_sql**: 42736

## **SQL0780N UNDO jest określone dla procedury obsługi, jeśli dla instrukcji składowej nie zostało określone ATOMIC.**

**Objaśnienie:** UNDO jest określone dla procedury obsługi w instrukcji składowej w procedurze SQL. Nie można określić UNDO, dopóki instrukcja składowa jest ATOMIC.

**Działanie użytkownika:** Określ instrukcję składową jako ATOMIC albo w procedurze obsługi określ EXIT lub CONTINUE.

**kod\_sql**: -780

**stan\_sql**: 428D6

#### **SQL0781N Nie został zdefiniowany warunek** *warunek* **określony w procedurze obsługi.**

**Objaśnienie:** Nie został zdefiniowany warunek *warunek* określony w procedurze obsługi w procedurze SQL.

**Działanie użytkownika:** Zdefiniuj warunek za pomocą instrukcji DECLARE CONDITION lub usuń warunek z procedury obsługi.

**kod\_sql**: -781

#### **SQL0782N Warunek lub wartość stanu SQLSTATE, określone w procedurze obsługi, są niepoprawne.**

**Objaśnienie:** Warunek lub wartość stanu SQLSTATE, określone w procedurze obsługi w procedurze SQL, są niepoprawne z jednej z następujących przyczyn:

- v warunek lub wartość stanu SQLSTATE zostały wcześniej określone przez inną procedurę obsługi w tym samym zasięgu,
- warunek lub wartość stanu SQLSTATE zostały określone w tej samej procedurze obsługi jako SQLEXCEPTION, SQLWARNING lub NOT FOUND.

**Działanie użytkownika:** Usuń warunek lub wartość stanu SQLSTATE z procedury obsługi.

**kod\_sql**: -782

**stan\_sql**: 428D7

# **SQL0783N W instrukcji DECLARE CURSOR instrukcji FOR podano zduplikowaną nazwę kolumny lub kolumnę bez nazwy.**

**Objaśnienie:** Lista wyboru znajdująca się w instrukcji FOR musi zawierać unikalne nazwy kolumn. Określona lista wyboru zawiera albo zduplikowane nazwy kolumn, albo wyrażenia bez nazwy.

**Działanie użytkownika:** Na liście wyboru z instrukcji FOR określ unikalne nazwy kolumn.

**kod\_sql**: -783

**stan\_sql**: 42738

## **SQL0785N Deklaracja lub użycie zmiennej SQLSTATE lub SQLCODE jest niepoprawne.**

**Objaśnienie:** W treści procedury SQL użyto stanu SQLSTATE lub kodu SQLCODE jako zmiennej, lecz jest to nieprawidłowe z jednego z następujących powodów:

- v SQLSTATE nie została zadeklarowana jako CHAR(5),
- v SQLCODE nie została zadeklarowana jako INTEGER
- zmiennej przypisano wartość NULL.

Nie można wykonać instrukcji.

**Działanie użytkownika:** Zadeklaruj zmienną SQLSTATE jako CHAR(5), a zmienną SQLCODE jako INTEGER. Nadaj zmiennej poprawną wartość.

**kod\_sql**: -785

**stan\_sql**: 428D8

# **SQL0787N Instrukcja RESIGNAL znajduje się na zewnątrz procedury obsługi.**

**Objaśnienie:** Instrukcja RESIGNAL może być użyta tylko wewnątrz procedur obsługi warunków.

**Działanie użytkownika:** Usuń instrukcję RESIGNAL lub użyj zamiast niej instrukcji SIGNAL.

**kod\_sql**: -787

**stan\_sql**: 0K000

# **SQL0788N Ten sam wiersz tabeli docelowej** *nazwa-tabeli* **został zidentyfikowany więcej niż raz w ramach operacji aktualizacji, usuwania lub wstawiania instrukcji MERGE.**

**Objaśnienie:** Klauzula ON warunek-wyszukiwania instrukcji MERGE dopasowała jeden wiersz z tabeli docelowej do wielu wierszy źródłowej tabeli odwołania. Skutkiem tego może być wystąpienie wiersza docelowego w więcej niż jednej operacji aktualizacji lub usuwania, co nie jest dozwolone.

Nie można wykonać instrukcji.

**Działanie użytkownika:** Popraw warunek wyszukiwania tak, aby każdy wiersz tabeli docelowej odpowiadał tylko jednemu wierszowi tabeli źródłowej.

Ewentualnie zagreguj wiersze tabeli źródłowej, które odpowiadają wierszowi tabeli docelowej, używając funkcji GROUP, albo oczyść dane przy użyciu wyrażenia OLAP ROW\_NUMBER().

**kod\_sql**: -788

**stan\_sql**: 21506

## **SQL0789N Typ danych dla parametru lub zmiennej** *nazwa* **nie jest obsługiwany w procedurze SQL.**

**Objaśnienie:** Procedura SQL (funkcja, metoda lub procedura) nie obsługują zmiennych ani parametrów typu DATALINK, REFERENCE, LONG VARCHAR, LONG VARGRAPHIC ani strukturalnych typów danych.

**Działanie użytkownika:** W definicji procedury SQL nie używaj parametrów ani zmiennych SQL typu DATALINK, REFERENCE, LONG VARCHAR, LONG VARGRAPHIC lub typu strukturalnego. Dla parametru lub zmiennej *nazwa* określ inny typ danych.

**kod\_sql**: -789

**stan\_sql**: 429BB

## **SQL0797N Wyzwalacz** *nazwa-wyzwalacza* **został zdefiniowany przy pomocy nieobsługiwanej wyzwalanej instrukcji SQL.**

**Objaśnienie:** Wyzwalacz musi być zdefiniowany przy pomocy wyzwalanej instrukcji SQL, która może obejmować tylko instrukcje z poniższej listy.

- Wyzwalacz może zawierać następujące instrukcje sterujące:
	- dynamiczną instrukcję złożoną,
	- instrukcję FOR,
	- instrukcję GET DIAGNOSTICS,
	- instrukcję IF,
	- instrukcję ITERATE,
	- instrukcję LEAVE,
	- instrukcję SIGNAL,
	- instrukcję WHILE.
- v Wyzwalacz BEFORE może ponadto obejmować następujące wyzwalane instrukcje SQL:
	- instrukcję CALL wywołującą procedurę, która nie modyfikuje danych SQL,
	- pełną selekcję,
	- instrukcję przypisania.

Jednak wyzwalane instrukcje SQL w wyzwalaczu BEFORE nie mogą zawierać:

- funkcji tabelowej modyfikującej dane SQL,
- zagnieżdżonych instrukcji DELETE, INSERT, MERGE ani UPDATE.
- v Wyzwalacz AFTER może ponadto obejmować następujące wyzwalane instrukcje SQL:
	- instrukcję INSERT,
	- wyszukującą instrukcję UPDATE,
	- wyszukującą instrukcję DELETE,
	- instrukcję MERGE,
	- instrukcję CALL,
	- pełną selekcję,
	- instrukcję przypisania (z wyjątkiem przypisania zmiennych przejściowych).
- v Wyzwalacz INSTEAD OF może ponadto obejmować następujące wyzwalane instrukcje SQL:
	- instrukcję INSERT,
	- wyszukującą instrukcję UPDATE,
	- wyszukującą instrukcję DELETE,
	- instrukcję MERGE,
	- instrukcję CALL,
	- pełną selekcję,
	- instrukcję przypisania (z wyjątkiem przypisania zmiennych przejściowych).

W niektórych przypadkach nie można użyć w komunikacie nazwy *nazwa-wyzwalacza*.

**Działanie użytkownika:** Sprawdź, które instrukcje SQL wyzwalane w wyzwalaczu nie są zgodne z powyższą listą i usuń je.

**kod\_sql**: -797

**stan\_sql**: 42987

# **SQL0798N Dla kolumny** *nazwa-kolumny***, która została zdefiniowana jako GENERATED ALWAYS, nie można określić wartości.**

**Objaśnienie:** Podczas wstawiania lub aktualizacji wiersza w tabeli została określona wartość dla kolumny GENERATED ALWAYS *nazwa-kolumny*. Kolumny GENERATED ALWAYS nie powinny być określone na liście kolumn dla klauzuli INSERT lub SET do aktualizacji, dopóki określony jest parametr DEFAULT.

Instrukcja INSERT lub UPDATE nie jest wykonywana.

**Działanie użytkownika:** Z listy kolumn usuń kolumnę GENERATED ALWAYS lub klauzulę SET, lub określ DEFAULT jako wartość kolumny.

**kod\_sql**: -798

**stan\_sql**: 428C9

# **SQL0799W Instrukcja SET odwołuje się do rejestru specjalnego, którego nie ma w ośrodku serwera.**

**Objaśnienie:** Serwer DB2 otrzymał niezrozumiałą dla niego instrukcję SET.

Żądanie SET SPECIAL REGISTER zostało zignorowane.

**Działanie użytkownika:** Ten kod SQLCODE może zostać zwrócony do aplikacji w przypadku każdej instrukcji SQL. Ten kod SQLCODE może być maskowany przez inne ujemne kody SQLCODE odebrane przez instrukcję SQL. Przetwarzanie jest kontynuowane na serwerze.

**kod\_sql**: 799

**stan\_sql**: 01527

# **SQL0800 - SQL0899**

#### **SQL0801N Próbowano wykonać dzielenie przez zero.**

**Objaśnienie:** Przetwarzanie funkcji kolumnowej lub wyrażenia arytmetycznego doprowadziło do dzielenia przez zero.

Nie można wykonać instrukcji. Dla instrukcji INSERT, UPDATE lub DELETE nie zostaną wykonane wstawienia ani aktualizacje.

**Działanie użytkownika:** Przeanalizuj instrukcje SQL, aby określić przyczynę błędu. Jeśli błąd jest zależny od danych, po wystąpieniu błędu konieczne jest przeanalizowanie przetworzonych danych. Przejrzyj podręcznik *SQL Reference*, aby zapoznać się z dopuszczalnymi zakresami typów danych.

Użytkownicy systemów stowarzyszonych: Prześledź składnię instrukcji SQL, aby określić przyczynę problemu. Jeśli problem jest zależny od danych, sprawdź dane przetwarzane w źródle danych w momencie wystąpienia błędu.

**kod\_sql**: -801

**stan\_sql**: 22012

#### **SQL0802N Wystąpiło przepełnienie lub inny błąd arytmetyczny.**

**Objaśnienie:** Przetwarzanie funkcji kolumnowej lub wyrażenie arytmetyczne zakończyło się przepełnieniem arytmetycznym.

Nie można wykonać instrukcji. Dla instrukcji INSERT, UPDATE lub DELETE nie zostaną wykonane wstawienia ani aktualizacje.

**Działanie użytkownika:** Przeanalizuj instrukcje SQL, aby określić przyczynę błędu. Jeśli błąd jest zależny od danych, po wystąpieniu błędu konieczne jest przeanalizowanie przetworzonych danych. Przejrzyj podręcznik *SQL Reference*, aby zapoznać się z dopuszczalnymi zakresami typów danych.

Ten błąd może być zwrócony także wtedy, gdy funkcje kolumn nie mogą obsłużyć wartości zwracanej przez instrukcję SQL. Na przykład wydanie instrukcji SELECT COUNT dla tabeli, która ma więcej kolumn niż definiuje to limit MAX\_LONGINT\_INT SQL, może spowodować błąd nadmiaru arytmetycznego. Rozważ możliwość użycia funkcji kolumnowej COUNT\_BIG dla tabel, które mają więcej niż 2 147 483 647 wierszy.

Użytkownicy systemów stowarzyszonych: Prześledź składnię instrukcji SQL, aby określić przyczynę problemu. Jeśli problem jest zależny od danych, sprawdź dane przetwarzane w źródle danych w momencie wystąpienia błędu. Zapoznaj się z odpowiednim dla tego źródła podręcznikiem SQL Reference, aby określić poprawne zakresy dla typów danych.

**kod\_sql**: -802

**stan\_sql**: 22003

**SQL0803N Co najmniej jedna wartość w instrukcji INSERT, instrukcji UPDATE lub aktualizacji klucza obcego spowodowanej przez instrukcję DELETE nie jest poprawna, ponieważ klucz podstawowy, ograniczenie przez unikalność lub indeks unikalny identyfikowany przez** *ID-indeksu* **nie dopuszcza powielonych wierszy w tych kolumnach tabeli** *nazwa-tabeli***.**

**Objaśnienie:** Tabela wynikowa instrukcji INSERT lub UPDATE *nazwa-tabeli* podlega ograniczeniu przez przynajmniej jeden indeks typu UNIQUE, wymuszający istnienie unikalnych wartości w pewnych kolumnach lub grupach kolumn. Alternatywnie, instrukcja DELETE dla tabeli nadrzędnej spowodowała aktualizację klucza obcego w tabeli zależnej *nazwa-tabeli*, która podlega ograniczeniom przez przynajmniej jeden indeks typu UNIQUE. Indeksy unikalne mogą obsługiwać klucze podstawowe lub ograniczenia przez unikalność zdefiniowane dla tabeli. Instrukcja nie może być zrealizowana, ponieważ wykonanie odpowiedniej instrukcji INSERT, UPDATE lub DELETE doprowadziłoby do powielenia wartości w kolumnie.

Alternatywnie, jeśli widok jest celem instrukcji INSERT lub UPDATE, ograniczenia dotyczą tabeli *nazwa-tabeli*, na której widok jest zdefiniowany.

Jeśli *id-indeksu* jest liczbą całkowitą, nazwę indeksu można odczytać z tabeli SYSCAT.INDEXES za pomocą następującego zapytania:

SELECT INDNAME, INDSCHEMA FROM SYSCAT.INDEXES WHERE IID = <id-indeksu> AND TABSCHEMA = 'schemat' AND TABNAME = 'tabela'

gdzie *schemat* odpowiada nazwie tabeli *nazwa-tabeli* w części zawierającej schematu, a *tabela* odpowiada nazwie tabeli *nazwa-tabeli* w jej części zawierającej tabelę.

Nie można wykonać instrukcji. Tabela pozostanie niezmieniona.

**Działanie użytkownika:** Sprawdź dokładnie definicję indeksu identyfikowanego przez *id-indeksu*.

W wypadku instrukcji UPDATE sprawdź, czy wskazana operacja sama nie jest sprzeczna z wymogiem unikalności. Jeśli nie spowoduje to wystąpienia błędu, prześledź zawartość tabeli obiektów, aby określić przyczynę problemu.

Dla instrukcji INSERT prześledź zawartość tabeli obiektów, aby określić, które wartości z podanej listy wartości naruszają ograniczenie przez unikalność. Alternatywnie, jeśli instrukcja INSERT zawiera podzapytanie, to aby określić przyczynę problemu, zawartość tabeli obiektów zaadresowana przez podzapytanie musi być porównana z zawartością tabeli obiektów.

W wypadku instrukcji DELETE sprawdź wskazaną tabelę

zależną pod kątem ograniczeń przez unikalność dla klucza obcego, zdefiniowanych regułą ON DELETE SET NULL. Dla tej tabeli wskazany indeks unikalny obejmuje kolumnę z kluczem obcym, w której nie można wprowadzić wartości pustej, ponieważ kolumna w tej tabeli zawiera już wartość pustą.

Użytkownicy systemów stowarzyszonych: Ogranicz wystąpienie problemu do źródła danych nieodpowiadającego na żądanie (zapoznaj się z podręcznikiem Troubleshooting Guide, aby określić, które źródło danych nie przetworzyło instrukcji SQL) i sprawdź definicje indeksu oraz dane dla poprzednio wymienionych warunków.

#### **kod\_sql**: -803

**stan\_sql**: 23505

**SQL0804N Parametry aplikacji w bieżącym żądaniu nie są poprawne. Kod przyczyny:** *kod-przyczyny***. Jeśli zmienna języka bazowego lub SQLVAR w obszarze SQLDA jest niepoprawna, to: numer zmiennej języka bazowego lub numer SQLVAR =** *numer-zmiennej***, typ SQLTYPE =** *typ\_sql***, SQLLEN =** *długość\_sql***, typ zmiennej języka bazowego lub typ SQLVAR =** *wejściowa-lub-wyjściowa***.**

**Objaśnienie:** W trakcie przetwarzania bieżącego żądania wystąpił błąd.

- v Lista parametrów wywołania tworzona przez prekompilator może być niepoprawna, jeśli programista aplikacji zmodyfikował efekty działania prekompilatora albo w inny sposób nadpisał listę parametrów wywołania.
- v Obszar deskryptorów SQL albo zmienna(e) języka bazowego w instrukcji SQL są błędne.
- v Tworzone żądanie nie jest obsługiwane albo jest poza kontekstem.

Kod przyczyny jest interpretowany w następujący sposób:

- **100** Tworzone żądanie nie jest obsługiwane albo jest poza kontekstem.
- **101** Obszar deskryptorów SQL.SQLN jest mniejszy niż obszar deskryptorów SQL.SQLD.
- **102** Wartość SQLVAR.SQLTYPE jest niepoprawna.

Użytkownicy systemów stowarzyszonych: Określony typ danych nie jest obsługiwany ani przez serwer stowarzyszony, ani przez źródło danych, do którego chcesz uzyskać dostęp.

- **103** Długość podana w SQLVAR.SQLLEN lub w SQLVAR2.SQLLONGLEN jest niepoprawna dla typu SQL podanego w SQLVAR.SQLTYPE.
- **104** Oczekiwane jest podwojenie zmiennych SQLVAR, lecz pole SQLDOUBLED z SQLDA.SQLDAID nie jest ustawione na '2'. Może to być wymagane z powodu dużego obiektu lub typu strukturalnego.
- **105** Dla obiektów typu LOB ze znakami dwubajtowymi

wskaźnik SQLVAR2.SQLDATALEN ma wartość nieparzystą, wyrażoną zawsze w bajtach, nawet w wypadku obiektów DBCLOB.

- **106** Wskaźnik SQLDATA jest niepoprawny lub wskazuje na niewystarczający obszar pamięci.
- **107** Wskaźnik SQLIND jest niepoprawny lub wskazuje na niewystarczający obszar pamięci.
- **108** Wskaźnik SQLDATALEN jest niepoprawny lub wskazuje na niewystarczający obszar pamięci.
- **109** W bieżącej instrukcji SQL jest oczekiwana konkretna liczba zmiennych języka bazowego lub zmiennych SQLVAR.
- **110** Wskaźnik dużego obiektu (LOB) nie jest powiązany z dużym obiektem (LOB) zgodnego typu.
- **111** Wartość typu SQLTYPE dla zmiennej SQLVAR wskazuje duży obiekt (LOB), ale druga zmienna SQLVAR ma wartość pustą.
- **112** Pole SQLDATATYPE NAME jest niepoprawne. Nie jest dostosowane do formatu przeznaczonego do identyfikowania typów zdefiniowanych przez użytkownika, istniejących w bazie danych. Format przeznaczony do identyfikowania istniejących typów zdefiniowanych przez użytkownika ma następującą postać: 8 bajtów, po nich kropka, a po nich następne 18 bajtów.
- **113** Pole SQLFLAG4 jest niepoprawne. Jeśli określony jest typ strukturalny, to wartość musi być równa X'12'. Jeśli określony jest typ referencyjny, to wartość musi być równa X'01'. W pozostałych przypadkach wartość musi być równa X'00'.
- **114** Zmienna rejestru DB2\_TRUSTED\_BINDIN jest włączona, a w procesie wiązania używany jest nieobsługiwany typ danych zmiennej języka bazowego. Należy albo zmienić ustawienie zmiennej rejestru DB2\_TRUSTED\_BINDIN, albo zmienić typ danych zmiennej języka bazowego.

Aby w instrukcji SQL ze zmiennymi języka bazowego znaleźć niepoprawną zmienną, określ ją, licząc od początku instrukcji (lub podinstrukcji w wypadku złożonej instrukcji SQL) do pozycji wyznaczonej numerem zmiennej języka bazowego. W wypadku instrukcji, w których użyto obszaru SQLDA, numer SQLVAR służy do znalezienia niepoprawnej zmiennej SQLVAR. Dla danych wejściowych obszaru deskryptorów należy liczyć tylko wejściowe zmienne języka bazowego lub SQLVAR; podobnie dla obszaru wyjściowego. Liczenie należy rozpocząć od 1.

Nie można wykonać instrukcji.

**Działanie użytkownika:** Sprawdź aplikację pod kątem zauważonych błędów. Programista nie powinien próbować modyfikować wyniku działania prekompilatora.

Użytkownicy systemów stowarzyszonych: Jeśli otrzymasz kod przyczyny równy 102, określ obsługiwany typ danych i wprowadź ponownie program.

**kod\_sql**: -804

**stan\_sql**: 07002

#### **SQL0805N Nie znaleziono pakietu** *nazwa-pakietu***.**

**Objaśnienie:** Instrukcja nie może zostać zrealizowana, ponieważ nie znaleziono w katalogu niezbędnego pakietu.

Nazwa *nazwa-pakietu* ma jedną z postaci:

- v 'schemat-pakietu.nazwa-pakietu 0Xznacznik-spójności', przy czym znacznik spójności jest podany w notacji szesnastkowej.
- v 'schemat-pakietu.nazwa-pakietu.wersja-pakietu', jeśli wersja pakietu jest łańcuchem pustym, człon '.wersja-pakietu' w nazwie można pominąć.
- v '%.nazwa-pakietu', jeśli ustawiony jest parametr CURRENT PACKAGE PATH. Zestaw nazw schematu w parametrze CURRENT PACKAGE PATH jest reprezentowany przez znak procentu ('%').

Oto możliwe przyczyny wystąpienia tego komunikatu (SQLCODE):

- v Pakiet nie był związany lub został usunięty.
- v podczas uruchamiania narzędzia DB2 lub aplikacji CLI może się zdarzyć, że trzeba będzie wykonać ponowne wiązanie narzędzi DB2 z bazą danych.
- v '%.nazwa-pakietu', jeśli parametr CURRENT PACKAGE PATH jest ustawiony, lecz nie odnaleziono żadnych pakietów o nazwie 'nazwa-pakietu' w żadnym ze schematów określanych ustawieniem CURRENT PACKAGE PATH.

Uwaga: Kiedy z daną nazwą schemat-pakietu.nazwa-pakietu są używane identyfikatory wersji, to mimo istnienia pakietów zdefiniowanych z tym samym schematem i o tej samej nazwie, odnalezienie poprawnego pakietu może być niemożliwe z uwagi na niezgodność wersji lub znacznika spójności. Wymagana jest zgodność wszystkich trzech części nazwy pakietu. Kiedy używanych jest wiele wersji, ten komunikat może również wystąpić z następujących powodów:

- v Wersja aplikacji, która jest obecnie wykonywana, została poddana prekompilacji, kompilacji i konsolidacji, ale nie została poddana wiązaniu, albo została związana, ale dana wersja pakietu została później usunięta.
- v Aplikacja została poddana prekompilacji i wiązaniu, ale nie została skompilowana i/lub skonsolidowana, więc wykonywana aplikacja nie jest aktualna.
- v Pakiet został poddany wiązaniu na podstawie pliku wiązania wygenerowanego w ramach innej prekompilacji pliku źródłowego niż ta, w ramach której powstał zmodyfikowany plik źródłowy, który został skompilowany i skonsolidowany do postaci wykonywalnego pliku aplikacji.
- v Nowa aplikacja została związana pod nazwą (i wersją) już istniejącego pakietu, przez co zastąpiła ten pakiet. Uruchomienie aplikacji skojarzonej z zastąpionym pakietem spowoduje wystąpienie tego błędu.

We wszystkich wymienionych wyżej sytuacjach znacznik spójności w żądaniu nie zgadza się ze znacznikiem spójności istniejącej wersji, przez co pakiet uznawany jest za niemożliwy do odnalezienia.

Nie można wykonać instrukcji.

**Działanie użytkownika:** Podaj poprawną nazwę pakietu lub wykonaj wiązania programu. Jeśli wykonywany program użytkowy nie został powiązany z bazą danych, skontaktuj się z administratorem bazy danych, aby wykonać potrzebne wiązania. Wykonywana aplikacja lub moduł wynikowy musi być skompilowanym i skonsolidowanym, zmodyfikowanym kodem źródłowym skojarzonym z prekompilacją i wiązaniem, w wyniku których wygenerowany został pakiet.

Jeśli parametr CURRENT PACKAGE PATH jest ustawiony, należy zadbać o to, by schemat zawierający pakiet był uwzględniony w ustawieniu CURRENT PACKAGE PATH.

Aby sprawdzić, czy w katalogu istnieją różne wersje danego pakietu, można użyć poniższych instrukcji SQL:

```
SELECT PKGSCHEMA, PKGNAME,
       PKGVERSION, UNIQUE_ID
FROM SYSCAT.PACKAGES
WHERE PKGSCHEMA = 'schemat-pakietu'
      and PKGNAME='nazwa-pakietu'.
```
Uwaga: Kolumna UNIQUE\_ID odpowiada znacznikowi spójności.

Aby wykonać ponowne wiązanie programów narzędziowych DB2 z bazą danych, administrator bazy danych może w trakcie łączenia się z bazą danych wydać jedną z następujących komend uruchamianych z wiersza komend z podkatalogu bnd instancji:

- "DB2 bind @db2ubind.lst blocking all grant public" dla narzędzi DB2,
- v ″DB2 bind @db2cli.lst blocking all grant public″ dla CLI.

Użytkownicy systemów stowarzyszonych: Sprawdź, czy pakiety wymagane dla serwera stowarzyszonego są powiązane z odpowiednich źródłach danych. Więcej informacji na temat wiązania źródeł danych pakietów zawiera podręcznik Podręcznik systemów stowarzyszonych.

**kod\_sql**: -805

**stan\_sql**: 51002

## **SQL0808N Semantyka instrukcji CONNECT nie jest zgodna z semantyką innych istniejących połączeń.**

**Objaśnienie:** Instrukcja CONNECT pochodzi z pliku wyjściowego prekompilowanego z opcjami połączenia (SQLRULES, CONNECT, SYNCPOINT lub RELEASE) innymi niż opcje pliku źródłowego, dla którego istnieje połączenie.

**Działanie użytkownika:** Sprawdź, czy wszystkie pliki zostały prekompilowane przy użyciu tych samych opcji

instrukcji CONNECT lub, jeśli nie jest to możliwe, przed wywołaniem pierwszej instrukcji CONNECT wywołaj funkcję API SET CLIENT, aby przed wywołaniem ustawić żądane opcje dla przetwarzania aplikacji.

**kod\_sql**: -808

**stan\_sql**: 08001

# **SQL0811N Wynik selekcji skalarnej, instrukcja SELECT INTO lub instrukcja VALUES INTO występuje w więcej niż jednym wierszu.**

**Objaśnienie:** Błąd powstał w jednej z następujących sytuacji:

- v wykonanie wbudowanej instrukcji SELECT INTO lub VALUES INTO spowodowało powstanie tabeli wynikowej składającej się z więcej niż jednego wiersza,
- v wykonanie selekcji skalarnej spowodowało powstanie tabeli wynikowej składającej się z więcej niż jednego wiersza.

Użytkownicy systemów stowarzyszonych: Sytuacja ta może być wykryta przez serwer stowarzyszony lub przez źródło danych.

Nie można wykonać instrukcji.

**Działanie użytkownika:** Sprawdź, czy instrukcja zawiera poprawnie zapisany warunek. Jeśli tak, problem może dotyczyć danych i może powodować zwrócenie więcej niż jednego wiersza danych, gdy wymagany jest tylko jeden wiersz.

Użytkownicy systemów stowarzyszonych: Ogranicz wystąpienie problemu do źródła danych nieodpowiadającego na żądanie (zapoznaj się z podręcznikiem *Troubleshooting Guide*, aby określić, które źródło danych nie przetworzyło instrukcji SQL) i sprawdź kryteria selekcji oraz dane dla tego obiektu.

**kod\_sql**: -811

**stan\_sql**: 21000

## **SQL0817N Nie można wykonać instrukcji języka SQL, ponieważ jej wynikiem byłaby zabroniona operacja aktualizacji.**

**Objaśnienie:** Aplikacja próbowała wykonać instrukcję języka SQL, której wynikiem byłaby aktualizacja danych użytkownika albo katalogu podsystemu. Jest to zabronione z jednego z podanych poniżej powodów:

- aplikacja działa jako transakcja IMS wykonująca tylko zapytanie,
- v aplikacja jest aplikacją IMS lub CICS usiłującą zaktualizować dane w zdalnym systemie DBMS, który nie obsługuje transakcji dwufazowych,
- v aplikacja usiłuje zaktualizować dane w wielu systemach, a jeden spośród nich nie obsługuje transakcji dwufazowych.

Do takich instrukcji języka SQL należą INSERT, UPDATE, DELETE, CREATE, ALTER, DROP, GRANT i REVOKE.

Nie można uruchomić instrukcji.

**Działanie użytkownika:** Jeśli aplikacja działa jako transakcja IMS wykonująca tylko zapytanie, poproś programistę systemu IMS o zmianę statusu transakcji, dla której działa aplikacja.

Jeśli aplikacja IMS lub CICS próbuje wykonać zdalną aktualizację, to albo należy zmienić aplikację, tak aby pracowała na serwerze DBMS jako aplikacja lokalna, albo należy zaktualizować serwer DBMS, tak aby obsługiwał transakcje dwufazowe.

Jeśli aplikacja usiłuje zaktualizować dane na wielu serwerach, to albo należy zmienić aplikację, albo zaktualizować wszystkie wymagane serwery DBMS, tak aby obsługiwały transakcje dwufazowe.

**kod\_sql**: -817

**stan\_sql**: 25000

#### **SQL0818N Wystąpił konflikt datownika.**

**Objaśnienie:** Datownik wygenerowany przez prekompilator podczas prekompilacji nie jest taki sam, jak datownik zapamiętany z pakietem podczas wiązania.

Problem ten może zostać spowodowany przez:

- v Aplikacja została poddana prekompilacji, kompilacji i konsolidacji, ale nie została związana.
- v Aplikacja została poddana prekompilacji i wiązaniu, ale nie została skompilowana i/lub skonsolidowana, więc wykonywana aplikacja nie jest aktualna.
- Pakiet został poddany wiązaniu na podstawie pliku wiązania wygenerowanego w ramach innej prekompilacji pliku źródłowego niż ta, w ramach której powstał zmodyfikowany plik źródłowy, który został skompilowany i skonsolidowany do postaci wykonywalnego pliku aplikacji.
- v Nowa aplikacja została związana pod nazwą już istniejącego pakietu, przez co zastąpiła ten pakiet. Uruchomienie aplikacji skojarzonej z zastąpionym pakietem spowoduje wystąpienie tego błędu.

Użytkownicy systemów stowarzyszonych: Poza wymienionymi powyżej przyczynami problem może również wynikać z braku powiązania wymaganych pakietów ze wszystkimi potrzebnymi źródłami danych.

Nie można wykonać instrukcji.

**Działanie użytkownika:** Wykonaj ponowne wiązanie programu użytkowego, używając dla programu pliku wiązania, który jest zgodny z modułem obiektu. Możesz także wywołać program zgodny z pakietem przechowywanym w bazie danych.

Podczas instalowania przykładowej bazy danych zapisz numer oraz tekst tego komunikatu i skontaktuj się z przedstawicielem serwisu.

Użytkownicy systemów stowarzyszonych: Oprócz wykonania wymienionych wyżej działań sprawdź, czy pakiety wymagane dla serwera stowarzyszonego są powiązane w odpowiednich źródłach danych. Zapoznaj się z podręcznikiem Podręcznik systemów stowarzyszonych, aby uzyskać więcej informacji dotyczących powiązań pakietów ze źródłami danych.

**kod\_sql**: -818

**stan\_sql**: 51003

# **SQL0822N Obszar deskryptorów SQL zawiera niepoprawny adres danej lub zmiennej indykacyjnej.**

**Objaśnienie:** Aplikacja umieściła w obszarze deskryptorów SQL niepoprawny adres.

Nie można wykonać instrukcji.

**Działanie użytkownika:** Popraw aplikację, tak aby w obszarze deskryptorów SQL został umieszczony poprawny adres.

**kod\_sql**: -822

**stan\_sql**: 51004

## **SQL0840N Na liście instrukcji SELECT zostało zwróconych zbyt wiele pozycji.**

**Objaśnienie:** Liczba pozycji zwróconych na liście SELECT przekroczyła dopuszczalne maksimum. Maksymalna wartość dla list SELECT (inaczej niż w przypadku wspólnych wyrażeń tabelowych) wynosi 1012. Maksymalna wartość dla list SELECT we wspólnym wyrażeniu tabelowym wynosi 5000.

Nie można wykonać instrukcji.

**Działanie użytkownika:** Sprawdź, czy wszystkie informacje są rzeczywiście potrzebne. (Zauważ, że liczba pozycji zwróconych przez listę SELECT \* w instrukcji SQL SELECT \* dla A, B, C jest sumą liczb kolumn we wszystkich trzech tabelach.) Jeśli jest to możliwe, to popraw instrukcję SQL, tak aby zwracane były tylko potrzebne pozycje. Jeśli potrzebne są wszystkie informacje, podziel instrukcję SQL na dwie lub więcej instrukcji.

**kod\_sql**: -840

**stan\_sql**: 54004

## **SQL0842N Połączenie z serwerem** *nazwa-serwera* **już istnieje.**

**Objaśnienie:** Uruchomiono SQLRULES(STD) i instrukcja CONNECT identyfikuje istniejące połączenie SQL.

**Działanie użytkownika:** Zalecane działanie zależy od rodzaju błędu:

- v Jeśli nazwa serwera jest inna niż zamierzona, popraw ją.
- v Jeśli jest wykonywana SQLRULES(STD) i instrukcja CONNECT identyfikuje istniejące połączenie SQL, zamiast CONNECT użyj SET CONNECTION lub zmień opcję na SQLRULES(DB2).

Popraw błąd w aplikacji i powtórz działanie.

**kod\_sql**: -842

**stan\_sql**: 08002

#### **SQL0843N Nazwa serwera nie określa istniejącego połączenia.**

**Objaśnienie:** W instrukcji, komendzie lub funkcji API podano nazwę serwera, która nie określa istniejącego połączenia SQL dla aplikacji.

Błąd ten może wystąpić dla:

- instrukcji SET CONNECTION,
- instrukcji RELEASE,
- instrukcji DISCONNECT,
- v instrukcji SET lub QUERY CLIENT INFORMATION.

**Działanie użytkownika:** Zalecane działanie zależy od rodzaju błędu:

- v Jeśli nazwa serwera jest inna niż zamierzona, popraw ją.
- v Przed żądaniem dla połączenia sprawdź, czy zostało ono ustalone i jest w stanie aktywnym lub uśpienia.

Popraw błąd w aplikacji i powtórz działanie.

**kod\_sql**: -843

**stan\_sql**: 08003

## **SQL0845N Nie można użyć wyrażenia PREVVAL, dopóki wyrażenie NEXTVAL nie wygeneruje w bieżącej sesji wartości dla sekwencji** *nazwa-sekwencji***.**

**Objaśnienie:** W wyrażeniu PREVVAL występuje sekwencja *nazwa-sekwencji*, dla której jeszcze nie została wygenerowana wartość. W ramach bieżącej sesji musi wystąpić wyrażenie NEXTVAL, które wygeneruje wartość dla tej sekwencji. Dopiero wtedy danej sekwencji można użyć w wyrażeniu PREVVAL.

**Działanie użytkownika:** Przed użyciem wyrażenia PREVVAL dla danej sekwencji użyj dla tej samej sekwencji przynajmniej jednego wyrażenia NEXTVAL.

**kod\_sql**: -845

**stan\_sql**: 51035

# **SQL0846N Niepoprawna specyfikacja kolumny identyfikujące lub obiektu sekwencji typu** *typ-obiektu* **o nazwie** *nazwa-obiektu***. Kod przyczyny =** *kod-przyczyny***.**

**Objaśnienie:** W wypadku kolumny identyfikujące lub obiektu sekwencji specyfikacja atrybutu w instrukcji CREATE lub ALTER może być niepoprawna z jednego spośród następujących powodów:

- 1. Nie jest obsługiwany bazowy typ danych kolumny identyfikującej lub obiektu sekwencji. Kolumny identyfikujące i obiekty sekwencji mogą mieć następujące typy danych: SMALLINT, INTEGER, BIGINT oraz DECIMAL (lub NUMERIC) ze skalą wynoszącą zero.
- 2. Wartość parametru START WITH, INCREMENT BY, MINVALUE lub MAXVALUE wykracza poza zakres typu danych kolumny identyfikującej lub obiektu sekwencji.
- 3. Wartość MINVALUE musi być mniejsza lub równa wartości MAXVALUE.
- 4. Podano nieprawidłową wartość dla parametru CACHE. Wartość musi być liczbą typu INTEGER i musi wynosić minimum 2.

**Działanie użytkownika:** Popraw składnię i wprowadź ponownie instrukcję.

**kod\_sql**: -846

**stan\_sql**: 42815

## **SQL0859N Dostęp do bazy danych menedżera transakcji nie powiódł się; kod SQLCODE:** *SQLCODE***.**

**Objaśnienie:** Aplikacja została prekompilowana z opcją SYNCPOINT(TWOPHASE) i wymaga koordynacji zatwierdzania dwufazowego przez bazę danych menedżera transakcji. Baza danych TM jest niedostępna z jednej z następujących przyczyn:

- v nie została utworzona,
- v nowa nazwa bazy danych nie została wprowadzona do pola *tm\_database* pliku konfiguracyjnego menedżera baz danych,
- v baza danych istnieje, ale zawiodła komunikacja z bazą danych.

#### **Działanie użytkownika:** Możliwe działania:

- v Sprawdź kod SQLCODE, który został zwrócony z tym komunikatem i wykonaj odpowiednie działanie.
- v Sprawdź, czy istnieje *tm\_database*; jeśli nie, utwórz nową bazę danych lub wybierz bazę danych, która istnieje, aby jej użyć jako bazy danych TM (TM database). Zaleca się utworzenie oddzielnej bazy danych, jeśli nie ma poważnych ograniczeń dotyczących pamięci dyskowej.
- v Zaktualizuj konfigurację menedżera baz danych dla bazy danych TM, używając pola *tm\_database*, jeśli nie zrobiono tego wcześniej.
- v Sprawdź, czy można wykonać połączenie z bazą danych *tm\_database*. Na przykład spróbuj połączyć się za pomocą procesora wiersza komend (Command Line Processor).
- v Sprawdź, czy wybrana baza danych *tm\_database* nie jest bazą danych, do której dostęp następuje przez DB2 Connect.

**kod\_sql**: -859

**stan\_sql**: 08502

# **SQL0863W Połączenie zakończyło się pomyślnie, ale można używać tylko znaków jednobajtowych.**

**Objaśnienie:** Baza danych serwera i aplikacja typu klient używają stron kodowych dla różnych typów języków i nie można zagwarantować poprawnej obsługi wszystkich znaków ASCII spoza zakresu 7-bitowego (tylko znaki ASCII z 7-bitowego zakresu istnieją we wszystkich stronach kodowych). Na przykład mogło zostać nawiązane połączenie między stroną kodową japońską a Latin-1, ale żaden z japońskich znaków nie jest dostępny w stronie kodowej Latin-1, więc powinno się unikać tych znaków (ale znaki języka angielskiego będą poprawnie obsługiwane).

Użytkownicy systemów stowarzyszonych: Możliwe przyczyny:

- v Stowarzyszona baza danych obsługuje znaki jedno- i dwubajtowe, ale system klienta bazy danych obsługuje tylko znaki jednobajtowe.
- v Źródło danych obsługuje znaki jedno- i dwubajtowe, ale system stowarzyszony obsługuje tylko znaki jednobajtowe.

**Działanie użytkownika:** Nie wysyłaj instrukcji SQL lub komend, które używają znaków innych niż powszechnie wykorzystywane w aplikacjach i stronach kodowych bazy danych.

Użytkownicy systemów stowarzyszonych: Nie wysyłaj instrukcji SQL lub komend, które używają znaków innych niż wspólne dla systemu klienta, systemu stowarzyszonego oraz źródła danych.

**kod\_sql**: +863

**stan\_sql**: 01539

# **SQL0864N Ograniczenie referencyjne** *nazwa-ograniczenia* **próbowało modyfikować wiersz w tabeli** *nazwa-tabeli***, który był modyfikowany przez instrukcję SQL zmiany danych w pełnej selekcji.**

**Objaśnienie:** W klauzuli FROM określono instrukcję SQL zmiany danych, ale podstawowa tabela źródłowa tej instrukcji ma ograniczenie referencyjne, które modyfikuje tę samą tabelę. Jest to niedozwolone.

Nie można wykonać instrukcji.

**Działanie użytkownika:** Unikaj stosowania instrukcji zmiany danych SQL w klauzuli FROM lub zmień ograniczenie referencyjne tak, aby nie modyfikowało tabeli, która jest obiektem docelowym instrukcji zmiany danych SQL.

**kod\_sql**: -0864

**stan\_sql**: 560C6

## **SQL0865N Niepoprawna wartość tm\_database.**

**Objaśnienie:** Baza danych podana w konfiguracji menedżera baz danych jako *tm\_database* jest niepoprawna. Baza danych musi być w wersji DB2 V2.1 lub nowszej i nie może być bazą

danych, do której dostęp następuje przy użyciu protokołu DRDA (np. przez DB2 Connect).

Nie można uruchomić instrukcji.

#### **Działanie użytkownika:**

- 1. Zaktualizuj konfigurację menedżera baz danych, podając poprawną bazę danych dla *parametru tm\_database*.
- 2. Wywołaj db2stop i db2start, aby się upewnić, że dokonano odpowiednich zmian.

#### **kod\_sql**: -865

**stan\_sql**: 08001

#### **SQL0866N Przekierowanie połączenia nie powiodło się. Kod przyczyny:** *kod-przyczyny*

**Objaśnienie:** Wpisanie bazy danych do katalogu spowodowało przekierowanie połączenia w sposób, który nie jest obsługiwany.

Możliwe kody przyczyny:

- **01** Połączenie bazy danych spowodowało więcej niż jedno przekierowanie z serwera do innego serwera; obsługiwane jest tylko jedno przekierowanie połączenia.
- **02** Próbowano nawiązać połączenie między bieżącą wersją klienta lub serwera DB2 i wersją 1 klienta lub serwera. Próba ta nie powiodła się, ponieważ przekierowanie nie jest obsługiwane z wersją 1 klienta lub serwera.

**Działanie użytkownika:** Działania, jakie należy podjąć dla danego kodu przyczyny:

- **01** Ponownie wpisz bazę danych do katalogu, tak aby nie było więcej niż jednego serwera przekierowującego połączenie do innego serwera w ścieżce połączenia.
- **02** Ponownie wpisz bazę danych do katalogu, tak aby nie było pośredniego serwera przekierowującego połączenie.

**kod\_sql**: -866

**stan\_sql**: 08001

## **SQL0868N Próbowano wykonać instrukcję CONNECT z klauzulą USER/USING z serwerem, z którym połączenie już istnieje.**

**Objaśnienie:** Istnieje już połączenie bieżące lub unieruchomione i próba wykonania instrukcji CONNECT z danym serwerem z klauzulą USER/USING jest niepoprawna.

**Działanie użytkownika:** Możliwe działania:

- użyj instrukcji CONNECTION, aby nawiązać połączenie przy użyciu bieżącego połączenia DORMANT,
- v użyj instrukcji CONNECT bez USER/USING, jeśli aplikacja używała SQLRULES(DB2),

v zakończ istniejącą jednostkę pracy, rozłącz się i ponownie połącz przy użyciu USER/USING.

**kod\_sql**: -868

**stan\_sql**: 51022

# **SQL0873N Nie można w tej samej instrukcji SQL odwoływać się do obiektów zakodowanych przy użyciu różnych schematów.**

**Objaśnienie:** Nie wszystkie tabele, funkcje SQL i metody SQL, do których odwołuje się instrukcja SQL, są zdefiniowane przy użyciu tego samego schematu kodowania.

Ta sytuacja może nastąpić, gdy:

- v do tabeli utworzonej przy użyciu schematu kodowania ASCII lub Unicode odwołuje się instrukcja dotycząca tabeli, która nie została utworzona przy użyciu tego samego schematu kodowania
- v do funkcji lub metody SQL utworzonej przy użyciu schematu kodowania ASCII lub Unicode odwołuje się instrukcja dotycząca tabeli, która nie została utworzona przy użyciu tego samego schematu kodowania
- v funkcja potomna została utworzona przy użyciu innego schematu kodowania niż funkcja źródłowa
- v tabela wyjątków została utworzona przy użyciu innego schematu kodowania niż tabela podstawowa operacji

**Działanie użytkownika:** Popraw instrukcję SQL tak, aby odwoływała się tylko do obiektów o tym samym schemacie kodowania.

**kod\_sql**: -873

**stan\_sql**: 53090

## **SQL0874N Identyfikatory CCSID wszystkich parametrów muszą być zgodne z identyfikatorem CCSID elementu PARAMETER procedury.**

**Objaśnienie:** Wszystkie parametry procedury muszą używać tego samego schematu kodowania co procedura. Jeśli jako parametr zostanie określony identyfikator CCSID, musi być on zgodny z jawnie lub niejawnie określoną opcją PARAMETER CCSID procedury.

**Działanie użytkownika:** Usuń opcję CCSID z parametru lub zmień instrukcję tak, aby wszędzie była określona ta sama wartość identyfikatora CCSID.

**kod\_sql**: -874

**stan\_sql**: 53091

#### **SQL0880N SAVEPOINT** *nazwa-punktu-zapisu* **nie istnieje lub jest w tym kontekście niepoprawny.**

**Objaśnienie:** Wystąpił błąd podczas próby wykonania instrukcji ROLLBACK TO SAVEPOINT *nazwa-punktu-zapisu*. Nie istnieje punkt zapisu o tej nazwie albo został ustanowiony na zewnątrz bieżącego kontekstu niepodzielnego wykonania.

Nie można wykonać instrukcji.

**Działanie użytkownika:** Popraw nazwę punktu zapisu w instrukcji i ponownie wydaj instrukcję.

**kod\_sql**: -880

**stan\_sql**: 3B001

## **SQL0881N SAVEPOINT o nazwie** *nazwa-punktu-zapisu* **już istnieje, lecz ta nazwa punktu zapisu nie może być ponownie użyta.**

**Objaśnienie:** Nazwa *nazwa-punktu-zapisu* była już użyta w instrukcji SAVEPOINT. Nazwa punktu zapisu nie może być użyta ponownie, ponieważ co najmniej jedna z instrukcji SAVEPOINT, która korzysta z tej nazwy, ma także podany parametr UNIQUE, co oznacza, że nazwa musi być unikalna.

Nie można wykonać instrukcji. Nowy punkt zapisu nie został ustawiony. Stary punkt zapisu o tej samej nazwie nadal istnieje.

**Działanie użytkownika:** Wybierz inną nazwę dla tego punktu zapisu i ponownie wykonaj instrukcję SAVEPOINT. Jeśli ten istniejący punkt zapisu musi być ponownie użyty, to

# **SQL0900 - SQL0999**

## **SQL0900N Aplikacja jest w stanie błędu. Połączenie z bazą danych nie istnieje.**

**Objaśnienie:** Połączenie z bazą danych nie istnieje. Mogła to powodować jedna z następujących przyczyn:

- v poważny błąd związany ze stanem programu użytkowego spowodował utratę połączenia z bazą danych,
- v program użytkowy mógł się rozłączyć z bazą danych i przed wykonaniem kolejnej instrukcji SQL nie nawiązał nowego połączenia.

**Działanie użytkownika:** Ponownie ustanów połączenie aktywne albo przez przełączenie do istniejącego połączenia uśpionego (używając CONNECT TO lub SET CONNECTION), albo przez ponowne nawiązanie nowego połączenia (używając CONNECT).

**kod\_sql**: -900

**stan\_sql**: 08003

## **SQL0901N Instrukcja SQL nie została wykonana z powodu niegroźnego błędu systemowego. Można wykonywać kolejne instrukcje SQL. (Przyczyna** *przyczyna***.)**

**Objaśnienie:** Wystąpił błąd, który został spowodowany błędem systemowym. Wykonywanie instrukcji SQL zakończyło się z powodu *przyczyna* (występuje tylko po angielsku i jest użyteczny tylko dla przedstawiciela serwisu IBM).

**Działanie użytkownika:** Zapisz numer komunikatu

wykonaj instrukcję RELEASE SAVEPOINT, aby zwolnić istniejący punkt zapisu. Musisz jednak mieć świadomość tego, że instrukcja RELEASE SAVEPOINT zwalnia także wszystkie inne punkty zapisu, zostały ustanowione w transakcji od momentu, w którym został wyspecyfikowany zwalniany punkt zapisu. Więcej informacji na ten temat znajdziesz w podręczniku SQL Reference.

**kod\_sql**: -881

**stan\_sql**: 3B501

#### **SQL0882N Punkt zapisu nie istnieje.**

**Objaśnienie:** Wystąpił błąd podczas próby wykonania instrukcji ROLLBACK TO SAVEPOINT. Użycie komendy ROLLBACK TO SAVEPOINT bez określenia nazwy punktu zapisu nie jest dopuszczalne, jeśli nie istnieją żadne punkty zapisu.

Nie można wykonać instrukcji.

**Działanie użytkownika:** Spróbuj wykonać inną instrukcję lub za pomocą instrukcji ROLLBACK spróbuj wycofać zmiany dla całej transakcji.

**kod\_sql**: -882

**stan\_sql**: 3B502

## (SQLCODE) i przyczynę *przyczyna*.

Jeśli śledzenie było aktywne, wywołaj program Independent Trace Facility z wiersza komend systemu operacyjnego. Następnie skontaktuj się z przedstawicielem serwisu technicznego, dysponując następującymi informacjami:

- Opis problemu
- Kod SOLCODE
- v Przyczyna *przyczyna*
- Zawartość obszaru komunikacyjnego SQL (jeśli jest to możliwe)
- v Plik śledzenia (jeśli jest to możliwe).

Użytkownicy systemów stowarzyszonych: Ogranicz wystąpienie problemu do źródła danych nieodpowiadającego na żądanie (zapoznaj się z podręcznikiem Troubleshooting Guide, aby określić, które źródło danych nie przetworzyło instrukcji SQL) i wykonaj odpowiednie czynności diagnostyczne dla źródła danych. Procedury wykrywania problemów mogą być różne dla różnych źródeł danych; zapoznaj się z odpowiednią dokumentacją.

**kod\_sql**: -901

**stan\_sql**: 58004

# **SQL0902C Wystąpił błąd systemowy (kod przyczyny =** *kod-przyczyny***). Nie można przetwarzać kolejnych instrukcji SQL.**

**Objaśnienie:** Wystąpił błąd systemowy.

**Działanie użytkownika:** Zapisz numer komunikatu (SQLCODE) i kod przyczyny w komunikacie.

Jeśli śledzenie było aktywne, wywołaj program Independent Trace Facility z wiersza komend systemu operacyjnego. Następnie skontaktuj się z przedstawicielem serwisu technicznego, dysponując następującymi informacjami:

- Opis problemu
- v Kod SQLCODE i podany kod przyczyny
- v Zawartość obszaru komunikacyjnego SQL (jeśli jest to możliwe)
- v Plik śledzenia (jeśli jest to możliwe).

Użytkownicy systemów stowarzyszonych: Ogranicz wystąpienie problemu do źródła danych nieodpowiadającego na żądanie (zapoznaj się z podręcznikiem Troubleshooting Guide, aby określić, które źródło danych nie przetworzyło instrukcji SQL) i wykonaj odpowiednie czynności diagnostyczne dla źródła danych. Procedury wykrywania problemów mogą być różne dla różnych źródeł danych; zapoznaj się z odpowiednią dokumentacją.

**kod\_sql**: -902

**stan\_sql**: 58005

# **SQL0903N Instrukcja COMMIT nie powiodła się, transakcja została wycofana. Kod przyczyny:** *kod-przyczyny*

**Objaśnienie:** Jeden lub kilka serwerów biorących udział w bieżącej jednostce pracy nie mogło przygotować bazy danych do zatwierdzenia. Instrukcja COMMIT nie powiodła się i wycofano zmiany z transakcji.

Możliwe kody przyczyny:

**01** Połączenie z jedną z baz danych biorących udział w jednostce pracy zostało utracone.

> Użytkownicy systemów stowarzyszonych: jeśli podłączona baza danych jest bazą serwera stowarzyszonego, w której używane są pseudonimy, to zostało utracone połączenie z jednym ze źródeł danych wymaganych dla pseudonimu.

**02** Jedna z baz danych albo węzłów biorących udział w jednostce pracy została udostępniona, ale nie mogła zostać przygotowana do zatwierdzenia.

> Użytkownicy systemów stowarzyszonych: jeśli podłączona baza danych jest bazą serwer stowarzyszony, w której są używane nazwy zastępcze (nicknames), jedno ze źródeł danych, wymagane dla nazwy zastępczej nie może zostać przygotowane do zatwierdzenia.

- **03** DB2 Data Links Manager biorący udział w jednostce pracy nie mógł zostać przygotowany do zatwierdzania.
- **04** Co najmniej jedna zadeklarowana tabela tymczasowa jest w stanie niespójnym.
- **05** Wystąpił nieoczekiwany błąd. Szczegółowe informacje można znaleźć w protokole powiadomień administracyjnych.

**Działanie użytkownika:** Jeśli połączenie z bazą danych zostało utracone, nawiąż je ponownie. Jeśli błąd nie był związany z połączeniem, przejrzyj diagnostyczne protokoły błędów w systemie zdalnym, aby określić przyczynę wystąpienia błędu i wymagane działanie. Uruchom ponownie aplikację.

**kod\_sql**: -903

**stan\_sql**: 40504

# **SQL0904N Wykonanie nie powiodło się z powodu niedostępności zasobów. Kod przyczyny:** *kod-przyczyny***, typ zasobu:** *typ-zasobu***, nazwa zasobu:** *nazwa-zasobu***.**

**Objaśnienie:** Instrukcja SQL nie mogła zostać wykonana, ponieważ zasób *nazwa-zasobu* typu *typ-zasobu* nie był dostępny w danym czasie z przyczyn określonych przez kod *kod-przyczyny*. Zapoznaj się z dokumentacją Problem Determination dla bazy danych DB2 dla systemu MVS, aby otrzymać wyjaśnienie dotyczące kodów typów zasobów.

**Działanie użytkownika:** Sprawdź identyfikator zasobu, który nie był dostępny. Aby określić, dlaczego zasób ten nie był dostępny, sprawdź podany *kod-przyczyny*.

**kod\_sql**: -904

**stan\_sql**: 57011

**SQL0905N Wykonanie nie powiodło się z powodu przekroczenia limitu zasobu. Nazwa zasobu =** *nazwa-zasobu***, limit =** *wielkość-limitu1* **sekund procesora (***wielkość-limitu2* **jednostek obsługi) określony na podstawie** *źródło-limitu***.**

**Objaśnienie:** Wykonanie instrukcji SQL zostało przerwane z powodu przekroczenia limitu zasobu.

Nazwa zasobu, którego limit został przekroczony, to *nazwa-zasobu*. Jest to również nazwa kolumny w tabeli specyfikacji limitów zasobów, z której limit został pobrany. Przekroczony limit liczony w sekundach czasu pracy procesora wynosi *wielkość-limitu1*, a w jednostkach serwisowych wynosi *wielkość-limitu2*. Nazwą *nazwa-zasobu* może być ASUTIME, co jest liczbą sekund czasu pracy procesora dozwolonych dla każdej instrukcji SQL. Maksymalna liczba sekund czasu pracy procesora wynosi *wielkość-limitu1*. Maksymalna liczba w jednostkach serwisowych wynosi *wielkość-limitu2*.

Źródłem danych używanym do określania wielkości limitu jest

*źródło-limitu* będące nazwą tabeli specyfikacji ograniczeń zasobów lub 'parametrem systemowym'. Jeśli źródło jest parametrem systemowym, tabela specyfikacji limitów zasobów może nie zawierać odnośnej pozycji lub wystąpił błąd w trakcie dostępu do tej tabeli. W obu przypadkach limit jest określany na podstawie parametru instalacyjnego (systemowego).

**Działanie użytkownika:** Sprawdź, dlaczego wykonanie instrukcji SQL zajmuje tyle czasu i podejmij odpowiednie działanie. Rozważ uproszczenie instrukcji SQL, zmianę struktury tabel i indeksów lub skontaktowanie się z grupą instalacyjną odpowiedzialną za zarządzanie tabelami specyfikacji limitów zasobów.

Aplikacja, która otrzyma ten kod powrotu, może wykonać dodatkowe instrukcje języka SQL.

**kod\_sql**: -905

**stan\_sql**: 57014

## **SQL0906N Instrukcja SQL nie może być wykonana, ponieważ funkcja ta została wyłączona wskutek wcześniejszego wystąpienia błędu.**

**Objaśnienie:** Nie powiodło się wykonanie instrukcji SQL z powodu wyłączenia żądanej funkcji w efekcie wcześniejszego wystąpienia błędu. Sytuacja taka może wystąpić wtedy, gdy aplikacja została awaryjnie zakończona (np. przy wykorzystaniu warunku ON ERROR w programie PL/I), ale kontynuowała przetwarzanie instrukcji SQL. Może ona również wystąpić, jeśli w transakcji DB2 CICS wystąpił błąd podczas tworzenia wątku, ale kontynuowała ona wprowadzanie żądań SQL bez uprzedniego wysłania instrukcji SYNCPOINT ROLLBACK.

**Działanie użytkownika:** W ogólnym przypadku aplikacja powinna zakończyć działanie po otrzymaniu tego kodu powrotu. Wszystkie następne podejmowane przez aplikację próby wykonania innych instrukcji SQL również zakończą się niepowodzeniem i spowodują zwrócenie tego samego kodu powrotu. W przypadku transakcji DB2 CICS, jeśli pole SQLERRP znajdujące się w obszarze komunikacyjnym SQL zawiera nazwę modułu DSNCEXT1, transakcja może wydać wprowadzić SYNCPOINT ROLLBACK i kontynuować przetwarzanie. Jeśli transakcja wybierze wycofanie zmian (ROLLBACK) i kontynuację przetwarzania, musi być w stanie skorygować sytuację, w wyniku której wystąpił początkowy błąd utworzenia wątku.

**kod\_sql**: -906

**stan\_sql**: 24514, 51005, 58023

## **SQL0907N Podjęto próbę modyfikacji tabeli docelowej** *nazwa-tabeli* **instrukcji MERGE przez ograniczenie lub wyzwalacz** *nazwa***.**

**Objaśnienie:** Instrukcja MERGE spowodowała uaktywnienie ograniczenia lub wyzwalacza *nazwa*, który próbował zaktualizować, wstawić lub usunąć dane w tabeli *nazwa-tabeli*, która jest zarazem tabelą docelową instrukcji MERGE lub należy do tej samej hierarchii tabel. Jest to niedopuszczalne.

**Działanie użytkownika:** Usuń z instrukcji MERGE operację, która powoduje uaktywnianie ograniczenia lub wyzwalacza, albo zastosuj ograniczenia lub wyzwalacz do innej tabeli, usuwając odwołanie do tabeli docelowej.

**kod\_sql**: -907

**stan\_sql**: 27000

## **SQL0908N Błąd wiązania typu** *typ-wiązania* **przy korzystaniu z uprawnień użytkownika** *id-autoryzowanego-użytkownika***; operacja BIND, REBIND lub AUTO\_REBIND jest niedozwolona.**

**Objaśnienie:** W wypadku instrukcji BIND oraz REBIND wskazany identyfikator autoryzowanego użytkownika nie ma prawa do wykonywania wskazanego *typ-wiązania* w odniesieniu do planu lub pakietu. Istnieje pozycja w tabeli specyfikacji limitów zasobów (RLST), która zabrania temu identyfikatorowi autoryzowanego użytkownika, albo wszystkim identyfikatorom, wykonywania wiązania albo ponownego wiązania. Dla instrukcji AUTO-REBIND parametr systemowy kontrolujący operacje AUTO-REBIND jest ustawiony, tak aby operacje te były wyłączone.

#### **typ-wiązania**

Typ operacji wiązania (BIND, REBIND albo AUTO-REBIND).

#### **ID-autoryzowanego-użytkownika**

Identyfikator autoryzowanego użytkownika wywołującego podkomendę BIND lub podstawowy identyfikator autoryzowanego użytkownika wywołującego plan dla operacji AUTO-REBIND.

**Działanie użytkownika:** Jeśli podany identyfikator autoryzowanego użytkownika powinien mieć prawo do wykonywania operacji wiązania, zmień pozycję w aktywnej tabeli. Jeśli operacje AUTO-REBIND są wyłączone, powiąż ponownie pakiet przed jego ponownym uruchomieniem.

**kod\_sql**: -908

**stan\_sql**: 23510

# **SQL0909N Obiekt został usunięty.**

**Objaśnienie:** Aplikacja: (1) usunęła tabelę, a następnie próbowała uzyskać do niej dostęp lub (2) usunęła indeks, a następnie próbowała uzyskać dostęp do tabeli obiektów przy użyciu tego indeksu.

**Działanie użytkownika:** Kod aplikacji musi zostać zmodyfikowany, tak aby nie próbowała ona uzyskiwać dostępu lub używać obiektu po jego usunięciu.

Szczególnie niebezpieczne jest usuwanie indeksów z poziomu aplikacji, ponieważ nie ma możliwości sprawdzenia, czy plan, który został wygenerowany dla aplikacji (komendami BIND lub REBIND), nie używa w danej chwili tego indeksu w celu uzyskania dostępu do tabeli obiektów.

**kod\_sql**: -909

**stan\_sql**: 57007

## **SQL0910N Instrukcja SQL nie może uzyskać dostępu do obiektu oczekującego na modyfikację.**

**Objaśnienie:** Aplikacja próbowała uzyskać dostęp do obiektu wewnątrz tej samej jednostki pracy, gdzie wystąpiła jedna z następujących sytuacji:

- v aplikacja wywołała instrukcję DROP względem samego obiektu lub obiektu pokrewnego (na przykład indeksu danej tabeli),
- v aplikacja wywołała instrukcję dla obiektu, dla którego dodano lub usunięto ograniczenie,
- v aplikacja wywołała instrukcję DROP TRIGGER lub CREATE TRIGGER, która pośrednio lub bezpośrednio wpłynęła na obiekt,
- v Aplikacja wykonała instrukcję ROLLBACK TO SAVEPOINT, która umieściła obiekt w stanie oczekiwania na modyfikację,
- v Aplikacja wykonała instrukcję, która spowodowała, że wszystkie wiersze tabeli tymczasowej, zadeklarowanej jako NOT LOGGED będą usunięte.

Użytkownicy systemów stowarzyszonych: Dodatkowo oprócz podanych powyżej powodów mogą istnieć inne ograniczenia związane ze źródłem danych, uniemożliwiające dostęp do obiektu.

#### Nie można wykonać instrukcji SQL.

**Działanie użytkownika:** Zmodyfikuj aplikację, aby nie próbowała uzyskać dostępu do obiektu wewnątrz tej samej jednostki pracy, gdzie wykonano modyfikację. Ogólnie lepiej jest odizolować instrukcje języka definicji danych (DDL) w innej jednostce pracy od instrukcji języka manipulacji danymi (DML), które używają tych samych obiektów.

Przed poprawnym wykonaniem instrukcji, która się nie powiodła, należy zatwierdzić jednostkę pracy lub wycofać zmiany. Jeśli zatwierdzenie modyfikacji spowodowało usunięcie obiektu, może zajść konieczność odtworzenia tego obiektu w celu poprawnego przetworzenia instrukcji SQL.

Jeśli obiekt jest modyfikowany wewnątrz SAVEPOINT, zmodyfikuj aplikację, tak aby nie próbowała uzyskać dostępu do obiektu po wykonaniu przez aplikację instrukcji ROLLBACK TO SAVEPOINT. Nie będzie dostępny żaden kursor, który ma dostęp do modyfikowanego obiektu i jest otwarty podczas wykonywania instrukcji ROLLBACK TO SAVEPOINT. Zmodyfikuj aplikację, tak aby zamykała kursor.

Jeśli nie powiedzie się instrukcja wstawiania, usuwania lub aktualizacji, dotycząca tymczasowej tabeli zadeklarowanej jako NOT LOGGED, wtedy zostaną usunięte wszystkie wiersze z tej tabeli. Nie będzie dostępny żaden kursor, który w czasie niepowodzenia operacji jest otwarty dla takiej zadeklarowanej tabeli tymczasowej. Kursor ten powinien zostać przez aplikację zamknięty.

Użytkownicy systemów stowarzyszonych: Ogranicz wystąpienie problemu do źródła danych nie odpowiadającego na żądanie (zapoznaj się z podręcznikiem Troubleshooting Guide, aby określić, które źródło danych nie przetworzyło instrukcji SQL) i sprawdź, jakie dodatkowe ograniczenia

niepozwalające na dostęp do obiektu istnieją w źródle danych. Sprawdź, czy aplikacja nie narusza żadnego z tych ograniczeń.

**kod\_sql**: -910

**stan\_sql**: 57007

## **SQL0911N Wycofano bieżącą transakcję z powodu zakleszczenia lub przekroczenia czasu. Kod przyczyny:** *kod-przyczyny***.**

**Objaśnienie:** Bieżąca jednostka pracy nie mogła użyć obiektu i należało ją wycofać.

Kody przyczyny są następujące:

- **2** wycofano transakcję z powodu zakleszczenia
- **68** wycofano transakcję z powodu przekroczenia czasu blokady
- **72** wycofano transakcję z powodu wystąpienia błędu dotyczącego DB2 Data Links Manager związanego z transakcją.
- **Uwaga:** Należy ponownie wprowadzić zmiany związane z jednostką pracy.

Aplikacja została cofnięta do stanu, w jakim była po wykonaniu ostatniej instrukcji COMMIT.

**Działanie użytkownika:** Aby uniknąć zakleszczenia lub przekroczenia czasu oczekiwania, jeśli jest to możliwe, wywołuj często operacje COMMIT wewnątrz długo wykonywanych aplikacji lub aplikacji, które mogą łatwo spowodować zakleszczenie.

Użytkownicy systemów stowarzyszonych: zakleszczenie może występować na serwerze stowarzyszonym lub w źródle danych. Nie istnieje mechanizm wykrywania zakleszczeń obejmujących źródła danych oraz potencjalnie także system zintegrowany. Istnieje możliwość zidentyfikowania źródła danych nie odpowiadającego na żądanie (zapoznaj się z podręcznikiem dotyczącym określania problemów, aby określić, które źródło danych nie przetworzyło instrukcji SQL).

Podczas przetwarzania określonych instrukcji SQL zakleszczenia są często występującym zjawiskiem, które należy brać pod uwagę. Zalecane jest takie projektowanie aplikacji, aby minimalizować ryzyko powstawania zakleszczeń.

**kod\_sql**: -911

**stan\_sql**: 40001

# **SQL0912N Osiągnięto maksymalną liczbę żądań blokad dla bazy danych.**

**Objaśnienie:** Osiągnięto maksymalną liczbę żądań blokad dla bazy danych, ponieważ przydzielono niewystarczającą ilość pamięci dla listy blokad.

Nie można wykonać instrukcji.

**Działanie użytkownika:** Program użytkowy powinien

zatwierdzić instrukcję COMMIT lub ROLLBACK zanim zatwierdzi inne instrukcje SQL. Rozważ zwiększenie parametru konfiguracyjnego bazy danych ( *locklist*), aby udostępnić więcej pamięci dla listy blokad.

**kod\_sql**: -912

**stan\_sql**: 57011

## **SQL0913N Niepomyślne wykonanie spowodowane przez zakleszczenie lub przekroczenie czasu. Kod przyczyny:** *kod-przyczyny***.**

**Objaśnienie:** Wywołane żądanie doprowadziło do konfliktu w związku z użyciem obiektu i działanie nie powiodło się.

Kody przyczyny są następujące:

- **2** część transakcji nie powiodła się z powodu zakleszczenia,
- **68** część transakcji nie powiodła się z powodu przekroczenia czasu blokady,
- **72** wycofano transakcję z powodu wystąpienia błędu dotyczącego DB2 Data Links Manager związanego z transakcją.
- **80** instrukcja nie powiodła się z powodu przekroczenia czasu.

#### **Działanie użytkownika:**

- v Dla kodu przyczyny 80 można ponowić niewykonaną instrukcję bez zakończenia pracy aplikacji. Jeśli aplikacja używa wielu zdalnych baz danych, może lepiej będzie wycofać transakcję, aby uniknąć możliwości globalnego zakleszczenia.
- v Dla innych kodów przyczyny wydaj żądanie wycofania transakcji. Nie można zatwierdzić transakcji z powodu błędu w bieżącym rozgałęzieniu transakcji.
- v Aby uniknąć zakleszczenia lub przekroczenia czasu blokady, jeśli jest to możliwe, wywołuj często operacje COMMIT wewnątrz długo wykonywanych aplikacji lub aplikacji wymagających równoczesnego dostępu do danych.

**kod\_sql**: -913

**stan\_sql**: 57033

## **SQL0917N Wiązanie pakietu nie powiodło się.**

**Objaśnienie:** Wystąpił błąd uniemożliwiający utworzenie pakietu.

Ten kod SQLCODE może być generowany podczas przetwarzania instrukcji wiązania albo zatwierdzania. Jeśli kod ten został wygenerowany podczas przetwarzania instrukcji zatwierdzania, wszystkie zmiany w bazie danych zostaną wycofane. Jeśli kod ten został wygenerowany podczas przetwarzania instrukcji wiązania, utworzenie pakietu zakończy się niepowodzeniem, ale pozostałe zmiany dokonane w logicznej jednostce pracy nadal mogą zostać zatwierdzone.

**Działanie użytkownika:** Problem ten zwykle jest

spowodowany przez jedną lub więcej instrukcji SQL, które nie zostały powiązane z powodu wystąpienia błędu.

Określ instrukcje, które stanowią przyczynę tego błędu, i popraw je. Wydaj ponownie komendę, aby utworzyć pakiet.

**kod\_sql**: -917

**stan\_sql**: 42969

#### **SQL0918N Aplikacja musi wykonać wycofanie zmian.**

**Objaśnienie:** Dla danej jednostki pracy wycofano zmiany z bazy danych, ale mogło się zdarzyć, że dla innych menedżerów zasobów związanych z tą jednostką nie wycofano zmian. Aby zapewnić integralność aplikacji, wszystkie żądania SQL będą odrzucane aż do wycofania zmian przez aplikację.

**Działanie użytkownika:** Żądania SQL będą odrzucane aż do wycofania zmian przez aplikację. Na przykład w środowisku CICS należy to zrobić przy użyciu komendy CICS SYNCPOINT ROLLBACK.

**kod\_sql**: -918

**stan\_sql**: 51021

## **SQL0920N Dane z systemu klienta bazy danych nie mogą być używane przez inne systemy klientów baz danych.**

**Objaśnienie:** Stacja robocza została skonfigurowana jako klient lub jako serwer z lokalnymi klientami. Bazy danych utworzone w tym systemie nie mogą być współużytkowane przez inne stacje robocze.

Nie można wykonać tej funkcji.

**Działanie użytkownika:** Pobieraj dane tylko ze stacji roboczych serwera.

**kod\_sql**: -920

**stan\_sql**: 57019

## **SQL0925N Instrukcja SQL COMMIT jest niepoprawna dla środowiska przetwarzania aplikacji.**

**Objaśnienie:** Instrukcja COMMIT nie jest dozwolona w następujących przypadkach:

- v W środowisku rozproszonym (Distributed Transaction Processing), takim jak CICS, próbowano wykonać instrukcję COMMIT statycznego SQL, ale wymagana jest instrukcja zatwierdzająca zmiany specyficzne dla danego środowiska. Na przykład w środowisku CICS będzie to komenda CICS SYNCPOINT.
- v Aplikacja DB2 prekompilowana lub ustawiona do używania CONNECT 2 w środowisku innym niż Monitor TP wywołała instrukcję COMMIT dynamicznego SQL, podczas gdy dopuszczalne są tylko instrukcje COMMIT statycznego SQL.
- v Nie można wywoływać instrukcji SQL COMMIT z procedury zapisanej w bazie, jeśli program wywołujący jest

uruchamiany w rozproszonej jednostce pracy lub w środowisku rozproszonym (Distributed Transaction Processing).

**Działanie użytkownika:** Rozwiąż problem, wykonując jedno z następujących działań:

- v usuń instrukcję wywołującą COMMIT i zastąp ją instrukcją, która jest jej poprawnym odpowiednikiem dla tego środowiska,
- v w przypadku połączenia typu 2 w środowisku innym niż Monitor TP używaj tylko statycznej instrukcji COMMIT (instrukcji COMMIT statycznego SQL),
- v w przypadku procedury zapisanej w bazie usuń COMMIT.

## **kod\_sql**: -925

**stan\_sql**: 2D521

# **SQL0926N Instrukcja SQL ROLLBACK jest niepoprawna dla środowiska przetwarzania aplikacji.**

**Objaśnienie:** Instalacja ROLLBACK nie jest dozwolona w następujących przypadkach:

- 1. W środowisku rozproszonym (Distributed Transaction Processing), takim jak CICS, próbowano wykonać instrukcję ROLLBACK statycznego SQL, ale wymagana jest instrukcja wycofująca zmiany specyficzna dla danego środowiska. Na przykład w środowisku CICS będzie to komenda CICS SYNCPOINT ROLLBACK.
- 2. Aplikacja DB2 prekompilowana lub ustawiona do używania CONNECT 2 wywołała instrukcję ROLLBACK dynamicznego SQL, podczas gdy dopuszczalne są tylko instrukcje ROLLBACK statycznego SQL.
- 3. Wywołanie instrukcji SQL ROLLBACK z procedury zapisanej w bazie jest ograniczone również wtedy, gdy program wywołujący jest uruchamiany w rozproszonej jednostce pracy (CONNECT typ 2) lub w środowisku rozproszonym (Distributed Transaction Processing).

#### **Działanie użytkownika:**

- 1. Usuń instrukcję ROLLBACK i zastąp ją instrukcją, która jest jej poprawnym odpowiednikiem dla tego środowiska.
- 2. W przypadku połączenia typu 2 używaj tylko statycznej instrukcji ROLLBACK (tzn. statycznego SQL).
- 3. W przypadku procedury zapisanej w bazie usuń ją w całości.

#### **kod\_sql**: -926

**stan\_sql**: 2D521

## **SQL0930N Brak dostępnej pamięci potrzebnej do wykonania instrukcji.**

**Objaśnienie:** Baza danych otrzymała żądanie wymagające innej strony pamięci, ale menedżer baz danych nie ma dostępu do innych stron pamięci.

Nie można wykonać instrukcji.

**Działanie użytkownika:** Możliwe rozwiązania:

- v Sprawdź, czy system ma wystarczającą ilość pamięci rzeczywistej i wirtualnej.
- Usuń procesy działające w tle.
- v Jeśli błąd występuje podczas resynchronizacji DUOW, zmień wartości parametrów konfiguracyjnych menedżera baz danych: zwiększ *maxagents* i zmniejsz *resync\_interval*.
- v Jeśli błąd występuje w instrukcji, która odwołuje się do procedury (funkcji zdefiniowanej przez użytkownika, procedury zapisanej w bazie lub metody), przypuszczalnie pamięć potrzebna na argumenty i zwracane wartości była większa niż pamięć dostępna w systemie. Może się tak zdarzyć, jeśli procedura ma zdefiniowane parametry BLOB, CLOB, DBCLOB lub zwraca wartości o dużej objętości (na przykład 2 GB).

Jeśli wyżej wymienione środki zaradcze nie rozwiążą problemu, konieczna może się okazać zmiana definicji procedury.

**kod\_sql**: -930

**stan\_sql**: 57011

# **SQL0931C W systemowej tabeli plików wystąpiło przepełnienie. Nie można przetwarzać kolejnych instrukcji SQL.**

**Objaśnienie:** Osiągnięto granicę systemu operacyjnego. Program użytkowy nie może wywoływać kolejnych instrukcji SQL. Bazę danych zaznaczono jako do odtwarzania i nie można uzyskać dostępu do niej z żadnego programu użytkowego.

**Działanie użytkownika:** Zakończ działanie wszystkich aplikacji korzystających z bazy danych. Uruchom ponownie bazę danych.

Aby zapobiec ponownemu pojawieniu się problemu:

- v zmniejsz parametr konfiguracyjny bazy danych MAXFILOP (zmniejszy to wykorzystanie systemowej tabeli plików przez DB2), i/lub
- v w przypadku działania innych aplikacji korzystających z plików, zakończ ich działanie, i/lub
- v znajdź w dokumentacji systemu operacyjnego opis zwiększania limitu dla systemowej tabeli plików. W większości środowisk UNIX można to zrobić przez aktualizację konfiguracji jądra polegającą na wprowadzeniu większej wartości. (W AIX można to zrobić jedynie przez zwiększenie wielkości pamięci w komputerze).

**kod\_sql**: -931

**stan\_sql**: 58005

#### **SQL0950N Nie można usunąć tabeli lub indeksu, ponieważ jest obecnie używany.**

**Objaśnienie:** Nie można wywołać instrukcji DROP TABLE lub DROP INDEX w momencie, gdy otwarty kursor używa tabeli lub indeksu.

Nie można wykonać instrukcji. Nie usunięto tabeli lub indeksu.

**Działanie użytkownika:** Zamknij wymagane kursory i ponownie wywołaj instrukcję.

**kod\_sql**: -950

**stan\_sql**: 55006

**SQL0951N Nie można zmienić obiektu** *nazwa-obiektu* **typu** *typ-obiektu***, ponieważ obecnie jest używany przez ten sam proces aplikacji.**

**Objaśnienie:** Nie można wykonać instrukcji ALTER ani SET INTEGRITY dla obiektu, jeśli obiekt ten jest zablokowany lub używany.

Nie można wykonać instrukcji. Obiekt nie został zmodyfikowany.

**Działanie użytkownika:** Zamknij wszystkie kursory, które zależą w sposób pośredni lub bezpośredni od obiektu *nazwa-obiektu* i wprowadź instrukcję ponownie.

**kod\_sql**: -951

**stan\_sql**: 55007

#### **SQL0952N Przetwarzanie zostało zatrzymane z powodu wystąpienia przerwania.**

**Objaśnienie:** Użytkownik mógł nacisnąć kombinację klawiszy służącą do przerwania programu.

Przetwarzanie instrukcji zostało przerwane. Do bazy danych mogły zostać wprowadzone pewne zmiany, ale nie zostały one zatwierdzone przed zatrzymaniem przetwarzania.

Użytkownicy systemów stowarzyszonych: sytuacja ta może być również wykryta przez źródło danych.

**Działanie użytkownika:** Kontynuuj wykonywanie aplikacji.

Jeśli instalujesz przykładową bazę danych, przerwij instalację i powtórnie zainstaluj przykładową bazę danych.

**kod\_sql**: -952

**stan\_sql**: 57014

# **SQL0954C Na stercie aplikacji brak wystarczającej ilości pamięci do wykonywania instrukcji.**

**Objaśnienie:** Brak dostępnej pamięci dla aplikacji.

Nie można wykonać instrukcji.

**Działanie użytkownika:** W odpowiedzi na ten komunikat przerwij aplikację. Zwiększ parametr konfiguracyjny bazy danych ( *applheapsz*), aby zwiększyć stertę aplikacji.

**kod\_sql**: -954

**stan\_sql**: 57011

## **SQL0955C Nie można przydzielić pamięci sortowania do wykonania instrukcji. Kod przyczyny =** *kod-przyczyny***.**

**Objaśnienie:** Kod przyczyny wskazuje na to, że agent bazy danych nie ma dostępu do wystarczającej ilości pamięci wirtualnej, aby wykonać proces sortowania:

- **1** niewystarczająca ilość pamięci dla procesu prywatnego,
- **2** niewystarczająca ilość pamięci współużytkowanej w obszarze współużytkowanej pamięci dla całej bazy danych, określonej dla przeprowadzenia procesu sortowania.

Nie można wykonać tej instrukcji, można jednak wykonywać inne instrukcje SQL.

**Działanie użytkownika:** Wykonaj jedną lub więcej z następujących czynności:

- v Zmniejsz wartość parametru sterty sortowania ( *sterta-sortowania*) w odpowiednim pliku konfiguracyjnym bazy danych.
- v Gdy kod przyczyny jest równy 1, zwiększ prywatną pamięć wirtualną, jeśli jest to możliwe. Na przykład w systemach UNIX, aby zwiększyć obszar danych dla procesu, można użyć komendy ulimit.
- Gdy kod przyczyny jest równy 2, zwiększ obszar pamięci współużytkowanej w ramach bazy danych, przeznaczony do przetwarzania sortowania. Aby powiększyć ten obszar, nie zmieniając przy tym progu sterty sortowania dla sortowań prywatnych, zwiększ wartość parametru konfiguracyjnego SHEAPTHRES\_SHR bazy danych.

Aby powiększyć zarówno obszar pamięci współużytkowanej w ramach bazy danych, przeznaczony do przetwarzania sortowania, jak i próg sterty sortowania dla sortowań prywatnych, zwiększ wartość parametru konfiguracyjnego SHEAPTHRES menedżera bazy danych, a parametr SHEAPTHRES\_SHR ustaw na 0.

**kod\_sql**: -955

**stan\_sql**: 57011

# **SQL0956C Na stercie bazy danych nie ma wystarczającej ilości pamięci do wykonywania instrukcji.**

**Objaśnienie:** Brak dostępnej pamięci dla bazy danych.

Nie można wykonać instrukcji.

**Działanie użytkownika:** W odpowiedzi na ten komunikat przerwij aplikację. Zwiększ parametr konfiguracyjny bazy danych ( *dbheap*), aby umożliwić utworzenie większej sterty bazy danych. Jeśli liczba serwerów we/wy jest bliska

maksymalnej dopuszczalnej wartości, zalecane jest zmniejszenie tej liczby.

Aby zmienić wielkość sterty bazy danych, wprowadź komendę podobną do poniższej, która powoduje ustawienie wielkości parametru *dbheap* na wartość 2400 dla bazy danych *sample*:

db2 UPDATE DB CFG FOR sample USING DBHEAP 2400

Aby zmiana odniosła skutek, należy przerwać połączenie z bazą danych.

**kod\_sql**: -956

**stan\_sql**: 57011

#### **SQL0958C Osiągnięto maksymalną liczbę otwartych plików.**

**Objaśnienie:** Osiągnięto maksymalną liczbę uchwytów plików umożliwiających dostęp do bazy danych.

Nie można wykonać instrukcji.

**Działanie użytkownika:** Zwiększ parametr określający maksymalną liczbę otwartych plików umożliwiających dostęp do tej lokalizacji bazy danych. W tym celu zwiększ parametr konfiguracyjny ( *maxfilop*), aby umożliwić obsługę uchwytów plików dla instancji i przerywanie innych sesji w celu zmniejszenia liczby używanych uchwytów plików.

**kod\_sql**: -958

**stan\_sql**: 57009

## **SQL0959C Na stercie komunikacji serwera nie ma wystarczającej ilości pamięci do wykonania instrukcji.**

**Objaśnienie:** Brak dostępnej pamięci na stercie komunikacji serwera.

Komenda lub instrukcja nie może być wykonana.

**Działanie użytkownika:** W odpowiedzi na ten komunikat przerwij aplikację. Zwiększ wielkość parametru sterty komunikacji ( *comheapsz*) w pliku konfiguracyjnym menedżera baz danych stacji roboczej serwera.

UWAGA: Komunikat ten dotyczy tylko wydań DB2 wcześniejszych niż wersja 2.

**kod\_sql**: -959

**stan\_sql**: 57011

#### **SQL0960C Osiągnięto maksymalną liczbę plików w bazie danych.**

**Objaśnienie:** Osiągnięto maksymalną liczbę plików w bazie danych.

Nie można wykonać instrukcji.

**Działanie użytkownika:** W odpowiedzi na ten komunikat przerwij aplikację. Odłącz od bazy danych wszystkie aktywne aplikacje, a następnie połącz je ponownie. Jeśli błąd występuje nadal, usuń z bazy danych albo tabele, albo indeksy, albo tabele i indeksy, lub podziel bazę danych.

Jeśli instalujesz przykładową bazę danych, przerwij instalację i powtórnie zainstaluj przykładową bazę danych.

**kod\_sql**: -960

**stan\_sql**: 57011

## **SQL0964C Protokół transakcji dla bazy danych jest pełny.**

**Objaśnienie:** Brak wolnej pamięci w protokole transakcji.

Jeśli używane są pliki protokołu przewijanego z plikami protokołu dodatkowego, oznacza to, że były próby przydziału i używania ich. Jeśli w systemie plików brak pamięci, nie można używać protokołów dodatkowych.

Jeśli używany jest protokół archiwalny, w systemie plików brak pamięci dla nowego pliku protokołu.

Nie można wykonać instrukcji.

**Działanie użytkownika:** W odpowiedzi na ten komunikat (SQLCODE) wywołaj instrukcje COMMIT lub ROLLBACK lub powtórz operację.

Jeśli aplikacje równoległe aktualizują bazę danych, powtórz operację. Gdy inna aplikacja kończy transakcję, pamięć dla protokołu może zostać zwolniona.

Częściej wywołuj operacje zatwierdzania. Pamięć dla protokołu może zostać zwolniona po zatwierdzeniu transakcji. Podczas pisania aplikacji rozważ, kiedy zatwierdzić zaktualizowane transakcje, aby zapobiec pełnemu protokołowaniu.

W przypadku zakleszczeń częściej sprawdzaj protokoły. Można to zrobić, zmniejszając parametr konfiguracyjny bazy danych DLCHKTIME. Spowoduje to szybsze wykrywanie i usuwanie zakleszczeń (przez ROLLBACK) i zwolnienie pamięci.

Jeśli opisywana sytuacja występuje często, zwiększ parametr konfiguracyjny baz danych, aby umożliwić tworzenie większych plików protokołu. Większy plik protokołu wymaga więcej pamięci, ale programy rzadziej będą ponawiały operacje.

Jeśli instalujesz przykładową bazę danych, przerwij instalację i powtórnie zainstaluj przykładową bazę danych.

**kod\_sql**: -964

**stan\_sql**: 57011

# **SQL0965W W pliku komunikatów na tej stacji roboczej nie ma tekstu komunikatu odpowiadającego ostrzeżeniu SQL** *SQLCODE***. Z modułu** *nazwa* **zwrócono ostrzeżenie z pierwotnymi znacznikami** *lista znaczników***.**

**Objaśnienie:** Serwer bazy danych zwrócił aplikacji kod *SQLCODE*. Kod ostrzeżenia nie odpowiada komunikatowi w pliku komunikatów DB2 na tej stacji roboczej.

**Działanie użytkownika:** Przyczynę błędu o podanym kodzie *SQLCODE* można sprawdzić, korzystając z dokumentacji serwera bazy danych.

#### **SQL0966N Nie można znaleźć lub otworzyć pliku odwzorowania błędów** *nazwa* **podanego w katalogu Database Connection Services.**

**Objaśnienie:** Wystąpiła jedna z następujących sytuacji:

- v plik odwzorowania błędów nie istnieje,
- v inna aplikacja już otworzyła plik odwzorowania błędów,
- v pliku odwzorowania błędów nie ma w oczekiwanej ścieżce,
- v plik odwzorowania błędów został uszkodzony.

Nie można pobrać danych z pliku odwzorowania błędów.

**Działanie użytkownika:** Zwolnij plik z aplikacji, z której został otwarty, albo ponownie zainstaluj lub odtwórz plik pierwotny.

**kod\_sql**: -966

**stan\_sql**: 57013

# **SQL0967N Niepoprawny format pliku odwzorowania błędów** *nazwa* **podany w katalogu Database Connection Services.**

**Objaśnienie:** Podczas odczytu pliku odwzorowania błędów wystąpił błąd.

Nie można pobrać danych z pliku odwzorowania błędów.

**Działanie użytkownika:** Popraw składnię pliku odwzorowania błędów.

**kod\_sql**: -967

**stan\_sql**: 55031

#### **SQL0968C System plików jest pełny.**

**Objaśnienie:** Jeden z systemów plików zawierających bazę danych jest pełny. Ten system plików może zawierać katalog bazy danych, protokoły baz danych lub kontener obszaru tabel.

Nie można wykonać instrukcji.

**Działanie użytkownika:** Zwolnij pamięć systemu, usuwając niepotrzebne pliki. Nie usuwaj plików bazy danych. Jeśli wymagana jest dodatkowa pamięć, może być konieczne usunięcie tabel i indeksów zidentyfikowanych jako niewymagane.

W systemach UNIX komunikat o zapełnieniu dysku może być spowodowany przekroczeniem maksymalnej wielkości pliku dozwolonego dla bieżącego identyfikatora użytkownika. Użyj komendy chuser w celu aktualizacji parametru fsize. Może być konieczne ponowne uruchomienie systemu.

Ten przypadek pełnego dysku może być spowodowany kontenerami o różnych rozmiarach. Jeśli jest wystarczająca ilość miejsca w systemie plików, usuń obszar tabel i utwórz go ponownie, używając kontenerów o równych rozmiarach.

**kod\_sql**: -968

**stan\_sql**: 57011

#### **SQL0969N W pliku komunikatu na tej stacji roboczej nie ma tekstu komunikatu odpowiadającego błędowi SQL** *błąd***. Z modułu** *nazwa* **zwrócono ostrzeżenie z pierwotnymi znacznikami** *lista znaczników***.**

**Objaśnienie:** Serwer baz danych zwrócił kod SQLCODE *błąd* do aplikacji. Kod błędu nie odpowiada komunikatowi w pliku komunikatów DB2 na stacji roboczej.

**Działanie użytkownika:** Sprawdź w dokumentacji serwera baz danych, jaka jest przyczyna błędu o podanym kodzie SQLCODE. Aby rozwiązać problem wykonaj działania podane w dokumentacji serwera bazy danych.

Użytkownicy systemów stowarzyszonych: Ogranicz wystąpienie problemu do źródła danych nie odpowiadającego na żądanie (zapoznaj się z podręcznikiem Troubleshooting Guide, aby określić, które źródło danych nie przetworzyło instrukcji SQL). Odszukaj *błąd* w odpowiedniej dokumentacji dla źródła danych. Jeśli problem występuje przy określonych danych, zalecane jest zbadanie postaci przetwarzanych danych w źródle w czasie wystąpienia błędu.

## **SQL0970N System próbował wykonać zapis do pliku, który jest tylko do odczytu.**

**Objaśnienie:** Plik używany przez bazę danych jest znacznik tylko do odczytu lub nie istnieje. Baza danych wymaga do tego pliku dostępu typu zapis.

Nie można wykonać instrukcji.

**Działanie użytkownika:** W odpowiedzi na ten komunikat (SQLCODE) przerwij program użytkowy. Sprawdź, czy wszystkie pliki bazy danych są zarówno do odczytu, jak i do zapisu. Sprawdź, czy w określonej nazwie pliku nie ma wewnątrz niepotrzebnych odstępów.

**kod\_sql**: -970

**stan\_sql**: 55009

#### **SQL0972N W napędzie nie ma właściwej dyskietki z bazą danych.**

**Objaśnienie:** Dyskietka w napędzie nie jest dyskietką z bazą danych.

Nie można wykonać instrukcji.

**Działanie użytkownika:** Włóż wymaganą dyskietkę do napędu. Nie wyjmuj dyskietki, jeśli działa aplikacja używająca bazy danych znajdującej się na dyskietce.

**kod\_sql**: -972

**stan\_sql**: 57019

## **SQL0973N Na stercie** *nazwa-sterty* **jest za mało dostępnego obszaru, aby przetworzyć instrukcję.**

**Objaśnienie:** Brak dostępnej pamięci dla tej sterty. Nie można wykonać instrukcji.

**Działanie użytkownika:** W odpowiedzi na ten komunikat (SQLCODE) przerwij aplikację. Zmodyfikuj parametr konfiguracyjny *nazwa-sterty*, aby zwiększyć wielkość sterty.

Aby na przykład zaktualizować parametr konfiguracyjny bazy danych, użyj następującej komendy:

db2 update db cfg for *nazwa-bazy-danych* using *nazwa-sterty wielkość-sterty*

Aby wyświetlić listę parametrów konfiguracyjnych bazy danych, użyj komendy GET DATABASE CONFIGURATION.

Aby zaktualizować parametr konfiguracyjny menedżera bazy danych, użyj następującej komendy:

db2 update dbm cfg for *nazwa-bazy-danych* using *nazwa-sterty wielkość-sterty*

Aby wyświetlić listę parametrów konfiguracyjnych menedżera bazy danych, użyj komendy GET DATABASE MANAGER CONFIGURATION.

W przypadku sterty, która jest współużytkowana przez grupę aplikacji, jej wielkością i wykorzystaniem sterują trzy parametry konfiguracyjne bazy danych: APPGROUP\_MEM\_SZ, GROUPHEAP\_RATIO i APP\_CTL\_HEAP\_SZ. Liczba aplikacji w ramach jednej grupy aplikacji jest obliczana według wzoru: APPGROUP\_MEM\_SZ / APP\_CTL\_HEAP\_SZ. Wielkość współużytkowanej sterty dla grupy aplikacji jest obliczana następująco: APPGROUP\_MEM\_SZ \* GROUPHEAP\_RATIO / 100.

**kod\_sql**: -973

**stan\_sql**: 57011

# **SQL0974N Dysk zawierający bazę danych jest zablokowany.**

**Objaśnienie:** System zgłosił, że dysk zawierający bazę danych jest zablokowany.

Nie można wykonać instrukcji.

**Działanie użytkownika:** Sprawdź, czy w systemie nie działają inne procedury (na przykład CHKDSK), które mogą zablokować napęd. Powtórz operację.

Jeśli instalujesz przykładową bazę danych, przerwij instalację i powtórnie zainstaluj przykładową bazę danych.

**kod\_sql**: -974

**stan\_sql**: 57020

# **SQL0975N Nie można rozpocząć nowej transakcji, ponieważ baza danych lub instancja** *nazwa* **została wygaszona przez użytkownika** *nazwa-użytkownika***. Typ wygaszenia:** *typ***.**

**Objaśnienie:** Inny użytkownik wygasił instancję lub bazę danych, której próbowano używać. Jeśli instancja lub baza danych jest w stanie wygaszenia, nie można używać nowych transakcji.

Typ wygaszenia *typ* odwołuje się do wygaszonej już instancji lub bazy danych i ma wartość '1' dla instancji, a wartość '2' dla bazy danych.

**Działanie użytkownika:** Skontaktuj się z użytkownikiem, który obecnie ma wygaszoną instancję lub bazę danych, aby dowiedzieć się, kiedy program DB2 przestanie być wygaszony, i ponów próbę w tym czasie.

**kod\_sql**: -975

**stan\_sql**: 57046

# **SQL0976N Napęd dyskietek jest otwarty.**

**Objaśnienie:** Napęd dyskietek z dyskietką z bazą danych jest otwarty.

Nie można wykonać instrukcji.

**Działanie użytkownika:** Zamknij napęd i powtórz operację.

**kod\_sql**: -976

**stan\_sql**: 57021

## **SQL0977N Nieznany stan instrukcji COMMIT.**

**Objaśnienie:** W trakcie wykonywania instrukcji COMMIT *baza\_danych\_tm* stała się niedostępna; spowodowało to, że wyniki COMMIT będą nieznane. Gdy baza danych *baza\_danych\_tm* stanie się dostępna, zostanie wykonana jej resynchronizacja. Zauważ, że podczas resynchronizacji transakcja może zostać wycofana. Dalsze przetwarzanie instrukcji SQL może być bezpieczne, ale blokady mogą zostać utrzymane aż do zakończenia procesu resynchronizacji.

**Działanie użytkownika:** Sprawdź, czy może zostać wykonane połączenie z bazą *baza\_danych\_tm*, na przykład przy użyciu procesora wiersza komend. Jeśli nie, wykonaj konieczne działania wskazane przez wartość zmiennej SQLCODE, aby się upewnić, że połączenie może zostać ustalone.

**kod\_sql**: -977

**stan\_sql**: 40003

# **SQL0978N Dyskietka jest chroniona przed zapisem.**

**Objaśnienie:** Próbowano wykonać operację zapisu do bazy danych znajdującej się na dyskietce chronionej przed zapisem.

Nie można wykonać instrukcji.

**Działanie użytkownika:** Sprawdź, czy używasz właściwej dyskietki. Jeśli trzeba, usuń zabezpieczenie na dyskietce.

**kod\_sql**: -978

**stan\_sql**: 55009

**SQL0979N Komenda COMMIT nie powiodła się w wypadku baz danych w liczbie** *liczba* **ze względu na proces aplikacji działający z parametrem SYNCPOINT określonym jako NONE. Niepowodzenia obejmują następujące pary aliasu bazy danych i wartości stanów SQLSTATE (maksymalnie mogą zostać zwrócone cztery):** *alias/SQLSTATE1***,** *alias/SQLSTATE2***,** *alias/SQLSTATE3***,** *alias/SQLSTATE4***.**

**Objaśnienie:** Aplikacja została połączona z wieloma bazami danych i została wydana instrukcja COMMIT, która nie powiodła się dla jednego lub kilku połączeń.

Użytkownicy systemów stowarzyszonych: jeśli podłączona baza danych jest bazą serwera stowarzyszonego, w której używane są pseudonimy, zatwierdzenie dla jednego ze źródeł danych wymaganych dla nazwy zastępczej nie powiodło się.

**Działanie użytkownika:** W zależności od aplikacji i aktualizowanych danych użytkownik może sobie zażyczyć przerwania wykonywanej procedury, zaprotokołowania błędów i wywołania odpowiedniej komendy SQL, aby się upewnić, że zmiany z aplikacji miały odpowiedni wpływ na wszystkie związane z nią bazy danych.

Jeśli nie można otrzymać pełnej listy błędów COMMIT, które miały wpływ na bazę danych, przejrzyj pełną listę w protokole diagnostycznym.

**kod\_sql**: -979

**stan\_sql**: 40003

# **SQL0980C Wystąpił błąd dysku. Nie można przetwarzać kolejnych instrukcji SQL.**

**Objaśnienie:** Wystąpił błąd dysku, który uniemożliwił pomyślne wykonanie bieżącej i kolejnych instrukcji SQL. Program użytkowy nie może wywoływać kolejnych instrukcji SQL. Na przykład podprogram odtwarzania z programu użytkowego nie może wywołać dodatkowych instrukcji SQL. Bazę danych zaznaczono jako do odtwarzania i nie można uzyskać dostępu do niej z żadnego programu użytkowego.

Nie można wykonać instrukcji.

**Działanie użytkownika:** Jeśli jest to możliwe, należy zapisać wszystkie informacje dotyczące błędu z obszaru komunikacyjnego SQL. Zakończ wszystkie aplikacje korzystające z bazy danych. Ustal, czy błąd jest związany ze sprzętem. Uruchom ponownie bazę danych. Jeśli odtworzenie danych jest niemożliwe, odtwórz bazę danych z kopii zapasowej.

Jeśli instalujesz przykładową bazę danych, przerwij instalację i powtórnie zainstaluj przykładową bazę danych.

**kod\_sql**: -980

**stan\_sql**: 58005

#### **SQL0982N Wystąpił błąd dysku. Jednak kolejne instrukcje SQL mogą być wykonywane.**

**Objaśnienie:** Podczas przetwarzania tymczasowego systemu plików wystąpił błąd dysku, który uniemożliwił pomyślne wykonanie bieżącej instrukcji SQL. Jednak kolejne instrukcje SQL mogą być wykonywane.

Nie można wykonać instrukcji.

**Działanie użytkownika:** W odpowiedzi na ten komunikat (SQLCODE) przerwij program użytkowy.

**kod\_sql**: -982

**stan\_sql**: 58004

## **SQL0983N Protokół transakcji nie należy do bieżącej bazy danych.**

**Objaśnienie:** Przechowywana w pliku protokołu sygnatura nie jest zgodna z sygnaturą zależną od bazy danych. Błąd występuje zazwyczaj, gdy użytkownik poda, że plik protokołu jest przechowywany w katalogu innym niż baza danych. Może to spowodować przekierowanie pliku.

Nie można wykonać instrukcji.

**Działanie użytkownika:** Wprowadź ponownie komendę z podaniem odpowiedniej lokalizacji pliku protokołu.

**kod\_sql**: -983

**stan\_sql**: 57036

# **SQL0984C Wykonanie komendy COMMIT lub ROLLBACK nie powiodło się. Nie można przetwarzać kolejnych instrukcji SQL.**

**Objaśnienie:** Z powodu błędu systemowego nie można wykonać poprawnie zatwierdzenia lub wycofania zmian. Program użytkowy nie może wywoływać kolejnych instrukcji SQL. Na przykład podprogram odtwarzania z programu użytkowego nie może wywołać dodatkowych instrukcji SQL. Bazę danych zaznaczono jako do odtwarzania i nie można uzyskać dostępu do niej z żadnego programu użytkowego.

Nie można wykonać instrukcji.

**Działanie użytkownika:** Jeśli jest to możliwe, zapisz numer komunikatu (SQLCODE) i wszystkie informacje dotyczące błędu z obszaru komunikacyjnego SQL. Zakończ wszystkie aplikacje korzystające z bazy danych. Uruchom ponownie bazę danych. Jeśli instalujesz przykładową bazę danych, przerwij instalację i powtórnie zainstaluj przykładową bazę danych.

Jeśli odtworzenie danych jest niemożliwe, odtwórz bazę danych z kopii zapasowej.

Jeśli śledzenie było aktywne, wywołaj program Independent Trace Facility z wiersza komend systemu operacyjnego.

Skontaktuj się z inżynierem serwisu technicznego, podając następujące informacje:

Wymagane informacje:

- Opis problemu
- Kod SOLCODE
- v Zawartość obszaru komunikacyjnego SQL (jeśli jest to możliwe)
- v Plik śledzenia (jeśli jest to możliwe).

Użytkownicy systemów stowarzyszonych: Ogranicz wystąpienie problemu do źródła danych nieodpowiadającego na żądanie (zapoznaj się z podręcznikiem *Troubleshooting Guide*, aby określić, które źródło danych nie przetworzyło instrukcji SQL) i wykonaj odpowiednie czynności diagnostyczne oraz procedury odtwarzania bazy danych dla źródła danych. Procedury dla wykrywania problemów oraz odtwarzania bazy danych mogą być różne dla różnych źródeł danych, zapoznaj się z odnośną dokumentacją.

**kod\_sql**: -984

**stan\_sql**: 58005

# **SQL0985C W trakcie przetwarzania katalogów baz danych wystąpił błąd. Baza danych jest nie do użycia.**

**Objaśnienie:** System nie może wykonać odtwarzania po błędzie we/wy w pliku katalogu.

System nie może wykonywać instrukcji korzystających z tej bazy danych.

**Działanie użytkownika:** Odtwórz bazę danych z kopii zapasowej.

Jeśli instalujesz przykładową bazę danych, przerwij instalację i powtórnie zainstaluj przykładową bazę danych.

**kod\_sql**: -985

**stan\_sql**: 58005

# **SQL0986N W trakcie przetwarzania tabeli użytkownika wystąpił błąd. Tabela jest nie do użycia.**

**Objaśnienie:** Dane w tabeli nie są już poprawne.

System nie może wykonywać instrukcji korzystających z tabeli.

**Działanie użytkownika:** Odtwórz bazę danych z kopii zapasowej, jeśli baza danych jest niespójna.

Jeśli instalujesz przykładową bazę danych, przerwij instalację i powtórnie zainstaluj przykładową bazę danych.

**kod\_sql**: -986

**stan\_sql**: 58004

## **SQL0987C Nie można przydzielić pamięci współużytkowanej do sterowania aplikacją.**

**Objaśnienie:** Nie można przydzielić pamięci współużytkowanej do sterowania aplikacją. Błąd ten jest powodowany przez brak zasobów dla menedżera baz danych lub środowiska, w którym próbuje się wykonywać operacje. Zasoby pamięci, które mogą powodować ten błąd:

- v liczba przydzielonych w systemie identyfikatorów pamięci współużytkowanej,
- v wielkość dostępnej w systemie pamięci przeznaczona dla stronicowania lub wymiany,
- v wielkość dostępnej w systemie pamięci fizycznej.

**Działanie użytkownika:** Wykonaj co najmniej jedną z następujących czynności:

- v Sprawdź, czy są dostępne odpowiednie zasoby pamięci, spełniające wymagania menedżera baz danych i innych programów, które są wykonywane w systemie.
- v Zmniejsz wymaganie dotyczące pamięci menedżera baz danych dla tego zestawu pamięci przez zmniejszenie parametru konfiguracyjnego baz danych, app\_ctl\_heap\_sz, który ma na to wpływ.
- v Zmniejsz wartość jednego lub kilku z następujących parametrów konfiguracyjnych bazy danych: dbheap, util\_heap\_sz i buffpage. Aby uzyskać informacje dotyczące parametrów wpływających na ilość globalnej pamięci przydzielonej bazie danych, zobacz podręcznik *Administration Guide*.
- Jeśli parametr intra parallel ma wartość yes (tak), należy zmniejszyć wartość parametru konfiguracyjnego menedżera bazy danych sheapthres lub nadać parametrowi intra\_parallel wartość no (nie).
- v Jeśli trzeba, zatrzymaj inne programy korzystające z systemu.

**kod\_sql**: -987

**stan\_sql**: 57011

# **SQL0989N Wyzwalacz AFTER** *nazwa-wyzwalacza* **próbował modyfikować wiersz w tabeli** *nazwa-tabeli***, który był modyfikowany przez instrukcję zmiany danych SQL w klauzuli FROM.**

**Objaśnienie:** W klauzuli FROM określono instrukcję zmiany danych SQL, ale podstawowa tabela źródłowa tej instrukcji ma zdefiniowany wyzwalacz AFTER, który modyfikuje tę samą tabelę. Jest to niedozwolone.

Nie można wykonać instrukcji.

**Działanie użytkownika:** Unikaj stosowania instrukcji zmiany danych SQL w klauzuli FROM lub zmień wyzwalacz tak, aby nie modyfikował tabeli, która jest obiektem docelowym instrukcji zmiany danych SQL.

**kod\_sql**: -0989

**stan\_sql**: 560C3

## **SQL0990C Wystąpił błąd indeksu. Ponownie zorganizuj tabelę.**

**Objaśnienie:** Indeks był intensywnie używany i zostało wykorzystane całe wolne miejsce przeznaczone dla indeksów.

Użytkownicy systemów stowarzyszonych: sytuacja ta może być również wykryta przez źródło danych.

Nie można wykonać instrukcji.

**Działanie użytkownika:** Zatwierdź swoją pracę i wprowadź ponownie komendę. Jeśli błąd występuje nadal, wycofaj zmiany. Jeśli błędy będą się nadal pojawiać, w miarę możliwości przeorganizuj tabelę.

Użytkownicy systemów stowarzyszonych: Ogranicz wystąpienie problemu do źródła danych nieodpowiadającego na żądanie (zapoznaj się z podręcznikiem Troubleshooting Guide, aby określić, które źródło danych nie przetworzyło instrukcji SQL) i postępuj zgodnie z procedurami odtwarzania indeksu dla źródła danych.

#### **SQL0992C Numer wydania prekompilowanego programu jest nieprawidłowy.**

**Objaśnienie:** Numer wydania prekompilowanego programu (pakietu) jest niezgodny z numerem wydania zainstalowanej wersji menedżera baz danych.

Nie można używać tego prekompilowanego programu (pakietu) z bieżącą wersją menedżera baz danych. Nie można wykonać komendy.

**Działanie użytkownika:** Używaj tylko programów prekompilowanych w zgodnej wersji menedżera baz danych.

**kod\_sql**: -992

**stan\_sql**: 51008

# **SQL0993W Nowa ścieżka do protokołu (newlogpath) w pliku konfiguracyjnym bazy danych jest niepoprawna.**

**Objaśnienie:** Ścieżka do pliku protokołu jest niepoprawna z jednego z następujących powodów:

- Ścieżka nie istnieje.
- v plik o poprawnej nazwie został znaleziony w podanej ścieżce, ale nie jest to plik protokołu dla tej bazy danych,
- v identyfikator instancji menedżera baz danych nie ma uprawnienia do używania ścieżki lub pliku protokołu.

Żądana zmiana nie została wykonana.

**Działanie użytkownika:** Aby zmienić ścieżkę do pliku protokołu, wprowadź komendę konfigurowania bazy danych z poprawną wartością.

**kod\_sql**: +993

**stan\_sql**: 01562

## **SQL0994N Niepoprawne użycie punktu zapisu aplikacji.**

**Objaśnienie:** W sposób nieprawidłowy użyto funkcji punktu zapisu aplikacji. Program próbował wykonać jedno z następujących działań:

- v zażądał więcej niż jednego aktywnego punktu zapisu,
- wywołał końcowy punkt zapisu bez aktywnego punktu zapisu,
- v wywołał punkt zapisu wycofujący zmiany bez aktywnego punktu zapisu.

Nie można wykonać tej funkcji.

**Działanie użytkownika:** Popraw w programie użycie punktu zapisu.

**SQL0995W Bieżąca ścieżka do pliku protokołu (ścieżkaprotokołu) jest niepoprawna. Ścieżkę do pliku protokołu ustawiono ponownie na domyślną.**

**Objaśnienie:** Ścieżka do pliku protokołu jest niepoprawna z jednego z następujących powodów:

- Ścieżka nie istnieje.
- v plik o poprawnej nazwie został znaleziony w podanej ścieżce, ale nie jest to plik protokołu dla tej bazy danych,
- identyfikator instancji menedżera baz danych nie ma uprawnienia do używania ścieżki lub pliku protokołu.

Dla protokołu przewijanego plik protokołu jest tworzony w domyślnej ścieżce protokołu. Dla protokołu archiwalnego następny plik protokołu jest tworzony w domyślnej ścieżce protokołu. Żądana zmiana nie została wykonana.

**Działanie użytkownika:** Aby zmienić ścieżkę do pliku protokołu, wprowadź komendę konfigurowania z poprawną wartością.

**kod\_sql**: +995

**stan\_sql**: 01563

## **SQL0996N Nie można zwolnić stron dla obiektu w obszarze tabel.**

**Objaśnienie:** Uszkodzone są wewnętrzne strony bazy danych lub wystąpiły wewnętrzne błędy logiczne w obszarze tabel.

**Działanie użytkownika:** Nie używaj uszkodzonego obiektu lub obszaru tabel. Skontaktuj się z serwisem IBM w celu zbadania obiektu lub obszaru tabel.

**kod\_sql**: -996

**stan\_sql**: 58035

# **SQL0997W Ogólny komunikat opisowy dla przetwarzania transakcji. Kod przyczyny =** *kod-przyczyny-XA***.**

**Objaśnienie:** Kod SQLCODE 997 jest przekazywany tylko między składnikami menedżera baz danych i nie zostanie zwrócony do aplikacji. Jeśli nie ma błędu, jest używany kod powrotu XA. Możliwe wartości kodów przyczyn:

- v XA\_RDONLY (3) część transakcji jest tylko do odczytu i została zatwierdzona.
- v 64 baza danych TM wskazuje transakcję, która ma zostać zatwierdzona podczas resynchronizacji rozproszonej jednostki pracy.
- v 65 baza danych TM wskazuje transakcję, która ma zostać wycofana podczas resynchronizacji rozproszonej jednostki pracy.

**Działanie użytkownika:** Nie jest wymagane żadne działanie.

## **SQL0998N Podczas transakcji albo przetwarzania heurystycznego wystąpił błąd. Kod przyczyny =** *kod-przyczyny***, kod podrzędny =** *kod-podrzędny***.**

**Objaśnienie:** W trakcie przetwarzania rozproszonej transakcji wykryto błąd. Transakcją jest:

- v Przetwarzanie w środowisku rozproszonym Distributed Transaction Processing (takim jak CICS albo inny menedżer transakcji).
- Wykonywanie operacji heurystycznej.
- v Aktualizacja wielu nazw zastępczych (nicknames) przy użyciu stowarzyszonej bazy danych, gdzie każda nazwa reprezentuje inne źródło danych. W takim wypadku jedno z tych źródeł uległo uszkodzeniu podczas przetwarzania transakcji. Zwrócony kod przyczyny odnosi się wówczas do uszkodzenia źródła danych, a nie stowarzyszonej bazy danych.

Możliwymi kodami przyczyny są: (odpowiadające im kody przyczyny X/Open XA zostały podane w nawiasach)

- v 01 (XAER\_ASYNC) zaległa operacja asynchroniczna,
- v 02 (XAER\_RMERR) w gałęzi transakcji wystąpił błąd menedżera zasobów,
- v 03 (XAER\_NOTA) identyfikator XID jest niepoprawny,
- v 04 (XAER\_INVAL) podano błędne argumenty; możliwe kody podrzędne:
	- 01 błędny wskaźnik xa\_info, np. łańcuch XAOpen ma wartość pustą.
	- 02 nazwa bazy danych przekroczyła maksymalną długość,
	- 03 nazwa użytkownika przekroczyła maksymalną długość,
	- 04 hasło przekroczyło maksymalną długość,
	- 05 podano nazwę użytkownika, ale nie podano hasła,
	- 06 podano hasło, ale nie podano nazwy użytkownika,
	- 07 za dużo parametrów w łańcuchu xa\_info,
- 08 wielokrotne wywołania xa\_opens wygenerowały różne identyfikatory RM dla tej samej nazwy bazy danych,
- 09 nie podano nazwy bazy danych,
- 10 niepoprawny łańcuch exe\_type,
- v 05 (XAER\_PROTO) procedura została wywołana w niewłaściwym kontekście,
- v 06 (XAER\_RMFAIL) niedostępny menedżer zasobów,
- v 07 (XAER\_DUPID) identyfikator XID już istnieje,
- v 08 (XAER\_OUTSIDE) RM pracuje na zewnątrz globalnej transakcji,
- v 09 nie powiodła się rejestracja (ax\_reg) przy użyciu menedżera transakcji; możliwe kody podrzędne:
	- 01 nie znaleziono łączenia identyfikatora XID,
	- 02 nie można załadować biblioteki dynamicznej podanej w parametrze konfiguracyjnym tp\_mon\_name,
- v 10 podczas zawieszenia próbowano uruchomić inną transakcję,
- v 12 nie powiodło się wyrejestrowanie (ax\_unreg) przy użyciu menedżera transakcji,
- v 13 błąd interfejsu ax: nie znaleziono ax\_reg() i ax\_unreg(),
- v 14 wpisanie na listę dla DB2 przy użyciu programu Microsoft Distributed Transaction Coordinator nie powiodło się; usługa MSDTC może być wyłączona; należy przerwać bieżącą transakcję
- v 16 wystąpiła awaria w programie Microsoft Distributed Transaction Coordinator (MSDTC); możliwe kody podrzędne to:
	- 01 Program DB2 nie może komunikować się z usługą MSDTC.
	- 02 Usługa MSDTC nie może zarejestrować połączenia z programem DB2. Kod podrzędny odpowiada kodowi błędu firmy Microsoft.
	- 03 Usługa MSDTC nie może zarejestrować połączenia z programem DB2 w rozproszonej transakcji. Kod podrzędny odpowiada kodowi błędu firmy Microsoft.
	- 04 Nie można zarejestrować połączenia z programem DB2, ponieważ istnieje aktywna transakcja.
	- 05 Nie istnieje żadna transakcja. Połączenie nie zostało zarejestrowane.
- v 35 operacje heurystyczne są błędne dla bazy danych innej niż XA,
- v 36 identyfikator XID nie jest znany menedżerowi baz danych,
- v 37 transakcja została heurystycznie zatwierdzona,
- v 38 transakcja została heurystycznie wycofana,
- v 39 transakcja nie jest transakcją wątpliwą,
- v 40 dla tej transakcji dopuszczalne jest tylko wycofanie zmian,
- v 41 na pewnych węzłach podrzędnych MPP transakcja nie została heurystycznie zatwierdzona z powodu uszkodzenia węzła,
- v 42 Obsługa XA w programie DB2 Connect jest dostępna tylko w wypadku połączeń wychodzących, nawiązanych z użyciem protokołu TCPIP.
- v 43 nie można nawiązać połączenia, ponieważ serwer nie obsługuje rodzimego mechanizmu XA.
- v 69 podczas powtórnej synchronizacji DUOW wystąpiła niezgodność ID protokołu bazy danych,
- v 85 w rezultacie przetwarzania heurystycznego transakcja została częściowo zatwierdzona oraz wycofana,
- 210 tę transakcję można zatwierdzić tylko heurystycznie; niektóre węzły są już w stanie zatwierdzonym,
- v 221 wersja DBMS znajdująca się na hoście wymaga, aby wszystkie aplikacje, które biorą udział w tej samej transakcji XA, używały do połączeń z bazą danych tego samego identyfikatora użytkownika,
- v 222 wersja DBMS znajdująca się na hoście wymaga, aby wszystkie aplikacje, które biorą udział w tej samej transakcji XA, miały ten sam identyfikator CCSID,
- v 223 obsługa DB2 Connect XA jest dostępna tylko dla klientów lokalnych lub dla klientów zdalnych, którzy do ustanowienia połączenia przychodzącego używają protokołu TCP/IP,
- v 224 obsługa DB2 Connect XA jest dostępna tylko dla klientów o numerze wersji nie wcześniejszym niż 7.1.
- v 225 niepoprawna operacja w luźno powiązanej transakcji XA, możliwe kody podrzędne:
	- 01 niedozwolone są instrukcje DDL,
	- 02 niedozwolone są aktualizacje i usunięcia z określoną klauzulą WHERE CURRENT OF,
	- 03 niedozwolone są buforowane operacje wstawiania.
	- 04 dla tej transakcji dopuszczalne jest tylko wycofanie zmian,
	- 05 operacje niejawnego ponownego wiązania nie są dozwolone.
- v 226 Transakcja już została wycofana.
- v 227 Żądanie heurystyczne należy uruchamiać w węźle koordynującym.
- 228 Występują otwarte kursory.
- v 229 Poprzednia transakcja nie jest jeszcze ukończona.
- v 230 Transakcja została już zatwierdzona.

**Działanie użytkownika:** Dla kodów przyczyny od 1 do 8 zostanie utworzona pozycja w protokole systemowym, ponieważ czasami obszar komunikacyjny SQL nie może zostać zwrócony do wywołującego.

Jeśli błąd jest związany z uszkodzeniem źródła danych związanego z nazwą zastępczą, położenie uszkodzonego źródła danych będzie zawsze pojawiało się w protokole systemowym serwera stowarzyszonego.

Dla kodu przyczyny 4 sprawdź zawartość otwartego łańcucha xa i wprowadź konieczne poprawki.

Dla kodu przyczyny 9, kodu podrzędnego 02 sprawdź, czy parametr konfiguracyjny tp\_mon\_name zawiera nazwę biblioteki dynamicznej produktu zewnętrznego, która zawiera funkcję ax\_reg() do dynamicznej rejestracji transakcji.

Dla kodu przyczyny 14 sprawdź, czy usługa MSDTC jest aktywna.

Dla kodu przyczyny 16:

- v Kod podrzędny 01, sprawdź czy usługa MSDTC jest aktywna.
- v Kod podrzędny 02, usługa MSDTC nie mogła zarejestrować połączenia. Aby uzyskać więcej informacji na ten temat, poszukaj wpisu MicrosoftXARMCreate w pliku db2diag.log lub w Przeglądarce zdarzeń w systemie Windows.
- v Kod podrzędny 03, usługa MSDTC nie mogła zarejestrować połączenia w transakcji. Aby uzyskać więcej informacji na ten temat, poszukaj wpisu MicrosoftEnlishWithRM w pliku db2diag.log lub w Przeglądarce zdarzeń w systemie Windows. Najczęstszym błędem jest jawne lub niejawne wycofanie bieżącej transakcji. Może się to zdarzyć, gdy limit czasu transakcji w usłudze MSDTC jest zbyt niski. Zwiększ limit czasu i sprawdź, czy błąd się powtórzy.
- v Kod podrzędny 04, miała miejsce próba zarejestrowania aktywnego połączenia DB2 w innej transakcji rozproszonej.
- v Kod podrzędny 05, zarejestruj połączenie przed próbą uruchomienia instrukcji SQL.

Dla kodu przyczyny 35 próbowano wykonać operację heurystyczną na bazie danych uczestniczącej w transakcji globalnej jako menedżer zasobów tylko do odczytu. Przykładami są dowolne bazy danych DRDA, takie jak DB2 na MVS. Ten typ bazy danych innej niż XA nie może mieć żadnych transakcji wątpliwych XA.

Dla kodu przyczyny 36, 37 i 38 próbowano wykonać błędną operację heurystyczną na transakcji wątpliwej. Podano błędny identyfikator XID albo operacja heurystyczna lub operacja resynchronizacji wystąpiła przed zarejestrowaniem identyfikatora XID. Uruchom zapytanie heurystyczne, aby otrzymać bieżącą listę transakcji wątpliwych w celu sprawdzenia, czy nadal należy wykonywać operację heurystyczną.

Dla kodu przyczyny 39 podano identyfikator XID transakcji, która została zakończona i oczekuje na rozpoczęcie procesu zatwierdzania dwufazowego. Operacje heurystyczne można wykonywać tylko na transakcjach, dla których rozpoczęto proces zatwierdzania dwufazowego i które stały się transakcjami wątpliwymi.

Dla kodu przyczyny 40 próbowano wykonać instrukcję SQL z transakcją, która się nie powiodła. Przykładem może być wykonanie instrukcji języka SQL w wątku transakcji, który został pomyślnie zarejestrowany po tym, jak ściśle powiązany z nim wątek biorący udział w tej samej transakcji zakończył pracę nieprawidłowo.

W wypadku wystąpienia kodu przyczyny 41 dodatkowe informacje o problemie można znaleźć w protokole powiadomień administracyjnych. Może być niezbędne ponowne uruchomienie programu DB2 dla węzłów, w których wystąpił problem. Może być konieczne skorzystanie z pomocy administratora systemu.

W wypadku wystąpienia kodu przyczyny 42 połączenie wychodzące można nawiązać, modyfikując katalogi bramy, tak aby używany był protokół TCPIP.

W przypadku kodu przyczyny 43 podczas łączenia się z programem DB2 na serwerze zSeries lub iSeries wpisz do katalogu bazę danych za pomocą programu DB2 Connect, a następnie uruchom menedżera punktów synchronizacji.

Dla kodu przyczyny 69 baza danych menedżera transakcji (TM) lub baza danych menedżera zasobów (RM), albo obie jednocześnie, są różne od tych, dla których transakcja została wygenerowana. Innymi słowy, nazwy bazy danych TM lub bazy danych RM mogą odwoływać się do różnych instancji bazy danych. Niezgodność ID protokołu mogła spowodować jedna z następujących przyczyn:

- v Katalog bazy danych dla bazy danych TM w instancji RM jest niepoprawny.
- v Po wygenerowaniu wątpliwej transakcji konfiguracja mogła ulec zmianie.
- v Baza danych mogła zostać usunięta i ponownie utworzona. W takim przypadku wątpliwą transakcję można zatwierdzić lub wycofać, używając tylko metod heurystycznych.

Dla kodu przyczyny 85 aktualizowanych jest wiele źródeł danych, a niektóre spośród nich zostały heurystycznie wycofane lub zatwierdzone, w efekcie czego cała transakcja została częściowo zatwierdzona i częściowo wycofana. Dla tego kodu przyczyny dane znajdują się obecnie w stanie niespójności, aby je poprawić należy ręcznie sprawdzić każde źródło danych aktualizowane przez transakcję.

Dla kodu przyczyny 210, niektóre transakcje są już w stanie zatwierdzonym. Wątpliwą transakcję można zatwierdzić tylko heurystycznie.

Dla kodu przyczyny 221 należy zapewnić, aby wszystkie aplikacje, które biorą udział w tej samej transakcji XA, używały do połączeń z bazą danych tego samego identyfikatora użytkownika.

Dla kodu przyczyny 222 należy zapewnić, aby wszystkie aplikacje, które biorą udział w tej samej transakcji XA, miały ten sam identyfikator CCSID.

Dla kodu przyczyny 224 należy zmodyfikować konfigurację aplikacji i klienta tak, by używały klientów lokalnych, a w przypadku klientów zdalnych, aby używali oni do połączeń z bramą, protokołu komunikacyjnego TCP/IP.

Dla kodu przyczyny równego 224 zaktualizuj klienta do wersji 7.1 lub późniejszej.

Gdy kod przyczyny jest równy 225, sprawdź, czy aplikacja nie zawiera żadnych niepoprawnych operacji w luźno powiązanej transakcji XA. Popularne środowiska serwerów aplikacji, w których można korzystać z luźno powiązanych transakcją XA,

to IBM Encina Transaction Server, IBM WebSphere Application Server, Microsoft Transaction Server oraz BEA Tuxedo. W wypadku napotkania tego kodu przyczyny, należy dokonać przeglądu aplikacji i sprawdzić, czy nie są wykonywane któreś z wyżej wymienionych działań.

Dla kodu przyczyny 226 transakcja osiągnęła stan wycofania i jest właśnie wycofywana na tym węźle.

W wypadku wystąpienia kodu przyczyny 227 należy uruchomić żądanie heurystyczne w węźle koordynującym. Numer węzła koordynującego zawiera plik db2diag.log.

W wypadku wystąpienia kodu przyczyny 228 należy zamknąć kursory przed wysłaniem żądania.

W wypadku wystąpienia kodu przyczyny 229 należy dopilnować, aby poprzednia transakcja została ukończona przed wysłaniem żądania.

Kod przyczyny 230 oznacza, że transakcja została już zatwierdzona.

Ogólna procedura dotycząca zbierania informacji:

Jeśli nie możesz rozwiązać problemu określonego kodem przyczyny, zapisz numer komunikatu (SQLCODE), kod przyczyny oraz opcjonalny kod podrzędny występujący w komunikacie albo obszar komunikacyjny SQL w protokole systemowym.

Jeśli uszkodzenie wystąpiło w stowarzyszonej bazie danych, należy również zapisać położenie uszkodzonego źródła danych, zarejestrowane w protokole systemowym serwera stowarzyszonego.

Jeśli śledzenie było aktywne, wywołaj program Independent Trace Facility z wiersza komend systemu operacyjnego. Następnie skontaktuj się ze swoim przedstawicielem serwisu i podaj następujące informacje:

- Opis problemu
- v kod SQLCODE, kod przyczyny oraz kod podrzędny
- v Zawartość obszaru komunikacyjnego SQL (jeśli jest to możliwe)
- v Plik śledzenia (jeśli jest to możliwe)
- v Położenie uszkodzonego źródła danych jeśli awaria miała miejsce na serwerze stowarzyszonym.

Dodatkowe informacje mogą wystąpić na konsoli lub w protokołach komunikatów menedżera transakcji lub menedżera baz danych.

**kod\_sql**: -998

**stan\_sql**: 58005

# **SQL1000 - SQL1099**

#### **SQL1000N** *alias* **jest niepoprawnym aliasem bazy danych.**

**Objaśnienie:** Alias podany w komendzie lub w funkcji API jest niepoprawny. Alias musi zawierać od 1 do 8 znaków (bajtów w krajach MBCS) i wszystkie znaki muszą należeć do podstawowego zestawu znaków menedżera baz danych.

Nie można wykonać komendy.

**Działanie użytkownika:** Wprowadź ponownie komendę, podając prawidłowy alias.

#### **SQL1001N** *nazwa* **jest niepoprawną nazwą bazy danych.**

**Objaśnienie:** Składnia podanej w komendzie nazwy bazy danych jest niepoprawna. Nazwa bazy danych musi składać się z 1 do 8 znaków, a wszystkie te znaki muszą znajdować się w podstawowym zestawie znaków menedżera baz danych.

Nie można wykonać komendy.

**Działanie użytkownika:** Wprowadź ponownie komendę, podając poprawną nazwę bazy danych.

**kod\_sql**: -1001

**stan\_sql**: 2E000

#### **SQL1002N Identyfikator napędu** *napęd* **jest niepoprawny.**

**Objaśnienie:** Identyfikator napędu podany w komendzie jest niepoprawny. Identyfikator napędu jest pojedynczym znakiem (od A do Z) wskazującym napęd dyskietek lub partycję dysku stałego, na której znajduje się baza danych lub katalog bazy danych.

Nie można wykonać komendy.

**Działanie użytkownika:** Wprowadź ponownie komendę, podając poprawny napęd.

#### **SQL1003N Hasło jest niepoprawne, ponieważ zawiera błąd składni lub nie jest zgodne z hasłem podanej bazy danych.**

**Objaśnienie:** Długość hasła nie powinna przekroczyć 18 znaków. Jednak jeśli hasło ma zostać przystosowane do komunikacji APPC, musi mieć nie więcej niż 8 znaków.

**Działanie użytkownika:** Sprawdź, czy hasło nie przekracza dozwolonej długości.

**kod\_sql**: -1003

**stan\_sql**: 28000

## **SQL1004C W podanym systemie plików nie ma wystarczająco dużo pamięci, aby przetworzyć komendę.**

**Objaśnienie:** W podanym systemie plików nie ma wystarczająco dużo pamięci, aby przetworzyć komendę.

Aby komenda CREATE DATABASE w środowisku

partycjonowanej bazy danych w systemie Windows mogła zostać prawidłowo wykonana, wszystkie węzły w grupie muszą mieć dostęp do zdatnego do użytku (z wystarczającą ilością miejsca) napędu fizycznego o tej samej literze napędu. Litera napędu fizycznego jest określona w konfiguracji menedżera baz danych. Jeśli parametr DFTDBPATH pozostanie pusty, domyślnym ustawieniem jest dysk twardy, na którym zainstalowany jest program DB2 na komputerze będącym właścicielem instancji (ścieżka instalacyjna db2).

Nie można wykonać komendy.

**Działanie użytkownika:** Aby udostępnić więcej pamięci dla funkcji menedżera baz danych, wybierz inny system plików lub usuń z podanego systemu plików kilka plików, które nie są bazami danych.

W środowisku partycjonowanej bazy danych w systemach OS/2 i Windows wykonaj następujące kroki:

- v Określ wymaganą specyfikację (literę) dysku twardego. Litera dysku jest podana w komunikacie o błędzie.
- v Określ, którego spośród węzłów należących do partycji bazy danych dotyczy ten problem. Informacje te można zwykle znaleźć w pliku db2diag.log węzła będącego właścicielem instancji.
- Usuń problem dotyczący dysku na każdym węźle, na którym ten problem występuje albo zmień specyfikację dysku w konfiguracji menedżera baz danych, tak aby na każdym węźle partycjonowanej grupy bazy danych był dostępny ten sam dysk (i zawierał odpowiednią ilość wolnego miejsca).
- v Wprowadź ponownie komendę.

## **SQL1005N Alias bazy danych** *nazwa* **już istnieje w katalogu lokalnej bazy danych albo w systemowym katalogu bazy danych.**

**Objaśnienie:** Podany alias jest już w użyciu. Jeśli w komendzie wpisującej bazę danych do katalogu nie podano aliasu, jako alias zostanie użyta nazwa bazy danych. W momencie tworzenia bazy danych alias jest taki sam, jak nazwa bazy danych.

Ten błąd mógł wystąpić podczas wykonywania komendy wpisującej bazę danych do katalogu, gdy podany alias istniał już w systemowym katalogu baz danych.

W przypadku komendy tworzącej bazę danych błąd ten mógł wystąpić w jednej z następujących sytuacji:

- v Alias istnieje w systemowym katalogu baz danych i w lokalnym katalogu baz danych.
- v Alias istnieje w systemowym katalogu baz danych, ale nie istnieje w lokalnym katalogu baz danych.
- v Alias istnieje w lokalnym katalogu baz danych, ale nie istnieje w systemowym katalogu baz danych.

**Działanie użytkownika:** W przypadku komendy wpisującej bazę danych do katalogu usuń alias z systemowego katalogu baz danych i wprowadź ponownie niezmienioną komendę albo wpisz bazę danych do katalogu, podając inny alias.

W przypadku komendy tworzącej bazę danych, wykonaj

następujące operacje, uwzględniając trzy powyżej opisane sytuacje:

- v Usuń bazę danych, posługując się aliasem. Wprowadź ponownie niezmienioną komendę.
- v Usuń alias z katalogu. Wprowadź ponownie niezmienioną komendę.
- v Wpisz alias do systemowego katalogu baz danych. Usuń bazę danych, posługując się tym samym aliasem. Wprowadź ponownie niezmienioną komendę.

**SQL1006N Strona kodowa** *strona-kodowa* **aplikacji nie jest zgodna ze stroną kodową** *strona-kodowa* **bazy danych.**

**Objaśnienie:** Aplikacja nie może połączyć się z bazą danych, ponieważ bieżąca aktywna strona kodowa jest inna niż strona kodowa aktywna podczas tworzenia bazy danych.

Nie można wykonać komendy.

**Działanie użytkownika:** Zakończ bieżącą aplikację i wróć do systemu operacyjnego. Zmień stronę kodową procesu i uruchom ponownie aplikację.

## **SQL1007N Błąd wyszukiwania stron dla obiektu znajdującego się w obszarze tabel.**

**Objaśnienie:** Uszkodzone są wewnętrzne strony bazy danych lub wystąpił wewnętrzny błąd logiczny obszaru tabel.

**Działanie użytkownika:** Nie używaj uszkodzonego obiektu lub obszaru tabel. Skontaktuj się z serwisem IBM w celu zbadania obiektu lub obszaru tabel.

**kod\_sql**: -1007

**stan\_sql**: 58034

#### **SQL1008N Niepoprawny identyfikator obszaru tabel.**

**Objaśnienie:** Podany identyfikator obszaru tabel nie istnieje. Jest albo większy od bieżącego maksymalnego identyfikatora obszaru tabel, albo obszar tabelowy został usunięty.

**Działanie użytkownika:** Nie używaj tej bazy danych. Zapisz informacje diagnostyczne w protokole błędów i skontaktuj się z serwisem IBM.

**kod\_sql**: -1008

**stan\_sql**: 58036

#### **SQL1009N Komenda jest niepoprawna.**

**Objaśnienie:** Komenda nie jest obsługiwana, gdy została wydana na stacji roboczej przeznaczonej tylko dla klienta lub gdy dotyczy zdalnej bazy danych. Przykładem takiej komendy jest wpisywanie do lokalnego katalogu baz danych.

Nie można wykonać komendy.

**Działanie użytkownika:** Możliwe rozwiązania:

- v Wprowadź komendę ze stacji roboczej nieprzeznaczonej tylko dla klienta lub ze stacji roboczej, na której przechowywana jest konkretna baza danych.
- Sprawdź, czy baza danych została poprawnie wpisana do katalogu.
- Wprowadź inną komendę.

#### **SQL1010N** *typ* **jest niepoprawnym typem parametru.**

**Objaśnienie:** Typ podany w komendzie środowiska bazy danych jest niepoprawny. Dla pośredniej bazy danych musi mieć wartość '0', a dla zdalnej bazy danych wartość '1'.

Ponadto w środowiskach Unix, OS/2, Windows NT i Windows 95 dla bazy danych, która ma globalną nazwę DCE, typ może mieć wartość '3'.

Nie można wykonać komendy.

**Działanie użytkownika:** Wprowadź ponownie komendę, podając prawidłowy typ.

## **SQL1011N W komendzie CATALOG DATABASE nie podano ścieżki dla pozycji pośredniej.**

**Objaśnienie:** Wprowadzono komendę CATALOG DATABASE dla pozycji pośredniej, nie podano jednak ścieżki. W przypadku pozycji pośrednich należy podać ścieżkę, w której jest przechowywana baza danych.

Nie można wykonać komendy.

**Działanie użytkownika:** Wprowadź ponownie komendę, podając wymaganą ścieżkę lub zmień typ.

# **SQL1012N W komendzie CATALOG DATABASE nie podano nazwy węzła dla pozycji zdalnej.**

**Objaśnienie:** W komendzie CATALOG DATABASE nie podano parametru *nazwa-węzła* dla pozycji zdalnej. W przypadku pozycji zdalnych należy podać nazwę węzła bazy danych.

Nie można wykonać komendy.

**Działanie użytkownika:** Wprowadź ponownie komendę, podając parametr *nazwa-węzła* lub inny typ.

## **SQL1013N Nie można znaleźć nazwy aliasu bazy danych lub nazwy bazy danych** *nazwa***.**

**Objaśnienie:** Podana w komendzie nazwa bazy danych lub alias nie jest nazwą istniejącej bazy danych albo nie można znaleźć bazy danych w katalogach baz danych (klienta lub serwera).

**Działanie użytkownika:** Sprawdź, czy podana nazwa bazy danych istnieje w systemowym katalogu baz danych. Jeśli nie istnieje, oznacza to, że albo nie ma bazy danych o takiej nazwie, albo nazwa bazy danych nie została wpisana do katalogu.

Jeśli nazwa bazy danych znajduje się w systemowym katalogu baz danych, a typem pozycji jest INDIRECT, sprawdź, czy

baza danych istnieje w podanym lokalnym katalogu baz danych. Jeśli typem pozycji jest REMOTE, sprawdź, czy baza danych istnieje i jest wpisana do katalogu baz danych węzła serwera.

Dla instrukcji CREATE DATABASE z klauzulą AT NODE sprawdź, czy nazwa bazy danych występuje w systemowym katalogu baz danych z typem pozycji INDIRECT i z numerem katalogowym, który nie jest równy -1.

Użytkownicy systemów stowarzyszonych: Dodatkowo należy sprawdzić, czy wszystkie nazwy baz danych, podane w SYSCAT.SERVERS, są poprawne. Popraw wszystkie pozycje SYSCAT.SERVERS, zawierające nieistniejącą bazę danych.

**kod\_sql**: -1013

**stan\_sql**: 42705

#### **SQL1014W Nie ma więcej pozycji w przeglądanym katalogu, pliku lub na liście.**

**Objaśnienie:** Przeglądanie katalogu, pliku lub listy zostało zakończone.

**Działanie użytkownika:** Nie jest wymagane żadne działanie.

## **SQL1015N Baza danych musi zostać ponownie uruchomiona, ponieważ poprzednia sesja nie zakończyła się prawidłowo.**

**Objaśnienie:** Baza danych musi zostać ponownie uruchomiona ze względu na nieprawidłowe zakończenie poprzedniej sesji (na przykład z powodu awarii zasilania).

Nie można wykonać komendy.

**Działanie użytkownika:** Po odebraniu tego komunikatu (SQLCODE) aplikacja może przesłać użytkownikowi ostrzeżenie, że odtworzenie bazy danych zabierze trochę czasu. Aby ponownie uruchomić bazę danych, wprowadź komendę RESTART DATABASE. W środowisku serwera partycjonowanej bazy danych komenda musi być wydana we wszystkich węzłach.

**kod\_sql**: -1015

**stan\_sql**: 55025

## **SQL1016N Alias lokalnej jednostki logicznej** *nazwa* **podany w komendzie CATALOG NODE nie jest poprawny.**

**Objaśnienie:** Alias lokalnej jednostki logicznej (*lokalna jednostka logiczna*) podany w komendzie CATALOG NODE nie jest dozwolony. Alias lokalnej jednostki logicznej jest aliasem lokalnej jednostki logicznej SNA, musi składać się z 1 do 8 znaków oraz nie może zawierać znaków odstępu.

Nie można wykonać komendy.

**Działanie użytkownika:** Sprawdź, czy alias jest dozwoloną nazwą jednostki logicznej. Sprawdź znaki użyte w nazwie. Wprowadź ponownie komendę, podając prawidłową nazwę jednostki logicznej.

## **SQL1017N Niepoprawny parametr trybu** *tryb* **w komendzie CATALOG NODE.**

**Objaśnienie:** *Tryb* podany w komendzie CATALOG NODE jest niedozwolony.

Parametr *tryb* określa profil komunikacyjny, jakiego używa menedżer komunikacyjny (Communications Manager), aby skonfigurować instancję. Tryb musi składać się z 1 do 8 znaków. Poprawne znaki są wielkimi lub małymi literami alfabetu łacińskiego, cyframi od 0 do 9 albo znakami #, @ lub \$. Pierwszy znak musi być literą. System zamienia litery małe na wielkie.

Nie można wykonać komendy.

**Działanie użytkownika:** Sprawdź, czy nazwa jest dozwoloną nazwą trybu. Sprawdź znaki użyte w nazwie. Wprowadź ponownie komendę, podając prawidłowy tryb.

#### **SQL1018N Nazwa węzła** *nazwa* **podana w komendzie CATALOG NODE już istnieje.**

**Objaśnienie:** Nazwa podana w parametrze *nazwa\_węzła* komendy CATALOG NODE została już wpisana do katalogu węzłów tego systemu plików.

Nie można wykonać komendy.

**Działanie użytkownika:** Jeśli parametr *nazwa\_węzła* zostanie wpisany prawidłowo, kontynuuj przetwarzanie.

Jeśli informacje o węźle wpisane do katalogu węzłów są niepoprawne, usuń węzeł z katalogu węzłów i wprowadź ponownie komendę. Jeśli informacje o węźle wpisane do katalogu są poprawne, zdefiniuj nową nazwę węzła i wprowadź ponownie komendę, używając nowej nazwy węzła.

# **SQL1019N Nazwa węzła** *nazwa* **podana w komendzie jest niepoprawna.**

**Objaśnienie:** Nazwa węzła podana w komendzie jest niepoprawna. Nazwa węzła musi składać się z 1 do 8 znaków, a wszystkie te znaki muszą znajdować się w podstawowym zbiorze znaków menedżera baz danych. Określona nazwa węzła nie może być taka sama, jak nazwa instancji lokalnej.

Nie można wykonać komendy.

**Działanie użytkownika:** Sprawdź, czy nazwa węzła różni się od nazwy instancji lokalnej, wyświetlając wartość zmiennej środowiskowej DB2INSTANCE. W celu wyświetlenia zmiennej środowiskowej DB2INSTANCE w systemie UNIX należy wprowadzić poniższą komendę: echo \$DB2INSTANCE

W systemach Windows i OS/2 wyświetlenie zmiennej DB2INSTANCE następuje po wprowadzeniu poniższej komendy:

echo %DB2INSTANCE%

Wprowadź ponownie komendę, podając poprawną nazwę węzła.

#### **SQL1020C Katalog węzłów jest pełny.**

**Objaśnienie:** Katalog węzłów nie może przechować więcej pozycji.

Nie można wykonać komendy.

**Działanie użytkownika:** Usuń niepotrzebne pozycje z katalogu węzłów.

#### **SQL1021N Nie znaleziono nazwy węzła** *nazwa* **podanej w komendzie UNCATALOG NODE.**

**Objaśnienie:** W katalogu węzłów nie można znaleźć nazwy *nazwa węzła* podanej w komendzie.

Nie można wykonać komendy.

**Działanie użytkownika:** Jeśli parametr *nazwa węzła* jest poprawny, węzeł mógł zostać usunięty z katalogu; przetwarzanie może być kontynuowane. W przeciwnym wypadku wprowadź ponownie komendę, podając poprawną nazwę węzła.

#### **SQL1022C Brak pamięci potrzebnej do wykonania komendy.**

**Objaśnienie:** Brak wystarczającej ilości pamięci o dostępie bezpośrednim (RAM) potrzebnej do wykonania komendy.

Jeśli wywołano procedurę zdalną, może ona używać lokalnej przestrzeni zmiennych większej od największej dopuszczalnej, wynoszącej (4 kB).

Jeśli w instrukcji znajduje się funkcja zdefiniowana przez użytkownika (UDF), zbiór pamięci sterowany parametrem konfiguracyjnym menedżera bazy danych *ASLHEAPSZ* może być większy niż dostępna ilość pamięci.

Nie można wykonać komendy.

**Działanie użytkownika:** Należy zatrzymać aplikację. Możliwe rozwiązania:

- Zmień opcje MEMMAN NO SWAP, NO MOVE pliku CONFIG.SYS na SWAP, MOVE.
- Usuń procesy działające w tle.
- v Zmniejsz wartości parametrów konfiguracyjnych definiujących przydziały pamięci, włączając w to parametr *ASLHEAPSZ*, jeśli w problematycznej instrukcji występują funkcje zdefiniowane przez użytkownika.
- v Zainstaluj dodatkową pamięć (RAM).
- v Jeśli została wywoływana procedura zdalna, sprawdź, czy używa ona lokalnej przestrzeni zmiennych nie większej od 4 kB.
- v Jeśli używasz programu Remote Data Services, zwiększ wielkość sterty Remote Data Services (rsheapsz) w konfiguracji serwera i klienta, ponieważ na aplikację musi przypadać co najmniej jeden blok.
- v W systemie OS/2 zmień PROTECT na NOPROTECT w instrukcji MEMMAN pliku CONFIG.SYS. Zwiększy to pamięć dostępną dla aplikacji, likwidując jednak pewne zabezpieczenia systemu OS/2. Dokumentacja OS/2 zawiera

więcej informacji na ten temat, pozwala też zdecydować, czy rozwiązanie to jest odpowiednie dla konkretnego środowiska.

v W systemie OS/2 zwiększ wartość parametru konfiguracyjnego menedżera baz danych *min\_priv\_mem*. Spowoduje to zarezerwowanie przez menedżera baz danych większej pamięci prywatnej podczas wykonywania db2start. UWAGA: Informacje te dotyczą tylko wydań DB2 wcześniejszych niż wersja 2.

**kod\_sql**: -1022

**stan\_sql**: 57011

#### **SQL1023C Błąd komunikacji podczas konwersacji.**

**Objaśnienie:** W komunikacji podczas konwersacji wystąpił błąd.

Nie można wykonać komendy.

**Działanie użytkownika:** Wprowadź niezmienioną komendę. Jeśli błąd wystąpi ponownie, skontaktuj się z administratorem usług komunikacyjnych.

Użytkownicy systemów stowarzyszonych: sytuację tę może również wykryć źródło danych.

**kod\_sql**: -1023

**stan\_sql**: 08001

#### **SQL1024N Połączenie z bazą danych nie istnieje.**

**Objaśnienie:** Brak połączenia z bazą danych. Przed wykonaniem instrukcji SQL CONNECT nie mogą być wykonywane inne instrukcje języka SQL.

Nie można wykonać komendy.

**Działanie użytkownika:** Jeśli błąd wystąpił podczas odłączania bazy danych, kontynuuj przetwarzanie. Jeśli wystąpił przy innej instrukcji SQL, wprowadź komendę SQL CONNECT i wprowadź ponownie komendę lub instrukcję.

**kod\_sql**: -1024

**stan\_sql**: 08003

## **SQL1025N Działanie menedżera baz danych nie zostało zatrzymane, ponieważ bazy danych są wciąż aktywne.**

**Objaśnienie:** Nie można wykonać komendy zatrzymania menedżera bazy danych, jeśli istnieją nadal aplikacje przyłączone do bazy danych, nad którą sprawuje on kontrolę, jeśli dowolne z baz danych zostały uaktywnione lub jeśli pod kontrolą tego menedżera znajduje się podstawowa lub rezerwowa baza danych HADR.

Nie są podejmowane żadne działania.

**Działanie użytkownika:** Zwykle nie jest wymagane żadne działanie. Aby zatrzymać działanie menedżera baz danych, wszystkie aktywne aplikacje muszą zostać odłączone od
wszystkich używanych przez nie baz danych. Użytkownik może też użyć komendy FORCE, aby wymusić rozłączenie się aplikacji, oraz komendy DEACTIVATE, aby zdezaktywować bazę danych, także podstawową lub rezerwową bazę danych HADR.

#### **SQL1026N Menedżer baz danych jest już aktywny.**

**Objaśnienie:** Komenda uruchamiająca menedżera baz danych została już wykonana.

Nie można wykonać komendy.

**Działanie użytkownika:** Ponieważ komenda została już uruchomiona, aplikacja może kontynuować przetwarzanie.

#### **SQL1027N Nie można odnaleźć katalogu węzłów.**

**Objaśnienie:** Komenda wyświetlająca zawartość katalogu węzłów nie może zostać wykonana, ponieważ nie można znaleźć katalogu węzłów.

Nie można wykonać komendy.

**Działanie użytkownika:** Wprowadź komendę CATALOG NODE z odpowiednimi parametrami i wprowadź ponownie bieżącą komendę.

### **SQL1029N Alias partnerskiej jednostki logicznej** *nazwa* **podany w komendzie CATALOG NODE nie jest poprawny.**

**Objaśnienie:** Alias *partnerskiej jednostki logicznej*, podany w komendzie CATALOG NODE, nie jest zdefiniowany lub zawiera niepoprawne znaki. Alias *partnerskiej jednostki logicznej* jest aliasem partnerskiej jednostki logicznej SNA, musi składać się z 1 do 8 znaków i nie może zawierać znaków odstępu.

Nie można wykonać komendy.

**Działanie użytkownika:** Sprawdź, czy alias *partnerskiej jednostki logicznej* nie zawiera błędu. Sprawdź, czy alias jest dozwoloną nazwą jednostki logicznej. Sprawdź znaki użyte w aliasie. Wprowadź ponownie komendę, podając prawidłową *partnerską jednostkę logiczną*.

#### **SQL1030C Katalog bazy danych jest pełny.**

**Objaśnienie:** Systemowy katalog baz danych lub lokalny katalog bazy danych nie może przechować więcej pozycji.

Nie można wykonać komendy.

**Działanie użytkownika:** Usuń niepotrzebne pozycje z katalogu. Jeśli lokalny katalog bazy danych jest pełny, utwórz nową bazę danych w innym systemie plików.

#### **SQL1031N We wskazanym systemie plików nie można znaleźć katalogu bazy danych.**

**Objaśnienie:** Nie można znaleźć systemowego katalogu bazy danych lub lokalnego katalogu bazy danych. Baza danych nie

została utworzona lub nie została poprawnie wpisana do katalogu.

Nie można wykonać komendy.

**Działanie użytkownika:** Sprawdź, czy podczas tworzenia bazy danych podano prawidłową ścieżkę. Komenda Catalog Database ma parametr określający katalog, w której przechowywana jest baza danych.

**kod\_sql**: -1031

**stan\_sql**: 58031

### **SQL1032N Nie wydano komendy uruchamiającej menedżera baz danych.**

**Objaśnienie:** Nie wykonano komendy uruchamiającej menedżera baz danych. Musi ona zostać wykonana przed komendą zatrzymującą działanie menedżera baz danych, przed dowolną instrukcją SQL lub uruchomieniem dowolnego programu narzędziowego.

Nie można wykonać komendy.

**Działanie użytkownika:** Wprowadź komendę uruchamiającą menedżera baz danych i wprowadź ponownie bieżącą komendę.

Jeśli używanych jest wiele węzłów logicznych, sprawdź, czy zmienna środowiskowa DB2NODE jest ustawiona prawidłowo. Zmienna środowiskowa DB2NODE wskazuje węzeł, z którym będzie się łączyć aplikacja. DB2NODE musi zawierać numer jednego z węzłów zdefiniowanych na tym samym hoście, co aplikacja.

**kod\_sql**: -1032

**stan\_sql**: 57019

#### **SQL1033N Katalog bazy danych jest niedostępna, ponieważ jest właśnie używana.**

**Objaśnienie:** Katalog bazy danych jest niedostępny, jeśli jest właśnie aktualizowany. Katalog jest również niedostępny dla procesu aktualizacji, jeśli jest właśnie używany w innym celu. Sytuacja ta dotyczy systemowego katalogu baz danych oraz lokalnego katalogu baz danych.

Nie można wykonać komendy.

**Działanie użytkownika:** Poczekaj, aż operacja blokująca dostęp zakończy się, a następnie wprowadź ponownie komendę.

**kod\_sql**: -1033

**stan\_sql**: 57019

### **SQL1034C Baza danych jest uszkodzona. Aplikacja została odłączona od bazy danych. Wszystkie aplikacje wykonujące działania na bazie danych zostały zatrzymane.**

**Objaśnienie:** Baza danych została uszkodzona. Nie może być używana, dopóki nie zostanie odtworzona. Wszystkie aplikacje połączone z bazą danych zostały odłączone, a

wszystkie procesy uruchamiające aplikacje, korzystające z bazy danych, zostały zatrzymane.

Nie można wykonać komendy.

**Działanie użytkownika:** Aby odtworzyć bazę danych, wprowadź komendę RESTART DATABASE. Jeśli komenda RESTART nie zakończy się poprawnie, musisz odtworzyć bazę danych z kopii zapasowej. W środowisku serwera partycjonowanej bazy danych przed odtworzeniem bazy danych z kopii zapasowej przejrzyj plik syslog, aby dowiedzieć się, że komenda RESTART nie powiodła się z powodu awarii węzła lub komunikacji. Jeśli tak, sprawdź, czy działa menedżer baz danych i komunikacja między wszystkimi węzłami; następnie wprowadź ponownie komendę.

Jeśli napotkasz ten błąd podczas odtwarzania zmian, musisz odtworzyć bazę danych z kopii zapasowej i ponowić odtwarzanie zmian.

Zauważ, że w środowisku partycjonowanej bazy danych komenda RESTART DATABASE jest uruchamiana dla każdego węzła z osobna. Aby ponownie uruchomić bazę danych we wszystkich węzłach, użyj komendy:

```
db2_all db2 restart database
<nazwa_bazy_danych>
```
Może być konieczne wielokrotne wykonanie tej komendy, aby zapewnić rozstrzygnięcie wszystkich wątpliwych transakcji.

Jeśli właśnie instalujesz przykładową bazę danych, usuń ją i ponownie zainstaluj.

**kod\_sql**: -1034

**stan\_sql**: 58031

### **SQL1035N Baza danych jest aktualnie używana.**

**Objaśnienie:** Wystąpiła jedna z następujących sytuacji:

- v Zażądano wyłącznego dostępu do bazy danych, jednak jest ona właśnie używana jako współużytkowana baza danych przez innego użytkownika (w tym samym procesie).
- v Zażądano wyłącznego dostępu do bazy danych, jednak jest ona już używana jako baza danych o wyłącznym dostępie. (Dwa różne procesy próbują używać tej samej bazy danych.)
- v Osiągnięto maksymalną liczbę połączeń z bazą danych.
- v Baza danych jest wykorzystywana przez innego użytkownika lub inny system.
- v Trwa aktywacja/deaktywacja bazy danych.

Nie można wykonać komendy.

#### **Działanie użytkownika:** Możliwe rozwiązania:

- v Wprowadź komendę później, gdy baza danych nie będzie używana.
- Zmień uprawnienia, tak aby były odpowiednie dla aktualnego użytkownika albo poczekaj, aż baza danych przestanie być używana.
- v Poczekaj, aż baza danych nie będzie używana w sposób wyłączny.
- v Poczekaj, aż inni użytkownicy lub inny system odłączy się od bazy danych.

**kod\_sql**: -1035

**stan\_sql**: 57019

#### **SQL1036C Podczas korzystania z bazy danych wystąpił błąd we/wy.**

**Objaśnienie:** Wystąpił błąd we/wy dla co najmniej jednego pliku bazy danych:

- v System nie jest w stanie otworzyć, odczytywać lub zapisywać danych do pliku bazy danych.
- v System nie jest w stanie utworzyć bazy danych, ponieważ podczas tworzenia pliku bazy danych lub katalogu dla bazy danych wystąpił błąd.
- v System nie jest w stanie usunąć bazy danych, ponieważ podczas usuwania pliku bazy danych lub katalogu dla bazy danych wystąpił błąd.
- v System nie jest w stanie utworzyć bazy danych, ponieważ podczas tworzenia lub usuwania pliku bazy danych lub katalogu dla bazy danych wystąpiło przerwanie.
- v Podczas połączenia system nie jest w stanie odnaleźć podkatalogu bazy danych lub pliku konfiguracyjnego bazy danych.

Baza danych nie może być używana.

**Działanie użytkownika:** Jeśli podczas przetwarzania bazy danych wystąpił błąd, wprowadź ponownie komendę. Jeśli błąd się powtórzy, odtwórz bazę danych z kopii zapasowej.

Jeśli podczas wykonywania komendy CREATE DATABASE lub DROP DATABASE pojawia się błąd, następna komenda CREATE DATABASE lub DROP DATABASE stara się usunąć pliki i katalogi pozostawione przez niepoprawnie wykonaną poprzednią komendę CREATE DATABASE lub DROP DATABASE.

Jeśli instalujesz przykładową bazę danych, przerwij instalację i powtórnie zainstaluj przykładową bazę danych.

Jeśli podczas próby połączenia się z bazą danych wystąpił błąd, zanotuj okoliczności i skontaktuj się z IBM, aby uzyskać informacje o możliwościach odtworzenia bazy danych.

**kod\_sql**: -1036

**stan\_sql**: 58030

### **SQL1037W Katalog węzłów jest pusty.**

**Objaśnienie:** Próbowano odczytać zawartość katalogu węzłów, który nie zawiera żadnych pozycji.

**Działanie użytkownika:** Nie jest wymagane żadne działanie.

**kod\_sql**: +1037

**stan\_sql**: 01606

#### **SQL1038C Podczas dostępu do katalogu węzłów wystąpił błąd we/wy.**

**Objaśnienie:** Nie ma dostępu do katalogu węzłów, ponieważ wystąpił błąd we/wy.

#### Nie można wykonać komendy.

**Działanie użytkownika:** Wprowadź ponownie komendę. Jeśli błąd się powtórzy, usuń katalog węzłów (sqlnodir w katalogu sqllib) i wpisz ponownie nazwy węzłów do katalogu.

**kod\_sql**: -1038

**stan\_sql**: 58031

### **SQL1039C Podczas uzyskiwania dostępu do katalogu bazy danych wystąpił błąd we/wy.**

**Objaśnienie:** Brak dostępu do systemowego katalogu baz danych lub do lokalnego katalogu bazy danych. Błąd ten może wystąpić nie tylko podczas wpisywania lub usuwania przez system bazy danych z katalogu, ale także gdy system próbuje zwrócić się do bazy danych wpisanej do katalogu.

Nie można wykonać komendy.

**Działanie użytkownika:** Możliwe rozwiązania:

- v Jeśli błąd wystąpił podczas korzystania z dyskietki, sprawdź, czy w napędzie znajduje się właściwa dyskietka, a napęd i dyskietka są gotowe do użycia. Sprawdź, czy dyskietka nie jest chroniona przed zapisem.
- v Jeśli katalog bazy danych jest uszkodzony, odtwórz wpisane tam bazy danych z wersji zapasowej i wpisz je do katalogu.

Jeśli instalujesz przykładową bazę danych, przerwij instalację i powtórnie zainstaluj przykładową bazę danych.

**kod\_sql**: -1039

**stan\_sql**: 58031

#### **SQL1040N Z bazą danych jest już połączona maksymalna liczba aplikacji.**

**Objaśnienie:** Liczba aplikacji połączonych z bazą danych jest równa maksymalnej wartości podanej w pliku konfiguracyjnym bazy danych.

Nie można wykonać komendy.

**Działanie użytkownika:** Poczekaj, aż inne aplikacje odłączą się od bazy danych. Jeśli istnieje potrzeba równoległego uruchamiania większej liczby aplikacji, zwiększ wartość *maxappls*. Nowa wartość będzie uwzględniona po odłączeniu wszystkich aplikacji od bazy danych i po ponownym uruchomieniu bazy danych.

**kod\_sql**: -1040

**stan\_sql**: 57030

### **SQL1041N Uruchomiono maksymalną liczbę równoległych baz danych.**

**Objaśnienie:** Aplikacja próbowała uruchomić nieaktywną bazę danych, jednak liczba aktywnych baz danych jest już równa maksymalnej wartości podanej w pliku konfiguracyjnym.

Nie można wykonać komendy.

**Działanie użytkownika:** Poczekaj, aż jedna z baz danych przestanie być aktywna. Jeśli jednocześnie musi być aktywnych więcej baz danych, zwiększ wartość *numdb*. Nowa wartość zostanie uwzględniona po następnym pomyślnym uruchomieniu menedżera baz danych.

**kod\_sql**: -1041

**stan\_sql**: 57032

#### **SQL1042C Wystąpił nieoczekiwany błąd systemowy.**

**Objaśnienie:** Wystąpił błąd systemowy. Jedną z możliwych przyczyn jest nieprawidłowe zainstalowanie menedżera baz danych lub nieprawidłowe ustawienie parametrów środowiska.

W systemie OS/2 częstą przyczyną takiego błędu, pojawiającego się w trakcie próby uruchomienia menedżera baz danych, jest uszkodzony plik NET.ACC.

Nie można wykonać komendy.

**Działanie użytkownika:** Jeśli błąd wystąpił podczas pracy w systemie OS/2, podczas próby uruchomienia menedżera baz danych i podejrzewasz, że przyczyną błędu może być plik NET.ACC, zastąp plik systemowy NET.ACC plikiem z dyskietki instalacyjnej nr 1 DB2 for OS/2.

Jeśli błąd wystąpił w trakcie próby połączenia z bazą danych, zanotuj okoliczności (instrukcje poniżej) i skontaktuj się z IBM.

Jeśli powyższe wskazówki nie dadzą się zastosować, sprawdź, czy systemowa godzina i data są ustawione prawidłowo i czy system dysponuje wystarczającą pamięcią i przestrzenią wymiany/stronicowania.

Wprowadź ponownie bieżącą komendę.

Jeśli błąd powtórzy się, zatrzymaj menedżera baz danych i uruchom go ponownie.

Jeśli mimo tego działania błąd powtarza się, ponownie zainstaluj menedżera baz danych.

Jeśli śledzenie było aktywne, wywołaj program Independent Trace Facility z wiersza komend systemu operacyjnego. Skontaktuj się z inżynierem serwisu technicznego, podając następujące informacje:

Potrzebne informacje:

- Opis problemu
- v Kod SQLCODE lub numer komunikatu
- v Zawartość obszaru komunikacyjnego SQL (jeśli jest to możliwe)
- v Plik śledzenia (jeśli jest to możliwe).

Użytkownicy systemów stowarzyszonych: W razie potrzeby spróbuj ograniczyć problem do określonego zródła danych nieobsługującego danego żądania (zapoznaj się z podręcznikiem Problem Determination Guide zawierającym procedury identyfikacji uszkodzonego zródła danych). Jeśli występuje problem ze źródłem danych, postępuj zgodnie z procedurami określania problemów dla zródła danych.

**kod\_sql**: -1042

**stan\_sql**: 58004

# **SQL1043C Menedżer baz danych nie może zainicjować katalogu systemowego. Zwrócono błąd** *błąd***.**

**Objaśnienie:** Podczas inicjowania katalogów systemowych komenda CREATE DATABASE nie została wykonana.

**Działanie użytkownika:** Zapisz numer komunikatu (SQLCODE) i opis błędu w tym komunikacie.

Jeśli śledzenie było aktywne, wywołaj program Independent Trace Facility z wiersza komend systemu operacyjnego. Następnie skontaktuj się z przedstawicielem serwisu technicznego, dysponując następującymi informacjami:

- Środowisko: aplikacja.
- Potrzebne informacje:
	- Opis problemu
	- Kod SQLCODE lub numer komunikatu i identyfikator błędu
	- Zawartość obszaru komunikacyjnego SQL (jeśli jest to możliwe)
	- Plik śledzenia (jeśli jest to możliwe).

### **SQL1044N Przetwarzanie zostało zatrzymane z powodu wystąpienia przerwania.**

**Objaśnienie:** Użytkownik mógł nacisnąć kombinację klawiszy służącą do przerwania programu.

Przetwarzanie zostało zatrzymane.

Użytkownicy systemów stowarzyszonych: sytuację tę może również wykryć źródło danych.

**Działanie użytkownika:** Kontynuuj przetwarzanie, aby obsłużyć przerwanie.

Jeśli instalujesz przykładową bazę danych, przerwij instalację i powtórnie zainstaluj przykładową bazę danych.

Jeśli uruchamiasz menedżera baz danych, przed podaniem dowolnej komendy DB2 wprowadź komendę db2stop.

**kod\_sql**: -1044

**stan\_sql**: 57014

# **SQL1045N Nie znaleziono bazy danych, ponieważ została niepoprawnie wpisana do katalogu.**

**Objaśnienie:** Pośrednia pozycja katalogu bazy danych wskazuje na pozycję inną niż osobista.

Nie można wykonać komendy.

**Działanie użytkownika:** Sprawdź pozycje we wszystkich pokrewnych katalogach bazy danych, używając komend służących do przeglądania katalogów.

**kod\_sql**: -1045

**stan\_sql**: 58031

# **SQL1046N Nieprawidłowy identyfikator autoryzowanego użytkownika.**

**Objaśnienie:** Uprawnienie podane podczas logowania się jest niepoprawne dla zródła danych albo dla menedżera baz danych. Wystąpiła jedna z następujących sytuacji:

- v Autoryzacja zawiera dla platformy Windows więcej niż 30 znaków, natomiast dla innych platform 8 znaków.
- v Uprawnienie zawiera znaki niepoprawne dla uprawnienia. Poprawne znaki są wielkimi lub małymi literami alfabetu łacińskiego, cyframi od 0 do 9 albo znakami #, @ lub \$.
- v Uprawnienie ma wartość PUBLIC lub public.
- v Uprawnienie rozpoczyna się od SYS, sys, IBM, ibm, SQL lub sql.
- v Uprawnienie narusza niektóre konwencje nazewnictwa przyjęte dla zródła danych.

Nie można wykonać komendy.

**Działanie użytkownika:** Zaloguj się, używając poprawnego identyfikatora autoryzowanego użytkownika.

Użytkownicy systemów stowarzyszonych: W razie potrzeby spróbuj ograniczyć problem do określonego zródła danych nieobsługującego danego żądania (zapoznaj się z podręcznikiem Troubleshooting Guide zawierającym procedury identyfikacji uszkodzonego zródła danych) i skorzystaj z identyfikatora autoryzowanego użytkownika, który jest poprawny dla tego zródła danych.

**kod\_sql**: -1046

**stan\_sql**: 28000

### **SQL1047N Aplikacja jest już połączona z inną bazą danych.**

**Objaśnienie:** Aplikacja nie może utworzyć bazy danych, jeśli jest połączona z inną bazą danych.

Dowiązanie pliku wiązania z bazą danych, w czasie gdy jest on połączony z inną bazą danych, jest niedozwolone.

Nie można wykonać komendy.

**Działanie użytkownika:** Odłącz się od bazy danych i wprowadź ponownie komendę.

### **SQL1048N Parametr use** *parametr* **komendy START USING DATABASE lub CONNECT TO jest nieprawidłowy. Musi on mieć wartość S dla współużytkowania, X dla dostępu wyłącznego, N dla dostępu wyłącznego w pojedynczym węźle. Dla połączeń DB2 Connect obsługiwana jest tylko wartość S. N jest wartością obsługiwaną tylko w konfiguracjach MPP.**

**Objaśnienie:** Parametr *use* komendy START USING DATABASE lub CONNECT TO musi mieć albo wartość S dla baz współużytkowanych, albo X dla baz używanych na wyłączność. Przy łączeniu się z bazą danych przy użyciu DB2 Connect dopuszczalny jest tylko dostęp współużytkowany. Mnemoniki dla tych wartości znajdują się w pliku SQLENV.H.

Nie można wykonać komendy.

**Działanie użytkownika:** Wprowadź ponownie komendę, podając poprawny parametr *use* (wybrany spośród odpowiednich mnemoników).

### **SQL1049C Aplikacja jest w stanie błędu. Utracono połączenie z bazą danych.**

**Objaśnienie:** Utracono połączenie z bazą danych.

Nie można wykonać komendy.

**Działanie użytkownika:** Podaj instrukcję CONNECT RESET.

# **SQL1050N Baza danych nie może zostać usunięta z katalogu, ponieważ jest osobistą bazą danych.**

**Objaśnienie:** Baza podana w komendzie UNCATALOG DATABASE jest osobistą bazą danych. Osobiste bazy danych nie mogą być usuwane z katalogów, ponieważ związane z nimi pozycje katalogów są usuwane wtedy, gdy jest usuwana sama baza danych.

Nie można wykonać komendy.

**Działanie użytkownika:** Jeśli nazwa bazy danych była podana poprawnie, kontynuuj przetwarzanie.

### **SQL1051N Ścieżka** *ścieżka* **do katalogu bazy danych nie istnieje.**

**Objaśnienie:** Ścieżka podana w parametrze komendy określającym katalog bazy danych lub pozycja katalogu bazy danych jest niepoprawna. Nie ma systemu plików o takiej nazwie.

Nie można wykonać komendy.

**Działanie użytkownika:** Wprowadź ponownie komendę, podając poprawną ścieżkę do katalogu bazy danych.

**kod\_sql**: -1051

**stan\_sql**: 57019

#### **SQL1052N Ścieżka bazy danych** *ścieżka* **nie istnieje.**

**Objaśnienie:** Ścieżka podana w parametrze *ścieżka* bieżącej komendy jest niepoprawna. Nie ma ścieżki o takiej nazwie.

Aby komenda CREATE DATABASE w środowisku partycjonowanej bazy danych w systemie Windows mogła zostać prawidłowo wykonana, wszystkie węzły w grupie muszą mieć dostęp do zdatnego do użytku (z wystarczającą ilością miejsca) napędu fizycznego o tej samej literze napędu. Litera napędu fizycznego jest określona w konfiguracji menedżera baz danych. Jeśli parametr DFTDBPATH pozostanie pusty, domyślnym ustawieniem jest dysk twardy, na którym zainstalowany jest program DB2 na komputerze będącym właścicielem instancji (ścieżka instalacyjna db2).

Nie można wykonać komendy.

**Działanie użytkownika:** Wprowadź ponownie komendę, podając poprawną ścieżkę do bazy danych.

W środowisku partycjonowanej bazy danych w systemach OS/2 i Windows wykonaj następujące kroki:

- v Określ wymaganą specyfikację (literę) dysku twardego. Litera dysku jest podana w komunikacie o błędzie.
- Określ, którego spośród węzłów należących do partycji bazy danych dotyczy ten problem. Informacje te można zwykle znaleźć w pliku db2diag.log węzła będącego właścicielem instancji.
- Usuń problem dotyczący dysku na każdym węźle, na którym ten problem występuje albo zmień specyfikację dysku w konfiguracji menedżera baz danych, tak aby na każdym węźle partycjonowanej grupy bazy danych był dostępny ten sam dysk (i zawierał odpowiednią ilość wolnego miejsca).
- v Wprowadź ponownie komendę.

### **SQL1053N W tej chwili jest już przetwarzane inne przerwanie.**

**Objaśnienie:** Obecnie system przetwarza przerwanie, dlatego inne przerwania nie są uwzględniane.

Żądanie przerwania zostało zignorowane.

**Działanie użytkownika:** Poczekaj, aż zakończy się przetwarzanie aktualnego przerwania i wprowadź ponownie komendę.

# **SQL1054N W tej chwili jest wykonywana instrukcja COMMIT, która nie może zostać przerwana.**

**Objaśnienie:** Obecnie system przetwarza instrukcję COMMIT. Użytkownik nacisnął sekwencję klawiszy generującą przerwanie.

Żądanie przerwania zostało zignorowane.

Użytkownicy systemów stowarzyszonych: sytuację tę może również wykryć źródło danych.

**Działanie użytkownika:** Poczekaj, aż zakończy się

przetwarzanie instrukcji COMMIT i wprowadź ponownie komendę.

#### **SQL1055N W tej chwili jest wykonywana komenda ROLLBACK, która nie może zostać przerwana.**

**Objaśnienie:** Obecnie system przetwarza komendę ROLLBACK. Użytkownik nacisnął sekwencję klawiszy generującą przerwanie.

Żądanie przerwania zostało zignorowane.

Użytkownicy systemów stowarzyszonych: sytuację tę może również wykryć źródło danych.

**Działanie użytkownika:** Poczekaj, aż zakończy się wykonywanie komendy ROLLBACK i wprowadź ponownie komendę.

#### **SQL1056N Otwartych jest już osiem przeszukiwań katalogu bazy danych.**

**Objaśnienie:** W tym procesie otwartych jest już osiem przeszukiwań katalogu bazy danych. Nie można otworzyć więcej niż ośmiu przeszukań.

Nie można wykonać komendy.

**Działanie użytkownika:** Wprowadź jedną lub kilka komend CLOSE DIRECTORY SCAN i wprowadź ponownie komendę.

**kod\_sql**: -1056

**stan\_sql**: 54029

#### **SQL1057W Systemowy katalog baz danych jest pusty.**

**Objaśnienie:** Próbowano odczytać zawartość systemowego katalogu baz danych, jednak katalog nie zawiera żadnych pozycji.

**Działanie użytkownika:** Nie jest wymagane żadne działanie.

**kod\_sql**: +1057

**stan\_sql**: 01606

#### **SQL1058N Parametr uchwytu komendy Directory Scan jest nieprawidłowy.**

**Objaśnienie:** Parametr *uchwyt*, podany w komendzie Directory Scan, jest nieprawidłowy. Parametr *uchwyt* musi być zwrócony przez komendę OPEN DIRECTORY SCAN lub OPEN NODE DIRECTORY SCAN.

Nie można wykonać komendy.

**Działanie użytkownika:** Wprowadź ponownie komendę, podając poprawny parametr *uchwyt*.

### **SQL1059N Komenda Get Next nie może zostać wykonana, ponieważ nie wydano wcześniej komendy Open Scan.**

**Objaśnienie:** Komenda Directory Scan została wprowadzona zanim otwarto przeszukiwanie.

Nie można wykonać komendy.

**Działanie użytkownika:** Wprowadź komendę OPEN DIRECTORY SCAN lub OPEN NODE DIRECTORY SCAN i wprowadź ponownie poprzednią komendę.

#### **SQL1060N Użytkownik** *identyfikator-autoryzowanegoużytkownika* **nie ma uprawnienia CONNECT.**

**Objaśnienie:** Podany identyfikator nie ma uprawnienia CONNECT do korzystania z bazy danych. Zanim użytkownik będzie mógł podłączyć się do bazy danych, musi otrzymać uprawnienie CONNECT.

Użytkownicy systemów stowarzyszonych: tę sytuację można również wykryć przez źródło danych.

Nie można wykonać komendy.

**Działanie użytkownika:** Skontaktuj się z administratorem systemu lub administratorem bazy danych i poproś o przyznanie odpowiedniego uprawnienia (GRANT CONNECT) dla swojego identyfikatora autoryzowanego użytkownika. Wprowadź ponownie komendę.

Użytkownicy systemów stowarzyszonych: w razie potrzeby zidentyfikuj źródło danych powodujące odrzucenie żądania (procedury służące do identyfikowania problematycznego źródło danych opisano w podręczniku Troubleshooting Guide) i sprawdź, czy źródło danych ma przyznane odpowiednie uprawnienia.

**kod\_sql**: -1060

**stan\_sql**: 08004

# **SQL1061W Komenda RESTART została wykonana poprawnie, jednak istnieją transakcje wątpliwe, dotyczące bazy danych.**

**Objaśnienie:** Komenda RESTART została wykonana poprawnie, nie licząc wątpliwych transakcji. Można korzystać z bazy danych, jeśli jednak transakcje wątpliwe nie zostaną rozwiązane przed usunięciem ostatniego połączenia z bazą danych, przed kolejnym użyciem bazy danych trzeba będzie znów wykonać komendę RESTART.

**Działanie użytkownika:** Rozstrzygnij transakcje wątpliwe lub bądź przygotowany na wykonywanie komendy RESTART za każdym razem podczas korzystania z bazy danych. Jeśli dostępny jest menedżer transakcji (TM), który używał bazy danych (w środowisku XA/DTP), administrator powinien polecić mu rozwiązywanie transakcji wątpliwych. Ewentualnie jeśli jest to niezbędne, administrator może użyć procesora wiersza komend, aby zakończyć transakcje heurystycznie (ręcznie).

W środowisku serwera partycjonowanej bazy danych komenda RESTART DATABASE jest uruchamiana dla każdego węzła osobno. Aby ponownie uruchomić bazę danych we wszystkich węzłach, użyj następującej komendy:

db2\_all db2 restart database <nazwa\_bazy\_danych>

Powyższa komenda rozstrzygnie wszystkie wątpliwe transakcje pod warunkiem, że wszystkie węzły są aktywne.

Może być konieczne wielokrotne wykonanie tej komendy, aby zapewnić rozstrzygnięcie wszystkich wątpliwych transakcji.

#### **SQL1062N Nie odnaleziono ścieżki** *ścieżka* **bazy danych.**

**Objaśnienie:** Podany w komendzie parametr *ścieżka* bazy danych nie istnieje. Jeśli ścieżka nie była podana, została użyta ścieżka domyślna, podana w systemowym pliku konfiguracyjnym, która również nie istnieje.

Aby komenda CREATE DATABASE w środowisku partycjonowanej bazy danych w systemie Windows mogła zostać prawidłowo wykonana, wszystkie węzły w grupie muszą mieć dostęp do zdatnego do użytku (z wystarczającą ilością miejsca) napędu fizycznego o tej samej literze napędu. Litera napędu fizycznego jest określona w konfiguracji menedżera baz danych. Jeśli parametr DFTDB pozostanie pusty, domyślnym ustawieniem jest dysk twardy, na którym zainstalowany jest program DB2 na komputerze będącym właścicielem instancji (ścieżka instalacyjna db2).

Nie można wykonać komendy.

**Działanie użytkownika:** Sprawdź, czy w systemie istnieje podana ścieżka lub ścieżka domyślna. Wprowadź ponownie komendę.

W środowisku partycjonowanej bazy danych w systemach OS/2 i Windows wykonaj następujące kroki:

- Określ wymaganą specyfikację (literę) dysku twardego. Litera dysku jest podana w komunikacie o błędzie.
- v Określ, którego spośród węzłów należących do partycji bazy danych dotyczy ten problem. Informacje te można zwykle znaleźć w pliku db2diag.log węzła będącego właścicielem instancji.
- v Usuń problem dotyczący dysku na każdym węźle, na którym ten problem występuje albo zmień specyfikację dysku w konfiguracji menedżera baz danych, tak aby na każdym węźle partycjonowanej grupy bazy danych był dostępny ten sam dysk (i zawierał odpowiednią ilość wolnego miejsca).
- v Wprowadź ponownie komendę.

### **SQL1063N Menedżer baz danych został uruchomiony poprawnie.**

**Objaśnienie:** Komenda uruchamiająca menedżera baz danych została wykonana poprawnie.

#### **SQL1064N Działanie menedżera baz danych zakończyło się poprawnie.**

**Objaśnienie:** Komenda zatrzymująca działanie menedżera baz danych została wykonana poprawnie.

#### **SQL1065W Baza danych została utworzona, wystąpił jednak błąd w plikach wiązania znajdujących się na liście** *nazwa-listy***. Nie zostały powiązane następujące pliki:** *lista***.**

**Objaśnienie:** Niektóre narzędzia nie zostały powiązane z bazą danych. Parametr *nazwa-listy* zawiera listę plików wiązania. Liczby znajdujące się na liście *lista* określają względne pozycje plików niepowiązanych na liście plików.

Wymienione pliki wiązania narzędzi nie są powiązane z nowo utworzoną bazą danych.

**Działanie użytkownika:** Użytkownik może powiązać wskazane narzędzia z bazą danych. Przy wywołaniu programu wiążącego nie można użyć opcji formatowania.

Jeśli zdalny serwer występuje w wersji 8.1, a wersją kodu jest pakiet poprawek 0, 1 lub 2, to można skopiować plik bnd/db2schema.bnd ze ścieżki instalacyjnej na zdalnym serwerze do ścieżki instalacyjnej na kliencie lokalnym i powiązać narzędzia ręcznie albo ponownie wydać komendę CREATE DATABASE lub MIGRATE DATABASE.

### **SQL1066N Komenda DB2START została wykonana poprawnie. Obsługa protokołu IPX/SPX nie została uruchomiona poprawnie.**

**Objaśnienie:** Obsługa protokołu IPX/SPX nie została uruchomiona poprawnie. Zdalni klienci nie mogą używać protokołu IPX/SPX, aby połączyć się z serwerem. Możliwe przyczyny:

- v stacja robocza nie jest zalogowana na serwerze plików NetWare,
- v stacja robocza nie ma uprawnień do tworzenia obiektu w systemie uprawnień serwera plików NetWare,
- inny menedżer baz danych w sieci używa nazwy podanej w pliku konfiguracyjnym menedżera baz danych.

**Działanie użytkownika:** Upewnij się, że stacja robocza była zalogowana na serwerze plików NetWare i aby miała uprawnienia pozwalające na tworzenie obiektu w systemie uprawnień serwera plików. Użytkownik musi być zalogowany do systemu jako SUPERVISOR lub mieć równoważne uprawnienia. Zapewnij również, aby nazwa obiektu, podana w pliku konfiguracyjnym menedżera baz danych, była unikalna dla wszystkich menedżerów baz danych w sieci. Wprowadź potrzebne poprawki, uruchom DB2STOP, a następnie uruchom ponownie DB2START.

Jeśli problem nie zniknie, wpisz DB2TRC ON -L 0X100000 z poziomu wiersza komend systemu operacyjnego. Uruchom ponownie DB2START, następnie z poziomu wiersza komend wpisz DB2TRC DUMP nazwa\_pliku, aby zapisać informacje dotyczące śledzenia. Aby wyłączyć śledzenie, wpisz DB2TRC

OFF. Dysponując informacjami śledzenia, skontaktuj się z przedstawicielem serwisu.

#### **SQL1067N Komenda DB2STOP została wykonana niepoprawnie. Obsługa protokołu IPX/SPX nie została pomyślnie zatrzymana.**

**Objaśnienie:** Obsługa protokołu IPX/SPX nie została zatrzymana poprawnie. Możliwe przyczyny:

- v stacja robocza nie jest zalogowana na serwerze plików NetWare,
- v stacja robocza nie ma uprawnień do usuwania obiektu w systemie uprawnień serwera plików NetWare,

**Działanie użytkownika:** Upewnij się, że stacja robocza była zalogowana do serwera plików NetWare i aby miała uprawnienia pozwalające na usuwanie obiektu z systemu uprawnień serwera plików. Użytkownik musi być zalogowany do systemu jako SUPERVISOR lub mieć równoważne uprawnienia. Wprowadź potrzebne poprawki i uruchom ponownie DB2STOP.

Jeśli problem nie zniknie, wpisz DB2TRC ON -L 0X100000 z poziomu wiersza komend systemu operacyjnego. Uruchom ponownie DB2STOP, następnie z poziomu wiersza komend wpisz DB2TRC DUMP nazwa\_pliku, aby zapisać informacje śledzenia. Aby wyłączyć śledzenie, wpisz DB2TRC OFF. Dysponując informacjami śledzenia, skontaktuj się z przedstawicielem serwisu.

### **SQL1068N Domena, która ma dla instrukcji CONNECT lub ATTACH identyfikator użytkownika** *identyfikator-użytkownika* **nie została zdefiniowana w zmiennej środowiskowej DB2DOMAINLIST.**

**Objaśnienie:** Identyfikator użytkownika w instrukcji CONNECT TO lub ATTACH TO nie należy do domeny zdefiniowanej w zmiennej środowiskowej DB2DOMAINLIST.

**Działanie użytkownika:** W zmiennej środowiskowej DB2DOMAINLIST określ nazwę domeny, która ma identyfikator użytkownika, używając do tego komendy DB2SET.

**kod\_sql**: -1068

**stan\_sql**: 08004

#### **SQL1069N Baza danych** *nazwa* **nie jest osobistą bazą danych.**

**Objaśnienie:** Baza danych nie jest lokalną bazą danych. Lokalna baza danych została wpisana do systemowego katalogu baz danych jako pośrednia baza danych i dotycząca jej pozycja jest powiązana z osobistą pozycją w katalogu lokalnej bazy danych, znajdującym się w tym samym węźle. Zdalna baza danych nie może zostać usunięta.

Nie można wykonać komendy.

**Działanie użytkownika:** Jeśli podana nazwa bazy danych

była niepoprawna, wprowadź komendę ponownie, podając poprawną nazwę bazy danych. Jeśli podana nazwa bazy danych była poprawna i chcesz usunąć bazę danych z katalogu bazy danych, użyj komendy UNCATALOG DATABASE.

### **SQL1070N Adres parametru zawierającego nazwę bazy danych jest nieprawidłowy.**

**Objaśnienie:** Aplikacja użyła adresu, który jest niepoprawny dla parametru zawierającego nazwę bazy danych. Adres wskazuje nieprzydzielony bufor albo łańcuch znaków w buforze nie jest zakończony znakiem o wartości pustej.

Nie można wykonać komendy.

**Działanie użytkownika:** Popraw program, tak aby był używany prawidłowy adres i aby łańcuch wejściowy był zakończony znakiem o wartości pustej.

### **SQL1071N Adres parametru zawierającego alias bazy danych jest nieprawidłowy.**

**Objaśnienie:** Aplikacja użyła adresu, który jest nieprawidłowy dla tego parametru. Adres wskazuje nieprzydzielony bufor albo łańcuch znaków w buforze nie jest zakończony znakiem o wartości pustej.

Nie można wykonać komendy.

**Działanie użytkownika:** Sprawdź, czy aplikacja używa prawidłowego adresu, a łańcuch wejściowy jest zakończony znakiem o wartości pustej.

**SQL1072C Zasoby menedżera baz danych są niespójne. Menedżer baz danych mógł zakończyć się nieprawidłowo albo inna aplikacja używa zasobów systemu, tak że koliduje to ze sposobem, w jaki to robi menedżer baz danych. Może być potrzebne uporządkowanie zasobów systemu.**

**Objaśnienie:** Żądanie nie powiodło się, ponieważ zasoby menedżera baz danych są niespójne. Może się to zdarzyć, gdy:

- v program DB2 został nieprawidłowo zakończony (na przykład systemach operacyjnych UNIX, błąd mógł wystąpić, gdy proces został zakończony przez komendę ″kill″, a nie przez komendę ″stop database manager″),
- v inna aplikacja albo użytkownik mógł usunąć zasoby menedżera baz danych (na przykład w systemach UNIX użytkownik dysponujący wystarczającymi uprawnieniami mógł pomyłkowo usunąć zasób Interprocess Communication (IPC), należący do menedżera baz danych, używając komendy ″ipcrm″),
- korzystanie z zasobów systemowych przez inne aplikacje koliduje z korzystaniem z zasobów systemowych przez menedżera baz danych (na przykład systemach UNIX inna aplikacja może używać tych samych kluczy, które menedżer baz danych wykorzystuje do tworzenia zasobów IPC),
- v inna instancja menedżera baz danych może korzystać z tych samych zasobów. Na przykład w systemach UNIX jeśli dwie instancje należą do różnych systemów plików i

przypadkowo katalogi sqllib używają tego samego węzła i-node (węzły i-node służą do tworzenia kluczy IPC).

**Działanie użytkownika:** Może być potrzebne uporządkowanie zasobów:

- v Usuń wszystkie procesy menedżera bazy danych uruchomione z danym identyfikatorem instancji (w systemach UNIX można użyć komendy psdb2, aby wyświetlić listę wszystkich procesów menedżera bazy danych uruchomionych z danym identyfikatorem instancji, oraz komendy ″kill -9 <identyfikator\_procesu>″, aby je usunąć).
- Sprawdź, czy żadna aplikacja nie jest uruchomiona przez instancję o danym identyfikatorze, a następnie usuń wszystkie zasoby należące do instancji o tym identyfikatorze (w systemach UNIX można użyć komendy ″ipcs | grep <id instancji>″, aby otrzymać listę wszystkich zasobów IPC, należących do instancji o tym identyfikatorze, oraz komendy "ipcrm -[q|m|s] <id>", aby je usunąć).
- v Jeśli działa obecnie inna instancja menedżera bazy danych, może wystąpić konflikt i-węzła. Może to wystąpić, jeśli okazało się, że dwie instancje nie mogą być aktywne jednocześnie, ale oddzielnie można je uruchomić. Należy zmienić i-węzeł używany do generowania kluczy IPC dla jednej z tych instancji.

Dla instancji jednowęzłowych jako właściciel instancji wykonaj następujące czynności w katalogu sqllib:

- usuń plik .ftok
	- rm .ftok
- utwórz nowy plik .ftok
	- touch .ftok

Dla instancji wielowęzłowych jako właściciel instancji wykonaj następujące czynności:

- utwórz nowy katalog na tym samym poziomie co sqllib,
- przekopiuj wszystko, co znajduje się w sqllib do nowego katalogu,
- usuń sqllib,
- zmień nazwę nowego katalogu na sqllib.
- v Uruchom ponownie instancję menedżera baz danych.

### **SQL1073N Numer wydania katalogu węzłów jest niepoprawny.**

**Objaśnienie:** Numer wydania katalogu węzłów jest niezgodny z oczekiwanym numerem wydania produktu. Katalog węzłów może pochodzić z poprzedniego wydania.

**Działanie użytkownika:** Wpisz ponownie do katalogu wszystkie pozycje węzłów i wprowadź ponownie komendę.

### **SQL1074N Adres parametru zawierającego hasło jest niepoprawny.**

**Objaśnienie:** Aplikacja użyła adresu, który jest nieprawidłowy dla tego parametru. Adres wskazuje nieprzydzielony bufor albo łańcuch znaków w buforze nie jest zakończony znakiem o wartości pustej.

Nie można wykonać komendy.

**Działanie użytkownika:** Sprawdź, czy aplikacja używa prawidłowego adresu, a łańcuch wejściowy jest zakończony znakiem o wartości pustej.

### **SQL1075N Adres parametru zawierającego komentarz dla bazy danych jest niepoprawny.**

**Objaśnienie:** Aplikacja użyła adresu, który jest nieprawidłowy dla tego parametru. Adres wskazuje nieprzydzielony bufor albo łańcuch znaków w buforze nie jest zakończony znakiem o wartości pustej.

Nie można wykonać komendy.

**Działanie użytkownika:** Sprawdź, czy aplikacja używa prawidłowego adresu, a łańcuch wejściowy jest zakończony znakiem o wartości pustej.

#### **SQL1076N Adres parametru zawierającego liczbę elementów jest niepoprawny.**

**Objaśnienie:** Aplikacja użyła adresu, który jest nieprawidłowy dla parametru *liczba parametrów*.

Nie można wykonać komendy.

**Działanie użytkownika:** Upewnij się, że program używał poprawnego adresu.

#### **SQL1077N Adres parametru zawierającego uchwyt jest niepoprawny.**

**Objaśnienie:** Aplikacja użyła adresu, który jest nieprawidłowy dla parametru *uchwyt*.

Nie można wykonać komendy.

**Działanie użytkownika:** Upewnij się, że program używał poprawnego adresu.

#### **SQL1078N Adres parametru zawierającego bufor jest niepoprawny.**

**Objaśnienie:** Aplikacja użyła adresu, który nie jest prawidłowy dla parametru *bufor*.

Nie można wykonać komendy.

**Działanie użytkownika:** Upewnij się, że program używał poprawnego adresu.

### **SQL1079N Adres parametru zawierającego nazwę węzła jest niepoprawny.**

**Objaśnienie:** Aplikacja użyła nieprawidłowego adresu parametru *nazwa-węzła*. Adres wskazuje nieprzydzielony bufor albo łańcuch znaków w buforze nie jest zakończony znakiem o wartości pustej.

Nie można wykonać komendy.

**Działanie użytkownika:** Sprawdź, czy aplikacja używa prawidłowego adresu, a łańcuch wejściowy jest zakończony znakiem o wartości pustej.

### **SQL1080N Adres parametru zawierającego nazwę lokalnej jednostki logicznej jest niepoprawny.**

**Objaśnienie:** Aplikacja użyła adresu, który jest nieprawidłowy dla parametru zawierającego nazwę *lokalnej jednostki logicznej*. Adres wskazuje nieprzydzielony bufor albo łańcuch znaków w buforze nie jest zakończony znakiem o wartości pustej.

Nie można wykonać komendy.

**Działanie użytkownika:** Sprawdź, czy aplikacja używa prawidłowego adresu, a łańcuch wejściowy jest zakończony znakiem o wartości pustej.

### **SQL1081N Adres parametru zawierającego partnerską jednostkę logiczną jest niepoprawny.**

**Objaśnienie:** Aplikacja użyła adresu, który jest nieprawidłowy dla parametru *partnerska jednostka logiczna*. Adres wskazuje nieprzydzielony bufor albo łańcuch znaków w buforze nie jest zakończony znakiem o wartości pustej.

Nie można wykonać komendy.

**Działanie użytkownika:** Sprawdź, czy aplikacja używa prawidłowego adresu, a łańcuch wejściowy jest zakończony znakiem o wartości pustej.

#### **SQL1082N Adres parametru zawierającego tryb jest niepoprawny.**

**Objaśnienie:** Aplikacja użyła adresu, który jest nie jest prawidłowy dla parametru *tryb*. Adres wskazuje nieprzydzielony bufor albo łańcuch znaków w buforze nie jest zakończony znakiem o wartości pustej.

Nie można wykonać komendy.

**Działanie użytkownika:** Sprawdź, czy aplikacja używa prawidłowego adresu, a łańcuch wejściowy jest zakończony znakiem o wartości pustej.

**SQL1083N Blok opisu bazy danych nie może być przetworzony; kod przyczyny =***kod-przyczyny***.**

**Objaśnienie:** Aplikacja wydała komendę CREATE DATABASE, ale blok opisu bazy danych (DBDB) nie może zostać przetworzony z jednej z przyczyn, opisanych następującymi kodami:

- v Adres DBDB jest nieprawidłowy; (kod przyczyny 01).
- v Wartość w polu SQLDBDID bloku DBDB jest niepoprawna; (kod przyczyny 02). W tym polu powinna znajdować się wartość SQLDBDB1.
- Wartość w polu SOLDBCSS bloku DBDB jest niepoprawna; (kod przyczyny 04).

Nie można wykonać komendy.

**Działanie użytkownika:** Popraw błąd i wprowadź ponownie komendę.

# **SQL1084C Nie można przydzielić pamięci segmentom współużytkowanym.**

**Objaśnienie:** Podczas wykonywania komendy środowiska bazy danych lub instrukcji SQL CONNECT menedżer baz danych nie mógł przydzielić pamięci.

Parametr dbheap może być zbyt mały.

**Działanie użytkownika:** Zapisz numer komunikatu (SQLCODE). Przyczyną tego błędu może być niewystarczająca ilość pamięci przeznaczonej albo dla menedżera baz danych, albo dla środowiska, w którym ma działać menedżer baz danych. Upewnij się, że były dostępne odpowiednie zasoby pamięci, spełniające wymagania menedżera baz danych. Możesz także zamknąć te procesy w tle, które nie muszą być aktywne.

Jeśli zasoby pamięci są wystarczające, a problem nadal występuje, wywołaj narzędzie Independent Trace Facility z wiersza komend systemu operacyjnego. Skontaktuj się z inżynierem serwisu technicznego, podając następujące informacje:

Potrzebne informacje:

- Opis problemu
- v Kod SQLCODE lub numer komunikatu
- v Zawartość obszaru komunikacyjnego SQL (jeśli jest to możliwe)
- Plik śledzenia (jeśli jest to możliwe).

**kod\_sql**: -1084

**stan\_sql**: 57019

# **SQL1085N Nie można przydzielić pamięci stercie aplikacji.**

**Objaśnienie:** Aplikacja nie mogła połączyć się z bazą danych, ponieważ menedżer baz danych nie był w stanie przydzielić pamięci stercie aplikacji, która miała się składać z podanej w pliku konfiguracyjnym liczby stron o wielkości 4 kB. W systemie nie można przydzielić żądanej liczby stron o wielkości 4 kB. Nie można wykonać komendy.

**Działanie użytkownika:** Możliwe rozwiązania:

- v Zmniejsz wielkość sterty aplikacji (applheapsz) w pliku konfiguracyjnym bazy danych
- v Zmniejsz maksymalną liczbę aplikacji w pliku konfiguracyjnym bazy danych
- Usuń procesy działające w tle.
- v Zainstaluj większą ilość pamięci.

**kod\_sql**: -1085

**stan\_sql**: 57019

#### **SQL1086C Wystąpił błąd systemu operacyjnego** *błąd***.**

**Objaśnienie:** Komenda otrzymała od systemu operacyjnego informację o błędzie, który uniemożliwia jej dalsze przetwarzanie.

Nie można wykonać komendy.

**Działanie użytkownika:** Sięgnij do przeznaczonych dla użytkownika publikacji dotyczących systemu operacyjnego, aby poznać przyczynę błędu.

### **SQL1087W Baza danych została utworzona, jednak podczas otwierania pliku z listą** *nazwa* **wystąpił błąd. Narzędzia nie są powiązane z bazą danych.**

**Objaśnienie:** Komenda CREATE DATABASE nie jest w stanie otworzyć pliku z listą plików wiązania narzędzi. Plik z listą powinien znajdować się w podkatalogu *bnd* podkatalogu *sqllib*.

Pliki wiązania narzędzi nie są powiązane z nowo utworzoną bazą danych.

**Działanie użytkownika:** Powiąż narzędzia z bazą danych. Przy wywołaniu programu wiążącego nie używaj opcji format.

Jeśli zdalny serwer występuje w wersji 8.1, a wersją kodu jest pakiet poprawek 0, 1 lub 2, to można skopiować plik bnd/db2schema.bnd ze ścieżki instalacyjnej na zdalnym serwerze do ścieżki instalacyjnej na kliencie lokalnym i powiązać narzędzia ręcznie albo ponownie wydać komendę CREATE DATABASE lub MIGRATE DATABASE.

### **SQL1088W Baza danych została utworzona, jednak podczas wiązania z narzędziami wystąpił błąd. Narzędzia nie są powiązane z bazą danych.**

**Objaśnienie:** Komenda CREATE DATABASE lub MIGRATE DATABASE nie była w stanie połączyć plików wiązania narzędzi z bazą danych.

Pliki wiązania narzędzi nie są powiązane z nowo utworzoną lub zmigrowaną bazą danych.

**Działanie użytkownika:** Powiąż narzędzia z bazą danych. Przy wywołaniu programu wiążącego nie używaj opcji format.

Jeśli zdalny serwer występuje w wersji 8.1, a wersją kodu jest pakiet poprawek 0, 1 lub 2, to można skopiować plik bnd/db2schema.bnd ze ścieżki instalacyjnej na zdalnym serwerze do ścieżki instalacyjnej na kliencie lokalnym i powiązać narzędzia ręcznie albo ponownie wydać komendę CREATE DATABASE lub MIGRATE DATABASE.

### **SQL1089W Baza danych została utworzona, jednak wiązanie z narzędziami zostało przerwane. Narzędzia nie są powiązane z bazą danych.**

**Objaśnienie:** Komenda CREATE DATABASE została przerwana podczas wiązania narzędzi z bazą danych. Mogła zostać naciśnięta sekwencja klawiszy generująca przerwanie.

Pliki wiązania narzędzi nie są powiązane z nowo utworzoną bazą danych.

**Działanie użytkownika:** Powiąż narzędzia z bazą danych. Przy wywołaniu programu wiążącego nie używaj opcji format.

# **SQL1090C Numer wersji prekompilowanej aplikacji lub narzędzia jest nieprawidłowy.**

**Objaśnienie:** Numer wersji prekompilowanej aplikacji lub narzędzia jest niezgodny z numerem wersji zainstalowanego menedżera baz danych.

Błąd wystąpi również w sytuacji, gdy podczas korzystania z zainstalowanej wersji pliku konfiguracyjnego menedżera baz danych aplikacja używa bibliotek lub plików DLL menedżera baz danych niższego poziomu.

Nie można wykonać komendy.

**Działanie użytkownika:** Sprawdź, czy nie masz starszej wersji bibliotek lub plików DLL menedżera baz danych, które są wykorzystywane podczas przetwarzania aplikacji.

Jeśli problem występuje nadal, powtórz proces prekompilacji przy użyciu bieżącego menedżera baz danych. Używaj tylko programów prekompilowanych w kompatybilnej wersji menedżera baz danych.

# **SQL1091C Numer wersji bazy danych jest niepoprawny.**

**Objaśnienie:** Numer wydania bazy danych jest niezgodny z numerem zainstalowanej wersji menedżera baz danych. Numerem wydania może być numer bazy danych, gdy została ona utworzona, wykonano ostatnią migrację bazy danych lub najwyższą wersją, wydaniem, modyfikacją i poziomem pakietu poprawek zdefiniowanym w katalogu.

Nie można wykonać komendy. Jeśli ten błąd wystąpił podczas migrowania lub odtwarzania, oznacza to, że usiłowano przenieść lub odtworzyć bazę danych utworzoną przy użyciu oprogramowania, którego wersja jest niezgodna z aktualną. Jeśli błąd wystąpił przy pierwszym połączeniu po usunięciu pakietu poprawek, oznacza to, że usiłowano połączyć się z bazą danych, którą zdefiniowano do używania kodu wyższego poziomu menedżera baz danych.

**Działanie użytkownika:** Używaj tylko baz danych utworzonych przy użyciu menedżera baz danych o wersji zgodnej z aktualnie używaną. Jeśli ten błąd wystąpił podczas migrowania lub odtwarzania, musisz najpierw wykonać migrację bazy danych do wersji, która może zostać odczytana przez obecną wersję menedżera baz danych. Jeśli błąd wystąpił przy pierwszym połączeniu po usunięciu pakietu poprawek, oznacza to, że baza danych powinna zostać odtworzona z kopii zapasowej wykonanego przed użyciem narzędzia do aktualizacji bazy danych do wersji pakietu poprawek.

**kod\_sql**: -1091

**stan\_sql**: 08004

### **SQL1092N** *identyfikator-autoryzowanego-użytkownika* **nie ma uprawnienia do wykonywania żądanej komendy.**

**Objaśnienie:** Użytkownik próbował wykonać komendę lub operację, ale nie ma do tego odpowiednich uprawnień.

Nie można wykonać komendy.

Użytkownicy systemów stowarzyszonych: sytuację tę może również wykryć źródło danych.

**Działanie użytkownika:** Zaloguj się do systemu z właściwym identyfikatorem i wprowadź ponownie niewykonaną komendę lub operację. Może być potrzebne uprawnienie SYSADM, SYSCTRL, SYSMAINT i DBADM. Uprawnienie DBADM dotyczy baz danych, a wszystkie inne uprawnienia wynikają z przynależności do grup zdefiniowanych w konfiguracji menedżera baz danych (np. jeśli grupa *sysctrl\_group* jest zdefiniowana w pliku konfiguracyjnym menedżera baz danych jako 'beatles', to aby mieć uprawnienie SYSCTRL, musisz należeć do grupy 'beatles'). Przejrzyj podręcznik *Command Reference* lub *SQL Reference*, aby zapoznać się z listą uprawnień wymaganych do wydania poszczególnych komend lub operacji.

Jeśli używane jest uwierzytelnianie Kerberos w środowisku Windows, to logowanie na komputerze należy logować się przy użyciu konta domeny. Z uwierzytelniania Kerberos w środowisku Windows 2000 mogą korzystać tylko użytkownicy domeny.

Jeśli użytkownik korzysta z obsługi LDAP, należy sprawdzić, czy on lub brama DB2 Connect mają uprawnienia do wykonywania komend CATALOG DATABASE, NODE i DCS DATABASE. Wywołaj komendę ″UPDATE DBM CFG USING CATALOG\_NOAUTH YES″ na kliencie lub bramie, aby rozwiązać problem.

Użytkownicy systemów stowarzyszonych: W razie potrzeby spróbuj ograniczyć problem do określonego zródła danych nie obsługującego danego żądania (zapoznaj się z podręcznikiem Troubleshooting Guide zawierającym procedury identyfikacji uszkodzonego zródła danych) i sprawdź, czy w tym źródle danych identyfikator autoryzowanego użytkownika ma właściwe uprawnienia.

Administrator systemu pomoże Ci ustalić żądane uprawnienia. Nie próbuj wykonać komendy, jeśli nie masz odpowiednich uprawnień.

#### **SQL1093N Użytkownik nie jest zalogowany do systemu.**

**Objaśnienie:** Użytkownik musi być zalogowany do systemu zanim zostanie wykonana jakakolwiek komenda wymagająca sprawdzenia uprawnień. Oto możliwe przyczyny tego błędu:

- v nie można pobrać identyfikatora użytkownika,
- podczas próby zalogowania się do systemu wystąpił nieoczekiwany błąd systemu operacyjnego,
- aplikacja jest wykonywana w tle,
- v użytkownik zrezygnował z zalogowania się do systemu.

Nie można wykonać komendy.

**Działanie użytkownika:** Zaloguj się do systemu z poprawnym identyfikatorem użytkownika i wprowadź ponownie komendę. Jeśli kilka równoległych procesów usiłuje zalogować się do systemu, poczekaj kilka sekund i spróbuj powtórzyć procedurę logowania.

**kod\_sql**: -1093

**stan\_sql**: 51017

#### **SQL1094N Katalog węzłów jest niedostępny, ponieważ jest właśnie aktualizowany.**

**Objaśnienie:** Katalog węzłów nie może być przeglądany lub używany w trakcie aktualizacji. Katalog jest również niedostępny dla procesu aktualizacji, jeśli jest właśnie używany w innym celu.

Nie można wykonać komendy.

**Działanie użytkownika:** Po zakończeniu aktualizacji wprowadź ponownie komendę.

**kod\_sql**: -1094

**stan\_sql**: 57009

#### **SQL1095N Otwarto już osiem przeszukiwań katalogu węzłów.**

**Objaśnienie:** W tym procesie otwartych jest już osiem przeszukiwań katalogu węzłów i nie można ich otworzyć więcej.

Nie można wykonać komendy.

**Działanie użytkownika:** Wprowadź jedną lub kilka komend CLOSE NODE DIRECTORY SCAN. Wprowadź ponownie komendę.

**kod\_sql**: -1095

**stan\_sql**: 54029

#### **SQL1096N Komenda jest niepoprawna dla tego typu węzła.**

**Objaśnienie:** Komendę wydano w węźle, który nie obsługuje tej komendy, lub środowisko systemu jest skonfigurowane niepoprawnie dla tego typu węzła. Na przykład baza danych została wpisana do katalogu jako LOCAL w węźle typu klient.

Nie można wykonać komendy.

**Działanie użytkownika:** Sprawdź, czy komenda i parametry są prawidłowe dla typu węzła. Sprawdź również, czy prawidłowe jest środowisko, w którym ma być wykonana komenda. Wprowadź ponownie komendę.

# **SQL1097N W katalogu węzłów nie znaleziono podanej nazwy węzła.**

**Objaśnienie:** Nazwa węzła podanego w katalogu bazy danych dla zdalnej bazy danych, albo nazwa węzła podana w komendzie attach nie została wpisana do katalogu węzłów.

Nie można wykonać komendy.

Użytkownicy systemów stowarzyszonych: sytuację tę może również wykryć źródło danych.

**Działanie użytkownika:** Sprawdź, czy nazwa węzła podanego dla bazy danych lub jako obiekt komendy attach jest wpisana do katalogu węzłów. Jeśli węzeł nie jest wyświetlany w katalogu węzłów, wprowadź komendę CATALOG NODE.

Użytkownicy systemów stowarzyszonych: Dodatkowo poza powyższymi działaniami sprawdź także, czy nazwy węzłów we wszystkich pozycjach SYSCAT.SERVERS są poprawne. Jeśli węzeł nie jest wyświetlany w katalogu węzłów, a serwer należy do rodziny DB2, wprowadź dla tego węzła komendę CATALOG NODE.

**kod\_sql**: -1097

**stan\_sql**: 42720

### **SQL1098N Aplikacja jest już połączona z tą bazą danych.**

**Objaśnienie:** Zażądano połączenia z bazą danych, ale aplikacja jest już połączona z podaną bazą danych.

# **SQL1100 - SQL1199**

# **SQL1100W Nazwa węzła** *nazwa* **podana w komendzie Catalog Database nie została wpisana do katalogu węzłów.**

**Objaśnienie:** W komendzie Catalog Database podano nazwę węzła *nazwa*, która nie została wpisana do katalogu węzłów. Nazwa węzła musi zostać wpisana do katalogu, zanim zostanie użyta zdalna baza danych.

Komenda CATALOG DATABASE została wykonana prawidłowo.

**Działanie użytkownika:** Wprowadź komendę CATALOG NODE.

**SQL1101N Dostęp do zdalnej bazy danych** *nazwa* **w węźle** *nazwa-węzła* **nie jest możliwy z określonym identyfikatorem autoryzowanego użytkownika i hasłem.**

**Objaśnienie:** Zażądano nawiązania połączenia ze zdalną bazą danych *nazwa* w węźle *nazwa-węzła*, ale zdalny węzeł nie akceptuje podanej kombinacji identyfikatora autoryzowanego użytkownika i hasła (w zdalnych tabelach autoryzacji albo w trakcie wykonywania).

Żądanie nie może być wykonane.

**Działanie użytkownika:** Wprowadź ponownie żądanie, podając identyfikator autoryzowanego użytkownika i hasło poprawne dla zdalnego systemu.

**kod\_sql**: -1101

**stan\_sql**: 08004

Nie można wykonać komendy.

**Działanie użytkownika:** Nie jest wymagane żadne działanie.

**kod\_sql**: -1098

**stan\_sql**: 53056

#### **SQL1099N Dyskietka jest chroniona przed zapisem.**

**Objaśnienie:** Próbowano wykonać operację zapisu do bazy danych znajdującej się na dyskietce chronionej przed zapisem.

Nie można wykonać instrukcji.

**Działanie użytkownika:** Sprawdź, czy używasz właściwej dyskietki. Jeśli trzeba, usuń zabezpieczenie na dyskietce.

#### **SQL1102N Nie podano nazwy bazy danych.**

**Objaśnienie:** Nie podano nazwy bazy danych potrzebnej do wykonania migracji.

Nie można wykonać instrukcji.

**Działanie użytkownika:** Podaj nazwę bazy danych dla migracji.

# **SQL1103W Komenda Migrate Database została wykonana poprawnie.**

**Objaśnienie:** Komenda Migrate została wykonana poprawnie.

Ten komunikat pojawi się również wtedy, gdy wersja bazy danych była właściwa i nie trzeba było wykonywać migracji.

Przetwarzanie jest kontynuowane.

**Działanie użytkownika:** Nie jest wymagane żadne działanie.

### **SQL1104N Adres parametru zawierającego nazwę programu jest niepoprawny.**

**Objaśnienie:** Aplikacja użyła adresu nazwy programu, który jest nieprawidłowy.

Nie można wykonać komendy.

**Działanie użytkownika:** Użyj w programie poprawnego adresu.

### **SQL1105N Komenda SQL CONNECT RESET nie jest dopuszczalne w procedurze zdalnej (Remote Application Interface Procedure).**

**Objaśnienie:** Zdalna procedura zawiera instrukcję języka SQL CONNECT RESET.

Nie można kontynuować wykonywania zdalnej procedury.

**Działanie użytkownika:** Usuń instrukcję SQL CONNECT RESET i ponownie wywołaj zdalną procedurę.

**kod\_sql**: -1105

**stan\_sql**: 38003

**SQL1106N Podany moduł DLL** *nazwa* **został załadowany, lecz funkcja** *funkcja* **nie może zostać wykonana.**

**Objaśnienie:** Nie można znaleźć funkcji w bibliotece DLL (dynamic link library).

Nie można wykonać komendy.

**Działanie użytkownika:** Sprawdź, czy moduł DLL jest poprawnie zbudowany. Odwołaj się do tego modułu w pliku definicji.

**kod\_sql**: -1106

**stan\_sql**: 42724

#### **SQL1107N Podczas ładowania podanej biblioteki DLL** *nazwa* **wystąpiło przerwanie.**

**Objaśnienie:** Wykonywanie komendy zostało przerwane podczas ładowania modułu DLL (dynamic link library), być może przez naciśnięcie Ctrl+Break.

Przetwarzanie zostało zatrzymane.

**Działanie użytkownika:** Wprowadź ponownie komendę.

**kod\_sql**: -1107

**stan\_sql**: 42724

# **SQL1108N Podczas ładowania podanej biblioteki DLL** *nazwa* **wystąpił nieoczekiwany błąd we/wy lub błąd systemu operacyjnego.**

**Objaśnienie:** Podczas próby ładowania biblioteki DLL (dynamic link library), podanej w polu nazwy programu, wystąpił nieoczekiwany błąd.

Nie można wykonać komendy.

**Działanie użytkownika:** Wprowadź ponownie bieżącą komendę. Jeśli błąd nadal występuje, dokonaj reinstalacji menedżera bazy danych.

Jeśli powtórna instalacja nie usunie błędu, zanotuj numer komunikatu (SQLCODE) i, jeśli to możliwe, wszystkie informacje z obszaru komunikacyjnego SQL.

Jeśli śledzenie było aktywne, wywołaj program Independent Trace Facility z wiersza komend systemu operacyjnego.

Skontaktuj się z przedstawicielem serwisu sprzętu.

**kod\_sql**: -1108

**stan\_sql**: 42724

### **SQL1109N Nie można załadować podanej biblioteki DLL** *nazwa***.**

**Objaśnienie:** Nie można odnaleźć podanego modułu biblioteki DLL (dynamic link library).

Nie można wykonać komendy.

**Działanie użytkownika:** Sprawdź, czy podany plik znajduje się w katalogu podanym w zmiennej systemowej LIBPATH.

**kod\_sql**: -1109

**stan\_sql**: 42724

#### **SQL1110N Dostarczony obszar danych był nieprawidłowy i nie mógł zostać użyty.**

**Objaśnienie:** Obszar danych nie został poprawnie zainicjowany.

Nie można wykonać komendy.

**Działanie użytkownika:** Upewnij się, że dostarczony przez użytkownika wejściowy obszar deskryptorów SQL lub wyjściowy obszar deskryptorów SQL został poprawnie zainicjowany.

#### **SQL1111N Podana nazwa programu** *nazwa* **jest niepoprawna.**

**Objaśnienie:** Składnia nazwy modułu DLL (dynamic link library) lub nazwy programu jest nieprawidłowa.

Nie można wykonać komendy.

**Działanie użytkownika:** Upewnij się, że nazwa biblioteki DLL lub nazwa programu została podana poprawnie.

**kod\_sql**: -1111

**stan\_sql**: 42724

### **SQL1112N Brak wystarczających zasobów systemowych potrzebnych do załadowania podanej biblioteki DLL** *nazwa***.**

**Objaśnienie:** Brak wystarczającej ilości pamięci (RAM), aby załadować podany moduł biblioteki DLL (dynamic link library).

Nie można wykonać komendy.

**Działanie użytkownika:** Należy zatrzymać aplikację. Możliwe rozwiązania:

- Zmień opcje MEMMAN NO SWAP, NO MOVE pliku CONFIG.SYS na SWAP, MOVE.
- Usuń procesy działające w tle.
- v Zmniejsz wartości parametrów konfiguracyjnych, które definiują przydzielanie pamięci.

v Zainstaluj dodatkową pamięć (RAM).

**kod\_sql**: -1112

**stan\_sql**: 42724

### **SQL1113N Typ danych zmiennej sqlvar** *n* **w wyjściowym obszarze SQLDA został zmieniony z** *typ-1* **na** *typ-2***.**

**Objaśnienie:** Zdalna procedura zapisana w bazie zmieniła typ danych *n*-tej zmiennej SQL w wyjściowym obszarze deskryptorów SQL; *n* jest numerem porządkowym pierwszej błędnej zmiennej SQL.

Procedura zapisana w bazie nie zwraca żadnych danych.

**Działanie użytkownika:** Popraw procedury zdalne zapisane w bazie, tak aby informacja o typie danych w wyjściowym obszarze deskryptorów SQL nie była zmieniana.

**kod\_sql**: -1113

**stan\_sql**: 39502

### **SQL1114N Długość danych zmiennej sqlvar** *n* **w wyjściowym obszarze SQLDA została zmieniona z** *długość-1* **na** *długość-2***.**

**Objaśnienie:** Zdalna procedura zapisana w bazie zmieniła długość danych *n*-tej zmiennej SQL w wyjściowym obszarze deskryptorów SQL; *n* jest numerem porządkowym pierwszej błędnej zmiennej SQL.

Procedura zapisana w bazie nie zwraca żadnych danych.

**Działanie użytkownika:** Popraw procedury zdalne zapisane w bazie, tak aby informacja o długości danych w wyjściowym obszarze deskryptorów SQL nie była zmieniana.

**kod\_sql**: -1114

**stan\_sql**: 39502

### **SQL1115N Liczba zmiennych sqlvar w wyjściowym obszarze SQLDA została zmieniona z** *liczba-1* **na** *liczba-2***.**

**Objaśnienie:** Zdalna procedura zmieniła pole sqld w wyjściowym obszarze deskryptorów SQL; sqld jest liczbą zmiennych SQL użytych w obszarze deskryptorów SQL.

Procedura zapisana w bazie nie zwraca żadnych danych.

**Działanie użytkownika:** Popraw procedury zdalne zapisane w bazie, tak aby pole sqld w wyjściowym obszarze deskryptorów SQL nie było zmieniane.

**kod\_sql**: -1115

**stan\_sql**: 39502

### **SQL1116N Nie można nawiązać połączenia z bazą danych** *nazwa* **ani dokonać jej aktywacji ze względu na proces tworzenia kopii zapasowej w toku (BACKUP PENDING).**

**Objaśnienie:** Podana baza danych wymaga utworzenia kopii zapasowej w celu przygotowania punktu startowego dla procesu odtwarzania zmian.

Nie utworzono żadnego połączenia.

**Działanie użytkownika:** Utwórz kopię zapasową bazy danych przy użyciu procedury BACKUP lub, jeśli odtwarzanie zmian nie jest potrzebne, nadaj parametrom konfiguracyjnym LOGARCHMETH1 i LOGARCHMETH2 wartość OFF.

**kod\_sql**: -1116

**stan\_sql**: 57019

### **SQL1117N Nie można nawiązać połączenia z bazą danych** *nazwa* **ani dokonać jej aktywacji ze względu na proces wycofywania zmian w toku (ROLL-FORWARD PENDING).**

**Objaśnienie:** Dla podanej bazy danych można wykonywać odtwarzanie zmian. Baza danych została odtworzona, ale nie wykonano procesu odtwarzania zmian.

Nie utworzono żadnego połączenia.

Użytkownicy systemów stowarzyszonych: sytuację tę może również wykryć źródło danych.

**Działanie użytkownika:** Odtwórz zmiany w bazie danych lub użyj komendy ROLLFORWARD, aby wskazać, że nie chcesz wykonać odtwarzania zmian. Jeśli nie odtworzysz zmian w bazie danych, rekordy zapisane od momentu wykonania ostatniej kopii zapasowej nie zostaną umieszczone w bazie.

Użytkownicy systemów stowarzyszonych: W razie potrzeby spróbuj ograniczyć problem do określonego źródła danych nie obsługującego danego żądania (zapoznaj się z podręcznikiem Troubleshooting Guide zawierającym procedury identyfikacji uszkodzonego źródła danych) i podejmij działania odtwarzające, aby przywrócić dla tego źródła danych spójność danych.

**kod\_sql**: -1117

**stan\_sql**: 57019

### **SQL1118N Nie można nawiązać połączenia z bazą danych** *nazwa* **ani dokonać jej aktywacji, ponieważ poprzednie tworzenie kopii zapasowej nie zostało ukończone.**

**Objaśnienie:** Baza danych jest niespójna, ponieważ podczas tworzenia kopii zapasowej wystąpił błąd.

Nie utworzono żadnego połączenia.

Użytkownicy systemów stowarzyszonych: sytuację tę może również wykryć źródło danych.

**Działanie użytkownika:** Wprowadź komendę BACKUP, a

następnie wprowadź ponownie komendę.

Użytkownicy systemów stowarzyszonych: W razie potrzeby spróbuj ograniczyć problem do określonego źródła danych nieobsługującego danego żądania (zapoznaj się z podręcznikiem Troubleshooting Guide zawierającym procedury identyfikacji uszkodzonego źródła danych) i wprowadź dla tego źródła danych komendę BACKUP przed próbą ponownego wprowadzenia tej komendy.

**kod\_sql**: -1118

**stan\_sql**: 57019

### **SQL1119N Nie można nawiązać połączenia z bazą danych** *nazwa* **ani dokonać jej aktywacji, ponieważ poprzednie odtwarzanie nie zostało ukończone.**

**Objaśnienie:** Baza danych jest niespójna, ponieważ podczas odtwarzania wystąpił błąd.

Nie utworzono żadnego połączenia.

Użytkownicy systemów stowarzyszonych: Ta sytuacja może zostać wykryta przez źródło danych.

**Działanie użytkownika:** Wprowadź komendę RESTORE, a następnie wprowadź ponownie komendę.

Użytkownicy systemów stowarzyszonych: W razie potrzeby spróbuj ograniczyć problem do określonego źródła danych nie obsługującego danego żądania (zapoznaj się z podręcznikiem Troubleshooting Guide zawierającym procedury identyfikacji uszkodzonego źródła danych) i wprowadź dla tego źródła danych komendę RESTORE przed próbą ponownego wydania tej komendy.

**kod\_sql**: -1119

**stan\_sql**: 57019

#### **SQL1120N Nie można nawiązać połączenia z bazą danych** *nazwa* **ani dokonać jej aktywacji, ponieważ poprzednie tworzenie kopii zapasowej lub odtwarzanie nie zostało ukończone.**

**Objaśnienie:** Baza danych jest niespójna, ponieważ podczas tworzenia kopii zapasowej lub odtwarzania wystąpił błąd systemowy. Nie można stwierdzić, który z procesów, tworzenie kopii zapasowej czy odtwarzanie, był wykonywany.

Nie utworzono żadnego połączenia.

Użytkownicy systemów stowarzyszonych: sytuację tę może również wykryć źródło danych.

**Działanie użytkownika:** Wprowadź komendę BACKUP albo RESTORE, a następnie wprowadź ponownie komendę.

Użytkownicy systemów stowarzyszonych: W razie potrzeby spróbuj ograniczyć problem do określonego źródła danych nie obsługującego danego żądania (zapoznaj się z podręcznikiem Troubleshooting Guide zawierającym procedury identyfikacji uszkodzonego źródła danych) i wprowadź dla tego źródła

danych komendę BACKUP lub RESTORE przed ponownym wprowadzeniem komendy.

**kod\_sql**: -1120

**stan\_sql**: 57019

### **SQL1121N Adres parametru struktury węzła jest niepoprawny.**

**Objaśnienie:** Aplikacja użyła niepoprawnego adresu parametru struktury węzła. Adres wskazuje na nieprzydzielony bufor albo bufor nie jest wystarczająco duży, aby zmieścić wymagane dane wejściowe.

Nie można wykonać komendy.

**Działanie użytkownika:** Sprawdź, czy program przydziela wymagany obszar buforu i wprowadź ponownie komendę.

### **SQL1122N Adres parametru struktury protokołu jest niepoprawny.**

**Objaśnienie:** Aplikacja użyła niepoprawnego adresu parametru struktury protokołu. Adres wskazuje na nieprzydzielony bufor albo na bufor, który nie jest właściwy dla protokołu.

Nie można wykonać komendy.

**Działanie użytkownika:** Sprawdź, czy program przydziela wymagany obszar buforu, zgodny z polem protokołu struktury węzła i wprowadź ponownie komendę.

### **SQL1123N Nieprawidłowy typ protokołu** *typ***.**

**Objaśnienie:** Typ protokołu dla komendy Catalog, podany w strukturze węzła, nie odpowiada rozpoznanej wartości. Prawidłowe typy protokołów podane są w plikach nagłówkowych *sqlenv*.

Nie można wykonać komendy.

**Działanie użytkownika:** Popraw typ protokołu podany w strukturze węzła i wprowadź ponownie komendę.

#### **SQL1124N Nazwa zdalnej stacji roboczej** *nazwa* **jest niepoprawna.**

**Objaśnienie:** Nazwa zdalnej stacji roboczej, określonej w strukturze protokołu NETBIOS dla komendy Catalog, nie została podana albo zawiera niepoprawne znaki. Nazwa stacji roboczej musi się składać z 1 do 8 znaków. Poprawnymi znakami są wielkie lub małe litery alfabetu łacińskiego, cyfry od 0 do 9 oraz znaki #, @ i \$. Pierwszy znak musi być literą lub znakiem specjalnym: #, @ lub \$. Małe litery są zamieniane przez system na wielkie litery.

Nie można wykonać komendy.

**Działanie użytkownika:** Sprawdź poprawność znaków podanych w nazwie stacji roboczej. Wprowadź ponownie komendę, podając prawidłową nazwę stacji roboczej.

#### **SQL1125N Numer adaptera** *numer* **jest niepoprawny.**

**Objaśnienie:** Numer adaptera określony w strukturze protokołu NETBIOS dla komendy Catalog jest niepoprawny.

Nie można wykonać komendy.

**Działanie użytkownika:** Sprawdź, czy numer adaptera jest poprawny i wprowadź ponownie komendę.

#### **SQL1126N Identyfikator sieciowy** *ID* **jest niepoprawny.**

**Objaśnienie:** Identyfikator sieciowy określony w strukturze protokołu APPN dla komendy Catalog jest niepoprawny. Identyfikator sieciowy określa sieć SNA, w której znajduje się zdalna jednostka logiczna. Identyfikator sieciowy musi się składać z 1 do 8 znaków. Poprawnymi znakami są wielkie lub małe litery alfabetu łacińskiego, cyfry od 0 do 9 oraz znaki #, @ i \$. Pierwszy znak musi być literą lub znakiem specjalnym: #, @ lub \$. Małe litery są zamieniane przez system na wielkie litery.

Nie można wykonać komendy.

**Działanie użytkownika:** Sprawdź poprawność znaków podanych w identyfikatorze sieciowym. Wprowadź ponownie komendę, podając prawidłowy identyfikator sieciowy.

### **SQL1127N Nazwa zdalnej jednostki logicznej** *nazwa* **jest niepoprawna.**

**Objaśnienie:** Nazwa zdalnej jednostki logicznej podana w strukturze protokołu APPN dla komendy Catalog jest niepoprawna. Nazwa zdalnej jednostki logicznej SNA musi się składać z 1 do 8 znaków. Poprawnymi znakami są wielkie lub małe litery alfabetu łacińskiego, cyfry od 0 do 9 oraz znaki #, @ i \$. Pierwszy znak musi być literą lub znakiem specjalnym: #, @ lub \$. Małe litery są zamieniane przez system na wielkie litery.

Nie można wykonać komendy.

**Działanie użytkownika:** Sprawdź poprawność znaków podanych w nazwie zdalnej jednostki logicznej. Wprowadź ponownie komendę, podając prawidłową nazwę zdalnej jednostki logicznej.

# **SQL1128W Opcja SAVECOUNT jest ignorowana. Kod przyczyny =** *kod-przyczyny***.**

**Objaśnienie:** Poniżej przedstawiono możliwe kody przyczyn:

- 1. Punkty spójności nie są obsługiwane przy ładowaniu do tabel MDC.
- 2. Wskazany typ pliku nie dopuszcza stosowania punktów spójności.

**Działanie użytkownika:** Nie jest wymagane żadne działanie.

### **SQL1129N Nie można uruchomić nowego procesu DARI (procedura zapisana w bazie), ponieważ jest za mało zasobów na utworzenie nowego procesu.**

**Objaśnienie:** Nie można uruchomić nowego procesu DARI (procedura zapisana w bazie), ponieważ jest za mało zasobów na utworzenie nowego procesu.

**Działanie użytkownika:** Wykonaj jedną z następujących czynności:

- v zmniejsz liczbę użytkowników korzystających z DB2,
- v zwiększ limit uruchamianych procesów.

**kod\_sql**: -1129

**stan\_sql**: 42724

### **SQL1130N Nie można uruchomić nowego procesu DARI, ponieważ osiągnięto maksymalną liczbę procesów DARI, które mogą być równocześnie wykonywane na serwerze.**

**Objaśnienie:** Nie można uruchomić nowego procesu DARI, ponieważ osiągnięto maksymalną liczbę procesów DARI, które mogą być równocześnie wykonywane na serwerze.

**Działanie użytkownika:** Zwiększ parametr konfiguracyjny *maxdari*, zawierający maksymalną liczbę procesów DARI. Aby poznać więcej szczegółów, skorzystaj z informacji na temat parametru konfiguracyjnego *maxdari*.

**kod\_sql**: -1130

**stan\_sql**: 42724

#### **SQL1131N Proces DARI został nieprawidłowo zakończony.**

**Objaśnienie:** Możliwe przyczyny błędu:

- v W procedurze DARI wystąpił błąd w konstrukcji kodu (na przykład naruszenie segmentacji).
- Proces DARI został zakończony przez inny proces, przez sygnał zakończenia.

**Działanie użytkownika:** Ponownie zainicjuj DARI, wykonując przedtem następujące czynności:

- v sprawdź, czy proces DARI nie zawiera błędów,
- sprawdź, czy żaden z użytkowników nie wysyła sygnału zakończenia procesu DARI.

**kod\_sql**: -1131

**stan\_sql**: 38503

#### **SQL1132N Nie można uruchomić tej komendy w ramach procedury DARI.**

**Objaśnienie:** W ramach procedury DARI (procedury zapisanej w bazie) użyto niedozwolonej komendy.

Nie można kontynuować procedury DARI.

**Działanie użytkownika:** Usuń niedozwoloną komendę z procedury DARI i spróbuj ponownie.

**kod\_sql**: -1132

**stan\_sql**: 38003

#### **SQL1133N W ramach funkcji DARI został zmieniony adres wskaźnika w sqlvar (indeks =** *n***) wyjściowego obszaru deskryptorów SQL.**

**Objaśnienie:** W ramach funkcji DARI przygotowanej przez użytkownika zmieniono wskaźnik "sqlind" lub "sqldata", w sqlvar wyjściowego obszaru deskryptorów SQL.

Procedura zapisana w bazie nie zwraca żadnych danych.

**Działanie użytkownika:** Popraw sposób użycia wskazanej wartości sqlvar, w wyjściowym obszarze deskryptorów SQL, tak aby adresy wskaźników nie zmieniały się wewnątrz procedury DARI.

**kod\_sql**: -1133

**stan\_sql**: 39502

### **SQL1134N Dla typu uwierzytelniania bazy danych CLIENT nie można użyć tej komendy wewnątrz procedury DARI.**

**Objaśnienie:** Jeśli typem uwierzytelniania bazy danych jest CLIENT, nie można użyć żadnej komendy SYSADM wewnątrz procesu DARI (procedury zapisanej w bazie).

Procedura zapisana w bazie nie zwraca żadnych danych.

Nie można kontynuować procedury DARI.

**Działanie użytkownika:** Usuń niedozwoloną komendę z procedury DARI i spróbuj ponownie.

**kod\_sql**: -1134

**stan\_sql**: 38003

### **SQL1135N Podczas tworzenia bazy danych podano niepoprawną liczbę segmentów.**

**Objaśnienie:** Liczba segmentów była spoza dozwolonego zakresu. Dozwolony zakres obejmuje liczby od 1 do 256.

**Działanie użytkownika:** Podaj ponownie liczbę segmentów i spróbuj ponownie utworzyć bazę danych.

### **SQL1136N Podczas tworzenia bazy danych podano niepoprawny domyślny rozmiar przydziału tabel (dft\_extentsize).**

**Objaśnienie:** Podana domyślna wielkość przydziału tabel (dft\_extentsize) wykracza poza dozwolony zakres. Dozwolony zakres obejmuje liczby od 2 do 256.

**Działanie użytkownika:** Popraw rozmiar przydziału tabel i spróbuj ponownie.

# **SQL1137W Menedżer bazy danych nie może usunąć ścieżki bazy danych lub niektórych kontenerów podczas usuwania bazy danych** *alias-bazy-danych***. Należy uporządkować bazy.**

**Objaśnienie:** Lista kontenerów była niedostępna lub podczas próby usuwania kontenerów albo katalogu bazy danych wystąpił błąd.

**Działanie użytkownika:** Kontenery zarządzane przez system (katalogi) i kontenery plików zarządzane przez bazę danych mogą być usunięte ręcznie, przy użyciu komend systemu operacyjnego. Aby otrzymać pomoc przy zwalnianiu kontenerów urządzeń, skontaktuj się z przedstawicielem serwisu IBM.

Jeśli katalog protokołu był zmieniany przy użyciu parametru konfiguracyjnego New Log Path, odłącz ręcznie system plików katalogu protokołu i usuń katalog protokołu i katalog bazy danych.

# **SQL1138W Indeks unikalny** *nazwa* **poddany został migracji w celu obsługi odroczonego sprawdzania unikalności. Nowy indeks nie został utworzony.**

**Objaśnienie:** Usiłowano wykonać operację CREATE INDEX na istniejącym indeksie. Ponieważ nie wykonano wcześniej migracji indeksu, w celu obsługi odroczonego sprawdzania unikalności, migracja ta została właśnie wykonana.

Poddany migracji format indeksu unikalnego zezwala na aktualizację wielu wierszy, umożliwiając sprawdzenie unikalności kolumn indeksu na końcu wykonywania instrukcji aktualizacji, a nie po zaktualizowaniu każdego wiersza.

**Działanie użytkownika:** Nie jest wymagane żadne działanie.

**kod\_sql**: +1138

**stan\_sql**: 01550

#### **SQL1139N Całkowita wielkość obszaru tabel jest zbyt duża.**

**Objaśnienie:** Bieżący obszar tabel jest zbyt duży. Wielkość obszaru tabel typu REGULAR lub USER TEMPORARY jest ograniczona do 0xFFFFFF (16777215) stron, natomiast obszar tabel typu SYSTEM TEMPORARY lub LONG może mieć wielkość maksymalnie 2 terabajtów (2 TB).

**Działanie użytkownika:** Szczegółowe informacje można znaleźć w protokole powiadomień administracyjnych. Zmniejsz obszar tabel i popraw instrukcję SQL.

**kod\_sql**: -1139

**stan\_sql**: 54047

### **SQL1140W Szacunkowy koszt pracy procesora wynoszący** *szacowana-wartość1* **sekund (***szacowana-wartość2* **jednostek obsługi) w kategorii kosztów** *kategoria-kosztów* **przekracza próg ostrzeżenia limitu zasobów wynoszący** *wielkość-limitu* **jednostek obsługi.**

**Objaśnienie:** W wyniku przygotowania dynamicznej instrukcji SQL INSERT, UPDATE, DELETE lub SELECT otrzymano oszacowanie kosztu przekraczające wartość progową ostrzeżenia podaną w tabeli specyfikacji limitów zasobów (RLST).

To ostrzeżenie pojawia się również wtedy, gdy wartość kategorii kosztów DB2 wynosiła ″B″, a domyślne działanie podane w kolumnie RLF\_CATEGORY\_B w tabeli RLST to wygenerowanie ostrzeżenia.

#### **szacowana-wartość1**

Szacunkowy koszt (w sekundach pracy procesora), jeśli przygotowana instrukcja INSERT, UPDATE, DELETE lub SELECT miałaby zostać wykonana.

#### **szacowana-wartość2**

Szacunkowy koszt (w jednostkach obsługi), jeśli przygotowana instrukcja INSERT, UPDATE, DELETE lub SELECT miałaby zostać wykonana.

#### **kategoria-kosztów**

Kategoria kosztów DB2 dla tej instrukcji SQL. Możliwe wartości to A lub B.

#### **wielkość-limitu**

Próg ostrzeżenia (w jednostkach usług) podany w kolumnie RLFASUWARN tabeli RLST.

Przygotowanie dynamicznej instrukcji INSERT, UPDATE, DELETE lub SELECT powiodło się. Kod SQLCODE -905 mógł się pojawić, jeśli wykonanie przygotowanej instrukcji przekroczyło wartość ASUTIME podaną w tabeli RLST.

**Działanie użytkownika:** Sprawdź, czy aplikacja obsługuje ostrzeżenie, co umożliwia wykonanie lub zatrzymanie wykonywania instrukcji. Jeśli ten kod SQLCODE został zwrócony, ponieważ kategoria kosztów ma wartość ″B″, może to wynikać z tego, że instrukcja używa znaczników parametrów, lub że nie są dostępne niektóre statystyki dla tabel odnośnych i kolumn. Upewnij się, że administrator uruchomił program narzędziowy RUNSTATS względem tabel odnośnych. Może to również oznaczać, że funkcje UDF zostaną wywołane przy wykonaniu instrukcji lub że wyzwalające instrukcje INSERT, UPDATE lub DELETE są zdefiniowane dla zmienionej tabeli. Aby stwierdzić, dlaczego instrukcja SQL została umieszczona w kategorii kosztów ″B″, sprawdź parametr DSN\_STATEMNT\_TABLE lub rekord IFCID 22 dla tej instrukcji.

Jeśli wystąpienie ostrzeżenia zostało spowodowane przez instrukcję SQL wykorzystującą zbyt wiele zasobów procesora, spróbuj ponownie napisać instrukcję, tak aby działała wydajniej. Innym rozwiązaniem jest poproszenie administratora o zwiększenie wartości progowej ostrzeżenia w tabeli RLST.

**stan\_sql**: 01616

## **SQL1141N Operacja zakończyła się błędami lub ostrzeżeniami. Szczegółowe informacje zawarte są w pliku wynikowym** *nazwa-pliku***, który wymaga przeprowadzenia formatowania przy użyciu programu narzędziowego db2inspf.**

**Objaśnienie:** W środowisku partycjonowanej bazy danych rozszerzenie pliku odpowiada numerowi węzła partycji bazy danych. Pliki znajdują się w katalogu określonym parametrem konfiguracyjnym DIAGPATH menedżera bazy danych.

**Działanie użytkownika:** W celu sformatowania pliku wynikowego danych inspekcji *nazwa-pliku* użyj programu narzędziowego db2inspf.

### **SQL1142N Operacji nie można zakończyć, ponieważ plik** *nazwa-pliku* **jest już używany.**

**Objaśnienie:** Istnieje plik używający nazwy pliku określonej w komendzie INSPECT.

Nie można wykonać komendy.

**Działanie użytkownika:** Wprowadź komendę ponownie, używając innej nazwy pliku, która nie jest jeszcze używana. Ewentualnie usuń istniejący plik *nazwa-pliku*, po czym wprowadź komendę ponownie.

W środowisku partycjonowanej bazy danych rozszerzenie pliku odpowiada numerowi węzła partycji bazy danych. Pliki znajdują się w katalogu określonym parametrem konfiguracyjnym DIAGPATH menedżera bazy danych.

# **SQL1143N Nie można zakończyć operacji ze względu na błąd dotyczący pliku** *nazwa-pliku***.**

**Objaśnienie:** Dostęp do pliku nie jest możliwy, ponieważ wystąpił błąd we/wy. System nie może otworzyć pliku, odczytać go ani zapisać w nim danych. Możliwe, że plik jest niekompletny lub dysk jest pełny.

Program narzędziowy zatrzymuje przetwarzanie.

**Działanie użytkownika:** Jeśli jest to możliwe, zanotuj wszystkie informacje o błędach uzyskane z obszaru SQLCA. Poszukaj dodatkowych informacji w pliku diagnostycznym protokołu.

W partycjonowanym środowisku bazy danych rozszerzenie pliku odpowiada numerowi węzła partycji bazy danych. Pliki znajdują się w katalogu określonym parametrem konfiguracyjnym DIAGPATH menedżera bazy danych.

# **SQL1144N Bieżąca transakcja została wycofana z powodu niepowodzenia przy tworzeniu indeksu, kod sql** =  $kod$  *sql*.

**Objaśnienie:** W tej samej transakcji usunięty został ostatni pozostały indeks tabeli, a następnie dla tej samej tabeli został utworzony nowy indeks. Tworzenie indeksu nie powiodło się i zakończyło błędem, *kod\_sql*, albo transakcja została wycofana

**kod\_sql**: +1140

przez instrukcję ROLLBACK TO SAVEPOINT (kod sql=0). Wycofanie tworzenia indeksu nie może zakończyć się pomyślnie, gdy nie zostało jeszcze zatwierdzone usuwanie ostatniego pozostałego indeksu tabeli. Cała transakcja jest wycofywana z jednego z tych powodów. Należy zauważyć, że indeksy tworzy się lub usuwa także przez dodawanie lub usuwanie ograniczeń przez unikalność lub ograniczeń klucza podstawowego w instrukcji ALTER TABLE.

**Działanie użytkownika:** Tam, gdzie jest to możliwe, zatwierdź usunięcie indeksu przed utworzeniem nowego indeksu tej samej tabeli, aby uniknąć wycofania całej transakcji. Jeśli wartość *kod\_sql* jest różna od 0, sprawdź, jaki jest komunikat odpowiadający danej wartości kodu sql, aby dowiedzieć się, jakie działanie naprawcze należy podjąć. Wszystkie instrukcje w wycofywanej transakcji wymagają ponownego wydania. Jeśli wartość *kod\_sql* wynosi zero, a indeks jest usuwany w zakresie punktu zapisania, instrukcje mogą wymagać ponownego wydania w celu utworzenia nowego indeksu przed usunięciem starego indeksu tej samej tabeli. Jeśli jedna instrukcja ALTER TABLE obejmuje jednocześnie usuwanie i dodawanie ograniczeń w postaci ograniczenia klucza unikalnego lub podstawowego, to może zaistnieć konieczność umieszczenia tych operacji w dwóch osobnych instrukcjach - dodawanie (ADD) w pierwszej z nich, a usuwanie w drugiej.

**kod\_sql**: -1144

**stan\_sql**: 40507

### **SQL1145N Instrukcja PREPARE nie jest obsługiwana, jeśli używany jest koncentrator bramy. Kod przyczyny:** *kod-przyczyny***.**

**Objaśnienie:** Instrukcja nie powiodła się z jednej z następujących przyczyn, określonych przez *kod-przyczyny*.

- **1** Jeśli opcja koncentratora bramy ustawiona jest na ON, nie są obsługiwane instrukcje przygotowywane dynamicznie, pochodzące z wbudowanego SQL. W tej konfiguracji instrukcje przygotowywane dynamicznie obsługiwane są tylko wtedy, gdy klient jest aplikacją CLI.
- **2** Jeśli opcja koncentratora bramy ustawiona jest na ON, nie są obsługiwane przygotowywane instrukcje SET.

**Działanie użytkownika:** W zależności od kodu przyczyny wykonaj następujące działania:

- **1** Zmień aplikację, tak aby dla dynamicznych instrukcji SQL używała interfejsu CLI, lub zmień aplikację, tak aby używała statycznego języka SQL.
- **2** Dla instrukcji SET użyj EXECUTE IMMEDIATE.

**kod\_sql**: -1145

**stan\_sql**: 560AF

**SQL1146N Nie ma indeksów dla tabeli** *nazwa-tabeli***.**

**Objaśnienie:** Tabela *nazwa-tabeli* podana do reorganizacji indeksu nie ma indeksów.

**Działanie użytkownika:** Ponownie wprowadź komendę, podając poprawną nazwę tabeli.

### **SQL1147W Modyfikator TOTALFREESPACE jest ignorowany w wypadku tabel MDC.**

**Objaśnienie:** Ponieważ w wypadku tabel MDC wolny obszar w tabelach jest dobrze zarządzany, modyfikator typu pliku TOTALFREESPACE jest zbędny i będzie ignorowany.

**Działanie użytkownika:** Nie jest wymagane żadne działanie.

#### **SQL1148N Wymagane jest odświeżenie indeksu, jednak indeks znajduje się w obszarze tabel, który aktualnie oczekuje na wykonanie kopii zapasowej i nie może być odświeżony.**

**Objaśnienie:** Wymagane jest odświeżenie indeksu, jednak indeks znajduje się w obszarze tabel, który aktualnie oczekuje na wykonanie kopii zapasowej i nie może być odświeżony.

**Działanie użytkownika:** Dokończ tworzenie kopii zapasowej bazy danych lub obszaru tabel i ponownie wydaj zapytanie lub komendę.

### **SQL1150N Adres parametru identyfikatora użytkownika jest niepoprawny.**

**Objaśnienie:** Aplikacja użyła adresu, który jest nieprawidłowy dla tego parametru. Adres wskazuje nieprzydzielony bufor albo łańcuch znaków w buforze nie jest zakończony znakiem o wartości pustej.

Nie można wykonać komendy.

**Działanie użytkownika:** Sprawdź, czy aplikacja używa prawidłowego adresu, a łańcuch wejściowy jest zakończony znakiem o wartości pustej.

### **SQL1152N Niepoprawny priorytet programu narzędziowego.**

**Objaśnienie:** Podana wartość priorytetu wykracza poza dozwolony zakres 0 - 100.

**Działanie użytkownika:** Wydaj komendę ponownie, określając prawidłowy priorytet.

# **SQL1153N Identyfikator programu narzędziowego** *ID-programu-narzędziowego* **nie istnieje.**

**Objaśnienie:** Nie znaleziono wskazanego identyfikatora programu narzędziowego. Podany został niepoprawny identyfikator lub program narzędziowy już zakończył działanie.

**Działanie użytkownika:** Sprawdź, czy program narzędziowy istnieje, i wydaj komendę ponownie. Aby sprawdzić, czy program narzędziowy nie skończył jeszcze działania, przejrzyj

dane obrazu stanu menedżera bazy danych.

#### **SQL1154N Nie można ustawić priorytetu dla programu narzędziowego, który nie obsługuje przytłumiania.**

**Objaśnienie:** Podjęta została próba przytłumienia programu, który nie obsługuje przytłumiania.

**Działanie użytkownika:** Program będzie nadal działał bez tłumienia.

### **SQL1160N Program TSR protokołu** *protokół-sieciowy* **systemu DOS nie został załadowany.**

**Objaśnienie:** Sterownik sieciowy TSR (Terminate and Stay Resident) dla podanego protokołu komunikacyjnego nie został załadowany. TSR musi zostać załadowany przed próbą skorzystania z komunikacji sieciowej.

**Działanie użytkownika:** Upewnij się, że sterownik TSR dla podanego protokołu komunikacyjnego został poprawnie załadowany a następnie uruchom aplikację ponownie.

**SQL1161W Przetwarzanie rozliczeniowe nie powiodło się. Być może nie zdefiniowano kolumn DataLink dla programów DB2 DataLinks Manager. Szczegółowe informacje można znaleźć w protokole powiadomień administracyjnych.**

**Objaśnienie:** Brak metadanych o co najmniej jednej kolumnie DataLink tabeli programów DB2 DataLinks Managers. Przetwarzanie rozliczeniowe nie powiodło się. Tabela jest w stanie Uzgodnienie Datalink nie jest możliwe (DRNP, Datalink Reconcile Not Possible).

**Działanie użytkownika:** Aby wyprowadzić tabelę ze stanu Uzgodnienie Datalink nie jest możliwe, wykonaj procedurę wymienioną w sekcji "Removing a table from the DataLink Reconcile Not Possible state" w podręczniku Administration Guide.

#### **SQL1162W Przetwarzanie rozliczeniowe nie powiodło się. Programy DB2 DataLinks Manager stały się niedostępne podczas procesu przetwarzania wyjątków.**

**Objaśnienie:** Co najmniej jeden program DB2 DataLinks Manager, do którego odwołują się dane tabeli, stał się niedostępny podczas przetwarzania rozliczeniowego wyjątku. Przetwarzanie rozliczeniowe nie powiodło się. Tabela znajduje się w stanie Oczekiwanie na uzgodnienie Datalink (DRP, Datalink Reconcile Pending).

**Działanie użytkownika:** Ponownie uruchom rozliczanie.

# **SQL1163N Tabela nie może zostać włączona dla przechwytywania danych, ponieważ nazwa identyfikatora** *nazwa-id* **typu** *typ-id* **jest za długa.**

**Objaśnienie:** Przechwytywanie danych nie jest obsługiwane w przypadku niektórych typów identyfikatorów przekraczających konkretne długości. Podczas przetwarzania zmiany, którą usiłowano wprowadzić okazało się, że ten identyfikator *nazwa-identyfikatora* typu *typ-identyfikatora* jest zbyt długi. Poniżej podano dopuszczalne typy identyfikatorów i maksymalne długości dla przechwytywania danych:

- 1. Kolumna. Aby przechwytywanie danych było możliwe, nazwy kolumn nie mogą być dłuższe niż 18 bajtów.
- 2. Tabela. Aby przechwytywanie danych było możliwe, nazwy tabel nie mogą być dłuższe niż 18 bajtów.
- 3. Schemat. Aby przechwytywanie danych było możliwe, nazwy schematów nie mogą być dłuższe niż 18 bajtów.

**Działanie użytkownika:** Jeśli przechwytywanie danych ma być udostępnione dla tej tabeli, upewnij się, że identyfikatory nie przekraczają podanych maksymalnych wielkości. W przeciwnym razie wyłącz przechwytywanie danych dla tabeli, aby móc używać dłuższych nazw identyfikatorów.

**kod\_sql**: -1163

**stan\_sql**: 42997

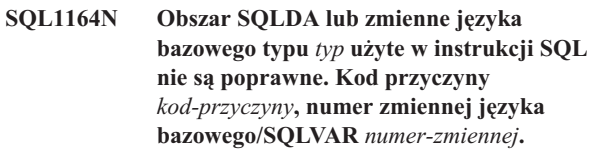

**Objaśnienie:** Błąd podczas przetwarzania obszaru deskryptorów SQL albo zmiennych języka bazowego w instrukcji SQL.

Lista parametrów wywołania tworzona przez prekompilator może nie być poprawna, jeśli programista aplikacji zmodyfikował efekty działania prekompilatora, użył w aplikacji nazwy zmiennej zaczynającej się od SQL albo w inny sposób nadpisał listę parametrów wywołania.

Podobnie, jeśli obszar deskryptorów SQL został przesłany bezpośrednio przez aplikację, może zostać niepoprawnie zainicjowany.

Typy zmiennych języka bazowego/SQLDA:

- **1** wejściowe zmienne języka bazowego oraz obszaru deskryptorów SQL,
- **2** wyjściowe zmienne języka bazowego oraz obszaru deskryptorów SQL.

Aby w instrukcji SQL ze zmiennymi języka bazowego znaleźć niepoprawną zmienną, określ ją, licząc od początku instrukcji (lub podinstrukcji w wypadku złożonej instrukcji SQL) do pozycji wyznaczonej numerem zmiennej języka bazowego. W wypadku instrukcji, w których użyto obszaru SQLDA, numer SQLVAR służy do znalezienia niepoprawnej zmiennej SQLVAR. Dla danych wejściowych obszaru deskryptorów

należy liczyć tylko wejściowe zmienne języka bazowego lub SQLVAR; podobnie dla obszaru wyjściowego. Pierwszą wartością licznika jest 1 i może on nie nadawać się do stosowania we wszystkich kodach przyczyny. Kod przyczyny jest interpretowany w następujący sposób:

- **1** Obszar deskryptorów SQL.SQLN jest mniejszy niż obszar deskryptorów SQL.SQLD.
- **2** Wartość SQLVAR.SQLTYPE jest niepoprawna.
- **3** Długość podana w SQLVAR.SQLLEN lub w SQLVAR2.SQLLONGLEN jest niepoprawna dla typu SQL podanego w SQLVAR.SQLTYPE.
- **4** Występuje duży obiekt SQLVAR, ale pole SQLDOUBLED w obszarze SQLDA.SQLDAID nie jest ustawione na '2'.
- **5** Podano zmienną wejściową, której bieżąca długość (pobrana z jej pola długości) przekracza maksymalną długość. Maksymalna długość jest podana w deklaracji (w przypadku zmiennej języka bazowego) lub określa ją wartość SQLVAR.SQLLEN (dla obszaru deskryptorów SQL zdefiniowanego przez użytkownika).
- **6** Przesłano wejściowy duży obiekt (LOB), którego bieżąca wielkość (podana w polu długości samego obiektu albo określona przez wskaźnik SQLVAR2.SQLDATALEN) przekracza maksymalną długość. Maksymalna długość jest określona w deklaracji (w przypadku zmiennej języka bazowego) albo przez wartość SQLVAR2.SQLLONGLEN (dla obszaru deskryptorów SQL zdefiniowanego przez użytkownika).
- **7** Dla obiektów typu LOB ze znakami dwubajtowymi wskaźnik SQLVAR2.SQLDATALEN ma wartość nieparzystą, wyrażoną zawsze w bajtach, nawet w wypadku obiektów DBCLOB.
- **8** Wskaźnik SQLDATA jest niepoprawny lub wskazuje na niewystarczający obszar pamięci.
- **9** Wskaźnik SQLIND jest niepoprawny lub wskazuje na niewystarczający obszar pamięci.
- **10** Wskaźnik SQLDATALEN jest niepoprawny lub wskazuje na niewystarczający obszar pamięci.
- **11** Dla bieżącej instrukcji SQL oczekiwane jest podanie określonej liczby zmiennych języka bazowego/zmiennych SQLVAR.

Nie można wykonać instrukcji.

**Działanie użytkownika:** Sprawdź aplikację pod kątem zauważonych błędów. Programista nie powinien próbować modyfikować wyniku działania prekompilatora.

**kod\_sql**: -1164

**stan\_sql**: 07002

# **SQL1165W Nie można przypisać wartości zmiennej języka bazowego, ponieważ wykracza ona poza zakres dopuszczalny dla typu danych tej zmiennej.**

**Objaśnienie:** Instrukcje FETCH, VALUES lub SELECT dla listy zmiennych języka bazowego nie powiodły się, ponieważ zmienna języka bazowego była zbyt mała, aby przechować pobraną wartość.

Instrukcja wciąż zwracała wskaźnik wartości pustej równy -2.

**Działanie użytkownika:** Upewnij się że, definicje tabel są aktualne, a zmienna języka bazowego jest właściwego typu. Informacje o zakresach typów danych SQL można znaleźć w podręczniku *SQL Reference*.

**kod\_sql**: +1165

**stan\_sql**: 01515

### **SQL1166W Próbowano wykonać dzielenie przez zero.**

**Objaśnienie:** W rezultacie przetwarzania wyrażenia arytmetycznego podjęto próbę dzielenia przez zero. Ostrzeżenie to może zostać zwrócone z wierszem innym niż wiersz, który spowodował ostrzeżenie. Sytuacja taka występuje, na przykład dla wyrażeń arytmetycznych w predykatach lub wtedy, gdy zapytania przetwarzane są przy użyciu tymczasowych tabel systemowych. Ostrzeżenie to może pojawić się ponownie, ponieważ pojawia się zawsze, gdy zmienna indykacyjna wartości pustej ma wartość -2.

Przetwarzanie instrukcji jest kontynuowane przy użyciu wartości pustej jako wyniku dzielenia, zwracając prawdopodobnie wskaźnik wartości pustej -2.

**Działanie użytkownika:** Przeanalizuj instrukcje SQL, aby określić przyczynę błędu. Jeśli błąd jest zależny od danych, po wystąpieniu błędu konieczne jest przeanalizowanie przetworzonych danych.

**kod\_sql**: +1166

**stan\_sql**: 01564

### **SQL1167W Wystąpiło przepełnienie lub inny błąd arytmetyczny.**

**Objaśnienie:** W rezultacie przetwarzania wyrażenia arytmetycznego nastąpiło przepełnienie arytmetyczne, niedomiar lub wystąpił inny arytmetyczny wyjątek. Ostrzeżenie to może zostać zwrócone z wierszem innym niż wiersz, który spowodował ostrzeżenie. Sytuacja taka występuje, na przykład dla wyrażeń arytmetycznych w predykatach lub wtedy, gdy zapytania przetwarzane są przy użyciu tymczasowych tabel systemowych. Ostrzeżenie to może pojawić się ponownie, ponieważ pojawia się zawsze, gdy zmienna indykacyjna wartości pustej ma wartość -2.

Przetwarzanie instrukcji jest kontynuowane przy użyciu wartości pustej jako wynika działania arytmetycznego, zwracając prawdopodobnie wskaźnik wartości pustej -2.

**Działanie użytkownika:** Przeanalizuj instrukcje SQL, aby

określić przyczynę błędu. Jeśli błąd jest zależny od danych, po wystąpieniu błędu konieczne jest przeanalizowanie przetworzonych danych. Przejrzyj podręcznik *SQL Reference*, aby zapoznać się z dopuszczalnymi zakresami typów danych.

**kod\_sql**: +1167

**stan\_sql**: 01519

# **SQL1169N Wystąpił błąd podczas wyjaśniania instrukcji. Kod przyczyny =** *kod-przyczyny***.**

**Objaśnienie:** Wywołano narzędzie Explain w celu wyjaśnienia instrukcji skompilowanej wcześniej z opcją REOPT ONCE, ale wystąpił błąd opisany jednym z poniższych kodów przyczyny:

- 1. W pamięci podręcznej pakietu nie można znaleźć podanej instrukcji.
- 2. Buforowana instrukcja nie została skompilowana z opcją REOPT ONCE.
- 3. Buforowana instrukcja została skompilowana w wielu środowiskach z opcją REOPT ONCE i nie można jej jednoznacznie zidentyfikować.
- 4. Nie można znaleźć żadnych wartości dla zoptymalizowanej ponownie instrukcji buforowanej.

**Działanie użytkownika:** Działanie użytkownika odpowiadające temu kodowi przyczyny:

- 1. Sprawdź, czy podany tekst instrukcji odpowiada tekstowi instrukcji znajdującej się w buforze pakietu.
- 2. Ponownie skompiluj instrukcję z opcją REOPT ONCE. Szczegółowe informacje na ten temat można znaleźć w podręczniku Command Reference.
- 3. Sprawdź, czy instrukcja ma unikalne środowisko z ustawieniem REOPT ONCE.
- 4. Sprawdź, czy można wyjaśnić instrukcję na partycji bazy danych, na której została ona pierwotnie ponownie zoptymalizowana.

**kod\_sql**: -1169

**stan\_sql**: 560C9

# **SQL1178N Stowarzyszony** *typ-obiektu* **o nazwie** *nazwa-obiektu* **nie zawiera odwołania do obiektu stowarzyszonej bazy danych.**

**Objaśnienie:** Obiekt typu *typ-obiektu* identyfikowany przez nazwę *nazwa-obiektu* jest zdefiniowany za pomocą parametru FEDERATED, ale pełna selekcja w instrukcji nie odwołuje się do obiektu stowarzyszonej bazy danych.

Nie można wykonać instrukcji.

**Działanie użytkownika:** Usuń z instrukcji parametr FEDERATED.

**kod\_sql**: -1178

**stan\_sql**: 429BA

### **SQL1179W Obiekt typu** *typ-obiektu* **o nazwie** *nazwa-obiektu* **może od użytkownika wywołującego wymagać niezbędnych uprawnień do obiektów źródła danych.**

**Objaśnienie:** Obiekt identyfikowany przez nazwę *nazwa-obiektu* zawiera odwołanie do obiektu stowarzyszonego (na przykład do funkcji tabelowej OLE DB, procedury stowarzyszonej, widoku stowarzyszonego lub pseudonimu), w którym znajdują się faktyczne dane w źródle danych. Podczas dostępu do źródła danych odwzorowanie użytkownika oraz sprawdzanie autoryzacji dotyczy użytkownika, który zainicjował operację.

Jeśli *typ-obiektu* jest tabelą podsumowań (SUMMARY TABLE), to w ramach operacji odświeżane są dane zmaterializowanej tabeli zapytania. Może się zdarzyć, że użytkownik, który wywołał instrukcję REFRESH TABLE lub SET INTEGRITY powodującą odświeżenie, będzie musiał mieć wymagane uprawnienia do dostępu do bazowego obiektu źródła danych w źródle danych.

Jeśli obiekt *typ-obiektu* jest widokiem (VIEW), może zdarzyć się, że każdy użytkownik, który chce skorzystać z widoku będzie musiał mieć wymagane uprawnienia do dostępu do podległego obiektu źródła danych w źródle danych.

Jeśli *typ-obiektu* jest procedurą (PROCEDURE), funkcją (FUNCTION) lub metodą (METHOD), to od użytkownika wywołującego tę procedurę mogą być wymagane niezbędne uprawnienia dostępu do bazowego obiektu źródła danych w źródle danych we wszystkich instrukcjach SQL w procedurze.

W każdej z tych sytuacji przy próbie dostępu do obiektu źródła danych może wystąpić błąd autoryzacji.

**Działanie użytkownika:** Samo nadanie uprawnień do obiektu może nie wystarczyć do korzystania z operacji wymagających dostępu do danych ze źródła danych. Potrzebne może być prawo dostępu użytkownika do bazowych obiektów źródła danych w źródle danych.

**kod\_sql**: +1179

**stan\_sql**: 01639

# **SQL1180N Procedura** *nazwa-procedury* **(nazwa specyficzna** *nazwa-specyficzna***) spowodowała błąd OLE. HRESULT=***hresult***. Tekst diagnostyczny:** *tekst-komunikatu***.**

**Objaśnienie:** Program DB2 otrzymał kod błędu OLE podczas próby nawiązania komunikacji z serwerem automatyzacji OLE funkcji zdefiniowanej przez użytkownika (UDF) lub procedury zapisanej w bazie *nazwa-procedury* (nazwa specyficzna *nazwa-specyficzna*). Zwrócony kod błędu OLE: HRESULT *hresult*; pobrany komunikat o błędzie: *tekst-komunikatu*.

Poniżej przedstawiono częściową listę komunikatów o błędach, wartości HRESULT i możliwe przyczyny błędów. Tekst komunikatu o błędzie może zostać zmieniony, a nowe kody błędów mogą zostać dodane przez OLE.

# **Nieznany interfejs (0x80020001):**

Podany obiekt OLE nie obsługuje interfejsu IDispatch.

- **Niezgodność typów (0x80020005):** Typy danych SQL nie są zgodne z typami danych argumentów metody. **Nieznana nazwa (0x80020006):** Nie znaleziono nazwy metody dla podanego obiektu OLE. **Nieprawidłowa liczba parametrów (0x8002000E):** Liczba argumentów przesłanych do metody jest inna niż liczba argumentów akceptowanych przez metodę. **Nieprawidłowy łańcuch klasy (0x800401F3):** Podano niepoprawny ProgID lub CLSID.
- **Klasa nie jest zarejestrowana (0x80040154):**

CLSID nie jest odpowiednio zarejestrowany.

# **Nie znaleziono aplikacji (0x800401F5):**

Nie znaleziono EXE na lokalnym serwerze.

# **Nie znaleziono DLL dla klasy (0x800401F8):** Nie znaleziono DLL podczas przetwarzania.

**Uruchomienie serwera nie powiodło się (0x80080005):** Utworzenie obiektu OLE nie powiodło się.

**Działanie użytkownika:** Pełną dokumentację, w tym objaśnienia terminologii, można znaleźć w podręczniku *OLE Programmer's Reference Guide*.

**kod\_sql**: -1180

**stan\_sql**: 42724

### **SQL1181N Procedura** *nazwa-procedury* **(nazwa specyficzna** *nazwa-specyficzna***) spowodowała wyjątek z opisem** *tekst-komunikatu***.**

**Objaśnienie:** Funkcja zdefiniowana przez użytkownika (UDF) lub procedura zapisana w bazie *nazwa-procedury* (nazwa specyficzna *nazwa-specyficzna*) spowodowała wystąpienie wyjątku. Tekst komunikatu zawiera opis wyjątku zwróconego przez procedurę.

**Działanie użytkownika:** Użytkownik powinien zrozumieć znaczenie wyjątku. Skontaktuj się z autorem procedury.

**kod\_sql**: -1181

**stan\_sql**: 38501

**SQL1182N Funkcja zdefiniowana przez użytkownika** *nazwa-funkcji* **nie mogła zainicjować obiektu źródła danych określonego dostawcy OLE DB. HRESULT=***hresult***. Tekst diagnostyczny:** *tekst-komunikatu***.**

**Objaśnienie:** Obiekt źródła danych OLE DB określonego dostawcy OLE DB nie mógł zostać zainicjowany lub nie mogła zostać utworzona jego instancja. *hresult* jest zwróconym kodem błędu OLE DB, a *tekst-komunikatu* jest

pobranym komunikatem o błędzie.

Poniżej przedstawiono częściową listę HRESULT i możliwe przyczyny błędu.

#### **0x80040154**

Nie zarejestrowano klasy (dostawca OLE DB).

#### **0x80040E73**

Określony łańcuch inicjujący nie jest zgodny ze specyfikacją.

# **0x80004005**

Nieokreślony błąd (podczas inicjowania).

**Działanie użytkownika:** Sprawdź, czy poprawnie zarejestrowano dostawcę OLE DB, oraz czy poprawnie zainicjowano parametry w łańcuchu połączenia. Pełną dokumentację kodów HRESULT i składni łańcuchów połączenia Data Link API w OLE DB Core Components zawiera podręcznik Microsoft OLE DB Programmer's Reference oraz Data Access SDK.

**kod\_sql**: -1182

**stan\_sql**: 38506

**SQL1183N Funkcja zdefiniowana przez użytkownika** *nazwa-funkcji* **odebrała błąd OLE DB od określonego dostawcy OLE DB. HRESULT=***hresult***. Tekst diagnostyczny:** *tekst-komunikatu***.**

**Objaśnienie:** Podany dostawca OLE DB zwrócił kod błędu OLE DB. *hresult* jest zwróconym kodem błędu OLE DB, a *tekst-komunikatu* jest pobranym komunikatem o błędzie.

Poniżej przedstawiono częściową listę HRESULT i możliwe przyczyny błędu.

#### **0x80040E14**

Komenda zawierała przynajmniej jeden błąd, na przykład błąd składniowy w tekście komendy tranzytowej.

#### **0x80040E21**

Wystąpiły błędy, na przykład podany identyfikator kolumny był niepoprawny (DB\_INVALIDCOLUMN).

#### **0x80040E37**

Podana tabela nie istnieje.

**Działanie użytkownika:** Pełną dokumentację kodów HRESULT zawiera podręcznik Microsoft OLE DB Programmer's Reference oraz Data Access SDK.

**kod\_sql**: -1183

**stan\_sql**: 38506

#### **SQL1184N Jedna lub więcej tabel EXPLAIN nie zostały stworzone za pomocą bieżącej wersji DB2.**

**Objaśnienie:** EXPLAIN będzie mógł wstawić danych do tych tabel tylko, gdy zostanie na nich dokonana migracja, za pomocą narzędzia DB2EXMIG, lub zostaną usunięte i

utworzone za pomocą skryptu EXPLAIN.DDL procesora wiersza komend z bieżącej wersji DB2.

**Działanie użytkownika:** Należy przeprowadzić migrację tabel za pomocą DB2EXMIG lub należy je usunąć i ponownie utworzyć za pomocą skryptu EXPLAIN.DDL procesora wiersza komend z bieżącej wersji DB2. Wprowadź ponownie komendę.

**kod\_sql**: -1184

**stan\_sql**: 55002

# **SQL1185N Wartość FEDERATED** *wartość* **została niepoprawnie użyta w wiązaniu pakietu.**

**Objaśnienie:** Jeśli wartość *wartość* jest ustawiona na NO, to co najmniej jedna instrukcja statycznego języka SQL, znajdująca się w pakiecie, zawiera odwołania do pseudonimu, funkcji tabelowej OLE DB lub procedury OLE DB. W takim przypadku w celu powiązania paczki należy określić FEDERATED YES.

Jeśli wartość *wartość* jest ustawiona na YES, żadna instrukcja statycznego języka SQL, znajdująca się w pakiecie, nie zawiera odwołania do pseudonimu, funkcji tabelowej OLE DB lub procedury OLE DB. W takim przypadku w celu powiązania paczki należy określić FEDERATED NO.

Pakiet nie został utworzony.

**Działanie użytkownika:** Określ poprawną opcję FEDERATED.

### **SQL1186N Obiekt typu** *typ-obiektu* **o nazwie** *nazwa-obiektu* **jest obecnie zmieniany w obiekt stowarzyszony albo tworzony jako obiekt stowarzyszony, nie jest natomiast określona klauzula FEDERATED.**

**Objaśnienie:** Obiekt identyfikowany przez nazwę *nazwa-obiektu* zawiera odwołanie do obiektu stowarzyszonego (na przykład do funkcji tabelowej OLE DB, procedury stowarzyszonej, widoku stowarzyszonego lub pseudonimu), w którym znajdują się faktyczne dane w źródle danych.

Jeśli zmieniany jest widok niestowarzyszony, a pełna selekcja odwołuje się obecnie pośrednio lub bezpośrednio do obiektu stowarzyszonej bazy danych, to musi być określona klauzula FEDERATED.

Jeśli jest zmieniany widok stowarzyszony, a pełna selekcja nadal odwołuje się pośrednio lub bezpośrednio do obiektu stowarzyszonej bazy danych, to nie może być określona klauzula NOT FEDERATED.

Jeśli tworzona jest zmaterializowana tabela zapytania, a pełna selekcja odwołuje się pośrednio lub bezpośrednio do obiektu stowarzyszonej bazy danych, to nie może być określona klauzula NOT FEDERATED.

Jeśli tworzona jest procedura SQL, która odwołuje się pośrednio lub bezpośrednio do obiektu stowarzyszonej bazy danych, to nie może być określona klauzula NOT FEDERATED.

**Działanie użytkownika:** Aby widok niestowarzyszony zmienić w widok stowarzyszony, należy określić klauzulę FEDERATED.

Aby zmienić widok stowarzyszony, który pozostaje widokiem stowarzyszonym, nie należy podawać klauzuli NOT FEDERATED.

Aby utworzyć zmaterializowaną tabelę zapytania, w której pełna selekcja odwołuje się pośrednio lub bezpośrednio do obiektu stowarzyszonej bazy danych, nie należy określać klauzuli FEDERATED.

Aby utworzyć procedurę SQL, która odwołuje się bezpośrednio lub pośrednio do obiektu stowarzyszonej bazy danych, nie należy określać klauzuli NOT FEDERATED.

**kod\_sql**: -1186

**stan\_sql**: 429BA

# **SQL1187W Baza danych została pomyślnie utworzona lub poddana migracji, ale wystąpił błąd podczas tworzenia monitora zdarzeń szczegółów zakleszczeń** *nazwa-monitora-zdarzeń***. Monitor zdarzeń szczegółów zakleszczeń nie został utworzony.**

**Objaśnienie:** Instrukcja CREATE DATABASE lub MIGRATE DATABASE nie mogła utworzyć monitora zdarzeń szczegółów zakleszczeń dla nowo tworzonej bazy danych.

**Działanie użytkownika:** W razie potrzeby utwórz monitor zdarzeń szczegółów zakleszczeń.

**SQL1188N Kolumna** *nr-kol-źródłowej* **w instrukcji SELECT lub VALUES nie jest zgodna z kolumną** *nr-kol-docelowej* **w tabeli. Typ sql kolumny źródłowej to** *źródłowy-typ-sql***, natomiast typ sgl kolumny docelowej to** *docelowy-typ-sql***.**

**Objaśnienie:** Kolumny źródłowa i docelowa nie są ze sobą zgodne. Powodem może być niepoprawna kolejność kolumn w instrukcji SELECT lub VALUES lub niepoprawna kolejność w specyfikacji METHOD P lub METHOD N.

**Działanie użytkownika:** Popraw komendę, tak aby kolumny źródłowe i docelowe były zgodne, a następnie ponów komendę.

# **SQL1189N Określona opcja LOAD METHOD jest niepoprawna dla danego typu pliku.**

**Objaśnienie:** Określono niepoprawną metodę (METHOD) dla określonego typu pliku.

**Działanie użytkownika:** Ponów komendę z inną metodą.

**SQL1190N Do modułu ładującego LOAD zostały zgłoszone: Kod SQLCODE** *kod\_sql***, stan SQLSTATE** *stan\_sql* **oraz elementy zmienne komunikatu** *lista-znaczników***.**

**Objaśnienie:** Do modułu ładującego LOAD został zgłoszony błąd o kodzie SQLCODE *kod\_sql* i program ten zaprzestał przetwarzania.

**Działanie użytkownika:** Odszukaj kod SQLCODE *kod\_sql* w podręczniku Komunikaty. Podejmij odpowiednie działania naprawcze, a następnie ponów komendę.

### **SQL1191N Kolumna** *określona-kolumna***, określona w parametrze METHOD, nie istnieje.**

**Objaśnienie:** Kolumny *określona-kolumna* nie ma w wynikach zapytania.

**Działanie użytkownika:** Popraw błędną specyfikację kolumny i ponów komendę.

#### **SQL1192W Dla bieżącego typu pliku określono zbyt wiele źródeł wejściowych. Maksymalna dozwolona liczba to** *maksimum-źródełwejściowych***.**

**Objaśnienie:** Określony typ pliku nie zezwala na określenie dla jednego ładowania większej liczby źródeł wejściowych niż *maksimum-źródeł-wejściowych*.

**Działanie użytkownika:** Ponów komendę, tym razem z liczbą źródeł wejściowych nie przekraczającą *maksimum-źródeł-wejściowych*.

### **SQL1193I Program narzędziowy rozpoczyna ładowanie danych z instrukcji SQL** *instrukcja***.**

**Objaśnienie:** Jest to komunikat informujący o rozpoczęciu ładowania z instrukcji SQL.

**Działanie użytkownika:** Nie jest wymagane żadne działanie.

### **SQL1194W Wartość w wierszu** *nr-wiersza***, odpowiadająca kolumnie docelowej o numerze** *nr-kolumny***, jest niepoprawna. Wiersz został odrzucony.**

**Objaśnienie:** Wiersz o numerze *nr-wiersza* został odrzucony, ponieważ wartość odpowiadająca kolumnie docelowej *nr-kolumny* nie jest poprawna dla tej kolumny.

Możliwe przyczyny:

- v Wartość liczbowa wykracza poza minimalną lub maksymalną wartość jej kolumny docelowej.
- v Wartość znakowa nie mieści się w kolumnie docelowej.

**Działanie użytkownika:** Sprawdź wartość wejściową. W razie potrzeby zdefiniuj nową tabelę zastępującą kolumnę docelową *nr-kolumny* prawidłowo zdefiniowaną kolumną, po czym powtórz proces.

# **SQL1195N Utworzenie lub zainicjowanie bazy danych katalogu narzędzi** *nazwa-bazy-danych* **na serwerze** *nazwa-serwera* **nie powiodło się. Kod SQLCODE =** *SQLCODE***.**

**Objaśnienie:** Utworzenie lub zainicjowanie bazy danych katalogu narzędzi *nazwa-bazy-danych* na serwerze *nazwa-serwera* nie powiodło się. Kod SQLCODE = *SQLCODE*.

**Działanie użytkownika:** Zapoznaj się z informacjami na temat reakcji użytkownika na kod SQLCODE zwrócony przez tę operację.

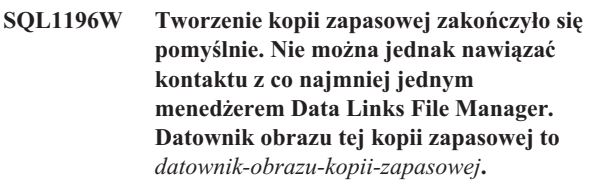

**Objaśnienie:** Tworzenie kopii zapasowej zakończyło się pomyślnie. Co najmniej jeden menedżer Data Links File Manager nie był dostępny podczas tworzenia kopii zapasowej. Potrzebna jest dodatkowa weryfikacja ze strony menedżerów Data Links File Managers, gdy staną się dostępne.

**Działanie użytkownika:** Wywołaj menedżerów Data Links File Manager, którzy byli niedostępni podczas tworzenia kopii zapasowej. Kiedy tylko kontakt z tymi menedżerami zostanie nawiązany, program DB2 automatycznie przeprowadzi ostateczną weryfikację tego obrazu kopii zapasowej.

### **SQL1197N Określono niepoprawną wartość dla parametru** *parametr* **w komendzie** *komenda***.**

**Objaśnienie:** Wartość parametru *parametr* określona w komendzie *komenda* jest niepoprawna. Dla wartości numerycznych wartość może być spoza zdefiniowanego zakresu. W wypadku innych typów określona wartość nie należy do zdefiniowanego zbioru poprawnych wartości.

**Działanie użytkownika:** Aby dowiedzieć się, jakie wartości są poprawne, i wprowadzić odpowiednie zmiany, należy sięgnąć z literatury w części dotyczącej komendy *komenda*. Jeśli ten błąd został zwrócony przez interfejs API, to aby dowiedzieć się, jakie wartości są poprawne dla odpowiedniej opcji API, i wprowadzić odpowiednie zmiany, należy skorzystać z literatury w części dotyczącej komendy *komenda* interfejsu API.

# **SQL1198N Ta komenda nie jest obsługiwana w bieżącej konfiguracji serwera z klientem w starszej wersji. Kod przyczyny =** *kod-przyczyny***.**

**Objaśnienie:** Wprowadzona komenda nie jest obsługiwana w bieżącej konfiguracji, w której występuje serwer lub klient w wersji wcześniejszej niż 8. Oto możliwe wartości kodów przyczyny:

**1** W konfiguracji z bramą w wersji 8 lub nowszej,

serwerem DB2 UDB i klientem w wersji wcześniejszej niż 8 nie jest możliwe stosowanie kursorów przewijalnych.

- **2** W konfiguracji z bramą w wersji 8 lub nowszą, dowolnym serwerem DB2 i klientem w wersji wcześniejszej niż 8 nie jest możliwe stosowanie komend programów narzędziowych.
- **3** Nie jest obsługiwany dostęp do serwera w wersji wcześniejszej niż 8 za pośrednictwem bramy w wersji 8 lub nowszej.
- **4** Nie są obsługiwane komendy programów narzędziowych wysyłane z klienta w wersji 8 lub nowszej do serwera w wersji wcześniejszej niż 8.
- **5** Klienci w wersjach wcześniejszych niż 8 mogą uzyskiwać dostęp tylko do tabel, funkcji tabelowych i procedur, które zostały utworzone przy użyciu wartości identyfikatora CCSID odpowiadającej stronie kodowej bazy danych.
- **98** Operacja nie jest obsługiwana w przypadku klienta w wersji 8 lub nowszej i serwera w wersji wcześniejszej niż 8.
- **99** Operacja nie jest obsługiwana w przypadku serwera w wersji 8 lub nowszej i klienta w wersji wcześniejszej niż 8.

**Działanie użytkownika:** Działanie zależy od kodu przyczyny:

**1** Brama nie pozwala na korzystanie z kursorów przewijalnych przez klientów w wersjach

# **SQL1200 - SQL1299**

# **SQL1200N Parametr obiektu jest niepoprawny.**

**Objaśnienie:** Wartość parametru obiektu w wywołaniu funkcji COLLECT DATABASE STATUS jest niepoprawna. Poprawne wartości to:

#### **SQLE\_DATABASE**

Dane statusu mają być gromadzone dla jednej bazy danych.

#### **SQLE\_DRIVE**

Dane statusu mają być gromadzone dla baz danych typu LOCAL znajdujących się w jednej ścieżce.

### **SQLE\_LOCAL**

Dane statusu mają być gromadzone dla wszystkich baz danych typu LOCAL.

Nie można wykonać komendy.

**Działanie użytkownika:** Popraw parametr obiektu i wprowadź ponownie wywołanie COLLECT DATABASE STATUS.

wcześniejszych. Użyj innego połączenia klient-serwer lub zaktualizuj klienta do wersji kompatybilnej z serwerem.

- **2** Nie przesyłaj przez bramę komend programów narzędziowych z klienta w wersji wcześniejszej. Użyj innego połączenia klient-serwer lub zaktualizuj klienta do wersji kompatybilnej z serwerem.
- **3** Użyj bramy w kompatybilnej wersji lub skonfiguruj bezpośrednie połączenie z serwerem (bez pośrednictwa bramy).
- **4** Wysyłaj komendy programów narzędziowych w wersji 8 za pomocą klienta w kompatybilnej wersji.
- **5** Do uzyskiwania dostępu do tabel, funkcji tabelowych i procedur, które zostały utworzone przy użyciu takiej wartości identyfikatora CCSID, która nie odpowiada stronie kodowej bazy danych, używaj klienta w wersji 8 lub nowszej.
- **98** Wydaj tę komendę za pomocą klienta w kompatybilnej wersji lub rozważ aktualizację serwera do nowszej wersji.
- **99** Wydaj tę komendę za pomocą serwera w kompatybilnej wersji lub rozważ uaktualnienie klienta do nowszej wersji.

**kod\_sql**: -1198

**stan\_sql**: 42997

### **SQL1201N Parametr statusu jest niepoprawny.**

**Objaśnienie:** Wartość parametru statusu w wywołaniu funkcji COLLECT DATABASE STATUS jest niepoprawna. Poprawne wartości to:

#### **SQLE\_SYSTEM**

Mają być gromadzone dane dotyczące statusu systemu.

#### **SQLE\_DATABASE**

Mają być gromadzone dane dotyczące statusu systemu oraz dotyczące statusu bazy danych.

# **SQLE\_ALL**

Mają być gromadzone dane dotyczące statusu systemu, statusu bazy danych i statusu użytkownika.

Nie można wykonać komendy.

**Działanie użytkownika:** Popraw parametr statusu i wprowadź ponownie wywołanie funkcji COLLECT DATABASE STATUS.

#### **SQL1202N Dane statusu nie były gromadzone.**

**Objaśnienie:** Wartość parametru *uchwyt* podana w wywołaniu funkcji GET NEXT DATABASE STATUS BLOCK lub FREE DATABASE STATUS RESOURCES nie jest poprawna. Uchwyt musi być dodatnią wartością zwróconą przez funkcję COLLECT DATABASE STATUS.

Jest to drugie wywołanie funkcji COLLECT DATABASE STATUS w tym procesie. Pierwsze wywołanie funkcji COLLECT DATABASE STATUS kończy swoje działanie i jego uchwyt nie może być już używany.

Nie można wykonać komendy.

**Działanie użytkownika:** Popraw parametr *uchwyt* i wprowadź ponownie wywołanie funkcji COLLECT DATABASE STATUS.

#### **SQL1203N Z bazą danych nie jest połączony żaden użytkownik.**

**Objaśnienie:** Zażądano statusu użytkowników bazy danych, jednak żaden użytkownik nie jest połączony z tą bazą danych.

Nie można wykonać komendy.

**Działanie użytkownika:** Sprawdź poprawność nazwy bazy danych i status połączenia. Wprowadź ponownie komendę, podając nazwę aktualnie używanej bazy danych.

### **SQL1204N Strona kodowa** *strona-kodowa* **i/lub kod terytorium** *kod-terytorium* **nie są obsługiwane przez zainstalowaną wersję menedżera bazy danych.**

**Objaśnienie:** Menedżer bazy danych w tej wersji nie obsługuje aktywnej strony kodowej albo kodu terytorium, albo ani tej strony, ani tego kodu.

Nie można wykonać komendy.

Wybierz aktywną stronę kodową i kod terytorium obsługiwane przez tę wersję menedżera bazy danych.

Użytkownicy systemów stowarzyszonych: jeśli to konieczne, ogranicz problem do zródła danych, odrzucając żądanie (procedury umożliwiające zidentyfikowanie zródła danych zawiera podręcznik Troubleshooting Guide), i wybierz aktywną stronę kodową oraz kod terytorium obsługiwane zarówno przez serwer stowarzyszony, jak i źródło danych.

**Działanie użytkownika:** Zakończ bieżący program i powróć do systemu operacyjnego.

**kod\_sql**: -1204

**stan\_sql**: 22522

### **SQL1205N Określona strona kodowa** *strona-kodowa* **i/lub określony kod terytorium** *terytorium* **jest niepoprawny.**

**Objaśnienie:** Program DB2 w tej wersji nie obsługuje aktywnej strony kodowej i/lub kodu terytorium określonego w komendzie Create Database.

Nie można wykonać komendy.

**Działanie użytkownika:** Szczegółowe informacje na temat poprawnych zestawień strony kodowej i kodu terytorium obsługiwanych przez program DB2/2 można znaleźć w podręczniku *Command Reference*, w części poświęconej komendzie Create Database.

### **SQL1206N Komenda PRUNE LOGFILE nie jest obsługiwana w tej konfiguracji bazy danych.**

**Objaśnienie:** Komenda PRUNE LOGFILE nie jest obsługiwana, jeśli:

- 1. Baza danych nie jest w trybie odtwarzalnym. Baza danych jest w trybie odtwarzalnym, gdy parametr LOGARCHMETH1 ma wartość DISK, TSM, VENDOR, USEREXIT lub LOGRETAIN albo gdy parametr LOGARCHMETH2 ma wartość DISK, TSM lub VENDOR.
- 2. Ścieżka do aktywnego pliku protokołu jest ustawiona na urządzenie surowe.

**Działanie użytkownika:** Nie używaj komendy PRUNE LOGFILE dla tej bazy danych.

# **SQL1207N Plik konfiguracyjny** *nazwa* **programu Communication Manager nie został odnaleziony.**

**Objaśnienie:** Plik konfiguracyjny programu Communication Manager, podany w komendzie CATALOG NODE nie został odnaleziony w podanej ścieżce ani w katalogu CMLIB na dysku domyślnym.

Nie można wykonać komendy.

**Działanie użytkownika:** Wprowadź ponownie komendę, podając poprawną nazwę pliku konfiguracyjnego i poprawną ścieżkę.

# **SQL1209W Nazwa partnerskiej jednostki logicznej** *nazwa* **podana w funkcji CATALOG NODE nie istnieje. Została właśnie utworzona.**

**Objaśnienie:** Nazwa partnerskiej jednostki logicznej podanej w funkcji CATALOG NODE nie istniała w pliku konfiguracyjnym programu Communications Manager znajdującym się w katalogu CMLIB na dysku domyślnym.

Utworzono profil jednostki logicznej o podanej nazwie.

**Działanie użytkownika:** Nie jest wymagane żadne działanie.

### **SQL1210W Zwrócono wartości domyślne dla jednego lub kilku parametrów pliku konfiguracyjnego Requestera DOS/Requestera WINDOWS.**

**Objaśnienie:** Zwrócono jedną lub kilka wartości domyślnych dla konfiguracji Requestera DOS/Requestera WINDOWS. Parametr mógł nie zostać zdefiniowany w pliku konfiguracyjnym Requestera DOS/Requestera WINDOWS,

plik konfiguracyjny mógł nie zostać otwarty lub podczas odczytu pliku wystąpił błąd.

**Działanie użytkownika:** Sprawdź, czy w odpowiedniej ścieżce istnieje plik konfiguracyjny Requestera DOS/Requestera WINDOWS i czy jego parametry są zdefiniowane jawnie.

#### **SQL1211N Nazwa komputera** *nazwa* **nie jest poprawna.**

**Objaśnienie:** Nazwa komputera podana w strukturze protokołu NPIPE dla komendy Catalog jest nieprawidłowa. Nazwa komputera powinna mieć długość maksymalnie 15 znaków.

Nie można wykonać komendy.

**Działanie użytkownika:** Sprawdź poprawność nazwy komputera i wprowadź ponownie komendę.

#### **SQL1212N Nazwa instancji** *nazwa* **nie jest poprawna.**

**Objaśnienie:** Nazwa instancji podana dla komendy Catalog jest nieprawidłowa. Nazwa instancji może mieć długość maksymalnie 8 znaków.

Nie można wykonać komendy.

**Działanie użytkownika:** Sprawdź poprawność nazwy instancji i wprowadź ponownie komendę.

#### **SQL1213N Nazwa jednostki logicznej zmiany hasła** *nazwa* **jest niepoprawna.**

**Objaśnienie:** Nazwa jednostki logicznej zmiany hasła podana w strukturze protokołu APPN dla komendy CATALOG jest niepoprawna.

Nazwa jednostki logicznej zmiany hasła jest nazwą jednostki logicznej zdalnego SNA i musi mieć długość od 1 do 8 znaków. Poprawnymi znakami są wielkie lub małe litery alfabetu łacińskiego, cyfry od 0 do 9 oraz znaki #, @ i \$. Pierwszym znakiem musi być litera lub znak specjalny: #, @ lub \$. Małe litery są zamieniane przez system na wielkie litery.

Nie można wykonać komendy.

**Działanie użytkownika:** Sprawdź poprawność znaków podanych w nazwie jednostki logicznej zmiany hasła.

Wprowadź ponownie komendę, podając poprawną nazwę jednostki logicznej zmiany hasła.

#### **SQL1214N Nazwa programu transakcyjnego** *nazwa* **jest niepoprawna.**

**Objaśnienie:** Nazwa programu transakcyjnego podana w strukturze protokołu APPN dla komendy CATALOG jest niepoprawna.

Nazwa programu transakcyjnego jest nazwą zdalnego programu transakcyjnego aplikacji SNA i musi mieć długość od 1 do 64 znaków. Poprawnymi znakami są wielkie lub małe litery alfabetu łacińskiego, cyfry od 0 do 9 oraz znaki #, @ i \$.

Pierwszym znakiem musi być litera lub znak specjalny: #, @ lub \$.

Nie można wykonać komendy.

**Działanie użytkownika:** Sprawdź poprawność znaków podanych w nazwie programu transakcyjnego.

Wprowadź ponownie komendę, podając poprawną nazwę programu transakcyjnego.

#### **SQL1215N Adres adaptera sieci LAN** *adres* **jest niepoprawny.**

**Objaśnienie:** Adres adaptera sieci LAN podany w strukturze protokołu APPN dla komendy CATALOG jest niepoprawny.

Adres adaptera sieci LAN jest adresem zdalnego adaptera sieci LAN SNA i musi być 12-cyfrową liczbą szesnastkową.

Nie można wykonać komendy.

**Działanie użytkownika:** Sprawdź poprawność adresu adaptera sieci LAN.

Wprowadź ponownie komendę z poprawnym adresem adaptera sieci LAN.

### **SQL1216N Dane i funkcje graficzne nie są obsługiwane przez tę bazę danych.**

**Objaśnienie:** Strona kodowa bazy danych nie obsługuje danych graficznych. Typy danych GRAPHIC, VARGRAPHIC i LONG VARGRAPHIC są niepoprawne dla tej bazy danych. Literał GRAPHIC i funkcje skalarne VARGRAPHIC są niepoprawne dla tej bazy danych.

Nie można wykonać instrukcji.

Użytkownicy systemów stowarzyszonych: sytuację tę może również wykryć źródło danych.

**Działanie użytkownika:** Wprowadź ponownie komendę, podając poprawne typy danych.

**kod\_sql**: -1216

**stan\_sql**: 56031

#### **SQL1217N Typ danych REAL nie jest obsługiwany przez docelową bazę danych.**

**Objaśnienie:** Operacja SQL używa danych typu REAL (liczba zmiennopozycyjna o pojedynczej precyzji) dla zmiennych wejściowych i wyjściowych. Dla tego żądania typ danych REAL nie jest obsługiwany przez docelową bazę danych.

Instrukcja nie jest wykonywana.

**Działanie użytkownika:** Zastąp występujące w aplikacji deklaracje wszystkich zmiennych języka bazowego odpowiadających typowi danych SQL REAL deklaracjami odpowiadającymi typowi danych SQL DOUBLE.

**kod\_sql**: -1217

**stan\_sql**: 56099

### **SQL1218N Obecnie nie ma stron dostępnych w puli buforów** *num-puli-buforów***.**

**Objaśnienie:** Wszystkie strony w puli buforów są obecnie używane. Żądanie użycia innej strony nie powiodło się.

Nie można wykonać instrukcji.

**Działanie użytkownika:** Pula buforów nie jest wystarczająco duża, aby zapewnić w danym czasie strony dla wszystkich procedur lub wątków baz danych. Pula buforów jest za mała albo jest za dużo aktywnych procedur lub wątków.

Instrukcja ta może zostać pomyślnie wykonana następnym razem. Jeśli błąd ten występuje często, można mu zapobiec wykonując niektóre lub wszystkie z następujących działań:

- 1. zwiększając pulę buforów,
- 2. zmniejszając maksymalną liczbę agentów i/lub połączeń bazy danych,
- 3. zmniejszając maksymalny poziom paralelizmu,
- 4. zmniejszając wielkość preselekcji dla obszarów tabel znajdujących się w tej puli buforów,
- 5. przenosząc niektóre obszary tabel do innych pul buforów.

**kod\_sql**: -1218

**stan\_sql**: 57011

# **SQL1219N Żądanie nie powiodło się, ponieważ nie można było przydzielić prywatnej pamięci wirtualnej.**

**Objaśnienie:** Instancja nie była w stanie przydzielić wystarczającej ilości prywatnej pamięci wirtualnej, umożliwiającej realizację żądania. Może to być wynikiem przydzielenia współużytkowanej pamięci dla innych (niezwiązanych z daną instancją) procesów.

**Działanie użytkownika:** Problem ten można rozwiązać następująco:

- v W systemie OS/2: zwiększając wartość parametru konfiguracyjnego *min\_priv\_mem*. Dzięki temu podczas uruchamiania instancji rezerwowana jest większa ilość prywatnej pamięci wirtualnej.
- v Zatrzymaj inne aplikacje działające na komputerze, szczególnie te, które używają dużo pamięci współużytkowanej.

**kod\_sql**: -1219

**stan\_sql**: 57011

# **SQL1220N Nie można przydzielić współużytkowanej pamięci menedżera baz danych.**

**Objaśnienie:** Menedżer baz danych nie był w stanie przydzielić współużytkowanej pamięci. Przyczyną błędu mogą być niewystarczające zasoby pamięci przeznaczone dla menedżera baz danych albo dla środowiska, w którym ma

działać menedżer baz danych. Zasoby pamięci, które mogą powodować ten błąd, to:

- v liczba identyfikatorów pamięci współużytkowanej, przydzielonej w systemie,
- v wielkość segmentu pamięci współużytkowanej,
- v wielkość obszaru wymiany stron, dostępnego w systemie,
- v wielkość pamięci fizycznej, dostępnej w systemie.

**Działanie użytkownika:** Wykonaj co najmniej jedną z następujących czynności:

- v Sprawdź, czy są dostępne odpowiednie zasoby pamięci spełniające wymagania menedżera baz danych i innych programów uruchamianych w systemie.
- v W 32-bitowym systemie Linux zwiększ parametr jądra shmmax do 256 MB. W 64-bitowym systemie Linux zwiększ parametr jądra shmmax do 1 GB.
- v Zmniejsz wymagania menedżera baz danych dotyczące tego obszaru pamięci przez zmniejszenie wartości parametrów konfiguracyjnych menedżera baz danych, które mają na to wpływ. Są to: *maxagents*, *maxdari* i *numdb*.
- v Jeśli trzeba, zatrzymaj inne programy korzystające z systemu.

# **SQL1221N Nie można przydzielić sterty warstwy obsługi aplikacji.**

**Objaśnienie:** Nie można przydzielić sterty warstwy obsługi aplikacji. Przyczyną błędu mogą być niewystarczające zasoby pamięci dla menedżera baz danych albo dla środowiska, w którym ma działać menedżer baz danych. Zasoby pamięci, które mogą powodować ten błąd, to:

- v liczba identyfikatorów pamięci współużytkowanej, przydzielonej w systemie,
- v wielkość obszaru wymiany stron, dostępnego w systemie,
- v wielkość pamięci fizycznej, dostępnej w systemie.

**Działanie użytkownika:** Wykonaj co najmniej jedną z następujących czynności:

- v Sprawdź, czy są dostępne odpowiednie zasoby pamięci spełniające wymagania menedżera baz danych i innych programów uruchamianych w systemie.
- v Zmniejsz parametr konfiguracyjny *aslheapsz*.
- v Jeśli trzeba, zatrzymaj inne programy korzystające z systemu.

**kod\_sql**: -1221

**stan\_sql**: 57011

# **SQL1222N Na stercie warstwy obsługi aplikacji nie ma wystarczającej ilości pamięci potrzebnej do zrealizowania żądania.**

**Objaśnienie:** Cała pamięć dostępna na stercie warstwy obsługi aplikacji jest już zajęta.

**Działanie użytkownika:** Zwiększ parametr konfiguracyjny *aslheapsz*.

**kod\_sql**: -1222

**stan\_sql**: 57011

#### **SQL1223N Nie można uruchomić agenta potrzebnego do obsługi żądania.**

**Objaśnienie:** Żądanie nie powiodło się, ponieważ zostałoby przekroczone ograniczenie podane w parametrze konfiguracyjnym *maxagents*.

**Działanie użytkownika:** Zwiększ wartość parametru konfiguracyjnego *maxagents* i/lub zmniejsz liczbę użytkowników korzystających z bazy danych.

**kod\_sql**: -1223

**stan\_sql**: 57019

**SQL1224N Nie można uruchomić agenta bazy danych potrzebnego do obsługi żądania lub jego działanie zostało zakończone w wyniku wyłączenia systemu lub użycia komendy wymuszającej.**

**Objaśnienie:** Komunikat może dotyczyć następujących przypadków:

- v Menedżer baz danych nie został uruchomiony na serwerze baz danych.
- v Menedżer baz danych został zatrzymany.
- v Menedżer baz danych przydzielił już pamięć maksymalnej liczbie agentów.
- v Zatrzymanie działania agenta bazy danych zostało wymuszone przez administratora systemu.
- v Agent bazy danych zakończył swoje działanie w wyniku nieprawidłowego zakończenia kluczowego procesu menedżera baz danych.
- v Aplikacja używa wielu kontekstów z lokalnym protokołem. W takim przypadku liczba połączeń jest ograniczona przez liczbę współużytkowanych segmentów pamięci, do których może zostać przyłączony pojedynczy proces. Na przykład w systemie AIX ograniczenie wynosi dziesięć współużytkowanych segmentów pamięci dla jednego procesu.
- v Użytkownik z uprawnieniem SYSADM wydał komendę FORCE QUIESCE, podczas gdy podłączony był bieżący użytkownik. Ponieważ identyfikator tego użytkownika nie ma uprawnienia CONNECT QUIESCE do bazy danych/instancji lub nie należy do grupy mającej uprawnienie CONNECT QUIESCE, został on odłączony od bazy danych/instancji.
- v Aplikacja została przymusowo odłączona przez bazę danych DB2 ze względu na korzystanie z większego obszaru protokołu transakcji niż dozwolony parametrami konfiguracyjnymi bazy danych MAX\_LOG lub NUM\_LOG\_SPAN.

W przypadku serwera stowarzyszonego dodatkowo:

- v Przekroczono maksymalną dopuszczalną przez system operacyjny liczbę procesów na użytkownika (wartość maxuproc w systemie AIX).
- v W środowisku klient/serwer używającym protokołu TCP/IP numer portu przypisanego do nazwy usługi TCP/IP na kliencie jest inny niż numer portu na serwerze.

Ta sytuacja może zostać wykryta przez serwer stowarzyszony lub źródło danych.

#### **Działanie użytkownika:**

- v Powtórz żądanie dotyczące bazy danych. Jeśli nie można ustanowić połączenia, sprawdź, czy menedżer baz danych został poprawnie uruchomiony. Ponadto sprawdź, czy parametr konfiguracyjny menedżera baz danych *maxagents* jest odpowiednio skonfigurowany.
- v Użytkownik z uprawnieniem SYSADM powinien anulować wygaszenie bazy danych/instancji lub dodać użytkownika do grupy wygaszonej.
- Częściej wywołuj operacje zatwierdzania. Parametr MAX\_LOG zapobiega zajmowaniu zbyt dużego obszaru protokołu przez poszczególne transakcje. Parametr NUM\_LOG\_SPAN zapobiega blokowaniu możliwości ponownego wykorzystania obszaru protokołu transakcji przez poszczególne transakcje. Podczas projektowania aplikacji należy dobrze określić moment zatwierdzania transakcji, aby zapobiec wykorzystaniu zbyt dużej części obszaru protokołu.

Użytkownicy systemów stowarzyszonych powinni również:

- Ogranicz problem do zródła danych odrzucającego żądanie (procedury pozwalające zidentyfikować zawodne źródło danych można znaleźć w podręczniku *Troubleshooting Guide*) i sprawdź, czy podsystem komunikacyjny jest aktywny i czy menedżer bazy danych oraz wymagane procesy serwera protokołu komunikacyjnego zostały uruchomione na serwerze bazy danych.
- v Dla systemów operacyjnych AIX sprawdzić ustawienie wartości maxuproc i zmienić ją w razie potrzeby. Dla systemów operacyjnych AIX sprawdzić ustawienie wartości maxuproc i zmienić w razie potrzeby. Wartość maxuproc ogranicza liczbę procesów, które można uruchomić na serwerze stowarzyszonym. Ustawieniem domyślnym jest 40.

Bieżącą wartość parametru maxuproc można sprawdzić komendą:

. lsattr -E -l sys0

Aby odczytać liczbę procesów uruchomionych na danym serwerze stowarzyszonym, użyj komendy:

ps -ef | grep instdj1 | wc -l

gdzie "instdj1" jest nazwą instancji serwera stowarzyszonego.

Aby zmienić wartość parametru maxuproc, użyj komendy: chdev -l sys0 -a maxuproc='nn'

gdzie **nn** jest nową wartością dziesiętną parametru maxuproc.

Jeśli aplikacja używa wielu kontekstów z protokołem lokalnym, zmniejsz liczbę połączeń dozwolonych dla danej aplikacji lub wybierz inny protokół (np. TCP/IP). W przypadku użytkowników AIX w wersji 4.2.1 lub nowszej zmienna środowiskowa EXTSHM może zostać ustawiona na ON, aby zwiększyć liczbę współużytkowanych segmentów pamięci, do których może zostać przyłączony pojedynczy proces.

**kod\_sql**: -1224

**stan\_sql**: 55032

# **SQL1225N Żądanie nie zostało zrealizowane, ponieważ osiągnięto limit związany z procesem systemu operacyjnego, wątkiem lub obszarem wymiany.**

**Objaśnienie:** Osiągnięty został limit związany z procesem systemu operacyjnego, wątkiem lub obszarem wymiany. Dodatkowe informacje na temat problemu można znaleźć w protokole powiadomień administracyjnych. W systemach AIX: wartość maxuproc może być za mała. W systemach OS/2: wartość THREADS CONFIG.SYS może być za mała.

**Działanie użytkownika:** Zapoznaj się z zawartością protokołu powiadomień administracyjnych w celu ustalenia, który limit został przekroczony, po czym zwiększ ten limit.

**kod\_sql**: -1225

**stan\_sql**: 57049

# **SQL1226N Uruchomiono już maksymalną liczbę połączeń klienckich.**

**Objaśnienie:** Liczba połączeń klienckich jest obecnie równa maksymalnej wartości zdefiniowanej w pliku konfiguracyjnym systemu.

Przetworzenie operacji nie jest możliwe.

**Działanie użytkownika:** Poczekaj, aż inne aplikacje odłączą się od bazy danych. Jeśli wymagane jest współbieżne działanie jednej lub wielu aplikacji, należy zwiększyć wartość max\_connections. Nowa wartość zostanie uwzględniona po następnym pomyślnym uruchomieniu menedżera baz danych. Jeśli wartość max\_connections jest większa niż wartość max\_coordagents, opcja koncentratora zostanie wyłączona.

**kod\_sql**: -1226

**stan\_sql**: 57030

### **SQL1227N Statystyka katalogu** *wartość* **dla kolumny** *kolumna* **wykracza poza zakres jej kolumny docelowej, ma niepoprawny format lub jest niespójna z inną statystyką. Kod przyczyny =** *kod*

**Objaśnienie:** Wartość lub format statystyki katalogu, który może być zaktualizowany, jest niepoprawna, wykracza poza dopuszczalny zakres lub jest niespójna. Najczęściej spotykane sprawdzanie wartości, zakresu i formatu i odpowiadające im kody *kod*)to:

- **1** Statystyka liczbowa musi mieć wartość -1 lub >= 0.
- **2** Statystyka liczbowa wyrażająca procent (np. CLUSTERRATIO) musi przyjmować wartość od 0 do 100.
- **3** Zasady dotyczące HIGH2KEY i LOW2KEY:
	- Typ danych każdej wartości HIGH2KEY, LOW2KEY musi być taki sam, jak typ danych odpowiedniej kolumny użytkownika.
	- v Wartość HIGH2KEY, LOW2KEY musi mieć długość nie większą niż maksymalna długość typu danych kolumny docelowej i zarazem nie większą niż 33.
	- Wartość HIGH2KEY musi być > LOW2KEY, zawsze gdy w odpowiedniej kolumnie jest 3 lub więcej różnych wartości. W przypadku, gdy w kolumnie są mniej niż 3 różne wartości, wartość HIGH2KEY może być równa LOW2KEY.
- **4** Zasady dotyczące PAGE\_FETCH\_PAIRS :
	- v Poszczególne wartości statystyki PAGE\_FETCH\_PAIRS muszą być oddzielone pustymi separatorami.
	- Poszczególne wartości statystyki PAGE\_FETCH\_PAIRS nie mogą zawierać więcej niż 10 cyfr i muszą być mniejsze od największej wartości przewidzianej dla typu integer  $(MAXINT = 2147483647)$ .
	- Jeśli CLUSTERFACTOR jest > 0, wartość PAGE\_FETCH\_PAIRS musi być poprawna.
	- Jedna statystyka PAGE\_FETCH\_PAIR musi zawierać dokładnie 11 par.
	- Pozycje PAGE\_FETCH\_PAIRS zawierające wielkość buforu powinny być uporządkowane rosnąco. Żadna wielkość buforu znajdująca się w PAGE\_FETCH\_PAIRS nie może być większa niż MIN(NPAGES, 524287), gdzie NPAGES jest liczbą stron w odpowiedniej tabeli.
	- v Pozycje ″pobrania″ PAGE\_FETCH\_PAIRS muszą mieć malejące wartości i żadna pozycja pobrania nie może być mniejsza niż NPAGES. Żadna wielkość ″pobrania″ znajdująca się w pozycji PAGE\_FETCH\_PAIRS, nie może być większa od statystyki CARD (liczność) odpowiedniej tabeli.
- v Jeśli wielkość buforu jest taka sama w dwóch kolejnych parach, wartości pobrania muszą być w obu parach również takie same.
- **5** Zasady dotyczące CLUSTERRATIO i CLUSTERFACTOR :
	- v Poprawną wartością dla CLUSTERRATIO jest -1 lub wartości od 0 do 100.
	- v Poprawną wartością dla CLUSTERFACTOR jest -1 lub wartości od 0 do 1.
	- v CLUSTERRATIO albo CLUSTERFACTOR musi mieć zawsze wartość -1.
	- v Jeśli CLUSTERFACTOR ma dodatnią wartość, musi jej towarzyszyć prawidłowa wartość statystyki PAGE\_FETCH\_PAIR.
- **6** Liczność kolumny (statystyka COLCARD w SYSCOLUMNS) lub grupy kolumn (COLGROUPCARD w SYSCOLGROUPS) nie może być większa niż liczność odpowiadającej jej tabeli (statystyka CARD w SYSTABLES).
- **7** Dla kolumn o następujących typach danych: LONG VARCHAR, LONG VARGRAPHIC, BLOB, CLOB, DBCLOB oraz o typach strukturalnych zdefiniowanych przez użytkownika nie są obsługiwane statystyki.
- **8** Statystyka jest niespójna z innymi pokrewnymi statystykami dla tej jednostki lub jest niepoprawna w tym kontekście.

**Działanie użytkownika:** Sprawdź, czy nowa statystyka katalogu spełnia podane wymagania, dotyczące zakresu, długości i formatu.

Sprawdź, czy aktualizacje statystyk są spójne dla wzajemnych związków (np. liczność).

**kod\_sql**: -1227

**stan\_sql**: 23521

### **SQL1228W Wykonanie komendy DROP DATABASE zostało zakończone, ale w** *liczba\_węzłów* **węzłach nie można było odnaleźć aliasu bazy danych lub nazwy bazy danych** *nazwa***.**

**Objaśnienie:** Komenda usuwająca bazę danych została wykonana poprawnie, istnieją jednak węzły, w których nie odnaleziono aliasu lub nazwy bazy danych. Możliwe, że dla tych węzłów wykonano wcześniej komendę DROP DATABASE AT NODE.

**Działanie użytkownika:** Komunikat ten jest tylko ostrzeżeniem. Nie jest wymagane żadne działanie.

### **SQL1229N Transakcja została wycofana z powodu błędu systemu.**

**Objaśnienie:** Wystąpiła jedna z następujących sytuacji:

1. Wystąpił błąd systemu, taki jak błąd w węźle lub błąd połączenia. Aplikacja została cofnięta do stanu, w jakim była po wykonaniu ostatniej instrukcji COMMIT.

Poniżej opisano działania wykonywane dla różnych funkcji narzędziowych DB2:

- **Import** Aplikacja zostaje wycofana. Jeśli użyto parametru COMMITCOUNT, następuje cofnięcie do poprzedniego momentu zatwierdzania.
- **Reorg** Operacja zostaje przerwana i musi być wprowadzona ponownie.

#### **Redistribute**

Operacja zostaje przerwana, jednak w niektórych przypadkach może się zakończyć prawidłowo. Ponowne wprowadzenie żądania z opcją ″continue″ uruchomi operację ponownie, poczynając od miejsca, w którym wystąpił błąd.

# **Odtwarzanie zmian**

Operacja zostaje przerwana, a baza danych pozostaje w stanie odtwarzania zmian. Komenda musi zostać wprowadzona ponownie.

### **Backup/Restore**

Operacja zostaje przerwana i musi być wprowadzona ponownie.

2. Numery portu usługi przypisane do komunikacji FCM (Fast Communication Manager) nie są takie same dla wszystkich węzłów w instancji DB2. Sprawdź plik Services używany we wszystkich węzłach, aby się upewnić, że dla wszystkich węzłów podano takie same porty. Porty definiuje się przy użyciu formatu:

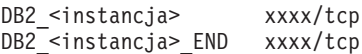

gdzie <instancja> jest nazwą instancji DB2, a xxxx numerem portu. Sprawdź, czy te numery portów nie są używane do obsługi zdalnego klienta DB2.

### **Działanie użytkownika:**

1. Powtórz żądanie. Jeśli błąd będzie występował nadal, dodatkowych informacji należy szukać w protokole powiadomień administracyjnych. Może być konieczne skorzystanie z pomocy administratora systemu, ponieważ najczęstszą przyczyną opisywanego błędu jest uszkodzenie węzła.

Zauważ, że w środowisku SP, gdzie używany jest przełącznik o dużej prędkości, błąd ten może być objawem jego uszkodzenia.

2. Zaktualizuj porty usług, aby były takie same we wszystkich węzłach i spróbuj ponowić żądanie.

Szóste pole obszaru komunikacyjnego SQL o nazwie sqlerrd wskazuje numer węzła, w którym wykryto uszkodzenie. W węźle, który wykrył uszkodzenie, zostanie umieszczony komunikat w pliku db2diag.

**kod\_sql**: -1229

**stan\_sql**: 40504

### **SQL1230W Nie można wymusić co najmniej jednego z podanych identyfikatorów agentów.**

**Objaśnienie:** Co najmniej jeden identyfikator agenta podany w komendzie Force nie mógł zostać wymuszony. Przyczyny tego ostrzeżenia mogą być następujące:

- v Został podany nieistniejący lub nieprawidłowy identyfikator agenta.
- Agent odłączył się od menedżera baz danych między zgromadzeniem identyfikatorów agentów a wykonaniem komendy Force.
- v Określony identyfikator dotyczył agenta równoległego, który nie podlega wymuszeniu.

**Działanie użytkownika:** Jeśli został podany nieistniejący lub nieprawidłowy identyfikator agenta, wprowadź ponownie komendę, podając prawidłowy identyfikator agenta.

#### **SQL1231N Podano niepoprawną wartość parametru liczba dla komendy Force.**

**Objaśnienie:** Wartość parametru liczba komendy Force jest niepoprawna. Podany parametr musi być dodatnią liczbą całkowitą albo musi mieć wartość SQL\_ALL\_USERS. Wartość 0 spowoduje błąd.

**Działanie użytkownika:** Popraw parametr liczba i wprowadź ponownie komendę.

### **SQL1232N Podano niepoprawny tryb dla komendy Force.**

**Objaśnienie:** Parametr komendy Force zawierający tryb jest niepoprawny. Dla komendy Force obsługiwany jest tylko tryb asynchroniczny. Parametr musi mieć wartość SQL\_ASYNCH.

**Działanie użytkownika:** Ustaw tryb na SQL\_ASYNCH i wprowadź ponownie komendę.

# **SQL1233N Użycie tej klauzuli lub funkcji skalarnej jest obsługiwane tylko w przypadku danych graficznych UCS-2.**

**Objaśnienie:** Ta baza danych nie obsługuje UCS-2. Obsługa UCS-2 jest wymagana w przypadku:

- v podania łańcucha graficznego jako pierwszego argumentu funkcji skalarnej VARCHAR,
- v podania łańcucha znakowego jako pierwszego argumentu funkcji skalarnej VARGRAPHIC, jeśli został podany jej drugi argument,
- v podania stałej szesnastkowej UCS-2, jeśli jest używany format UX'hex-digits'.

Nie można wykonać instrukcji.

**Działanie użytkownika:** Wprowadź ponownie komendę, podając poprawne typy danych.

**kod\_sql**: -1233

**stan\_sql**: 560AA

#### **SQL1240N Osiągnięto maksymalną liczbę wygaszaczy.**

**Objaśnienie:** Usiłowano osiągnąć stan wygaszenia w obszarze tabel wygaszonym już przez 5 procesów.

**Działanie użytkownika:** Poczekaj, aż jakiś proces zwolni swój stan wygaszenia, a następnie powtórz próbę.

**SQL1241N Podczas tworzenia bazy danych podano niepoprawną wartość dla definicji obszaru tabel** *nazwa-obszaru-tabel***. Atrybutem jest** *łańcuch***.**

**Objaśnienie:** Wartość dla obszaru tabel przekroczyła dopuszczalny zakres. Rozdział Data Structures (Struktury danych) podręcznika Application Development Guide zawiera informacje na temat formatu struktury bazy danych używanej przez funkcję API tworzącą bazę danych. Zidentyfikowany atrybut jest nazwą pola tej struktury.

**Działanie użytkownika:** Popraw żądanie tworzenia bazy danych.

**SQL1244W Rozłączenie dla bazy danych menedżera transakcji** *nazwa-serwera* **nastąpi podczas następnej instrukcji COMMIT.**

**Objaśnienie:** Wprowadzono komendę rozłączenia dla bazy danych, która funkcjonuje jako baza danych TM. Rozłączenie nie może zostać wykonane przed następną instrukcją COMMIT.

**Działanie użytkownika:** Jeśli jest konieczne natychmiastowe rozłączenie bazy danych funkcjonującej jako baza danych TM, należy najpierw wykonać instrukcję COMMIT.

**kod\_sql**: +1244

**stan\_sql**: 01002

### **SQL1245N Osiągnięto limit połączeń. Dla tego klienta nie można uruchomić więcej połączeń.**

**Objaśnienie:** Osiągnięto maksymalną liczbę współbieżnych połączeń z bazą danych w środowisku, w którym liczba połączeń jest ograniczona lub musi być predefiniowana wstępnie. Opisywany błąd pojawia się najczęściej przy korzystaniu z protokołu NETBIOS.

**Działanie użytkownika:** Możliwe działania:

v Skorzystaj z komendy SET CLIENT lub z funkcji API, aby ustawić maksymalną liczbę współbieżnych połączeń w polu MAX NETBIOS CONNECTIONS. Trzeba to zrobić przed uruchomieniem wszystkich połączeń.

**kod\_sql**: -1245

**stan\_sql**: 08001

### **SQL1246N Nie można zmienić ustawień dla aktywnego połączenia.**

**Objaśnienie:** Wystąpiła jedna z następujących sytuacji:

- v Próbowano zmienić ustawienia połączenia dla aplikacji, korzystając z funkcji API SET CLIENT. Komenda została odrzucona, ponieważ istniało co najmniej jedno połączenie.
- v Aplikacja zawiera wywołania funkcji API Call Level Interface dla DB2 i wywołania funkcji zawierających wbudowany SQL i nie odwołano się do zarządzania połączeniem przy użyciu funkcji API CLI.

**Działanie użytkownika:** Możliwe działania:

- v Sprawdź, czy przed próbą użycia funkcji API SET CLIENT (sqlesetc lub sqlgsetc) lub komendy CLP aplikacja odłącza się od wszystkich serwerów.
- v Jeśli aplikacja używa interfejsu CLI, upewnij się, że wszystkie żądania związane z zarządzaniem połączeniami są realizowane przez funkcje API Call Level Interface dla DB2.

# **SQL1247N Aplikacje działające w środowisku przetwarzania transakcji XA muszą korzystać z ustawienia połączenia SYNCPOINT TWOPHASE.**

**Objaśnienie:** Aplikacja została prekompilowana z opcją SYNCPOINT ONEPHASE lub SYNCPOINT NONE, albo ustawienia SYNCPOINT zostały zmienione na jedną z tych wartości przy użyciu funkcji API SET CLIENT. Ustawienia te są niepoprawne dla aplikacji, które prowadzą do uruchomienia komend synchronizujących przetwarzanie transakcji (na przykład CICS SYNCPOINT). Zauważ, że SYNCPOINT ONEPHASE jest domyślną opcją prekompilatora.

**Działanie użytkownika:** Możliwe działania:

- v Ponownie prekompiluj aplikację, używając opcji SYNCPOINT TWOPHASE.
- Zmodyfikuj program, tak aby funkcja API SET CLIENT nadająca opcji połączenia wartość SYNCPOINT TWOPHASE była wywoływana na początku.

**kod\_sql**: -1247

**stan\_sql**: 51025

# **SQL1248N Baza danych** *alias-bazy-danych* **niezdefiniowana za pomocą menedżera transakcji.**

**Objaśnienie:** Usiłowano skorzystać z bazy danych, która nie została otwarta przez menedżera transakcji. Aby baza danych mogła uczestniczyć w procesie zatwierdzania dwufazowego, musi być zdefiniowana w menedżerze transakcji.

**Działanie użytkownika:** Zdefiniuj bazę danych w menedżerze transakcji środowiska rozproszonego (Distributed Transaction Processing) działającego jako menedżer zasobów. Na przykład w środowisku CICS wymagane jest dodanie bazy danych do pliku XAD, a w łańcuchu XAOpen pozycji XAD

jest dostarczany alias bazy danych.

**kod\_sql**: -1248

**stan\_sql**: 42705

# **SQL1251W Nie zwrócono danych dla zapytania heurystycznego.**

**Objaśnienie:** W bazie danych nie ma wątpliwych transakcji i żadna zakończona transakcja nie czeka na synchronizację.

**Działanie użytkownika:** Nie jest wymagane żadne działanie.

**SQL1259N Wykonanie komendy ARCHIVE LOG dla bazy danych** *nazwa-bazy-danych* **w partycji** *lista-partycji* **nie powiodło się w wyniku błędu o kodzie SQLCODE** *SQLCODE***.**

**Objaśnienie:** Wystąpił błąd SQL podczas próby wykonania komendy ARCHIVE LOG dla bazy danych *nazwa-bazy-danych* na partycji *lista-partycji*.

**Działanie użytkownika:** Odszukaj dany kod SQLCODE w podręczniku Komunikaty, aby zapoznać się z zalecanym sposobem postępowania i ponów komendę ARCHIVE LOG.

### **SQL1260N Baza danych** *nazwa* **nie jest skonfigurowana do odtwarzania zmian w węzłach** *lista-węzłów***.**

**Objaśnienie:** Baza danych nie jest skonfigurowana do odtwarzania zmian w podanych węzłach. Jeśli na końcu listy węzłów znajduje się symbol ″,...″, pełną listę węzłów można znaleźć w protokole powiadomień administracyjnych.

W podanych węzłach baza danych nie jest odtwarzana.

(Uwaga: W przypadku serwera partycjonowanych baz danych numery węzłów wskazują, na których węzłach wystąpiły błędy. W innych przypadkach numery węzłów nie są istotne i powinny zostać zignorowane).

**Działanie użytkownika:** Upewnij się, że odtwarzanie jest wymagane na podanych węzłach, a następnie odtwórz ostatnią wersję kopii zapasowej bazy danych na tych węzłach.

# **SQL1261N Baza danych** *nazwa* **nie jest w stanie odtwarzania zmian w toku na węzłach** *lista-węzłów***, więc na tych węzłach nie trzeba odtwarzać zmian.**

**Objaśnienie:** Podana baza danych nie znajduje się w stanie oczekiwania na odtwarzanie zmian w podanych węzłach. Może to być spowodowane tym, że baza danych nie została odtworzona, została odtworzona z opcją WITHOUT ROLLING FORWARD lub odtwarzanie zmian na tych węzłach zostało zakończone.

Jeśli na końcu listy węzłów znajduje się symbol ″,...″, pełną listę węzłów można znaleźć w protokole powiadomień administracyjnych.

W bazie danych nie odtworzono zmian.

(Uwaga: W przypadku serwera partycjonowanych baz danych numery węzłów wskazują, na których węzłach wystąpiły błędy. W innych przypadkach numery węzłów nie są istotne i powinny zostać zignorowane).

**Działanie użytkownika:** Wykonaj następujące czynności:

- 1. Upewnij się, że na podanych węzłach odtwarzanie jest wymagane.
- 2. Odtwórz bazę danych z kopii zapasowej w tych węzłach.
- 3. Wprowadź komendę ROLLFORWARD DATABASE.

### **SQL1262N Podany termin odtwarzania zmian w bazie danych** *nazwa* **jest niepoprawny.**

**Objaśnienie:** Termin określony przez parametr datownika jest niepoprawny. Datownik musi mieć format ISO (RRRR-MM-DD-gg.mm.ss.<ssssss>, gdzie RRRR oznacza rok, MM oznacza miesiąc, DD oznacza dzień, gg oznacza godzinę, mm oznacza minuty, ss oznacza sekundy, a ssssss oznacza ewentualnie mikrosekundy).

W bazie danych nie odtworzono zmian.

**Działanie użytkownika:** Sprawdź, czy datownik ma właściwy format.

Jeśli wprowadzasz komendę ROLLFORWARD DATABASE, sprawdź, czy podany rok nie jest większy od 2105.

# **SQL1263N Plik archiwum** *nazwa* **nie jest poprawnym plikiem protokołu bazy danych** *nazwa* **w węźle** *numer-węzła***.**

**Objaśnienie:** Podany archiwalny plik protokołu bazy danych istnieje w katalogu protokołów baz danych.

Odtwarzanie zmian zostało zatrzymane.

(Uwaga: W przypadku serwera partycjonowanych baz danych numer węzła określa węzeł, na którym wystąpił błąd. W innych przypadkach numery węzłów nie są istotne i powinny zostać zignorowane).

**Działanie użytkownika:** Aby określić poprawny plik protokołu archiwalnego, wydaj komendę ROLLFORWARD DATABASE z opcją QUERY STATUS. Przenieś właściwy archiwalny plik protokołu do katalogu protokołów baz danych lub, jeśli baza danych jest spójna, zmień ścieżkę do protokołu, tak aby wskazywała właściwy plik archiwalny i wprowadź ponownie komendę ROLLFORWARD DATABASE. Możesz również wprowadzić ponownie komendę ze ścieżką do protokołu przepełnienia, wskazującą właściwy plik archiwalny.

### **SQL1264N Plik archiwum** *nazwa* **nie należy do bazy danych** *nazwa-bazy-danych* **w węźle** *numer-węzła***.**

**Objaśnienie:** Plik protokołu archiwalnego został odnaleziony w katalogu protokołów lub w katalogu protokołów przepełnienia, ale plik ten nie należy do podanej bazy danych.

Odtwarzanie zmian zostało zatrzymane.

(Uwaga: W przypadku serwera partycjonowanych baz danych numer węzła określa węzeł, na którym wystąpił błąd. W innych przypadkach numery węzłów nie są istotne i powinny zostać zignorowane).

**Działanie użytkownika:** Aby określić poprawny plik protokołu archiwalnego, wydaj komendę ROLLFORWARD DATABASE z opcją QUERY STATUS. Przenieś właściwy plik protokołu archiwalnego do katalogu protokołów baz danych lub, jeśli baza danych jest spójna, zmień ścieżkę do protokołu, tak aby wskazywała właściwy plik archiwalny i wprowadź ponownie komendę ROLLFORWARD DATABASE. Możesz również wprowadzić ponownie komendę ze ścieżką do protokołu przepełnienia, wskazującą właściwy plik archiwalny.

# **SQL1265N Plik protokołu archiwalnego** *nazwa* **nie jest skojarzony z bieżącą sekwencją protokołów dla bazy danych** *nazwa* **na węźle** *numer-węzła***.**

**Objaśnienie:** W wypadku odtwarzania zmian pliki protokołów należy przetworzyć w poprawnej kolejności. Kolejność plików protokołów jest określona przez odtworzoną bazę danych lub przetworzone pliki protokołów. Ponadto w przypadku odtwarzania zmian dotyczących poziomu obszaru tabel pliki protokołu muszą zostać przetworzone w kolejności, w której otrzymano bieżący stan bazy danych. Podany plik protokołu archiwalnego został odnaleziony w katalogu protokołów, ale plik protokołu jest w poprawnej kolejności.

Odtwarzanie zmian zostało zatrzymane.

(Uwaga: W przypadku serwera partycjonowanych baz danych numer węzła określa węzeł, na którym wystąpił błąd. W innych przypadkach numery węzłów nie są istotne i powinny zostać zignorowane).

**Działanie użytkownika:** Aby określić poprawny plik protokołu archiwalnego, wydaj komendę ROLLFORWARD DATABASE z opcją QUERY STATUS. Przenieś właściwy plik protokołu archiwalnego do katalogu protokołów baz danych lub, jeśli baza danych jest spójna, zmień ścieżkę do protokołu, tak aby wskazywała właściwy plik archiwalny i wprowadź ponownie komendę ROLLFORWARD DATABASE. Możesz również wprowadzić ponownie komendę ze ścieżką do protokołu przepełnienia, wskazującą właściwy plik archiwalny.

# **SQL1266N Baza danych** *nazwa* **została poddana odtwarzaniu zmian do** *datownik***, co przekracza określony moment.**

**Objaśnienie:** Zażądano, aby odtwarzanie zmian zatrzymało się w terminie wcześniejszym od bieżącego terminu w podanym pliku protokołu bazy danych. Mogło się to zdarzyć podczas odtwarzania zmian bazy danych lub podzbioru obszaru tabel do określonego terminu.

Odtwarzanie zmian bazy danych zostało zatrzymane.

**Działanie użytkownika:** Podaj prawidłowy termin lub odtwórz bazę danych lub podzbiór obszaru tabel z kopii zapasowej i wprowadź ponownie komendę ROLLFORWARD.
# **SQL1267N System nie znalazł pliku db2uexit w żadnej ze ścieżek wymienionych w bieżącej zmiennej środowiskowej PATH.**

**Objaśnienie:** Plik *db2uexit* dostarczony przez użytkownika nie może zostać zmieniony, ponieważ nie ma odpowiedniej ścieżki w bieżącej zmiennej środowiskowej PATH lub dlatego, że plik nie istnieje.

Nie można wykonać komendy.

**Działanie użytkownika:** Zaktualizuj bieżącą zmienną środowiskową PATH, włączając ścieżkę do *db2uexit* lub utwórz plik *db2uexit* i, jeśli trzeba, zaktualizuj bieżącą zmienną środowiskową PATH.

**SQL1268N Odtwarzanie zmian zostało zatrzymane z powodu błędu** *błąd* **podczas pobierania pliku protokołu** *plik-protokołu* **bazy danych** *nazwa* **w węźle** *numer-węzła***.**

**Objaśnienie:** Proces odtwarzania zmian wywołuje program *db2uext2* w celu pobrania pliku protokołu. W programie *db2uext2* mógł wystąpić błąd.

Odtwarzanie zmian zostało zatrzymane. Baza danych lub obszar tabel znajduje się nadal w stanie odtwarzania zmian w toku.

(Uwaga: W przypadku serwera partycjonowanych baz danych numer węzła określa węzeł, na którym wystąpił błąd. W innych przypadkach numery węzłów nie są istotne i powinny zostać zignorowane).

**Działanie użytkownika:** Przeglądając komunikaty w protokole powiadomień administratora, sprawdź, czy archiwizacja protokołu odbywa się prawidłowo, a następnie wznów lub przerwij odtwarzanie zmian.

# **SQL1269N Odtwarzanie zmian na poziomie obszaru tabel już trwa.**

**Objaśnienie:** Usiłowano wykonać odtwarzanie zmian na poziomie obszaru tabel, jednak proces ten już trwa. W danym czasie tylko jeden agent może uruchomić odtwarzanie zmian.

**Działanie użytkownika:** Poczekaj, aż odtwarzanie zmian na poziomie obszaru tabel zostanie zakończone. Jeśli trzeba odtworzyć więcej obszarów tabel, uruchom ponownie odtwarzanie zmian na poziomie obszaru tabel.

# **SQL1270C Zmiennej środowiskowej LANG nadano wartość** *łańcuch***. Ten język nie jest obsługiwany.**

**Objaśnienie:** Zmienna środowiskowa LANG została ustawiona na język, który nie jest obsługiwany przez menedżera baz danych. Przetwarzanie nie może być kontynuowane.

**Działanie użytkownika:** Ustaw zmienną środowiskową LANG na język, który jest obsługiwany. Więcej informacji na ten temat można znaleźć w dodatku "National Language Support" w podręczniku *Administration Guide*.

Użytkownicy systemów stowarzyszonych: informacje dotyczące NLS można znaleźć w podręczniku *Podręcznik systemów stowarzyszonych*.

# **SQL1271W Baza danych** *nazwa* **została odtworzona, lecz co najmniej jeden obszar tabel jest w trybie bez połączenia na węzłach** *lista-węzłów***.**

**Objaśnienie:** Komunikat ten może się pojawić po odtwarzaniu po awarii, odtwarzaniu zmian na poziomie bazy danych lub odtwarzaniu zmian na poziomie obszaru tabel. Jeśli podano opcję STOP, baza danych jest dostępna dla odtwarzania zmian na żądanym poziomie. Jeden lub kilka obszarów w podanym węźle(łach) jest niedostępnych. Może się to zdarzyć, jeśli:

- v dla odtwarzania zmian na poziomie obszaru tabel do datownika nie podano opcji STOP,
- v dla jednego lub kilku obszarów tabel otrzymano komunikaty o błędach podczas odtwarzania,
- v podczas odtwarzania zmian na poziomie obszaru tabel zostaną odtworzone dodatkowe obszary tabel,
- odtwarzane są zmiany w bazie danych po poprzednim odtwarzaniu zmian w obszarze tabel do datownika, co powoduje, że wszystkie obszary tabel znajdują się w stanie odtwarzania w toku.

Nie działające obszary tabel mogą zostać zidentyfikowane w podanych węzłach dzięki użyciu komendy LIST TABLESPACES lub narzędzia db2dart. Protokół powiadomień administracyjnych zawiera dodatkowe informacje na temat konkretnych obszarów tabel.

Jeśli na końcu listy węzłów znajduje się symbol ″,...″, pełną listę węzłów można znaleźć w protokole powiadomień administracyjnych.

(Uwaga: W przypadku serwera partycjonowanych baz danych numery węzłów wskazują, na których węzłach wystąpiły błędy. W innych przypadkach numery węzłów nie są istotne i powinny zostać zignorowane).

**Działanie użytkownika:** Jeśli to konieczne, napraw lub odtwórz obszary tabel i uruchom odtwarzanie zmian. Jeśli błąd się powtórzy, spróbuj uruchomić odtwarzanie zmian w odłączonym obszarze tabel.

# **SQL1272N Odtwarzanie zmian na poziomie obszaru tabel dla bazy danych** *nazwa* **zostało zatrzymane przed ukończeniem na węzłach** *lista-węzłów***.**

**Objaśnienie:** Odtwarzanie zmian na poziomie obszaru tabel zostało zatrzymane w podanych węzłach, zanim odtworzono zmiany we wszystkich wymaganych obszarach tabel. Może to być spowodowane przez jedną z następujących sytuacji:

- v Tabela transakcji jest pełna.
- v Dla wszystkich odtwarzanych obszarów tabel otrzymano błędy we/wy.
- v Odtwarzanie zmian na poziomie obszaru tabel w podanym terminie napotkało błąd we/wy na jednym z odtwarzanych obszarów tabel.
- v Podczas odtwarzania zmian na poziomie obszaru tabel w terminie aktywna transakcja zmieniła jeden z odtwarzanych obszarów tabel. Transakcja ta może być transakcją wątpliwą.
- v Odtwarzanie zmian na poziomie obszaru tabel zostało przerwane i przed jego wznowieniem ponownie odtworzono wszystkie obszary tabel, których dotyczyło wcześniejsze odtwarzanie zmian.

Jeśli na końcu listy węzłów znajduje się symbol ″,...″, pełną listę węzłów można znaleźć w protokole powiadomień administracyjnych.

(Uwaga: W przypadku serwera partycjonowanych baz danych numery węzłów wskazują, na których węzłach wystąpiły błędy. W innych przypadkach numery węzłów nie są istotne i powinny zostać zignorowane).

**Działanie użytkownika:** Informacji na temat przyczyn należy szukać w protokole powiadomień administracyjnych. W zależności od przyczyny wykonaj jedną z następujących czynności:

- v Aby stwierdzić, czy dla obszarów tabel otrzymano komunikaty o błędach we/wy, użyj komendy LIST TABLESPACES. Jeśli tak, popraw je.
- v Jeśli tabela transakcji jest pełna, włącz parametr konfiguracyjny bazy danych MAXAPPLS lub spróbuj uruchomić odtwarzanie zmian w odłączonym obszarze tabel.
- v Jeśli przyczyną jest aktywna lub wątpliwa transakcja, zakończ transakcję.
- v Jeśli obszary tabel zostały odtworzone po przerwaniu odtwarzania zmian na poziomie poprzedniego obszaru tabel, odtwarzanie zmian na poziomie poprzedniego obszaru tabel jest teraz anulowane. Komenda odtwarzania zmian na poziomie następnego obszaru tabel sprawdzi obszary tabel będące w stanie oczekiwania na odtwarzanie zmian.

Uruchom ponownie odtwarzanie zmian na poziomie obszaru tabel.

**SQL1273N Odtwarzanie zmian w bazie danych** *nazwa* **nie może dojść do określonego punktu zatrzymania (końca protokołu lub momentu), ponieważ brak pliku protokołu** *nazwa* **w węźle** *numer-węzła***.**

**Objaśnienie:** Program narzędziowy do odtwarzania zmian bazy danych nie może odnaleźć podanego pliku protokołu archiwalnego w katalogu protokołów baz danych ani w katalogu protokołów przepełnienia w podanym węźle.

Odtwarzanie zmian zostało zatrzymane.

(Uwaga: W przypadku serwera partycjonowanych baz danych numer węzła określa węzeł, na którym wystąpił błąd. W

innych przypadkach numery węzłów nie są istotne i powinny zostać zignorowane).

**Działanie użytkownika:** Wykonaj jedną z następujących czynności:

- v Przenieś podany plik protokołu archiwalnego do katalogu protokołów baz danych lub, jeśli baza danych jest spójna, zmień ścieżkę do protokołu, tak aby wskazywała właściwy plik archiwalny i wprowadź ponownie komendę ROLLFORWARD DATABASE. Możesz również wprowadzić ponownie komendę ze ścieżką do protokołu przepełnienia, wskazującą właściwy plik archiwalny.
- Jeśli nie możesz znaleźć brakujących plików protokołów, odtwórz obszar bazy danych/tabel we wszystkich węzłach, następnie wykonaj odtwarzanie zmian używając datownika wcześniejszego od datownika brakującego pliku protokołu.

# **SQL1274N Baza danych** *nazwa* **wymaga wykonania odtwarzania zmian na poziomie obszaru tabel i podany termin musi obejmować wszystkie protokoły.**

**Objaśnienie:** Baza danych wymaga wykonania odtwarzania. W wypadku odtwarzania zmian na poziomie bazy danych momentem końcowym musi być koniec protokołów, ponieważ trwa już odtwarzanie do końca protokołów Aby kontynuować odtwarzanie zmian, należy podać ten sam czas zatrzymania.

W przypadku odtwarzania zmian na poziomie obszaru tabel podany termin musi być późniejszy niż terminy ostatnich pozycji w przetwarzanych protokołach z jednego z następujących powodów:

- v Katalogi systemowe wymagają wykonania odtwarzania zmian. Zmiany dotyczące katalogów systemowych należy zawsze odtworzyć do końca protokołów, aby zapewnić zgodność ze wszystkimi innymi obszarami tabel.
- v Trwa odtwarzanie zmian na poziomie obszaru tabel do końca protokołów. Aby kontynuować odtwarzanie zmian, należy podać ten sam czas zatrzymania.
- v Moment określony dla odtwarzania zmian na poziomie obszaru tabel jest późniejszy niż koniec protokołów bazy danych. Prawdopodobnie ten czas jest błędny. Jeśli jest to celowo określony czas zatrzymania odtwarzania, wydaj komendę ponownie, używając opcji END OF LOGS.

W bazie danych nie odtworzono zmian.

**Działanie użytkownika:** Wprowadź komendę ROLLFORWARD podając ROLLFORWARD TO END OF LOGS.

```
SQL1275N Czas zatrzymania przekazany do
 odtwarzania zmian nie może być
 wcześniejszy niż datownik, ponieważ baza
 danych nazwa w węźle (węzłach) lista węzłów
 zawiera informacje późniejsze niż określony
 czas.
```
**Objaśnienie:** W celu odtworzenia zmian została utworzona kopia zapasowa otwartej bazy danych lub co najmniej jeden z otwartych obszarów tabel. W kopii zapasowej bazy danych lub obszaru tabel znajduje się zaawansowany datownik wirtualny. Termin zatrzymania przekazany do procesu odtwarzania zmian nie może być wcześniejszy od terminu zakończenia tworzenia kopii zapasowej otwartej bazy danych w podanym węźle.

Jeśli na końcu listy węzłów znajduje się symbol ″,...″, pełną listę węzłów można znaleźć w protokole powiadomień administracyjnych.

(Uwaga: W przypadku serwera partycjonowanych baz danych numery węzłów wskazują, na których węzłach wystąpiły błędy. W innych przypadkach numery węzłów nie są istotne i powinny zostać zignorowane).

**Działanie użytkownika:** Wykonaj jedną z następujących czynności:

- v Wprowadź ponownie komendę podając termin zatrzymania taki sam lub późniejszy niż *datownik*. Czas musi zostać podany w formacie CUT (Coordinated Universal Time).
- v Odtwórz na węźle (węzłach) wcześniejszą kopię, a następnie wprowadź ponownie komendę ROLLFORWARD DATABASE.
- **SQL1276N Bazy danych** *nazwa* **nie można wyprowadzić ze stanu odtwarzania zmian w toku, dopóki odtwarzanie zmian nie przekroczy momentu** *datownik* **lub późniejszego, ponieważ węzeł** *numer-węzła* **zawiera informacje późniejsze niż określony czas.**

**Objaśnienie:** Wprowadzono żądanie zmiany stanu bazy danych lub podzbioru obszarów tabel oczekującego na odtwarzanie zmian przez określenie działania programu wywołującego SQLUM\_ROLLFWD\_STOP, SQLUM\_STOP, SQLUM\_ROLLFWD\_COMPLETE lub SQLUM\_COMPLETE. Kopia zapasowa baza danych lub co

najmniej jeden z obszarów tabel, w którym mają być odtworzone zmiany, została utworzony podczas pracy (gdy był otwarty). Żądanie nie może zostać zrealizowane, dopóki zmiany w bazie danych lub we wszystkich obszarach tabel nie zostaną odtworzone w podanym węźle do punktu końcowego kopii zapasowej otwartej bazy danych wyznaczonego przez datownik dla określonego węzła.

Ten błąd mógł również wystąpić, jeśli dla wykonania żądanego odtwarzania nie zostały dostarczone wszystkie pliki protokołów.

(Uwaga: W przypadku serwera partycjonowanych baz danych numer węzła określa węzeł, na którym wystąpił błąd. W innych przypadkach numery węzłów nie są istotne i powinny zostać zignorowane).

**Działanie użytkownika:** Jeśli czas zatrzymania komendy ROLLFORWARD jest wcześniejszy niż *datownik*, komendę wprowadź ponownie, lecz z terminem zatrzymania późniejszym lub równym *datownik*.

Sprawdź, czy dostarczono wszystkie pliki protokołów. Komenda ROLLFORWARD QUERY STATUS pokazuje, który plik protokołu ma być przetworzony jako następny. Oto niektóre przyczyny braku plików protokołów:

- v Zmiana ścieżki do protokołów. Pliki znajdują się w starej ścieżce protokołów.
- v Program DB2 nie może znaleźć pliku protokołu z archiwum określonego przez bieżące wartości parametrów konfiguracyjnych bazy danych LOGARCHMETH1 lub LOGARCHMET2.

Jeśli odszukasz brakujący plik protokołu, skopiuj go do właściwej ścieżki i powtórz wykonanie komendy.

**SQL1277N Proces odtwarzania wykrył, że jeden lub kilka kontenerów obszaru tabel jest niedostępnych lub ich stan jest ustawiony na** ″**pamięć musi być zdefiniowana**″ **(**″**storage must be defined**″**).**

**Objaśnienie:** Proces odtwarzania potwierdza, że kontenery, potrzebne dla każdego odtwarzanego obszaru tabel, są obecnie dostępne w systemie. Jeśli to tylko możliwe, proces odtwarzania utworzy kontenery, które nie istnieją. Jeśli jednak kontenery nie mogą zostać utworzone, są aktualnie używane przez inny obszar tabel albo są niedostępne z jakiejkolwiek innej przyczyny, wtedy należy poprawić listę potrzebnych kontenerów i kontynuować proces odtwarzania.

Jeśli jest wykonywane odtwarzanie w inne miejsce, stan każdego kontenera odtwarzanego obszaru tabel jest ustawiony na ″pamięć musi być zdefiniowana″ (″storage must be defined″). Umożliwia to korzystanie z komendy lub funkcji API SET TABLESPACE CONTAINERS, w celu zmiany definicji pamięci kontenerów.

**Działanie użytkownika:** Aby określić listę kontenerów dla każdego odtwarzanego obszaru, użyj funkcji API TABLESPACE CONTAINER QUERY lub komendy LIST TABLESPACE CONTAINERS. Aby podać aktualną listę dla każdego obszaru tabel, skorzystaj z komendy lub funkcji API SET TABLESPACE CONTAINERS. Ta funkcja API lub komenda umożliwia podanie listy, niezależnie od tego, czy jest ona początkową listą kontenerów (np. podczas następnego procesu odtwarzania zmian zostaną powtórzone operacje ″dodaj kontener″ (″add container″), opisane w protokole bazy danych), czy końcową listą (podczas odtwarzania zmian operacji ″dodaj kontener″ (″add container″) nie będą powtórzone).

Kontenery mogą być przeznaczone tylko do odczytu. W takim przypadku jedynym działaniem wymaganym przed kontynuowaniem odtwarzania jest udostępnienie kontenera do odczytu i do zapisu.

# **SQL1278W Odtwarzanie zmian zakończyło się pomyślnie. Transakcje aktywne lub wątpliwe wymagały odtwarzania zmian na węzłach** *lista-węzłów***.**

**Objaśnienie:** Odtwarzanie zmian w podzbiorze obszarów tabel do podanego terminu zakończyło się pomyślnie, jednak wystąpiła co najmniej jedna z następujących sytuacji:

1. W podanym terminie istnieje jedna lub więcej aktywnych transakcji. W zbiorze obszarów tabel odtworzono zmiany dla każdej transakcji z obszarów tabel.

2. W podanym terminie istnieje jedna lub więcej wątpliwych transakcji. W podzbiorze obszarów tabel odtworzono zmiany dla każdej wątpliwej transakcji z obszarów tabel.

Transakcje wycofane z obszarów tabel w zbiorze obszarów tabel mogą należeć do innych obszarów tabel nie związanych z odtwarzaniem zmian.

Jeśli na końcu listy węzłów znajduje się symbol ″,...″, pełną listę węzłów można znaleźć w protokole powiadomień administracyjnych.

(Uwaga: W przypadku serwera partycjonowanych baz danych numery węzłów wskazują, na których węzłach wystąpiły błędy. W innych przypadkach numery węzłów nie są istotne i powinny zostać zignorowane).

**Działanie użytkownika:** Protokół powiadomień administracyjnych zawiera szczegółowe informacje na temat transakcji, które zostały wycofane w trakcie odtwarzania zmian.

### **SQL1279W Niektóre indeksy mogły nie zostać ponownie utworzone.**

**Objaśnienie:** Przy powtórnym tworzeniu indeksów, podczas powtórnego uruchamiania bazy danych lub podczas reorganizacji tabeli wystąpił błąd, który uniemożliwił powtórne utworzenie niektórych indeksów. Szczegółowe informacje można znaleźć w protokole powiadomień administracyjnych.

Ponowne uruchomienie bazy danych lub reorganizacja tabeli została poprawnie wykonana.

**Działanie użytkownika:** Przeanalizuj zawartość protokołu powiadomień administracyjnych, aby ustalić, dlaczego odtworzenie indeksów nie było możliwe, i wyeliminuj problem. Niepoprawne indeksy tabeli zostaną ponownie utworzone, kiedy tabela zostanie użyta po raz pierwszy.

**SQL1280N Czas zatrzymania przekazany do odtwarzania zmian nie może być późniejszy niż** *datownik* **dla bazy danych** *nazwa***, ponieważ co najmniej jeden z obszarów tabel został już poddany odtwarzaniu zmian do tego momentu.**

**Objaśnienie:** W co najmniej jednym z obszarów tabel, podanym do odtwarzania zmian, zmiany zostały już odtworzone we wcześniejszym terminie. Nie można w nim dalej odtwarzać zmian.

**Działanie użytkownika:** Wykonaj jedną z następujących czynności:

- Wprowadź ponownie komendę z terminem zatrzymania *datownik*.
- v Odtwórz ponownie wszystkie obszary tabel i wprowadź ponownie komendę z terminem zatrzymania wcześniejszym niż *datownik*.

v Odtwórz obszar tabel z kopii zapasowych z odtwarzaniem zmian w obszarze tabel wcześniejszym niż dany datownik i wprowadź ponownie komendę z tym samym czasem zatrzymania.

Czas musi zostać podany w formacie CUT (Coordinated Universal Time).

**SQL1281N Połączenie z bazą danych** *alias-bazy-danych* **zostało przerwane, ponieważ potok** *nazwa-potoku* **został przerwany.**

**Objaśnienie:** Połączenie zostało przerwane, ponieważ serwer DB2 przerwał potok. Bieżąca transakcja została wycofana.

**Działanie użytkownika:** Wprowadź ponownie bieżącą komendę. Jeśli błąd występuje nadal, skontaktuj się z przedstawicielem serwisu technicznego.

Jeśli śledzenie było aktywne, wywołaj program Independent Trace Facility z wiersza komend systemu operacyjnego. Skontaktuj się z przedstawicielem działu technicznego i przekaż mu następujące informacje:

Wymagane informacje:

- Opis problemu
- v Kod SQLCODE lub numer komunikatu
- v Jeśli to możliwe, zawartość obszaru komunikacyjnego SQL
- Jeśli to możliwe, plik śledzenia.

**kod\_sql**: -1281

**stan\_sql**: 40504

**SQL1282N Próba nawiązania połączenia z bazą danych** *alias-bazy-danych* **nie powiodła się, ponieważ wszystkie instancje potoku** *nazwa-potoku* **są zajęte.**

**Objaśnienie:** Próby połączenia się z nazwanym potokiem nie powiodły się, ponieważ połączenie zostało odrzucone przez DB2. Istnieje ograniczenie liczby połączeń dozwolonych dla nazwanego potoku.

**Działanie użytkownika:** Zwiększ ograniczenie połączeń dla serwera DB2 lub zakończ działanie niektórych aplikacji, używając nazwanego potoku, aby zwolnić część zasobów połączenia.

**kod\_sql**: -1282

**stan\_sql**: 08001

# **SQL1283N Próba nawiązania połączenia z bazą danych** *alias-bazy-danych* **nie powiodła się, ponieważ potok** *nazwa-potoku* **jest używany przez inny proces.**

**Objaśnienie:** Podana nazwa nazwanego potoku jest już używana przez inny proces. Obsługa nazwanego potoku nie została uruchomiona.

**Działanie użytkownika:** Wybierz inną nazwę ustawiając

zmienną środowiskową DB2PIPENAME lub spraw, aby inne programy, korzystające z nazwanego potoku, używały innej nazwy potoku.

**SQL1284N Próba nawiązania połączenia z bazą danych** *alias-bazy-danych* **nie powiodła się, ponieważ nie można znaleźć potoku** *nazwa-potoku***.**

**Objaśnienie:** Serwer nie uruchomił obsługi nazwanego potoku lub używa jego innej nazwy.

**Działanie użytkownika:** Uruchom menedżera baz danych i sprawdź, czy została uruchomiona obsługa nazwanego potoku. Jeśli obsługa nazwanego potoku została uruchomiona, sprawdź, czy nazwa potoku klienta i serwera była taka sama, podając taką samą wartość w zmiennej środowiskowej DB2PIPENAME.

**kod\_sql**: -1284

**stan\_sql**: 08001

**SQL1285N Próba nawiązania połączenia z bazą danych** *alias-bazy-danych* **nie powiodła się, ponieważ potok** *nazwa-potoku* **jest niepoprawny.**

**Objaśnienie:** Alternatywna nazwa potoku ustawiona w zmiennej środowiskowej DB2PIPENAME jest nieprawidłowa.

#### **Działanie użytkownika:** Zmienna środowiskowa

DB2PIPENAME musi być prawidłową nazwą potoku. Nazwa nie może być dłuższa niż osiem znaków i musi mieć taką samą składnię, jak normalna nazwa pliku.

**kod\_sql**: -1285

**stan\_sql**: 08001

**SQL1286N Połączenie z bazą danych** *alias-bazy-danych* **zostało przerwane, ponieważ w systemie operacyjnym zabrakło zasobów dla potoku** *nazwa-potoku***.**

**Objaśnienie:** Nazwany potok przestał funkcjonować, ponieważ system operacyjny wyczerpał zasoby (obszar wymiany stron, obszar dyskowy, uchwyty plików). Bieżąca transakcja została wycofana.

**Działanie użytkownika:** Zwolnij zasoby systemu i wprowadź ponownie komendę.

**kod\_sql**: -1286

**stan\_sql**: 40504

**SQL1287N Operacja przyłączenia (ATTACH) do instancji** *instancja* **nie powiodła się, ponieważ nie można znaleźć potoku nazwanego** *potok***.**

**Objaśnienie:** Serwer nie uruchomił obsługi nazwanego potoku lub nazwa instancji jest niepoprawna.

**Działanie użytkownika:** Sprawdź, czy menedżer baz danych jest uruchomiony na serwerze i czy jest uruchomiona obsługa

nazwanego potoku. Sprawdź, czy nazwa instancji jest poprawna.

#### **SQL1288N Zdalny serwer nie pozwala na korzystanie z tej operacji.**

**Objaśnienie:** Zdalny serwer działa na platformie 64-bitowej, nie pozwalającej na obsługę żądań innych niż SQL zgłoszonych przez klientów 32-bitowych w wersji 7 (lub wcześniejszej).

**Działanie użytkownika:** Operację tę przeprowadź z obsługiwanego klienta.

# **SQL1290N Nazwa parametru konfiguracyjnego menedżera baz danych DFT\_CLIENT\_COMM lub zmienna środowiskowa DB2CLIENTCOMM jest niepoprawna.**

**Objaśnienie:** Podano niepoprawną wartość albo podane protokoły nie są obsługiwane przez docelową bazę danych. Akceptowalne wartości:

- v Platformy Unix: TCPIP i APPC
- v OS/2: TCPIP, APPC, IPXSPX i NETBIOS
- Windows: TCPIP, APPC (tylko 32-bitowe wersje systemu Windows), NETBIOS i NPIPE

Jeśli jest podanych kilka wartości, muszą być oddzielone przecinkami.

Ten komunikat może pochodzić z węzła pośredniego włączonego do połączenia. Na przykład podczas próby połączenia się z serwerem DRDA przez bramę DB2 Connect, gdy stacja robocza typu klient nie korzysta z ogólnych usług katalogowych, komunikat może pochodzić z bramy DB2 Connect.

**Działanie użytkownika:** Popraw niepoprawną wartość i wprowadź ponownie komendę.

**kod\_sql**: -1290

**stan\_sql**: 08001

**SQL1291N Wykryto błąd usług katalogowych. Usługa:** *typ-usług-katalogowych***, API:** *API***, funkcja:** *funkcja***, kod błędu:** *kod-powrotu***.**

**Objaśnienie:** Podsystem usług katalogowych wykrył błąd. Szczegółowe informacje można uzyskać w oparciu o wartości znaczników. Oto wyjaśnienie znaczenia wartości znaczników:

*typ-usług-katalogowych*

Typ używanych usług katalogowych. Oto poprawne symbole:

• DCE

- *API* Interfejs API umożliwiający korzystanie z powyższych usług katalogowych. Oto poprawne symbole:
	- XDS/XOM

*funkcja* Nazwa funkcji podsystemu usług katalogowych, która zwróciła kod błędu.

#### *kod-powrotu*

Kod błędu zwrócony przez wymienioną wyżej funkcję. Znaczenie tej wartości zależy od użytego interfejsu API.

Dla funkcji XDS, takich jak ds\_read, wartości zwracanych kodów można znaleźć w pliku nagłówkowym DCE o nazwie xds.h.

Dla funkcji XOM, takich jak om\_get, wartości zwracanych kodów można znaleźć w pliku nagłówkowym DCE o nazwie xom.h.

Ten komunikat może pochodzić z węzła pośredniego włączonego do połączenia. Na przykład podczas próby połączenia się z serwerem DRDA przez bramę DB2 Connect, gdy stacja robocza typu klient nie korzysta z ogólnych usług katalogowych, komunikat może pochodzić z bramy DB2 Connect.

**Działanie użytkownika:** Sprawdź, czy:

- produkt dostarczający usług katalogowych jest poprawnie zainstalowany i czy działa
- v jesteś zalogowany z uprawnieniami umożliwiającymi dostęp do programu usług katalogowych (jeśli dostawca usług katalogowych, np. DCE, wymaga logowania się).

Jeśli problem nadal istnieje, poproś o pomoc administratora systemu i/lub administratora bazy danych, aby wykryć przyczynę błędu, korzystając ze zbioru znaczników.

**kod\_sql**: -1291

**stan\_sql**: 08001

### **SQL1292N Globalna nazwa bazy danych lub instancji menedżera baz danych jest niepoprawna.**

**Objaśnienie:** Globalna nazwa bazy danych lub instancji menedżera baz danych nie może mieć wartości NULL i nie może mieć więcej niż 255 znaków. Musi rozpoczynać się od ciągu ″/.../″ albo od ″/.:/″.

Ten komunikat może pochodzić z węzła pośredniego włączonego do połączenia. Na przykład podczas próby połączenia się z serwerem DRDA przez bramę DB2 Connect, gdy stacja robocza typu klient nie korzysta z ogólnych usług katalogowych, komunikat może pochodzić z bramy DB2 Connect.

**Działanie użytkownika:** Popraw nazwę globalną i powtórz próbę.

# **SQL1293N W pozycji katalogu globalnego znaleziono błąd. Kod błędu:** *kod-błędu***.**

**Objaśnienie:** Wykryto błąd w jednej z pozycji katalogu globalnego baz danych. Więcej szczegółów na ten temat zawiera opis kodów błędów:

- **1** Obiekt bazy danych nie zawiera informacji uwierzytelniających
- **2** Zarówno obiekt bazy danych, jak i obiekt ze wskaźnikiem bazy danych, nie zawierają informacji dotyczących protokołu komunikacyjnego
- **10** Pozycja nie jest obiektem bazy danych
- **11** Rodzima nazwa obiektu bazy danych nie została odnaleziona, albo jest za długa
- **12** Protokół bazy danych w obiekcie bazy danych nie został odnaleziony lub jest za długi
- **13** W obiekcie bazy danych znaleziono niepoprawną wartość uwierzytelniającą
- **14** W obiekcie bazy danych znajduje się niewystarczająca lub niepoprawna informacja dotycząca protokołu komunikacyjnego
- **15** Nie znaleziono nazwy obiektu ze wskaźnikiem bazy danych
- **16** Nazwa obiektu ze wskaźnikiem bazy danych jest nieprawidłowa
- **20** Pozycja nie jest obiektem ze wskaźnikiem bazy danych
- **22** W obiekcie ze wskaźnikiem bazy danych znajduje się niewystarczająca lub niepoprawna informacja dotycząca protokołu komunikacyjnego
- **30** Pozycja nie jest obiektem z informacją o routingu
- **31** W obiekcie z informacją o routingu nie znaleziono informacji na temat docelowej bazy danych
- **32** W obiekcie z informacją o routingu brak jest wystarczających informacji dla docelowej bazy danych.
- **33** W obiekcie z informacją o routingu brak jest odpowiedniej bramy.
- **34** Niepoprawna flaga dla uwierzytelniania w bramie
- **35** Niepoprawna nazwa obiektu ze wskaźnikiem bazy danych dla bramy
- **36** Nazwa bazy danych w atrybucie zawierającym informację o docelowej bazie danych, w obiekcie z informacjami o routingu, nie została znaleziona lub jest zbyt długa
- **37** Protokół bazy danych w atrybucie zawierającym informacje o docelowej bazie danych, obiektu z informacjami o routingu, nie został znaleziony lub jest za długi

Należy zauważyć, że komunikaty te można przeczytać, nawet jeśli podsystem DCE nie działa lub nie ma wystarczających uprawnień, aby odczytywać pozycje katalogu DCE.

Ten komunikat może pochodzić z węzła pośredniego włączonego do połączenia. Na przykład podczas próby połączenia się z serwerem DRDA przez bramę DB2 Connect, gdy stacja robocza typu klient nie korzysta z ogólnych usług katalogowych, komunikat może pochodzić z bramy DB2 Connect.

**Działanie użytkownika:** Sprawdź, czy system DCE działa i że masz odpowiednie uprawnienia, aby odczytywać pozycje katalogu. Jeśli problem się powtarza, zawiadom administratora bazy danych, aby poprawić błąd dotyczący pozycji katalogu. Więcej informacji na temat obiektów katalogu można znaleźć w podręczniku *Administration Guide*.

**kod\_sql**: -1293

**stan\_sql**: 08001

# **SQL1294N Nazwa ścieżki, używanej przy dostępie do katalogu globalnego, nie została podana lub jest nieprawidłowa.**

**Objaśnienie:** Aby można było korzystać z usług katalogu globalnego, nazwa ścieżki do katalogu musi być podana w parametrze konfiguracyjnym menedżera baz danych *dir\_path\_name* lub w zmiennej środowiskowej DB2DIRPATHNAME. Nie podano tej nazwy albo podana nazwa jest niepoprawna.

Ten komunikat może pochodzić z węzła pośredniego włączonego do połączenia. Na przykład podczas próby połączenia się z serwerem DRDA przez bramę DB2 Connect, gdy stacja robocza typu klient nie korzysta z ogólnych usług katalogowych, komunikat może pochodzić z bramy DB2 Connect.

**Działanie użytkownika:** Spytaj administratora bazy danych o poprawną nazwę, wpisz ją i wprowadź ponownie komendę.

**kod\_sql**: -1294

**stan\_sql**: 08001

**SQL1295N Nazwa obiektu z informacjami o routingu, używana przy dostępie do katalogu globalnego, nie została podana lub jest nieprawidłowa.**

**Objaśnienie:** Aby można było korzystać z ogólnych usług katalogowych, w celu użycia zdalnej bazy danych z protokołem baz danych, który nie jest rodzimym protokołem danego klienta, nazwa obiektu z informacjami o routingu musi

# **SQL1300 - SQL1399**

**SQL1300N Błędna nazwa środowiska DCE w instrukcji dotyczącej katalogu.**

**Objaśnienie:** Podano błędną nazwę środowiska DCE w operacji na katalogu bazy danych. Nazwy środowiska DCE muszą spełniać podane poniżej warunki:

v Jeśli wartość AUTHENTICATION została podana jako DCE, nazwa musi znajdować się w instrukcji dotyczącej katalogu.

być podana w parametrze konfiguracyjnym menedżera baz danych *route\_obj\_name* lub w zmiennej środowiskowej DB2ROUTE. Nie podano tej nazwy albo podana nazwa jest niepoprawna.

Ten komunikat może pochodzić z węzła pośredniego włączonego do połączenia. Na przykład podczas próby połączenia się z serwerem DRDA przez bramę DB2 Connect, gdy stacja robocza typu klient nie korzysta z ogólnych usług katalogowych, komunikat może pochodzić z bramy DB2 Connect.

**Działanie użytkownika:** Spytaj administratora bazy danych o poprawną nazwę obiektu, wpisz ją i spróbuj ponownie.

**kod\_sql**: -1295

**stan\_sql**: 08001

### **SQL1296N Jeśli parametr DIR\_TYPE ma wartość inną niż NONE, parametry konfiguracyjne menedżera baz danych DIR\_PATH\_NAME i DIR\_OBJ\_NAME muszą mieć prawidłowe wartości.**

**Objaśnienie:** Te trzy parametry są ze sobą powiązane. Jeśli DIR\_TYPE ma wartość NONE, dwa pozostałe są ignorowane. Jeśli DIR\_TYPE ma wartość różną od NONE, dwa pozostałe muszą zawierać prawidłowe wartości. Jeśli parametr DIR\_TYPE ma wartość różną od NONE, należy przestrzegać następujących zasad:

- 1. Parametry DIR\_PATH\_NAME i DIR\_OBJ\_NAME nie mogą mieć wartości NULL.
- 2. Jeśli DIR\_TYPE ma wartość DCE, DIR\_PATH\_NAME musi zaczynać się od jednego z łańcuchów DCE: ″/.../″ lub  $''/$ .:/".

**Działanie użytkownika:** Jeśli chcesz zmienić wartość DIR\_TYPE, sprawdź, czy parametry DIR\_PATH\_NAME i DIR\_OBJ\_NAME zawierają poprawne wartości. Jeśli chcesz umieścić wartości puste w parametrze DIR\_PATH\_NAME lub DIR\_OBJ\_NAME, sprawdź, czy DIR\_TYPE ma wartość NONE.

### **SQL1297N Ta komenda nie jest obecnie obsługiwana w tym środowisku.**

**Objaśnienie:** Funkcja wywołana przy użyciu tej komendy nie jest obsługiwana w tym środowisku.

**Działanie użytkownika:** Nie używaj tej komendy.

- v Jeśli wartość AUTHENTICATION nie została podana jako DCE, nazwa nie może znajdować się w instrukcji dotyczącej katalogu.
- v Maksymalna długość nazwy wynosi 1024 bajty.

**Działanie użytkownika:** Sprawdź, czy nazwa jednostki głównej odpowiada powyższym warunkom, a następnie powtórz instrukcję dotyczącą katalogu.

# **SQL1301N Błąd przy próbie dostępu do umieszczonego na serwerze pliku keytab dla DCE.**

**Objaśnienie:** Błąd przy próbie dostępu do umieszczonego na serwerze pliku keytab dla DCE. Poprawny plik keytab musi spełniać następujące warunki:

- v Plik keytab musi istnieć na serwerze, musi nosić nazwę keytab.db2 i znajdować się w katalogu sqllib/security.
- v W pliku tym może znajdować się tylko jedna pozycja.

**Działanie użytkownika:** Sprawdź, czy środowisko DCE jest uruchomione. Następnie sprawdź (przy użyciu rgy\_edit), czy plik keytab istnieje i czy zawiera jedną pozycję. Powtórz operację.

# **SQL1302N Błąd odwzorowania pomiędzy nazwą DCE a identyfikatorem autoryzowanego użytkownika bazy DB2. Kod przyczyny:** *kod-przyczyny***.**

**Objaśnienie:** Podczas odwzorowania nazwy DCE na identyfikator autoryzowanego użytkownika programu DB2 wystąpił błąd. Zapoznaj się z podanymi poniżej kodami przyczyny.

- Utracone lub niepoprawne odwzorowanie użytkownika DCE na identyfikator autoryzowanego użytkownika programu DB2.
- v Utracone lub niepoprawne odwzorowanie grupy DCE na identyfikator autoryzowanego użytkownika programu DB2.

**Działanie użytkownika:** Nazwa DCE musi mieć odwzorowane ERA na identyfikator autoryzowanego użytkownika DB2. Dodaj brakującą pozycję do rejestracji DCE i powtórz operację.

**kod\_sql**: -1302

**stan\_sql**: 08001

# **SQL1303N Demon ochrony nie mógł zostać ponownie uruchomiony.**

**Objaśnienie:** Próba ponownego uruchomienia demona ochrony nie powiodła się po nawiązaniu komunikacji między agentami. Demon ochrony został poważnie uszkodzony lub nieoczekiwanie przerwał działanie. Nie można nawiązać nowych połączeń z menedżerem baz danych, ponieważ nie jest możliwe uwierzytelnianie.

**Działanie użytkownika:** Zatrzymaj menedżera baz danych i uruchom go ponownie. Jeśli komenda db2start nie powiedzie się, postępuj zgodnie z procedurą użytkownika odpowiadającą podanemu kodowi sql.

**kod\_sql**: -1303

**stan\_sql**: 58004

# **SQL1304N Typ ochrony TCP/IP SOCKS jest niepoprawny.**

**Objaśnienie:** Typ ochrony SOCKS dla TCP/IP w strukturze protokołu TCP/IP komendy Catalog Node jest niepoprawny dla uwierzytelniania typu DCE.

**Działanie użytkownika:** Sprawdź, czy nie korzystasz z kombinacji typu ochrony SOCKS dla protokołu TCP/IP oraz uwierzytelniania typu DCE.

**kod\_sql**: -1304

**stan\_sql**: 08001

### **SQL1305N Wystąpił błąd wewnętrzny środowiska DCE.**

**Objaśnienie:** Wystąpił błąd przetwarzania bazy DB2 spowodowany wewnętrznym błędem DCE.

**Działanie użytkownika:** Sprawdź, czy środowisko DCE jest uruchomione. Jeśli problem będzie nadal występować, skontaktuj się z serwisem.

**kod\_sql**: -1305

**stan\_sql**: 58004

# **SQL1306N W trakcie wywołania funkcji kontroli ochrony podano błędny parametr. Kod przyczyny:** *kod-przyczyny***.**

**Objaśnienie:** Jeden z parametrów funkcji API kontroli ochrony jest błędny. Przyczyny:

- **1** Błędna opcja kontroli.
- **2** Nieprawidłowy wskaźnik do struktury Configure/Describe sqleaucfg.
- **3** Nieprawidłowy element parametru Configure/Describe.
- **4** Nieprawidłowa wartość parametru Configure/Describe. Wartość jest błędna lub znajduje się poza dopuszczalnym zakresem.
- **5** Nieprawidłowa specyfikacja liczby dla parametru Configure/Describe.
- **6** Dla parametru Configure/Describe przydzielono błędną długość.
- **7** Nieprawidłowy wskaźnik do struktury Extract sqleauextract.
- **8** Nieprawidłowy element parametru Extract.
- **9** Nieprawidłowa wartość parametru Extract. Wartość jest błędna lub znajduje się poza dopuszczalnym zakresem.
- **10** Nieprawidłowa specyfikacja liczby dla parametru Extract.
- **11** Nieprawidłowa długość parametru Extract.

**Działanie użytkownika:** Administrator systemu powinien

podjąć działanie odpowiednie dla każdej z wymienionych powyżej przyczyn.

- **1** Podać poprawną wartość opcji podczas wywołania funkcji API audit, sprawdzając zawartość pliku nagłówkowego sqlutil.h.
- **2** Sprawdzić, czy dla struktury Configure/Describe został podany poprawny wskaźnik.
- **3** Podać poprawny parametr zgodny z opisem w podanym w części zawierającej wykaz komend kontroli dla elementów parametru sqleaucfg.
- **4** Poprawić wartość parametru zgodnie z informacjami podanymi w wykazie komend funkcji audit.
- **5** Podać poprawną liczbę i przydzielić/zainicjować właściwą długość dla parametrów o zmiennej długości.
- **6** Poprawić długość przydzieloną dla parametru Configure/Describe zgodnie ze znacznikiem błędu zwróconym w obszarze komunikacyjnym SQL.
- **7** Sprawdzić, czy dla struktury Extract został podany poprawny wskaźnik.
- **8** Podać poprawny parametr zgodny z opisem podanym w części zawierającej wykaz komend kontroli dla elementów parametru sqleauextract.
- **9** Poprawić wartość parametru zgodnie z informacjami podanymi w wykazie komend funkcji audit.
- **10** Podać poprawną liczbę i przydzielić/zainicjować właściwą długość dla parametrów o zmiennej długości.
- **11** Poprawić długość przydzieloną dla parametru Extract zgodnie z elementem błędu zwróconym w obszarze komunikacyjnym SQL.

# **SQL1307N W trakcie wywołania funkcji kontroli ochrony wystąpił błąd. Kod przyczyny:** *kod-przyczyny***.**

**Objaśnienie:** Wywołanie funkcji API do kontroli ochrony spowodowało wystąpienie błędu. Przyczyny:

- 1. Kontrola jest już uruchomiona.
- 2. Kontrola jest już zatrzymana.
- 3. Plik konfiguracyjny kontroli ma błędną sumę kontrolną.
- 4. Domyślna lub podana przez użytkownika ścieżka kontroli jest zbyt długa.
- 5. Nie można zaktualizować pliku konfiguracyjnego kontroli. W systemie plików może brakować wolnego miejsca lub nie ma uprawnień do zapisu.
- 6. Plik konfiguracyjny nie został odnaleziony. Nie istnieje podany plik lub katalog.
- 7. Plik extract nie został znaleziony.
- 8. Podczas wyodrębniania wykryto błędny format rekordów kontroli. Plik został uszkodzony.

**Działanie użytkownika:** Administrator systemu powinien

podjąć działanie odpowiednie dla każdej z wymienionych powyżej przyczyn.

- 1. Nie jest wymagane żadne działanie.
- 2. Nie jest wymagane żadne działanie.
- 3. Odtworzyć plik konfiguracyjny z kopii zapasowej albo wprowadzić komendę 'audit reset'.
- 4. Wybrać inną ścieżkę kontroli, spełniającą ograniczenia dotyczące limitu długości nazwy pliku.
- 5. Jeśli prawa dostępu do pliku są niepoprawne, ustawić je, tak aby dopuszczały zapis do pliku przez właściciela. Jeśli system plików jest zapełniony, przed kontynuowaniem zwolnić odpowiednią ilość miejsca.
- 6. Jeśli brakuje pliku konfiguracyjnego kontroli, odtworzyć go z kopii zapasowej albo wprowadzić komendę 'reset', aby zainicjować ten plik wartościami domyślnymi. Jeśli katalog nie istnieje, odtworzyć go z kopii zapasowej albo odtworzyć instancję menedżera baz danych.
- 7. Sprawdzić, czy plik istnieje w podanej ścieżce. Jeśli pliku nie ma, w miarę możliwości odtworzyć go z kopii zapasowej.
- 8. Plik protokołu kontroli jest prawdopodobnie uszkodzony. Jeśli sytuacja ta dotyczy również innych plików kontroli, zawiadomić obsługę bazy DB2.

# **SQL1308W Funkcja wyodrębniania kontroli zakończyła przetwarzanie. Wyodrębniono rekordy w liczbie** *liczba-rekordów***.**

**Objaśnienie:** Funkcja wyodrębniania kontroli ochrony zakończyła pomyślnie przetwarzanie i wyodrębniła podaną liczbę rekordów.

**Działanie użytkownika:** Jeśli wyodrębniono zero rekordów, użytkownik powinien sprawdzić, czy w ścieżce dla wyodrębniania znajdują się odpowiednie pliki i czy podano poprawne parametry.

# **SQL1309N Błędna nazwa serwera.**

**Objaśnienie:** Nazwa serwera, podana w instrukcji dotyczącej katalogu bazy danych, nie istnieje w rejestrze DCE. Wskutek tego z serwera DB2 nie można było otrzymać biletu DCE.

**Działanie użytkownika:** Sprawdź, czy nazwa znajdująca się w pozycji katalogu bazy danych odpowiada nazwie DCE używanej przez serwer DB2. Może być konieczne zastosowanie nazwy w pełni kwalifikowanej.

**kod\_sql**: -1309

**stan\_sql**: 08001

# **SQL1310N Podczas próby skorzystania z usług dostępu do baz danych (Database Connection Services) wystąpił błąd usług katalogu DCS.**

**Objaśnienie:** Przy korzystaniu z usług Database Connection Services Directory Service, podczas dostępu do pliku katalogu DCS, wystąpiły błędy plików.

Nie można wykonać tej funkcji.

**Działanie użytkownika:** Uruchom funkcję ponownie po wykonaniu jednej z następujących czynności:

- v Jeśli dodajesz pozycję do katalogu DCS, sprawdź, czy jest wystarczająco dużo miejsca na zwiększony plik katalogu.
- v Sprawdź, czy żaden inny program nie próbuje równocześnie używać tego pliku.
- v Sprawdź, czy plik katalogu nie został uszkodzony. Jeśli stał się niedostępny, musisz go usunąć i utworzyć ponownie lub odtworzyć z kopii zapasowej.

#### **SQL1311N Nie można znaleźć katalogu DCS (Database Connection Services).**

**Objaśnienie:** Nie można znaleźć katalogu. Katalog mogła zostać usunięta.

Nie można wykonać tej funkcji.

**Działanie użytkownika:** Użyj komendy CATALOG DCS DATABASE, aby dodać pozycję do katalogu DCS, albo odtwórz katalog z kopii zapasowej.

#### **SQL1312W Katalog DCS (Database Connection Services) jest pusty.**

**Objaśnienie:** Próbowano odczytać zawartość katalogu DCS, katalog jest jednak pusty.

Przetwarzanie jest kontynuowane, jednak dalsze komendy korzystające z pozycji katalogu nie mogą zostać wykonane.

**Działanie użytkownika:** Skorzystaj z komendy Catalog DCS Database, aby dodać pozycje do katalogu, lub odtwórz kopię zapasową, zawierającą jakieś pozycje.

# **SQL1313N Katalog DCS (Database Connection Services) jest pełny.**

**Objaśnienie:** Nie można dodać pozycji do katalogu DCS, ponieważ katalog osiągnął maksymalną wielkość.

Nie można wykonać tej funkcji.

**Działanie użytkownika:** Zanim dodasz kolejne pozycje, usuń kilka starych.

# **SQL1314N Parametr zawierający adres katalogu DCS (Database Connection Services) jest nieprawidłowy.**

**Objaśnienie:** Aplikacja użyła niepoprawnego adresu. Adres wskazuje na nieprzydzielony bufor albo bufor nie jest wystarczająco duży, aby zmieścić wymagane dane wejściowe.

Nie można wykonać tej funkcji.

**Działanie użytkownika:** Sprawdź, czy program przydzielił wystarczająco duży bufor i wprowadź ponownie komendę.

# **SQL1315N Nazwa lokalnej bazy danych jest niepoprawna.**

**Objaśnienie:** Podano nazwę bazy danych, która zawiera niedozwolone znaki. Wszystkie znaki muszą znajdować się w podstawowym zestawie znaków menedżera baz danych.

Nie można wykonać tej funkcji.

**Działanie użytkownika:** Sprawdź, czy znaki użyte w nazwie lokalnej bazy danych znajdują się w podstawowym zestawie znaków menedżera baz danych.

# **SQL1316N W katalogu DCS (Database Connection Services) nie znaleziono pozycji odpowiadającej podanej nazwie lokalnej bazy danych.**

**Objaśnienie:** Wystąpił błąd usług katalogowych DCS, ponieważ w DCS nie znaleziono pozycji odpowiadającej wejściowej nazwie lokalnej bazy danych.

Nie można wykonać tej funkcji.

**Działanie użytkownika:** Sprawdź, czy nazwa lokalnej bazy danych jest prawidłowa i wprowadź ponownie komendę.

# **SQL1317N Nazwa lokalnej bazy danych już istnieje w katalogu DCS (Database Connection Services).**

**Objaśnienie:** Nie można dodać podanej pozycji do katalogu, ponieważ wymieniona nazwa lokalnej bazy danych już tam istnieje.

Nie można wykonać tej funkcji.

**Działanie użytkownika:** Podaj unikalną nazwę lokalnej bazy danych lub usuń istniejącą już pozycję i podaj nową.

# **SQL1318N Długość elementu** *nazwa* **struktury wejściowej dla parametru 1 jest niepoprawna.**

**Objaśnienie:** Długości, podane w strukturze pozycji katalogu dostępu do baz danych (Database Connection Services)(DCS), powinny być nie mniejsze od zera i nie większe od maksymalnej długości elementów, które reprezentują.

Nie można wykonać tej funkcji.

**Działanie użytkownika:** Jeśli podano element pozycji katalogu, związana z nim długość powinna być równa liczbie bajtów przeznaczonych na pozycję. W przeciwnym wypadku powinna mieć wartość zero. Sprawdź, czy wszystkie elementy pozycji katalogu mają właściwą specyfikację i długość; następnie wprowadź ponownie komendę.

# **SQL1319N Nie zgromadzono danych dotyczących pozycji katalogu dostępu do baz danych (Database Connection Services) (DCS).**

**Objaśnienie:** Odebrano żądanie skopiowania wszystkich pozycji katalogu, nie odebrano jednak wcześniej żądania

zgromadzenia danych dotyczących pozycji lub żądanie takie nie zostało poprawnie zrealizowane.

Nie można wykonać tej funkcji.

**Działanie użytkownika:** Podaj żądanie otwarcia katalogu i zgromadzenia danych dotyczących pozycji. Następnie wprowadź ponownie komendę.

# **SQL1320N Nie można w tej chwili skorzystać z DCS (Database Connection Services).**

**Objaśnienie:** Nie zrealizowano żądania dostępu do katalogu DCS (Database Connection Services). Dostęp do katalogu DCS (Database Connection Services) jest uzależniony od typu żądanego dostępu i typu działania wykonywanego w katalogu. Jeśli żądanie ma na celu aktualizację katalogu, katalog nie może być aktywna. Jeśli żądanie ma na celu odczytanie zawartości katalogu, dostęp jest możliwy, gdy katalog nie jest zaktualizowany.

Nie można wykonać tej funkcji.

**Działanie użytkownika:** Poczekaj, aż zakończy się bieżące działanie i wprowadź ponownie komendę.

### **SQL1321N Identyfikator struktury podany w strukturze pozycji katalogu jest niepoprawny.**

**Objaśnienie:** Identyfikator struktury otrzymany w strukturze pozycji katalogu nie został rozpoznany.

Nie można wykonać tej funkcji.

**Działanie użytkownika:** Popraw identyfikator struktury w strukturze pozycji katalogu i wprowadź ponownie komendę.

### **SQL1322N Podczas zapisywania do pliku kontroli wystąpił błąd.**

**Objaśnienie:** Podczas zapisu zdarzenia kontroli narzędziowy program kontrolny DB2 napotkał błąd. W systemie plików nie ma miejsca na plik protokołu kontroli. Zwolnij miejsce w systemie plików lub zmniejsz wielkość protokołu kontroli.

Po udostępnieniu dodatkowego miejsca, użyj db2audit, aby usunąć wszystkie dane z pamięci i uaktywnić rejestrator zdarzeń. Sprawdź, czy przed zmniejszeniem protokołu, na podstawie którego nie można już odtworzyć usuniętych rekordów, zrobiono na jego podstawie odpowiednie wyciągi lub wykonano jego kopię.

**Działanie użytkownika:** Administrator systemu powinien wykonać sugerowane działania naprawcze, aby narzędziowy program kontrolny mógł na nowo rozpocząć protokołowanie.

**kod\_sql**: -1322

**stan\_sql**: 58030

# **SQL1323N Błąd przy próbie dostępu do pliku konfiguracyjnego kontroli.**

**Objaśnienie:** Pliku db2audit.cfg nie można otworzyć lub jest on niepoprawny. Możliwe przyczyny:

- Plik db2audit.cfg nie istnieje lub został uszkodzony. Wykonaj jedno z następujących działań:
	- Odtwórz plik z jego kopii zapasowej.
	- Skonfiguruj ponownie plik konfiguracyjny kontroli wprowadzając komendę z wykonywalnej wersji programu db2audit.

**Działanie użytkownika:** Administrator systemu powinien wykonać sugerowane działania naprawcze, aby rozwiązać ten problem.

**kod\_sql**: -1323

**stan\_sql**: 57019

# **SQL1325N Środowisko zdalnej bazy danych nie obsługuje podanej komendy lub jednej z jej opcji.**

**Objaśnienie:** Próbowano wprowadzić komendę lub opcję komendy odpowiednią dla bazy DB2 dla stacji roboczej, a nie dla bazy danych dostępnej przez DB2 Connect lub serwer stowarzyszony. Błąd mógł zostać wygenerowany przez podane poniżej komendy, jeśli zostały wydane dla baz danych DB2 for MVS\*, DB2 for OS/400\* lub SQL/DS\*:

- OPSTAT (Collect Operational Status)
- DARI (Database Application Remote Interface)
- v GETAA (Get Administrative Authorizations)
- GETTA (Get Table Authorizations)
- PREREORG (Prepare to Reorganize Table)
- REORG (Call Reorganize Function)
- v RQSVPT/ENSVPT/RLBSVPT (Subtransaction Requests)
- v RUNSTATS (Uruchom statystykę).
- v COMPOUND SQL ATOMIC STATIC (Atomic Compound SQL)
- ACTIVATE DATABASE
- DEACTIVATE DATABASE

Błąd ten powodują również następujące komendy, po podaniu nieprawidłowych opcji:

- v IMPORT (tabela importowana) Plik musi być plikiem typu IXF, liczba zatwierdzeń musi wynosić 0 dla importu bez połączenia lub nie może mieć ustawienia automatycznego dla importu z połączeniem, a pierwszym słowem parametru Action String (na przykład, ″REPLACE into ...″) musi być INSERT.
- v EXPORT (tabela eksportowana). Typem pliku musi być IXF.

Nie można wykonać komendy.

**Działanie użytkownika:** Nie wykonuj tej komendy na bazie

danych hosta przy użyciu DB2 Connect lub serwera stowarzyszonego.

#### **SQL1326N Brak dostępu do pliku lub katalogu** *nazwa***.**

**Objaśnienie:** Nie ma dostępu do pliku lub katalogu *nazwa*, ponieważ uprawnienia są nieprawidłowe, ścieżka do pliku jest nieprawidłowa lub brak jest miejsca w katalogu lub ścieżce.

**Działanie użytkownika:** Sprawdź, czy ścieżka i nazwa pliku, podane w komendzie, są prawidłowe, czy masz właściwe uprawnienia dostępu do ścieżki i do pliku i czy było wystarczająco dużo miejsca na przechowanie pliku. Popraw błąd i wprowadź komendę ponownie. Jeśli problem się powtarza, skontaktuj się z administratorem systemu.

### **SQL1327N Próba niejawnego połączenia nie powiodła się.** *nazwa-bazy-danych* **nie jest poprawną nazwą bazy danych.**

**Objaśnienie:** Próba ustanowienia niejawnego połączenia nie powiodła się. Składnia aliasu bazy danych, podana w zmiennej środowiskowej DB2DBDFT, jest nieprawidłowa. Nazwa bazy danych musi się składać z od 1 do 8 bajtów, a wszystkie znaki muszą się znajdować w podstawowym zestawie znaków menedżera baz danych.

Nie można wykonać komendy.

**Działanie użytkownika:** Popraw alias podany w zmiennej środowiskowej DB2DBDFT i wprowadź ponownie komendę. Jeśli korzystasz z procesora wiersza komend, ponowne wprowadzenie opisywanej komendy powinna poprzedzić komenda ″db2 terminate″. Jeśli nie chcesz, aby zostało wykonane połączenie niejawne, usuń zmienną środowiskową DB2DBDFT.

**kod\_sql**: -1327

**stan\_sql**: 2E000

### **SQL1328N Próba niejawnego połączenia nie powiodła się. Nie znaleziono aliasu bazy danych ani nazwy bazy danych** *nazwa* **w katalogu lokalnej bazy danych.**

**Objaśnienie:** Próba ustanowienia niejawnego połączenia nie powiodła się. Nazwa podana w zmiennej środowiskowej DB2DBDFT nie jest nazwą żadnej istniejącej bazy danych. Nie można znaleźć bazy danych w katalogu bazy danych.

Nie można wykonać komendy.

Zauważ, że żądanie CONNECT RESET, wydane w ramach rozproszonej jednostki pracy, będzie usiłowało ustanowić niejawne połączenie z domyślną bazą danych. Może to być przyczyną błędu.

#### **Działanie użytkownika:**

- v Popraw alias bazy danych podany w zmiennej środowiskowej DB2DBDFT i wprowadź ponownie komendę.
- v Jeśli zamierzasz usunąć połączenie podczas pracy w środowisku rozproszonej jednostki pracy, rozważ

możliwość zastapienia instrukcji CONNECT RESET instrukcją DISCONNECT lub RELEASE.

- v Jeśli korzystasz z procesora wiersza komend, ponowne wprowadzenie opisywanej komendy powinna poprzedzić komenda ″db2 terminate″.
- v Jeśli nie chcesz, aby zostało wykonane połączenie niejawne, usuń zmienną środowiskową DB2DBDFT.

**kod\_sql**: -1328

**stan\_sql**: 42705

### **SQL1329N Ścieżka podana w tej komendzie jest zbyt długa.**

**Objaśnienie:** Ścieżka podana w komendzie przekracza maksymalną długość obsługiwaną przez menedżera baz danych. Jej długość nie może przekroczyć 215 znaków. Podczas wykonywania komend Create Database, Catalog Database, Open Database Directory for Scan i Change Database Comment, nazwa instancji menedżera baz danych jest dopisywana na końcu podanej ścieżki.

**Działanie użytkownika:** Sprawdź, czy nazwa pełnej lub względnej ścieżki, zawierająca nazwę instancji menedżera baz danych, nie przekracza 215 znaków. Popraw nazwę ścieżki i uruchom ponownie komendę.

### **SQL1330N Symboliczna nazwa docelowa** *nazwa* **jest niepoprawna.**

**Objaśnienie:** Symboliczna nazwa docelowa w strukturze protokołu CPIC komendy Catalog Node nie jest podana lub ma długość większą niż dopuszczalna. Nazwa musi mieć długość od 1 do 8 bajtów.

**Działanie użytkownika:** Sprawdź, czy jest podana symboliczna nazwa docelowa i czy nie jest ona dłuższa niż 8 bajtów. Wprowadź ponownie komendę podając prawidłową symboliczną nazwę docelową.

# **SQL1331N Typ ochrony CPIC** *typ* **jest niepoprawny.**

**Objaśnienie:** Typ ochrony CPIC, podany w strukturze protokołu CPIC komendy Catalog Node, jest nieprawidłowy. Typ ochrony zawiera informacje dotyczące ochrony, które są włączane, kiedy klient bazy danych przydziela pamięć dla konwersacji z partnerską jednostką logiczną, w sposób zgodny z jednostką logiczną LU 6.2. Prawidłowymi typami ochrony są:

- SQL\_CPIC\_SECURITY\_NONE
	- Nie zostaną dołączone żadne informacje dotyczące ochrony dostępu.
		- **Uwaga:** Ten typ ochrony nie jest obsługiwany, gdy jest używany serwer stowarzyszony. W przypadku, gdy używany jest program DB2 Connect, obsługa jest zapewniona tylko wtedy, gdy typem uwierzytelnienia jest DCE, KERBEROS lub SERVER\_ENCRYPT.
- SQL\_CPIC\_SECURITY\_SAME
	- Identyfikator użytkownika będzie dołączony wraz ze znacznikiem informującym, że identyfikator użytkownika został już zweryfikowany. Brak tej obsługi, gdy typ uwierzytelnienia SERVER jest używany z programem DB2 Connect lub serwer stowarzyszony, albo gdy typem uwierzytelnienia jest DCE, KERBEROS lub SERVER\_ENCRYPT.
- v SQL\_CPIC\_SECURITY\_PROGRAM
	- Dołączony zostanie identyfikator użytkownika i hasło. Brak tej obsługi, gdy typ uwierzytelnienia CLIENT jest używany z programem DB2 Connect, albo gdy typem uwierzytelnienia jest DCE, KERBEROS lub SERVER\_ENCRYPT.

**Działanie użytkownika:** Podaj jeden z powyższych typów ochrony i wprowadź ponownie komendę.

**kod\_sql**: -1331

**stan\_sql**: 08001

# **SQL1332N Nazwa hosta** *nazwa* **jest nieprawidłowa.**

**Objaśnienie:** Nazwa hosta w strukturze protokołu TCP/IP komendy Catalog Node albo nie została podana, albo jej długość jest większa od dopuszczalnej. Nazwa musi się składać z od 1 do 255 znaków i nie może zawierać wyłącznie znaków odstępu.

**Działanie użytkownika:** Sprawdź, czy została podana nazwa hosta i czy nie ma ona więcej niż 255 znaków. Wprowadź ponownie komendę podając prawidłową nazwę hosta.

# **SQL1333N Nazwa usługi** *nazwa* **nie jest poprawna.**

**Objaśnienie:** Nazwa usługi w strukturze protokołu TCP/IP komendy Catalog Node albo nie została podana, albo jej długość jest większa od dopuszczalnej. Nazwa musi się składać z od 1 do 14 znaków i nie może zawierać wyłącznie znaków odstępu.

**Działanie użytkownika:** Sprawdź, czy została podana nazwa usługi i czy nie ma ona więcej niż 14 znaków. Wprowadź ponownie komendę podając prawidłową nazwę usług.

# **SQL1334N W tej konfiguracji serwer baz danych nie może być użyty w celu skierowania zdalnego żądania do innego serwera baz danych.**

**Objaśnienie:** Próbowano skierować żądanie przez węzeł serwera baz danych, używając nieobsługiwanej kombinacji klienta i docelowego serwera baz danych. Użyto klienta lub docelowej bazy danych w wersji wcześniejszej niż 2 lub próbowano skierować żądanie od klienta DRDA do docelowej bazy danych DRDA. Żądanie musi być skierowane bezpośrednio od klienta do węzła, w którym jest uruchomiona docelowa baza danych.

**Działanie użytkownika:** Usuń bazę danych z katalogu w komputerze typu klient, a następnie wpisz tę bazę danych do katalogu podając węzeł, w którym się ona faktycznie znajduje. Sprawdź, czy węzeł również jest wpisany do katalogu.

### **SQL1335N Nazwa requestera jest nieprawidłowa.**

**Objaśnienie:** Podano nazwę requestera zawierającą nieprawidłowe znaki. Wszystkie znaki muszą znajdować się w podstawowym zestawie znaków menedżera baz danych.

**Działanie użytkownika:** Sprawdź, czy wszystkie znaki, użyte w nazwie requestera, znajdują się w podstawowym zestawie znaków menedżera baz danych i wprowadź ponownie komendę.

#### **SQL1336N Nie znaleziono zdalnego hosta** *nazwa\_hosta***.**

**Objaśnienie:** System nie może przekształcić adresu zdalnego hosta. Możliwe przyczyny:

- Podczas wpisywania węzła TCP/IP do katalogu podano niepoprawną nazwę hosta.
- v Podano poprawną nazwę hosta, jednak nie była ona zdefiniowana w żadnym serwerze nazw TCP/IP dostępnym dla węzła typu klient, ani w pliku hostów klienta.
- Serwer nazw TCP/IP, w którym została zdefiniowana nazwa hosta, był niedostępny w czasie gdy próbowano się z nim połączyć.
- v Obsługa protokołu TCP/IP nie jest uruchomiona.

**Działanie użytkownika:** Sprawdź, czy obsługa protokołu TCP/IP jest uruchomiona, czy nazwa hosta podana w trakcie wpisywania węzła TCP/IP do katalogu jest poprawna i czy jest zdefiniowana w dostępnym serwerze nazw lub lokalnym pliku hostów.

Użytkownicy systemów stowarzyszonych: sprawdź, czy zdalny host został poprawnie wpisany do katalogu w widoku SYSCAT.SERVERS.

#### **SQL1337N Nie znaleziono usługi** *nazwa-usługi***.**

**Objaśnienie:** System nie jest w stanie określić numeru portu związanego z nazwą usługi. Możliwe przyczyny:

- v Podczas wpisywania węzła TCP/IP do katalogu podano niepoprawną nazwę usługi.
- v Podano poprawną nazwę usługi, jednak nie była ona zdefiniowana w pliku Services klienta.

Użytkownicy systemów stowarzyszonych: sytuację tę może również wykryć źródło danych.

**Działanie użytkownika:** Sprawdź, czy nazwa-usługi podana w trakcie wpisywania węzła TCP/IP do katalogu jest poprawna i czy jest zdefiniowana w lokalnym pliku Services.

Użytkownicy systemów stowarzyszonych: sprawdź, czy nazwa jest zdefiniowana w pliku Services w źródle danych.

# **SQL1338N Nie znaleziono symbolicznej nazwy docelowej** *symboliczna-nazwa-docelowa***.**

**Objaśnienie:** System nie mógł znaleźć informacji dodatkowych, związanych z podaną symboliczną nazwą miejsca docelowego. Możliwe przyczyny:

- v Podczas wpisywania do katalogu węzła CPIC NODE podano niepoprawną symboliczną nazwę miejsca docelowego.
- v Symboliczna nazwa docelowa i związane z nią informacje dodatkowe nie zostały zdefiniowane w podsystemie komunikacyjnym SNA.
- Podsystem komunikacyjny SNA nie został uruchomiony.

**Działanie użytkownika:** Sprawdź, czy symboliczna nazwa miejsca docelowego, podawana podczas wpisywania węzła CPIC do katalogu, była poprawna i została zdefiniowana w podsystemie komunikacyjnym SNA.

Uruchom podsystem komunikacyjny SNA, jeśli nie został jeszcze uruchomiony.

**SQL1339N Wykryto** *n* **błędów SQL podczas wykonywania instrukcji złożonej instrukcji SQL niebędącej instrukcją niepodzielną; błędy są identyfikowane następująco:** *błąd1 błąd2 błąd3 błąd4 błąd5 błąd6 błąd7***.**

**Objaśnienie:** Jedna lub kilka podinstrukcji, wchodzących w skład złożonej instrukcji SQL, spowodowało wystąpienie błędów SQL (ujemnych kodów powrotu).

Znaczniki błędów nie zostaną zwrócone dla aplikacji CLI/ODBC. Aplikacje CLI/ODBC mogą używać funkcji API SQLGetDiagRec, SQLGetDiagField lub SQLError w celu uzyskania dodatkowych informacji na temat każdego błędu.

**Działanie użytkownika:** Przeanalizuj informacje identyfikujące błędy. Podanych zostanie do siedmiu znaczników błędów w postaci <n> <br/> <br/>błądX>. Każdy <br/> <br/>błądX> odpowiada błędowi instrukcji SQL. Błędy te są umieszczone na liście w kolejności, w jakiej wystąpiły. Jeśli tekst komunikatu nie jest sformułowany, potrzebne informacje znajdziesz w drugim i następnych elementach pola SQLERRMC (kolejne elementy są oddzielone szesnastkową wartością 0xFF).

Każdy <błądX> ma format PPPSSSSS, gdzie:

- **PPP** PPP odpowiada pozycji tej instrukcji w złożonym bloku SQL, która spowodowała błąd; liczba jest wyrównywana lewostronnie. Na przykład, jeśli błąd spowodowała pierwsza instrukcja, pole będzie zawierało liczbę jeden (″1 ″).
- **SSSSS** SQLSTATE instrukcji, która spowodowała błąd.

Więcej informacji można uzyskać analizując obszar komunikacyjny SQL. Trzecie pole SQLERRD zawiera liczbę wierszy, których dotyczyła złożona instrukcja SQL, czwarte pole SQLERRD zawiera pozycję ostatniej instrukcji, która została poprawnie wykonana, piąte pole SQLERRD zawiera liczbę wierszy zmienionych w celu zapewnienia spójności referencyjnej podczas dostępu do baz danych klienta/serwera DB2 i baz danych SQL/DS, szóste pole SQLERRD zawiera liczbę niezrealizowanych instrukcji (które zwróciły ujemne kody SQLCODE).

**kod\_sql**: -1339

**stan\_sql**: 56091

# **SQL1340N Nie znaleziono serwera plików** *serwer-plików***.**

**Objaśnienie:** System nie mógł znaleźć w sieci podanego serwera plików. Możliwe przyczyny:

- v Podczas wpisywania węzła IPX/SPX do katalogu podano nieprawidłową nazwę serwera plików *serwer-plików*.
- v Podano prawidłową nazwę serwera plików *serwer-plików*, jednak podczas próby połączenia serwer plików był niedostępny.

**Działanie użytkownika:** Sprawdź, czy nazwa serwera plików *serwer-plików*, podana podczas wpisywania węzła IPX/SPX do katalogu, jest prawidłowa i czy ten serwer plików jest dostępny w sieci.

# **SQL1341N Nazwa stacji roboczej musi być podana w pliku konfiguracyjnym menedżera baz danych klienta.**

**Objaśnienie:** Nazwa stacji roboczej nie została podana w pliku konfiguracyjnym menedżera baz danych. Jeśli do komunikacji z serwerem używany jest NetBIOS, wymagane jest podanie nazwy stacji roboczej.

**Działanie użytkownika:** Podaj nazwę stacji roboczej w pliku konfiguracyjnym menedżera bez danych klienta.

# **SQL1342N Brak nazwy serwera plików** *nazwa* **lub nazwa ta jest niepoprawna.**

**Objaśnienie:** Nazwa serwera plików w komendzie/funkcji API jest niepoprawna lub nie została podana.

**Działanie użytkownika:** Sprawdź, czy została podana nazwa serwera plików, czy nie zawiera ona niedopuszczalnych znaków i czy nie jest dłuższa niż 48 znaków. Wprowadź ponownie komendę/funkcję API podając poprawną nazwę serwera plików.

# **SQL1343N Brak nazwy obiektu** *nazwa* **lub jest ona niepoprawna.**

**Objaśnienie:** Nazwa obiektu w komendzie/funkcji API jest niepoprawna lub nie została podana.

**Działanie użytkownika:** Sprawdź, czy została podana nazwa obiektu, czy nie zawiera ona niedopuszczalnych znaków i czy nie jest dłuższa niż 48 znaków. Wprowadź ponownie komendę/funkcję API podając poprawną nazwę obiektu.

# **SQL1350N Aplikacja nie znajduje się w stanie umożliwiającym przetwarzanie tego żądania. Kod przyczyny=***kod\_przyczyny***.**

**Objaśnienie:** Odpowiednio do kodu *kod\_przyczyny*:

- **01** Aplikacja wykonuje obecnie instrukcje SQL i nie może zrealizować żądanej komendy narzędzia.
- **02** Żądanie utworzenia kopii zapasowej jest w trakcie

realizacji. Z początkowego wywołania narzędzia otrzymano ostrzeżenie, informujące, że do zakończenia tworzenia kopii zapasowej wymagane są dalsze wywołania.

- **03** Żądanie odtwarzania jest w trakcie realizacji. Z początkowego wywołania narzędzia otrzymano ostrzeżenie informujące, że do zakończenia odtwarzania wymagane są dalsze żądania.
- **04** Żądanie odtwarzania zmian jest w trakcie realizacji. Z początkowego wywołania narzędzia otrzymano ostrzeżenie informujące, że do zakończenia odtwarzania zmian wymagane są dalsze żądania.
- **05** Żądanie ładowania jest w trakcie realizacji. Otrzymano ostrzeżenie z początkowego wywołania narzędzia wskazujące, że wymagane są dalsze żądania, zanim możliwe będzie zakończenie ładowania.
- **07** Użytkownicy systemów stowarzyszonych: aplikacja nie może kontynuować przetwarzania po wykonaniu instrukcji SQL.

### **Działanie użytkownika:** Odpowiednio do kodu *kod\_przyczyny*:

- **01** Zanim wprowadzisz komendą ponownie, zakończ jednostkę pracy (używając instrukcji COMMIT lub ROLLBACK).
- **02-05** Podaj żądane wywołanie(a), aby zakończyć przetwarzanie dla narzędzia, a następnie powtórz wykonanie komendy.
- **07** Użytkownicy systemów stowarzyszonych: aplikacja musi wywołać komendy po nawiązaniu połączenia z menedżerem baz danych, ale przed wysłaniem jakichkolwiek innych instrukcji SQL.

#### **SQL1360N Nie można zatrzymać bieżącego procesu.**

**Objaśnienie:** Użytkownik próbował przerwać proces, którego nie można przerwać.

**Działanie użytkownika:** Nie przerywaj bieżącego procesu.

### **SQL1361W Czas wykonywania komendy przekroczył dopuszczalny limit. Czy przerwać wykonywanie komendy?**

**Objaśnienie:** Jeśli wykonywanie komendy trwa dłużej niż zdefiniowano, pojawia się okno dialogowe z pytaniem, czy użytkownik (klient Windows) chce przerwać wykonywane komendy.

Ten komunikat dotyczy tylko środowiska Windows i może być widoczny tylko w wywoływanym oknie dialogowym.

**Działanie użytkownika:** Do wyboru są trzy możliwości: YES - przerwij teraz; NO - kontynuuj, nie pytaj ponownie; CANCEL - kontynuuj, z tym samym limitem czasu.

**SQL1362W Co najmniej jeden parametr wprowadzony do natychmiastowej modyfikacji nie został zmieniony dynamicznie. Zmiany po stronie klienta zostaną uwzględnione po kolejnym uruchomieniu aplikacji lub po wydaniu komendy TERMINATE. Zmiany na serwerze nie zostaną uwzględnione, dopóki nie zostanie wydana komenda DB2START.**

**Objaśnienie:** Niektóre zmiany w konfiguracji menedżera bazy danych nie mogły zostać natychmiast zastosowane. W wypadku tych parametrów zmiany zaczną obowiązywać dopiero po uruchomieniu programu DB2. Następuje to zwykle po wydaniu komendy DB2START na serwerze i po restarcie aplikacji na kliencie.

**Działanie użytkownika:** Aby sprawdzić, które zmiany są uwzględniane dynamicznie, pobierz parametry konfiguracyjne menedżera bazy danych i wyświetl szczegółowe informacje na ich temat, posługując się następującą komendą:

DB2 GET DBM CFG SHOW DETAIL

Zmiany w parametrach konfiguracyjnych menedżera bazy danych mogą być uwzględniane dynamicznie tylko wtedy, gdy użytkownik jest przyłączony do instancji. Nie wszystkie parametry konfiguracyjne podlegają dynamicznej aktualizacji. Aby dowiedzieć się, które parametry można zmieniać dynamicznie, zajrzyj do podręcznika Administration Guide.

Jeśli kilka parametrów zostało wprowadzonych w grupie, wprowadź te parametry osobno. W sytuacjach, gdy parametry konfiguracyjne nie mogą być zmieniane dynamicznie, wykonaj przynajmniej jedno z poniższych działań:

- v w wypadku aplikacji użytkownika: zatrzymaj ją i uruchom,
- v w wypadku procesora wiersza komend: wydaj komendę TERMINATE i ponownie nawiąż połączenie,
- v w wypadku serwera: wydaj komendy DB2STOP i DB2START.

**SQL1363W Co najmniej jeden parametr wprowadzony do natychmiastowej modyfikacji nie został zmieniony dynamicznie. W wypadku tych parametrów konfiguracyjnych wszystkie aplikacje muszą zostać odłączone od bieżącej bazy danych, aby zmiany zostały uwzględnione.**

**Objaśnienie:** Komenda konfiguracji bazy danych została pomyślnie przetworzona. Jednak nie wszystkie zmiany zostały przetworzone od razu. Po odłączeniu wszystkich aplikacji pierwsze połączenie z bazą danych spowoduje wprowadzenie żądanych zmian.

**Działanie użytkownika:** Aby sprawdzić, które zmiany są uwzględniane dynamicznie, pobierz parametry konfiguracyjne bazy danych i wyświetl szczegółowe informacje na ich temat, korzystając z następującej komendy:

DB2 GET DB CFG FOR <database-alias> SHOW DETAIL Zmiany w parametrach konfiguracyjnych bazy danych mogą być uwzględniane dynamicznie tylko wtedy, gdy użytkownik jest połączony z bazą danych. Nie wszystkie parametry konfiguracyjne podlegają dynamicznej aktualizacji. Aby dowiedzieć się, które parametry można zmieniać dynamicznie, zajrzyj do podręcznika Administration Guide.

Jeśli kilka parametrów zostało wprowadzonych w grupie, wprowadź te parametry osobno. W sytuacjach, gdy parametry konfiguracyjne nie mogą być zmieniane dynamicznie, wykonaj przynajmniej jedno z poniższych działań:

- v Upewnij się, że wszystkie aplikacje zostały odłączone od bazy danych i wprowadź komendę db2, aby ustanowić połączenie.
- v Ponów wiązanie pakietów, gdy nowe parametry konfiguracyjne zaczną obowiązywać, aby podczas wiązania zostały użyte nowe wartości.
- v Użyj komendy FLUSH PACKAGE CACHE, aby unieważnić instrukcje dynamiczne zawarte w pamięci podręcznej SQL.

**SQL1364W Co najmniej jeden z parametrów konfiguracyjnych został określony jako AUTOMATIC, podczas gdy w wypadku tego parametru wartość AUTOMATIC nie jest obsługiwana.**

**Objaśnienie:** Co najmniej jeden z parametrów konfiguracyjnych został określony jako AUTOMATIC, podczas gdy w wypadku tego parametru wartość AUTOMATIC nie jest obsługiwana.

**Działanie użytkownika:** Jeśli zmiany parametrów zostały wprowadzone jako grupa, sprawdź, które z nich się powiodły, wprowadzając je ponownie, lecz tym razem pojedynczo.

Jeśli wprowadzony został tylko jeden parametr, komunikat ten oznacza, że w wypadku tego parametru wartość AUTOMATIC nie jest obsługiwana.

Aby dowiedzieć się, które parametry konfiguracyjne obsługują wartość AUTOMATIC, zajrzyj do podręcznika Administration Guide.

**SQL1365N Program db2start lub db2stop nie mógł pomyślnie przetworzyć modułu dodatkowego** *nazwa-modułu-dodatkowego***. Kod przyczyny =** *kod-przyczyny***.**

**Objaśnienie:** Przetwarzanie modułu dodatkowego ochrony *nazwa-modułu* po stronie serwera zakończyło się niepowodzeniem. Wyjaśnienie odpowiadające kodowi *kod-przyczyny*:

- **1** Moduł dodatkowy ochrony nie został odnaleziony.
- **2** Nie można załadować modułu dodatkowego ochrony.
- **3** W ustawieniu parametru konfiguracyjnego menedżera bazy danych SRVCON\_GSSPLUGIN\_LIST wskazano więcej niż jeden moduł dodatkowy ochrony Kerberos.
- **4** Nie znaleziono żadnego modułu dodatkowego ochrony z mechanizmem Kerberos, podczas gdy właśnie na ten mechanizm wskazuje ustawienie parametru konfiguracyjnego menedżera bazy danych SRVCON AUTH lub AUTHENTICATION.
- **5** W module dodatkowym ochrony brakuje wymaganego interfejsu API.
- **6** Nieprawidłowy typ modułu dodatkowego ochrony.
- **7** Wystąpił błąd podczas wyjmowania modułu dodatkowego ochrony.
- **8** Niepoprawna nazwa modułu dodatkowego ochrony.
- **9** Wersja interfejsów API zadeklarowana przez moduł dodatkowy ochrony jest niezgodna z programem DB2.
- **10** Moduł dodatkowy ochrony napotkał nieoczekiwany błąd na serwerze bazy danych.
- **11** Parametr konfiguracyjny menedżera bazy danych SRVCON\_GSSPLUGIN\_LIST nie jest ustawiony, a w parametrze konfiguracyjnym SRVCON\_AUTH lub AUTHENTICATION użyto ustawienia GSSPLUGIN lub GSS\_SERVER\_ENCRYPT.

**Działanie użytkownika:** Działanie użytkownika odpowiadające kodowi *kod-przyczyny*:

- **1** Sprawdź, czy dany moduł dodatkowy ochrony znajduje się w katalogu modułów dodatkowych na serwerze.
- **2** Przejrzyj plik protokołu powiadomień administracyjnych pod kątem możliwych przyczyn niepowodzenia. Skoryguj nieprawidłowość wskazaną komunikatem o błędzie w protokole powiadomień administracyjnych.
- **3** Zadbaj o to, by w ustawieniu parametru konfiguracyjnego menedżera bazy danych SRVCON\_GSSPLUGIN\_LIST figurował nie więcej niż jeden moduł dodatkowy ochrony Kerberos.
- **4** Określ jeden moduł dodatkowy ochrony Kerberos w ustawieniu parametru konfiguracyjnego menedżera bazy danych SRVCON\_GSSPLUGIN\_LIST albo nie określaj mechanizmu Kerberos w ustawieniach parametrów SRVCON\_AUTH i AUTHENTICATION.
- **5** Sprawdź zawartość protokołu powiadomień administracyjnych pod kątem nazwy brakującego interfejsu API. Uzupełnij moduł dodatkowy ochrony o brakujący interfejs API.
- **6** Określ właściwy typ modułu dodatkowego ochrony w ustawieniu odpowiedniego parametru konfiguracyjnego menedżera bazy danych. Na przykład nie należy podawać modułu dodatkowego z ochroną na bazie identyfikatora i hasła w ustawieniu parametru SRVCON\_GSSPLUGIN\_LIST.
- **7** Przejrzyj plik protokołu powiadomień administracyjnych pod kątem możliwych przyczyn

**190** Komunikaty, tom 2

niepowodzenia. Skoryguj nieprawidłowość wskazaną komunikatem o błędzie w protokole powiadomień administracyjnych.

- **8** Podaj poprawną nazwę modułu dodatkowego ochrony. Nazwa nie powinna zawierać żadnych informacji o ścieżce i katalogu.
- **9** Upewnij się, że moduł dodatkowy ochrony korzysta z obsługiwanych wersji interfejsów API, oraz że deklaruje właściwy numer wersji.
- **10** Więcej informacji można znaleźć w protokole powiadomień administracyjnych na kliencie i serwerze. Skoryguj nieprawidłowość wskazaną komunikatem o błędzie w protokole powiadomień administracyjnych.
- **11** Określ przynajmniej jeden moduł dodatkowy ochrony działający w oparciu o interfejs GSS w ustawieniu parametru konfiguracyjnego menedżera bazy danych SRVCON\_GSSPLUGIN\_LIST lub wybierz inny rodzaj uwierzytelniania w ustawieniu parametru SRVCON\_AUTH lub AUTHENTICATION.

# **SQL1366N Na kliencie wystąpił błąd przetwarzania modułu dodatkowego ochrony** *nazwa-modułu***. Kod przyczyny =** *kod-przyczyny***.**

**Objaśnienie:** Moduł dodatkowy ochrony po stronie klienta zwrócił błąd. Wyjaśnienie odpowiadające kodowi *kod-przyczyny*:

- 1. W module dodatkowym ochrony brakuje wymaganego interfejsu API.
- 2. Nieprawidłowy typ modułu dodatkowego ochrony.
- 3. Nie można załadować modułu dodatkowego ochrony klienta.
- 4. Nie można wyjąć modułu dodatkowego ochrony.
- 5. Niepoprawna nazwa modułu dodatkowego.
- 6. Wersja interfejsów API zadeklarowana przez moduł dodatkowy ochrony jest niezgodna z programem DB2.
- 7. Moduł dodatkowy ochrony napotkał nieoczekiwany błąd.
- 8. Niepoprawne referencje klienta.
- 9. Moduł dodatkowy ochrony odebrał referencję z przekroczonym terminem ważności.

# **Działanie użytkownika:** Działanie użytkownika odpowiadające kodowi *kod-przyczyny*:

- 1. Sprawdź zawartość protokołu powiadomień administracyjnych pod kątem nazwy brakującego interfejsu API. Uzupełnij moduł dodatkowy ochrony o brakujący interfejs API.
- 2. Określ właściwy typ modułu dodatkowego ochrony w ustawieniu odpowiedniego parametru konfiguracyjnego menedżera bazy danych. Na przykład nie należy podawać modułu dodatkowego z ochroną na bazie identyfikatora i hasła w ustawieniu parametru SRVCON\_GSSPLUGIN\_LIST.
- 3. Przejrzyj plik protokołu powiadomień administracyjnych pod kątem możliwych przyczyn niepowodzenia. Skoryguj nieprawidłowość wskazaną komunikatem o błędzie w protokole powiadomień administracyjnych.
- 4. Przejrzyj plik protokołu powiadomień administracyjnych pod kątem możliwych przyczyn niepowodzenia. Skoryguj nieprawidłowość wskazaną komunikatem o błędzie w protokole powiadomień administracyjnych.
- 5. Podaj poprawną nazwę modułu dodatkowego ochrony. Nazwa nie powinna zawierać żadnych informacji o ścieżce i katalogu.
- 6. Upewnij się, że moduł dodatkowy ochrony korzysta z obsługiwanych wersji interfejsów API, oraz że deklaruje właściwy numer wersji.
- 7. Więcej informacji można znaleźć w protokole powiadomień administracyjnych na kliencie i serwerze. Skoryguj nieprawidłowość wskazaną komunikatem o błędzie w protokole powiadomień administracyjnych.
- 8. Sprawdź, czy referencja klienta (generowana przez procedurę db2secGenerateInitialCred lub dostarczona jako delegowana referencja przychodząca) ma format rozpoznawalny przez moduł dodatkowy ochrony. Ponieważ referencja posłuży do inicjowania kontekstów, musi to być referencja typu INITIATE lub BOTH.
- 9. Użytkownik wydający instrukcję musi uzyskać niezbędne referencje (lub ponownie uzyskać referencje pierwotne), po czym ponownie wprowadzić instrukcję.

# **SQL1367N Konfiguracja systemu operacyjnego jest niewystarczająca do obsługi strategii dotyczącej zasobów.**

**Objaśnienie:** Strategia dotycząca zasobów nie obsługuje bieżącej konfiguracji systemu operacyjnego.

**Działanie użytkownika:** Zainstaluj odpowiedni poziom systemu operacyjnego lub wyłącz zmienną rejestru DB2\_RESOURCE\_POLICY.

# **SQL1368N Niepoprawna konfiguracja strategii dotyczącej zasobów.**

**Objaśnienie:** Plik strategii dotyczącej zasobów jest niepoprawny.

**Działanie użytkownika:** Popraw definicję strategii w pliku określonym przez zmienną rejestru DB2\_RESOURCE\_POLICY.

Wyłącz obsługę strategii dotyczącej zasobów, usuwając zawartość zmiennej rejestru DB2\_RESOURCE\_POLICY, lub dla zmiennej DB2\_RESOURCE\_POLICY wybierz ustawienie AUTOMATIC, aby została wykonana automatyczna konfiguracja.

# **SQL1369N Niepoprawny dokument XML.**

**Objaśnienie:** Bieżący dokument XML jest niepoprawny.

**Działanie użytkownika:** Przed kontynuowaniem działania sprawdź poprawność dokumentu XML.

# **SQL1370N Próba wygaszenia instancji lub bazy danych** *nazwa1* **nie powiodła się, ponieważ instancja lub baza danych** *nazwa2* **już została wygaszona przez użytkownika** *nazwa-użytkownika***. Typ wygaszenia:** *typ***.**

**Objaśnienie:** Próbowano wygasić instancję lub bazę danych, co spowodowałoby nakładanie się wygaszeń, np. wygaszenie instancji, podczas gdy baza danych została już wygaszona przez innego użytkownika.

Typ wygaszenia *typ* odwołuje się do wygaszonej już instancji lub bazy danych i ma wartość '1' dla instancji, a wartość '2' dla bazy danych.

**Działanie użytkownika:** Skontaktuj się z użytkownikiem, który obecnie ma wygaszoną instancję lub bazę danych, aby dowiedzieć się, kiedy program DB2 przestanie być wygaszony, i ponów próbę w tym czasie.

# **SQL1371W Instancja lub baza danych** *nazwa* **już jest wygaszona. Typ wygaszenia:** *typ-wygaszania***.**

**Objaśnienie:** Usiłowano wygasić instancję lub bazę danych, która jest już wygaszona.

**Działanie użytkownika:** Nie jest wymagane żadne działanie.

### **SQL1372N Nie można wykonać wygaszenia podczas trwania transakcji.**

**Objaśnienie:** Użytkownik próbował wygasić bazę danych lub instancję, w czasie gdy miał nie zakończone jednostki pracy. Wygaszenie nie może zostać wykonane w takim stanie.

**Działanie użytkownika:** Zakończ jednostkę pracy (COMMIT lub ROLLBACK) i powtórz żądanie.

### **SQL1373W Nie można anulować wygaszenia instancji lub bazy danych** *nazwa***, ponieważ nie jest ona wygaszona.**

**Objaśnienie:** Anulowanie wygaszenia nie powiodło się, ponieważ instancja lub baza danych nie jest wygaszona.

**Działanie użytkownika:** Sprawdź, czy anulowanie wygaszenia odnosi się do poprawnej instancji lub bazy danych.

### **SQL1374N Nie można wykonać komendy QUIESCE RESET w odniesieniu do instancji lub bazy danych** *nazwa***, ponieważ została ona wygaszona przez innego użytkownika** *nazwa-użytkownika***.**

**Objaśnienie:** Instancja lub baza danych została wygaszona przez innego użytkownika.

**Działanie użytkownika:** Sprawdź, czy komenda quiesce reset została wprowadzona dla właściwej instancji lub bazy danych.

# **SQL1375N Do funkcji API przekazano niepoprawny parametr. Parametr** *kod-param* **jest błędny.**

**Objaśnienie:** *kod-parametru* wskazuje błędny parametr:

**1** zasięg

**2** opcje.

Wartość może wykraczać poza dopuszczalny zakres lub być niepoprawna.

**Działanie użytkownika:** Sprawdź składnię funkcji API, popraw parametr i powtórz próbę.

# **SQL1380N Wystąpił niespodziewany błąd ochrony protokołu Kerberos.**

**Objaśnienie:** Podczas uwierzytelniania wystąpił niespodziewany błąd ochrony protokołu Kerberos.

**Działanie użytkownika:** Nie jest wymagane żadne działanie.

# **SQL1381N Interfejs Security Support Provider Interface nie jest dostępny.**

**Objaśnienie:** Uwierzytelnianie się nie powiodło, ponieważ nie był dostępny interfejs Security Support Provider Interface (SSPI).

**Działanie użytkownika:** Podczas uruchamiania w systemie operacyjnym Windows, trzeba pamiętać o tym, by w katalogu systemowym znajdował się plik security.dll. Należy także zapewnić, by interfejs SSPI był obsługiwany w używanym systemie operacyjnym.

# **SQL1382N Nie jest dostępna obsługa protokołu Kerberos.**

**Objaśnienie:** Uwierzytelnianie się nie powiodło, ponieważ nie została zainstalowana obsługa protokołu Kerberos.

**Działanie użytkownika:** Upewnij się, że obsługa protokołu Kerberos jest zainstalowana i działa, a następnie powtórz połączenie.

# **SQL1383N Docelowa nazwa zwierzchnika jest niepoprawna.**

**Objaśnienie:** Docelowa nazwa zwierzchnika, określona w komendzie CATALOG DATABASE jest niepoprawna.

**Działanie użytkownika:** Za pomocą komendy UNCATALOG DATABASE usuń pozycję bazy danych, która ma niepoprawną docelową nazwę zwierzchnika. Za pomocą komendy CATALOG DATABASE wpisz ponownie do katalogu pozycję bazy danych z poprawną docelową nazwą zwierzchnika, a następnie powtórz połączenie.

W wypadku pracy w środowisku Windows docelowa nazwa użytkownika jest nazwą logowania używaną przez usługę DB2 i ma format <nazwa domeny>\<identyfikator użytkownika>.

### **SQL1384N Nie można zakończyć wzajemnego uwierzytelniania.**

**Objaśnienie:** Połączenie się nie powiodło, ponieważ jedna ze stron: klient albo serwer, nie mogła zakończyć wzajemnego uwierzytelniania.

**Działanie użytkownika:** Jeśli w komendzie CATALOG DATABASE została określona docelowa nazwa zwierzchnika, zadbaj o to, by docelowa nazwa zwierzchnika była poprawna dla serwera, do którego klient próbuje się podłączyć lub z którym próbuje się połączyć.

W wypadku pracy w środowisku Windows docelowa nazwa użytkownika jest nazwą logowania używaną przez usługę DB2 i ma format <nazwa domeny>\<identyfikator użytkownika>.

Jeśli wydaje się, że nazwa użytkownika docelowego jest niepoprawna, należy skontaktować się z serwisem IBM w celu uzyskania pomocy.

# **SQL1390C Zmienna środowiskowa DB2INSTANCE nie jest zdefiniowana lub jest niepoprawna.**

**Objaśnienie:** Zmienna środowiskowa DB2INSTANCE nie jest zdefiniowana lub nie określa poprawnego właściciela instancji.

**Działanie użytkownika:** W zmiennej środowiskowej DB2INSTANCE podaj nazwę instancji, która ma być użyta. Jeśli nie wiesz, jakiej nazwy instancji użyć, lub jak podać nazwę instancji przy użyciu zmiennej środowiskowej DB2INSTANCE, skorzystaj z podręcznika *Administration Guide*.

Użytkownicy systemów stowarzyszonych: zapoznaj się z *Podręcznik systemów stowarzyszonych*, aby uzyskać informacje dotyczące DB2INSTANCE.

Sprawdź, czy zmienna środowiskowa PATH zawiera ścieżkę do sqllib/adm w katalogu osobistym instancji, z której chcesz skorzystać (na przykład /u/instance/sqllib/adm, gdzie /u/instance jest katalogiem osobistym właściciela instancji w systemie UNIX).

### **SQL1391N Baza danych jest już używana przez inną instancję menedżera baz danych.**

**Objaśnienie:** Żądanie nie zostało wykonane, ponieważ baza danych jest używana przez inną instancję menedżera baz danych (baza danych może być używana tylko przez jedną instancję). Może to być spowodowane próbą użycia bazy danych znajdującej się w podłączonym systemie plików, dostępnym dla innej instancji, działającej na innym komputerze.

Sytuacja ta może również wystąpić, jeśli jest otwarte połączenie (przez SNA) z bazą danych, a działanie menedżera baz danych zostało nieprawidłowo zakończone.

#### **Działanie użytkownika:**

v Sprawdź, czy używasz prawidłowej bazy danych i czy inna instancja z niej nie korzysta.

v Jeśli działanie menedżera baz danych zostało nieprawidłowo zakończone i masz połączenie z nim za pośrednictwem procesora wiersza komend, zakończ działanie db2, aby zamknąć błędne połączenie przed próbą ponownego łączenia.

**kod\_sql**: -1391

**stan\_sql**: 51023

**SQL1392N Brak obsługi wielu instancji aplikacji wykonujących operacje** *prep,-bind,-import,-export***.**

**Objaśnienie:** W WINDOWS można uruchomić tylko jedną instancję wykonującą operacje prep, bind, import lub export.

**Działanie użytkownika:** Nie próbuj uruchomić w WINDOWS więcej niż jedną aplikację wykonującą operacje prep, bind, import lub export.

# **SQL1393C Zmienna środowiskowa DB2PATH nie jest zdefiniowana lub jest niepoprawna.**

**Objaśnienie:** Zmienna środowiskowa DB2PATH nie jest zdefiniowana lub nie zawiera właściwej ścieżki.

**Działanie użytkownika:** Podaj w zmiennej środowiskowej DB2PATH nazwę katalogu, w którym jest zainstalowany menedżer baz danych.

#### **SQL1394N Instancja nie jest zdefiniowana.**

**Objaśnienie:** Nie można skonfigurować dla aplikacji instancji, która nie została zdefiniowana.

**Działanie użytkownika:** Sprawdź, czy podana instancja istnieje. Użyj komendy db2ilist, aby wyświetlić listę instancji: db2ilist

#### **SQL1395N Nie można przełączyć się do innej instancji, ponieważ aplikacja używa wielu kontekstów.**

**Objaśnienie:** Żądanie przełączenia się do innej instancji nie powiodło się, ponieważ aplikacja używa wielu kontekstów.

**Działanie użytkownika:** Przed przełączeniem się do innej instancji sprawdź, czy aplikacje nie używają wielu kontekstów.

# **SQL1396N Nie można przełączyć się do innej instancji, ponieważ aplikacja jest podłączona do bazy danych lub przyłączona do instancji.**

**Objaśnienie:** Żądanie przełączenia się do innej instancji nie powiodło się, ponieważ aplikacja jest podłączona do bazy danych lub przyłączona do instancji.

**Działanie użytkownika:** Przed przełączeniem się do innej instancji sprawdź, czy aplikacja nie jest podłączona do żadnej bazy danych lub przyłączona do innej instancji.

### **SQL1397N Usługa DB2 nie powiodła się z powodu niepomyślnego logowania się.**

**Objaśnienie:** Usługa DB2 nie została uruchomiona, ponieważ logowanie nie powiodło się.

# **SQL1400 - SQL1499**

#### **SQL1400N Uwierzytelnianie nie jest obsługiwane.**

**Objaśnienie:** Podany typ uwierzytelniania nie jest obsługiwany.

Komenda nie może być wykonana.

**Działanie użytkownika:** Wprowadź ponownie komendę z prawidłową wartością parametru.

Lista obsługiwanych typów uwierzytelniania znajduje się w podręczniku *Application Development Guide*.

# **SQL1401N Typy uwierzytelniania są niezgodne.**

**Objaśnienie:** Użytkownik próbował podłączyć się do zdalnej bazy danych, która jest wpisana do katalogu w lokalnym węźle z innym typem uwierzytelniania niż na zdalnym węźle.

Użytkownicy systemów stowarzyszonych: komunikat ten może pojawić się również, jeśli:

- Źródło danych jest określone w SYSCAT.SERVEROPTIONS z SETTING='N' dla OPTION ='PASSWORD' i źródło danych nie jest uruchomione w trybie zaufanego klienta (to znaczy, że źródło danych oczekuje na hasło)
- v W tabeli SYSCAT.SERVEROPTIONS źródło danych jest określone z ustawieniem SETTING='Y' dla OPTION ='PASSWORD', a ponadto źródło danych działa w trybie zaufanego klienta (tj. źródło danych nie oczekuje hasła).
- Nie podano opcji serwera dla OPTION='PASSWORD' w SYSCAT.SERVEROPTIONS i domyślna wartość systemowa dla PASSWORD narusza wymagania dotyczące hasła źródła danych.

**Działanie użytkownika:** Komenda nie może być wykonana.

Wpisz ponownie alias bazy danych do katalogu w węźle klienta podając typ uwierzytelniania odpowiedni dla zdalnej bazy danych. Wprowadź ponownie komendę.

Użytkownicy systemów stowarzyszonych:

- v Jeśli problem polega na tym, że źródło danych wymaga hasła, ale SYSCAT.SERVEROPTIONS zawiera SETTING='N' dla OPTION='PASSWORD' dla tego serwera, zmień SYSCAT.SERVEROPTIONS, aby odzwierciedlało wymagania dla prawdziwego hasła źródła danych używając do tego instrukcji SQL ALTER SERVER SQL.
- v Jeśli problem polega na tym, że źródło danych nie wymaga hasła, ale SYSCAT.SERVEROPTIONS zawiera SETTING='Y' dla OPTION='PASSWORD' dla tego serwera, zmień SYSCAT.SERVEROPTIONS, aby

**Działanie użytkownika:** Jeśli uruchamiasz serwer administracyjny DB2, użyj komendy DB2ADMIN SETID, aby ustawić nowy licznik logowania się. Jeśli uruchamiasz serwer DB2 w Windows NT, możesz ustawić konto dla usług DB2 korzystając z okna dialogowego Usługi na panelu sterowania.

odzwierciedlało wymagania dla prawdziwego hasła źródła danych używając do tego instrukcji sql ALTER SERVER SQL.

v Jeśli w SYSCAT.SERVEROPTIONS nie utworzono opcji serwera dla OPTION='PASSWORD', utwórz pozycję używając do tego instrukcji SQL CREATE SERVER SQL, aby odzwierciedlała wymagania prawdziwego hasła źródła danych.

**kod\_sql**: -1401

**stan\_sql**: 08001

# **SQL1402N Nie można uwierzytelnić użytkownika, ponieważ wystąpił nieoczekiwany błąd systemu.**

**Objaśnienie:** Poproś o pomoc administratora systemu. W systemie UNIX plik *db2ckpw* może mieć nieprawidłową maskę uprawnień lub wyczerpał się obszar wymiany stron. W systemie Windows NT usługa ochrony DB2 może nie być uruchomiona lub konto może być zablokowane.

Komenda nie może być wykonana.

Użytkownicy systemów stowarzyszonych: sytuacja ta może być również wykryta przez źródło danych.

**Działanie użytkownika:** W systemie UNIX sprawdź, czy administrator ustawił właściwe uprawnienia dostępu dla *db2ckpw* i przydzielił wystarczający obszar dla wymiany stron. W Windows NT, poproś administratora systemu, aby sprawdził, czy funkcje ochrony DB2 zostały zainstalowane i uruchomione. Jeśli usługa jest uruchomiona, upewnij się, że konto nie jest zablokowane.

### **SQL1403N Podana nazwa lub hasło użytkownika jest niepoprawne.**

**Objaśnienie:** Nazwa lub hasło użytkownika jest niepoprawne bądź niewłaściwe, lub baza danych, z którą zamierzasz się połączyć ma typ uwierzytelniania SERVER, a w instrukcji CONNECT TO nie podano nazwy i hasła użytkownika.

Jeśli używane jest DB2 Connect, problemem może być niemożność odnalezienia pozycji katalogu DCS dla połączenia z hostem.

Jeśli wykonywane jest połączenie klienta systemu OS/2 z serwerem UNIX, na którym działa serwer uwierzytelniania, a identyfikator i hasło użytkownika są pobierane z UPM, identyfikator użytkownika w serwerze musi być zdefiniowany małymi literami, a hasło wielkimi.

Komenda nie może być wykonana.

Użytkownicy systemów stowarzyszonych: sytuacja ta może być również wykryta przez źródło danych.

**Działanie użytkownika:** Podaj poprawną nazwę użytkownika i hasło.

Użytkownicy systemów stowarzyszonych: sprawdź, czy pozycja w SYSCAT.USEROPTIONS zawiera poprawną nazwę i hasło użytkownika dla źródła danych, dla którego uzyskiwany jest dostęp.

**kod\_sql**: -1403

**stan\_sql**: 08004

#### **SQL1404N Hasło przestało być aktualne.**

**Objaśnienie:** To hasło nie może być już używane.

**Działanie użytkownika:** Zmień swoje hasło, następnie powtórz żądanie używając nowego hasła. Do zmiany hasła możesz użyć programu DB2 Client Configuration Assistant albo komend CONNECT i ATTACH procesora wiersza komend.

**kod\_sql**: -1404

**stan\_sql**: 08004

# **SQL1405N Nie można połączyć się z lokalnym serwerem uwierzytelniania DB2.**

**Objaśnienie:** Aplikacja nie była w stanie dokonać uwierzytelnienia z powodu błędu komunikacji z lokalnym serwerem uwierzytelniania DB2.

**Działanie użytkownika:** Uruchom serwer uwierzytelniania DB2 wprowadzając następującą komendę w oknie OS/2:

detach db2upm

# **SQL1415N Instrukcja została przygotowana tylko do celów diagnostycznych i nie była uruchamiana.**

**Objaśnienie:** Instrukcja była przetwarzana przez niektóre części systemu przy użyciu opcji serwisowych, w celu zgromadzenia informacji diagnostycznych. Nie wykonano wszystkich czynności, które pozwoliłyby na dalsze przetwarzanie tej instrukcji.

**Działanie użytkownika:** Błąd ten jest zgłaszany, aby zapobiec dalszemu przetwarzaniu przez system instrukcji przygotowanych przy użyciu opcji serwisowych. Błąd ten był oczekiwany.

#### **SQL1420N Zbyt dużo operatorów konkatenacji.**

**Objaśnienie:** Menedżer baz danych napotkał wewnętrzne ograniczenie podczas obliczania wartości wyrażenia, zawierającego operatory konkatenacji, dla którego typem wynikowym był obiekt typu długi łańcuch lub duży łańcuch.

**Działanie użytkownika:** Zmniejsz liczbę konkatenacji w wyrażeniu i powtórz żądanie.

**kod\_sql**: -1420

**stan\_sql**: 54001

# **SQL1421N Podczas konwersji zmiennej języka bazowego lub zmiennej sqlvar** *numer* **na format lub z formatu wchar\_t wystąpił błąd konwersji zestawu MBCS. Kod przyczyny** *kod\_przyczyny***.**

**Objaśnienie:** Aplikacja napisana w języku C/C++, zawierająca wbudowane instrukcje SQL, została prekompilowana z opcją WCHARTYPE CONVERT. W czasie uruchomienia aplikacja otrzymała komunikat o błędzie, który wystąpił podczas konwersji w funkcji wcstombs() dla wejściowych zmiennych bazowych lub w funkcji mbstowcs() dla wyjściowych zmiennych bazowych. Zmienna języka bazowego lub numer zmiennej SQL wskazuje, która pozycja spowodowała błąd. Oto prawidłowe kody przyczyny:

**1** problem dotyczy danych wejściowych

**2** problem dotyczy danych wyjściowych.

**Działanie użytkownika:** Jeśli dane aplikacji są w formacie MBCS, wykonaj powtórną prekompilację z opcją WCHARTYPE NOCONVERT i skonsoliduj program od nowa. Jeśli dane aplikacji mają być w formacie wchar\_t, dane wejściowe funkcji wcstombs() mogą być nieprawidłowe. Popraw dane i ponownie uruchom aplikację.

**kod\_sql**: -1421

**stan\_sql**: 22504

#### **SQL1422N Niepoprawna wielkość kontenera.**

**Objaśnienie:** Jeden z kontenerów, które mają być użyte w obszarze tabel menedżera baz danych, jest zbyt duży lub zbyt mały. Długość kontenera musi być równa co najmniej dwukrotności liczby stron przypadającej na jeden przydział. Maksymalna wielkość kontenera jest uzależniona od systemu operacyjnego. Najczęstszym ograniczeniem są 2 gigabajty (524288 stron po 4 kB).

**Działanie użytkownika:** Szczegółowe informacje można znaleźć w protokole powiadomień administracyjnych. Na podstawie uzyskanych informacji popraw instrukcję SQL.

**kod\_sql**: -1422

**stan\_sql**: 54039

#### **SQL1423N Zapytanie zawiera kolumnę typu LOB.**

**Objaśnienie:** Zapytanie zawiera kolumnę z danymi typu BLOB, CLOB lub DBCLOB. W zasadzie ten typ danych nie może być obsługiwany przez Klienta w wersjach wcześniejszych od 2.1.

Błąd pojawił się w warunkach odpowiadających kodowi ostrzeżenia SQLCODE +238. Ten komunikat zawiera szczegółowe wyjaśnienia. Wersja klienta, który otrzymał ten komunikat, może nie obsługiwać danych typu BLOB. Dane typu CLOB i DBCLOB mogą zostać obsłużone, jeśli zostanie użyta funkcja SUBSTR lub w obszarze deskryptorów SQL podany jeden z typów znakowych dostępnych w wersji 1, o ile kolumna LOB nie jest większa od długości obsługiwanej dla danego typu danych.

**Działanie użytkownika:** Zmień zapytanie, tak aby wykluczyć kolumny, które zawierają dane typu BLOB, CLOB lub DBCLOB. Jest to jedyne rozwiązanie, jeśli zapytanie zawiera kolumnę typu BLOB. Jeśli kolumna (np. C1) zawiera dane CLOB, możesz użyć instrukcji CAST(C1 AS LONG VARCHAR), aby otrzymać pierwszych 32700 znaków. Podobnie dla kolumny typu DBCLOB (DC1), użyj instrukcji CAST(DC1 AS LONG VARGRAPHIC), aby otrzymać pierwszych 16350 znaków. Jeśli można zmienić kod aplikacji, można dodać kod zmieniający obszar deskryptorów SQL, tak by zamiast CLOB i DBCLOB były używane typy LONG VARCHAR i LONG VARGRAPHIC.

**kod\_sql**: -1423

**stan\_sql**: 56093

**SQL1424N Zbyt dużo odwołań do zmiennych przejściowych i kolumn tabel przejściowych lub zbyt długie wiersze dla tych odwołań. Kod przyczyny=***kod\_przyczyny***.**

**Objaśnienie:** Wyzwalacz zawiera klauzulę REFERENCING identyfikującą jedną lub kilka tabel przejściowych i zmiennych przejściowych. Wyzwolone działanie zawiera odwołania do kolumn tabeli przejściowej lub do zmiennych przejściowych, przy jednym z następujących warunków identyfikowanych przez kod przyczyny:

- **1** suma odwołań jest większa od maksymalnej dopuszczalnej liczby kolumn w tabeli
- **2** suma długości odwołań przekracza maksymalną długość wiersza w tabeli.

**Działanie użytkownika:** Zmniejsz liczbę odwołań do zmiennych przejściowych i kolumn tabeli przejściowej w wyzwolonym działaniu, tak aby długość odwołań została zmniejszona lub całkowita liczba odwołań była mniejsza od największej liczby kolumn w tabeli.

**kod\_sql**: -1424

**stan\_sql**: 54040

# **SQL1425N Podano hasło bez identyfikatora użytkownika.**

**Objaśnienie:** Żadna komenda/funkcja API, akceptująca identyfikator i hasło użytkownika, nie będzie akceptować hasła bez identyfikatora użytkownika.

**Działanie użytkownika:** Wprowadź ponownie komendę/funkcję API i podaj identyfikator użytkownika, jeśli podajesz również hasło.

#### **SQL1426N Nie można określić instancji domyślnej.**

**Objaśnienie:** Jeśli nie wykonano jawnego ″połączenia z instancją″, komendy instancji próbują utworzyć niejawne połączenie z instancją domyślną. Instancja domyślna jest określana przez zmienne środowiskowe DB2INSTDFT i DB2INSTANCE. Jeśli nie ustawiono żadnej z nich, nie można utworzyć żadnego niejawnego połączenia.

**Działanie użytkownika:** Ustaw jedną z podanych zmiennych środowiskowych podając właściwą nazwę instancji i wprowadź ponownie komendę.

# **SQL1427N Połączenie z instancją nie istnieje.**

**Objaśnienie:** Aplikacja nie jest przyłączona do instancji. Żądana komenda/funkcja API nie może zostać wykonana, dopóki nie istnieje połączenie z instancją.

**Działanie użytkownika:** Jeśli błąd wystąpił podczas odłączania od instancji, kontynuuj przetwarzanie. Jeśli błąd wystąpił podczas wykonywania dowolnej komendy, połącz aplikację z instancją i wprowadź ponownie komendę.

**SQL1428N Aplikacja już jest przyłączona do węzła** *nazwa-węzła1***, podczas gdy wydana komenda do pomyślnego wykonania wymaga przyłączenia do węzła** *nazwa-węzła2***.**

**Objaśnienie:** W celu poprawnego wykonania komendy potrzebne jest przyłączenie do węzła innego niż obecny. Aplikacja: 1) nie może mieć żadnych połączeń podczas wprowadzania komendy lub 2) musi być przyłączona do węzła wymaganego przez komendę.

**Działanie użytkownika:** Przed wykonaniem komendy sprawdź, czy aplikacja została przyłączona do właściwego węzła.

# **SQL1429N Pozycja katalogu węzłów nie może zostać utworzona, gdy nazwa węzła jest zbieżna z wartością zmiennej środowiskowej DB2INSTANCE.**

**Objaśnienie:** Komenda lub funkcja API CATALOG NODE nie pozwalają na umieszczenie w katalogu pozycji, której nazwa jest zbieżna z wartością znajdującą się w zmiennej środowiskowej DB2INSTANCE.

**Działanie użytkownika:** Wybierz inną nazwę węzła, który ma zostać wpisany do katalogu i spróbuj ponownie.

# **SQL1430N Nie można znaleźć nazwy bazy danych** *baza-danych* **w systemowym katalogu bazy danych na węźle** *nazwa-węzła***.**

**Objaśnienie:** Kiedy nazwy konkretnych baz danych są dostarczane do monitora baz danych, muszą się one znajdować albo w węźle, do którego jesteś właśnie przyłączony, albo w węźle lokalnym.

**Działanie użytkownika:** Sprawdź, czy bazy danych

wymienione w żądaniu znajdują się w węźle, do którego jesteś przyłączony, lub w węźle lokalnym. Wprowadź ponownie żądanie.

### **SQL1431N Ścieżka względna** *ścieżka* **nie jest dozwolona podczas wykonywania zdalnego.**

**Objaśnienie:** Jeśli aplikacja jest zdalna w stosunku do serwera, użycie ścieżki względnej nie jest dozwolone.

**Działanie użytkownika:** Podaj pełną ścieżkę, poprawną z punktu widzenia serwera i wprowadź ponownie komendę.

### **SQL1432N Do serwera wysłano żądanie, korzystając z protokołu bazy danych, którego serwer nie rozpoznaje.**

**Objaśnienie:** Błąd został spowodowany przez wysłanie żądania DB2 do serwera, który nie rozpoznaje protokołu użytego przy transmisji żądania. Sytuacja ta będzie występować częściej, kiedy żądania DB2 ATTACH będą wysyłane do serwera znajdującego się w katalogu węzłów, który nie jest serwerem DB2, wersja 2 lub późniejsza. Ten błąd będzie się również pojawiał podczas wysyłania żądania przyłączenia do DB2 dla AS/400, DB2 dla MVS oraz DB2 dla serwerów VM i VSE.

**Działanie użytkownika:** Nie próbuj przyłączać się do żadnego z wymienionych powyżej serwerów.

**SQL1433N Aplikacja już jest połączona z bazą danych** *baza-danych1***, podczas gdy wydana komenda do pomyślnego wykonania wymaga połączenia z bazą danych** *baza-danych2***.**

**Objaśnienie:** W celu poprawnego wykonania komendy potrzebne jest połączenie z inną niż obecnie przyłączona, bazą danych. Aplikacja musi: 1) nie mieć żadnych połączeń podczas wprowadzania komendy lub 2) być połączona z bazą danych wymaganą przez komendę.

**Działanie użytkownika:** Przed wykonaniem sprawdź, czy aplikacja nie ma żadnego połączenia lub czy istnieje połączenie z właściwą bazą danych.

# **SQL1434N Nie powiodło się wykonanie instrukcji CONNECT lub ATTACH z powodu niezgodności klient/serwer, pomiędzy platformami 32-bitową i 64-bitową.**

#### **Objaśnienie:**

- 1. Wersja 7 nie obsługuje połączeń klient-serwer między platformami 32-bitowymi a 64-bitowymi.
- 2. Wersja 8 64-bitowego serwera bazy danych dla systemu Windows nie obsługuje połączeń klient-serwer ze strony 64-bitowych klientów wersji 7.

**Działanie użytkownika:** W pierwszej z wymienionych wyżej sytuacji można wydać instrukcję CONNECT lub ATTACH w następujących wariantach:

v z 32-bitowego klienta na 32-bitowy serwer

• z 64-bitowego klienta na 64-bitowy serwer

W drugiej z wymienionych wyżej sytuacji należy ponownie wydać instrukcję, tym razem z klienta, który jest obsługiwany.

**kod\_sql**: -1434

**stan\_sql**: 08004

# **SQL1440W Klauzula WITH GRANT OPTION została zignorowana w instrukcji GRANT (uprawnienia do bazy danych), w instrukcji GRANT (uprawnienia do indeksów) lub przy nadawaniu uprawnienia CONTROL do tabeli lub widoku.**

**Objaśnienie:** Klauzuli WITH GRANT OPTION nie stosuje się przy nadawaniu uprawnień do bazy danych lub uprawnień do indeksów. Opcja WITH GRANT OPTION nie jest stosowana przy nadawaniu uprawnienia CONTROL, odnoszącego się do tabel, widoków, indeksów i pakietów.

Wszystkie właściwe uprawnienia zostały przyznane.

**Działanie użytkownika:** Przy nadawaniu uprawnień do bazy danych lub uprawnień do indeksu nie należy używać klauzuli WITH GRANT OPTION. Podczas przyznawania uprawnienia CONTROL, użyj odrębnej komendy dla uprawnienia CONTROL, bez podawania klauzuli WITH GRANT OPTION.

**kod\_sql**: +1440

**stan\_sql**: 01516

#### **SQL1441N Niepoprawny parametr. Kod przyczyny** *kod***.**

**Objaśnienie:** Oto lista odpowiednich kodów przyczyn:

- **1** Do wskaźnika kontekstu przekazano wartość NULL.
- **3** Wskaźnik kontekstu został zainicjowany, nie był to jednak właściwy obszar kontekstu.
- **4.** Niepoprawna opcja.
- **5** Zarezerwowany parametr nie miał wartości NULL.

**Działanie użytkownika:** Sprawdź, czy wskaźnik kontekstu aplikacji został poprawnie zainicjowany i czy każda użyta opcja była prawidłowa; następnie spróbuj ponownie.

# **SQL1442N Kontekst nie jest używany lub nie jest używany przez bieżący wątek. Kod przyczyny** *kod***.**

**Objaśnienie:** Wywołanie nie powiodło się ponieważ:

- **1** Kontekst nie jest używany przez żaden wątek (nie wykonano żadnego przyłączenia).
- **2** Kontekst nie jest używany przez bieżący wątek.
- **3** Bieżący wątek nie używa kontekstu.

**Działanie użytkownika:** Przy wywołaniu odłączenia

sprawdź, czy ten kontekst jest używany przez bieżący wątek i czy zostało wykonane odpowiednie przyłączenie.

Przy wywołaniu pobrania bieżącego kontekstu, sprawdź, czy wątek używa w tej chwili kontekstu.

#### **SQL1443N Wątek jest już przyłączony do kontekstu.**

**Objaśnienie:** Użytkownik próbował przyłączyć kontekst do wątku, jednak wątek używa już kontekstu.

**Działanie użytkownika:** Odłącz poprzedni kontekst, zanim przyłączysz nowy.

### **SQL1444N Kontekst aplikacji nie może zostać zniszczony, ponieważ jest używany.**

**Objaśnienie:** Użytkownik próbował zniszczyć kontekst aplikacji, gdy był on w użyciu. Wątek jest przyłączony do kontekstu lub została wykonana związana z nim instrukcja CONNECT lub ATTACH. Przed zniszczeniem kontekstu należy wprowadzić komendę CONNECT RESET lub DETACH (jeśli wykonano CONNECT lub ATTACH) i odłączyć od niego wszystkie wątki.

**Działanie użytkownika:** Sprawdź, czy wszystkie wywołania przyłączenia do kontekstu mają odpowiednie odłączenia, wszystkie CONNECT mają odpowiednie CONNECT RESET i wszystkie ATTACH mają odpowiednie DETACH.

### **SQL1445N Wątek lub proces nie ma kontekstu.**

**Objaśnienie:** Jest ustawiony typ kontekstu SQL\_CTX\_MULTI\_MANUAL, jednak bieżący wątek lub proces nie został przyłączony do kontekstu.

**Działanie użytkownika:** Przed wywołaniem bazy danych sprawdź, czy bieżący wątek lub proces jest przyłączony do kontekstu.

#### **SQL1450N Niepoprawny wskaźnik do informacji rejestracyjnych.**

**Objaśnienie:** Do komendy/funkcji API register/deregister DB/2 server przekazano niepoprawny wskaźnik do informacji rejestracyjnych.

**Działanie użytkownika:** Sprawdź, czy do komendy/funkcji API register/ deregister DB2 server został przekazany poprawny wskaźnik.

### **SQL1451N Komenda register/deregister DB2 server musi zostać wprowadzona z węzła serwera.**

**Objaśnienie:** Komenda register/deregister DB2 server została wprowadzona z niewłaściwego węzła.

**Działanie użytkownika:** Wprowadź ponownie komendę/funkcję API register/deregister DB2 server z węzła serwera.

#### **SQL1452N Podano niepoprawne położenie rejestracji.**

**Objaśnienie:** Do komendy/funkcji API register/deregister DB2 server przekazano niepoprawne położenie rejestracji.

**Działanie użytkownika:** Sprawdź, czy do komendy/funkcji API register/deregister DB2 server zostało przekazane poprawne położenie rejestracji.

# **SQL1453N W pliku konfiguracyjnym nie istnieje lub jest niepoprawna pozycja zawierająca nazwę serwera plików.**

**Objaśnienie:** W komendzie konfiguracyjnej/funkcji API lub w pliku konfiguracyjnym menedżera baz danych podano niepoprawną nazwę serwera plików lub nie podano jej.

**Działanie użytkownika:** Sprawdź, czy została podana nazwa serwera plików, czy nie zawiera ona niedopuszczalnych znaków i czy nie jest dłuższa niż 48 znaków. Zaktualizuj nazwę serwera plików w pliku konfiguracyjnym menedżera baz danych i wprowadź ponownie komendę/funkcję API.

# **SQL1454N W pliku konfiguracyjnym nie istnieje pozycja zawierająca nazwę obiektu lub istniejąca pozycja jest niepoprawna.**

**Objaśnienie:** W komendzie konfiguracyjnej/funkcji API lub w pliku konfiguracyjnym menedżera baz danych nie podano poprawnej nazwy obiektu lub podana nazwa jest niepoprawna.

**Działanie użytkownika:** Sprawdź, czy została podana nazwa obiektu, czy nie zawiera ona niedopuszczalnych znaków i czy nie jest dłuższa niż 48 znaków. Zaktualizuj nazwę obiektu w pliku konfiguracyjnym menedżera baz danych i wprowadź ponownie komendę/funkcję API.

# **SQL1455N W pliku konfiguracyjnym nie istnieje, lub jest niepoprawna, pozycja zawierająca numer gniazda IPX.**

**Objaśnienie:** W komendzie konfiguracyjnej/funkcji API lub w pliku konfiguracyjnym menedżera baz danych nie podano poprawnego numeru gniazda IPX lub podany numer jest niepoprawny.

**Działanie użytkownika:** Sprawdź, czy został podany numer gniazda IPX, czy nie zawiera on niedopuszczalnych znaków i czy nie jest dłuższy niż 4 znaki. Zaktualizuj numer gniazda IPX w pliku konfiguracyjnym menedżera baz danych i wprowadź ponownie komendę/funkcję API.

# **SQL1456N Nazwa obiektu podana w pliku konfiguracyjnym menedżera baz danych już istnieje w serwerze plików NetWare.**

**Objaśnienie:** Podczas próby zarejestrowania nazwy obiektu serwera DB2 stwierdzono, że obiekt o takiej nazwie już istnieje.

**Działanie użytkownika:** Nazwa obiektu, podana w pliku konfiguracyjnym menedżera baz danych, jest już używana. Zmień nazwę obiektu i ponownie zarejestruj serwer DB2.

**SQL1457N Komenda Register/deregister nie wykonała logowania do podanego serwera plików NetWare, ponieważ dla tego serwera plików zostało już nawiązane połączenie z usługami katalogowymi NetWare.**

**Objaśnienie:** Jeśli połączenie usług katalogowych jest już ustanowione w podanym serwerze plików, nie można zalogować wiązania przy użyciu NWLoginToFileServer.

**Działanie użytkownika:** Przerwij połączenie usług katalogowych przez wylogowanie się i odłączenie od usług katalogowych, następnie wprowadź ponownie komendę register/deregister.

**SQL1458N Do pliku konfiguracyjnego menedżera baz danych wprowadzono protokół IPX/SPX zapewniający bezpośrednie adresowanie. Nie jest konieczne zarejestrowanie/wyrejestrowanie serwera DB2 do/z serwera plików NetWare.**

### **Objaśnienie:** Wydanie komendy

zarejestrowania/wyrejestrowania nie jest konieczne, ponieważ plik konfiguracyjny menedżera baz danych został skonfigurowany dla bezpośredniego dostępu przy użyciu protokołów IPX/SPX. Np. Podano nazwę serwera plików i obiektu '\*'.

**Działanie użytkownika:** Zauważ, że ponieważ serwer DB2 został skonfigurowany wyłącznie do bezpośredniego adresowania, klienci IPX/SPX używający nazwy serwera nie będą mogli połączyć się z tym serwerem. Aby serwer obsługiwał obydwa typy adresowania klientów IPX/SPX, podaj w pliku konfiguracyjnym menedżera baz danych wartości fileserver i objectname.

# **SQL1460N Zmienna środowiskowa** *zmienna* **wymagana do przetłumaczenia nazwy serwera SOCKS nie jest zdefiniowana lub nie jest poprawna.**

**Objaśnienie:** Zmienna środowiskowa serwera SOCKS o nazwie SOCKS\_NS lub SOCKS\_SERVER nie została zdefiniowana. Obsługa protokołu SOCKS wymaga zdefiniowania obu tych zmiennych środowiskowych.

# **SOCKS\_NS**

Adres IP serwera nazw domen, w którym jest zdefiniowany serwer SOCKS.

# **SOCKS\_SERVER**

Nazwa hosta serwera SOCKS.

**Działanie użytkownika:** Zdefiniuj brakującą zmienną środowiskową i wprowadź ponownie komendę.

#### **SQL1461N Opcja ochrony** *ochrona* **nie jest poprawna.**

**Objaśnienie:** Opcja SECURITY dla węzła TCP/IP ma wartość inną niż 'SOCKS'. Opcja ta jest używana, aby wpisywany do katalogu węzeł TCP/IP mógł używać obsługi protokołu SOCKS w celu pokonania zabezpieczenia typu firewall. Wartość inna niż 'SOCKS' nie jest dozwolona.

**Działanie użytkownika:** Sprawdź, czy jest wymagana obsługa protokołu SOCKS. Jeśli jest wymagana, wpisz ponownie węzeł do katalogu, podając SECURITY SOCKS. Jeśli nie, wpisz ponownie węzeł do katalogu, nie podając opcji SECURITY.

### **SQL1462N Żądanie jest poprawne tylko dla połączenia menedżera synchronizacji.**

**Objaśnienie:** Próbowano zrealizować żądanie poprawne wyłącznie dla połączenia menedżera synchronizacji, jednak połączenie instancji menedżera synchronizacji nie istnieje.

**Działanie użytkownika:** Połącz się z instancją menedżera synchronizacji i wprowadź ponownie żądanie.

# **SQL1468N Komponent TCP/IP Listener menedżera bazy danych musi zostać skonfigurowany i uruchomiony na instancji serwera** *instancja* **(numer węzła:** *numer-węzła1***), zanim podjęta zostanie próba zrealizowania instrukcji CONNECT lub ATTACH w węźle** *numer-węzła2***.**

**Objaśnienie:** Do ustawienia węzła dla instrukcji CONNECT lub ATTACH w węźle *numer-węzła2* użyto komendy SET CLIENT, funkcji api lub zmiennej środowiskowej DB2NODE. Aby wykonać instrukcję CONNECT lub ATTACH na danym węźle, nasłuchiwanie TCP/IP menedżera bazy danych musi zostać skonfigurowane i uruchomione na instancji serwera *instancja* (węzeł *numer-węzła1*).

**Uwaga:** Komunikat ten mógł zostać zwrócony przez niejawną instrukcję CONNECT lub ATTACH.

# **Działanie użytkownika:** Albo:

v Sprawdź, czy określono *nazwausługi* w konfiguracji menedżera bazy danych w instancji *instancja*, węźle *numer-węzła1*, czy zmienna środowiskowa DB2COMM została ustawiona tak, aby można było używać protokołu TCP/IP, a także czy nasłuchiwanie TCP/IP zostało pomyślnie uruchomione o godzinie określonej przez parametr DB2START.

lub

v W sposób jawny wpisz do katalogu węzeł i bazę danych.

**kod\_sql**: -1468

**stan\_sql**: 08004

# **SQL1469N Dla instancji** *nazwa-instancji* **(numer węzła:** *numer-węzła1***) nie określono węzła** *numer-węzła2* **w jej pliku db2nodes.cfg.**

**Objaśnienie:** Do ustawienia węzła dla instrukcji CONNECT lub ATTACH w węźle *numer-węzła2* użyto komendy SET CLIENT, funkcji api lub zmiennej środowiskowej DB2NODE. Dalsze przetwarzanie instrukcji CONNECT lub ATTACH nie umożliwiło znalezienia tego węzła w pliku db2nodes.cfg instancji *nazwa-instancji* (węzeł *numer-węzła1*).

**Uwaga:** Komunikat ten mógł zostać zwrócony przez niejawną instrukcję CONNECT lub ATTACH.

**Działanie użytkownika:** Sprawdź, czy numer węzła określony w komendzie SET CLIENT, funkcji api lub zmiennej środowiskowej DB2NODE istnieje w pliku db2nodes.cfg instancji pośredniej *nazwa-instancji*, węzeł *numer-węzła1*.

**kod\_sql**: -1469

**stan\_sql**: 08004

# **SQL1470N Wartość zmiennej środowiskowej DB2NODE jest niepoprawna.**

**Objaśnienie:** Zmienna środowiskowa DB2NODE wskazuje węzeł, z którym będzie się łączyć aplikacja. Jeśli DB2NODE nie jest ustawiona lub ma wartość pustą, aplikacja będzie próbowała łączyć się z węzłem domyślnym. W przeciwnym wypadku DB2NODE musi zawierać numer jednego z węzłów zdefiniowanych na tym samym hoście, co aplikacja.

**Działanie użytkownika:** Nadaj zmiennej środowiskowej DB2NODE jedną z następujących wartości:

### **nieustawiona**

powoduje połączenie aplikacji z węzłem domyślnym

- **pusta** powoduje połączenie aplikacji z węzłem domyślnym
- **liczba** powoduje, że aplikacja łączy się z węzłem o podanym numerze węzła. Węzeł musi być uruchomiony na tym samym hoście, co aplikacja.

**kod\_sql**: -1470

**stan\_sql**: 08001

# **SQL1471N Nie można nawiązać połączenia z bazą danych** *nazwa-bazy-danych* **na węźle** *numer-węzła***, ponieważ nie jest ona zsynchronizowana z węzłem katalogu.**

**Objaśnienie:** Informacja koniec-protokołu, znajdująca się w tym węźle, nie jest zgodna z odpowiednim zapisem w węźle katalogu. Może to być spowodowane przez odtwarzanie bazy danych w różnych węzłach z kopii zapasowych sporządzonych w różnym czasie.

**Działanie użytkownika:** Jeśli baza danych jest odtwarzana w jednym węźle bez odtwarzania zmian, upewnij się, że została odtworzona z kopii zapasowej zamkniętej bazy danych, we wszystkich węzłach, bez odtwarzania zmian.

**kod\_sql**: -1471

**stan\_sql**: 08004

# **SQL1472N Nie można nawiązać połączenia z bazą danych** *nazwa-bazy-danych* **na węźle** *numer-węzła***, ponieważ różnica między czasem systemowym na węźle katalogu a datownikiem wirtualnym na tym węźle jest większa niż wartość parametru konfiguracyjnego max\_time\_diff menedżera bazy danych.**

**Objaśnienie:** Różnica czasu systemowego w wypadku maszyn uwzględnionych w konfiguracji (wymienionych w pliku db2nodes.cfg) jest większa niż wartość parametru konfiguracyjnego *max\_time\_diff* menedżera bazy danych.

**Działanie użytkownika:** Zsynchronizuj czasy systemowe we wszystkich komputerach i sprawdź, czy został podany parametr *max\_time\_diff*, aby podczas komunikowania się pomiędzy komputerami były możliwe normalne opóźnienia.

Jeśli to nie rozwiąże problemu, przejrzyj *Administration Guide*, aby zapoznać się z możliwymi przyczynami wystąpienia problemu oraz działaniami naprawczymi.

**kod\_sql**: -1472

**stan\_sql**: 08004

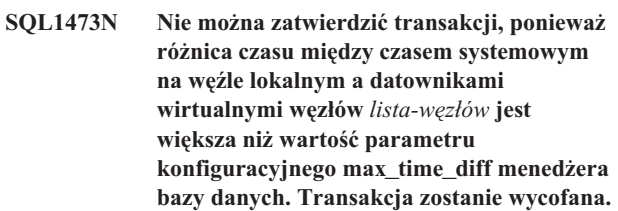

**Objaśnienie:** Różnica czasu systemowego w wypadku maszyn uwzględnionych w konfiguracji (wymienionych w pliku db2nodes.cfg) jest większa niż wartość parametru konfiguracyjnego *max\_time\_diff* menedżera bazy danych.

Jeśli na końcu listy węzłów znajduje się symbol ″,...″, należy sięgnąć do pliku syslog po pełną listę węzłów.

**Działanie użytkownika:** Zsynchronizuj czasy systemowe we wszystkich komputerach i sprawdź, czy został podany parametr *max\_time\_diff*, aby podczas komunikowania się pomiędzy komputerami były możliwe normalne opóźnienia.

**kod\_sql**: -1473

**stan\_sql**: 40504

**SQL1474W Transakcja została zakończona pomyślnie, ale różnica czasu między czasem systemowym na węźle lokalnym a datownikami wirtualnymi węzłów** *lista-węzłów* **jest większa niż wartość parametru konfiguracyjnego max\_time\_diff menedżera bazy danych.**

**Objaśnienie:** Różnica czasu systemowego w wypadku maszyn uwzględnionych w konfiguracji (wymienionych w pliku db2nodes.cfg) jest większa niż wartość parametru konfiguracyjnego *max\_time\_diff* menedżera bazy danych.

To ostrzeżenie jest zwracane tylko w przypadku transakcji odczytu, ponieważ sytuacja ta nie ma dla nich znaczenia. Inne transakcje mogą jednak zostać wycofane. Komunikat ten informuje użytkownika o pojawieniu się opisanej sytuacji, aby mógł on jak najwcześniej podjąć odpowiednie działania.

Jeśli na końcu listy węzłów znajduje się symbol ″,...″, należy sięgnąć do pliku syslog po pełną listę węzłów.

**Działanie użytkownika:** Zsynchronizuj czasy systemowe we wszystkich komputerach i sprawdź, czy został podany parametr *max\_time\_diff*, aby podczas komunikowania się pomiędzy komputerami były możliwe normalne opóźnienia.

**kod\_sql**: 1474

**stan\_sql**: 01607

# **SQL1475W Podczas wykonywania instrukcji CONNECT RESET wystąpił błąd.**

**Objaśnienie:** Instrukcja CONNECT RESET została poprawnie wykonana, mógł się jednak pojawić błąd systemowy, taki jak błąd węzła lub błąd komunikacji.

**Działanie użytkownika:** Szczegółowe informacje można znaleźć w protokole powiadomień administracyjnych. Być może bazy danych w tym węźle powinny zostać ponownie uruchomione.

**kod\_sql**: 1475

**stan\_sql**: 01622

# **SQL1476N Bieżąca transakcja została wycofana z powodu wystąpienia błędu** *kod\_sql***.**

**Objaśnienie:** Transakcja została wycofana z jednej z poniższych przyczyn:

- 1. Wystąpił błąd w jawnej lub niejawnej operacji CLOSE CURSOR lub
- 2. Tabela została utworzona z opcją NOT LOGGED INITIALLY lub dla istniejącej tabeli opcja NOT LOGGED INITIALLY została uaktywniona. Podczas tej samej jednostki pracy wystąpił błąd albo została wydana instrukcja ROLLBACK TO SAVEPOINT. Jednostka pracy została wycofana, z następującymi skutkami:
	- v wszystkie tabele, utworzone w tej jednostce pracy, zostały usunięte.
	- v wszystkie tabele z opcją NOT LOGGED INITIALLY, uaktywnione podczas transakcji, zostały zaznaczone jako niedostępne i mogą być tylko usunięte.
	- v jeśli podczas transakcji wydana została instrukcja ROLLBACK TO SAVEPOINT to kod *kod\_sql* będzie równy 0.
- 3. Wycofanie zmian do punktu zapisu lub zwolnienie punktu zapisu nie powiodło się.

**Działanie użytkownika:** Popraw problem wskazany przez błąd *kod\_sql*, a następnie uruchom ponownie transakcję. Usuń wszystkie instrukcje ROLLBACK TO SAVEPOINT, używane w tej samej transakcji, w której jest tworzona lub uaktywniana tabela z opcją NOT LOGGED INITIALLY.

**kod\_sql**: -1476

**stan\_sql**: 40506

#### **SQL1477N Nie można uzyskać dostępu do tabeli** *nazwa-tabeli***.**

**Objaśnienie:** Próbowano skorzystać z tabeli, której nie można używać. Tabela może być niedostępna z powodu jednej z następujących przyczyn:

- v W momencie wycofywania jednostki pracy, tabela miała uaktywnioną opcję NOT LOGGED INITIALLY.
- v Tabela jest tymczasową tabelą, zadeklarowaną jako partycjonowana i od momentu zadeklarowania tabeli nie powiodła się jedna lub kilka partycji (dla wszystkich zadeklarowanych tabel tymczasowych schemat ma nazwę SESSION).
- v Instrukcja ROLLFORWARD napotkała dla tej tabeli uaktywnioną opcję NOT LOGGED INITIALLY lub opcję ładowania NONRECOVERABLE.

Nie ma zezwolenia na dostęp do tej tabeli, ponieważ nie można zagwarantować jej integralności.

**Działanie użytkownika:** Można wykonać jedno z następujących działań.

- Jeśli tabela ma uaktywnioną opcję NOT LOGGED INITIALLY, to usuń tabelę. Jeśli jest potrzebna, utwórz ją ponownie.
- v Jeśli tabela jest zadeklarowaną tabelą tymczasową, to ją usuń. Jeśli tabela ta jest wymagana, to zadeklaruj ją ponownie.
- v W innym przypadku odtwórz ją z obszaru tabel lub z kopii zapasowej bazy danych. Obraz kopii zapasowej musi być pobrany bezpośrednio po momencie zatwierdzenia, następującym po zakończeniu nieodwracalnej operacji (operacji NOT LOGGED INITIALLY lub ładowania NONRECOVERABLE).

**kod\_sql**: -1477

**stan\_sql**: 55019

# **SQL1478W Nie można uruchomić wskazanych pul buforów. Uruchomiono w zamian po jednej niewielkiej puli buforów dla każdego rozmiaru strony obsługiwanego przez program DB2.**

**Objaśnienie:** Nie można uruchomić wskazanych pul buforów. Uruchomiono w zamian po jednej niewielkiej puli buforów dla każdego rozmiaru strony obsługiwanego przez program DB2. Pul buforów nie można uruchomić z jednej lub większej liczby następujących przyczyn:

- v Nie można było przydzielić wystarczającej pamięci wszystkim obszarom buforów i pamięci rozszerzonej, podanym dla tej bazy danych.
- v Pliki obszaru buforów nie istniały w katalogu bazy danych lub były uszkodzone.

**Działanie użytkownika:** Przyczynę problemu można ustalić na podstawie zawartości protokołu powiadomień administracyjnych. Możliwe rozwiązania:

Aby baza danych została uruchomiona prawidłowo, usuń jeden z obszarów buforów lub zmień jego wielkość. Jeśli przewidziano rozszerzoną pamięć dla bazy danych, zmień wartości konfiguracyjne num\_estore\_segs i estore\_seg\_sz, aby zmniejszyć zużycie pamięci.

Po dokonaniu zmian rozłącz się z bazą danych i uruchom bazę ponownie.

**kod\_sql**: +1478

**stan\_sql**: 01626

# **SQL1479W Próbowano pobrać wartość, zanim tabela wynikowa zwróciła pierwszy zestaw wierszy.**

**Objaśnienie:** Żądany zestaw wierszy zachodzi na początek tabeli wynikowej i w zależności od podanej orientacji pobrania:

# **SQL\_FETCH\_PRIOR**

występuje jedna z następujących sytuacji:

- v bieżąca pozycja wykracza poza pierwszy wiersz i numer bieżącego wiersza jest mniejszy lub równy rozmiarowi zestawu wierszy
- v bieżąca pozycja wykracza poza koniec tabeli wynikowej i rozmiar zestawu wierszy jest większy od rozmiaru tabeli wynikowej

# **SQL\_FETCH\_RELATIVE**

wartość bezwzględna przesunięcia pobrania jest mniejsza lub równa rozmiarowi bieżącego zestawu wierszy

### **SQL\_FETCH\_ABSOLUTE**

wartość przesunięcia pobrania jest ujemna, a wartość bezwzględna przesunięcia jest większa od rozmiaru tabeli wynikowej lecz mniejsza lub równa rozmiarowi bieżącego zestawu wierszy.

**Działanie użytkownika:** Nie jest wymagane żadne działanie.

# **SQL1480N Typ wykrywania, podany w parametrze konfiguracyjnym bazy danych DISCOVER, jest niepoprawny.**

**Objaśnienie:** Poprawnymi wartościami parametru konfiguracyjnego DISCOVER menedżera baz danych są: DISABLE, KNOWN lub SEARCH.

**Działanie użytkownika:** Zaktualizuj parametr konfiguracyjny DISCOVER menedżera baz danych, podając typy: DISABLE, KNOWN lub SEARCH.

# **SQL1481N W parametrze DISCOVER\_COMM znajduje się jeden lub kilka niepoprawnych protokołów komunikacyjnych.**

**Objaśnienie:** Poprawnymi wartościami parametru DISCOVER\_COMM pliku konfiguracyjnego menedżera baz danych są dowolne kombinacje NETBIOS I TCPIP, oddzielone przecinkami.

**Działanie użytkownika:** Zaktualizuj parametr konfiguracyjny DISCOVER\_COMM menedżera baz danych dowolną kombinacją wyrażeń NETBIOS I TCPIP, oddzielonych przecinkami.

# **SQL1482W Parametr BUFFPAGE jest używany, gdy jeden z rozmiarów obszarów buforów ma wartość -1.**

**Objaśnienie:** To ostrzeżenie informuje, że parametr konfiguracyjny bazy danych BUFFPAGE jest ignorowany, jeśli żaden z rozmiarów obszarów buforów nie ma wartości -1. Wartość -1 wskazuje, że obszar buforów użyje parametru BUFFPAGE jako liczby stron w obszarze buforów.

**Działanie użytkownika:** Możesz przejrzeć definicje puli buforów znajdujące się w SYSCAT.BUFFERPOOLS. Jeśli w żadnej z definicji pul buforów rozmiar nie ma wartości -1 (NPAGES), ustawienie parametru BUFFPAGE nie zmieni rozmiaru puli buforów dla bazy danych.

# **SQL1490W Baza danych została poprawnie uruchomiona, jednak była ona już uruchomiona w jednym lub kilku węzłach.**

**Objaśnienie:** Baza danych została już bezpośrednio uruchomiona w jednym lub kilku węzłach.

**Działanie użytkownika:** Nie jest wymagane żadne działanie.

# **SQL1491N Baza danych** *nazwa* **nie została zdezaktywowana, ponieważ nadal jest używana.**

**Objaśnienie:** Nie można zakończyć działania bazy danych, jeśli są z nią połączone jakiekolwiek aplikacje.

**Działanie użytkownika:** Sprawdź, czy wszystkie aplikacje wykonały CONNECT RESET, a następnie powtórz żądanie.

# **SQL1492N Baza danych** *nazwa* **nie została zdezaktywowana, ponieważ nie została uaktywniona.**

**Objaśnienie:** Podana baza danych nie może zakończyć działania, ponieważ nie została uruchomiona.

**Działanie użytkownika:** Nie jest wymagane żadne działanie.

#### **SQL1493N Aplikacja jest już połączona z aktywną bazą danych.**

**Objaśnienie:** Nie można wykonać komendy ACTIVATE DATABASE lub DEACTIVATE DATABASE, ponieważ aplikacja jest już połączona z bazą danych.

**Działanie użytkownika:** Odłącz się od bazy danych i wprowadź ponownie komendę.

# **SQL1494W Baza danych została poprawnie uruchomiona, choć istnieje już połączenie z tą bazą danych.**

**Objaśnienie:** Istniało już wcześniejsze połączenie z bazą danych w jednym lub kilku węzłach.

**Działanie użytkownika:** Nie jest wymagane żadne działanie.

### **SQL1495W Działanie bazy danych zostało poprawnie zakończone, jednak nadal istnieje połączenie z bazą danych.**

**Objaśnienie:** W jednym lub kilku węzłach nadal istnieje połączenie z bazą danych.

# **SQL1500 - SQL1599**

#### **SQL1512N ddcstrc nie mógł wykonać zapisu do podanego pliku.**

**Objaśnienie:** *ddcstrc* nie był w stanie zapisać informacji śledzenia do pliku o nazwie podanej w instrukcji.

**Działanie użytkownika:** Sprawdź, czy podana nazwa pliku jest prawidłowa w tym systemie plików. Jeśli nazwa pliku nie została podana, sprawdź, czy masz uprawnienia wymagane do zapisu do domyślnego pliku ddcstrc.tmp.

#### **SQL1513W ddcstrc nie został wyłączony.**

**Objaśnienie:** *ddcstrc* nie został wyłączony, ponieważ wystąpił błąd. Stało się tak, aby zapobiec utracie informacji śledzenia przed ich zapisaniem do pliku.

**Działanie użytkownika:** Usuń zgłoszony błąd *ddcstrc*, a następnie spróbuj ponownie wyłączyć śledzenie.

# **SQL1520N Wielkość bufora musi być wartością liczbową większą lub równą 65536.**

**Objaśnienie:** Użytkownik określił nieprawidłową wielkość bufora dla komendy ddcstrc.

**Działanie użytkownika:** Sprawdź, czy wielkość bufora jest podana jako wartość liczbowa i czy jest ona większa lub równa od 65536 (64 kB). Zauważ, że wielkość używanej pamięci musi być wielokrotnością 64 kB. Wartość ddcstrc jest zaokrąglana w dół do najbliższej wielokrotności 64 kB.

**Działanie użytkownika:** Nie jest wymagane żadne działanie.

# **SQL1496W Działanie bazy danych zostało poprawnie zakończone, jednak baza danych nie została poprawnie uruchomiona.**

**Objaśnienie:** Kiedy uruchomiono zakończenie działania bazy danych, baza danych nie była uruchomiona bezpośrednio w jednym lub kilku węzłach.

**Działanie użytkownika:** Nie jest wymagane żadne działanie.

# **SQL1497W Aktywacja/Deaktywacja bazy danych zakończyła się pomyślnie, ale w niektórych węzłach wystąpiły błędy.**

**Objaśnienie:** Aktywacja/Deaktywacja bazy danych zakończyła się pomyślnie co najmniej w węźle katalogu i węźle koordynującym, jednak w niektórych węzłach wystąpiły błędy.

**Działanie użytkownika:** Sprawdź w protokole diagnostycznym, jakie błędy wystąpiły i w których węzłach; jeśli to możliwe, rozwiąż problem i wprowadź ponownie komendę.

# **SQL1525N Wystąpił błąd podczas uruchamiania demona ochrony DB2.**

**Objaśnienie:** Wystąpił nieoczekiwany błąd podczas uruchamiania demona ochrony DB2.

**Działanie użytkownika:** Spróbuj ponownie wykonać komendę DB2START. Jeśli problem będzie nadal występował, skontaktuj się z serwisem IBM.

# **SQL1526N Uruchomienie programu db2start nie powiodło się, ponieważ nie została uruchomiona obsługa DB2VIA. Kod przyczyny:** *kod-przyczyny***.**

**Objaśnienie:** Podczas uruchamiania db2start nie została uruchomiona obsługa DB2VIA. Kod przyczyny wskazuje na przyczynę problemu:

- 1. Biblioteka VIPL podana w rejestrze DB2\_VI\_VIPL nie mogła zostać załadowana.
- 2. Urządzenie o nazwie podanej w rejestrze DB2\_VI\_DEVICE nie mogło zostać otwarte.
- 3. DB2 nie obsługuje zainstalowanej implementacji VIA.

#### **Działanie użytkownika:**

- 1. Sprawdź, czy rejestr DB2 DB2\_VI\_VIPL jest poprawnie skonfigurowany i czy nazwa podana w DB2\_VI\_VIPL występuje w zmiennej środowiskowej %PATH%.
- 2. Sprawdź, czy rejestr DB2 DB2\_VI\_DEVICE jest poprawnie skonfigurowany.
- 3. DB2 obsługuje implementację VIA, która zapewnia co najmniej poziom niezawodności Reliable Delivery. Wymagane jest także, aby implementacja VIA była

zgodna z Intel Virtual Interface Architecture Implementation Guide i przeszła zestaw testów zgodności. Sprawdź, czy wybrana implementacja VIA spełnia te wymagania.

### **SQL1530W Podany stopień paralelizmu zostanie zignorowany, ponieważ w systemie nie jest dozwolony paralelizm wewnątrz partycji.**

**Objaśnienie:** Została podana opcja wiązania DEGREE o wartości większej od 1 lub instrukcja SET CURRENT DEGREE została uruchomiona z wartością większą od 1, jednak paralelizm wewnątrz partycji w menedżerze baz danych był niemożliwy.

Menedżer baz danych musi zostać uruchomiony z parametrem konfiguracyjnym wewnętrznego paralelizmu ustawionym na ON, aby możliwy był paralelizm wewnątrz partycji dla instancji.

Instrukcja lub komenda zakończyła się pomyślnie, ale specyfikacja stopnia została zignorowana.

**Działanie użytkownika:** Jeśli chcesz korzystać z paralelizmu wewnątrz partycji, uruchom ponownie menedżera baz danych z parametrem konfiguracyjnym wewnętrznego paralelizmu ustawionym na ON.

W przeciwnym wypadku użyj wartości 1 lub ANY, aby określić stopień paralelizmu.

**kod\_sql**: +1530

**stan\_sql**: 01623

# **SQL1550N Komenda SET WRITE SUSPEND nie powiodła się. Kod przyczyny =** *kod-przyczyny***.**

**Objaśnienie:** Nie możesz wydać komendy SET WRITE SUSPEND, jeśli nie jest spełniony warunek określony w *kod-przyczyny*:

- **1** Baza danych nie jest uaktywniona.
- **2** Na docelowej bazie danych jest obecnie przeprowadzana operacja tworzenia kopii zapasowej. Nie możesz zawiesić operacji zapisu przed utworzeniem kopii zapasowej przez program D<sub>B2</sub>
- **3** Na docelowej bazie danych jest obecnie przeprowadzana operacja odtwarzania. Nie możesz zawiesić operacji zapisu dla tej bazy danych przed zakończeniem odtwarzania przez program DB2.
- **4** Operacje zapisu zostały już zawieszone dla tej bazy danych.
- **5** Aktualny stan przynajmniej jednego obszaru tabel nie pozwala na zawieszenie zapisu.

# **Działanie użytkownika:**

**1** Uaktywnij bazę danych, wydając komendę ACTIVATE DATABASE, a następnie ponownie wydaj komendę SET WRITE SUSPEND.

- **2** Poczekaj na zakończenie procedury BACKUP, a następnie ponownie wydaj komendę SET WRITE SUSPEND.
- **3** Poczekaj na zakończenie procedury RESTORE, a następnie ponownie wydaj komendę SET WRITE SUSPEND.
- **4** Baza danych znajduje się już w stanie zawieszenia. Aby wznowić operacje zapisu dla tej bazy danych, wydaj komendę SET WRITE RESUME.
- **5** Aby wyświetlić stany obszarów tabel, należy wydać komendę LIST TABLESPACES. W wypadku obszarów tabel w stanie wykonywanie operacji należy wydać odpowiednią komendę, aby zmienić ich stan, po czym ponownie wydać komendę SET WRITE SUSPEND. Jeśli pewne obszary tabel uczestniczą w operacji w toku, przed powtórnym wydaniem komendy SET WRITE SUSPEND należy odczekać na zakończenie tej operacji.

**kod\_sql**: -1550

# **SQL1551N Komenda SET WRITE RESUME nie powiodła się, ponieważ baza danych nie znajduje się obecnie w stanie WRITE SUSPEND.**

**Objaśnienie:** Baza danych nie znajduje się w stanie WRITE SUSPEND. Operacje zapisu można wznowić jedynie dla bazy danych, dla której zostały one zawieszone.

**Działanie użytkownika:** Nie trzeba wykonywać żadnych działań, ponieważ operacje zapisu dla tej bazy danych są uaktywnione. Aby zawiesić operacje zapisu dla bazy danych, wydaj komendę SET WRITE SUSPEND.

**kod\_sql**: -1551

# **SQL1552N Komenda nie powiodła się, ponieważ baza danych znajduje się obecnie w stanie WRITE SUSPEND.**

**Objaśnienie:** Nie można wydać tej komendy, kiedy operacje zapisu są zawieszone dla bazy danych. Baza danych znajduje się w stanie WRITE SUSPEND.

**Działanie użytkownika:** Jeśli komendą, która się nie powiodła, była komenda RESTART DATABASE, to ponownie wydaj komendę RESTART DATABASE, korzystając z opcji WRITE RESUME. W wielowęzłowym środowisku bazy danych ponownie wydaj komendę współbieżnie we wszystkich węzłach.

Jeśli komendą, która się nie powiodła, była komenda BACKUP lub RESTORE, wydaj komendę SET WRITE RESUME FOR DATABASE, aby wznowić operacje zapisu dla tej bazy danych. Następnie ponownie wydaj komendę BACKUP lub RESTORE.

**kod\_sql**: -1552

# **SQL1553N Nie można zatrzymać DB2, ponieważ co najmniej jedna baza danych znajduje się w stanie WRITE SUSPEND.**

**Objaśnienie:** Nie można zamknąć bazy danych, dla której zawieszono operacje zapisu. Baza danych znajduje się w stanie WRITE SUSPEND.

**Działanie użytkownika:** Wydaj komendę SET WRITE RESUME, aby wznowić operacje zapisu dla tej bazy danych, a następnie ponownie wydaj komendę db2stop.

**kod\_sql**: -1553

### **SQL1560N Nie istnieje profil statystyki dla tabeli** *nazwa-tabeli***.**

**Objaśnienie:** Profil statystyki musi zostać zdefiniowany przed użyciem.

**Działanie użytkownika:** Zarejestruj profil statystyki dla tabeli, korzystając z opcji SET PROFILE komendy RUNSTATS, a następnie ponownie wywołaj operację.

# **SQL1561N Opcja statystyki nie jest zgodna z wersją serwera bazy danych.**

**Objaśnienie:** Co najmniej jedna z określonych opcji nie jest zgodna z poziomem serwera bazy danych. Serwer bazy danych w tej wersji nie obsługuje wszystkich opcji statystyki dostępnych w wypadku korzystania z funkcji API db2runstats.

**Działanie użytkownika:** Do gromadzenia statystyk użyj funkcji API sqlustat albo użyj funkcji API db2runstats i określ tylko te opcje, które są dostępne w wypadku korzystania z funkcji API sqlustat.

# **SQL1562N Opcja węzła statystyki nie jest zgodna z istniejącą statystyką tabeli i/lub indeksu dla tabeli** *nazwa-tabeli***.**

**Objaśnienie:** Opcja węzła statystyki jest różna od istniejącej statystyki tabeli i/lub indeksu dla danej tabeli.

**Działanie użytkownika:** Przy gromadzeniu statystyk tabeli zastosuj spójne opcje węzła.

**SQL1580W Podczas konwersji ze strony kodowej** *źródłowa-strona-kodowa* **do strony kodowej** *docelowa-strona-kodowa* **zostały usunięte spacje końcowe. Maksymalna wielkość obszaru docelowego wynosiła** *maksymalna-długość***. Długość łańcucha źródłowego wynosi** *długość-źródłowa***, a jego szesnastkowa reprezentacja to** *łańcuch***.**

**Objaśnienie:** Podczas wykonywania instrukcji SQL konwersja strony kodowej spowodowała utworzenie łańcucha, który jest dłuższy niż maksymalna wielkość obiektu docelowego. Przetwarzanie było kontynuowane, ponieważ zostały pominięte jedynie puste znaki.

**Działanie użytkownika:** Sprawdź, czy wynik jest taki,

jakiego oczekiwano i czy pominięcie ostrzeżenia nie spowodowało nieoczekiwanych konsekwencji.

**kod\_sql**: +1580

**stan\_sql**: 01004

```
SQL1581N Tabela nazwa-tabeli nie może być w trybie
 dopisywania i mieć indeksu klastrowania.
```
**Objaśnienie:** Istnieją dwie sytuacje, w których występuje ten błąd.

- v Indeks klastrowy istnieje dla tabeli i instrukcja ALTER TABLE jest używana w celu ustawienia tabeli w tryb dołączania.
- v Tabela znajduje się w trybie dołączania i instrukcja CREATE INDEX jest używana podczas próby tworzenia indeksu klastrowego.

**Działanie użytkownika:** Jeśli indeks klastrowy jest konieczny, zmień tabelę, tak aby nie była w trybie dołączania. Jeśli tryb dołączania jest niezbędny, usuń indeks klastrowy istniejący dla tabeli.

**kod\_sql**: -1581

**stan\_sql**: 428CA

# **SQL1582N Parametr PAGESIZE obszaru tabel** *nazwa-obszaru-tabel* **nie jest zgodny z parametrem PAGESIZE puli buforów** *nazwa-puli-buforów* **związanej z obszarem tabel.**

**Objaśnienie:** Wartość parametru PAGESIZE podana w instrukcji CREATE TABLESPACE nie jest zgodna z wielkością strony puli buforów, która ma być używana z obszarem tabel. Wartości te muszą być zgodne.

Nie można wykonać instrukcji.

**Działanie użytkownika:** Zmień wartość parametru PAGESIZE, aby była zgodna z wielkością strony puli buforów lub zmień pulę buforów na taką, której wielkość strony będzie zgodna z parametrem PAGESIZE.

**kod\_sql**: -1582

**stan\_sql**: 428CB

# **SQL1583N Wartość parametru PAGESIZE równa** *wielkość-strony* **nie jest obsługiwana.**

**Objaśnienie:** Wartość parametru PAGESIZE podana w instrukcji CREATE BUFFERPOOL lub CREATE TABLESPACE nie jest obsługiwaną wielkością strony. Obsługiwanymi wielkościami stron dla wersji 5 są: 4 kB, 8 kB, 16 kB i 32 kB.

Nie można wykonać instrukcji.

**Działanie użytkownika:** Podaj jedną z obsługiwanych wielkości stron.

**kod\_sql**: -1583

#### **SQL1584N Nie można znaleźć systemowego obszaru tabel tymczasowych, dla którego rozmiar strony nie jest mniejszy niż** *rozmiar\_strony***.**

**Objaśnienie:** Do przetworzenia instrukcji wymagany był obszar tabel tymczasowych. Nie było dostępnego systemowego, tymczasowego obszaru tabel o rozmiarze strony równym *rozmiar\_strony* lub większym.

Nie można wykonać instrukcji.

**Działanie użytkownika:** Utwórz systemowy, tymczasowy obszar tabel o rozmiarze strony nie mniejszym niż *rozmiar\_strony*.

**kod\_sql**: -1584

**stan\_sql**: 57055

# **SQL1585N Nie istnieje systemowy, tymczasowy obszar tabel, o wystarczającym rozmiarze strony.**

**Objaśnienie:** Mógł wystąpić jeden z następujących warunków:

- 1. Długość wiersza w tymczasowej tabeli systemowej przekroczyła graniczną długość, jaką może pomieścić największy tymczasowy systemowy obszar tabel w bazie danych.
- 2. Liczba kolumn wymaganych w tymczasowej tabeli systemowej przekroczyła limit pojemności największego tymczasowego systemowego obszaru tabel w bazie danych.

Limity systemowego, tymczasowego obszaru tabel zależą od rozmiaru strony tego obszaru. Wielkości te są następujące:

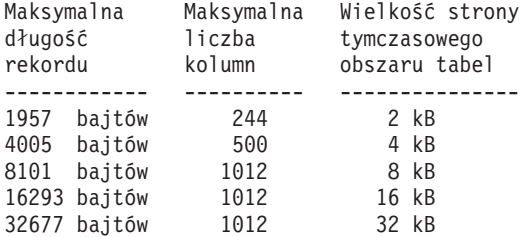

**Działanie użytkownika:** Utwórz systemowy, tymczasowy obszar tabel obsługujący strony większego rozmiaru, jeśli taki obszar jeszcze nie istnieje. Jeśli taki obszar tabel już istnieje, to z tymczasowej tabeli systemowej usuń jedną lub kilka kolumn. Utwórz osobne tabele lub widoki, jeśli jest to wymagane, aby przechowywać dodatkowe informacje przekraczające limit.

**kod\_sql**: -1585

**stan\_sql**: 54048

### **SQL1590N W obszarach tabel (TABLESPACE) dla urządzeń (DEVICE) nie dopuszcza się występowania pól typu LONG VARCHAR i LONG VARGRAPHIC.**

**Objaśnienie:** Urządzenia (″surowe″ we/wy) na HP wymagają ustawienia granic we/wy na 1024 bajty. Pola LONG VARCHAR i LONG VARGRAPHIC są obsługiwane przez elementy 512-bajtowe i dlatego mogą być używane tylko w obszarach tabel SYSTEM MANAGED TABLESPACE lub DATABASE MANAGED TABLESPACE wraz z kontenerami jedynie typu FILE.

**Działanie użytkownika:** Możliwe działania:

- v Zamiast typu LONG wybierz jeden z typów kolumn LOB (BLOB,CLOB,DBCLOB).
- v Użyj obszaru tabel z właściwymi atrybutami.

**kod\_sql**: 1590

**stan\_sql**: 56097

# **SQL1591N Opcja ON instrukcji SET INTEGRITY jest niepoprawna, ponieważ tabela** *nazwa-tabeli* **nie jest w odpowiednim stanie.**

**Objaśnienie:** Opcję ON można określić tylko w odniesieniu do tabeli będącej w stanie sprawdzania w toku, a pierwsze pole (ograniczeń stanowiących klucz obcy), drugie pole (ograniczeń sprawdzających) i piąte pole (zmaterializowanych tabel zapytań) w kolumnie CONST\_CHECKED katalogu SYSCAT.TABLES muszą być ustawione na 'Y' albo na 'U'.

**Działanie użytkownika:** Jeśli tabela nie jest w stanie sprawdzania w toku, nie podawaj opcji ON. Jeśli tabela jest w stanie sprawdzania w toku, sprawdź integralność tabeli (lub odśwież tabelę, jeśli jest nią zmaterializowana tabela zapytania) przed wykonaniem instrukcji SET INTEGRITY z opcją ON.

**kod\_sql**: -1591

**stan\_sql**: 55019

# **SQL1592N Opcja INCREMENTAL jest niepoprawna (kod przyczyny** *kod-przyczyny***), ponieważ tabela** *nazwa-tabeli* **nie może być przetwarzana w sposób przyrostowy.**

**Objaśnienie:** Przyczyna jest zależna od podanego *kodu-przyczyny*:

- **32** Tabela nie jest zmaterializowaną tabelą zapytania typu REFRESH IMMEDIATE ani zmaterializowaną tabelą zapytania typu REFRESH DEFERRED z pomocniczą tabelą pomostową ani tabelą pomostową typu PROPAGATE IMMEDIATE.
- **33** W tabeli wystąpiła operacja ładowania z zastępowaniem lub ładowania ze wstawianiem, jeśli jest to zmaterializowana tabela zapytania lub tabela pomostowa.
- **34** W tabeli wystąpiła operacja ładowania z zastępowaniem po ostatnim sprawdzeniu integralności.
- **35** Poniżej przedstawiono możliwe przyczyny:
	- v Zmaterializowana tabela zapytania lub tabela pomostowa została właśnie utworzona. Aby zachować integralność po utworzeniu tabeli, wymagane jest pełne przetwarzanie podczas pierwszego sprawdzenia.
	- v W stanie sprawdzania w toku do samej tabeli lub jej obiektów nadrzędnych (lub jej tabeli bazowej, jeśli jest to zmaterializowana tabela zapytania lub tabela pomostowa), zostało dodane nowe ograniczenie.
	- v Jeśli jest to zmaterializowana tabela zapytania lub tabela pomostowa, po ostatnim odświeżeniu została wykonana operacja ładuj i zastąp w odniesieniu do jej tabeli bazowej.
	- v Jeśli jest to zmaterializowana tabela zapytania, na co najmniej jednej tabeli bazowej został wymuszony pełny dostęp (opcją FULL ACCESS), zanim ta zmaterializowana tabela zapytania została odświeżona.
	- v Jeśli jest to tabela pomostowa, na co najmniej jednej tabeli bazowej został wymuszony pełny dostęp (opcją FULL ACCESS), zanim ta tabela pomostowa została poddana propagacji.
	- v Jeśli jest to odroczona zmaterializowana tabela zapytania, jej tabela pomostowa jest w stanie niekompletnym.
	- v Niektóre z obiektów nadrzędnych (lub tabela bazowa, jeśli jest to zmaterializowana tabela zapytania lub tabela pomostowa) zostały sprawdzone nieprzyrostowo pod względem integralności.
	- Tabela ta przed migracją była w stanie sprawdzania w toku. Aby zachować integralność po migracji wymagane jest pełne przetwarzanie podczas pierwszego sprawdzenia.
	- v Tabela została wprowadzona w stan sprawdzania w toku podczas, odtwarzania zmian do stanu z określonego momentu.

# **Działanie użytkownika:** Nie podawaj opcji

INCREMENTAL. System sprawdzi całą tabelę pod kątem naruszeń ograniczeń (a jeśli jest to zmaterializowana tabela zapytania, ponownie przetwórz zapytanie definiujące tę tabelę).

**kod\_sql**: -1592

**stan\_sql**: 55019

### **SQL1593N Opcja REMAIN PENDING jest niepoprawna, ponieważ tabela** *nazwa-tabeli* **nie znajduje się w stanie sprawdzania w toku.**

**Objaśnienie:** Tabela musi być w stanie sprawdzania w toku, jeśli podano opcję REMAIN PENDING.

**Działanie użytkownika:** Nie podawaj opcji REMAIN PENDING.

**kod\_sql**: -1593

**stan\_sql**: 55019

# **SQL1594W Integralność danych innych niż przyrostowe pozostaje niesprawdzona przez menedżera baz danych.**

**Objaśnienie:** Tabela nie była sprawdzona wcześniej. Kiedy opcja NOT INCREMENTAL nie jest określona, tabela jest przetwarzana przyrostowo. Niesprawdzona wcześniej część tabeli pozostaje niesprawdzona, a odpowiednie wartości w kolumnie CONST\_CHECKED pozostają oznaczone jako 'U'.

**Działanie użytkownika:** Nie jest wymagane żadne działanie. Aby integralność niesprawdzonych wcześniej danych została zweryfikowana, a system utrzymywał integralność danych w tabeli, wydaj instrukcję SET INTEGRITY...OFF, aby wprowadzić tabelę w stan sprawdzania w toku, a następnie ponownie wykonaj instrukcję SET INTEGRITY...IMMEDIATE CHECKED z opcją NOT INCREMENTAL.

**kod\_sql**: +1594

**stan\_sql**: 01636

**SQL1595N Nie można sprawdzić integralności tabeli** *nazwa-tabeli***, ponieważ nie została sprawdzona tabela nadrzędna w ograniczeniu referencyjnym albo tabela bazowa zmaterializowanej tabeli zapytania lub tabeli pomostowej.**

**Objaśnienie:** Aby uniknąć propagowania tej tabeli z danymi, które mogą naruszyć sprawdzanie integralności, żaden obiekt nadrzędny nie może być w stanie sprawdzania w toku, jeśli ma być sprawdzana integralność tej tabeli. Jeśli jest to zmaterializowana tabela zapytania, to aby można ją było odświeżyć, musi zostać sprawdzona poprawność wszystkich tabel bazowych. Jeśli jest to tabela pomostowa, to aby można ją było poddać propagacji, żadna tabela bazowa nie może być w stanie sprawdzania w toku. Poprawność tabeli jest sprawdzana wtedy, gdy pierwsze pole (ograniczeń stanowiących klucz obcy), drugie pole (ograniczeń sprawdzających), piąte pole (tabel ze zmaterializowanych zapytań) i siódme pole (tabel pomostowych) w kolumnie CONST\_CHECKED katalogu SYSCAT.TABLES są ustawione na 'Y' albo na 'U'.

**Działanie użytkownika:** Sprawdź integralność wszystkich jej tabel nadrzędnych (lub tabel bazowych, jeśli jest to zmaterializowana tabela zapytania lub tabela pomostowa) i

ponownie wykonaj tę instrukcję.

**kod\_sql**: -1595

**stan\_sql**: 55019

# **SQL1596N Klauzula WITH EMPTY TABLE nie może zostać określona dla tabeli** *nazwa-tabeli***.**

**Objaśnienie:** Klauzuli WITH EMPTY TABLE nie można określić w odniesieniu do tabeli *nazwa-tabeli*, ponieważ tabela ta:

• jest zmaterializowaną tabelą zapytania,

v ma zależną zmaterializowaną tabelę zapytania z natychmiastowym odświeżaniem lub

# **SQL1600 - SQL1699**

#### **SQL1601N Parametr wejściowy funkcji Database System Monitor** *parametr* **jest wskaźnikiem null.**

**Objaśnienie:** Użytkownik wywołał jedną z funkcji API Database System Monitor i podał wskaźnik null zamiast wymaganego parametru.

Komenda nie może być wykonana.

**Działanie użytkownika:** Wprowadź ponownie komendę z prawidłową wartością parametru.

### **SQL1602N Typ obiektu podany w strukturze danych wejściowych (sqlma) nie jest obsługiwany.**

**Objaśnienie:** Typ obiektu określony w obszarze zmiennych struktury danych wejściowych (sqlma) dla funkcji API Database System Monitor Snapshot nie jest obsługiwany.

Komenda nie może być wykonana.

**Działanie użytkownika:** Wprowadź ponownie komendę używając poprawnego typu obiektu. Skorzystaj z podręcznika *Administrative API Reference* oraz *Application Development Guide*, aby uzyskać dodatkowe informacje dotyczące poprawnych typów obiektów.

#### **SQL1603N Parametr** *parametr* **nie został podany w strukturze danych wejściowych (sqlma).**

**Objaśnienie:** Wymagany parametr nie został podany w strukturze danych wejściowych (sqlma) funkcji API Database System Monitor Snapshot lub Estimate Buffer Size.

Nie można wykonać komendy.

**Działanie użytkownika:** Wprowadź ponownie komendę z prawidłową wartością parametru.

#### **SQL1604N Parametr** *parametr* **nie jest zakończony znakiem NULL.**

**Objaśnienie:** Na końcu łańcucha znaków powinien znajdować się znak o kodzie zero.

v jest tabelą nadrzędną w ograniczeniu referencyjnym.

Klauzuli WITH EMPTY TABLE nie można określić przy zmienianiu stanu takiej tabeli na ACTIVATE NOT LOGGED INITIALLY.

Nie można wykonać instrukcji.

**Działanie użytkownika:** Usuń klauzulę WITH EMPTY TABLE z instrukcji ALTER TABLE.

**kod\_sql**: -1596

**stan\_sql**: 42928

Komenda nie może być wykonana.

**Działanie użytkownika:** Dodaj znak o kodzie zero na końcu łańcucha znaków i wprowadź ponownie komendę.

**SQL1605W Baza danych** *alias-bazy-danych* **jest nieaktywna.**

**Objaśnienie:** Dla podanej bazy danych wywołano funkcję API Database System Monitor Reset, ale baza danych nie była aktywna.

Komenda zakończyła się poprawnie, ale nie podjęto żadnego działania.

**Działanie użytkownika:** Sprawdź, czy alias jest poprawny i czy baza danych została uruchomiona.

# **SQL1606W Bufor wyjściowy funkcji Database System Monitor jest zapełniony.**

**Objaśnienie:** Obszar bufora wyjściowego funkcji Database System Monitor nie jest wystarczająco duży, aby pomieścić zwracane dane. Prawdopodobną przyczyną wystąpienia tego komunikatu jest intensywne działanie systemu podczas wywołania lub, w przypadku wywołania funkcji API Database Monitor w aplikacji użytkownika, określenie przez użytkownika zbyt małego bufora dla zwracanych danych.

Komenda została wykonana i dane zebrane przed wystąpieniem przekroczenia zakresu wielkości bufora znajdują się w buforze użytkownika.

**Działanie użytkownika:** Wprowadź ponownie komendę lub, w przypadku wywołania funkcji API Database Monitor w aplikacji użytkownika, określ większy bufor lub zmniejsz ilość żądanych informacji.

# **SQL1607N Brak wystarczającej ilości pamięci roboczej, aby wykonać żądaną funkcję Database System Monitor.**

**Objaśnienie:** Menedżer baz danych nie ma pamięci roboczej i nie może wykonać komendy Database System Monitor.

Komenda nie może być wykonana.

**Działanie użytkownika:** Zmniejsz wielkość bufora w parametrze wejściowym i wprowadź ponownie komendę.

#### **SQL1608W Dwa lub więcej aliasów baz danych podanych na wejściu odwołuje się do tej samej bazy danych.**

**Objaśnienie:** Wywołanie funkcji API System Monitor Snapshot lub Estimate Buffer Size określa to samo żądanie dla dwóch lub więcej aliasów baz danych w strukturze danych sqlma, które wskazują tę samą bazę danych.

Database System Monitor uruchamia się prawidłowo, ale zwraca tylko jedną kopię informacji w buforze wyjściowym.

**Działanie użytkownika:** Nie jest wymagane żadne działanie. Jednak jeśli oczekiwano informacji o różnych bazach danych, sprawdź, czy aliasy baz danych podane na wejściu są prawidłowe.

### **SQL1609N Baza danych** *alias-bazy-danych* **jest zdalną bazą danych i nie może być monitorowana.**

**Objaśnienie:** Nastąpiło wywołanie funkcji API Database System Monitor, w którym podano alias zdalnej bazy danych. Database System Monitor nie obsługuje monitorowania zdalnej bazy danych.

Nie można wykonać komendy.

**Działanie użytkownika:** Sprawdź, czy alias bazy danych podany na wejściu jest poprawny, a następnie wprowadź ponownie komendę z poprawnym aliasem.

# **SQL1610N Parametr wejściowy funkcji Database System Monitor** *parametr* **jest nieprawidłowy.**

**Objaśnienie:** Użytkownik wywołał jedną z funkcji API Database System Monitor i podał nieprawidłową wartość wymaganego parametru.

Komenda nie może być wykonana.

**Działanie użytkownika:** Wprowadź ponownie komendę z prawidłową wartością parametru.

### **SQL1611W Funkcja Database System Monitor nie zwróciła żadnych danych.**

**Objaśnienie:** Podczas wywołania funkcji API Database System Monitor żądane informacje monitorowania były niedostępne. Może się to wydarzyć, gdy żądana baza danych lub aplikacja nie jest aktywna lub gdy grupa monitorowana, taka jak Grupa tabel, jest wyłączona, a zażądano Informacji tabelowej.

**Działanie użytkownika:** Komenda została wykonana poprawnie, ale żadne dane nie zostały zwrócone do użytkownika.

Sprawdź, że bazy danych lub aplikacje, które mają być monitorowane, są aktywne podczas wywołania funkcji API

Database System Monitor lub czy grupy, które mają być monitorowane, są aktywne.

#### **SQL1612N Podana ścieżka docelowa monitora zdarzeń jest nieprawidłowa.**

**Objaśnienie:** Ścieżka docelowa podana w instrukcji CREATE EVENT MONITOR nie jest poprawną nazwą ścieżki. Komenda nie może zostać wykonana.

**Działanie użytkownika:** Powtórz instrukcję z poprawną ścieżką docelową monitora zdarzeń.

**kod\_sql**: -1612

**stan\_sql**: 428A3

### **SQL1613N Podana opcja monitora zdarzeń jest nieprawidłowa.**

**Objaśnienie:** Opcja podana w instrukcji CREATE EVENT MONITOR jest niepoprawna. Możliwe przyczyny to:

- v Podane wartości MAXFILES, MAXFILESIZE lub BUFFERSIZE są zbyt małe.
- v Wartość MAXFILESIZE jest mniejsza niż wartość BUFFERSIZE.
- Wartość MAXFILESIZE NONE jest podana przy wartości MAXFILES różnej od 1.

Komenda nie może zostać wykonana.

**Działanie użytkownika:** Powtórz instrukcję z poprawnymi opcjami monitora zdarzeń.

**kod\_sql**: -1613

**stan\_sql**: 428A4

# **SQL1614N Błąd we/wy podczas aktywacji monitora zdarzeń. Kod przyczyny =** *kod-przyczyny***.**

**Objaśnienie:** Podczas aktywacji monitora zdarzeń wykryto błąd we/wy. <kod-przyczyny> oznacza:

- **1** Wykryto nieznany typ docelowy monitora zdarzeń.
- **2** Docelowa ścieżka monitora zdarzeń nie została znaleziona.
- **3** Dostęp do docelowej ścieżki do monitora zdarzeń jest zabroniony.
- **4** Docelowa ścieżka monitora zdarzeń nie jest nazwą potoku.
- **5** Żaden proces nie otworzył do odczytu docelowego potoku monitora zdarzeń.
- **6** Wystąpił nieoczekiwany błąd we/wy.
- **7** Potok docelowy nie został otwarty w trybie komunikatu. (Ten kod przyczyny jest dostępny tylko w systemie OS/2).
- **8** Bufor potoku jest zbyt mały. Bufor potoku

przychodzącego musi mieć co najmniej 4096 bajtów. (Ten kod przyczyny jest dostępny tylko w systemie OS/2).

**Działanie użytkownika:** Jeśli jest to możliwe, usuń problem według wskazówek opisanych w kodzie przyczyny i uruchom ponownie instrukcję SET EVENT MONITOR.

**kod\_sql**: -1614

**stan\_sql**: 58030

### **SQL1615W Podany monitor zdarzeń jest już w żądanym stanie.**

**Objaśnienie:** Podjęto próbę aktywacji monitora zdarzeń, który jest już aktywny lub deaktywacji monitora zdarzeń, który jest już nieaktywny. Instrukcja SET EVENT MONITOR została zignorowana.

**Działanie użytkownika:** Nie jest wymagane żadne działanie.

**kod\_sql**: +1615

**stan\_sql**: 01598

### **SQL1616N Osiągnięto maksymalną ilość dozwolonych aktywnych monitorów zdarzeń.**

**Objaśnienie:** W jednej bazie danych można otworzyć co najwyżej 32 monitory zdarzeń. Ilość ta została już osiągnięta. Podany monitor zdarzeń nie może być aktywowany.

**Działanie użytkownika:** Jeśli jest to możliwe, zdeaktywuj jeden z aktywnych monitorów zdarzeń i uruchom ponownie instrukcję SET EVENT MONITOR.

**kod\_sql**: -1616

**stan\_sql**: 54030

# **SQL1617N Podany monitor zdarzeń osiągnął już maksymalne wartości MAXFILES i MAXFILESIZE.**

**Objaśnienie:** Podany monitor zdarzeń został utworzony z ograniczeniem ilości danych, jakie mogą znajdować się w docelowym katalogu monitora zdarzeń. Ilość ta została już osiągnięta. Podany monitor zdarzeń nie może być aktywowany.

**Działanie użytkownika:** Jeśli jest to możliwe, usuń z katalogu docelowego niektóre pliki danych monitora zdarzeń i ponownie uruchom instrukcję SET EVENT MONITOR.

**kod\_sql**: -1617

**stan\_sql**: 54031

# **SQL1618N Ścieżka docelowa podanego monitora zdarzeń jest już używana przez inny monitor zdarzeń.**

**Objaśnienie:** Podany monitor zdarzeń został utworzony z taką samą ścieżką docelową, jak inny monitor zdarzeń. Ten inny monitor zdarzeń został uaktywniony co najmniej raz i

pozostawił w docelowej ścieżce pliki .evt i/lub .ctl. Pliki te mogą być używane przez aplikacje odczytujące zapisane w nich informacje o zdarzeniach.

**Działanie użytkownika:** Jeśli inny monitor zdarzeń jest obecnie aktywny, należy go zdezaktywować. Po upewnieniu się, że żadna aplikacja nie używa plików, które utworzyła w ścieżce docelowej, usuń je. Następnie wprowadź ponownie instrukcję SET EVENT MONITOR.

Można również utworzyć ponownie żądany monitor zdarzeń określając inną ścieżkę docelową i ponownie uruchomić instrukcję SET EVENT MONITOR.

**kod\_sql**: -1618

**stan\_sql**: 51026

### **SQL1619N Nie można wykonać instrukcji DROP na aktywnym monitorze zdarzeń.**

**Objaśnienie:** Podany monitor zdarzeń jest obecnie aktywny i dlatego nie może być usunięty.

**Działanie użytkownika:** Zdeaktywuj monitor zdarzeń i ponownie uruchom instrukcję DROP EVENT MONITOR.

**kod\_sql**: -1619

**stan\_sql**: 55034

# **SQL1620N Nie można wyczyścić monitora zdarzeń. Kod przyczyny** *kod\_przyczyny***.**

**Objaśnienie:** Monitor zdarzeń nie może zostać wyczyszczony. Możliwe przyczyny:

- 1. Monitor zdarzeń nie został uruchomiony.
- 2. Monitor zdarzeń jest uruchomiony w wersji 6 wyjścia, dla którego wyczyszczenie jest niedostępne.

**Działanie użytkownika:** Sprawdź, czy monitor zdarzeń jest uruchomiony. Jeśli monitor zdarzeń jest uruchomiony w wersji 6 wyjścia, nie próbuj go wyczyścić.

**kod\_sql**: -1620

**stan\_sql**: 55034

# **SQL1621N Transakcja, w której został utworzony określony monitor zdarzeń, nie została jeszcze zatwierdzona. Monitor zdarzeń nie może być uaktywniony.**

**Objaśnienie:** Monitor zdarzeń nie może zostać uaktywniony, dopóki transakcja, w której został utworzony, nie zostanie zatwierdzona.

**Działanie użytkownika:** Zatwierdź transakcję, w której został utworzony monitor zdarzeń, a następnie ponownie uruchom instrukcję SET EVENT MONITOR.

**kod\_sql**: -1621

**stan\_sql**: 55033
## **SQL1622N Wartość STATE określona w instrukcji SET EVENT MONITOR STATE jest nieprawidłowa.**

**Objaśnienie:** Wartość STATE określona w instrukcji SET EVENT MONITOR STATE wykracza poza zakres dopuszczalnych wartości lub wynikiem zmiennej indykacyjnej jest wartość NULL.

Poprawne wartości stanu Event Monitor State to:

- **0** dezaktywacja monitora zdarzeń,
- **1** aktywowanie monitora zdarzeń.

Nie można uruchomić instrukcji.

**Działanie użytkownika:** Popraw wartość stanu monitora zdarzeń i/lub zmienną indykacyjną i uruchom ponownie instrukcję.

**kod\_sql**: -1622

**stan\_sql**: 42815

# **SQL1623N Funkcja API sqlmonsz lub sqlmonss została wywołana ze zbyt dużą ilością obiektów określoną w wejściowej strukturze sqlma.**

**Objaśnienie:** Wykorzystano maksymalną ilość obiektów, jaka jest dozwolona dla struktury wejściowej sqlma.

**Działanie użytkownika:** Zmniejsz ilość obiektów w parametrze sqlma i spróbuj uruchomić funkcję ponownie.

## **SQL1624N Wszystkie bazy danych, do których odwołują się funkcje API sqlmonsz lub sqlmonss, muszą być zlokalizowane w tym samym węźle.**

**Objaśnienie:** Parametr sqlma zawiera odwołania do baz danych, które znajdują się w różnych węzłach.

**Działanie użytkownika:** Zmień parametr sqlma, tak aby wszystkie obiekty bazy danych odwoływały się do tego samego węzła, a następnie spróbuj uruchomić funkcję ponownie.

**SQL1625W Monitor nie może wykonać konwersji ze strony kodowej** *źródłowa* **do strony kodowej** *docelowa***. Próba dokonania konwersji została podjęta w odniesieniu do danych należących do typu** *typ***.**

**Objaśnienie:** Poniżej podano możliwe typy:

- 1. tekst instrukcji
- 2. aplikacja dcs
- 3. aplikacja
- 4. tabela
- 5. blokady
- 6. obszar tabel

brak obsługi konwersji danych ze źródłowej strony kodowej do docelowej strony kodowej. Może się tak zdarzyć, gdy zostaną spełnione następujące warunki:

- 1. kombinacja źródłowej i docelowej strony kodowej nie jest obsługiwana przez menedżera baz danych,
- 2. kombinacja źródłowej i docelowej strony kodowej nie jest obsługiwana przez program narzędziowy zamiany znaków systemu operacyjnego.

Sytuacja taka może mieć miejsce, gdy monitorowanie próbuje poddać konwersji dane odnoszące się do bazy danych, której strona kodowa nie jest kompatybilna ze stroną kodową aplikacji monitorowania.

**Działanie użytkownika:** W dokumentacji systemu operacyjnego znajdź listę obsługiwanych konwersji i sprawdź, czy są poprawnie zainstalowane właściwe i dostępne w menedżerze baz danych.

Jeśli jest to możliwe sprawdź, czy monitorowana baza danych i aplikacja monitorująca mają taką samą stronę kodową.

**SQL1626W Wystąpiło przepełnienie podczas konwersji ze strony kodowej** *źródło* **na stronę kodową** *cel***. Wielkość obszaru docelowego wynosiła** *maksymalna-długość***, dane dotyczyły typu** *typ***, a pierwsze osiem znaków to** *dane***.**

**Objaśnienie:** Poniżej podano możliwe typy:

- 1. tekst instrukcji
- 2. aplikacja dcs
- 3. aplikacja
- 4. tabela
- 5. blokady
- 6. obszar tabel

Program monitorujący nie może wykonać konwersji danych zgodnej z ograniczeniami. Dane są przechowywane w oryginalnej formie.

**Działanie użytkownika:** Jeśli jest to możliwe sprawdź, czy monitorowana baza danych i aplikacja monitorująca mają taką samą stronę kodową.

**SQL1627W Zgłoszono żądanie API pobrania obrazu na samoopisującym się poziomie strumienia danych, lecz serwer mógł jedynie zwrócić obraz struktury o stałym formacie.**

**Objaśnienie:** Mimo że aplikacja zgłosiła żądanie pobrania obrazu na poziomie SQLM\_DBMON\_VERSION6 lub późniejszym, serwer zwracający obraz zwrócił widok danych na niższym poziomie.

**Działanie użytkownika:** W samoopisującym się formacie danych obrazu (wersja 6 DB2 lub nowsza), zebrane informacje włączając w to poziom serwera, zwracane są jako część strumienia danych obrazu. W poprzednich wersjach 6 DB2, informacje zebrane obrazu są zwracane w strukturze sqlm\_collected. Możesz użyć struktury sqlm\_collected i metod przetwarzania starszych strumieni danych przy analizie strumienia danych tego obrazu.

**SQL1628W Zdalna operacja przełączników get zwróciła częściowe rezultaty ponieważ bufor wyjściowy jest pełny. Aby pobrać pełne rezultaty, użyj buforu o minimalnym rozmiarze równym** *rozmiar* **bajtów.**

**Objaśnienie:** Udostępniony bufor wyjściowy nie był wystarczająco duży, by zwrócić wszystkie dostępne przełączone dane. Monitor zwrócił tyle danych ile mógł, ze względu na dany bufor wyjściowy.

**Działanie użytkownika:** Przydziel większy bufor danych i wydaj ponownie żądanie przełączenia.

## **SQL1629W Zdalna operacja wykonywania obrazu stanu nie powiodła się na węźle lub węzłach** *lista-węzłów***; kod lub kody przyczyny:** *lista-kodów-przyczyny***.**

**Objaśnienie:** Podczas operacji na zdalnym węźle wystąpił pewien typ awarii o kodzie przyczyny <kod-przyczyny>, który może mieć jedną z następujących wartości:

- **1** FCM nie mógł skomunikować się z węzłem docelowym, na skutek awarii węzła lub błędu w komunikacji.
- **2** Nie powiodło się zakończenie operacji obrazu na węźle docelowym. Informacji na temat określonego obszaru SQLCA należy szukać w protokole powiadomień administracyjnych.

**Działanie użytkownika:** Jeśli przyczyną błędu była awaria węzła lub błąd komunikacyjny, to będziesz musiał rozwikłać błąd komunikacyjny lub zrestartować węzeł, któremu nie udało się poprawić błędu.

Jeśli błąd wystąpił na skutek niepowodzenia operacji obrazu w zdalnym węźle, odszukaj w protokole powiadomień administracyjnych obszar komunikacyjny SQL dla operacji, która się nie powiodła, po czym postępuj według instrukcji właściwych dla tego kodu, aby wyeliminować problem.

## **SQL1650N Wywoływana funkcja nie jest już obsługiwana.**

**Objaśnienie:** Użytkownik usiłował wywołać funkcję API, która nie jest obsługiwana w tej wersji menedżera baz danych.

**Działanie użytkownika:** Żądana funkcja mogła zostać zastąpiona przez inną funkcję API. Sprawdź w podręcznikach *Administrative API Reference* i *Application Development Guide*, czy funkcja została zastąpiona przez inną funkcję API.

#### **SQL1651N Żądanie nie może być wykonane, ponieważ wersja serwera DB2 nie obsługuje tej funkcji.**

**Objaśnienie:** Niektóre z nowych funkcji nie są obsługiwane przez starsze wersje serwera DB2. Inną możliwą przyczyną

tego błędu może być żądanie obiektów do których są odwołania, jeśli kwalifikatory obiektów mają długość przekraczającą długość obsługiwaną przez wersję serwera.

**Działanie użytkownika:** Uruchom żądanie na serwerze DB2, na którym jest zainstalowana najnowsza wersja serwera DB2 lub zaktualizuj serwer do najnowszej wersji DB2.

## **SQL1652N Wystąpił błąd we/wy.**

**Objaśnienie:** Błąd wystąpił podczas otwierania, odczytu, zapisu lub zamykania pliku.

**Działanie użytkownika:** Szczegóły można znaleźć w pliku db2diag.log. Sprawdź również, czy jest miejsce na dysku, czy masz odpowiednie uprawnienia do plików oraz czy pojawiły się błędy systemu operacyjnego.

## **SQL1653N Podano nieprawidłową ścieżkę do profilu.**

**Objaśnienie:** Należy określić pełną ścieżkę do pliku, w którym powinny być generowane informacje serwera.

**Działanie użytkownika:** Sprawdź, czy podana ścieżka do profilu jest poprawna i czy nie jest pusta.

#### **SQL1654N Błąd ścieżki do instancji.**

**Objaśnienie:** Ścieżka do instancji nie może być zwrócona.

**Działanie użytkownika:** Sprawdź, czy ścieżka do DB2INSTANCE została podana poprawnie. Sprawdź, czy podana długość ścieżki nie jest zbliżona do wartości maksymalnej, jaką obsługuje system operacyjny.

# **SQL1660N Generator na serwerze, używany przez Detektor DB2 do gromadzenia informacji o serwerze, uległ awarii.**

**Objaśnienie:** Wystąpiła awaria systemu serwera.

**Działanie użytkownika:** Zgłoś awarię administratorowi serwera DB2. Więcej szczegółów na temat awarii można znaleźć w pliku db2diag.log serwera.

## **SQL1670N Typ wykrywania określony w parametrze DISCOVER konfiguracji menedżera baz danych wskazuje, iż wykrywanie jest niedostępne.**

**Objaśnienie:** Instrukcja DISCOVER = DISABLE znajduje się w pliku konfiguracyjnym menedżera baz danych.

**Działanie użytkownika:** Jeśli wymagana jest funkcja DISCOVER, zmień typ wykrywania na KNOWN lub SEARCH.

# **SQL1671N Żądanie wykrywania nie powiodło się. Dodatkowe szczegóły zawiera protokół powiadomień administracyjnych.**

**Objaśnienie:** Żądanie wykrywania nie powiodło się z jednej z następujących przyczyn:

- 1. Inicjowanie nie powiodło się (sqleCommonInitializationForAPIs).
- 2. Nie powiodło się pobranie ścieżki do instancji klienta (sqloinstancepath).
- 3. Nie powiodło się otwarcie pliku wyjściowego (sqlofopn).
- 4. Nie powiodło się zapis do pliku wyjściowego (sqlofprt).
- 5. Nie powiodło się pobranie pamięci (sqlogmblk).
- 6. Nie powiodło się pobranie konfiguracji menedżera baz danych (sqlfcsys).
- 7. Nie powiodło się wywołanie NetBIOS.
- 8. Nie powiodła się wewnętrzna systemowa funkcja DB2 (sqlogpid, sqlogmt).

Szczegóły można znaleźć w pliku db2diag.log.

#### **Działanie użytkownika:**

- 1. Jeśli inicjowanie nie powiodło się, spróbuj ponownie włączyć komputer lub powtórzyć instalację produktu.
- 2. Jeśli błąd dotyczy ścieżki do instancji, sprawdź, czy wartość DB2INSTANCE jest poprawnie ustawiona.
- 3. Jeśli nie powiodło się otwarcie lub zapis do pliku, sprawdź, czy masz uprawnienia do otwarcia i zapisu do pliku w katalogu <ścieżka do sqllib>\<instancja>\tmp na komputerach z procesorem Intel lub w katalogu <ścieżka do instancji>/sqllib/tmp na komputerach z systemem UNIX.
- 4. Jeśli nie powiodło się pobranie zawartości pamięci, sprawdź dostępną pamięć w swoim komputerze.
- 5. Jeśli nie powiodło się wykrywanie konfiguracji DBM, spróbuj ponownie włączyć komputer lub powtórzyć instalację produktu.
- 6. Jeśli nie powiodło się wywołanie NetBIOS:
	- v Jeśli nie powiodła się instrukcja Add Name z kodem powrotu 13, sprawdź, czy parametr nname w konfiguracji DBM nie został użyty do skonfigurowania innego klienta/serwera DB2 w sieci.
	- Sprawdź, czy NetBIOS został prawidłowo zainstalowany i skonfigurowany, oraz czy prawidłowo funkcjonuje.
	- v Sprawdź, czy nie ma problemów z siecią.

# **SQL1700 - SQL1799**

## **SQL1700N Podczas migracji bazy danych znaleziono w niej zastrzeżoną nazwę schematu** *nazwa***.**

**Objaśnienie:** Baza danych zawiera co najmniej jeden obiekt używający nazwy schematu *nazwa* zarezerwowanej przez bieżącego menedżera bazy danych.

Nie można wykonać komendy.

**Działanie użytkownika:** Sprawdź, czy wszystkie obiekty bazy danych używające zarezerwowanej nazwy schematu są usunięte i ponownie utwórz obiekty używając innej nazwy schematu. Poprawkę tę należy wprowadzić w wersji menedżera baz danych, w której pierwotnie utworzono bazę danych. Przed ponownym podjęciem próby migracji upewnij 7. Jeśli nie udała się wewnętrzna funkcja systemowa DB2, sprawdź, czy funkcje systemu operacyjnego funkcjonują poprawnie.

Obsługa DB2 może dostarczyć szczegółów na temat kodów błędów zwróconych przez powyższe funkcje i zapisanych do pliku db2diag.log.

## **SQL1673N Lista adresowa podana jako wejście do interfejsu wykrywania jest nieprawidłowa.**

**Objaśnienie:** Aplikacja użyła nieprawidłowego wskaźnika wejściowej listy adresowej. Nie wskazuje on żadnych danych.

**Działanie użytkownika:** Sprawdź, czy w aplikacji podano poprawny wskaźnik wejściowej listy adresowej i czy nie jest on równy null.

# **SQL1674N Adres serwera podany jako wejście do interfejsu wykrywania jest nieprawidłowy.**

**Objaśnienie:** Aplikacja użyła nieprawidłowego wskaźnika wejściowego adresu serwera. Nie wskazuje on żadnych danych.

**Działanie użytkownika:** Sprawdź, czy w aplikacji podano poprawny wskaźnik wejściowego adresu serwera i czy nie jest on równy null.

## **SQL1675N Wykrywanie można uruchamiać tylko na serwerach administracyjnych DB2. Podane informacje o komunikacji nie dotyczą serwera administracyjnego.**

**Objaśnienie:** Zostało wprowadzone żądanie wykrywania KNOWN odwołujące się do serwera DB2, który nie jest serwerem administracyjnym DB2. Podane informacje o komunikacji są nieprawidłowe.

**Działanie użytkownika:** Sprawdź, czy DB2ADMINSERVER jest ustawiony na instancję serwera DB2, z której chcesz skorzystać. Oznacza to, że instancja serwera jest serwerem administracyjnym DB2. Wprowadź ponownie żądanie wykrywania KNOWN podając poprawne informacje komunikacyjne.

się, że żadne zarezerwowane nazwy schematów nie są używane. Następnie wprowadź ponownie komendę migracji bazy danych w bieżącej wersji menedżera baz danych.

# **SQL1701N Nie można przeprowadzić migracji bazy danych, ponieważ ostatnia sesja została zakończona niepoprawnie.**

**Objaśnienie:** Ostatnia operacja na bazie danych została nagle przerwana (np. zanik napięcia w sieci) podczas pracy poprzedniego menedżera baz danych. Nie można wykonać migracji bazy danych dopóki nie zostanie ona ponownie uruchomiona.

Nie można wykonać komendy.

**Działanie użytkownika:** Baza danych musi zostać zrestartowana. Wprowadź komendę RESTART DATABASE, używając tej wersji menedżera baz danych, który ostatnio korzystał z bazy danych. Następnie wprowadź ponownie komendę migracji bazy danych w bieżącej wersji menedżera baz danych.

## **SQL1702W Menedżery połączeń** *protokół* **zostały uruchomione poprawnie.**

**Działanie użytkownika:** Nie jest wymagane żadne działanie.

## **SQL1703W Katalog db2event nie mógł zostać utworzony podczas migracji bazy danych.**

**Objaśnienie:** Migracja bazy danych zakończyła się poprawnie, ale katalog db2event nie mógł zostać utworzony.

Jest to tylko ostrzeżenie.

**Działanie użytkownika:** Katalog db2event musi zostać utworzony, jeśli monitor zdarzeń ma być używany. Katalog db2event musi zostać utworzony w katalogu bazy danych, w którym znajduje się baza danych po migracji. Katalog bazy danych po migracji można określić przy użyciu instrukcji LIST DATABASE DIRECTORY.

## **SQL1704N Migracja bazy danych nie powiodła się. Kod przyczyny:** *kod-przyczyny***.**

**Objaśnienie:** Migracja bazy danych nie powiodła się. Kody przyczyny są następujące:

- **1** Znaleziono nieprawidłową nazwę schematu.
- **2** Nie można przeprowadzić migracji dla tej bazy danych. Baza danych może być w jednym z następujących stanów:
	- tworzenie kopii zapasowej
	- odtwarzanie zmian w toku
	- nieprawidłowy stan transakcji.
- **3** Protokoły bazy danych są pełne.
- **4** Niewystarczająca ilość miejsca na dysku.
- **5** Nie można zaktualizować pliku konfiguracyjnego bazy danych.
- **6** Przeniesienie bazy danych nie powiodło się.
- **7** Dostęp do podkatalogu bazy danych lub do jednego z plików bazy danych nie powiódł się.
- **8** Aktualizacja znacznika kontenera bazy danych nie powiodła się.
- **9** Brak dostępu do obszaru tabel.
- **10** Znaleziono niepoprawną nazwę typu.
- **11** Nazwa specyficzna procedury wchodzi w konflikt z nazwą specyficzną funkcji.
- **12** Znaleziono abstrakcyjny typ danych programu Datajoiner.
- **13** Znaleziono indeks rozszerzony Datajoiner.
- **17** Niepowodzenie przy próbie przydzielenia nowej strony z obszaru tabel katalogu systemowego DMS.
- **18** Napotkano duplikaty funkcji do migracji bazy danych Unicode.

W bazie danych Unicode następujące typy są traktowane jak równoważne typy łańcuchowe: CHAR i GRAPHIC VARCHAR i VARGRAPHIC LONG VARCHAR i LONG VARGRAPHIC CLOB i DBCLOB

Sygnatury funkcji różniące się tylko równoważnymi typami łańcuchowymi są uznawane za "duplikaty" i nie mogą współistnieć w jednej bazie danych. Na przykład funk1(CHAR, GRAPHIC, VARCHAR) i funk1(GRAPHIC, GRAPHIC, VAR GRAPHIC) są duplikatami.

**19** Napotkano duplikat nazwy specyficznej.

W wyniku migracji bazy danych SYSIBM.SYSFUNCTIONS i SYSIBM.SYSPROCEDURES są scalane w jeden katalog SYSIBM.SYSROUTINES. Jednak nazwa specyficzna musi być unikalna w katalogu SYSIBM.SYSROUTINES.

**20** Napotkano typ danych ADT.

W bazie danych występuje co najmniej jeden abstrakcyjny typ danych. Migracja nie powiodła się. Przed dokonaniem migracji bazy danych do bieżącej wersji należy usunąć wszystkie abstrakcyjne typy danych.

- **21** Migracja bazy danych została ukończona w węźle katalogu i w innych węzłach, jednak nie we wszystkich. Część węzłów zgłasza awarię. W rezultacie w węzłach tych nie została przeprowadzona migracja.
- **22** Migracja bazy danych nie powiodła się, ponieważ węzeł katalogu zgłasza awarię.
- **23** Migracja bazy danych nie powiodła się. Migracja stowarzyszonej bazy danych do instancji 64-bitowej nie jest obsługiwana.
- **24** Wystąpił błąd podczas tworzenia katalogu monitora zdarzeń db2detaildeadlock w katalogu db2event znajdującym się w używanej bazy danych.
- **25** Natrafiono na nieobsługiwaną funkcję zdefiniowaną przez użytkownika.

Wykryto wystąpienie funkcji zdefiniowanej przez użytkownika, która nie może być poddana migracji, ponieważ ma ona przynajmniej jeden parametr typu definiowanego przez użytkownika, a ponadto funkcja ta ma źródło w funkcji SYSFUN, która już nie istnieje w bieżącej wersji menedżera bazy danych. Migracja nie powiodła się. Wszystkie funkcje zdefiniowane przez użytkownika ze źródłem o tej charakterystyce należy usunąć przed przystąpieniem do migracji bazy danych do bieżącej wersji.

**Działanie użytkownika:** Poniżej przedstawiono możliwe rozwiązania w zależności od kodu przyczyny:

- **1** SYSIBM, SYSCAT, SYSSTAT i SYSFUN są zarezerwowanymi nazwami schematów. Należy upewnić się, że wszystkie obiekty bazy danych używające jednej lub więcej z powyższych nazw schematów są usunięte i ponownie utworzyć obiekty używając innej nazwy schematu. Poprawkę tę należy wprowadzić w poprzedniej wersji menedżera baz danych. Ponownie wprowadź komendę migracji bazy danych w bieżącej wersji.
- **2** Należy zmienić stan bazy danych, używając menedżera baz danych i wykonaj wszystkie konieczne działania naprawcze w bazie danych. Ponownie wprowadź komendę migracji bazy danych w bieżącej wersji.
- **3** Należy zwiększyć wartości parametrów konfiguracyjnych bazy danych *logfilsiz* lub *logprimary*. Następnie należy uruchomić ponownie komendę migracji bazy danych.
- **4** Należy upewnić się, że w systemie jest odpowiednia ilość miejsca na dysku, a następnie uruchomić ponownie komendę migracji bazy danych.
- **5** Wystąpił problem z aktualizacją pliku konfiguracyjnego bazy danych. Sprawdź, czy plik ten nie jest przetrzymywany na wyłączność przez innych użytkowników i czy można go aktualizować. Następnie należy uruchomić ponownie komendę migracji bazy danych. Jeśli problem się powtórzy, należy poinformować o tym przedstawiciela serwisu IBM.
- **6** Należy odtworzyć bazę danych z kopii zapasowej.
- **7** Należy odtworzyć bazę danych z kopii zapasowej.
- **8** Następnie należy uruchomić ponownie komendę migracji bazy danych. Jeśli problem nadal występuje, skontaktuj się z przedstawicielem serwisu IBM.
- **9** Należy poprawić obszar tabel powracając do poprzedniej wersji menedżera baz danych. Informacje o działaniach zalecanych w celu naprawienia obszaru tabel można znaleźć w opisie komunikatu SQL0290N.
- **10** Nazwa typu jest zarezerwowana przez system. Należy sprawdzić, czy typy i obiekty bazy danych, które używają tego typu, zostały usunięte i ponownie utworzone przy użyciu niezarezerwowanej nazwy typu. Poprawkę tę należy wprowadzić w poprzedniej wersji menedżera baz danych. Ponownie wprowadź komendę migracji bazy danych w bieżącej wersji.
- **11** Sprawdź, czy procedura została usunięta, i ponownie ją utwórz, używając innej nazwy specyficznej. Poprawkę tę należy wprowadzić w poprzedniej

wersji menedżera baz danych. Ponownie wprowadź komendę migracji bazy danych w bieżącej wersji.

- **12** Upewnij się, że abstrakcyjny typ danych został usunięty. Poprawkę tę należy wprowadzić w poprzedniej wersji menedżera baz danych. Ponownie wprowadź komendę migracji bazy danych w bieżącej wersji.
- **13** Upewnij się, że indeks rozszerzony został usunięty. Poprawkę tę należy wprowadzić w poprzedniej wersji menedżera baz danych. Ponownie wprowadź komendę migracji bazy danych w bieżącej wersji.
- **17** Odtwórz kopię zapasową bazy danych w poprzedniej wersji menedżera baz danych. Dodaj więcej kontenerów do obszaru tabel. Należy przydzielić 70% wolnej pamięci na migrację bazy danych. Uruchom bieżącą wersję i przeprowadź migrację bazy danych.
- **18** Odtwórz kopię zapasową bazy danych w poprzednim systemie menedżera baz danych. Usuń jeden z duplikatów funkcji. W razie potrzeby ponownie utwórz funkcję z inną sygnaturą. Wróć do bieżącej wersji systemu menedżera bazy danych. Następnie należy uruchomić ponownie komendę migracji bazy danych. Przed przejściem na bieżącą wersję programu DB2 zapoznaj się z podręcznikiem Krótkie wprowadzenie i zastosuj się do instrukcji dotyczących weryfikowania gotowości bazy danych do migracji.
- **19** Odtwórz kopię zapasową bazy danych w poprzednim systemie menedżera baz danych. Usuń funkcję bądź procedurę. W razie potrzeby utwórz ją ponownie pod inną nazwą specyficzną. Wróć do bieżącej wersji systemu menedżera bazy danych. Następnie należy uruchomić ponownie komendę migracji bazy danych. Przed przejściem na bieżącą wersję programu DB2 zapoznaj się z podręcznikiem Krótkie wprowadzenie i zastosuj się do instrukcji dotyczących weryfikowania gotowości bazy danych do migracji.
- **20** Odtwórz kopię zapasową bazy danych w poprzednim systemie menedżera baz danych. Usuń wszystkie abstrakcyjne typy danych. Wróć do bieżącej wersji systemu menedżera bazy danych. Następnie należy uruchomić ponownie komendę migracji bazy danych. Przed przejściem na bieżącą wersję programu DB2 zapoznaj się z podręcznikiem Krótkie wprowadzenie i zastosuj się do instrukcji dotyczących weryfikowania gotowości bazy danych do migracji.
- **21** Sprawdź zawartość protokołu powiadomień administracyjnych, aby ustalić, które węzły zgłaszają niesprawności. Usuń przyczynę awarii węzłów i ponownie wprowadź komendę migracji bazy danych. Ponieważ migracja odbywa się wyłącznie w węzłach wymagających migracji, komendę tę można wprowadzić z dowolnego węzła.
- **22** Usuń przyczynę awarii w węźle katalogu. Ponownie wprowadź komendę migracji.
- **23** Przeprowadź migrację stowarzyszonej bazy danych do instancji 32-bitowej.
- **24** Usuń katalog db2detaildeadlock, jeśli znajduje się on w katalogu używanej bazy danych, i wprowadź ponownie komendę migracji.
- **25** Odtwórz kopię zapasową bazy danych w poprzednim systemie menedżera baz danych. Upewnij się, że funkcje wskazane przez narzędzie weryfikacyjne migracji bazy danych zostaną usunięte. Wróć do bieżącej wersji systemu menedżera bazy danych. Następnie należy uruchomić ponownie komendę migracji bazy danych. Przed przejściem na bieżącą wersję programu DB2 zapoznaj się z podręcznikiem Krótkie wprowadzenie i zastosuj się do instrukcji dotyczących weryfikowania gotowości bazy danych do migracji.

## **SQL1705W Nie można aktualizować pozycji katalogu baz danych do bieżącej wersji.**

**Objaśnienie:** W katalogu bazy danych nie można zaktualizować aliasów bazy danych, dla której właśnie przeprowadzono migrację z wcześniejszej wersji.

**Działanie użytkownika:** Usuń z katalogu aliasy bazy danych, dla której przeprowadzono migrację i ponownie wpisz je do katalogu używając tych samych informacji.

## **SQL1706W Podczas migracji instancji z rozmiarem słowa, w katalogu węzła dla tej instancji, została wykryta co najmniej jedna nielokalna baza danych.**

**Objaśnienie:** Podczas wykonywania migracji instancji z rozmiarem słowa, napotkano co najmniej jedną bazę danych, która nie była utworzona w tej instancji. Aby migracja została zakończona sukcesem, to taka baza danych musi mieć taki sam rozmiar słowa co ta instancja.

**Działanie użytkownika:** Zapewnij, by wszystkie bazy danych wpisane do katalogu w instancji, miały ten sam rozmiar słowa.

## **SQL1707N Nie można przeprowadzić migracji rozmiaru słowa instancji.**

**Objaśnienie:** Wystąpił błąd podczas próby przeprowadzenia migracji rozmiaru słowa instancji. Skontaktuj się z przedstawicielem serwisu IBM.

**Działanie użytkownika:** Skontaktuj się z przedstawicielem serwisu IBM.

#### **SQL1708W Migracja bazy danych została zakończona z następującym kodem ostrzeżenia:** *kod-ostrzeżenia***.**

**Objaśnienie:** Migracja bazy danych zakończona z ostrzeżeniem. Poniżej przedstawiono kody przyczyn:

**1** Nie powiodła się migracja jednego lub kilku węzłów.

**Działanie użytkownika:** Możliwe rozwiązania opierają się na kodach ostrzeżenia:

**1** Dla tego węzła wprowadź ponownie komendę migracji bazy danych.

## **SQL1749N Atrybutu NOT LOGGED INITIALLY nie można aktywować dla tabeli** *nazwa-tabeli***, jeśli nie została ona utworzona z atrybutem NOT LOGGED INITIALLY.**

**Objaśnienie:** Tabela *nazwa-tabeli* nie została utworzona z podanym atrybutem NOT LOGGED INITIALLY i dlatego nie można aktywować tego atrybutu przy użyciu instrukcji ALTER TABLE.

Nie można wykonać instrukcji.

**Działanie użytkownika:** Usuń klauzulę NOT LOGGED INITIALLY z instrukcji ALTER TABLE.

**kod\_sql**: -1749

**stan\_sql**: 429AA

# **SQL1750N Klucze obce nie mogą odwoływać się do tabeli klucza nadrzędnego** *nazwa-tabeli***, która została utworzona przy pomocy klauzuli NOT LOGGED INITIALLY.**

**Objaśnienie:** Klucz obcy nie może odwoływać się do tabeli utworzonej przy pomocy klauzuli NOT LOGGED INITIALLY.

**Działanie użytkownika:** Usuń odwołanie klucza obcego do tabeli *nazwa-tabeli* w instrukcji ALTER lub CREATE TABLE.

**kod\_sql**: -1750

**stan\_sql**: 429A0

# **SQL1751N Wynikowa grupa węzłów może nie zawierać żadnych węzłów, które mogłyby być użyte w mapie partycjonowania.**

**Objaśnienie:** Wynikowa grupa węzłów musi zawierać co najmniej jeden węzeł, który mógłby być użyty w mapie partycjonowania. Jeśli węzeł jest dodany do grupy węzłów WITHOUT TABLESPACES, nie może on znaleźć się w mapie partycjonowania, ponieważ w tej grupie węzłów brak jest zdefiniowanych kontenerów dla obszarów tabel. Jeśli węzeł został dodany na podstawie (LIKE) innego węzła i ten inny węzeł nie ma kontenerów dla wszystkich obszarów tabel w grupie węzłów, to żaden z nich nie może znaleźć się w mapie partycjonowania.

**Działanie użytkownika:** Nie usuwaj wszystkich węzłów z grupy, zanim nie dodasz co najmniej jednego. Jeśli obszary tabel są już zdefiniowane w grupie węzłów, ale brakuje tabel, sprawdź, czy co najmniej jeden węzeł ma kontenery dla wszystkich obszarów tabel.

**kod\_sql**: -1751

**stan\_sql**: 428C0

#### **SQL1752N W grupie węzłów** *nazwa-grupy-węzłów* **nie można utworzyć obszaru tabel.**

**Objaśnienie:** Grupa węzłów IBMTEMPGROUP może być określona wtedy i tylko wtedy, gdy obszar tabel jest systemowym, tymczasowym obszarem tabel.

**Działanie użytkownika:** Dla systemowych, tymczasowych obszarów tabel określ grupę węzłów IBMTEMPGROUP. Dla innych typów obszarów tabel określ grupę węzłów różną od IBMTEMPGROUP.

**kod\_sql**: -1752

**stan\_sql**: 429A1

## **SQL1753N Nie dla wszystkich obszarów tabel, zdefiniowanych w grupie węzłów IBMTEMPGROUP, węzeł** *numer-węzła* **ma kontenery.**

**Objaśnienie:** Zanim węzeł będzie można włączyć do grupy węzłów, to musi on mieć zdefiniowane kontenery dla wszystkich systemowych, tymczasowych obszarów tabel, zdefiniowanych w grupie węzłów IBMTEMPGROUP dla tej bazy danych.

**Działanie użytkownika:** Wydaj instrukcję ALTER TABLESPACE, aby dodać kontenery na każdym węźle dla każdego systemowego, tymczasowego obszaru tabel w bazie danych.

**kod\_sql**: -1753

**stan\_sql**: 57052

## **SQL1754N Indeksowy lub duży obszar tabel nie znajduje się w tej samej grupie węzłów, co nadrzędny obszar tabel.**

**Objaśnienie:** Wszystkie obszary tabel określone w instrukcji CREATE TABLE muszą należeć do tej samej grupy węzłów.

**Działanie użytkownika:** Sprawdź, czy wszystkie obszary tabel określone w instrukcji CREATE TABLE należą do tej samej grupy węzłów.

**kod\_sql**: -1754

**stan\_sql**: 42838

# **SQL1755N Węzeł** *numer-węzła* **nie ma kontenerów dla wszystkich obszarów tabel zdefiniowanych w grupie węzłów** *nazwa-grupy-węzłów***.**

**Objaśnienie:** W operacji redystrybucji grupy węzłów mogą uczestniczyć tylko węzły, które mają kontenery zdefiniowane dla wszystkich obszarów tabel zdefiniowanych w grupie węzłów.

**Działanie użytkownika:** Wywołaj instrukcję ALTER TABLESPACE, aby dodać kontenery do wszystkich obszarów tabel zdefiniowanych w grupie węzłów.

## **SQL1756N Więcej niż jedna klauzula określa kontenery bez klauzuli ON NODES.**

**Objaśnienie:** Dla instrukcji CREATE TABLESPACE, klauzula USING bez klauzuli ON NODES może być podana tylko raz.

Dla instrukcji ALTER TABLESPACE, klauzula ADD bez klauzuli ON NODES może być podana tylko raz.

Instrukcja nie została wykonana.

**Działanie użytkownika:** Popraw instrukcję i wydaj ją ponownie.

**kod\_sql**: -1756

**stan\_sql**: 428B1

#### **SQL1757N Brakuje klauzuli USING bez klauzuli ON NODES.**

**Objaśnienie:** W instrukcji CREATE TABLESPACE każda klauzula USING określa klauzulę ON NODES. Jednakże nie wszystkie węzły w grupie węzłów są zawarte w klauzuli i dlatego nie wszystkie węzły w grupie mają kontenery.

Instrukcja nie jest wykonywana.

**Działanie użytkownika:** Sprawdź, czy klauzula USING była podana bez klauzuli ON NODES lub czy każdy węzeł z grupy węzłów wystąpił w klauzuli ON NODES tylko raz.

**kod\_sql**: -1757

**stan\_sql**: 428B1

## **SQL1758W Kontenery, które nie zostały przypisane określonym węzłom, nie są używane przez obszar tabel dla żadnego węzła.**

**Objaśnienie:** Instrukcje ALTER TABLESPACE i CREATE TABLESPACE zawierają określenia kontenerów dla wszystkich węzłów w grupie węzłów. Określenia kontenerów, po których nie następuje klauzula ON NODES są zbyteczne i zostają pominięte.

Instrukcja została wykonana.

**Działanie użytkownika:** Jeśli dla jakichś węzłów wymagane są kontenery, wywołaj instrukcję ALTER TABLESPACE i dodaj potrzebne kontenery.

**kod\_sql**: +1758

**SQL1759W Aby zmienić partycjonowanie danych dla obiektów w grupie węzłów** *nazwa-grupy-węzłów***, dołączyć niektóre dodane węzły lub wyłączyć niektóre usunięte węzły, wymagana jest redystrybucja grupy węzłów.**

**Objaśnienie:** Ostrzeżenie to pokazuje, że zmiany dokonane przy pomocy instrukcji ALTER NODEGROUP lub ALTER TABLESPACE nie powodują zmian mapy partycjonowania dla grupy węzłów. Instrukcje te zmieniają mapę partycjonowania dla grupy węzłów, jeśli żadna tabela nie była zdefiniowana przy użyciu obszarów tabel zdefiniowanych w grupie węzłów lub jeśli usunięty węzeł nie znajdował się w mapie partycjonowania.

Ostrzeżenie to pojawia się w następujących przypadkach:

- v przy użyciu instrukcji ALTER NODEGROUP ADD NODE dodano jeden lub więcej węzłów,
- przy użyciu instrukcji ALTER NODEGROUP DROP NODE usunięto jeden lub więcej węzłów,
- do obszaru tabel dodano wszystkie niezbędne kontenery i węzeł może być używany.

Dla wszystkich powyższych przypadków, tabela jest już zdefiniowana przy użyciu obszaru tabel w grupie węzłów.

**Działanie użytkownika:** Jeśli konieczne okaże się dołączenie lub wyłączenie węzła dla partycjonowania danych, wprowadź komendę REDISTRIBUTE NODEGROUP lub funkcję API. Inną możliwością jest usunięcie wszystkich tabel używających obszarów tabel w grupie węzłów.

**kod\_sql**: +1759

**stan\_sql**: 01618

### **SQL1760N Instrukcja CREATE dla procedury zapisanej w bazie** *nazwa-procedury* **musi zawierać poprawne klauzule LANGUAGE, EXTERNAL oraz PARAMETER STYLE.**

**Objaśnienie:** W instrukcji CREATE dla procedury *nazwa-procedury* brakuje wymaganej klauzuli. Muszą być podane klauzule LANGUAGE, EXTERNAL oraz PARAMETER STYLE.

**Działanie użytkownika:** Dodaj brakującą klauzulę i powtórz operację.

**kod\_sql**: -1760

**stan\_sql**: 42601

#### **SQL1761N Grupa węzłów** *nazwa-grupy-węzłów* **nie jest zdefiniowana dla puli buforów** *nazwa-puli-buforów***.**

**Objaśnienie:** Grupa węzłów dla obszaru tabel nie została zdefiniowana dla puli buforów. Obszar tabel nie może zostać utworzony ani zmieniony, tak aby używał tej kombinacji grupy węzłów i puli buforów.

Nie można wykonać instrukcji.

**Działanie użytkownika:** Możliwe działania:

- v podaj pulę buforów, która zdefiniowała grupę węzłów dla obszaru tabel
- v zmień pulę buforów, aby dodać grupę węzłów obszaru tabel
- v jeśli jest to CREATE TABLESPACE, podaj grupę węzłów, która jest zdefiniowana dla puli buforów.

**kod\_sql**: -1761

**stan\_sql**: 42735

## **SQL1762N Nie można połączyć się z bazą danych, ponieważ jest zbyt mało miejsca i nie można go przydzielić dla aktywnych protokołów.**

**Objaśnienie:** W systemie jest zbyt mało miejsca dla aktywnych protokołów. Możliwe przyczyny to:

- v Na urządzeniu służącym do przechowywania protokołów odtwarzania jest za mało miejsca.
- v Jeśli operacje userexit są włączone, działanie programu userexit może się nie powieść ze względu na niepoprawną ścieżkę, niepoprawny katalog instalacyjny, naruszenie zasad współużytkowania lub inny problem.

**Działanie użytkownika:** Zależnie od przyczyny błędu:

- v Udostępnij na urządzeniu przeznaczonym na protokoły podstawowe wystarczająco dużo miejsca, ponieważ program DB2 może wymagać dodatkowego miejsca na nowe protokoły, aby baza danych została uruchomiona przynajmniej z plikami protokołów LOGPRIMARY. Aby zwolnić miejsce, NIE usuwaj protokołów odtwarzania, nawet jeśli wydają się być nieaktywne.
- Sprawdź, czy program userexit działa poprawnie, wywołując go ręcznie. Zapoznaj się z instrukcjami dostarczonymi w przykładowym kodzie źródłowym userexit przeznaczonym do skompilowania i zainstalowania programu userexit. Sprawdź, czy istnieje docelowa ścieżka archiwum.

W ostateczności spróbuj zmniejszyć wartości parametrów konfiguracyjnych LOGPRIMARY i/lub LOGFILSIZ bazy danych, aby był wykorzystywany mniejszy zestaw plików aktywnych protokołów. W rezultacie zmniejszą się wymagania co do wielkości miejsca na dysku.

Po określeniu problemu i rozwiązaniu go, ponownie wprowadź instrukcję connect.

## **SQL1763N W instrukcji ALTER TABLESPACE występuje wiele kolidujących ze sobą operacji na kontenerze.**

**Objaśnienie:** Określone operacje na kontenerze kolidują ze sobą. Operacji BEGIN NEW STRIPE SET na kontenerze nie można używać wraz z jakimikolwiek innymi operacjami na

kontenerze (ADD, DROP, EXTEND, REDUCE lub RESIZE) w instrukcji ALTER TABLESPACE w odniesieniu do tego samego węzła. Nie można jednocześnie dodać stron do obszaru tabel (za pomocą operacji ADD, EXTEND lub RESIZE) i usunąć z niego stron (za pomocą operacji DROP, REDUCE lub RESIZE) w tej samej instrukcji ALTER TABLESPACE w odniesieniu do tego samego węzła.

Obejmuje to przypadek, w którym operacja RESIZE jest używana z klauzulą ALL CONTAINERS, a wynikiem jest powiększenie przynajmniej jednego z kontenerów i zwiększenie przynajmniej jednego z kontenerów. Jest to niedozwolone.

**Działanie użytkownika:** Jeśli w tej samej instrukcji, co inne operacje, używana jest operacja BEGIN NEW STRIPE SET na kontenerze, przenieś operację BEGIN NEW STRIPE SET do osobnej instrukcji ALTER TABLESPACE. Jeśli strony są zarówno dodawane do obszaru tabel, jak i z niego usuwane, użyj dwóch instrukcji ALTER TABLESPACE.

**kod\_sql**: -1763

**stan\_sql**: 429BC

## **SQL1764N Określony rozmiar działania RESIZE w instrukcji ALTER TABLESPACE jest mniejszy niż bieżący rozmiar kontenera obszaru tabel.**

**Objaśnienie:** Rozmiar określony w instrukcji ALTER TABLESPACE używającej działania RESIZE jest mniejszy niż bieżący rozmiar kontenera obszaru. Można jedynie zwiększyć rozmiar kontenera.

**Działanie użytkownika:** Określ większy rozmiar niż bieżący rozmiar kontenera obszaru tabel.

**kod\_sql**: -1764

**stan\_sql**: 560B0

# **SQL1765W Aktualizacja zakończyła się pomyślnie. Jednak odtworzenie operacji tworzenia, odtwarzania lub reorganizacji indeksu na dodatkowym serwerze bazy danych może okazać się niemożliwe.**

**Objaśnienie:** Jeśli mechanizm HADR jest włączony, zaleca się, by parametr konfiguracyjny bazy danych LOGINDEXBUILD był ustawiony na ON, a parametr konfiguracyjny menedżera bazy danych INDEXREC był ustawiony na RESTART lub ACCESS. W przeciwnym razie wszelkie operacje tworzenia, odtwarzania i reorganizacji indeksu na obecnym lub przyszłym podstawowym serwerze bazy danych nie będą odtwarzane na obecnym lub przyszłym dodatkowym serwerze bazy danych w parze HADR. Te indeksy, które nie mogą być odtworzone, zostaną oznaczone jako niepoprawne i zostaną odbudowane niejawnie na zakończenie procesu przejęcia HADR lub po jego zakończeniu, przy okazji dostępu do indeksów.

**Działanie użytkownika:** Aby włączyć pełne protokołowanie, należy zaktualizować parametr konfiguracyjny bazy danych LOGINDEXBUILD lub wydać instrukcję SQL ALTER

TABLE LOG INDEX BUILD ON. Aby umożliwić ponawianie wszelkich zaprotokołowanych operacji budowania indeksów, należy zmienić ustawienie parametru konfiguracyjnego INDEXREC na RESTART lub ACCESS.

# **SQL1766W Wykonanie komendy zakończyło się pomyślnie. Jednak parametr LOGINDEXBUILD nie został włączony przed uruchomieniem mechanizmu HADR.**

**Objaśnienie:** Zalecane jest ustawienie parametru konfiguracyjnego bazy danych LOGINDEXBUILD na ON przed uruchomieniem mechanizmu HADR. W przeciwnym razie wszelkie operacje tworzenia, odtwarzania i reorganizacji indeksu na obecnym lub przyszłym podstawowym serwerze bazy danych nie będą odtwarzane na obecnym lub przyszłym dodatkowym serwerze bazy danych w parze HADR. Te indeksy, które nie mogą być odtworzone, zostaną oznaczone jako niepoprawne i zostaną odbudowane niejawnie na zakończenie procesu przejęcia HADR lub po jego zakończeniu, przy okazji dostępu do odpowiednich tabel bazowych.

**Działanie użytkownika:** Aby włączyć pełne protokołowanie, należy zaktualizować parametr konfiguracyjny bazy danych LOGINDEXBUILD.

# **SQL1767N Operacja uruchomienia mechanizmu HADR nie może zostać zakończona. Kod przyczyny =** *kod-przyczyny***.**

**Objaśnienie:** Operacja uruchomienia mechanizmu HADR nie może zostać zakończona. Wyjaśnienie odpowiadające kodowi przyczyny:

- **1** W momencie wydania komendy START HADR AS STANDBY baza danych nie znajdowała się w stanie oczekiwania na odtwarzanie zmian lub trwającego odtwarzania zmian.
- **2** Komenda START HADR AS PRIMARY nie może być wydana w odniesieniu do dodatkowej bazy danych HADR.
- **3** Komenda START HADR AS STANDBY nie może być wydana w odniesieniu do aktywnej bazy danych.
- **99** Komendę wydano w środowisku instancji o wielu partycjach.

**Działanie użytkownika:** Działanie użytkownika odpowiadające temu kodowi przyczyny:

- **1** Zainicjuj dodatkową bazę danych z obrazu kopii zapasowej lub rozdzielonej kopii lustrzanej podstawowej bazy danych, po czym ponownie wydaj komendę START HADR AS STANDBY.
- **2** Jeśli rezerwowa baza danych ma przejąć rolę podstawowej bazy danych, wydaj komendę TAKEOVER.
- **3** Jeśli podstawowa baza danych ma przejąć rolę dodatkowej bazy danych, wprowadź komendę TAKEOVER z aktualnego serwera dodatkowego.

Aby zmienić standardową bazę danych w bazę rezerwową, bazę tę należy najpierw zdezaktywować.

**99** Opcja HADR nie jest obsługiwana w środowisku instancji o wielu partycjach.

## **SQL1768N Nie można uruchomić mechanizmu HADR. Kod przyczyny =** *kod-przyczyny***.**

**Objaśnienie:** Wyjaśnienie odpowiadające kodowi przyczyny:

- **1** Nie można odtworzyć bazy danych, ponieważ włączone jest protokołowanie cykliczne.
- **2** W bazie danych włączone jest nieskończone protokołowanie aktywne.
- **3** Baza danych ma włączony atrybut DATALINKS.
- **4** Parametr konfiguracyjny HADR\_LOCAL\_HOST nie jest zgodny z lokalną nazwą hosta.
- **5** Parametr konfiguracyjny HADR\_LOCAL\_SVC określa niepoprawną nazwę usługi.
- **6** Parametr konfiguracyjny HADR\_REMOTE\_SVC określa niepoprawną nazwę usługi.
- **7** Podstawowa baza danych nie mogła nawiązać połączenia z odpowiadającą jej rezerwową bazą danych w ramach limitu czasu zgodnego z ustawieniami HADR.
- **8** Przynajmniej jeden z parametrów konfiguracyjnych baz danych HADR nie ma wartości.
- **99** Podczas uruchamiania mechanizmu HADR wystąpił błąd wewnętrzny.

**Działanie użytkownika:** Działanie użytkownika odpowiadające temu kodowi przyczyny:

- **1** Baza danych musi być odtwarzalna. Należy uaktywnić archiwizowanie protokołu lub włączyć parametr LOGRETAIN i ponowić komendę.
- **2** Wyłącz nieskończone protokołowanie aktywne i wydaj komendę ponownie.
- **3** Nadaj parametrowi konfiguracyjnemu menedżera bazy danych DATALINKS ustawienie NO i wydaj komendę ponownie.
- **4** Skoryguj ustawienie parametru HADR\_LOCAL\_HOST, tak aby był on zgodny z lokalną nazwą hosta.
- **5** Zadbaj o to, by parametr konfiguracyjny HADR\_LOCAL\_SVC określał poprawną nazwę usługi. W przypadku platform Unix zmodyfikuj plik /etc/services. Na platformie Windows zmodyfikuj plik %SystemRoot%\system32\drivers\etc\services. Można również w ustawieniu tego parametru określić wprost numer portu.
- **6** Zadbaj o to, by parametr konfiguracyjny HADR\_REMOTE\_SVC określał poprawną nazwę usługi. W przypadku platform Unix zmodyfikuj plik

/etc/services. Na platformie Windows zmodyfikuj plik %SystemRoot%\system32\drivers\etc\services. Można również w ustawieniu tego parametru określić wprost numer portu.

- **7** Sprawdź parametry hosta zdalnego i usługi zdalnej w rezerwowej bazie danych. Upewnij się, że dodatkowa baza danych działa w trybie z połączeniem oraz że sieć działa prawidłowo. W przypadku powolnej sieci rozważ także zwiększenie wartości parametru konfiguracyjnego HADR\_TIMEOUT lub użyj opcji BY FORCE, aby uruchomić podstawową bazę danych.
- **8** Sprawdź, czy co najmniej jeden z parametrów konfiguracyjnych bazy danych HADR ma wartość.
- **99** Podstawowa i rezerwowa baza danych mogą komunikować się ze sobą za pośrednictwem protokołu TCP/IP, jednak połączenie musiało zostać zamknięte ze względu na niezgodność między tymi bazami danych. Szczegółowe informacje na temat rozbieżności zawiera protokół powiadomień administracyjnych.

#### **SQL1769N Nie można ukończyć operacji zatrzymania HADR. Kod przyczyny =** ″**%1**″**.**

**Objaśnienie:** Wyjaśnienie odpowiadające kodowi przyczyny:

- **1** Komendę wprowadzono w odniesieniu do standardowej bazy danych.
- **2** Komendę wydano w odniesieniu do aktywnej rezerwowej bazy danych HADR.
- **99** Komendę wydano w środowisku instancji o wielu partycjach.

**Działanie użytkownika:** Działanie użytkownika odpowiadające temu kodowi przyczyny:

- **1** Nie jest wymagane żadne działanie, ponieważ w tej bazie danych mechanizm HADR nie działa. Sprawdź, czy podany alias bazy danych jest poprawny.
- **2** Użytkownik powinien zdezaktywować bazę danych i ponownie wydać komendę.
- **99** Opcja HADR nie jest obsługiwana w środowisku instancji o wielu partycjach.

# **SQL1770N Nie można ukończyć operacji przejęcia HADR. Kod przyczyny =** *kod-przyczyny***.**

**Objaśnienie:** Wyjaśnienie odpowiadające kodowi przyczyny:

- **1** Podjęto próbę niewymuszonego przejęcia w czasie, gdy rezerwowa baza danych HADR nie była w stanie równorzędnym.
- **2** Podjęto próbę wymuszonego przejęcia w czasie, gdy

rezerwowa baza danych HADR nie była ani w stanie równorzędnym, ani w stanie oczekiwania na zdalne uzgadnianie zaległości.

- **3** Rezerwową bazę danych utworzono na podstawie kopii zapasowej otwartej bazy danych, po czym podjęto próbę przejęcia, zanim rezerwowa baza danych przetworzyła protokół do punktu końcowego tej kopii zapasowej.
- **4** Komendę wydano w odniesieniu do standardowej lub podstawowej bazy danych HADR.
- **5** Komendę wydano w odniesieniu do nieaktywnej rezerwowej bazy danych.
- **6** Wystąpił błąd podczas przełączania z podstawowej bazy danych na rezerwową bazę danych.
- **7** Wystąpił błąd komunikacyjny podczas przejmowania.
- **99** Komendę wydano w środowisku instancji o wielu partycjach.

**Działanie użytkownika:** Działanie użytkownika odpowiadające temu kodowi przyczyny:

- **1** Zaczekaj, aż rezerwowa baza danych przejdzie w stan równorzędny. Można także użyć opcji BY FORCE w komendzie TAKEOVER. Opcja BY FORCE umożliwi przeprowadzenie przejęcia w stanie oczekiwania na zdalne uzgadnianie zaległości. Jeśli jednak dodatkowa baza danych może nawiązać połączenie bazą podstawową, może ona nagle przejść ze stanu oczekiwania na zdalne uzgadnianie zaległości do stanu zdalnego uzgadniania zaległości, w którym przejęcie znowu nie jest dozwolone. Ponadto wymuszenie przejęcia w stanie oczekiwania na zdalne uzgadnianie zaległości może spowodować, że pewne transakcje zatwierdzone w poprzedniej bazie podstawowej będą nieobecne w nowej bazie podstawowej.
- **2** Zaczekaj, aż dodatkowa baza danych przejdzie w stan oczekiwania na zdalne uzgadnianie zaległości lub w stan równorzędny. Alternatywą jest wymuszone przeprowadzenie bazy dodatkowej w stan oczekiwania na zdalne uzgadnianie zaległości przez zerwanie połączenia między bazą podstawową a dodatkową. Można to osiągnąć, na przykład, uruchamiając komendę STOP HADR lub DEACTIVATE DATABASE w bazie podstawowej albo wyłączając sieć łączącą obie bazy.
- **3** Poczekaj dłużej, aż dodatkowa baza danych osiągnie punkt końcowy kopii zapasowej otwartej bazy danych i wtedy ponownie wydaj komendę.
- **4** Ta komenda nie jest obsługiwana w przypadku baz standardowych i baz podstawowych HADR. Komendę należy uruchamiać wyłącznie w odniesieniu do rezerwowych baz danych HADR.
- **5** Aktywuj rezerwową bazę danych, a następnie użyj komendy przejęcia.
- **6** Informacje o prawdopodobnych przyczynach wystąpienia tego komunikatu można znaleźć w protokołach bazy danych dotyczących obu partycji bazy danych HADR. Role partycji bazy danych nie musiały ulec zmianie. Sprawdź wartość parametru konfiguracyjnego bazy danych HADR\_DB\_ROLE dla obu partycji bazy danych.
- **7** Informacje o prawdopodobnych przyczynach wystąpienia tego komunikatu można znaleźć w protokołach bazy danych dotyczących obu partycji bazy danych HADR. Role partycji bazy danych nie musiały ulec zmianie. Sprawdź wartość parametru konfiguracyjnego bazy danych HADR\_DB\_ROLE dla obu partycji bazy danych.
- **99** Opcja HADR nie jest obsługiwana w środowisku instancji o wielu partycjach.

# **SQL1771N Baza danych bez możliwości odtwarzania nie może służyć jako podstawowa ani jako rezerwowa baza danych w parze HADR.**

**Objaśnienie:** Protokołowanie cykliczne nie może być stosowane w podstawowych ani w rezerwowych bazach danych HADR. Na potrzeby mechanizmu HADR konieczne są odtwarzalne bazy danych.

**Działanie użytkownika:** Przekształć bazę w standardową bazę danych albo wyłącz protokołowanie cykliczne.

## **SQL1772N W podstawowej i w rezerwowej bazie danych HADR nie może być włączone aktywne protokołowanie nieskończone.**

**Objaśnienie:** Aktywne protokołowanie nieskończone nie może być włączone w podstawowych ani w dodatkowych bazach danych HADR.

**Działanie użytkownika:** Przekształć bazę w standardową bazę danych albo wyłącz protokołowanie nieskończone.

# **SQL1774N W podstawowej ani w rezerwowej bazie danych HADR nie można uruchamiać odtwarzania obszaru tabel.**

**Objaśnienie:** Operacje odtwarzania na poziomie obszaru tabel nie są dozwolone w podstawowych ani w rezerwowych bazach danych HADR.

**Działanie użytkownika:** Przekształć bazę w standardową bazę danych, a następnie ponownie wydaj w niej komendę odtwarzania.

Jeśli celem operacji jest odtworzenie utraconych danych w bazie podstawowej, a potrzebne dane pobierane są z bazy rezerwowej, warto rozważyć wykonanie komendy TAKEOVER, aby przekształcić rezerwową bazę danych w bazę podstawową, zamiast odtwarzać obszar tabel w obecnej bazie podstawowej.

## **SQL1776N Tej komendy nie można uruchamiać w rezerwowej bazie danych HADR. Kod przyczyny =** *kod-przyczyny***.**

**Objaśnienie:** Wyjaśnienie odpowiadające kodowi przyczyny:

- 1. Ta komenda nie jest obsługiwana w rezerwowej bazie danych HADR.
- 2. Podczas przełączania z podstawowej na rezerwową bazę danych żądania nawiązania połączenia są niedozwolone.

**Działanie użytkownika:** Działanie użytkownika odpowiadające temu kodowi przyczyny:

- 1. Skorzystaj z zasobów Centrum informacyjnego DB2, aby ustalić, czy użytą komendę można zastąpić obsługiwaną alternatywą. Jeśli nie, zatrzymaj mechanizm HADR w tej bazie danych i dopiero wtedy wykonaj komendę ponownie.
- 2. Nawiąż połączenie z nową podstawową bazą danych.

## **SQL1777N Mechanizm HADR już jest uruchomiony.**

**Objaśnienie:** Ten błąd występuje w przypadku użycia komendy START HADR w odniesieniu do bazy danych, która już została wcześniej uruchomiona w żądanej roli.

**Działanie użytkownika:** Nie jest wymagane żadne działanie.

**SQL1790W Nie można znaleźć domyślnego obszaru tabel z wielkością strony co najmniej** *wielkość-strony***, do korzystania z którego uprawniałby identyfikator autoryzowanego użytkownika** *nazwa-użytkownika***.**

**Objaśnienie:** Procedura NNSTAT nie mogła utworzyć tabeli SYSPROC.FED\_STATS służącej do przechowywania historii uruchamianych instrukcji. Nie znaleziono obszaru tabel o dostatecznym rozmiarze strony (przynajmniej *wielkość-strony*), względem którego identyfikator

# **SQL1800 - SQL1899**

#### **SQL1800N Nieprawidłowy wskaźnik struktury sqle\_request\_info został przesunięty do katalogu admin command/api.**

**Objaśnienie:** Wskaźnik struktury sqle\_request\_info przesunięty jako parametr do katalogu admin command/api był nieprawidłowy. Dla żądania Asysty podczas konfigurowania klienta wskaźnik ten nie może być równy NULL.

**Działanie użytkownika:** Podaj poprawny wskaźnik dla parametru sqle\_request\_info i ponownie wprowadź komendę.

## **SQL1801N Nieprawidłowy typ żądania.**

**Objaśnienie:** Podany typ żądania nie jest dozwolony dla tej komendy.

**Działanie użytkownika:** Sprawdź, czy podano obsługiwany typ żądania:

autoryzowanego użytkownika *nazwa-użytkownika* miałby uprawnienie USE.

**Działanie użytkownika:** Upewnij się, że istnieje obszar tabel o wielkości strony przynajmniej *wielkość-strony*. Identyfikator autoryzowanego użytkownika *nazwa-użytkownika* musi mieć uprawnienie USE względem tego obszaru tabel.

**kod\_sql**: +1790

**kod\_sql**: 01670

## **SQL1791N Określona definicja serwera, schemat lub pseudonim nie istnieje.**

**Objaśnienie:** Procedura NNSTAT wymaga podania jako parametrów wejściowych definicji serwera, schematu i pseudonimu, a przynajmniej jednego z tych obiektów nie znaleziono.

**Działanie użytkownika:** Należy określić definicję istniejącego serwera, schematu lub pseudonimu i ponownie wprowadzić instrukcję.

**kod\_sql**: -1791

**stan\_sql**: 42704

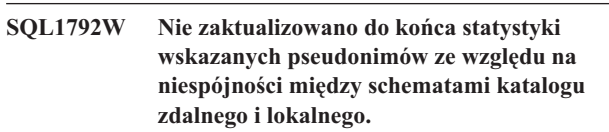

**Objaśnienie:** Schemat zdalny uległ zmianie. Od czasu utworzenia pseudonimu wprowadzono zmiany w zdalnej tabeli lub widoku, w jednej z kolumn lub w typie danych kolumny.

**Działanie użytkownika:** Utwórz nowy pseudonim i ponownie wprowadź instrukcję.

**kod\_sql**: +1792

**kod\_sql**: 01669

- 1. SQLE\_CCA\_REQUEST żądanie węzła katalogu CCA dla katalogu i komenda otworzenia skanowania
- 2. SQLE\_DAS\_REQUEST żądanie węzła katalogu DAS dla katalogu i komenda otworzenia skanowania
- 3. SQLE\_CND\_REQUEST komenda otworzenia skanowania dla pozycji katalogu CCA i DAS

#### **SQL1802N Żadna pozycja nie należy do typu żądania.**

**Objaśnienie:** W katalogu węzłów nie ma pozycji katalogowanej według określonego typu żądania.

**Działanie użytkownika:** Wpisz pozycję do katalogu z tym samym typem żądania i ponownie wprowadź komendę.

**SQL1803N Żądanej operacji nie można wykonać w trybie** ″**No Package Lock**″**. Dotyczy to pakietu** *schemat-pakietu.nazwa-pakietu 0Xznacznik-spójności***.**

**Objaśnienie:** Menedżer baz danych pracuje obecnie w trybie ″No Package Lock″. Tryb ten został uaktywniony w wyniku ustawienia zmiennej środowiskowej DB2\_APM\_PERFORMANCE w rejestrze na ″ON″.

W tym trybie zabronione jest wykonywanie następujących klas operacji z uwagi na ich wpływ na pakiety:

- Operacje unieważniające pakiety.
- v Operacje powodujące nieoperatywność pakietów.
- v Wiązanie, ponowne wiązanie (jawne lub ukryte) albo usuwanie pakietu.

Ponieważ żądana operacja wpłynęłaby na pakiet *schemat-pakietu.nazwa-pakietu 0Xznacznik-spójności* w jeden z wymienionych wyżej sposobów, jest ona niedozwolona.

**Działanie użytkownika:** Nie próbuj wykonać operacji zabronionych w trybie ″No Package Lock″. Aby wykonać żądaną operację, należy zakończyć pracę w trybie ″No Package Lock″. W tym celu należy zmienić ustawienie zmiennej środowiskowej DB2\_APM\_PERFORMANCE w rejestrze. Aby zmiana zmiennej środowiskowej odniosła efekt, należy zatrzymać i ponownie uruchomić menedżera baz danych.

**kod\_sql**: -1803

**stan\_sql**: 57056

**SQL1816N Opakowania** *nazwa-opakowania* **nie można użyć w celu uzyskania dostępu do źródła danych** *typ-lub-wersja* **(***typ-serwera***,** *wersja-serwera***), które jest właśnie definiowane dla stowarzyszonej bazy danych.**

**Objaśnienie:** Określone opakowanie nie obsługuje typu lub wersji źródła danych, które chcesz zdefiniować.

**Działanie użytkownika:** Sprawdź w dokumentacji, które opakowanie obsługuje typ lub wersję źródła danych, które chcesz zdefiniować. Upewnij się, że opakowanie zostało zarejestrowane w stowarzyszonej bazie danych. Następnie zakoduj ponownie instrukcję CREATE SERVER, aby to opakowanie zostało w niej określone, a następnie ponownie uruchom instrukcję CREATE SERVER.

**kod\_sql**: -1816

**stan\_sql**: 560AC

**SQL1817N Instrukcja CREATE SERVER nie identyfikuje** *typ-lub-wersja* **źródła danych, które chcesz zdefiniować w stowarzyszonej bazie danych.**

**Objaśnienie:** Jeśli instrukcja CREATE SERVER ma odwołania do opakowania, to musi także identyfikować *typ-lub-wersja* źródła danych, które ma być zdefiniowane w stowarzyszonej bazie danych.

**Działanie użytkownika:** W instrukcji CREATE SERVER, zakoduj opcję *typ-lub-wersja* tak, by oznaczała *typ-lub-wersja* definiowanego źródła danych. Następnie ponownie uruchom instrukcję CREATE SERVER.

**kod\_sql**: -1817

**stan\_sql**: 428EU

# **SQL1818N Instrukcja ALTER SERVER wprowadzona do kolejki, nie może zostać przetworzona.**

**Objaśnienie:** W jednostce pracy, instrukcja ALTER SERVER jest poprzedzana przez instrukcję SELECT, która ma odwołanie do pseudonimu dla tabeli lub widoku wewnątrz źródła danych (lub kategorii źródeł danych), do którego ma odwołanie instrukcja ALTER SERVER.

**Działanie użytkownika:** Pozwól na zakończenie jednostki pracy, a następnie wydaj ponownie instrukcję ALTER SERVER.

**kod\_sql**: -1818

**stan\_sql**: 55007

# **SQL1819N Instrukcja DROP SERVER, którą wprowadzono do kolejki, nie może zostać przetworzona.**

**Objaśnienie:** W jednostce pracy, instrukcja DROP SERVER jest poprzedzana przez instrukcję SELECT, która ma odwołanie do pseudonimu dla tabeli lub widoku wewnątrz źródła danych (lub kategorii źródeł danych), do którego ma odwołanie instrukcja DROP SERVER.

**Działanie użytkownika:** Pozwól na zakończenie jednostki pracy, a następnie wprowadź ponownie instrukcję DROP SERVER.

**kod\_sql**: -1819

**stan\_sql**: 55006

## **SQL1820N Działanie na wartości typu LOB nie powiodło się. Kod przyczyny =** *kod-przyczyny***.**

**Objaśnienie:** Możliwe kody przyczyn to:

- 1. Zbyt mały obszar bufora, aby przechowywać wartość typu LOB.
- 2. Zdalne źródło danych nie obsługuje bieżącego działania na danych typu LOB.
- 3. Przekroczono niektóre wewnętrzne ograniczenia programowe.

**Działanie użytkownika:** Należy zmniejszyć rozmiar danych LOB lub zastąpić funkcję wykonywaną obecnie na danych typu LOB inną funkcją. Ostatecznie można usunąć odwołanie do danych typu LOB z instrukcji.

**kod\_sql**: -1820

#### **SQL1821W Pobrana wartość typu LOB mogła zostać zmieniona.**

**Objaśnienie:** Wartość typu LOB została obliczona na podstawie odroczonego odzyskania. Wartość typu LOB mogła ulec zmianie pomiędzy pierwszym dostępem a rzeczywistym pobraniem.

### **Działanie użytkownika:** Dla parametru

″deferred\_lob\_retrieval″ ustaw wartość ″N″ w SYSSERVEROPTIONS, ponownie wprowadź zapytanie lub zignoruj ostrzeżenie.

**kod\_sql**: +1821

**stan\_sql**: 01621

**SQL1822N Ze źródła danych** *nazwa-źródła-danych* **otrzymano nieoczekiwany kod błędu** *kod-błędu***. Skojarzony tekst i elementy zmienne to** *elementy***.**

**Objaśnienie:** Podczas odwoływania się do źródła danych, stowarzyszony serwer otrzymał nieoczekiwany kod błędu pochodzący od źródła danych, które nie jest odwzorowane do równoważnej bazy DB2.

Możliwe kody błędów:

- v 4901 Próba otwarcia więcej niż 15 kursorów.
- v 4902 Wielkość wiersza przekroczyła granicę 32 K.

Ten błąd może wynikać także z braku dostępu do źródła danych.

**Działanie użytkownika:** Sprawdź, czy źródło danych jest dostępne, a następnie określ i usuń prawdziwą przyczynę problemu, lokalizując odpowiedni tekst komunikatu i zalecane działania naprawcze odpowiadające błędowi występującemu w źródle danych.

**kod\_sql**: -1822

**stan\_sql**: 560BD

## **SQL1823N Nie istnieje odwzorowanie typu danych dla danych typu** *nazwa-typu-danych* **z serwera** *nazwa-serwera***.**

**Objaśnienie:** Próbowano utworzyć zastępczą nazwę dla obiektu. Jedna lub więcej kolumn tego obiektu jest w typie nierozpoznawalnym przez stowarzyszony serwer. Nazwa nieznanego typu jest wyświetlana w komunikacie.

**Działanie użytkownika:** Utwórz odwzorowanie dla określonej nazwy typu na określonym serwerze przy użyciu instrukcji CREATE TYPE MAPPING.

**kod\_sql**: -1823

**stan\_sql**: 428C5

## **SQL1824W Niektóre tabele podstawowe w operandach tego widoku UNION ALL mogą być tą samą tabelą.**

**Objaśnienie:** Alias może się odwoływać do zdalnej tabeli podstawowej, zdalnego widoku, zdalnego aliasu/synonimu lub zdalnego aliasu. Jeśli dwa operandy widoku UNION ALL odwołują się do różnych aliasów, mogą one wskazywać tę samą tabelę (jeśli nie wiadomo, czy są one zdalnymi tabelami podstawowymi). Ten komunikat został wyświetlony, aby ostrzec użytkownika, że jedna zdalna tabela podstawowa może zostać dwukrotnie zaktualizowana/usunięta w operacji aktualizacji/usuwania przez dwa operandy.

**Działanie użytkownika:** Sprawdź, czy wszystkie operandy wskazują różne tabele zdalne. Jeśli dwa operandy wskazują tę samą zdalną tabelę podstawową, rozważ możliwość przeprowadzenia wycofania zmian w celu odwrócenia skutków operacji aktualizacji/usuwania.

**kod\_sql**: +1824

**stan\_sql**: 01620

## **SQL1825N Ta instrukcja SQL jest nierozpoznawalna w środowisku stowarzyszonym.**

**Objaśnienie:** W związku z pewnymi ograniczeniami, podana instrukcja SQL nie może być obsłużona przez środowisko stowarzyszone. Jednym z możliwych ograniczeń może być:

- v Instrukcja aktualizacji/usuwania kursora spowodowała powtórne pobranie do stowarzyszonego serwera kolumny, która nie jest pobierana do instrukcji selekcji kursora.
- v Przekroczono niektóre wewnętrzne ograniczenia programowe.

**Działanie użytkownika:** Zależnie od przyczyny błędu:

- v Jeśli jest to instrukcja aktualizacji/usunięcia kursora obejmująca ponowne pobranie kolumny, która nie jest pobierana w instrukcji wybierania kursora, zmodyfikuj instrukcję wybierania kursora tak, aby pobrana została potrzebna kolumna.
- v W razie przekroczenia pewnych wewnętrznych limitów przy programowaniu spróbuj uprościć lub zakodować od nowa tę część instrukcji, która sprawia wrażenie zbyt złożonej.

**kod\_sql**: -1825

**stan\_sql**: 429A9

**SQL1826N Podano niepoprawną wartość** *wartość* **dla kolumny** *nazwa-kolumny* **w obiekcie katalogu systemowego** *nazwa-obiektu***.**

**Objaśnienie:** Podano niepoprawną wartość *wartość* dla kolumny *nazwa-kolumny* w obiekcie katalogu systemowego *nazwa-obiektu*.

Nie można wykonać instrukcji.

**Działanie użytkownika:** Poprawnych wartości dla podanej

kolumny w podanym obiekcie katalogu systemowego szukaj w podręczniku *SQL Reference*. Popraw instrukcję i wydaj ją ponownie.

**kod\_sql**: -1826

**stan\_sql**: 23521

**SQL1827N Nie zdefiniowano odwzorowania użytkownika z lokalnego identyfikatora autoryzowanego użytkownika** *identyfikator-autoryzowanego-użytkownika* **na serwer** *nazwa-serwera***.**

**Objaśnienie:** Próbowano usunąć lub zmienić odwzorowanie użytkownika, które nie jest zdefiniowane.

**Działanie użytkownika:** Jeśli jest to instrukcja ALTER USER MAPPING, najpierw utwórz odwzorowanie użytkownika, używając instrukcji CREATE USER MAPPING. Następnie zmień odwzorowanie użytkownika. Jeśli jest to instrukcja DROP USER MAPPING, nie jest potrzebne żadne dodatkowe działanie, ponieważ odwzorowanie użytkownika nie istnieje.

**kod\_sql**: -1827

**stan\_sql**: 42704

**SQL1828N Nie zdefiniowano opcji serwera** *nazwa-opcji* **dla zdalnego serwera** *nazwa-serwera* **lub dla grupy zdalnych serwerów: typ serwera** *typ-serwera***, wersja** *wersja-serwera* **i protokół** *protokół-serwera***.**

**Objaśnienie:** Próbowano usunąć lub zmienić opcję serwera, która nie jest zdefiniowana.

**Działanie użytkownika:** Jeśli jest to instrukcja ALTER SERVER, najpierw utwórz opcję serwera, używając instrukcji CREATE SERVER. Następnie zmień opcję serwera. Jeśli jest to instrukcja DROP SERVER, nie jest potrzebne żadne dodatkowe działanie, ponieważ opcja serwera dla serwerów nie istnieje.

**kod\_sql**: -1828

**stan\_sql**: 42704

## **SQL1830N Klauzulę RETURNS należy podać przed określeniem predykatu przy użyciu klauzuli EXPRESSION AS.**

**Objaśnienie:** Przed klauzulą PREDICATE, zawierającą klauzulę EXPRESSION AS nie określono klauzuli RETURNS. Klauzulę RETURNS dołączono po określeniu predykatu lub pominięto ją.

Nie można wykonać instrukcji.

**Działanie użytkownika:** Przed klauzulą PREDICATE określ instrukcję CREATE FUNCTION z klauzulą RESULTS.

**kod\_sql**: -1830

**stan\_sql**: 42627

## **SQL1831N Nie można zaktualizować parametrów statystycznych tabeli w wypadku podtabeli** *nazwa-podtabeli***.**

**Objaśnienie:** Za pomocą instrukcji próbowano zaktualizować wartości parametrów statystycznych NPAGES, FPAGES lub OVERFLOW tabeli *nazwa-podtabeli*, zdefiniowanej jako podtabela. W wypadku tabel określonego typu parametry te mogą być aktualizowane tylko za pomocą głównej tabeli w hierarchii tabel.

Nie można wykonać instrukcji.

**Działanie użytkownika:** Zaktualizuj parametry statystyczne dla tabeli głównej hierarchii tabel, a nie podtabeli.

**kod\_sql**: -1831

**stan\_sql**: 428DY

## **SQL1832N Nie można użyć procedury** *nazwa-procedury* **do zdefiniowania filtru, ponieważ jest ona zdefiniowana jako funkcja języka SQL.**

**Objaśnienie:** Dla predykatu zdefiniowanego przez użytkownika lub dla definicji rozszerzenia indeksu, w klauzuli FILTER zdefiniowana jest procedura (funkcja lub metoda ) *nazwa-procedury*. Procedura nie może być zdefiniowana z opcją LANGUAGE SQL.

Nie można wykonać instrukcji.

**Działanie użytkownika:** Określ procedurę, która nie jest zdefiniowana z opcją LANGUAGE SQL.

**kod\_sql**: -1832

**stan\_sql**: 429B4

# **SQL1833N Nie można uzyskać połączenia lub przerwano połączenie ze zdalnym serwerem Extended Search** *nazwa-hosta* **w porcie** *numer-portu***.**

**Objaśnienie:** Opakowanie programu Extended Search próbowało nawiązać połączenie ze zdalnym serwerem Extended Search *nazwa-hosta* w porcie *numer-portu*, ale próba nie powiodła się lub połączenie zostało przerwane przez zdalny serwer.

**Działanie użytkownika:** Sprawdź nazwę hosta i numer portu zdalnego serwera Extended Search. Sprawdź również, czy serwer Extended Search jest uruchomiony, i czy działa.

## **SQL1834N Kolumna zdefiniowana przez użytkownika** *nazwa\_kolumny* **jest taka sama, jak kolumna opakowania** *nazwa\_opakowania***, lecz używa innego typu danych.**

**Objaśnienie:** Instrukcja CREATE NICKNAME lub ALTER NICKNAME zawiera kolumnę zdefiniowaną przez użytkownika, która ma taką samą nazwę, jak kolumna przeznaczona dla opakowania *nazwa\_opakowania*, lecz ma przypisany inny typ danych.

**Działanie użytkownika:** W definicji kolumny w instrukcji CREATE NICKNAME należy podawać ustalonej kolumny opakowania *nazwa\_opakowania*. Jeśli jednak podano ustaloną kolumnę opakowania, wtedy jej nazwa i typ danych/długość typu danych muszą odpowiadać definicji kolumny ustalonej. Nie można zmieniać nazwy ani typu danych kolumny ustalonej.

**SQL1835N Na zdalnym serwerze Extended Search** *nazwa\_hosta* **nie można odnaleźć obiektu Extended Search** *nazwa\_obiektu* **typu** *typ\_obiektu***.**

**Objaśnienie:** Na zdalnym serwerze Extended Search *nazwa\_hosta* nie można odnaleźć obiektu Extended Search *nazwa\_obiektu* typu *typ\_obiektu*.

**Działanie użytkownika:** Sprawdź, czy na tym serwerze zdefiniowano tę nazwę obiektu i czy obiekt ten ma przypisany typ *typ\_obiektu*.

**SQL1836N Brak odwzorowania kolumn między kolumną zdefiniowaną przez użytkownika** *nazwa\_kolumny* **a nazwą pola na zdalnym serwerze Extended Search** *nazwa\_hosta***.**

**Objaśnienie:** Żadne ze źródeł danych podanych w opcji DATASOURCE lub opcji CATEGORY nie zawiera nazwy pola takiej samej jak nazwa kolumny zdefiniowanej przez użytkownika *nazwa\_kolumny*.

**Działanie użytkownika:** Sprawdź, czy nazwa kolumny jest zdefiniowana jako pole w jednym z następujących obiektów:

- v w jednym ze źródeł danych podanych w opcji DATASOURCE,
- v w źródle danych w kategorii podanej w opcji CATEGORY.

## **SQL1837N Nie można usunąć wymaganej opcji** *nazwa\_opcji* **dla obiektu** *typ\_opcji* **o nazwie** *nazwa\_obiektu***.**

**Objaśnienie:** Niektóre opcje są wymagane na potrzeby stowarzyszania. Nie można usunąć opcji.

**Działanie użytkownika:** Informacje o tym, czy danej opcji można przypisać inną wartość, można znaleźć w dokumentacji programu DB2 Information Integrator dla odpowiedniego źródła danych. Konieczne może być usunięcie powiązanego obiektu.

**kod\_sql**: -1837

**stan\_sql**: 428GA

#### **SQL1838N Instrukcja wyszukiwania** *instrukcja* **nie jest poprawnym zapytaniem Extended Search.**

**Objaśnienie:** Opakowanie Extended Search próbowało przetworzyć znajdującą się na liście instrukcję wyszukiwania, ale z powodu nieprawidłowej składni zapytanie nie powiodło się.

**Działanie użytkownika:** Popraw instrukcję wyszukiwania i

powtórz żądanie. W podręcznikach DB2 SQL Reference oraz Life Sciences Data Connect Podręcznik planowania, instalowania i konfigurowania (część: Opakowanie Extended Search) poszukaj informacji o tworzeniu prawidłowych instrukcji wyszukiwania SQL przy użyciu pseudonimów.

## **SQL1839N Jeden lub więcej parametrów wyszukiwania jest nieprawidłowych.**

**Objaśnienie:** Opakowanie Extended Search usiłowało użyć konkretnego parametru wyszukiwania, który był nieprawidłowy w kontekście programu Extended Search.

**Działanie użytkownika:** W podręczniku IBM DB2 Life Sciences Data Connect - Podręcznik planowania, instalowania i konfigurowania (część: Extended Search Wrapper - Opakowanie Extended Search) poszukaj informacji o tworzeniu prawidłowych instrukcji SQL.

```
SQL1840N Nie można dodać opcji typu typ-opcji o
 nazwie nazwa-opcji do obiektu
 nazwa-obiektu.
```
**Objaśnienie:** Tej opcji nie można dodać. Niektóre opcje są ustawiane przez obiekt i nie mogą być dodawane lub nadpisywane przez użytkownika.

**Działanie użytkownika:** Informacji należy szukać w dokumentacji programu DB2 Information Integrator dla odpowiedniego źródła danych. Określ poprawne działania dla opcji powiązanych z tym obiektem.

**SQLCODE**: -1840

**stan\_sql**: 428GA

**SQL1841N Nie można zmienić wartości opcji typu** *typ-opcji* **o nazwie** *nazwa-opcji* **dla obiektu** *nazwa-obiektu***.**

**Objaśnienie:** Nie można zmienić wartości tej opcji. Niektóre opcje są ustawiane przez obiekt i nie mogą być dodawane lub nadpisywane przez użytkownika.

**Działanie użytkownika:** Informacji należy szukać w dokumentacji programu DB2 Information Integrator dla odpowiedniego źródła danych. Określ poprawne działania dla opcji powiązanych z tym obiektem. Konieczne może być usunięcie powiązanego obiektu i ponowne utworzenie go z nową wartością opcji. Jeśli ten komunikat został wygenerowany w odpowiedzi na instrukcję SET SERVER OPTION, może być konieczne użycie instrukcji ALTER SERVER.

**kod\_sql**: -1841

**stan\_sql**: 428GA

**SQL1842N Opcja** *nazwa-opcji* **typu** *typ-opcji* **dla obiektu** *nazwa-obiektu* **znaleziona w pobliżu** *tekst* **jest niepoprawna. Kod przyczyny =** *kod-przyczyny***.**

**Objaśnienie:** Składnia podanej opcji jest niepoprawna. Więcej informacji na temat błędu zawiera kod przyczyny. Możliwe kody przyczyny:

- **01** Nieoczekiwany znak
- **02** Nie znaleziono oczekiwanej nazwy elementu lub atrybutu
- **03** Po odwołaniu oczekiwana jest wartość minimalna/maksymalna
- **04** Nazwa atrybutu zawiera więcej niż jeden dwukropek
- **05** Wartość minimalna/maksymalna nie jest wartością całkowitą
- **06** Wartość minimalna/maksymalna jest poza zakresem
- **07** Wartość minimalna jest większa niż wartość maksymalna
- **08** Odwołanie w opcji szablonu kolumny jest inne niż ″kolumna″
- **09** Brak ogranicznika '=' w specyfikacji przestrzeni nazw
- **10** Brak cudzysłowu otwierającego lub zamykającego w specyfikacji przestrzeni nazw
- **11** Podwójne odwołanie w szablonie

**Działanie użytkownika:** Informacji należy szukać w dokumentacji programu DB2 Information Integrator dla odpowiedniego źródła danych. Określ poprawną składnię opcji i zapisz ponownie kod instrukcji. Możliwe kody przyczyny:

- **01** Sprawdź wartość opcji w pobliżu podanej pozycji i zmień lub usuń niepoprawny znak.
- **02** Sprawdź wartość opcji w pobliżu podanej pozycji i popraw składnię.
- **03** Sprawdź, czy po każdym odwołaniu w wartości opcji szablonu występuje specyfikacja zakresu ″[min,maks]″.
- **04** Szablony obsługują tylko jeden poziom kwalifikacji nazw. Usuń dodatkowe kwalifikacje.
- **05** Sprawdź, czy wartości minimalna i maksymalna w specyfikacji zakresu są liczbami całkowitymi.
- **06** Sprawdź, czy wartości w specyfikacji zakresu ″[min,maks]″ należą do zakresów dozwolonych dla tego źródła danych.
- **07** Popraw specyfikację zakresu. Upewnij się, że pierwsza liczba nie jest większa od drugiej.
- **08** Zastąp odwołanie w wartości opcji szablonu kolumny elementem 'kolumna'
- **09,10** Ponownie wprowadź wartość opcji przestrzeni nazw w formie 'nazwa=″specyfikacja″'

**11** Ponownie wprowadź szablon. Sprawdź, czy odwołania nie powtarzają się.

**kod\_sql**: -1842

**stan\_sql**: 42616

**SQL1843N Operator** *nazwa-operatora* **nie jest obsługiwany dla kolumny pseudonimu** *nazwa-pseudonimu***.***nazwa-kolumny***.**

**Objaśnienie:** Niektóre źródła danych nakładają ograniczenia na operatory, jakie można określić wraz z kolumną pseudonimu.

**Działanie użytkownika:** Informacji należy szukać w dokumentacji programu DB2 Information Integrator dla odpowiedniego źródła danych. Zapisz ponownie kod instrukcji i usuń lub zmień niepoprawne wyrażenie. Następnie ponownie wprowadź instrukcję.

**kod\_sql**: -1843

**stan\_sql**: 429BP

# **SQL1844W Dane dla kolumny** *nazwa-kolumny* **zostały obcięte między zdalnym źródłem danych a serwerem stowarzyszonym.**

**Objaśnienie:** Podczas przesyłania danych między zdalnym źródłem danych a serwerem stowarzyszonym zostały obcięte znaki. Obcięcie może wystąpić w różnych sytuacjach. Przyczyną mogła być niepoprawna definicja nazwy pseudonimu (kolumna jest zbyt mała dla danych kolumny ze zdalnego źródła danych) lub obecność funkcji rzutowania typów lub konwersji, która ogranicza rozmiar danych zwracanych przez zdalne źródło danych.

**Działanie użytkownika:** Aby rozwiązać ten problem, sprawdź, czy w instrukcji występują funkcje rzutowania typów lub konwersji, które mogą ograniczać rozmiar danych zwracanych ze zdalnego źródła danych. Jeśli instrukcja zawiera takie funkcje, zapisz ponownie kod instrukcji, aby umożliwić zwracanie danych o większych rozmiarach ze zdalnego źródła danych. Następnie ponownie wprowadź instrukcję. Jeśli instrukcja nie zawiera takich funkcji, lub jeśli wprowadzone poprawki nie rozwiązały problemu, sprawdź specyfikację lokalnej kolumny w pseudonimie w katalogu DB2. Przy użyciu instrukcji ALTER NICKNAME lub DROP NICKNAME i CREATE NICKNAME zmień specyfikację kolumny w taki sposób, aby rozmiar kolumny był odpowiednio duży dla danych zwracanych przez zdalne źródło danych.

**kod\_sql**: 1844

**stan\_sql**: 01004

**SQL1846N Opcja typu** *typ-opcji-1* **o nazwie** *nazwa-opcji-1* **dla obiektu** *nazwa-obiektu-1* **pozostaje w konflikcie z opcją typu** *typ-opcji-2* **o nazwie** *nazwa-opcji-2* **dla obiektu** *nazwa-obiektu-2***.**

**Objaśnienie:** Określono dwie lub więcej niezgodnych opcji lub wartości opcji.

**Działanie użytkownika:** Informacji należy szukać w dokumentacji programu DB2 Information Integrator dla odpowiedniego źródła danych. Określ poprawne opcje, które można podać dla tego obiektu. Następnie zapisz ponownie kod instrukcji i wprowadź ją ponownie.

**kod\_sql**: -1846

**stan\_sql**: 42867

**SQL1847N Błąd podstawienia szablonu dla obiektu** *nazwa-obiektu* **typu** *typ-obiektu***. Kod przyczyny =** *kod-przyczyny***. Dodatkowy tekst i elementy** *tekst*

**Objaśnienie:** Podczas budowania dokumentu XML opakowanie napotkało problem dotyczący podstawiania wartości do szablonu. Może to być spowodowane konfliktami szablonów na poziomie pseudonimu i kolumny. Możliwe kody przyczyny:

- **01** Nie znaleziono nazwy odwołania w szablonie. Dodatkowy tekst identyfikuje brakujące odwołanie.
- **02** Nie można zastąpić odwołania do atrybutu zawartością elementu. Dodatkowy tekst błędnie identyfikuje odwołanie.

**Działanie użytkownika:** Informacji należy szukać w dokumentacji programu DB2 Information Integrator dla odpowiedniego źródła danych. Dodatkowe informacje diagnostyczne mogły zostać zaprotokołowane w pliku db2diag.log. Jeśli to konieczne, popraw składnię szablonu, używając instrukcji ALTER NICKNAME. Następnie ponownie wprowadź oryginalną instrukcję.

**kod\_sql**: -1847

**stan\_sql**: 428G9

## **SQL1870N Nie można wstawić wiersza do tabeli grupowanej zakresowo, ponieważ kolumna kolejności wg klucza jest poza zakresem.**

**Objaśnienie:** Nie można wstawić wiersza do tabeli grupowanej zakresowo, ponieważ wartości kolejności wg klucza leżą poza zakresem.

**Działanie użytkownika:** Aby zobaczyć zakres definiowany przez tabelę grupowaną zakresowo, uruchom zapytanie wyszukujące w ograniczeniach zdefiniowanych dla tej tabeli ograniczenia o nazwie ″RCT″. Na przykład: SELECT \* FROM SYSIBM.SYSCHECKS WHERE NAME='RCT' AND TABLE=<nazwa-tabeli rct>

v Usuń tabelę grupowaną zakresowo i utwórz ją ponownie z włączoną opcją WITH OVERFLOW. Spowoduje to

utworzenie tabeli grupowanej zakresowo, która będzie obsługiwać rekordy poza zakresem, ale nie zagwarantuje porządkowania i będzie mieć wpływ na ustawienia dotyczące blokowania.

- v Usuń tabelę grupowaną zakresowo i utwórz ją ponownie z nową definicją zakresu, która obejmie ten rekord.
- Zdefiniuj widok jako operację UNION ALL na wszystkich rekordach tabeli grupowanej zakresowo i utwórz osobną tabelę zawierającą rekordy spoza zakresu. Następnie należy przekierować instrukcje wstawiania, aktualizacji, usuwania, łączenia, a także zapytania na ten widok.

**kod\_sql**: -1870

**stan\_sql**: 23513

# **SQL1871N Ta funkcja nie jest obsługiwana dla tabel grupowanych zakresowo. Kod przyczyny =** *kod-przyczyny***.**

**Objaśnienie:** Niektóre funkcje są niedostępne dla tabel grupowanych zakresowo. Kody przyczyny:

- **1** Klauzule VALUE COMPRESSION i COMPRESS SYSTEM DEFAULT są niedostępne.
- **2** Dla tabel grupowanych zakresowo nie można utworzyć indeksu klastrowego.
- **3** Nie jest obsługiwane dodawanie kolumn.
- **4** Nie jest obsługiwana instrukcja SET DATA TYPE.
- **5** Nie jest obsługiwana zmiana klauzuli PCTFREE.
- **6** Nie jest obsługiwana zmiana trybu APPEND.
- **7** Nie można zmieniać atrybutów kolumn.
- **8** Nie są obsługiwane tabele określonego typu.
- **9** Tabel grupowanych zakresowo nie można tworzyć w bazie danych z więcej niż jedną partycją bazy danych.
- **10** W grupie partycji bazy danych użytej do zdefiniowania obszaru tabel zawierającego tabelę grupowaną zakresowo nie jest obsługiwana redystrybucja.
- **11** Nie jest obsługiwany moduł ładujący LOAD.
- **12** Nie jest obsługiwana funkcja reorganizacji tabeli.
- **13** Nie jest obsługiwana funkcja obcinania tabeli.

**Działanie użytkownika:** Jeśli dla danej tabeli wymagane jest użycie jednej z niedostępnych funkcji, rozważ możliwość utworzenia tej tabeli bez klauzuli ORGANIZE BY KEY SEQUENCE. Jeśli tabela już istnieje, konieczne będzie jej usunięcie i ponowne utworzenie. Kody przyczyny:

- **1** Usuń klauzulę VALUE COMPRESSION lub COMPRESS SYSTEM DEFAULT.
- **2** Usuń słowo kluczowe CLUSTER z instrukcji CREATE INDEX.
- **3** Aby dodać kolumnę, usuń tabelę i utwórz ją ponownie z dodatkową kolumną.
- **4** Usuń klauzulę SET DATA TYPE z instrukcji ALTER TABLE.
- **5** Usuń klauzulę PCTFREE z instrukcji ALTER TABLE.
- **6** Usuń klauzulę APPEND z instrukcji ALTER TABLE.
- **7** Aby zmienić atrybuty kolumny, usuń tabelę i utwórz ją ponownie z nowymi atrybutami kolumny.
- **8** Nie używaj definicji tabeli określonego typu z klauzulą ORGANIZE BY KEY SEQUENCE.
- **9** Utwórz tabelę grupowaną zakresowo w bazie danych, która ma zdefiniowaną tylko jedną partycję bazy danych.
- **10** Aby umożliwić redystrybucję grupy partycji bazy danych użytej do zdefiniowania obszaru tabel zawierającego tabelę grupowaną zakresowo, usuń tę tabelę i utwórz ją ponownie w obszarze tabel, który nie należy do tej grupy partycji bazy danych.
- **11** Rozważ możliwość użycia modułu importującego IMPORT zamiast modułu ładującego LOAD. Komendę IMPORT można uruchamiać współbieżnie dla różnych podzbiorów danych, co poprawia wydajność. Rozważ także możliwość użycia aplikacji do wstawiania równoległego, które zapełniają różne regiony zakresu kolejności według klucza.
- **12** Reorganizacja tabel nie jest wymagana w przypadku tabel grupowanych zakresowo.
- **13** Usuń tabelę i utwórz ją ponownie.
- **kod\_sql**: -1871

**stan\_sql**: 429BG

#### **SQL1881N Opcja** *nazwa-opcji* **nie jest poprawną opcją typu** *typ-opcji* **w odniesieniu do obiektu** *nazwa-obiektu***.**

**Objaśnienie:** Określona opcja może nie istnieć, lub może nie być poprawna dla konkretnego źródła danych, typu źródła danych lub obiektu bazy danych, z którym pracujesz.

**Działanie użytkownika:** Sprawdź w podręczniku SQL Reference żądaną opcję. Następnie popraw i wprowadź ponownie instrukcję, którą chcesz wykonać.

**kod\_sql**: -1881

**stan\_sql**: 428EE

#### **SQL1882N Opcji typu** *typ-opcji* **o nazwie** *nazwa-opcji* **nie można nadać wartości** *wartość-opcji* **w odniesieniu do obiektu** *nazwa-obiektu***.**

**Objaśnienie:** W określonej wartości brakuje poprawnych ograniczników, albo wartość jest niepoprawna

**Działanie użytkownika:** Sprawdź w podręczniku SQL Reference żądaną wartość. Następnie popraw i wprowadź ponownie instrukcję, którą chcesz wykonać. Pamiętaj o zawarciu wartości w pojedynczych znakach cudzysłowu.

**kod\_sql**: -1882

**stan\_sql**: 428EF

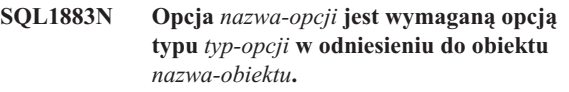

**Objaśnienie:** Nie określono opcji, której system DB2 wymaga po to, by móc przetwarzać instrukcję wprowadzoną do kolejki.

**Działanie użytkownika:** Sprawdź w dokumentacji opcje wymagane przez instrukcję, którą chcesz zastosować. Następnie zweryfikuj instrukcję i wprowadź ją ponownie.

**kod\_sql**: -1883

**stan\_sql**: 428EG

# **SQL1884N Opcja** *nazwa\_opcji* **została określona więcej niż jeden raz dla obiektu typu** *typ\_obiektu* **o nazwie** *nazwa\_obiektu***.**

**Objaśnienie:** Podana instrukcja odwołuje się do tej samej opcji więcej niż raz.

**Działanie użytkownika:** Zapisz ponownie kod instrukcji, aby odwołanie do odpowiedniej opcji występowało tylko raz. Następnie ponownie wprowadź instrukcję.

**kod\_sql**: -1884

**stan\_sql**: 42853

**SQL1885N Opcja** *typ\_opcji* **o nazwie** *nazwa\_opcji* **jest już zdefiniowana dla obiektu** *nazwa\_obiektu***.**

**Objaśnienie:** Podano wartość dla opcji, która posiada już wartość.

**Działanie użytkownika:** Przejrzyj wyniki odpowiedniego widoku katalogu, aby określić, jaką wartość ma obecnie opcja. Jeśli wartość opcji różni się od wartości oczekiwanej, zapisz ponownie kod instrukcji w taki sposób, aby po słowie kluczowym OPTIONS występowało słowo kluczowe SET. Określ, który widok katalogu zawiera opcje dla tej opcji. Więcej informacji na temat widoków katalogu można znaleźć w Centrum informacyjnym DB2.

**kod\_sql**: -1885

**stan\_sql**: 428EH

#### **SQL1886N Operacja** *typ-operacji* **jest niepoprawna, ponieważ opcja typu** *typ-opcji* **o nazwie** *nazwa-opcji* **nie została zdefiniowana dla obiektu** *nazwa-obiektu***.**

**Objaśnienie:** Usiłowano zmienić lub usunąć wartość dla opcji, która nie została zdefiniowana dla źródła danych, typu źródła danych lub obiektu bazy danych, z którymi pracujesz.

**Działanie użytkownika:** Jeśli w instrukcji, która ma być uruchomiona, określono słowo kluczowe SET, zapisz ponownie kod instrukcji pomijając to słowo lub zastępując je słowem kluczowym ADD (ustawienie domyślne); usuń niepoprawną klauzulę DROP. Następnie ponownie wprowadź instrukcję.

**kod\_sql**: -1886

**stan\_sql**: 428EJ

#### **SQL1887N Wymagana klauzula SPECIFICATION ONLY.**

**Objaśnienie:** Instrukcja CREATE INDEX dla pseudonimu musi mieć klauzulę SPECIFICATION ONLY.

**Działanie użytkownika:** Dodaj klauzulę SPECIFICATION ONLY, a następnie wprowadź ponownie instrukcję.

**kod\_sql**: -1887

**stan\_sql**: 42601

## **SQL1888N Numer portu** *numer-portu* **nie jest poprawny.**

**Objaśnienie:** Numer portu podany w komendzie aktualizacji serwera alternatywnego nie jest poprawny. Wartość nie jest liczbą albo ma niewłaściwą długość. Wartość musi mieć długość od 1 do 14 znaków i nie może składać się z samych spacji.

**Działanie użytkownika:** Zadbaj o to, by numer portu był wartością liczbową o długości nie większej niż 14 znaków.

Wprowadź komendę ponownie z poprawnym numerem portu.

# **SQL1889W Żądanie aktualizacji serwera alternatywnego zostało zignorowane.**

**Objaśnienie:** Żądanie może odnosić się wyłącznie do serwera bazy danych.

# **SQL1900 - SQL1999**

## **SQL1900N Wykonanie komendy zakończyło się pomyślnie.**

**Objaśnienie:** Program narzędziowy wiersza komend zakończył komendę pomyślnie.

**Działanie użytkownika:** Nie jest wymagane żadne działanie.

# **SQL2000 - SQL2099**

**Działanie użytkownika:** Wprowadź żądanie na serwerze bazy danych.

#### **SQL1890N Nazwa hosta** *nazwa-hosta* **nie jest poprawna.**

**Objaśnienie:** Nazwa hosta podana w komendzie aktualizacji serwera alternatywnego nie jest poprawna. Wartość musi mieć długość od 1 do 255 znaków i nie może składać się z samych znaków pustych.

**Działanie użytkownika:** Zadbaj o to, by długość nazwy hosta nie przekraczała 255 znaków.

Wprowadź ponownie komendę podając prawidłową nazwę hosta.

## **SQL1891N Parametr adresu nazwy hosta nie jest poprawny.**

**Objaśnienie:** Aplikacja użyła adresu, który jest niepoprawny dla parametru określającego nazwę hosta. Adres wskazuje nieprzydzielony bufor albo łańcuch znaków w buforze nie jest zakończony znakiem o wartości pustej.

Nie można wykonać komendy.

**Działanie użytkownika:** Popraw program, tak aby był używany prawidłowy adres i aby łańcuch wejściowy był zakończony znakiem o wartości pustej.

# **SQL1892N Parametr adresu numeru portu nie jest poprawny.**

**Objaśnienie:** Aplikacja użyła adresu, który jest niepoprawny dla parametru określającego numer portu. Adres wskazuje nieprzydzielony bufor albo łańcuch znaków w buforze nie jest zakończony znakiem o wartości pustej.

Nie można wykonać komendy.

**Działanie użytkownika:** Popraw program, tak aby był używany prawidłowy adres i aby łańcuch wejściowy był zakończony znakiem o wartości pustej.

# **SQL1901N Składnia komendy nie jest poprawna.**

**Objaśnienie:** Program narzędziowy wiersza komend nie może wykonać komendy.

**Działanie użytkownika:** Popraw i ponownie uruchom komendę.

## **SQL2000N Napęd określony w komendzie programu narzędziowego jest niepoprawnym określeniem napędu dyskietek lub dysku twardego.**

**Objaśnienie:** Wejściowy lub wyjściowy napęd określony w komendzie programu narzędziowego nie istnieje.

Program narzędziowy zatrzymuje przetwarzanie.

**Działanie użytkownika:** Należy wprowadzić ponownie komendę programu narzędziowego poprawnie określając napęd.

## **SQL2001N Działanie programu narzędziowego zostało przerwane. Dane wyjściowe mogą być niekompletne.**

**Objaśnienie:** Być może użytkownik nacisnął sekwencję klawiszy przerywającą działanie lub wywołał program narzędziowy, który kończy działanie programu wywołującego.

Ten komunikat może także wystąpić w trakcie operacji tworzenia lub odtwarzania kopii zapasowej w węźle bazy danych w sytuacji, gdy węzeł katalogu baz danych jest wyłączony.

Program narzędziowy zatrzymuje przetwarzanie.

**Działanie użytkownika:** Jeśli to konieczne, zrestartuj aplikację lub wprowadź ponownie komendę. Dane wyjściowe przerwanej komendy mogą być niekompletne i nie powinny być używane.

## **SQL2002N Wybrana komenda programu narzędziowego bazy danych nie może być użyta do zdalnych baz danych. Baza danych, której dotyczy komenda, musi znajdować się na lokalnej stacji roboczej.**

**Objaśnienie:** Komenda programu narzędziowego bazy danych może być użyta tylko do lokalnych baz danych.

Program narzędziowy zatrzymuje przetwarzanie.

**Działanie użytkownika:** Uruchom program narzędziowy lokalnie.

## **SQL2003C Wystąpił błąd systemowy.**

**Objaśnienie:** Wystąpił błąd systemu operacyjnego. Kod powrotu można znaleźć w polu SQLERRD[0] obszaru komunikacyjnego SQL.

Program narzędziowy zatrzymuje przetwarzanie.

**Działanie użytkownika:** Sprawdź kod powrotu w polu SQLERRD[0] obszaru komunikacyjnego SQL. Popraw błąd, jeśli jest to możliwe, i ponownie wprowadź komendę.

## **SQL2004N Podczas przetwarzania wystąpił błąd SQL** *kod\_sql***.**

**Objaśnienie:** Gdy program narzędziowy wykonywał instrukcję SQL, wystąpił błąd.

Program narzędziowy zatrzymuje przetwarzanie.

**Działanie użytkownika:** Sprawdź kod SQLCODE (numer-komunikatu) w komunikacie w celu uzyskania dalszych informacji. Wprowadź zmiany i ponownie wprowadź komendę.

## **SQL2005C Podczas operacji odczytu wystąpił błąd we/wy. Dane mogą być niekompletne.**

**Objaśnienie:** Podczas operacji we/wy odczytano niekompletne dane.

Program narzędziowy zatrzymuje przetwarzanie.

**Działanie użytkownika:** Sprawdź, czy błąd we/wy może być usunięty i wprowadź ponownie komendę.

# **SQL2006C Podczas operacji zapisu wystąpił błąd we/wy. Dane mogą być niekompletne.**

**Objaśnienie:** Podczas operacji we/wy zapisane zostały niekompletne dane.

Program narzędziowy zatrzymuje przetwarzanie.

**Działanie użytkownika:** Sprawdź, czy błąd we/wy może być usunięty i wprowadź ponownie komendę.

# **SQL2007N Podana wielkość buforu** *wielkość-buforu* **4-kilobajtowych buforów jest zbyt mała na obiekt o wielkości strony wynoszącej** *wielkość-strony***.**

**Objaśnienie:** Aby utworzyć kopię zapasową obiektu bazy danych o wielkości strony *wielkość\_strony*, potrzebny jest bufor większy od wielkości strony. Podczas tworzenia kopii zapasowej bazy danych dane są najpierw kopiowane do wewnętrznego buforu. Następnie, po zapełnieniu go, dane są zapisywane na nośnikach kopii zapasowych. Podana wielkość buforu *wielkość\_buforu* stron o wielkości 4 kB nie jest wystarczająca.

**Działanie użytkownika:** Zwiększ buforu.

# **SQL2008N Parametr callerac jest spoza dopuszczalnego zakresu albo wymagana kolejność działań jest niepoprawna.**

**Objaśnienie:** Wartość parametru *callerac* nie może być zaakceptowana albo wymagana kolejność działań jest niepoprawna.

Nie można wykonać komendy.

**Działanie użytkownika:** Każdy program narzędziowy ma własną listę poprawnych wartości parametru *callerac*. Sprawdź w podręczniku *Application Development Guide*, jakie są dopuszczalne wartości parametru *callerac* dla danego

programu narzędziowego. Wprowadź ponownie komendę z prawidłowym parametrem *callerac*.

#### **SQL2009C Brak dostępnej pamięci do uruchomienia programu narzędziowego.**

**Objaśnienie:** Aby uruchomić wybrany program narzędziowy, potrzeba więcej pamięci.

Nie można wykonać komendy.

**Działanie użytkownika:** Możliwe rozwiązania:

- v Zwiększ parametr konfiguracyjny bazy danych UTIL\_HEAP\_SZ. Dla tworzenia kopii zapasowych i odtwarzania ta wartość musi być co najmniej równa wartości liczba buforów \* wielkość buforu. Więcej informacji na temat buforów dla kopii zapasowych i odtwarzania można znaleźć w sekcji *Command Reference*.
- v Sprawdź, czy system ma wystarczającą ilość pamięci rzeczywistej i wirtualnej.
- Usuń procesy działające w tle.
- v Zmniejsz wartość parametru konfiguracyjnego bazy danych DBHEAP.

## **SQL2010N Program narzędziowy napotkał błąd** *błąd* **podczas nawiązywania połączenia z bazą danych.**

**Objaśnienie:** Program narzędziowy nie mógł połączyć się z bazą danych.

Program narzędziowy zatrzymuje przetwarzanie.

**Działanie użytkownika:** W celu uzyskania dalszych informacji sprawdź numer błędu podany w komunikacie. Wprowadź zmiany i ponownie wprowadź komendę.

## **SQL2011N Program narzędziowy napotkał błąd** *błąd* **podczas rozłączania z bazą danych.**

**Objaśnienie:** Program narzędziowy nie mógł odłączyć się od bazy danych.

Program narzędziowy zatrzymuje przetwarzanie.

**Działanie użytkownika:** W celu uzyskania dalszych informacji sprawdź numer błędu podany w komunikacie. Wprowadź zmiany i ponownie wprowadź komendę.

#### **SQL2012N Nie można włączyć obsługi przerwań.**

**Objaśnienie:** Program narzędziowy nie może włączyć obsługi przerwań. Bieżący kod powrotu można znaleźć w polu SQLERRD[0] obszaru komunikacyjnego SQL.

Program narzędziowy zatrzymuje przetwarzanie.

**Działanie użytkownika:** Sprawdź kod powrotu w polu SQLERRD[0] obszaru komunikacyjnego SQL. Popraw błąd, jeśli jest to możliwe, i ponownie wprowadź komendę.

## **SQL2013N Program narzędziowy nie ma dostępu do katalogu bazy danych. Zwrócono błąd** *błąd***.**

**Objaśnienie:** Podczas używania katalogu bazy danych przez program narzędziowy wystąpił błąd.

Program narzędziowy zatrzymuje przetwarzanie.

**Działanie użytkownika:** Jeśli ścieżka podana w parametrze *baza\_danych* nie jest ścieżką do katalogu bazy danych, wprowadź ponownie komendę z prawidłową ścieżką. W przeciwnym razie sprawdź numer błędu w komunikacie w celu uzyskania dalszych informacji. Wprowadź zmiany i ponownie wprowadź komendę.

#### **SQL2014N Wystąpił błąd środowiska bazy danych.**

**Objaśnienie:** Program narzędziowy odebrał błąd od komendy środowiskowej bazy danych. Plik konfiguracyjny menedżera baz danych i plik konfiguracyjny bazy danych mogą zawierać niezgodne wartości.

Program narzędziowy zatrzymuje przetwarzanie.

**Działanie użytkownika:** Sprawdź plik konfiguracyjny menedżera baz danych i plik konfiguracyjny bazy danych w celu znalezienia niezgodnych wartości. Wprowadź ponownie komendę.

# **SQL2015N Parametr bazy danych jest niepoprawny Nazwa bazy danych jest zbyt długa, nie została podana lub adres nazwy jest niewłaściwy.**

**Objaśnienie:** Wymagana jest nazwa bazy danych. Nazwa bazy danych musi zawierać od 1 do 8 znaków, a wszystkie te znaki muszą znajdować się w podstawowym zbiorze znaków menedżera baz danych. Nazwa musi znajdować się pod prawidłowym adresem aplikacji.

Program narzędziowy zatrzymuje przetwarzanie.

**Działanie użytkownika:** Wprowadź ponownie komendę z prawidłową nazwą bazy danych.

## **SQL2016C Komenda PATH nie zawiera ścieżki do programu** *nazwa\_programu***.**

**Objaśnienie:** Program narzędziowy nie może znaleźć wymaganego programu przy użyciu komendy systemu operacyjnego Select Path.

Program narzędziowy zatrzymuje przetwarzanie.

**Działanie użytkownika:** Zaktualizuj komendę PATH, aby zawierała ścieżkę do danego programu.

## **SQL2017N Uruchomiono zbyt wiele sesji lub program OS/2 Start Session nie zakończył się pomyślnie.**

**Objaśnienie:** Programy BACKUP lub RESTORE nie mogły uruchomić nowej sesji, ponieważ:

v otwarto już maksymalną liczbę sesji,

Program narzędziowy zatrzymuje przetwarzanie.

**Działanie użytkownika:** Zaczekaj aż jedna z bieżących sesji zakończy przetwarzanie i wprowadź ponownie komendę. Możesz także sprawdzić zawartość pola SQLERRD[0] w obszarze komunikacyjnym SQL w celu uzyskania dalszych informacji i wprowadzić ponownie komendę.

# **SQL2018N Podczas próby weryfikacji identyfikatora autoryzowanego użytkownika lub uprawnień bazy danych przez program narzędziowy wystąpił błąd** *błąd***.**

**Objaśnienie:** Użytkownik próbował uruchomić program narzędziowy, ale zaszło jedno z następujących zdarzeń:

- v Identyfikator autoryzowanego użytkownika jest nieprawidłowy,
- v wystąpił błąd podczas próby uzyskania dostępu do uprawnień użytkownika do bazy danych.

Program narzędziowy zatrzymuje przetwarzanie.

**Działanie użytkownika:** W celu uzyskania dalszych informacji sprawdź numer błędu podany w komunikacie. Wprowadź zmiany i ponownie wprowadź komendę.

## **SQL2019N Podczas wiązania programu narzędziowego z bazą danych wystąpił błąd.**

**Objaśnienie:** Ponieważ bieżąca wersja programu narzędziowego nie była związana z bazą danych, system przystąpił do wiązania wszystkich programów narzędziowych z bazą danych. Proces ten zakończył się niepowodzeniem. Możliwe przyczyny błędu:

- v brak wystarczającej ilości miejsca na dysku,
- v problem zasobów systemowych, np. zbyt wiele otwartych plików,
- v brakująca lub niepoprawna lista programów narzędziowych które mają być związane (db2ubind.lst),
- v brakujący lub nieprawidłowy plik powiązań jednego z programów narzędziowych (db2uxxxx.bnd),
- v użytkownik nie ma uprawnień wymaganych do wiązania programów narzędziowych. Wymagane są uprawnienia:
	- BIND dla programów narzędziowych
	- SELECT dla katalogów systemowych.

W przypadku programu RESTORE baza danych zostaje odtworzona, ale co najmniej jeden program narzędziowy pozostaje niezwiązany z bazą danych. Pozostałe programy narzędziowe przerywają przetwarzanie.

**Działanie użytkownika:** Zakończ wszystkie zadania, które mogą ubiegać się o zasoby systemowe i wprowadź ponownie komendę programu narzędziowego. Jeśli błąd występuje nadal, wykonaj jedno z następujących działań:

v Poproś użytkownika z uprawnieniami SYSADM lub DBADM, aby wprowadził ponownie komendę.

- v Zainstaluj ponownie menedżera baz danych i/lub wprowadź ponownie wszystkie ostatnio dokonane aktualizacje.
- v W celu wyizolowania przyczyn problemu i umożliwienia niektórym programom narzędziowym prawidłowego działania, indywidualnie powiąż programy narzędziowe (pliki db2uxxxx.bnd) z bazą danych (nie używając żadnych opcji formatowania).

#### **SQL2020N Program narzędziowy nie jest poprawnie powiązany z bazą danych.**

**Objaśnienie:** Ponieważ jeden z programów narzędziowych nie został powiązany z bazą danych lub pakiet programu narzędziowego powiązanego z bazą danych jest niezgodny z zainstalowaną wersją menedżera baz danych, wszystkie programy narzędziowe zostały ponownie powiązane z bazą danych. Wciąż jednak występuje niezgodność datownika między pakietem a zainstalowaną wersją menedżera baz danych, a zatem program narzędziowy i plik powiązań są niezgodne.

Program narzędziowy zatrzymuje przetwarzanie.

**Działanie użytkownika:** Zainstaluj ponownie menedżera baz danych i/lub wprowadź ponownie wszystkie ostatnio dokonane aktualizacje. Wprowadź ponownie komendę.

#### **SQL2021N W napędzie brak właściwej dyskietki.**

**Objaśnienie:** W napędzie nie ma dyskietki, która ma być użyta do tworzenia kopii zapasowej lub odtwarzania bazy danych, albo dyskietka, która znajduje się w napędzie, nie jest odpowiednia do tego celu.

Nie można wykonać komendy.

**Działanie użytkownika:** Sprawdź, czy w napędzie znajduje się odpowiednia dyskietka lub włóż nową dyskietkę.

## **SQL2023N Podczas próby uzyskania dostępu programu narzędziowego do pliku sterującego protokołów wystąpił błąd we/wy** *kod***.**

**Objaśnienie:** Próba odczytu lub zapisu w pliku sterującym protokołów nie powiodła się.

Program narzędziowy zatrzymuje przetwarzanie.

**Działanie użytkownika:** Zapisz wartość kodu powrotu dla błędu. Sprawdź, czy błąd we/wy może być usunięty.

# **SQL2024N Program narzędziowy natrafił na błąd we/wy** *kod* **podczas uzyskiwania dostępu do pliku typu** *typ-pliku***.**

**Objaśnienie:** Podczas dostępu do danego pliku wystąpił błąd we/wy.

Plik z rozszerzeniem ".BRG" jest wykorzystywany do określenia, czy operacja RESTORE zakończyła się błędem. Plik znajduje się w katalogu lokalnej bazy danych, dla której próbowano wykonać operację RESTORE.

Plik z rozszerzeniem ".BRI" przechowuje informacje o

v program OS/2 Start Session zwrócił błąd.

postępie przyrostowej operacji RESTORE. Plik znajduje się w katalogu lokalnej bazy danych, dla której próbowano wykonać operację RESTORE INCREMENTAL.

Nazwa pliku składa się ze znacznika bazy danych sklejonego z rozszerzeniem typu pliku. Na przykład, jeśli bazie danych "SAMPLE" przypisano znacznik bazy danych "SQL00001", plik BRI będzie nosił nazwę "instancja/NODE0000/sqldbdir/SQL00001.BRI".

Program narzędziowy zatrzymuje przetwarzanie.

**Działanie użytkownika:** Zapisz kod powrotu błędu. Sprawdź, czy błąd we/wy może być usunięty.

#### **SQL2025N Wystąpił błąd we/wy** *kod* **na nośniku** *kat/urządzenia***.**

**Objaśnienie:** Podczas dostępu do pliku na podanym nośniku wystąpił błąd we/wy.

Program narzędziowy zatrzymuje przetwarzanie.

**Działanie użytkownika:** Zapisz kod powrotu błędu. Sprawdź, czy błąd we/wy może być usunięty.

## **SQL2026N Podczas próby wewnętrznego rozłączenia z bazą danych wystąpił błąd** *kod\_sql***.**

**Objaśnienie:** Komenda wewnętrznego rozłączenia nie powiodła się. W komunikacie zwrócony został kod SQLCODE.

Program narzędziowy zatrzymuje przetwarzanie.

**Działanie użytkownika:** Sprawdź kod SQLCODE (numer-komunikatu) w komunikacie w celu uzyskania dalszych informacji. Wprowadź zmiany i ponownie wprowadź komendę.

## **SQL2027N Podczas próby wewnętrznego połączenia z bazą danych wystąpił błąd** *kod\_sql***.**

**Objaśnienie:** Wewnętrzne połączenie nie powiodło się. W komunikacie zwrócony został kod SQLCODE. Plik konfiguracyjny menedżera baz danych i plik konfiguracyjny bazy danych mogą zawierać niezgodne wartości.

Program narzędziowy zatrzymuje przetwarzanie.

**Działanie użytkownika:** Sprawdź kod SQLCODE (numer-komunikatu) w komunikacie w celu uzyskania dalszych informacji. Wprowadź zmiany i ponownie wprowadź komendę. Sprawdź, czy wartości w pliku konfiguracyjnym menedżera baz danych są zgodne z wartościami pliku konfiguracyjnego kopii zapasowej bazy danych.

## **SQL2028N Podczas instalacji programu obsługi przerwań wystąpił błąd** *kod\_sql***.**

**Objaśnienie:** Program narzędziowy nie może włączyć programu obsługi przerwań. W komunikacie zwrócony został kod SQLCODE.

Program narzędziowy zatrzymuje przetwarzanie.

**Działanie użytkownika:** Sprawdź kod SQLCODE (numer-komunikatu) w komunikacie w celu uzyskania dalszych informacji. Wprowadź zmiany i ponownie wprowadź komendę.

# **SQL2029N Wystąpił błąd** *błąd* **podczas przetwarzania pliku** *nazwa-pliku-komend***.**

**Objaśnienie:** Podany plik komend lub system operacyjny zwrócił błąd.

**Działanie użytkownika:** Użytkownik zażądał "utworzenia kopii zapasowej tylko zmian" w bazie danych z włączoną opcją odtwarzania ROLLFORWARD albo zażądał "utworzenia kopii zapasowej tylko zmian" podczas żądania użycia programu użytkownika obsługi wyjścia.

# **SQL2030N Napęd** *nazwa* **jest zapełniony. Potrzebnych jest co najmniej** *liczba* **bajtów wolnego miejsca na tym napędzie.**

**Objaśnienie:** Na podanym dysku nie ma wolnego miejsca wystarczającego do utworzenia wewnętrznych podkatalogów i pliku informacyjnego.

Program narzędziowy zatrzymuje przetwarzanie.

**Działanie użytkownika:** Zwolnij na danym dysku potrzebną ilość wolnego miejsca i wprowadź ponownie komendę.

# **SQL2031W Ostrzeżenie! Podłącz nośnik docelowy lub źródłowy na urządzeniu** *urządzenie***.**

**Objaśnienie:** Procedura programu narzędziowego bazy danych zapisuje lub odczytuje dane z nośnika w danym urządzeniu. Program narzędziowy wstrzymuje działanie, aby użytkownik mógł załadować nośnik odpowiedni do operacji.

Program narzędziowy czeka na reakcję użytkownika.

**Działanie użytkownika:** Załaduj nośnik i wróć do programu narzędziowego, gdzie parametr *callerac* wskazuje, czy przetwarzanie trwa, czy zostało zakończone.

#### **SQL2032N Parametr** *parametr* **nie jest poprawny.**

**Objaśnienie:** Parametr został określony niepoprawnie. Wartość parametru jest spoza zakresu lub jest niepoprawna.

**Działanie użytkownika:** Wprowadź ponownie komendę z poprawną wartością parametru.

#### **SQL2033N Wystąpił błąd TSM** *błąd***.**

**Objaśnienie:** Podczas przetwarzania programu narzędziowego bazy danych został wywołany TSM i napotkał błąd.

**Działanie użytkownika:** Odszukaj w dokumentacji TSM opis błędu, wykonaj działania naprawcze, a następnie wprowadź ponownie komendę.

#### **SQL2034N Adres parametru** *parametr* **nie jest poprawny.**

**Objaśnienie:** Aplikacja użyła adresu, który jest nieprawidłowy dla tego parametru. Adres wskazuje nieprzydzielony bufor albo łańcuch znaków w buforze nie jest zakończony znakiem o wartości pustej.

**Działanie użytkownika:** Sprawdź, czy aplikacja używa prawidłowego adresu, a łańcuch wejściowy jest zakończony znakiem o wartości pustej.

## **SQL2035N Podczas wykonywania programu narzędziowego w trybie bez przerwań wystąpił warunek ostrzeżenia** *ostrzeżenie***.**

**Objaśnienie:** Aplikacja wywołująca wywołała program narzędziowy w trybie *bez przerwań*. Podczas operacji napotkano warunek ostrzeżenia.

**Działanie użytkownika:** Powtórz operację nie używając warunku *no interrupt* (bez przerwań) w parametrze *callerac* albo podejmij działanie zapobiegające ostrzeżeniu i wprowadź ponownie komendę.

## **SQL2036N Ścieżka do pliku lub urządzenia** *ścieżka/urządzenie* **jest niepoprawna.**

**Objaśnienie:** Aplikacja wywołująca program narzędziowy podała nieprawidłową ścieżkę źródłową/docelową. Ścieżka lub urządzenie nie istnieje lub zostało nieprawidłowo określone.

**Działanie użytkownika:** Wprowadź ponownie komendę z poprawnie określoną ścieżką lub urządzeniem.

## **SQL2037N Nie można załadować TSM.**

**Objaśnienie:** Wywołanie programu narzędziowego bazy danych określiło TSM jako cel lub źródło kopii zapasowej. Próbowano załadować klienta TSM. Klient TSM nie jest dostępny w systemie lub podczas procedury ładowania napotkano został błąd.

**Działanie użytkownika:** Upewnij się, że system ma dostęp do TSM. Po udostępnieniu TSM wprowadź ponownie komendę lub wprowadź ponownie komendę bez wykorzystywania TSM.

# **SQL2038N Podczas przetwarzania wystąpił błąd systemowy bazy danych** *kod-błędu***.**

**Objaśnienie:** Podczas przetwarzania jednego z programów narzędziowych wystąpił błąd systemowy bazy danych.

**Działanie użytkownika:** W celu uzyskania dalszych informacji sprawdź kod błędu podany w komunikacie. Podejmij działania naprawcze i ponownie wprowadź komendę.

## **SQL2039N Aplikacja wywołująca program narzędziowy została zakończona.**

**Objaśnienie:** Aplikacja wywołująca program narzędziowy została zakończona. Część programu narzędziowego od strony aplikacji należy do tego samego procesu co aplikacja wywołująca i zostaje zakończona wraz z nią. W wyniku tego zakończona zostaje część programu narzędziowego od strony agenta.

**Działanie użytkownika:** Wprowadź ponownie komendę po określeniu, dlaczego aplikacja została zakończona.

# **SQL2040N Parametr** *alias-bazy-danych* **określający alias bazy danych jest niepoprawny lub nie został określony.**

**Objaśnienie:** Aplikacja wywołująca programy narzędziowe do tworzenia kopii zapasowej (Backup) lub odtwarzania (Restore) użyła nieprawidłowego parametru aliasu bazy danych. Alias musi mieć od 1 do 8 bajtów, a znaki muszą pochodzić z podstawowego zestawu znaków menedżera baz danych.

**Działanie użytkownika:** Wprowadź ponownie komendę Backup lub Restore z prawidłowym aliasem bazy danych.

## **SQL2041N Parametr określający wielkość buforu jest niepoprawny. Podana wielkość buforu musi wynosić 0 lub zawierać się w przedziale od 8 do 16384 włącznie.**

**Objaśnienie:** Aplikacja wywołująca program narzędziowy użyła nieprawidłowego parametru wielkości buforu. Parametr ten służy do określenia wielkości buforu wewnętrznego. Jego wartość odpowiada liczbie stron o wielkości 4 kB, z których składa się bufor. Może ona wynosić 0 lub być liczbą z zakresu od 8 do 16384, włącznie.

Podczas działania programu narzędziowego do tworzenia kopii zapasowej lub odtwarzania, dla wartości 0 stosowany jest domyślny rozmiar buforu zdefiniowany w konfiguracji menedżera baz danych.

Jeśli nośnikiem docelowym jest dyskietka, bufor musi być mniejszy niż pojemność dyskietki.

## **SQL2042W Ostrzeżenie! Błąd we/wy** *błąd* **podczas dostępu do urządzenia** *urządzenie***. Dodatkowe informacje (jeśli są dostępne):** *informacje-dodatkowe***. Sprawdź, czy nośnik jest poprawnie podłączony i ustawiony.**

**Objaśnienie:** Podczas próby odczytu lub zapisu na taśmie przez aplikację wywołującą program narzędziowy wystąpił błąd we/wy. Program narzędziowy wstrzymuje działanie, aby użytkownik mógł poprawnie załadować i ustawić taśmę.

Komunikat może zawierać dodatkowe informacje pomocne w diagnozie problemu.

Program narzędziowy czeka na reakcję użytkownika.

**Działanie użytkownika:** Poprawnie załaduj i ustaw taśmę i

powróć do programu narzędziowego, informując, czy przetwarzanie ma być kontynuowane, czy zakończone.

Kod błędu, nazwa urządzenia i inne informacje dodatkowe (o ile występują) mogą być użyte do diagnozy i usunięcia problemu.

## **SQL2043N Nie można uruchomić procesu potomnego lub wątku.**

**Objaśnienie:** Podczas przetwarzania programu narzędziowego bazy danych nie można było uruchomić wymaganego procesu potomnego lub wątku. Możliwe, że nie ma wystarczającej ilości pamięci do utworzenia nowego procesu lub wątku. W systemach AIX, przyczyną może być zbyt mała wartość parametru maxuproc, ustawiana za pomocą komendy chdev. W systemach opartych na OS/2 przyczyną może być zbyt mała wartość zmiennej THREADS, ustawianej w pliku CONFIG.SYS. Program narzędziowy zatrzymuje przetwarzanie.

**Działanie użytkownika:** Sprawdź, czy nie został wyczerpany systemowy limit liczby procesów lub wątków (zwiększ limit lub zmniejsz liczbę wykonywanych procesów lub wątków). Sprawdź, czy w systemie jest wystarczająco dużo pamięci dla nowego procesu lub wątku. Wprowadź ponownie komendę.

#### **SQL2044N Podczas dostępu do kolejki komunikatów wystąpił błąd. Kod przyczyny:** *kod-przyczyny*

**Objaśnienie:** Podczas przetwarzania programu narzędziowego bazy danych w jednej z kolejek komunikatów wykryto nieoczekiwany błąd lub nieprawidłowy komunikat. Lista kodów przyczyny:

- **1** Nie można utworzyć kolejki komunikatów. Dopuszczalna liczba kolejek komunikatów mogła zostać przekroczona.
- **2** Podczas odczytu z kolejki komunikatów wystąpił błąd.
- **3** Podczas zapisu do kolejki komunikatów wystąpił błąd.
- **4** Z kolejki komunikatów odebrano nieprawidłowy komunikat.
- **5** Podczas otwierania kolejki komunikatów wystąpił błąd.
- **6** Podczas zamykania kolejki komunikatów wystąpił błąd.
- **7** Podczas przeszukiwania kolejki komunikatów wystąpił błąd.
- **8** Podczas usuwania kolejki komunikatów wystąpił błąd.

Program narzędziowy zatrzymuje przetwarzanie.

**Działanie użytkownika:** Sprawdź, czy nie została przekroczona dopuszczalna liczba kolejek komunikatów. Jeśli będzie to konieczne zmniejsz liczbę kolejek komunikatów i wprowadź ponownie komendę.

## **SQL2045W Ostrzeżenie! Wystąpił błąd** *błąd* **podczas zapisywania na nośniku** *nośnik***.**

**Objaśnienie:** Proces programu narzędziowego bazy danych napotkał błąd *błąd* zwrócony przez system operacyjny podczas zapisu na nośnik *nośnik*. Program narzędziowy wstrzymuje działanie, aby użytkownik mógł usunąć problem lub anulować operację.

Program narzędziowy czeka na reakcję użytkownika.

**Działanie użytkownika:** Zapoznaj się z dokumentacją systemu operacyjnego poświęconą rozwiązywaniu problemów i usuń przyczyny wystąpienia błędu *błąd*. Powróć do programu narzędziowego, podając prawidłowy parametr działania programu wywołującego, określającego, czy przetwarzanie powinno być kontynuowane, czy zakończone.

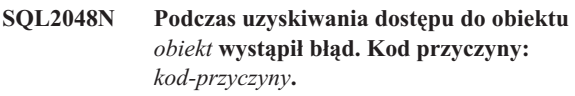

**Objaśnienie:** Przy próbie uzyskania dostępu do obiektu podczas przetwarzania programu narzędziowego bazy danych wystąpił błąd. Lista kodów przyczyny:

- **1** Nieprawidłowy typ obiektu.
- **2** Nie powiodła się operacja blokady obiektu. Czas oczekiwania na blokadę mógł osiągnąć limit przekroczenia czasu określony w konfiguracji bazy danych.
- **3** Podczas przetwarzania programu narzędziowego bazy danych operacja odblokowania obiektu nie powiodła się.
- **4** Nie powiodła się próba dostępu do obiektu.
- **5** Obiekt bazy danych jest uszkodzony.
- **6** Obiekt jest obszarem tabel w stanie, który nie pozwala na taką operację, albo kontenery obszaru tabel (jeden lub więcej) są niedostępne (komenda LIST TABLESPACES wyświetli aktualny stan obszaru tabel).
- **7** Nie powiodła się operacja usunięcia obiektu.
- **8** Wystąpiła próba ładowania/wygaszenia do tabeli, która nie jest zdefiniowana dla tej partycji.

Program narzędziowy zatrzymuje przetwarzanie.

**Działanie użytkownika:** Jeśli nie powiodła się operacja blokady obiektu, należy sprawdzić, czy limit czasu oczekiwania na blokadę ma odpowiednią wartość i wprowadź ponownie komendę. Można także rozważyć użycie komendy QUIESCE w celu wygaszenia procesów bazy danych i zapewnienia dostępu do obiektu.

Jeśli błąd wystąpił podczas tworzenia kopii zapasowej, należy podjąć działania naprawcze w celu odtworzenia bazy danych i wprowadzić ponownie komendę.

Jeśli błąd wystąpił podczas odtwarzania lub ładowania, sprawdź, czy kopia zapasowa lub obraz kopii są poprawne i wprowadź ponownie komendę.

Jeśli obiekt jest obszarem tabel i błąd wystąpił podczas odtwarzania, to do modyfikacji obszaru tabel przed ponownym wprowadzeniem komendy można użyć zestawu funkcji API dla kontenera obszaru tabel.

## **SQL2054N Kopia zapasowa lub obraz kopii jest uszkodzona.**

**Objaśnienie:** Używana kopia zapasowa lub obraz kopii jest uszkodzona.

Może to także oznaczać, że program narzędziowy Restore stwierdził nieprawidłowości w dekompresji obrazu skompresowanego.

Program narzędziowy zatrzymuje przetwarzanie.

**Działanie użytkownika:** Usuń obraz jako nieprawidłowy. Wprowadź ponownie komendę z prawidłowym obrazem.

## **SQL2055N Brak dostępu do pamięci z zakresu** *sterty\_pamięci***.**

**Objaśnienie:** Program narzędziowy bazy danych podczas przetwarzania nie miał dostępu do pamięci.

Program narzędziowy zatrzymuje przetwarzanie.

**Działanie użytkownika:** Wyłącz program menedżer baz danych, a następnie uruchom go ponownie i wprowadź ponownie komendę programu narzędziowego.

## **SQL2056N Nieprawidłowy typ nośnika w** *nośnik***.**

**Objaśnienie:** Podczas przetwarzania programu narzędziowego bazy danych wykryto nieprawidłowy typ nośnika.

Program narzędziowy zatrzymuje przetwarzanie.

**Działanie użytkownika:** Sprawdź, czy użyty nośnik jest obsługiwany przez program narzędziowy. Ponownie wprowadź komendę z poprawną listą nośników.

#### **SQL2057N Nośnik** *nośnik* **został już otwarty przez inny proces.**

**Objaśnienie:** Podczas przetwarzania programu narzędziowego bazy danych źródłowy/docelowy nośnik jest już używany przez inny proces. Program narzędziowy nie pozwala na współużytkowanie nośnika podczas operacji.

Program narzędziowy zatrzymuje przetwarzanie.

**Działanie użytkownika:** Sprawdź, czy nośnik nie jest używany w danej chwili. Ponownie wprowadź komendę z poprawną listą nośników.

## **SQL2058W Dla nośnika** *nośnik* **napotkano ostrzeżenie o końcu nośnika.**

**Objaśnienie:** Podczas pracy programu narzędziowego bazy danych napotkano ostrzeżenie o końcu nośnika. Ten błąd mógł wystąpić również jeśli podano błędną wielkość bloku dla urządzenia taśm.

Program narzędziowy czeka na reakcję użytkownika.

**Działanie użytkownika:** Skoryguj warunek końca nośnika i powróć do programu narzędziowego, podając prawidłową wartość parametru określającego działanie programu wywołującego, informującego, czy przetwarzanie powinno być kontynuowane, czy zakończone.

Wielkość bloku urządzenia taśm (albo współczynnik łączenia w bloki) używana w trakcie odtwarzania musi być taka sama, jak podczas tworzenia kopii zapasowej. Jeśli używana jest zmienna wielkość bloku, wielkość buforu musi być równa lub mniejsza od maksymalnej wielkości bloku używanej przez urządzenie taśm.

# **SQL2059W Dla urządzenia** *urządzenie* **wystąpiło ostrzeżenie o zapełnieniu urządzenia.**

**Objaśnienie:** Podczas przetwarzania programu narzędziowego bazy danych napotkano ostrzeżenie o zapełnieniu urządzenia.

Program narzędziowy czeka na reakcję użytkownika.

**Działanie użytkownika:** Skoryguj warunek zapełnienia urządzenia i powróć do programu narzędziowego, podając prawidłową wartość parametru określającego działanie programu wywołującego, informującego, czy przetwarzanie powinno być kontynuowane, czy zakończone.

#### **SQL2060W Urządzenie** *urządzenie* **jest puste.**

**Objaśnienie:** Podczas przetwarzania programu narzędziowego bazy danych napotkano puste urządzenie. Program narzędziowy czeka na reakcję użytkownika.

**Działanie użytkownika:** Umieść nośnik w urządzeniu, powróć do programu narzędziowego i podaj prawidłowy parametr działania programu wywołującego, określający, czy przetwarzanie powinno być kontynuowane, czy zakończone.

## **SQL2061N Odmowa dostępu do nośnika** *nośnik***.**

**Objaśnienie:** Podczas przetwarzania programu narzędziowego bazy danych zabroniony został dostęp do urządzenia, pliku, TSM lub współużytkowanej biblioteki pochodzącej od niezależnego dostawcy. Program narzędziowy zatrzymuje przetwarzanie.

**Działanie użytkownika:** Upewnij się, że urządzenie, plik, TSM lub współużytkowana biblioteka pochodząca od niezależnego dostawcy używane przez program narzędziowy zezwala na żądany dostęp, a następnie wprowadź ponownie komendę programu narzędziowego.

## **SQL2062N Podczas uzyskiwania dostępu do nośnika** *nośnik* **wystąpił błąd. Kod przyczyny:** *kod-przyczyny*

**Objaśnienie:** Podczas przetwarzania programu narzędziowego bazy danych wystąpił nieoczekiwany błąd w momencie uzyskiwania dostępu do urządzenia, pliku, TSM lub współużytkowanej biblioteki pochodzącej od niezależnego dostawcy. Lista kodów przyczyny:

- **1** Nie powiodło się inicjowanie urządzenia, pliku, TSM lub współużytkowanej biblioteki pochodzącej od niezależnego dostawcy.
- **2** Nie powiodło się zakończenie korzystania z urządzenia, pliku, TSM lub współużytkowanej biblioteki, pochodzącej od niezależnego dostawcy.
- **inne** Jeśli używasz TSM, to jest to kod błędu zwracany przez TSM.

Program narzędziowy zatrzymuje przetwarzanie.

**Działanie użytkownika:** Upewnij się, że urządzenie, plik, TSM lub współużytkowana biblioteka pochodząca od niezależnego dostawcy używane przez program narzędziowy były dostępne, a następnie wprowadź ponownie komendę programu narzędziowego. Jeśli wciąż nie udaje się poprawnie wykonać komendy, skontaktuj się z przedstawicielem serwisu technicznego.

**SQL2065W Podane działanie programu wywołującego** *działanie-programu-wywołującego* **nie jest dozwolone, gdy podany nośnik** *nośnik* **jest jedynym nośnikiem połączonym z programem narzędziowym.**

**Objaśnienie:** Określone działanie programu wywołującego jest niedozwolone, ponieważ tylko jedno urządzenie pozostało połączone z programem narzędziowym bazy danych.

**Działanie użytkownika:** Powróć do programu narzędziowego, podając prawidłowy parametr działania programu wywołującego, określającego, czy przetwarzanie powinno być kontynuowane, czy zakończone.

## **SQL2066N Podana nazwa obszaru tabel** *nazwa* **nie istnieje w bazie danych lub nie można jej użyć w danej operacji programu narzędziowego.**

**Objaśnienie:** Podana nazwa obszaru tabel jest syntaktycznie poprawna, ale nie istnieje w bazie danych lub nie może być wykorzystana w operacji wykonywanej przez program narzędziowy. Jeśli używanym programem narzędziowym jest program wykonywania kopii zapasowych, obszar tabel może być niedostępny, ponieważ może być to tymczasowy obszar tabel - systemowy lub użytkownika - lub może on być w niespójnym stanie.

**Działanie użytkownika:** Sprawdź nazwę obszaru tabel i wprowadź ponownie komendę używając, poprawnej nazwy obszaru tabel.

## **SQL2068N Na nośniku** *nośnik* **napotkano nieprawidłowy obraz. Brak nagłówka nośnika.**

**Objaśnienie:** Podczas przetwarzania programu narzędziowego bazy danych napotkano nieprawidłową kopię. Program narzędziowy nie był w stanie zlokalizować prawidłowego nagłówka nośnika. Program narzędziowy zatrzymuje przetwarzanie.

**Działanie użytkownika:** Wprowadź ponownie komendę dla prawidłowej kopii zapasowej albo obrazów kopii.

# **SQL2069N Na nośniku** *nośnik* **napotkano nieprawidłowy obraz. Obraz został utworzony dla aliasu bazy danych** *alias-bazy-danych***.**

**Objaśnienie:** Podczas przetwarzania programu narzędziowego bazy danych napotkano nieprawidłową kopię. Dostarczona kopia pochodziła od innego aliasu bazy danych. Program narzędziowy zatrzymuje przetwarzanie.

**Działanie użytkownika:** Wprowadź ponownie komendę dla prawidłowej kopii zapasowej albo obrazów kopii.

# **SQL2070N Na nośniku** *nośnik* **napotkano nieprawidłowy obraz. Obraz zawierał datownik** *datownik***.**

**Objaśnienie:** Podczas przetwarzania programu narzędziowego bazy danych napotkano nieprawidłową kopię. Dostarczony obraz pochodził z kopii zapasowej lub kopii z innym datownikiem. Program narzędziowy zatrzymuje przetwarzanie.

**Działanie użytkownika:** Wprowadź ponownie komendę dla prawidłowej kopii zapasowej albo obrazów kopii.

## **SQL2071N Wystąpił błąd podczas dostępu do współużytkowanej biblioteki** *nazwa\_bibl\_współdz***. Kod przyczyny:** *kod-przyczyny*

**Objaśnienie:** Podczas przetwarzania programu narzędziowego bazy danych, w momencie dostępu do współużytkowanej biblioteki pochodzącej od niezależnego dostawcy, wystąpił nieoczekiwany błąd. Lista kodów przyczyny:

- **1** Ścieżka do biblioteki współużytkowanej jest niepoprawna.
- **2** Próba załadowania współużytkowanej biblioteki kopii zapasowej nie powiodła się.
- **3** Podczas usuwania z pamięci współużytkowanej biblioteki wystąpił błąd.

Program narzędziowy zatrzymuje przetwarzanie.

**Działanie użytkownika:** Sprawdź, czy dostarczona współużytkowana biblioteka jest prawidłowa i wprowadź ponownie komendę lub użyj innego z obsługiwanych nośników.

#### **SQL2072N Nie można powiązać współużytkowanej biblioteki** *nazwa\_bibl\_współdz***. Kod przyczyny:** *kod-przyczyny***.**

**Objaśnienie:** Podczas przetwarzania programu narzędziowego bazy danych, w momencie wiązania współużytkowanej biblioteki, wystąpił błąd. Program narzędziowy zatrzymuje przetwarzanie.

**Działanie użytkownika:** Zanotuj kod przyczyny zwrócony w komunikacie programu narzędziowego od niezależnego dostawcy i podejmij działania naprawcze, o ile jest to możliwe. Wprowadź ponownie komendę z prawidłową współużytkowaną biblioteką lub korzystającej z innego obsługiwanego typu nośnika.

## **SQL2073N Przetwarzanie wartości DATALINK nie powiodło się z powodu problemów wewnętrznych na serwerze baz danych lub w programie DB2 Data Links Manager.**

**Objaśnienie:** Podczas przetwarzania wartości DATALINK wystąpił błąd.

**Działanie użytkownika:** Wprowadź ponownie komendę. Jeśli problem nadal występuje, wprowadź ponownie komendę po wyłączeniu i ponownym uruchomieniu DB2 i programu DB2 Data Links Manager.

Przez podanie WITHOUT DATALINK można uniknąć przetwarzania DATALINK w programie narzędziowym Restore.

# **SQL2074N Przetwarzanie DATALINK nie powiodło się z powodu problemów wewnętrznych w serwerze baz danych.**

**Objaśnienie:** Podczas przetwarzania wartości DATALINK wystąpił błąd.

**Działanie użytkownika:** Wprowadź ponownie komendę. Jeśli problem nadal występuje, wprowadź ponownie komendę po wyłączeniu i ponownym uruchomieniu DB2.

Przez podanie WITHOUT DATALINK można uniknąć przetwarzania DATALINK w programie narzędziowym Restore.

# **SQL2075N Przetwarzanie DATALINK nie powiodło się z powodu problemów wewnętrznych w serwerze baz danych lub programie DB2 Data Links Manager.**

**Objaśnienie:** Podczas przetwarzania wartości DATALINK wystąpił błąd.

**Działanie użytkownika:** Wprowadź ponownie komendę. Jeśli problem występuje nadal, wprowadź ponownie komendę po wyłączeniu i ponownym uruchomieniu programu DB2 Data Links Manager.

Przez podanie WITHOUT DATALINK można uniknąć przetwarzania DATALINK w programie narzędziowym Restore.

## **SQL2076W DB2 Data Links Manager** *nazwa-serwera* **nie został zarejestrowany w bazie danych.**

**Objaśnienie:** DB2 Data Links Manager *nazwa-serwera* nie został zarejestrowany w bazie danych przy użyciu komendy ADD DATALINKS MANAGER.

**Działanie użytkownika:** Szczegółowe informacje na temat przyczyn niepowodzenia przy wykonywaniu komendy ADD DATALINKS MANAGER należy szukać w protokole powiadomień administracyjnych.

# **SQL2077W Przetwarzanie rozliczeniowe zakończyło się pomyślnie w menedżerach Data Links Manager, które były dostępne. Przetwarzanie rozliczeniowe jest w toku w menedżerach Data Links Manager, które nie były dostępne. Więcej informacji można znaleźć w protokole powiadomień administracyjnych.**

**Objaśnienie:** Niektóre lub wszystkie menedżery Data Links Manager, do których występują odwołania w danych tabeli, były niedostępne podczas przetwarzania rozliczeniowego. Przetwarzanie rozliczeniowe zakończyło się pomyślnie w menedżerach Data Links Manager, które były dostępne. Tabele zostały wprowadzone w stan Oczekiwanie na uzgodnienie Datalink (DRP, Datalink Reconcile Pending), ponieważ przetwarzanie rozliczeniowe jest w toku w menedżerach Data Links Manager, które nie były dostępne.

**Działanie użytkownika:** Ze stanu Oczekiwanie na uzgodnienie Datalink tabela zostanie wyprowadzona wtedy, gdy rozliczanie zostanie zakończone pomyślnie we wszystkich menedżerach Data Links Manager, do których występują odwołania w danych tabeli. Uruchom menedżery Data Links Manager, które nie były dostępne, i ponownie uruchom rozliczanie.

## **SQL2078N Menedżer DB2 Data Links nie został pomyślnie dodany lub usunięty. Kod przyczyny =** *kod-przyczyny***.**

**Objaśnienie:** Menedżer DB2 Data Links nie został dodany lub usunięty, co wskazuje jeden z następujących kodów przyczyny:

- **01** Dodawany Menedżer DB2 Data Links jest już zarejestrowany w bazie danych.
- **02** Usuwany Menedżer DB2 Data Links nie jest zarejestrowany w bazie danych.
- **03** Parametr konfiguracyjny menedżera bazy danych DATALINKS jest ustawiony na wartość NO.
- **04** W bazie danych zarejestrowano już dopuszczalną liczbę Menedżerów DB2 Data Links.

**Działanie użytkownika:** Działanie jest uzależnione od kodu przyczyny:

- **01** Nie podejmuj próby dodania Menedżera DB2 Data Links więcej niż jeden raz.
- **02** Nie podejmuj próby usunięcia niezarejestrowanego Menedżera DB2 Data Links.
- **03** Ustaw parametr konfiguracyjny menedżera bazy danych DATALINKS na wartość YES za pomocą komendy UPDATE DATABASE MANAGER CONFIGURATION i spróbuj ponownie wykonać operację.
- **04** Nie podejmuj próby dodania więcej niż maksymalnej dozwolonej liczby Menedżerów DB2 Data Links.

## **SQL2079N Biblioteka** *nazwa\_bibl\_współdz* **zgłosiła błąd. Kod powrotu:** *kod-powrotu***.**

**Objaśnienie:** Podczas przetwarzania wykonywanego przez program narzędziowy bazy danych współużytkowana biblioteka sprzedawcy zgłosiła błąd. Wyświetlony kod powrotu odpowiada jednemu z poprawnych kodów powrotu interfejsu API dostawcy. Program narzędziowy zatrzymuje przetwarzanie.

# **SQL2100 - SQL2199**

**SQL2150W Zostały odtworzone obszary tabel zawarte w obrazie kopii zapasowej. W zależności od żądania programu wywołującego, jeden lub kilka z tych obszarów tabel mogło zostać pominiętych.**

**Objaśnienie:** Wprowadzono komendę RESTORE DATABASE. Użytkownik mógł wskazać, że z obrazu kopii zapasowej ma być odtworzony tylko podzbiór obszarów tabel.

**Działanie użytkownika:** Nie jest wymagane żadne działanie.

**SQL2154N Komenda RESTORE nie powiodła się. Kopia zapasowa użyta do odtworzenia obszaru tabel nie jest powiązana z sekwencją bieżącego protokołu dla bazy danych.**

**Objaśnienie:** Do odtworzenia obszaru tabel należy użyć kopii zapasowej sporządzonej podczas sekwencji zmian zapisanej w bieżącym protokole bazy danych. Sekwencja pliku protokołu jest określona przez bazę danych, która została poprzednio odtworzona, lub przez przetworzone pliki protokołów. Ponadto kopię zapasową można utworzyć po ostatnim odtwarzaniu do przodu bazy danych.

Odtwarzanie obszaru tabel zostało zatrzymane.

**Działanie użytkownika:** Wprowadź ponownie komendę używając prawidłowej kopii zapasowej.

Możliwe kody powrotu interfejsu API:

- **3** Program DB2 i produkt dostawcy są niezgodne ze sobą.
- **4** Zażądano niepoprawnego działania.
- **8** Określono niepoprawny identyfikator użytkownika.
- **9** Podano niepoprawne hasło.
- **10** Określono niepoprawne opcje.
- **12** Podano niepoprawny uchwyt urządzenia.
- **13** Określono niepoprawną wielkość buforu.
- **30** W produkcie dostawcy wystąpił poważny błąd.
- **inne** Produkt dostawcy zwrócił właściwy dla tego produktu kod poważnego błędu.

**Działanie użytkownika:** Upewnij się, że dostarczona biblioteka współużytkowana jest poprawna. Spróbuj przeprowadzić niezbędne działania naprawcze, odpowiednio do kodu powrotu interfejsu API dostawcy i odpowiedniej pozycji w pliku db2diag, a następnie ponownie wprowadź komendę programu narzędziowego.

## **SQL2155W Raport historii odtwarzania został zmieniony po wydaniu komendy przeszukania.**

**Objaśnienie:** Plik z historią odtwarzania został zmieniony po otwarciu w celu przeszukania. Odczytane dane mogą być niespójne.

**Działanie użytkownika:** Jeśli istotne jest, aby dane z przeszukania były spójne, zamknij plik historii odtwarzania i wprowadź ponownie komendę.

## **SQL2157N Otwarto już osiem przeszukań pliku historii odtwarzania.**

**Objaśnienie:** W tym procesie otwarto już osiem przeszukań pliku historii odtwarzania. Nie można otworzyć więcej niż ośmiu przeszukań.

Nie można wykonać komendy.

**Działanie użytkownika:** Użyj jednej lub kilku komend CLOSE RECOVERY HISTORY FILE SCAN i wprowadź ponownie komendę.

## **SQL2160W Uszkodzony plik historii odtwarzania został zastąpiony. Przetwarzanie jest kontynuowane.**

**Objaśnienie:** Podczas dostępu do pliku historii odtwarzania wystąpił błąd. Program narzędziowy może odtworzyć ten plik z kopii zapasowej. Program narzędziowy kontynuuje przetwarzanie.

**Działanie użytkownika:** Program narzędziowy pomyślnie kontynuuje przetwarzanie. Użytkownik powinien odpowiednio zabezpieczyć się przed ponownym uszkodzeniem pliku historii odtwarzania.

#### **SQL2161N Nie można naprawić uszkodzonego pliku historii odtwarzania. Wykonanie określonego działania nie powiodło się.**

**Objaśnienie:** Podczas dostępu do pliku historii odtwarzania wystąpił błąd. Program narzędziowy nie może odtworzyć pliku. Program narzędziowy zatrzymuje przetwarzanie.

**Działanie użytkownika:** Aby kontynuować przetwarzanie, usuń plik historii odtwarzania i wprowadź ponownie komendę. Program narzędziowy wygeneruje nowy plik. Wszystkie dane z uszkodzonego pliku zostaną utracone. Możesz sprawdzić, czy w uszkodzonym pliku są jakieś informacje, które można zapisać. Użytkownik powinien odpowiednio zabezpieczyć się przed ponownym uszkodzeniem pliku historii odtwarzania.

**SQL2162N Operacja odtwarzania zmian zakończyła się niepowodzeniem, ponieważ program DB2 nie ma uprawnień niezbędnych do uzyskania dostępu do pliku protokołu** *numer-pliku-protokołu* **dla bazy danych** *nazwa-bazy-danych* **w węźle** *numer-węzła***.**

**Objaśnienie:** Program DB2 nie ma dostępu do wskazanego pliku protokołu ze względu na konfigurację uprawnień. Odtwarzanie zmian nie może być kontynuowane.

**Działanie użytkownika:** Sprawdź system plików, w którym znajdują się pliki protokołów. Upewnij się, że właściciel instancji dysponuje uprawnieniami wystarczającymi do korzystania z plików protokołów.

## **SQL2163N Program DB2 nie może znaleźć obrazu kopii zapasowej w pliku historii odtwarzania w celu odtworzenia stanu bazy danych dla danego momentu.**

**Objaśnienie:** Program DB2 nie może znaleźć obrazu kopii zapasowej w pliku historii odtwarzania w celu odtworzenia stanu bazy danych dla danego momentu. Błąd ten może występować, gdy plik historii został wyczyszczony.

**Działanie użytkownika:** Spróbuj określić późniejszy moment. Jeśli określono moment przypadający na koniec protokołu, sprawdź, czy plik historii zawiera zapis zdarzeń tworzenia kopii zapasowej.

## **SQL2165W Struktura SQLUHINFO nie zapewnia odpowiedniej liczby pozycji TABLESPACE.**

**Objaśnienie:** Struktura SQLUHINFO nie była wystarczająco duża do przechowania wszystkich pozycji, które miały być zwrócone (włączając wszystkie pozycje TABLESPACE). Wartość w polu SQLN struktury SQLUHINFO powinna być co najmniej równa zwróconej wartości pola SQLD.

Nie można wykonać komendy.

**Działanie użytkownika:** Zwiększ wartość w polu SQLN struktury SQLUHINFO do wartości podanej w polu SQLD (pod warunkiem, że struktura SQLUHINFO jest wystarczająco duża) i wprowadź ponownie komendę.

## **SQL2170N Program narzędziowy napotkał w pliku historii odtwarzania pozycje z takim samym identyfikatorem. Zapis nie powiódł się.**

**Objaśnienie:** Podczas zapisu do pliku historii odtwarzania program narzędziowy napotkał pozycję z takim samym identyfikatorem (zgodność datownika z dokładnością do sekund). Zapis do pliku historii odtwarzania został przerwany. Menedżer baz danych zapewnia unikalność identyfikatorów w pliku historii odtwarzania i zabezpiecza ją przed naruszeniem, nawet jeśli zgłaszanych żądań jest więcej niż jedno żądanie na sekundę. Może się jednak zdarzyć, że zabezpieczenia to zawiedzie w przypadku zgłoszenia licznych żądań w ciągu kilku sekund.

**Działanie użytkownika:** Aby zapobiec takiej sytuacji, należy stopniować żądania wykonywanych przez aplikacje programów narzędziowych, które generują liczne pozycje w pliku historii (takich jak tworzenie kopii zapasowej, wygaszanie, ładowanie).

# **SQL2171N Aktualizacja pliku historii odtwarzania nie powiodła się, ponieważ podana część obiektu nie istnieje w tym pliku.**

**Objaśnienie:** Pozycja, która miała być zaktualizowana w pliku historii odtwarzania, nie istnieje w tym pliku. Program narzędziowy zatrzymuje przetwarzanie.

**Działanie użytkownika:** Wprowadź ponownie komendę z prawidłową pozycją.

## **SQL2172W Program narzędziowy zakończył działanie, lecz nie może zaprotokołować zdarzenia w pliku historii odtwarzania z powodu wystąpienia błędu** *błąd***.**

**Objaśnienie:** Błąd wystąpił, gdy program narzędziowy dokonywał zapisu w pliku historii odtwarzania. Ostrzeżenie to nie ma wpływu na przetwarzanie.

**Działanie użytkownika:** Aby zapobiec przyszłym ostrzeżeniom, usuń przyczynę błędu.

# **SQL2180N W specyfikacji filtrowania użyto niepoprawnej składni lub niepoprawnego klucza hasła.**

**Objaśnienie:** W udostępnionej specyfikacji filtrowania użyto niepoprawnej składni, niepoprawnego klucza hasła lub obu na raz.

**Działanie użytkownika:** Zapisz informacje diagnostyczne. Skontaktuj się z serwisem IBM.

## **SQL2181N Podczas filtrowanego odtwarzania wystąpił błąd wewnętrzny.**

**Objaśnienie:** Podczas filtrowanego odtwarzania wystąpił błąd wewnętrzny. Odtwarzanie zostało wycofane.

# **SQL2200 - SQL2299**

#### **SQL2200N Kwalifikator nazwy tabeli lub indeksu jest zbyt długi.**

**Objaśnienie:** Identyfikator autoryzowanego użytkownika musi mieć długość od 1 do 30 znaków (bajtów w środowisku MBCS).

Program narzędziowy zatrzymuje przetwarzanie.

**Działanie użytkownika:** Ponownie wprowadź komendę z poprawnym kwalifikatorem.

**SQL2203N Parametr określający nazwę tabeli nie jest poprawny. Nazwa tabeli jest za długa, podano tylko identyfikator autoryzowanego użytkownika, nie podano nazwy tabeli albo adres nazwy jest nieprawidłowy.**

**Objaśnienie:** Nazwa tabeli jest wymagana i musi mieć od 1 do 128 znaków długości (bajtów w środowisku MBCS). Nazwa tablicy musi się znajdować pod prawidłowym adresem aplikacji.

Program narzędziowy zatrzymuje przetwarzanie.

**Działanie użytkownika:** Ponownie wprowadź komendę, podając poprawną nazwę tabeli.

**SQL2204N Parametr nazwa\_indeksu jest nieprawidłowy. Nazwa indeksu jest za długa, podano tylko identyfikator autoryzowanego użytkownika, albo adres indeksu jest nieprawidłowy.**

**Objaśnienie:** Jeśli indeks jest określony, nazwa musi mieć od 1 do 18 znaków (bajtów w środowisku MBCS). Indeks musi się znajdować pod prawidłowym adresem aplikacji.

Program narzędziowy zatrzymuje przetwarzanie.

**Działanie użytkownika:** Powtórz komendę podając prawidłową nazwę indeksu.

# **SQL2205N Podany indeks nie jest poprawny. Kod przyczyny:** *kod-przyczyny***.**

**Objaśnienie:** Podany parametr indeksu nie jest poprawny w wypadku żądanej operacji. Lista kodów przyczyny:

- **1** Podany indeks nie istnieje w wypadku podanej tabeli *schemat*.*nazwa-tabeli* lub podanego indeksu *schemat*.*nazwa-indeksu*.
- **2** Podany indeks jest indeksem rozszerzonym. Program narzędziowy do reorganizowania tabeli nie obsługuje indeksów utworzonych na podstawie rozszerzeń indeksu.

**Działanie użytkownika:** Jeśli błąd wystąpił podczas próby zmiany stanu tabeli, spróbuj przefiltrować cały obszar tabel. Zapisz informacje diagnostyczne. Skontaktuj się z serwisem IBM.

- **3** Wszystkie indeksy zdefiniowane dla tabeli muszą mieć włączoną możliwość pseudousuwania w wypadku następujących operacji: REORG na tabeli w miejscu, LOAD w trybie z połączeniem i w trybie przyrostowym jednocześnie, REORG INDEXES z opcją CLEANUP ONLY.
- **4** W komendzie REORG został określony indeks inny niż klastrowy.
- **5** Komenda REORG na tabeli w miejscu nie jest dozwolona, jeśli dla danej tabeli istnieją jakiekolwiek indeksy przestrzenne.
- **6** Nie można określić indeksu w wypadku wykonywania reorganizacji (REORG) tabeli mającej co najmniej jeden wymiar przy użyciu klauzuli ORGANIZE BY komendy CREATE TABLE.

Użytkownicy systemów stowarzyszonych: sytuację tę może również wykryć źródło danych.

Program lub operacja powodują zatrzymanie przetwarzania.

**Działanie użytkownika:** Ponownie wprowadź komendę z poprawnym indeksem lub bez indeksu.

# **SQL2207N Ścieżka do pliku określona przez parametr datafile jest nieprawidłowa.**

**Objaśnienie:** Parametr datafile nie odpowiada żadnej domyślnej ścieżce do pliku. Parametr datafile ma błędną wartość podaną przez użytkownika. Wystąpiła jedna z poniższych sytuacji:

- v wskaźnik jest nieprawidłowy,
- wskaźnik wskazuje łańcuch, który jest za długi jak na opis ścieżki do pliku,
- v podana ścieżka jest nieprawidłowa (na serwerze),
- v ścieżka do pliku nie została zakończona separatorem odpowiednim dla danego serwera.

Program narzędziowy zatrzymuje przetwarzanie.

**Działanie użytkownika:** Powtórz komendę podając prawidłowy parametr datafile.

## **SQL2208N Obszar tablicowy określony przez parametr obszar\_tablicowy jest nieprawidłowy.**

**Objaśnienie:** Parametr obszaru tablicowego nie zawiera prawidłowej wartości. Mógł zaistnieć jeden z poniższych warunków:

v wskaźnik jest nieprawidłowy,

- v wskaźnik wskazuje łańcuch, który jest za długi jak na nazwę obszaru tablicowego,
- podany obszar tablicowy nie istnieje.

Program narzędziowy zatrzymuje przetwarzanie.

**Działanie użytkownika:** Powtórz komendę podając prawidłowy parametr obszaru tablicowego albo nie używaj tego parametru. W tym drugim przypadku program narzędziowy Reorganize Table użyje obszarów tablicowych, w których tablica faktycznie się znajduje.

## **SQL2211N Podana tabela nie istnieje.**

**Objaśnienie:** W bazie danych nie ma takiej tablicy. Podano niepoprawną nazwę tablicy albo niepoprawny identyfikator autoryzowanego użytkownika.

Nie można wykonać komendy.

**Działanie użytkownika:** Ponownie wprowadź komendę, podając poprawną nazwę tabeli.

## **SQL2212N Podana tablica jest widokiem. Nie można użyć programu narzędziowego Reorganizuj tabelę do widoku.**

**Objaśnienie:** Nie można użyć programu narzędziowego Reorganizuj tabelę do widoku.

Program narzędziowy zatrzymuje przetwarzanie.

**Działanie użytkownika:** Ponownie wprowadź komendę, podając poprawną nazwę tabeli.

#### **SQL2213N Podany obszar tabel nie jest systemowym tymczasowym obszarem tabel.**

**Objaśnienie:** Program narzędziowy REORG wymaga, aby każdy określony obszar danych był systemowym tymczasowym obszarem tabel. Podana nazwa obszaru tabel nie określa obszaru tabel zdefiniowanego do przechowywania systemowych tabel tymczasowych.

Program narzędziowy zatrzymuje przetwarzanie.

**Działanie użytkownika:** Wprowadź komendę ponownie, podając nazwę systemowego tymczasowego obszaru tabel, lub nie stosuj parametru określającego nazwę obszaru tabel. W tym drugim przypadku program narzędziowy REORG użyje tych obszarów tabel, w których rezyduje tabela.

## **SQL2214N Użytkownik nie ma uprawnienia do uruchamiania programu narzędziowego REORG względem tabeli** *nazwa***.**

**Objaśnienie:** Użytkownik próbował zreorganizować określoną tabelę lub jej indeksy, nie mając odpowiednich uprawnień (uprawnienia SYSADM lub DBADM albo uprawnienia CONTROL do tabeli).

Program narzędziowy zatrzymuje przetwarzanie.

**Działanie użytkownika:** Zaloguj się jako użytkownik z

odpowiednim uprawnieniem i ponownie wprowadź komendę programu narzędziowego REORG.

## **SQL2215N Podczas zatwierdzania poprzedniej pracy dla bazy danych wystąpił błąd SQL** *kod\_sql***.**

**Objaśnienie:** Użytkownik jest już połączony z bazą podaną w komendzie Reorganize Table. Błąd wystąpił w momencie zatwierdzania poprzednich jednostek pracy dla bazy danych.

Program narzędziowy kończy przetwarzanie nie próbując wycofać zmian ani przerwać połączenia.

**Działanie użytkownika:** Sprawdź kod SQLCODE (numer-komunikatu) w komunikacie w celu uzyskania dalszych informacji. Wprowadź zmiany i ponownie wprowadź komendę.

# **SQL2216N Podczas reorganizowania tabeli bazy danych lub jej indeksów wystąpił błąd SQL** *kod\_sql***.**

**Objaśnienie:** Podczas reorganizowania tabeli bazy danych lub jej indeksów wystąpił błąd.

Program narzędziowy zatrzymuje przetwarzanie.

**Działanie użytkownika:** Sprawdź kod SQLCODE (numer-komunikatu) w komunikacie w celu uzyskania dalszych informacji. Wprowadź zmiany i ponownie wprowadź komendę.

## **SQL2217N Wielkość strony systemowego tymczasowego obszaru tabel używanego przez program narzędziowy REORG musi być zgodna z wielkością strony obszarów tabel, w których przechowywane są dane tabeli (w tym dane kolumn typu LONG i/lub LOB).**

**Objaśnienie:** Jeśli systemowa tabela tymczasowa została jawnie określona dla programu narzędziowego REORG, to wielkość strony systemowego tymczasowego obszaru tabel używanego przez program narzędziowy REORG musi być zgodna z wielkością strony obszaru lub obszarów tabel, w których są przechowywane dane tabeli, w tym dane kolumn typu LONG i/lub LOB. Jedna z poniższych sytuacji naruszyła to ograniczenie:

- Dane tabeli są przechowywane w obszarze tabel o wielkości strony innej niż w wypadku podanego systemowego tymczasowego obszaru tabel.
- Tabela zawiera kolumny typu LONG i/lub LOB, których dane są przechowywane w obszarze tabel o wielkości strony innej niż w wypadku podanego systemowego tymczasowego obszaru tabel i zwykłych danych tabeli.

Jeśli systemowy tymczasowy obszar tabel nie został określony dla programu narzędziowego REORG, program ten wewnętrznie poszukiwał systemowego tymczasowego obszaru tabel. Systemowy tymczasowy obszar tabel, w którym stosowana jest taka sama wielkość strony jak w wypadku danych tabeli, albo nie istnieje w bazie danych albo w tym czasie był niedostępny.

**Działanie użytkownika:** Jeśli reorganizowana tabela jest przechowywana w obszarze tabel o wielkości strony innej niż w wypadku obszaru tabel, w którym przechowywane są dane typu LONG i/lub LOB tabeli, to systemowy tymczasowy obszar tabel nie może zostać określony dla programu narzędziowego REORG. Ponownie wprowadź żądanie REORG bez określenia systemowego tymczasowego obszaru tabel.

Jeśli systemowy tymczasowy obszar tabel, w którym stosowana jest taka sama wielkość strony jak w wypadku danych tabeli, nie istnieje w bazie danych, utwórz systemowy tymczasowy obszar tabel o wielkości strony zgodnej z wielkością strony danych tabeli.

Jeśli systemowy tymczasowy obszar tabel, w którym stosowana jest taka sama wielkość strony jak w wypadku danych tabeli, istnieje w bazie danych, lecz w czasie wydania komendy nie był dostępny, ponownie wprowadź komendę, gdy systemowy tymczasowy obszar tabel stanie się dostępny.

#### **SQL2218N Co najmniej jeden parametr określony dla komendy reorg jest niezgodny.**

# **SQL2219N Określone działanie reorganizacyjne INPLACE na tabeli** *nazwa-tabeli* **jest niedozwolone w co najmniej jednym węźle. Kod przyczyny:** *kod-przyczyny***.**

**Objaśnienie:** Instrukcja nie może być wykonana, ponieważ narusza ograniczenia, w sposób opisany następującym kodem przyczyny:

- **1** Nie można wznowić (RESUME) reorganizacji tabeli, ponieważ oryginalne dane lub obiekt indeksu uległy zmianie.
- **2** Dla podanej tabeli nie ma reorganizacji do wznowienia (RESUME).
- **3** Nie można podać indeksu przy wznawianiu (RESUME) reorganizacji tabeli nieklastrowej.
- **4** Reorganizacja tabeli nie może zostać wznowiona (RESUME), ponieważ został usunięty oryginalny indeks określony przy uruchamianiu (START) reorganizacji.
- **5** Indeks określony w instrukcji RESUME jest inny niż indeks określony, gdy reorganizacja tabeli została wstrzymana.
- **6** Nie można wznowić (RESUME) reorganizacji tabeli, ponieważ plik statusu jest uszkodzony lub go nie ma.
- **7** Przy próbie dostępu do pliku statusu wystąpił błąd we/wy.
- **8** Reorganizacja tabeli INPLACE już się odbywa w odniesieniu do podanej tabeli.
- **9** Komenda START jest niedozwolona, ponieważ wstrzymana wcześniej reorganizacja tabeli nie została zatrzymana.
- **10** Komenda PAUSE lub STOP już została wydana. Określone działanie jest asynchroniczne i jego skutek może nie być natychmiastowy.
- **11** Brak reorganizacji tabeli, którą można by wstrzymać (PAUSE) lub zatrzymać (STOP).
- **12** Reorganizacja tabeli INPLACE nie jest dozwolona w wypadku tabel w trybie dopisywania.

## **Działanie użytkownika:**

- **1** Wydaj komendę STOP, a następnie START.
- **2** Brak pozostawionych reorganizacji tabel, które można by wznowić (RESUME). Wywołaj działanie START, aby zreorganizować określoną tabelę.
- **3** W oryginalnej reorganizacji tabeli nie został użyty indeks i dlatego przy wznowieniu (RESUME) nie można określić indeksu. Kontynuuj reorganizację bez użycia indeksu albo zatrzymaj (STOP) istniejącą reorganizację i wydaj komendę START z nazwą indeksu.
- **4** Zatrzymaj (STOP) istniejącą wstrzymaną reorganizację tabeli i wydaj komendę START.
- **5** Wprowadź ponownie komendę RESUME, podając poprawny indeks. Jeśli przy wznawianiu (RESUME) nie określono indeksu, domyślnie zostanie użyty oryginalny indeks.
- **6** Upewnij się, że plik statusu "<identyfikatorObszarutabel><id-obiektu>.OLR" istnieje w katalogu bazy danych i że jest dostępny, a następnie ponownie wprowadź komendę. Jeśli plik jest uszkodzony, wydaj komendę STOP, a następnie komendą START uruchom reorganizację.
- **7** Upewnij się, że plik statusu "<identyfikatorObszarutabel><id-obiekt>.OLR" jest dostępny, po czym wprowadź komendę ponownie.
- **8** Komenda START lub RESUME nie jest dozwolona, gdy trwa reorganizacja tabeli.
- **9** Reorganizacja tabeli została wstrzymana. Wznów wstrzymaną reorganizację komendą RESUME albo zatrzymaj ją komendą STOP, a następnie uruchom komendą START.
- **10** Poczekaj na zrealizowanie pierwotnej komendy STOP lub PAUSE.
- **11** Sprawdź, czy w wypadku podanej tabeli została uruchomiona reorganizacja.
- **12** Wydaj komendę ALTER w stosunku do tabeli, aby wyłączyć (OFF) tryb APPEND, albo zreorganizuj tę tabelę w trybie bez połączenia.

# **SQL2300 - SQL2399**

## **SQL2300N Identyfikator nazwy tabeli jest za długi albo nie został podany jako część nazwy tabeli.**

**Objaśnienie:** Nazwa tabeli musi być pełna. Musi ona mieć format *id\_autoryzowanego\_użytkownika.nazwa\_tabeli*, gdzie *id\_autoryzowanego\_użytkownika* składa się z 1 do 30 znaków, a *nazwa\_tabeli* składa się z 1 do 128 znaków (w środowisku MBCS są to bajty).

Program narzędziowy zatrzymuje przetwarzanie.

**Działanie użytkownika:** Wprowadź ponownie komendę z nazwą pełną, uwzględniając prawidłowy kwalifikator.

## **SQL2301N Parametr określający nazwę tabeli nie jest poprawny. Parametr jest za długi, podano tylko identyfikator autoryzowanego użytkownika albo adres nazwy jest nieprawidłowy.**

**Objaśnienie:** Nazwa tabeli musi być pełna i mieć format *id\_autoryzowanego\_użytkownika.nazwa*, gdzie *id\_autoryzowanego\_użytkownika* składa się z 1 do 30 znaków, a *nazwa* składa się z 1 do 128 znaków (w środowisku MBCS są to bajty).

Program narzędziowy zatrzymuje przetwarzanie.

**Działanie użytkownika:** Ponownie wprowadź komendę, podając poprawną nazwę tabeli.

## **SQL2302N Lista indeksów jest niepoprawna. Podano nieprawidłowy adres listy, liczba pozycji na liście jest mniejsza niż podana liczba indeksów lub podano nieprawidłowy adres dla indeksu z listy.**

**Objaśnienie:** Adres listy jest nieprawidłowy, liczba pozycji na liście jest mniejsza niż podana liczba indeksów lub adres dla indeksu z listy jest nieprawidłowy.

Program narzędziowy zatrzymuje przetwarzanie.

**Działanie użytkownika:** Wprowadź ponownie komendę, podając prawidłową listę indeksów.

#### **SQL2303N Parametr statsopt jest nieprawidłowy.**

**Objaśnienie:** Parametr *statsopt* komendy Run Statistics może przyjąć jedną z następujących wartości:

- v T dla tabeli podstawowej.
- v I dla indeksu podstawowego
- v B dla tabel i indeksów podstawowych.
- v D dla tabeli i rozkładu.
- v E dla tabeli, rozkładu i indeksów podstawowych.
- v X dla indeksów rozszerzonych.
- v Y dla indeksów rozszerzonych i tabeli podstawowej.
- A dla wszystkiego.

Program narzędziowy zatrzymuje przetwarzanie.

**Działanie użytkownika:** Wprowadź ponownie komendę, podając prawidłowy parametr *statsopt*.

## **SQL2304N Parametr sharelev jest nieprawidłowy. Powinno być 'R' dla odwołania lub 'C' dla zmiany.**

**Objaśnienie:** Parametr *sharelev* komendy RUN STATISTICS musi mieć wartość R dla odwołania lub C dla zmiany.

Program narzędziowy zatrzymuje przetwarzanie.

**Działanie użytkownika:** Wprowadź ponownie komendę z prawidłowym parametrem *sharelev*.

## **SQL2305N Podana tabela jest widokiem. Nie można używać programu narzędziowego do widoku.**

**Objaśnienie:** Parametr *tname* określał widok, nie tabelę.

Program narzędziowy zatrzymuje przetwarzanie.

**Działanie użytkownika:** Wprowadź ponownie komendę z prawidłowym parametrem *tname*.

#### **SQL2306N Tabela lub indeks** *nazwa* **nie istnieje.**

**Objaśnienie:** W bazie danych nie ma tabeli lub indeksu identyfikowanych przez *nazwa* lub indeks identyfikowany przez *nazwa* nie został zdefiniowany dla podanej tabeli. Kwalifikator tabeli lub jednego z indeksów może być niepoprawny.

Program narzędziowy zatrzymuje przetwarzanie.

**Działanie użytkownika:** Wprowadź ponownie komendę, podając prawidłowe nazwy tabel i indeksy.

# **SQL2307N Podana tabela jest tabelą systemową. Nie można użyć programu Runstats do tabeli systemowej.**

**Objaśnienie:** Komenda Run Statistics nie może być użyta do tabeli systemowej.

Program narzędziowy zatrzymuje przetwarzanie.

**Działanie użytkownika:** Ponownie wprowadź komendę, podając poprawną nazwę tabeli.

## **SQL2308N Kwalifikator nazwy indeksu** *nazwa* **jest za długi lub nie został podany jako część nazwy indeksu.**

**Objaśnienie:** Nazwa indeksu musi być pełna. Format wygląda następująco: *id\_autoryzowanego\_użytkownika.nazwa*, gdzie *id\_autoryzowanego\_użytkownika* składa się z 1 do 30

znaków, a *nazwa* składa się z 1 do 18 znaków (w środowisku MBCS są to bajty).

Program narzędziowy zatrzymuje przetwarzanie.

**Działanie użytkownika:** Wprowadź ponownie komendę z nazwą pełną, uwzględniając prawidłowy kwalifikator.

## **SQL2309N Nazwa indeksu** *nazwa* **jest niepoprawna. Nazwa jest za długa lub podano tylko kwalifikator.**

**Objaśnienie:** Nazwa indeksu musi być pełna. Format wygląda następująco: *id\_autoryzowanego\_użytkownika.nazwa*, gdzie *id\_autoryzowanego\_użytkownika* składa się z 1 do 30 znaków, a *nazwa* składa się z 1 do 18 znaków (w środowisku MBCS są to bajty).

Program narzędziowy zatrzymuje przetwarzanie.

**Działanie użytkownika:** Wprowadź ponownie komendę, podając prawidłowy indeks.

#### **SQL2310N Program narzędziowy nie mógł wygenerować statystyk. Zwrócono błąd** *kod\_sql***.**

**Objaśnienie:** Podczas gromadzenia danych statystycznych wystąpił błąd.

Program narzędziowy zatrzymuje przetwarzanie.

**Działanie użytkownika:** W celu uzyskania dalszych informacji sprawdź numer komunikatu o błędzie. Wprowadź zmiany i ponownie wprowadź komendę.

# **SQL2311N Użytkownik nie ma uprawnień do uruchomienia narzędzia Run Statistics na tabeli** *nazwa***.**

**Objaśnienie:** Użytkownik próbował wykonać statystykę dla podanej tabeli bez wymaganych uprawnień (SYSADM lub DBADM albo CONTROL dla tabeli). Jeśli tabela podana w instrukcji RUNSTATS jest główną tabelą w hierarchii tabel, nazwą tabeli zwróconą w komunikacie może być podtabela podanej tabeli głównej.

Program narzędziowy zatrzymuje przetwarzanie.

**Działanie użytkownika:** Nie uruchamiaj programu Run Statistics bez odpowiednich uprawnień.

## **SQL2312N Sterta statystyki jest za mała, aby przeprowadzić tę operację. Sugerowana wielkość sterty to** *liczba* **strony.**

**Objaśnienie:** Ustawienie parametru konfiguracyjnego bazy danych *stat\_heap\_sz* jest niewystarczające, aby możliwe było zbieranie statystyk rozkładu niejednorodnego odnoszących się do tabeli.

**Działanie użytkownika:** Zaktualizuj parametr konfiguracyjny bazy danych *stat\_heap\_sz* do sugerowanej wartości i spróbuj ponownie.

## **SQL2313W Wykorzystano całą pamięć na stercie statystyk. Parametry statystyczne były zbierane na podstawie pierwszych** *n1* **wierszy spośród wszystkich** *n2* **wierszy.**

**Objaśnienie:** Ustawienie parametru konfiguracyjnego bazy danych *stat\_heap\_sz* jest niewystarczające, aby możliwe było zbieranie statystyk rozkładu niejednorodnego odnoszących się do tabeli. Można przetworzyć tylko <n1> z <n2> wierszy.

**Działanie użytkownika:** Zwiększ parametr konfiguracyjny bazy danych *stat\_heap\_sz* o 20 procent i spróbuj ponownie.

# **SQL2314W Niektóre statystyki są niespójne. Nowo zebrane statystyki** *obiekt1* **są niespójne z istniejącymi statystykami** *obiekt2***.**

**Objaśnienie:** Wydanie komendy RUNSTATS dla tabeli może spowodować sytuację, w której statystyki na poziomie tabeli są niespójne z już istniejącymi statystykami na poziomie indeksu. Na przykład, jeśli statystyki na poziomie indeksu zostały zebrane w konkretnej tabeli i później została usunięta znaczna liczba wierszy z tej tabeli, wydanie komendy RUNSTATS dla tabeli może spowodować, że tabela będzie znacząco mniejsza niż FIRSTKEYCARD, co oznacza stan niespójności. Podobnie, wydanie komendy RUNSTATS w odniesieniu tylko do indeksów lub zbieranie statystyk podczas tworzenia indeksu można spowodować, że już istniejące statystyki na poziomie tabel pozostaną w stanie niespójności. Na przykład, jeśli dla pewnej tabeli zostaną zebrane statystyki na poziomie tabel, a później z tej tabeli zostanie usunięta znaczna liczba wierszy, wydanie komendy RUNSTATS w odniesieniu tylko do indeksów lub zbieranie statystyk podczas tworzenia indeksu może spowodować, że niektóre kolumny będą miały parametr COLCARD większy niż liczność tabeli.

**Działanie użytkownika:** Jeśli komenda RUNSTATS została wydana w odniesieniu tylko do tabeli, komendę RUNSTATS wydaj również w odniesieniu do indeksów, dzięki czemu statystyki na poziomie tabeli i na poziomie indeksów będą spójne. Podobnie, jeśli komenda RUNSTATS została wydana w odniesieniu tylko do indeksów lub jeśli statystyki zostały zebrane podczas tworzenia indeksu, komendę RUNSTATS wydaj również w odniesieniu do tabeli.

**kod\_sql**: 2314

**stan\_sql**: 01650

# **SQL2315N Określono opcję USE PROFILE programu narzędziowego RUNSTATS, jednak profil statystyk nie istnieje.**

**Objaśnienie:** W tabeli katalogu SYSIBM.SYSTABLES nie istnieje profil statystyk.

Program narzędziowy zatrzymuje przetwarzanie.

**Działanie użytkownika:** Aby utworzyć profil statystyk, użyj opcji SET PROFILE lub SET PROFILE ONLY. Informacje na temat opcji programu narzędziowego RUNSTATS można znaleźć w dokumentacji tego programu.
#### **SQL2316W Profil statystyk przekracza maksymalną wielkość. Dane profilu zostaną obcięte do maksymalnej wielkości i zapisane w tabeli katalogu SYSIBM.SYSTABLES.**

**Objaśnienie:** Maksymalna wielkość kolumny STATISTICS\_PROFILE wynosi 32768 bajtów. Jeśli wielkość profilu statystyk jest większa niż ta wartość, dane profilu zostaną obcięte do wielkości maksymalnej.

Program narzędziowy kontynuuje przetwarzanie.

# **SQL2400 - SQL2499**

**SQL2400N Typ kopii zapasowej podany w komendzie BACKUP jest niepoprawny. Dopuszczalne wartości to 0 dla tworzenia kopii zapasowej całej bazy danych lub 1 dla tworzenia kopii zapasowej jedynie bieżących zmian.**

**Objaśnienie:** Typ kopii zapasowej ma wartość 0 dla kopii całej bazy danych lub 1 dla kopii jedynie zmian.

Program narzędziowy zatrzymuje przetwarzanie.

**Działanie użytkownika:** Ponownie wprowadź komendę, podając poprawny typ.

**SQL2401N Nie można przeprowadzić "tworzenia kopii zapasowej tylko zmian" dopóki nie zostanie przeprowadzone tworzenie kopii zapasowej całej bazy danych. Typ kopii zapasowej musi mieć wartość 0.**

**Objaśnienie:** Zostało wydane żądanie utworzenia kopii zapasowej tylko zmian, bez wcześniejszego utworzenia kopii zapasowej całej bazy danych, albo, z uwagi na uszkodzenie pliku wewnętrznego, program narzędziowy BACKUP nie był w stanie określić, czy utworzono wcześniej kopię zapasową całej bazy danych. Tworzenie kopii zapasowej zmian może być wykonane tylko po utworzeniu kopii zapasowej całej bazy danych.

Program narzędziowy zatrzymuje przetwarzanie.

**Działanie użytkownika:** Ponownie wprowadź komendę, podając poprawny typ.

## **SQL2403N Użytkownik nie ma uprawnień do uruchamiania programu narzędziowego działającego na bazie danych.**

**Objaśnienie:** Użytkownik próbował uruchomić program narzędziowy bazy danych bez uprawnień SYSADM lub DBADM.

Program narzędziowy zatrzymuje przetwarzanie.

**Działanie użytkownika:** Nie używaj komendy bez odpowiednich uprawnień.

**Działanie użytkownika:** Aby przejrzeć profil statystyk, wyświetl kolumnę STATISTICS\_PROFILE w tabeli katalogu SYSIBM.SYSTABLES. Jeśli istniejący profil statystyk nie jest wymagany, ponownie uruchom program narzędziowy RUNSTATS i określ opcję UPDATE PROFILE lub UPDATE PROFILE ONLY, aby zmodyfikować ten profil. Informacje na temat opcji programu narzędziowego RUNSTATS można znaleźć w dokumentacji tego programu.

# **SQL2404N Docelowy nośnik kopii zapasowej jest zapełniony. Wymagane jest co najmniej** *liczba* **bajtów wolnego miejsca.**

**Objaśnienie:** Na nośniku docelowym kopii zapasowej nie ma wolnego miejsca wystarczającego do utworzenia wewnętrznego podkatalogu i pliku informacyjnego.

Program narzędziowy zatrzymuje przetwarzanie.

**Działanie użytkownika:** Przygotuj nośnik kopii zapasowej z co najmniej podaną liczbą bajtów wolnego miejsca i wprowadź ponownie komendę.

## **SQL2405N Nie można wykonać komendy BACKUP, ponieważ nie została zakończona wcześniejsza komenda RESTORE.**

**Objaśnienie:** Baza danych jest niespójna, ponieważ podczas operacji odtwarzania wystąpił błąd lub komenda RESTORE została zakończona nieprawidłowo.

Program narzędziowy zatrzymuje przetwarzanie.

**Działanie użytkownika:** Wprowadź ponownie komendę RESTORE.

## **SQL2406N Nie można wykonać komendy BACKUP, ponieważ konieczne jest odtworzenie zmian.**

**Objaśnienie:** Tworzenie kopii zapasowej nie powiodło się, ponieważ baza danych jest niespójna.

Program narzędziowy zatrzymuje przetwarzanie.

**Działanie użytkownika:** Aby baza danych mogła być używana, wprowadź komendę ROLLFORWARD. Następnie wprowadź ponownie komendę BACKUP.

## **SQL2407N Podczas odczytu pliku** *nazwa* **wystąpił błąd we/wy. Nie można wykonać komendy BACKUP, ponieważ nie można określić, czy została zakończona komenda RESTORE.**

**Objaśnienie:** Wskazany plik nie może być odczytany z powodu błędu we/wy. Ponieważ plik istnieje, komenda BACKUP lub RESTORE musiała nie zostać zakończona. Po pomyślnym zakończeniu procedury ten plik jest usuwany.

Program narzędziowy zatrzymuje przetwarzanie.

**Działanie użytkownika:** Ustal, która procedura była wykonywana poprzednio. Usuń wymieniony plik i wprowadź ponownie komendę.

**SQL2408W Utworzono kopię zapasową bazy danych, ale podczas usuwania pliku** *nazwa* **wystąpił błąd we/wy** *błąd***.**

**Objaśnienie:** Komenda BACKUP została wykonana pomyślnie. Wymieniony plik nie został usunięty z powodu błędu we/wy.

Program narzędziowy zakończył przetwarzanie.

**Działanie użytkownika:** Spróbuj usunąć plik wymieniony w komunikacie.

## **SQL2409N Podczas tworzenia kopii zapasowej tylko zmian należy użyć ostatniego obrazu kopii zapasowej.**

**Objaśnienie:** Użytkownik próbował utworzyć kopię zapasową tylko zmian, ale podana kopia zapasowa nie była kopią aktualną albo poprzednie tworzenie kopii zapasowej tylko zmian nie powiodło się.

Program narzędziowy zatrzymuje przetwarzanie.

**Działanie użytkownika:** Znajdź ostatnią kopię zapasową i wprowadź ponownie komendę. Jeśli nie można znaleźć ostatniej kopii zapasowej albo jeśli poprzednia kopia zapasowa zmian nie powiodła się, należy wprowadzić ponownie komendę, wykonując kopię zapasową całej bazy, a nie tylko kopię zmian.

**SQL2410N Nie można wykonać "tworzenia kopii zapasowej tylko zmian", jeśli dla bazy danych włączono ROLL-FORWARD, albo jeśli komenda BACKUP jest wykonywana przez program użytkownika obsługi wyjścia.**

**Objaśnienie:** Użytkownik próbował utworzyć kopię zapasową zmian dla bazy z włączoną możliwością odtwarzania zmian albo chciał utworzyć kopię zapasową zmian przez program użytkownika obsługi wyjścia.

**Działanie użytkownika:** Możliwe rozwiązania:

- v Jeśli dla bazy danych włączono odtwarzanie zmian, należy wprowadzić ponownie komendę BACKUP żądając utworzenia kopii zapasowej całej bazy danych.
- v Wyłącz odtwarzanie zmian, wyłączając flagę SQL\_ENABLE\_LOG\_RETAIN i flagę SQL\_ENABLE\_USER\_EXIT w pliku konfiguracyjnym bazy danych. Następnie wprowadź ponownie komendę BACKUP, żądając utworzenia kopii zapasowej zmian.
- Utwórz kopię zapasową zmian, wprowadzając komendę BACKUP bez użycia programu użytkownika obsługi wyjścia.
- v Jeśli próbowano utworzyć kopię zapasową na standardowym urządzeniu za pomocą programu użytkownika obsługi wyjścia, należy wprowadzić ponownie

komendę BACKUP w celu utworzenia kopii zapasowej zmian bez użycia programu użytkownika obsługi wyjścia.

#### **SQL2411C Podczas wykonywania programu narzędziowego wystąpił błąd we/wy. Brak możliwości fizycznego zapisu albo dysk jest zapełniony.**

**Objaśnienie:** Kiedy program narzędziowy zapisywał dane na dysku lub dyskietce, wystąpił błąd systemu operacyjnego. Bieżący kod powrotu można znaleźć w polu SQLERRD[0] obszaru komunikacyjnego SQL.

**Działanie użytkownika:** Sprawdź kod powrotu w polu SQLERRD[0] obszaru komunikacyjnego SQL. Popraw błąd, jeśli jest to możliwe, i ponownie wprowadź komendę.

## **SQL2412C Podczas wykonywania programu narzędziowego bazy danych napotkano uszkodzoną stronę bazy danych.**

**Objaśnienie:** Podczas operacji programu narzędziowego napotkano uszkodzoną stronę bazy danych. Baza danych jest w stanie nieokreślonym i program narzędziowy nie może być kontynuowany.

#### **Działanie użytkownika:** Zapisz numer komunikatu (SQLCODE).

Jeśli śledzenie było aktywne, wywołaj program Independent Trace Facility z wiersza komend systemu operacyjnego. Następnie skontaktuj się z przedstawicielem serwisu technicznego, dysponując następującymi informacjami:

- Opis problemu
- v Kod SQLCODE lub numer komunikatu
- Obszar komunikacyjny SQL (jeśli jest to możliwe)
- v Plik śledzenia (jeśli jest to możliwe).

## **SQL2413N Tworzenie kopii zapasowej otwartej bazy danych jest niedozwolone, ponieważ bazy danych nie można odtworzyć lub spełniony jest warunek tworzenia kopii zapasowej w toku.**

**Objaśnienie:** Nie można utworzyć kopii zapasowej otwartej bazy danych, jeśli nie ma możliwości odtworzenia do przodu. Odtwarzanie do przodu może być wymagane w czasie odtwarzania. Odtwarzanie do przodu zaczyna działać po ustawieniu parametru konfiguracyjnego bazy danych LOGARCHMETH1 lub LOGARCHMETH2 i tworzeniu kopii zapasowej zamkniętej bazy danych.

**Działanie użytkownika:** Utwórz kopię zapasową zamkniętej bazy danych lub skonfiguruj bazę danych do odtwarzania zmian i wtedy utwórz kopię zapasową zamkniętej bazy danych, aby możliwe było utworzenie kolejnych kopii zapasowych otwartej bazy danych.

## **SQL2414W Ostrzeżenie! Za mało miejsca na urządzeniu** *urządzenie***, aby zawrzeć informacje sterujące tworzeniem kopii zapasowej. Ten nośnik nie pomieści informacji o kopii zapasowej.**

**Objaśnienie:** Podczas operacji tworzenia bazy danych, po zapełnieniu kilku nośników, załadowano i ustawiono nowy nośnik. Na tym nośniku nie ma wystarczającej ilości miejsca na pomieszczenie Informacji kontrolnych kopii zapasowej (Backup Control Information) i nośnik ten nie powinien być dołączany podczas operacji odtwarzania.

**Działanie użytkownika:** Załaduj nowy nośnik lub ustaw ponownie nośnik bieżący, aby zapewnić wystarczającą ilość miejsca na nagłówek, następnie powróć do urządzenia, podając parametr *callerac*, określający, czy przetwarzanie powinno być kontynuowane, czy zakończone.

## **SQL2416W Ostrzeżenie! Urządzenie** *urządzenie* **jest zapełnione. Załaduj nowy nośnik.**

**Objaśnienie:** Taśma, której używa program narzędziowy, zapełniła się.

**Działanie użytkownika:** Załaduj inną taśmę i kontynuuj operację z parametrem *callerac*, określającym, czy przetwarzanie ma być kontynuowane.

## **SQL2417N Komenda archive log nie jest dozwolona w nieodtwarzalnych bazach danych.**

**Objaśnienie:** Komendę archive log można stosować jedynie w odniesieniu do odtwarzalnych baz danych. Baza danych jest w trybie odtwarzalnym, gdy parametr LOGARCHMETH1 ma wartość DISK, TSM, VENDOR, USEREXIT lub LOGRETAIN albo gdy parametr LOGARCHMETH2 ma wartość DISK, TSM lub VENDOR.

**Działanie użytkownika:** Wprowadź podaną bazę danych w tryb odtwarzania i ponownie wprowadź komendę.

## **SQL2418N Baza danych podana w komendzie Backup (Kopia zapasowa) nie istnieje.**

**Objaśnienie:** Nie można znaleźć bazy danych określonej za pomocą parametru *dbase* komendy Database Backup.

**Działanie użytkownika:** Sprawdź, czy w komendzie Backup Database podano poprawny alias bazy danych, dla którego istnieje baza danych. Wprowadź ponownie komendę, podając prawidłowy alias.

## **SQL2419N Dysk docelowy** *dysk* **został zapełniony.**

**Objaśnienie:** Podczas przetwarzania programu narzędziowego bazy danych dysk docelowy zapełnił się. Program narzędziowy został zatrzymany, a plik docelowy usunięty.

**Działanie użytkownika:** Zapewnij wystarczającą ilość miejsca na dysku lub podaj inne miejsce docelowe, np. taśmę.

W systemach UNIX komunikat o zapełnieniu dysku może być spowodowany przekroczeniem maksymalnej wielkości pliku dozwolonego dla bieżącego identyfikatora użytkownika. Użyj komendy chuser w celu aktualizacji parametru fsize. Może być konieczne ponowne uruchomienie systemu.

W systemach innych niż UNIX zapełnienie dysku może być spowodowane przekroczeniem maksymalnego rozmiaru pliku dozwolonego w systemie operacyjnym. Podaj inne miejsce docelowe, np. taśmę, lub skorzystaj z możliwości podania wielu miejsc docelowych.

# **SQL2420N Za mało miejsca na urządzeniu** *urządzenie***, aby zamieścić wstępne informacje sterujące tworzeniem kopii zapasowej.**

**Objaśnienie:** Podczas tworzenia kopii zapasowej na początku obrazu kopii zapasowej jest tworzony nagłówek kopii zapasowej. Jeśli kopia zapasowa zapisywana jest na taśmę, taki nagłówek musi zmieścić się na jednej taśmie. Na taśmie nie ma wystarczającej ilości miejsca, aby pomieścić taki nagłówek.

**Działanie użytkownika:** Powtórz operację tworzenia kopii zapasowej kierując wyjście na nową taśmę albo zmień ustawienie bieżącej taśmy, tak aby zmieścił się na niej cały nagłówek.

## **SQL2421N Tworzenie kopii zapasowej na poziomie obszaru tabel jest niedozwolone, ponieważ odtwarzanie zmian nie jest włączone.**

**Objaśnienie:** Nie można utworzyć kopii zapasowej na poziomie obszaru tabel, ponieważ nie ma możliwości odtworzenia do przodu. Odtwarzanie do przodu może być wymagane w czasie odtwarzania. Odtwarzanie do przodu zaczyna działać po ustawieniu parametru konfiguracyjnego bazy danych LOGARCHMETH1 albo LOGARCHMETH2 i tworzeniu kopii zapasowej zamkniętej bazy danych.

**Działanie użytkownika:** Wykonaj pełną kopię zapasową bazy danych lub przekonfiguruj bazę danych na odtwarzanie zmian i zażądaj tworzenia kopii zapasowej zamkniętej bazy danych, tak aby było dozwolone tworzenie kopii zapasowej z poziomu obszaru tabel.

## **SQL2422N Nie można utworzyć kopii zapasowej bazy danych za pomocą zestawu funkcji tworzenia kopii zapasowej API typu back-level ze względu na niezgodne lokalizacje obszarów tabel.**

**Objaśnienie:** Ta baza danych zawiera obszary tabel zdefiniowane w innych miejscach niż podkatalogi baz danych. Jest to niezgodne z używanym zestawem funkcji API.

**Działanie użytkownika:** Do tworzenia kopii zapasowej bazy danych użyj bieżącego zestawu funkcji tworzenia kopii zapasowej API.

## **SQL2423N Nie można utworzyć kopii bazy danych bazy danych, ponieważ brak niektórych plików indeksów.**

**Objaśnienie:** Brakuje niektórych plików indeksów potrzebnych do tworzenia kopii zapasowej. Przed utworzeniem kopii zapasowej bazy danych pliki te muszą zostać ponownie utworzone.

**Działanie użytkownika:** Uruchom program 'db2recri' w celu ponownego utworzenia brakujących plików indeksów, a następnie wprowadź ponownie komendę tworzenia kopii zapasowej.

## **SQL2424N Utworzenie kopii zapasowej nie powiodło się, ponieważ asynchroniczne kopiowanie w programie DB2 Data Links Manager nie zostało zakończone.**

**Objaśnienie:** Możliwe, że TSM lub serwer archiwizacji, pochodzący od niezależnego dostawcy nie jest w stanie gotowości do działania.

**Działanie użytkownika:** Upewnij się, że TSM lub serwer archiwizacji, pochodzący od niezależnego dostawcy był gotowy do działania i wprowadź ponownie komendę tworzenia kopii zapasowej.

#### **SQL2425W Plik protokołu dla tworzenia kopii zapasowej otwartej bazy danych nie został obcięty.**

**Objaśnienie:** Podczas tworzenia kopii zapasowej otwartej bazy danych, wszystkie zbuforowane zapisy w protokole są zapisywane na dysku, a ostatni aktywny plik protokołu jest obcinany. Podczas tworzenia bieżącej kopii zapasowej, nie powiodło się obcięcie ostatniego aktywnego pliku protokołu. W związku tym nowe zapisy w protokole będą zapisywane do ostatniego pliku protokołu, używanego podczas tworzenia kopii zapasowej.

**Działanie użytkownika:** Nie jest wymagane żadne działanie użytkownika. Ostatni aktywny plik protokołu używany podczas tworzenia kopii zapasowej może stać się nieaktywny, jeśli zostanie w całości wypełniony.

## **SQL2426N Konfiguracja bazy danych nie pozwala na przyrostowe tworzenie kopii zapasowej. Kod przyczyny =** *kod-przyczyny***.**

**Objaśnienie:** Przyrostowe tworzenie kopii zapasowych nie będzie włączone dla danego obszaru tabel, dopóki dla bazy

# **SQL2500 - SQL2599**

#### **SQL2501C Baza danych została odtworzona, ale zawarte w niej dane nie nadają się do użycia.**

**Objaśnienie:** Program narzędziowy RESTORE nie może odczytać danych z odtwarzanej bazy lub została odtworzona danych nie zostanie aktywowane śledzenie modyfikacji, a na obszarze tabel nie zostanie przeprowadzona operacja nieprzyrostowego tworzenia kopii zapasowej.

Możliwe kody przyczyny:

- 1. Dla bazy danych nie został określony parametr konfiguracyjny TRACKMOD.
- 2. Parametr konfiguracyjny TRACKMOD został ustawiony, jednak od momentu jego ustawienia dla co najmniej jednego obszaru tabel nie utworzono nieprzyrostowej kopii zapasowej.

**Działanie użytkownika:** Działanie zależy od kodu przyczyny:

- 1. Aktywuj śledzenie modyfikacji w bazie danych, ustawiając parametr konfiguracyjny TRACKMOD bazy danych na ON, a następnie utwórz pełną kopię zapasową.
- 2. Utwórz pełną kopię zapasową obszaru tabel.

# **SQL2427N Nie można utworzyć kopii zapasowej biblioteki modułu dodatkowego** *nazwa-pliku***, ponieważ nie zawiera ona punktu wejścia** *punkt-wejścia***.**

**Objaśnienie:** Tworzony jest skompresowany obraz kopii zapasowej z uwzględnieniem biblioteki modułu dodatkowego. Jednak biblioteka ta nie zawiera wszystkich funkcji niezbędnych do przeprowadzenia dekompresji obrazu kopii zapasowej przy jej odtwarzaniu.

Program narzędziowy zatrzymuje przetwarzanie.

**Działanie użytkownika:** Wydaj komendę ponownie, podając nazwę biblioteki zawierającej wszystkie funkcje potrzebne do dekompresji obrazu kopii zapasowej.

# **SQL2428N Operacja BACKUP nie została zakończona, ponieważ nie można pobrać co najmniej jednego z żądanych plików protokołów.**

**Objaśnienie:** Operacja tworzenia kopii zapasowej uwzględniającej protokoły nie powiedzie się, jeśli nie będzie można pobrać i skopiować do obrazu kopii zapasowej któregokolwiek z protokołów niezbędnych do pomyślnego odtworzenia zmian.

**Działanie użytkownika:** Dodatkowe informacje o przyczynie niepowodzenia operacji pobrania protokołu można znaleźć w protokole powiadomień administracyjnych. Popraw błąd i wprowadź ponownie komendę.

jedynie część bazy. W obu przypadkach odtworzona baza danych jest nie do użycia.

Baza danych nie nadaje się do użycia i program narzędziowy RESTORE przerywa przetwarzanie.

**Działanie użytkownika:** Wprowadź ponownie komendę RESTORE.

## **SQL2502C Podczas odczytu plików kopii zapasowej wystąpił błąd. Nie można fizycznie odczytać danych z dysku lub podany dysk nie zawiera poprawnej kopii zapasowej.**

**Objaśnienie:** Podczas odczytu dyskietki lub dysku przez program narzędziowy RESTORE wystąpił błąd systemowy lub dyskietka (dysk) nie zawiera kopii zapasowej katalogu bazy danych ani wcześniejszej kopii zapasowej.

Program narzędziowy zatrzymuje przetwarzanie.

**Działanie użytkownika:** Jeśli napędem wejściowym jest stacja dyskietek, sprawdź, czy znajduje się w nim właściwa dyskietka. Jeśli napędem wejściowym jest dysk twardy, sprawdź, czy podano właściwą nazwę pliku. Wprowadź ponownie komendę, podając prawidłowy napęd i wkładając właściwą dyskietkę, jeśli ma to zastosowanie.

## **SQL2503N Komenda RESTORE nie powiodła się. Kopia zapasowa użyta do odtworzenia bazy danych zawierała niewłaściwą bazę danych.**

**Objaśnienie:** Nazwa bazy danych znajdującej się na dysku kopii zapasowej różni się od nazwy bazy danych podanej w komendzie RESTORE. Program narzędziowy RESTORE nie jest w stanie określić nazwy aż do chwili odtworzenia bazy danych, ponieważ odtworzono kopię zapasową poprzedniego wydania.

Program narzędziowy zatrzymuje przetwarzanie.

**Działanie użytkownika:** Jeśli w komendzie podano błędną nazwę bazy danych, wprowadź ponownie komendę, podając poprawną nazwę bazy. Jeśli napędem wejściowym jest stacja dyskietek, sprawdź, czy znajduje się w nim właściwa dyskietka. Jeśli napędem wejściowym jest dysk twardy, sprawdź, czy podano właściwą nazwę pliku. Wprowadź ponownie komendę, podając prawidłowy napęd i wkładając właściwą dyskietkę, jeśli ma to zastosowanie.

#### **SQL2504W Włóż pierwszą dyskietkę kopii zapasowej do napędu** *napęd***.**

**Objaśnienie:** Program narzędziowy RESTORE odczytuje pierwszą dyskietkę kopii, aby określić ścieżkę do katalogu bazy danych, dla której utworzono kopię zapasową. Jeśli nośnikiem kopii zapasowej jest dyskietka, program powróci do programu wywołującego z tym komunikatem, jeśli nie znajdzie dyskietki w podanym napędzie. Program wywołujący powinien poprosić użytkownika o reakcję i zwrócić odpowiedź użytkownika programowi narzędziowemu.

Program narzędziowy czeka na reakcję programu wywołującego.

**Działanie użytkownika:** Zgłoś użytkownikowi konieczność wymiany dyskietki i zwróć do programu narzędziowego parametr *callerac*, określający, czy przetwarzanie jest, czy nie jest kontynuowane.

## **SQL2505W Ostrzeżenie! Baza danych** *nazwa* **rezyduje na napędzie** *napęd***. Pliki tej bazy danych zostaną usunięte.**

**Objaśnienie:** Jeśli baza, która ma być odtwarzana, już istnieje, jej pliki zostaną usunięte przed rozpoczęciem procesu odtwarzania. Program narzędziowy powraca z tym ostrzeżeniem do programu wywołującego. Program wywołujący powinien poprosić użytkownika o reakcję i zwrócić odpowiedź użytkownika programowi narzędziowemu. Po usunięciu bazy danych dostęp do niej nie jest możliwy.

Program narzędziowy czeka na reakcję programu wywołującego.

**Działanie użytkownika:** Ostrzeż użytkownika, że baza danych zostanie usunięta i zwróć do programu narzędziowego parametr *callerac*, określający, czy przetwarzanie jest, czy nie jest kontynuowane.

## **SQL2506W Baza danych została odtworzona, ale w bazie mogą być dodatkowe pliki.**

**Objaśnienie:** Jeśli było utworzono kopię zapasową tylko zmian i między tworzeniem kopii usunięto pliki bazy danych, komenda RESTORE ponownie dodaje usunięte pliki do bazy danych. Proces odtwarzania nie mógł usunąć tych dodatkowych plików z powodu błędu we/wy lub z powodu przerwania wewnętrznego połączenia z wewnętrznie zatrzymaną bazą danych.

Program narzędziowy zakończył działanie pomyślnie.

**Działanie użytkownika:** Można korzystać z bazy danych w stanie obecnym lub ponownie spróbować ją odtworzyć. Przed ponownym uruchomieniem programu RESTORE sprawdź, czy konfiguracja DB2 jest zgodna z konfiguracją odtworzonej bazy danych.

# **SQL2507W Program narzędziowy RESTORE nie jest prawidłowo powiązany z bazą danych.**

**Objaśnienie:** Ponieważ program narzędziowy RESTORE nie był powiązany z bazą danych lub powiązany pakiet programu jest niezgodny z zainstalowaną wersją DB2, wszystkie programy narzędziowe zostały ponownie powiązane. Jednak między zainstalowaną wersją DB2 a pakietem wystąpił konflikt datowników, wskutek czego program narzędziowy jest niezgodny z plikiem powiązań.

Baza danych została odtworzona, ale program narzędziowy nie jest powiązany.

**Działanie użytkownika:** Ponownie zainstaluj DB2 lub wprowadź ponownie ostatnie aktualizacje i wprowadź ponownie komendę programu narzędziowego.

## **SQL2508N Parametr datownika programu narzędziowego Database Restore** *datownik* **nie jest poprawny.**

**Objaśnienie:** Parametr datownik musi zawierać wartość NULL lub poprawną część datownika, zawierającą kompletne komponenty datownika.

**Działanie użytkownika:** Powtórz operację Restore z poprawnym datownikiem.

#### **SQL2509N Podana litera napędu bazy danych jest niepoprawna.**

**Objaśnienie:** Podany napęd nie istnieje, nie ma na nim bazy danych lub baza danych nie została wpisana do katalogu. Aby odtworzyć bazę danych, program RESTORE powinien użyć komendy *db2uexit*.

Program narzędziowy zatrzymuje przetwarzanie.

**Działanie użytkownika:** Wprowadź ponownie komendę, podając prawidłowy napęd.

#### **SQL2510N Wystąpił błąd semafora systemu operacyjnego.**

**Objaśnienie:** Wystąpił błąd podczas oczekiwania na semafor lub korzystania z niego.

Program narzędziowy zatrzymuje przetwarzanie.

**Działanie użytkownika:** Wyłącz program menedżer baz danych, a następnie uruchom go ponownie i wprowadź ponownie komendę programu narzędziowego.

#### **SQL2511N Program narzędziowy napotkał błąd** *błąd* **podczas usuwania bazy danych.**

**Objaśnienie:** Program narzędziowy nie może usunąć bazy danych.

Program narzędziowy zatrzymuje przetwarzanie.

**Działanie użytkownika:** W celu uzyskania dalszych informacji sprawdź numer błędu podany w komunikacie. Wprowadź zmiany i ponownie wprowadź komendę.

#### **SQL2512N Program narzędziowy napotkał błąd** *błąd* **podczas tworzenia bazy danych.**

**Objaśnienie:** Program narzędziowy nie może utworzyć bazy danych.

Program narzędziowy zatrzymuje przetwarzanie.

**Działanie użytkownika:** W celu uzyskania dalszych informacji sprawdź numer błędu podany w komunikacie. Wprowadź zmiany i ponownie wprowadź komendę.

#### **SQL2513N Program narzędziowy napotkał błąd** *błąd* **przy zmienianiu nazwy bazy danych.**

**Objaśnienie:** Program narzędziowy nie może zmienić nazwy bazy danych.

Program narzędziowy zatrzymuje przetwarzanie.

**Działanie użytkownika:** W celu uzyskania dalszych informacji sprawdź numer błędu podany w komunikacie. Wprowadź zmiany i ponownie wprowadź komendę.

## **SQL2514N Komenda RESTORE nie powiodła się. Kopia zapasowa użyta do odtworzenia bazy danych, zawierała bazę danych o numerze wydania niezgodnym z wersją zainstalowanego menedżera bazy danych.**

**Objaśnienie:** Numer wersji odtwarzanej bazy danych jest niezgodny z numerem zainstalowanej wersji menedżera baz danych.

Program narzędziowy zatrzymuje przetwarzanie.

**Działanie użytkownika:** Wprowadź ponownie komendę, korzystając z kopii zapasowej, która jest zgodna z numerem wersji menedżera baz danych.

## **SQL2515N Użytkownik nie ma uprawnienia do uruchomienia programu narzędziowego RESTORE dla tej bazy danych.**

**Objaśnienie:** Użytkownik próbował wykonać program RESTORE, nie mając uprawnienia SYSADM.

Program narzędziowy zatrzymuje przetwarzanie.

**Działanie użytkownika:** Nie próbuj uruchomić programu RESTORE bez odpowiednich uprawnień.

## **SQL2516N Program narzędziowy RESTORE nie może zakończyć działania, ponieważ co najmniej jedna baza danych jest używana na stacji roboczej.**

**Objaśnienie:** W niektórych sytuacjach program narzędziowy RESTORE usiłuje przenieść bazę danych do katalogu, zmieniając nazwę katalogu skojarzonego z tą bazą danych. Nie może tego zrobić, jeśli jakieś bazy danych są używane przez proces na tej stacji roboczej.

Program narzędziowy zatrzymuje przetwarzanie.

**Działanie użytkownika:** Poczekaj, aż żadne bazy danych nie będą używane na stacji roboczej i wprowadź ponownie komendę.

#### **SQL2517W Wykonano migrację odtworzonej bazy danych do wersji bieżącej. W wyniku migracji zwrócony został kod** *kod\_sql* **i elementy zmienne** *elementy-zmienne***.**

**Objaśnienie:** Kopię zapasową odtworzonej bazy danych utworzono przy użyciu poprzedniej wersji DB2. Program RESTORE wykonał migrację tej bazy do wersji bieżącej.

Użytkownik, który wprowadził komendę RESTORE, ma uprawnienie DBADM do tej bazy danych. Jeśli są jeszcze inni użytkownicy tej bazy, administrator bazy danych z uprawnieniem DBADM musi nadać im odpowiednie uprawnienia.

Program RESTORE zakończył działanie pomyślnie.

**Działanie użytkownika:** Przed użyciem bazy danych określ właściwą reakcję użytkownika na podstawie kodu SQLCODE zwróconego w wyniku migracji.

#### **SQL2518N Komenda RESTORE nie powiodła się. Podczas próby odtworzenia pliku konfiguracyjnego bazy danych wystąpił błąd we/wy.**

**Objaśnienie:** Nie można odtworzyć pliku konfiguracyjnego bazy danych, ponieważ wystąpił błąd we/wy.

Program narzędziowy zatrzymuje przetwarzanie.

**Działanie użytkownika:** Sprawdź, czy błąd we/wy może być usunięty. Wprowadź ponownie komendę.

## **SQL2519N Baza danych została odtworzona, ale nie została wykonana jej migracja do wersji bieżącej. Zwrócony został błąd** *kod\_sql* **z elementami zmiennymi** *elementy***.**

**Objaśnienie:** Obraz kopii zapasowej zawiera bazę danych w poprzedniej wersji. Po odtworzeniu bazy danych usiłowano dokonać jej migracji do wersji bieżącej. Jednak migracja nie powiodła się.

Program narzędziowy kończy przetwarzanie, ale migracja bazy danych nie została wykonana.

**Działanie użytkownika:** Sprawdź kod SQLCODE (numer-komunikatu) w komunikacie w celu uzyskania dalszych informacji. Wprowadź zmiany i wprowadź komendę Migrate przed użyciem tej bazy danych.

## **SQL2520W Baza danych została odtworzona. Użyto wersji pliku konfiguracyjnego zapisanego w kopii zapasowej.**

**Objaśnienie:** Podczas odtwarzania bazy danych nie zawsze bieżąca wersja pliku konfiguracyjnego jest zastępowana przez kopię zapasową. Jednak bieżąca wersja pliku konfiguracyjnego bazy danych nie nadawała się do użycia. Została ona zastąpiona przez kopię zapasową.

Program narzędziowy pomyślnie zakończył działanie.

**Działanie użytkownika:** Niektóre wartości przechowywane w pliku konfiguracyjnym bazy danych mogą się zmienić po odtworzeniu. Sprawdź, czy parametry konfiguracyjne mają żądane wartości.

## **SQL2521W Baza danych została odtworzona, ale wystąpił błąd we/wy** *kod* **podczas usuwania pliku typu** *typ-pliku***.**

**Objaśnienie:** Proces odtwarzania zakończył się pomyślnie. Podany plik nie został usunięty z powodu błędu we/wy.

Plik z rozszerzeniem ".BRG" jest wykorzystywany do określenia, czy operacja RESTORE zakończyła się błędem. Plik znajduje się w katalogu lokalnej bazy danych, dla której próbowano wykonać operację RESTORE.

Plik z rozszerzeniem ".BRI" przechowuje informacje o postępie przyrostowej operacji RESTORE. Plik znajduje się w katalogu lokalnej bazy danych, dla której próbowano wykonać operację RESTORE INCREMENTAL.

Nazwa pliku składa się ze znacznika bazy danych sklejonego z rozszerzeniem typu pliku. Na przykład, jeśli bazie danych "SAMPLE" przypisano znacznik bazy danych "SQL00001", plik BRI będzie nosił nazwę "instancja/NODE0000/sqldbdir/SQL00001.BRI".

Program narzędziowy pomyślnie zakończył działanie.

**Działanie użytkownika:** Usuń plik .BRG lub .BRI ręcznie. Jeśli pliku nie można usunąć, skontaktuj się z inżynier serwisu technicznego.

# **SQL2522N Z datownikiem podanym dla obrazu kopii zapasowej bazy danych zgodny jest więcej niż jeden plik kopii zapasowej.**

**Objaśnienie:** Nazwa pliku obrazu bazy danych składa się z aliasu bazy danych i datownika. Nazwa pliku tworzona jest z aliasu źródłowej bazy danych i parametrów datownika podanego w wywołaniu Database Restore. Może być podana tylko część datownika, wskutek czego pasuje do niego więcej niż jedna nazwa obrazu pliku kopii zapasowej.

**Działanie użytkownika:** Powtórz operację podając więcej składników datownika, tak aby pasował do niego tylko jeden plik kopii zapasowej.

## **SQL2523W Ostrzeżenie! Trwa odtwarzanie do istniejącej bazy danych, która różni się od bazy danych w pliku kopii zapasowej mimo zgodnych nazw. Docelowa baza danych zostanie zastąpiona kopią zapasową. Protokoły odtwarzania zmian skojarzone z docelową bazą danych zostaną usunięte.**

**Objaśnienie:** Alias bazy danych i nazwa docelowej bazy danych są takie same, jak nazwa i alias bazy danych w pliku kopii zapasowej. Kody baz danych nie są takie same, co oznacza, że są to różne bazy danych. Docelowa baza danych zostanie zastąpiona kopią zapasową. Protokoły odtwarzania zmian skojarzone z docelową bazą danych zostaną usunięte. Bieżący plik konfiguracyjny zostanie nadpisany przez kopię zapasową.

**Działanie użytkownika:** Powróć do programu narzędziowego, podając prawidłowy parametr działania programu wywołującego *callerac* określający, czy przetwarzanie ma być kontynuowane.

**SQL2524W Ostrzeżenie! Przeprowadzane jest odtwarzanie do istniejącej bazy danych, która wydaje się być taka sama, lecz alias** *baza-danych* **istniejącej bazy danych nie jest zgodny z aliasem** *baza-danych* **obrazu kopii zapasowej. Docelowa baza danych zostanie zastąpiona kopią zapasową.**

**Objaśnienie:** Kody docelowej bazy danych i obrazu bazy danych są takie same, co oznacza, że jest to ta sama baza danych. Nazwy także są zgodne, mimo że aliasy baz danych różnią się. Docelowa baza danych zostanie zastąpiona kopią zapasową.

**Działanie użytkownika:** Powróć do programu narzędziowego, podając prawidłowy parametr działania programu wywołującego *callerac* określający, czy przetwarzanie ma być kontynuowane.

**SQL2525W Ostrzeżenie! Przeprowadzane jest odtwarzanie do istniejącej bazy danych innej niż baza danych obrazu kopii zapasowej, przy czym alias** *baza-danych* **istniejącej bazy danych nie jest zgodny z aliasem** *baza-danych* **obrazu kopii zapasowej, lecz nazwy baz danych są jednakowe. Docelowa baza danych zostanie zastąpiona kopią zapasową. Protokoły odtwarzania zmian skojarzone z docelową bazą danych zostaną usunięte.**

**Objaśnienie:** Aliasy docelowej bazy danych i obrazu bazy danych nie są zgodne, ich nazwy pokrywają się, jednak kody baz danych różnią się, co oznacza, że są to różne bazy danych. Docelowa baza danych zostanie zastąpiona kopią zapasową. Protokoły odtwarzania zmian skojarzone z docelową bazą danych zostaną usunięte. Bieżący plik konfiguracyjny zostanie nadpisany przez kopię zapasową.

**Działanie użytkownika:** Powróć do programu narzędziowego, podając prawidłowy parametr działania programu wywołującego *callerac* określający, czy przetwarzanie ma być kontynuowane.

**SQL2526W Ostrzeżenie! Przeprowadzane jest odtwarzanie do istniejącej bazy danych, która nie różni się od bazy danych obrazu kopii zapasowej, przy czym aliasy są jednakowe, lecz nazwa bazy danych** *nazwa-bazy-danych* **istniejącej bazy danych nie jest zgodna z nazwą bazy danych** *nazwa-bazy-danych* **obrazu kopii zapasowej. Docelowa baza danych zostanie zastąpiona kopią zapasową.**

**Objaśnienie:** Aliasy i kody docelowej bazy danych i obrazu bazy danych są takie same, jednak ich nazwy są różne. Są to te same bazy danych. Docelowa baza danych zostanie zastąpiona kopią zapasową.

**Działanie użytkownika:** Powróć do programu narzędziowego, podając prawidłowy parametr działania programu wywołującego *callerac* określający, czy przetwarzanie ma być kontynuowane.

**SQL2527W Ostrzeżenie! Przeprowadzane jest odtwarzanie do istniejącej bazy danych innej niż baza danych obrazu kopii zapasowej, przy czym nazwa istniejącej bazy danych** *nazwa-bazy-danych* **nie jest zgodna z nazwą bazy danych** *nazwa-bazy-danych* **obrazu kopii zapasowej, lecz aliasy są jednakowe. Docelowa baza danych zostanie zastąpiona kopią zapasową. Protokoły odtwarzania zmian skojarzone z docelową bazą danych zostaną usunięte.**

**Objaśnienie:** Aliasy docelowej bazy danych i obrazu bazy danych są zgodne, ich nazwy nie są zgodne, jednak kody baz danych różnią się, co oznacza, że są to różne bazy danych. Docelowa baza danych zostanie zastąpiona kopią zapasową. Protokoły odtwarzania zmian skojarzone z docelową bazą danych zostaną usunięte. Bieżący plik konfiguracyjny zostanie nadpisany przez kopię zapasową.

**Działanie użytkownika:** Powróć do programu narzędziowego, podając prawidłowy parametr działania programu wywołującego *callerac* określający, czy przetwarzanie ma być kontynuowane.

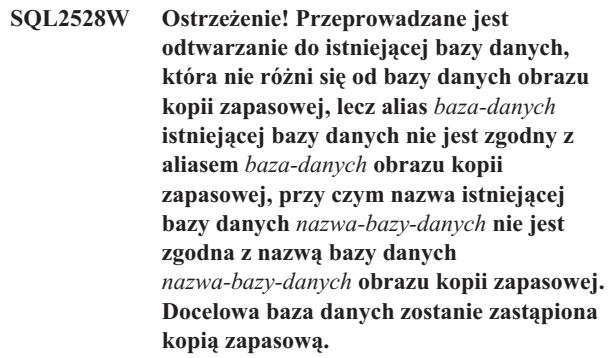

**Objaśnienie:** Kody docelowej bazy danych i obrazu bazy danych są takie same, co oznacza, że jest to ta sama baza danych, mimo że aliasy i nazwy baz danych różnią się. Bieżąca baza danych zostanie nadpisana przez wersję odtworzoną.

**Działanie użytkownika:** Powróć do programu narzędziowego, podając prawidłowy parametr działania programu wywołującego *callerac* określający, czy przetwarzanie ma być kontynuowane.

**SQL2529W Ostrzeżenie! Przeprowadzane jest odtwarzanie do istniejącej bazy danych, która różni się od bazy danych obrazu kopii zapasowej, przy czym alias** *baza-danych* **istniejącej bazy danych nie jest zgodny z aliasem** *baza-danych* **obrazu kopii zapasowej, a nazwa istniejącej bazy danych** *nazwa-bazy-danych* **nie jest zgodna z nazwą bazy danych** *nazwa-bazy-danych* **obrazu kopii zapasowej. Docelowa baza danych zostanie zastąpiona kopią zapasową. Protokoły odtwarzania zmian skojarzone z docelową bazą danych zostaną usunięte.**

**Objaśnienie:** Aliasy docelowej bazy danych i obrazu bazy danych są różne, także ich nazwy nie pokrywają się, a kody baz danych nie są identyczne, co oznacza, że są to różne bazy danych. Bieżąca baza danych zostanie nadpisana przez wersję odtworzoną. Protokoły odtwarzania zmian skojarzone z docelową bazą danych zostaną usunięte. Bieżący plik konfiguracyjny zostanie nadpisany przez kopię zapasową.

**Działanie użytkownika:** Powróć do programu narzędziowego, podając prawidłowy parametr działania programu wywołującego *callerac* określający, czy przetwarzanie ma być kontynuowane.

## **SQL2530N Obraz kopii zapasowej jest uszkodzony. Nie jest możliwe odtworzenie bazy danych z tego pliku.**

**Objaśnienie:** Obraz kopii zapasowej jest uszkodzony i nie jest możliwe odtworzenie z niego bazy danych.

**Działanie użytkownika:** Usuń ten obraz bazy danych, ponieważ nie nadaje się on do użycia. Odtwórz bazę z poprzedniej kopii zapasowej, jeśli to możliwe.

## **SQL2531N Wybrany do odtworzenia obraz kopii zapasowej nie jest prawidłowym obrazem bazy danych.**

**Objaśnienie:** Plik wybrany do odtworzenia jest niepoprawnym obrazem kopii zapasowej. Wybrany plik jest uszkodzony lub taśma kopii zapasowej nie jest ustawiona we właściwym miejscu.

**Działanie użytkownika:** Określ położenie prawidłowego pliku obrazu bazy danych i wprowadź ponownie komendę Restore.

**SQL2532N Plik kopii zapasowej zawiera obraz kopii zapasowej bazy danych** *alias-bazy-danych* **utworzony w momencie określonym datownikiem** *datownik***. Nie jest to żądany obraz bazy danych.**

**Objaśnienie:** Plik wybrany do odtworzenia nie zawiera żądanego obrazu bazy danych. Jest to obraz innej bazy danych niż żądana.

**Działanie użytkownika:** Jeśli korzystasz z taśmy, sprawdź, czy została włożona właściwa taśma. Jeśli odtwarzanie lub

ładowanie odbywa się z dysku, oznacza to, że zmieniono nazwę pliku. Zmień nazwę pliku na właściwą, pamiętając o zgodnej nazwie pliku i datowniku. Po dokonaniu odpowiednich działań wprowadź ponownie komendę.

## **SQL2533W Ostrzeżenie! Plik kopii zapasowej na urządzeniu** *urządzenie* **zawiera obraz bazy danych** *baza-danych* **utworzony w momencie określonym datownikiem** *datownik***. Nie jest to żądany obraz bazy danych.**

**Objaśnienie:** Obraz bazy danych odczytany z bieżącej pozycji taśmy zawiera nagłówek nośnika, który nie zgadza się z nagłówkiem obrazu pierwszego pliku z sekwencji plików kopii zapasowej.

**Działanie użytkownika:** Sprawdź, czy taśma jest ustawiona na właściwej kopii zapasowej i zwróć do programu narzędziowego parametr *callerac*, który określi, czy przetwarzanie ma być kontynuowane.

# **SQL2534W Ostrzeżenie! Nośnik w urządzeniu** *urządzenie* **nie jest ustawiony na poprawnym nagłówku nośnika kopii zapasowej.**

**Objaśnienie:** Dane odczytane z bieżącej pozycji taśmy nie zawierają poprawnego nagłówka nośnika kopii zapasowej.

**Działanie użytkownika:** Sprawdź, czy taśma jest ustawiona na właściwym pliku kopii zapasowej i zwróć do programu narzędziowego parametr *callerac*, który określi, czy przetwarzanie ma być kontynuowane.

# **SQL2535W Ostrzeżenie! Osiągnięto koniec nośnika w urządzeniu** *urządzenie***. Załaduj następny nośnik.**

**Objaśnienie:** Osiągnięto koniec taśmy, ale pozostały jeszcze dane do przetworzenia. Reszta źródła kopii zapasowej lub źródła do załadowania znajduje się na jednej lub kilku taśmach.

**Działanie użytkownika:** Umieść w napędzie następną w kolejności taśmę zawierającą obraz źródłowy i wprowadź ponownie komendę Restore lub Load z parametrem *callerac*, określającym, czy przetwarzanie ma być kontynuowane, czy zakończone.

# **SQL2536W Ostrzeżenie! Obraz kopii zapasowej na urządzeniu** *urządzenie* **ma niewłaściwy numer kolejny. Oczekiwano numeru** *numer***.**

**Objaśnienie:** Taśma jest ustawiona na obrazie kopii zapasowej, który nie ma kolejnego numeru. Taśma zawierająca obraz kopii zapasowej musi być ustawiona w miejscu pliku kopii zapasowej z numerem kolejnym *kolejność*.

**Działanie użytkownika:** Przewiń taśmę zawierającą obraz kopii zapasowej do właściwej pozycji i wprowadź ponownie komendę Restore z parametrem *callerac*, określającym, czy przetwarzanie ma być kontynuowane, czy zakończone.

#### **SQL2537N Po odtworzeniu wymagane jest odtwarzanie zmian.**

**Objaśnienie:** Podano SQLUD\_NOROLLFWD dla parametru *typ\_odtwarzania* programu do odtwarzania baz danych, co oznacza, że odtwarzanie zmian nie jest wymagane, aby odtworzona baza danych nadawała się do użycia. Jednak kopia zapasowa odtwarzanej bazy danych została utworzona w trybie online i operacja odtwarzania zmian jest niezbędna, aby baza danych nadawała się do użycia.

**Działanie użytkownika:** Wprowadź ponownie komendę Database Restore, nie podając wartości SQLUD\_NOROLLFWD dla parametru *typ\_odtwarzania*.

#### **SQL2538N Osiągnięto nieoczekiwany koniec pliku obrazu kopii zapasowej na nośniku** *nośnik***.**

**Objaśnienie:** Podczas wczytywania i odtwarzania danych z pliku obrazu bazy danych nieoczekiwanie osiągnięto koniec pliku. Dany obraz kopii zapasowej nie nadaje się do użycia i operacja odtwarzania zostaje przerwana.

**Działanie użytkownika:** Wprowadź ponownie komendę Database Restore, podając nadający się do użycia plik obrazu kopii zapasowej.

#### **SQL2539W Ostrzeżenie! Trwa odtwarzanie do istniejącej bazy danych, która jest taka sama, jak baza danych w obrazie kopii zapasowej bazy danych. Pliki bazy danych zostaną usunięte.**

**Objaśnienie:** Aliasy, nazwy i kody docelowej bazy danych i obrazu bazy danych są takie same, co wskazuje, że jest to ta sama baza. Bieżąca baza danych zostanie nadpisana przez wersję odtworzoną.

**Działanie użytkownika:** Powróć do programu narzędziowego, podając prawidłowy parametr działania programu wywołującego *callerac* określający, czy przetwarzanie ma być kontynuowane.

## **SQL2540W Odtwarzanie zostało wykonane pomyślnie, jednak w trakcie odtwarzania bazy danych podczas przetwarzania w trybie bez przerwań napotkano ostrzeżenie** *ostrzeżenie***.**

**Objaśnienie:** Narzędzie Database Restore zostało uruchomione w trybie Bez przerwań (No Interrupt), tj. podano SQLUB\_NO\_INTERRUPT lub SQLUD\_NO\_INTERRUPT. Podczas przetwarzania wystąpiło ostrzeżenie, ale nie zostało wyświetlone w momencie wystąpienia. Program Restore zakończył działanie pomyślnie, a napotkane ostrzeżenie jest wyświetlone na końcu tego komunikatu.

**Działanie użytkownika:** Sprawdź, czy przyczyna wygenerowania tego ostrzeżenia nie spowodowała niepożądanych skutków.

## **SQL2541W Program narzędziowy zakończył się pomyślnie, jednak nie można zamknąć obrazu bazy danych.**

**Objaśnienie:** Program narzędziowy zakończył się pomyślnie, ale nie można zamknąć pliku zawierającego obraz bazy danych.

**Działanie użytkownika:** Spróbuj zamknąć plik zawierający obraz bazy danych.

**SQL2542N Nie znaleziono pliku obrazu bazy danych zgodnego z dostarczonym źródłowym aliasem bazy danych** *alias-bazy-danych* **i datownikiem** *datownik***.**

**Objaśnienie:** Nazwa pliku obrazu bazy danych składa się z aliasu bazy danych i datownika. Nazwa pliku tworzona jest z aliasu źródłowej bazy danych i parametrów datownika podanego w wywołaniu Database Restore. W bieżącym katalogu nie znaleziono żadnego pliku zgodnego z podanym aliasem źródłowej bazy danych i datownikiem. Jeśli ten błąd wygenerowała funkcja automatycznego przyrostowego odtwarzania, wymagany obraz nie został odnaleziony w historii bazy danych w oparciu o datownik i położenie.

**Działanie użytkownika:** Sprawdź, czy na nośniku źródłowym znajduje się obraz bazy danych. Powtórz operację, podając prawidłowy datownik, tak aby możliwe było znalezienie pliku.

Jeśli ten błąd wygenerowała funkcja automatycznego przyrostowego odtwarzania, w historii bazy danych odszukaj odpowiednią pozycję dotyczącą kopii zapasowej i upewnij się, że podane położenie jest zgodne z faktycznym położeniem obrazu kopii zapasowej. Zaktualizuj historię bazy danych i spróbuj ponownie wykonać operację, aby uzyskać dopasowanie, lub wprowadź komendę RESTORE INCREMENTAL ABORT w celu wyczyszczenia zasobów, jakie mogły zostać utworzone podczas przetwarzania.

## **SQL2543N Podany dla bazy danych katalog docelowy jest niepoprawny.**

**Objaśnienie:** Aplikacja wywołująca program Restore podała nazwę katalogu docelowego, w którym będzie utworzona nowa baza danych. Ten katalog nie istnieje lub nie można w nim utworzyć bazy danych. Nie można utworzyć bazy danych w katalogu o nazwie dłuższej niż 255 znaków.

**Działanie użytkownika:** Wprowadź ponownie komendę Backup lub Restore podając poprawny katalog docelowy.

## **SQL2544N Katalog, do którego odtwarzana jest baza danych, jest pełny.**

**Objaśnienie:** Podczas odtwarzania bazy danych, katalog, do którego jest ona odtwarzana, zapełnił się. Odtwarzana baza danych nie nadaje się do użycia. Komenda Restore przerywa działanie, a jeśli odtwarzana baza danych jest nową bazą, jest ona usuwana.

**Działanie użytkownika:** Zwolnij wystarczającą ilość miejsca

w katalogu i wprowadź ponownie komendę Restore, lub, jeśli dane są odtwarzane do nowej bazy danych, podaj katalog z wystarczającą ilością wolnego miejsca dla bazy danych.

#### **SQL2545W Ostrzeżenie! Obraz kopii zapasowej na serwerze TSM jest obecnie przechowywany na nośniku wymiennym. Nie wiadomo, kiedy będzie on dostępny.**

**Objaśnienie:** Obraz bazy danych nie jest natychmiast dostępny przez serwer TSM. Proces odtwarzania może kontynuować działanie i zażądać od serwera pobrania danych. Nie wiadomo, kiedy to nastąpi.

**Działanie użytkownika:** Powróć do programu narzędziowego, podając prawidłowy parametr działania programu wywołującego callerac określający, czy przetwarzanie ma być kontynuowane.

## **SQL2546N Obraz na nośniku** *nośnik* **nie jest pierwszym w kolejności plikiem kopii zapasowej lub kopii.**

**Objaśnienie:** Podczas odtwarzania pierwszy obraz z kopii zapasowej lub kopii musi być przetworzony jako pierwszy. Obraz znaleziony na nośniku nie jest pierwszy w kolejności.

Program narzędziowy czeka na reakcję użytkownika.

**Działanie użytkownika:** Włóż nośnik z poprawnym obrazem kopii zapasowej lub kopii, podając prawidłową wartość parametru działania programu wywołującego, określającego czy przetwarzanie powinno być kontynuowane, czy zakończone.

## **SQL2547N Baza danych nie została odtworzona, ponieważ obraz kopii zapasowej pochodzi z poprzedniej wersji i wymaga wykonania operacji odtwarzania zmian.**

**Objaśnienie:** Fizyczny format pliku protokołu uległ zmianie i odtworzenie zmian jest niemożliwe.

**Działanie użytkownika:** Odtwórz bazę danych przy użyciu wersji DB2 użytej do utworzenia kopii zapasowej i odtwórz zmiany zapisane w protokołach. Tym razem utwórz pełną kopię zapasową off-line. Ten nowy obraz bazy danych będzie można odtworzyć w nowej wersji DB2.

**SQL2548N Strona kodowa** *strona-kodowa* **bazy danych wskazana w obrazie kopii zapasowej jest niepoprawna lub nie jest obsługiwana. Operacja odtwarzania nie powiodła się.**

## **Objaśnienie:**

- 1. Odtwarzany obraz kopii zapasowej mógł zostać utworzony na serwerze z nowszym pakietem poprawek niż pakiet poprawek zastosowany na tym serwerze. W takiej sytuacji możliwe jest, że obraz zawiera nowszą, nieobsługiwaną stronę kodową.
- 2. Obraz kopii zapasowej jest uszkodzony i zawiera niepoprawne informacje o stronie kodowej.

**Działanie użytkownika:** Jeśli dokonywana jest próba odtworzenia obrazu z serwera z nowszym pakietem poprawek na serwer z pakietem poprawek o niższym poziomie wersji, upewnij się, że dana strona kodowa jest obsługiwana na obydwu serwerach. Ewentualnie rozważ zastosowanie nowszego pakietu poprawek na docelowym serwerze odtwarzania.

## **SQL2549N Baza danych nie została odtworzona, ponieważ wszystkie obszary tabel w obrazie kopii zapasowej były niedostępne lub niektóre obszary tabel z listy obszarów tabel do odtworzenia są niepoprawne.**

**Objaśnienie:** Kontenery użyte przez obszary tabel w obrazie bazy danych są niedostępne lub są właśnie używane, albo jednego lub więcej obszarów tabel z listy komendy odtwarzania nie ma w obrazie kopii zapasowej.

**Działanie użytkownika:** Użyj przekierowanego odtwarzania, aby przedefiniować kontenery obszarów tabel w tym obrazie bazy danych lub podaj listę prawidłowych obszarów tabel do odtworzenia.

# **SQL2550N Bazy danych, której kopię zapasową utworzono na węźle** *węzeł1***, nie można odtworzyć na węźle** *węzeł2***.**

**Objaśnienie:** Obraz bazy danych użyty do odtworzenia jest kopią zapasową bazy danych z innego węzła. Odtworzenie jest możliwe tylko w tym samym węźle.

**Działanie użytkownika:** Sprawdź, czy masz obraz bazy danych właściwy dla danego węzła i powtórz żądanie.

# **SQL2551N Bazy danych, której węzłem katalogu jest** *węzeł1***, nie można odtworzyć do bazy danych, której węzłem katalogu jest** *węzeł2***.**

**Objaśnienie:** Węzeł katalogu może istnieć tylko na jednym węźle, a występuje rozbieżność między obrazem kopii zapasowej a węzłem, do którego następuje odtwarzanie. Może się to zdarzyć w następujących sytuacjach:

- 1. Węzeł katalogu określony przez obraz kopii zapasowej to *węzeł1*, a została podjęta próba odtwarzania dla istniejącej bazy danych, której węzeł katalogu to *węzeł2*.
- 2. Podjęto próbę odtwarzania do nowej bazy danych, przy czym węzeł katalogu nie został najpierw odtworzony.

**Działanie użytkownika:** Sprawdź, czy jest odtwarzany poprawny obraz bazy danych.

Jeśli odtwarzasz dane do istniejącej bazy danych i chcesz zmienić węzeł katalogu na *węzeł2*, najpierw usuń istniejącą bazę danych.

Jeśli odtwarzasz dane do nowej bazy danych, odtwórz najpierw węzeł katalogu *węzeł1*.

#### **SQL2552N W komendzie odtwarzania podano niepoprawną nazwę pliku raportu.**

**Objaśnienie:** Długość nazwy pliku raportu przekroczyła dopuszczalną długość 255.

**Działanie użytkownika:** Podaj nazwę pliku raportu nie przekraczającą dopuszczalnej długości i wprowadź ponownie komendę odtwarzania.

#### **SQL2553I Program narzędziowy RECONCILE zakończył się pomyślnie.**

**Objaśnienie:** Program narzędziowy pomyślnie zakończył działanie.

**Działanie użytkownika:** Nie jest wymagane żadne działanie.

- **SQL2554N Wykonanie programu narzędziowego RECONCILE nie powiodło się; kod przyczyny:** *kod-przyczyny***. Możliwe, że występuje problem z komponentem** *komponent***.**
- **Objaśnienie:** Możliwe kody przyczyn:
- **1** Brak informacji o połączeniu z programem DB2 Data Links Manager.
- **2** Niezdefiniowana kolumna tabeli/DATALINK w programie DB2 Data Links Manager.
- **3** Program DB2 Data Links Manager może być wyłączony.
- **4** Problemy we/wy.
- **5** Tabela wyjątku zawiera kolumny odsyłaczy, zdefiniowane za pomocą sterowania łączem pliku.
- **6** Tabela jest w stanie "Uzgodnienie Datalink nie jest możliwe".
- **7** Nie można uzgadniać tabeli wyjątku dla tabel określonego typu.
- **8** Nie powiodło się ustawienie tabeli za pomocą instrukcji ALTER TABLE w stan "Oczekiwanie na uzgodnienie Datalink" lub "Uzgodnienie Datalink nie jest możliwe" lub nie powiodło się przeniesienie tabeli ze stanu "Oczekiwanie na uzgodnienie Datalink" lub "Uzgodnienie Datalink nie jest możliwe".
- **9** Obsługa Data Links nie została wyłączona.
- **10** Tabela znajduje się w stanie 'sprawdzanie w toku'.
- **11** Podczas obsługi wyjątków wymagany Menedżer DB2 Data Links nie był dostępny. Tabela znajduje się w stanie Oczekiwanie na uzgodnienie Datalink.
- **12** Uzgadnianie w programie DB2 Data Links Manager nie zostało zakończone w przewidzianym czasie. Szczegółowe informacje można znaleźć w protokole powiadomień administracyjnych.

**Działanie użytkownika:** Możliwe rozwiązania:

- **1** Upewnij się, że program DB2 Data Links Manager jest uruchomiony i działa, oraz że został zarejestrowany w bazie danych za pomocą komendy ADD DATALINKS MANAGER. Spróbuj połączyć się z bazą danych i sprawdź, czy po stronie programu DB2 Data Links Manager zostało nawiązane odpowiadające połączenie.
- **2** Tabela najprawdopodobniej nie istnieje w programie DB2 Data Links Manager. Nie można nawiązać połączenia.
- **3** Program DB2 Data Links Manager może być wyłączony. Spróbuj go uruchomić.
- **4** Sprawdź, czy masz uprawnienia i odpowiednią ilość pamięci dla pliku raportu. W parametrze DLREPORT należy wstawić pełną ścieżkę. Upewnij się, że uzgadniana tabela nie jest uszkodzona.
- **5** Przedefiniuj wszystkie kolumny odsyłaczy, znajdujące się w tabeli wyjątku jako "NO LINK CONTROL".
- **6** Wyciągnij tabelę ze stanu "Uzgodnienie Datalink nie jest możliwe", używając do tego komendy SET INTEGRITY. Wprowadź ponownie komendę uzgadniania.
- **7** Nie określaj tabeli wyjątku.
- **8** Wprowadź komendę SET INTEGRITY, aby ustawić tabelę w stan "Oczekiwanie na uzgodnienie Datalink" lub zresetować stan "Oczekiwanie na uzgodnienie Datalink" lub "Uzgodnienie Datalink nie jest możliwe".
- **9** Wartość parametru konfiguracyjnego DATALINKS menedżera baz danych ustawiona jest na NO. Aby użyć opcji RECONCILE, musisz ustawić wartość parametru DATALINKS na YES.
- **10** Aby uruchomić rozliczanie dla tabeli, nie może ona znajdować się w stanie `sprawdzanie w toku`. Aby zakończyć stan `sprawdzanie w toku`, skorzystaj z komendy SET INTEGRITY.
- **11** Ponownie uruchom rozliczanie.
- **12** Komenda rozliczania przekroczyła limit czasu, czekając na weryfikację ze strony programów DB2 Data Links Manager. Spróbuj ponownie wprowadzić komendę rozliczania.

#### **SQL2560N Docelowa baza danych nie jest identyczna z źródłową bazą danych dla odtwarzania kopii zapasowej z poziomu obszaru tabel.**

**Objaśnienie:** Do odtworzenia z kopii zapasowej z poziomu obszaru tabel, docelowa baza danych musi być oryginalną bazą danych, z której pochodzi ta kopia zapasowa lub musi być nową bazą.

**Działanie użytkownika:** Podaj prawidłową docelową bazę danych i wprowadź ponownie komendę programu narzędziowego.

## **SQL2561W Ostrzeżenie! Trwa odtwarzanie kopii zapasowej z poziomu obszaru tabel do nieistniejącej bazy danych. Zostanie utworzona baza danych o takich samych atrybutach, jak zapisane w kopii.**

**Objaśnienie:** Do odtworzenia z kopii zapasowej z poziomu obszaru tabel baza danych musi mieć takie same atrybuty (nazwę bazy, alias i kod - seed) jak baza źródłowa. Jeśli ta baza danych nie istnieje, zostanie utworzona.

**Działanie użytkownika:** Powróć do programu narzędziowego, podając prawidłowy parametr działania programu wywołującego *callerac* określający, czy przetwarzanie ma być kontynuowane.

## **SQL2562N Nie można odtwarzać danych z poziomu obszaru tabel z pełnej kopii zapasowej bazy danych.**

**Objaśnienie:** Do odtworzenia danych z pełnej kopii zapasowej nie można wykonać odtwarzania z poziomu obszaru tabel.

**Działanie użytkownika:** Podaj prawidłowy typ odtwarzania lub użyj właściwego obrazu bazy danych i wprowadź ponownie komendę programu narzędziowego.

## **SQL2563W Proces odtwarzania zakończył się pomyślnie, ale niektóre obszary tabel z kopii nie zostały odtworzone.**

**Objaśnienie:** Proces odtwarzania zakończył się pomyślnie. Jeden lub więcej obszarów tabel zapisanych w kopii zapasowej nie zostało odtworzonych z jednego z następujących powodów:

- v Podczas dostępu do kontenerów obszarów tabel wystąpił błąd. Jeśli obszary tabel zostały usunięte przed wykonaniem kopii zapasowej, nie jest wymagane żadne działanie.
- v Komenda odtwarzania została wywołana z listą obszarów tabel, tak że tylko część obszarów tabel zapisanych w kopii była odtwarzana. Nie jest wymagane żadne działanie.

**Działanie użytkownika:** Jeśli ten komunikat nie jest spowodowany odtwarzaniem części danych, użyj funkcji zapytania obszarów tabel, aby sprawdzić stany obszarów tabel. Jeśli obszar tabel jest w stanie ″oczekuje na definicję pamięci dyskowej″ (storage definition pending), oznacza to, że aby odtwarzanie mogło zakończyć się pomyślnie, trzeba poprawić definicję pamięci dla obszaru tabel. Szczegółowe informacje na temat odzyskiwania obszaru tabel zawarto w Administration Guide.

# **SQL2564N Wielkość strony niektórych obszarów tabel w obrazie bazy danych nie jest zgodna z odpowiednimi docelowymi obszarami tabel.**

**Objaśnienie:** Docelowa wielkość strony obszaru tabel musi być zgodna z wielkością strony obszaru tabel obrazu bazy danych. Odtwarzanie do obszaru tabel o różnych stronach nie jest obsługiwane. Domyślna wielkość strony wynosi 4 kB.

**Działanie użytkownika:** Sprawdź, czy obszar tabel, do którego następuje odtwarzanie, ma tę samą wielkość strony co obszar tabel w obrazie bazy danych.

## **SQL2565N Opcja podana dla RESTORE nie jest dozwolona dla podanego obrazu bazy danych.**

**Objaśnienie:** Baza danych zawarta w obrazie bazy danych jest istniejącą bazą, która nie jest zgodna z bazą danych, która ma być odtworzona. Podana opcja wymaga, aby obraz bazy danych był odtwarzany do nowej bazy danych lub do bazy identycznej z obrazem bazy danych.

Program narzędziowy zatrzymuje przetwarzanie.

**Działanie użytkownika:** Wprowadź ponownie komendę, podając poprawną nazwę bazy danych.

## **SQL2566W Proces odtwarzania zakończył się pomyślnie, ale tabele w niektórych obszarach tabel są w stanie DRP/DRNP. Szczegółowe informacje można znaleźć w pliku db2diag.log.**

**Objaśnienie:** Niektóre obszary tabel mają tabele w stanie Oczekiwanie na uzgodnienie DATALINK (DRP, DATALINK Reconcile Pending) lub Uzgodnienie DATALINK nie jest możliwe (DRNP, DATALINK Reconcile Not Possible) z jednej z następujących przyczyn:

- v Odtwarzanie nastąpiło do bazy danych o innej nazwie, aliasie, nazwie hosta lub instancji niż obraz kopii zapasowej. Jeśli po odtwarzaniu nie występuje odtwarzanie zmian, wszystkie tabele z kolumnami DATALINK są wprowadzane w stan DRNP.
- Odtwarzanie zostało wykonane z podaną opcją WITHOUT DATALINK i nie nastąpiło po nim odtwarzanie zmian. Wszystkie tabele z kolumnami DATALINK są w stanie DRNP.
- v Odtwarzanie nastąpiło z obrazu kopii zapasowej, który nie może już być używany. Jeśli po odtwarzaniu nie występuje odtwarzanie zmian, wszystkie tabele z kolumnami DATALINK są wprowadzane w stan DRNP.
- v Informacje o kolumnie DATALINK nie istnieją w programach DB2 Data Links Manager. Tabele, których to dotyczy, przechodzą do stanu DRNP.
- v Odtwarzanie obejmujące szybkie uzgadnianie nie powiodło się podczas próby ponownego powiązania plików w programach DB2 Data Link Manager. Tabele, których to dotyczy, przechodzą do stanu DRNP.

**Działanie użytkownika:** Sprawdź zawartość protokołu powiadomień administracyjnych, aby dowiedzieć się, które tabele znalazły się w stanie DRP/DRNP. Więcej informacji na temat uzgadniania tabel będących w stanie DRP/DRNP, można znaleźć w podręczniku Administration Guide.

## **SQL2570N Nie można odtworzyć bazy danych na platformie, która nie jest zgodna z platformą, na której został wykonany obraz kopii zapasowej.**

**Objaśnienie:** Obraz kopii zapasowej został utworzony na innym typie platformy, natomiast teraz próbowano go odtworzyć na innej platformie. Obraz bazy danych należy jednak odtworzyć w systemie, w którym typ komputera oraz system operacyjny są zgodne z systemem, w którym była utworzona kopia zapasowa.

**Działanie użytkownika:** Aby użyć konkretnego obrazu kopii zapasowej, odtwórz go w systemie, który jest zgodny z systemem, na którym kopia ta została utworzona.

Aby przenieść bazę danych z jednego typu platformy na inny, skorzystaj z programu narzędziowego db2move opisanego w podręczniku *Data Movement Utilities Guide and Reference*.

## **SQL2571N Automatyczne odtwarzanie przyrostowe nie może być kontynuowane. Kod przyczyny:** *kod-przyczyny***.**

**Objaśnienie:** Podczas automatycznego odtwarzania przyrostowego napotkano błąd. Program narzędziowy nie mógł kontynuować pracy i zakończył pracę. Program narzędziowy zatrzymuje przetwarzanie. Ten błąd jest zwracany po odtworzeniu wstępnych definicji w sytuacji, gdy przetwarzanie wymaganego zbioru odtworzenia przyrostowego nie mogło być zrealizowane, co precyzuje następujący kod przyczyny:

- **1** W historii bazy danych nie odnaleziono obrazu kopii zapasowej odpowiedniego dla podanego datownika.
- **2** Podczas określania, które obszary tabel mają zostać odtworzone, wystąpił błąd.
- **3** W historii bazy danych nie odnaleziono odpowiedniego obrazu kopii zapasowej.

**Działanie użytkownika:** Wprowadź komendę RESTORE INCREMENTAL ABORT w celu wyczyszczenia zasobów, jakie mogły zostać utworzone podczas przetwarzania. Wykonaj ręczne odtworzenie przyrostowe w celu odtworzenia bazy danych z tego obrazu kopii zapasowej.

**SQL2572N Próba przyrostowego odtworzenia uszkodzonego obrazu. Proces odtwarzania obszaru tabel** *nazwa-obszaru-tabel* **napotkał błąd, ponieważ obraz kopii zapasowej z datownikiem** *wartość-datownika* **musi być odtworzony przed obrazem, w stosunku do którego właśnie podjęto próbę.**

**Objaśnienie:** Podczas odtwarzania obrazów powstałych wskutek korzystania z przyrostowych kopii zapasowych, odtwarzaj obrazy w następującej kolejności:

1. Najpierw odtwórz końcowy obraz, aby wskazać programowi DB2 przyrost, do którego chcesz odtworzyć bazę danych.

- 2. Odtwórz pełny obraz bazy danych lub obszaru tabel, który poprzedza zestaw obrazów przyrostowych.
- 3. Odtwórz zestaw obrazów przyrostowych i obrazów różnic w porządku chronologicznym, w którym powstały.
- 4. Po raz drugi odtwórz obraz końcowy.

Każdy obszar tabel w obrazie kopii zapasowej zawiera informacje o obrazie kopii zapasowej, który należy odtworzyć, aby można było odtworzyć obraz kopii zapasowej, którego odtworzenie nie powiodło się. Należy odtworzyć obraz z datownikiem wymienionym w tym komunikacie, aby można było odtworzyć obraz, który wywołał komunikat. Konieczne może być odtworzenie dodatkowych obrazów przed odtworzeniem wskazanego obrazu, jednak jeśli jest to pierwszy obszar tabel, w którym wystąpił błąd.

**Działanie użytkownika:** Upewnij się, że kolejność obrazów przyrostowych kopii zapasowych w zestawie jest poprawna i kontynuuj odtwarzanie przyrostowe.

# **SQL2573N Obraz przyrostowej kopii zapasowej musi zostać odtworzony jako część operacji odtworzenia przyrostowego.**

**Objaśnienie:** Podjęto próbę wykonania operacji RESTORE z wykorzystaniem obrazu przyrostowej kopii zapasowej. Przyrostowa kopia zapasowa sama nie może zostać odtworzona; można ją odtworzyć jedynie jako część przyrostowej operacji RESTORE.

Program narzędziowy zatrzymuje przetwarzanie.

**Działanie użytkownika:** Aby odtworzyć ten obraz kopii zapasowej, ponownie wprowadź komendę RESTORE z wykorzystaniem modyfikatora INCREMENTAL. Aby wykonać nieprzyrostową operację RESTORE, określ obraz nieprzyrostowej kopii zapasowej.

# **SQL2574N Obraz kopii zapasowej odtworzony jako część przyrostowej operacji RESTORE nie może być nowszy niż obraz docelowy.**

**Objaśnienie:** Obraz docelowy jest pierwszym obrazem, który zostanie odtworzony jako część przyrostowej operacji RESTORE. Obraz ten zawiera definicje obszarów tabel i inne struktury kontrolne dla odtwarzanej bazy danych. Podczas przyrostowej operacji RESTORE program narzędziowy RESTORE nie może odtworzyć obrazu nowszego niż obraz docelowy, ponieważ mogłoby to spowodować uszkodzenie bazy danych.

Przyrostowa operacja RESTORE nie powiodła się, ponieważ podjęto próbę odtworzenia obrazu kopii zapasowej z datownikiem późniejszym niż datownik obrazu docelowego.

Program narzędziowy zatrzymuje przetwarzanie.

**Działanie użytkownika:** Ponownie wprowadź komendę, określając obraz kopii zapasowej z datownikiem wcześniejszym niż datownik obrazu docelowego.

**SQL2575N Datownik podanego obrazu przyrostowej kopii zapasowej jest wcześniejszy niż datownik ostatniego obrazu odtworzonego dla obszaru tabel** *numer-obszaru-tabel***. Ostatni obraz kopii zapasowej ma datownik** *datownik***.**

**Objaśnienie:** Aby wykonać przyrostową operację RESTORE, obrazy kopii zapasowej muszą zostać odtworzone dla każdego obszaru tabeli w porządku chronologicznym: od najstarszego do najnowszego dla każdego. Przyrostowa operacja RESTORE określiła obraz kopii zapasowej z datownikiem wcześniejszym niż datownik poprzedniego obrazu odtworzonego dla podanego obszaru tabel.

Program narzędziowy zatrzymuje przetwarzanie.

**Działanie użytkownika:** Ponownie wprowadź komendę, określając obraz kopii zapasowej z datownikiem nowszym niż datownik ostatniego obrazu odtworzonego dla obszaru tabel.

**SQL2576N Obszar tabel** *nazwa-obszaru-tabel* **jest odtwarzany jako część przyrostowej operacji RESTORE, ale komenda RESTORE nie zawierała klauzuli INCREMENTAL.**

**Objaśnienie:** Aby przyrostowo odtworzyć obszar tabel, każda komenda RESTORE musi zawierać klauzulę INCREMENTAL.

Program narzędziowy zatrzymuje przetwarzanie.

**Działanie użytkownika:** Ponownie wprowadź komendę RESTORE i zamieść w niej klauzulę INCREMENTAL.

## **SQL2577N Nie znaleziono biblioteki służącej do dekompresji kopii zapasowej.**

**Objaśnienie:** Odtwarzany obraz jest skompresowaną kopią zapasową, lecz nie wskazano żadnej biblioteki dekompresji, a obraz nie zawiera takiej biblioteki.

Program narzędziowy RESTORE wymaga biblioteki modułu dodatkowego w celu przeprowadzenia dekompresji kopii zapasowej. Biblioteka ta jest zazwyczaj przechowywana w samym obrazie kopii zapasowej, lecz twórca tej kopii zapasowej zdecydował się wykluczyć bibliotekę. Nazwa biblioteki może być także wskazana jako parametr programu narzędziowego RESTORE.

Program narzędziowy zatrzymuje przetwarzanie.

**Działanie użytkownika:** Wydaj komendę ponownie, określając nazwę biblioteki, która umożliwi dekompresję danych w obrazie.

## **SQL2578N W obrazie kopii zapasowej nie znaleziono wskazanego obiektu.**

**Objaśnienie:** Obiekt wskazany do odtworzenia nie istnieje w obrazie kopii zapasowej.

Program narzędziowy RESTORE usiłował odtworzyć pojedynczy obiekt z obrazu kopii zapasowej. Jednak obraz kopii zapasowej nie zawiera żadnego obiektu tego typu.

Obiektami, które można odtwarzać indywidualnie, są plik historii kopii zapasowej oraz biblioteka dekompresji.

Program narzędziowy zatrzymuje przetwarzanie.

**Działanie użytkownika:** Wydaj ponownie komendę, wskazując obraz kopii zapasowej rzeczywiście zawierający żądany obiekt.

## **SQL2580W Ostrzeżenie! Odtwarzanie protokołów do ścieżki, w której znajdują się już pliki protokołów. Próba nadpisania istniejącego pliku protokołu podczas odtwarzania spowoduje niepowodzenie operacji odtwarzania.**

**Objaśnienie:** Podana ścieżka docelowa protokołu zawiera co najmniej jeden plik o nazwie odpowiadającej formatowi nazwy pliku protokołu. Jeśli podczas późniejszej operacji odtwarzania nastąpi próba wyodrębnienia pliku protokołu o tej samej nazwie, spowoduje to niepowodzenie operacji odtwarzania.

**Działanie użytkownika:** Usuń istniejące pliki protokołów ze ścieżki docelowej protokołu lub sprawdź, czy pliki istniejące w ścieżce docelowej protokołu mają inne nazwy niż dowolne protokoły, które będą wyodrębniane z danego obrazu kopii zapasowej. Następnie ponownie uruchom program narzędziowy z parametrem callerac, wskazującym, czy przetwarzanie odtwarzania ma być kontynuowane, czy przerwane.

# **SQL2581N Operacja odtwarzania nie może wyodrębnić plików protokołów z obrazu kopii zapasowej do podanej ścieżki.**

**Objaśnienie:** Wystąpił błąd podczas wyodrębniania pliku protokołu z obrazu kopii zapasowej lub obrazie kopii zapasowej nie zawiera protokołów. Przyczyną błędu może być zapełnienie ścieżki docelowej dla wyodrębnianych protokołów lub niepoprawna specyfikacja tej ścieżki. Może to być również spowodowane taką samą nazwą pliku protokołu w obrazie kopii zapasowej jak nazwa pliku protokołu istniejącego już w ścieżce docelowej protokołów.

**Działanie użytkownika:** Szczegółowe informacje można znaleźć w protokole powiadomień administracyjnych. Sprawdź, czy podana ścieżka docelowa protokołów jest poprawna i czy jest w niej dość miejsca na wyodrębnienie wszystkich plików protokołów z obrazu kopii zapasowej. Sprawdź także, czy w ścieżce docelowej protokołów nie ma plików protokołów o takich samych nazwach, jak pliki protokołów odtwarzane z obrazu kopii zapasowej. Wprowadź ponownie komendę.

## **SQL2600W Wskaźnik do parametru wejściowego do bloku autoryzacji jest niepoprawny lub rozmiar bloku jest niepoprawny.**

**Objaśnienie:** Wskaźnik do parametru struktury autoryzacji jest równy NULL, wskaźnik struktury autoryzacji wskazuje obszar mniejszy niż wartość pola zawierającego długość struktury lub pole zawierające długość struktury ma niepoprawną wartość.

Nie można wykonać komendy.

**Działanie użytkownika:** Popraw wartość parametru wejściowego i wprowadź ponownie komendę.

**SQL2650N Niepoprawny parametr** *nazwa\_parametru* **został przekazany do funkcji API protokołu odczytu** *nazwa-API***. Kod przyczyny =** *kod-przyczyny***.**

**Objaśnienie:** Do funkcji API odczytu protokołu przekazano niepoprawny parametr. Możliwe kody przyczyny:

- **01** Podano niepoprawne działanie.
- **02** Początkowy numer kolejny protokołu jest większy niż aktywny kolejny numer protokołu bieżącej bazy danych.
- **03** Zakres kolejnych zapisów w protokole wyznaczony przez numery kolejne protokołu początkowego i końcowego jest zbyt mały.
- **04** Kolejny numer protokołu początkowego nie odpowiada początkowemu zapisowi w protokole.
- **05** Nie można określić położenia kolejnego numeru protokołu początkowego.
- **06** Kolejny numer protokołu końcowego jest mniejszy od numeru kolejnego protokołu początkowego lub równy mu.
- **07** Bufor jest niewłaściwy dla podanej wielkości.
- **08** Bufor nie jest zbyt mały, aby pomieścić zapis w protokole.
- **09** Wskaźnik jest niepoprawny.
- **10** Opcja filtru nie jest poprawna.
- **11** Ścieżka pliku protokołu nie jest poprawna.
- **12** Ścieżka pliku protokołu przepełnienia nie jest poprawna.
- **13** Opcja protokołów pobierania nie jest poprawna.
- **14** Podana liczba bajtów na przydzielanie pamięci jest zbyt mała.

**Działanie użytkownika:** W wypadku kodu przyczyny 01 spraw, aby działaniem było DB2READLOG\_QUERY, DB2READLOG\_READ albo DB2READLOG\_READ\_SINGLE.

W wypadku kodu przyczyny 02 zmniejsz wartość początkowego numeru kolejnego protokołu.

W wypadku kodu przyczyny 03 spraw, aby końcowy numer kolejny protokołu był odpowiednio większy od numeru początkowego.

W wypadku kodu przyczyny 04 spraw, aby początkowy numer kolejny protokołu był inicjującym numerem kolejnym albo następnym numerem kolejnym protokołu zwróconym w strukturze danych protokołu odczytu.

W wypadku kodu przyczyny 05 spraw, aby początkowym numerem kolejnym protokołu był element rozszerzenia nazwy protokołu w ścieżce dostępu do protokołu bazy danych.

Dla kodu przyczyny 06 sprawdź, czy numer kolejny protokołu końcowego jest większy od numeru kolejnego protokołu początkowego.

Dla kodu przyczyny 07 sprawdź, czy bufor został przydzielony i czy ma wielkość odpowiadającą parametrowi wielkości buforu.

Dla kodu przyczyny 08 zwiększ wielkość przydzielonego buforu.

W wypadku kodu przyczyny 09 spraw, aby pamięć była poprawnie przydzielona, a wskaźniki były właściwie zainicjowane.

W wypadku kodu przyczyny 10 spraw, aby opcją filtru było DB2READLOG\_FILTER\_OFF albo DB2READLOG\_FILTER\_ON.

W wypadku kodu przyczyny 11 spraw, aby pole ścieżki do pliku protokołu było zdefiniowane i aby ścieżka ta wskazywała poprawny katalog.

W wypadku kodu przyczyny 12 spraw, aby pole ścieżki do pliku protokołu przepełnienia było zdefiniowane i aby ścieżka ta wskazywała poprawny katalog.

W wypadku kodu przyczyny 13 spraw, aby opcją pobierania było DB2READLOGNOCONN\_RETRIEVE\_OFF, DB2READLOGNOCONN\_RETRIEVE\_LOGPATH albo DB2READLOGNOCONNRETRIEVE\_OVERFLOW.

W wypadku kodu przyczyny 14 zwiększ liczbę bajtów, które można przydzielić wewnętrznie.

## **SQL2651N Nie można asynchronicznie odczytać zapisów w protokole powiązanym z tą bazą danych.**

**Objaśnienie:** Funkcja API asynchronicznego odczytu została użyta w stosunku do bazy danych, która nie ma włączonego LOG RETAIN ani USER EXITS ON. Można odczytywać tylko protokoły powiązane z bazami danych, w których można odtwarzać zmiany.

**Działanie użytkownika:** Zaktualizuj konfigurację bazy danych wskazanej w funkcji API asynchronicznego odczytu, włączając LOG RETAIN i/lub USER EXITS.

## **SQL2652N Za mało pamięci, aby uruchomić asynchroniczny odczyt protokołu.**

**Objaśnienie:** Nie udało się przydzielić wewnętrznych buforów używanych przez funkcję API asynchronicznego odczytu.

**Działanie użytkownika:** Zwiększ obszar pamięci dostępny dla tego procesu (zwiększ pamięć rzeczywistą lub wirtualną albo usuń zbędne procesy działające w tle) lub zmniejsz zakres numerów kolejnych protokołów podany do funkcji API asynchroniczego odczytu.

## **SQL2653W Funkcje odtwarzania, odtwarzania do przodu lub odtwarzania po awarii mogły ponownie użyć numerów kolejnych protokołów z tego samego zakresu. Kod przyczyny:** *kod-przyczyny***.**

**Objaśnienie:** Funkcje odtwarzania, odtwarzania do przodu lub odtwarzania po awarii mogły ponownie użyć numerów kolejnych protokołów z tego samego zakresu. Możliwe kody przyczyny:

- v 01 Wykonano odtwarzanie z kopii zapasowej (Restore).
- v 02 Wykonano odtwarzanie do przodu (ROLLFORWARD).
- v 03 Wykonano odtwarzanie po awarii.

**Działanie użytkownika:** Nie jest wymagane żadne działanie.

## **SQL2654W Protokół bazy danych został asynchronicznie odczytany do końca bieżącego aktywnego protokołu.**

**Objaśnienie:** Program Asynchronous Log Reader odczytał wszystkie zapisy w aktywnym protokole bazy danych.

**Działanie użytkownika:** Nie jest wymagane żadne działanie.

## **SQL2655N Program Asynchronous Log Reader napotkał plik** *nazwa***, który nie jest powiązany z asynchronicznie odczytywaną bazą danych.**

**Objaśnienie:** Program Asynchronous Log Reader próbował odczytać zapisy w protokole z podanego pliku protokołu.

# **SQL2700 - SQL2799**

# **SQL2701N Niepoprawna opcja wiersza komend dla programu** *nazwa-programu***. Kod przyczyny:** *kod-przyczyny*

**Objaśnienie:** Podana w wierszu komend opcja programu narzędziowego do podziału danych jest niepoprawna. Oto poprawne opcje:

- v -c ″Nazwa pliku konfiguracyjnego″
- v -d ″Nazwa pliku dystrybucyjnego″
- v -i ″Nazwa pliku wejściowego″
- -o "Prefiks pliku wyjściowego"

Podany plik protokołu nie jest skojarzony z asynchronicznie odczytywaną bazą danych.

**Działanie użytkownika:** Usuń ten plik protokołu z katalogu protokołów bazy danych. Przenieś poprawny plik protokołu do katalogu protokołów bazy danych i powtórz wywołanie funkcji API Asynchronous Log Reader.

## **SQL2656N Program Asynchronous Log Reader napotkał plik** *nazwa***, którego nie można odczytać.**

**Objaśnienie:** Program Asynchronous Log Reader próbował odczytać zapisy w protokole z podanego pliku protokołu. Podany plik protokołu jest uszkodzony i nie można go odczytać.

**Działanie użytkownika:** Zwiększ numer początkowy odczytu protokołu i powtórz wywołanie funkcji API Asynchronous Log Reader, aby rozpocząć odczyt za podanym plikiem protokołu.

## **SQL2657N W katalogu protokołu bazy danych nie można znaleźć żądanego przez Program Asynchronous Log Reader pliku** *nazwa***.**

**Objaśnienie:** Program Asynchronous Log Reader wymaga zapisów w protokole z podanego pliku protokołu. Jednak podanego pliku nie ma w katalogu protokołu bazy danych.

**Działanie użytkownika:** Przesuń podany plik do katalogu protokołu odczytywanej asynchronicznie bazy danych. Jeśli została zmieniona ścieżka do protokołu bazy danych, plik protokołu może znajdować się w starej ścieżce. Wprowadź ponownie funkcję API Asynchronous Log Reader.

• - h Sposób użycia.

**Działanie użytkownika:** Dla poszczególnych kodów przyczyny:

- **1** Opcja nie została poprzedzona znakiem '-'.
- **2** Po każdej opcji, oprócz 'h' (lub 'H') musi wystąpić argument.
- **3** Podano niewłaściwą opcję.
- **4** Zbyt długi argument opcji (maksimum 80 znaków).

## **SQL2702N Otwieranie pliku konfiguracyjnego** *plik-konfiguracyjny* **nie powiodło się.**

**Objaśnienie:** Program narzędziowy nie może odczytać pliku konfiguracyjnego *plik-konfiguracyjny*.

**Działanie użytkownika:** Sprawdź, czy ten plik konfiguracyjny rzeczywiście istnieje i można go odczytać.

#### **SQL2703N Otwieranie pliku protokołu** *plik-protokołu* **nie powiodło się.**

**Objaśnienie:** Program narzędziowy nie może otworzyć pliku protokołu *plik-protokołu* do zapisu lub do dopisywania.

**Działanie użytkownika:** Sprawdź, czy ten plik protokołu rzeczywiście istnieje i można do niego pisać.

#### **SQL2704N Otwieranie pliku danych wejściowych** *plik-danych-wejściowych* **nie powiodło się.**

**Objaśnienie:** Program narzędziowy nie może odczytać pliku danych wejściowych *plik-danych-wejściowych*.

**Działanie użytkownika:** Sprawdź, czy ten plik danych wejściowych rzeczywiście istnieje i można go odczytać.

#### **SQL2705N Otwieranie wejściowego pliku mapy partycjonowania** *plik-wejściowy-mapy* **nie powiodło się.**

**Objaśnienie:** Program narzędziowy nie może odczytać pliku wejściowego mapy partycjonowania *plik-wejściowy-mapy*.

**Działanie użytkownika:** Sprawdź, czy ten plik wejściowy mapy partycjonowania rzeczywiście istnieje i można go odczytać.

## **SQL2706N Otwieranie wyjściowego pliku mapy partycjonowania** *plik-wyjściowy-mapy* **nie powiodło się.**

**Objaśnienie:** Program narzędziowy nie może otworzyć pliku wyjściowego mapy partycjonowania *plik-wyjściowy-mapy* do zapisu.

**Działanie użytkownika:** Sprawdź, czy możliwy jest zapis do tego pliku wyjściowego mapy partycjonowania.

## **SQL2707N Otwieranie pliku dystrybucyjnego** *plik-dystrybucyjny* **nie powiodło się.**

**Objaśnienie:** Program narzędziowy nie może otworzyć pliku dystrybucyjnego *plik-dystrybucyjny* do zapisu.

**Działanie użytkownika:** Sprawdź, czy możliwy jest zapis do tego pliku dystrybucyjnego.

## **SQL2708N Otwieranie pliku danych wyjściowych** *plik-danych-wyjściowych* **nie powiodło się.**

**Objaśnienie:** Program narzędziowy nie może otworzyć pliku wyjściowego danych *plik-danych-wyjściowych* do zapisu.

**Działanie użytkownika:** Sprawdź, czy możliwy jest zapis do tego pliku wyjściowego danych.

## **SQL2709N Błąd składniowy w wierszu** *wiersz* **pliku konfiguracyjnego.**

**Objaśnienie:** W specyfikacji parametru i jego argumentu wystąpił błąd składniowy.

**Działanie użytkownika:** Parametr i jego argument muszą być oddzielone znakiem '='.

## **SQL2710N Niepoprawny parametr w wierszu** *wiersz* **pliku konfiguracyjnego.**

**Objaśnienie:** W pliku konfiguracyjnym wystąpił niezdefiniowany parametr.

**Działanie użytkownika:** Poprawne parametry (wielkość liter jest nieistotna) to:

v DESCRIPTION, CDELIMITER, SDELIMITER, NODES, TRACE, MSG\_LEVEL, RUNTYPE, OUTPUTNODES, NODES, OUTPUTNODES, OUTPUTTYPE, PARTITION, MAPFILI, INFILE, MAPFILO, OUTFILE, DISTFILE, LOGFILE, NEWLINE, HEADER, FILETYPE.

# **SQL2711N Niepoprawny ogranicznik kolumny (CDELIMITER) w wierszu** *wiersz* **pliku konfiguracyjnego.**

**Objaśnienie:** Ogranicznik kolumny (CDELIMITER) podany w pliku konfiguracyjnym jest niepoprawny.

**Działanie użytkownika:** Sprawdź, czy ogranicznik kolumny (CDELIMITER) jest znakiem jednobajtowym.

## **SQL2712N Niepoprawny ogranicznik łańcucha (SDELIMITER) w wierszu** *wiersz* **pliku konfiguracyjnego.**

**Objaśnienie:** Ogranicznik łańcucha (SDELIMITER) podany w pliku konfiguracyjnym jest niepoprawny.

**Działanie użytkownika:** Przecinek nie może być ogranicznikiem łańcucha (SDELIMITER).

# **SQL2713N Niepoprawny typ uruchomienia (RUNTYPE) w wierszu** *wiersz* **pliku konfiguracyjnego.**

**Objaśnienie:** Wartość podana w pliku konfiguracyjnym dla typu uruchomienia (RUNTYPE) jest niepoprawna.

**Działanie użytkownika:** Poprawnymi typami wykonania są PARTITION i ANALYZE (wielkość liter jest nieistotna).

## **SQL2714N Niepoprawny poziom komunikatów (MSG\_LEVEL) w wierszu** *wiersz* **pliku konfiguracyjnego.**

**Objaśnienie:** Wartość podana w pliku konfiguracyjnym dla poziomu komunikatów (MSG\_LEVEL) jest niepoprawna.

**Działanie użytkownika:** Poprawnymi poziomami komunikatów są CHECK i NOCHECK (wielkość liter jest nieistotna).

## **SQL2715N Niepoprawny poziom kontroli (CHECK\_LEVEL) w wierszu** *wiersz* **pliku konfiguracyjnego.**

**Objaśnienie:** Wartość podana w pliku konfiguracyjnym dla poziomu kontroli (CHECK\_LEVEL) jest niepoprawna.

**Działanie użytkownika:** Poprawnymi poziomami kontroli są CHECK i NOCHECK (wielkość liter jest nieistotna).

## **SQL2716N Niepoprawna długość rekordu (RECLEN)** *długość-rekordu* **w wierszu** *wiersz* **pliku konfiguracyjnego.**

**Objaśnienie:** Wartość określająca długość rekordu (RECLEN) *długość-rekordu* podana w pliku konfiguracyjnym jest niepoprawna.

**Działanie użytkownika:** Długość rekordu (RECLEN) musi być z przedziału od 1 do 32767.

## **SQL2717N Niepoprawna specyfikacja węzłów (NODES) w wierszu** *wiersz* **pliku konfiguracyjnego. Kod przyczyny:** *kod-przyczyny***.**

**Objaśnienie:** Specyfikacja węzła (NODES) w pliku konfiguracyjnym jest niepoprawna.

**Działanie użytkownika:** Dla poszczególnych kodów przyczyny:

- **1** Wartość NODES została już zdefiniowana.
- **2** Błędny format. Przykład poprawnej definicji: NODES=(0,30,2,3,10-15,57).
- **3** Każda pozycja musi być wartością numeryczną z przedziału od 0 do 999.
- **4** Specyfikacja zakresu musi mieć postać: mniejsza liczba-większa liczba.

## **SQL2718N Niepoprawna specyfikacja węzłów wyjściowych (OUTPUTNODES) w wierszu** *wiersz* **pliku konfiguracyjnego. Kod przyczyny:** *kod-przyczyny***.**

**Objaśnienie:** Specyfikacja węzła wyjściowego (OUTPUTNODES) w pliku konfiguracyjnym jest niepoprawna.

**Działanie użytkownika:** Dla poszczególnych kodów przyczyny:

- **1** Wartość OUTPUTNODES została już zdefiniowana.
- **2** Błędny format. Przykład poprawnej definicji: OUTPUTNODES=(0,30,2,3,10-15,57)
- **3** Każda pozycja musi być wartością numeryczną z przedziału od 0 do 999.
- **4** Specyfikacja zakresu musi mieć postać: mniejsza liczba-większa liczba.

# **SQL2719N Niepoprawny typ wyjściowy (OUTPUTTYPE) w wierszu** *wiersz* **pliku konfiguracyjnego.**

**Objaśnienie:** Specyfikacja parametru typu wyniku OUTPUTTYPE w pliku konfiguracyjnym jest niepoprawna.

**Działanie użytkownika:** Poprawnymi typami wyjścia (OUTPUTTYPE) są W (write) i S (stdin); wielkość znaków jest nieistotna.

# **SQL2720N Liczba kluczy partycjonowania przekroczyła maksimum** ″**256**″**. Ten błąd został wykryty w wierszu** *wiersz* **pliku konfiguracyjnego.**

**Objaśnienie:** Liczba zdefiniowanych kluczy partycjonowania przekroczyła maksymalny limit: 256.

**Działanie użytkownika:** Usuń jeden z kluczy partycjonowania zdefiniowanych w pliku konfiguracyjnym.

# **SQL2721N Niepoprawna specyfikacja klucza partycjonowania (PARTITION) w wierszu** *wiersz* **pliku konfiguracyjnego. Kod przyczyny:** *kod-przyczyny***.**

**Objaśnienie:** Klucz partycjonowania (PARTITION) podany w pliku konfiguracyjnym jest niepoprawny. Prawidłowy format:

```
PARTITION=<nazwa klucza>,
          <pozycja>,
          <przesunięcie>,
          <długość>,
          <dopuszczalna wartość pusta>,
          <typ danych>.
```
Jeśli jest to plik danych z ogranicznikami, musi być zdefiniowana <pozycja>, w przeciwnym wypadku muszą być zdefiniowane <przesunięcie> i <długość>.

**Działanie użytkownika:** Dla poszczególnych kodów przyczyny:

- **1** Pola muszą być oddzielone znakiem ','.
- **2** Wartości <pozycja>, <przesunięcie> i <długość> muszą być dodatnie.
- **3** <dopuszczalna-wartość-pusta> musi mieć wartość ze zbioru {N,NN,NNWD}.
- **4** Prawidłowy <typ-danych> to: SMALLINT, INTEGER, CHARACTER, VARCHAR,

FOR BIT\_CHAR, FOR\_BIT\_VARCHAR, FLOAT (tylko dla binarnych wartości numerycznych), DOUBLE (tylko dla binarnych wartości numerycznych), DATE, TIME, TIMESTAMP, DECIMAL(x,y).

- **5** Dla typu danych DECIMAL musi być podana dokładność (x) i skala (y) i muszą one być dodatnimi liczbami całkowitymi.
- **6** W wypadku typu danych CHARACTER lub VARCHAR musi być określona długość (<len>).

#### **SQL2722N Niepoprawna specyfikacja pliku protokołu (LOGFILE) w wierszu** *wiersz* **pliku konfiguracyjnego.**

**Objaśnienie:** Specyfikacja pliku protokołu (LOGFILE) podana w pliku konfiguracyjnym jest niepoprawna.

**Działanie użytkownika:** Specyfikacja pliku protokołu (LOGFILE) musi mieć jeden z podanych poniżej formatów:

- v LOGFILE=<nazwa-pliku-protokołu>,<typ-protokołu>
- v LOGFILE=<nazwa-pliku-protokołu>

Poprawny <typ-protokołu> to W (write) lub A (append), wielkość znaków jest nieistotna.

## **SQL2723N Niepoprawna specyfikacja śledzenia (TRACE) w wierszu** *wiersz* **pliku konfiguracyjnego.**

**Objaśnienie:** Specyfikacja śledzenia (TRACE) podana w pliku konfiguracyjnym jest niepoprawna.

**Działanie użytkownika:** Specyfikacja śledzenia (TRACE) musi być dodatnią liczbą całkowitą z przedziału od 0 do 65535.

## **SQL2724N Błędna specyfikacja listy węzłów.**

**Objaśnienie:** Nieprawidłowa lista węzłów.

**Działanie użytkownika:** W pliku konfiguracyjnym może być podany jeden i tylko jeden z parametrów: NODES lub MAPFILI (wejściowa mapa partycjonowania).

#### **SQL2725N Nie podano nazwy pliku dla wyjściowej mapy partycjonowania.**

**Objaśnienie:** Jeśli rodzajem działania jest ANALYZE, musi być podana nazwa pliku dla wyjściowej mapy partycjonowania.

**Działanie użytkownika:** Podaj nazwę pliku dla wyjściowej mapy partycjonowania.

#### **SQL2726N Nie zdefiniowano klucza partycjonowania.**

**Objaśnienie:** Musi być zdefiniowany co najmniej jeden klucz partycjonowania.

**Działanie użytkownika:** Podaj jeden lub więcej kluczy partycjonowania.

## **SQL2727N Klucz partycjonowania** *nazwa-klucza* **przekracza długość rekordu** *długość-rekordu***.**

**Objaśnienie:** Dla danych bez ograniczników pozycja startowa klucza musi być mniejsza od długości rekordu.

**Działanie użytkownika:** Sprawdź, czy pozycja startowa klucza jest mniejsza niż długość rekordu.

#### **SQL2728N Węzeł wyjściowy** *węzeł-wyjściowy* **nie jest zdefiniowany na liście węzłów.**

**Objaśnienie:** Lista węzłów wyjściowych musi być podzbiorem listy węzłów, która pochodzi z wartości NODES lub pliku wejściowego mapy partycjonowania.

**Działanie użytkownika:** Sprawdź, czy wszystkie węzły wyjściowe są zdefiniowane na liście węzłów.

### **SQL2729N Błędna wejściowa mapa partycjonowania.**

**Objaśnienie:** W pliku wejściowym mapy partycjonowania jest co najmniej jeden błąd.

**Działanie użytkownika:** Wejściowa mapa partycjonowania musi zawierać co najmniej 4096 pozycji danych i każda pozycja musi być liczbą z przedziału od 0 do 999.

#### **SQL2730N Błąd podczas zapisywania nagłówka do pliku danych wyjściowych** *plik-danych-wyjściowych***.**

**Objaśnienie:** Podczas zapisu nagłówka do pliku wyjściowego danych wystąpił błąd wejścia/wyjścia.

**Działanie użytkownika:** Przeczytaj opis błędów wejścia/wyjścia w dokumentacji systemu operacyjnego i sprawdź, czy na urządzeniu wyjściowym jest dostateczna ilość wolnego miejsca.

## **SQL2731N Błąd podczas odczytu z pliku danych wejściowych** *nazwa-pliku***.**

**Objaśnienie:** Podczas odczytu danych z pliku wejściowego wystąpił błąd wejścia/wyjścia.

**Działanie użytkownika:** Przeczytaj opis błędów wejścia/wyjścia w dokumentacji systemu operacyjnego.

## **SQL2732N Wiersz** *wiersz* **pliku danych wejściowych zawiera dane binarne.**

**Objaśnienie:** Dane binarne nie są dopuszczalne dla wersji tego programu narzędziowego dla hosta.

**Działanie użytkownika:** Sprawdź ten plik danych wejściowych.

#### **SQL2733N W pliku konfiguracyjnym nie zdefiniowano typu wykonania (RUNTYPE).**

**Objaśnienie:** Typ wykonania (RUNTYPE) musi być określony jako PARTITION lub ANALYZE.

**Działanie użytkownika:** Zdefiniuj w pliku konfiguracyjnym typ wykonania (RUNTYPE).

#### **SQL2734N Niepoprawny specyfikacja parametru 32KLIMIT w wierszu** *wiersz* **pliku konfiguracyjnego.**

**Objaśnienie:** Specyfikacja parametru 32KLIMIT w pliku konfiguracyjnym jest niepoprawna.

**Działanie użytkownika:** Parametr 32KLIMIT może być ustawiony na YES (TAK) lub NO (NIE), wielkość liter nie ma znaczenia.

## **SQL2735W Rekord** *numer-rekordu* **pliku danych wejściowych został usunięty, ponieważ był to rekord pusty.**

**Objaśnienie:** Rekord *numer-rekordu* danych wejściowych został usunięty, ponieważ zawiera same spacje.

**Działanie użytkownika:** Sprawdź rekord *numer-rekordu* w pliku danych wejściowych.

#### **SQL2736N Funkcja sqlugrpi\_api zwróciła błąd podczas przetwarzania rekordu w wierszu** *wiersz* **pliku danych wejściowych.**

**Objaśnienie:** Pola klucza partycjonowania zawierają błędne dane.

**Działanie użytkownika:** Sprawdź wiersz *wiersz* w pliku danych wejściowych.

**SQL2737N Zapisanie pliku danych wyjściowych dla węzła** *węzeł-wyjściowy* **podczas przetwarzania rekordu w wierszu** *wiersz* **pliku danych wejściowych nie powiodło się.**

**Objaśnienie:** Podczas zapisywania rekordu do pliku danych wyjściowych dla węzła wyjściowego *węzeł-wyjściowy* wystąpił błąd we/wy.

**Działanie użytkownika:** Przeczytaj opis błędów wejścia/wyjścia w dokumentacji systemu operacyjnego i sprawdź, czy na urządzeniu wyjściowym jest dostateczna ilość wolnego miejsca.

**SQL2738W Rekord w wierszu** *wiersz* **pliku danych wejściowych został obcięty podczas zapisu do pliku danych wyjściowych dla węzła** *węzeł-wyjściowy***. Oczekiwana długość zapisu to** *długość-rekordu***, natomiast faktyczna długość zapisu to** *długość-rzeczywista***.**

**Objaśnienie:** Oczekiwana długość zapisu (RECLEN) nie jest zgodna z faktyczną długością zapisu.

**Działanie użytkownika:** Dopasuj długość rekordu zdefiniowaną w pliku konfiguracyjnym.

#### **SQL2739N Nie podano długości rekordu dla pliku binarnych danych liczbowych.**

**Objaśnienie:** Dla pliku binarnych danych liczbowych konieczne jest zdefiniowanie długości rekordu.

**Działanie użytkownika:** Podaj długość rekordu w pliku konfiguracyjnym.

# **SQL2740N Dane typu Float nie są dozwolone w niebinarnym pliku danych wejściowych.**

**Objaśnienie:** Typ danych Float jest obsługiwany tylko dla pliku typu BIN (binarny).

**Działanie użytkownika:** Sprawdź, czy typ danych i typ pliku danych wejściowych są zgodne.

# **SQL2741N Niepoprawna specyfikacja typu pliku w wierszu** *wiersz* **pliku konfiguracyjnego.**

**Objaśnienie:** Specyfikacja typu pliku podana w pliku konfiguracyjnym jest niepoprawna.

**Działanie użytkownika:** Poprawnymi wartościami dla parametru typu pliku są:

- ASC (pozycyjny plik danych ASCII)
- v DEL (plik danych ASCII z ogranicznikiem)
- v BIN (plik ASC ze wszystkimi danymi numerycznymi w postaci binarnej)
- v PACK (plik ASC ze wszystkimi danymi dziesiętnymi w upakowanym formacie dziesiętnym)
- v IMPLIEDDECIMAL (plik DEL z danymi dziesiętnymi w niejawnym formacie dziesiętnym)

We wszystkich przypadkach nie są rozróżniane wielkie i małe litery.

# **SQL2742N Długość klucza partycjonowania** *klucz-partycjonowania* **nie jest zgodna z jego precyzją.**

**Objaśnienie:** W pliku wejściowym danych binarnych, długość klucza partycjonowania z danymi dziesiętnymi musi spełniać równanie: DŁUGOŚĆ=(DOKŁADNOŚĆ+2)/2 (dzielenie całkowite), gdyż są to liczby w upakowanym formacie dziesiętnym.

**Działanie użytkownika:** Jeśli plik danych wejściowych jest binarnym plikiem danych, dopasuj długość klucza partycjonowania do dokładności danych wejściowych.

# **SQL2743N Długość klucza partycjonowania** *klucz-partycjonowania* **nie jest zgodna z jego typem danych.**

**Objaśnienie:** W binarnym pliku danych wejściowych, długość klucza partycjonowania dla danych typu integer, small integer, float i double musi być predefiniowaną stałą i wynosić: 4 dla typu integer, 2 dla typu small integer, 4 dla typu float i 8 dla typu double.

**Działanie użytkownika:** Sprawdź definicje klucza partycjonowania w pliku konfiguracyjnym.

#### **SQL2744N Niepoprawna specyfikacja nazwy pliku** *plik* **w wierszu** *wiersz* **pliku konfiguracyjnego.**

**Objaśnienie:** Maksymalna długość nazwy pliku wynosi 80 znaków.

**Działanie użytkownika:** Sprawdź plik konfiguracyjny.

#### **SQL2745N Niepoprawna flaga NEWLINE w wierszu** *wiersz* **pliku konfiguracyjnego.**

**Objaśnienie:** Flaga NEWLINE musi mieć wartość YES lub NO; jeśli nie zostanie podana, ma wartość NO.

**Działanie użytkownika:** Sprawdź specyfikację flagi NEWLINE w pliku konfiguracyjnym.

#### **SQL2746N Znaleziono niekompletny rekord podczas odczytywania rekordu** *numer-rekordu* **w pliku danych wejściowych.**

**Objaśnienie:** W pliku pozycyjnym ASCII lub binarnym pliku numerycznym, każdy rekord musi mieć dokładnie taką długość, jak podana w parametrze RECLEN w pliku konfiguracyjnym.

**Działanie użytkownika:** Sprawdź, czy plik danych wejściowych jest pełny.

## **SQL2747N Rekord był zbyt długi podczas odczytywania rekordu** *numer-rekordu* **z pliku danych wejściowych.**

**Objaśnienie:** Dla pozycyjnego pliku wejściowego ASCII lub nieograniczonego pliku danych z parametrem 32KLIMIT, maksymalna długość rekordu nie może przekroczyć granicy 32 kilobajtów.

**Działanie użytkownika:** Sprawdź plik danych wejściowych i sprawdź, czy długość rekordu jest mniejsza od 32 kilobajtów.

#### **SQL2748N Rekord** *numer-rekordu* **ma długość** *długość* **bajtów, która jest niewystarczająca do przechowywania klucza partycjonowania** *klucz***.**

**Objaśnienie:** W pliku pozycyjnym ASC lub binarnym pliku numerycznym, każdy rekord musi mieć długość wystarczającą, aby pomieścić wszystkie klucze partycjonowania.

**Działanie użytkownika:** Sprawdź długość rekordu w pliku danych wejściowych.

## **SQL2749N Klucz partycjonowania** *numer-klucza* **rekordu** *numer-rekordu* **nie znajdował się w pierwszych 32 kilobajtach rekordu.**

**Objaśnienie:** Jeżeli rekord w nieograniczonym pliku danych ma długość większą niż 32 kilobajty, wszystkie klucze partycjonowania każdego rekordu muszą znajdować się w jego początkowych 32 kilobajtach.

**Działanie użytkownika:** Sprawdź rekord *numer-rekordu* w pliku danych wejściowych.

# **SQL2750N Długość wiersza** *numer-wiersza* **w pliku konfiguracyjnym była większa niż 255 bajtów.**

**Objaśnienie:** Maksymalna długość wiersza w pliku konfiguracyjnym musi być mniejsza od 255 bajtów.

**Działanie użytkownika:** Sprawdź plik konfiguracyjny i sprawdź, czy wszystkie wiersze są krótsze niż 255 bajtów.

## **SQL2751N Faktyczna długość** *faktyczna-długość-rekordu* **rekordu** *numer-rekordu* **nie zgadza się z długością oczekiwaną** *oczekiwana-długośćrekordu***.**

**Objaśnienie:** Jeżeli konieczne jest sprawdzanie nowego wiesza dla określonych długości pliku danych ASCII (parametr NEWLINE jest ustawiony na YES (TAK) i parametr RECLEN nie jest równy zero), rzeczywista długość każdego rekordu musi pokrywać się z długością oczekiwaną.

**Działanie użytkownika:** Sprawdź rekord *numer-rekordu* w pliku danych wejściowych.

# **SQL2752N Niepoprawna specyfikacja strony kodowej** *strona-kodowa* **w wierszu** *wiersz* **pliku konfiguracyjnego.**

**Objaśnienie:** Specyfikacja strony kodowej jest niepoprawna. Musi ona być liczbą całkowitą dodatnią.

**Działanie użytkownika:** Popraw specyfikację strony kodowej w pliku konfiguracyjnym.

## **SQL2753N Nie było możliwe uzyskanie kodu terytorium i strony kodowej aplikacji. Kod powrotu z funkcji** *nazwa-funkcji***:** *kod-powrotu***.**

**Objaśnienie:** W programie nie było możliwe uzyskanie kodu terytorium i strony kodowej środowiska programu.

**Działanie użytkownika:** Skontaktuj się z administratorem systemu bazy danych.

**SQL2754N Strony kodowej** *źródłowa-strona-kodowa* **nie można poddać konwersji na stronę kodową** *docelowa-strona-kodowa***.**

**Objaśnienie:** Baza danych nie obsługuje konwersji stron kodowych pomiędzy tymi dwoma stronami kodowymi.

**Działanie użytkownika:** Sprawdź, czy dane są w stronie kodowej, której konwersja jest obsługiwana.

#### **SQL2755N Dane dziesiętne nie mogą być jednocześnie w formatach IMPLIEDDECIMAL i PACKEDDECIMAL.**

**Objaśnienie:** Poprawnymi formatami danych dziesiętnych są SQL\_PACKEDDECIMAL\_FORMAT, SQL\_CHARSTRING\_FORMAT albo SQL\_IMPLIEDDECIMAL\_FORMAT, które się wzajemnie wykluczają.

**Działanie użytkownika:** Sprawdź format danych dziesiętnych, popraw wartość formatu i podaj komendę ponownie.

#### **SQL2761N Można podać albo nazwę tablicy albo grupę węzłów.**

**Objaśnienie:** Podaj nazwę tablicy lub nazwę grupy węzłów, ale nie obie te wartości.

**Działanie użytkownika:** Sprawdź opcje wiersza komend.

#### **SQL2762N Program narzędziowy nie znalazł ścieżki instalacyjnej bazy danych.**

**Objaśnienie:** Program narzędziowy musi wiedzieć, gdzie jest zainstalowany menedżer baz danych, aby móc znaleźć plik wiązania.

**Działanie użytkownika:** Sprawdź, czy menedżer baz danych jest właściwie zainstalowany.

#### **SQL2763N Nie znaleziono tabeli** *nazwa-tabeli***.**

**Objaśnienie:** Nie można znaleźć tabeli *nazwa-tabeli* w sysibm.systables.

**Działanie użytkownika:** Sprawdź, czy ta tablica znajduje się w bazie danych.

#### **SQL2764N Nie znaleziono grupy węzłów** *grupa-węzłów***.**

**Objaśnienie:** Nie można znaleźć grupy węzłów *grupa-węzłów* w sysibm.sysnodegroupdef.

**Działanie użytkownika:** Sprawdź, czy ta grupa węzłów znajduje się w bazie danych.

## **SQL2765W Otworzenie wyjściowego pliku mapy partycjonowania** *plik-wyjściowy-mapy* **przez program narzędziowy nie powiodło się.**

**Objaśnienie:** Program narzędziowy nie może otworzyć do zapisu pliku wyjściowego mapy partycjonowania. Program będzie zapisywał dane wyjściowe na stdout.

**Działanie użytkownika:** Sprawdź, czy masz wymagane uprawnienia dostępu do pliku.

#### **SQL2766N Mapa partycjonowania nie ma poprawnej wielkości** *wielkość-mapy***.**

**Objaśnienie:** Rozmiar mapy partycjonowania jest niepoprawny. Dane w bazie danych są uszkodzone.

**Działanie użytkownika:** Aby rozwiązać ten problem skontaktuj się z administratorem bazy danych.

#### **SQL2767N Opcja wiersza komend jest niepoprawna.**

**Objaśnienie:** Podano niepoprawną opcję wiersza komend.

**Działanie użytkownika:** Sprawdź, czy podano prawidłowe opcje wiersza komend.

# **SQL2800 - SQL2899**

#### **SQL2800N Instrukcja CREATE, DROP, lub CHANGE NODE nie powiodła się. Kod przyczyny:** *kod-przyczyny***.**

**Objaśnienie:** Programowi źródłowemu nie udało się dodać, usunąć lub zmienić węzła, ponieważ podane parametry wejściowe są nieprawidłowe. Typy błędów określają następujące kody przyczyny:

- (1) Nie podano numeru węzła.
- (2) Nie podano nazwy hosta TCP/IP.
- (3) Nie podano nazwy komputera.
- (4) Numer węzła jest nieprawidłowy.
- (5) Numer portu jest nieprawidłowy.
- v (6) Nazwa hosta TCP/IP jest nieprawidłowa.
- v (7) Wartość portu dla instancji nie jest zdefiniowana w pliku Services.
- v (8) Wartość portu dla instancji nie mieści się w prawidłowym zakresie zdefiniowanym w pliku Services.
- v (9) Numer węzła nie jest unikalny.
- v (10) Para nazwa hosta/port nie jest unikalna.
- v (11) Wartość nazwy hosta nie ma odpowiadającego jej portu 0.

**Działanie użytkownika:** Działanie odpowiadające kodowi przyczyny:

- v (1) Sprawdź, czy podano numer węzła.
- v (2) Sprawdź, czy podano nazwę hosta TCP/IP.
- v (3) Sprawdź, czy podano nazwę komputera.
- v (4) Sprawdź, czy numer węzła mieści się w zakresie od 0 do 999.
- v (5) Sprawdź, czy numer portu mieści się w zakresie od 0 do 999.
- v (6) Sprawdź, czy podana nazwa hosta jest zdefiniowana w systemie i działa.
- v (7) Sprawdź, czy plik usług dla TCP/IP w systemie zawiera pozycję dla używanej instancji.
- v (8) Sprawdź, czy używasz tylko tych wartości portu, które są podane w pliku Services w bieżącym systemie.
- v (9) Sprawdź, czy numer węzła jest unikalny.
- v (10) Sprawdź, czy nowa para nazwa hosta/port nie jest jeszcze zdefiniowana w pliku db2nodes.cfg.
- v (11) Sprawdź, czy dla podanej nazwy hosta została zdefiniowana wartość portu 0.

## **SQL2801N Składnia komendy DB2NCRT jest niepoprawna.**

**Objaśnienie:** Program użytkowy DB2NCRT tworzy nowy węzeł w systemie partycjonowanych baz danych.

DB2NCRT /n:węzeł

```
/u:nazwa użytkownika,hasło
[/i:instancja]
[/h:host]
```

```
[/m:maszyna]
[/p:port]
[/o:instancja będąca właścicielem
 maszyny]
[/g:nazwa sieciowa]
```
Argumentami komendy są:

- v /n Podaj numer węzła
- v /u Podaj nazwę konta i hasło dla usług DB2

Opcje komendy są następujące:

- v /i Podaj instancję, jeśli jest różna od instancji domyślnej/bieżącej
- v /h Podaj nazwę hosta TCP/IP, jeśli nazwa ta nie jest domyślną nazwą hosta TCP/IP maszyny
- v /m Podaj nazwę stacji roboczej, jeśli w maszynie zdalnej został utworzony węzeł
- v /p Podaj numer portu logicznego, jeśli nie jest to pierwszy węzeł w maszynie
- v /o Podaj nazwę komputera instancji z maszyną podczas tworzenia pierwszego węzła w maszynie.
- v /g Podaj nazwę sieciową albo adres IP.

**Działanie użytkownika:** Wprowadź komendę ponownie z poprawnymi argumentami.

## **SQL2802N Składnia komendy DB2NCHG jest niepoprawna.**

**Objaśnienie:** Program użytkowy DB2NCHG zmienia lub aktualizuje konfigurację węzła dla danego węzła w partycjonowanym systemie baz danych.

```
DB2NCHG /n:węzeł
        [/h:host]
        [/m:maszyna]
        [/p:port]
        [/i:instancja]
        [/u:nazwa użytkownika,
          hasło]
        [/g:nazwa sieciowa]
```
Opcje komendy są następujące:

- /h Zmień nazwę hosta TCP/IP
- /m Zmień nazwę stacji roboczej
- /p Zmień numer portu logicznego
- v /i Podaj instancję, jeśli jest różna od instancji domyślnej/bieżącej
- v /u Zmień nazwę i hasło konta użytkownika
- $\cdot$  /g Podaj nazwę sieciową albo adres IP

**Działanie użytkownika:** Wydaj komendę DB2NCHG z jedną z prawidłowych opcji komendy.

#### **SQL2803N Składnia komendy DB2NDROP jest niepoprawna.**

**Objaśnienie:** Narzędzie DB2NDROP usuwa węzeł z partycjonowanego systemu.

DB2NDROP /n:węzeł [/i:instancja]

Opcje komendy są następujące:

v /i Podaj instancję, jeśli jest różna od instancji domyślnej/bieżącej

**Działanie użytkownika:** Wydaj komendę DB2NDROP z jedną z prawidłowych opcji komendy.

#### **SQL2804N Składnia komendy DB2NLIST jest niepoprawna.**

**Objaśnienie:** Program użytkowy DB2NLIST wyświetla wszystkie węzły w partycjonowanym systemie. DB2NLIST [/i:instancja]  $[$ /s]

Opcje komendy są następujące:

- v /i Podaj instancję, jeśli jest różna od instancji domyślnej/bieżącej
- /s Wyświetl status węzła

**Działanie użytkownika:** Wydaj komendę DB2NLIST z jedną z prawidłowych opcji komendy.

#### **SQL2805N Wystąpił błąd usługi. Kod przyczyny:** *kod-przyczyny***.**

**Objaśnienie:** Podczas przetwarzania instrukcji CREATE, DROP lub ADD NODE, wystąpił błąd usługi oznaczony przez następujące kody przyczyny:

- (1) Nie można zarejestrować usługi.
- v (2) Nie można ustawić wymaganej strategii praw użytkownika (User Rights Policy).
- v (3) Nie można ustawić konta użytkownika dla usługi.
- v (4) Nie można usunąć usługi.

**Działanie użytkownika:** Działanie odpowiadające kodowi przyczyny:

- v (1) Jeśli podano nazwę stacji roboczej dla DB2NCRT, sprawdź, czy nazwa stacji roboczej jest poprawna.
- v (2) Sprawdź, czy podana nazwa użytkownika jest prawidłowa.
- v (3) Sprawdź, czy podana nazwa użytkownika i hasło są prawidłowe.
- v (4) Jeśli węzeł rezyduje na innej maszynie, sprawdź, czy ta maszyna działa.

Jeśli problem będzie nadal występował, skontaktuj się z serwisem IBM.

#### **SQL2806N Nie odnaleziono węzła** *węzeł* **instancji** *instancja***.**

**Objaśnienie:** Komenda DB2NDROP nie powiodła się, ponieważ węzeł nie istnieje.

**Działanie użytkownika:** Sprawdź, czy numer węzła jest poprawny, i ponów komendę.

#### **SQL2807N Węzeł** *węzeł* **już istnieje; instancja:** *instancja***.**

**Objaśnienie:** Komenda DB2NCRT nie powiodła się, ponieważ węzeł już istnieje.

**Działanie użytkownika:** Sprawdź, czy numer węzła jest poprawny, i ponów komendę.

**SQL2808W Węzeł** *węzeł* **instancji** *instancja* **został usunięty.**

**Objaśnienie:** Przetwarzanie komendy DB2NDROP zakończyło się pomyślnie.

**Działanie użytkownika:** Nie są wymagane żadne dalsze działania.

**SQL2809W Węzeł:** *węzeł* **został dodany do instancji:** *instancja* **{host:** *nazwa-hosta***, komputer:** *nazwa-komputera***, port:** *nr-portu***}.**

**Objaśnienie:** Przetwarzanie komendy DB2NCRT zakończyło się pomyślnie.

**Działanie użytkownika:** Nie są wymagane żadne dalsze działania.

**SQL2810W Węzeł** *węzeł* **został zmieniony w instancji:** *instancja* **{host:** *nazwa-hosta***, komputer:** *nazwa-komputera***, port:** *nr-portu***}.**

**Objaśnienie:** Przetwarzanie komendy DB2NCHG zakończyło się pomyślnie.

**Działanie użytkownika:** Nie są wymagane żadne dalsze działania.

**SQL2811N Komenda jest nieprawidłowa, ponieważ instancja nie jest instancją partycjonowanej bazy danych.**

**Objaśnienie:** Ta komenda jest prawidłowa tylko wtedy, gdy instancja jest instancją partycjonowanej bazy danych.

**Działanie użytkownika:** Sprawdź, czy podana nazwa instancji jest poprawna. Jeśli w wierszu komend nie podano nazwy instancji, sprawdź, czy zmienna środowiskowa DB2INSTANCE jest ustawiona na prawidłową instancję partycjonowanej bazy danych.

## **SQL2812N Wprowadzono niepoprawny argument dla komendy db2drvmp.**

#### **Objaśnienie:** Składnia:

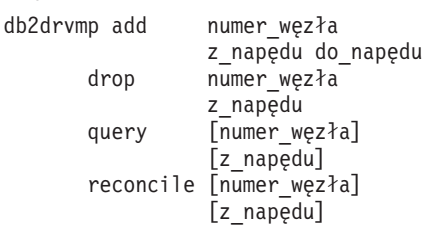

Poprawne argumenty dla tej komendy to:

- **add** przypisuje nowe odwzorowanie napędu dla bazy danych
- **drop** usuwa istniejące odwzorowanie napędu dla bazy danych
- **query** zapytanie o odwzorowanie bazy danych

#### **reconcile**

naprawa odwzorowanego dysku bazy danych po uszkodzeniu zawartości rejestru.

#### **numer\_węzła**

numer węzła; parametr ten jest wymagany w przypadku operacji dodawania (add) i usuwania (drop)

#### **z\_napędu**

litera napędu, z którego następuje odwzorowanie; parametr ten jest wymagany w przypadku operacji dodawania (add) i usuwania (drop)

#### **do\_napędu**

litera napędu, do którego następuje odwzorowanie, parametr ten jest wymagany wyłącznie w przypadku operacji dodawania (add); nie można go stosować w przypadku innych operacji

**Działanie użytkownika:** Wprowadź komendę ponownie, używając poprawnych argumentów.

## **SQL2813I Dla węzła** *węzeł* **dodano odwzorowanie napędu z napędu** *napęd-1* **na napęd** *napęd-2***.**

**Objaśnienie:** Odwzorowanie napędu zostało dodane poprawnie.

**Działanie użytkownika:** Nie jest wymagane żadne działanie.

# **SQL2814I Dla węzła** *węzeł* **usunięto odwzorowanie napędu z napędu** *napęd***.**

**Objaśnienie:** Odwzorowanie napędu zostało poprawnie usunięte.

**Działanie użytkownika:** Nie jest wymagane żadne działanie.

# **SQL3000 - SQL3099**

## **SQL2815I Odwzorowanie napędu dla węzła** *węzeł* **jest następujące:** *napęd-1* **-** *napęd-2***.**

**Objaśnienie:** Komunikat informacyjny.

**Działanie użytkownika:** Nie jest wymagane żadne działanie.

## **SQL3001C Wystąpił błąd wejścia/wyjścia (przyczyna =** *przyczyna***) podczas otwarcia pliku wyjściowego.**

**Objaśnienie:** Wystąpił błąd systemowy wejścia/wyjścia podczas otwarcia pliku wyjściowego.

Nie można wykonać komendy. Nie zostają przetworzone żadne dane.

**Działanie użytkownika:** Dla komendy IMPORT/LOAD, sprawdź, czy istnieje plik wejściowy. Dla komendy EXPORT, sprawdź, czy na nośniku wyjściowym jest wystarczająca ilość wolnego miejsca. Wprowadź komendę ponownie, z prawidłową nazwą pliku wyjściowego, zawierającą poprawną ścieżkę. Aby znaleźć dodatkowe informacje, zajrzyj do pliku komunikatów.

## **SQL3002C Wystąpił błąd wejścia/wyjścia podczas zapisu do pliku danych wyjściowych.**

**Objaśnienie:** Wystąpił błąd systemowy wejścia/wyjścia podczas zapisu do pliku danych wyjściowych. Wyjście może być niekompletne lub dysk może być pełen.

Program narzędziowy zatrzymuje przetwarzanie.

**Działanie użytkownika:** Jeśli plik danych wyjściowych jest niekompletny, usuń go i powtórz komendę.

## **SQL3003C Wystąpił błąd wejścia/wyjścia podczas zamykania pliku danych wyjściowych.**

**Objaśnienie:** Wystąpił błąd systemowy wejścia/wyjścia podczas zamykania pliku danych wyjściowych.

Plik nie zostaje zamknięty.

**Działanie użytkownika:** Jeśli plik danych wyjściowych jest niekompletny, usuń go i powtórz komendę.

## **SQL3004N Parametr filetype jest nieprawidłowy.**

**Objaśnienie:** Parametrem *filetype* dla tej komendy musi być DEL, ASC, IXF, WSF lub DB2CS.

Parametrem *filetype* dla komendy EXPORT musi być DEL, IXF lub WSF.

Parametrem *filetype* dla komendy LOAD musi być ASC, DEL, IXF lub DB2CS.

Pliki IXF nie mogą być używane do ładowania do tabeli zdefiniowanej w bazie danych z partycjonowaniem mieszającym.

Nie można wykonać komendy.

**Działanie użytkownika:** Powtórz komendę z prawidłowym parametrem *filetype*.

#### **SQL3005N Przetwarzanie zostało przerwane.**

**Objaśnienie:** Podczas przetwarzania odebrano przerwanie. Użytkownik mógł nacisnąć kombinację klawiszy służącą do przerwania programu.

Program narzędziowy zatrzymuje przetwarzanie. Wszelkie niezatwierdzone aktualizacje bazy danych zostają wycofane.

**Działanie użytkownika:** Wprowadź ponownie komendę. W wypadku dokonywania importu informacje na temat korzystania z parametrów commitcount i restartcount można znaleźć w podręczniku *Command Reference*. W wypadku ładowania informacje na temat restartu ładowania można znaleźć w podręczniku *Command Reference*.

#### **SQL3006C Wystąpił błąd wejścia/wyjścia podczas otwarcia pliku komunikatów.**

**Objaśnienie:** Wystąpił błąd systemowy wejścia/wyjścia podczas otwarcia pliku komunikatów. Ten błąd może dotyczyć problemu występującego na kliencie lub na serwerze.

Nie można wykonać komendy.

**Działanie użytkownika:** Wprowadź komendę ponownie, z prawidłową nazwą pliku komunikatów, zawierającą poprawną ścieżkę.

## **SQL3007C Wystąpił błąd wejścia/wyjścia podczas zapisu do pliku komunikatów.**

**Objaśnienie:** Wystąpił błąd systemowy wejścia/wyjścia podczas zapisu do pliku komunikatów.

Przetwarzanie mogło nie zostać zakończone.

**Działanie użytkownika:** Jeśli plik komunikatów jest niekompletny, usuń go i powtórz komendę.

# **SQL3008N Program narzędziowy napotkał błąd** *błąd* **podczas nawiązywania połączenia z bazą danych.**

**Objaśnienie:** Moduł importujący IMPORT lub eksportujący EXPORT nie mógł połączyć się z bazą danych.

Żadne dane nie zostały zaimportowane lub wyeksportowane.

**Działanie użytkownika:** W celu uzyskania dalszych informacji sprawdź numer błędu podany w komunikacie. Wprowadź zmiany i ponownie wprowadź komendę.

#### **SQL3009N Parametr Action String jest nieprawidłowy.**

**Objaśnienie:** Parametr *Action String* (na przykład ″REPLACE into ...″) komendy jest nieprawidłowy. Wskaźnik *Action String* może być niepoprawny. Struktura wskazywana przez *Action String* może być niepoprawna. Struktura *Action String* może zawierać nieprawidłowe znaki.

Nie można wykonać komendy.

**Działanie użytkownika:** Sprawdź wskaźnik *Action String* i strukturę, na którą wskazuje. Powtórz komendę z

prawidłowym parametrem *Action String*.

#### **SQL3010N Parametr METHOD jest nieprawidłowy.**

**Objaśnienie:** Parametr *METHOD* w komendzie jest nieprawidłowy. Wskaźnik *METHOD* może być niepoprawny. Struktura wskazywana przez *METHOD* może być niepoprawna. Struktura *METHOD* może zawierać nieprawidłowe znaki.

Nie można wykonać komendy.

**Działanie użytkownika:** Sprawdź wskaźnik *METHOD* i strukturę, którą wskazuje. Powtórz komendę z prawidłowym parametrem *METHOD*.

#### **SQL3011C Zbyt mało pamięci dla przetwarzania komendy.**

**Objaśnienie:** Wystąpił błąd przydziału pamięci. Jest zbyt mało dostępnej pamięci, aby przetwarzać komendę, albo wystąpił błąd zwalniania pamięci.

Nie można wykonać komendy.

**Działanie użytkownika:** Należy zatrzymać aplikację. Możliwe rozwiązania:

- v Sprawdź, czy system ma wystarczającą ilość pamięci rzeczywistej i wirtualnej.
- Usuń procesy działające w tle.
- v Zwiększ wartość parametru *util\_heap\_sz* dla bazy danych.
- v Zmniejsz rozmiar buforów do wykorzystania dla operacji LOAD.
- v Parametr *util\_heap\_sz* jest współużytkowany przez moduł ładujący LOAD oraz programy narzędziowe BACKUP i RESTORE, więc należy zmniejszyć liczbę jednocześnie uruchamianych instancji tych programów narzędziowych.

#### **SQL3012C Wystąpił błąd systemowy.**

**Objaśnienie:** Wystąpił błąd systemu operacyjnego.

Nie można wykonać komendy.

**Działanie użytkownika:** Przejrzyj plik komunikatów, usuń problem i powtórz komendę.

#### **SQL3013N Długość filetmod przekracza dopuszczalny zakres. Powinna ona być większa lub równa zero i mniejsza lub równa 8000.**

**Objaśnienie:** Podana wartość filetmod jest poza dopuszczalnym zakresem (większa lub równa zero i mniejsza lub równa 8000).

Nie można wykonać komendy.

**Działanie użytkownika:** Sprawdź wskaźnik *filetmod* i strukturę, na którą wskazuje. Powtórz komendę z prawidłowym *filetmod*.

#### **SQL3014C Błąd wejścia/wyjścia podczas zamknięcia pliku komunikatów.**

**Objaśnienie:** Systemowy błąd wejścia/wyjścia podczas zamknięcia pliku komunikatów.

Plik nie został zamknięty.

**Działanie użytkownika:** Jeśli plik komunikatów jest niekompletny, powtórz komendę.

## **SQL3015N Podczas przetwarzania wystąpił błąd SQL** *kod\_sql***.**

**Objaśnienie:** Błąd SQL podczas wywołania programu narzędziowego.

Program narzędziowy zatrzymuje przetwarzanie.

**Działanie użytkownika:** Sprawdź kod SQLCODE (numer-komunikatu) w komunikacie w celu uzyskania dalszych informacji. Wprowadź zmiany i ponownie wprowadź komendę.

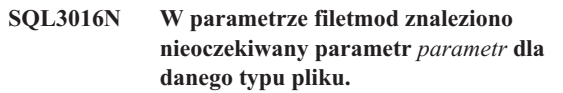

**Objaśnienie:** Modyfikator typu pliku (parametr *filetmod* lub fraza następująca po *MODIFIED BY* w komendzie uruchamianej z wiersza komend) zawiera parametr, którego nie można stosować dla typu pliku dla tego programu narzędziowego.

Program narzędziowy zatrzymuje przetwarzanie.

**Działanie użytkownika:** Usuń modyfikator typu pliku lub podaj co najmniej jeden prawidłowy parametr w modyfikatorze typu pliku. Więcej informacji zawiera książka Command Reference.

#### **SQL3017N Ogranicznik jest nieprawidłowy lub został użyty więcej niż jeden raz.**

**Objaśnienie:** Dla plików z ogranicznikami ASCII (DEL) wystąpił jeden z dwóch błędów:

- v Znak podany dla ogranicznika kolumny, ogranicznika łańcucha znakowego albo znaku separatora części dziesiętnej jest nieprawidłowy.
	- Dla danych SBCS lub UTF-8 poprawnym zakresem ograniczników jest 0x00 - 0x7F (włącznie).
	- Dla danych MBCS poprawnym zakresem ograniczników jest 0x00 - 0x3F (włącznie).
	- Dla danych EBCDIC MBCS poprawnym zakresem ograniczników jest 0x00 - 0x3F (włącznie) z zastrzeżeniem, że ogranicznikami nie mogą być znaki SHIFT-OUT (0x0E) ani SHIFT-IN (0x0F).
- v Ten sam znak podany jest dla więcej niż jednej z wymienionych pozycji.

Nie można wykonać komendy.

**Działanie użytkownika:** Sprawdź podane ograniczniki pod

kątem prawidłowości i unikalności. Powtórz komendę z prawidłowymi przesłonięciami ograniczników.

#### **SQL3018N Jako ogranicznik łańcucha znaków podano kropkę.**

**Objaśnienie:** Dla ASCII z ogranicznikami (DEL) nie można podać kropki jako ogranicznika łańcucha znakowego.

Nie można wykonać komendy.

**Działanie użytkownika:** Powtórz komendę z prawidłowymi przesłonięciami ograniczników.

#### **SQL3019N Nie podano parametru Action String w komendzie.**

**Objaśnienie:** Brak parametru *Action String* (na przykład ″REPLACE into ...″) dla tego wywołania programu użytkowego. Parametr ten jest wymagany.

Nie można wykonać komendy.

**Działanie użytkownika:** Powtórz komendę z parametrem *Action String*.

## **SQL3020N Użytkownik nie posiada uprawnień do uruchomienia podanej komendy Export.**

**Objaśnienie:** Użytkownik usiłował wyeksportować dane bez odpowiednich uprawnień (uprawnienia SYSADM albo DBADM), albo uprawnienia CONTROL lub SELECT dla wszystkich tablic, których dotyczył eksport.

Eksport nie został wykonany.

**Działanie użytkownika:** Zażądaj odpowiednich uprawnień, zanim wyeksportujesz dane z tablic.

## **SQL3021N Użytkownik nie posiada uprawnień do uruchomienia podanej komendy Import na tablicy** *nazwa***.**

**Objaśnienie:** Użytkownik usiłował importować dane bez odpowiednich uprawnień dla podanej opcji i tablicy.

Import przy użyciu opcji INSERT wymaga jednego z następujących uprawnień:

- SYSADM lub DBADM
- CONTROL dla tablicy, widoku albo całej hierarchii
- v INSERT i SELECT dla tablicy, widoku albo całej hierarchii.

Uwaga: cała hierarchia oznacza wszystkie podtablice albo obiekty widoków w hierarchii.

Import do istniejącej tablicy lub widoku przy użyciu opcji INSERT\_UPDATE, REPLACE lub REPLACE\_CREATE wymaga jednego z następujących uprawnień :

- SYSADM lub DBADM
- CONTROL dla tablicy, widoku albo całej hierarchii.

Uwaga: cała hierarchia oznacza wszystkie podtablice albo obiekty widoków w hierarchii.

Import do tablicy, która nie istnieje, przy użyciu opcji CREATE lub REPLACE\_CREATE, wymaga jednego z następujących uprawnień:

- SYSADM lub DBADM
- v Uprawnienia CREATETAB dla bazy danych i jednego z następujących uprawnień:
	- Uprawnienia IMPLICIT\_SCHEMA dla bazy danych, jeśli nazwa schematu tablicy nie istnieje
	- Uprawnienia CREATEIN dla schematu, jeśli schemat tablicy istnieje.

Operacja importu nie została wykonana.

**Działanie użytkownika:** Sprawdź, czy użytkownik ma uprawnienia do wykonania operacji importu.

## **SQL3022N Wystąpił błąd SQL** *kod\_sql* **podczas przetwarzania łańcucha SELECT w parametrze Action String.**

**Objaśnienie:** W ramach operacji IMPORT lub EXPORT, podczas przetwarzania łańcucha instrukcji SELECT należącej do struktury *Action String* (na przykład, ″REPLACE into ...″) wystąpił błąd SQL.

Nie można wykonać komendy.

**Działanie użytkownika:** Sprawdź kod SQLCODE (numer-komunikatu) w komunikacie w celu uzyskania dalszych informacji. Wprowadź zmiany i ponownie wprowadź komendę.

## **SQL3023N Parametr nazwa bazy danych jest nieprawidłowy.**

**Objaśnienie:** Parametr nazwa bazy danych jest nieprawidłowy. Patrz pole SQLERRD[0] w obszarze komunikacyjnym SQL w celu uzyskania dalszych informacji.

Nazwa bazy danych musi zawierać od 1 do 8 znaków, a wszystkie te znaki muszą znajdować się w podstawowym zestawie znaków menedżera baz danych.

Nie można wykonać komendy.

**Działanie użytkownika:** Powtórz komendę z prawidłowym parametrem nazwa bazy danych.

## **SQL3024N Podczas otwierania pliku formatu wystąpił błąd we/wy.**

**Objaśnienie:** Podczas otwierania pliku formatu wystąpił systemowy błąd we/wy. Ten błąd może dotyczyć problemu występującego na kliencie lub na serwerze.

Błąd ten może być spowodowany faktem, że dany plik formatu jest w tym samym czasie używany przez inną aplikację.

Nie można wykonać komendy.

**Działanie użytkownika:** Upewnij się, że plik formatu jest

poprawny oraz że poprawna jest jego ścieżka, i sprawdź czy nie jest obecnie używany przez inną aplikację.

Wprowadź ponownie komendę. Poszukaj dodatkowych informacji w pliku diagnostycznym protokołu.

#### **SQL3025N Parametr zawierający nazwę pliku lub ścieżkę jest nieprawidłowy.**

**Objaśnienie:** Parametr zawiera ścieżkę, katalog lub nazwę pliku, która jest nieprawidłowa.

Dla komendy IMPORT i EXPORT, sprawdź parametr *datafile*.

Dla komendy LOAD, sprawdź, czy każda pozycja w parametrach typu *sqlu\_media\_list*: *datafile* zawiera prawidłowe nazwy plików; *lobpaths copytarget* oraz *workdirectory* powinny zawierać prawidłowe ścieżki na serwerze, łącznie z kończącym separatorem i ogranicznikiem wartości pustej.

Wskaźnik na parametr lobpaths, copytarget oraz workdirectory musi być prawidłowy lub mieć wartość pustą.

Wskaźnik na parametr targets w tych strukturach musi być prawidłowy.

Sprawdź, czy sessions i media\_type podane są poprawnie.

Jeśli podano parametr lobpaths, sprawdź, czy media\_type jest taki sam, jak podany dla struktury datafile.

Jeśli typem pliku jest IXF, długość nazwy pliku może być zbyt długa.

Nie można wykonać komendy.

**Działanie użytkownika:** Powtórz komendę z prawidłowym parametrem.

#### **SQL3026N Parametr msgfile lub tempfiles jest niepoprawny.**

**Objaśnienie:** Dla komendy IMPORT lub EXPORT, parametr *msgfile* zawiera ścieżkę, katalog lub nazwę pliku, która jest nieprawidłowa.

Dla komendy LOAD, albo parametr *msgfile* zawiera ścieżkę, katalog lub nazwę pliku, która jest nieprawidłowa na kliencie, albo parametr tempfiles zawiera ścieżkę, która jest nieprawidłowa na serwerze.

Jeśli baza danych, z którą połączona jest aplikacja, jest zdalną bazą danych, msgfile musi być w pełni kwalifikowany. Dla lokalnej bazy danych program narzędziowy spróbuje w pełni zakwalifikować msgfile, jeśli nie jest już w pełni kwalifikowany. Należy również sprawdzić, czy wskaźnik na msgfile jest prawidłowy.

Nie można wykonać komendy.

**Działanie użytkownika:** Powtórz komendę z prawidłowym parametrem *msgfile* i/lub tempfiles.

#### **SQL3027N Podczas odczytywania pliku formatu wystąpił błąd we/wy.**

**Objaśnienie:** Podczas odczytywania pliku formatu wystąpił systemowy błąd we/wy. Ten błąd może dotyczyć problemu występującego na kliencie lub na serwerze.

Nie można wykonać komendy.

**Działanie użytkownika:** Sprawdź, czy możliwe jest odczytywanie pliku formatu.

**SQL3028N Sygnalizator metody eksportu jest nieprawidłowy. Musi to być albo 'N' albo 'D'.**

**Objaśnienie:** Sygnalizator metody eksportu musi być równy albo N, jak Nazwy, albo D, jak Domyślny.

Nie można wykonać komendy.

**Działanie użytkownika:** Powtórz komendę z prawidłowym sygnalizatorem metody.

#### **SQL3029N Nie podano parametru typu pliku.**

**Objaśnienie:** Parametr *filetype* nie został podany albo miał wartość pustą. System nie wie, którego formatu użyć dla pliku danych.

Nie można wykonać komendy.

**Działanie użytkownika:** Powtórz komendę z prawidłowym parametrem *filetype*.

## **SQL3030C Wystąpił błąd wejścia/wyjścia (przyczyna =** *przyczyna***) podczas otwarcia pliku wejściowego.**

**Objaśnienie:** Wystąpił błąd systemowy wejścia/wyjścia podczas otwarcia pliku wejściowego. Ten błąd może dotyczyć problemu występującego na kliencie lub na serwerze.

Przyczyną może być używanie pliku przez inną aplikację.

Nie można wykonać komendy.

**Działanie użytkownika:** Sprawdź, czy plik wejściowy jest prawidłowy, łącznie ze ścieżką, i czy nie jest obecnie używany przez inną aplikację.

Wprowadź ponownie komendę.

#### **SQL3031C Wystąpił błąd wejścia/wyjścia podczas odczytu z pliku wejściowego.**

**Objaśnienie:** Wystąpił błąd systemowy wejścia/wyjścia podczas odczytu z pliku wejściowego. Ten błąd może dotyczyć problemu występującego na kliencie lub na serwerze.

Nie można wykonać komendy.

**Działanie użytkownika:** Sprawdź, czy plik wejściowy daje się odczytać.

#### **SQL3032N Wskaźnik metody LOAD/IMPORT jest nieprawidłowy dla podanego typu pliku. Musi być równy albo 'N', albo 'P', albo musi być 'domyślny'.**

**Objaśnienie:** Dla typu pliku IXF i WSF wskaźnikiem metody LOAD/IMPORT musi być albo N jak Nazwy, albo P jak Pozycyjny, albo D jak Domyślny.

Nie można wykonać komendy.

**Działanie użytkownika:** Powtórz komendę z prawidłowym znacznikiem metody.

## **SQL3033N W specyfikacji docelowej brak parametru takiego, jak INSERT, REPLACE, CREATE, INSERT\_UPDATE lub REPLACE\_CREATE, albo zostało ono podane z błędem.**

**Objaśnienie:** W instrukcji IMPORT parametr *Action String* (na przykład ″REPLACE into ...″) nie zawiera parametru INSERT, REPLACE, CREATE, INSERT\_UPDATE lub REPLACE\_CREATE. Dla komendy LOAD, parametr *Action String* nie zawiera parametru INSERT, REPLACE lub RESTART. Po parametrze musi wystąpić co najmniej jeden odstęp.

Nie można wykonać komendy.

**Działanie użytkownika:** Powtórz komendę z prawidłowym parametrem *Action String*.

## **SQL3034N Brak parametru INTO w specyfikacji docelowej lub został on podany z błędem.**

**Objaśnienie:** Brak parametru INTO lub został on podany z błędem. Po INTO musi wystąpić co najmniej jeden odstęp.

Nie można wykonać komendy.

**Działanie użytkownika:** Wprowadź komendę ponownie, podając poprawny parametr *Action String* (na przykład, ″REPLACE into ...″) .

#### **SQL3035N Parametr nazwa\_tabeli w specyfikacji docelowej jest nieprawidłowy.**

**Objaśnienie:** W instrukcji IMPORT, zmienna *nazwa-tabeli* w strukturze *Action String* (na przykład ″REPLACE into ...″) jest nieprawidłowa. Dla komendy LOAD, *nazwa-tabeli* lub *nazwa-tabeli-wyjątków* w *Action String* jest nieprawidłowa.

Nie można wykonać komendy.

**Działanie użytkownika:** Powtórz komendę z prawidłowym parametrem *nazwa-tabeli*. Upewnij się również, że wszystkie parametry komendy zostały wprowadzone w poprawnej kolejności.

## **SQL3036N lista-kolumn w specyfikacji docelowej nie ma zamkniętego nawiasu.**

**Objaśnienie:** *lista-kolumn* musi być ograniczona nawiasami. Lista nie została zakończona nawiasem zamykającym.

Nie można wykonać komendy.

**Działanie użytkownika:** Wprowadź komendę ponownie, podając poprawną i kompletną listę kolumn w strukturze *Action String* (na przykład, ″REPLACE into ...″) .

# **SQL3037N Podczas przetwarzania komendy Import wystąpił błąd SQL** *kod\_sql***.**

**Objaśnienie:** Wystąpił błąd podczas przetwarzania parametru *Action String* (na przykład ″REPLACE into ...″) .

Nie można wykonać komendy.

**Działanie użytkownika:** Sprawdź kod SQLCODE (numer-komunikatu) w komunikacie w celu uzyskania dalszych informacji. Wprowadź zmiany i ponownie wprowadź komendę.

# **SQL3038N Parametr Action String zawiera nieoczekiwane znaki.**

**Objaśnienie:** W komendzie IMPORT po nawiasie zamykającym listy kolumn w parametrze *Action String* (na przykład ″REPLACE into ...″) występują znaki inne niż spacje . Dla komendy LOAD, znaki inne niż odstępy występują po nawiasie zamykającym listę kolumn i/lub nazwę tabeli wyjątków w parametrze *Action String*.

Nie można wykonać komendy.

**Działanie użytkownika:** Powtórz komendę z prawidłowym parametrem *Action String*.

## **SQL3039W Pamięć dostępna dla komendy LOAD dla DATA BUFFER nie pozwala na pełny paralelizm komendy LOAD. Zostanie użyty paralelizm ładowania** *wartość***.**

**Objaśnienie:** Moduł ładujący LOAD próbował określić optymalny poziom paralelizmu CPU dla eksploatacji SMP opartej na konfiguracji systemu lub użytkownik określił wartość dla paralelizmu komendy LOAD podczas wywoływania programu. Jednakże, wystąpiło jedno z poniższych ograniczeń:

- 1. ilość wolnej pamięci w stercie programu narzędziowego nie dopuszcza do takiego stopnia paralelizmu,
- 2. w parametrze DATA BUFFER została określona zbyt mała wartość dla określonego lub dostępnego stopnia paralelizmu.

Zostanie użyty mniejszy, wymagający mniej pamięci stopień paralelizmu.

## **Działanie użytkownika:**

- 1. Należy zignorować ten komunikat. Komenda LOAD użyje mniejszej wartości paralelizmu i zakończy się poprawnie. Jednakże wydajność komendy Load może być mniejsza od optymalnej.
- 2. Należy określić mniejszą wartość paralelizmu komendy LOAD podczas wywoływania programu.
- 3. Należy zwiększyć wielkość sterty programu narzędziowego.
- 4. Należy zwiększyć wielkość parametru bufora danych lub pozostawić parametr pusty i umożliwić modułowi ładującemu LOAD ustalenie wartości domyślnej w oparciu o wielkość wolnej przestrzeni na stercie.

#### **SQL3040N Nie można użyć parametrów lobpath/lobfile tak, jak je podano. Kod przyczyny:** *kod-przyczyny***.**

**Objaśnienie:** Program narzędziowy nie może użyć parametrów lobpath lub lobfile tak, jak je podano, z przyczyny podanej przez *kod\_przyczyny*. Kody wymieniono poniżej.

**Działanie użytkownika:** Dla poszczególnych kodów przyczyny:

- **1** Ścieżka lobpath nie jest prawidłową wartością sqlu\_media\_list lub podane wartości są nieprawidłowe. Parametr media\_type musi być równy SQLU\_LOCAL\_MEDIA i wszystkie nazwy ścieżek muszą być zakończone prawidłowym separatorem ścieżki.
- **2** Plik lobfile nie jest prawidłową wartością sqlu\_media\_list lub podane wartości są nieprawidłowe. Parametr media\_type musi być równy SQLU\_LOCAL\_MEDIA.
- **3** Podano zbyt mało nazw lobpath. Dla eksportu, jest zbyt mało miejsca na podanych ścieżkach, aby przechować wszystkie duże obiekty (lobs).
- **4** Podano zbyt mało nazw lobfile. Dla eksportu, jest więcej dużych obiektów (lobs), niż wynosi liczba podanych nazw lobfile pomnożona przez SQLU\_MAX\_SESSIONS.
- **5** Kombinacja nazwy lobpath i nazwy lobfile przekroczyłaby maksymalny rozmiar nazwy lobfile (255 bajtów).
- **6** Wystąpił błąd podczas próby dostępu do pliku.

## **SQL3041N Określona wartość daty nie jest obsługiwana w programie Sybase.**

**Objaśnienie:** Program Sybase nie obsługuje wartości dat wcześniejszych niż z roku 1753.

**Działanie użytkownika:** Podaj poprawną wartość daty i wydaj komendę ponownie.

## **SQL3042N Wartość LINKTYPE podana dla kolumny DATALINK jest niepoprawna.**

**Objaśnienie:** Wartość LINKTYPE podana dla kolumny DATALINK jest niepoprawna.

**Działanie użytkownika:** Sprawdź podaną wartość LINKTYPE. Podaj poprawną wartość i ponownie wprowadź komendę.

## **SQL3043N Wartość DATALINK SPECIFICATION dla kolumn(y) DATALINK jest niepoprawna.**

**Objaśnienie:** Wartość DATALINK SPECIFICATION dla kolumn(y) DATALINK jest niepoprawna z jednej z następujących przyczyn:

- v nieokreślona wartość DL\_URL\_REPLACE\_PREFIX,
- v nieokreślona wartość DL\_URL\_DEFAULT\_PREFIX,
- v nieokreślona wartość for DL\_URL\_SUFFIX.
- zawiera inne parametry niż DL\_URL\_REPLACE\_PREFIX, DL\_URL\_DEFAULT\_PREFIX lub DL\_URL\_SUFFIX.

**Działanie użytkownika:** Podaj poprawną wartość i wprowadź komendę ponownie.

# **SQL3044N Wartość DATALINK SPECIFICATION dla kolumny DATALINK ma powtórzoną specyfikację przedrostka.**

**Objaśnienie:** Wartość DATALINK SPECIFICATION dla kolumny DATALINK ma powtórzoną specyfikację przedrostka dla DL\_URL\_REPLACE\_PREFIX lub DL\_URL\_DEFAULT\_PREFIX.

**Działanie użytkownika:** Usuń powtórzoną specyfikację i wprowadź komendę ponownie.

## **SQL3045N Pozycja dcolumn w parametrze METHOD jest mniejsza niż jeden lub większa niż maksymalna liczba kolumn (1024) w pliku ASCII z ogranicznikami.**

**Objaśnienie:** Pozycja *dcolumn* jest mniejsza od 1 lub większa od maksymalnej liczby kolumn (1024) w pliku z ogranicznikami.

Nie można wykonać komendy.

**Działanie użytkownika:** Powtórz komendę z prawidłowymi pozycjami *dcolumn*.

## **SQL3046N Liczba kolumn w parametrze METHOD jest mniejsza niż jeden.**

**Objaśnienie:** Dla metod *METHOD* innych niż Domyślna, liczba podanych kolumn musi być liczbą dodatnią (większą od 0).

Nie można wykonać komendy.

**Działanie użytkownika:** Powtórz komendę z prawidłową liczbą kolumn w parametrze *METHOD*.

#### **SQL3047N Metoda LOAD/IMPORT podana w METHOD jest nieprawidłowa dla plików ASCII z ogranicznikami. Musi być albo równa 'P', albo musi być 'domyślna'.**

**Objaśnienie:** Jedyne prawidłowe metody LOAD/IMPORT dla plików ASCII z ogranicznikami to P jak Pozycje lub D jak Domyślny.

Nie można wykonać komendy.

**Działanie użytkownika:** Powtórz komendę z prawidłową metodą importu.

## **SQL3048N Podano mniej kolumn z pliku wejściowego niż jest kolumn w bazie danych, ale dla jednej z kolumn bazy danych nie są dopuszczalne wartości puste.**

**Objaśnienie:** Jeśli w liście *METHOD* podano mniej kolumn niż dla tablicy docelowej, wartości dla brakujących kolumn wejściowych ładowane są jako wartości puste. Ponieważ dla kolumn w tablicy docelowej, które odpowiadają jednej lub więcej tych kolumn wejściowych, nie są dopuszczalne wartości puste, nie może być wstawiona wartość pusta.

Nie można załadować pliku.

**Działanie użytkownika:** Zdefiniuj nową tablicę, która ma tę samą liczbę kolumn co plik wejściowy lub ma kolumny, dla których są dopuszczalne wartości puste. Wprowadź ponownie komendę.

## **SQL3049N Typ danych** *typ* **kolumny bazy danych** *nazwa* **nie jest zgodny z tym formatem pliku, lecz w kolumnie bazy danych nie są dopuszczalne wartości puste.**

**Objaśnienie:** Dla tego pliku formatu typ kolumny bazy danych jest nieprawidłowy. Dla kolumny bazy danych nie są dopuszczalne wartości puste, dlatego program narzędziowy zostaje zakończony.

Program narzędziowy zatrzymuje przetwarzanie. Nie załadowano żadnych danych.

**Działanie użytkownika:** Przedefiniuj bazę danych tak, aby kolumny były zgodne z kolumnami załadowanymi z pliku.

## **SQL3050W Zostanie wykonana konwersja danych ze strony kodowej pliku IXF do strony kodowej aplikacji.**

**Objaśnienie:** Jeśli wydano komendę IMPORT dla pliku danych IXF i strona kodowa danych znakowych w pliku IXF jest różna od strony kodowej aplikacji wywołującej operację importu, zostanie wykonana konwersja ze strony kodowej pliku danych do strony kodowej aplikacji i operacja będzie kontynuowana.

Jeśli wydano komendę LOAD dla pliku danych IXF i strona kodowa danych znakowych w pliku IXF jest różna od strony kodowej bazy danych, zostanie wykonana konwersja ze strony kodowej pliku danych do strony kodowej bazy danych i operacja będzie kontynuowana.

**Działanie użytkownika:** Jeśli nie chcesz, aby została wykonana konwersja, wywołaj program narzędziowy z użyciem opcji FORCEIN. W innym wypadku nie jest wymagane żadne działanie.

## **SQL3051W Dane, które miały zostać załadowane do kolumny** *nazwa-kolumny***, zostały załadowane, lecz konwersja ze strony kodowej pliku IXF na stronę kodową aplikacji nie została przeprowadzona.**

**Objaśnienie:** Dane, które zostały załadowane do kolumny CLOB lub DBCLOB, przechowywane są w osobnym pliku i nie zostały poddane żadnej konwersji.

Aby prawidłowo załadować dane, wywołaj program narzędziowy z aplikacji, która ma taką samą stronę kodową, jak plik IXF.

**Działanie użytkownika:** Jest to tylko ostrzeżenie.

# **SQL3053N Jest więcej niż 8191 wierszy do wyeksportowania do sformatowanego pliku arkusza kalkulacyjnego.**

**Objaśnienie:** Maksymalna liczba wierszy, które mogą zostać umieszczone w pliku w formacie (WSF) arkusza kalkulacyjnego, wynosi 8191.

Moduł eksportujący EXPORT zatrzymuje przetwarzanie po umieszczeniu 8191 wierszy w pliku.

**Działanie użytkownika:** Aby uniknąć tego błędu, użyj instrukcji SELECT, której wynikiem będzie mniejsza liczba wierszy do eksportu, i powtórz komendę.

# **SQL3054N Plik wejściowy nie jest prawidłowym plikiem PC/IXF. Plik jest zbyt krótki, aby mógł zawierać prawidłowy rekord H.**

**Objaśnienie:** Osiągnięto koniec pliku przed oczekiwanym końcem pierwszego rekordu. Plik może nie być plikiem PC/IXF.

Moduł LOAD/IMPORT przerywa przetwarzanie. Nie zaimportowano żadnych danych.

**Działanie użytkownika:** Sprawdź, czy plik wejściowy jest poprawny.

## **SQL3055N Plik wejściowy nie jest prawidłowym plikiem PC/IXF. Pole długości w pierwszym rekordzie nie może zostać przekształcone do wartości liczbowej.**

**Objaśnienie:** Wartość w polu długości pierwszego rekordu nie jest reprezentacją ASCII dla liczby. Plik może nie być plikiem PC/IXF.

Program narzędziowy zatrzymuje przetwarzanie. Nie załadowano żadnych danych.

**Działanie użytkownika:** Sprawdź, czy plik wejściowy jest poprawny.

#### **SQL3056N Plik wejściowy nie jest prawidłowym plikiem PC/IXF. Wartość w polu długości rekordu H jest zbyt mała.**

**Objaśnienie:** Wartość w polu długości rekordu H nie jest wystarczająco duża dla prawidłowego rekordu H. Plik może nie być plikiem PC/IXF.

Program narzędziowy zatrzymuje przetwarzanie. Nie załadowano żadnych danych.

**Działanie użytkownika:** Sprawdź, czy plik wejściowy jest poprawny.

#### **SQL3057N Plik wejściowy nie jest prawidłowym plikiem PC/IXF. Polem typu w pierwszym rekordzie nie jest H.**

**Objaśnienie:** Polem typu w pierwszym rekordzie nie jest H. Pierwszy rekord nie jest prawidłowym rekordem H. Plik może nie być plikiem PC/IXF.

Program narzędziowy zatrzymuje przetwarzanie. Nie załadowano żadnych danych.

**Działanie użytkownika:** Sprawdź, czy plik wejściowy jest poprawny.

#### **SQL3058N Polem identyfikatora w rekordzie H nie jest IXF.**

**Objaśnienie:** Pole identyfikatora w rekordzie H nie identyfikuje pliku jako pliku PC/IXF.

Program narzędziowy zatrzymuje przetwarzanie. Nie załadowano żadnych danych.

**Działanie użytkownika:** Sprawdź pole identyfikatora w rekordzie H.

#### **SQL3059N Pole wersji w rekordzie H jest nieprawidłowe.**

**Objaśnienie:** Pole wersji w rekordzie H zawiera wartość, która jest nieprawidłowa.

Program narzędziowy zatrzymuje przetwarzanie. Nie załadowano żadnych danych.

**Działanie użytkownika:** Sprawdź pole wersji w rekordzie H.

## **SQL3060N Pole HCNT w rekordzie H nie może zostać przekształcone do wartości liczbowej lub wartość jest poza zakresem.**

**Objaśnienie:** Pole 'Liczba rekordów nagłówka' (Heading-record-count) w rekordzie H nie jest reprezentacją ASCII dla liczby albo jest liczbą, która jest nieprawidłowa dla tego pola.

Program narzędziowy zatrzymuje przetwarzanie. Nie załadowano żadnych danych.

**Działanie użytkownika:** Sprawdź pole HCNT w rekordzie H.

## **SQL3061N Pole jednobajtowej lub dwubajtowej strony kodowej w rekordzie H nie może zostać przekształcone do wartości liczbowej albo wartość jest poza zakresem.**

**Objaśnienie:** Pole jednobajtowej lub dwubajtowej strony kodowej w rekordzie H nie jest reprezentacją ASCII dla liczby albo jest liczbą, która jest nieprawidłowa dla tego pola.

Program narzędziowy zatrzymuje przetwarzanie. Nie załadowano żadnych danych.

**Działanie użytkownika:** Sprawdź pola jednobajtowej lub dwubajtowej strony kodowej w rekordzie H, zmień je na odpowiednie wartości tak, jak podano w książce *Application Development Guide*, a następnie powtórz komendę.

## **SQL3062N Pole dwubajtowej strony kodowej w rekordzie H nie może zostać przekształcone do wartości liczbowej albo wartość jest poza zakresem.**

**Objaśnienie:** Pole dwubajtowej strony kodowej w rekordzie H nie jest reprezentacją ASCII dla liczby albo jest liczbą, która jest nieprawidłowa dla tego pola.

Program narzędziowy zatrzymuje przetwarzanie. Nie załadowano żadnych danych.

**Działanie użytkownika:** Sprawdź pole jednobajtowej lub dwubajtowej strony kodowej w rekordzie H, zmień je na odpowiednie wartości tak, jak podano w książce *Application Development Guide*, a następnie powtórz komendę.

## **SQL3063N Wartość** *wartość-1* **strony kodowej znaków jednobajtowych w rekordzie H nie jest zgodna z wartością** *wartość-2* **strony kodowej znaków jednobajtowych aplikacji. Nie podano opcji FORCEIN.**

**Objaśnienie:** Wartość jednobajtowej strony kodowej w rekordzie H jest niezgodna z wartością strony kodowej aplikacji. Gdy opcja FORCEIN nie jest używana, dane nie mogą zostać załadowane, chyba że jest obsługiwana konwersja z wartości 1 do wartości 2.

Program narzędziowy zatrzymuje przetwarzanie. Nie załadowano żadnych danych.

**Działanie użytkownika:** Aby załadować te dane, powtórz komendę z opcją FORCEIN.

## **SQL3064N Wartość** *wartość-1* **strony kodowej znaków dwubajtowych w rekordzie H nie jest zgodna z wartością** *wartość-2* **strony kodowej znaków dwubajtowych aplikacji. Nie podano opcji FORCEIN.**

**Objaśnienie:** Wartość dwubajtowej strony kodowej w rekordzie H jest niezgodna z wartością strony kodowej

aplikacji. Gdy opcja FORCEIN nie jest używana, dane nie mogą zostać załadowane, chyba że wartość 1 i wartość 2 są takie same.

Program narzędziowy zatrzymuje przetwarzanie. Nie załadowano żadnych danych.

**Działanie użytkownika:** Aby załadować dane, kiedy wartości dwubajtowych stron kodowych nie są zgodne, powtórz komendę z opcją FORCEIN.

#### **SQL3065C Nie można określić wartości dla strony kodowej aplikacji.**

**Objaśnienie:** System wykrył błąd podczas określania strony kodowej aplikacji.

Program narzędziowy zatrzymuje przetwarzanie. Dane nie są ładowane ani usuwane z pamięci.

**Działanie użytkownika:** Skontaktuj się z przedstawicielem serwisu.

#### **SQL3066N Podczas odczytu lub szukania rekordu T osiągnięto koniec pliku.**

**Objaśnienie:** Osiągnięto koniec pliku, podczas gdy system szukał rekordu T lub gdy odczytywał rekord T.

Program narzędziowy zatrzymuje przetwarzanie. Nie załadowano żadnych danych.

**Działanie użytkownika:** Sprawdź rekord T pliku wejściowego. Jeśli plik PC/IXF został skopiowany z jednego nośnika na inny, porównaj kopię z oryginałem lub powtórz proces kopiowania.

## **SQL3067N Pole długości w rekordzie T nie może zostać przekształcone do wartości liczbowej.**

**Objaśnienie:** Pole długości w rekordzie T nie jest reprezentacją ASCII liczby.

Program narzędziowy zatrzymuje przetwarzanie. Nie załadowano żadnych danych.

**Działanie użytkownika:** Sprawdź pole długości w rekordzie T.

#### **SQL3068N Wartość w polu długości rekordu T jest zbyt mała.**

**Objaśnienie:** Wartość w polu długości rekordu T nie jest wystarczająco duża, więc rekord T jest nieprawidłowy.

Program narzędziowy zatrzymuje przetwarzanie. Nie załadowano żadnych danych.

**Działanie użytkownika:** Sprawdź pole długości w rekordzie T.

#### **SQL3069N Pierwszy rekord inny niż A następujący po rekordzie H nie jest rekordem T.**

**Objaśnienie:** Pierwszy rekord po rekordzie H, który nie jest rekordem A, nie jest również rekordem T. Bezpośrednio po rekordzie H musi następować rekord T, ale przed rekordem T mogą istnieć rekordy A.

Program narzędziowy zatrzymuje przetwarzanie. Nie załadowano żadnych danych.

**Działanie użytkownika:** Sprawdź rekordy następujące po rekordzie H.

## **SQL3070N Pole długości w rekordzie A jest poza zakresem.**

**Objaśnienie:** Pole długości w rekordzie A jest liczbą, która jest nieprawidłowa dla tego pola.

Program narzędziowy zatrzymuje przetwarzanie. Nie załadowano żadnych danych.

**Działanie użytkownika:** Sprawdź pole długości w rekordach A.

## **SQL3071N Polem konwencji danych w rekordzie T nie jest C.**

**Objaśnienie:** Polem konwencji danych w rekordzie T jest wartość inna niż C.

Program narzędziowy zatrzymuje przetwarzanie. Nie załadowano żadnych danych.

**Działanie użytkownika:** Sprawdź pole konwencji danych w rekordzie T.

## **SQL3072N Polem formatu danych w rekordzie T nie jest M.**

**Objaśnienie:** Polem formatu danych w rekordzie T jest wartość inna niż M.

Program narzędziowy zatrzymuje przetwarzanie. Nie załadowano żadnych danych.

**Działanie użytkownika:** Sprawdź pole formatu danych w rekordzie T.

## **SQL3073N Polem formatu maszynowego w rekordzie T nie jest PCooo (gdzie o = odstęp).**

**Objaśnienie:** Pole formatu maszynowego w rekordzie T zawiera wartość inną niż PC*ooo*, gdzie każde *o* to odstęp.

Program narzędziowy zatrzymuje przetwarzanie. Nie załadowano żadnych danych.

**Działanie użytkownika:** Sprawdź pole formatu maszynowego w rekordzie T.

#### **SQL3074N Polem położenia danych w rekordzie T nie jest I.**

**Objaśnienie:** Polem położenia danych w rekordzie T jest wartość inna niż I.

Program narzędziowy zatrzymuje przetwarzanie. Nie załadowano żadnych danych.

**Działanie użytkownika:** Sprawdź pole położenia danych w rekordzie T.

## **SQL3075N Liczba rekordów CCNT w rekordzie T nie może zostać przekształcona do wartości liczbowej albo wartość jest poza zakresem.**

**Objaśnienie:** Pole liczby rekordów C w rekordzie T nie jest reprezentacją ASCII liczby albo jest liczbą nieprawidłową dla tego pola.

Program narzędziowy zatrzymuje przetwarzanie. Nie załadowano żadnych danych.

**Działanie użytkownika:** Sprawdź pole CCNT w rekordzie T.

# **SQL3076N Pole długości nazwy w rekordzie T nie może zostać przekształcone do wartości liczbowej lub wartość jest poza zakresem.**

**Objaśnienie:** Pole długości nazwy w rekordzie T nie jest reprezentacją ASCII liczby albo jest liczbą, która jest nieprawidłowa dla tego pola.

Program narzędziowy zatrzymuje przetwarzanie. Nie załadowano żadnych danych.

**Działanie użytkownika:** Sprawdź pole długości nazwy w rekordzie T.

## **SQL3077N Liczba rekordów C podana w polu CCNT w rekordzie T** *wartość* **przekracza maksymalną dozwoloną wartość** *maksimum***.**

**Objaśnienie:** Wartość w polu CCNT rekordu T jest większa niż maksimum dozwolone dla wskazanego wydania.

Program narzędziowy zatrzymuje przetwarzanie. Nie załadowano żadnych danych.

**Działanie użytkownika:** Sprawdź pole CCNT w rekordzie T.

# **SQL3078N Pole długości w rekordzie A nie może zostać przekształcone do wartości liczbowej.**

**Objaśnienie:** Pole długości w rekordzie A nie jest znakową reprezentacją liczby.

Program narzędziowy zatrzymuje przetwarzanie. Nie załadowano żadnych danych.

**Działanie użytkownika:** Sprawdź pole długości w rekordach A.

## **SQL3079N Pole długości w rekordzie C nie może zostać przekształcone do wartości liczbowej.**

**Objaśnienie:** Pole długości w rekordzie C nie jest znakową reprezentacją liczby.

Program narzędziowy zatrzymuje przetwarzanie. Nie załadowano żadnych danych.

**Działanie użytkownika:** Sprawdź pole długości w rekordach C.

## **SQL3080N Wartość w polu długości rekordu C jest zbyt mała.**

**Objaśnienie:** Wartość w polu długości rekordu C nie jest wystarczająco duża, więc rekord H jest nieprawidłowy.

Program narzędziowy zatrzymuje przetwarzanie. Nie załadowano żadnych danych.

**Działanie użytkownika:** Sprawdź pole długości w rekordach C.

#### **SQL3081N Nie znaleziono wystarczająco dużo rekordów C.**

**Objaśnienie:** Liczba znalezionych rekordów C (w poprawnej pozycji) jest mniejsza niż liczba oczekiwana na podstawie licznika rekordów C (CCNT) w rekordzie T.

Program narzędziowy zatrzymuje przetwarzanie. Nie załadowano żadnych danych.

**Działanie użytkownika:** Sprawdź rekordy T i C.

## **SQL3082N Podczas odczytu lub szukania rekordu C osiągnięto koniec pliku.**

**Objaśnienie:** Osiągnięto koniec pliku, podczas gdy system szukał rekordu C lub gdy go odczytywał.

Program narzędziowy zatrzymuje przetwarzanie. Nie załadowano żadnych danych.

**Działanie użytkownika:** Sprawdź rekordy C w pliku wejściowym. Jeśli plik PC/IXF został skopiowany z jednego nośnika na inny, porównaj kopię z oryginałem lub powtórz proces kopiowania.

# **SQL3083N Pole identyfikator-rekordu-D w rekordzie C dla kolumny** *nazwa* **nie może zostać przekształcone do wartości liczbowej.**

**Objaśnienie:** Pole identyfikator-rekordu-D w rekordzie C dla wskazanej kolumny nie jest znakową reprezentacją liczby.

Program narzędziowy zatrzymuje przetwarzanie. Nie załadowano żadnych danych.

**Działanie użytkownika:** Sprawdź pole identyfikator-rekordu-D w rekordzie C.
### **SQL3084N Pole pozycji rekordu D w rekordzie C dla kolumny** *nazwa* **nie może zostać przekształcone do wartości liczbowej.**

**Objaśnienie:** Pole pozycji rekordu D w rekordzie C dla wskazanej kolumny nie jest znakową reprezentacją liczby.

Program narzędziowy zatrzymuje przetwarzanie. Nie załadowano żadnych danych.

**Działanie użytkownika:** Sprawdź pole pozycji rekordu D w rekordzie C.

# **SQL3085N Pola identyfikator-rekordu-D oraz pozycji rekordu D w rekordzie C dla kolumny** *nazwa* **są poza zakresem lub są niespójne z poprzednim rekordem C.**

**Objaśnienie:** Pola identyfikator-rekordu-D lub pozycja rekordu D w rekordzie C dla wskazanej kolumny zawierają wartość, która jest albo poza zakresem, albo jest niepoprawna względem poprzedniego rekordu C.

Program narzędziowy zatrzymuje przetwarzanie. Nie załadowano żadnych danych.

**Działanie użytkownika:** Sprawdź pola identyfikator-rekordu-D oraz pozycji rekordu D w rekordzie C.

**SQL3086N Nie podano kolumny źródłowej do załadowania do kolumny** *nazwa* **bazy danych albo podana kolumna źródłowa nie istnieje, ale kolumna bazy danych nie dopuszcza braku wartości.**

**Objaśnienie:** Albo nie podano kolumny PC/IXF, która ma zostać wyeksportowana do wskazanej kolumny, albo podana kolumna źródłowa PC/IXF nie istnieje. Nie można wstawić wartości pustych, ponieważ kolumna bazy danych nie dopuszcza wartości pustych.

Program narzędziowy zatrzymuje przetwarzanie. Nie załadowano żadnych danych.

**Działanie użytkownika:** Sprawdź parametr *METHOD* pod kątem błędnych nazw lub pozycji albo pod kątem zbyt małej liczby pozycji w parametrze *METHOD* w stosunku do parametru *Action String* (na przykład ″REPLACE into ...″) .

#### **SQL3087N Podana kolumna źródłowa do załadowania do kolumny** *nazwa* **bazy danych jest nieprawidłowa, a kolumna bazy danych nie dopuszcza braku wartości.**

**Objaśnienie:** Kolumna PC/IXF nie może zostać załadowana do wskazanej kolumny bazy danych, a przyczyna została podana w poprzednim komunikacie w protokole komunikatów. Nie można wstawić wartości pustych, ponieważ kolumna bazy danych nie dopuszcza wartości pustych.

Program narzędziowy zatrzymuje przetwarzanie. Nie załadowano żadnych danych.

**Działanie użytkownika:** Przeczytaj poprzedni komunikat,

aby dowiedzieć się, dlaczego kolumna jest niepoprawna.

## **SQL3088N Podana kolumna źródłowa do załadowania do kolumny** *nazwa* **bazy danych jest niezgodna z kolumną bazy danych, ale kolumna bazy danych nie dopuszcza braku wartości.**

**Objaśnienie:** Kolumna źródłowa PC/IXF jest niezgodna z docelową kolumną bazy danych. Typy lub długości kolumn mogą być niezgodne. Nie można wstawić wartości pustych, ponieważ kolumna bazy danych nie dopuszcza wartości pustych.

Program narzędziowy zatrzymuje przetwarzanie. Nie załadowano żadnych danych.

**Działanie użytkownika:** Porównaj kolumny w pliku źródłowym PC/IXF z kolumnami w bazie danych.

#### **SQL3089N Znaleziono rekord inny niż D tam, gdzie oczekiwano rekordu D.**

**Objaśnienie:** Znaleziono rekord inny niż D tam, gdzie oczekiwano rekordu D.

Program narzędziowy zatrzymuje przetwarzanie. Nie załadowano żadnych danych.

**Działanie użytkownika:** Sprawdź rekordy D w pliku.

# **SQL3090N Pole długości w rekordzie D nie może zostać przekształcone do wartości liczbowej.**

**Objaśnienie:** Pole długości w rekordzie D nie jest znakową reprezentacją liczby.

Program narzędziowy zatrzymuje przetwarzanie. Nie załadowano żadnych danych.

**Działanie użytkownika:** Sprawdź pole długości w rekordach D.

#### **SQL3091N Pole długości w rekordzie D jest poza zakresem.**

**Objaśnienie:** Pole długości w rekordzie D jest liczbą, która jest nieprawidłowa dla tego pola.

Program narzędziowy zatrzymuje przetwarzanie. Nie załadowano żadnych danych.

**Działanie użytkownika:** Sprawdź pole długości w rekordach D.

#### **SQL3092N Pole identyfikatora w rekordzie D nie zawiera oczekiwanej wartości.**

**Objaśnienie:** Pole identyfikatora w rekordzie D jest nieprawidłowe. Jeden lub więcej rekordów D mogło zostać zapisanych w niewłaściwej kolejności.

Program narzędziowy zatrzymuje przetwarzanie. Nie załadowano żadnych danych.

**Działanie użytkownika:** Sprawdź pole identyfikatora w rekordach D.

#### **SQL3093N Plik wejściowy nie jest prawidłowym plikiem WSF.**

**Objaśnienie:** Pierwszy rekord w pliku w formacie arkusza kalkulacyjnego (WSF) nie był rekordem początku pliku (BOF), albo wersja pliku WSF nie jest obsługiwana.

Moduł importujący IMPORT kończy przetwarzanie. Nie zaimportowano żadnych danych.

**Działanie użytkownika:** Sprawdź, czy plik jest prawidłowym plikiem WSF oraz czy nazwa została podana poprawnie.

#### **SQL3094N Nie znaleziono kolumny wejściowej** *nazwa***, ale odpowiednia kolumna bazy danych nie dopuszcza braku wartości.**

**Objaśnienie:** Podanej kolumny nie było w pliku wejściowym. Ponieważ odpowiednia kolumna bazy danych nie dopuszcza wartości pustych, nie można załadować danych do kolumny.

Program narzędziowy zatrzymuje przetwarzanie. Nie załadowano żadnych danych. Nazwy kolumn przetwarzane przed wystąpieniem błędu są w bazie danych.

**Działanie użytkownika:** Sprawdź, czy plik wejściowy zawiera podane nazwy kolumn.

#### **SQL3095N Podana pozycja kolumny** *pozycja* **nie mieści się w prawidłowym zakresie od 1 do 256.**

**Objaśnienie:** Podano pozycję kolumny, która nie mieściła się w zakresie od 1 do 256.

Program narzędziowy zatrzymuje przetwarzanie. Nie załadowano żadnych danych. Nazwy kolumn przetwarzane przed wystąpieniem błędu są w bazie danych.

**Działanie użytkownika:** Sprawdź, czy podana pozycja kolumny mieści się w zakresie od 1 do 256.

## **SQL3096N Typ danych** *typ* **kolumny bazy danych** *nazwa* **nie jest zgodny z typem kolumny WSF, lecz w kolumnie bazy danych nie jest dopuszczalna wartość pusta.**

**Objaśnienie:** Nie ma żadnego typu kolumny formatu arkusza kalkulacyjnego (WSF), który byłby zgodny z wskazaną kolumną bazy danych. Dla kolumny bazy danych nie jest dopuszczalny brak wartości, więc moduł importujący IMPORT zostaje zatrzymany.

Nie zaimportowano żadnych danych.

**Działanie użytkownika:** Przedefiniuj bazę danych tak, aby kolumny były zgodne z kolumnami importowanymi z pliku WSF. Wprowadź ponownie komendę.

# **SQL3097N Pole długości rekordu w rekordzie WSF jest nieprawidłowe dla jego typu rekordu.**

**Objaśnienie:** Rekordy w formacie arkusza kalkulacyjnego (WSF) mają oczekiwaną stałą długość lub zakres zmiennej długości. Rekord nie zawiera stałej długości albo zmienna długość jest poza zakresem. Plik WSF jest uszkodzony lub został nieprawidłowo wygenerowany, być może za pomocą produktu firmy Lotus w wersji nie obsługiwanej przez menedżera baz danych.

Moduł importujący IMPORT kończy przetwarzanie.

**Działanie użytkownika:** Popraw plik WSF przy użyciu programu firmy Lotus w obsługiwanej wersji.

## **SQL3098N Numer wiersza z pliku wejściowego nie mieści się w prawidłowym zakresie od 1 do 8192.**

**Objaśnienie:** Maksymalna liczba wierszy, które może zawierać plik w formacie arkusza kalkulacyjnego (WSF) wynosi 8192. Współrzędna komórki zawiera wartość spoza prawidłowego zakresu. Plik WSF jest uszkodzony lub został nieprawidłowo wygenerowany, być może za pomocą produktu firmy Lotus w wersji nie obsługiwanej przez menedżera baz danych.

Moduł importujący IMPORT kończy przetwarzanie.

**Działanie użytkownika:** Popraw plik WSF przy użyciu programu firmy Lotus w obsługiwanej wersji.

# **SQL3099N Numer kolumny z pliku wejściowego nie mieści się w prawidłowym zakresie od 1 do 256.**

**Objaśnienie:** Maksymalna liczba kolumn, które może zawierać formularz w formacie arkusza kalkulacyjnego (WSF) wynosi 256. Współrzędna komórki zawiera wartość spoza prawidłowego zakresu. Plik WSF jest uszkodzony lub został nieprawidłowo wygenerowany, być może za pomocą produktu firmy Lotus w wersji nie obsługiwanej przez menedżera baz danych.

Moduł importujący IMPORT kończy przetwarzanie.

**Działanie użytkownika:** Popraw plik WSF przy użyciu programu firmy Lotus w obsługiwanej wersji.

# **SQL3100 - SQL3199**

#### **SQL3100W Kolumna o numerze** *nr-kolumny* **(o nazwie** *nazwa***) w wyjściowym pliku w formacie DEL jest dłuższa niż 254 bajty.**

**Objaśnienie:** Długość albo maksymalna długość podanej kolumny wyjściowej przekracza 254 bajty. Kolumny większe niż 254 nie są obsługiwane przez niektóre inne produkty.

Pole zostaje wyeksportowane w całości.

**Działanie użytkownika:** Jeśli plik wyjściowy nie może być przetworzony przez inny produkt, wyeksportuj tylko podłańcuch niepoprawnej kolumny, przedefiniuj tabelę lub ręcznie obetnij dane w kolumnie DEL.

#### **SQL3101W W kolumnie** *numer-kolumny***, w wierszu** *numer-wiersza* **znajduje się ogranicznik łańcucha znaków.**

**Objaśnienie:** System umieszcza eksportowane łańcuchy znaków między ogranicznikami łańcuchów znaków, ale znalazł łańcuch znaków, który już ma ogranicznik.

Łańcuch znaków zostanie ujęty w ograniczniki. Użycie tego łańcucha w przyszłości spowoduje wrażenie obcięcia łańcucha. Przetwarzanie może być kontynuowane.

**Działanie użytkownika:** Przejrzyj dane dla danej kolumny i wiersza w tabeli lub pliku wyjściowym. Aby uniknąć utraty danych, zmień ogranicznik znaków na jakiś znak, który nie występuje w danych.

## **SQL3102W Liczba kolumn w parametrze METHOD jest większa niż liczba kolumn w parametrze Action String (np.** ″**REPLACE into...**″**) .**

**Objaśnienie:** Liczba kolumn pobranych z pliku lub tabeli wejściowej jest większa niż liczba kolumn, które mają być umieszczone w tabeli lub pliku wyjściowym.

Przetworzone zostaną tylko dane dla kolumn wskazanych w tabeli lub pliku wyjściowym. Dane w nadmiarowych kolumnach wejściowych nie będą przetworzone.

**Działanie użytkownika:** Przejrzyj dane w tabeli lub pliku wyjściowym.

## **SQL3103W Liczba kolumn w parametrze METHOD jest mniejsza niż liczba kolumn w parametrze Action String (np.** ″**REPLACE into...**″**) .**

**Objaśnienie:** Liczba kolumn pobranych z pliku lub tabeli wejściowej jest mniejsza niż liczba kolumn do umieszczenia w tabeli lub pliku wyjściowym.

Przetworzone zostaną tylko dane dla kolumn wskazanych w tabeli lub pliku wyjściowym. Dane w nadmiarowych kolumnach wyjściowych nie będą przetwarzane.

**Działanie użytkownika:** Przejrzyj dane w tabeli lub pliku wyjściowym.

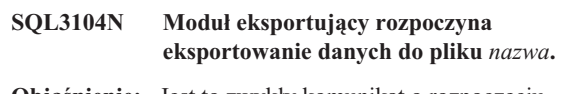

**Objaśnienie:** Jest to zwykły komunikat o rozpoczęciu przetwarzania.

**Działanie użytkownika:** Nie jest wymagane żadne działanie.

#### **SQL3105N Moduł eksportujący zakończył eksportowanie wierszy w liczbie** *liczba***.**

**Objaśnienie:** Jest to podsumowujący komunikat dla modułu eksportującego, który jest umieszczany na końcu zbioru komunikatów. Komunikat ten podaje ile wierszy będących wynikiem instrukcji SELECT zostało przetworzonych, zanim moduł eksportujący zakończył działanie.

**Działanie użytkownika:** Jeśli program narzędziowy zwrócił kod sql 0, nie jest wymagane żadne działanie. Jeśli zwrócił kod sql 3107, sprawdź plik komunikatów pod kątem ostrzeżeń, które wystąpiły podczas eksportu i wprowadź ponownie komendę, jeśli jest to pożądane. Jeśli zwrócił ujemną wartość kodu sql, wystąpił błąd podczas eksportu i plik danych może nie zawierać wszystkich żądanych danych. Komenda powinna zostać powtórzona po poprawieniu błędu.

## **SQL3106N Podczas formatowania komunikatu dla pliku komunikatów wystąpił błąd.**

**Objaśnienie:** Komunikat o błędzie może być niekompletny lub niepoprawnie sformatowany.

**Działanie użytkownika:** Nie jest wymagane żadne działanie.

# **SQL3107W W pliku komunikatów znajduje się co najmniej jedno ostrzeżenie.**

**Objaśnienie:** Odebrano co najmniej jedno ostrzeżenie podczas przetwarzania.

Ostrzeżenie to nie ma wpływu na przetwarzanie.

**Działanie użytkownika:** Przejrzyj ostrzeżenie w pliku komunikatów.

## **SQL3108W Nie można uzyskać dostępu do pliku, do którego odwołuje się wartość DATALINK w wierszu** *numer-wiersza* **i kolumnie** *numer-kolumny***. Kod przyczyny =** *kod-przyczyny***.**

**Objaśnienie:** Możliwe przyczyny wystąpienia tego komunikatu zależą od wartości *kod-przyczyny*:

- **1** Format lokalizacji danych wartości DATALINK jest niepoprawny.
- **2** Wartość DATALINK w DB2 Data Links Manager nie jest zarejestrowana w bazie danych.
- **3** Wartość typu łącza DATALINK jest niepoprawna.
- **4** Program DB2 Data Links Manager nie może znaleźć pliku odwołania do wartości DATALINK.
- **5** Plik odwołania do wartości DATALINK został już dołączony do bazy danych.
- **6** Pliku, do którego odwołuje się wartość DATALINK, nie można używać w celu łączenia. To może być połączenie symboliczne lub plik z bitem zezwolenia w celu włączenia SUID lub (SGID).
- **7** Adres URL wartości DATALINK lub komentarz jest za długi.
- **8** Plik, do którego odwołuje się wartość DATALINK, nie może zostać przyłączony do bazy danych. Program DB2 Data Links Manager nie nadał użytkownikowi DB2 uprawnień do dowiązywania tego pliku.

#### **Działanie użytkownika:** Działanie zależy od kodu przyczyny *kod-przyczyny*:

- **1** Popraw format lokalizacji danych. Jeśli nazwa hosta nie jest określona, program DB2 może użyć nazwy lokalnego hosta jako domyślnej tylko przypadku, gdy włączona jest obsługa FILE LINK CONTROL. Podręcznik Administration Guide zawiera informacje o sposobie włączenia tej obsługi.
- **2** Sprawdź, czy podano poprawny program DB2 Data Links Manager i czy jest on zarejestrowany dla bazy danych. Zarejestrowane programy DB2 Data Links Manager są ignorowane, o ile nie jest włączona obsługa FILE LINK CONTROL. Podręcznik Administration Guide zawiera informacje o sposobie włączenia tej obsługi.
- **3** Popraw wartość typu połączenia.
- **4** Sprawdź, czy podano poprawny plik i czy ten plik istnieje.
- **5** Odłącz istniejące odwołanie do pliku lub nie podawaj pliku w tej instrukcji.
- **6** Łączenie katalogów nie jest dozwolone. Użyj rzeczywistej nazwy pliku, a nie dowiązania symbolicznego. Jeśli SUID lub SGID jest włączony, pliku nie można podłączyć przy użyciu łącza typu DATALINK.
- **7** Zredukuj długość komentarza lub wartości określającej położenie danych.
- **8** Skontaktuj się z administratorem programu DB2 Data Links Manager, aby uzyskać niezbędne uprawnienia.

## **SQL3109N Program narzędziowy rozpoczyna ładowanie danych z pliku** *nazwa***.**

**Objaśnienie:** Jest to zwykły komunikat o rozpoczęciu przetwarzania. Komunikat może wskazywać na nazwę

tymczasowego pliku utworzonego na serwerze, a nie pliku źródłowego.

**Działanie użytkownika:** Nie jest wymagane żadne działanie.

# **SQL3110N Program narzędziowy zakończył przetwarzanie. Z pliku wejściowego odczytano** *liczba* **wierszy.**

**Objaśnienie:** Jest to zwykły komunikat zakończenia.

**Działanie użytkownika:** Nie jest wymagane żadne działanie.

## **SQL3111C Wystąpił błąd we/wy podczas zamykania pliku danych wejściowych.**

**Objaśnienie:** Wystąpił błąd systemowy we/wy podczas zamykania pliku danych wejściowych. Ten błąd może dotyczyć problemu występującego na kliencie lub na serwerze.

Plik nie zostaje zamknięty.

**Działanie użytkownika:** Sprawdź plik wejściowy pod kątem błędu we/wy.

#### **SQL3112W Podano mniej kolumn pliku wejściowego niż kolumn bazy danych.**

**Objaśnienie:** Podano mniej kolumn w pliku wejściowym niż w tabeli wyjściowej. Ponieważ dodatkowe kolumny w tabeli są zdefiniowane jako dopuszczające wartości puste, kolumny te zostaną wypełnione wartościami pustymi.

**Działanie użytkownika:** Nie jest wymagane żadne działanie.

# **SQL3113W Typ danych** *typ* **kolumny** *nazwa* **bazy danych nie jest zgodny z tym formatem pliku. Do tej kolumny zostaną wstawione wartości puste.**

**Objaśnienie:** Typ kolumny bazy danych jest nieprawidłowy dla tego pliku. Ponieważ kolumna dopuszcza wartości puste, zostają wstawione wartości puste.

Do wskazanej kolumny zostaną załadowane wartości puste.

**Działanie użytkownika:** Jeśli dla kolumny nie są dopuszczalne wartości puste, wykonaj jedną z następujących czynności:

- zmień dane w tabeli,
- v jeśli jest to możliwe, użyj jako kolumny docelowej innej zgodnej kolumny bazy danych i wprowadź ponownie komendę,
- v Przedefiniuj tabelę bazy danych, tak aby kolumny były zgodne z ładowanymi kolumnami i wprowadź ponownie komendę.

#### **SQL3114W Pewne dane występujące po tekście** *tekst* **w wierszu** *numer-wiersza* **i kolumnie** *numer-kolumny* **nie zostały załadowane.**

**Objaśnienie:** Pewne dane w podanym wierszu i kolumnie nie zostały załadowane, prawdopodobnie dlatego, że kolumna zawiera następujące dane:

- v ogranicznik łańcucha,
- v występujący osobno znak sterujący powrotu karetki lub znak nowego wiersza,
- v wartość łańcuchową bez ograniczników.

Tekst, który został załadowany, jest podany w elemencie *tekst*.

Zawartość pola może być niekompletna.

**Działanie użytkownika:** Porównaj wartość w tabeli wyjściowej z plikiem wejściowym. Jeśli jest to konieczne, popraw plik wejściowy i wprowadź ponownie komendę albo zmień dane w tabeli.

**SQL3115W Wartość pola rozpoczynająca się od tekstu** *tekst* **w wierszu** *numer-wiersza* **i kolumnie** *numer-kolumny* **jest dłuższa niż najdłuższa dozwolona kolumna tabeli. Wartość została obcięta.**

**Objaśnienie:** Wartość pola jest dłuższa niż 32700 bajtów.

Wartość została obcięta po 32700 bajtach.

**Działanie użytkownika:** Porównaj wartość w tabeli wyjściowej z plikiem wejściowym. Jeśli jest to konieczne, popraw plik wejściowy i ponownie wprowadź komendę lub dokonaj edycji danych w tabeli. Sprawdź, czy nie ma błędnych (niesparowanych) ograniczników łańcuchów znakowych.

#### **SQL3116W Brak wartości pola w wierszu** *numer-wiersza* **i kolumnie** *numer-kolumny***, lecz w kolumnie docelowej nie jest dopuszczalna wartość pusta.**

**Objaśnienie:** Wystąpiła wartość pusta w pliku wejściowym. Ponieważ kolumna docelowa nie dopuszcza braku wartości, nie może być załadowana.

Dla plików innych niż pliki ASCII, wartość numeru kolumny podaje pole w wierszu, gdzie brak danych. Dla plików ASCII numer kolumny określa położenie w wierszu bajtu brakujących danych.

Wiersz nie został załadowany.

**Działanie użytkownika:** Jeśli jest to konieczne, popraw plik wejściowy i ponownie wprowadź komendę lub dokonaj edycji danych w tabeli.

**SQL3117W Wartości pola w wierszu** *numer-wiersza* **i kolumnie** *numer-kolumny* **nie można poddać konwersji na wartość typu SMALLINT. Załadowano wartość pustą.**

**Objaśnienie:** Wartość w podanym polu nie może zostać przekształcona do wartości SMALLINT. Mogła wystąpić niezgodność typów danych. Wartość może być większa niż 2-bajtowa liczba całkowita.

Dla plików ASCII z ogranicznikami (DEL) numer kolumny określa pole w wierszu, które zawiera problematyczną wartość. Dla plików ASCII numer kolumny określa położenie w

wierszu bajtu, w którym rozpoczyna się problematyczna wartość.

Załadowano wartość pustą.

**Działanie użytkownika:** Sprawdź wartość wejściową. Jeśli jest to konieczne, popraw plik wejściowy i ponownie wprowadź komendę lub dokonaj edycji danych w tabeli.

```
SQL3118W Wartości pola w wierszu numer-wiersza i
 kolumnie numer-kolumny nie można poddać
 konwersji na wartość typu SMALLINT, lecz
 w kolumnie docelowej nie jest dopuszczalna
 wartość pusta. Wiersz nie został
 załadowany.
```
**Objaśnienie:** Wartość w podanym polu nie może zostać przekształcona do wartości SMALLINT. Mogła wystąpić niezgodność typów danych. Wartość może być większa niż 2-bajtowa liczba całkowita. Nie można załadować wartości pustych, ponieważ kolumna docelowa nie dopuszcza takich wartości.

Dla plików ASCII z ogranicznikami (DEL) numer kolumny określa pole w wierszu, które zawiera problematyczną wartość. Dla plików ASCII numer kolumny określa położenie w wierszu bajtu, w którym rozpoczyna się problematyczna wartość.

Wiersz nie został załadowany.

**Działanie użytkownika:** Popraw plik wejściowy i ponownie wprowadź komendę lub dokonaj edycji danych w tabeli.

# **SQL3119W Wartości pola w wierszu** *numer-wiersza* **i kolumnie** *numer-kolumny* **nie można poddać konwersji na wartość typu INTEGER. Załadowano wartość pustą.**

**Objaśnienie:** Mogła wystąpić niezgodność danych, ponieważ wartość w podanym polu nie może zostać przekształcona do wartości INTEGER.

Dla plików ASCII z ogranicznikami (DEL) numer kolumny określa pole w wierszu, które zawiera problematyczną wartość. Dla plików ASCII numer kolumny określa położenie w wierszu bajtu, w którym rozpoczyna się problematyczna wartość.

Załadowano wartość pustą.

**Działanie użytkownika:** Sprawdź wartość wejściową. Jeśli jest to konieczne, popraw plik wejściowy i ponownie wprowadź komendę lub dokonaj edycji danych w tabeli.

# **SQL3120W Wartości pola w wierszu** *numer-wiersza* **i kolumnie** *numer-kolumny* **nie można poddać konwersji na wartość typu INTEGER, lecz w kolumnie docelowej nie jest dopuszczalna wartość pusta. Wiersz nie został załadowany.**

**Objaśnienie:** Mogła wystąpić niezgodność danych, ponieważ wartość w podanym polu nie może zostać przekształcona do

wartości INTEGER. Nie można załadować wartości pustych, ponieważ kolumna docelowa nie dopuszcza takich wartości.

Dla plików ASCII z ogranicznikami (DEL) numer kolumny określa pole w wierszu, które zawiera problematyczną wartość. Dla plików ASCII numer kolumny określa położenie w wierszu bajtu, w którym rozpoczyna się problematyczna wartość.

Wiersz nie został załadowany.

**Działanie użytkownika:** Popraw plik wejściowy i ponownie wprowadź komendę lub dokonaj edycji danych w tabeli.

## **SQL3121W Wartości pola w wierszu** *numer-wiersza* **i kolumnie** *numer-kolumny* **nie można poddać konwersji na wartość typu FLOAT. Załadowano wartość pustą.**

**Objaśnienie:** Wartość w podanym polu nie może zostać przekształcona do wartości FLOAT. Mogła wystąpić niezgodność typów danych.

Dla plików ASCII z ogranicznikami (DEL) numer kolumny określa pole w wierszu, które zawiera problematyczną wartość. Dla plików ASCII numer kolumny określa położenie w wierszu bajtu, w którym rozpoczyna się problematyczna wartość.

Załadowano wartość pustą.

**Działanie użytkownika:** Sprawdź wartość wejściową. Jeśli jest to konieczne, popraw plik wejściowy i ponownie wprowadź komendę lub dokonaj edycji danych w tabeli.

**SQL3122W Wartości pola w wierszu** *numer-wiersza* **i kolumnie** *numer-kolumny* **nie można poddać konwersji na wartość typu FLOAT, lecz w kolumnie docelowej nie jest dopuszczalna wartość pusta. Wiersz nie został załadowany.**

**Objaśnienie:** Wartość w podanym polu nie może zostać przekształcona do wartości FLOAT. Mogła wystąpić niezgodność typów danych. Nie można załadować wartości pustych, ponieważ kolumna docelowa nie dopuszcza takich wartości.

Dla plików ASCII z ogranicznikami (DEL) numer kolumny określa pole w wierszu, które zawiera problematyczną wartość. Dla plików ASCII numer kolumny określa położenie w wierszu bajtu, w którym rozpoczyna się problematyczna wartość.

Wiersz nie został załadowany.

**Działanie użytkownika:** Popraw plik wejściowy i ponownie wprowadź komendę lub dokonaj edycji danych w tabeli.

#### **SQL3123W Wartości pola w wierszu** *numer-wiersza* **i kolumnie** *numer-kolumny* **nie można poddać konwersji na wartość typu PACKED DECIMAL. Załadowano wartość pustą.**

**Objaśnienie:** Wartość w podanym polu nie może zostać przekształcona do wartości PACKED DECIMAL. Mogła wystąpić niezgodność typów danych.

Dla plików ASCII z ogranicznikami (DEL) numer kolumny określa pole w wierszu, które zawiera problematyczną wartość. Dla plików ASCII numer kolumny określa położenie w wierszu bajtu, w którym rozpoczyna się problematyczna wartość.

Załadowano wartość pustą.

**Działanie użytkownika:** Sprawdź wartość wejściową. Jeśli jest to konieczne, popraw plik wejściowy i ponownie wprowadź komendę lub dokonaj edycji danych w tabeli.

**SQL3124W Wartości pola w wierszu** *numer-wiersza* **i kolumnie** *numer-kolumny* **nie można poddać konwersji na wartość typu PACKED DECIMAL, lecz w kolumnie docelowej nie jest dopuszczalna wartość pusta. Wiersz nie został załadowany.**

**Objaśnienie:** Wartość w podanym polu nie może zostać przekształcona do wartości PACKED DECIMAL. Mogła wystąpić niezgodność typów danych. Nie można załadować wartości pustych, ponieważ kolumna docelowa nie dopuszcza takich wartości.

Dla plików ASCII z ogranicznikami (DEL) numer kolumny określa pole w wierszu, które zawiera problematyczną wartość. Dla plików ASCII numer kolumny określa położenie w wierszu bajtu, w którym rozpoczyna się problematyczna wartość.

Wiersz nie został załadowany.

**Działanie użytkownika:** Popraw plik wejściowy i ponownie wprowadź komendę lub dokonaj edycji danych w tabeli.

# **SQL3125W Dane znakowe w wierszu** *numer-wiersza* **i kolumnie** *numer-kolumny* **zostały obcięte, ponieważ dane te są dłuższe niż docelowa kolumna bazy danych.**

**Objaśnienie:** Długość danych pola w pliku wejściowym była dłuższa niż długość pola bazy danych, dokąd jest ono ładowane.

Dane znakowe zostały obcięte.

**Działanie użytkownika:** Porównaj wartość w tabeli wyjściowej z plikiem wejściowym. Jeśli jest to konieczne, popraw plik wejściowy i ponownie wprowadź komendę lub dokonaj edycji danych w tabeli. Szerokość kolumny bazy danych nie może zostać zwiększona. Jeśli jest to konieczne, zdefiniuj nową tabelę z szerszymi kolumnami i powtórz proces.

**SQL3128W Pole zawierające dane** *dane* **w wierszu** *numer-wiersza* **i kolumnie** *numer-kolumny* **zostało obcięte do szerokości pola DATE, ponieważ dane są dłuższe niż kolumna bazy danych.**

**Objaśnienie:** Wartość daty w podanym polu jest dłuższa niż reprezentacja daty w postaci łańcucha.

Wartość daty zostaje obcięta, tak aby mieściła się w tabeli.

**Działanie użytkownika:** Porównaj wartość w tabeli wyjściowej z plikiem wejściowym. Jeśli jest to konieczne, popraw plik wejściowy i ponownie wprowadź komendę lub dokonaj edycji danych w tabeli.

**SQL3129W Pole daty, godziny lub datownika zawierające tekst** *tekst* **w wierszu** *numer-wiersza* **i kolumnie** *numer-kolumny* **zostało dopełnione odstępami.**

**Objaśnienie:** Dane pola w pliku wejściowym były krótsze niż kolumna bazy danych.

Dane po prawej zostają uzupełnione odstępami.

**Działanie użytkownika:** Porównaj wartość w tabeli wyjściowej z plikiem wejściowym. Jeśli jest to konieczne, popraw plik wejściowy i ponownie wprowadź komendę lub dokonaj edycji danych w tabeli.

**SQL3130W Pole zawierające** *tekst* **w wierszu** *numer-wiersza* **i kolumnie** *numer-kolumny* **zostało obcięte do wielkości pola TIME, ponieważ jego dane są dłuższe niż kolumna bazy danych.**

**Objaśnienie:** Wartość godziny w podanym polu jest dłuższa niż reprezentacja godziny w postaci łańcucha.

Wartość godziny zostaje obcięta, tak aby mieściła się w tabeli.

**Działanie użytkownika:** Porównaj wartość w tabeli wyjściowej z plikiem wejściowym. Jeśli jest to konieczne, popraw plik wejściowy i ponownie wprowadź komendę lub dokonaj edycji danych w tabeli.

**SQL3131W Pole zawierające tekst** *tekst* **w wierszu** *numer-wiersza* **i kolumnie** *numer-kolumny* **zostało obcięte do pola typu TIMESTAMP, ponieważ dane te są dłuższe niż kolumna bazy danych.**

**Objaśnienie:** Wartość datownika w podanym polu jest dłuższa niż reprezentacja datownika w postaci łańcucha.

Wartość datownika zostaje obcięta, tak aby mieściła się w tabeli.

**Działanie użytkownika:** Porównaj wartość w tabeli wyjściowej z plikiem wejściowym. Jeśli jest to konieczne, popraw plik wejściowy i ponownie wprowadź komendę lub dokonaj edycji danych w tabeli.

# **SQL3132W Dane znakowe w kolumnie** *kolumna* **zostaną obcięte do wielkości** *wielkość***.**

**Objaśnienie:** Kolumna danych znakowych definiowała wielkość, która jest dłuższa niż najdłuższa domyślna kolumna znakowa, która może być eksportowana; każda z wartości zostanie obcięta do podanej wielkości.

Na przykład domyślnie zostanie wyeksportowanych tylko pierwszych SQL\_LONGMAX bajtów kolumny LOB. Jeśli ma zostać wyeksportowana cała kolumna LOB, parametr *LOBSINFILE* musi zostać podane w modyfikatorze typu pliku, a każda kolumna LOB zostanie zapisana w oddzielnym pliku.

**Działanie użytkownika:** Jest to tylko ostrzeżenie. Nie jest wymagane żadne działanie.

# **SQL3133W Pole w wierszu** *numer-wiersza* **i kolumnie** *numer-kolumny* **zawiera niepoprawną wartość DATALINK. Załadowano wartość pustą.**

**Objaśnienie:** Wartość DATALINK w podanym polu jest niepoprawna. Dla plików ASCII z ogranicznikami (DEL) numer kolumny określa pole w wierszu, które zawiera problematyczną wartość. Dla plików ASCII numer kolumny określa położenie w wierszu bajtu, w którym rozpoczyna się problematyczna wartość.

Załadowano wartość pustą.

**Działanie użytkownika:** Sprawdź wartość wejściową. Jeśli jest to konieczne, popraw plik wejściowy i ponownie wprowadź komendę lub dokonaj edycji danych w tabeli.

## **SQL3134W Pole w wierszu** *numer-wiersza* **i kolumnie** *numer-kolumny* **zawiera niepoprawną wartość DATALINK, lecz w kolumnie docelowej nie jest dopuszczalna wartość pusta. Wiersz nie został załadowany.**

**Objaśnienie:** Wartość DATALINK w podanym polu jest niepoprawna. Dla plików ASCII z ogranicznikami (DEL) numer kolumny określa pole w wierszu, które zawiera problematyczną wartość. Dla plików ASCII numer kolumny określa położenie w wierszu bajtu, w którym rozpoczyna się problematyczna wartość.

**Działanie użytkownika:** Sprawdź wartość wejściową. Jeśli jest to konieczne, popraw plik wejściowy i wprowadź ponownie komendę.

# **SQL3135N Liczba kolumn w parametrze METHOD jest większa niż liczba kolumn w tabeli docelowej.**

**Objaśnienie:** Liczba kolumn danych w parametrze METHOD musi być mniejsza lub równa liczbie kolumn danych w tabeli bieżącej.

**Działanie użytkownika:** Określ poprawną liczbę kolumn wejściowych w parametrze METHOD, a następnie wprowadź ponownie komendę.

# **SQL3137W Wiersz** *numer\_wiersza* **jest zbyt krótki. Brak co najmniej jednej wartości wejściowej ładowanej do kolumny bazy danych nie dopuszczającej wartości pustych. Wiersz nie został załadowany.**

**Objaśnienie:** Jeśli ładujesz z pliku ASCII z ogranicznikami, wiersz zawiera zbyt mało pól. Jeśli ładujesz z pliku ASCII bez ograniczników, wiersz zawiera zbyt mało bajtów danych. Brak wartości wejściowej dla co najmniej jednej kolumny docelowej nie dopuszczającej wartości pustych.

Wiersz nie został załadowany.

**Działanie użytkownika:** Zbadaj plik wejściowy i zawartość tabeli docelowej. Popraw plik wejściowy i wprowadź ponownie komendę albo zmień dane w tabeli.

# **SQL3138W Osiągnięto koniec pliku danych wejściowych, ale nie znaleziono kończącego ogranicznika łańcucha znakowego.**

**Objaśnienie:** Osiągnięto koniec pliku danych wejściowych, ale w pliku brak kończącego ogranicznika łańcucha znakowego.

Na końcu danych powinien się znajdować zamykający ogranicznik łańcucha znakowego.

**Działanie użytkownika:** Porównaj wartość w tabeli wyjściowej z plikiem wejściowym. Jeśli jest to konieczne, popraw plik wejściowy i ponownie wprowadź komendę lub dokonaj edycji danych w tabeli.

#### **SQL3139W Podczas odłączania programu narzędziowego od bazy danych wystąpił błąd** *błąd***.**

**Objaśnienie:** Moduł importujący IMPORT lub eksportujący EXPORT nie mógł odłączyć się od bazy danych.

Dane wyjściowe mogą być niekompletne.

**Działanie użytkownika:** Skorzystaj z numeru błędu podanego w komunikacie, aby dokładnie określić błąd.

## **SQL3142W Nagłówek kolumny** *numer\_kolumny* **zostaje obcięty do 240 bajtów.**

**Objaśnienie:** Programy LOTUS 1-2-3\*\* i Symphony\*\* mają limit 240 bajtów dla rekordów etykiety. Nagłówek kolumny większy niż 240 bajtów przed wyeksportowaniem zostanie obcięty do 240 bajtów.

Nagłówek kolumny zostaje obcięty. Przetwarzanie jest kontynuowane.

**Działanie użytkownika:** Sprawdź, czy nagłówki kolumn mają 240 bajtów lub mniej. Sprawdź, czy nie wystąpiły błędy w podawaniu nazw kolumn w pliku formatu wyjściowego arkusza kalkulacyjnego (WSF).

## **SQL3143W Maksymalna długość kolumny** *numer\_kolumny* **o zmiennej długości przekracza ograniczenie 240 bajtów. Dane z kolumny mogą zostać obcięte.**

**Objaśnienie:** Programy LOTUS 1-2-3\*\* i Symphony\*\* mają limit 240 bajtów dla rekordów etykiety. Ilekroć pole znakowe dłuższe niż 240 bajtów zostanie zapisane do pliku w formacie arkusza kalkulacyjnego (WSF), dane zostaną obcięte do 240 bajtów.

Kontynuuj przetwarzanie. Kolejne pozycje danych z kolumny mogą zostać obcięte.

**Działanie użytkownika:** Sprawdź dane wyjściowe. Jeśli znaczące dane z kolumny zostaną utracone z powodu obcięcia, wypróbuj wybieranie danych z kolumny w kilku polach przez wybór podłańcuchów lub ponownie zaprojektuj bazę danych.

## **SQL3144W Długość kolumny** *numer\_kolumny* **o stałej długości przekracza ograniczenie 240 bajtów. Dane z kolumny mogą zostać obcięte.**

**Objaśnienie:** Programy Lotus 1-2-3\*\* i Symphony\*\* mają limit 240 bajtów dla rekordów etykiety. Ilekroć pole znakowe dłuższe niż 240 bajtów zostanie zapisane do pliku w formacie arkusza kalkulacyjnego (WSF), dane zostaną obcięte do 240 bajtów.

Wszystkie pozycje danych dla kolumny zostają obcięte bez wpisania dodatkowych komunikatów do protokołu komunikatów.

Kontynuuj przetwarzanie.

**Działanie użytkownika:** Sprawdź dane wyjściowe. Jeśli znaczące dane z kolumny zostaną utracone z powodu obcięcia, wypróbuj wybieranie danych z kolumny w kilku polach przez wybór podłańcuchów lub ponownie zaprojektuj bazę danych.

# **SQL3145W Dane, które mają się znaleźć w wierszu** *numer-wiersza* **i kolumnie** *numer-kolumny***, zostaną obcięte do 240 bajtów.**

**Objaśnienie:** Programy Lotus 1-2-3\*\* i Symphony\*\* mają limit 240 bajtów dla rekordów etykiety. Ilekroć pole znakowe dłuższe niż 240 bajtów zostanie zapisane do pliku w formacie arkusza kalkulacyjnego (WSF), dane zostaną obcięte do 240 bajtów. Komunikat ten został poprzedzony przez komunikat SQL3143 związany z kolumną.

Przetwarzanie jest kontynuowane. Dane zostają obcięte.

**Działanie użytkownika:** Sprawdź dane wyjściowe. Jeśli znaczące dane z kolumny zostaną utracone z powodu obcięcia, wypróbuj wybieranie danych z kolumny w kilku polach przez wybór podłańcuchów lub ponownie zaprojektuj bazę danych.

#### **SQL3146N Wartość typu DATE lub TIMESTAMP wiersza** *numer-wiersza* **i kolumny** *numer-kolumny* **wykracza poza dopuszczalny zakres.**

**Objaśnienie:** Wartość daty lub datownika jest niepoprawna. Dla plików w formacie arkusza kalkulacyjnego (WSF) prawidłowe są wartości daty od 01-01-1900 do 12-31-2099.

Rekord komórki nie zostaje utworzony.

**Działanie użytkownika:** Porównaj wartość w pliku wyjściowym z tabelą wejściową. Jeśli jest to konieczne, popraw wartość wejściową i wprowadź ponownie komendę albo zmień dane w tabeli.

#### **SQL3147W Wyeksportowano więcej niż 2048 wierszy do pliku w formacie arkusza kalkulacyjnego.**

**Objaśnienie:** Liczba wyeksportowanych wierszy przekracza 2048. Produkty pierwszej generacji nie obsługują więcej niż 2048 wierszy.

Kontynuuj przetwarzanie.

**Działanie użytkownika:** Wiersze ponad 2048 mogą zostać odczytane tylko przez produkty drugiej i trzeciej generacji.

# **SQL3148W Wiersz z pliku wejściowego nie został wstawiony do tabeli. Zwrócony został kod SQLCODE** *kod\_sql***.**

**Objaśnienie:** Operacja bazy danych wstawienia wiersza danych odczytanego z pliku wejściowego nie udała się. Co najmniej jedno z pól w tabeli wejściowej jest niezgodne z polem bazy danych, do którego pole to jest wstawiane.

Przetwarzanie będzie kontynuowane od następnego wiersza danych wejściowych.

**Działanie użytkownika:** Numer wiersza, który nie został wstawiony, znajduje się w następnym komunikacie w pliku komunikatów. Sprawdź plik wejściowy i zawartość bazy danych. Jeśli to konieczne, zmodyfikuj bazę danych lub plik wejściowy i ponownie uruchom operację.

# **SQL3149N** *liczba\_1* **wierszy z pliku wejściowego zostało przetworzonych.** *liczba\_2* **wierszy zostało pomyślnie wstawionych do tabeli.** *liczba\_3* **wierszy zostało odrzuconych.**

**Objaśnienie:** Ten sumaryczny komunikat podaje, ile wierszy danych zostało odczytanych z pliku wejściowego, ile wierszy zostało pomyślnie wstawionych do tabeli bazy danych oraz ile wierszy zostało odrzuconych. Jeśli korzystasz z opcji INSERT\_UPDATE, liczba zaktualizowanych wierszy jest równa liczbie przetworzonych wierszy minus liczba wstawionych i odrzuconych.

**Działanie użytkownika:** Nie jest wymagane żadne działanie, ponieważ jest to komunikat podsumowujący. Szczegółowe komunikaty mogą sugerować działania naprawcze.

# **SQL3150N W rekordzie H w pliku PC/IXF są zawarte następujące dane: nazwa produktu** *produkt***, data** *data* **i godzina** *godzina***.**

**Objaśnienie:** Podana została informacja o produkcie, który utworzył plik PC/IXF oraz kiedy plik został utworzony.

**Działanie użytkownika:** Nie jest wymagane żadne działanie.

**SQL3151N Konwersja danych z wartości** *strona-kodowa* **strony kodowej znaków jednobajtowych w rekordzie H na wartość** *strona-kodowa* **strony kodowej znaków jednobajtowych aplikacji nie zostanie przeprowadzona ze względu na określenie opcji FORCEIN.**

**Objaśnienie:** Konwersja ze strony kodowej IXF na stronę kodową aplikacji nie zostanie wykonana, ponieważ została podana opcja FORCEIN.

**Działanie użytkownika:** Nie jest wymagane żadne działanie. Jeśli konwersja ze strony kodowej pliku IXF do strony kodowej aplikacji jest obsługiwana przez menedżera baz danych, można powtórzyć operację bez opcji FORCEIN i dane zostaną skonwertowane.

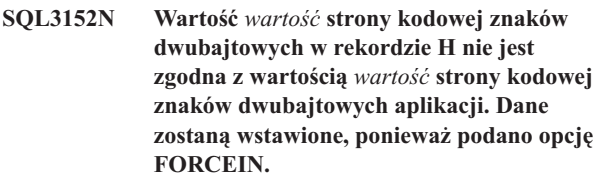

**Objaśnienie:** Wartości dwubajtowej strony kodowej znajdujące się w rekordzie i używane przez aplikację nie są zgodne. Ponieważ użyto opcji *FORCEIN*, dane zostają wstawione.

**Działanie użytkownika:** Nie jest wymagane żadne działanie.

# **SQL3153N W rekordzie T w pliku PC/IXF są zawarte następujące dane: nazwa** *nazwa***, kwalifikator** *kwalifikator* **i źródło** *źródło***.**

**Objaśnienie:** Zostały podane dodatkowe informacje o nazwie tabeli, do której zostały rozpakowane dane, produkcie, który utworzył tabelę, oraz o oryginalnym źródle danych.

**Działanie użytkownika:** Nie jest wymagane żadne działanie.

# **SQL3154W Wartości HCNT w rekordzie H oraz CCNT w rekordzie T nie są zgodne. Zostanie użyta wartość CCNT z rekordu T.**

**Objaśnienie:** Wartości HCNT w rekordzie H oraz CCNT w rekordzie T nie zgadzają się.

Jest używana wartość CCNT z rekordu T.

**Działanie użytkownika:** Sprawdź, czy wartość CCNT jest poprawna. Jeśli nie, wykonaj niezbędne zmiany wartości HCNT lub CCNT i wprowadź ponownie komendę.

# **SQL3155W Pole długości nazwy w rekordzie C dla kolumny** *nazwa* **jest niepoprawne. Dane z kolumny nie zostaną załadowane.**

**Objaśnienie:** Pole długości nazwy w rekordzie C dla wskazanej kolumny jest niepoprawne.

Dane z podanej kolumny nie zostaną załadowane.

**Działanie użytkownika:** Zmień pole długości nazwy rekordu C i wprowadź ponownie komendę.

# **SQL3156W Pole wartości pustej w rekordzie C dla kolumny** *nazwa* **jest niepoprawne. Dane z kolumny nie zostaną załadowane.**

**Objaśnienie:** Pole wartości pustej w rekordzie C dla wskazanej kolumny jest niepoprawne.

Dane z podanej kolumny nie zostaną załadowane.

**Działanie użytkownika:** Zmień pole wartości pustej w rekordzie C i wprowadź ponownie komendę.

# **SQL3157W Pole typu w rekordzie C dla kolumny** *nazwa* **jest niepoprawne. Dane z kolumny nie zostaną załadowane.**

**Objaśnienie:** Pole typu w rekordzie C dla podanej kolumny jest niepoprawne. Wartości strony kodowej mogą nie być zgodne z typem kolumny.

Dane z podanej kolumny nie zostaną załadowane.

**Działanie użytkownika:** Zmień pole typu w rekordzie C i wprowadź ponownie komendę.

#### **SQL3158W Pole jednobajtowej strony kodowej w rekordzie C dla kolumny** *nazwa* **jest niepoprawne. Dane z kolumny nie zostaną załadowane.**

**Objaśnienie:** Pole jednobajtowej strony kodowej w rekordzie C dla wskazanej kolumny jest niepoprawne.

Dane z podanej kolumny nie zostaną załadowane.

**Działanie użytkownika:** Zmień pole jednobajtowej strony kodowej w rekordzie C i wprowadź ponownie komendę.

## **SQL3159W Pole w dwubajtowej stronie kodowej w rekordzie C dla kolumny** *nazwa* **jest niepoprawne. Dane z kolumny nie zostaną załadowane.**

**Objaśnienie:** Pole w dwubajtowej stronie kodowej w rekordzie C dla wskazanej kolumny jest niepoprawne.

Dane z podanej kolumny nie zostaną załadowane.

**Działanie użytkownika:** Zmień pole w dwubajtowej stronie kodowej w rekordzie C i wprowadź ponownie komendę.

# **SQL3160W Pole długości kolumny w rekordzie C dla kolumny** *nazwa* **jest niepoprawne. Dane z kolumny nie zostaną załadowane.**

**Objaśnienie:** Pole długości kolumny w rekordzie C dla podanej kolumny jest niepoprawne.

Dane z podanej kolumny nie zostaną załadowane.

**Działanie użytkownika:** Zmień pole długości kolumny w rekordzie C i wprowadź ponownie komendę.

# **SQL3161W Pole dokładności w rekordzie C dla kolumny** *nazwa* **jest niepoprawne. Dane z kolumny nie zostaną załadowane.**

**Objaśnienie:** Pole dokładności w rekordzie C dla wskazanej kolumny jest niepoprawne.

Dane z podanej kolumny nie zostaną załadowane.

**Działanie użytkownika:** Zmień pole dokładności w rekordzie C i wprowadź ponownie komendę.

# **SQL3162W Pole skali w rekordzie C dla kolumny** *nazwa* **jest niepoprawne. Dane z kolumny nie zostaną załadowane.**

**Objaśnienie:** Pole skali w rekordzie C dla wskazanej kolumny jest niepoprawne.

Dane z podanej kolumny nie zostaną załadowane.

**Działanie użytkownika:** Zmień pole skali w rekordzie C i wprowadź ponownie komendę.

# **SQL3163W Pole długości kolumny w rekordzie C dla kolumny zmiennopozycyjnej** *nazwa* **jest puste. Zostanie użyta wartość 00008.**

**Objaśnienie:** Pole długości kolumny w rekordzie C dla podanej kolumny jest puste.

Zostanie przyjęta długość kolumny równa 00008.

**Działanie użytkownika:** Nie jest wymagane żadne działanie.

# **SQL3164W Pole długości kolumny w rekordzie C dla kolumny zmiennopozycyjnej** *nazwa* **jest niepoprawne. Dane z kolumny nie zostaną załadowane.**

**Objaśnienie:** Pole długości kolumny w rekordzie C dla podanej kolumny jest niepoprawne. Podana kolumna jest kolumną zmiennopozycyjną.

Dane z podanej kolumny nie zostaną załadowane.

**Działanie użytkownika:** Zmień pole długości kolumny w rekordzie C i wprowadź ponownie komendę.

# **SQL3165W Pole typu kolumny** *typ* **w rekordzie C dla kolumny** *nazwa* **nie jest poprawne. Dane z kolumny nie zostaną załadowane.**

**Objaśnienie:** Pole typu kolumny w rekordzie C dla wskazanej kolumny jest niepoprawne.

Dane z podanej kolumny nie zostaną załadowane.

**Działanie użytkownika:** Zmień pole typu kolumny w rekordzie C i wprowadź ponownie komendę.

## **SQL3166W Nie podano kolumny PC/IXF, która ma zostać załadowana do kolumny** *nazwa* **bazy danych, lub podana kolumna PC/IXF nie istnieje. Zostaną wstawione wartości puste.**

**Objaśnienie:** Nie podano kolumny PC/IXF, która ma zostać załadowana do podanej kolumny bazy danych albo podana kolumna źródłowa PC/IXF nie istnieje.

Do wskazanej kolumny zostaną załadowane wartości puste.

**Działanie użytkownika:** Nie jest wymagane żadne działanie. Jeśli w danej kolumnie nie są dopuszczalne wartości puste, sprawdź parametr *METHOD* pod kątem błędnych nazw lub pozycji albo pod kątem zbyt małej liczby pozycji w parametrze *METHOD* w stosunku do liczby kolumn podanej wprost lub wynikającej z parametru *Action String* (na przykład ″REPLACE into ...″) .

# **SQL3167W Podana kolumna PC/IXF do załadowania do kolumny** *nazwa* **bazy danych jest niepoprawna. Zostaną wstawione wartości puste.**

**Objaśnienie:** Wartości podane w kolumnie PC/IXF nie mogą zostać załadowane do wskazanej kolumny bazy danych, a przyczyna została podana w poprzednim komunikacie w protokole komunikatów.

Do wskazanej kolumny zostaną załadowane wartości puste.

**Działanie użytkownika:** Przeczytaj poprzedni komunikat, aby dowiedzieć się, dlaczego kolumna jest niepoprawna.

## **SQL3168W Podana kolumna PC/IXF do załadowania do kolumny** *nazwa* **bazy danych nie jest zgodna z kolumną bazy danych. Zostaną wstawione wartości puste.**

**Objaśnienie:** Typy lub długości kolumny źródłowej PC/IXF oraz docelowej kolumny bazy danych mogą nie być zgodne.

Do wskazanej kolumny zostaną załadowane wartości puste.

**Działanie użytkownika:** Porównaj kolumny w pliku źródłowym PC/IXF z kolumnami w bazie danych.

## **SQL3169N Aby można było załadować kolumnę** *nazwa* **PC/IXF do kolumny** *nazwa* **bazy danych, można użyć opcji FORCEIN.**

**Objaśnienie:** Komunikat ten informuje jedynie o możliwości opcjonalnego użycia opcji *FORCEIN*.

**Działanie użytkownika:** Nie jest wymagane żadne działanie.

# **SQL3170W Wewnątrz wiersza danych napotkano znak końca pliku. Wiersz zawierający częściowe dane nie został załadowany.**

**Objaśnienie:** Przed końcem bieżącego wiersza napotkano znak końca pliku. Plik może zawierać tylko część spodziewanych danych.

Wiersz zawierający częściowe dane nie został załadowany.

**Działanie użytkownika:** Jeśli plik PC/IXF został skopiowany z jednego nośnika na inny, porównaj kopię z oryginałem lub powtórz proces kopiowania.

# **SQL3171W W wierszu nagłówka kolumny napotkano zapis nie będący etykietą. Rekord nie został przetworzony.**

**Objaśnienie:** Moduł importujący IMPORT w wierszu nagłówków kolumn (wierszu nr 1) pliku (WSF) w formacie arkusza kalkulacyjnego, spodziewa się obecności tylko etykiet.

System nie przetworzył tego rekordu i kontynuuje od następnego rekordu.

**Działanie użytkownika:** Usuń z pierwszego wiersza pliku arkusza kalkulacyjnego wszystkie informacje i dane poza nagłówkami kolumn. Wprowadź ponownie komendę.

# **SQL3172W Nie znaleziono podanej kolumny wejściowej** *nazwa***. Odpowiadająca jej kolumna bazy danych będzie zawierać wartości puste.**

**Objaśnienie:** Podana kolumna wejściowa nie została odnaleziona w pliku wejściowym w formacie arkusza kalkulacyjnego. W kolumnie bazy danych dopuszczalne są wartości puste i takie wartości zostały tam umieszczone.

**Działanie użytkownika:** Sprawdź podaną nazwę kolumny wejściowej.

# **SQL3173N Dane wstawione do kolumny** *nazwa* **będą zawsze zawierać mniej znaków niż szerokość kolumny.**

**Objaśnienie:** Szerokość kolumny bazy danych przekracza maksymalną wielkość etykiety rekordu dla formatu arkusza kalkulacyjnego (WSF).

Kontynuuj przetwarzanie.

**Działanie użytkownika:** Nie jest wymagane żadne działanie.

#### **SQL3174W Typ danych** *typ* **kolumny** *nazwa* **bazy danych nie jest zgodny z żadnym typem kolumny WSF. Do kolumny tej zostaną wstawione wartości puste.**

**Objaśnienie:** Typ kolumny bazy danych jest niepoprawny dla pliku arkusza kalkulacyjnego (WSF). Ponieważ w kolumnie bazy danych dopuszczalne są wartości puste, takie wartości zostały tam umieszczone.

**Działanie użytkownika:** Jeśli dla kolumny nie są dopuszczalne wartości puste, wykonaj jedną z następujących czynności:

- zmień dane w tabeli,
- v jeśli jest to możliwe, użyj jako kolumny docelowej innej zgodnej kolumny bazy danych i wprowadź ponownie komendę,
- v przedefiniuj tabelę bazy danych, tak aby jej kolumny były zgodne z kolumnami zaimportowanymi z pliku WSF i wprowadź ponownie komendę.

# **SQL3175W Rekord wejściowy dla wiersza bazy danych** *wiersz* **i kolumny** *kolumna* **nie jest poprawny.**

**Objaśnienie:** Rekord w arkuszu kalkulacyjnym jest niezgodny z typem danych kolumny bazy danych. Jeśli kolumna bazy danych jest typu graficznego, dane wejściowe mogą zawierać nieparzystą liczbę bajtów.

Jeśli dla kolumny są dopuszczalne wartości puste, takie wartości zostaną do niej wstawione. Jeśli dla kolumny nie są dopuszczalne wartości puste, wiersz nie zostanie zaimportowany.

**Działanie użytkownika:** Popraw dane w tabeli lub sprawdź, czy dane w pliku arkusza kalkulacyjnego mogą zostać poprawnie zaimportowane do menedżera baz danych i wprowadź ponownie komendę.

# **SQL3176W Wartość, która ma się znaleźć w wierszu** *wiersz* **i kolumnie** *kolumna* **w pliku WSF wykracza poza zakres możliwych wartości daty.**

**Objaśnienie:** Rekord w pliku arkusza kalkulacyjnego zawiera wartość, która jest zbyt mała lub zbyt duża i nie reprezentuje poprawnej daty w formacie (WSF). Poprawna data WSF mieści się w przedziale domkniętym od 1 do 73050.

Jeśli dla kolumny są dopuszczalne wartości puste, takie wartości zostaną do niej wstawione. Jeśli dla kolumny nie są dopuszczalne wartości puste, wiersz nie zostanie zaimportowany.

**Działanie użytkownika:** Popraw dane w tabeli lub sprawdź, czy dane w pliku arkusza kalkulacyjnego mogą zostać poprawnie zaimportowane do menedżera baz danych i wprowadź ponownie komendę.

# **SQL3177W Wartość w pliku WSF dla wiersza** *wiersz* **i kolumny** *kolumna* **wykracza poza dopuszczalny zakres wartości godziny.**

**Objaśnienie:** Rekord w pliku arkusza kalkulacyjnego zawiera wartość, która jest zbyt mała lub zbyt duża i nie reprezentuje poprawnej godziny w formacie (WSF). Czas w formacie WSF może przyjmować wartość równą lub większą od zera i mniejszą od 1.

Jeśli dla kolumny są dopuszczalne wartości puste, takie wartości zostaną do niej wstawione. Jeśli dla kolumny nie są dopuszczalne wartości puste, wiersz nie zostanie zaimportowany.

**Działanie użytkownika:** Popraw dane w tabeli lub sprawdź, czy wartość w pliku arkusza kalkulacyjnego, która ma zostać zaimportowana, jest poprawną wartością godziny i wprowadź ponownie komendę.

# **SQL3178W Typ rekordu w pliku WSF (wiersz** *numer-wiersza* **i kolumna** *numer-kolumny* **bazy danych) nie może reprezentować wartości godziny.**

**Objaśnienie:** Wartość wejściowa jest wartością całkowitą. Wartość godziny musi być reprezentowana w pliku arkusza kalkulacyjnego (WSF) przez liczbę zmiennopozycyjną lub przez część ułamkową dnia.

Jeśli dla kolumny są dopuszczalne wartości puste, takie wartości zostaną do niej wstawione. Jeśli dla kolumny nie są dopuszczalne wartości puste, wiersz nie zostanie zaimportowany.

**Działanie użytkownika:** Popraw dane w tabeli lub sprawdź, czy wartość w pliku arkusza kalkulacyjnego, która ma zostać zaimportowana, jest poprawną wartością godziny i wprowadź ponownie komendę.

# **SQL3179W W wierszu** *wiersz* **w pliku wejściowym brakuje danych, które mogą zostać wstawione do kolumny bazy danych, w której nie są dopuszczalne wartości puste. Wiersz nie został wstawiony.**

**Objaśnienie:** W pliku wejściowym brakuje wiersza danych, lub dane są niepoprawne dla kolumny, która nie akceptuje wartości pustych. Wartości w pozostałych kolumnach bazy danych w tym wierszu nie zostaną wstawione.

Przetwarzanie będzie kontynuowane od następnego wiersza. Wiersz nie zostanie wstawiony.

**Działanie użytkownika:** Popraw dane w tabeli lub sprawdź, czy dane w pliku arkusza kalkulacyjnego mogą zostać poprawnie wstawione do bazy danych menedżera baz danych.

## **SQL3180W Włóż dyskietkę** *numer* **do napędu** *napęd***.**

**Objaśnienie:** Jest to skierowane do aplikacji żądanie wyświetlenia komunikatu informującego o konieczności umieszczenia w stacji podanej dyskietki.

Program narzędziowy czeka na ponowne wywołanie go po wymianie dyskietki przez użytkownika.

**Działanie użytkownika:** Zgłoś użytkownikowi konieczność wymiany dyskietki i zwróć do programu narzędziowego parametr *callerac*, określający, czy przetwarzanie jest, czy nie jest kontynuowane.

#### **SQL3181W Przed oczekiwanym końcem rekordu napotkano znak końca pliku.**

**Objaśnienie:** Podczas ładowania pliku PC/IXF, utworzonego przez menedżera baz danych, nie znaleziono rekordu A podtypu E, który był oczekiwany jako ostatni rekord A.

Plik wejściowy jest prawdopodobnie uszkodzony.

Kontynuuj przetwarzanie.

**Działanie użytkownika:** Sprawdź, czy wszystkie dane zostały zainstalowane. Jeśli brakuje danych, popraw tabelę lub zmień plik wejściowy i wprowadź ponownie komendę. Jeśli plik PC/IXF został skopiowany z jednego nośnika na inny, porównaj kopię z oryginałem lub powtórz proces kopiowania.

# **SQL3182W Włóż dyskietkę** *numer* **do napędu** *napęd***. Dyskietka znajdująca się w stacji nie jest właściwa lub jest uszkodzona.**

**Objaśnienie:** Podczas ładowania pliku PC/IXF, który został podzielony na kilka dyskietek, do aplikacji zostało wysłane żądanie wymiany dyskietki, otrzymano potwierdzenie wymiany, ale nowa dyskietka nie zawiera dalszej części pliku wejściowego lub jest uszkodzona. Nie odnosi się to do pierwszej dyskietki.

Program narzędziowy czeka na odpowiedź z aplikacji decydującą o kontynuacji lub zaprzestaniu działania.

**Działanie użytkownika:** Należy poprosić użytkownika o sprawdzenie, czy w stacji została umieszczona właściwa dyskietka. Jeśli jest to właściwa dyskietka, wywołaj ponownie program narzędziowy z parametrem *callerac*, aby zatrzymać przetwarzanie.

#### **SQL3183W Zastępcze ograniczniki podane w parametrze filetmod nie są oddzielone znakami odstępu.**

**Objaśnienie:** Co najmniej jeden z parametrów COLDEL, CHARDEL lub DECPT, podanych w parametrze *filetmod*, nie jest umieszczone na początku tego parametru i nie występuje po nim znak odstępu. Ta sytuacja może pojawić się podczas operacji LOAD/IMPORT lub eksportu plików ASCII z ogranicznikami (DEL).

Program narzędziowy zatrzymuje przetwarzanie. Błędne ograniczniki zostaną zignorowane.

**Działanie użytkownika:** Wprowadź ponownie komendę, podając poprawny parametr *filetmod*.

#### **SQL3184W Podczas tworzenia tabeli wystąpiło ostrzeżenie SQL** *SQLCODE***.**

**Objaśnienie:** Tabela została utworzona, jednak może się ona różnić od oryginalnej tabeli.

**Działanie użytkownika:** Porównaj definicję nowo utworzonej tabeli z tabelą oczekiwaną. Wprowadź wszelkie niezbędne poprawki, na przykład przy użyciu komendy ALTER TABLE. Poszukaj dodatkowych informacji dotyczących kodu SQLCODE wyświetlonego w komunikacie ostrzegawczym.

# **SQL3185W Poprzedni błąd wystąpił w momencie przetwarzania danych z wiersza** *numer\_wiersza* **pliku wejściowego.**

**Objaśnienie:** Komunikat ten umożliwia identyfikację wiersza w którym wystąpił błąd dla poprzedniego komunikatu znajdującego się w pliku komunikatów (np., SQL3306).

**Działanie użytkownika:** Nie jest wymagane żadne działanie.

# **SQL3186W Dane nie zostały załadowane do bazy danych, ponieważ protokół był pełny lub obszar blokady był zajęty. Zwrócony został kod SQLCODE** *kod\_sql***. Nastąpi próba zatwierdzenia i w przypadku jej powodzenia przetwarzanie będzie kontynuowane.**

**Objaśnienie:** Program narzędziowy nie mógł wstawić wiersza danych do bazy danych, ponieważ protokół transakcji bazy danych jest pełny lub obszar blokady dostępny dla aplikacji jest pełny.

Zakończone transakcje bazy danych zostaną zatwierdzone i wstawianie zostanie powtórzone. Jeśli podczas kolejnych operacji wstawiania wystąpi to samo niepowodzenie, program narzędziowy zakończy przetwarzanie.

**Działanie użytkownika:** Należy pamiętać, że wielokrotne błędy programu narzędziowego powodują, że baza danych jest w stanie wycofać zmiany do stanu sprzed ostatniego zatwierdzenia, a nie sprzed początkowego uruchomienia tego programu.

## **SQL3187W Podczas tworzenia indeksu wystąpił błąd. Zwrócony został kod SQLCODE** *kod\_sql***.**

**Objaśnienie:** Moduł importujący IMPORT w momencie wystąpienia błędu tworzył indeks. Dla niektórych tabel indeks może już istnieć.

Ten błąd występuje tylko podczas importowania pliku PC/IXF.

Program narzędziowy kontynuuje przetwarzanie. Plik został zaimportowany, ale dla tej tabeli indeks nie został utworzony.

Użytkownicy systemów stowarzyszonych: błąd ten może się pojawić również podczas wywoływania w serwer stowarzyszony instrukcji CREATE NICKNAME, jeśli tabela w źródle danych ma indeks lub indeksy ze zbyt dużą ilością kolumn lub jeśli całkowita wielkość wiersza indeksu nie może być reprezentowana w katalogu serwer stowarzyszony. Kod *kod\_sql* w komunikacie dostarcza więcej informacji o napotkanym problemie.

**Działanie użytkownika:** Przeczytaj w protokole błędów następny komunikat (SQL3189), zawierający nazwę indeksu, który nie został utworzony. Utwórz indeks przy użyciu komendy CREATE INDEX.

Użytkownicy systemów stowarzyszonych: wybierz z katalogu źródeł danych i z katalogu serwer stowarzyszony, aby określić indeks lub indeksy, które nie zostały utworzone w katalogu serwer stowarzyszony. Wykonaj jedną z następujących czynności:

- v Utwórz indeks przy użyciu komendy CREATE INDEX. Pamiętaj o obcięciu odpowiednich kolumn, aby nie naruszyć ograniczeń, które spowodowały, że indeks nie został utworzony w pierwszej kolejności.
- Nie rób nic i pozwól, aby serwer stowarzyszony funkcjonował nie wiedząc nic o indeksie.

Obie uprzednio wymienione opcje mają potencjalny wpływ na wydajność.

## **SQL3188N Podczas kasowania zawartości tabeli wystąpił błąd.**

**Objaśnienie:** Podczas uruchamiania operacji LOAD/IMPORT z opcją REPLACE, podana tabela bazy danych zostaje obcięta przed wstawieniem do niej z powrotem danych. Podczas obcinania tabeli wystąpił błąd.

Program narzędziowy kończy pracę z błędem.

**Działanie użytkownika:** Wprowadź ponownie komendę.

#### **SQL3189N Poprzedni komunikat odwołuje się do indeksu** *nazwa* **o kolumnach** *lista-kolumn***.**

**Objaśnienie:** Ten komunikat zawsze następuje po komunikacie SQL3187, jeśli wystąpi błąd podczas tworzenia indeksu. *nazwa* jest nazwą indeksu, którego utworzenie nie powiodło się. *lista\_kolumn* jest łańcuchem nazw kolumn indeksowych. Każda nazwa kolumny w tym łańcuchu jest poprzedzona znakiem plus (+) lub minus (−) oznaczającym kolejność rosnącą lub malejącą.

Program narzędziowy kontynuuje przetwarzanie.

**Działanie użytkownika:** Utwórz indeks ręcznie za pomocą komendy CREATE INDEX.

#### **SQL3190N Dla tej operacji importowania opcja indexixf jest niepoprawna.**

**Objaśnienie:** Jeśli INDEXIXF jest używany w parametrze *filetmod* komendy IMPORT, wymagane jest również spełnienie następujących warunków:

- v IMPORT musi zastępować zawartość tabeli
- v Parametr *METHOD* musi być mieć wartość pustą.
- v Każda kolumna IXF musi odnosić się do kolumny docelowej noszącej tę samą nazwę.

Program narzędziowy zatrzymuje przetwarzanie. Nie zaimportowano żadnych danych.

**Działanie użytkownika:** Wprowadź ponownie komendę bez podawania opcji INDEXIXF albo razem z innymi parametrami, które są poprawne z opcją INDEXIXF.

```
SQL3191N Pole w wierszu numer-wiersza i kolumnie
numer-kolumny, rozpoczynające się od
łańcucha łańcuch, nie jest zgodne z
określonym przez użytkownika formatem
DATEFORMAT, TIMEFORMAT lub
TIMESTAMPFORMAT. Wiersz zostanie
odrzucony.
```
**Objaśnienie:** Dane nie są zgodne z określonym przez użytkownika formatem. Przyczyną tego mogą być brakujące pola, niedopasowane separatory kolumn lub wartości spoza zakresu.

**Działanie użytkownika:** Sprawdź wartość wejściową. Popraw plik wejściowy lub określ inne opcje DATEFORMAT, TIMEFORMAT lub TIMESTAMPFORMAT, które będą zgodne z danymi, a następnie wprowadź ponownie komendę.

# **SQL3192N Określony przez użytkownika format** *parametr* **w parametrze filetmod, zaczynający się łańcuchem** *łańcuch***, nie jest poprawny.**

**Objaśnienie:** Format określony przez użytkownika jest niepoprawny, ponieważ może być określony więcej niż raz, lub może zawierać niepoprawny znak.

Formaty muszą być ograniczone znakami cudzysłowu.

Poprawny specyfikator DATEFORMAT zawiera znaki "YYYY" oraz "M" i "D".

Poprawny specyfikator TIMEFORMAT zawiera znaki "AM", "PM", "TT", oraz "H", "M" i "D".

Poprawne specyfikatory TIMESTAMPFORMAT zawierają wszystkie specyfikatory z DATEFORMAT i TIMEFORMAT, oraz "UUUUUU". Jednak specyfikator "M" nie może znajdować się równocześnie obok specyfikatora formatu daty i formatu czasu.

Jeśli odpowiednia wartość w pliku danych może mieć zmienną długość, wymagany jest separator pola.

Program narzędziowy zatrzymuje przetwarzanie.

**Działanie użytkownika:** Sprawdź format specyfikatora. Popraw format i wprowadź ponownie komendę.

## **SQL3193N Nie można zaktualizować określonego widoku lub określonej zmaterializowanej tabeli zapytania. Nie można przeprowadzić operacji ładowania ani importu (LOAD/IMPORT) do tego widoku bądź ładowania (LOAD) do tej zmaterializowanej tabeli zapytania.**

**Objaśnienie:** Modułów LOAD/IMPORT można używać w odniesieniu do widoku tylko wówczas, jeśli widok może być aktualizowany. Podany widok jest tak zdefiniowany, że jego dane nie mogą być zmieniane.

Moduł ładujący LOAD można uruchomić w odniesieniu do zmaterializowanej tabeli zapytania tylko wtedy, gdy tabela ta nie jest replikowana. Określona tabela jest replikowaną zmaterializowaną tabelą zapytania.

Moduł importujący IMPORT można uruchomić w odniesieniu do zmaterializowanej tabeli zapytania tylko wtedy, gdy tabela ta jest zmaterializowaną tabelą zapytania obsługiwaną przez użytkownika. Określona tabela jest zmaterializowaną tabelą zapytania obsługiwaną przez system.

Moduł LOAD/IMPORT przerywa przetwarzanie. Dane nie zostaną wstawione.

**Działanie użytkownika:** Wprowadź ponownie komendę, podając nazwę tabeli lub widoku, które można zaktualizować.

# **SQL3194N Podana tabela jest tabelą systemową. Nie można załadować tabeli systemowej.**

**Objaśnienie:** Nie można użyć tego narzędzia dla tabeli systemowej.

Program narzędziowy zatrzymuje przetwarzanie. Nie załadowano żadnych danych.

**Działanie użytkownika:** Ponownie wprowadź komendę, podając poprawną nazwę tabeli.

# **SQL3195W Pliku wyjściowego nie można zapisać na dyskietce** *numer* **w napędzie** *napęd***. Użyj sformatowanej dyskietki zawierającej wolne miejsce, dostępne dla zapisu.**

**Objaśnienie:** Moduł eksportujący EXPORT nie może wykorzystać bieżącej dyskietki do wyeksportowania pliku

# **SQL3200 - SQL3299**

## **SQL3201N Podana tabela nie może zostać zastąpiona, ponieważ inna tabela jest od niej zależna.**

**Objaśnienie:** Nie można zastąpić tabeli nadrzędnej w związku z inną tabelą.

Nie można wykonać komendy.

**Działanie użytkownika:** Wybierz inną opcję, na przykład INSERT, lub wybierz inną tabelę docelową dla operacji wykonywanej przez program narzędziowy.

PC/IXF z jednego z następujących powodów:

- v Nie jest możliwe otworzenie pliku wyjściowego. Dyskietka może nie być sformatowana.
- v Na dyskietce nie ma wystarczającej ilości wolnego miejsca.

Kod tego ostrzeżenia stanowi skierowane do aplikacji żądanie wyświetlenia komunikatu informującego o konieczności użycia innej dyskietki.

Program narzędziowy czeka na ponowne wywołanie go po wymianie dyskietki przez użytkownika.

**Działanie użytkownika:** Zgłoś użytkownikowi konieczność wymiany dyskietki i zwróć do programu narzędziowego parametr *callerac*, określający, czy przetwarzanie jest, czy nie jest kontynuowane.

#### **SQL3196N Nie można odnaleźć pliku wejściowego.**

**Objaśnienie:** Plik źródłowy, który ma zostać załadowany do bazy danych, nie został odnaleziony w ścieżce określonej przez parametr *datafile*.

Nie można wykonać komendy.

**Działanie użytkownika:** Sprawdź, czy plik wejściowy istnieje i czy podano właściwą ścieżkę dostępu.

#### **SQL3197N Próbowano uruchomić kilka kopii programu importującego lub eksportującego.**

**Objaśnienie:** Podjęto próbę uruchomienia więcej niż jednej instancji modułu importującego lub eksportującego dane w systemie, który tego nie obsługuje.

Nie można wykonać komendy.

**Działanie użytkownika:** Powtórz drugą operację gdy żaden inny proces działający w systemie nie będzie próbował uruchomić tego samego programu narzędziowego.

# **SQL3203N Dla podanej tabeli docelowej opcja INSERT\_UPDATE nie jest dozwolona, ponieważ tabela ta nie ma klucza głównego lub wszystkie kolumny należą do klucza głównego.**

**Objaśnienie:** Opcja INSERT\_UPDATE jest poprawna jedynie dla tabeli docelowej, która ma klucz główny i której kolumny docelowe zawierają wszystkie kolumny klucza głównego. Ponadto lista kolumn docelowych powinna zawierać co najmniej jedną kolumnę, która nie należy do klucza podstawowego.

Nie można wykonać komendy.

**Działanie użytkownika:** Wybierz inną opcję, na przykład INSERT, lub wybierz inną tabelę docelową dla operacji wykonywanej przez program narzędziowy.

#### **SQL3204N Opcja INSERT\_UPDATE nie może być stosowana do widoku.**

**Objaśnienie:** Jako tabela docelowa dla operacji wykonywanej przez program narzędziowy wybrany został widok, a opcja INSERT\_UPDATE nie może być stosowana do widoków.

Nie można wykonać komendy.

**Działanie użytkownika:** Wybierz inną opcję, na przykład INSERT, lub wybierz inną tabelę docelową dla operacji wykonywanej przez program narzędziowy.

## **SQL3205N Podany widok nie może być zastąpiony, ponieważ jego tabela podstawowa ma tabelę zależną.**

**Objaśnienie:** Widok, którego tabela podstawowa jest tabelą nadrzędną w związku referencyjnym z inną (lub tą samą) tabelą, nie może być zastąpiony.

Nie można wykonać komendy.

**Działanie użytkownika:** Wybierz inną opcję, na przykład INSERT, lub wybierz inną tabelę docelową dla operacji wykonywanej przez program narzędziowy.

# **SQL3206N Podany widok nie może być zastąpiony, ponieważ jego definicja zawiera podzapytanie.**

**Objaśnienie:** Widok, którego definicja zawiera podzapytanie, nie może być zastąpiony. Jeśli definicja widoku jest zależna od definicji innych widoków, to widoki te nie mogą zawierać podzapytań. Użycie podzapytania w definicji dowolnego widoku, na którym oparty jest widok docelowy, wyklucza użycie opcji REPLACE.

Nie można wykonać komendy.

**Działanie użytkownika:** Wybierz inną opcję, na przykład INSERT, lub wybierz inną tabelę docelową dla operacji wykonywanej przez program narzędziowy.

#### **SQL3207N Niepoprawna lista tabel. Kod przyczyny:** *kod-przyczyny***.**

**Objaśnienie:** Dostarczona lista kolejności przeglądania/lista podtabel jest niepoprawna. Wyjaśnienie kodów przyczyny:

- 1. Tabele podane w liście kolejności przeglądania nie są ułożone według metody PRE-ORDER.
- 2. Tabele podane w liście kolejności przeglądania nie są połączone.
- 3. W liście kolejności przeglądania/liście podtabel wykryto niezgodność nazw schematów.
- 4. Dla opcji REPLACE, nastąpiło pominięcie niektórych podtabel w liście kolejności przeglądania.
- 5. Lista podtabel nie jest równa liście kolejności przeglądania ani nie jest jej podzbiorem.

**Działanie użytkownika:** Możliwe są następujące działania użytkownika, w zależności od kodu przyczyny:

- 1. Sprawdź, czy lista kolejności przeglądania jest ułożona według metody PRE-ORDER.
- 2. Sprawdź, czy wszystkie tabele z listy kolejności przeglądania są połączone.
- 3. Sprawdź, czy nazwy schematów są spójne.
- 4. Jeśli używana jest opcja REPLACE, sprawdź czy obejmuje ona wszystkie podtabele w obrębie hierarchii.
- 5. Sprawdź, czy lista podtabel jest równa liście kolejności przeglądania lub jest jej podzbiorem.

#### **SQL3208W Importowanie danych z tabel o typie strukturalnym do zwykłej tabeli.**

**Objaśnienie:** Użytkownik zażądał importowania danych z tabeli o typie strukturalnym do zwykłej tabeli. Kolumna identyfikatorów obiektów nie może być rzutowana podczas importowania.

**Działanie użytkownika:** Sprawdź, czy operacja jest wykonywana celowo.

## **SQL3209N Podczas importowania z opcją CREATE nie jest dopuszczalna zmiana nazwy podtabeli ani nazw atrybutów.**

**Objaśnienie:** Jeśli jest używana opcja CREATE, nie można zmienić nazwy podtabeli ani atrybutów.

**Działanie użytkownika:** Sprawdź komendę IMPORT i sprawdź, czy nie podano w niej listy podtabel.

#### **SQL3210N Opcja** *opcja* **nie jest zgodna z hierarchią w komendzie** *nazwa-komendy***.**

**Objaśnienie:** Opcja *opcja* nie jest zgodna z hierarchią w komendzie EXPORT, IMPORT lub LOAD.

**Działanie użytkownika:** Sprawdź, czy składnia komendy obsługuje hierarchię.

# **SQL3211N Komenda LOAD nie obsługuje tabel o typie strukturalnym.**

**Objaśnienie:** Komenda LOAD nie obsługuje tabel o typie strukturalnym. Rozważ zastosowanie zamiast niej komendy IMPORT.

**Działanie użytkownika:** Do wprowadzania danych hierarchicznych do bazy danych używaj komendy IMPORT.

#### **SQL3212N Opcja TERMINATE komendy LOAD nie jest obecnie obsługiwana dla tabel zawierających kolumny DATALINK lub obszarów tabel w stanie usuwania w toku.**

**Objaśnienie:** Została wykonana próba wstrzymania uszkodzonej, przerwanej lub wymuszonej operacji LOAD, wykonywanej na tabeli zawierającej kolumny DATALINK lub na tabeli znajdującej się w obszarach tabel w stanie usuwania w toku. Nie są one aktualnie obsługiwane w tym systemie.

**Działanie użytkownika:** Użyj opcji RESTART komendy LOAD do odzyskania uszkodzonej, przerwanej lub wymuszonej operacji LOAD.

#### **SQL3213I Trybem indeksowania jest** *tryb***.**

**Objaśnienie:** Wartościami trybu indeksowania są :

#### **REBUILD**

indeksy zostaną całkowicie odbudowane

#### **INCREMENTAL**

indeksy zostaną rozszerzone

#### **DEFERRED**

indeksy nie zostaną zaktualizowane, ale zostaną zaznaczone jako wymagające odświeżenia przed następnym dostępem.

**Działanie użytkownika:** Nie jest wymagane żadne działanie.

#### **SQL3214N Moduł ładujący LOAD nie obsługuje indeksowania odroczonego dla tabel z indeksami unikalnymi.**

**Objaśnienie:** Dla tabeli z unikalnymi indeksami został określony tryb indeksowania DEFERRED. Jest to nieprawidłowe.

**Działanie użytkownika:** Określ tryb indeksowania AUTOSELECT, REBUILD lub INCREMENTAL i wprowadź ponownie komendę.

**SQL3215W Moduł ładujący nie obsługuje obecnie indeksowania przyrostowego (INCREMENTAL) podczas ładowania tabel do obszarów tabel DMS, gdy obiekt indeksu tabeli znajduje się w tym samym obszarze tabel, co jeden z obiektów tabeli docelowej i podano opcję COPY. Zostanie użyty tryb indeksowania REBUILD.**

**Objaśnienie:** Tryb indeksowania INCREMENTAL nie jest obsługiwany w tej operacji. Zostanie użyty tryb indeksowania REBUILD.

**Działanie użytkownika:** Użytkownik nie może uniknąć tego ostrzeżenia przez zdefiniowanie indeksu w obszarze tabel, który nie jest współużytkowany przez inne obiekty tabeli przeznaczonej do załadowania. Można zrezygnować z użycia opcji COPY. Pełną listę metod zastępczych dla opcji COPY można znaleźć w dokumentacji DB2.

# **SQL3216W Obiekt indeksu tabeli nie był spójny w chwili rozpoczęcia ładowania. Nie można wykonać indeksowania przyrostowego (INCREMENTAL) podczas tej operacji ładowania. Zostanie użyty tryb indeksowania REBUILD.**

**Objaśnienie:** Indeksowanie przyrostowe (INCREMENTAL) może być stosowane tylko wobec tabel mających spójny obiekt indeksu w chwili uruchomienia modułu ładującego. Ładowanie w trybie indeksowania REBUILD powoduje spójną odbudowę indeksu tabeli.

**Działanie użytkownika:** Nie jest wymagane żadne działanie.

**SQL3217W Tryb indeksowania przyrostowego (INCREMENTAL) jest obsługiwany tylko wtedy, gdy moduł LOAD dodaje dane za pomocą działania INSERT INTO. Bieżącym działaniem LOAD jest** *działanie***. Moduł ładujący skorzysta z trybu indeksowania** *tryb***.**

**Objaśnienie:** Trybu indeksowania przyrostowego (INCREMENTAL) można używać tylko wtedy, gdy dane do tabeli są dodawane za pomocą działania INSERT INTO. Opcja ta nie jest obsługiwana, gdy ładowanie jest przeprowadzane za pomocą działania: REPLACE, RESTART lub TERMINATE.

**Działanie użytkownika:** Nie jest wymagane żadne działanie.

## **SQL3218C Moduł ładujący LOAD nie może kontynuować pracy, ponieważ napotkał na co najmniej jeden uszkodzony plik indeksowy. Zrestartuj bazę danych i wprowadź ponownie komendę LOAD.**

**Objaśnienie:** Moduł ładujący LOAD nie może kontynuować pracy, ponieważ co najmniej jeden indeks w strukturach danych na dysku, jest dla tabeli docelowej w stanie niespójnym.

**Działanie użytkownika:** Zakończ pracę wszystkich aplikacji i dla tej bazy danych wprowadź komendę RESTART DATABASE, aby przebudować zniszczony indeks lub indeksy. Następnie wydaj ponownie komendę LOAD.

# **SQL3219N Nie powiodło się wyłączenie sprawdzania ograniczeń dla tabeli docelowej przez moduł ładujący LOAD.**

**Objaśnienie:** Moduł ładujący LOAD napotkał problemy podczas próby wyłączenia sprawdzania ograniczeń dla tabeli docelowej.

#### **Działanie użytkownika:**

- v Przed uruchomieniem modułu ładującego LOAD wprowadź dla tabeli docelowej komendę SET INTEGRITY OFF.
- v Jeśli po poprzedniej, nieudanej operacji LOAD próbujesz ponownie uruchomić operację LOAD w trybie REPLACE,

to przed wydaniem komendy LOAD REPLACE użyj komendy LOAD TERMINATE, aby ustawić obszar tabel w stan dostępności.

#### **SQL3220W Nie odnaleziono woluminu** *nazwa-woluminu* **w katalogu** *nazwa-katalogu***. Skopiuj wolumin do tego katalogu i kontynuuj LOAD/IMPORT.**

**Objaśnienie:** Próbowano wykonać LOAD/IMPORT dla wielu plików w formacie IXF, ale w podanym katalogu brakuje jednego z nich. LOAD/IMPORT próbuje znaleźć brakującą część w tym samym katalogu, co poprzednie pliki.

Import zostanie przerwany.

#### **Działanie użytkownika:**

- v Znajdź brakującą część i umieść w tym samym katalogu, co poprzednie pliki. Następnie ponownie wywołaj operację LOAD/IMPORT, nadając parametrowi *callerac* wartość SQLU\_CONTINUE. Operacja LOAD/IMPORT będzie kontynuowała przetwarzanie plików.
- v Wywołując operację LOAD/IMPORT z parametrem callerac równym SQLU\_TERMINATE zakończysz import.

## **SQL3221W ...Zatwierdzanie (COMMIT WORK) rozpoczęte. Liczba rekordów wejściowych =** *liczba***.**

**Objaśnienie:** Operacja importu przystępuje do zatwierdzenia (COMMIT) wykonanej pracy.

**Działanie użytkownika:** Jeśli bezpośrednio po tym komunikacie nie pojawia się komunikat SQL3222W, to operacja COMMIT nie została zrealizowana i musisz sprawdzić w tabeli lub widoku, które rekordy zostały zaimportowane. Następnie możesz ponownie uruchomić operację importu pozostałej części pliku, nadając parametrowi RESTARTCOUNT wartość równą liczbie pomyślnie zaimportowanych rekordów, aby je pominąć. (Jeśli import odbywał się z opcjami CREATE, REPLACE\_CREATE lub REPLACE, kolejne wywołanie powinno się odbyć z opcją INSERT.)

# **SQL3222W ...Zatwierdzanie (COMMIT) wszystkich zmian w bazie danych zakończyło się pomyślnie.**

**Objaśnienie:** Zatwierdzenie (COMMIT) zakończyło się pomyślnie.

**Działanie użytkownika:** W przypadku pojawienia się tego komunikatu nie ma potrzeby podejmowania jakiegokolwiek działania.

#### **SQL3223N Nieprawidłowy parametr typu wskaźnik do** *parametr***.**

**Objaśnienie:** Parametr typu <parametr> nie został podany prawidłowo. Możliwe typy to: ″struct sqluimpt\_in″, ″struct sqluimpt\_out″, ″struct sqluexpt\_out″, ″struct sqluload\_in″, ″struct sqluload\_out″, ″struct sqluunld\_in″ lub ″struct

sqluunld\_out". Wskaźnik powinien być albo wskaźnikiem NULL, albo powinien wskazywać odpowiednią strukturę, a jego pole sizeOfStruct powinno być zainicjowane odpowiednio wartością SQLUIMPT\_IN\_SIZE dla struct sqluimpt\_in, SQLUIMPT\_OUT\_SIZE dla struct sqluimpt\_out, SQLUEXPT\_OUT\_SIZE dla struct sqluexpt\_out, SOLULOAD\_IN\_SIZE dla struct sqluload\_in, SQLULOAD\_OUT\_SIZE dla struct sqluload\_out, SQLUUNLD\_IN\_SIZE dla struct sqluunld\_in lub SQLUUNLD\_OUT\_SIZE dla struct sqluunld\_out.

Nie można wykonać komendy.

**Działanie użytkownika:** Wywołaj program narzędziowy ponownie z prawidłowym parametrem.

# **SQL3225N Wartość parametru RESTARTCOUNT lub SKIPCOUNT jest większa niż liczba wierszy w pliku. Nie załadowano żadnych wierszy.**

**Objaśnienie:** Wywołano program narzędziowy z wartością parametru RESTARTCOUNT lub SKIPCOUNT większą niż liczba wierszy w pliku wejściowym co spowodowało, że do tabeli/widoku nie załadowano żadnych wierszy.

**Działanie użytkownika:** Popraw wartość parametru RESTARTCOUNT lub SKIPCOUNT i ponownie wywołaj program narzędziowy.

# **SQL3227W Znacznik rekordu** *znacznik1* **odwołuje się do numeru rekordu użytkownika** *znacznik2***.**

**Objaśnienie:** Podczas wykonywania LOAD, IMPORT lub EXPORT dla tabeli napotkano błąd lub ostrzeżenie. W momencie napotkania problemu poziom paralelizmu CPU był większy niż 1 i został wyświetlony komunikat SQL, który zidentyfikował rekord użytkownika, ze specjalnym unikalnym elementem. Komunikat ten obsługuje odwzorowanie unikalnego elementu rekordu na numer rekordu danych źródłowych użytkownika.

**Działanie użytkownika:** Zobacz pierwotny komunikat SQL zwrócony dla odpowiedniego działania.

# **SQL3228N Opcja DEFERRED INDEXING nie jest obsługiwana dla tabel z kolumnami DATALINK.**

**Objaśnienie:** Opcja "tryb indeksowania" dla modułu ładującego, została określona jako "odroczone". Opcja ta nie jest obsługiwana dla tabel z kolumnami DATALINK.

**Działanie użytkownika:** Wprowadź ponownie komendę ładowania, określając inny tryb indeksowania.

#### **SQL3250N COMPOUND=***wartość* **jest wartością niepoprawną lub niedozwoloną w połączeniu z pozostałymi parametrami importu lub z definicją tabeli docelowej.**

**Objaśnienie:** Opcja modułu importującego COMPOUND=x nie może być zastosowana z jednego z następujących powodów:

- v Jest ona niepoprawna w przypadku użycia opcji INSERT\_UPDATE.
- v Jest niepoprawna w połączeniu z następującymi modyfikatorami typu pliku: IDENTITYIGNORE, IDENTITYMISSING, GENERATEDIGNORE, GENERATEDMISSING
- v Dostęp do bazy danych, do której odbywa się import, jest możliwy tylko przez serwer lub bramę w poprzedniej wersji.
- v Wartość jest spoza dopuszczalnego zakresu od 1 do 100. (Dla DOS lub Windows maksymalna wartość wynosi 7).
- v Importowana tabela jest tabelą hierarchii lub tabelą określonego typu.
- v Importowana tabela zawiera kolumny generowane.

**Działanie użytkownika:** Zmień opcję filetmod, aby poprawić działanie członu COMPOUND=x lub usuń człon COMPOUND=x z opcji modyfikatora typu pliku.

# **SQL3251N Podczas importu wystąpiło** ″**liczba**″ **błędów więcej.**

**Objaśnienie:** Program narzędziowy napotkał więcej błędów niż może być retransmitowanych w obszarze komunikacyjnym sql (maksymalna liczba to 7), kiedy używana jest opcja COMPOUND. Komunikaty o tych błędach nie zostaną zapisane do pliku komunikatów.

Program narzędziowy kontynuuje przetwarzanie.

**Działanie użytkownika:** Jeśli potrzebujesz komunikatów o błędach dla każdego wiersza wstawionego do tabeli podczas importu, nie używaj opcji COMPOUND albo nadaj jej wartość mniejszą lub równą 7.

# **SQL3260N Wystąpił nieoczekiwany błąd podczas dostępu do katalogu LDAP. Kod błędu =** *kod-błędu***.**

**Objaśnienie:** Wystąpił nieoczekiwany błąd podczas dostępu do katalogu LDAP. Komenda nie może być wykonana.

**Działanie użytkownika:** Zapisz numer komunikatu (SQLCODE) i kod błędu. Uzyskaj ślad DB2 za pomocą funkcji Independent Trace Facility. Następnie skontaktuj się z serwisem IBM.

# **SQL3261N Komenda REGISTER LDAP nie została zakończona pomyślnie, ponieważ nie podano wymaganego parametru wejściowego. Kod przyczyny =** *kod-przyczyny***.**

**Objaśnienie:** Komenda REGISTER LDAP nie została zakończona pomyślnie, ponieważ nie podano wymaganego parametru wejściowego, na co wskazują następujące kody przyczyny:

- **1** Nie podano parametru Network ID.
- **2** Nie podano parametru partnerskiej jednostki logicznej.
- **3** Nie podano parametru Transaction Program (TP).
- **4** Nie podano parametru Mode.
- **5** Nie podano parametru Netbios NNAME.
- **6** Nie podano parametru TCP/IP hostname.
- **7** Nie podano parametru TCP/IP service name.
- **8** Nie podano parametru IPX Address.
- **9** Nie podano nazwy komputera.
- **10** Nie podano nazwy instancji.

**Działanie użytkownika:** Wprowadź ponownie komendę z wymaganym parametrem wejściowym.

## **SQL3262N Nazwa usługi TCP/IP** *nazwa* **nie jest poprawna.**

**Objaśnienie:** Podano niepoprawną nazwę usługi TCP/IP.

**Działanie użytkownika:** Sprawdź, czy nazwa usługi TCP/IP została określona i zarezerwowana w lokalnym pliku etc/services, a następnie wprowadź ponownie komendę. Zamiast tego możesz podać numer portu przypisanego do tej nazwy.

## **SQL3263N Typ protokołu nie jest obsługiwany.**

**Objaśnienie:** Podany typ protokołu nie jest obsługiwany przez komendę.

**Działanie użytkownika:** Wprowadź ponownie komendę z obsługiwanym typem protokołu.

# **SQL3264N Serwer DB2 nie został zarejestrowany w LDAP.**

**Objaśnienie:** Komenda nie została zakończona pomyślnie, ponieważ serwer DB2 nie został zarejestrowany w LDAP.

**Działanie użytkownika:** Zarejestruj serwer DB2 w LDAP za pomocą komendy REGISTER LDAP. Wprowadź ponownie komendę.

#### **SQL3265N Podczas uwierzytelniania LDAP wystąpił nieoczekiwany błąd.**

**Objaśnienie:** Nie można uwierzytelnić użytkownika LDAP z powodu nieoczekiwanego błędu systemowego LDAP.

**Działanie użytkownika:** Uzyskaj ślad DB2 za pomocą funkcji Independent Trace Facility. Następnie skontaktuj się z serwisem IBM.

#### **SQL3266N Hasło użytkownika LDAP jest niepoprawne.**

**Objaśnienie:** Podane hasło nie jest prawidłowym hasłem dla podanej wyróżniającej nazwy użytkownika (DN).

**Działanie użytkownika:** Wprowadź komendę ponownie z poprawnym hasłem.

#### **SQL3267N** *id-autoryzowanego-użytkownika* **nie ma wystarczających uprawnień do wykonania żądanej komendy.**

**Objaśnienie:** Komenda nie została zakończona pomyślnie, ponieważ serwer DB2 nie został zarejestrowany w LDAP.

**Działanie użytkownika:** Sprawdź, czy użytkownik LDAP ma uprawnienia do wykonania tej operacji.

#### **SQL3268N Schemat LDAP jest niezgodny z bieżącym wydaniem DB2.**

**Objaśnienie:** Schemat LDAP zdefiniowany w serwerze nie zawiera definicji klasy obiektów DB2 i/lub atrybutów używanych w bieżącym wydaniu DB2.

**Działanie użytkownika:** W podręczniku Administration Guide znajdują się informacje na temat rozszerzenia schematu LDAP o klasy obiektów DB2 i atrybuty.

# **SQL3269N Serwer LDAP jest niedostępny.**

**Objaśnienie:** DB2 nie mógł uzyskać dostępu do informacji w katalogu LDAP, ponieważ serwer LDAP był niedostępny.

**Działanie użytkownika:** Wykonaj następujące działania:

- 1. Sprawdź, czy serwer LDAP jest aktywny.
- 2. Sprawdź, czy protokół TCP/IP został poprawnie skonfigurowany w komputerze użytkownika.
- 3. Sprawdź, za pomocą komendy ″db2set DB2LDAPHOST″, czy w zmiennej rejestru DB2LDAPHOST jest ustawiona nazwa hosta TCP/IP i numer portu serwera LDAP. Jeśli zmienna DB2LDAPHOST nie jest ustawiona, można ją ustawić za pomocą komendy ″db2set DB2LDAPHOST=<nazwa-hosta>:<numer-portu>″, gdzie, <nazwa-hosta> jest nazwą hosta TCP/IP serwera LDAP, a <numer-portu> jest numerem portu TCP/IP tego serwera. Domyślnym numerem portu jest 389.

#### **SQL3270N Nazwa wyróżniająca (DN) użytkownika LDAP nie jest poprawna.**

**Objaśnienie:** Nazwa wyróżniająca (DN) użytkownika LDAP nie jest poprawna.

**Działanie użytkownika:** Wprowadź ponownie komendę z poprawna nazwą DN użytkownika LDAP.

#### **SQL3271N Nazwa wyróżniająca (DN) i/lub hasło użytkownika LDAP nie zostały zdefiniowane dla bieżącego użytkownika.**

**Objaśnienie:** Nazwę wyróżnioną DN i hasło użytkownika LDAP trzeba zdefiniować dla aktualnie wpisanego użytkownika na przykład podczas konfigurowania CLI lub zmiennej rejestru DB2.

**Działanie użytkownika:** W dokumentacji LDAP IBM eNetwork opisano sposób skonfigurowania nazwy DN i hasła użytkownika LDAP dla aktualnie zalogowanego użytkownika.

#### **SQL3272N Nie znaleziono węzła** *nazwa-węzła* **w katalogu LDAP.**

**Objaśnienie:** Komenda nie została zakończona pomyślnie, ponieważ w katalogu LDAP nie znaleziono węzła *nazwa-węzła*.

**Działanie użytkownika:** Sprawdź, czy nazwa węzła jest poprawna i wprowadź ponownie komendę.

# **SQL3273N Nie znaleziono bazy danych** *alias-bazy-danych* **w katalogu LDAP.**

**Objaśnienie:** Komenda nie została zakończona pomyślnie, ponieważ w katalogu LDAP nie znaleziono bazy danych *alias-bazy-danych*.

**Działanie użytkownika:** Sprawdź, czy nazwa bazy danych jest poprawna i wprowadź ponownie komendę.

## **SQL3274W Bazę danych utworzono pomyślnie. Nie została ona jednak wpisana do katalogu LDAP. Kod SQLCODE =** *kod\_sql***.**

**Objaśnienie:** Bazę danych utworzono pomyślnie. Nie mogła zostać jednak wpisana do katalogu LDAP, ponieważ wystąpił błąd podczas tej operacji.

**Działanie użytkownika:** Popraw błąd wskazany w kodzie SQLCODE. Następnie wpisz bazę danych do katalogu LDAP za pomocą komendy CATALOG LDAP DATABASE.

## **SQL3275W Bazę danych usunięto pomyślnie. Nie została ona jednak usunięta z katalogu LDAP. Kod .**

**Objaśnienie:** Bazę danych usunięto pomyślnie. Nie mogła zostać jednak usunięta z katalogu LDAP, ponieważ wystąpił błąd podczas tej operacji.

**Działanie użytkownika:** Popraw błąd wskazany w kodzie

SQLCODE. Następnie usuń bazę danych z katalogu LDAP za pomocą komendy UNCATALOG LDAP DATABASE.

#### **SQL3276N Nie można pobrać kontekstu nazewnictwa LDAP.**

**Objaśnienie:** Nie można uzyskać kontekstu nazewnictwa LDAP dla serwera LDAP.

**Działanie użytkownika:** Skontaktuj się z administratorem katalogu LDAP w celu uzyskania kontekstu nazewnictwa LDAP dla używanego serwera LDAP. Jeśli używasz IBM eNetwork Directory V2.1, jest to przyrostek LDAP. Następnie ustaw kontekst nazewnictwa dla aktualnego komputera za pomocą komendy "db2set DB2LDAP\_BASEDN=<kontekstnazewnictwa>″.

**SQL3277N Baza danych** *alias-bazy-danych* **już istnieje w katalogu LDAP.**

**Objaśnienie:** Komenda nie została zakończona pomyślnie, ponieważ inna baza danych o tej samej nazwie istnieje już w katalogu LDAP.

**Działanie użytkownika:** Wprowadź ponownie komendę z inną nazwą aliasu.

#### **SQL3278N Węzeł** *węzeł* **już istnieje w katalogu LDAP.**

**Objaśnienie:** Komenda nie została zakończona pomyślnie, ponieważ inny węzeł o tej samej nazwie istnieje już w katalogu LDAP.

**Działanie użytkownika:** Wprowadź ponownie komendę z inną nazwą aliasu.

#### **SQL3279N Komenda nie została zakończona pomyślnie, ponieważ LDAP jest wyłączony.**

**Objaśnienie:** Komenda nie została zakończona pomyślnie, ponieważ obsługa LDAP jest wyłączona w bieżącym komputerze.

**Działanie użytkownika:** Jeśli obsługa LDAP jest zainstalowana, włącz ją za pomocą komendy: ″db2set DB2\_ENABLE\_LDAP=YES″.

Jeśli obsługa LDAP nie jest zainstalowana, trzeba uruchomić program instalacyjny i wybrać instalację obsługi LDAP.

#### **SQL3280N Nie powiodła się próba połączenia z serwerem DRDA.**

**Objaśnienie:** Próba połączenia z serwerem DRDA nie powiodła się ponieważ dla klienta DB2 nie został zainstalowany produkt DB2 Connect, oraz podczas wpisywania tej bazy danych protokołu LDAP do katalogu, nie został określony węzeł-brama.

**Działanie użytkownika:** Zainstaluj dla klienta DB2 produkt DB2 Connect albo wpisz ponownie tę bazę protokołu LDAP do katalogu, podając poprawny węzeł-bramę.

#### **SQL3281N Parametr OSTYPE jest niepoprawny.**

**Objaśnienie:** Serwer bazy danych nie został zarejestrowany w LDAP, ponieważ parametr OSTYPE nie został poprawnie określony. Parametr OSTYPE opisuje typ systemu operacyjnego serwera.

**Działanie użytkownika:** Wprowadź ponownie komendę, określającą typ systemu operacyjnego (OSTYPE), który jest obsługiwany przez produkt DB2.

#### **SQL3282N Dostarczone uwierzytelnienia są niepoprawne.**

**Objaśnienie:** Niepoprawnie określona została nazwa wyróżniająca (DN) użytkownika, hasło lub obie te dane.

Błąd ten może wystąpić, gdy użytkownik pracuje w środowisku domen systemu Windows 2000 z obsługą protokołu LDAP i zaloguje się na lokalne konto, które na ma wystarczających uprawnień.

**Działanie użytkownika:** Wydaj ponownie komendę, używając poprawnych wartości dla nazwy wyróżniającej (DN) użytkownika i dla hasła.

Jeśli pracujesz w środowisku domen systemu Windows 2000, sprawdź, czy logujesz się na koncie z wystarczającymi uprawnieniami.

### **SQL3283W Konfiguracja menedżera bazy danych została zaktualizowana pomyślnie. Jednak informacje o protokole nie zostały zaktualizowane w katalogu LDAP. Kod SQLCODE =** *wartość kodu sql***.**

**Objaśnienie:** Konfiguracja menedżera bazy danych została zaktualizowana pomyślnie. Jednak w katalogu LDAP nie można było zaktualizować informacji o protokole, ponieważ podczas operacji LDAP wystąpił błąd

**Działanie użytkownika:** Popraw błąd wskazany w kodzie SQLCODE. Następnie zaktualizuj w katalogu LDAP informacje o protokole, używając do tego komendy UPDATE LDAP NODE.

## **SQL3284N Parametr typu węzła (nodetype) jest niepoprawny.**

**Objaśnienie:** Serwer bazy danych nie został zarejestrowany w LDAP, ponieważ parametr nodetype nie został poprawnie określony.

**Działanie użytkownika:** Rejestrując serwer bazy danych w protokole LDAP, użyj poprawnego typu węzła. Poprawnymi wartościami parametru nodetype są: SERVER, MPP i DCS.

#### **SQL3285N Komenda nie została zakończona pomyślnie ze względu na brak obsługi protokołu LDAP.**

**Objaśnienie:** Komenda nie została zakończona pomyślnie, ponieważ na tej platformie protokół LDAP nie jest obsługiwany.

# **SQL3300 - SQL3399**

#### **SQL3300N Niepoprawna kolejność rekordów w pliku wejściowym.**

**Objaśnienie:** Wiersze z pliku w formacie arkusza kalkulacyjnego (WSF) powinny być uporządkowane rosnąco (wiersz 1, kolumna 1 ... wiersz 1, kolumna 256; wiersz 2, kolumna 1 ... wiersz 2, kolumna 256, itd.). Plik WSF jest uszkodzony lub został nieprawidłowo wygenerowany, być może za pomocą programu firmy Lotus w wersji nie obsługiwanej przez menedżera baz danych.

Moduł importujący IMPORT kończy przetwarzanie.

**Działanie użytkownika:** Popraw plik WSF przy użyciu programu firmy Lotus w obsługiwanej wersji.

# **SQL3301N W środku pliku wejściowego znaleziono rekord początkowy (BOF).**

**Objaśnienie:** Rekord początkowy (BOF) musi być pierwszym rekordem pliku w formacie arkusza kalkulacyjnego (WSF). Nie może on wystąpić w żadnym innym miejscu w pliku. Plik WSF jest uszkodzony lub został nieprawidłowo wygenerowany, być może za pomocą programu firmy Lotus w wersji nie obsługiwanej przez menedżera baz danych.

Moduł importujący IMPORT kończy przetwarzanie.

**Działanie użytkownika:** Popraw plik WSF przy użyciu programu firmy Lotus w obsługiwanej wersji.

## **SQL3302N Zanim zostały zaimportowane jakiekolwiek dane, znaleziono zapis oznaczający koniec pliku (EOF).**

**Objaśnienie:** Plik wejściowy jest poprawny, ale nie zawierał żadnych zdatnych do użycia danych, które mogłyby zostać zaimportowane. Pierwszy wiersz arkusza kalkulacyjnego jest zarezerwowany dla tytułu. Drugi wiersz arkusza jest używany dla etykiet kolumn. Dane zaczynają się w trzecim wierszu.

Moduł importujący IMPORT kończy przetwarzanie.

**Działanie użytkownika:** Wpisz prawidłowe dane w wierszach pliku w formacie arkusza kalkulacyjnego (WSF), które menedżer baz danych interpretuje jako wiersze danych.

## **SQL3303N Jeśli w parametrze Action String są używane parametry CREATE lub REPLACE\_CREATE, plik musi być typu IXF.**

**Objaśnienie:** Typy plików inne niż IXF nie są dozwolone ze parametrów CREATE lub REPLACE\_CREATE w parametrze

**Działanie użytkownika:** W przypadku platform bez obsługi protokołu LDAP należy wydać następującą komendę w celu wyłączenia jego obsługi :

db2set DB2\_ENABLE\_LDAP=NO

*Action String* (np. ″REPLACE into...″) .

Moduł importujący IMPORT kończy przetwarzanie. Nie zaimportowano żadnych danych.

**Działanie użytkownika:** Zmień typ pliku na IXF albo użyj opcji INSERT, INSERT\_UPDATE lub REPLACE.

## **SQL3304N Podana tabela nie istnieje.**

**Objaśnienie:** Podane w komendzie parametry wymagają, aby tabela istniała.

Program narzędziowy zatrzymuje przetwarzanie. Nie załadowano żadnych danych.

**Działanie użytkownika:** Wykonaj jedną z następujących czynności:

- wprowadź ponownie komendę podając nazwę istniejącej tabeli,
- v jeśli plik wejściowy jest plikiem w formacie PC/IXF, wprowadź ponownie komendę z opcją CREATE.

# **SQL3305N Tabela nie może zostać utworzona, ponieważ już istnieje.**

**Objaśnienie:** Parametr CREATE oznacza, że powinna zostać utworzona nowa tabela, ale tabela o podanej nazwie już istnieje.

Moduł importujący IMPORT kończy przetwarzanie. Nie zaimportowano żadnych danych.

**Działanie użytkownika:** Usuń tabelę albo użyj innego parametru niż CREATE i wprowadź ponownie komendę.

## **SQL3306N Podczas wstawiania wiersza do tabeli wystąpił błąd SQL** *kod\_sql***.**

**Objaśnienie:** Podczas wstawiania wiersza do tabeli wystąpił błąd SQL.

Jeśli błąd SQL nie jest poważny, wiersz zostanie odrzucony, a program narzędziowy będzie kontynuował przetwarzanie; w przeciwnym razie przetwarzanie zostanie przerwane.

**Działanie użytkownika:** W celu uzyskania szczegółowych informacji o faktycznym błędzie sprawdź pozostałe komunikaty w pliku komunikatów i, jeśli to konieczne, wprowadź ponownie komendę.

#### **SQL3307N Liczba kolumn w parametrze METHOD jest niezgodna z liczbą pozycji w parametrze Action String albo kolumna podana w parametrze METHOD nie istnieje.**

**Objaśnienie:** W komendzie IMPORT użyto opcji CREATE lub REPLACE\_CREATE. Wykonaj jedną z następujących czynności:

- v Jeśli w parametrze *METHOD* został podany wskaźnik metody NAMES lub POSITIONS, liczba kolumn podana wprost w parametrze *METHOD* jest różna od liczby kolumn podanej wprost w parametrze *Action String* (np. ″REPLACE into...″) .
- v Jeśli w parametrze *METHOD* został podany wskaźnik metody DEFAULT, liczba kolumn w pliku PC/IXF jest mniejsza niż liczba kolumn w parametrze *Action String*.
- v Jedna z kolumn podanych w parametrze *METHOD* nie istnieje w pliku PC/IXF.

Moduł importujący IMPORT kończy przetwarzanie. Nie utworzono tabeli.

**Działanie użytkownika:** Popraw liczbę kolumn podanych w parametrach *METHOD* oraz *Action String* lub popraw liczbę kolumn podaną w parametrze *METHOD*.

## **SQL3308N Wartości strony kodowej kolumny** *nazwa* **PC/IXF nie są zgodne z wartościami strony kodowej dla aplikacji. Nie podano opcji FORCEIN.**

**Objaśnienie:** Wartości strony kodowej dla kolumny i dla aplikacji są niezgodne. Jeśli parametr FORCEIN nie zostanie podany, dane nie mogą zostać załadowane, jeśli konwersja ze strony kodowej pliku IXF do strony kodowej aplikacji nie jest obsługiwana.

Program narzędziowy zatrzymuje przetwarzanie. Nie załadowano żadnych danych.

**Działanie użytkownika:** Aby załadować dane w tych stron kodowych, wprowadź ponownie komendę z opcją FORCEIN.

### **SQL3309N Kolumna** *nazwa* **w pliku PC/IXF jest zdefiniowana jako kolumna graficzna. Nie podano opcji FORCEIN.**

**Objaśnienie:** Podczas ładowania pliku PC/IXF napotkano graficzną kolumnę danych. Ponieważ nie użyto parametru *FORCEIN*, dane nie mogą zostać załadowane.

Program narzędziowy zatrzymuje przetwarzanie. Nie załadowano żadnych danych.

**Działanie użytkownika:** Jeśli chcesz załadować dane z danymi graficznymi, wprowadź ponownie komendę z parametrem *FORCEIN*.

## **SQL3310N Kolumna** *nazwa* **w pliku PC/IXF jest niepoprawna.**

**Objaśnienie:** W komendzie IMPORT użyto opcji CREATE lub REPLACE\_CREATE. Podczas importu pliku PC/IXF znaleziono kolumnę z nieprawidłowym rekordem C.

Moduł importujący IMPORT kończy przetwarzanie. Tabela nie została utworzona.

**Działanie użytkownika:** Sprawdź definicję kolumn w pliku wejściowym.

#### **SQL3313N Dysk jest pełny. Przetwarzanie zostało zakończone.**

**Objaśnienie:** Dysk lub dyskietka jest pełna. Podczas eksportu do pliku PC/IXF plik danych PC/IXF jest na twardym dysku albo plik danych PC/IXF i baza danych są na tym samym dysku, albo plik danych PC/IXF i plik komunikatów są na tym samym dysku.

Moduł eksportujący EXPORT zatrzymał przetwarzanie. Dane nie zostały wyeksportowane w całości.

**Działanie użytkownika:** Zwiększ ilość wolnego miejsca na dysku lub dyskietce lub przenieś plik danych na inny dysk niż baza danych i plik komunikatów i wprowadź ponownie komendę.

# **SQL3314N Pola daty i godziny w rekordzie A nie odpowiadają polom daty i godziny w rekordzie H.**

**Objaśnienie:** Podczas ładowania pliku PC/IXF został znaleziony rekord A zawierający informację identyfikacyjną wykonania (w polach daty i godziny) inną niż rekord nagłówka (H). Nie dotyczy to rekordu A na początku pliku kontynuacji.

Prawdopodobnie plik wejściowy został uszkodzony.

Program narzędziowy zatrzymuje przetwarzanie.

**Działanie użytkownika:** Ponownie utwórz lub napraw uszkodzony plik, aby odzyskać tyle danych, ile się da. Wprowadź ponownie komendę.

## **SQL3315N Nieprawidłowe pola woluminu w rekordzie A podtyp C.**

**Objaśnienie:** Podczas ładowania pliku PC/IXF utworzonego przez Database Services, znaleziono rekord A zawierający (w polach woluminu) nieprawidłową informację o woluminie.

Prawdopodobnie plik wejściowy został uszkodzony.

Program narzędziowy zatrzymuje przetwarzanie.

**Działanie użytkownika:** Ponownie utwórz lub napraw uszkodzony plik, aby odzyskać tyle danych, ile się da. Wprowadź ponownie komendę.

## **SQL3316N Podczas zamykania części pliku wejściowego wystąpił błąd we/wy.**

**Objaśnienie:** Podczas ładowania wieloczęściowego pliku PC/IXF, w momencie zamykania jednego z plików składających się na wejściowy plik PC/IXF, wystąpił błąd we/wy. Nie dotyczy to ostatniego z plików składających się na plik wejściowy PC/IXF.

Program narzędziowy zatrzymuje przetwarzanie.

**Działanie użytkownika:** Wprowadź ponownie komendę.

## **SQL3317N Łańcuch wskazywany przez parametr filetmod zawiera sprzeczną informację.**

**Objaśnienie:** Łańcuch *filetmod* definiuje generację i rodzinę produktu dla wyjściowego pliku w formacie WSF. W łańcuchu określono więcej niż jedną generację lub rodzinę produktu.

Program narzędziowy zatrzymuje przetwarzanie. Plik wyjściowy nie został utworzony.

**Działanie użytkownika:** Zmień łańcuch *filetmod*, aby określić tylko jedną generację i rodzinę produktu. Wprowadź ponownie komendę.

#### **SQL3318N Powtarzające się parametry w parametrze filetmod.**

**Objaśnienie:** W parametrze *filetmod* występują więcej niż raz parametry COLDEL, CHARDEL lub DECPT. Warunek ten może zdarzyć się podczas używania plików ASCII z ogranicznikami (DEL).

Program narzędziowy zatrzymuje przetwarzanie. Nie załadowano ani nie wyeksportowano żadnych danych.

**Działanie użytkownika:** Wprowadź ponownie komendę, podając poprawny parametr *filetmod*.

#### **SQL3319N Podczas tworzenia tabeli wystąpił błąd SQL** *kod\_sql***.**

**Objaśnienie:** Podczas tworzenia tabeli wystąpił błąd SQL.

Moduł importujący IMPORT kończy przetwarzanie. Tabela nie została utworzona. Nie zaimportowano żadnych danych.

**Działanie użytkownika:** Sprawdź kod SQLCODE (numer-komunikatu) w komunikacie w celu uzyskania dalszych informacji. Wprowadź zmiany i ponownie wprowadź komendę.

# **SQL3320N W parametrze filetmod brakuje ogranicznika lub separatora dziesiętnego po parametrze.**

**Objaśnienie:** Parametr COLDEL, CHARDEL lub DECPT umieszczone jest na samym końcu parametru *filetmod*. Po parametrze nie ma ogranicznika lub separatora dziesiętnego. Warunek ten może zdarzyć się podczas używania plików ASCII z ogranicznikami (DEL).

Program narzędziowy zatrzymuje przetwarzanie. Nie

załadowano ani nie wyeksportowano żadnych danych.

**Działanie użytkownika:** Wprowadź ponownie komendę, podając poprawny parametr *filetmod*.

## **SQL3321C Dane nie zostały zaimportowane do bazy danych, ponieważ protokół był pełny lub obszar blokady był zajęty. Odtwarzanie nie powiodło się. Zwrócony został kod SQLCODE** *kod\_sql***.**

**Objaśnienie:** Moduł importujący IMPORT nie mógł wstawić wiersza danych do bazy danych, ponieważ protokół transakcji bazy danych jest pełny lub obszar blokady dostępny dla aplikacji jest pełny. Cała praca została zatwierdzona, ale program narzędziowy nie mógł wstawić wiersza, ponieważ protokół transakcji bazy danych lub obszar blokady jest wciąż pełny.

Program narzędziowy zatrzymuje przetwarzanie. Wszystkie poprzednie zmiany zostały zatwierdzone, ale bieżący wiersz nie został zaimportowany.

**Działanie użytkownika:** Sprawdź ilość wolnego miejsca w systemie plików, który zawiera pliki bazy danych oraz wielkość obszaru blokady dostępnego dla aplikacji. Rozważ możliwość zwiększenia w pliku konfiguracyjnym bazy danych maksymalnej wielkości protokołu, maksymalnej wielkości pamięci dla listy blokad lub procentu wielkości listy blokad dostępnego dla pojedynczej aplikacji.

# **SQL3322N Wystąpił błąd semafora systemu operacyjnego.**

**Objaśnienie:** Przed/po semaforze wystąpił błąd.

Program narzędziowy zatrzymuje przetwarzanie. Dla modułu eksportującego EXPORT dane na nośniku mogą być niekompletne. Dla modułu importującego IMPORT dane jeszcze nie zatwierdzone zostały wycofane.

**Działanie użytkownika:** Zatrzymaj i ponownie uruchom DB2 a następnie wprowadź ponownie komendę.

## **SQL3324N Kolumna** *nazwa* **jest typu** *typ***, który nie został rozpoznany.**

**Objaśnienie:** Kolumna danych zwrócona przez instrukcję SQL nie jest obsługiwana.

Użytkownicy systemów stowarzyszonych: Typ danych dla żądanych danych, nie jest obsługiwany ani przez serwer stowarzyszony, ani przez źródło danych, do których chcesz uzyskać dostęp.

**Działanie użytkownika:** Napraw błąd i wprowadź ponownie komendę.

Użytkownicy systemów stowarzyszonych: Określ obsługiwany typ danych i wprowadź ponownie program.

#### **SQL3325W Wszystkie kolumny w wierszu** *numer-wiersza* **mają wartości puste (NULL); wiersz nie zostanie włączony do pliku danych WSF.**

**Objaśnienie:** Kiedy wynikiem eksportowanej do pliku WSF instrukcji SELECT jest wiersz zawierający tylko wartości NULL, to nie zostanie on dołączony do pliku WSF. Całkowita liczba wierszy podana w komunikacie SQL3105N jest liczbą wierszy wynikającą z instrukcji SELECT, a nie liczba wierszy w pliku WSF.

Komenda kontynuuje przetwarzanie.

**Działanie użytkownika:** Nie jest wymagane żadne działanie. To jest komunikat informacyjny.

#### **SQL3326N Lista kolumn występująca po nazwie tabeli w parametrze Action String jest niepoprawna.**

**Objaśnienie:** Gdy jest wywoływana komenda IMPORT lub LOAD z parametrem *Action String* (np. ″REPLACE into ...″) zawierającym po nazwie tabeli listę kolumn, wtedy pojawi się ten komunikat, jeśli wartość parametru będzie niepoprawna. Na przykład następujące wartości parametru *Action String* spowodują błąd:

#### **insert into tablea()**

brak kolumn wewnątrz nawiasów

#### **insert into tablea(two words)**

niepoprawna nazwa kolumny

#### **insert into tablea(grant.col1)** nazwa kolumny nie powinna być pełna

# **insert into tablea(x1234567890123456789)** za długa nazwa kolumny

**insert into tablea(,col1,col2)** brak nazwy kolumny

Komenda nie może być kontynuowana.

**Działanie użytkownika:** Zmień parametr *Action String*, tak aby zawierał prawidłową listę kolumn i ponownie wywołaj program użytkowy.

# **SQL3327N Wystąpił błąd systemowy (kod przyczyny 1 = "** *kod-przyczyny-1* **oraz kod przyczyny 2 =** *kod-przyczyny-2***).**

**Objaśnienie:** Podczas przetwarzania wystąpił błąd systemowy.

Program narzędziowy zatrzymuje przetwarzanie.

**Działanie użytkownika:** Jeśli jest to możliwe, należy zapisać wszystkie informacje dotyczące błędu z obszaru komunikacyjnego SQL. Zapisz plik komunikatów. Zakończ wszystkie aplikacje korzystające z bazy danych. Restartuj system. Uruchom ponownie bazę danych. Wprowadź ponownie komendę.

występuje, wywołaj narzędzie Independent Trace Facility z wiersza komend systemu operacyjnego.

#### **SQL3330W W wierszu** *numer-wiersza* **pole znakowe ma nieparzystą liczbę znaków ale jego kolumna docelowa jest kolumną graficzną. Wiersz nie został załadowany.**

**Objaśnienie:** Tylko pola znakowe o parzystej liczbie znaków mogą zostać załadowane do kolumn graficznych.

Wiersz nie został załadowany.

**Działanie użytkownika:** Załaduj dane do nowej tabeli używając w komendzie IMPORT opcji CREATE albo nie ładuj tej kolumny do tej tabeli.

#### **SQL3331C Ustawienie uprawnień do pliku (katalogu) nie pozwala na żądany dostęp.**

**Objaśnienie:** Ten komunikat może towarzyszyć innemu komunikatowi o błędzie. Wskazuje on na próbę dostępu do pliku lub katalogu w sposób sprzeczny z atrybutami pliku. Źródłem problemu może być jedno z następujących:

- v otwarto do zapisu plik na urządzeniu tylko do odczytu,
- v otwarto do zapisu plik tylko do odczytu,
- v otwarto katalog zamiast pliku,
- wystąpiło naruszenie blokady lub wspólnego dostępu.

Nie można wykonać komendy.

**Działanie użytkownika:** Ponownie uruchom program narzędziowy, kiedy plik nie będzie przez nikogo używany, albo skieruj dane wyjściowe programu narzędziowego do ścieżki i pliku, które pozwalają na zapis.

#### **SQL3332C Osiągnięto maksymalną liczbę otwartych plików.**

**Objaśnienie:** Ten komunikat może towarzyszyć innemu komunikatowi o błędzie. Oznacza on, że otwarto maksymalną liczbę plików.

Nie można wykonać komendy.

**Działanie użytkownika:** Zakończ inne aplikacje, aby zredukować liczbę otwartych plików i ponownie uruchom program narzędziowy.

#### **SQL3333C Plik lub katalog nie istnieje.**

**Objaśnienie:** Ten komunikat może towarzyszyć innemu komunikatowi o błędzie. Oznacza on, że plik lub katalog, który ma zostać użyty, nie istnieje lub nie można go znaleźć.

Nie można wykonać komendy.

**Działanie użytkownika:** Wprowadź ponownie komendę, podając prawidłową nazwę pliku wraz z prawidłową ścieżką.

Jeśli zasoby pamięci są wystarczające, a problem nadal

#### **SQL3334C Brak dostępnej pamięci.**

**Objaśnienie:** Ten komunikat może towarzyszyć innemu komunikatowi o błędzie. Oznacza on, że nie ma wystarczającej ilości pamięci do otwarcia pliku.

Nie można wykonać komendy.

**Działanie użytkownika:** Należy zatrzymać aplikację. Możliwe rozwiązania:

- v Sprawdź, czy system ma wystarczającą ilość pamięci rzeczywistej i wirtualnej.
- Usuń procesy działające w tle.

#### **SQL3335C System plików jest pełny.**

**Objaśnienie:** Ten komunikat może towarzyszyć innemu komunikatowi o błędzie. Oznacza on, że na urządzeniu nie ma wolnego miejsca do zapisu.

Nie można wykonać komendy.

**Działanie użytkownika:** Usuń niepotrzebne pliki, aby zwolnić miejsce na urządzeniu albo skieruj dane wyjściowe do urządzenia, na którym jest wolne miejsce.

#### **SQL3337N Podczas zapisu danych na serwerze wystąpił błąd we/wy.**

**Objaśnienie:** Podczas próby zapisu danych w tymczasowym pliku na serwerze wystąpił błąd we/wy (dla danej instancji menedżera baz danych pliki tymczasowe tworzone są na serwerze w podkatalogu tmp katalogu sqllib). System plików serwera może być zapełniony.

Program narzędziowy zatrzymuje przetwarzanie. Baza danych pozostaje nie zmieniona.

**Działanie użytkownika:** W celu zwolnienia miejsca na serwerze skontaktuj się z administratorem systemu serwera i wprowadź ponownie komendę.

## **SQL3338N Podczas odczytu tymczasowego pliku komunikatów z serwera wystąpił błąd we/wy.**

**Objaśnienie:** Podczas próby odczytu tymczasowego pliku komunikatów z serwera wystąpił błąd systemowy we/wy.

Operacja IMPORT dobiegła końca, jednak plik komunikatów w systemie klienta bazy danych może być pusty lub niekompletny.

**Działanie użytkownika:** Skieruj zapytanie do zdalnej bazy danych, aby sprawdzić, czy operacja zakończyła się pomyślnie.

#### **SQL3340N Nie można przeprowadzić operacji ładowania z prawem do współbieżnego odczytu danej tabeli. Kod przyczyny =** *kod-przyczyny***.**

**Objaśnienie:** Opcja ALLOW READ ACCESS komendy ładowania nie jest obsługiwana w następujących sytuacjach, odpowiednio do kodu przyczyny *kod-przyczyny*:

- 1. gdy używana jest instrukcja LOAD REPLACE,
- 2. gdy używana jest instrukcja INDEXING MODE DEFERRED,
- 3. gdy tabela docelowa jest w stanie sprawdzania w toku (CHECK PENDING) i nie jest w stanie dostępu tylko do odczytu (READ ACCESS ONLY),
- 4. gdy indeksy są oznaczone jako niepoprawne,
- 5. gdy w komendzie ładowania, w której nie używa się opcji ALLOW READ ACCESS, występują instrukcje LOAD TERMINATE lub LOAD RESTART, albo gdy brak jest plików tymczasowych z pierwotnej operacji ładowania.

**Działanie użytkownika:** Wprowadź komendę ponownie, stosując opcję ALLOW NO ACCESS.

# **SQL3341N Z opcją USE podano niepoprawną nazwę obszaru tabel. Kod przyczyny =** *kod-przyczyny***.**

**Objaśnienie:** Do odbudowywania indeksów w obszarze tabel innym niż obszar tabel indeksów można używać tylko systemowych tymczasowych obszarów tabel. Wielkość strony systemowego tymczasowego obszaru tabel musi być zgodna z wielkością strony obszaru tabel indeksów.

**Działanie użytkownika:** Wprowadź komendę ponownie, tym razem z nazwą obszaru tabel wskazującą na systemowy tymczasowy obszar tabel o poprawnej wielkości strony. Kod przyczyny *kod-przyczyny* opisuje niepowodzenie następująco:

- 1. W klauzuli USE nie określono nazwy obszaru tabel.
- 2. Obszar tabel musi być systemowym tymczasowym obszarem tabel.
- 3. Wielkość strony systemowego tymczasowego obszaru tabel musi być zgodna z wielkością strony w obszarze tabel indeksów.

# **SQL3342N Niewystarczające uprawnienia do korzystania z opcji LOCK WITH FORCE.**

**Objaśnienie:** Opcja LOCK WITH FORCE modułu ładującego wymaga uprawnienia SYSADM lub SYSCTRL.

**Działanie użytkownika:** Wykonaj ponownie komendę ładowania, korzystając z identyfikatora użytkownika z wystarczającymi uprawnieniami.

# **SQL3343N Restart ładowania nie jest dozwolony po przeprowadzeniu odtwarzania zmian obejmującego moment ładowania zakończonego niepowodzeniem.**

**Objaśnienie:** Ładowanie, które nie powiodło się przed momentem zakończenia operacji odtwarzania zmian, nie może zostać ponownie uruchomione po jej zakończeniu.

**Działanie użytkownika:** Do zakończenia operacji ładowania lub usuwania tabeli należy użyć trybu TERMINATE.

# **SQL3346W Opcja USE NazwaObszaruTabel została zignorowana. Kod przyczyny =** *kod-przyczyny***.**

**Objaśnienie:** Opcja USE NazwaObszaruTabel jest poprawna tylko w wypadku operacji trybu odbudowywania (ALLOW READ ACCESS) oraz opcją trybu indeksowania z przebudowywaniem (INDEXING MODE REBUILD). Jeśli zostanie określona opcja automatycznego wyboru trybu indeksowania (INDEXING MODE AUTOSELECT), to alternatywny obszar tabel będzie używany tylko wtedy, gdy podczas ładowania zostanie podjęta decyzja o odbudowaniu indeksów.

# **SQL3400 - SQL3499**

**SQL3400N Metoda podana w METHOD jest nieprawidłowa dla plików ASCII bez ograniczników. Dla położeń musi być równa 'L'.**

**Objaśnienie:** Podczas ładowania pliku ASCII bez ograniczników kolumny muszą być wybierane przez określenie położenia w pliku.

Nie można wykonać komendy.

**Działanie użytkownika:** Powtórz komendę z prawidłowym zestawem położeń dla kolumn w pliku źródłowym.

#### **SQL3401N Metoda podana w METHOD jest niepoprawna dla wszystkich typów plików.**

**Objaśnienie:** Metoda wyboru kolumn z pliku nie ma wartości dozwolonej dla żadnego *typu-pliku*. Wybierz jeden z poniższych znaczników metody:

- P dla pozycji (position)
- N dla nazwy (name)
- L dla położeń (location)
- D jako domyślna (default).

Dalsze ograniczenia zależą od *typu-pliku*.

Nie można wykonać komendy.

**Działanie użytkownika:** Powtórz komendę z prawidłowym znacznikiem metody.

# **SQL3402N Dla kolumny** *nazwa***, która nie może zawierać wartości null, podano zerowe wartości położenia początku i końca.**

**Objaśnienie:** Dla oznaczonej kolumny podano parę liczb oznaczających położenie kolumny, w której położenie początku i końca wynosi zero, a ta kolumna nie może zawierać wartości null.

Nie można wykonać komendy.

**Działanie użytkownika:** Powtórz komendę z prawidłowym zestawem położeń dla kolumn w pliku źródłowym.

**Działanie użytkownika:** Należy skorzystać z wyjaśnień właściwych dla kodu przyczyny.

- 1. Tryb indeksowania jest niezgodny z opcją USE NazwaObszaruTabel.
- 2. Tabela nie ma indeksów.
- 3. Instrukcja LOAD TERMINATE nie wymaga użycia osobnego obszaru tabel.
- 4. Opcja USE NazwaObszaruTabel jest obsługiwana tylko w wypadku operacji ładowania z prawem do odczytu (ALLOW READ ACCESS).

## **SQL3403N Para położeń początek-koniec dla wstawienia do kolumny** *nazwa* **jest niepoprawna.**

**Objaśnienie:** Specyfikacja pól określających położenie danych wejściowych dla oznaczonej kolumny bazy danych wewnątrz wejściowego pliku ASCII bez ograniczników jest nieprawidłowa. W specyfikacji pól występuje jeden z poniższych błędów:

- v Położenie początku jest ujemne.
- v Położenie końca jest ujemne.
- v Położenie końca jest mniejsze niż położenie początku.

Nie można wykonać komendy.

**Działanie użytkownika:** Powtórz komendę z prawidłowym zestawem położeń dla kolumn w pliku źródłowym.

# **SQL3404N Para położeń początek-koniec dla wstawienia do kolumny** *nazwa* **jest niepoprawna dla liczby.**

**Objaśnienie:** Specyfikacja pól określających położenie danych wejściowych dla oznaczonej kolumny bazy danych wewnątrz wejściowego pliku ASCII bez ograniczników jest nieprawidłowa. Para położeń definiuje pola dłuższe niż 50 bajtów.

Nie można wykonać komendy.

**Działanie użytkownika:** Powtórz komendę z prawidłowym zestawem położeń dla kolumn w pliku źródłowym.

# **SQL3405N W wypadku daty para położeń początkowego i końcowego przy wstawianiu do kolumny** *nazwa* **nie jest poprawna.**

**Objaśnienie:** Specyfikacja pól określających położenie danych wejściowych dla oznaczonej kolumny bazy danych wewnątrz wejściowego pliku ASCII bez ograniczników jest nieprawidłowa. Para położeń definiuje pola o nieprawidłowej długości dla zewnętrznej reprezentacji dat.

Nie można wykonać komendy.

**Działanie użytkownika:** Powtórz komendę z prawidłowym

zestawem położeń dla kolumn w pliku źródłowym.

#### **SQL3406N Para położeń początek-koniec dla wstawiania do kolumny** *nazwa* **jest niepoprawna dla godziny.**

**Objaśnienie:** Specyfikacja pól określających położenie danych wejściowych dla oznaczonej kolumny bazy danych wewnątrz wejściowego pliku ASCII bez ograniczników jest nieprawidłowa. Para położeń definiuje pola o nieprawidłowej długości dla zewnętrznej reprezentacji godziny.

Nie można wykonać komendy.

**Działanie użytkownika:** Powtórz komendę z prawidłowym zestawem położeń dla kolumn w pliku źródłowym.

#### **SQL3407N Para położeń początek-koniec dla wstawiania do kolumny** *nazwa* **jest niepoprawna dla datownika.**

**Objaśnienie:** Specyfikacja pól określających położenie danych wejściowych dla oznaczonej kolumny bazy danych wewnątrz wejściowego pliku ASCII bez ograniczników jest nieprawidłowa. Para położeń definiuje pola o nieprawidłowej długości dla zewnętrznej reprezentacji datownika.

Nie można wykonać komendy.

**Działanie użytkownika:** Powtórz komendę z prawidłowym zestawem położeń dla kolumn w pliku źródłowym.

## **SQL3408W Para położeń początek-koniec dla wstawiania do kolumny** *nazwa* **definiuje pole większe niż kolumna docelowa. Dane mogą zostać obcięte.**

**Objaśnienie:** Specyfikacja pól do pozyskania danych z wejściowego pliku typu ASCII bez ograniczników definiuje pola większe niż wielkość (lub maksymalna wielkość) docelowej kolumny bazy danych.

Program narzędziowy kontynuuje przetwarzanie. Jeżeli zajdzie potrzeba, dane zostaną obcięte.

**Działanie użytkownika:** Nie jest wymagane żadne działanie.

#### **SQL3409W Para położeń początek-koniec dla wstawienia do kolumny** *nazwa* **definiuje pole krótsze, niż docelowa kolumna o stałej długości. Dane zostaną dopełnione.**

**Objaśnienie:** Oznaczona kolumna bazy danych jest kolumną o ustalonej długości. Specyfikacja pól do pozyskania danych z wejściowego pliku typu ASCII bez ograniczników definiuje pola mniejsze niż wielkość docelowej kolumny bazy danych.

Program narzędziowy kontynuuje przetwarzanie. Jeżeli zajdzie potrzeba, wartości wejściowe dla oznaczonej kolumny bazy danych zostaną dopełnione spacjami z prawej strony.

**Działanie użytkownika:** Nie jest wymagane żadne działanie.

# **SQL3410N Para położeń początek-koniec dla wstawiania do kolumny** *nazwa* **jest niepoprawna dla kolumny graficznej.**

**Objaśnienie:** Specyfikacja pól dla określenia położenia w pliku ASCII danych wejściowych, które mają zostać załadowane do oznaczonej kolumny bazy danych, definiuje pole o nieparzystej liczbie bajtów.

Nie można wykonać komendy.

**Działanie użytkownika:** Powtórz komendę z prawidłowym zestawem położeń dla kolumn w pliku źródłowym.

# **SQL3411W Wartość pola w wierszu** *numer-wiersza* **i kolumnie** *numer-kolumny* **nie jest poprawna w wypadku kolumny graficznej. Wstawiono wartość pustą.**

**Objaśnienie:** Wartość w oznaczonym polu nie jest dozwoloną wartością dla kolumny graficznej. Być może wartość ta zawiera nieparzystą liczbę bajtów. Dla plików z ogranicznikami (DEL) numer kolumny określa pole w oznaczonym wierszu. Dla plików ASCII numer kolumny określa położenie wewnątrz wiersza bajtu, w którym rozpoczyna się wartość.

Wiersz nie zostanie wstawiony.

**Działanie użytkownika:** Jeżeli wartości null nie są akceptowane, popraw plik wejściowy i powtórz komendę albo zmień dane w tablicy.

# **SQL3412W Wartość pola w wierszu** *numer-wiersza* **i kolumnie** *numer-kolumny* **nie jest poprawna w wypadku kolumny graficznej, lecz w kolumnie docelowej nie jest dopuszczalna wartość pusta. Wiersz nie został wstawiony.**

**Objaśnienie:** Wartość w oznaczonym polu nie jest dozwoloną wartością dla kolumny graficznej. Być może wartość ta zawiera nieparzystą liczbę bajtów. Nie można załadować wartości null, ponieważ kolumna docelowa nie dopuszcza wartości null. Dla plików z ogranicznikami (DEL) numer kolumny określa pole w oznaczonym wierszu. Dla plików ASCII numer kolumny określa położenie wewnątrz wiersza bajtu, w którym rozpoczyna się wartość.

Wiersz nie zostanie wstawiony.

**Działanie użytkownika:** Nie jest wymagane żadne działanie. Jeżeli ten wiersz jest potrzebny, popraw plik wejściowy i powtórz komendę albo zmień dane w tablicy.

# **SQL3413W Wartość pola w wierszu** *numer-wiersza* **i kolumnie** *numer-kolumny* **jest zbyt krótka w wypadku kolumny docelowej. Wstawiono wartość pustą.**

**Objaśnienie:** Wartość w oznaczonym polu nie może być zaakceptowana, ponieważ jest za krótka dla kolumny docelowej. Numer kolumny określa położenie wewnątrz wiersza bajtu, w którym rozpoczyna się wartość.

Została wstawiona wartość null.

**Działanie użytkownika:** Nie jest wymagane żadne działanie. Jeżeli wartości null nie są akceptowane, popraw wewnętrzne pole i powtórz komendę albo zmień dane w tablicy.

#### **SQL3414N Nie można znaleźć pliku tymczasowego** *nazwa-pliku***.**

**Objaśnienie:** Pod koniec ładowania tworzony jest plik tymczasowy z informacjami niezbędnymi do ponownego uruchomienia ładowania. Jeżeli ładowanie zostanie przerwane wcześniej, plik ten nie jest tworzony.

Ten komunikat oznacza, że podczas ponownego uruchomienia ładowania plik tymczasowy nie został znaleziony.

Program narzędziowy został zatrzymany.

**Działanie użytkownika:** W zależności od tego, gdzie wystąpiło przerwanie, może być możliwe powtórne uruchomienie ładowania w fazie budowania.

**SQL3415W Nie powiodła się konwersja wartości pola w wierszu** *numer-wiersza* **i kolumnie** *numer-kolumny* **ze strony kodowej pliku danych wejściowych na stronę kodową bazy danych. Załadowano wartość pustą.**

**Objaśnienie:** Wartość we wskazanym polu nie może zostać przekształcona ze strony kodowej wejściowego pliku danych wejściowych do strony kodowej bazy danych.

**Działanie użytkownika:** Jeżeli wartości null nie są akceptowane, popraw wejściowy plik danych i powtórz komendę albo zmień dane w tablicy.

**SQL3416W Nie powiodła się konwersja wartości pola w wierszu** *numer-wiersza* **i kolumnie** *numer-kolumny* **ze strony kodowej pliku danych wejściowych na stronę kodową bazy danych. Wiersz nie został załadowany.**

**Objaśnienie:** Wartość we wskazanym polu nie może zostać przekształcona ze strony kodowej wejściowego pliku danych wejściowych do strony kodowej bazy danych.

**Działanie użytkownika:** Nie jest wymagane żadne działanie. Jeżeli ten wiersz jest potrzebny, popraw wejściowy plik danych i wprowadź ponownie komendę albo zmień dane w tablicy.

**SQL3417N Para położeń początek-koniec** *numer-pary* **nie jest poprawna dla strony kodowej** *strona-kodowa***.**

**Objaśnienie:** Para położeń jest niepoprawna dla tej strony kodowej, ponieważ strona ta korzysta z czystego kodowania

# **SQL3500 - SQL3599**

DBCS. Oznacza to, że każdy znak tej strony kodowej ma długość 2 bajtów. Para położeń powinna zostać określona za pomocą parzystej liczby bajtów.

Nie można wykonać komendy.

**Działanie użytkownika:** Powtórz komendę z prawidłowym zestawem położeń dla kolumn w pliku źródłowym.

## **SQL3418W Modyfikator typu pliku NOCHARDEL nie powinien być określany, jeśli dane wyeksportowano przy użyciu programu DB2. Został on przewidziany do obsługi plików danych pochodzących z innych produktów, w których nie występują separatory znakowe.**

**Objaśnienie:** Modyfikator typu pliku NOCHARDEL ma w założeniu zapewnić obsługę danych w plikach pochodzących z innych produktów, nie zawierających separatorów znakowych. Nie powinien być on używany, jeśli plik został utworzony jako wynik komendy EXPORT w programie DB2. W formacie pliku DEL stosowane są separatory znakowe, pozwalające uniknąć utraty lub uszkodzenia danych. Ich obecność jest ustawieniem domyślnym.

**Działanie użytkownika:** Sprawdź, czy modyfikator NOCHARDEL w komendzie importu lub ładowania jest niezbędny.

# **SQL3419W Wybrana opcja sortowania nie jest obsługiwana przez funkcję sortowania danego producenta. Aby umożliwić kontynuowanie operacji, zostanie zastosowane domyślne sortowanie DB2.**

**Objaśnienie:** Biblioteka sortowania innego producenta jest uaktywniana przez ustawienie zmiennej rejestru DB2 DB2SORT. Bieżące ustawienie sortowania wymaga zastosowania opcji, która nie jest obsługiwana przez tę bibliotekę. Aby umożliwić kontynuowanie operacji, program DB2 zastosuje sortowanie domyślne. Oto opcje, które przypuszczalnie nie są obsługiwane przez bibliotekę sortowania innego producenta:

- v baza danych utworzona z użyciem kolejności IDENTITY\_16BIT,
- v ustawienie parametru konfiguracyjnego bazy danych ALT\_COLLATE na wartość IDENTITY\_16BIT.

**Działanie użytkownika:** Nie jest wymagane żadne działanie.

#### **SQL3500W Program narzędziowy rozpoczyna fazę** *faza* **o godzinie** *datownik***.**

**Objaśnienie:** To jest komunikat informacyjny oznaczający, że ma się rozpocząć nowa faza, a poprzednia faza zakończyła się. Fazy to (w kolejności występowania):

- LOAD
- $\cdot$  BUILD
- v DELETE

Podczas fazy LOAD dane są ładowane do tabeli. Jeśli mają zostać utworzone jakieś indeksy, po fazie LOAD następuje faza BUILD. Jeśli w indeksie unikalnym występowały duplikujące się wartości klucza, po fazie BUILD następuje faza DELETE.

Jeśli faza LOAD zostanie przerwana, potrzebna będzie informacja o fazie, w której należy restartować LOAD.

**Działanie użytkownika:** Nie jest wymagane żadne działanie.

**SQL3501W Obszary tabel, w których rezydują tabele, nie będą postawione w stan tworzenia kopii zapasowej w toku, ponieważ dla bazy danych wyłączono możliwość odtwarzania zmian.**

**Objaśnienie:** Użycie opcji COPY NO przy wywołaniu LOAD spowodowało, że obszary tabel, w których przechowywane są tabele, zostały ustawione w stan tworzenia kopii zapasowej w toku i będą się w nim znajdowały, dopóki dla bazy danych nie zostanie włączona możliwość odtwarzania zmian do przodu.

Przetwarzanie jest kontynuowane.

**Działanie użytkownika:** Nie jest wymagane żadne działanie.

# **SQL3502N Program narzędziowy napotkał ostrzeżenia w liczbie** *liczba***, co przekracza całkowitą dopuszczalną liczbę ostrzeżeń.**

**Objaśnienie:** Liczba ostrzeżeń powstałych przy wykonywaniu komendy przekroczyła ogólną dopuszczalną liczbę ostrzeżeń podaną przez użytkownika przy wywołaniu programu narzędziowego.

Program narzędziowy przerywa działanie.

**Działanie użytkownika:** Sprawdź, czy ładowane są prawidłowe dane z odpowiednimi opcjami, albo zwiększ dopuszczalną liczbę ostrzeżeń. Wprowadź ponownie komendę.

# **SQL3503W Program narzędziowy załadował wiersze w liczbie** *liczba***, co jest równe całkowitej liczbie określonej przez użytkownika.**

**Objaśnienie:** Liczba załadowanych wierszy zrównała się z ogólną liczbą wierszy podaną przez użytkownika przy wywołaniu programu narzędziowego.

Program narzędziowy pomyślnie zakończył działanie.

**Działanie użytkownika:** Nie trzeba podejmować żadnych działań.

#### **SQL3504W Uzgadniany jest moment spójności.**

**Objaśnienie:** Momenty spójności będą uzgadniane w odstępach innych niż podane przy wywołaniu parametrem SAVECOUNT w przypadku, gdy:

- v osiągnięta zostanie wartość graniczna dla ilości meta-danych przechowywanych w pamięci lub w plikach tymczasowych
- v wystąpi błąd urządzenia z kopią i ładowanie zostanie przerwane.

**Działanie użytkownika:** Jeśli operacja LOAD będzie kontynuowana po tym komunikacie, żadne działanie nie będzie konieczne. Jeśli operacja LOAD zostanie przerwana, to może zostać wznowiona po poprawieniu wszystkich błędów (to jest aktywowaniu urządzenia lub zmniejszeniu odstępów, w jakich uzgadniane są momenty spójności).

#### **SQL3505N Długość określona parametrem filetmod dla opcji RECLEN jest poza dozwolonym zakresem od 1 do 32767.**

**Objaśnienie:** W parametrze *filetmod* określona jest opcja RECLEN dla pliku ASC. Podana długość jest niepoprawna.

**Działanie użytkownika:** Podaj poprawną długość i wprowadź ponownie komendę.

# **SQL3506W Wartość podana we wskaźniku wartości pustej w wierszu** *numer-wiersza* **i kolumnie** *numer-kolumny* **nie jest poprawna. Przyjmuje się wartość 'N'.**

**Objaśnienie:** Dla plików ASC, dla każdej kolumny danych można podać kolumnę wskaźnika wartości pustej, która powinna zawierać albo 'Y' albo 'N'. Y' oznacza, że kolumna zawiera wartości puste, a 'N' oznacza, że kolumna zawiera dane. Jeśli żadna z tych wartości nie zostanie podana w kolumnie wskaźnika wartości pustej, zakłada się wartość 'N' i dane są ładowane do kolumny.

**Działanie użytkownika:** Jeśli wskaźniki danych lub wartości pustej są niepoprawne, popraw plik wejściowy i wprowadź ponownie komendę.

# **SQL3507N Numer kolumny podany dla wskaźnika wartości pustej jest poza dopuszczalnym zakresem od 0 do 32767 albo parametr wskaźnika wartości pustej jest nieprawidłowy.**

**Objaśnienie:** W parametrze *null\_ind* podane są kolumny wskaźników wartości pustej dla pliku ASC, ale jedna z kolumn jest niepoprawna albo wskaźnik znacznika wartości pustej jest nieprawidłowy.

**Działanie użytkownika:** Popraw parametr i wprowadź ponownie komendę.

#### **SQL3508N Wystąpił błąd dostępu do pliku typu** *typ-pliku* **podczas ładowania lub zapytania ładującego. Kod przyczyny:** *kod-przyczyny***. Ścieżka:** *ścieżka/plik***.**

**Objaśnienie:** Podczas przetwarzania operacji ładowania lub zapytania ładującego, w momencie dostępu do pliku wystąpił błąd. Program narzędziowy zatrzymuje przetwarzanie.

**Działanie użytkownika:** Jeśli podczas ładowania obszar tabel nie jest w stanie ładowania w toku, usuń problem i ponownie wywołaj moduł ładujący. Jeśli obszar tabel jest w stanie ładowania w toku, wywołaj moduł ładujący w trybie RESTART lub REPLACE, albo odtwórz obszar tabel z kopii zapasowej. Stan obszaru tabel może być określony za pomocą komendy LIST TABLESPACES.

Lista kodów przyczyny:

**1** Nie można otworzyć pliku.

Może to być spowodowane nieprawidłową nazwą pliku lub brakiem uprawnień pozwalających na dostęp do pliku/katalogu. Usuń problem i wykonaj restart lub ponowne ładowanie.

Tymczasowy plik ładowania mógł zostać zniszczony albo baza danych nie została odtworzona z wcześniejszej kopii zapasowej. W tych okolicznościach instrukcja LOAD RESTART nie jest obsługiwana. Użyj instrukcji LOAD TERMINATE, aby wyprowadzić tabelę ze stanu ładowania w toku.

**2** Nie można odczytać/przeszukać pliku.

Przyczyną może być błąd sprzętowy. Jeśli błąd był spowodowany problemem sprzętowym, usuń jego przyczyny i wznów lub zrestartuj ładowanie.

**3** Niemożliwy zapis lub zmiana wielkości pliku.

Przyczyną może być zapełnienie dysku lub błąd sprzętowy. Obejrzyj listę typów plików przedstawioną poniżej i sprawdź, czy jest wystarczająco dużo wolnego miejsca, aby wykonać ładowanie albo podaj inną lokalizację. Wykonaj restart lub ponowne ładowanie. Jeśli błąd był spowodowany problemem sprzętowym, usuń jego przyczyny i wznów lub zrestartuj ładowanie.

**4** Plik zawiera nieprawidłowe dane.

Plik wskazany dla operacji ładowania zawiera nieprawidłowe dane. Patrz opis działania dla pliku typu TEMPFILES\_PATH.

**5** Nie można zamknąć pliku.

Jeśli nie można restartować lub ponownie wykonać operacji ładowania, skontaktuj się z przedstawicielem serwisu IBM.

**6** Nie można usunąć pliku.

Jeśli nie można restartować lub ponownie wykonać operacji ładowania, skontaktuj się z przedstawicielem serwisu IBM.

**7** Nieprawidłowy parametr. Obejrzyj listę typów plików i określ błędny parametr, ponownie wykonaj ładowanie z poprawnym parametrem.

#### Lista typów plików:

#### **SORTDIRECTORY**

Sprawdź, czy parametr workdirectory jest podany prawidłowo. Należy zapewnić wystarczająco dużo miejsca, we wszystkich katalogach łącznie, dla dwóch kopii kluczy indeksu załadowanych danych. Dla ładowania ze wstawianiem oraz restartu ładowania musi być także miejsce dla podwójnej wielkości kluczy indeksu danych już istniejących w tabeli.

#### **MSGFILE**

Sprawdź, czy parametr messagefile jest podany prawidłowo. Na dysku musi być wystarczająco dużo miejsca, aby zapisać komunikaty, które wystąpią podczas ładowania.

W przypadku zapytania ładującego, sprawdź, czy lokalny plik komunikatów NIE jest taki sam, jak parametr messagefile użyty do ładowania, którego status jest przedmiotem zapytania.

#### **TEMPFILES\_PATH**

Sprawdź, czy parametr ścieżki tempfiles został podany poprawnie. Więcej szczegółów na temat tego parametru można znaleźć w podręczniku *Data Movement Utilities Guide and Reference*.

# **SQL3509W Program narzędziowy usunął z tabeli wiersze w liczbie** *liczba***.**

**Objaśnienie:** Podczas ładowania tabeli z indeksem unikalnym, wiersze powodujące naruszenie unikalności indeksu zostaną usunięte w fazie usuwania. Ten komunikat informuje o tym, ile wierszy zostało usuniętych.

**Działanie użytkownika:** Nie jest wymagane żadne działanie.

#### **SQL3510N Brak dostępu do katalogu roboczego w fazie sortowania.**

**Objaśnienie:** Jeden lub więcej katalogów roboczych podanych dla fazy sortowania nie istnieje, albo brak uprawnień do odczytu/zapisu w tych katalogach.

**Działanie użytkownika:** Sprawdź, czy podane katalogi robocze istnieją, a uprawnienia do ich odczytu/zapisu są ustawione poprawnie. Wprowadź ponownie komendę.

#### **SQL3511W Nie można znaleźć pliku wymienionego w wierszu** *numer-wiersza* **i kolumnie** *numer-kolumny***. Załadowano wartość pustą.**

**Objaśnienie:** W podanym polu nie można znaleźć nazwy pliku. Mogła wystąpić niezgodność typów danych.

Dla plików ASCII z ogranicznikami (DEL) numer kolumny określa pole w wierszu, które zawiera problematyczną wartość. Dla plików ASCII numer kolumny określa położenie w

wierszu bajtu, w którym rozpoczyna się problematyczna wartość.

Załadowano wartość pustą.

**Działanie użytkownika:** Sprawdź wartość wejściową. Jeśli jest to konieczne, popraw plik wejściowy i ponownie wprowadź komendę lub dokonaj edycji danych w tabeli.

**SQL3512W Nie można znaleźć pliku wymienionego w wierszu** *numer-wiersza* **i kolumnie** *numer-kolumny***, lecz w kolumnie docelowej nie jest dopuszczalna wartość pusta. Wiersz nie został załadowany.**

**Objaśnienie:** W podanym polu nie można znaleźć nazwy pliku. Nie można załadować wartości pustych, ponieważ kolumna docelowa nie dopuszcza takich wartości.

Dla plików ASCII z ogranicznikami (DEL) numer kolumny określa pole w wierszu, które zawiera problematyczną wartość. Dla plików ASCII numer kolumny określa położenie w wierszu bajtu, w którym rozpoczyna się problematyczna wartość.

Wiersz nie został załadowany.

**Działanie użytkownika:** Popraw plik wejściowy i ponownie wprowadź komendę lub dokonaj edycji danych w tabeli.

## **SQL3513N Strona kodowa pliku jest inna niż strona kodowa bazy danych. Nie można załadować pliku.**

**Objaśnienie:** Pliki DB2CS nie mogą zostać załadowane do bazy danych ze stroną kodową inną niż strona kodowa źródłowej bazy danych.

**Działanie użytkownika:** Zmień stronę kodową bazy danych i wprowadź ponownie komendę lub użyj innego typu pliku (na przykład PC/IXF), aby przesunąć dane ze źródłowej bazy danych do nowej.

**SQL3514N Wystąpił błąd systemowy programu narzędziowego. Kod funkcji:** *funkcja***. Kod przyczyny:** *kod-przyczyny***. Kod błędu:** *kod-błędu***.**

**Objaśnienie:** Podczas przetwarzania programu narzędziowego bazy danych wystąpił błąd systemowy.

**Działanie użytkownika:** W zależności od wartości *funkcja* wymagane są różne działania.

Możliwe kody funkcji:

v 1 - Błąd podczas sortowania przez program ładujący.

Spróbuj ponownie uruchomić program ładujący. Jeśli błąd się powtórzy, przekaż funkcję, kod przyczyny i kod błędu przedstawicielowi serwisu technicznego.

v 2 - Błąd podczas używania programu sortującego dostawcy.

Powtórz ładowanie, używając programu sortującego Klienta lub Serwera DB2, a nie programu sortującego dostawcy. W tym celu ustaw wartość Rejestracja profilu (Profile

Registry) na serwerze na wartość pustą. W celu wybrania nowej wartości Rejestracja profilu (Profile Registry) może być konieczne ponowne uruchomienie menedżera baz danych. Jeśli błąd się powtórzy, przekaż funkcję, kod przyczyny i kod błędu przedstawicielowi serwisu technicznego.

# **SQL3515W Program narzędziowy zakończył fazę** *faza* **o godzinie** *datownik***.**

**Objaśnienie:** Jest to komunikat informacyjny oznaczający, że faza zakończyła się. Fazy to (w kolejności występowania):

- LOAD
- v BUILD
- DELETE

**Działanie użytkownika:** Nie jest wymagane żadne działanie.

#### **SQL3516N Program narzędziowy nie mógł ponownie uruchomić ładowania.**

**Objaśnienie:** Moduł ładujący wykrył rozbieżności w ostatnim punkcie spójności wykonanym przed wystąpieniem awarii. Sytuacja ta mogła zostać spowodowana przez błąd systemowy lub nieprawidłowy plik protokołu.

**Działanie użytkownika:** W celu przywrócenia spójności tabeli i utworzenia indeksów, zrestartuj ładowanie w fazie budowania albo wykonaj ładowanie z opcją REPLACE.

## **SQL3517N Ze źródła danych wejściowych odczytano nieoczekiwany rekord.**

**Objaśnienie:** Program narzędziowy napotkał rekord w nieprawidłowym formacie. Źródło mogło zostać uszkodzone podczas kopiowania z oryginału.

Przetwarzanie zostało przerwane.

**Działanie użytkownika:** Skopiuj rekord z oryginału w postaci binarnej i zrestartuj ładowanie.

# **SQL3518N Dane źródłowe są niezgodne z tabelą, do której mają zostać załadowane.**

**Objaśnienie:** Nie można użyć źródła do załadowania tej tabeli z jednej z następujących przyczyn:

- v definicja tabeli nie odpowiada definicji tabeli źródłowej
- v źródło zostało utworzone na innej platformie niż ładowana tabela
- v źródło zostało utworzone z tabeli o innej stronie kodowej niż ładowana tabela.

**Działanie użytkownika:** Sprawdź, czy zarówno tabela jak i źródło zostały prawidłowo określone. Jeśli chcesz załadować dane z tabeli o innej definicji, z innej platformy lub o innej stronie kodowej, użyj innego typu plików, na przykład IXF lub DEL.

#### **SQL3519W Początek momentu spójności ładowania. Liczba rekordów wejściowych =** *liczba***.**

**Objaśnienie:** Moduł ładujący ma wykonać moment spójności w celu zatwierdzenia danych już załadowanych do tabeli.

**Działanie użytkownika:** Jeśli bezpośrednio po tym komunikacie nie pojawi się komunikat SQL3520W, moment spójności nie został osiągnięty. Ładowanie należy restartować w fazie Build, w celu przywrócenia tabeli do stanu spójności i utworzenia wszystkich (jeśli są) indeksów. Wtedy będzie można sprawdzić, które rekordy zostały załadowane. Ponownie uruchom ładowanie, nadając parametrowi RESTARTCOUNT wartość równą liczbie pomyślnie załadowanych wierszy, aby je pominąć i załadować resztę pliku.

Jeśli po tym komunikacie pojawia się komunikat SQL3520W, to znaczy, że ten komunikat ma znaczenie tylko informacyjne i nie jest konieczne podejmowanie jakichkolwiek działań.

#### **SQL3520W Pomyślnie osiągnięto moment spójności ładowania.**

**Objaśnienie:** Moment spójności wykonany przez moduł ładujący zakończył się pomyślnie.

**Działanie użytkownika:** To jest komunikat informacyjny. Nie trzeba podejmować żadnych działań.

#### **SQL3521N Nie podano wejściowego pliku źródłowego** *numer-kolejny***.**

**Objaśnienie:** Wywołano ładowanie z wieloczęściowego pliku wejściowego ale nie dostarczono wszystkich plików. W przypadku plików typu DB2CS muszą być dostarczone wszystkie pierwotnie utworzone pliki wejściowe. W przypadku plików typu IXF wszystkie pliki wejściowe muszą być dostarczone w odpowiedniej kolejności.

Program narzędziowy przerywa działanie.

**Działanie użytkownika:** Zrestartuj program narzędziowy po dostarczeniu wszystkich plików wejściowych i ustawieniu parametru RESTARTCOUNT odpowiednio do danych już załadowanych.

# **SQL3522N Nie można dostarczyć kopii pliku docelowego, kiedy zarówno protokołowanie, jak i programy użytkownika obsługi wyjścia są wyłączone.**

**Objaśnienie:** Przy wywołaniu ładowania dla bazy danych z wyłączonym przechowywaniem w protokole i programami użytkownika obsługi wyjścia określono kopię pliku docelowego. Dla takich baz danych kopie plików docelowych są nieprawidłowe.

Program narzędziowy zatrzymuje przetwarzanie.

**Działanie użytkownika:** Sprawdź, czy baza danych powinna mieć wyłączone przechowywanie w protokole oraz programy użytkownika obsługi wyjścia i wywołaj ładowanie bez

podawania pliku docelowego kopii.

### **SQL3523W W pliku komunikatów nie ma komunikatów do pobrania. Kod przyczyny:** *kod-przyczyny***.**

**Objaśnienie:** Zapytanie do tymczasowego pliku komunikatów LOAD nie zwróciło żadnych komunikatów. Możliwe wartości kodów przyczyn:

- **1** Tymczasowy plik komunikatów LOAD nie istnieje.
- **2** W tymczasowym pliku komunikatów LOAD nie ma komunikatów.

**Działanie użytkownika:** Sprawdź, czy podana została poprawna nazwa tabeli. Jeśli nazwa tabeli została podana prawidłowo, a komunikaty są oczekiwane, sprawdź monitor bazy danych, aby upewnić się, że program narzędziowy jest aktywny i nie czeka na zasoby, takie jak blokady. Zauważ, że tymczasowy plik komunikatów LOAD nie zostanie utworzony, dopóki moduł ładujący LOAD jest w trakcie działania i że zostanie usunięty po zakończeniu modułu ładującego LOAD.

Składnia komendy procesora CLP obejmuje słowo kluczowe TABLE, na przykład:

LOAD QUERY TABLE <nazwa-tabeli>

Pominięcie słowa kluczowego TABLE spowoduje, że zapytanie ładujące otworzy plik komunikatu ładowania binarnego o nazwie *nazwa-tabeli*.

# **SQL3524N Opcja** *opcja* **ma niepoprawną wartość** *wartość***.**

**Objaśnienie:** Podana wartość musi być liczbą całkowitą. Jej zakres dla każdej opcji jest następujący:

- 1. TOTALFREESPACE: wartość musi być z zakresu od 0 do 100 i jest interpretowana jako wartość procentowa całkowitej liczby stron w tabeli, która ma zostać dołączona na końcu tabeli jako wolna przestrzeń.
- 2. PAGEFREESPACE: wartość musi być z zakresu od 0 do 100 i jest interpretowana jako wartość procentowa każdej strony danych, która ma być pozostawiona jako wolna przestrzeń.
- 3. INDEXFREESPACE: wartość musi być z zakresu od 0 do 99 i jest interpretowana jako wartość procentowa każdej strony indeksu, która ma być pozostawiona wolna podczas ładowania indeksów.

Program narzędziowy zatrzymuje przetwarzanie.

**Działanie użytkownika:** Podaj poprawną wartość i ponownie wprowadź komendę.

# **SQL3525N Opcja** *opcja-1* **jest niezgodna z opcją** *opcja-2***.**

**Objaśnienie:** W programie narzędziowym użyto niezgodnych opcji.

**Działanie użytkownika:** Usuń lub zmień jedną z opcji i wprowadź ponownie komendę. Więcej informacji o

prawidłowych opcjach można znaleźć w podręczniku Command Reference.

#### **SQL3526N Klauzula modyfikatora** *klauzula* **jest niezgodna z bieżącą komendą ładowania. Kod przyczyny:** *kod-przyczyny***.**

**Objaśnienie:** Podany tryb typu pliku ładowania (modyfikator) jest niezgodny z komendą ładowania/importu/eksportu. Dzieje się tak z jednej z następujących przyczyn:

- **1** Bieżąca opcja wymaga określenie modyfikatorów typu pliku RECLEN i NOEOFCHAR. W komendzie brak jednej lub kilku takich opcji.
- **2** Wskazana opcja, taka jak DEL lub ASC, jest niespójna z formatem wejściowego lub wyjściowego pliku danych.
- **3** Zostały określone wygenerowane lub spokrewnione identyfikatorami modyfikatory typów plików, lecz tabela docelowa nie zawiera takich kolumn.
- **4** Gdy używany jest klient w wersji wcześniejszej niż 8, nie jest możliwe załadowanie tabeli zawierającej wygenerowaną kolumnę nieidentyfikującą w indeksie unikalnym, chyba że kolumna ta jest określona w klauzuli INCLUDE instrukcji CREATE INDEX lub używany jest modyfikator typu pliku GENERATEDOVERRIDE. Ponadto w przypadku klientów w wersji wcześniejszej niż 8 podczas ładowania tabeli zawierającej generowaną kolumnę nieidentyfikującą w klauzuli ORGANIZE BY należy użyć modyfikatora typu pliku GENERATEDOVERRIDE.
- **5** Modyfikatora typu pliku IDENTITYOVERRIDE nie można używać w wypadku ładowania tabeli z kolumną identyfikującą typu GENERATED BY DEFAULT.
- **6** Modyfikatora typu pliku LOBSINFILE nie można określić w wypadku ładowania w partycjonowanej bazie danych, gdy wygenerowana kolumna, będąca częścią klucza partycjonowania, jest zdefiniowana jako pole długie lub kolumna LOB.
- **7** W bieżącej operacji ładowania użyj modyfikatora GENERATEDMISSING lub IDENTITYMISSING, gdyż w przeciwnym razie komenda importowania spowoduje, że wszystkie kolumny w tabeli zostaną wykluczone z operacji ładowania.
- **8** Jeśli kolumna tożsamości jest częścią klucza partycjonowania lub kolumna wygenerowana w kluczu partycjonowania zależy od kolumny tożsamości nienależącej do klucza partycjonowania, i jeśli ponadto bieżący tryb ładowania to PARTITION\_ONLY, LOAD\_ONLY lub LOAD\_ONLY\_VERIFY\_PART albo wartość opcji SAVECOUNT jest większa od 0, musi być określony modyfikator typu pliku IDENTITYOVERRIDE.
- **9** Gdy tabela docelowa zawiera wygenerowaną kolumnę zdefiniowaną w oparciu o kolumnę IDENTITY i określono modyfikator typu pliku GENERATEDOVERRIDE, należy także określić modyfikator typu pliku IDENTITYOVERRIDE. Zagwarantuje to, że obliczone wartości kolumny wygenerowanej będą spójne z wartościami kolumny tożsamości w tabeli.
- **10** Modyfikator typu pliku DUMPFILEACCESSALL jest poprawny tylko wtedy, gdy użytkownik ma uprawnienie SELECT do ładowanej tabeli docelowej, został określony modyfikator DUMPFILE i partycja bazy danych serwera DB2 rezyduje w systemie operacyjnym UNIX.

**Działanie użytkownika:** Sprawdź wymagania używanych opcji. Wprowadź ponownie komendę korzystając z klauzul modyfikatora (tryby typu plików) i opcji programu narzędziowego, które są spójne.

# **SQL3527N Liczba podana w parametrze FILETMOD dla opcji CODEPAGE jest niepoprawna.**

**Objaśnienie:** W parametrze FILETMOD opcja CODEPAGE była niepoprawna.

**Działanie użytkownika:** Popraw numer strony kodowej i wprowadź ponownie komendę.

# **SQL3528W Ogranicznik (ogranicznik kolumny, ogranicznik łańcucha lub przecinek dziesiętny) podany w komendzie CLP może zostać przekształcony ze strony kodowej aplikacji do strony kodowej bazy danych.**

**Objaśnienie:** Gdy komenda CLP zostanie przesłana z klienta do serwera, ogranicznik może zostać przekształcony ze strony kodowej klienta do strony kodowej serwera, jeśli są one różne.

**Działanie użytkownika:** Aby ograniczniki nie zostały poddane konwersji, podaj je w formacie szesnastkowym.

## **SQL3529N W trakcie operacji** *nazwa-operacji* **napotkano nieobsługiwany typ danych** *typ-danych* **w kolumnie** *numer-kolumny***.**

**Objaśnienie:** Operacja *nazwa-operacji* nie obsługuje typu danych *typ-danych* znalezionego w kolumnie *numer-kolumny*.

**Działanie użytkownika:** Sprawdź w definicji tabeli i w podręczniku Data Movement Guide, jakie są obsługiwane typy danych.

# **SQL3530I Moduł ładujący Load Query monitoruje postęp agenta typu** *typ-agenta* **w partycji** *numer-partycji***.**

**Objaśnienie:** Moduł ładujący Load Query został wywołany w środowisku MPP.

**Działanie użytkownika:** Nie jest wymagane żadne działanie.

#### **SQL3531I Wystąpiło działanie LOAD RESTART.**

**Objaśnienie:** Opcja RESTART została podana podczas bieżącego zapytania LOAD.

**Działanie użytkownika:** Nie jest wymagane żadne działanie.

#### **SQL3532I Moduł ładujący jest obecnie w fazie** *faza***.**

**Objaśnienie:** Jest to komunikat informacyjny oznaczający wysłanie zapytania dotyczącego bieżącej fazy LOAD.

**Działanie użytkownika:** Nie jest wymagane żadne działanie.

#### **SQL3533I Moduł ładujący buduje obecnie indeks** *numer* **z** *liczba***.**

**Objaśnienie:** Jest to komunikat informacyjny zwracany podczas wysłania zapytania dotyczącego bieżącej fazy LOAD w fazie BUILD.

**Działanie użytkownika:** Nie jest wymagane żadne działanie.

# **SQL3534I Faza DELETE modułu ładującego jest wykonana w około** *liczba* **procentach.**

**Objaśnienie:** Jest to komunikat informacyjny zwracany podczas wysłania zapytania dotyczącego bieżącej fazy LOAD w fazie DELETE.

**Działanie użytkownika:** Nie jest wymagane żadne działanie.

#### **SQL3535W Parametr komendy LOAD** *numer-parametru* **nie jest już obsługiwany; jego wartość zostanie zignorowana przez moduł ładujący LOAD.**

**Objaśnienie:** W komendzie LOAD występuje parametr, który nie jest już obsługiwany.

**Działanie użytkownika:** Zapoznaj się z dokumentacją DB2, aby uzyskać więcej informacji na temat tymczasowego obszaru sortowania dla LOAD oraz sugestii związanych z dostrajaniem wydajności LOAD.

#### **SQL3536N Systemowy, tymczasowy obszar tabel** *nazwa-obszaru-tabel* **jest pełny.**

**Objaśnienie:** Podczas sortowania kluczy indeksowania w module ładującym LOAD wystąpił stan zapełnienia obszaru tabel.

**Działanie użytkownika:** Upewnij się, że systemowemu, tymczasowemu obszarowi tabel *nazwa-obszaru-tabel* została przydzielona wystarczająca ilość miejsca. Ilość ta powinna być co najmniej dwukrotnie większa niż łączny rozmiar tworzonych indeksów. Uruchom ponownie moduł ładujący LOAD.

#### **SQL3537N Nie można przydzielić pamięci sortowania podczas wykonywania modułu ładującego LOAD.**

**Objaśnienie:** Moduł ładujący LOAD nie ma dostępu do wystarczającej ilości pamięci wirtualnej, aby wykonać sortowanie.

**Działanie użytkownika:** W odpowiedzi na ten komunikat przerwij aplikację. Sprawdź, czy ilość pamięci wirtualnej jest wystarczająca do wykonania sortowania.

Możliwe są następujące rozwiązania:

- v Odłącz wszystkie aplikacje od bazy danych oraz zmniejsz wielkość parametru sterty sortowania (sortheap) w odpowiednim pliku konfiguracyjnym bazy danych.
- Usuń procesy znajdujące się w tle oraz/lub zakończ inne wykonywane obecnie aplikacje.
- v Zwiększ wielkość dostępnej pamięci wirtualnej.

# **SQL3538N Wykonanie modułu ładującego LOAD QUERY nie powiodło się, gdyż wiele modułów ładujących LOAD używa tej samej ścieżki do plików tymczasowych.**

**Objaśnienie:** Został wywołany co najmniej jeden dodatkowy program LOAD, który używa tej samej ścieżki TEMPFILES PATH jak program LOAD, do którego zostało wysłane zapytanie i który jest wciąż aktywny. Moduł ładujący LOAD QUERY nie może dokładnie określić, do którego modułu LOAD wysłano zapytanie.

**Działanie użytkownika:** Użyj parametru TABLE zamiast LOAD QUERY.

#### **SQL3539N Program LOAD RESTART nie może być kontynuowany, ponieważ co najmniej jeden raz próbowano wykonać LOAD TERMINATE.**

**Objaśnienie:** Po LOAD TERMINATE może wystąpić tylko LOAD TERMINATE.

**Działanie użytkownika:** Użytkownik może użyć tylko programu LOAD TERMINATE.

## **SQL3550W Wartość pola w wierszu** *numer-wiersza* **i kolumnie** *numer-kolumny* **nie jest pusta (NULL), lecz kolumna docelowa została zdefiniowana jako kolumna typu GENERATED ALWAYS.**

**Objaśnienie:** W pliku wejściowym napotkano na wartość pola różną od NULL. Ponieważ kolumna docelowa jest typu GENERATED ALWAYS, wartość ta nie może być załadowana. Numer kolumny określa pole w wierszu, w którym brakuje danych.

**Działanie użytkownika:** Podczas operacji LOAD, bezpośrednia, różna od NULL wartość pola może być załadowana do kolumny identyfikatora z opcją GENERATED ALWAYS, tylko wtedy, gdy zostanie użyty modyfikator typu

pliku identityoverride. W przypadku kolumn z opcją GENERATED ALWAYS, nie będących kolumnami identyfikatorów, modyfikator typu pliku generatedoverride może być użyty do załadowania do wiersza, bezpośrednich, różnych od NULL wartości. Jeśli użycie tych modyfikatorów nie jest odpowiednie, to aby operacja LOAD zaakceptowała wiersz, wartość pola musi być zastąpiona wartością NULL.

W przypadku operacji IMPORT nie istnieje sposób przesłonięcia kolumny GENERATED ALWAYS. Jeśli program narzędziowy ma zaakceptować wiersz, to wartość pola musi być usunięta i zastąpiona wartością NULL.

## **SQL3551W Tabela zawiera co najmniej jedną kolumnę z opcją GENERATED ALWAYS, kolumna ta zostanie przez program narzędziowy przesłonięta.**

**Objaśnienie:** Został określony modyfikator typu pliku "override" (na przykład IDENTITYOVERRIDE lub GENERATEDOVERRIDE).

# **SQL3600 - SQL3699**

**SQL3600N Opcja IMMEDIATE CHECKED instrukcji SET INTEGRITY nie jest poprawna, ponieważ tabela** *nazwa-tabeli* **jest zmaterializowaną tabelą zapytania obsługiwaną przez użytkownika lub nie jest w stanie sprawdzania w toku.**

**Objaśnienie:** Dane są sprawdzane pod kątem naruszenia ograniczeń tylko wtedy, gdy tabela została wprowadzona w stan sprawdzania w toku, gdy nie jest zmaterializowaną tabelą zapytania obsługiwaną przez użytkownika, lub gdy jeden z jej przodków, który został wprowadzony w stan sprawdzania w toku przy użyciu opcji CASCADE DEFERRED, również znajduje się na liście wywołań, wraz ze wszystkimi przodkami pośrednimi.

## **Działanie użytkownika:**

- 1. Użyj instrukcji SET INTEGRITY z opcją OFF, aby ustawić tabelę w stan sprawdzania w toku.
- 2. W wypadku zmaterializowanej tabeli zapytania obsługiwanej przez użytkownika użyj opcji IMMEDIATE UNCHECKED.
- 3. Dołącz przodka tabeli do listy tabel do sprawdzenia. Przodek musi być w stanie sprawdzania w toku, przy czym lista musi również zawierać wszystkich przodków pośrednich.
- 4. Jeśli tabela jest w trybie bez przenoszenia danych, określ instrukcję SET INTEGRITY...FULL ACCESS, aby wymusić na tabeli przejście w tryb pełnego dostępu. Uwaga: na wszystkich zależnych natychmiastowych zmaterializowanych tabelach zapytań pozostających w stanie sprawdzania w toku wymuszane jest również pełne przeliczanie przy najbliższej instrukcji REFRESH, a ponadto żadnych zależnych natychmiastowych tabel pomostowych pozostających w stanie sprawdzania w toku nie można już używać do odświeżania zależnych od nich zmaterializowanych tabel zapytań.

W przypadku modyfikatora IDENTITYOVERRIDE, może to naruszyć właściwość unikalności kolumny identyfikatora, zdefiniowanej jako GENERATED ALWAYS.

W przypadku modyfikatora GENERATEDOVERRIDE, może to spowodować, że kolumny zdefiniowane z opcją GENERATED ALWAYS, które nie są kolumnami identyfikatorów, będą zawierać wartości, nie odpowiadające definicji kolumny.

**Działanie użytkownika:** Nie jest wymagane żadne działanie.

**kod\_sql**: -3600

**stan\_sql**: 51027

# **SQL3601W Instrukcja spowodowała, że co najmniej jedna tabela została automatycznie wprowadzona w stan sprawdzania w toku.**

**Objaśnienie:** Tabele zależne, tabele podrzędne, podrzędne zmaterializowane tabele zapytań z natychmiastowym odświeżaniem lub tabele pomostowe zostały wprowadzone w stan sprawdzania w toku. Ma to na celu wymuszenie ograniczeń spójności referencyjnej lub zachowanie związków danych między tabelą podstawową, zależnymi zmaterializowanymi tabelami zapytań oraz tabelami pomostowymi.

**Działanie użytkownika:** Aby sprawdzić integralność wszystkich tabel zależnych, tabel podrzędnych, podrzędnych zmaterializowanych tabel zapytań z natychmiastowym odświeżaniem lub tabel pomostowych, wykonaj na nich instrukcję SET INTEGRITY...IMMEDIATE CHECKED. Aby określić, które tabele znajdują się w stanie sprawdzania w toku, wystosuj następujące zapytanie:

SELECT TABSCHEMA, TABNAME, STATUS FROM SYSCAT.TABLES WHERE STATUS = 'C'

**kod\_sql**: +3601

**stan\_sql**: 01586
# **SQL3602W Podczas sprawdzania danych program wykrył naruszenia ograniczeń i przeniósł je do tabel wyjątków.**

**Objaśnienie:** Znaleziono wiersze, który naruszają ograniczenia, zdefiniowane dla tabeli, której sprawdzanie zostało określone w instrukcji SET INTEGRITY. Takie wiersze zostały przesunięte do tabeli wyjątków.

**Działanie użytkownika:** W tabeli wyjątków sprawdź wiersze, które naruszają ograniczenia. Wiersze zostały usunięte z oryginalnej tabeli, ale mogą zostać poprawione i przeniesione z powrotem z tabeli wyjątków.

**kod\_sql**: +3602

**stan\_sql**: 01603

# **SQL3603N Podczas sprawdzania przetwarzania danych instrukcją SET INTEGRITY, znaleziono naruszenie integralności, związane z ograniczeniem o nazwie** *nazwa***.**

**Objaśnienie:** Znaleziono wiersz, który narusza ograniczenie, zdefiniowane dla tabeli, której sprawdzanie zostało określone w instrukcji SET INTEGRITY. Nazwa *nazwa* jest albo nazwą ograniczenia, albo nazwą generowanej kolumny.

**Działanie użytkownika:** Wierszy tych nie usunięto z tabeli, ponieważ użyto opcji FOR EXCEPTION.

Podczas sprawdzania danych zalecane jest przetwarzanie instrukcji SET INTEGRITY z opcją FOR EXCEPTION. Dane mogą być poprawione na podstawie informacji z tabeli (tabel) wyjątków.

**kod\_sql**: -3603

**stan\_sql**: 23514

**SQL3604N Tabela wyjątków** *nazwa-tabeli-wyjątków* **odpowiadająca tabeli** *nazwa-tabeli* **w instrukcji SET INTEGRITY lub module ładującym LOAD nie ma właściwej struktury, została zdefiniowana z indeksami unikalnymi, ograniczeniami, kolumnami generowanymi lub wyzwalaczami albo sama jest w stanie sprawdzania w toku.**

**Objaśnienie:** Tabela wyjątków odpowiadająca danej tabeli musi mieć podobną do niej definicję. Opcjonalne kolumny dla programów narzędziowych opisano w odpowiednich sekcjach dokumentacji tabel wyjątków. W tabeli wyjątków może nie być żadnych generowanych kolumn. Tabela wyjątków nie może mieć zdefiniowanych żadnych ograniczeń ani wyzwalaczy. Tabela wyjątków nie powinna być także w stanie sprawdzania w toku.

**Działanie użytkownika:** Utwórz tabelę wyjątków w sposób opisany w odpowiednich paragrafach dokumentacji, a następnie ponownie uruchom instrukcję lub program narzędziowy.

**kod\_sql**: -3604

**stan\_sql**: 428A5

# **SQL3605N Tabeli** *nazwa-tabeli***, której nazwa znajduje się w instrukcji SET INTEGRITY, nie ma na liście do sprawdzenia lub jest to tabela wyjątków, określona więcej niż raz.**

**Objaśnienie:** Jeśli w instrukcji SET INTEGRITY zostanie określona klauzula FOR EXCEPTION, to błąd ten może być spowodowany następującymi czynnikami:

- v tabela nie została wymieniona na liście tabel do sprawdzania,
- tabela, która ma być sprawdzana, jest tożsama z tabelą wyjątków,
- tę samą tabelę wyjątków podano dla więcej niż jednej tabeli, która ma być sprawdzana.

**Działanie użytkownika:** Popraw nazwy tabel i wprowadź ponownie komendę.

**kod\_sql**: -3605

**stan\_sql**: 428A6

# **SQL3606N Występuje niezgodność między liczbą obecnie sprawdzanych tabel a liczbą tabel wyjątków podanych w instrukcji SET INTEGRITY.**

**Objaśnienie:** Między tabelami wyjątków a tabelami niebędącymi zmaterializowanymi tabelami zapytań lub tabelami pomostowymi podanymi na liście wywołań musi być zachowana odpowiedniość jeden do jednego. Tabelom na liście wywołań będącym zmaterializowanymi tabelami zapytań lub tabelami pomostowymi nie mogą odpowiadać tabele wyjątków.

**Działanie użytkownika:** Aby ponownie wykonać komendę, utwórz brakującą tabelę wyjątków dla tabeli niebędącej zmaterializowaną tabelą zapytania ani tabelą pomostową, jeśli jeszcze nie istnieje, i uwzględnij ją na liście wywołań. Tabel wyjątków nie należy określać w wypadku zmaterializowanych tabel zapytań i tabel pomostowych.

**kod\_sql**: -3606

**stan\_sql**: 428A7

**SQL3608N Nie można sprawdzić tabeli zależnej** *nazwa-tabeli-zależnej* **za pomocą instrukcji SET INTEGRITY, gdy tabela nadrzędna lub tabela bazowa** *nazwa-tabeli-nadrzędnej* **jest w stanie sprawdzania w toku lub jeśli zostanie wprowadzona w stan sprawdzania w toku instrukcją SET INTEGRITY.**

**Objaśnienie:** Aby można było sprawdzić tabelę zależną, tabela nadrzędna lub tabela bazowa nie może być w stanie sprawdzania w toku przed ani po instrukcji SET INTEGRITY albo musi być uwzględniona na liście wywołań.

**Działanie użytkownika:** Wyprowadź tabelę nadrzędną ze stanu sprawdzania w toku, wykonując instrukcję SET

INTEGRITY w celu sprawdzenia tej tabeli. Jeśli tabela zależna jest zmaterializowaną tabelą zapytania lub tabelą pomostową, wyprowadź tabelę bazową ze stanu sprawdzania w toku, wykonując instrukcję SET INTEGRITY w celu sprawdzenia tej tabeli.

Jeśli tabela zależna nie jest zmaterializowaną tabelą zapytania ani tabelą pomostową, zaleca się sprawdzenie najpierw tabeli nadrzędnej. Możliwe jest także sprawdzenie tabeli zależnej i umieszczenie tabeli nadrzędnej na liście wywołań. Wówczas instrukcja może nadal kończyć się niepowodzeniem, jeśli w tabeli nadrzędnej występują wiersze naruszające ograniczenie i wiersze te nie zostały usunięte i umieszczone w tabeli wyjątków. Może się tak zdarzyć, jeśli nie została użyta opcja FOR EXCEPTION.

Jeśli tabela zależna jest zmaterializowaną tabelą zapytania lub

# **SQL3700 - SQL3799**

# **SQL3700W Urządzenie** *urządzenie* **jest zapełnione. Liczba innych aktywnych urządzeń to** *urządzenia-aktywne***. Włóż nowy nośnik lub podejmij odpowiednie działanie.**

**Objaśnienie:** Nośnik w podanym urządzeniu jest pełny. To urządzenie jest jednym z *urządzenia-aktywne* + 1 urządzeń docelowych, do których kierowane są rozładowywane dane.

**Działanie użytkownika:** Wykonaj JEDNO z następujących działań:

v załaduj do podanego urządzenia nowy nośnik docelowy i kontynuuj rozładowywanie uruchamiając program narzędziowy z działaniem programu wywołującego równym 1 (SQLU\_CONTINUE)

LUB

v jeżeli liczba urządzeń aktywnych *urządzenia\_aktywne* jest różna od zera, kontynuuj rozładowywanie bez tego urządzenia, wywołując program UNLOAD z działaniem programu wywołującego równym 4 (SQLU\_DEVICE\_TERMINATE)

LUB

anuluj rozładowywanie wywołując program UNLOAD z działaniem programu wywołującego równym 2 (SQLU\_TERMINATE).

# **SQL3701W Podano parametr lobpaths, ale tablica nie zawiera żadnych danych typu LOB lub Long. Parametr ten zostanie zignorowany.**

**Objaśnienie:** Parametr lobpaths określa osobne miejsce docelowe dla danych typu LOB lub Long. Tablica nie zawiera żadnych danych typu LOB lub Long, więc podane miejsca docelowe nie zostaną wykorzystane.

**Działanie użytkownika:** Nie jest wymagane żadne działanie.

tabelą pomostową, zaleca się sprawdzenie najpierw tabeli bazowej. Można również odświeżyć zależną zmaterializowaną tabelę zapytania i uwzględnić tabelę bazową na liście wywołań. Wówczas instrukcja może nadal kończyć się niepowodzeniem, jeśli w tabeli nadrzędnej występują wiersze naruszające ograniczenie i wiersze te nie zostały usunięte i umieszczone w tabeli wyjątków. Może się tak zdarzyć, jeśli nie została użyta opcja FOR EXCEPTION.

W przypadku cyklu referencyjnego wszystkie tabele muszą być umieszczone na liście wywołań.

**kod\_sql**: -3608

**stan\_sql**: 428A8

# **SQL3702W Ostrzeżenie. Otrzymano kod SQLCODE** *kod\_sql* **odnoszący się do urządzenia** *urządzenie***. Program rozładowujący będzie kontynuował działanie bez tego urządzenia.**

**Objaśnienie:** Dla podanego urządzenia, które jest jednym z miejsc docelowych operacji rozładowywania, wykryto kod SQLCODE *kod\_sql*. Rozładowywanie będzie kontynuowane, ale urządzenie zostanie ignorowane.

**Działanie użytkownika:** Załadowany do podanego urządzenia nośnik nie będzie zawierał żadnych rozładowanych danych i nie powinien być wymieniany wraz z nośnikami wskazywanymi modułowi ładującemu LOAD, kiedy rozładowane dane będą ładowane. Aby rozwiązać problem, poszukaj zwróconego kodu SQLCODE w książce Komunikaty.

# **SQL3703W** *xxx* **z** *yyy* **stron typu** *typ* **zostało usuniętych z pamięci i wysłanych do zapisania na nośniku docelowym.**

**Objaśnienie:** Usuwana z pamięci tablica składa się z *yyy* stron danych podanego typu. *xxx* z nich zostało przetworzonych przez program narzędziowy UNLOAD i przesłanych do programu zapisującego, który zapisze je na nośniku docelowym.

Parametr *typ* może przyjmować następujące wartości:

- v 0 dla zwykłych danych
- v 2 dla danych typu Long i informacji o przydziale pamięci
- 3 dla danych typu LOB
- v 4 dla informacji o przydziale pamięci dla obiektów LOB.

Dla danych typu Long i LOB nawet po zakończeniu rozładowywania *xxx* może być mniejsze niż *yyy*, ponieważ niewykorzystane miejsce nie jest usuwane z pamięci, ale zostanie powtórnie utworzone przy ponownym ładowaniu danych.

Końcowy komunikat, w którym *xxx* = *yyy* może się nie pojawić nawet dla zwykłych danych. Zamiast niego pojawia się komunikat 3105 informujący, że usunięcie z pamięci zakończyło się pomyślnie.

**Działanie użytkownika:** To jest komunikat informacyjny. Nie jest wymagane żadne działanie.

# **SQL3704N Podany parametr num\_buffers jest nieprawidłowy.**

**Objaśnienie:** Parametr num\_buffers określa liczbę buforów używanych przez program narzędziowy. Minimalna wartość wynosi 2, jeżeli parametr lobpaths nie jest podany i 3 jeżeli parametr lobpaths jest podany. Jest to minimum wymagane, aby program narzędziowy mógł działać. Jednakże jest pewna optymalna liczba buforów, których będzie używać program narzędziowy, jeżeli parametr ten nie zostanie podany. Ta optymalna liczba opiera się na liczbie wewnętrznych procesów uruchamianych przez program narzędziowy oraz na tym, czy podano parametr lobpaths. Jeżeli podana liczba procesów jest mniejsza niż liczba optymalna, niektóre procesy będą musiały czekać na możliwość użycia bufora. Z tego powodu zaleca się nadać temu parametrowi wartość 0 i pozwolić programowi narzędziowemu wybrać potrzebną liczbę buforów. Parametru tego należy użyć tylko w wypadku, gdy w związku z wielkością sterty programu narzędziowego konieczne jest ograniczenie ilości pamięci używanej przez ten program.

**Działanie użytkownika:** Wprowadź ponownie komendę używając prawidłowej wartości parametru num\_buffers.

**SQL3705N Parametr określający wielkość buforu jest niepoprawny. Podana wielkość buforu musi wynosić 0 lub zawierać się w przedziale od 8 do 250000 włącznie. Dla kilku buforów ich całkowita wielkość nie może przekroczyć 250000.**

**Objaśnienie:** Aplikacja wywołująca program narzędziowy użyła nieprawidłowego parametru wielkości buforu. Parametr ten służy do określenia wielkości buforu wewnętrznego. Jego wartość odpowiada liczbie stron o wielkości 4 kB, z których składa się bufor. Może ona wynosić 0 lub być liczbą z zakresu od 8 do 250000 włącznie. Jeśli występuje więcej niż jeden bufor, ich liczba pomnożona przez wielkość buforu nie może przekroczyć 250000.

Kiedy podaje się wartość 0:

- v dla tablicy, dla której zwykłe dane są przechowywane w obszarze tablicowym zarządzanym przez bazę danych, domyślna wielkość bufora ma wartość określoną przez wielkość przydziału obszaru tablicowego albo 8, w zależności od tego, która z nich jest większa,
- dla tablicy, dla której zwykłe dane są przechowywane w obszarze tablicowym zarządzanym przez system, domyślna wielkość bufora ma wartość 8.

**Działanie użytkownika:** Wprowadź ponownie komendę używając prawidłowej wielkości bufora.

# **SQL3706N Dla ścieżki** *ścieżka/plik* **wystąpił błąd zapełnienia dysku.**

**Objaśnienie:** Podczas przetwarzania programu narzędziowego bazy danych wystąpił błąd zapełnienia dysku. Program narzędziowy został zatrzymany.

**Działanie użytkownika:** Sprawdź, czy na dysku jest wystarczająco dużo miejsca dla programu narzędziowego lub skieruj jego wyjście na inny nośnik, np. taśmę.

# **SQL3707N Podany parametr wielkości pamięci sortowania** *wielkość1* **nie jest poprawny. Minimalna wymagana wielkość wynosi** *wielkość2***.**

**Objaśnienie:** Wielkość pamięci sortowania nie jest wystarczająca do posortowania kluczy indeksów.

**Działanie użytkownika:** Powtórz komendę podając prawidłową wielkość pamięci sortowania.

Aby użyta pamięć dyskowa była jak najmniejsza, podaj jako wartość parametru 0 (w celu użycia wielkości domyślnej). Jednak użycie pamięci większej niż minimum powinno zwiększyć efektywność sortowania.

# **SQL3783N Podczas otwierania pliku położenia kopii wystąpił błąd. Kod błędu otwarcia pliku** *kod-błędu***.**

**Objaśnienie:** Podczas odtwarzania ładowania, w momencie otwierania pliku położenia kopii wystąpił błąd. Zwrócony został kod powrotu systemu operacyjnego dla otwarcia pliku.

**Działanie użytkownika:** W celu uzyskania dalszych informacji sprawdź kod błędu podany w komunikacie. Popraw błąd, jeśli jest to możliwe, i ponownie wprowadź komendę.

# **SQL3784W Podczas odczytu z pliku położenia kopii napotkano nieprawidłowe dane. Niepowodzenie wystąpiło w wierszu** *numer-wiersza***, typ błędu:** *typ-błędu*

**Objaśnienie:** Podczas odtwarzania ładowania, w momencie odczytu z pliku położenia kopii napotkano nieprawidłowe dane. Zwrócono numer wiersza i typ błędu. Program narzędziowy czeka na reakcję użytkownika.

**Działanie użytkownika:** Popraw dane w pliku położenia kopii i powróć do programu narzędziowego podając prawidłową wartość parametru określającego działanie programu wywołującego, informującą, czy przetwarzanie powinno być kontynuowane, czy zakończone.

#### **SQL3785N Odtwarzanie ładowania tabeli**

*schemat.nazwa\_tabeli* **w terminie określonym datownikiem** *datownik* **w węźle** *numer-węzła* **nie powiodło się z powodu błędu** *kod\_sql***, któremu towarzyszą dodatkowe informacje** *dodatkowe-info***.**

**Objaśnienie:** Podczas odtwarzania ładowania wystąpił poważny błąd. Program narzędziowy zatrzymuje przetwarzanie.

(Uwaga: W przypadku serwera partycjonowanych baz danych numer węzła określa węzeł, na którym wystąpił błąd. W innych przypadkach numery węzłów nie są istotne i powinny zostać zignorowane).

**Działanie użytkownika:** W celu uzyskania dalszych informacji sprawdź kod błędu podany w komunikacie. Podejmij działania naprawcze i ponownie wprowadź komendę.

# **SQL3798W Użyto nieprawidłowej wartości dla parametru** *parametr***, aby spowodować kontynuowanie odtwarzania ładowania przez funkcję API odtwarzania zmian.**

**Objaśnienie:** Trwa odtwarzanie ładowania i jeden z przekazanych parametrów jest nieprawidłowy w odniesieniu do bieżącego stanu tej operacji.

# **SQL3800 - SQL3899**

**SQL3802N Nieprawidłowy tryb wygaszania** *tryb-wygaszania***.**

**Objaśnienie:** Do funkcji wygaszania interfejsu API przekazano nieprawidłowy tryb wygaszania.

**Działanie użytkownika:** Wprowadź ponownie komendę podając prawidłowe parametry.

#### **SQL3804N Nieprawidłowy indeks.**

**Objaśnienie:** Podczas przetwarzania programu narzędziowego bazy danych napotkano nieprawidłowy indeks.

**Działanie użytkownika:** W książce *Administration Guide* znajdź odpowiedni sposób naprawienia indeksu i po usunięciu błędu powtórz komendę.

### **SQL3805N Stan aplikacji lub co najmniej jednego obszaru tabel dla określonej tabeli nie pozwala na działanie loadapi ani na quiescemode** *działanie***. Kod przyczyny =** *kod-przyczyny***.**

**Objaśnienie:** Działanie loadapi (quiescemode albo callerac) przekazane do funkcji ładowania interfejsu API pozostaje w konflikcie ze stanem aplikacji albo stanem jednego lub kilku obszarów tablicowych dla danej tablicy.

Możliwe kody przyczyny:

**01** stan jednego z obszarów tablicowych dla podanej tablicy wyklucza działanie loadapi lub quiescemode

**Działanie użytkownika:** Popraw błędną wartość i powróć do programu narzędziowego podając prawidłową wartość parametru określającego działanie programu wywołującego, informującą, czy przetwarzanie powinno być kontynuowane, czy zakończone.

**SQL3799W Odtwarzanie ładowania tabeli** *schemat.nazwa\_tabeli* **w terminie określonym datownikiem** *datownik* **w węźle** *numer-węzła* **znajduje się w stanie oczekiwania z powodu ostrzeżenia** *kod\_sql***, któremu towarzyszą dodatkowe informacje** *dodatkowe-info***.**

**Objaśnienie:** Podczas odtwarzania ładowania wystąpiło ostrzeżenie. Program narzędziowy czeka na reakcję użytkownika.

(Uwaga: W przypadku serwera partycjonowanych baz danych numer węzła określa węzeł, na którym wystąpił błąd. W innych przypadkach numery węzłów nie są istotne i powinny zostać zignorowane).

**Działanie użytkownika:** W celu uzyskania dalszych informacji sprawdź kod błędu podany w komunikacie. Podejmij działania naprawcze i powróć do programu narzędziowego podając prawidłowy parametr działania programu wywołującego, informujący, czy przetwarzanie powinno być kontynuowane, czy zakończone.

**02** aplikacja nie jest na etapie rozpoczynania logicznej jednostki pracy; warunek ten wyklucza podane działanie ładowania **03** stan aplikacji wyklucza podane działanie ładowania **04** obszar tablicowy (jeden lub więcej) dla danej tablicy jest już wygaszony za pomocą maksymalnej liczby wygaszaczy **05** obszar tablicowy katalogu systemowego nie może być wygaszony **06** kopiowanie ładowanych danych jest niedozwolone dla tablicy będącej w stanie składowania w toku **07** próba restartu ładowania w niewłaściwej fazie **08** próba restartu operacji ładowania do tabeli, której klucz partycjonowania zależy od kolumny IDENTITY, w sytuacji, gdy nie wszystkie partycje tabeli są restartowane z fazy ładowania; taka operacja ładowania jest niedozwolona, ponieważ indeksowanie mieszające wierszy podczas restartowanego ładowania może różnić się od indeksowania mieszającego w początkowej fazie ładowania w związku z zależnością od kolumny IDENTITY.

**Działanie użytkownika:** Dla każdej z powyższych przyczyn podejmij odpowiednie działanie:

**01** Powtórz komendę z prawidłowym działaniem loadapi lub prawidłowym trybem wygaszania, albo popraw stan obszarów tablicowych tablicy.

**322** Komunikaty, tom 2

- **02** Powtórz komendę z prawidłowym działaniem ładowania lub zakończ bieżącą logiczną jednostkę pracy komendą COMMIT albo ROLLBACK.
- **03** Wprowadź ponownie komendę z poprawnym działaniem ładowania.
- **04** Ustal, które obszary tablicowe danej tablicy osiągnęły maksymalną liczbę wygaszaczy. Użyj komendy QUIESCE RESET do tych obszarów tablicowych.
- **05** Wprowadź ponownie komendę dla tablicy, która nie jest przechowywana w obszarze tablicowym katalogu systemowego.
- **06** Wprowadź ponownie komendę pomijając parametr kopiowania.
- **07** Ustal, w jakiej fazie powinno być restartowane ładowanie, i wprowadź ponownie komendę podając prawidłową fazę.
- **08** Zakończ operację ładowania za pomocą działania TERMINATE, a następnie ponownie wprowadź pierwotną komendę ładowania.

### **SQL3806N Nie wyłączono wszystkich ograniczeń dla tablicy, która ma zostać załadowana.**

**Objaśnienie:** Dla tablicy, która ma zostać załadowana w momencie wywołania funkcji API, istnieją włączone ograniczenia.

# **SQL3900 - SQL3999**

#### **SQL3901N Wystąpił błąd systemowy niebędący błędem poważnym. Kod przyczyny:** *kod-przyczyny***.**

**Objaśnienie:** Przetwarzanie zakończyło się z powodu niegroźnego błędu systemowego.

**Działanie użytkownika:** Jeśli śledzenie było aktywne, wywołaj program Independent Trace Facility z wiersza komend systemu operacyjnego. Następnie skontaktuj się z przedstawicielem serwisu technicznego, dysponując następującymi informacjami:

- Opis problemu
- v Kod SQLCODE i podany kod przyczyny
- Zawartość obszaru komunikacyjnego SQL (jeśli jest to możliwe)
- v Plik śledzenia (jeśli jest to możliwe).

#### **SQL3902C Wystąpił błąd systemowy. Dalsza praca nie jest możliwa. Kod przyczyny =** *kod-przyczyny***.**

**Objaśnienie:** Wystąpił błąd systemowy.

**Działanie użytkownika:** Jeśli śledzenie było aktywne, wywołaj program Independent Trace Facility z wiersza komend systemu operacyjnego. Następnie skontaktuj się z przedstawicielem serwisu technicznego, dysponując następującymi informacjami:

**Działanie użytkownika:** Wprowadź ponownie komendę po wyłączeniu wszystkich ograniczeń.

#### **SQL3807N Wygaszanie instancji lub bazy danych** *nazwa* **jest w toku.**

**Objaśnienie:** Inny użytkownik wprowadził komendę wygaszenia i nie została ona jeszcze zakończona.

**Działanie użytkownika:** Czekaj, aż wygaszanie zostanie zakończone.

# **SQL3808N Anulowanie wygaszenia instancji lub bazy danych** *nazwa* **jest w toku.**

**Objaśnienie:** Inny użytkownik wprowadził komendę anulowania wygaszenia i nie została ona jeszcze zakończona.

**Działanie użytkownika:** Czekaj, aż anulowanie wygaszenia zostanie zakończone.

- Opis problemu
- v Kod SQLCODE i podany kod przyczyny
- v Zawartość obszaru komunikacyjnego SQL (jeśli jest to możliwe)
- v Plik śledzenia (jeśli jest to możliwe).

# **SQL3910I Sesja synchronizacyjna została zakończona pomyślnie.**

#### **Objaśnienie:**

**Działanie użytkownika:**

**SQL3911I Testowa sesja synchronizacyjna została zakończona pomyślnie.**

**Objaśnienie:**

**Działanie użytkownika:**

**SQL3912I Komenda STOP została zakończona pomyślnie.**

#### **Objaśnienie:**

#### **Działanie użytkownika:**

**SQL3913I Uruchomiono komendę STOP, lecz w tej chwili nie jest aktywna żadna sesja synchronizacyjna.**

#### **Objaśnienie:**

**Działanie użytkownika:**

**SQL3914I Nastąpiło przerwanie użytkownika. Sesja synchronizacyjna została zatrzymana pomyślnie.**

#### **Objaśnienie:**

**Działanie użytkownika:**

**SQL3915I Nastąpiło przerwanie użytkownika przed załadowaniem wyników do satelitarnego serwera sterującego. Wyniki zostaną przesłane podczas następnej sesji synchronizacyjnej.**

#### **Objaśnienie:**

**Działanie użytkownika:**

**SQL3916I Odebrano żądanie STOP. Sesja synchronizacyjna została zatrzymana pomyślnie.**

**Objaśnienie:**

**Działanie użytkownika:**

**SQL3917I Odebrano żądanie STOP przed załadowaniem wyników do satelitarnego serwera sterującego. Wyniki zostaną przesłane podczas następnej sesji synchronizacyjnej.**

#### **Objaśnienie:**

**Działanie użytkownika:**

**SQL3918I Informacje o postępie synchronizacji zostały odebrane pomyślnie.**

#### **Objaśnienie:**

**Działanie użytkownika:**

**SQL3919I Odebrano żądanie STOP, zanim serwer satelita mógł skontaktować się z satelitarnym serwerem sterującym. Synchronizacja została zatrzymana pomyślnie.**

**Objaśnienie:**

**Działanie użytkownika:**

### **SQL3920I Wersja aplikacji na tym serwerze satelicie nie jest zgodna z wersją dostępną dla grupy tego serwera. Nie można wykonać synchronizacji.**

**Objaśnienie:** Zgłoszona przez serwer satelitę wersja aplikacji nie istnieje na satelitarnym serwerze sterującym.

**Działanie użytkownika:** Skontaktuj się z przedstawicielem pomocy technicznej lub z administratorem systemu.

# **SQL3921I Ten satelita został zablokowany na satelitarnym serwerze sterującym. Nie można wykonać synchronizacji.**

**Objaśnienie:** Po wyłączeniu serwer satelita nie może zostać zsynchronizowany.

**Działanie użytkownika:** Skontaktuj się z przedstawicielem pomocy technicznej lub z administratorem systemu.

**SQL3930W Nie istnieją żadne skrypty synchronizacyjne, które można uruchomić.**

**Objaśnienie:** Żadne skrypty synchronizacyjne nie zostały załadowane do serwera satelity do wykonania.

**Działanie użytkownika:** Dodatkowe informacje znajdź w pomocy podręcznej lub skontaktuj się z administratorem systemu, aby sprawdzić, czy satelitarna sterująca baza danych zawiera skrypty synchronizacyjne dla tego serwera.

# **SQL3931W Testowa sesja synchronizacyjna została zakończona pomyślnie. Nie można jednak znaleźć identyfikatora satelity w satelitarnej sterującej bazie danych.**

**Objaśnienie:** Identyfikator satelity nie został poprawnie zdefiniowany na serwerze satelicie lub ten satelita nie został zdefiniowany w satelitarnej sterującej bazie danych.

**Działanie użytkownika:** Jeśli używasz zmiennej rejestracyjnej DB2SATELLITEID, sprawdź, czy jest ona ustawiona na unikalny identyfikator dla tego satelity. Jeśli jako identyfikatora satelity używasz identyfikatora używanego podczas logowania się do systemu operacyjnego, sprawdź, czy zalogowałeś się przy jego użyciu.

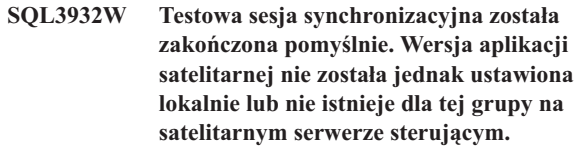

**Objaśnienie:** Wersja aplikacji na serwerze satelicie różni się wersji dostępnej dla tej grupy satelitów.

**Działanie użytkownika:** Sprawdź, czy wersja aplikacji na serwerze satelicie jest poprawnie ustawiona.

# **SQL3933W Testowa sesja synchronizacyjna została zakończona pomyślnie. Wersja satelity nie jest jednak obsługiwana w danej wersji satelitarnego serwera sterującego.**

**Objaśnienie:** Wersja satelity może być o jeden poziom wyższa, albo o jeden lub dwa poziomy niższa od wersji satelitarnego serwera sterującego.

**Działanie użytkownika:** Skontaktuj się z przedstawicielem pomocy technicznej lub z administratorem systemu.

# **SQL3934W Testowa sesja synchronizacyjna została zakończona pomyślnie. Satelita został jednak zablokowany na satelitarnym serwerze sterującym.**

**Objaśnienie:** Satelita jest w stanie wyłączenia na satelitarnym serwerze sterującym.

**Działanie użytkownika:** Skontaktuj się z przedstawicielem pomocy technicznej lub z administratorem systemu.

# **SQL3935W Testowa sesja synchronizacyjna została zakończona pomyślnie. Satelita znajduje się jednak w stanie niepomyślnego zakończenia na satelitarnym serwerze sterującym.**

**Objaśnienie:** Satelita jest w stanie niepomyślnego zakończenia na satelitarnym serwerze sterującym.

**Działanie użytkownika:** Skontaktuj się z przedstawicielem pomocy technicznej lub z administratorem systemu.

#### **SQL3936W Nie są dostępne informacje o postępie.**

**Objaśnienie:** Sesja synchronizacji nie osiągnęła stanu, w którym protokołowane są informacje o postępie, lub nie ma żadnej aktywnej sesji synchronizacji dla tego satelity.

**Działanie użytkownika:** Upewnij się, że sesja synchronizacji jest aktywna lub spróbuj później ponowić zapytanie dotyczące informacji o postępie.

# **SQL3937W Wersja aplikacji dla tego satelity nie jest zgodna z wersją dostępną dla grupy satelity.**

**Objaśnienie:** Satelita może być zsynchronizowany tylko z wersją aplikacji odpowiednią dla jego grupy. Wersja aplikacji dla tego satelity jest niedostępna dla jego grupy na satelitarnym serwerze sterującym.

**Działanie użytkownika:** Sprawdź, czy wersja aplikacji na serwerze satelicie jest poprawnie ustawiona.

# **SQL3938W Podczas wykonywania skryptu wystąpiło przerwanie. Zatrzymano sesję synchronizacyjną, ale satelita może znajdować się w stanie niespójności.**

**Objaśnienie:** Przerwanie wystąpiło podczas fazy wykonywania skryptu procesu synchronizacji. Zatrzymano sesję synchronizacyjną, ale satelita może znajdować się w

stanie niespójności, ponieważ skrypt mógł zostać zatrzymany w nieodpowiednim miejscu.

**Działanie użytkownika:** Skontaktuj się z przedstawicielem pomocy technicznej lub z administratorem systemu.

# **SQL3942I Identyfikator sesji synchronizacyjnej dla satelity został ustawiony pomyślnie.**

**Objaśnienie:** Identyfikator sesji dla satelity został ustawiony pomyślnie.

**Działanie użytkownika:** Nie jest wymagane żadne działanie.

**SQL3943N Identyfikator sesji synchronizacyjnej przekracza maksymalną długość** *długość* **znaków.**

**Objaśnienie:** Długość podanego identyfikatora sesji synchronizacji przekracza dopuszczalny limit *długość* znaków.

**Działanie użytkownika:** Sprawdź, czy identyfikator nie ma więcej niż nnn znaków.

# **SQL3944I Identyfikator sesji synchronizacyjnej dla satelity ponownie został ustawiony pomyślnie.**

**Objaśnienie:** Identyfikator sesji dla satelity ponownie został ustawiony pomyślnie.

**Działanie użytkownika:** Nie jest wymagane żadne działanie.

# **SQL3945I Identyfikator sesji synchronizacyjnej dla satelity został pobrany.**

**Objaśnienie:** Identyfikator sesji dla satelity został znaleziony i poprawnie zwrócony.

**Działanie użytkownika:** Nie jest wymagane żadne działanie.

# **SQL3946N Operacja określania identyfikatora sesji synchronizacyjnej nie powiodła się.**

**Objaśnienie:** Operacja na identyfikatorze sesji synchronizacji nie powiodła się; przyczyna nie jest znana.

**Działanie użytkownika:** Sprawdź, czy produkt został zainstalowany poprawnie. Jeśli błąd wciąż występuje, skontaktuj się z serwisem DB2.

# **SQL3950N Sesja synchronizacyjna jest aktywna. Może być aktywna tylko jedna sesja synchronizacyjna.**

**Objaśnienie:** W tym samym czasie może być aktywna tylko jedna sesja synchronizacyjna.

**Działanie użytkownika:** Przed inicjowaniem kolejnej sesji poczekaj, aż bieżąca sesja synchronizacyjna zakończy się poprawnie.

#### **SQL3951N Nie można znaleźć lokalnie identyfikatora satelity.**

**Objaśnienie:** Logowanie się do systemu operacyjnego zostało pominięte lub zmienna rejestracyjna DB2SATELLITEID nie została ustawiona.

**Działanie użytkownika:** Jeśli jako identyfikatora satelity używasz identyfikatora używanego podczas logowania się do systemu operacyjnego, zaloguj się do systemu. Jeśli używasz zmiennej rejestracyjnej DB2SATELLITEID, sprawdź, czy jest ona ustawiona na unikalny identyfikator dla tego satelity.

# **SQL3952N Nie można znaleźć identyfikatora satelity na satelitarnym serwerze sterującym.**

**Objaśnienie:** Identyfikator satelity nie został poprawnie zdefiniowany na serwerze satelicie lub ten satelita nie został zdefiniowany na satelitarnym serwerze sterującym.

**Działanie użytkownika:** Jeśli używasz zmiennej rejestracyjnej DB2SATELLITEID, sprawdź, czy jest ona ustawiona na unikalny identyfikator dla tego satelity. Jeśli jako identyfikatora satelity używasz identyfikatora używanego podczas logowania się do systemu operacyjnego, sprawdź, czy zalogowałeś się przy jego użyciu. W przeciwnym wypadku dodatkowe informacje znajdź w pomocy podręcznej lub skontaktuj się z administratorem systemu.

# **SQL3953N Satelita został zablokowany na satelitarnym serwerze sterującym.**

**Objaśnienie:** Identyfikator satelity został zablokowany na satelitarnym serwerze sterującym.

**Działanie użytkownika:** Skontaktuj się z przedstawicielem pomocy technicznej lub z administratorem systemu.

# **SQL3954N Satelita ten znajduje się w stanie niepomyślnego zakończenia na satelitarnym serwerze sterującym.**

**Objaśnienie:** Satelita znajduje się w stanie niepomyślnego zakończenia, ponieważ nie powiodła się poprzednia sesja synchronizacyjna.

**Działanie użytkownika:** Skontaktuj się z przedstawicielem pomocy technicznej lub z administratorem systemu.

# **SQL3955N Nazwa lub alias satelitarnej sterującej bazy danych nie może zostać znaleziony.**

**Objaśnienie:** Satelitarna sterująca baza danych nie została poprawnie wpisana do katalogu.

**Działanie użytkownika:** Skontaktuj się ze stanowiskiem pomocy lub z administratorem systemu.

# **SQL3956N Wersja aplikacji dla tego satelity nie jest zdefiniowana lokalnie.**

**Objaśnienie:** Wersja aplikacji dla tego satelity nie jest zdefiniowana lokalnie lub jest zdefiniowana niepoprawnie.

**Działanie użytkownika:** Sprawdź, czy wersja aplikacji jest ustawiona poprawnie.

**SQL3957N Nie można nawiązać połączenia z satelitarnym serwerem sterującym z powodu błędu komunikacyjnego: kod SQLCODE=***kod\_sql***, stan SQLSTATE=***stan\_sql***, elementy zmienne=***element1***,** *element2***,** *element3***.**

**Objaśnienie:** Podsystem komunikacyjny wykrył błąd. Dodatkowe informacje zawiera *kod\_sql*.

**Działanie użytkownika:** Skontaktuj się z przedstawicielem pomocy technicznej lub z administratorem systemu.

**SQL3958N Podczas sesji synchronizacji wystąpił błąd: kod SQLCODE=***kod\_sql***, stan SQLSTATE=***stan\_sql***, elementy zmienne=***element1***,** *element2***,** *element3***.**

**Objaśnienie:** Nieznany błąd został wykryty przez podsystem komunikacyjny. Dodatkowe informacje zawiera *kod\_sql*.

**Działanie użytkownika:** Skontaktuj się z przedstawicielem pomocy technicznej lub z administratorem systemu.

# **SQL3959N Nie można rozpocząć sesji synchronizacji z powodu błędu komunikacyjnego: kod SQLCODE=***kod\_sql***, stan SQLSTATE=***stan\_sql***, elementy zmienne=***element1***,** *element2***,** *element3***.**

**Objaśnienie:** Podsystem komunikacyjny wykrył błąd. Dodatkowe informacje zawiera *kod\_sql*.

**Działanie użytkownika:** Skontaktuj się z przedstawicielem pomocy technicznej lub z administratorem systemu.

**SQL3960N Nie można przesłać wyników na satelitarny serwer sterujący z powodu błędu komunikacyjnego: kod SQLCODE=***kod\_sql***, stan SQLSTATE=***stan\_sql***, elementy zmienne=***element1***,** *element2***,** *element3***.**

**Objaśnienie:** Podsystem komunikacyjny wykrył błąd. Dodatkowe informacje zawiera *kod\_sql*.

**Działanie użytkownika:** Skontaktuj się z przedstawicielem pomocy technicznej lub z administratorem systemu.

# **SQL3961N Nie można wykonać uwierzytelniania na satelitarnym serwerze sterującym.**

**Objaśnienie:** Podczas próby połączenia się z satelitarną sterującą bazą danych został wykryty błąd uwierzytelniania. **Działanie użytkownika:** Zdalny identyfikator użytkownika-administratora lub hasło wymagane przy połączeniu z satelitarną sterującą bazą danych jest (są) niepoprawne. Podaj poprawny identyfikator użytkownika oraz hasło, dodatkowe informacje znajdź w pomocy podręcznej lub skontaktuj się z administratorem systemu.

**SQL3962N Nie można rozpocząć synchronizacji z powodu błędu bazy danych: kod SQLCODE=***kod\_sql***, stan SQLSTATE=***stan\_sql***, elementy zmienne=***element1***,** *element2***,** *element3***.**

**Objaśnienie:** Na satelitarnym serwerze sterującym wystąpił błąd uniemożliwiający synchronizację.

**Działanie użytkownika:** Spróbuj wykonać ponownie synchronizację. Jeśli błąd się powtarza, dodatkowe informacje można uzyskać, kontaktując się z pomocą telefoniczną albo z administratorem systemu.

**SQL3963N Nie można przesłać wyników z powodu błędu bazy danych: kod SQLCODE=***kod\_sql***, stan SQLSTATE=***stan\_sql***, elementy zmienne=***element1***,** *element2***,** *element3***.**

**Objaśnienie:** Wystąpił błąd podczas ładowania wyników do satelitarnego serwera sterującego.

**Działanie użytkownika:** Skontaktuj się z przedstawicielem pomocy technicznej lub z administratorem systemu.

# **SQL3964N Synchronizacja nie powiodła się, ponieważ wersja satelity nie jest obsługiwana przez satelitarny serwer sterujący.**

**Objaśnienie:** Wersja satelity może być o jeden poziom wyższa, albo o jeden lub dwa poziomy niższa od wersji satelitarnego serwera sterującego.

**Działanie użytkownika:** Skontaktuj się z przedstawicielem pomocy technicznej lub z administratorem systemu.

**SQL3965N Nie można pobrać skryptów synchronizacji z powodu awarii satelitarnego serwera sterującego: kod SQLCODE=***kod\_sql***, stan SQLSTATE=***stan\_sql***, elementy zmienne=***element1***,** *element2***,** *element3***.**

**Objaśnienie:** Satelita nie może załadować skryptów potrzebnych do synchronizacji satelity. Jednym z powodów może być to, że serwer sterujący nie może utworzyć sparametryzowanego skryptu o atrybutach satelity. Innym powodem może być chwilowy brak możliwości wykonania żądania z powodu ograniczonych zasobów.

**Działanie użytkownika:** Powtórz żądanie. Jeśli błąd się powtarza, dodatkowe informacje można uzyskać, kontaktując się z pomocą telefoniczną albo z administratorem systemu.

# **SQL3966N Sesja synchronizacyjna nie powiodła się. Kod przyczyny:** *kod-przyczyny***.**

**Objaśnienie:** Sesja synchronizacji nie została pomyślnie zakończona ze względu na jedną z następujących przyczyn:

- (01) brak informacji uwierzytelniającej,
- v (02) brak skryptów wymaganych podczas synchronizacji,
- v (03) brak plików systemowych lub są uszkodzone,
- v (04) błąd systemu uniemożliwia wykonanie skryptów.

**Działanie użytkownika:** Powtórz żądanie. Jeśli błąd się powtarza, dodatkowe informacje można uzyskać, kontaktując się z pomocą telefoniczną albo z administratorem systemu.

# **SQL3967N Nie można pobrać informacji o postępie przetwarzania.**

**Objaśnienie:** Nie można pobrać informacji o postępie sesji synchronizacyjnej tego satelity. Dane są uszkodzone lub nie istnieją.

**Działanie użytkownika:** Jeśli sesja synchronizacji jest aktywna a informacje o postępie nie są dostępne, dodatkowe informacje znajdź w pomocy podręcznej lub skontaktuj się z administratorem systemu.

# **SQL3968N Synchronizacja nie zakończyła się pomyślnie, ponieważ wykonanie skryptu nie powiodło się. Wyniki zostały jednak przesłane do satelitarnego serwera sterującego.**

**Objaśnienie:** Wystąpił błąd podczas wykonania jednego ze skryptów synchronizacyjnych. Kod powrotu nie został zdefiniowany w zestawie kodów powodzenia lub wystąpił błąd podczas wykonania.

**Działanie użytkownika:** Skontaktuj się z przedstawicielem pomocy technicznej lub z administratorem systemu.

# **SQL3969N Synchronizacja nie powiodła się, ponieważ odebrano sygnał przerwania wykonywania skryptu.**

**Objaśnienie:** Otrzymanie sygnału przerwania powoduje, że skrypt nie zostaje wykonany. Nieprawidłowe zakończenie tego typu powoduje zakończenie sesji synchronizacji, ponieważ system może znajdować się w niespójnym stanie.

**Działanie użytkownika:** Skontaktuj się z przedstawicielem pomocy technicznej lub z administratorem systemu.

# **SQL3970N Sesja synchronizacji nie powiodła się, kod SQLCODE** *kod\_sql***, stan SQLSTATE** *stan\_sql***. Wykryto błąd w miejscu** *miejsce***.**

**Objaśnienie:** Z powodu nieznanego błędu wykonanie skryptu nie powiodło się.

**Działanie użytkownika:** Skontaktuj się z przedstawicielem pomocy technicznej lub z administratorem systemu.

# **SQL4000 - SQL4099**

### **SQL4001N Znak** *znak* **w kolumnie** *kolumna* **w wierszu** *wiersz* **nie jest poprawny.**

**Objaśnienie:** Podany znak nie jest prawidłowym znakiem w instrukcjach SQL.

Nie można wykonać instrukcji.

**Działanie użytkownika:** Usuń lub zamień nieprawidłowy znak.

**SQL4002N Elementy** *element-1* **i** *element-2* **są niezadeklarowanymi zmiennymi języka bazowego, które nie mogą być jednocześnie używane jako nazwy deskryptorów w tej samej instrukcji SQL.**

**Objaśnienie:** Podane identyfikatory nie zostały zadeklarowane jako zmienne języka bazowego. Nazwy deskryptorów nie zostały zadeklarowane przed użyciem. Ponieważ więcej niż jedna nazwa deskryptora w pojedynczej instrukcji jest niepoprawna, co najmniej jedna ze zmiennych języka bazowego jest niepoprawna.

Nie można wykonać instrukcji.

**Działanie użytkownika:** Popraw użycie nazw deskryptorów lub niezadeklarowanych zmiennych języka bazowego w instrukcji. Zauważ, że instrukcja może zawierać dodatkowe niezadeklarowane zmienne języka bazowego.

#### **SQL4003N Instrukcja SQL w wierszu** *wiersz* **nie jest obsługiwana przez tę wersję prekompilatora.**

**Objaśnienie:** Wersja prekompilatora jest niezgodna z zainstalowaną wersją menedżera baz danych. Podana instrukcja jest obsługiwana przez menedżera baz danych, ale nie przez prekompilator.

Nie można wykonać instrukcji.

**Działanie użytkownika:** Powtórz prekompilację używając aktualnej wersji prekompilatora.

#### **SQL4004N Nieprawidłowa nazwa pakietu.**

**Objaśnienie:** Nazwa pakietu zawiera nieprawidłowe znaki. Nazwa jest zbyt długa albo z opcją PACKAGE nie podano żadnej nazwy.

Nie utworzono pakietu.

**Działanie użytkownika:** Wprowadź ponownie komendę z prawidłową nazwą pakietu lub bez opcji PACKAGE.

**SQL4005N Znaleziono niepoprawny element** *element***, zaczynający się na pozycji** *pozycja* **w wierszu** *wiersz***.**

**Objaśnienie:** Dla podanego znacznika *znacznik* wykryto błąd składni w instrukcji SQL.

Nie można wykonać instrukcji.

**Działanie użytkownika:** Sprawdź instrukcję, szczególnie w okolicy podanego znacznika. Popraw składnię.

### **SQL4006N Struktury są zbyt głęboko zagnieżdżone.**

**Objaśnienie:** Liczba zagnieżdżeń struktur przekracza wartość maksymalną równą 25.

Nie można wykonać instrukcji.

**Działanie użytkownika:** Zmniejsz liczbę zagnieżdżeń struktur.

**SQL4007N Struktura hosta** *struktura-hosta* **nie zawiera pól.**

**Objaśnienie:** Nie można znaleźć pól wewnątrz struktury hosta *struktura-hosta*.

Nie można wykonać instrukcji.

**Działanie użytkownika:** Dodaj pole do struktury hosta.

# **SQL4008N Do zmiennej języka bazowego** *nazwa* **nie można się jednoznacznie odwołać nawet z pełnym kwalifikatorem.**

**Objaśnienie:** *Nazwa* zmiennej języka bazowego odpowiada co najmniej jednej innej nie kwalifikowanej lub częściowo kwalifikowanej poprawnej zmiennej języka bazowego, nawet po odwołaniu się do niej z pełnym kwalifikatorem.

Nie można wykonać komendy.

**Działanie użytkownika:** Zmień nazwę zmiennej języka bazowego.

# **SQL4009N Wyrażenie określające długość danych jest niepoprawne.**

**Objaśnienie:** Wyrażenie określające długość danych ma błędną składnię lub jest zbyt złożone.

Nie można wykonać instrukcji.

**Działanie użytkownika:** Sprawdź składnię wyrażenia.

# **SQL4010N Niedozwolone zagnieżdżenie złożonej instrukcji SQL.**

**Objaśnienie:** Błąd ten jest zwracany po wykryciu klauzuli BEGIN COMPOUND jako podinstrukcji w złożonej instrukcji SQL.

**Działanie użytkownika:** Powtórz prekompilację bez zagnieżdżania klauzuli BEGIN COMPOUND.

### **SQL4011N Nieprawidłowa podinstrukcja SQL w złożonej instrukcji SQL.**

**Objaśnienie:** Błąd ten jest zwracany po wykryciu nieprawidłowej podinstrukcji w złożonej instrukcji SQL. Poprawne instrukcje to:

- ALTER TABLE
- COMMENT ON
- CREATE INDEX
- CREATE TABLE
- CREATE VIEW
- v DELETE z ustawianiem
- v DELETE z wyszukiwaniem
- $\cdot$  DROP
- $\cdot$  GRANT
- **INSERT**
- LOCK TABLE
- REVOKE
- SELECT INTO
- v UPDATE z ustawianiem
- UPDATE z wyszukiwaniem

**Działanie użytkownika:** Powtórz prekompilację bez nieprawidłowej podinstrukcji.

**kod\_sql**: -4011

**stan\_sql**: 42910

# **SQL4012N Nieprawidłowe użycie COMMIT w złożonej instrukcji SQL.**

**Objaśnienie:** Błąd ten jest zwracany, gdy wykryta zostanie podinstrukcja po podinstrukcji COMMIT w instrukcji COMPOUND SQL.

**Działanie użytkownika:** Umieść podinstrukcję COMMIT po wszystkich podinstrukcjach i powtórz prekompilację.

#### **SQL4013N Znaleziono instrukcję END COMPOUND bez wcześniejszej instrukcji BEGIN COMPOUND.**

**Objaśnienie:** Błąd ten jest zwracany po znalezieniu instrukcji END COMPOUND bez poprzedzającej instrukcji BEGIN COMPOUND.

**Działanie użytkownika:** Usuń instrukcję END COMPOUND albo dodaj instrukcję BEGIN COMPOUND i powtórz prekompilację.

### **SQL4014N Nieprawidłowa składnia złożonej instrukcji SQL.**

**Objaśnienie:** Błąd ten jest zwracany, gdy złożona instrukcja SQL zawiera błąd składni. Możliwe przyczyny to:

- v brakująca instrukcja END COMPOUND
- v jedna z podinstrukcji jest pusta (zerowa długość lub nic).

**Działanie użytkownika:** Popraw błąd składniowy i powtórz prekompilację.

# **SQL4015N Podczas zewnętrznego przetwarzania wstępnego wystąpił jeden lub więcej błędów.**

**Objaśnienie:** Zewnętrzny preprocesor zakończył się jednym lub wieloma błędami.

Nie można wykonać komendy.

**Działanie użytkownika:** Więcej szczegółów zawiera plik ".err" odpowiadający danemu plikowi źródłowemu.

#### **SQL4016N Nie znaleziono podanego preprocesora.**

**Objaśnienie:** Nie znaleziono preprocesora określonego za pomocą opcji PREPROCESSOR.

Nie można wykonać komendy.

**Działanie użytkownika:** Sprawdź, czy składnia opcji PREPROCESSOR jest poprawna oraz czy preprocesor może być uruchomiony z katalogu bieżącego.

#### **SQL4017W Przetwarzanie wstępne zakończyło się pomyślnie.**

**Objaśnienie:** Przetwarzanie wstępne pliku wejściowego przy użyciu zewnętrznej komendy podanej za pomocą opcji PREPROCESSOR zakończyło się pomyślnie.

**Działanie użytkownika:** Nie jest wymagane żadne działanie.

**SQL4018W Uruchamianie przetwarzania wstępnie przetworzonego pliku** *wstępnie-przetwarzany-plik***.**

**Objaśnienie:** Prekompilator przetwarza wstępnie przetworzony plik.

**Działanie użytkownika:** Nie jest wymagane żadne działanie.

# **SQL4019W Zakończono przetwarzanie wstępnie przetworzonego pliku** *wstępnie-przetworzony-plik***.**

**Objaśnienie:** Prekompilator zakończył przetwarzanie wstępnie przetworzonego pliku.

**Działanie użytkownika:** Nie jest wymagane żadne działanie.

# **SQL4020N Zmienna języka bazowego 'long'** *element-1* **nie jest poprawna. Użyj zamiast niej zmiennej 'sqlint32'.**

**Objaśnienie:** Jeśli stosowana jest opcja LONGERROR YES prekompilacji, lub nie została określona opcja LONGERROR prekompilacji, a na platformie używane są 8-bajtowe liczby typu 'long', to zmienna języka bazowego INTEGER musi być zadeklarowana jako typ 'sqlint32', a nie jako typ 'long'.

Na platformie 64 bitowej z 8-bajtowymi typami 'long' można użyć opcji LONGERROR NO prekompilacji, aby określić, że

dla danych typu BIGINT można użyć zmiennych języka bazowego typu 'long'. Aby uzyskać maksymalną przenośność, zaleca się dla danych typu INTEGER i BIGINT używanie odpowiednio typów danych 'sqlint32' i 'sqlint64'.

# **SQL4100 - SQL4199**

### **SQL4100I Składnia języka SQL** *typ-flagi-sql* **jest wykorzystywana do sprawdzania składni przez flagger.**

**Objaśnienie:** Instrukcja SQL, która została sprawdzona przez prekompilator, zostanie sprawdzona przez flagger pod względem poprawności podanej składni. Dla instrukcji, w której wystąpi odstępstwo składni, zostanie wyświetlony komunikat.

Przetwarzanie jest kontynuowane.

**Działanie użytkownika:** Nie jest potrzebne żadne działanie. To jest komunikat informacyjny.

# **SQL4102W W elemencie zaczynającym się tekstem** *tekst* **wystąpiło odchylenie od składni SQL.**

**Objaśnienie:** Flagger wykrył odstępstwo od składni języka SQL podanej w opcji prekompilatora SQLFLAG.

Przetwarzanie jest kontynuowane.

**Działanie użytkownika:** Popraw instrukcję SQL.

### **SQL4103W Instrukcja definiująca dane nie znajduje się wewnątrz instrukcji CREATE SCHEMA.**

**Objaśnienie:** Standardy FIPS wymagają, żeby wszystkie instrukcje definiujące dane były zawarte wewnątrz instrukcji CREATE SCHEMA.

Przetwarzanie jest kontynuowane.

**Działanie użytkownika:** Popraw instrukcję SQL.

# **SQL4104W Niestandardowy komentarz.**

**Objaśnienie:** Umieszczony w instrukcji SQL komentarz nie spełnia wymagań stosowanego standardu. Komentarz nie rozpoczyna się od przynajmniej dwóch następujących po sobie myślników.

Przetwarzanie jest kontynuowane.

**Działanie użytkownika:** Popraw instrukcję SQL.

#### **SQL4105W Wystąpiło odstępstwo składniowe SQL. Instrukcja jest niepełna.**

**Objaśnienie:** Instrukcja SQL została przerwana zanim znaleziono wszystkie wymagane elementy.

Przetwarzanie jest kontynuowane.

**Działanie użytkownika:** Popraw instrukcję SQL.

**Działanie użytkownika:** Zastąp bieżący typ danych zmiennej języka bazowego typem danych podanym w komunikacie.

#### **SQL4106W Identyfikator** *identyfikator* **ma więcej niż 18 znaków.**

**Objaśnienie:** Identyfikator autoryzowanego użytkownika, identyfikator tablicy, nazwa kolumny, nazwa korelacji, nazwa modułu, nazwa kursora, nazwa procedury lub parametru ma długość przekraczającą 18 znaków.

Przetwarzanie jest kontynuowane.

**Działanie użytkownika:** Popraw instrukcję SQL.

#### **SQL4107W Nieprawidłowy atrybut długości, dokładności lub skali dla kolumny** *kolumna***.**

**Objaśnienie:** Nie został spełniony jeden z poniższych warunków:

- v długość powinna być większa od zera,
- v dokładność powinna być większa od zera,
- v skala nie powinna być większa niż dokładność.

Przetwarzanie jest kontynuowane.

**Działanie użytkownika:** Popraw instrukcję SQL.

# **SQL4108W Zmienna indykacyjna jest typu innego niż ścisły liczbowy lub ma niezerową skalę.**

**Objaśnienie:** Typ danych zmiennej indykacyjnej powinien być ścisłym typem liczbowym z zerową skalą.

Przetwarzanie jest kontynuowane.

**Działanie użytkownika:** Popraw instrukcję SQL.

### **SQL4109W Specyfikacja SET FUNCTION SPECIFICATION odwołuje się do kolumny** *kolumna***.**

**Objaśnienie:** Nie został spełniony jeden z poniższych warunków:

- v Odwołanie COLUMN REFERENCE dla funkcji DISTINCT SET FUNCTION nie może odwoływać się do kolumny wynikającej ze specyfikacji SET FUNCTION SPECIFICATION.
- v Odwołanie COLUMN REFERENCE w wyrażeniu VALUE EXPRESSION dla funkcji ALL SET FUNCTION nie może odwoływać się do kolumny wynikającej ze specyfikacji SET FUNCTION SPECIFICATION.

Przetwarzanie jest kontynuowane.

### **SQL4110W Wyrażenie VALUE EXPRESSION zawierające** *kolumnę* **nie może zawierać operatorów.**

**Objaśnienie:** Wyrażenie VALUE EXPRESSION nie może zawierać operatorów w odwołaniu OUTER REFERENCE COLUMN REFERENCE.

Przetwarzanie jest kontynuowane.

**Działanie użytkownika:** Popraw instrukcję SQL.

# **SQL4111W Brakujące lub nieodpowiednie odwołanie COLUMN REFERENCE dla funkcji kolumnowej** *funkcja* **ze słowem kluczowym ALL.**

**Objaśnienie:** Wyrażenie VALUE EXPRESSION specyfikacji ALL SET FUNCTION SPECIFICATION powinno zawierać odwołanie COLUMN REFERENCE.

Przetwarzanie jest kontynuowane.

**Działanie użytkownika:** Popraw instrukcję SQL.

# **SQL4112W Kolumna** *kolumna* **nie jest jednoznaczna i wymaga kwalifikacji.**

**Objaśnienie:** Wewnątrz bieżącego zasięgu podana kolumna nie jest unikalna. Aby jednoznacznie zidentyfikować wymaganą kolumnę, konieczna jest kwalifikacja.

Przetwarzanie jest kontynuowane.

**Działanie użytkownika:** Popraw instrukcję SQL.

# **SQL4113W Wyrażenie VALUE EXPRESSION nie może zawierać specyfikacji SET FUNCTION SPECIFICATION.**

**Objaśnienie:** Wyrażenie VALUE EXPRESSION dla funkcji ALL SET FUNCTION nie może zawierać specyfikacji SET FUNCTION SPECIFICATION.

Przetwarzanie jest kontynuowane.

**Działanie użytkownika:** Popraw instrukcję SQL.

# **SQL4114W Kolumna** *kolumna* **nie identyfikuje kolumny tablicy wewnątrz bieżącego zasięgu.**

**Objaśnienie:** Nie został spełniony jeden z poniższych warunków:

- v nazwa tablicy lub korelacji, użyta jako kwalifikator, nie istnieje,
- v nazwa kolumny nie istnieje wewnątrz bieżącego zasięgu lub zasięgu kwalifikatora.

Przetwarzanie jest kontynuowane.

**Działanie użytkownika:** Popraw instrukcję SQL.

# **SQL4115W Funkcja kolumnowa zawierająca kolumnę OUTER REFERENCE** *kolumna* **nie znajduje się w podzapytaniu klauzuli HAVING.**

**Objaśnienie:** Jeśli funkcja kolumnowa zawiera odwołanie OUTER REFERENCE COLUMN REFERENCE, musi występować w podzapytaniu dla klauzuli HAVING.

Przetwarzanie jest kontynuowane.

**Działanie użytkownika:** Popraw instrukcję SQL.

#### **SQL4116W Wynikiem funkcji SUM lub AVG nie może być łańcuch znaków.**

**Objaśnienie:** Łańcuch znaków nie jest prawidłowym wynikiem funkcji SUM lub AVG określonych w SET FUNCTION SPECIFICATION.

Przetwarzanie jest kontynuowane.

**Działanie użytkownika:** Popraw instrukcję SQL.

# **SQL4117W Operator** *operator* **jest niepoprawny w tym kontekście.**

**Objaśnienie:** Nie został spełniony jeden z poniższych warunków:

- v Wyrażenie VALUE EXPRESSION zawierające funkcję DISTINCT SET FUNCTION nie może zawierać operatorów dwuargumentowych.
- v Pierwszy znak po operatorze jednoargumentowym nie może być znakiem plus ani minus.
- v Wyrażenie VALUE EXPRESSION nie może zawierać operatorów, jeżeli wyrażenie pierwotne (PRIMARY) jest łańcuchem znaków.

Przetwarzanie jest kontynuowane.

**Działanie użytkownika:** Popraw instrukcję SQL.

# **SQL4118W Wyrażenie EXPRESSION typu** *typ-wyrażenia* **porównuje niezgodne typy danych.**

**Objaśnienie:** Typy danych w jednym z poniższych wyrażeń (identyfikowanym przez typ-wyrażenia) nie są zgodne:

- v typ-wyrażenia = COMPARISON operatory porównania muszą być zgodne
- typ-wyrażenia = BETWEEN trzy wyrażenia VALUE EXPRESSION muszą być zgodne
- v typ-wyrażenia = IN wyrażenie VALUE EXPRESSION, podzapytanie i wszystkie specyfikacje VALUE SPECIFICATION muszą być zgodne
- v typ-wyrażenia = QUANTIFIED wyrażenie VALUE EXPRESSION i podzapytanie muszą być zgodne.

Przetwarzanie jest kontynuowane.

#### **SQL4119W Operand predykatu LIKE nie jest łańcuchem znaków.**

**Objaśnienie:** Nie został spełniony jeden z poniższych warunków:

- typem danych kolumny predykatu LIKE nie jest łańcuch znaków
- v typem danych wzorca predykatu LIKE nie jest łańcuch znaków.

Przetwarzanie jest kontynuowane.

**Działanie użytkownika:** Popraw instrukcję SQL.

# **SQL4120W Znak ESCAPE musi być jednobajtowym łańcuchem znaków.**

**Objaśnienie:** Znak ESCAPE predykatu LIKE musi być łańcuchem znaków o długości 1.

Przetwarzanie jest kontynuowane.

**Działanie użytkownika:** Popraw instrukcję SQL.

# **SQL4121W Klauzula WHERE, klauzula GROUP BY lub klauzula HAVING jest niepoprawna w wypadku widoku grupowego** *nazwa-schematu***.***widok***.**

**Objaśnienie:** Jeżeli wymieniona w klauzuli FROM tablica jest widokiem z klauzulą GROUP, to wyrażenie TABLE EXPRESSION musi zawierać klauzulę WHERE, GROUP BY lub HAVING.

Przetwarzanie jest kontynuowane.

**Działanie użytkownika:** Popraw instrukcję SQL.

#### **SQL4122W** *nazwa-schematu***.***nazwa* **występuje więcej niż jeden raz w klauzuli FROM.**

**Objaśnienie:** Nie został spełniony jeden z poniższych warunków:

- v nazwa tablicy występuje w klauzuli FROM więcej niż raz
- v nazwa korelacji jest identyczna z nazwą tablicy lub innej korelacji w klauzuli FROM.

Przetwarzanie jest kontynuowane.

**Działanie użytkownika:** Popraw instrukcję SQL.

# **SQL4123W W klauzuli FROM w przypadku widoku z klauzulą GROUP może wystąpić tylko jedno odwołanie do tablicy.**

**Objaśnienie:** Jeżeli tablica identyfikowana przez nazwę tablicy jest widokiem z klauzulą GROUP, wówczas klauzula FROM może zawierać dokładnie jedno odwołanie do tablicy.

Przetwarzanie jest kontynuowane.

**Działanie użytkownika:** Popraw instrukcję SQL.

### **SQL4124W Odwołanie do kolumny** *kolumna* **uzyskanej z funkcji kolumnowej jest niepoprawne w klauzuli WHERE.**

**Objaśnienie:** Wyrażenie VALUE EXPRESSION zawarte bezpośrednio w warunku SEARCH CONDITION klauzuli WHERE nie może zawierać odwołania do kolumny uzyskanej z funkcji kolumnowej.

Przetwarzanie jest kontynuowane.

**Działanie użytkownika:** Popraw instrukcję SQL.

# **SQL4125W Jeśli w klauzuli WHERE użyto funkcji kolumnowej, to klauzula ta musi być zawarta w klauzuli HAVING.**

**Objaśnienie:** Jeżeli wyrażenie VALUE EXPRESSION zawarte bezpośrednio w warunku SEARCH CONDITION jest funkcją kolumnową, wówczas klauzula WHERE musi być zawarta w klauzuli HAVING.

Przetwarzanie jest kontynuowane.

**Działanie użytkownika:** Popraw instrukcję SQL.

# **SQL4126W Odwołanie COLUMN REFERENCE do** *kolumny* **musi być odwołaniem OUTER REFERENCE.**

**Objaśnienie:** Jeżeli wyrażenie VALUE EXPRESSION zawarte bezpośrednio w warunku SEARCH CONDITION jest funkcją, wówczas odwołanie COLUMN REFERENCE w wyrażeniu funkcji kolumnowej musi być odwołaniem OUTER REFERENCE.

Przetwarzanie jest kontynuowane.

**Działanie użytkownika:** Popraw instrukcję SQL.

# **SQL4127W Powtórzona kolumna** *kolumna* **wewnątrz bieżącego zasięgu.**

**Objaśnienie:** Podana kolumna jest powtórzona wewnątrz bieżącego zasięgu.

Przetwarzanie jest kontynuowane.

**Działanie użytkownika:** Popraw instrukcję SQL.

# **SQL4128W Odwołanie COLUMN REFERENCE dla kolumny** *nazwa-kolumny* **powinno być kolumną grupowania lub powinno być określone w obrębie funkcji kolumnowej.**

**Objaśnienie:** Każde odwołanie COLUMN REFERENCE zawarte w podzapytaniu w warunku SEARCH CONDITION klauzuli HAVING musi być odwołaniem do kolumny z klauzuli GROUP lub musi być podane wewnątrz funkcji kolumnowej.

Przetwarzanie jest kontynuowane.

#### **SQL4129W Gdy używaną listą SELECT LIST jest \*, stopień (DEGREE) tabeli** *nazwa-schematu***.***tabela* **powinien wynosić 1.**

**Objaśnienie:** Stopień DEGREE wyrażenia TABLE EXPRESSION musi wynosić 1, jeżeli w podzapytaniu każdego predykatu, z wyjątkiem EXISTS, podaną listą SELECT LIST jest \*.

Przetwarzanie jest kontynuowane.

**Działanie użytkownika:** Popraw instrukcję SQL.

# **SQL4130W Funkcja kolumnowa nie jest poprawna w wyrażeniu TABLE EXPRESSION rozpoczynającym się od tabeli** *nazwa-schematu***.***tabela***.**

**Objaśnienie:** Nie został spełniony jeden z poniższych warunków:

- v jeżeli wyrażenie TABLE EXPRESSION jest widokiem z klauzulą GROUP, to lista SELECT LIST dla podzapytania nie może zawierać specyfikacji SET FUNCTION **SPECIFICATION**
- v jeżeli wyrażenie TABLE EXPRESSION jest widokiem z klauzulą GROUP, to lista SELECT LIST dla specyfikacji QUERY SPECIFICATION nie może zawierać funkcji kolumnowej.

Przetwarzanie jest kontynuowane.

**Działanie użytkownika:** Popraw instrukcję SQL.

# **SQL4131W Odwołanie COLUMN REFERENCE do** *kolumna* **jest niepoprawne.**

**Objaśnienie:** Nie został spełniony jeden z poniższych warunków:

- v Dla tablicy z klauzulą GROUP odwołanie COLUMN REFERENCE musi odwoływać się do kolumny z klauzuli GROUP albo do kolumny podanej w specyfikacji SET FUNCTION SPECIFICATION.
- v Jeżeli tablica nie ma klauzuli GROUP i wyrażenie VALUE EXPRESSION zawiera specyfikację SET FUNCTION SPECIFICATION, wówczas każde odwołanie COLUMN REFERENCE musi być podane wewnątrz specyfikacji SET FUNCTION SPECIFICATION.

Przetwarzanie jest kontynuowane.

**Działanie użytkownika:** Popraw instrukcję SQL.

#### **SQL4132W Słowo DISTINCT zostało podane więcej niż raz.**

**Objaśnienie:** Nie został spełniony jeden z poniższych warunków:

v słowo DISTINCT nie może być podane więcej niż raz w specyfikacji QUERY SPECIFICATION, wyłączając wszystkie podzapytania specyfikacji QUERY **SPECIFICATION** 

• słowo DISTINCT nie może być podane więcej niż raz w podzapytaniu, za wyjątkiem wszystkich podzapytań zawartych w tym podzapytaniu.

Przetwarzanie jest kontynuowane.

**Działanie użytkownika:** Popraw instrukcję SQL.

### **SQL4133W Podzapytanie w predykacie COMPARISON PREDICATE nie może zawierać klauzuli GROUP BY ani HAVING.**

**Objaśnienie:** Jeżeli w predykacie COMPARISON PREDICATE podano podzapytanie, to wyrażenie TABLE EXPRESSION, którego klauzula FROM identyfikuje wymienioną tablicę, nie może zawierać klauzuli GROUP BY ani HAVING.

Przetwarzanie jest kontynuowane.

**Działanie użytkownika:** Popraw instrukcję SQL.

# **SQL4134W Podzapytanie w predykacie COMPARISON PREDICATE nie może odnosić się do widoku z klauzulą GROUP.**

**Objaśnienie:** Jeżeli w predykacie COMPARISON PREDICATE podano zapytanie, to wyrażenie TABLE EXPRESSION którego klauzula FROM wymienia konkretną tablicę, nie może odnosić się do widoku z klauzulą GROUP.

Przetwarzanie jest kontynuowane.

**Działanie użytkownika:** Popraw instrukcję SQL.

# **SQL4135W Nieprawidłowy identyfikator AUTHORIZATION IDENTIFIER** *authid***.**

**Objaśnienie:** Identyfikator AUTHORIZATION IDENTIFIER poprzedzający nazwę tablicy jest nieprawidłowy.

Przetwarzanie jest kontynuowane.

**Działanie użytkownika:** Popraw instrukcję SQL.

**SQL4136W Tabela lub widok** *nazwa-schematu***.***nazwa* **już istnieje.**

**Objaśnienie:** Podana nazwa tablicy lub widoku już istnieje w katalogu.

Przetwarzanie jest kontynuowane.

**Działanie użytkownika:** Popraw instrukcję SQL.

# **SQL4137W Brak definicji COLUMN DEFINITION.**

**Objaśnienie:** Dla instrukcji CREATE TABLE powinna być podana przynajmniej jedna definicja COLUMN DEFINITION.

Przetwarzanie jest kontynuowane.

# **SQL4138W Typ danych** *typ1* **celu nie jest zgodny z typem danych** *typ2* **źródła.**

**Objaśnienie:** Typy danych powinny być zgodne:

- v w instrukcji FETCH, źródłowy z docelowym
- v w instrukcji SELECT, źródłowy z docelowym.

Przetwarzanie jest kontynuowane.

**Działanie użytkownika:** Popraw instrukcję SQL.

# **SQL4139I Dla tabeli** *nazwa-schematu***.***tabela* **należy określić listę VIEW COLUMN LIST.**

**Objaśnienie:** Jeżeli dowolne dwie kolumny w tablicy podanej w specyfikacji QUERY SPECIFICATION mają takie same nazwy kolumn lub jeśli dowolna z kolumn tej tablicy nie ma nazwy, wówczas należy podać listę VIEW COLUMN LIST.

Przetwarzanie jest kontynuowane.

**Działanie użytkownika:** Popraw instrukcję SQL.

**SQL4140W Wystąpił błąd, który spowodował zatrzymanie flaggera. Nazwa modułu =** *nazwa-modułu***. Kod błędu wewnętrznego =** *kod-błędu***.**

**Objaśnienie:** Flagger napotkał wewnętrzny błąd. Jeżeli podano również opcję składni, pliku wiązania lub pakietu, przetwarzanie jest kontynuowane, ale działanie flaggera zostaje przerwane. W przeciwnym razie przetwarzanie zostaje przerwane.

**Działanie użytkownika:** Zanotuj numer komunikatu (SQLCODE), nazwę modułu i kod błędu. Skontaktuj się z przedstawicielem serwisu technicznego i przekaż mu te informacje.

#### **SQL4141W Wystąpił błąd przy próbie wygenerowania komunikatu** *numer-komunikatu* **w module** *nazwa-modułu***.**

**Objaśnienie:** FLAGGER usiłował wyświetlić niezdefiniowany komunikat.

Przetwarzanie jest kontynuowane.

**Działanie użytkownika:** Zanotuj numer komunikatu (SQLCODE), nazwę modułu i kod błędu. Skontaktuj się z przedstawicielem serwisu technicznego i przekaż mu te informacje.

# **SQL4142W Brak pamięci potrzebnej do działania flaggera. Kod błędu wewnętrznego =** *kod-błędu***.**

**Objaśnienie:** Brak pamięci potrzebnej do działania flaggera. Jeżeli podano również opcję składni, pliku wiązania lub pakietu, przetwarzanie jest kontynuowane, ale działanie flaggera zostaje przerwane. W przeciwnym razie przetwarzanie zostaje przerwane.

**Działanie użytkownika:** Sprawdź, czy w systemie jest wystarczająca ilość pamięci wirtualnej i rzeczywistej oraz usuń wszystkie niepotrzebne procesy pracujące w tle.

# **SQL4143W Podczas zwalniania pamięci flaggera wystąpił błąd. Kod błędu wewnętrznego =** *kod-błędu***.**

**Objaśnienie:** Flagger nie może zwolnić przydzielonej mu pamięci. Jeżeli podano również opcję składni, pliku wiązania lub pakietu, przetwarzanie jest kontynuowane, ale działanie flaggera zostaje przerwane. W przeciwnym razie przetwarzanie zostaje przerwane.

**Działanie użytkownika:** Jeżeli ustawienie flag jest konieczne, ponownie uruchom prekompilację.

# **SQL4144W Przy wywołaniu programu FLAGGER napotkano błąd wewnętrzny w module** *nazwa-modułu***. Kod błędu wewnętrznego =** *kod-błędu***.**

**Objaśnienie:** Program FLAGGER napotkał wewnętrzny błąd.

Przetwarzanie wstępne jest kontynuowane, ale działanie programu FLAGGER jest przerwane.

**Działanie użytkownika:** Zanotuj numer komunikatu (SQLCODE), nazwę modułu i kod błędu. Skontaktuj się z przedstawicielem serwisu technicznego i przekaż mu te informacje.

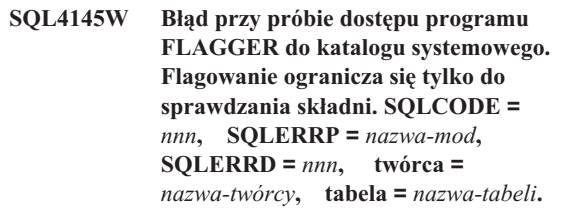

**Objaśnienie:** Podczas próby dostępu programu FLAGGER do katalogu systemowego wystąpił wewnętrzny błąd.

Przetwarzanie jest kontynuowane, ale flagger jedynie sprawdza składnię.

**Działanie użytkownika:** Zanotuj numer komunikatu (SQLCODE), nazwę modułu i kod błędu. Skontaktuj się z przedstawicielem serwisu technicznego i przekaż mu te informacje.

# **SQL4146W Wystąpił błąd powodujący zatrzymanie przetwarzania semantyki. Nazwa modułu =** *nazwa-modułu***. Kod błędu wewnętrznego =** *kod-błędu***.**

**Objaśnienie:** W procedurze analizy semantycznej programu FLAGGER wystąpił poważny błąd.

Przetwarzanie jest kontynuowane, ale flagger jedynie sprawdza składnię.

**Działanie użytkownika:** Zanotuj numer komunikatu

(SQLCODE), nazwę modułu i kod błędu. Skontaktuj się z przedstawicielem serwisu technicznego i przekaż mu te informacje.

#### **SQL4147W Nieprawidłowy numer wersji flaggera.**

**Objaśnienie:** Do funkcji API Precompiler Services COMPILE SQL STATEMENT przekazano nieprawidłowy numer wersji flaggera. Jeżeli podano również opcję składni, pliku wiązania lub pakietu, przetwarzanie jest kontynuowane, ale działanie flaggera zostaje przerwane. W przeciwnym razie przetwarzanie zostaje przerwane.

**Działanie użytkownika:** Przekaż prawidłowy numer wersji flaggera. Odwołaj się do podręcznika *Command Reference*.

#### **SQL4170W Kolumnę** *kolumna* **należy zadeklarować jako NOT NULL.**

**Objaśnienie:** Wszystkie kolumny oznaczone jako UNIQUE muszą być zdefiniowane z atrybutem NOT NULL.

Przetwarzanie jest kontynuowane.

**Działanie użytkownika:** Popraw instrukcję SQL.

### **SQL4171W Tabela** *nazwa-schematu***.***tabela* **używana w widoku musi być aktualizowalna.**

**Objaśnienie:** Jeśli została podana klauzula WITH CHECK OPTION, to tablica użyta w widoku musi dopuszczać aktualizację.

Przetwarzanie jest kontynuowane.

**Działanie użytkownika:** Popraw instrukcję SQL.

#### **SQL4172W Nieprawidłowa liczba kolumn.**

**Objaśnienie:** Liczba nazw kolumn na liście VIEW COLUMN LIST powinna być równa wartości atrybutu DEGREE tablicy podanej w specyfikacji QUERY SPECIFICATION.

Przetwarzanie jest kontynuowane.

**Działanie użytkownika:** Popraw instrukcję SQL.

### **SQL4173W Przed użyciem kursora** *kursor* **należy go zadeklarować.**

**Objaśnienie:** Podany kursor nie został zadeklarowany w instrukcji DECLARE CURSOR.

Przetwarzanie jest kontynuowane.

**Działanie użytkownika:** Popraw instrukcję SQL.

#### **SQL4174W Kursor** *kursor* **został już zadeklarowany.**

**Objaśnienie:** Podany kursor został już zadeklarowany w instrukcji DECLARE CURSOR.

Przetwarzanie jest kontynuowane.

**Działanie użytkownika:** Popraw instrukcję SQL.

#### **SQL4175W W tym kontekście mogą być użyte tylko \* lub nazwy kolumn.**

**Objaśnienie:** Jeśli jest używana instrukcja UNION, lista SELECT LIST określająca dwa wyrażenia TABLE EXPRESSION identyfikowane przez QUERY EXPRESSION i QUERY TERM powinna zawierać \* lub odwołanie COLUMN REFERENCE.

Przetwarzanie jest kontynuowane.

**Działanie użytkownika:** Popraw instrukcję SQL.

**SQL4176W Opisy tabel identyfikowanych klauzulą QUERY EXPRESSION rozpoczynającym się od tabeli** *nazwa-schematu1***.***tabela1* **i klauzulą QUERY TERM rozpoczynającym się od tabeli** *nazwa-schematu2***.***tabela2* **powinny być identyczne.**

**Objaśnienie:** Jeśli jest używana instrukcja UNION, opisy tablic, z wyjątkiem nazw kolumn, powinny być takie same.

Przetwarzanie jest kontynuowane.

**Działanie użytkownika:** Popraw instrukcję SQL.

# **SQL4177W Specyfikacja SORT SPECIFICATION** *numer* **wykracza poza stopień (DEGREE) kursora** *kursor***.**

**Objaśnienie:** Jeżeli specyfikacja SORT SPECIFICATION zawiera liczbę całkowitą bez znaku, to liczba ta powinna być większa od zera i nie większa od liczby kolumn w tablicy.

Przetwarzanie jest kontynuowane.

**Działanie użytkownika:** Popraw instrukcję SQL.

#### **SQL4178W Tabela** *nazwa-schematu***.***tabela* **jest tabelą przeznaczoną tylko do odczytu.**

**Objaśnienie:** Do tabeli tylko do odczytu zastosowano instrukcję DELETE, INSERT lub UPDATE.

Przetwarzanie jest kontynuowane.

**Działanie użytkownika:** Popraw instrukcję SQL.

# **SQL4179W Tabela** *nazwa-schematu***.***tabela* **nie może występować w klauzuli FROM żadnego z podzapytań w warunku SEARCH CONDITION.**

**Objaśnienie:** Tabela podana w instrukcji DELETE lub UPDATE nie może być użyta w klauzuli FROM żadnego podzapytania zawartego w warunku SEARCH CONDITION.

Przetwarzanie jest kontynuowane.

**SQL4180W Tabela** *nazwa-schematu1***.***tabela1* **nie jest pierwszą tabelą** *nazwa-schematu2***.***tabela2* **określoną w instrukcji DECLARE CURSOR.**

**Objaśnienie:** Tabela podana w instrukcji DELETE lub UPDATE powinna być pierwszą tabelą podaną w klauzuli FROM instrukcji DECLARE CURSOR.

Przetwarzanie jest kontynuowane.

**Działanie użytkownika:** Popraw instrukcję SQL.

# **SQL4181W Liczba specyfikacji TARGET SPECIFICATION nie odpowiada wartości atrybutu DEGREE dla kursora** *kursor***.**

**Objaśnienie:** Liczba specyfikacji TARGET SPECIFICATION w instrukcji FETCH nie odpowiada wartości atrybutu DEGREE podanej tabeli.

Przetwarzanie jest kontynuowane.

**Działanie użytkownika:** Popraw instrukcję SQL.

# **SQL4182W Tabela docelowa** *nazwa-schematu***.***tabela* **w instrukcji INSERT występuje również w klauzuli FROM lub w podzapytaniu.**

**Objaśnienie:** Wymieniona tabela nie może być użyta w klauzuli FROM specyfikacji QUERY SPECIFICATION ani w żadnym podzapytaniu zawartym w specyfikacji QUERY SPECIFICATION.

Przetwarzanie jest kontynuowane.

**Działanie użytkownika:** Popraw instrukcję SQL.

# **SQL4183W Liczba podanych kolumn nie odpowiada liczbie podanych wartości.**

**Objaśnienie:** W instrukcji INSERT liczba podanych kolumn nie odpowiada liczbie podanych wartości.

Przetwarzanie jest kontynuowane.

**Działanie użytkownika:** Popraw instrukcję SQL.

# **SQL4184W Liczba określonych kolumn nie zgadza się z atrybutem DEGREE w specyfikacji QUERY SPECIFICATION rozpoczynającym się od tabeli** *nazwa-schematu***.***tabela***.**

**Objaśnienie:** W instrukcji INSERT liczba podanych kolumn nie odpowiada wartości atrybutu DEGREE dla tablicy podanego w specyfikacji QUERY SPECIFICATION.

Przetwarzanie jest kontynuowane.

**Działanie użytkownika:** Popraw instrukcję SQL.

# **SQL4185W Niezgodność typów danych lub długości pomiędzy kolumną** *kolumna* **a pozycją INSERT lub UPDATE.**

**Objaśnienie:** Nie został spełniony jeden z poniższych warunków:

- v Jeżeli typem danych dla wymienionej kolumny jest łańcuch znaków, to odpowiadająca pozycja instrukcji INSERT lub UPDATE powinna być łańcuchem znaków o długości równej lub mniejszej od wymienionej kolumny.
- v Jeżeli typem danych dla wymienionej kolumny jest typ liczbowy dokładny, to odpowiadająca pozycja instrukcji INSERT lub UPDATE powinna być typu liczbowego dokładnego.
- v Jeżeli typem danych dla wymienionej kolumny jest typ liczbowy przybliżony, to odpowiadająca pozycja instrukcji INSERT lub UPDATE powinna być typu liczbowego przybliżonego lub liczbowego dokładnego.

Przetwarzanie jest kontynuowane.

**Działanie użytkownika:** Popraw instrukcję SQL.

# **SQL4186W W tym kontekście nie można użyć klauzuli GROUP BY lub HAVING ani wymienić widoku z klauzulą GROUP.**

**Objaśnienie:** Tablica wymieniona w klauzuli FROM wyrażenia TABLE EXPRESSION w instrukcji SELECT nie powinna zawierać klauzuli GROUP BY ani HAVING i nie powinna odwoływać się do widoku z klauzulą GROUP.

Przetwarzanie jest kontynuowane.

**Działanie użytkownika:** Popraw instrukcję SQL.

# **SQL4187W Liczba elementów podanych na liście SELECT LIST powinna odpowiadać liczbie elementów na liście SELECT TARGET LIST.**

**Objaśnienie:** W instrukcji SELECT liczba elementów podanych na liście SELECT LIST powinna odpowiadać liczbie elementów na liście SELECT TARGET LIST.

Przetwarzanie jest kontynuowane.

**Działanie użytkownika:** Popraw instrukcję SQL.

# **SQL4188W W klauzuli SET instrukcji UPDATE nie można użyć funkcji kolumnowej.**

**Objaśnienie:** Wyrażenie VALUE EXPRESSION w klauzuli SET instrukcji UPDATE nie powinno zawierać funkcji kolumnowej.

Przetwarzanie jest kontynuowane.

# **SQL4189W Nie można podać wartości NULL dla kolumny** *kolumna* **z atrybutem NOT NULL.**

**Objaśnienie:** Jeżeli w klauzuli SET instrukcji UPDATE podano wartość NULL, to odpowiadająca kolumna powinna dopuszczać wartości null.

Przetwarzanie jest kontynuowane.

**Działanie użytkownika:** Popraw instrukcję SQL.

# **SQL4190W Odwołano się do zmiennej języka bazowego o nierozpoznanym typie danych. Pozycja zmiennej języka bazowego** *pozycja***.**

**Objaśnienie:** Zmienna języka bazowego wywoływana na pozycji *pozycja* jest typu innego niż standardowy.

Przetwarzanie jest kontynuowane.

# **SQL4300 - SQL4399**

# **SQL4300N Na tej platformie nie została zainstalowana lub właściwie skonfigurowana obsługa języka Java.**

**Objaśnienie:** Obsługa dla procedur Java zapisanych w bazie oraz funkcji zdefiniowanych przez użytkownika nie została zainstalowana i skonfigurowana na tym serwerze.

**Działanie użytkownika:** Sprawdź, czy na serwerze zostały zainstalowane kompatybilne narzędzia Java Runtime Environment lub Java Development Kit. Sprawdź, czy parametr konfiguracyjny ″JDK\_PATH″ jest ustawiony prawidłowo.

**kod\_sql**: -4300

**stan\_sql**: 42724

### **SQL4301N Uruchomienie interpretera języka Java lub .NET lub komunikacja z tym interpreterem nie powiodła się, kod przyczyny** *kod-przyczyny***.**

**Objaśnienie:** Błąd podczas próby uruchomienia lub komunikacji z interpreterem języka Java. Możliwe kody przyczyny:

- **1** Zmienne środowiskowe lub parametry konfiguracyjne bazy danych dotyczące języka Java są nieprawidłowe.
- **2** Błąd odwołania interfejsu Java Native Interface do interpretera języka Java.
- **3** Plik ″db2java.zip″ może być uszkodzony lub go nie ma.
- **4** Interpreter języka Java sam zakończył działanie i nie może zostać ponownie uruchomiony.
- **5** Nie można załadować zależnej biblioteki .NET.
- **6** Wywołanie interpretera .NET nie powiodło się.

**Działanie użytkownika:** W środowisku języka Java sprawdź

**Działanie użytkownika:** Popraw instrukcję SQL.

**SQL4191W Typ danych kolumny** *nazwa-kolumny* **nie jest rozpoznawany.**

**Objaśnienie:** Typ danych kolumny jest inny niż standardowy.

Przetwarzanie jest kontynuowane.

**Działanie użytkownika:** Popraw instrukcję SQL.

**SQL4192W W katalogu nie odnaleziono tabeli** *nazwa-schematu***.***tabela***.**

**Objaśnienie:** W katalogu systemowym nie ma wymienionej tabeli lub widoku.

poprawność ustawienia parametrów konfiguracyjnych bazy danych związanych z językiem Java (jdk\_path i java\_heap\_sz). Sprawdź, czy jest zainstalowane właściwe środowisko uruchamiania programów Java. Sprawdź, czy wewnętrzne klasy DB2 (COM.ibm.db2) nie zostały zastąpione przez klasy użytkownika.

W środowisku .NET sprawdź, czy instancja DB2 jest poprawnie skonfigurowana do uruchamiania procedur lub funkcji .NET (w zmiennej systemowej PATH musi być obecna biblioteka mscoree.dll). Sprawdź, czy w katalogu sqllib/bin znajduje się plik db2clr.dll i czy moduł IBM.Data.DB2 jest zainstalowany w globalnej pamięci podręcznej zestawów.

**kod\_sql**: -4301

**stan\_sql**: 58004

# **SQL4302N Procedura lub funkcja zdefiniowana przez użytkownika** *nazwa***, nazwa specyficzna** *nazwa-specyficzna***, została przerwana i został zwrócony wyjątek** *łańcuch***.**

**Objaśnienie:** Procedura lub funkcja zdefiniowana przez użytkownika została przerwana i wystąpił wyjątek. Protokół powiadomień administracyjnych zawiera ślad stosu dla przerwanej procedury.

**Działanie użytkownika:** Aby wyeliminować wyjątek, należy zdebugować procedurę.

**kod\_sql**: -4302

**stan\_sql**: 38501

# **SQL4303N Procedura języka Java zapisana w bazie lub funkcja zdefiniowana przez użytkownika** *nazwa***, o nazwie specyficznej** *nazwa-specyficzna* **nie mogła zostać zidentyfikowana na podstawie nazwy zewnętrznej** *łańcuch***.**

**Objaśnienie:** Instrukcja CREATE PROCEDURE lub CREATE FUNCTION, w której zadeklarowano tę procedurę zapisaną w bazie lub funkcję zdefiniowaną przez użytkownika, ma źle sformatowaną klauzulę EXTERNAL NAME. Nazwa zewnętrzna musi być sformatowana w sposób następujący: ″pakiet.podpakiet.klasa!metoda″.

**Działanie użytkownika:** Wprowadź poprawną instrukcję CREATE PROCEDURE lub CREATE FUNCTION.

**kod\_sql**: -4303

**stan\_sql**: 42724

**SQL4304N Procedura języka Java zapisana w bazie lub funkcja zdefiniowana przez użytkownika** *nazwa***, o nazwie specyficznej** *nazwa-specyficzna* **nie mogła załadować klasy Java** *klasa***, kod przyczyny** *kod-przyczyny***.**

**Objaśnienie:** Klasa Java podana w klauzuli EXTERNAL NAME instrukcji CREATE PROCEDURE lub CREATE FUNCTION nie może zostać załadowana. Możliwe kody przyczyny:

- **1** Nie znaleziono klasy w CLASSPATH.
- **2** Klasa nie wdraża wymaganego interfejsu ("COM.ibm.db2.app.StoredProc" lub "COM.ibm.db2.app.UDF") lub brakuje flagi dostępu Java "publiczny".
- **3** Brak wartości domyślnej dla konstruktora lub jest on niedostępny.
- **4** Nie można załadować sterownika dla "jdbc:default:connection".
- **5** Nie można ustanowić domyślnego kontekstu.

**Działanie użytkownika:** Sprawdź, czy skompilowany plik ″.class″ jest zainstalowany w CLASSPATH, np. w ″sqllib/function″. Sprawdź, czy implementuje on wymagane interfejsy języka Java i jest ″public″ (publiczny).

**kod\_sql**: -4304

**stan\_sql**: 42724

**SQL4306N Procedura w języku Java zapisana w bazie lub funkcja w języku Java zdefiniowana przez użytkownika (nazwa:** *nazwa***, nazwa specyficzna:** *nazwa-specyficzna***) nie mogła wywołać metody Java** *metoda* **o sygnaturze** *łańcuch***.**

**Objaśnienie:** Nie można znaleźć metody w języku Java podanej w klauzuli EXTERNAL NAME instrukcji CREATE PROCEDURE lub CREATE FUNCTION. Zadeklarowana lista jej argumentów może nie być zgodna z argumentami oczekiwanymi przez bazę danych lub może nie być metodą instancji typu ″public″ (publicznej).

**Działanie użytkownika:** Sprawdź, czy metoda instancji w języku Java istnieje i ma flagę ″public″ oraz właściwą dla tego wywołania listę argumentów.

**kod\_sql**: -4306

**stan\_sql**: 42724

# **SQL4400 - SQL4499**

**SQL4400N** *Identyfikator-autoryzowanego-użytkownika* **nie ma uprawnień do wykonania zadania administracyjnego na serwerze administracyjnym DB2.**

**Objaśnienie:** Użytkownik nie ma na serwerze administracyjnym DB2 uprawnień wymaganych do wykonania działania administracyjnego, które próbował wykonać.

**Działanie użytkownika:** Żądania do serwera administracyjnego DB2 wysyłaj, korzystając z identyfikatora użytkownika, któremu przypisane jest uprawnienie DASADM. Uprawnienie DASADM jest wymagane do wykonywania wszelkich działań administracyjnych za pośrednictwem serwera administracyjnego DB2. Grupa DASADM należy do parametrów konfiguracyjnych serwera administracyjnego DB2. W celu sprawdzenia ustawień grupy DASADM można posłużyć się komendą GET ADMIN CONFIGURATION, która wyświetla wartości parametrów konfiguracyjnych DAS. Do zmiany wartości dowolnego z parametrów konfiguracyjnych Serwera administracyjnego DB2 służy komenda UPDATE ADMIN CONFIGURATION.

#### **SQL4401C Wystąpił błąd podczas uruchamiania serwera administracyjnego DB2.**

**Objaśnienie:** Podczas uruchamiania serwera administracyjnego DB2 wystąpił błąd.

**Działanie użytkownika:** W celu uzyskania dodatkowych informacji sprawdź protokół serwera administracyjnego DB2 First Failure Data Capture Log. Podejmij odpowiednie działania i spróbuj restartować serwer administracyjny DB2.

Jeśli problem się powtarza, skontaktuj się z przedstawicielem serwisu technicznego.

# **SQL4402W Komenda DB2ADMIN została wykonana pomyślnie.**

**Objaśnienie:** Całe przetwarzanie zakończyło się prawidłowo.

**Działanie użytkownika:** Nie są wymagane żadne dalsze działania.

#### **SQL4403N Nieprawidłowa składnia komendy.**

**Objaśnienie:** Wprowadzono komendę z nieprawidłowymi argumentami lub nieprawidłową liczbą parametrów.

**Działanie użytkownika:** Wprowadź ponownie komendę z prawidłowymi argumentami.

#### **SQL4404N Serwer administracyjny DB2 nie istnieje.**

**Objaśnienie:** Na komputerze nie znaleziono serwera administracyjnego DB2.

**Działanie użytkownika:** Utwórz na tym komputerze Serwer administracyjny DB2.

v W systemach operacyjnych Windows należy wydać poniższą komendę:

db2admin create

v Na platformach UNIX należy uzyskać uprawnienia administratora i wydać poniższą komendę w katalogu DB2DIR/instance, gdzie DB2DIR jest ścieżką instalacyjną programu DB2. <ASName> jest nazwą serwera administracyjnego: dascrt <ASName>

#### **SQL4405W Serwer administracyjny DB2 już istnieje.**

**Objaśnienie:** Na tym komputerze serwer administracyjny DB2 już istnieje.

**Działanie użytkownika:** Nie są wymagane żadne dalsze działania.

### **SQL4406W Serwer administracyjny DB2 został pomyślnie uruchomiony.**

**Objaśnienie:** Całe przetwarzanie zakończyło się prawidłowo.

**Działanie użytkownika:** Nie są wymagane żadne dalsze działania.

#### **SQL4407W Serwer administracyjny DB2 został pomyślnie zatrzymany.**

**Objaśnienie:** Całe przetwarzanie zakończyło się prawidłowo.

**Działanie użytkownika:** Nie są wymagane żadne dalsze działania.

### **SQL4408N Serwer administracyjny DB2 nie został usunięty, ponieważ jest aktywny.**

**Objaśnienie:** Aby serwer administracyjny DB2 mógł być usunięty, musi być najpierw zatrzymany.

**Działanie użytkownika:** Aby zatrzymać serwer administracyjny DB2, użyj następującej komendy:

DB2ADMIN STOP

#### **SQL4409W Serwer administracyjny DB2 jest już aktywny.**

**Objaśnienie:** Komenda DB2ADMIN START nie może być wykonana, ponieważ serwer administracyjny DB2 jest już aktywny.

**Działanie użytkownika:** Nie są wymagane żadne dalsze działania.

#### **SQL4410W Serwer administracyjny DB2 nie jest aktywny.**

**Objaśnienie:** Komenda DB2ADMIN STOP nie może być wykonana, ponieważ serwer administracyjny DB2 nie jest aktywny.

**Działanie użytkownika:** Nie są wymagane żadne dalsze działania.

# **SQL4411N Żądana operacja nie jest dopuszczalna, ponieważ instancja serwera nie jest serwerem administracyjnym DB2.**

**Objaśnienie:** Żądana operacja jest prawidłowa tylko wtedy, gdy zostanie skierowana do serwera administracyjnego DB2.

**Działanie użytkownika:** Serwer administracyjny powinien zostać skonfigurowany komendą DB2ADMIN. Aby otrzymać dalsze informacje na temat komendy DB2ADMIN, zapoznaj się z *Quick Beginnings*.

#### **SQL4412N Konto użytkownika dla serwera administracyjnego DB2 jest nieprawidłowe.**

**Objaśnienie:** Aby wykonać żądane zadanie, serwer administracyjny DB2 musi zostać uruchomiony z prawidłowego konta użytkownika. Błąd ten jest spowodowany przez brak ustawień dla konta lub brak prawidłowego identyfikatora DB2 dla konta użytkownika.

**Działanie użytkownika:** Jeśli konto użytkownika ma prawidłowe ustawienia, należy sprawdzić, czy używa ono prawidłowego identyfikatora DB2.

Możesz ustawić konto użytkownika dla serwera administracyjnego DB2 używając następującej komendy:

DB2ADMIN SETID <id użytkownika>  $<sub>has</sub>$ ło></sub>

# **SQL4413W Stosowanie: DB2ADMIN tworzy, usuwa, uruchamia lub zatrzymuje serwer administracyjny DB2.**

**Objaśnienie:** Składnia komendy DB2ADMIN jest następująca:

DB2ADMIN CREATE [ /USER:<nazwa\_użytkownika> /PASSWORD:<hasło> ] DROP START STOP [/FORCE]

```
SETID <nazwa użytkownika>
      <hasło>
SETSCHEDID <nazwa użytkownika> <hasło>
/h
```
Opcje komendy są następujące:

#### **CREATE**

utworzenie Serwera administracyjnego DB2

- **DROP** usunięcie Serwera administracyjnego DB2
- **START** uruchomienie Serwera administracyjnego DB2
- **STOP** zatrzymanie działania Serwera administracyjnego DB2
- **SETID** ustawienie konta dla Serwera administracyjnego D<sub>R2</sub>

#### **SETSCHEDID**

ustawienie konta logowania używanego w programie planującym do nawiązywania połączenia z bazą danych katalogu narzędzi. Opcja wymagana tylko wtedy, gdy program planujący jest włączony, a baza danych katalogu narzędzi jest zdalna względem Serwera administracyjnego DB2.

# **SQL4900 - SQL4999**

```
SQL4901N Programy usługowe prekompilatora
            wymagają powtórnego inicjowania z
            powodu poprzedniego błędu.
```
**Objaśnienie:** Podczas poprzedniego wywołania funkcji wystąpił błąd. Żądane wywołanie funkcji może zostać przetworzone dopiero po powtórnym zainicjowaniu programów usługowych prekompilatora.

Nie można wykonać tej funkcji.

**Działanie użytkownika:** Wywołaj funkcję sqlainit w celu powtórnego inicjowania programów usługowych prekompilatora.

#### **SQL4902N Co najmniej jeden znak parametru** *n* **funkcji** *funkcja* **nie jest poprawny.**

**Objaśnienie:** Wymieniony parametr podanej funkcji zawiera co najmniej jeden niepoprawny znak.

Nie można wykonać tej funkcji.

**Działanie użytkownika:** Popraw podany parametr i ponownie wywołaj funkcję.

### **SQL4903N Długość parametru** *n* **funkcji** *nazwa* **nie jest poprawna.**

**Objaśnienie:** Długość wymienionego parametru podanej funkcji jest niepoprawna.

Nie można wykonać tej funkcji.

**Działanie użytkownika:** Popraw podany parametr i ponownie wywołaj funkcję.

#### **/USER** podanie nazwy konta podczas DB2ADMIN CREATE

#### **/PASSWORD**

podanie hasła dla konta podczas DB2ADMIN CREATE

#### **/FORCE**

zatrzymanie Serwera administracyjnego DB2 podczas operacji DB2ADMIN STOP bez względu na to, czy trwa proces obsługi żądań

**/h** wyświetlenie informacji o składni.

**Działanie użytkownika:** Wprowadź komendę DB2ADMIN z jedną z prawidłowych opcji komendy.

### **SQL4414N Serwer administracyjny DB2 nie jest aktywny.**

**Objaśnienie:** Żądanie nie może zostać przetworzone, jeśli serwer administracyjny DB2 nie jest aktywny.

**Działanie użytkownika:** Uruchom Serwer administracyjny DB2 wprowadzając komendę DB2ADMIN START i wprowadź ponownie żądanie.

# **SQL4904N Wskaźnik parametru** *n* **funkcji** *funkcja* **nie jest poprawny.**

**Objaśnienie:** Wskaźnik wymienionego parametru podanej funkcji jest niepoprawny.

Nie można wykonać tej funkcji.

**Działanie użytkownika:** Popraw podany parametr i ponownie wywołaj funkcję.

# **SQL4905N Wartość parametru** *n* **funkcji** *funkcja* **wykracza poza poprawny zakres.**

**Objaśnienie:** Wartość wymienionego parametru podanej funkcji nie należy do poprawnego zakresu dla tego parametru. Jeśli podany parametr jest strukturą, to może zawierać wartości które należą do poprawnego zakresu, ale nie są poprawne, kiedy rozpatruje się je łącznie. Niektóre struktury zawierają nagłówki, które określają wielkość przydzielonego miejsca oraz to, jaka jego część jest wykorzystywana. Wielkość przydzielonego miejsca nie może być mniejsza od wielkości miejsca wykorzystywanego.

Nie można wykonać tej funkcji.

**Działanie użytkownika:** Popraw podany parametr i ponownie wywołaj funkcję.

# **SQL4906N Lista obszarów tabel podanych dla operacji odtwarzania zmian jest niekompletna.**

**Objaśnienie:** Lista nazw obszarów tabel jest niekompletna. Może to być spowodowane jedną z poniższych przyczyn:

- v Dla odtwarzania obszarów tabel z datownikiem należy podać listę obszarów tabel.
- v Dla odtwarzania obszarów tabel z datownikiem należy podać pełną listę nazw obszarów tabel. Obszary tabel, których nazwy znajdują się na liście, muszą zawierać wszystkie obiekty ze wszystkich tabel z obszarów tabel.
- v Odtwarzanie obszarów tabel z datownikiem nie jest dopuszczalne dla katalogów systemowych.
- v Odtwarzanie obszarów tabel do końca protokołu jest dopuszczalne dla katalogów systemowych tylko dla obszarów tabel z listy.
- Opcja CANCEL dla odtwarzania zmian wymaga listy obszarów tabel, jeśli żadne obszary tabel nie znajdują się w stanie ″odtwarzania zmian w toku″.

**Działanie użytkownika:** Przejrzyj listę obszarów tabel i ponownie wprowadź komendę odtwarzania zmian z kompletną listą obszarów tabel.

# **SQL4907W Baza danych** *nazwa* **została odtworzona, lecz co najmniej jedna tabela na liście obszarów tabel podanej do operacji odtwarzania zmian jest w stanie sprawdzania w toku.**

**Objaśnienie:** Jedna lub kilka tabel poddawanych operacji odtwarzania obszaru tabel z datownikiem jest powiązana referencyjnie z tabelą spoza listy obszarów tabel używanej do odtwarzania. Wszystkie te tabele są w stanie sprawdzania w toku. Pod innymi względami operacja odtwarzania zmian zakończyła się pomyślnie.

**Działanie użytkownika:** Sprawdź stan tabel w obszarach tabel i wykonaj odpowiednie działania, jeśli jest to konieczne.

# **SQL4908N Lista obszarów tabel określona w celu odtwarzania zmian w bazie danych** *nazwa* **jest niepoprawna w węzłach** *lista-węzłów***.**

**Objaśnienie:** Sprawdź, czy spełniony jest co najmniej jeden z następujących warunków:

- v Lista obszarów tabel zawiera powtórzone nazwy.
- v Jeśli jest uruchamiane nowe odtwarzanie zmian w obszarach tabel, to oznacza to, że co najmniej jeden z obszarów tabel na liście obszarów tabel, w których mają być odtwarzane zmiany nie jest w stanie oczekiwania na odtwarzanie zmian na podanych węzłach.
- v Jeśli jest kontynuowane uruchomione odtwarzanie zmian obszaru tabel, co najmniej jeden z obszarów tabel z listy obszarów tabel, w których mają być odtwarzane zmiany, nie jest w stanie odtwarzania zmian w toku na podanych węzłach lub jest odłączony.

**Działanie użytkownika:** Sprawdź, czy na liście nie ma powtórzonych nazw obszarów tabel.

Należy wykonać komendę LIST TABLESPACES SHOW DETAIL na podanych węzłach, aby dowiedzieć się, w których obszarach tabel nie można przeprowadzić odtwarzania zmian. Użyj opcji QUERY STATUS komendy odtwarzania zmian, aby określić status odtwarzania zmian w obszarze tabel. Jeśli statusem jest ″TBS pending″, można rozpocząć nowe

odtwarzanie zmian w obszarze tabel. Jeśli statusem jest ″TBS working″, oznacza to, że odtwarzanie zmian w obszarze tabel już trwa.

Jeśli rozpoczynasz nowe odtwarzanie zmian w obszarze tabel, odtwórz obszary tabel, aby zmienić ich stan na oczekiwanie na odtwarzanie zmian.

Jeśli kontynuujesz odtwarzanie zmian w obszarach tabel, a kilka z nich zostało odtworzonych i ich stan zmieniono na oczekiwanie na odtwarzanie zmian, to trwające odtwarzanie zmian w obszarach należy anulować. Ponownie wprowadź komendę odtwarzania zmian z opcją CANCEL i tą samą listą obszarów tabel. Po anulowaniu trwającego odtwarzania zmian, stan obszarów tabel zostanie zmieniony na oczekiwanie na odtwarzanie. Odtwórz obszary tabel i ponownie wprowadź pierwotną komendę odtwarzania zmian.

Jeśli kontynuowane jest odtwarzanie zmian w obszarach tabel, a co najmniej jeden z tych obszarów tabel znajduje się w trybie bez połączenia, dostępne są trzy możliwości:

- v Wprowadź obszar tabel w tryb z połączeniem i uruchom oryginalną komendę odtwarzania zmian.
- v Wprowadź ponownie komendę odtwarzania zmian, ale usuwając z listy obszarów te, które znajdują się w trybie bez połączenia. Obszary te zostaną przełączone w stan odtwarzania w toku.
- Ponownie wprowadź komendę odtwarzania zmian z opcją CANCEL i tą samą listą obszarów tabel. Po anulowaniu trwającego odtwarzania zmian, stan obszarów tabel zostanie zmieniony na oczekiwanie na odtwarzanie.

# **SQL4909W Odtwarzanie zmian zakończyło się pomyślnie, ale w jednym lub w kilku obszarach tabel tabele znalazły się w stanie DRP/DRNP. Szczegółowe informacje na temat węzłów** *lista-węzłów* **zawiera protokół powiadomień administracyjnych.**

**Objaśnienie:** Niektóre obszary tabel mają tabele w stanie Oczekiwanie na uzgodnienie DATALINK (DRP, DATALINK Reconcile Pending) lub Uzgodnienie DATALINK nie jest możliwe (DRNP, DATALINK Reconcile Not Possible). Może to być spowodowane jedną z następujących przyczyn:

- v Odtwarzanie zostało wykonane z podaną opcją WITHOUT DATALINK i nastąpiło po nim odtwarzanie zmian z datownikiem. Wszystkie tabele z kolumnami DATALINK są w stanie DRNP.
- v Odtwarzanie zostało wykonane z obrazu kopii zapasowej o innej nazwie bazy danych, aliasie, nazwie hosta lub instancji i nastąpiło po nim odtwarzanie zmian. Wszystkie tabele z kolumnami DATALINK są w stanie DRNP.
- Odtwarzanie zostało wykonane z obrazu kopii zapasowej, który stał się nieużyteczny i nastąpiło po nim odtwarzanie zmian. Wszystkie tabele z kolumnami DATALINK są w stanie DRNP.
- v Odtwarzanie zmian zostało wykonane z datownikiem, a nie do końca protokołów. Wszystkie tabele z kolumnami DATALINK z tego obszaru tabel są w stanie DRNP.
- v Informacje o kolumnie DATALINK nie istnieją w programach DB2 Data Links Manager. Tabele, których to dotyczy, przechodzą do stanu DRNP.
- v Odtwarzanie zmian obejmowało kolumny DATALINK zdefiniowane z opcją ″RECOVERY NO″. Tabele, których to dotyczy, przechodzą do stanu DRP.

Jeśli na końcu listy węzłów znajduje się symbol ″,...″, pełna lista węzłów zostanie umieszczona w protokole diagnostycznym.

(Uwaga: W przypadku serwera partycjonowanych baz danych numery węzłów wskazują, na których węzłach wystąpiły błędy. W innych przypadkach numery węzłów nie są istotne i powinny zostać zignorowane).

**Działanie użytkownika:** Przejrzyj plik db2diag.log, aby odnaleźć tabele, które przechodzą do stanu DRP/DRNP. Więcej informacji na temat uzgadniania tabel będących w stanie DRP/DRNP, można znaleźć w podręczniku Administration Guide.

#### **SQL4910N Ścieżka protokołu przepełnienia** *ścieżka-protokołu* **nie jest poprawna.**

**Objaśnienie:** Ścieżka do protokołu przepełnienia, podana w komendzie ROLLFORWARD jest niepoprawna. Ścieżka do protokołu przepełnienia musi być katalogiem w systemie plików. Katalog ten musi być dostępny dla identyfikatora właściciela instancji.

**Działanie użytkownika:** Wprowadź ponownie komendę z prawidłową ścieżką do protokołu przepełnienia.

#### **SQL4911N Niepoprawna zmienna języka bazowego.**

**Objaśnienie:** Niepoprawny typ danych zmiennej języka bazowego.

Nie można wykonać tej funkcji.

**Działanie użytkownika:** Popraw typ danych zmiennej języka bazowego i ponownie wywołaj funkcję.

### **SQL4912N Długość zmiennej języka bazowego poza zakresem.**

**Objaśnienie:** Niepoprawna długość zmiennej języka bazowego.

Nie można wykonać tej funkcji.

**Działanie użytkownika:** Popraw długość zmiennej języka bazowego i ponownie wywołaj funkcję.

#### **SQL4913N ID tokena zmiennej języka bazowego został już użyty.**

**Objaśnienie:** Identyfikator tokena zmiennej języka bazowego został już użyty. Identyfikator tokena musi być unikalny wewnątrz modułu.

Nie można wykonać tej funkcji.

**Działanie użytkownika:** Popraw identyfikator tokena zmiennej języka bazowego i ponownie wywołaj funkcję.

#### **SQL4914N Niepoprawny ID tokena zmiennej języka bazowego.**

**Objaśnienie:** Identyfikator tokena zmiennej języka bazowego jest niepoprawny.

Nie można wykonać tej funkcji.

**Działanie użytkownika:** Popraw identyfikator tokena zmiennej języka bazowego i ponownie wywołaj funkcję.

#### **SQL4915N Funkcja "sqlainit" została już wywołana.**

**Objaśnienie:** Programy usługowe prekompilatora zostały już zainicjowane.

**Działanie użytkownika:** Nie jest wymagane żadne działanie. Kontynuuj przetwarzanie.

#### **SQL4916N Funkcja "sqlainit" nie została wywołana.**

**Objaśnienie:** Aby można było przetworzyć wywołanie żądanej funkcji, należy zainicjować programy usługowe prekompilatora.

Nie można wykonać tej funkcji.

**Działanie użytkownika:** Wywołaj funkcję sqlainit, aby zainicjować programy usługowe prekompilatora.

#### **SQL4917N Niepoprawny element** *liczba* **w tabeli opcji.**

**Objaśnienie:** Tabela opcji zawiera niepoprawny element typu *opcja.typ* lub element o niepoprawnej wartości *opcja.wartość*. Podany w komunikacie numer elementu *n* wskazuje na jego położenie w części opcji tabeli opcji.

Nie można wykonać tej funkcji.

**Działanie użytkownika:** Popraw wartości w tabeli opcji. Ponownie wywołaj funkcję.

#### **SQL4918N Niepoprawny parametr term\_option funkcji "sqlainit".**

**Objaśnienie:** Parametr *term\_option* jest niepoprawny.

Nie można wykonać tej funkcji.

**Działanie użytkownika:** Popraw parametr *term\_option* i ponownie wywołaj funkcję.

#### **SQL4919N Za mały parametr task\_array funkcji "sqlacmpl".**

**Objaśnienie:** Struktura tabeli zadania przekazana do programów usługowych prekompilatora przy użyciu funkcji sqlacmpl jest zbyt krótka.

Funkcja zakończyła się niepomyślnie.

**Działanie użytkownika:** Zwiększ wielkość struktury tabeli

zadania przydzielanej przez prekompilator. Ponownie skompiluj aplikację.

#### **SQL4920N Za mały parametr token\_id\_array funkcji "sqlacmpl".**

**Objaśnienie:** Struktura tabeli identyfikatorów tokenów przekazana do programów usługowych prekompilatora funkcją sqlacmpl() jest za mała.

Funkcja zakończyła się niepomyślnie.

**Działanie użytkownika:** Zwiększ wielkość struktury tabeli identyfikatorów tokenów przydzielanej przez prekompilator. Ponownie skompiluj aplikację.

### **SQL4930N Niepoprawna opcja wiązania lub prekompilacji, lub niepoprawna wartość opcji** *nazwa opcji***.**

**Objaśnienie:** Albo *nazwa-opcji* jest niepoprawną opcją wiązania lub prekompilacji, albo wartość podana dla tej opcji jest niepoprawna. Nie można kontynuować wiązania lub prekompilacji.

**Działanie użytkownika:** Popraw opcję wiązania lub prekompilacji, albo nadaj jej poprawną wartość i spróbuj ponownie wprowadzić komendę wiązania lub prekompilacji.

### **SQL4940N Klauzula** *klauzula* **jest niedozwolona lub wymagana.**

**Objaśnienie:** Podana klauzula jest albo niedozwolona w kontekście, w którym występuje w instrukcji SQL, albo jest wymagana w instrukcji.

Podzapytanie, instrukcja INSERT ani instrukcja CREATE VIEW nie może mieć klauzuli INTO, ORDER BY ani FOR UPDATE. Wbudowana instrukcja SELECT nie może zawierać klauzuli ORDER BY ani FOR UPDATE. Wbudowana instrukcja SELECT nie może zawierać operatora mnogościowego, chyba że w podzapytaniu. Instrukcje SELECT użyte w deklaracjach kursora nie mogą mieć klauzuli INTO.

Wbudowana instrukcja SELECT musi mieć klauzulę INTO.

Nie można wykonać tej funkcji.

**Działanie użytkownika:** Usuń lub dodaj klauzulę, aby poprawić instrukcję.

# **SQL4941N Instrukcja SQL nie zawiera informacji lub jest pusta.**

**Objaśnienie:** Tekst następujący po wyrażeniu EXEC SQL nie zawierał informacji lub był pusty.

Nie można wykonać tej funkcji.

**Działanie użytkownika:** Sprawdź, czy po wyrażeniu EXEC SQL następuje poprawna instrukcja SQL.

# **SQL4942N Instrukcja podstawia do zmiennej języka bazowego** *nazwa* **niezgodne typy danych.**

**Objaśnienie:** Wbudowana instrukcja SELECT podstawia dane do zmiennej języka bazowego *nazwa*, jednak typy danych zmiennej i odpowiadającego jej elementu na liście SELECT nie są zgodne. Jeśli typem danych kolumny jest data i godzina, to zmienna musi być typu znakowego i mieć odpowiednią długość minimalną. Zarówno kolumna, jak i zmienna muszą być typu liczbowego, znakowego lub graficznego. W przypadku typu danych zdefiniowanego przez użytkownika, zmienna języka bazowego może być zdefiniowana ze skojarzonym wbudowanym typem danych, który nie jest zgodny z typem wyników funkcji transformacji FROM SQL, zdefiniowanej w grupie transformacji dla tej instrukcji.

Nie można wykonać tej funkcji.

**Działanie użytkownika:** Sprawdź, czy definicje tabeli są aktualne i czy zmienna języka bazowego jest odpowiedniego typu.

# **SQL4943W Liczba zmiennych języka bazowego w klauzuli INTO jest różna od liczby pozycji w klauzuli SELECT.**

**Objaśnienie:** Liczby zmiennych języka bazowego podanych w klauzulach INTO i SELECT muszą być takie same.

Funkcja jest przetwarzana.

**Działanie użytkownika:** Popraw aplikację, tak aby podstawiała tę samą liczbę zmiennych języka bazowego co wyrażenia na liście SELECT.

# **SQL4944N Aktualizowana lub wstawiana wartość jest równa NULL, a kolumna obiektów nie może zawierać wartości NULL.**

**Objaśnienie:** Wystąpiła jedna z następujących sytuacji:

- v Zaktualizowana lub wstawiona wartość jest równa NULL, ale kolumna obiektu w definicji tabeli została zadeklarowana jako NOT NULL. Z tego powodu wartości null nie można wstawiać do tej kolumny wartości NULL, a wartości w tej kolumnie nie można zaktualizować do wartości NULL.
- v Lista nazw kolumn dla instrukcji INSERT pomija kolumny zadeklarowane w definicji tabeli jako NOT NULL.
- v Widok dla instrukcji INSERT pomija kolumny zadeklarowane w definicji tabeli podstawowej jako NOT NULL.

Nie można wykonać tej funkcji.

**Działanie użytkownika:** Przejrzyj definicję tabeli obiektów, aby sprawdzić, które kolumny tabeli mają trybut NOT NULL i popraw instrukcję SQL.

#### **SQL4945N Niepoprawne użycie znacznika parametru.**

**Objaśnienie:** Znaczników parametrów można używać tylko w dynamicznych instrukcjach SQL.

Nie można wykonać tej funkcji.

**Działanie użytkownika:** Dla statycznych instrukcji SQL użyj zmiennych języka bazowego zamiast znaczników parametrów.

#### **SQL4946N Niezdefiniowana nazwa kursora lub instrukcji** *nazwa***.**

**Objaśnienie:** Podana w instrukcji nazwa kursora lub instrukcji *nazwa* nie jest zdefiniowana.

Nie można wykonać tej funkcji.

**Działanie użytkownika:** Sprawdź w aplikacji kompletność nazw kursorów lub instrukcji i usuń ewentualne błędy literowe.

# **SQL4947W Napotkana instrukcja INCLUDE SQLDA została zignorowana.**

**Objaśnienie:** Dostarczany z menedżerem baz danych prekompilator języka FORTRAN nie obsługuje instrukcji INCLUDE SQLDA.

Instrukcja została zignorowana. Przetwarzanie jest kontynuowane.

**Działanie użytkownika:** Nie jest wymagane żadne działanie. Aby ten komunikat nie był wyświetlany w przyszłości, usuń z programu instrukcję INCLUDE SQLDA.

### **SQL4950N Złożone instrukcje SQL zawierające zdefiniowane przez użytkownika obszary deskryptorów SQL nie są obsługiwane w tym środowisku.**

**Objaśnienie:** Złożone instrukcje SQL zawierające zdefiniowane przez użytkownika obszary deskryptorów SQL nie są obsługiwane w aplikacjach 16-bitowych.

**Działanie użytkownika:** Przesuń instrukcję poza blok instrukcji złożonej lub zastąp ją taką instrukcją, która korzysta ze zmiennych języka bazowego, a nie z obszarów deskryptorów SQL.

#### **SQL4951N Niepoprawny parametr sqlda\_id funkcji** *nazwa***.**

**Objaśnienie:** Parametr *sqlda\_id* podanej funkcji w aplikacji jest niepoprawny. Parametr *sqlda\_id* nie może mieć wartości null.

Nie można wykonać tej funkcji.

**Działanie użytkownika:** Popraw w aplikacji parametr *sqlda\_id*.

#### **SQL4952N Niepoprawny parametr sqlvar\_index funkcji** *nazwa***.**

**Objaśnienie:** Parametr *sqlvar\_index* podanej funkcji w aplikacji jest niepoprawny. Parametr *sqlvar\_index* może być większy niż liczba elementów sqlvar w obszarze deskryptorów SQL.

Nie można wykonać tej funkcji.

**Działanie użytkownika:** Popraw w aplikacji parametr *sqlvar\_index*.

# **SQL4953N Niepoprawny parametr call\_type funkcji** *nazwa***.**

**Objaśnienie:** Parametr *call\_type* podanej funkcji w aplikacji jest niepoprawny.

Nie można wykonać tej funkcji.

**Działanie użytkownika:** Popraw w aplikacji parametr *call\_type*.

# **SQL4954N Niepoprawny parametr section\_number funkcji** *nazwa***.**

**Objaśnienie:** Parametr *section\_number* podanej funkcji w aplikacji jest niepoprawny. Dla następujących instrukcji SQL parametr section\_number funkcji sqlacall() jest używany do przekazywania typu instrukcji:

- CONNECT
- SET CONNECTION
- v RELEASE
- DISCONNECT

Nie można wykonać tej funkcji.

**Działanie użytkownika:** Popraw w aplikacji parametr *section\_number*.

**Objaśnienie:** Ten komunikat jest wyświetlany w następujących sytuacjach:

v Zażądano zmiany stanu podanej bazy danych ze stanu oczekiwania na odtwarzania zmian za pomocą działań programu wywołującego SQLUM\_ROLLFWD\_STOP, SQLUM\_STOP, SQLUM\_ROLLFWD\_COMPLETE lub SQLUM\_COMPLETE, jednak program narzędziowy do odtwarzania zmian bazy danych nie mógł znaleźć niezbędnych protokołów archiwalnych ani w katalogu protokołów bazy danych, ani w katalogu protokołów przepełnień w podanym węźle (węzłach) i nie mógł osiągnąć punktu końcowego poprzedniej komendy ROLLFORWARD DATABASE.

**SQL4970N Odtwarzanie zmian** *nazwa* **nie może osiągnąć podanego punktu zatrzymania (końca protokołu lub momentu) ze względu na brak plików protokołu na węzłach** *lista-węzłów***.**

v Jeśli w środowisku wielowęzłowym program narzędziowy do odtwarzania zmian bazy danych nie może znaleźć koniecznych plików protokołów archiwalnych w celu synchronizacji węzła z węzłem katalogu.

Jeśli na końcu listy węzłów znajduje się symbol ″,...″, pełną listę węzłów można znaleźć w protokole powiadomień administracyjnych.

Odtwarzanie zmian zostało zatrzymane. Baza danych znajduje się w stanie oczekiwania na odtwarzanie zmian.

Uwaga: w przypadku serwerów partycjonowanych baz danych numery węzłów wskazują, w których węzłach wystąpiły błędy. W innych przypadkach numery węzłów nie są istotne i powinny zostać zignorowane.

**Działanie użytkownika:** Określ, których plików protokołu brakuje, używając komendy ROLLFORWARD DATABASE z opcją QUERY STATUS.

Wykonaj jedną z następujących czynności:

- Sprawdź, czy wszystkie pliki protokołów archiwalnych są dostępne w katalogu protokołów bazy danych lub w ścieżce protokołów przepełnień i ponownie wydaj komendę ROLLFORWARD DATABASE.
- v Jeśli nie możesz znaleźć brakujących plików protokołów, odtwórz obszar bazy danych/tabel we wszystkich węzłach, następnie wykonaj odtwarzanie zmian używając datownika wcześniejszego od datownika brakującego pliku protokołu.

# **SQL4971N Odtwarzanie zmian w bazie danych** *nazwa* **na węźle** *numer-węzła* **nie powiodło się poprzednio podczas zatrzymywania. Należy zatrzymać odtwarzanie zmian.**

**Objaśnienie:** Zażądano kontynuowania odtwarzania zmian w podanej bazie danych przy użyciu działania programu wywołującego SQLUM\_ROLLFWD. Błąd podczas zatrzymywania poprzedniej iteracji odtwarzania zmian. Jeśli odtwarzanie zmian odbywało się na poziomie bazy danych, oznacza to, że błąd wystąpił podczas obcinania protokołu. Odtwarzanie zmian dla tej bazy danych musi teraz zostać zatrzymane za pomocą działania programu wywołującego SQLUM\_ROLLFWD\_STOP, SQLUM\_STOP, SQLUM\_ROLLFWD\_COMPLETE lub SQLUM\_COMPLETE.

Uwaga: w przypadku serwera partycjonowanych baz danych, numer węzła określa węzeł, na którym wystąpił błąd. W innych przypadkach numery węzłów nie są istotne i powinny zostać zignorowane.

**Działanie użytkownika:** Wydaj ponownie komendę ROLLFORWARD DATABASE z działaniem programu wywołującego SQLUM\_ROLLFWD\_STOP, SQLUM\_STOP, SQLUM\_ROLLFWD\_COMPLETE lub

SQLUM\_COMPLETE. Podane punkty zatrzymania będą ignorowane, dopóki nie zostanie przetworzony poprzedni punkt zatrzymania.

# **SQL4972N Przydziału protokołu** *przydział* **w węźle** *numer-węzła* **nie można przenieść do miejsca określonego ścieżką protokołów bazy danych.**

**Objaśnienie:** Program narzędziowy do odtwarzania zmian został wywołany z opcją STOP. Podczas odtwarzania zmian przydział protokołu *przydział* musi zostać obcięty. Przydział ten musi istnieć w ścieżce protokołów bazy danych. Obecnie przydział istnieje w ścieżce protokołów przepełnień. Podjęto próbę przesunięcia przydziału ze ścieżki protokołów przepełnień do ścieżki protokołów bazy danych. Próba ta nie powiodła się. Odtwarzanie zmian zostało zatrzymane.

Uwaga: w przypadku serwera partycjonowanych baz danych, numer węzła określa węzeł, na którym wystąpił błąd. W innych przypadkach numery węzłów nie są istotne i powinny zostać zignorowane.

**Działanie użytkownika:** Przesuń przydział ze ścieżki protokołów przepełnień do ścieżki protokołów bazy danych, a następnie ponownie wydaj komendę ROLLFORWARD DATABASE.

# **SQL4973N Odtwarzanie do przodu w bazie danych** *nazwa* **nie może zostać zakończone, ponieważ informacje o protokole na węzłach** *lista-węzłów* **nie są zgodne z odpowiednimi rekordami na węźle katalogu.**

**Objaśnienie:** Program narzędziowy do odtwarzania zmian przetworzył wszystkie pliki protokołów znalezione w każdym węźle, ale punkty końcowe w podanym węźle nie odpowiadają rekordom w węźle katalogu. Może to być spowodowane brakiem plików protokołów w węźle katalogu albo w podanych węzłach, lub też tym, że węzeł katalogu nie jest podany na liście węzłów do odtwarzania zmian.

Przetwarzanie komendy ROLLFORWARD DATABASE zostaje zatrzymane.

**Działanie użytkownika:** Wykonaj jedną z następujących czynności:

- Sprawdź, czy węzeł katalogu wymaga odtwarzania zmian. Jeśli tak, to ponownie wydaj komendę ROLLFORWARD DATABASE i dołącz węzeł katalogu.
- v Określ, których plików protokołu brakuje, używając komendy ROLLFORWARD DATABASE z opcją QUERY STATUS. Po znalezieniu plików protokołów, umieść je w ścieżce protokołów lub w ścieżce protokołów przepełnień i kontynuuj odtwarzanie zmian.
- v Jeśli znalezienie brakujących plików protokołów jest niemożliwe, odtwórz bazę danych we wszystkich węzłach, a następnie wykonaj odtwarzanie do datownika, używając czasu zatrzymania, który jest wcześniejszy niż najwcześniejszy datownik brakującego pliku protokołu.

# **SQL4974W Komenda ROLLFORWARD DATABASE QUERY STATUS napotkała kod sql** *kod\_sql***.**

**Objaśnienie:** Podczas wykonywania komendy ROLLFORWARD DATABASE QUERY STATUS napotkano błąd o kodzie sql *kod\_sql*. Zapytanie może zakończyć się w niektórych węzłach niepomyślnie z różnych przyczyn. Na najpoważniejszy błąd wskazuje kod *kod\_sql*. Status odtworzonych zmian jest zwrócony tylko dla tych węzłów, dla których operacja zakończyła się pomyślnie.

**Działanie użytkownika:** Aby określić problemy występujące w węzłach, na których operacja się nie powiodła, odszukaj kod sql *kod\_sql* w podręczniku *Komunikaty* lub w zasobach elektronicznych. Wykonaj odpowiednie działania naprawcze, a następnie kontynuuj odtwarzanie zmian w tych węzłach.

### **SQL4975W Operacja odtwarzania zmian została pomyślnie anulowana. Baza danych lub wybrane obszary tabel muszą zostać odtworzone na węzłach** *lista-węzłów***.**

**Objaśnienie:** Operacja odtwarzania zmian została anulowana przed zakończeniem. Baza danych lub wybrane obszary tabel są niespójne. W wymienionych węzłach baza danych lub wybrane obszary tabel są w stanie odtwarzania w toku.

Jeśli na końcu listy węzłów znajduje się symbol ″,...″, pełną listę węzłów można znaleźć w protokole powiadomień administracyjnych.

Uwaga: w przypadku serwerów partycjonowanych baz danych numery węzłów wskazują, w których węzłach wystąpiły błędy. W innych przypadkach numery węzłów nie są istotne i powinny zostać zignorowane.

**Działanie użytkownika:** Odtwórz bazę danych lub wybrane obszary tabel w węzłach znajdujących się na liście. Obszary tabel znajdujące się w stanie odtwarzania w toku w wymienionych węzłach mogą zostać zidentyfikowane za pomocą komendy LIST TABLESPACES lub programu db2dart.

# **SQL4976N Nie można wprowadzić komendy ROLLFORWARD DATABASE w węźle innym niż węzeł katalogu.**

**Objaśnienie:** Komenda ROLLFORWARD DATABASE może być wykonywana tylko w węźle katalogu.

**Działanie użytkownika:** Wprowadź komendę w węźle katalogu.

# **SQL4977N Katalog eksportowania usuniętych tabel** *katalog* **nie jest poprawny.**

**Objaśnienie:** Ścieżka do katalogu eksportowania, podana w komendzie ROLLFORWARD jest niepoprawna. Ścieżka do katalogu eksportowania musi być katalogiem w systemie plików. Katalog ten musi być dostępny dla identyfikatora właściciela instancji.

**Działanie użytkownika:** Wprowadź ponownie komendę z

poprawną ścieżką eksportowania.

# **SQL4978N Brak dostępu do usuniętej tabeli.**

**Objaśnienie:** Brak dostępu do usuniętej tabeli. Może to być spowodowane zmianą stanu tabeli na niedostępny z powodu wykonania komendy LOAD bez kopii lub operacji NOT LOGGED INITIALLY.

**Działanie użytkownika:** Nie można odtworzyć tabeli za pomocą opcji DROPPED TABLE RECOVERY.

# **SQL4979W Nie można wyeksportować danych z usuniętej tabeli.**

**Objaśnienie:** Komenda nie mogła wyeksportować danych z usuniętej tabeli, którą próbowano odtworzyć. Może to mieć miejsce, jeśli w komendzie ROLLFORWARD podano niepoprawny identyfikator usuniętej tabeli lub jeśli nie są dostępne wszystkie protokoły dla odtwarzania zmian. To ostrzeżenie jest generowane, jeśli podczas odtwarzania usuniętej tabeli za pomocą komendy ROLLFORWARD ... AND STOP występują błędy.

**Działanie użytkownika:** Sprawdź, czy identyfikator usuniętej tabeli jest poprawny i czy dla odtwarzania zmian są dostępne wszystkie protokoły, a następnie wprowadź ponownie komendę.

# **SQL4990N Maksymalna liczba literałów obsługiwanych w instrukcji SQL wynosi** *liczba***. Długość każdego literału w bajtach może wynosić maksymalnie** *wartość***.**

**Objaśnienie:** Maksymalna liczba literałów obsługiwanych w instrukcji SQL przez prekompilator języka COBOL wynosi *liczba*. Długość każdego literału w bajtach może wynosić maksymalnie *wartość*. Literał reprezentuje każdy element wejściowy, który nie jest zmienną języka bazowego (to jest stałą łańcuchową, identyfikator z ogranicznikami, identyfikator bez ograniczników).

Nie można wykonać instrukcji.

**Działanie użytkownika:** Zredukuj liczbę literałów w instrukcji SQL. Sprawdź, czy długość w bajtach żadnego literału nie przekracza długości maksymalnej wynoszącej *wartość*.

# **SQL4994N Prekompilacja została wstrzymana z powodu żądania przerwania przez użytkownika.**

**Objaśnienie:** Prekompilacja została zakończona z powodu przerwania. Użytkownik mógł nacisnąć kombinację klawiszy służącą do przerwania programu.

Przetwarzanie zostaje przerwane. Nie utworzono pakietu.

**Działanie użytkownika:** Jeśli to konieczne, powtórz prekompilację.

# **SQL4997N Nieprawidłowy identyfikator autoryzowanego użytkownika.**

**Objaśnienie:** Identyfikator autoryzowanego użytkownika aplikacji został podany, ale został zdefiniowany jako dłuższy niż 8 znaków lub zawiera znaki niepoprawne dla identyfikatora autoryzowanego użytkownika.

Identyfikatorem autoryzowanego użytkownika nie może być słowo PUBLIC (public), ani słowo rozpoczynające się od ciągu SYS (sys), IBM (ibm) ani SQL (sql). Ponadto nie może on zawierać znaku podkreślenia ani znaków spoza zestawu znaków menedżera baz danych.

Nie można wykonać tej funkcji.

**Działanie użytkownika:** Ponownie uruchom aplikację z poprawnym identyfikatorem autoryzowanego użytkownika.

# **SQL4998C Aplikacja jest w stanie błędu; utracono połączenie z bazą danych.**

**Objaśnienie:** Utracono połączenie z bazą danych.

Nie można wykonać tej funkcji.

**Działanie użytkownika:** Ponownie połącz się z bazą danych.

# **SQL4999N Wystąpił błąd programów usługowych prekompilatora lub programów usługowych wykonania.**

**Objaśnienie:** Wystąpił błąd menedżera baz danych, uniemożliwiający przetwarzanie wywołań funkcji przez

# **SQL5000 - SQL5099**

**SQL5001N** *Identyfikator-autoryzowanego-użytkownika* **nie ma uprawnień do zmiany pliku konfiguracyjnego menedżera baz danych.**

**Objaśnienie:** Użytkownik próbował wykonać operację aktualizacji (Update) lub zmiany ustawień (Reset) w pliku konfiguracyjnym menedżera baz danych, ale nie ma uprawnień SYSADM.

Żądana zmiana nie została wykonana.

**Działanie użytkownika:** Nie próbuj zmieniać pliku konfiguracyjnego menedżera baz danych bez odpowiednich uprawnień. Jeśli zmiany są wymagane, skontaktuj się z użytkownikiem z uprawnieniami SYSADM.

# **SQL5005C Błąd systemowy.**

**Objaśnienie:** Przy próbie uzyskania dostępu do pliku konfiguracyjnego pojawił się błąd systemowy, prawdopodobnie błąd we/wy.

Nie można wykonać komendy.

**Działanie użytkownika:** Wprowadź ponownie komendę.

Jeśli błąd nadal się pojawia, przejrzyj plik db2diag.log, aby odnaleźć szczegółowe informacje dotyczące tego błędu i

programy usługowe prekompilatora lub programy usługowe wykonania.

Nie będą przetwarzane żadne wywołania funkcji usługowych prekompilatora ani wykonania.

**Działanie użytkownika:** Zapisz numer komunikatu (SQLCODE) i wszystkie możliwe informacje o błędzie zawarte w SQLCA.

Jeśli śledzenie było aktywne, wywołaj program Independent Trace Facility z wiersza komend systemu operacyjnego.

- v Środowisko: prekompilator zewnętrzny korzystający z interfejsu API usług prekompilatora
- Potrzebne informacje:
	- Opis problemu
	- Kod SQLCODE
	- Zawartość obszaru komunikacyjnego SQL (jeśli jest to możliwe)
	- Plik śledzenia (jeśli jest to możliwe).

sprawdź, czy plik konfiguracyjny jest dostępny. Jeśli nie możesz usunąć problemu, skontaktuj się z serwisem IBM.

# **SQL5010N Nieprawidłowa nazwa ścieżki do pliku konfiguracyjnego menedżera baz danych.**

**Objaśnienie:** Podczas określania ścieżki do pliku konfiguracyjnego menedżera baz danych wystąpił błąd. Struktura katalogu menedżera baz danych mogła zostać zmieniona.

Nie można wykonać komendy.

**Działanie użytkownika:** Wprowadź ponownie komendę. Jeśli błąd nadal występuje, dokonaj reinstalacji menedżera bazy danych.

# **SQL5012N Zmienna języka bazowego** *zmienna-języka-bazowego* **nie jest typu dokładnych danych numerycznych.**

**Objaśnienie:** Zmienna języka bazowego *zmienna-języka-bazowego* została określona, ale nie jest poprawna w kontekście, w jakim ją wykorzystano. Zmienna języka bazowego *zmienna-języka-bazowego* została określona jako część klauzuli ABSOLUTE lub RELATIVE w instrukcji FETCH albo w klauzuli ROWS instrukcji FETCH lub

INSERT. Zmiennej języka bazowego nie można wykorzystać z następujących powodów:

- v Zmienna języka bazowego nie jest typu dokładnych danych numerycznych. Do typów dokładnych danych numerycznych należą typy danych dziesiętnych (DECIMAL) ze skalą zero i typy danych liczb całkowitych.
- v Zmienna języka bazowego jest typu danych dziesiętnych (DECIMAL), ale skala nie jest zerowa. Typ danych dziesiętnych musi mieć zerową liczbę cyfr dziesiętnych, aby skala była zerowa.

Nie można wykonać instrukcji.

**Działanie użytkownika:** Zmień zmienną języka bazowego tak, by była typu dokładnych danych numerycznych.

**kod\_sql**: -5012

**stan\_sql**: 42618

**SQL5018N Pozycja pliku konfiguracyjnego menedżera baz danych określająca maksymalną liczbę połączeń ze stacjami roboczymi (numrc) jest poza dozwolonym zakresem.**

**Objaśnienie:** Maksymalna liczba zdalnych połączeń ze stacjami roboczymi musi być między 1 a 255.

Żądana zmiana nie została wykonana.

**Działanie użytkownika:** Wprowadź ponownie komendę, podając prawidłową wartość maksymalnej liczby zdalnych połączeń ze stacjami roboczymi.

# **SQL5020N Pozycja pliku konfiguracyjnego menedżera baz danych określająca nazwę węzła stacji roboczej (nname) jest niepoprawna.**

**Objaśnienie:** Podana w komendzie konfiguracyjnej nazwa węzła jest niepoprawna. Nazwa węzła musi mieć od 1 do 8 znaków. Wszystkie znaki muszą pochodzić z podstawowego zestawu znaków menedżera baz danych.

Nie można wykonać komendy.

**Działanie użytkownika:** Wprowadź ponownie komendę, podając prawidłową nazwę węzła.

**SQL5021N Pozycja pliku konfiguracyjnego menedżera baz danych określająca czas ponownego utworzenia indeksu (indexrec) jest niepoprawna. Możliwe wartości to 1 (podczas dostępu do indeksu) i 2 (podczas restartu bazy danych).**

**Objaśnienie:** Do programów usługowych konfiguracji (Configuration Services) przekazano nieprawidłową wartość znacznika czasu ponownego utworzenia indeksu (Index Recreation Time flag - indexrec) w pliku konfiguracyjnym menedżera baz danych. Nieprawidłowe wartości mogły zostać przekazane przez procesor wiersza komend lub przez wywołanie funkcji API. Jedyne poprawne wartości dla wywołania funkcji API to 1 (podczas dostępu do bazy danych) i 2 (podczas restartu bazy danych). Prawidłowe wartości procesora wiersza komend to ACCESS i RESTART.

Aktualizacja pliku konfiguracyjnego menedżera baz danych została odrzucona.

**Działanie użytkownika:** Powtórz żądanie aktualizacji podając jedną z dopuszczalnych wartości.

**SQL5022N Pozycja pliku konfiguracyjnego bazy danych określająca czas ponownego utworzenia indeksu (indexrec) jest niepoprawna. Możliwe wartości to 0 (użyj ustawień systemowych), 1 (podczas dostępu do indeksu) i 2 (podczas restartu bazy danych).**

**Objaśnienie:** Do programów usługowych konfiguracji przekazano nieprawidłową wartość znacznika czasu ponownego utworzenia indeksu (Index Recreation Time flag indexrec) w pliku konfiguracyjnym bazy danych. Nieprawidłowe wartości mogły zostać przekazane przez procesor wiersza komend lub przez wywołanie funkcji API. Jedyne poprawne wartości dla wywołania funkcji API to 0 (użyj ustawień systemowych), 1 (podczas dostępu do indeksu) i 2 (podczas restartu bazy danych).

Prawidłowe wartości procesora wiersza komend to SYSTEM, ACCESS i RESTART.

Aktualizacja pliku konfiguracyjnego bazy danych została odrzucona.

**Działanie użytkownika:** Powtórz żądanie aktualizacji podając jedną z dopuszczalnych wartości.

# **SQL5025C Nieaktualny plik konfiguracyjny menedżera baz danych.**

**Objaśnienie:** W czasie trwania połączenia z bazą danych plik konfiguracyjny menedżera baz danych został zaktualizowany. Nie jest on zgodny z konfiguracją bazy danych, z którą użytkownik jest połączony.

Brak dostępu do pliku konfiguracyjnego menedżera baz danych.

**Działanie użytkownika:** Poczekaj aż wszystkie aplikacje odłączą się od bazy danych. Użyj komendy zatrzymującej menedżera baz danych, a następnie użyj komendy uruchamiającej menedżera baz danych.

Jeśli instalujesz przykładową bazę danych, przerwij instalację i powtórnie zainstaluj przykładową bazę danych.

# **SQL5028N Wartością sysadm\_group musi być grupa podstawowa właściciela instancji.**

**Objaśnienie:** Próbowano zaktualizować wartość sysadm\_group w pliku konfiguracyjnym menedżera baz danych. Dla wersji 2 DB2 na platformach Unix wartością tą może być tylko podstawowa grupa właściciela instancji.

**Działanie użytkownika:** W systemach Unix użyj grupy podstawowej właściciela instancji do aktualizacji tego pola w pliku konfiguracyjnym menedżera baz danych.

#### **SQL5030C Nieprawidłowy numer wersji.**

**Objaśnienie:** Numer wersji podany w pliku konfiguracyjnym menedżera baz danych lub w pliku konfiguracyjnym bazy danych jest nieprawidłowy.

Nie można wykonać komendy.

**Działanie użytkownika:** Sprawdź, czy numer wersji bazy danych i numer systemu DB2 są zgodne.

Jeśli instalujesz przykładową bazę danych, przerwij instalację i powtórnie zainstaluj przykładową bazę danych.

**kod\_sql**: -5030

**stan\_sql**: 58031

#### **SQL5035N Baza danych wymaga migracji do aktualnej wersji.**

**Objaśnienie:** Baza danych została utworzona w poprzedniej wersji systemu. W celu konwersji bazy danych do aktualnej wersji należy użyć komendy wykonującej migrację bazy danych.

Nie można wykonać komendy.

**Działanie użytkownika:** Zanim użyjesz bazy danych w wersji bieżącej systemu, wprowadź komendę migrującą bazę danych.

Jeśli komunikat ten pojawił się podczas odtwarzania, zanim będziesz kontynuował, usuń bieżącą bazę danych.

**kod\_sql**: -5035

**stan\_sql**: 55001

# **SQL5040N Jeden z adresów gniazd wymaganych przez obsługę serwera TCP/IP jest używany przez inny proces.**

**Objaśnienie:** Jeden z adresów gniazd wymaganych przez serwer jest używany przez inny program albo nie został całkowicie zwolniony przez podsystem TCP/IP po zatrzymaniu menedżera baz danych.

**Działanie użytkownika:** Jeśli właśnie wprowadzono komendę DB2STOP, zaczekaj kilka minut, aby podsystem TCP/IP zdążył uporządkować swoje zasoby. W przeciwnym przypadku sprawdź, czy żadne inne programy uruchomione na stacji roboczej nie używają numerów portów zarezerwowanych dla nazwy usługi w pliku /etc/services. Numer portu jest częścią składową adresu gniazda.

# **SQL5042N Nie udało się uruchomić jednego z procesów obsługi serwera protokołu komunikacyjnego.**

**Objaśnienie:** Z powodu niepowodzenia wywołania systemowego albo niepowodzenia wywołania podsystemu komunikacyjnego, jeden z procesów obsługi serwera protokołu komunikacyjnego nie uruchomił się pomyślnie.

#### **Działanie użytkownika:** Możesz rozpoznać problem przez:

- v przejrzenie zapisów w protokole systemowym
- włączenie śledzenia, ponowne uruchomienie DB2START i zbadanie zapisu śledzenia.

```
SQL5043N Obsługa jednego lub więcej protokołów
             komunikacyjnych nie uruchomiła się
             pomyślnie. Jednak podstawowe funkcje
             menedżera baz danych uruchomiły się
             pomyślnie.
```
**Objaśnienie:** Dla jednego lub kilku protokołów nie udało się uruchomić obsługi protokołów komunikacyjnych. Możliwe przyczyny obejmują:

- v błąd konfiguracji podsystemu komunikacyjnego
- v awarię wywołania podsystemu komunikacyjnego
- v błąd konfiguracji menedżera baz danych
- awarię wywołania systemowego
- błąd licencji menedżera baz danych.

Można się połączyć z serwerem korzystając z protokołów komunikacyjnych, które uruchomiły się prawidłowo. Również lokalni klienci mogą połączyć się z serwerem.

**Działanie użytkownika:** Menedżer baz danych próbuje uruchomić wszystkie protokoły komunikacyjne podane w zmiennej środowiskowej DB2COMM.

Szczegółowych informacji na temat tego błędu należy szukać w protokole powiadomień administracyjnych. Protokół będzie zawierał więcej informacji dotyczących przyczyn błędu, a także wykaz protokołów komunikacyjnych, które nie zostały pomyślnie uruchomione.

Błąd ten dotyczy jedynie protokołów komunikacyjnych określonych zmienną środowiskową DB2COMM.

#### **SQL5047C Brak pamięci do wykonania tej funkcji.**

**Objaśnienie:** Nie ma wystarczającej ilości dostępnej pamięci potrzebnej do wykonania tej funkcji.

Nie można wykonać tej funkcji.

**Działanie użytkownika:** Należy zatrzymać aplikację. Możliwe rozwiązania:

- v przerwanie innych procesów,
- v zmniejszenie wartości parametrów konfiguracyjnych, które określają przydział pamięci,
- v Sprawdź, czy system ma wystarczającą ilość pamięci rzeczywistej i wirtualnej.

# **SQL5048N Wersja klienta baz danych nie jest obsługiwana przez tę wersję serwera baz danych.**

**Objaśnienie:** Klienci baz danych mogą korzystać z serwerów baz danych, których poziom jest co najwyżej o jeden niższy lub o dwa wyższy od poziomu klienta.

**Działanie użytkownika:** Wykonaj co najmniej jedną z następujących czynności:

- v zaktualizuj klienta do wersji z zakresu wersji obsługiwanych przez bieżącą wersję serwera,
- zaktualizuj wersję serwera, tak by była obsługiwana przez aktualną wersję klienta.

### **SQL5050C Nieprawidłowa zawartość pliku konfiguracyjnego menedżera baz danych.**

**Objaśnienie:** Zawartość pliku konfiguracyjnego menedżera baz danych jest niepoprawna. Plik mógł zostać zmieniony przy użyciu edytora tekstu lub przez program inny niż menedżer baz danych.

Nie można wykonać komendy.

**Działanie użytkownika:** Należy ponownie zainstalować menedżera baz danych.

# **SQL5051N Obiekt kwalifikowany przez** *kwalifikator* **nie może zostać utworzony w schemacie** *nazwa-schematu***.**

**Objaśnienie:** Obiekt utworzony w instrukcji CREATE SCHEMA jest kwalifikowany przez *kwalifikator*, który nie jest nazwą schematu. Każdy obiekt utworzony przy użyciu instrukcji CREATE SCHEMA musi być albo kwalifikowany przez nazwę schematu *nazwa-schematu*, albo nie kwalifikowany. Niekwalifikowane obiekty są domyślnie kwalifikowane przy pomocy nazwy schematu.

Nie można wykonać instrukcji.

**Działanie użytkownika:** Należy jawnie zakwalifikować obiekt w schemacie przy pomocy *nazwa-schematu* lub usunąć *kwalifikator* z nazwy obiektu.

**kod\_sql**: -5051

**stan\_sql**: 42875

### **SQL5055C Zawartość pliku konfiguracyjnego bazy danych jest niepoprawna.**

**Objaśnienie:** Plik konfiguracyjny bazy danych jest nieprawidłowy. Plik mógł zostać zmieniony przy użyciu edytora tekstu lub przez program inny niż menedżer baz danych.

**Działanie użytkownika:** Należy ponownie utworzyć bazę danych lub odtworzyć ją z kopii zapasowej.

**kod\_sql**: -5055

**stan\_sql**: 58031

# **SQL5060N Podany znacznik parametru konfiguracyjnego jest nieprawidłowy.**

**Objaśnienie:** Numer elementu określony w strukturze sqlfupd przeniesiony do funkcji API Configuration Services jest nieprawidłowy. Nie reprezentuje on żadnego obsługiwanego parametru konfiguracyjnego. Jeśli podjęto

próbę aktualizacji UPDATE, podany element może być rodzajem parametru konfiguracyjnego, którego nie da się modyfikować.

**Działanie użytkownika:** Wybierz prawidłowy numer elementu z listy podanej w opisie funkcji API Configuration Services w podręczniku *Application Development Guide*. Należy ponownie wywołać funkcję API i uruchomić program.

# **SQL5061N Do funkcji Configuration Services przekazano nieprawidłowy wskaźnik do struktury sqlfupd.**

**Objaśnienie:** Wskaźnik do struktury sqlfupd przekazany jako parametr do funkcji API Configuration Services był nieprawidłowy. Wskaźnik ten ma wartość NULL lub nie wskazuje przydzielonego bloku pamięci o wielkości wyznaczonej przez parametr licznika. Więcej informacji można znaleźć w podręczniku *Application Development Guide*.

**Działanie użytkownika:** Popraw wywołanie funkcji API Configuration Services i ponownie ją wywołaj.

# **SQL5062N Do funkcji Configuration Services przekazano nieprawidłowy wskaźnik znajdujący się wewnątrz struktury sqlfupd.**

**Objaśnienie:** Struktura sqlfupd, przekazana jako parametr do funkcji API Configuration Services, zawierała nieprawidłowy wskaźnik. Wskaźnik ten ma wartość NULL lub nie wskazuje przydzielonego bloku pamięci. Każdy element przesuwany w strukturze musi mieć odpowiadający mu wskaźnik pola, który został przesunięty do lub usunięty z funkcji API. Więcej informacji można znaleźć w podręczniku *Application Development Guide*.

**Działanie użytkownika:** Należy poprawić wywołanie funkcji Configuration Services i ponownie uruchomić program.

# **SQL5065C Wartość typu węzła w pliku konfiguracyjnym menedżera baz danych jest niepoprawna.**

**Objaśnienie:** Parametr *typ\_węzła* w pliku konfiguracyjnym menedżera baz danych jest nieprawidłowy.

Nie można wykonać komendy.

**Działanie użytkownika:** Należy ponownie zainstalować menedżera baz danych.

# **SQL5066W Wartość parametru konfiguracyjnego bazy danych dla elementu** *nazwa-elementu* **została obcięta.**

**Objaśnienie:** Wartość parametru konfiguracyjnego bazy danych jest większa niż wartość, którą może zawierać określony element.

Teraz ta wartość parametru konfiguracyjnego bazy danych jest reprezentowana przez nowy element i on powinien być

używany, jeśli wartość ta jest większa niż wartość, którą może zawierać stary element.

**Działanie użytkownika:** Dla tego parametru konfiguracyjnego bazy danych użyj nowego elementu.

#### **SQL5070N Parametr count w komendzie konfiguracyjnej jest nieprawidłowy. Jego wartość musi być większa niż 0.**

**Objaśnienie:** Wartość parametru count przekazana jako parametr do funkcji API Configuration Services musi być większa niż 0.

Nie można wykonać komendy.

**Działanie użytkownika:** Należy poprawić wywołanie funkcji Configuration Services i ponownie uruchomić program.

#### **SQL5075N Program konfiguracyjny został przerwany.**

**Objaśnienie:** Program konfiguracyjny otrzymał komenda przerwania działania. Użytkownik mógł nacisnąć kombinację klawiszy służącą do przerwania programu.

Komenda nie została wykonana. Żądana zmiana nie została wykonana.

**Działanie użytkownika:** Wprowadź ponownie komendę.

**SQL5076W Aktualizacja zakończyła się pomyślnie. Bieżąca wartość parametru NOTIFYLEVEL spowoduje, że niektóre powiadomienia monitora poprawności nie będą wysyłane do protokołu powiadomień.**

**Objaśnienie:** Monitor poprawności wysyła powiadomienia do protokołu powiadomień oraz na określone adresy poczty elektronicznej i numery pagerów. Bieżąca wartość parametru NOTIFYLEVEL jest za niska i wyklucza wysyłanie powiadomień o alarmach i ostrzeżeniach. Poziom NOTIFYLEVEL musi być ustawiony co najmniej na 2 w wypadku powiadomień o alarmach oraz co najmniej na 3 w wypadku powiadomień o ostrzeżeniach.

**Działanie użytkownika:** Zwiększ wartość parametru konfiguracyjnego NOTIFYLEVEL menedżera bazy danych.

# **SQL5077N Doradca konfigurowania nie obsługuje parametru** *parametr* **dla tej wersji serwera. Do obsługiwanych parametrów należą** *obsługiwane-parametry***.**

**Objaśnienie:** Określony parametr nie jest obsługiwany w tej wersji serwera.

**Działanie użytkownika:** Ponownie wydaj komendę bez tego parametru lub zastąp parametr innym, obsługiwanym.

# **SQL5081N Pozycja w pliku konfiguracyjnym bazy danych dotycząca wielkości obszaru buforu (strona buforu) wykracza poza dopuszczalny zakres.**

**Objaśnienie:** Minimalna wartość wielkości obszaru buforu jest dwa razy większa od ilości aktywnych procesów (maxappls). Maksymalna wartość wielkości obszaru buforu wynosi 524288 (ilość stron o wielkości 4 kB) i zależy od systemu operacyjnego. Maksymalna wartość w systemie AIX wynosi 51000 (204000 dla Extended Server Edition) (strony o wielkości 4 kB). Dla systemu HP-UX, wartość ta musi być z przedziału od 16 do 150000 (strony o wielkości 4 kB).

Żądana zmiana nie została wykonana.

**Działanie użytkownika:** Należy wprowadzić ponownie komendę z prawidłową wartością wielkości obszaru buforu.

# **SQL5083N Pozycja w pliku konfiguracyjnym bazy danych dotycząca wielkości początkowej pliku protokołu (logfile) wykracza poza dopuszczalny zakres.**

**Objaśnienie:** Wartość wielkości początkowej pliku protokołu musi zawierać się w przedziale między 12 i (2\*\*32 − 1).

Żądana zmiana nie została wykonana.

**Działanie użytkownika:** Należy wprowadzić ponownie komendę z prawidłową wartością wielkości początkowej pliku protokołu.

# **SQL5091N Pozycja w pliku konfiguracyjnym bazy danych dotycząca wielkości rozszerzenia jednego pliku protokołu (logext) wykracza poza dopuszczalny zakres.**

**Objaśnienie:** Wartość wielkości rozszerzenia jednego pliku protokołu musi zawierać się między 4 a 256.

Żądana zmiana nie została wykonana.

**Działanie użytkownika:** Należy wprowadzić ponownie komendę z prawidłową wielkością rozszerzenia jednego pliku protokołu.

# **SQL5092N Pozycja w pliku konfiguracyjnym bazy danych dotycząca maksymalnej dozwolonej liczby rozszerzeń plików protokołów (logmaxext) wykracza poza dopuszczalny zakres.**

**Objaśnienie:** Wartość maksymalnej dozwolonej liczby rozszerzeń plików protokołów musi zawierać się między 0 a  $(2*10**6)$ .

Żądana zmiana nie została wykonana.

**Działanie użytkownika:** Należy wprowadzić ponownie komendę z prawidłową wartością maksymalnej dozwolonej liczby rozszerzeń plików protokołów.

**SQL5093N Pozycja parametru konfiguracyjnego menedżera baz danych dotycząca wielkości sterty pośredniczącej wykracza poza dopuszczalny zakres.**

**Objaśnienie:** Wielkość sterty pośredniczącej musi zawierać się między 2 a 85.

Żądana zmiana nie została wykonana.

**Działanie użytkownika:** Należy wprowadzić ponownie komendę z prawidłową wartością wielkości sterty pośredniczącej.

**SQL5099N Wartość** *wartość* **wskazywana przez parametr konfiguracyjny bazy danych** *parametr* **nie jest poprawna; kod przyczyny:** *kod-przyczyny***.**

**Objaśnienie:** Ścieżka nie jest poprawna z jednego spośród następujących powodów:

- **1** Łańcuch z nazwą ścieżki jest dłuższy niż 242 bajty.
- **2** Ścieżka nie istnieje.
- **3** Pierwszy katalog w ścieżce ma nazwę w formie SQLNNNNN, gdzie NNNNN jest wartością od 00001 do 99999.
- **4** W podanej ścieżce znaleziono plik o prawidłowej nazwie, nie jest to jednak plik protokołu dla tej bazy danych.
- **5** Ścieżka jest obecnie używana przez inną bazę danych.
- **6** Ta ścieżka jest obecnie używana przez tę samą bazę danych do innych celów.
- **7** Urządzenie określone przez ścieżkę nie jest wystarczająco pojemne, aby pomieścić pliki protokołów.

# **SQL5100 - SQL5199**

# **SQL5100N Pozycja w pliku konfiguracyjnym menedżera baz danych dotycząca dopuszczalnej ilości równoczesnych baz danych jest zbyt duża.**

**Objaśnienie:** Żądana zmiana mogłaby spowodować, że: (1) dopuszczalna liczba równoczesnych baz danych byłaby zbyt duża lub (2) dopuszczalna liczba segmentów dla DB2 byłaby zbyt mała.

Dopuszczalna ilość równoczesnych baz danych jest ściśle określona przez maksymalną liczbę segmentów dozwolonych dla DB2. Następujący warunek musi być zawsze prawdziwy:

segmenty >=

 $((\text{liczba baz} \text{danych } * 5) + 1)$ 

Żądana zmiana nie została wykonana.

**Działanie użytkownika:** Wykonaj jedną z następujących czynności:

- **8** Urządzenie surowe nie może być podane jako wartość parametru MIRRORLOGPATH, OVERFLOWLOGPATH, FAILARCHPATH, LOGARCHMETH1 lub LOGARCHMETH2.
- **9** Brak dostępu do ścieżki.
- **10** Łańcuch z nazwą ścieżki przekracza 206 bajtów.
- **11** Podczas nadawania wartości DISK dla metody obiekt docelowy musi być katalogiem.
- **12** Podczas nadawania wartości VENDOR dla metody obiekt docelowy musi być katalogiem.
- **13** Parametr LOGARCHMETH2 musi mieć wartość OFF, jeśli parametr LOGARCHMETH1 ma wartość USEREXIT lub LOGRETAIN.
- **14** Nadając wartość parametru DISK lub VENDOR, należy podać wartość docelową.
- **15** Nie można określić wartości docelowej, jeśli używane są wartości LOGRETAIN lub USEREXIT.
- **16** Określono niepoprawną metodę. Poprawne wartości to DISK, TSM, VENDOR, USEREXIT, LOGRETAIN i OFF.

Żądana zmiana nie została wykonana.

**Działanie użytkownika:** Należy wprowadzić ponownie komendę z prawidłowo wpisaną ścieżką.

**kod\_sql**: -5099

**stan\_sql**: 08004

- v Zwiększyć maksymalną liczbę segmentów dozwolonych dla DB2.
- v Zmniejszyć liczbę dozwolonych równoczesnych baz danych.

**SQL5101N Pozycje w pliku konfiguracyjnym bazy danych definiują parametry pliku protokołu (logprimary i logsecond) wykraczające poza dopuszczalny zakres.**

**Objaśnienie:** Żądana zmiana spowodowałaby, iż ogólna liczba plików protokołów wykraczałaby poza zakres. Następujący warunek musi być zawsze prawdziwy:

logprimary + logsecond <= 128

Żądana zmiana nie została wykonana.

**Działanie użytkownika:** Należy wykonać obie lub jedną z następujących czynności:

- v Zmniejszyć liczbę plików protokołów podstawowych.
- v Zmniejszyć liczbę plików protokołów dodatkowych.
- **SQL5103N Pozycja w pliku konfiguracyjnym bazy danych dotycząca wielkości obszaru buforu (strona buforu) jest zbyt mała w odniesieniu do maksymalnej liczby aktywnych aplikacji (maxappls).**

**Objaśnienie:** Żądana zmiana spowodowałaby, iż maksymalna liczba aktywnych aplikacji byłaby zbyt duża dla wielkości obszaru buforu. Następujący warunek musi być zawsze prawdziwy:

```
rozmiar_puli_buforów >
  (liczba aktywnych_procesów * 2)
```
Żądana zmiana nie została wykonana.

**Działanie użytkownika:** Należy wykonać obie lub jedną z następujących czynności:

- v Zwiększyć wielkość obszaru buforu.
- v Zmniejszyć maksymalną dozwoloną liczbę aktywnych procesów.

#### **SQL5112N Wartość parametru konfiguracyjnego** *parametr* **musi wynosić 0 albo 1.**

**Objaśnienie:** Żądanie nie zostało wykonane, ponieważ wartość podana dla *parametr* jest niepoprawna.

**Działanie użytkownika:** Należy się upewnić, czy wartość podana dla *parametr* wynosi 0 lub 1, a następnie ponowić żądanie.

### **SQL5113N Parametru ALT\_COLLATE nie można zaktualizować dla bazy danych w kodzie Unicode.**

**Objaśnienie:** Parametr konfiguracyjny bazy danych ALT\_COLLATE, określający alternatywną kolejność zestawiania, może być aktualizowany tylko w przypadku bazy danych innej niż Unicode. W bazie danych Unicode wszystkie tabele muszą być zestawiane przy użyciu kolejności zestawiania określanej w chwili tworzenia bazy danych.

**Działanie użytkownika:** Nie aktualizuj parametru konfiguracyjnego ALT\_COLLATE dla bazy danych Unicode.

#### **SQL5120N Stare i nowe parametry protokołu nie mogą być modyfikowane w tym samym czasie.**

**Objaśnienie:** Użytkownik próbuje modyfikować zarówno poprzednie jak i nowe parametry protokołu. Aplikacja może obsługiwać tylko parametry z bieżącego wydania.

Nastąpiła odmowa wykonania żądania.

**Działanie użytkownika:** Należy zmodyfikować tylko parametry z bieżącego wydania i wprowadzić ponownie komendę.

### **SQL5121N Pozycja w pliku konfiguracyjnym bazy danych dotycząca opcji konfiguracji jest niepoprawna.**

**Objaśnienie:** Zestaw wartości dotyczący opcji bazy danych (SQLF\_DETS) jest nieprawidłowy. Poprawne ustawienia zawierają się między 0 a 15. Żądana zmiana nie została wykonana.

Żądana zmiana nie została wykonana.

**Działanie użytkownika:** Należy wprowadzić ponownie komendę podając poprawną wartość opcji bazy danych.

# **SQL5122N Brak dostępu do bazy danych z powodu sprawdzania zależnego od urządzenia.**

**Objaśnienie:** Dostęp do bazy danych i do pliku konfiguracyjnego bazy danych nie jest możliwy z powodu zabezpieczenia przed kopiowaniem.

Nastąpiła odmowa wykonania żądania użytkownika.

**Działanie użytkownika:** Należy wrócić do oryginalnej bazy danych i zmodyfikować plik konfiguracyjny, aby wyłączyć zabezpieczenie przed kopiowaniem, a następnie wykonać nową kopię zapasową, które będzie można wykorzystać do odtworzenia bazy danych. Działanie to musi zostać wykonane przez osobę mającą uprawnienia SYSADM. Jeśli oryginalna baza danych nie jest już dostępna, należy skontaktować się z przedstawicielem serwisu.

# **SQL5123N Baza danych** *nazwa* **nie może być skonfigurowana, ponieważ podczas dostępu do pliku sterującego protokołów wystąpił błąd we/wy.**

**Objaśnienie:** Podczas dostępu do SQLOGCTL.LFH dla podanej bazy danych wystąpił błąd.

Żądana zmiana nie została wykonana.

**Działanie użytkownika:** Należy odtworzyć bazę danych lub utworzyć nową.

# **SQL5126N Próbowano zmodyfikować parametr konfiguracyjny menedżera bazy danych** *parametr***, który jest niepoprawny w wypadku węzła typu** *kod-typu-węzła***.**

**Objaśnienie:** Użytkownik próbował zmienić parametr konfiguracyjny menedżera baz danych, który jest niepoprawny dla danego typu węzła. ″<kod-typu-węzła> jest zdefiniowany w sposób pokazany poniżej:

- **1** Serwer bazy danych z klientami lokalnymi i zdalnymi
- **2** Klient
- **3** Serwer bazy danych z klientami lokalnymi
- **4** Partycjonowany serwer baz danych z klientami lokalnymi i zdalnymi
- **5** Satelitarny serwer baz danych z klientami lokalnymi

Żądana zmiana nie została wykonana.

**Działanie użytkownika:** Należy wprowadzić ponownie komendę podając poprawny parametr dla danego typu węzła.

**SQL5130N Podana wartość parametru konfiguracyjnego** *parametr* **nie należy do poprawnego zakresu** *początek-zakresu* **do** *koniec-zakresu***.**

**Objaśnienie:** Żądanie nie zostało wykonane, ponieważ wartość *parametr* wykracza poza poprawny zakres.

**Działanie użytkownika:** Dla parametru *parametr* określ wartość z dozwolonego zakresu i spróbuj ponowić żądanie.

**SQL5131N Podana wartość parametru konfiguracyjnego** *parametr* **nie należy do poprawnego zakresu. Prawidłowy zakres wynosi** ″**-1**″ **lub od** *początek-zakresu* **do** *koniec-zakresu***.**

**Objaśnienie:** Żądanie nie zostało wykonane, ponieważ wartość *parametr* wykracza poza poprawny zakres.

**Działanie użytkownika:** Dla parametru *parametr* określ wartość z dozwolonego zakresu i spróbuj ponowić żądanie.

# **SQL5132N Wartość parametru konfiguracyjnego jest pusta lub zbyt długa. Długość maksymalna wynosi** *długość-maksymalna***.**

**Objaśnienie:** Parametr konfiguracyjny nie został podany lub jest zbyt długi.

**Działanie użytkownika:** Należy zmienić wartość parametru konfiguracyjnego na wartość niższą niż podana maksymalna długość.

# **SQL5133N Wartość** *wartość* **parametru konfiguracyjnego** *parametr* **jest niepoprawna. Poprawny zestaw wartości to** *lista-wartości***.**

**Objaśnienie:** Wartość *wartość* została określona jako ustawienie parametru konfiguracyjnego *parametr*. Podana wartość nie należy do dopuszczalnych wartości, które zawiera *lista\_wartości*.

Opis znaczenia poszczególnych wartości można znaleźć w podręcznikach Application Development Guide (pozycja SQLFUPD) i Administration Guide.

**Działanie użytkownika:** Należy zmienić wartość parametru konfiguracyjnego na jedną z wartości wymienionych w liście prawidłowych wartości.

# **SQL5134N Parametr konfiguracyjny tpname zawiera nieprawidłowe znaki.**

**Objaśnienie:** Jeden lub więcej znaków w parametrze tpname jest spoza prawidłowego zakresu. Parametr tpname może zawierać tylko następujące znaki:

- $\bullet$  a z
- $0 9$
- $\cdot$  \$
- $\bullet$  #
- $\bullet$   $\alpha$
- . (kropka)

**Działanie użytkownika:** Należy zmienić parametr tpname i wprowadzić ponownie komendę lub wywołanie funkcji.

# **SQL5135N Ustawienia parametrów konfiguracyjnych maxlocks i maxappls nie używają całego obszaru listy blokującej.**

**Objaśnienie:** Liczba aktywnych procesów (maxappls) pomnożona przez maksymalną wartość obszaru listy blokującej dla każdej aplikacji (maxlocks) wyrażoną w procentach musi być większa lub równa 100. To znaczy: maxappls \* maxlocks >= 100

Zapewnia to możliwość użycia całego przydzielonego obszaru listy blokującej.

**Działanie użytkownika:** Należy zwiększyć ustawienia dla parametru maxappls, maxlocks lub dla obu parametrów.

# **SQL5136N Pozycja w pliku konfiguracyjnym menedżera baz danych dotycząca domyślnej ścieżki dostępu dla bazy danych (dftdbpath) jest niepoprawna.**

**Objaśnienie:** Nieprawidłowa wartość została określona przez parametr dftdbpath. Poniżej przedstawiono reguły dotyczące nazw domyślnych ścieżek dostępu dla bazy danych w systemach UNIX:

- 1. nazwa ścieżki musi być zgodna z konwencją nazewnictwa obowiązującą w systemie operacyjnym.
- 2. ścieżka musi istnieć.
- 3. ścieżka nie może mieć więcej niż 215 znaków.

Reguły obowiązujące dla innych platform (takich jak OS/2 i Windows) to:

- 1. ścieżka musi składać się tylko z litery napędu.
- 2. napęd musi istnieć.

**Działanie użytkownika:** Należy zmienić parametr dftdbpath i wprowadzić ponownie komendę lub wywołanie funkcji.

# **SQL5137N Pozycja w pliku konfiguracyjnym menedżera baz danych dotycząca ścieżki dostępu do katalogu diagnostycznego (diagpath) jest niepoprawna.**

**Objaśnienie:** Nieprawidłowa wartość została podana dla parametru *diagpath*. Dla ścieżki dostępu do katalogu diagnostycznego obowiązują następujące reguły:
- 1. nazwa ścieżki musi być zgodna z konwencją nazewnictwa obowiązującą w systemie operacyjnym.
- 2. ścieżka musi istnieć.
- 3. ścieżka nie może mieć więcej niż 215 znaków.

**Działanie użytkownika:** Należy zmienić parametr *diagpath* i wprowadzić ponownie komendę lub wywołać funkcję.

**SQL5140N Wartością parametru konfiguracyjnego "uwierzytelnianie" menedżera baz danych musi być jedna z następujących stałych: SERVER, CLIENT, DCE, KERBEROS, SERVER\_ENCRYPT, DCE\_SERVER\_ENCRYPT lub KRB\_SERVER\_ENCRYPT.**

**Objaśnienie:** Dopuszczalne wartości parametru konfiguracyjnego ″authentication″ to:

- SERVER =  $0$
- $\cdot$  CLIENT = 1
- $\cdot$  DCE = 3
- $\cdot$  SERVER\_ENCRYPT = 4
- $\cdot$  DCE SERVER ENCRYPT = 5
- KERBEROS =  $7$
- $\cdot$  KRB\_SERVER\_ENCRYPT = 8

Żądana zmiana nie została wykonana.

**Działanie użytkownika:** Należy wprowadzić ponownie komendę z prawidłową wartością parametru ″authentication″.

# **SQL5141N Parametr konfiguracyjny avg\_appls wykracza poza poprawny zakres. Poprawny zakres obejmuje wartości od 1 do maxappls.**

**Objaśnienie:** Poprawny zakres dla parametru *avg\_appls* obejmuje wartości od 1 do *maxappls*.

Żądana zmiana nie została wykonana.

**Działanie użytkownika:** Wykonaj co najmniej jedną z następujących czynności:

- v Zmień wartość parametru *avg\_appls* na wartość mieszczącą się w prawidłowym zakresie.
- v Zwiększyć wartość parametru *maxappls*, a następnie ustalić ponownie wartość parametru *avg\_appls*.

# **SQL5142N Parametr konfiguracyjny agentpri wykracza poza prawidłowy zakres.**

**Objaśnienie:** Poprawne wartości dla parametru *agentpri* są równe -1 lub liczbie trzycyfrowej, w której pierwsza cyfra oznacza klasę ważności i może być równa 2, 3 lub 4, a ostatnie dwie oznaczają poziom ważności wewnątrz klasy i są z zakresu 00 do 31. Klasa ważności jest zdefiniowana w sposób pokazany poniżej:

- **2** REGULAR
- **3** TIMECRITICAL

**4** FOREGROUNDSERVER

Na przykład liczba 304 oznacza klasę ważności równą 3 (TIMECRITICAL), a poziom ważności równy 4.

**Działanie użytkownika:** Należy zmienić wartość parametru konfiguracyjnego na wartość z prawidłowego zakresu.

# **SQL5150N Podana wartość parametru konfiguracyjnego** *parametr* **jest mniejsza niż minimalna dopuszczalna wartość wynosząca** *wartość-minimalna***.**

**Objaśnienie:** Żądanie nie zostało wykonane, ponieważ wartość podana dla *parametr* jest zbyt mała. Wartość *parametr* nie może być mniejsza niż *wartość minimalna*.

**Działanie użytkownika:** Dla parametru *parametr* określ wartość z dozwolonego zakresu i spróbuj ponowić żądanie.

# **SQL5151N Podana wartość parametru konfiguracyjnego** *parametr* **jest mniejsza niż minimalna dopuszczalna wartość wynosząca** *wartość-minimalna* **i nie wynosi -1.**

**Objaśnienie:** Żądanie nie zostało wykonane, ponieważ wartość podana dla *parametr* jest niepoprawna. Wartość *parametr* nie może być mniejsza niż *wartość minimalna* wyjąwszy wartość -1.

**Działanie użytkownika:** Dla parametru *parametr* określ wartość z dozwolonego zakresu i spróbuj ponowić żądanie.

# **SQL5152N Podana wartość parametru konfiguracyjnego** *parametr* **jest większa niż maksymalna dopuszczalna wartość wynosząca** *wartość-maksymalna***.**

**Objaśnienie:** Żądanie nie zostało wykonane, ponieważ wartość podana dla *parametr* jest zbyt duża. Wartość *parametr* nie może być większa niż *wartość maksymalna*.

**Działanie użytkownika:** Dla parametru *parametr* określ wartość z dozwolonego zakresu i spróbuj ponowić żądanie.

# **SQL5153N Nie można zakończyć aktualizacji, ponieważ naruszony zostałby następujący związek:** *warunek*

**Objaśnienie:** Następujący związek musi obsługiwać prawidłowy plik konfiguracyjny:

*warunek*.

Żądanie aktualizacji nie mogło zostać wykonane, ponieważ powstała konfiguracja naruszyłaby ten związek.

**Działanie użytkownika:** Należy powtórzyć żądanie, upewniwszy się uprzednio, że związek jest spełniony.

**SQL5154N Żądana kombinacja wartości konfiguracyjnych dla** ″**uwierzytelnienia**″ **i parametru** *parametr* **nie jest dozwolona. Kod przyczyny =** *kod-przyczyny***.**

**Objaśnienie:** Wyjaśnienie odpowiadające kodowi przyczyny:

- 1. Parametr konfiguracyjny menedżera baz danych ″uwierzytelnianie″ musi mieć wartość ″CLIENT″, jeśli wartość parametru *parametr* nie jest domyślna.
- 2. Nie można nadać parametrowi konfiguracyjnemu menedżera bazy danych AUTHENTICATION lub SRVCON\_AUTH wartości GSSPLUGIN lub GSS\_SERVER\_ENCRYPT przed ustawieniem parametru konfiguracyjnego *parametr*.
- 3. Nie można nadać parametrowi konfiguracyjnemu menedżera bazy danych AUTHENTICATION lub SRVCON\_AUTH wartości KERBEROS lub KRB\_SERVER\_ENCRYPT przed ustawieniem parametru konfiguracyjnego *parametr*.

Żądana zmiana nie została wykonana.

**Działanie użytkownika:** Działanie użytkownika odpowiadające temu kodowi przyczyny:

- 1. Należy wprowadzić ponownie komendę wpisując prawidłową kombinację parametrów konfiguracyjnych.
- 2. Nadaj ustawienie parametrowi konfiguracyjnemu menedżera bazy danych *parametr* i wprowadź instrukcję ponownie.
- 3. Nadaj ustawienie parametrowi konfiguracyjnemu menedżera bazy danych *parametr* i wprowadź instrukcję ponownie.

# **SQL5155W Aktualizacja zakończyła się pomyślnie. Bieżąca wartość SORTHEAP może niekorzystnie wpływać na wydajność.**

**Objaśnienie:** Wartość SORTHEAP jest aktualnie większa niż połowa wartości parametru konfiguracyjnego menedżera baz danych SHEAPTHRES. Może to spowodować, że wydajność będzie niższa od optymalnej.

**Działanie użytkownika:** Zwiększ wartość parametru konfiguracyjnego menedżera baz danych SHEAPTHRES oraz/lub zmniejsz wartość SORTHEAP, tak aby SHEAPTHRES była co najmniej dwukrotnie większa niż SORTHEAP.

W większości przypadków stosunek powinien być większy. Zalecenia dotyczące optymalnych ustawień parametrów konfiguracyjnych zawiera podręcznik *Administration Guide*.

# **SQL5156N Wartość parametru konfiguracyjnego menedżera baz danych** ″**trust\_allclnts**″ **musi być równa NO, YES lub DRDAONLY.**

**Objaśnienie:** Dopuszczalne wartości dla parametru konfiguracyjnego ″trust\_allclnts″ to:

•  $NO = 0$ 

- $YES = 1$
- DRDAONLY =  $2$

Żądana zmiana nie została wykonana.

**Działanie użytkownika:** Należy wprowadzić ponownie komendę z prawidłową wartością parametru ″trust\_allclnts″.

**SQL5180N Produkt DB2 nie może czytać stowarzyszonego pliku konfiguracyjnego** *nazwa-pliku***.**

**Objaśnienie:** Nie można znaleźć stowarzyszonego pliku konfiguracyjnego, lub nie można otworzyć go do czytania.

**Działanie użytkownika:** Określ stowarzyszony plik konfiguracyjny w zmiennej DB2\_DJ\_INI rejestru. Upewnij się, że plik istnieje i można z niego czytać.

# **SQL5181N Format wiersza** *numer-wiersza* **w stowarzyszonym pliku konfiguracyjnym** *nazwa-pliku* **jest niepoprawny.**

**Objaśnienie:** Określony wiersz ma niepoprawny format. Wpisy muszą być zgodne z formatem <nazwazmiennejśrodowiskowej> = <wartość>, gdzie <nazwazmiennejśrodowiskowej> jest nazwą zmiennej środowiskowej a <wartość> jest wartością tej zmiennej.

Wpisy powinny być zgodne z następującymi ograniczeniami:

- v Maksymalna długość nazwy zmiennej środowiskowej: 255 bajtów.
- v Maksymalna długość wartości zmiennej środowiskowej: 765 bajtów.
- v Maksymalna długość dowolnego wiersza w pliku: 1021 bajtów. Dane wykraczające poza tę długość będą ignorowane.

**Działanie użytkownika:** Wprowadź określony wiersz w formacie, podanym w poprzednim paragrafie.

# **SQL5182N Nie została ustawiona wymagana zmienna środowiskowa** *nazwa-zmiennej***.**

**Objaśnienie:** W pliku konfiguracyjnym systemu stowarzyszonego db2dj.ini zmienna środowiskowa *nazwa-zmiennej* nie figuruje wcale albo figuruje, lecz nie ma wartości.

**Działanie użytkownika:** Informacje na temat modyfikowania pliku konfiguracyjnego systemu stowarzyszonego zawierają podręczniki DB2 II Data Source Configuration Guide i IBM DB2 Information Integrator Podręcznik systemów stowarzyszonych.

### **SQL5185N Nie są obsługiwane tranzytowe źródła danych do serwera** *typ-serwera***.**

**Objaśnienie:** Nie można użyć tranzytowych narzędzi, aby uzyskać dostęp do źródeł danych serwera *typ-serwera*.

**Działanie użytkownika:** Nie jest wymagane żadne działanie.

# **SQL5500 - SQL5599**

### **SQL5500N Program DB2 nie może odczytać pliku konfiguracyjnego sprzedawcy** *nazwa-pliku***.**

**Objaśnienie:** Nie można znaleźć pliku konfiguracyjnego sprzedawcy lub nie mógł on zostać otwarty do odczytu.

**Działanie użytkownika:** Podaj plik konfiguracyjny sprzedawcy w zmiennej rejestru DB2\_VENDOR\_INI. Upewnij się, że plik ten istnieje i że uprawnienia do niego umożliwiają otwarcie go przez program DB2.

# **SQL5501N Format wiersza** *numer-wiersza* **w pliku konfiguracyjnym sprzedawcy** *nazwa-pliku* **jest niepoprawny.**

**Objaśnienie:** Określony wiersz ma niepoprawny format. Wpisy muszą być zgodne z formatem

# **SQL6000 - SQL6099**

**SQL6000N Konwersja DB2 danych QMF.**

**Objaśnienie:** Jest to zwykły komunikat przerwania.

**Działanie użytkownika:** Nie jest wymagane żadne działanie.

#### **SQL6001N Nie podano przedrostka nazwy pliku.**

**Objaśnienie:** Użytkownik uruchomił moduł narzędzia SQLQMF bezpośrednio zamiast przy użyciu odpowiedniej komendy.

Nie można wykonać komendy.

**Działanie użytkownika:** Użyj odpowiedniej komendy narzędzia SQLQMF.

#### **SQL6002N Communications Manager napotkał błąd pobierania.**

**Objaśnienie:** Communications Manager napotkał błąd podczas pobierania pliku hosta.

Nie można wykonać komendy.

**Działanie użytkownika:** Sprawdź protokół komunikatów programu Communications Manager.

### **SQL6003N Plik wyeksportowany z QMF zawiera zbyt długie wiersze. Długość wiersza wynosi** *liczba***.**

**Objaśnienie:** Obliczona wielkość wiersza (suma przeliczonych wielkości kolumn) przekracza wartość maksymalną, 7 000 bajtów.

Nie można wykonać komendy.

**Działanie użytkownika:** Powróć do sesji QMF na hosta i uruchom zapytanie z mniejszą liczbą wybranych kolumn danych. Następnie ponownie wyeksportuj (EXPORT) te dane i

<nazwazmiennejśrodowiskowej> = <wartość>, gdzie <nazwazmiennejśrodowiskowej> jest nazwą zmiennej środowiskowej a <wartość> jest wartością tej zmiennej.

Wpisy powinny być zgodne z następującymi ograniczeniami:

- v Maksymalna długość nazwy zmiennej środowiskowej: 255 bajtów.
- Maksymalna długość wartości zmiennej środowiskowej: 765 bajtów.
- v Maksymalna długość dowolnego wiersza w pliku: 1021 bajtów. Dane wykraczające poza tę długość będą ignorowane.

**Działanie użytkownika:** Upewnij się, że podany wiersz jest zgodny z opisanym wyżej formatem.

spróbuj ponownie uruchomić komendę narzędzia SQLQMF.

# **SQL6004N Funkcja** *funkcja* **zwróciła nieoczekiwany kod powrotu** *kod***.**

**Objaśnienie:** Podczas przetwarzania wystąpił nieoczekiwany błąd. Communications Manager lub DB2 mogą nie być zainstalowane lub poprawnie skonfigurowane.

Nie można wykonać komendy.

**Działanie użytkownika:** Upewnij się, że Communications Manager został zainstalowany i że odpowiednia sesja komunikacyjna hosta jest aktywna. Po sprawdzeniu, czy nie występują inne błędy, wprowadź ponownie komendę. Jeśli problem nie zostanie usunięty, skontaktuj się z administratorem programu Communications Manager.

# **SQL6005N Podczas odczytywania pobranego pliku QMF wystąpił błąd.**

**Objaśnienie:** Wystąpił jeden z następujących błędów:

- v Nie można było otworzyć pliku.
- v Zbyt wcześnie napotkano koniec pliku.
- v Podczas odczytu pliku wystąpił błąd we/wy.

Nie można wykonać komendy.

**Działanie użytkownika:** Sprawdź protokół komunikatów programu Communications Manager. Wprowadź ponownie komendę. Jeśli błąd powtarza się, skontaktuj się z administratorem systemu Communications Manager.

#### **SQL6006N Podczas zapisu do pliku wyjściowego wystąpił błąd.**

**Objaśnienie:** Wystąpił jeden z następujących błędów:

v Na dysku C: jest zbyt mało miejsca, aby zapisać dane.

- Nie można otworzyć pliku wyjściowego.
- v Podczas zapisu pliku wystąpił błąd we/wy.
- v Podczas zamykania pliku wystąpił błąd we/wy.
- v Plik jest używany przez inny proces w systemie OS/2.

Użytkownicy systemów stowarzyszonych: Nie ma wystarczającej ilości miejsca, aby przechować wyjście db2djlink. Wymagane jest dodatkowe miejsce dla plików tymczasowych tworzonych i używanych przez db2djlink.

Nie można wykonać komendy.

**Działanie użytkownika:** Sprawdź, czy na dysku C: jest wystarczająca ilość miejsca. Wprowadź ponownie komendę.

Użytkownicy systemów stowarzyszonych: należy zwiększyć wielkość systemu plików, w którym jest zainstalowany serwer stowarzyszony. Aby oszacować ilość wolnego miejsca, która jest wymagana przez db2djlink w systemie operacyjnym AIX, wprowadź:

ls -e / *katalog\_instalacyjny*/lib/libdb2euni.a

Komenda ta zwraca liczbę bajtów używanych przez podany plik. Należy pomnożyć ją przez 3. Będzie to szacunkowa wielkość wolnego miejsca wymagana dla systemu plików. Zwiększ wielkość systemu plików do wymaganego rozmiaru i wprowadź ponownie komendę.

# **SQL6007N Liczby dziesiętnej w wierszu** *wiersz* **i kolumnie** *kolumna* **nie można poddać konwersji na kod ASCII.**

**Objaśnienie:** Wskazane pole dziesiętne nie może być przekształcone.

Nie można wykonać komendy.

**Działanie użytkownika:** Sprawdź, czy typ danych w kolumnie hosta jest ustawiony jako dziesiętny (DECIMAL). Ponownie wyeksportuj (QMF EXPORT) te dane i wprowadź ponownie komendę narzędzia SQLQMF. Jeśli błąd powtarza się, uruchom ponownie zapytanie QMF, pomijając wymienione kolumny.

### **SQL6008N Plik określony w komendzie ma format nie zgodny z formatem danych QMF.**

**Objaśnienie:** Plik określony przez parametr *nazwa\_pliku* nie ma oczekiwanego formatu QMF.

Nie można wykonać komendy.

**Działanie użytkownika:** Sprawdź, czy nazwa została wpisana poprawnie. Jeśli tak, powróć do sesji QMF hosta i wprowadź ponownie komendę EXPORT DATA TO *nazwa\_pliku*. Upewnij się, że eksportowanie odbywa się z właściwym formatem danych QMF.

# **SQL6009N Plik wyeksportowany z QMF zawiera kolumnę o nazwie** *nazwa* **i szerokości** *szerokość***, która jest zbyt duża. Maksymalna szerokość kolumny wynosi 4000 bajtów.**

**Objaśnienie:** Załadowany plik QMF zawiera kolumnę o szerokości większej niż 4000 bajtów.

Nie można wykonać komendy.

**Działanie użytkownika:** Powróć do sesji QMF hosta, ponownie uruchom zapytanie QMF pomijając wymienione kolumny i wyeksportuj dane ponownie. Następnie wprowadź ponownie komendę narzędzia SQLQMF.

# **SQL6010N Pobrany plik QMF ma ponad 255 kolumn danych.**

**Objaśnienie:** Przetwarzany plik ma ponad 255 kolumn danych.

Nie można wykonać komendy.

**Działanie użytkownika:** Powróć do sesji QMF hosta i uruchom zapytanie wybierając 255 lub mniejszą liczbę kolumn danych. Ponownie wyeksportuj (EXPORT) te dane a następnie wprowadź ponownie komendę narzędzia SQLQMF.

# **SQL6011N Nie można przetworzyć danych typu** *liczba* **(***typ-tekstowo***) kolumny** *nazwa* **(na pozycji kolumny** *numer***).**

**Objaśnienie:** Plik QMF zawiera kolumnę z typem danych, który nie jest obsługiwany.

Narzędzie SQLQMF nie obsługuje następujących typów danych:

- LONG VARCHAR
- LONG VARGRAPHIC.

Jedyne narzędzie SQLQMF, które obsługuje graficzne typy danych, to SQLQMFDB.

Nie można wykonać komendy.

**Działanie użytkownika:** Powróć do sesji QMF hosta i uruchom zapytanie pomijając wymienioną kolumnę. Następnie wprowadź ponownie komendę narzędzia SQLQMF.

# **SQL6012N Podano zbyt wiele parametrów dla komendy.**

**Objaśnienie:** Podano zbyt wiele parametrów dla komendy.

Nie można wykonać komendy.

**Działanie użytkownika:** Wprowadź ponownie komendę z użyciem prawidłowej liczby parametrów.

#### **SQL6013N Nazwa pliku hosta** *nazwa-pliku-hosta* **jest za długa albo nie zaczyna się literą.**

**Objaśnienie:** *Nazwa pliku hosta* nie zaczyna się literą. Jeśli host pracuje w systemie VM, *nazwa pliku hosta*, *typ pliku* lub *tryb pliku* są zbyt długie.

Nie można wykonać komendy.

**Działanie użytkownika:** Wprowadź ponownie komendę z poprawną składnią *nazwy pliku hosta*.

### **SQL6014N Składnia komendy jest niepoprawna, dwukropek (**″**:**″**) powinien następować po słowie kluczowym.**

**Objaśnienie:** Słowa kluczowe parametru z operandami wymagają, aby bezpośrednio po słowie kluczowym występował znak ":", a dopiero potem operand.

Nie można wykonać komendy.

**Działanie użytkownika:** Sprawdź składnię komendy i wprowadź ją ponownie.

#### **SQL6015N Parametr nie został rozpoznany.**

**Objaśnienie:** Po wskaźniku parametru ("/") wystąpiła wartość, która nie jest parametrem.

Nie można wykonać komendy.

**Działanie użytkownika:** Wprowadź ponownie komendę, używając innej wartości parametru.

#### **SQL6016N Zbyt wiele operandów dla nazwy pliku** *nazwa* **systemu System/370.**

**Objaśnienie:** Jeśli host pracuje w systemie VM, nazwa pliku hosta zawiera więcej niż trzy elementy oddzielone znakami odstępu. Jeśli host pracuje w systemie MVS, nazwa pliku hosta zawiera wstawione znaki odstępu.

Nie można wykonać komendy.

**Działanie użytkownika:** Wprowadź ponownie komendę, używając innej wartości parametru.

# **SQL6017N Więcej informacji może zawierać protokół komunikatu komendy IMPORT** *nazwa***.**

**Objaśnienie:** Operacja importowania (IMPORT) bazy danych została zakończona komunikatami o błędach lub ostrzeżeniami.

Pliki używane przez komendę nie zostały zwolnione.

**Działanie użytkownika:** Użyj komunikatu poprzedzającego ten komunikat oraz protokołu komunikatów komendy IMPORT, jeśli taki istnieje, aby określić, czy importowanie (IMPORT) zakończyło się poprawnie i określić działanie naprawcze. Jeśli import zakończył się pomyślnie, skasuj pliki DEL, CRE, COL i IML.

#### **SQL6018N Nie określono nazwy pliku S/370.**

**Objaśnienie:** Nazwa pliku S/370 jest wymaganym parametrem.

Nie można wykonać komendy.

**Działanie użytkownika:** Wprowadź ponownie komendę wprowadzając nazwę pliku hosta.

# **SQL6019N Krótki identyfikator sesji komunikacji** *ID* **jest zbyt długi lub nieprawidłowy.**

**Objaśnienie:** Wartość krótkiego identyfikatora sesji komunikacji jest dłuższa niż jeden bajt lub nie jest literą.

Nie można wykonać komendy.

**Działanie użytkownika:** Wprowadź ponownie komendę wpisując prawidłową wartość.

# **SQL6020N Określono opcję importu pomijając nazwę bazy danych.**

**Objaśnienie:** Nie podano nazwy bazy danych i określono opcję importu.

Komenda została zakończona.

**Działanie użytkownika:** Wprowadź ponownie komendę wpisując nazwę bazy danych.

#### **SQL6021N Dane zostały zaimportowane pomyślnie.**

**Objaśnienie:** Jest to normalny komunikat końcowy, kiedy urządzenia SQLQMF importuje dane do bazy danych.

**Działanie użytkownika:** Nie jest wymagane żadne działanie.

# **SQL6022N Systemowy katalog baz danych nie jest współużytkowany przez wszystkie węzły.**

**Objaśnienie:** Wszystkie węzły powinny mieć dostęp do jednej fizycznej kopii systemowego katalogu baz danych.

Nie można wykonać komendy.

**Działanie użytkownika:** Upewnić się, że wszystkie węzły mają dostęp do systemowego katalogu baz danych, który znajduje się w katalogu sqllib, a następnie powtórz żądanie.

# **SQL6023N Użytkownik nie ma uprawnienia do uruchamiania programu narzędziowego Get Table Partitioning Information względem tabeli** *nazwa***.**

**Objaśnienie:** Użytkownik próbował pobrać informacje dla określonej tabeli bez odpowiednich uprawnień (uprawnienia SYSADM, DBADM, CONTROL lub SELECT dla tabeli).

Program narzędziowy zatrzymuje przetwarzanie.

**Działanie użytkownika:** Nie próbuj wywoływać programu narzędziowego Get Table Partitioning Information bez odpowiednich uprawnień. Poproś o pomoc administratora systemu.

# **SQL6024N Tabela lub indeks** *nazwa* **nie jest zdefiniowana w węźle** *numer-węzła***.**

**Objaśnienie:** Aplikacja jest połączona z węzłem *numer-węzła*, a tabela lub indeks *nazwa* nie jest zdefiniowany.

Możliwe przyczyny błędu:

- v Węzeł, do którego aplikacja jest dołączona, nie jest częścią grupy węzłów, w której utworzono tabelę lub indeks.
- v Grupa węzłów nie używa tego węzła.

Program narzędziowy zatrzymuje przetwarzanie.

**Działanie użytkownika:** Połącz aplikację z węzłem, na którym zdefiniowano tabelę lub indeks. Określ grupę węzłów, w której utworzono tabelę i uzyskaj listę węzłów w grupie przez wybranie odpowiednich wierszy z widoku katalogu NODEGROUPDEF. Węzły, które mają wartość IN\_USE ustawioną na Y są tymi, na których zdefiniowano tabelę lub indeks.

# **SQL6025N Bazy danych, której kopię zapasową utworzono na węźle** *węzeł1***, nie można odtworzyć na węźle** *węzeł2***.**

**Objaśnienie:** Obraz bazy danych użyty do odtwarzania jest obrazem bazy danych w innym węźle.

**Działanie użytkownika:** Upewnij się, że dany obraz jest poprawnym obrazem bazy danych dla węzła, a następnie ponowić żądanie.

### **SQL6026N Bazy danych, której węzłem katalogu jest** *węzeł1***, nie można odtworzyć do bazy danych, której węzłem katalogu jest** *węzeł2***.**

**Objaśnienie:** Węzeł katalogu może istnieć tylko na jednym węźle, a występuje rozbieżność między obrazem kopii zapasowej a węzłem, do którego następuje odtwarzanie. Może się to zdarzyć w następujących sytuacjach:

- v Obraz bazy danych określa węzeł katalogu *węzeł1*, a próba odtwarzania została podjęta dla istniejącej bazy danych, której węzeł katalogu to *węzeł2*.
- v Podjęto próbę odtwarzania do nowej bazy danych, przy czym węzeł katalogu nie został najpierw odtworzony. (Aby utworzyć bazę danych we wszystkich węzłach, należy najpierw odtworzyć węzeł katalogu).

**Działanie użytkownika:** Sprawdź, czy jest odtwarzany poprawny obraz bazy danych.

Jeśli odtwarzasz dane do istniejącej bazy danych i chcesz zmienić węzeł katalogu na *węzeł2*, najpierw usuń istniejącą bazę danych.

Jeśli odtwarzasz dane do nowej bazy danych, odtwórz najpierw węzeł katalogu *węzeł1*.

# **SQL6027N Ścieżka** *ścieżka* **katalogu bazy danych nie jest poprawna.**

**Objaśnienie:** Ścieżka *ścieżka* określona dla komendy CREATE DATABASE lub CATALOG DATABASE zaczyna się znakiem '.' lub zawiera łańcuch znaków '/.'.

Nie można wykonać komendy.

**Działanie użytkownika:** Upewnij się, że określona ścieżka jest ścieżką pełną, nie zaczyna się znakiem '.'oraz nie zawiera łańcucha znaków '/.'. Następnie powtórz żądanie.

# **SQL6028N Wpisanie bazy danych do katalogu nie powiodło się, ponieważ nie znaleziono bazy danych** *nazwa-bazy-danych* **w katalogu lokalnej bazy danych.**

**Objaśnienie:** Podczas wpisywania lokalnej bazy danych do systemowego katalogu baz danych, należy wprowadzić komendę/funkcję API z węzła na serwerze, na którym rezyduje baza danych.

**Działanie użytkownika:** Wprowadź ponownie komendę/funkcję API z węzła, w którym rezyduje baza danych.

# **SQL6030N Komenda START lub STOP DATABASE MANAGER nie powiodła się. Kod przyczyny:** *kod-przyczyny***.**

**Objaśnienie:** Kod przyczyny wskazuje błąd. Nie można wykonać instrukcji.

- **(1)** Nie można uzyskać dostępu do katalogu instancji sqllib.
- **(2)** Pełna nazwa ścieżki dodana do nazwy pliku profilu jest zbyt długa.
- **(3)** Nie można otworzyć pliku profilu.
- **(4)** Wartość parametru nodenum nie jest zdefiniowana w pliku db2nodes.cfg w katalogu sqllib.
- **(5)** Parametr nodenum musi zostać podany, gdy podaje się opcję komendy.
- **(6)** Wartość parametru port jest nieprawidłowa.
- **(7)** Nowa para nazwa\_hosta/port nie jest unikalna.
- **(8)** Opcja FORCE nie może być podana, gdy jest podana opcja NODENUM.
- **(9)** Jeśli używana jest opcja ADDNODE, należy określić parametry nazwa\_hosta i port.
- **(10)** Nie można zaktualizować pliku db2nodes.cfg w katalogu sqllib dla opcji ADDNODE lub RESTART.
- **(11)** Wartość parametru nazwa\_hosta jest nieprawidłowa.
- **(12)** Wskaźnik struktury sqledbstrtopt lub sqledbstopopt jest nieprawidłowy.
- **(13)** Wartość parametru port nie jest zdefiniowana dla

identyfikatora instancii DB2 (plik /etc/services dla systemów opartych na systemie UNIX).

- **(14)** Wartość parametru port wykracza poza prawidłowy zakres zdefiniowany dla identyfikatora instancji DB2 (plik /etc/services dla systemów opartych na systemie UNIX).
- **(15)** Wartość parametru nazwa\_hosta nie ma zdefiniowanego odpowiadającego portu 0 w pliku db2nodes.cfg w katalogu sqllib.
- **(16)** Wartość podana dla parametru komendy lub opcji jest nieprawidłowa.
- **(17)** Opcja DROP nie może być podana, dopóki nie zostanie podana opcja NODENUM.
- **(18)** Wartość podana dla parametru callerac jest nieprawidłowa.
- **(19)** Nie można utworzyć katalogu gniazda systemu UNIX /tmp/db2 <wersja> <wydanie>/\$DB2INSTANCE.
- **(20)** Numer węzła podany z opcją ADDNODE już istnieje w pliku db2nodes.cfg albo węzeł został dodany po ostatnim wydaniu komendy zatrzymania menedżera baz danych.
- **(21)** Typ obszaru tabel podany z opcją ADDNODE jest nieprawidłowy.
- **(22)** Węzeł obszaru tabel podany z opcją ADDNODE wykracza poza zakres.
- **(23)** Dla opcji ADDNODE należy podać nazwę komputera.
- **(24)** Dla opcji ADDNODE należy podać nazwę użytkownika.
- **(25)** Nazwa komputera jest niepoprawna.
- **(26)** Nazwa użytkownika jest niepoprawna.
- **(27)** Hasło jest nieprawidłowe.
- **(28)** Hasło straciło ważność.
- **(29)** Podane konto użytkownika jest wyłączone, straciło ważność lub jest zastrzeżone.
- **(31)** Niepoprawny parametr nazwa\_sieciowa.

**Działanie użytkownika:** W zależności od kodu przyczyny należy podjąć następujące działania:

- **(1)** Upewnij się, że identyfikator użytkownika \$DB2INSTANCE ma wymagane uprawnienia dostępu do katalogu sqllib instancji.
- **(2)** Zmienić nazwę profilu na krótszą, tak aby całkowita długość pełnej ścieżki dodanej do długości nazwy profilu była mniejsza niż SQL\_PROFILE\_SZ zdefiniowany w pliku sqlenv.h.
- **(3)** Upewnij się, że plik profilu istnieje.
- **(4)** Upewnij się, że wartość parametru nodenum zdefiniowana w pliku db2nodes.cfg mieści się w zakresie 0 a 999.
- **(5)** Wprowadź ponownie komendę, podając parametr nodenum.
- **(6)** Upewnij się, że wartość port mieści się w zakresie od 0 do 999. Jeśli wartość nie zostanie podana, zostaje ustawiona wartość domyślna równa 0.
- **(7)** Upewnij się, że nowa para nazwa\_hosta/port nie jest już zdefiniowana w pliku db2nodes.cfg w katalogu sqllib.
- **(8)** Nie podawaj opcji FORCE razem z opcją NODENUM.
- **(9)** Upewnij się, że wartości nazwa\_hosta i port są podane, gdy jest podana opcja ADDNODE.
- **(10)** Upewnij się, że użytkownik \$DB2INSTANCE ma dostęp do katalogu instancji sqllib z możliwością zapisu, na dysku jest dostateczna ilość miejsca i że plik istnieje.
- **(11)** Upewnij się, że podana nazwa hosta jest zdefiniowana w systemie.
- **(12)** Upewnij się, że wskaźnik nie jest pusty i wskazuje strukturę sqledbstrtopt dla funkcji API sqlepstr() lub strukturę sqledbstopopt dla funkcji API sqlepstp().
- **(13)** Upewnij się, że plik Services (/etc/services w systemach UNIX) zawierał wpis odpowiadający danemu identyfikatorowi instancji programu DB2.
- **(14)** Używaj tylko tych wartości portów, które są określone dla danej instancji w pliku Services (plik /etc/services w systemach UNIX).
- **(15)** Upewnij się, że wszystkie wartości parametru nazwa\_hosta mają zdefiniowany port 0 w pliku db2nodes.cfg w katalogu sqllib zawierającym parametry opcji restartowania.
- **(16)** Upewnij się, że wartość podana dla parametru opcji mieści się w poprawnym zakresie.
- **(17)** Podać opcję NODENUM razem z opcją DROP.
- **(18)** Upewnij się, że wartość podana dla parametru callerac mieści się w poprawnym zakresie.
- **(19)** Sprawdź uprawnienia systemu plików /tmp, aby upewnić się, że wszystkie katalogi pośrednie katalogu /tmp/db2\_<wersja>\_<wydanie>/\$DB2INSTANCE mogą zostać utworzone.
- **(20)** Upewnić się, że podany numer węzła jest poprawny. Musisz zatrzymać menedżera baz danych, aby zaktualizować plik db2nodes.cfg dodając do niego informacje o węzłach, które zostały dodane do systemu od poprzedniej komendy zatrzymującej menedżera baz danych.
- **(21)** Upewnij się, że wartość podana dla typu obszaru tabel mieści się w poprawnym zakresie.
- **(22)** Upewnić się, że wartość węzła obszaru tabel zdefiniowana w pliku db2nodes.cfg mieści się w zakresie od 0 do 999.
- **(23)** Przy użyciu opcji COMPUTER podaj nazwę komputera dla systemu, w którym został utworzony nowy węzeł.
- **(24)** Przy użyciu opcji USER i PASSWORD określ poprawną nazwę i hasło użytkownika konta domeny dla nowego węzła.
- **(25)** Wprowadź ponownie komendę, podając prawidłową nazwę komputera.
- **(26)** Wprowadź ponownie komendę, podając prawidłową nazwę użytkownika.
- **(27)** Wprowadź ponownie komendę, podając poprawne hasło.
- **(28)** Zmień/zaktualizuj hasło konta i wprowadź ponownie komendę.
- **(29)** Wprowadź ponownie komendę, podając prawidłowe konto użytkownika.
- **(31)** Popraw długość parametru nazwa\_sieciowa tak, aby nie przekraczała wartości określonej zmienną środowiskową SQL\_HOSTNAME\_SZ.

### **SQL6031N Błąd w pliku db2nodes.cfg w wierszu numer** *wiersz***. Kod przyczyny:** *kod-przyczyny***.**

**Objaśnienie:** Nie można wykonać instrukcji z powodu problemu z plikiem db2nodes.cfg, który jest opisany przez następujące kody przyczyn:

- **(1)** Nie można uzyskać dostępu do katalogu instancji sqllib.
- **(2)** Pełna nazwa ścieżki dodana do nazwy pliku db2nodes.cfg jest zbyt długa.
- **(3)** Nie można otworzyć pliku db2nodes.cfg w katalogu sqllib.
- **(4)** W wierszu *wiersz* pliku db2nodes.cfg w katalogu sqllib wystąpił błąd syntaktyczny.
- **(5)** Wartość nodenum w wierszu *wiersz* pliku db2nodes.cfg w katalogu sqllib jest nieprawidłowa.
- **(6)** Wartość nodenum w wierszu *wiersz* pliku db2nodes.cfg w katalogu sqllib nie należy do sekwencji.
- **(7)** Wartość nodenum w wierszu *wiersz* pliku db2nodes.cfg w katalogu sqllib nie jest unikalna.
- **(8)** Wartość port w wierszu *wiersz* pliku db2nodes.cfg w katalogu sqllib jest nieprawidłowa.
- **(9)** Para nazwa hosta/port w wierszu *wiersz* pliku db2nodes.cfg w katalogu sqllib nie jest unikalna.
- **(10)** Wartość hostname w wierszu *wiersz* pliku db2nodes.cfg w katalogu sqllib jest nieprawidłowa.
- **(11)** Wartość port w wierszu *wiersz* pliku db2nodes.cfg w
- katalogu sqllib nie jest zdefiniowana dla identyfikatora instancji DB2 w pliku Services (/etc/services w systemach opartych na systemie UNIX).
- **(12)** Wartość port w wierszu *wiersz* pliku db2nodes.cfg w katalogu sqllib wykracza poza poprawny zakres dla identyfikatora instancji DB2 w pliku Services (/etc/services w systemach opartych na systemie UNIX).
- **(13)** Wartość nazwa hosta w wierszu *wiersz* pliku db2nodes.cfg w katalogu sqllib nie ma odpowiadającej jej wartości port 0.
- **(14)** Istnieje plik db2nodes.cfg zawierający więcej niż jedną pozycję, ale konfiguracją menedżera baz danych nie jest MPP.
- **(15)** Nazwa sieciowa w wierszu *wiersz* pliku db2nodes.cfg, znajdującym się w katalogu sqllib jest niepoprawna.

**Działanie użytkownika:** W zależności od kodu przyczyny należy podjąć następujące działania:

- **(1)** Upewnij się, że identyfikator użytkownika \$DB2INSTANCE ma wymagane uprawnienia dostępu do katalogu sqllib instancji.
- **(2)** Skróć nazwę ścieżki do katalogu użytkownika instancji.
- **(3)** Upewnij się, że plik db2nodes.cfg istnieje w katalogu sqllib i nie jest pusty.
- **(4)** Upewnij się, że w pliku db2nodes.cfg zdefiniowane są co najmniej dwie wartości przypadające na wiersz i że plik nie zawiera pustych wierszy.
- **(5)** Upewnij się, że wartość parametru nodenum zdefiniowana w pliku db2nodes.cfg mieści się w zakresie od 0 do 999.
- **(6)** Upewnij się, że wszystkie wartości nodenum zdefiniowane w pliku db2nodes.cfg są uporządkowane rosnąco.
- **(7)** Upewnij się, że każda wartość parametru nodenum zdefiniowana w pliku db2nodes.cfg jest unikalna.
- **(8)** Upewnij się, że wartość port mieści się w zakresie od 0 do 999.
- **(9)** Upewnij się, że nowa para nazwa hosta/port nie jest już zdefiniowana w pliku db2nodes.cfg.
- **(10)** Upewnij się, że wartość nazwa hosta zdefiniowana w pliku db2nodes.cfg w wierszu *wiersz* jest zdefiniowana w systemie i że działa.
- **(11)** Upewnij się, że plik Services (/etc/services w systemach UNIX) zawierał wpis odpowiadający danemu identyfikatorowi instancji programu DB2.
- **(12)** Używaj tylko tych wartości portów, które są określone dla danej instancji w pliku Services (plik /etc/services w systemach UNIX).

**362** Komunikaty, tom 2

- **(13)** Upewnij się, że w pliku db2nodes.cfg zdefiniowano wartość port 0 dla odpowiadającej jej wartości nazwa hosta.
- **(14)** Wykonaj jedno z następujących działań:
	- Usuń plik db2nodes.cfg.
	- v Zmień plik db2nodes.cfg, tak aby zawierał dokładnie jedną pozycję.
	- v Zainstaluj wersję Enterprise Server Edition.
- **(15)** Upewnij się, że wartość nazwy sieciowej zdefiniowana w pliku db2nodes.cfg w wierszu *wiersz* jest zdefiniowana w systemie i że działa.
- **SQL6032W Podjęto próbę przetworzenia komendy uruchomienia na** *liczba-łączna* **węzłach. Węzły pomyślnie uruchomione:** *liczba-uruchomionych***. Węzły, które były już uruchomione:** *liczba-już-uruchomionych***. Węzły, których nie można uruchomić:** *liczba-nieuruchomionych***.**

**Objaśnienie:** Menedżer baz danych nie uruchomił się pomyślnie na wszystkich węzłach. Nie wszystkie dane w bazie danych są dostępne. Dane na węzłach, które uruchomiły się pomyślnie lub już działały, są dostępne.

**Działanie użytkownika:** Przejrzyj protokół utworzony w podkatalogu protokołów katalogu sqllib dla instancji, aby dowiedzieć się, które węzły nie zostały uruchomione.

**SQL6033W Podjęto próbę przetworzenia komendy zatrzymania na** *liczba-łączna* **węzłach. Węzły pomyślnie zatrzymane:** *liczba-zatrzymanych***. Węzły, które były już zatrzymane:** *liczba-już-zatrzymanych***. Węzły, których nie można było zatrzymać:** *liczba-niezatrzymanych***.**

**Objaśnienie:** Menedżer baz danych nie zatrzymał się pomyślnie na wszystkich węzłach. Menedżer baz danych jest wciąż aktywny na węzłach, których nie można było zatrzymać.

**Działanie użytkownika:** Przejrzyj protokół utworzony w katalogu protokołów katalogu sqllib dla instancji, aby dowiedzieć się, które węzły nie zostały zatrzymane.

# **SQL6034W Węzeł** *węzeł* **nie jest używany przez żadną bazę danych.**

**Objaśnienie:** Podczas przetwarzania komendy DROP NODE VERIFY przeszukano wszystkie bazy danych, aby sprawdzić, czy ten węzeł nie istnieje w grupach węzłów żadnej bazy danych oraz czy na tym węźle nie jest zdefiniowany żaden monitor zdarzeń.

**Działanie użytkownika:** Teraz możesz usunąć ten węzeł z systemu wprowadzając komendę 'DB2STOP DROP NODENUM <węzeł>'.

# **SQL6035W Węzeł** *węzeł* **jest używany przez bazę danych** *baza-danych***.**

**Objaśnienie:** Podczas przetwarzania komendy DROP NODE VERIFY przeszukano bazy danych, aby sprawdzić, czy ten węzeł nie istnieje w grupach węzłów żadnej bazy danych oraz czy na tym węźle nie jest zdefiniowany żaden monitor zdarzeń. Węzeł *węzeł* jest używany przez bazę danych *baza danych* i nie można go usunąć.

**Działanie użytkownika:** Przed usunięciem węzła należy wykonać następujące czynności:

- 1. Redystrybuuj dane, aby usunąć je z węzła przy użyciu komendy REDISTRIBUTE NODEGROUP. Użyj opcji DROP NODE komendy REDISTRIBUTE NODEGROUP, albo instrukcji ALTER NODEGROUP, aby usunąć węzeł z grupy węzłów. Wykonaj tę operację dla wszystkich grup węzłów, do których należy usuwany węzeł.
- 2. Usuń wszystkie monitory zdarzeń, które są zdefiniowane w tym węźle.
- 3. Wprowadź komendę 'DB2STOP DROP NODENUM <node>', aby usunąć węzeł.

# **SQL6036N Komenda START lub STOP DATABASE MANAGER jest już w toku.**

**Objaśnienie:** Komenda START DATABASE MANAGER lub STOP DATABASE MANAGER działa już w systemie.

**Działanie użytkownika:** Poczekaj, aż komenda w toku zakończy się, a następnie powtórz żądanie.

# **SQL6037N Przekroczony czas oczekiwania dla komendy START lub STOP DATABASE MANAGER.**

**Objaśnienie:** Na tym węźle osiągnięto wartość start\_stop\_time zdefiniowaną w konfiguracji menedżera baz danych. Wartość ta podaje czas w minutach, w którym węzeł musi odpowiedzieć na komendę Start Database Manager, Stop Database Manager lub Add Node (Uruchom menedżera baz danych, Zatrzymaj menedżera baz danych lub Dodaj węzeł).

**Działanie użytkownika:** Wykonaj następujące czynności:

- Sprawdź zawartość protokołu powiadomień administracyjnych, aby ustalić, czy dla węzła, w którym nastąpiło przekroczenie limitu czasu, został zarejestrowany komunikat o błędzie. Jeśli nie został zarejestrowany żaden błąd, a przekroczenie czasu oczekiwania powtarza się, może być niezbędne zwiększenie wartości start\_stop\_time w pliku konfiguracyjnym menedżera baz danych.
- Jeśli przekroczenie czasu oczekiwania wystąpiło podczas przetwarzania komendy Start Database Manager (Uruchom menedżera baz danych), wprowadź komendę Stop Database Manager (Zatrzymaj menedżera baz danych) dla wszystkich węzłów, które przekroczyły czas oczekiwania.
- v Jeśli przekroczenie czasu oczekiwania wystąpiło podczas przetwarzania komendy Stop Database Manager (Zatrzymaj menedżera baz danych), wprowadź komendę Stop Database Manager (Zatrzymaj menedżera baz danych) dla wszystkich węzłów, które przekroczyły czas oczekiwania, albo dla

wszystkich węzłów. Każdy węzeł, który już został zatrzymany, zwróci komunikat informujący, że węzeł został zatrzymany.

#### **SQL6038N Brak zdefiniowanego klucza partycjonowania.**

**Objaśnienie:** Użytkownik próbował użyć programu narzędziowego Get Row Partitioning Information bez określenia klucza partycjonowania.

Program narzędziowy zatrzymuje przetwarzanie.

**Działanie użytkownika:** Upewnij się, że klucz partycjonowania został określony, a następnie powtórz żądanie.

**SQL6039N Kolumna partycjonowania** *numer-kolumny* **jest obecnie zdefiniowana jako taka, w której nie jest dopuszczalna wartość pusta.**

**Objaśnienie:** Próbowano przypisać wartości puste do kolumny partycjonowania *numer-kolumny*, która nie dopuszcza wartości pustych.

Program narzędziowy zatrzymuje przetwarzanie.

**Działanie użytkownika:** Przypisz wartość inną niż pusta lub zmień typ kolumny partycjonowania na dopuszczający wartości puste.

#### **SQL6040C Brak dostępnych buforów FCM.**

**Objaśnienie:** Żaden bufor FCM nie jest dostępny.

Nie można wykonać instrukcji.

**Działanie użytkownika:** Powtórz żądanie.

Jeśli błąd nie zniknie, zwiększ liczbę buforów FCM (*fcm\_num\_buffers*) określoną w pliku konfiguracyjnym menedżera baz danych, a następnie powtórz żądanie.

**kod\_sql**: -6040

**stan\_sql**: 57011

#### **SQL6041C Brak dostępnych pozycji połączenia FCM.**

**Objaśnienie:** Żadna pozycja połączenia FCM nie jest dostępna. Menedżer FCM nie może automatycznie zwiększyć liczby pozycji połączeń, ponieważ osiągnięto już maksymalną wartość.

Nie można wykonać instrukcji.

**Działanie użytkownika:** Ponów żądanie, gdy inne procesy zwolnią część tego zasobu.

**kod\_sql**: -6041

**stan\_sql**: 57011

### **SQL6042C Punkty węzłowe komunikatów FCM są niedostępne.**

**Objaśnienie:** Żaden punkt węzłowy komunikatów FCM nie jest dostępny. Menedżer FCM nie może automatycznie zwiększyć liczby kotwic komunikatów, ponieważ osiągnięto już maksymalną wartość.

Nie można wykonać instrukcji.

**Działanie użytkownika:** Ponów żądanie, gdy inne procesy zwolnią część tego zasobu.

**kod\_sql**: -6042

**stan\_sql**: 57011

#### **SQL6043C Brak dostępnych bloków żądań FCM.**

**Objaśnienie:** Żaden blok żądań FCM nie jest dostępny. Menedżer FCM nie może automatycznie zwiększyć liczby bloków żądań, ponieważ osiągnięto już maksymalną wartość.

Nie można wykonać instrukcji.

**Działanie użytkownika:** Ponów żądanie, gdy inne procesy zwolnią część tego zasobu.

**kod\_sql**: -6043

**stan\_sql**: 57011

# **SQL6044N Składnia reprezentacji łańcuchowej** *łańcuch* **o wartości typu danych** *wartość-typu-danych* **i długości** *długość* **nie jest poprawna.**

**Objaśnienie:** Podany łańcuch nie został rozpoznany jako docelowy typ danych. (Informacje na temat typów danych zawiera podręcznik *Application Development Guide*). Składnia jest nieprawidłowa albo wartość wykracza poza poprawny zakres.

Program narzędziowy zatrzymuje przetwarzanie.

**Działanie użytkownika:** Upewnij się, że łańcuch zawiera prawidłowy zapis typu danych i ponów żądanie.

**SQL6045N Typ danych** *wartość-typu-danych* **o długości** *długość-typu-danych* **nie jest obsługiwany.**

**Objaśnienie:** Ten typ i długość danych nie są obsługiwane dla klucza partycjonowania.

Program narzędziowy zatrzymuje przetwarzanie.

**Działanie użytkownika:** Informacje na temat typów danych zawiera podręcznik *Administration Guide*. Informacje na temat interfejsu Get Row Partitioning Information API można znaleźć w podręczniku *API Reference*.

### **SQL6046N Podane działanie DROP NODE jest nieprawidłowe.**

**Objaśnienie:** Wartość podana dla parametru działania komendy DROP NODE jest nieprawidłowa. Dla komendy DROP NODE obsługiwany jest tylko tryb sprawdzania.

Parametr musi być ustawiony na wartość SOL DROPNODE VERIFY.

Nie można wykonać komendy.

**Działanie użytkownika:** Upewnij się, że parametr działanie jest ustawiony na SQL\_DROPNODE\_VERIFY, a następnie powtórz żądanie.

### **SQL6047N Nie można redystrybuować grupy węzłów, ponieważ tabela** *nazwa* **nie ma klucza partycjonowania.**

**Objaśnienie:** Co najmniej jedna tabela w jednowęzłowej grupie węzłów nie ma klucza partycjonowania. Wszystkie tabele w jednowęzłowej grupie węzłów muszą mieć klucz partycjonowania, aby grupa mogła ponownie być redystrybuowana na grupę wielowęzłową.

Operacja nie została wykonana.

**Działanie użytkownika:** Użyj komendy ALTER TABLE do określenia klucza partycjonowania dla tabel, które go nie mają. Następnie powtórz żądanie.

# **SQL6048N Podczas przetwarzania komend START lub STOP DATABASE MANAGER wystąpił błąd komunikacyjny.**

**Objaśnienie:** Podczas próby ustanowienia połączenia ze wszystkimi węzłami zdefiniowanymi w pliku sqllib/db2nodes.cfg przez komendy START lub STOP DATABASE MANAGER wystąpił błąd komunikacji TCP/IP.

**Działanie użytkownika:** Wykonaj następujące czynności:

- v Upewnij się, że węzeł ma właściwe uprawnienia zdefiniowane w pliku .rhosts lub host.equiv.
- v Upewnij się, że aplikacja nie używa jednocześnie więcej niż (500 + (1995 - 2 \* ogólna\_liczba\_węzłów)) deskryptorów plików.
- v Sprawdź, czy wszystkie zmienne środowiskowe programu Enterprise Server Edition są zdefiniowane w pliku profilu.
- v Upewnij się, że plik profilu jest zapisany w formacie skryptu powłoki Korna.
- v Upewnij się, że wszystkie nazwy hostów zdefiniowane w pliku db2nodes.cfg w katalogu sqllib są zdefiniowane w sieci i że działają.

# **SQL6049N Nie można znaleźć pliku sterującego protokołowaniem bazy danych** *nazwa* **na węzłach** *lista-węzłów***.**

**Objaśnienie:** Plik SQLOGCTL.LFH bazy danych nie znajduje się w katalogu bazy danych na określonym węźle (węzłach).

Baza danych nie została uruchomiona.

Jeśli na końcu listy węzłów znajduje się symbol ″,...″, należy sięgnąć do pliku syslog po pełną listę węzłów.

**Działanie użytkownika:** Odtwórz bazę danych w określonym węźle (węzłach) lub utwórz ją ponownie.

# **SQL6050N Podczas dostępu do pliku sterującego protokołu dla bazy danych** *nazwa* **w węzłach** *lista-węzłów* **wystąpił błąd we/wy.**

**Objaśnienie:** Podczas dostępu do pliku SQLOGCTL.LFH bazy danych w określonym węźle (węzłach) wystąpił błąd.

Baza danych nie może być używana.

Jeśli na końcu listy węzłów znajduje się symbol ″,...″, należy sięgnąć do pliku syslog po pełną listę węzłów.

**Działanie użytkownika:** Odtwórz bazę danych w określonym węźle (węzłach) lub utwórz ją ponownie.

# **SQL6051N Baza danych** *nazwa* **nie jest skonfigurowana do odtwarzania zmian na węzłach** *lista-węzłów***.**

**Objaśnienie:** Określona baza danych nie jest skonfigurowana do odtwarzania zmian w określonym węźle (węzłach).

Nie odtworzono zmian w bazie danych we wszystkich węzłach.

Jeśli na końcu listy węzłów znajduje się symbol ″,...″, należy sięgnąć do pliku syslog po pełną listę węzłów.

**Działanie użytkownika:** Upewnij się, że odtwarzanie jest wymagane na podanych węzłach, a następnie odtwórz ostatnią wersję kopii zapasowej bazy danych na tych węzłach.

# **SQL6052N Nie można odtworzyć zmian bazy danych** *nazwa***, ponieważ nie jest ona w stanie odtwarzania zmian w toku na węzłach** *lista-węzłów***.**

**Objaśnienie:** Podana baza danych nie znajduje się w stanie oczekiwania na odtwarzanie zmian w podanych węzłach. Może to być spowodowane tym, że baza danych nie została odtworzona, została odtworzona z opcją WITHOUT ROLLING FORWARD lub odtwarzanie zmian na tych węzłach zostało zakończone.

W bazie danych nie odtworzono zmian.

Jeśli na końcu listy węzłów znajduje się symbol ″,...″, należy sięgnąć do pliku syslog po pełną listę węzłów.

**Działanie użytkownika:** Wykonaj następujące czynności:

- 1. Upewnij się, że na podanych węzłach odtwarzanie jest wymagane.
- 2. Odtwórz bazę danych z kopii zapasowej w tych węzłach.
- 3. Wprowadź komendę ROLLFORWARD DATABASE.

**SQL6053N W pliku** *plik* **występuje błąd. Kod przyczyny =** *kod-przyczyny***.**

**Objaśnienie:** W podanym pliku wystąpił błąd wskazywany przez kod przyczyny:

**(1)** Liczba wartości w pliku mapy partycjonowania nie jest równa 1 lub 4 096.

- **(2)** Liczba wartości w pliku dystrybucyjnym nie jest równa 4 096.
- **(3)** Dane w pliku dystrybucyjnym mają nieprawidłowy format.
- **(4)** Liczba węzłów w mapie partycjonowania nie mieści się w zakresie od 0 do 999.
- **(5)** Suma wszystkich wartości w pliku dystrybucyjnym przekracza 4 294 967 295.
- **(6)** Określona docelowa mapa partycjonowania zawiera numer węzła, który nie jest zdefiniowany w SYSCAT.NODEGROUPDEF dla określonej grupy węzłów.

**Działanie użytkownika:** Działanie odpowiadające kodowi przyczyny:

- **(1)** Upewnij się, że mapa partycjonowania zawiera tylko pojedyncze wartości (jeśli wynikiem jest jednowęzłowa grupa węzłów) lub dokładnie 4 096 wartości (jeśli wynikiem jest wielowęzłowa grupa węzłów).
- **(2)** Upewnij się, że plik dystrybucyjny zawiera dokładnie 4 096 wartości, jedną na każdą partycję mieszającą.
- **(3)** Upewnij się, że wartości w pliku dystrybucyjnym są liczbami całkowitymi większymi lub równymi 0 oraz że suma wszystkich wartości dystrybucyjnych jest mniejsza bądź równa 4 294 967 295.
- **(4)** Upewnij się, że numery węzłów mieszczą się w zakresie od 0 do 999 włącznie.
- **(5)** Upewnij się, że suma wszystkich wartości dystrybucyjnych 4 096 partycji nie jest większa niż 4 294 967 295.
- **(6)** Wprowadź komendę ALTER NODEGROUP, aby dodać brakujący węzeł (węzły) lub zmień plik mapy partycjonowania, aby wykluczyć węzeł (węzły) niezdefiniowany w sysibm.sysnodegroupdef.

# **SQL6054N Plik archiwum** *nazwa* **nie jest poprawnym plikiem protokołu bazy danych** *nazwa* **w węźle** *numer-węzła***.**

**Objaśnienie:** W katalogu protokołów, w określonym węźle znajduje się plik protokołu archiwalnego, ale jest on niepoprawny.

Przetwarzanie komendy ROLLFORWARD DATABASE zostaje zatrzymane.

**Działanie użytkownika:** Aby określić poprawny plik protokołu archiwalnego, wydaj komendę ROLLFORWARD DATABASE z opcją QUERY STATUS. Przenieś poprawny plik protokołu archiwalnego do katalogu protokołu bazy danych lub - jeśli baza danych jest w stanie spójnym - zmień ścieżkę protokołu tak, aby wskazywała poprawny plik archiwum, i ponownie wydaj komendę ROLLFORWARD DATABASE.

# **SQL6055N Plik archiwum** *nazwa* **nie należy do bazy danych** *nazwa* **w węźle** *numer-węzła***.**

**Objaśnienie:** W katalogu protokołów, w określonym węźle znajduje się plik protokołu archiwalnego, który nie należy do określonej bazy danych.

Przetwarzanie komendy ROLLFORWARD DATABASE zostaje zatrzymane.

**Działanie użytkownika:** Aby określić poprawny plik protokołu archiwalnego, wydaj komendę ROLLFORWARD DATABASE z opcją QUERY STATUS. Przenieś poprawny plik protokołu archiwalnego do katalogu protokołu bazy danych lub - jeśli baza danych jest w stanie spójnym - zmień ścieżkę protokołu tak, aby wskazywała poprawny plik archiwum, i ponownie wydaj komendę ROLLFORWARD DATABASE.

### **SQL6056N Nie można redystrybuować grupy węzłów. Kod przyczyny =** *kod-przyczyny***.**

**Objaśnienie:** Operacja nie może być wykonana Kod przyczyny wskazuje błąd.

- **(1)** Specyfikacja grupy węzłów jest nieprawidłowa. Grupa węzłów, która będzie wynikiem redystrybucji, nie będzie zawierać żadnych węzłów.
- **(2)** Poprzednia operacja redystrybucji nie zakończyła się pomyślnie.
- **(3)** Operacja redystrybucji jest już w toku.
- **(4)** Nie istnieją wcześniej zakończone komendy redystrybucji dla CONTINUE lub ROLLBACK.
- **(5)** Redystrybucja danych nie jest przeprowadzana, ponieważ dane w grupie węzłów są już dystrybuowane według określonych reguł.
- **(6)** Komenda REDISTRIBUTE NODEGROUP nie była uruchomiona z węzła katalogu.
- **(7)** Komenda REDISTRIBUTE NODEGROUP jest nie dostępna i nie stosuje się do tej niepartycjonowanej wersji produktu.
- **(8)** Redystrybucja jest niedopuszczalna, jeśli w grupach węzłów, w których istnieją zadeklarowane tabele tymczasowe, są tymczasowe obszary tabel użytkowników.
- **(9)** Komenda REDISTRIBUTE NODEGROUP nie jest dozwolona, jeśli w grupie węzłów z tabelami w trybie dostępu bez przenoszenia danych (ACCESS\_MODE='D' w SYSCAT.TABLES) istnieją obszary tabel.

**Działanie użytkownika:** Działanie odpowiadające kodowi przyczyny:

- **(1)** Nie usuwaj wszystkich węzłów z grupy podczas redystrybucji.
- **(2)** Zidentyfikuj przyczynę niepowodzenia poprzedniej redystrybucji i wykonaj odpowiednie działania

naprawcze. Wprowadź komendę REDISTRIBUTE NODEGROUP, używając opcji CONTINUE lub ROLLBACK. Opcja CONTINUE zakończy przerwaną uprzednio operację redystrybucji, a opcja ROLLBACK wycofa zmiany spowodowane przez przerwaną uprzednio operację.

- **(3)** Wprowadź kolejną komendę REDISTRIBUTION NODEGROUP po zakończeniu bieżącej.
- **(4)** Nie można przywołać opcji CONTINUE lub ROLLBACK w grupie węzłów, która nie jest powiązana z niezrealizowaną operacją redystrybucji.
- **(5)** Spróbuj użyć innej docelowej mapy partycjonowania lub pliku dystrybucyjnego. W przeciwnym razie redystrybucja nie jest konieczna.
- **(6)** Wprowadź ponownie komendę z węzła katalogu.
- **(7)** Nie wprowadzaj komendy REDISTRIBUTE NODEGROUP, używając tej wersji produktu.
- **(8)** Ponownie zażądaj redystrybucji, gdy nie będzie zadeklarowanych tabel tymczasowych, używających w węźle grupy tymczasowych obszarów tabel.
- **(9)** Wykonaj instrukcję SET INTEGRITY IMMEDIATE CHECKED w odniesieniu do zmaterializowanych tabel zapytania i tabel pomostowych zależnych od tabel w trybie bez przenoszenia danych, a następnie ponownie wydaj komendę REDISTRIBUTE NODEGROUP.

# **SQL6057N Plik archiwum** *nazwa* **nie jest skojarzony z odtworzoną bazą danych** *nazwa* **ani z plikiem protokołu wcześniej przetworzonym na węźle** *numer-węzła***.**

**Objaśnienie:** W katalogu protokołów, w określonym węźle znajduje się plik protokołu archiwalnego, ale nie należy on do określonej bazy danych.

Przetwarzanie komendy ROLLFORWARD DATABASE zostaje zatrzymane.

**Działanie użytkownika:** Aby określić poprawny plik protokołu archiwalnego, wydaj komendę ROLLFORWARD DATABASE z opcją QUERY STATUS. Przenieś poprawny plik protokołu archiwalnego do katalogu protokołu bazy danych lub - jeśli baza danych jest w stanie spójnym - zmień ścieżkę protokołu tak, aby wskazywała poprawny plik archiwum, i ponownie wydaj komendę ROLLFORWARD DATABASE.

**SQL6058N Odtwarzanie zmian zostało zatrzymane z powodu błędu** *błąd* **podczas pobierania pliku protokołu** *nazwa* **bazy danych** *nazwa* **w węźle** *numer-węzła***.**

**Objaśnienie:** Proces odtwarzania zmian sprawia, że program *db2uexit* pobiera plik protokołu dla bazy danych w określonym węźle. Błąd mógł wystąpić w programie *db2uexit*.

Przetwarzanie komendy ROLLFORWARD DATABASE zostaje zatrzymane.

**Działanie użytkownika:** Zajrzyj do dokumentacji programów użytkownika obsługi wyjścia w podręczniku *Administration Guide*, aby znaleźć opis błędu, a następnie wznów, albo zakończ odtwarzanie zmian.

**SQL6059N Moment przekazany do programu narzędziowego do odtwarzania zmian nie może być wcześniejszy niż** *datownik***, ponieważ baza danych** *nazwa* **w węźle (węzłach)** *lista węzłów* **zawiera informacje późniejsze niż określony moment.**

**Objaśnienie:** Zaawansowany datownik wirtualny znajduje się w kopii zapasowej bazy danych.

Jeśli na końcu listy węzłów znajduje się symbol ″,...″, należy sięgnąć do pliku syslog po pełną listę węzłów.

**Działanie użytkownika:** Wykonaj jedną z następujących czynności:

- v Wprowadź ponownie komendę z datownikiem późniejszym niż *datownik* lub jemu równym.
- v Odtwórz na węźle (węzłach) wcześniejszą kopię, a następnie wprowadź ponownie komendę ROLLFORWARD DATABASE.

### **SQL6061N Odtwarzanie zmian** *nazwa* **nie może osiągnąć podanego punktu zatrzymania (końca protokołu lub momentu) ze względu na brak plików protokołu na węzłach** *lista-węzłów***.**

**Objaśnienie:** Program narzędziowy do odtwarzania zmian bazy danych nie może znaleźć potrzebnych plików w ścieżce protokołu.

**Działanie użytkownika:** Wykonaj jedną z następujących czynności:

- v Określ, których plików protokołu brakuje, używając komendy ROLLFORWARD DATABASE z opcją QUERY STATUS. Gdy znajdziesz pliki protokołu, umieść je w ścieżce protokołu i wznów odtwarzanie do przodu.
- v Jeśli nie można znaleźć brakujących plików protokołu, odtwórz bazę danych na wszystkich węzłach, następnie wykonaj odtwarzanie do określonego momentu, posługując się datownikiem wcześniejszym niż datownik najwcześniejszego brakującego pliku protokołu.

**SQL6062N Nie można zakończyć odtwarzania zmian dla bazy danych** *nazwa***, ponieważ informacje protokołowania na węzłach** *lista-węzłów* **nie są zgodne z odpowiednimi rekordami na węźle katalogu.**

**Objaśnienie:** Program narzędziowy do odtwarzania zmian przetworzył wszystkie pliki protokołów znalezione w każdym węźle, ale punkty końcowe w podanym węźle nie odpowiadają rekordom w węźle katalogu. Może to być spowodowane brakiem plików protokołów w węźle katalogu albo w

podanych węzłach, lub też tym, że węzeł katalogu nie jest podany na liście węzłów do odtwarzania zmian.

Przetwarzanie komendy ROLLFORWARD DATABASE zostaje zatrzymane.

**Działanie użytkownika:** Wykonaj jedną z następujących czynności:

- v Sprawdź, czy węzeł katalogu wymaga odtwarzania zmian. Jeśli wymaga, należy wprowadzić ponownie komendę ROLLFORWARD i dołączyć węzeł katalogu.
- v Określ, których plików protokołu brakuje, używając komendy ROLLFORWARD DATABASE z opcją QUERY STATUS. Gdy znajdziesz pliki protokołu, umieść je w ścieżce protokołu i wznów odtwarzanie do przodu.
- v Jeśli nie można znaleźć brakujących plików protokołu, odtwórz bazę danych na wszystkich węzłach, następnie wykonaj odtwarzanie do określonego momentu, posługując się datownikiem wcześniejszym niż datownik najwcześniejszego brakującego pliku protokołu.

# **SQL6063N Odtwarzanie zmian dla bazy danych** *nazwa* **zostało zatrzymane na węzłach** *lista-węzłów* **ze względu na zmianę wielkości pliku protokołu.**

**Objaśnienie:** Program narzędziowy do odtwarzania zmian w bazie danych zatrzymał odtwarzanie zmian, ponieważ zmieniła się wielkość plików protokołu. Musi on zostać ponownie uruchomiony, aby ustalić nową wielkość pliku protokołu.

Jeśli na końcu listy węzłów znajduje się symbol ″,...″, pełna lista węzłów zostanie umieszczona w protokole diagnostycznym.

Odtwarzanie zmian zostało zatrzymane.

(Uwaga: W przypadku serwera partycjonowanych baz danych numery węzłów wskazują, na których węzłach wystąpiły błędy. W innych przypadkach numery węzłów nie są istotne i powinny zostać zignorowane).

**Działanie użytkownika:** Aby kontynuować, wprowadź ponownie komendę ROLLFORWARD.

# **SQL6064N Podczas redystrybucji danych wystąpił błąd SQL** *kod\_sql***.**

**Objaśnienie:** Podczas redystrybucji danych wystąpił błąd.

Program narzędziowy zatrzymuje przetwarzanie.

**Działanie użytkownika:** Aby zdobyć więcej informacji, sprawdź wartość kodu SQLCODE (numer komunikatu) w komunikacie. Wykonaj konieczne zmiany i powtórz żądanie.

# **SQL6065N Podczas zapisu do pliku** *plik* **wystąpił błąd.**

**Objaśnienie:** Wystąpił jeden z następujących błędów:

- v Nie można było otworzyć pliku.
- v Podczas zapisu do pliku wystąpił błąd we/wy.
- v Podczas zamykania pliku wystąpił błąd we/wy.

Komenda lub program narzędziowy nie mogą być wykonane.

**Działanie użytkownika:** Należy się upewnić, że plik istnieje oraz że uprawnienia do pliku pozwalają na zapisywanie. Należy wprowadzić ponownie komendę lub program narzędziowy.

# **SQL6067W Komenda ROLLFORWARD DATABASE QUERY STATUS napotkała kod sql** *kod\_sql***.**

**Objaśnienie:** Podczas wykonywania komendy ROLLFORWARD DATABASE QUERY STATUS napotkano błąd o kodzie sql *kod\_sql*. Zapytanie może zakończyć się w niektórych węzłach niepomyślnie z różnych przyczyn. Na najpoważniejszy błąd wskazuje kod *kod\_sql*. Status odtworzonych zmian jest zwrócony tylko dla tych węzłów, dla których operacja zakończyła się pomyślnie.

**Działanie użytkownika:** Aby określić problemy w uszkodzonych węzłach, poszukaj kodu sql *kod\_sql* w podręczniku *Komunikaty DB2* lub w zasobach elektronicznych. Wykonaj odpowiednie działania naprawcze, a następnie kontynuuj odtwarzanie zmian w tych węzłach.

# **SQL6068W Operacja odtwarzania zmian została anulowana pomyślnie. Baza danych musi zostać odtworzona na węzłach** *lista-węzłów***.**

**Objaśnienie:** Operacja odtwarzania zmian została anulowana i baza danych pozostaje w stanie niespójnym. Wskaźnik oczekiwania na odtwarzanie jest włączony dla węzłów znajdujących się na liście.

Jeśli na końcu listy węzłów znajduje się symbol ″,...″, należy sięgnąć do pliku syslog po pełną listę węzłów.

**Działanie użytkownika:** Odtwórz bazę danych w węzłach znajdujących się na liście.

# **SQL6069N Nie można wprowadzić komendy ROLLFORWARD DATABASE w węźle innym niż węzeł katalogu.**

**Objaśnienie:** Komenda ROLLFORWARD DATABASE może być wykonywana tylko w węźle katalogu.

**Działanie użytkownika:** Wprowadź komendę w węźle katalogu.

# **SQL6071N Żądana operacja nie może być wykonana, ponieważ do systemu dodano nowy węzeł. Przed wykonaniem operacji system musi zostać zatrzymany i ponownie uruchomiony.**

**Objaśnienie:** Poniżej przedstawiono możliwe przyczyny:

- v Żądanie zostało wywołane z nowego węzła, który nie może komunikować się z innymi.
- v Zażądano operacji CREATE lub DROP DATABASE zanim wszystkie węzły zostały zatrzymane i ponownie uruchomione, aby dołączyć nowy węzeł.

**Działanie użytkownika:** Wydaj komendę db2stop, aby

zatrzymać wszystkie węzły. Jeśli wszystkie węzły zostaną zatrzymane pomyślnie, wywołaj program db2start, aby uruchomić wszystkie węzły i dołącz nowy węzeł, a następnie powtórz żądanie.

**kod\_sql**: -6071

**stan\_sql**: 57019

### **SQL6072N Nie można wykonać komendy DB2START z opcją RESTART, ponieważ podany węzeł jest już aktywny.**

**Objaśnienie:** Węzeł, który miał być ponownie uruchomiony jest już aktywny w systemie.

**Działanie użytkownika:** Jeśli będzie to konieczne, wprowadź komendę DB2STOP określając węzeł, który ma być zatrzymany, a następnie wprowadź ponownie komendę DB2START, aby ponownie uruchomić węzeł.

# **SQL6073N Operacja Add Node nie powiodła się. Kod SQLCODE =** *kod\_sql***.**

**Objaśnienie:** Operacja dodawania węzła nie powiodła się i zwróciła kod sql *kod\_sql*.

**Działanie użytkownika:** Sprawdź komunikat powiązany z kodem sql, który można znaleźć w podręczniku *Komunikaty DB2* lub w pomocy.

Wykonaj odpowiednie działania naprawcze i powtórz żądanie.

# **SQL6074N Operacja Add Node nie powiodła się, ponieważ aktualnie jest wykonywana operacja Create lub Drop Database.**

**Objaśnienie:** Operacja Add Node nie może być uruchomiona równocześnie z operacją Create lub Drop Database.

**Działanie użytkownika:** Zaczekaj, aż operacje Create lub Drop Database zakończą działanie i wtedy powtórz żądanie.

**SQL6075W Operacja Start Database Manager dodała pomyślnie nowy węzeł. Węzeł będzie nieaktywny dopóki wszystkie węzły nie zostaną zatrzymane i ponownie uruchomione.**

**Objaśnienie:** Plik db2nodes.cfg nie jest przystosowany do dołączania nowego węzła dopóki wszystkie węzły nie zostaną równocześnie zatrzymane przez komendę STOP DATABASE MANAGER (DB2STOP). Dopóki plik nie zostanie zaktualizowany, istniejące węzły nie mogą się komunikować z nowym węzłem.

**Działanie użytkownika:** Wydaj komendę db2stop, aby zatrzymać wszystkie węzły. Gdy wszystkie węzły zostaną pomyślnie zatrzymane, wydaj komendę db2start, aby uruchomić wszystkie węzły, łącznie z nowym węzłem.

# **SQL6076W Ostrzeżenie! Komenda ta usunie wszystkie pliki bazy danych w węźle dla danej instancji. Przed kontynuacją należy się upewnić, że w tym węźle nie ma żadnych danych użytkownika, uruchamiając komendę DROP NODE VERIFY.**

**Objaśnienie:** Procedura ta usunie wszystkie partycje bazy danych z podanego węzła.

**Działanie użytkownika:** Upewnij się, że komenda DROP NODE VERIFY była wykonana przed usunięciem tego węzła. Jeśli używany jest interfejs API, upewnij się, że parametr callerac jest określony poprawnie.

# **SQL6077W Procedura db2stop DROP NODENUM zakończyła się pomyślnie, ale nie mogła usunąć wszystkich plików. Szczegółowe informacje znajdują się w pliku** *plik***.**

**Objaśnienie:** Procedura db2stop DROP NODENUM zakończyła się pomyślnie, ale niektóre pliki danych użytkownika pozostały w węźle.

**Działanie użytkownika:** Informacje zawarte w pliku *plik* wskażą strukturę katalogu, z której nie można usunąć plików.

# **SQL6078N Procedura db2stop DROP NODENUM nie mogła zaktualizować informacji o bazie danych** *nazwa-bazy-danych***.**

**Objaśnienie:** Procedura db2stop DROP NODENUM nie może uzyskać dostępu do węzła katalogu bazy danych *nazwa-bazy-danych*.

**Działanie użytkownika:** Powtórz żądanie. Jeśli problem nie zostanie usunięty, skontaktuj się z przedstawicielem serwisu.

# **SQL6079W Komenda db2stop DROP NODENUM została anulowana pomyślnie.**

**Objaśnienie:** Komenda db2stop DROP NODENUM została zatrzymana zanim rozpoczęła działanie.

**Działanie użytkownika:** Nie jest potrzebne żadne działanie.

**SQL6080W Operacja Start Database Manager dodała węzeł pomyślnie, ale w węźle nie utworzono żadnych partycji bazy danych. Węzeł będzie nieaktywny dopóki wszystkie węzły nie zostaną zatrzymane i ponownie uruchomione.**

**Objaśnienie:** Plik db2nodes.cfg nie jest przystosowany do dołączania nowego węzła dopóki wszystkie węzły nie zostaną równocześnie zatrzymane przez komendę STOP DATABASE MANAGER (DB2STOP). Dopóki plik nie zostanie zaktualizowany, istniejące węzły nie mogą się komunikować z nowym węzłem.

**Działanie użytkownika:** Wydaj komendę db2stop, aby zatrzymać wszystkie węzły. Gdy wszystkie węzły zostaną pomyślnie zatrzymane, wydaj komendę DB2START, aby

uruchomić wszystkie węzły, łącznie z nowym węzłem. Jeśli wszystkie węzły zostały uruchomione pomyślnie, system baz danych może być używany.

# **SQL6081N Błąd komunikacyjny spowodował przekroczenie czasu oczekiwania na komendę DB2STOP FORCE w tym węźle.**

**Objaśnienie:** Błąd komunikacyjny wystąpił w jednym lub kilku węzłach bazy danych i spowodował przekroczenie czasu oczekiwania na komendę DB2STOP FORCE w bieżącym węźle lub przerwanie komendy DB2STOP FORCE z powodu wystąpienia poważnego błędu podczas wykonywania FORCE

# **SQL6100 - SQL6199**

**SQL6100N Mapa partycjonowania w pliku danych i mapa partycjonowania bazy danych nie są jednakowe.**

**Objaśnienie:** Dane, które mają być załadowane, nie były podzielone na partycje lub były podzielone przy użyciu innej mapy partycjonowania niż ta, która jest aktualna dla grupy węzłów, do której należy dana tablica. Dane nie mogą zostać załadowane.

**Działanie użytkownika:** Jeżeli dane nie były podzielone na partycje, należy użyć programu db2split i podzielić dane, a następnie załadować podzielone dane.

Jeśli dane były podzielone na partycje, należy wykonać jedną z następujących czynności:

- v Użyj mapy partycjonowania pochodzącej z nagłówka pliku danych do redystrybucji grupy danych, do której należy tabela. Następnie powtórz żądanie.
- v Ponownie podziel dane na partycje, używając bieżącej mapy partycjonowania grupy węzłów. Następnie powtórz żądanie załadowania danych, które zostały poddane partycjonowaniu.

# **SQL6101N Ten plik danych zawiera dane dla węzła** *węzeł-1***, lecz moduł ładujący jest połączony z węzłem** *węzeł-2***.**

**Objaśnienie:** Dane, które mają być załadowane, są powiązane z węzłem o numerze innym niż numer węzła, do którego jest podłączona aplikacja. Dane nie mogą zostać załadowane.

**Działanie użytkownika:** Należy znaleźć plik danych powiązany z tym węzłem i ponowić żądanie z tym plikiem albo podłączyć aplikację do tego węzła, z którym powiązany jest ten plik danych, i wywołać żądanie w tym węźle.

# **SQL6102W Parametr** *nazwa* **jest zarezerwowany na przyszłość. Jego wartość powinna być ustawiona na** *wartość-domyślna***.**

**Objaśnienie:** Parametr zarezerwowany na przyszłość ma wartość inną niż jego wartość domyślna. Powinna ona być ustawiona na wartość domyślną, aby zapewnić kompatybilność w przyszłości.

w jednym lub kilku węzłach. Każdy węzeł, w którym wystąpił błąd komunikacyjny, otrzyma komunikat o numerze SQL6048N.

**Działanie użytkownika:** Wykonaj następujące czynności:

- 1. Popraw błąd komunikacyjny w węźle (lub węzłach), który otrzymał komunikat o numerze SQL6048N.
- 2. Wprowadź komendę DB2START i upewnij się, że wszystkie węzły, które otrzymały komunikat o numerze SQL6048N, zostały uruchomione pomyślnie.
- 3. Wprowadź ponownie komendę DB2STOP FORCE z dowolnego węzła.

**Działanie użytkownika:** Należy się upewnić, że parametr *nazwa* ma ustawioną wartość *wartość-domyślna*, a następnie ponowić żądanie.

**SQL6103C Wystąpił nieoczekiwany błąd programu narzędziowego. Kod przyczyny =** *kod-przyczyny***.**

**Objaśnienie:** Wystąpił nieoczekiwany błąd programu narzędziowego.

**Działanie użytkownika:** Zapisz numer komunikatu (SQLCODE) i kod przyczyny w komunikacie.

Jeśli śledzenie było aktywne, wywołaj program Independent Trace Facility z wiersza komend systemu operacyjnego. Aby dowiedzieć się, jak używać tego narzędzia, zajrzyj do książki *Administration Guide*. Następnie skontaktuj się z przedstawicielem serwisu technicznego i przekaż mu następujące informacje:

- Opis problemu
- v Kod SQLCODE i podany kod przyczyny
- v Zawartość obszaru komunikacyjnego SQL (jeśli jest to możliwe)
- v Plik śledzenia (jeśli jest to możliwe).

#### **SQL6104N Moduł ładujący nie obsługuje tworzenia indeksów.**

**Objaśnienie:** Moduł ładujący nie obsługuje tworzenia indeksów, a tablica, która ma być załadowana, ma co najmniej jeden zdefiniowany indeks. Indeks mógł zostać utworzony jawnie za pomocą instrukcji CREATE INDEX lub powstać w sposób niejawny, przy okazji definiowania klucza podstawowego dla tabeli.

**Działanie użytkownika:** Przy pomocy instrukcji DROP INDEX usuń wszystkie indeksy zdefiniowane dla tablicy. Za pomocą instrukcji ALTER TABLE usuń klucz podstawowy. Wprowadź ponownie komendę.

Użyj odpowiednio instrukcji CREATE INDEX lub ALTER TABLE, aby ponownie utworzyć indeksy i klucz podstawowy po pomyślnym zakończeniu ładowania.

**SQL6105W Moduł ładujący zakończył przetwarzanie. Następnie zostało wykonane odtwarzanie zmian do datownika. Należy sporządzić teraz kopię bazy danych, jeśli wymagana jest możliwość jej odtwarzania.**

**Objaśnienie:** Moduł ładujący nie wykonał protokołowania. Jeżeli wykonane zostanie odtwarzanie zmian przy pomocy kopii sporządzonej przed ładowaniem, operacja zostanie przerwana w momencie, kiedy natknie się na odwołania do danych, które były załadowane.

**Działanie użytkownika:** Aby zapewnić sobie możliwość odtwarzania bazy danych po ładowaniu, należy sporządzić kopię zanim dane zostaną zmodyfikowane.

# **SQL6106N Modyfikator typu plików** ″**NOHEADER**″ **został określony, ale grupa węzłów, w której zdefiniowana jest tablica, nie jest grupą pojedynczego węzła.**

**Objaśnienie:** Dane, które mają być załadowane, zostały określone jako nie mające informacji w nagłówku. Podana tablica docelowa nie jest tablicą jednego węzła. Dane nie mogą zostać załadowane.

**Działanie użytkownika:** Dane muszą zostać rozdzielone przy użyciu programu db2split, a następnie załadowane z pominięciem opcji ″NOHEADER″.

# **SQL6107N Nieprawidłowa informacja klucza partycjonowania w pliku danych.**

**Objaśnienie:** Albo dane nie zostały podzielone przy pomocy db2split, albo operacja db2split nie powiodła się.

**Działanie użytkownika:** Należy użyć programu db2split, aby podzielić dane na partycje, a następnie ponowić żądanie z podzielonymi danymi. Jeżeli używana jest opcja wstawienia kolumn, należy się upewnić, że w liście kolumn są określone wszystkie kolumny partycjonowania.

Jeżeli problem nie zostanie usunięty, należy skontaktować się z przedstawicielem serwisu technicznego podając mu następujące informacje:

- Opis problemu
- v Kod SQLCODE i podany kod przyczyny
- v Zawartość obszaru komunikacyjnego SQL (jeśli jest to możliwe)
- Plik śledzenia (jeśli jest to możliwe).

# **SQL6108N Liczba kluczy partycjonowania zdefiniowanych w nagłówku pliku danych (***liczba-1***) nie jest zgodna z liczbą kluczy partycjonowania zdefiniowanych dla tabeli (***liczba-2***).**

**Objaśnienie:** Kolumny partycjonowania określone w pliku konfiguracyjnym db2split nie są prawidłowe. Dane nie zostały poprawnie podzielone.

**Działanie użytkownika:** Wykonaj następujące czynności:

- 1. upewnić się, że w pliku konfiguracyjnym db2split są określone prawidłowe kolumny partycjonowania
- 2. podzielić dane
- 3. wywołać operację ładowania z podzielonymi na nowo danymi.

**SQL6109N Program narzędziowy oczekiwał kolumny partycjonowania** *nazwa-kolumny-1***, lecz znalazł kolumnę partycjonowania** *nazwa-kolumny-2***.**

**Objaśnienie:** Mogły pojawić się w pliku konfiguracyjnym db2split następujące błędy:

- v Jedna z kolumn partycjonowania zdefiniowana dla tablicy nie była określona.
- v Kolejność kolumn partycjonowania była nieprawidłowa.
- v Określona kolumna nie jest kolumną partycjonowania dla tablicy.

**Działanie użytkownika:** Wykonaj następujące czynności:

- 1. upewnić się, czy plik konfiguracyjny db2split jest poprawny
- 2. podzielić dane
- 3. wywołać operację ładowania z podzielonymi na nowo danymi.

**SQL6110N Program narzędziowy oczekiwał typu kolumny partycjonowania** *typ-kolumny-1* **dla kolumny** *nazwa-kolumny-1***, lecz w pliku danych jest ona wymieniona jako kolumna typu** *typ-kolumny-2***.**

**Objaśnienie:** Plik konfiguracyjny db2split nie jest poprawny.

**Działanie użytkownika:** Wykonaj następujące czynności:

- 1. upewnić się, czy plik konfiguracyjny db2split jest poprawny
- 2. podzielić dane
- 3. wywołać operację ładowania z podzielonymi na nowo danymi.

# **SQL6111N Nie można utworzyć podkatalogu w ścieżce podanej w parametrze newlogpath.**

**Objaśnienie:** Jeżeli parametr newlogpath został zaktualizowany, system próbuje utworzyć podkatalog w podanej ścieżce używając nazwy węzła jako nazwy podkatalogu. Katalog nie został utworzony, ponieważ wystąpił jeden z poniższych błędów:

- v System plików lub ścieżka nie mają odpowiednich uprawnień do tworzenia plików.
- v System plików nie ma dostatecznej ilości miejsca na dysku.
- System plików nie ma dostatecznej ilości bloków plików lub węzłów.

Żądana zmiana nie została wykonana.

**Działanie użytkownika:** Należy wykonać jedną z

poniższych czynności i następnie ponowić żądanie:

- v Upewnić się, czy określona ścieżka istnieje i czy system plików i ścieżek mają uprawnienia do odczytu/zapisu.
- Podać inną nową ścieżkę protokołu (newlogpath).

Jeżeli problem nie zostanie usunięty, należy skontaktować się z administratorem systemu.

**SQL6112N Żądana zmiana nie może być wykonana. Ustawienia parametrów konfiguracyjnych powstałych po tym żądaniu są niepoprawne. Kod przyczyny:** *kod-przyczyny***.**

**Objaśnienie:** Ustawienia niektórych parametrów konfiguracyjnych muszą spełniać trzy warunki. Zasada, która

# **SQL6500 - SQL6599**

#### **SQL6500W RESTARTCOUNT w komendzie ładowania może spowodować pewne problemy.**

**Objaśnienie:** Ponieważ wiele procesów ładujących do tej samej tabeli jest całkowicie niezależnych, jest prawie niemożliwe, aby liczba ponownych uruchomień była taka sama dla różnych procesów ładujących.

**Działanie użytkownika:** Sprawdź, czy używana jest poprawna komenda ładowania.

# **SQL6501N W komendzie ładowania nie podano nazwy bazy danych.**

**Objaśnienie:** W komendzie ładowania musi być podana nazwa bazy danych.

**Działanie użytkownika:** Podaj nazwę bazy danych i ponownie uruchom komendę.

# **SQL6502N Nazwa ścieżki (parametr: data\_path) dla pliku z danymi nie została podana.**

**Objaśnienie:** Jeśli wejściowy plik danych jest zdalny, plik zostanie przesłany lokalnie. Ścieżka do pliku na komputerze zdalnym musi zostać podana.

**Działanie użytkownika:** Podaj nazwę ścieżki do zdalnego pliku z danymi i ponownie uruchom komendę.

### **SQL6504N W specyfikacji listy węzłów wyjściowych w pliku konfiguracyjnym (parametr: outputnodes) znajdują się błędy.**

**Objaśnienie:** Specyfikacja listy węzłów wyjściowych jest niepoprawna.

**Działanie użytkownika:** Zajrzyj do przykładowego pliku konfiguracyjnego, popraw specyfikację listy węzłów wyjściowych i ponownie uruchom komendę.

zostałaby naruszona jest wskazana przez kod przyczyny: *kod-przyczyny*

- **(1)** max\_coordagents + num\_initagents <= maxagents
- **(2)** num\_initagents <= num\_poolagents
- **(3)** maxdari <= max\_coordagents

**Działanie użytkownika:** Należy się upewnić, że podane wartości nie naruszają żadnego z powyższych warunków, a następnie ponowić żądanie.

### **SQL6505N W komendzie ładowania występują błędy w specyfikacji listy partycji partycjonowanej bazy danych (parametr: PARTITIONING\_DBPARTNUMS).**

**Objaśnienie:** Specyfikacja listy partycji partycjonowanej bazy danych jest niepoprawna.

**Działanie użytkownika:** Popraw specyfikację listy partycji partycjonowanej bazy danych, po czym ponownie uruchom komendę.

# **SQL6506N Wyodrębnienie przez program informacji o kluczu partycjonowania dla tabeli** *nazwa-tabeli* **z tabeli katalogu systemowego nie powiodło się.**

**Objaśnienie:** Tabela nie jest zdefiniowana albo nie jest zdefiniowana w środowisku MPP (masowego przetwarzania równoległego).

**Działanie użytkownika:** Sprawdź, czy tabela jest poprawnie zdefiniowana.

# **SQL6507N Poziom kontroli (parametr: check\_level) w pliku konfiguracyjnym jest nieprawidłowy.**

**Objaśnienie:** Poziomem kontroli (parametr: check\_level) może być albo CHECK, albo NOCHECK. Wartością domyślną jest CHECK.

**Działanie użytkownika:** Popraw parametr w pliku konfiguracyjnym i ponownie uruchom komendę.

# **SQL6508N Utworzenie przez program potoku wyjściowego dla procesu ftp nie powiodło się.**

**Objaśnienie:** Jeśli wejściowe pliki danych są zdalne, zostaną przesłane do lokalnego potoku. Jeśli ten lokalny potok już istnieje, proces nie powiedzie się.

**Działanie użytkownika:** Sprawdź, czy obszar roboczy jest czysty.

### **SQL6509N Program nie utworzył potoków wejściowych dla agentów partycjonujących.**

**Objaśnienie:** Program nie może utworzyć tymczasowych potoków wejściowych dla procesów rozgałęźników.

**Działanie użytkownika:** Sprawdź, czy obszar roboczy jest czysty.

# **SQL6510N Utworzenie przez program katalogu tymczasowego w lokalnym obszarze innym niż NFS dla partycji** *numer-partycji* **nie powiodło się.**

**Objaśnienie:** Program wymaga tymczasowego katalogu roboczego w lokalnym, innym niż NFS obszarze wszystkich partycji partycjonowania i ładowania.

**Działanie użytkownika:** Sprawdź, czy obszar roboczy jest czysty.

# **SQL6511N Program ładujący nie mógł utworzyć danych wynikowych dla agenta partycjonującego na partycji** *numer-partycji***.**

**Objaśnienie:** Program nie może utworzyć tymczasowych potoków wyjściowych dla agenta partycjonującego w partycji *numer-partycji*.

**Działanie użytkownika:** Sprawdź, czy obszar roboczy jest czysty.

# **SQL6512N Program ładujący nie mógł utworzyć potoków wejściowych dla agenta scalającego na partycji** *numer-partycji***.**

**Objaśnienie:** Program nie może utworzyć tymczasowych potoków wejściowych dla agenta scalającego w partycji *numer-partycji*.

**Działanie użytkownika:** Sprawdź, czy obszar roboczy jest czysty.

# **SQL6513N Program ładujący nie mógł utworzyć potoku wejściowego dla agenta ładującego na partycji** *numer-partycji***.**

**Objaśnienie:** Program nie może utworzyć tymczasowego potoku wejściowego dla agenta ładującego w partycji *numer-partycji*.

**Działanie użytkownika:** Sprawdź, czy obszar roboczy jest czysty.

**SQL6514N Program nie może odczytać pliku konfiguracyjnego węzłów:** *plik-konfiguracyjny-węzłów***.**

**Objaśnienie:** Plik nie istnieje albo jest niemożliwy do odczytania.

**Działanie użytkownika:** Sprawdź, czy plik konfiguracyjny węzła istnieje i czy masz do niego odpowiednie uprawnienie.

# **SQL6515N Program nie znalazł w pliku konfiguracyjnym komendy ładowania.**

**Objaśnienie:** W pliku konfiguracyjnym musi być podana komenda ładowania uruchamiana z wiersza komend.

**Działanie użytkownika:** Podaj komendę ładowania uruchamianą z wiersza komend w pliku konfiguracyjnym.

**SQL6516N Program nie może połączyć się z bazą danych** *nazwa-bazy-danych***.**

**Objaśnienie:** Menedżer baz danych nie został jeszcze uruchomiony albo napotkał problemy.

**Działanie użytkownika:** Sprawdź status menedżera baz danych.

# **SQL6517N Program ładujący nie wyodrębnił listy partycji, na której jest zdefiniowana tabela** *nazwa-tabeli***, z tabeli katalogu systemowego.**

**Objaśnienie:** Tabela nie jest zdefiniowana albo nie jest zdefiniowana w środowisku MPP (masowego przetwarzania równoległego).

**Działanie użytkownika:** Sprawdź, jak tabela została zdefiniowana w bazie danych.

# **SQL6518N Długość rekordu (reclen w komendzie load) jest nieprawidłowa.**

**Objaśnienie:** Prawidłowa długość rekordu: od 1 do 32768.

**Działanie użytkownika:** Popraw długość rekordu i ponownie uruchom komendę.

# **SQL6519N Tryb (parametr: mode)** *tryb* **w pliku konfiguracyjnym nie jest poprawny.**

**Objaśnienie:** Trybem działania tego programu może być: SPLIT\_ONLY, LOAD\_ONLY, SPLIT\_AND\_LOAD (wartość domyślna) lub ANALYZE.

**Działanie użytkownika:** Popraw tryb w pliku konfiguracyjnym.

# **SQL6520N Utworzenie przez program potoków wyjściowych dla procesu, który generuje informacje nagłówkowe dla pliku rozgałęzienia nie powiodło się.**

**Objaśnienie:** Program nie może utworzyć potoków wyjściowych dla procesu, który generuje informacje nagłówkowe dla pliku rozgałęzienia.

**Działanie użytkownika:** Sprawdź, czy obszar roboczy jest czysty.

#### **SQL6521N Plik konfiguracyjny** *plik-konfiguracyjny* **tego programu nie istnieje.**

**Objaśnienie:** Program wymaga pliku konfiguracyjnego.

**Działanie użytkownika:** Utwórz plik konfiguracyjny.

### **SQL6522N Program znalazł nazwę ścieżki dla wejściowych plików danych w komendzie ładowania.**

**Objaśnienie:** Nazwa ścieżki dla plików danych wejściowych w komendzie ładowania nie jest dozwolona. Do tego celu służy osobny parametr (data\_path).

**Działanie użytkownika:** Popraw plik konfiguracyjny.

# **SQL6523N Element** *numer-partycji* **na liście partycji partycjonowanej bazy danych (parametr: PARTITIONING\_DBPARTNUMS) nie jest zdefiniowany w pliku konfiguracyjnym węzłów (db2nodes.cfg).**

**Objaśnienie:** W pliku konfiguracyjnym węzłów muszą istnieć pozycje odpowiadające wszystkim partycjom na liście partycji partycjonowanej bazy danych.

**Działanie użytkownika:** Popraw listę partycji partycjonowanej bazy danych.

**SQL6524N Element** *numer-partycji* **na wyjściowej liście partycji (parametr: OUTPUT\_DBPARTNUMS) nie należy do listy partycji, na których tabela jest zdefiniowana.**

**Objaśnienie:** Wszystkie partycje na wyjściowej liście partycji muszą należeć do listy partycji, na których tabela jest zdefiniowana.

**Działanie użytkownika:** Popraw wyjściową listę partycji.

**SQL6525N Program nie może odczytać pliku danych wejściowych** *nazwa-pliku***.**

**Objaśnienie:** Nie znaleziono pliku danych wejściowych albo jest on niemożliwy do odczytania.

**Działanie użytkownika:** Sprawdź, czy plik konfiguracyjny istnieje i czy masz do niego odpowiednie uprawnienie.

# **SQL6526N Program nie może zapisywać w bieżącym katalogu roboczym** *bieżący-katalog-roboczy***.**

**Objaśnienie:** Nie można zapisywać w bieżącym katalogu roboczym.

**Działanie użytkownika:** Sprawdź uprawnienia bieżącego katalogu roboczego.

# **SQL6527N Partycji przeznaczonej na zbierane statystyki (parametr: RUN\_STAT\_DBPARTNUM) nie ma na wyjściowej liście partycji.**

**Objaśnienie:** Partycja przeznaczona na zbierane statystyki musi występować na wyjściowej liście partycji.

**Działanie użytkownika:** Popraw parametr RUN\_STAT\_DBPARTNUM.

# **SQL6528N W komendzie ładowania nie podano długości rekordu.**

**Objaśnienie:** Jeśli w komendzie ładowania podano modyfikator BINARYNUMERICS lub PACKEDDECIMAL, musi zostać podana również długość rekordu (reclen).

**Działanie użytkownika:** Popraw komendę ładowania.

### **SQL6529N W komendzie ładowania nie podano opcji Bez Nagłówka (NOHEADER).**

**Objaśnienie:** Jeśli tabela jest zdefiniowana w grupie węzłów zawierającej pojedynczy węzeł, w komendzie ładowania należy podać modyfikator NOHEADER.

**Działanie użytkownika:** Popraw komendę ładowania.

# **SQL6530N Typem danych jednego z kluczy partycjonowania jest float lub double.**

**Objaśnienie:** Jeśli plikiem wejściowym nie jest binarny plik danych, nie można definiować kolumn typu float lub double jako klucza partycjonowania.

**Działanie użytkownika:** Podaj binarny plik danych lub zmień definicję tabeli.

# **SQL6531N Wyzerowanie przez program wygaszania obszaru tabel nie powiodło się.**

**Objaśnienie:** Prawdopodobnie działają procesy ładujące. Zanim będzie można uruchomić nową sesję AutoLoader, upewnij się, że zostały zakończone wszystkie poprzednie procesy ładujące.

**Działanie użytkownika:** Sprawdź status procesów na maszynie, na której pracujesz.

# **SQL6532N Licznik zapisywania w komendzie ładowania nie może zostać ustawiony na wartość niezerową.**

**Objaśnienie:** Licznikowi zapisów w komendzie ładowania nie można nadać wartości niezerowej, jeśli istnieje wiele węzłów partycjonowania, bieżącym trybem jest PARTITION\_AND\_LOAD, natomiast komendą ładowania jest REPLACE INTO albo INSERT INTO.

**Działanie użytkownika:** Popraw komendę ładowania.

### **SQL6533N Licznik ponownego uruchamiania w komendzie ładowania nie może zostać ustawiony na wartość niezerową.**

**Objaśnienie:** Gdy istnieje wiele węzłów partycjonowania, kolejność rekordów generowanych dla procesu (lub procesów) ładowania jest losowa i dlatego użycie komendy RESTART INTO z licznikiem restartów (restartcount) nie daje gwarancji pomyślnego odtworzenia.

**Działanie użytkownika:** Popraw komendę ładowania.

### **SQL6534N W pliku .netrc** *plik-netrc* **wystąpił błąd.**

**Objaśnienie:** Nie można znaleźć pliku .netrc, brak pozycji dla zdalnego hosta *komputer* albo uprawnienia pliku są niepoprawne.

**Działanie użytkownika:** Sprawdź, czy plik .netrc istnieje i czy ma odpowiednie uprawnienia.

# **SQL6535N Tryb PARTITION\_ONLY lub ANALYZE nie jest poprawny.**

**Objaśnienie:** Jeśli tabela jest zdefiniowana w jednowęzłowej grupie węzłów, partycjonowanie ani analizowanie nie jest konieczne.

**Działanie użytkownika:** Zmień tryb na LOAD\_ONLY lub PARTITION\_AND\_LOAD.

# **SQL6536N W programie** *nazwa-programu* **nie powiodło się otwarcie pliku** *nazwa-pliku* **do odczytu.**

**Objaśnienie:** Proces AutoLoader nie mógł pomyślnie otworzyć pliku lub potoku do czytania.

**Działanie użytkownika:** Sprawdź, czy zawartość pliku konfiguracyjnego jest poprawna.

# **SQL6537N W programie** *nazwa-programu* **nie powiodło się otwarcie pliku** *nazwa-pliku* **do zapisu.**

**Objaśnienie:** Proces AutoLoader nie mógł pomyślnie otworzyć pliku lub potoku do zapisu.

**Działanie użytkownika:** Sprawdź, czy zawartość pliku konfiguracyjnego jest poprawna.

# **SQL6538N W trakcie ładowania nie powiodło się odczytywanie partycjonowanego pliku** *plik-partycjonowany***.**

**Objaśnienie:** Gdy program Load jest wywoływany w trybie LOAD\_ONLY, wejściowy plik danych musi już być podzielony między partycje, a program Load musi mieć możliwość odczytania wszystkich partycjonowanych plików.

**Działanie użytkownika:** Sprawdź, czy wejściowy plik danych został podzielony na partycje, a ponadto sprawdź uprawnienia dostępu do wynikowych partycjonowanych plików.

# **SQL6539N W środowisku roboczym nie znaleziono co najmniej jednej komendy na liście** *lista-cmd***.**

**Objaśnienie:** Możliwość uruchomienia tego programu zależy od dostępności najczęściej używanych komend systemu Unix. Proces nie powiedzie się, jeśli którakolwiek z nich jest niedostępna w środowisku roboczym.

**Działanie użytkownika:** Sprawdź, czy wszystkie potrzebne komendy są prawidłowo zainstalowane w systemie.

# **SQL6540N Typ pliku** *typ-pliku* **podany w komendzie ładowania nie jest poprawny.**

**Objaśnienie:** Prawidłowymi typami plików są: ASC (pozycyjny ASCII) lub DEL (ASCII z ogranicznikami).

**Działanie użytkownika:** Popraw komendę ładowania w pliku konfiguracyjnym.

# **SQL6550N Pliku mapy partycjonowania** *nazwa-pliku-mapy* **nie można było otworzyć do zapisu.**

**Objaśnienie:** Nie można otworzyć pliku mapy partycjonowania o podanej nazwie lub w podanej ścieżce. Wystąpił błąd.

**Działanie użytkownika:** Sprawdź, czy nazwa i ścieżka pliku z mapą partycjonowania zostały prawidłowo określone oraz czy możliwe jest otwarcie pliku do zapisu.

# **SQL6551N Błąd podczas próby zapisu do pliku mapy partycjonowania.**

**Objaśnienie:** Błąd systemu plików podczas zapisu do pliku mapy partycjonowania.

**Działanie użytkownika:** Sprawdź, czy ścieżka do pliku jest poprawna i czy na urządzeniu docelowym jest wystarczająca ilość miejsca dla pliku mapy partycjonowania.

# **SQL6552N Podczas próby otworzenia tymczasowego pliku konfiguracyjnego** *nazwa-pliku* **do zapisu wystąpił błąd.**

**Objaśnienie:** Nie można otworzyć pliku tymczasowego o podanej nazwie lub w podanej ścieżce. Wystąpił błąd.

**Działanie użytkownika:** Sprawdź, czy ścieżka przechowywania plików tymczasowych programu narzędziowego została określona poprawnie oraz czy odpowiedni katalog umożliwia otwieranie plików do zapisu.

# **SQL6553N Podczas próby zapisu do tymczasowego pliku konfiguracyjnego** *nazwa-pliku* **wystąpił błąd.**

**Objaśnienie:** Błąd systemu plików podczas zapisu do pliku tymczasowego.

**Działanie użytkownika:** Sprawdź, czy ścieżka do pliku jest

poprawna i czy na urządzeniu docelowym jest wystarczająca ilość miejsca dla danych.

#### **SQL6554N Błąd podczas próby zdalnego uruchomienia procesu.**

**Objaśnienie:** Podczas próby uruchomienia przez narzędzie procesu potomnego w innej partycji bazy danych wystąpił błąd.

### **Działanie użytkownika:**

- v Jeśli nie podano ID użytkownika lub hasła niezbędnych dla zdalnego dostępu, sprawdź, czy ID użytkownika, który uruchomił proces nadrzędny, jest uprawniony do uruchamiania programów w węźle (węzłach) docelowym.
- v Jeśli podano ID i hasło użytkownika, sprawdź, czy podano je poprawnie.
- v W systemie NT, sprawdź, czy podczas instalacji DB2 poprawnie zdefiniowano usługi NT (NT Service) dla operacji rozdzielania dla wszystkich węzłów.
- v Jeśli nie możesz rozwiązać tego problemu, skontaktuj się z serwisem DB2.

# **SQL6555N Moduł ładujący napotkał nieoczekiwany błąd komunikacyjny.**

**Objaśnienie:** Błąd wystąpił podczas próby wykonania jednej z następujących operacji:

- próba połączenia z gniazdem TCP/IP
- v próba odczytu lub zapisu komunikatu TCP/IP
- v próba zainicjowania komunikacji TCP/IP
- v próba pobrania pełnej nazwy hosta
- próba wybrania aktywnego gniazda TCP/IP
- próba zamknięcia aktywnego gniazda
- v próba pobrania numeru portu.

#### **Działanie użytkownika:**

- v Jeśli w używanej wersji modułu ładującego było wymagane skonfigurowanie nazw usług, upewnij się, że nazwy usług zostały poprawnie zdefiniowane.
- Jeśli wykonywane są współbieżne zadania modułu ładującego, muszą zostać spełnione określone w dokumentacji wymagania dotyczące konfiguracji; w przeciwnym razie między współbieżnymi zadaniami modułu mogą wystąpić konflikty nazw usług.
- v Jeśli problem nie zostanie usunięty, skontaktuj się z przedstawicielem serwisu DB2.

# **SQL6556W Wykryto niepełny rekord na końcu pliku** *nazwa-pliku***.**

**Objaśnienie:** Na końcu pliku danych dostarczonego przez użytkownika wykryto niekompletny rekord danych.

**Działanie użytkownika:** Sprawdź, czy struktura danych źródłowych jest poprawna.

# **SQL6557N Pobranie domyślnego numeru węzła nie powiodło się.**

**Objaśnienie:** Program próbował odtworzyć domyślny numer węzła, ale nie był w stanie tego zrobić.

**Działanie użytkownika:** Ustaw w pliku konfiguracyjnym programu numery węzłów źródłowego i docelowego lub skontaktuj się z serwisem DB2.

# **SQL6558N Próba ustalenia bieżącego katalogu i/lub napędu roboczego nie powiodła się.**

**Objaśnienie:** Program próbował ustalić bieżący katalog i/lub napęd roboczy, ale wystąpił błąd.

**Działanie użytkownika:** Skontaktuj się z serwisem DB2.

# **SQL6559N Do programu narzędziowego AutoLoader dostarczono niepoprawną opcję wiersza komend.**

**Objaśnienie:** Użytkownik określił dla programu narzędziowego AutoLoader opcję wiersza komend, która jest przestarzała lub nie jest obsługiwana.

**Działanie użytkownika:** Informacje o obsługiwanych opcjach i funkcjach znajdziesz w dokumentacji programu narzędziowego AutoLoader lub w pomocy w trybie online.

# **SQL6560N Węzeł** *numer-węzła***, który jest węzłem wykonawczym partycjonowania, nie występuje w pliku db2nodes.cfg.**

**Objaśnienie:** Węzeł określony jako węzeł wykonawczy partycjonowania najprawdopodobniej nie jest wymieniony w pliku db2nodes.cfg. Operacja przewidziana do wykonania na tym węźle nie mogła zostać rozpoczęta.

**Działanie użytkownika:** Dodaj węzeł do definicji listy węzłów w pliku db2nodes.cfg lub określ alternatywny węzeł dla operacji partycjonowania, występujący w konfiguracji węzłów.

#### **SQL6561N Węzeł docelowy** *numer-węzła* **ładowania nie występuje w grupie węzłów.**

**Objaśnienie:** Węzeł podany jako węzeł docelowy dla operacji ładowania nie występuje w grupie węzłów dla operacji ładowania.

**Działanie użytkownika:** Sprawdź definicję grupy węzłów i sprawdź, czy węzeł docelowy podany dla operacji ładowania jest jej elementem. Jeśli tak nie jest, popraw węzeł docelowy, tak aby należał do poprawnej grupy węzłów. Jeśli węzeł należy do grupy węzłów, skontaktuj się z serwisem DB2.

#### **SQL6562N Nie można pobrać nazwy instancji.**

**Objaśnienie:** Program próbował pobrać nazwę instancji, ale wystąpił błąd.

**Działanie użytkownika:** Sprawdź, czy program został

uruchomiony na węźle z zainstalowanym systemem DB2 i że została uruchomiona prawidłowa instancja. Aby uzyskać dodatkową pomoc, skontaktuj się z serwisem DB2.

#### **SQL6563N Pobranie bieżącego identyfikatora użytkownika nie powiodło się.**

**Objaśnienie:** Program próbował pobrać bieżący identyfikator użytkownika, ale wystąpił błąd.

**Działanie użytkownika:** Skontaktuj się z serwisem DB2.

#### **SQL6564N Podane hasło jest nieprawidłowe.**

**Objaśnienie:** Użytkownik podał hasło, które jest nieprawidłowe.

**Działanie użytkownika:** Podaj prawidłowe hasło.

# **SQL6565I Składnia: db2atld [-config plik-konfiguracyjny] [-restart] [-terminate] [-help]**

#### **Objaśnienie:**

- v Opcja '-config' uruchamia program z plikiem konfiguracyjnym podanym przez użytkownika; plikiem domyślnym jest autoload.cfg.
- v Opcja '-restart' uruchomi ten program w trybie restartowania; plik konfiguracyjny nie powinien być modyfikowany od ostatniego, niezakończonego zadania programu AutoLoader.
- v Opcja '-terminate' uruchomi ten program w trybie kończenia; plik konfiguracyjny nie powinien być modyfikowany od ostatniego, niezakończonego zadania programu AutoLoader.
- v Opcja '-help' powoduje wyświetlenie tego komunikatu pomocy.

Plik konfiguracyjny programu narzędziowego AutoLoader jest to dostarczany przez użytkownika plik, który zawiera komendy LOAD przeznaczone do wykonania, docelową bazę danych oraz kilka opcjonalnych parametrów, które użytkownik może określić. Przykładowy plik konfiguracyjny 'AutoLoader.cfg', dostarczany w katalogu z przykładami, ma umieszczone w wierszach komentarze, które zawierają opis dostępnych opcji oraz ich wartości domyślne. Gdy program jest wykonywany z opcją '-restart' lub '-terminate', nie należy dokonywać zmian w pliku konfiguracyjnym po niepoprawnie zakończonym zadaniu programu automatycznego ładowania.

**Działanie użytkownika:** Dalsze szczegóły na temat programu narzędziowego AutoLoader można znaleźć w dokumentacji produktu DB2.

### **SQL6566N W pliku konfiguracyjnym programu AutoLoader brakuje komendy LOAD.**

**Objaśnienie:** W pliku konfiguracyjnym programu AutoLoader brakuje komendy LOAD. Ten parametr jest wymagany i musi zostać podany.

**Działanie użytkownika:** Upewnij się, że określono dla programu AutoLoader poprawny plik konfiguracyjny, oraz czy wewnątrz pliku została określona komenda LOAD.

### **SQL6567N Opcja** *nazwa-opcji* **występuje wielokrotnie w pliku konfiguracyjnym programu AutoLoader.**

**Objaśnienie:** Parametr opcji został wielokrotnie określony w pliku konfiguracyjnym programu AutoLoader.

**Działanie użytkownika:** Popraw plik konfiguracyjny, tak aby każdy parametr występował w nim tylko raz.

# **SQL6568I Moduł ładujący wysyła teraz wszystkie żądania typu** *typ-żądania***.**

**Objaśnienie:** Moduł ładujący zleca teraz operację typu *typ-żądania* na każdej z partycji.

**Działanie użytkownika:** To jest komunikat informacyjny.

### **SQL6569I Program narzędziowy AutoLoader wydaje teraz wszystkie żądania podziału.**

**Objaśnienie:** Program AutoLoader wykonuje operację podziału na każdej docelowej partycji podziału.

**Działanie użytkownika:** To jest komunikat informacyjny.

#### **SQL6570I Program AutoLoader czeka na zakończenie wszystkich podziałów.**

**Objaśnienie:** Program AutoLoader czeka na zakończenie wszystkich podziałów.

**Działanie użytkownika:** To jest komunikat informacyjny.

### **SQL6571I Moduł ładujący czeka na zakończenie wszystkich operacji.**

**Objaśnienie:** Moduł ładujący czeka na zakończenie operacji.

**Działanie użytkownika:** To jest komunikat informacyjny.

#### **SQL6572I Operacja LOAD rozpoczęła działanie na partycji** *numer-węzła***.**

**Objaśnienie:** Operacja LOAD rozpoczęła się w podanej partycji.

**Działanie użytkownika:** To jest komunikat informacyjny.

# **SQL6573I Zdalne wykonanie programu narzędziowego rozdzielacza na partycji** *numer-węzła* **został zakończony z kodem zdalnego wykonania** *kod***.**

**Objaśnienie:** Zdalne uruchomienie narzędzia do rozdzielania (splitter) w podanej partycji zostało zakończone.

**Działanie użytkownika:** To jest komunikat informacyjny.

### **SQL6574I Program narzędziowy odczytał** *liczba-MB* **megabajtów danych źródłowych.**

**Objaśnienie:** Ta informacja jest generowana okresowo w celu poinformowania użytkownika o postępie dużych zadań modułu ładującego.

**Działanie użytkownika:** To jest komunikat informacyjny.

### **SQL6575I Program narzędziowy zakończył odczytywanie** *liczba-MB* **megabajtów danych użytkownika.**

**Objaśnienie:** Ten komunikat jest zapisywany, gdy moduł ładujący kończy działanie, w celu odnotowania łącznej ilości przetworzonych danych użytkownika.

**Działanie użytkownika:** To jest komunikat informacyjny.

### **SQL6576N Program narzędziowy AutoLoader napotkał błąd, związany z wątkami. Kod przyczyny** *kod-przyczyny***, kod powrotu** *kod-powrotu***.**

**Objaśnienie:** Znaczenie kodu przyczyny *kod-przyczyny*:

- v 1 Program narzędziowy AutoLoader usiłował utworzyć wątek, ale zakończyło się to niepowodzeniem z kodem powrotu *kod-powrotu*.
- v 2 Program narzędziowy AutoLoader próbował czekać na zakończenie wątku, ale zakończyło się to niepowodzeniem z kodem powrotu *kod-powrotu*.

**Działanie użytkownika:** Sprawdź, czy bieżący system operacyjny obsługuje aplikacje wykorzystujące wątki i czy proces nie utworzył maksymalnej dopuszczalnej liczby wątków. Wymagania dotyczące wątków:

- v dla każdego procesu ładowania musi być uruchomiony jeden wątek
- v dla każdego procesu rozłączania musi być uruchomiony jeden wątek
- v dla każdej porcji danych dla procesu rozłączania musi być uruchomiony jeden wątek.

### **SQL6577N Program narzędziowy AutoLoader nie obsługuje w komendzie ładowania opcji ROWCOUNT.**

**Objaśnienie:** Program narzędziowy AutoLoader nie obsługuje w komendzie ładowania opcji ROWCOUNT.

**Działanie użytkownika:** Popraw komendę ładowania, znajdującą się w pliku konfiguracyjnym AutoLoader, a następnie wprowadź ponownie komendę.

# **SQL6578N Niepoprawna opcja programu AutoLoader. Opcję RESTART/TERMINATE można podać tylko w trybie SPLIT\_AND\_LOAD lub LOAD\_ONLY.**

**Objaśnienie:** Opcja RESTART/TERMINATE programu AutoLoader może działać tylko w trybie SPLIT\_AND\_LOAD lub LOAD\_ONLY.

**Działanie użytkownika:** Sprawdź plik konfiguracyjny programu AutoLoader lub flagi opcji autloader.

# **SQL6579N Niepoprawna komenda LOAD w pliku konfiguracyjnym programu AutoLoader. Opcje RESTART i TERMINATE moduł automatycznego ładowania są używane do przeprowadzania operacji odpowiednio LOAD RESTART i LOAD TERMINATE.**

**Objaśnienie:** W komendzie LOAD nie należy używać ani opcji RESTART ani opcji TERMINATE. Zamiast nich, powinny być używane opcje RESTART i TERMINATE programu AutoLoader.

**Działanie użytkownika:** Jeśli plik konfiguracyjny programu AutoLoader nie jest modyfikowany, użytkownicy powinni uruchamiać komendę db2atld z opcją RESTART lub TERMINATE.

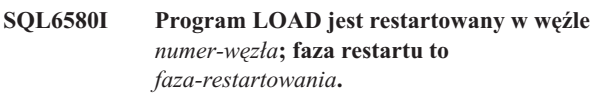

**Objaśnienie:** Program AutoLoader potwierdził, że LOAD jest restartowane w każdej fazie LOAD/BUILD/DELETE.

**Działanie użytkownika:** To jest komunikat informacyjny.

# **SQL6581I Operacja ładowania nie może zostać zrestartowana na węźle** *numer-węzła***.**

**Objaśnienie:** Program AutoLoader potwierdził, że na danym węźle LOAD nie może być zrestartowane.

**Działanie użytkownika:** To jest komunikat informacyjny.

# **SQL6582I Restartowanie operacji LOAD na węźle** *numer-węzła* **nie jest wymagane.**

**Objaśnienie:** Program AutoLoader potwierdził, że na danym węźle LOAD nie musi być zrestartowane.

**Działanie użytkownika:** To jest komunikat informacyjny.

# **SQL6583N Definicja klucza partycjonowania jest niezgodna z trybem ładowania partycjonowanej bazy danych** *tryb-ładowania***.**

**Objaśnienie:** W charakterze części definicji klucza partycjonowania określono kolumnę identyfikującą, ale określono inny tryb ładowania niż PARTITION\_AND\_LOAD i nie określono modyfikatora ignorowania identyfikacji.

**Działanie użytkownika:** Albo zmień tryb ładowania na PARTITION\_AND\_LOAD, albo określ modyfikator ignorowania identyfikacji, albo usuń kolumnę identyfikującą z definicji klucza partycjonowania.

# **SQL7000 - SQL7099**

#### **SQL7001N Podano nieznaną komendę** *komenda***.**

**Objaśnienie:** Komenda dołączona do procedury REXX nie została rozpoznana.

Nie można wykonać komendy.

**Działanie użytkownika:** Należy sprawdzić, czy komenda jest prawidłową instrukcją SQL i ponownie uruchomić procedurę. Należy zwrócić uwagę na to, iż wszystkie komendy muszą być napisane wielkimi literami.

#### **SQL7002N Nieprawidłowa nazwa kursora.**

**Objaśnienie:** Użytkownik podał nieprawidłową nazwę kursora.

Nie można wykonać komendy.

**Działanie użytkownika:** Należy sprawdzić, czy nazwa kursora ma postać "c1" do "c100".

#### **SQL7003N Nieprawidłowa nazwa instrukcji.**

**Objaśnienie:** Użytkownik podał nieprawidłową nazwę instrukcji.

Nie można wykonać komendy.

**Działanie użytkownika:** Należy sprawdzić, czy nazwa instrukcji ma postać "s1" do "s100".

#### **SQL7004N Składnia żądania jest nieprawidłowa.**

**Objaśnienie:** REXX nie mógł zanalizować dostarczonego łańcucha komend.

Nie można wykonać komendy.

**Działanie użytkownika:** Należy użyć prawidłowej składni komendy.

#### **SQL7005W Kursor użyty przez instrukcję OPEN nie był zadeklarowany.**

**Objaśnienie:** Instrukcja OPEN została uruchomiona bez deklaracji kursora.

Nie można wykonać komendy.

**Działanie użytkownika:** Należy umieścić instrukcję DECLARE przed instrukcją OPEN i ponownie uruchomić procedurę.

#### **SQL7006N Niepoprawny parametr** *parametr* **podano w żądaniu** *żądanie***.**

**Objaśnienie:** Instrukcja zawiera niepoprawny parametr *parametr*.

Nie można wykonać komendy.

**Działanie użytkownika:** Należy podać prawidłowy format parametru.

### **SQL7007N Zmienna** *zmienna* **języka REXX nie istnieje.**

**Objaśnienie:** Podano zmienną REXX, która nie istnieje w obszarze zmiennych REXX.

Nie można wykonać komendy.

**Działanie użytkownika:** Należy sprawdzić, czy wszystkie nazwy zmiennych na liście zmiennych języka bazowego zostały przypisane przed komendą, która się nie powiodła. Następnie należy uruchomić procedurę ponownie.

#### **SQL7008N Zmienna** *zmienna* **języka REXX zawiera niespójne dane.**

**Objaśnienie:** Zmienna zawierająca niespójne dane została przekazana do programu w języku REXX.

Nie można wykonać komendy.

**Działanie użytkownika:** Jeśli zmienna jest w obszarze deskryptorów SQL, należy sprawdzić, czy dane i długości pól zostały przypisane poprawnie. Jeśli jest to zmienna REXX, należy sprawdzić, czy typ danych jest odpowiedni dla komendy, w której był użyty.

#### **SQL7009N Zmienna** *zmienna* **języka REXX została obcięta.**

**Objaśnienie:** Zmienna *zmienna* przekazana do programu w języku REXX zawiera sprzeczne dane. Łańcuch danych *zmienna* został obcięty.

Nie można wykonać komendy.

**Działanie użytkownika:** Należy sprawdzić, czy długość danych jest zgodna z długością podaną w wejściowym obszarze deskryptorów SQL, a następnie ponownie uruchomić procedurę.

# **SQL7010N Nieprawidłowy identyfikator przeszukiwania** *identyfikator***.**

**Objaśnienie:** Identyfikator przeszukiwania *zmienna* przekazany do programu w języku REXX nie istnieje, zawiera sprzeczne dane lub brakuje w nim danych.

Nie można wykonać komendy.

**Działanie użytkownika:** Należy sprawdzić, czy dane zawarte w identyfikatorze przeszukiwania są poprawnie przypisane, a następnie ponownie uruchomić procedurę.

#### **SQL7011N Nie podano wymaganego parametru** *parametr***.**

**Objaśnienie:** Parametr *parametr* jest wymagany przez składnię komendy REXX, ale nie został określony.

Nie można wykonać komendy.

**Działanie użytkownika:** Należy podać wymaganą wartość parametru i następnie ponownie uruchomić procedurę.

# **SQL7012N Próba zmiany poziomu odseparowania ISL podczas trwającego połączenia z bazą danych.**

**Objaśnienie:** Poziom odseparowania (ISL) nie może zostać zmieniony w czasie trwania połączenia z bazą danych.

Komenda ta jest ignorowana.

**Działanie użytkownika:** Jeśli konieczna jest zmiana poziomu odseparowania, odłącz się od bieżącej bazy danych, ustaw poziom odseparowania i połącz się z bazą ponownie.

# **SQL7013N Niezgodność nazwy kursora i instrukcji lub atrybutu wstrzymania.**

**Objaśnienie:** W języku REXX, nazwa kursora i instrukcji muszą mieć formę 'cnn' i 'snn', gdzie 'nn' jest liczbą od 1 do 100. Liczby te muszą być takie same dla dowolnej pary kursora i instrukcji. Nazwy od c1 do c50 są deklarowane bez wstrzymania, a nazwy c51 do c100 ze wstrzymaniem.

Komenda ta jest ignorowana.

**Działanie użytkownika:** Należy sprawdzić, czy numery kursora i instrukcji pasują do siebie i uruchomić ponownie procedurę.

# **SQL7014N Nieprawidłowa liczba składników zmiennej języka bazowego.**

**Objaśnienie:** W języku REXX, pierwszy składnik złożonej zmiennej języka bazowego zawiera liczbę, która nie równa się rzeczywistej liczbie zdefiniowanych składników.

Komenda ta jest ignorowana.

**Działanie użytkownika:** Należy sprawdzić, czy liczba znajdująca się w pierwszym składniku jest równa liczbie składników rzeczywiście zdefiniowanych i ponownie uruchomić procedurę.

# **SQL7015N Nazwa zmiennej** *zmienna* **języka REXX jest niepoprawna.**

**Objaśnienie:** Podana nazwa zmiennej jest niepoprawna w języku REXX. Nazwa musi odpowiadać wymaganiom języka.

Nie można wykonać komendy.

**Działanie użytkownika:** Należy zmienić nazwę na taką, która spełnia wymagania języka REXX i ponownie uruchomić komendę.

# **SQL7016N Nieprawidłowa składnia dla interfejsu SQLDB2. Błąd pokrewny:** *błąd-db2***. Nie można wykonać komendy.**

**Objaśnienie:** Nieprawidłowa składnia dla interfejsu SQLDB2, na przykład podano zarówno plik wejściowy, jak i komendę.

**Działanie użytkownika:** Aby uzyskać więcej informacji, należy sprawdzić kod błędu związanego z problemem.

# **SQL7032N Procedura** *nazwa-procedury* **języka SQL nie została utworzona. Plikiem diagnostycznym jest** *nazwa-pliku***.**

**Objaśnienie:** Procedura *nazwa-procedury* języka SQL nie została utworzona. Wystąpiła jedna z następujących sytuacji:

- v Na tym serwerze nie została zainstalowana i skonfigurowana obsługa procedur SQL zapisanych w bazie. Aby tworzyć procedury SQL, trzeba zainstalować na serwerze klienta projektowania aplikacji DB2 oraz kompilator języka C. Może zajść konieczność ustawienia zmiennej rejestru DB2 DB2\_SQLROUTINE\_COMPILER\_PATH, tak aby wskazywała na skrypt lub plik wsadowy, zawierający
- zmienne środowiskowe dla kompilatora języka C na danej platformie. v Nie powiodła się prekompilacja lub kompilacja przez produkt DB2 procedury SQL, zapisanej w bazie. Produkt
- DB2 tworzy procedurę SQL jako program języka C, który zawiera wbudowane instrukcje SQL. Błędy niewykryte w trakcie początkowej analizy instrukcji CREATE PROCEDURE mogą zostać zgłoszone na etapie prekompilacji lub kompilacji.

Na platformach UNIX, pełna ścieżka do pliku, który zawiera informacje diagnostyczne jest następująca:

\$DB2PATH/function/routine/sqlproc/ \ \$DATABASE/\$SCHEMA/tmp/*nazwa-pliku*

gdzie \$DATABASE reprezentuje nazwę bazy danych, a \$SCHEMA reprezentuje nazwę schematu procedury SQL.

W wypadku systemów operacyjnych OS/2 i Windows pełna ścieżka do pliku zawierającego informacje diagnostyczne to:

%DB2PATH%\function\routine\sqlproc\ \ %DATABASE%\%SCHEMA%\tmp\*nazwa-pliku*

gdzie %DATABASE% reprezentuje nazwę bazy danych, a %SCHEMA% reprezentuje nazwę schematu procedury SQL.

**Działanie użytkownika:** Upewnij się, że na serwerze zainstalowany jest zarówno kompilator zgodny z językiem C, jak też klient projektowania aplikacji DB2. Jeśli wystąpił błąd prekompilacji lub kompilacji, to w pliku diagnostycznym *nazwa-pliku* odszukaj komunikat pochodzący z kompilatora lub prekompilatora.

Upewnij się, że zmienna rejestru DB2, DB2\_SQLROUTINE\_COMPILER\_PATH jest ustawiona w taki sposób, że wskazuje na skrypt lub plik wsadowy, który ustawia środowisko kompilatora języka C. Na przykład w systemie operacyjnym UNIX, można utworzyć skrypt o nazwie "sr\_cpath", w katalogu /home/DB2INSTANCE/sqllib/function/routine. Aby ustawić zmienną rejestru DB2,

DB2\_SQL\_ROUTINE\_COMPILER\_PATH wydaj odpowiednio następującą komendę:

db2set DB2 SQLROUTINE COMPILER PATH =  $\setminus$ 

 $" \ \ \backslash$ /home/DB2INSTANCE/sqllib/function/ \ routine/sr\_cpath"

**kod\_sql**: -7032

**stan\_sql**: 42904

# **SQL7035W Kod wykonywalny procedury SQL** *nazwa-procedury* **nie jest zapisany w katalogu bazy danych.**

**Objaśnienie:** Kod wykonywalny procedury SQL przekracza maksymalny rozmiar 2 MB i dlatego nie może być zapisany w katalogu bazy danych. Nie zostanie on odtworzony automatycznie podczas odtwarzania bazy danych ani podczas wycofania zmian (ROLLBACK) instrukcji DROP PROCEDURE.

**Działanie użytkownika:** Jeśli rezultatem instrukcji CREATE PROCEDURE było ostrzeżenie, należy utworzyć kopię

# **SQL8000 - SQL8099**

### **SQL8000N Przetwarzanie DB2START nie powiodło się; nie znaleziono ważnej licencji na produkt.**

**Objaśnienie:** Nie można znaleźć ważnego klucza dostępu, a okres próbny już minął.

**Działanie użytkownika:** Należy zainstalować klucz dostępu dla pełnej wersji produktu. Klucz dostępu dla produktu można uzyskać kontaktując się z przedstawicielem IBM lub autoryzowanym dealerem.

# **SQL8001N Przetwarzanie połączenia DB2 nie powiodło się; nie znaleziono ważnej licencji na produkt.**

**Objaśnienie:** Nie można znaleźć ważnego klucza dostępu, a okres próbny już minął.

**Działanie użytkownika:** Należy zainstalować klucz dostępu dla pełnej wersji produktu. Klucz dostępu dla produktu można uzyskać kontaktując się z przedstawicielem IBM lub autoryzowanym dealerem.

**kod\_sql**: -8001

**stan\_sql**: 42968

#### **SQL8002N Przetwarzanie połączenia nie powiodło się; nie odnaleziono ważnej licencji na produkt.**

**Objaśnienie:** Nie można znaleźć ważnego klucza dostępu, a okres próbny już minął.

**Działanie użytkownika:** Należy zainstalować klucz dostępu dla pełnej wersji produktu. Klucz dostępu dla produktu można uzyskać kontaktując się z przedstawicielem IBM lub autoryzowanym dealerem.

Aby możliwe było nawiązanie połączenia z bazą danych na

zapasową kodu wykonywalnego związanego z procedurą SQL *nazwa-procedury*. Jeśli podczas operacji odtwarzania lub wycofania zmian (ROLLBACK) instrukcji DROP PROCEDURE zostało wydane ostrzeżenie, kod wykonywalny związany z procedurą *nazw a-procedury* musi być ręcznie zsynchronizowany z procedurą SQL, która jest zdefiniowana w katalogu.

**kod\_sql**: +7035

**stan\_sql**: 01645

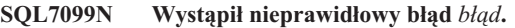

**Objaśnienie:** Wystąpił wewnętrzny błąd REXX.

Nie można wykonać komendy.

**Działanie użytkownika:** Należy sprawdzić, czy REXX jest zainstalowany poprawnie i ponownie uruchomić procedurę. Jeśli błąd występuje nadal, należy zanotować jego numer i powiadomić obsługę.

komputerze mainframe firmy IBM, wymagany jest licencjonowany produkt DB2 Connect lub licencjonowany produkt zawierający komponent DB2 Connect.

**kod\_sql**: -8002

**stan\_sql**: 42968

```
SQL8006W Produkt nazwa-produktu nie ma
            zainstalowanego poprawnego klucza
            licencyjnego. Jeśli produkt posiada licencję,
            należy upewnić się, że klucz dostępu jest
            właściwie zainstalowany. Jeśli klucz
            licencyjny nie jest zainstalowany, produkt
            ten zostanie włączony na okres próbny
            trwający liczba dzień/dni. UŻYWANIE
            PRODUKTU PRZEZ OKRES PRÓBNY
            PODLEGA PRZEPISOM
            POROZUMIENIA WSTĘPNEGO IBM
            ZAMIESZCZONEGO W PLIKU
            EVALUATE.AGR, ZNAJDUJĄCYM SIĘ
            W NASTĘPUJĄCYM KATALOGU:
            nazwa-katalogu.
```
**Objaśnienie:** Nie zainstalowano dla tego produktu ważnego klucza dostępu. Produkt będzie działał przez ograniczony okres w celach poznawczych. OKRES PRÓBNY JEST KONTROLOWANY PRZEZ URZĄDZENIE BLOKUJĄCE PRODUKT.

**Działanie użytkownika:** Jeśli zakupiona została pełna wersja tego produktu, należy zainstalować klucz dostępu w sposób opisany w dokumentacji dotyczącej instalacji produktu. Jeśli klucz dostępu został już zainstalowany, należy sprawdzić poprawność pliku licencyjnego.

UŻYWANIE PRODUKTU PRZEZ OKRES PRÓBNY PODLEGA PRZEPISOM POROZUMIENIA WSTEPNEGO

#### IBM ZAMIESZCZONEGO W PLIKU EVALUATE.AGR. UŻYWANIE PRODUKTU PRZEZ OKRES PRÓBNY WYMAGA AKCEPTACJI TYCH PRZEPISÓW.

Jeśli użytkownik nie zgadza się na te warunki, nie może używać tego produktu i musi go zdeinstalować. Można otrzymać klucz dostępu dla w pełni autoryzowanego programu wraz z produktem, kontaktując się z przedstawicielem IBM lub autoryzowanym dealerem.

# **SQL8007W Pozostało** *liczba* **dni okresu próbnego dla produktu** *tekst***. Warunki obowiązujące przez okres próbny można znaleźć w pliku EVALUATE.AGR, znajdującym się w następującym katalogu:** *tekst***.**

**Objaśnienie:** Nie zainstalowano dla tego produktu ważnego klucza dostępu. Okres próbny wygaśnie po upływie określonej liczby dni.

**Działanie użytkownika:** Produkt działa w trybie próbnym i będzie działał przez ograniczony okres czasu. Kiedy minie okres próbny, produkt nie uruchomi się dopóki nie zostanie zainstalowany klucz dostępu dla pełnej wersji produktu.

Klucz dostępu dla produktu można uzyskać kontaktując się z przedstawicielem IBM lub autoryzowanym dealerem.

**SQL8008N Produkt** *tekst* **nie ma zainstalowanego poprawnego klucza licencyjnego, a okres próbny upłynął. Funkcje tego produktu są niedostępne.**

**Objaśnienie:** Nie można znaleźć ważnego klucza dostępu, a okres próbny już minął.

**Działanie użytkownika:** Należy zainstalować klucz dostępu dla pełnej wersji produktu. Klucz dostępu dla produktu można uzyskać kontaktując się z przedstawicielem IBM lub autoryzowanym dealerem.

**SQL8009W Liczba jednocześnie pracujących użytkowników produktu DB2 Workgroup przekroczyła zdefiniowaną liczbę możliwych użytkowników, wynoszącą** *liczba***. Liczba jednocześnie pracujących użytkowników wynosi** *liczba***.**

**Objaśnienie:** Liczba jednocześnie pracujących użytkowników przekroczyła zdefiniowaną liczbę jednocześnie pracujących użytkowników DB2.

**Działanie użytkownika:** Aby otrzymać dodatkowe pozycje dla użytkowników DB2 i zaktualizować informacje licencyjne DB2 w Centrum licencji, należy skontaktować się z przedstawicielem IBM lub autoryzowanym dealerem.

**kod\_sql**: +8009

**stan\_sql**: 01632

# **SQL8010W Liczba jednocześnie pracujących użytkowników produktu DB2 Connect przekroczyła zdefiniowaną liczbę możliwych użytkowników, wynoszącą** *liczba***. Liczba jednocześnie pracujących użytkowników wynosi** *liczba***.**

**Objaśnienie:** Liczba jednocześnie pracujących użytkowników przekroczyła zdefiniowaną liczbę jednocześnie pracujących użytkowników DB2.

**Działanie użytkownika:** Aby otrzymać dodatkowe pozycje dla użytkowników DB2 i zaktualizować informacje licencyjne DB2 w Centrum licencji, należy skontaktować się z przedstawicielem IBM lub autoryzowanym dealerem.

**kod\_sql**: +8010

**stan\_sql**: 01632

# **SQL8011W Jedna lub kilka partycji bazy danych nie ma ważnego klucza dostępu DB2, zainstalowanego dla produktu** *nazwa-produktu***.**

**Objaśnienie:** Nie we wszystkich partycjach bazy danych zainstalowano ważny klucz dostępu dla produktu. Produkt będzie działał przez ograniczony okres w celach poznawczych. OKRES PRÓBNY JEST KONTROLOWANY PRZEZ URZĄDZENIE BLOKUJĄCE PRODUKT.

**Działanie użytkownika:** Jeśli zakupiona została pełna wersja tego produktu, należy zainstalować klucz dostępu w sposób opisany w dokumentacji dotyczącej instalacji produktu. Jeśli klucz dostępu został już zainstalowany, należy sprawdzić poprawność pliku licencyjnego.

UŻYWANIE PRODUKTU PRZEZ OKRES PRÓBNY PODLEGA PRZEPISOM POROZUMIENIA WSTĘPNEGO IBM ZAMIESZCZONEGO W PLIKU EVALUATE.AGR. UŻYWANIE PRODUKTU PRZEZ OKRES PRÓBNY WYMAGA AKCEPTACJI TYCH PRZEPISÓW.

Jeśli użytkownik nie zgadza się na te warunki, nie może używać tego produktu i musi go zdeinstalować. Można otrzymać klucz dostępu dla w pełni autoryzowanego programu wraz z produktem, kontaktując się z przedstawicielem IBM lub autoryzowanym dealerem.

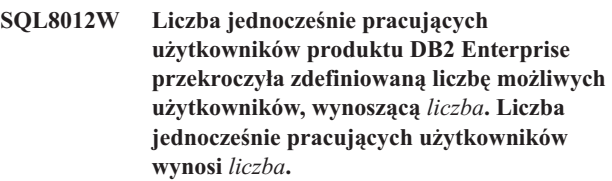

**Objaśnienie:** Liczba jednocześnie pracujących użytkowników przekroczyła zdefiniowaną liczbę jednocześnie pracujących użytkowników DB2.

**Działanie użytkownika:** Aby otrzymać dodatkowe pozycje dla użytkowników DB2 i zaktualizować informacje licencyjne DB2 w Centrum licencji, należy skontaktować się z przedstawicielem IBM lub autoryzowanym dealerem.

**kod\_sql**: +8012

**stan\_sql**: 01632

**SQL8013W Liczba współbieżnych połączeń bazy danych z produktem DB2 Connect przekroczyła zdefiniowaną liczbę możliwych połączeń, wynoszącą** *liczba***. Liczba połączeń bazy danych wynosi** *liczba***.**

**Objaśnienie:** Licencja na korzystanie z produktu DB2 Connect dopuszcza ograniczoną liczbę jednoczesnych połączeń z bazą danych. Zażądano liczby połączeń, która przekracza dopuszczalny limit.

**Działanie użytkownika:** Zaktualizuj wersję produktu DB2 Connect, aby podwyższyć liczbę jednoczesnych połączeń z bazą danych.

Użytkownicy wersji DB2 Connect Enterprise Edition mogą otrzymać licencje dla dodatkowych użytkowników kupując pakiety Additional User Packs.

**kod\_sql**: +8013

**stan\_sql**: 01632

**SQL8014N Wersja produktu DB2 Connect, której używasz, nie jest licencjonowana do korzystania z protokołu TCP/IP. Aby korzystać z TCP/IP, zaktualizuj ją do w pełni funkcjonalnej wersji produktu DB2 Connect.**

**Objaśnienie:** Ta wersja produktu DB2 Connect jest ograniczona do korzystania z połączeń SNA. Połączenia TCP/IP nie są obsługiwane.

**Działanie użytkownika:** Aby korzystać z TCP/IP, zaktualizuj posiadaną wersję do w pełni funkcjonalnego produktu DB2 Connect, takiego jak DB2 Connect Personal Edition albo DB2 Connect Enterprise Edition.

**kod\_sql**: -8014

**stan\_sql**: 42968

# **SQL8015N Wersja produktu DB2 Connect, której używasz, nie jest licencjonowana do aktualizowania wielu baz w trakcie wykonywania jednej transakcji.**

**Objaśnienie:** Ta wersja produktu DB2 Connect jest ograniczona do pracy podczas obsługi transakcji z pojedynczą bazą danych. Nie obsługuje protokołu 2-fazowego zatwierdzania.

**Działanie użytkownika:** Aby zaktualizować wiele baz danych w jednej transakcji, zaktualizuj posiadaną wersję do w pełni funkcjonalnego produktu DB2 Connect, takiego jak DB2 Connect Personal Edition albo DB2 Connect Enterprise Edition.

**kod\_sql**: -8015

**stan\_sql**: 42968

# **SQL8016N Użytkownik** *nazwa-użytkownika* **nie jest zdefiniowany jako zarejestrowany użytkownik produktu** *nazwa-produktu***.**

**Objaśnienie:** Użytkownik nie jest zarejestrowany do używania produktu.

**Działanie użytkownika:** Aby otrzymać dodatkowe pozycje dla zarejestrowanych użytkowników DB2 i aktualizować w Centrum licencji listę zarejestrowanych użytkowników dla tego produktu, należy skontaktować się z przedstawicielem IBM lub autoryzowanym dealerem.

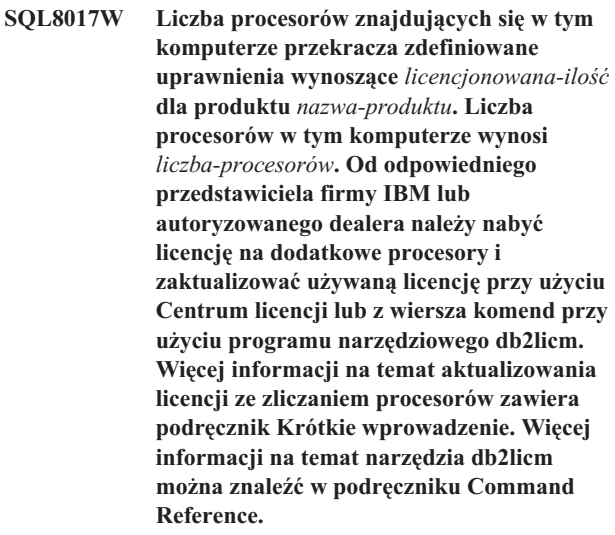

**Działanie użytkownika: kod\_sql**: +8017

# **SQL8018W Liczba jednocześnie pracujących użytkowników tego przekroczyła zdefiniowaną liczbę pozycji równą** *liczba***. Liczba jednocześnie pracujących użytkowników wynosi** *liczba***.**

**Objaśnienie:** Liczba jednocześnie pracujących użytkowników przekroczyła zdefiniowaną liczbę jednocześnie pracujących uprawnionych użytkowników DB2.

**Działanie użytkownika:** Aby otrzymać dodatkowe pozycje dla użytkowników DB2 i aktualizować informacje licencyjne DB2 w Centrum licencji, należy skontaktować się z przedstawicielem firmy IBM lub autoryzowanym dealerem.

**kod\_sql**: +8018

**stan\_sql**: 01632

# **SQL8019N Wystąpił błąd podczas aktualizowania licencji dla zestawu OLAP Starter Kit. Kod przyczyny =** *kod-przyczyny***.**

**Objaśnienie:** Program narzędziowy licencji nie mógł zaktualizować zestawu OLAP Starter Kit z powodu nieznanego błędu.

**Działanie użytkownika:** Wprowadź ponownie komendę.

Jeśli problem nie ustąpi, należy skontaktować się z inżynierem serwisu firmy IBM.

**kod\_sql**: -8019

# **SQL8020W Liczba współbieżnych złączy dla jednego serwera przekracza liczbę określoną przez udzielone uprawnienie** *liczba-źródeł***. Obecnie liczba złączy wynosi** *liczba-uprawnionych***.**

**Objaśnienie:** Liczba współbieżnie używanych złączy przekroczyła zdefiniowaną liczbę uprawnień.

**Działanie użytkownika:** Aby zwiększyć liczbę dopuszczalną, należy skontaktować się z przedstawicielem firmy IBM lub autoryzowanym dealerem, a następnie zaktualizować informacje licencyjne DB2 w Centrum licencji.

**kod\_sql**: +8020

**SQL8021W Źródło danych** *nazwa-źródła* **nie jest zdefiniowane jako zarejestrowane źródło danych produktu** *nazwa-produktu***.**

**Objaśnienie:** Źródło danych nie zostało skonfigurowane jako zarejestrowane źródło danych. Należy zakupić uprawnienia do wszystkich źródeł danych innych niż DB2.

**Działanie użytkownika:** Aby uzyskać dodatkowe uprawnienia do źródeł danych, należy skontaktować się z przedstawicielem firmy IBM lub z autoryzowanym dealerem, a następnie zaktualizować listę zarejestrowanych źródeł danych dla tego produktu w Centrum licencji.

**kod\_sql**: +8021

**SQL8022N Opcja partycjonowania bazy danych jest używana bez wymaganej licencji. Program DB2 wykrył, że opcja partycjonowania bazy danych jest używana mimo braku zainstalowanej licencji na tę opcję. Należy nabyć licencję na opcję partycjonowania bazy danych od odpowiedniego przedstawiciela firmy IBM lub autoryzowanego dealera i zaktualizować używaną licencję przy użyciu Centrum licencji DB2 lub za pomocą wiersza komend, przy użyciu programu narzędziowego db2licm. Dodatkowe informacje na temat aktualizowania licencji można znaleźć w odpowiednim dla używanej platformy podręczniku Krótkie wprowadzenie. Informacje na temat programu narzędziowego db2licm można znaleźć w podręczniku DB2 Command Reference.**

# **SQL8100 - SQL8199**

**SQL8023N SQL8023N Liczba jednocześnie pracujących użytkowników produktu** *nazwa-produktu* **przekroczyła zdefiniowaną dopuszczalną liczbę użytkowników, wynoszącą** *liczba-uprawnionych***. Bieżąca liczba jednocześnie pracujących użytkowników wynosi** *liczba-użytkowników***. Od odpowiedniego przedstawiciela firmy IBM lub autoryzowanego dealera należy nabyć licencję dla dodatkowych użytkowników i zaktualizować używaną licencję przy użyciu Centrum licencji lub z wiersza komend przy użyciu programu narzędziowego db2licm. Dodatkowe informacje na temat aktualizowania licencji dla dodatkowych użytkowników można znaleźć w odpowiednim dla używanej platformy podręczniku Krótkie wprowadzenie.**

- **SQL8024N Nie znaleziono poprawnego klucza licencyjnego na tę funkcję. Używany obecnie klucz licencyjny produktu** *nazwa-produktu* **nie zezwala na korzystanie z tej funkcji. Należy nabyć licencję na tę funkcję od odpowiedniego przedstawiciela firmy IBM lub autoryzowanego dealera i zaktualizować używaną licencję przy użyciu Centrum licencji lub z wiersza komend, przy użyciu programu narzędziowego db2licm. Dodatkowe informacje na temat aktualizowania licencji można znaleźć w odpowiednim dla używanej platformy podręczniku Krótkie wprowadzenie. Informacje na temat programu narzędziowego db2licm można znaleźć w podręczniku DB2 Command Reference.**
- **SQL8025W Połączenie z serwerem** *nazwa-serwera* **jest niedozwolone. Nie można znaleźć ważnej licencji programu DB2 Information Integrator.**

**Objaśnienie:** Bieżąca licencja programu DB2 Information Integrator nie zezwala na połączenie z określonym źródłem danych.

**Działanie użytkownika:** Szczegółowe informacje na temat możliwych przyczyn tego błędu zawiera protokół powiadomień administracyjnych. Jeśli problem będzie się powtarzał, skontaktuj się z działem wsparcia IBM.

#### **SQL8100N Tablica jest pełna.**

**Objaśnienie:** Podczas tworzenia bazy danych można określić następujące parametry:

- v maksymalna liczba stron przypadająca na segment na plik
- liczba segmentów.

Każda część tablicy może się teraz składać z wielu plików w segmentach bazy danych. Plik może powiększać się aż osiągnie maksymalną wielkość w segmencie (maksymalna liczba stron przypadająca na segment), a potem przenosi się do następnego segmentu, aby móc zgromadzić więcej danych. Dzieje się tak, dopóki nie zostanie osiągnięta maksymalna liczba stron przypadających na segment we wszystkich skonfigurowanych segmentach i tablica staje się pełna.

Dlatego też całkowita ilość miejsca przypadająca na część bazy danych jest iloczynem maksymalnej liczby stron i liczby segmentów. Tablica będzie pełna, jeżeli dowolna część tablicy zużyje swoją całą skonfigurowaną przestrzeń.

Użytkownicy systemów stowarzyszonych: sytuacja ta może być również wykryta przez źródło danych.

#### **Działanie użytkownika:**

- Należy usunąć wiersze z tablicy.
- v Należy przeorganizować tablicę, aby zrobić w niej więcej miejsca.
- v Należy utworzyć nową bazę danych z większymi wartościami maksymalnej liczby stron przypadających na segment i liczby segmentów, utworzyć kopię zapasową oryginalnej bazy danych i odtworzyć ją do nowej bazy danych.

# **SQL9300 - SQL9399**

#### **SQL9301N Podano niepoprawną opcję lub brakuje parametru opcji.**

**Objaśnienie:** Podano niepoprawną opcję lub nie podano parametru opcji.

Nie można wykonać komendy.

**Działanie użytkownika:** Popraw opcję i ponownie wywołaj komendę.

#### **SQL9302N Niepoprawny parametr opcji:** *parametr-opcji***.**

**Objaśnienie:** Podany parametr opcji jest niepoprawny.

Nie można wykonać komendy.

**Działanie użytkownika:** Popraw parametr opcji i ponownie wywołaj komendę.

#### **SQL9303N Nie podano opcji** *opcja***.**

**Objaśnienie:** Nie podano wymaganej opcji *opcja*.

Nie można wykonać komendy.

Użytkownicy systemów stowarzyszonych: należy wyodrębnić źródło danych, które nie odpowiada na żądania (przejrzyj książkę Troubleshooting Guide, aby określić, które źródło danych nie przetwarza instrukcji SQL) i:

- v podjąć odpowiednie kroki w celu zwiększenia obszaru w tablicy w źródle danych
- v Jeśli tabela znajduje się w serwerze stowarzyszonym, należy utworzyć nową bazę danych z większą maksymalną liczbą stron przypadających na segment i z większą liczbą segmentów. Utworzyć kopię zapasową oryginalnej bazy danych i odtworzyć ją do nowej bazy danych.

#### **SQL8101N Segment bazy danych może być uszkodzony.**

**Objaśnienie:** Błąd ten może wystąpić w dwóch przypadkach:

- 1. Każdy segment bazy danych ma plik identyfikatora. Może brakować tego pliku lub jego zawartość może być nieprawidłowa.
- 2. Brakuje jednego, lub więcej, uprzednio przydzielonych segmentów bazy danych.

#### **Działanie użytkownika:**

- v Należy upewnić się, czy systemy plików są poprawnie przyłączone.
- v Należy odtworzyć bazę danych.
- v Należy skontaktować się przedstawicielem serwisu IBM.

#### **Działanie użytkownika:** Ponownie wydaj komendę podając wymaganą opcję.

#### **SQL9304N Nie udało się otworzyć pliku** *nazwa-pliku* **do zapisu.**

**Objaśnienie:** Nie można wykonać komendy.

**Działanie użytkownika:** Sprawdź, czy system ma dostęp do pliku.

#### **SQL9305N** *Nazwa* **jest za długa. Maksymalna długość wynosi** *maksymalna-długość***.**

**Objaśnienie:** <nazwa> jest dłuższa niż maksymalna długość <maksymalna-długość>.

Nie można wykonać komendy.

**Działanie użytkownika:** Zadbaj, aby długość nazwy <nazwa> nie przekraczała maksymalnej długości.

### **SQL9306N Jedna lub więcej nazw pól jest zbyt długa. Maksymalna długość wynosi** *maksymalna-długość***.**

**Objaśnienie:** Całkowita długość nazwy pola obejmuje podany przedrostek i/lub przyrostek kolumny, który może być jej nazwą lub jej numerem. Całkowita długość nie może przekraczać długości maksymalnej.

Nie można wykonać komendy.

**Działanie użytkownika:** Zadbaj, aby długości nazw pól nie przekraczały długości maksymalnej.

### **SQL9307N Nie można pobrać uwag z bazy danych. Kod**  $\mathbf{b} \cdot \mathbf{b} = \mathbf{b} \cdot \mathbf{c}$  *kod\_sql*.

**Objaśnienie:** Wystąpił błąd podczas próby pobrania z bazy danych uwag kolumny.

Nie można wykonać komendy.

**Działanie użytkownika:** Aby uzyskać więcej informacji, należy sprawdzić kod błędu.

# **SQL9308W Typ danych SQL** *typ\_sql* **kolumny** *nazwa\_kolumny* **nie jest obsługiwany.**

**Objaśnienie:** Typ danych SQL *typ\_sql* nie jest obsługiwany w podanym języku bazowym.

Dla tej kolumny nie jest generowana deklaracja.

**Działanie użytkownika:** Sprawdź, czy podano właściwą tablicę.

### **SQL9320I Trwa łączenie z bazą danych** *baza danych***...**

**Objaśnienie:** Program usiłuje połączyć się z bazą danych *baza danych*.

**Działanie użytkownika:** Sprawdź komunikat o błędzie w przypadku niepowodzenia.

#### **SQL9321I Automatyczne połączenie programu...**

**Objaśnienie:** Program usiłuje nawiązać połączenie z bazą danych.

**Działanie użytkownika:** Sprawdź komunikat o błędzie w przypadku niepowodzenia.

# **SQL9322I Wyszukiwanie informacji o kolumnie w tablicy** *tablica***...**

**Objaśnienie:** Program usiłuje pobrać informacje o kolumnie w tablicy *tablica*.

**Działanie użytkownika:** Sprawdź komunikat o błędzie w przypadku niepowodzenia.

# **SQL10000 - SQL10099**

# *nazwa-pliku***...**

**Objaśnienie:** Program usiłuje wygenerować deklaracje do pliku *nazwa-pliku*.

**Działanie użytkownika:** Sprawdź komunikat o błędzie w przypadku niepowodzenia.

### **SQL9324I Trwa rozłączanie z bazą danych** *baza-danych***...**

**SQL9323I Generowanie deklaracji do pliku**

**Objaśnienie:** Program usiłuje zakończyć połączenie z bazą danych *baza-danych*.

**Działanie użytkownika:** Sprawdź komunikat o błędzie w przypadku niepowodzenia.

#### **SQL10002N Podane hasło jest zbyt długie.**

**Objaśnienie:** Długość hasła nie powinna przekroczyć 18 znaków. Jednak jeśli hasło ma zostać przystosowane do komunikacji APPC, musi mieć nie więcej niż 8 znaków.

**Działanie użytkownika:** Sprawdź, czy hasło nie przekracza dozwolonej długości.

**kod\_sql**: -10002

**stan\_sql**: 28000

# **SQL10003C Nie ma wystarczających zasobów systemowych, aby wykonać żądanie. Żądanie nie może być wykonane.**

**Objaśnienie:** Menedżer bazy danych nie może przetworzyć żądania z powodu z braku zasobów systemowych. Zasoby powodujące ten błąd są następujące:

- Ilość pamięci w systemie
- v Dostępna w systemie liczba identyfikatorów kolejek komunikatów.

**Działanie użytkownika:** Należy zatrzymać aplikację. Możliwe rozwiązania:

- Usuń procesy działające w tle.
- v Zakończ inne aplikacje wykorzystujące powyższe zasoby.
- v Jeśli używasz programu Remote Data Services, zwiększ wielkość sterty Remote Data Services (rsheapsz) w konfiguracji serwera i klienta, ponieważ na aplikację musi przypadać co najmniej jeden blok.

UWAGA: Informacje te dotyczą tylko wydań DB2 wcześniejszych niż wersja 2.

- v Zmniejsz wartości parametrów konfiguracyjnych definiujących przydziały pamięci, włączając w to parametr *ASLHEAPSZ*, jeśli w problematycznej instrukcji występują funkcje zdefiniowane przez użytkownika.
- v Unikaj uzyskiwania dostępu do dużych plików lub korzystania z niebuforowanych operacji we/wy. Aby móc korzystać z niebuforowanych operacji we/wy, nadaj zmiennej rejestru DB2\_DIRECT\_IO wartość YES.

**kod\_sql**: -10003

**stan\_sql**: 57011

# **SQL10004C Podczas uzyskiwania dostępu do katalogu bazy danych wystąpił błąd we/wy.**

**Objaśnienie:** Brak dostępu do systemowego katalogu baz danych lub do lokalnego katalogu bazy danych. Błąd ten może wystąpić nie tylko podczas wpisywania lub usuwania przez system bazy danych z katalogu, ale także gdy system próbuje zwrócić się do bazy danych wpisanej do katalogu.

Ten błąd pojawia się, gdy występuje próba nawiązania połączenia między platformami 32-bitowymi i 64-bitowymi. Połączenia między platformami 32-bitowymi a 64-bitowymi nie są obsługiwane.

Nie można wykonać komendy.

**Działanie użytkownika:** Możliwe rozwiązania:

v Jeśli katalog lokalnej bazy danych jest uszkodzony, odtwórz wpisane tam bazy danych z wersji zapasowej i wpisz je do katalogu.

Jeśli instalujesz przykładową bazę danych, przerwij instalację i powtórnie zainstaluj przykładową bazę danych.

**kod\_sql**: -10004

**stan\_sql**: 58031

**SQL10005N Parametr trybu** *parametr* **w instrukcji CONNECT TO jest niepoprawny. Jego wartość musi być ustawiona na SHARE dla współużytkowania, EXCLUSIVE dla dostępu na wyłączność lub EXCLUSIVE MODE ON SINGLE NODE dla dostępu na wyłączność w pojedynczym węźle. Dla połączeń DB2 Connect obsługiwany jest tylko tryb SHARE. Tryb EXCLUSIVE MODE ON SINGLE NODE jest obsługiwany tylko w konfiguracji MPP.**

**Objaśnienie:** Parametr *tryb* instrukcji CONNECT TO musi mieć wartość SHARE w trybie współużytkowania, EXCLUSIVE w trybie wyłączności i EXCLUSIVE MODE ON SINGLE NODE w trybie wyłączności na pojedynczym węźle. Przy łączeniu się z bazą danych przy użyciu DB2 Connect dopuszczalny jest tylko dostęp współużytkowany. Tryb EXCLUSIVE MODE ON SINGLE NODE jest obsługiwany tylko w konfiguracji MPP.

Nie można wykonać komendy.

**Działanie użytkownika:** Ponownie wprowadź komendę z odpowiednim parametrem *tryb*.

# **SQL10007N Nie można pobrać komunikatu** *numer\_komunikatu***. Kod przyczyny:** *kod***.**

**Objaśnienie:** Z pliku komunikatów nie można pobrać żądanego komunikatu <numer\_komunikatu>. Kod przyczyny <kod> może być następujący:

- 1. Zmienna środowiskowa "DB2INSTANCE" nie została ustawiona lub jest ustawiona na niewłaściwą instancję. Popraw ją i spróbuj podobnie.
- 2. Znaleziono plik komunikatów, ale nie można go otworzyć z powodu niewłaściwych uprawnień. Sprawdź uprawnienia plików w katalogu komunikatów.
- 3. Nie odnaleziono pliku komunikatów. Nie istnieje plik lub katalog, w którym ten plik powinien się znajdować. Upewnij się, że istnieje w katalogu komunikatów katalog 'prime' (domyślny) lub katalog o tej samej nazwie co wartość zmiennej środowiskowej 'LANG'.
- 4. Żądany komunikat nie istnieje w pliku komunikatów. Plik komunikatów jest nieaktualny lub nieprawidłowy.
- 5. Baza danych nie obsługuje strony kodowej ustawionej w parametrze DB2CODEPAGE albo ustawień narodowych klienta.
- 6. Wystąpił nieoczekiwany błąd systemowy. Spróbuj ponownie. Jeśli problem nie ustąpi, skontaktuj się z przedstawicielem firmy IBM.
- 7. Brak pamięci. Próba pozyskania pamięci prywatnej nie powiodła się. Ponów próbę.

**Działanie użytkownika:** Ponownie wprowadź komendę po sprawdzeniu następujących elementów:

- v Dla użytkownika próbującego wykonać tę komendę zmienna środowiskowa DB2INSTANCE jest ustawiona na poprawny literał łańcuchowy
- v Dla użytkownika próbującego wykonać tę komendę podano poprawny katalog osobisty (w pliku /etc/passwd)
- v Dla użytkownika próbującego wykonać tę komendę zmienna środowiskowa LANG jest ustawiona na wartość odpowiednią dla zainstalowanego języka lub że jest ustawiona na 'C' (domyślne ustawienie odpowiednie dla dowolnych danych w katalogu 'prime')

Jeśli wszystkie powyższe ustawienia są poprawne, a błąd nadal występuje, ponownie zainstaluj program DB2.

# **SQL10009N Podany zbiór kodowy** *zbiór-kodowy* **i/lub terytorium** *terytorium* **nie są poprawne.**

**Objaśnienie:** Ta wersja menedżera bazy danych nie obsługuje aktywnego zbioru kodowego lub terytorium albo obu tych elementów, zgodnie z parametrami komendy Create Database.

Nie można wykonać komendy.

**Działanie użytkownika:** Więcej szczegółów na temat poprawnych par zbiorów kodowych i terytoriów obsługiwanych przez menedżera bazy danych można znaleźć w opisie komendy Create Database w podręczniku *Administration Guide*.

# **SQL10010N Podana biblioteka,** *nazwa***, została załadowana, ale nie można wykonać funkcji** *funkcja***.**

**Objaśnienie:** W bibliotece nie odnaleziono funkcji.

Nie można wykonać komendy.

#### **Działanie użytkownika:**

- 1. Jeśli jest to biblioteka typu DARI, sprawdź, czy ma poprawną strukturę. Upewnij się, że funkcja jest eksportowana przez plik eksportu 'export file'.
- 2. W wypadku innych bibliotek może zajść potrzeba ponownej instalacji instancji menedżera bazy danych lub oprogramowania menedżera bazy danych.

**kod\_sql**: -10010

**stan\_sql**: 42724

### **SQL10011N Podczas ładowania wymienionej biblioteki DARI** *nazwa* **odebrano przerwanie.**

**Objaśnienie:** Podczas ładowania biblioteki DARI komenda została przerwana, prawdopodobnie przez naciśnięcie klawisza przerwania (zwykle Ctrl+Break lub Ctrl+C).

Przetwarzanie zostało zatrzymane.

**Działanie użytkownika:** Wprowadź ponownie komendę.

**kod\_sql**: -10011

**stan\_sql**: 42724

# **SQL10012N Podczas ładowania podanej biblioteki,** *nazwa***, otrzymano nieoczekiwany błąd systemu operacyjnego.**

**Objaśnienie:** Podczas próby załadowania modułu biblioteki określonego w polu nazwy programu wystąpił nieoczekiwany błąd.

**Działanie użytkownika:** Wprowadź ponownie bieżącą komendę. Jeśli błąd będzie się powtarzać, zatrzymaj i ponownie uruchom menedżera bazy danych. Jeśli błąd nadal występuje, dokonaj reinstalacji menedżera bazy danych.

Jeśli ponowna instalacja nie usunie błędu, zapisz numer komunikatu (SQLCODE) i, jeśli to możliwe, wszystkie informacje zawarte w SQLCA.

Jeśli śledzenie było aktywne, wywołaj program Independent Trace Facility z wiersza komend systemu operacyjnego. Następnie skontaktuj się z firmą IBM, zgodnie informacjami podanymi w niniejszym podręczniku.

**kod\_sql**: -10012

**stan\_sql**: 42724

#### **SQL10013N Nie można załadować podanej biblioteki,** *nazwa***.**

**Objaśnienie:** Nie odnaleziono modułu biblioteki.

**Działanie użytkownika:** Użytkownicy bibliotek DARI powinni zapewnić dostępność określonej biblioteki.

- v Jeśli aplikacja kliencka stosuje pełną ścieżkę do określenia biblioteki DARI, biblioteka ta musi być przechowywana w podanej ścieżce. Jeśli aplikacja kliencka nie stosuje ścieżki, biblioteka DARI musi być przechowywana w katalogu domyślnym (<kat-instancji>/sqllib/function), gdzie <kat-instancji> jest katalogiem podstawowym instancji menedżera bazy danych.
- v Jeśli komunikat o błędzie pojawia się podczas uruchamiania menedżera bazy danych, może zajść potrzeba ponownej instalacji instancji DB2 lub oprogramowania menedżera bazy danych.

Użytkownicy systemów stowarzyszonych: Jeśli komunikat o błędzie pojawia się w wyniku komendy db2start w systemie stowarzyszonym i *nazwa* ma wartość "from DB2\_DJ\_COMM", oznacza to, że na serwerze stowarzyszonym wystąpiły problemy z załadowaniem jednego z modułów opakowujących określonych przez zmienną środowiskową DB2\_DJ\_COMM. Zmienna środowiskowa DB2\_DJ\_COMM musi być zmieniona tak, aby zawierała tylko poprawne moduły opakowujące.

Jeśli komunikat o błędzie pojawia się w wyniku komendy db2start w systemie stowarzyszonym i *nazwa* nie ma wartości "from DB2\_DJ\_COMM", użytkownik musi ponownie zainstalować instancję stowarzyszoną.

Jeśli biblioteka określa moduł opakowujący, moduł ten musi zostać zainstalowany, dowiązany (w razie potrzeby) i być dostępny w odpowiednim katalogu. Także biblioteki klienta źródła danych (używane przez moduł opakowujący) muszą być zainstalowane i dostępne w odpowiednim katalogu. Więcej informacji na temat konfigurowania modułów opakowujących można znaleźć w podręczniku *Instalowanie i konfigurowanie - suplement*.

**kod\_sql**: -10013

**stan\_sql**: 42724

#### **SQL10014N Nazwa wywołującego programu DARI** *nazwa* **jest niepoprawna.**

**Objaśnienie:** Składnia nazwy modułu biblioteki DARI lub programu DARI nie jest poprawna.

**Działanie użytkownika:** Popraw składnie nazwy biblioteki DARI lub nazwy programu DARI.

**kod\_sql**: -10014

**stan\_sql**: 42724

# **SQL10015N Brak zasobów systemowych, aby załadować podaną bibliotekę,** *nazwa***.**

**Objaśnienie:** Brak pamięci do załadowania modułu biblioteki.

**Działanie użytkownika:** Należy zatrzymać aplikację. Możliwe rozwiązania:

- Usuń procesy działające w tle.
- v Zmniejsz wartości parametrów konfiguracyjnych, które definiują przydzielanie pamięci.
- v Zainstaluj większą ilość pamięci.

**kod\_sql**: -10015

**stan\_sql**: 42724

# **SQL10017N Instrukcja SQL CONNECT RESET jest niedozwolona w procedurze interfejsu DARI (Database Application Remote Interface).**

**Objaśnienie:** Zdalna procedura zawiera instrukcję SQL CONNECT RESET.

**Działanie użytkownika:** Usuń instrukcję SQL CONNECT RESET i ponownie wywołaj zdalną procedurę.

**kod\_sql**: -10017

**stan\_sql**: 38003

#### **SQL10018N Dysk jest pełny. Przetwarzanie zostało zakończone.**

**Objaśnienie:** Dysk jest pełny. Podczas eksportowania do pliku PC/IXF wykryto, że albo plik danych PC/IXF znajduje się na dysku twardym, albo plik danych PC/IXF i baza danych znajdują się w tym samym systemie plików, albo plik danych PC/IXF i plik komunikatów znajdują się w tym samym systemie plików.

Moduł eksportujący EXPORT zatrzymał przetwarzanie. Dane nie zostały wyeksportowane w całości.

**Działanie użytkownika:** Zwolnij więcej miejsca na dysku lub zażądaj umieszczenia pliku danych w innym systemie plików niż ten, w którym znajduje się baza danych lub plik komunikatów, po czym ponownie wprowadź komendę.

# **SQL10019N W podanej ścieżce nie uzyskano dostępu do bazy danych.**

**Objaśnienie:** Nie uzyskano dostępu do bazy danych. Możliwe przyczyny są następujące:

- v Ścieżka nie zawiera obrazu bazy danych.
- v Uprawnienia w ścieżce są nieodpowiednie.

**Działanie użytkownika:** Sprawdź, czy ścieżka odwołuje się do poprawnej bazy danych i czy uprawnienia są właściwe.

**kod\_sql**: -10019

**stan\_sql**: 58031

# **SQL10021N Uprawnienia dotyczące plików nie umożliwiają zapisu do bazy danych.**

**Objaśnienie:** Podjęto próbę zapisania danych w bazie danych znajdującej się w systemie plików, który nie zezwala na pisanie.

Nie można wykonać instrukcji.

**Działanie użytkownika:** Ustaw uprawnienia plikowe w systemie plików, w którym znajduje się baza danych, tak, by dozwolone było pisanie.

# **SQL20000 - SQL20099**

### **SQL20005N Przekroczono limit identyfikatora wewnętrznego, wynoszący** *limit***, dla typu obiektu** *typ-obiektu***.**

**Objaśnienie:** Identyfikator wewnętrzny jednoznacznie identyfikuje obiekty typu *typ-obiektu*. Przekroczono limit dla identyfikatorów wewnętrznych dla tego typu obiektu. Może to mieć miejsce podczas wykonania instrukcji CREATE DISTINCT TYPE, CREATE TYPE, CREATE FUNCTION, CREATE PROCEDURE lub CREATE SEQUENCE albo podczas wykonania instrukcji ALTER TABLE lub CREATE TABLE określającej kolumnę identyfikującą. Może się to zdarzyć podczas wykonywania instrukcji CREATE INDEX, gdy przekroczono maksymalną liczbę indeksów dla tabeli.

Nie można wykonać instrukcji.

**Działanie użytkownika:** Usuń nieużywane obiekty typu *typ-obiektu*.

**kod\_sql**: -20005

**stan\_sql**: 54035

# **SQL20010N Metoda aktualizacji atrybutów** *identyfikator-metody* **jest niedozwolona, gdy instancja typu strukturalnego jest równa NULL.**

**Objaśnienie:** Metoda *identyfikator-metody* jest metodą mutatora, która jest określona dla instancji typu strukturalnego równej null. W instancji pustej nie można przetwarzać metod mutatora. W niektórych przypadkach nazwa metody jest niedostępna.

Nie można wykonać instrukcji.

**Działanie użytkownika:** Określ instancję pustą używaną z metodą mutatora. Przy użyciu konstruktora najpierw utwórz instancję niepustą, a następnie używaj dla niej metod mutatora.

```
Aby określić nazwę metody, powiązanej z
identyfikator-metody, użyj następującego zapytania:
```

```
SELECT FUNCSHEMA, FUNCNAME,
       SPECIFICNAME
 FROM SYSCAT.FUNCTIONS
WHERE
   FUNCID = INTEGER(
            identyfikator-metody
            )
```
**kod\_sql**: -20010

**stan\_sql**: 2202D

# **SQL20011N Grupa transformacji** *nazwa-grupy* **jest już zdefiniowana dla podtypu lub nadtypu typu danych** *nazwa-typu***.**

**Objaśnienie:** Grupa transformacji o nazwie *nazwa-grupy* istnieje już dla typu w tej samej hierarchii co *nazwa-typu*. Może być zdefiniowana dla nadtypu lub podtypu *nazwa-typu*.

Nazwa grupy transformacji może być użyta tylko raz w hierarchii typu strukturalnego.

Nie można wykonać instrukcji.

**Działanie użytkownika:** Zmień nazwę grupy transformacji.

**kod\_sql**: -20011

**stan\_sql**: 42739

# **SQL20012N Typ** *nazwa-typu* **nie zawiera żadnych powiązanych grup transformacji do usunięcia.**

**Objaśnienie:** Dla *nazwa-typu* nie ma zdefiniowanych transformacji. Nie ma nic do usunięcia.

Instrukcja nie usunęła żadnych grup transformacji.

**Działanie użytkownika:** Upewnij się, że nazwa typu (zawierająca wszystkie wymagane kwalifikatory) jest poprawnie określona w instrukcji SQL i że taki typ istnieje.

**kod\_sql**: -20012

**stan\_sql**: 42740

# **SQL20013N Obiekt** *nazwa-nadobiektu* **jest niepoprawny dla nadtypu, tabeli nadrzędnej albo widoku nadrzędnego obiektu** *nazwa-podobiektu***.**

**Objaśnienie:** Jeśli instrukcja będąca przyczyną błędu tworzy typ, to *nazwa-nadobiektu* nie może być typem nadrzędnym dla *nazwa-podobiektu*, ponieważ nie jest to zdefiniowany przez użytkownika typ strukturalny.

Jeśli instrukcja będąca przyczyną błędu tworzy tabelę, to tabela *nazwa-nadobiektu* nie może być tabelą nadrzędną względem tabeli *nazwa-podobiektu*, ponieważ nie jest zdefiniowana jako tabela określonego typu albo typ tabeli *nazwa-nadobiektu* nie jest bezpośrednim nadtypem typu użytego w definicji tabeli *nazwa-podobiektu*.

Jeśli instrukcja będąca przyczyną błędu tworzy widok, to widok *nazwa-nadobiektu* nie może być widokiem nadrzędnym widoku *nazwa-podobiektu*, ponieważ nie jest on zdefiniowany jako widok określonego typu albo typ widoku *nazwa-nadobiektu* nie jest bezpośrednim nadtypem typu użytego w definicji widoku *nazwa-podobiektu*.

Nie można wykonać instrukcji.

**Działanie użytkownika:** Podaj poprawne instrukcji CREATE poprawny typ, tabelę albo widok w klauzuli UNDER instrukcji CREATE.

**kod\_sql**: -20013

**stan\_sql**: 428DB
## **SQL20014N Funkcja transformacji grupy transformacji** *nazwa-grupy typ-transformacji* **dla typu** *nazwa-typu* **jest niepoprawna. Kod przyczyny =** *kod-przyczyny***.**

**Objaśnienie:** Funkcja transformacji *typ-transformacji* w grupie transformacji *nazwa-grupy* jest niepoprawna. Przyczyna jest zależna od podanego *kodu-przyczyny* w sposób następujący:

- **1** Dla funkcji transformacji SQL może być tylko jeden parametr.
- **2** Parametr funkcji transformacji FROM SQL musi być typu *nazwa-typu*.
- **3** Typ danych RETURNS funkcji transformacji TO SQL musi być typu *nazwa-typu*.
- **4** Typ RETURNS funkcji transformacji FROM SQL, który zwraca skalar, musi być wbudowanym typem danych, innym niż DECIMAL.
- **5** Wszystkie typy RETURNS funkcji transformacji FROM SQL, które zwracają skalar muszą być wbudowanymi typami danych innymi niż DECIMAL.
- **6** W funkcji transformacji TO SQL musi być co najmniej jeden parametr.
- **7** Typami parametrów funkcji transformacji TO SQL mogą być wszystkie wbudowane typy danych, oprócz typu DECIMAL.
- **8** Funkcja transformacji TO SQL musi być funkcją skalarną.
- **9** Funkcja transformacji FROM SQL musi być napisana przy użyciu języka LANGUAGE SQL lub musi korzystać z innej funkcji transformacji FROM SQL napisanej przy użyciu języka LANGUAGE SQL.
- **10** Funkcja transformacji TO SQL musi być napisana przy użyciu języka LANGUAGE SQL lub musi korzystać z innej funkcji transformacji TO SQL napisanej przy użyciu języka LANGUAGE SQL.

Nie można wykonać instrukcji.

## **Działanie użytkownika:**

- **1** Określ funkcję transformacji FROM SQL z sygnaturą, która ma tylko jeden parametr.
- **2** Określ funkcję transformacji FROM SQL, w której typ parametru jest taki sam, jak *nazwa-typu*.
- **3** Określ funkcję transformacji TO SQL, w której typ RETURNS jest taki sam, jak *nazwa-typu*.
- **4** Określ funkcję transformacji FROM SQL z typem RETURNS, który jest wbudowanym typem danych innym niż DECIMAL.
- **5** Określ funkcję transformacji FROM SQL, w której

każdy element wiersza jest typu RETURNS, który może być każdym wbudowanym typem danych innym niż DECIMAL.

- **6** Określ funkcję transformacji TO SQL z sygnaturą, która ma tylko jeden parametr.
- **7** Określ funkcję transformacji TO SQL, w której wszystkie typy parametrów są wbudowanymi typami danych innymi niż DECIMAL.
- **8** Określ funkcję transformacji TO SQL, która jest funkcją skalarną.
- **9** Określ funkcję transformacji FROM SQL, która została napisana przy użyciu języka LANGUAGE SQL lub korzysta z innej funkcji transformacji FROM SQL napisanej przy użyciu języka LANGUAGE SQL.
- **10** Określ funkcję transformacji TO SQL, która została napisana przy użyciu języka LANGUAGE SQL lub korzysta z innej funkcji transformacji TO SQL napisanej przy użyciu języka LANGUAGE SQL.

**kod\_sql**: -20014

**stan\_sql**: 428DC

# **SQL20015N Określona grupa transformacji** *nazwa-grupy* **nie została zdefiniowana dla typu danych** *nazwa-typu***.**

**Objaśnienie:** Określona grupa transformacji *nazwa-grupy* nie została zdefiniowana dla typu danych *nazwa-typu*. Typ danych *nazwa-typu* może być jawnie określony w instrukcji, może być także określony niejawnie, dzięki użyciu typu strukturalnego, który wymaga istnienia grupy transformacji dla typu danych.

Jeśli grupa *nazwa-grupy* jest pusta, to nie została określona opcja powiązania TRANSFORM GROUP, albo specjalny rejestr CURRENT DEFAULT TRANSFORM GROUP. Dlatego nie było transformacji dla *nazwa-typu*.

Nie można wykonać instrukcji.

**Działanie użytkownika:** Zdefiniuj grupę transformacji *typ-transformacji* dla typu danych *nazwa-typu*, korzystając z instrukcji CREATE TRANSFORM. Jeśli błąd wystąpił podczas usuwania transformacji, nie trzeba wykonywać żadnych działań, ponieważ dla typu danych nie istnieje grupa transformacji.

Jeśli grupa *nazwa-grupy* jest pusta, określ opcję powiązania TRANSFORM GROUP w rejestrze specjalnym CURRENT DEFAULT TRANSFORM GROUP.

**kod\_sql**: -20015

**stan\_sql**: 42741

#### **SQL20016N Wartość długości danych wstawianych skojarzona z typem lub kolumną** *nazwa-typu-lub-kolumny* **jest zbyt mała.**

**Objaśnienie:** W definicji typu strukturalnego *nazwa-typu-lub-kolumny* określono wartość INLINE LENGTH, która jest mniejsza niż wartość zwracana przez funkcję konstruktora (32 + 10 \* liczba\_atrybutów) dla tego typu i mniejsza niż 292. W wypadku modyfikowania kolumny *nazwa-typu-lub-kolumny* określona wartość INLINE LENGTH jest mniejsza niż bieżąca długość danych wstawianych.

Nie można wykonać instrukcji.

**Działanie użytkownika:** Określ dostatecznie dużą wartość INLINE LENGTH. W wypadku typu strukturalnego oznacza to przynajmniej wartość zwracaną przez funkcję konstruktora typu lub równą przynajmniej 292. W wypadku kolumny wartość ta musi być większa niż wartość bieżąca. Jeśli ten błąd wystąpi podczas modyfikacji typu (lub pewnego nadtypu tego typu) przy dodawaniu atrybutu, to nie można dodać atrybutu albo trzeba usunąć typ i utworzyć go ponownie z większą wartością INLINE LENGTH.

**kod\_sql**: -20016

**stan\_sql**: 429B2

# **SQL20017N Dodanie tego podtypu spowoduje przekroczenie maksymalnej liczby poziomów w hierarchii typów.**

**Objaśnienie:** Maksymalna liczba poziomów w hierarchii typów wynosi 99. Dodanie tego typu spowoduje przekroczenie maksymalnej liczby poziomów.

Nie można wykonać instrukcji.

**Działanie użytkownika:** Nie dodawaj podtypów do tej hierarchii typów.

**kod\_sql**: -20017

**stan\_sql**: 54045

## **SQL20018N Funkcja wierszowa** *nazwa-funkcji* **musi dawać w wyniku najwyżej jeden wiersz.**

**Objaśnienie:** W definicji funkcji podano, że ma ona dawać w wyniku jeden wiersz. Wynikiem działania funkcji jest więcej niż jeden wiersz.

**Działanie użytkownika:** Sprawdź, czy funkcja została zdefiniowana, tak aby dawać w wyniku dokładnie jeden wiersz.

**kod\_sql**: -20018

**stan\_sql**: 21505

# **SQL20019N Funkcja zwraca wartość typu, który nie może być przypisany do typu danych zdefiniowanego w klauzuli RETURNS.**

**Objaśnienie:** Typ danych każdej kolumny zwracanej przez funkcję musi być możliwy do przypisania do odpowiadającej mu kolumny podanej w klauzuli RETURNS. W przypadku funkcji skalarnej jest to jedna kolumna.

**Działanie użytkownika:** Zmień typ podany w klauzuli RETURNS lub typ zwracany przez funkcję, tak aby typy odpowiadających sobie kolumn były możliwe do przypisania.

**kod\_sql**: -20019

**stan\_sql**: 42866

## **SQL20020N Operacja** *typ-operacji* **jest niepoprawna dla tabel o typie strukturalnym.**

**Objaśnienie:** Na tabelach o typie strukturalnym nie można wykonać operacji *typ-operacji*.

Nie można wykonać instrukcji.

**Działanie użytkownika:** Usuń z instrukcji ALTER klauzulę ADD COLUMN lub klauzulę SET DATATYPE. Kolumny można dodawać jedynie ponownie definiując tabelę o typie strukturalnym, której atrybutem jest nowa kolumna. Podobnie typ danych kolumny można zmienić jedynie ponownie definiując tabelę zawierającą kolumnę z nowym typem danych.

**kod\_sql**: -20020

**stan\_sql**: 428DH

## **SQL20021N Nie można zmienić ani usunąć dziedziczonej kolumny lub atrybutu** *nazwa***.**

**Objaśnienie:** Wartość *nazwa* identyfikuje nazwę kolumny albo nazwę atrybutu (w zależności od kontekstu instrukcji), który jest dziedziczony po tabeli o typie strukturalnym, widoku o typie strukturalnym lub typie strukturalnym znajdującym się wyżej w hierarchii tabel, widoków lub typów.

- v W instrukcji CREATE TABLE klauzula WITH OPTIONS nie może być określona dla kolumny *nazwa*, ponieważ jest ona dziedziczona z tabeli nadrzędnej w hierarchii tabel.
- v Klauzula SET SCOPE ani klauzula COMPRESS nie jest dozwolona w instrukcji ALTER TABLE dla kolumny *nazwa*, ponieważ kolumna ta jest dziedziczona z tabeli na wyższym poziomie hierarchii.
- v W instrukcji CREATE VIEW klauzula WITH OPTIONS nie może być określona dla kolumny *nazwa*, ponieważ jest ona dziedziczona z widoku nadrzędnego w hierarchii widoków.
- v W instrukcji ALTER TYPE klauzula DROP ATTRIBUTE nie może być określona dla kolumny *nazwa*, ponieważ jest ona dziedziczona z tabeli nadrzędnej w hierarchii tabel.

Nie można wykonać instrukcji.

**Działanie użytkownika:** Ta opcja dla kolumny może być zmieniona tylko dla tabeli albo widoku w podanej hierarchii tabel albo widoków, do której kolumna została wprowadzona. Atrybut można usunąć tylko z typu danych w hierarchii typów, w którym atrybut ten został wprowadzony.

**kod\_sql**: -20021

#### **SQL20022N Zasięg odnoszący się do kolumny odnośnej** *nazwa-kolumny* **już jest zdefiniowany.**

**Objaśnienie:** Nie można dodać zasięgu dla kolumny odnośnej *nazwa-kolumny*, ponieważ jest on już zdefiniowany.

Nie można wykonać instrukcji.

**Działanie użytkownika:** Usuń klauzulę ADD SCOPE z instrukcji ALTER TABLE.

**kod\_sql**: -20022

**stan\_sql**: 428DK

#### **SQL20023N Parametr** *numer-param* **funkcji zewnętrznej lub potomnej ma zdefiniowany zasięg.**

**Objaśnienie:** Jeśli parametr typu referencji jest używany przez zewnętrzne lub źródłowe funkcje zdefiniowane przez użytkownika, to nie powinien mieć zdefiniowanego zasięgu.

Nie można wykonać instrukcji.

**Działanie użytkownika:** Usuń z definicji parametru specyfikację SCOPE.

**kod\_sql**: -20023

**stan\_sql**: 428DL

#### **SQL20024N Tabela lub widok** *nazwa-celu* **określające zasięg nie zostały zdefiniowane z typem strukturalnym** *nazwa-typu***.**

**Objaśnienie:** Tabela zasięgu albo widok *nazwa-docelowa* nie powinny być używane jako zasięg, ponieważ:

- v nie jest tabelą o typie strukturalnym albo
- v nie jest widokiem o typie strukturalnym albo
- typ tabeli albo widoku nie jest takim samym typem co typ docelowy typu REF.

Nie można wykonać instrukcji.

**Działanie użytkownika:** Podaj zasięg odwołania używając tabeli o typie strukturalnym albo widoku o typie strukturalnym tego samego typu, jak typ docelowy typu REF.

**kod\_sql**: -20024

**stan\_sql**: 428DM

## **SQL20025N Parametr SCOPE nie został podany w klauzuli RETURNS funkcji zewnętrznej lub został podany w klauzuli RETURNS funkcji źródłowej.**

**Objaśnienie:** Dwie możliwe przyczyny:

v Jeśli typ referencyjny jest używany jako wynik funkcji zewnętrznej zdefiniowanej przez użytkownika, to musi mieć zdefiniowany zasięg.

v Jeśli typ referencyjny jest używany jako wynik funkcji źródłowej zdefiniowanej przez użytkownika, to nie może mieć zdefiniowanego zasięgu. Funkcja będzie używać zasięgu funkcji źródłowej.

Nie można wykonać instrukcji.

**Działanie użytkownika:** W przypadku definiowania funkcji zewnętrznej, która zwraca wartość typu referencyjnego, sprawdź, czy została określona klauzula SCOPE. W przypadku definiowania funkcji źródłowej, która zwraca wartość typu referencyjnego, sprawdź, czy nie została określona klauzula SCOPE.

**kod\_sql**: -20025

**stan\_sql**: 428DN

#### **SQL20026N Typ** *nazwa-typu* **nie jest typem strukturalnym lub nie jest typem strukturalnym, który może mieć instancje.**

**Objaśnienie:** Instrukcja wymaga typu strukturalnego, który może wystąpić w instancji. Typ *nazwa-typu*:

- nie jest typem strukturalnym lub
- v jest typem strukturalnym, który został zdefiniowany jako typ nieinstancyjny.

Nie można wykonać instrukcji.

**Działanie użytkownika:** Sprawdź, czy w instrukcji została podana poprawna nazwa typu.

**kod\_sql**: -20026

**stan\_sql**: 428DP

## **SQL20027N Nie utworzono podtabeli lub podwidoku** *nazwa-podobiektu***, ponieważ już istnieje podtabela lub podwidok** *nazwa-obiektu* **o typie** *nazwa-typu***.**

**Objaśnienie:** W obrębie hierarchii tabeli albo widoku o typie strukturalnym może istnieć tylko jedna podtabela lub podwidok o określonym podtypie. Tabela lub widok *nazwa-obiektu-podrzędnego* nie może zostać utworzona, ponieważ została już zdefiniowana tabela lub widok typu *nazwa-typu*. Istniejąca tabela lub widok to *nazwa-obiektu*.

Nie można wykonać instrukcji.

**Działanie użytkownika:** Sprawdź, czy podtabela albo podwidok są tworzone przy użyciu poprawnego typu i czy podtabela jest tworzona pod odpowiednią tabelą nadrzędną a podwidok jest tworzony pod właściwym widokiem nadrzędnym.

**kod\_sql**: -20027

**stan\_sql**: 42742

#### **SQL20028N Tabela lub widok** *nazwa-tabeli* **nie mogą mieć innych nazw schematu niż pozostałe tabele lub widoki w tej samej hierarchii.**

**Objaśnienie:** Wszystkie tabele należące do hierarchii tabel o typie strukturalnym muszą mieć tę samą nazwę schematu i wszystkie widoki w hierarchii widoków o typie strukturalnym muszą mieć tę samą nazwę schematu.

Nie można wykonać instrukcji.

**Działanie użytkownika:** Sprawdź, czy nazwa schematu tabeli lub widoku jest poprawna. Jeśli podano nazwę hierarchii, sprawdź, czy nazwa jej schematu zgadza się z nazwą schematu tabeli głównej lub widoku głównego. Jeśli jest tworzona podtabela, sprawdź, czy ma ona właściwą tabelę nadrzędną. Jeśli jest tworzony podwidok, sprawdź, czy ma on właściwy widok nadrzędny.

**kod\_sql**: -20028

**stan\_sql**: 428DQ

#### **SQL20029N Operacji** *operacja* **nie można zastosować do podtabeli.**

**Objaśnienie:** Operację *operacja* zastosowano do tabeli, która nie jest tabelą główną hierarchii.

Nie można wykonać instrukcji.

**Działanie użytkownika:** Określ dla operacji tabelę główną hierarchii tabel.

**kod\_sql**: -20029

**stan\_sql**: 428DR

**SQL20030N Atrybutów typu strukturalnego** *nazwa-typu* **nie można dodać ani usunąć, gdy tabela określonego typu, widok określonego typu lub rozszerzenie indeksu** *nazwa-obiektu* **są zależne od tego typu.**

**Objaśnienie:** Nie można dodać ani usunąć atrybutów typu strukturalnego, jeśli w danym momencie istnieje tabela określonego typu, widok określonego typu lub dowolnego z podtypów. Atrybutów typu strukturalnego nie można także usunąć ani dodać, jeśli w tabeli istnieje kolumna, która w sposób bezpośredni lub pośredni korzysta z typu *nazwa-typu*. Atrybutów typu strukturalnego nie można także usunąć ani dodać, jeśli typ *nazwa-typu* lub jeden z jego podtypów jest używany w rozszerzeniu indeksu. Tabela, widok lub rozszerzenie indeksu *nazwa-obiektu* jest tabelą, widokiem lub rozszerzeniem indeksu zależnym od typu strukturalnego *nazwa-typu*. Mogą być także inne tabele, widoki lub rozszerzenia indeksu zależne od danego typu lub jednego z jego odpowiednich podtypów.

Nie można wykonać instrukcji.

**Działanie użytkownika:** Sprawdź, czy poprawny typ był zmieniany, lub usuń wszystkie tabele, widoki i rozszerzenia indeksu zależne od typu strukturalnego *nazwa-typu*.

**kod\_sql**: -20030

**stan\_sql**: 55043

## **SQL20031N Obiekt** *obiekt* **nie może być definiowany na podtabeli.**

**Objaśnienie:** Klucz główny i ograniczenie przez unikalność mogą być definiowane jedynie na tabeli, która jest tabelą główną w hierarchii tabel określonego typu. Podobnie indeksy unikalne mogą być definiowane jedynie na tabeli, która jest tabelą główną w hierarchii tabel określonego typu.

Nie można wykonać instrukcji.

**Działanie użytkownika:** Indeksy unikalne, klucz podstawowy i ograniczenie przez unikalność mogą być definiowane jedynie względem tabeli, która jest tabelą główną w hierarchii tabel określonego typu.

**kod\_sql**: -20031

**stan\_sql**: 429B3

# **SQL20032N Nie można zdefiniować dla podtabeli** *nazwa-tabeli* **indeksu wykorzystującego podane kolumny.**

**Objaśnienie:** Kolumny podane dla indeksu zostały dodane w hierarchii tabel na poziomie wyższym niż podtabela *nazwa-tabeli*. Dlatego nie można utworzyć indeksu dla tej podtabeli.

Nie można wykonać instrukcji.

**Działanie użytkownika:** Określ, w której tabeli w hierarchii tabel po raz pierwszy zostały zdefiniowane wszystkie kolumny. Użyj jej nazwy podczas tworzenia indeksu.

**kod\_sql**: -20032

**stan\_sql**: 428DS

## **SQL20033N Wyrażenie zawierające** *wyrażenie-częściowe* **nie zawiera referencji o poprawnym zasięgu.**

**Objaśnienie:** Wyrażenie zawierające *wyrażenie-częściowe* wymaga operandu, który jest typem referencyjnym ze zdefiniowanym zasięgiem. Jeśli wyrażenie zawiera funkcję DEREF, jej argument musi być typem referencyjnym ze zdefiniowanym zasięgiem.

Jeśli wyrażenie zawiera operator wyłuskiwania (->), lewostronny operand musi być typu referencyjnego ze zdefiniowanym zasięgiem.

Nie można wykonać instrukcji.

**Działanie użytkownika:** Popraw składnię instrukcji SQL, tak aby operand lub argument był typem referencyjnym ze zdefiniowanym zasięgiem.

**kod\_sql**: -20033

**stan\_sql**: 428DT

## **SQL20034N Typ danych** *nazwa-typu-listy* **nie jest ujęty w hierarchii strukturalnego typu danych obejmującej typ danych** *nazwa-typu-lewego* **lewego operandu predykatu TYPE.**

**Objaśnienie:** Wszystkie typy danych podane na liście predykatu TYPE muszą się znajdować w obrębie hierarchii typów danych zawierającej typ danych lewostronnego operandu predykatu TYPE. Typ danych *nazwa-typu-lewego* nie jest typem strukturalnym (nie jest częścią żadnej hierarchii typów) lub typ danych *nazwa-typu-listy* nie należy do hierarchii typów danych zawierającej typ *nazwa-typu-lewego*.

Nie można wykonać instrukcji.

**Działanie użytkownika:** Sprawdź, czy typ danych wyrażenia i wszystkie typy danych wyświetlane w predykacie TYPE są strukturalnymi typami danych należącymi do tej samej hierarchii typów danych. Jeśli *nazwa-typu-lewego* to SYSIBM.REFERENCE, użyj funkcji DEREF, aby wynikowy typ danych wyrażenia stał się typem strukturalnym.

**kod\_sql**: -20034

**stan\_sql**: 428DU

# **SQL20035N Lewostronny operand operatora wyłuskiwania jest niepoprawny. Wyrażenie określające ścieżkę zaczyna się od wyrażenia** *łańcuch-wyrażenia***.**

**Objaśnienie:** Lewostronny operand operatora wyłuskiwania w wyrażeniu określającym ścieżkę jest niepoprawny. Możliwe przyczyny:

- v Lewostronny operand zawiera funkcję kolumnową, która używa funkcji kolumnowej jako argumentu.
- Lewostronny operand zawiera funkcję kolumnową i odwołanie do kolumny, która nie została podana w klauzuli GROUP BY.

**Działanie użytkownika:** Popraw lewostronny operand operatora wyłuskiwania w wyrażeniu określającym ścieżkę, które rozpoczyna się wyrażeniem *łańcuch-wyrażenia*.

**kod\_sql**: -20035

**stan\_sql**: 428DV

## **SQL20036N Nie można wykonać odwołania do kolumny identyfikatora obiektu** *nazwa-kolumny* **przy użyciu operatora wyłuskiwania.**

**Objaśnienie:** Operator wyłuskiwania jest używany z kolumną *nazwa-kolumny* jako prawostronny operand. Kolumna ta jest kolumną identyfikatora obiektu kolumny docelowej wyłuskiwania i nie jest poprawna dla tego operatora.

Nie można wykonać instrukcji.

**Działanie użytkownika:** Popraw nazwę kolumny w operacji wyłuskiwania.

**kod\_sql**: -20036

**stan\_sql**: 428DW

# **SQL20037N Do utworzenia tabeli głównej albo widoku** *nazwa-obiektu* **podanych hierarchii tabel albo widoków wymagana jest kolumna identyfikatora obiektu.**

**Objaśnienie:** Podczas tworzenia tabeli głównej hierarchii tabel o typie strukturalnym w instrukcji CREATE TABLE musi być zdefiniowana kolumna identyfikatora obiektu (OID), przy użyciu klauzuli REF IS.

Podczas tworzenia widoku głównego hierarchii widoków o typie strukturalnym w instrukcji CREATE VIEW musi być zdefiniowana kolumna identyfikatora obiektu (OID), przy użyciu klauzuli REF IS.

Nie można wykonać instrukcji.

**Działanie użytkownika:** Dodaj wymaganą kolumnę OID (klauzula REF IS) do instrukcji CREATE TABLE albo CREATE VIEW.

**kod\_sql**: -20037

**stan\_sql**: 428DX

# **SQL20038N Klauzula** *parametr* **nie może być określona z klauzulą EXTEND USING.**

**Objaśnienie:** W instrukcji CREATE INDEX klauzula EXTEND USING nie może być określona z klauzulą *parametry*.

Nie można wykonać instrukcji.

**Działanie użytkownika:** Usuń z instrukcji CREATE INDEX specyfikację klauzuli *parametry* lub klauzulę EXTEND USING.

**kod\_sql**: -20038

**stan\_sql**: 42613

# **SQL20039N Definicja indeksu** *nazwa-indeksu* **nie jest zgodna z definicją rozszerzenia indeksu** *nazwa-rozszerz-indeksu***.**

**Objaśnienie:** Definicja indeksu i definicja rozszerzenia indeksu są niezgodne. Możliwe przyczyny niezgodności definicji:

- v Liczba argumentów występujących po nazwie rozszerzenia indeksu w klauzuli EXTEND USING jest inna niż liczba parametrów instancji rozszerzenia indeksu.
- Typy danych argumentów występujących po nazwie rozszerzenia indeksu w klauzuli EXTEND USING nie są dokładnie zgodne (uwzględniając długość lub dokładność i skalę), jak typy danych odpowiadających im parametrów instancji rozszerzenia indeksu.
- Liczba kolumn podana dla indeksu nie jest taka sama, jak liczba parametrów klauzuli SOURCE KEY rozszerzenia indeksu.
- v Typy danych kolumn indeksowych nie są dokładnie takie same (uwzględniając długość lub dokładność i skalę), jak

typy danych odpowiadających im parametrów instancji rozszerzenia indeksu. Jest to wyjątek od dokładnej zgodności typów danych w przypadku podtypów. Kolumna indeksu może być podtypem odpowiadającego mu typu parametru klauzuli SOURCE KEY.

Nie można wykonać instrukcji.

**Działanie użytkownika:** Zmień definicję indeksu, tak aby była zgodna z rozszerzeniem indeksu.

**kod\_sql**: -20039

#### **stan\_sql**: 428E0

**SQL20040N Liczba lub typ wyniku funkcji tabelowej generującej zakresy** *nazwa-funkcji-zakresu* **są niespójne z liczbą lub typem funkcji tabelowej transformacji kluczy** *nazwa-funkcji-trans* **rozszerzenia indeksu** *nazwa-rozszerz-indeksu***.**

**Objaśnienie:** Funkcja generująca zakresy musi:

- v zwracać w wyniku co najwyżej dwa razy więcej kolumn niż funkcja transformacji kluczy,
- v mieć parzystą liczbę kolumn (pierwsza połowa zwracanych kolumn to dolne ograniczenia zakresu, druga połowa to górne ograniczenia zakresu),
- zapewniać, aby odpowiadające sobie kolumny dolnego i górnego ograniczenia zakresu były tego samego typu,
- v wymuszać zgodność typów między każdą z początkowych kolumn kluczy a odpowiednią kolumną funkcji transformacji.

Ściślej, niech  $a_1:t_1,... a_n:t_n$  będą kolumnami wynikowymi funkcji i typami danych funkcji transformacji kluczy. Kolumnami wynikowymi funkcji generującej zakresy muszą być  $b_1:t_1,..., b_m:t_m, c_1:t_1,..., c_m:t_m$ , gdzie m <= n, kolumny "b" są początkowymi kolumnami kluczy, a kolumny ″c″ są końcowymi kolumnami kluczy.

Nie można wykonać instrukcji.

**Działanie użytkownika:** Określ funkcję generującą tabelę zakresów, która jest zgodna z funkcją transformacji kluczy.

**kod\_sql**: -20040

**stan\_sql**: 428E1

# **SQL20041N Liczba lub typ parametrów klucza docelowego nie są zgodne z liczbą lub typem funkcji transformacji kluczy** *nazwa-funkcji* **rozszerzenia indeksu** *nazwa-rozszerz-indeksu***.**

**Objaśnienie:** Liczba parametrów klauzuli TARGET KEY nie jest zgodna z liczbą wartości zwracanych przez funkcję transformacji kluczy. Poza tym typ parametrów klauzuli TARGET KEY nie jest dokładnie zgodny z typami odpowiadających mu wartości funkcji.

Nie można wykonać instrukcji.

**Działanie użytkownika:** Podaj poprawną liczbę i typ parametrów klauzuli TARGET KEY.

**kod\_sql**: -20041

**stan\_sql**: 428E2

## **SQL20042N W rozszerzeniu indeksu** *nazwa-rozszerzenia-indeksu* **została przekroczona maksymalna dopuszczalna liczba parametrów typu** *typ-parametru***. Maksymalną wartością jest** *wartość-maksymalna***.**

**Objaśnienie:** Podano zbyt wiele parametrów. Jeśli *typ-parametru* to INDEX EXTENSION, to można podać najwyżej *wartość-maksymalna* parametrów instancji. Jeśli *typ-parametru* to INDEX KEYS, to można podać najwyżej *wartość-maksymalna* parametrów źródłowych klucza.

Nie można wykonać instrukcji.

**Działanie użytkownika:** Podaj mniejszą liczbę parametrów niż wartość maksymalna.

**kod\_sql**: -20042

**stan\_sql**: 54046

# **SQL20043N Argument procedury** *nazwa-procedury* **jest niepoprawny. Kod przyczyny =** *kod-przyczyny***.**

**Objaśnienie:** Procedura *nazwa-procedury* może być funkcją transformacji, funkcją generującą zakresy lub procedurą (funkcją lub metodą) do której występuje odwołanie w klauzuli FILTER USING. Kod przyczyny wskazuje, dlaczego argument jest niepoprawny:

- **1** W przypadku funkcji transformacji kluczy, argumentem nie jest metoda obserwatora ani parametr instancji rozszerzenia indeksu.
- **2** Wyrażenie użyte jako argument wykorzystuje procedurę, która określa LANGUAGE SQL.
- **3** Wyrażenie użyte jako argument jest podzapytaniem.
- **4** Typ danych wyrażenia użytego jako argument, nie może być typem strukturalnym.
- **5** Argument funkcji transformacji kluczy nie może być typu: strukturalnego, LOB, DATALINK, LONG VARCHAR i LONG VARGRAPHIC.

Nie można wykonać instrukcji.

**Działanie użytkownika:** Podaj poprawny argument funkcji.

**kod\_sql**: -20043

**stan\_sql**: 428E3

## **SQL20044N Procedura** *nazwa-procedury* **lub wyrażenie CASE w instrukcji CREATE INDEX EXTENSION lub CREATE FUNCTION jest niepoprawne. Kod przyczyny =** *kod-przyczyny***.**

**Objaśnienie:** Procedura (funkcja lub metoda) *nazwa-procedury*, użyta w instrukcji CREATE INDEX EXTENSION lub CREATE FUNCTION jest niepoprawna w miejscu jej użycia. Jeśli *nazwa-procedury* jest pusta to wyrażenie CASE użyte do filtrowania jest niepoprawne. Kod przyczyny wskazuje przyczynę problemu.

- **1** Funkcja transformacji kluczy nie jest funkcją tabelową.
- **2** Funkcja transformacji kluczy nie jest funkcją zewnętrzną.
- **3** Funkcja transformacji kluczy jest funkcją wariantową.
- **4** Funkcja transformacji kluczy jest funkcją działania zewnętrznego.
- **5** Funkcja generująca zakresy nie jest funkcją tabelową.
- **6** Funkcja generująca zakresy nie jest funkcją zewnętrzną.
- **7** Funkcja generująca zakresy jest funkcją wariantową.
- **8** Funkcja generująca zakresy jest funkcją działania zewnętrznego.
- **9** Funkcja filtrowania indeksów nie jest funkcją zewnętrzną.
- **10** Funkcja filtrowania indeksów jest funkcją wariantową.
- **11** Funkcja filtrowania indeksów jest funkcją działania zewnętrznego.
- **12** Typ wynikowy funkcji filtrującej lub wyrażenia CASE nie jest typu integer.
- **13** W wyrażeniu CASE lub jako argument funkcji filtrującej zostało użyte podzapytanie.
- **14** Funkcja transformacji klucza ma inny schemat kodowania niż baza danych.
- **15** Funkcja generująca tabelę zakresów ma inny schemat kodowania niż baza danych.
- **16** Funkcja filtrowania indeksów ma inny schemat kodowania niż baza danych.

Nie można wykonać instrukcji.

**Działanie użytkownika:** Jeśli *nazwa-procedury* nie jest pusta, określ procedurę, która spełnia zasady określone dla funkcji lub metody w specyficznej klauzuli instrukcji CREATE INDEX EXTENSION lub CREATE FUNCTION. W przeciwnym razie określ wyrażenie CASE, które spełnia zasady dla wyrażenia CASE w klauzuli FILTER USING.

**kod\_sql**: -20044

**stan\_sql**: 428E4

## **SQL20045N Typ danych parametru instancji** *nazwa-parametru* **w rozszerzeniu indeksu** *nazwa-rozszerz-indeksu* **jest niepoprawny.**

**Objaśnienie:** Parametr instancji musi być jednym z następujących typów danych: VARCHAR, VARGRAPHIC, INTEGER, DECIMAL lub DOUBLE.

Nie można wykonać instrukcji.

**Działanie użytkownika:** Podaj poprawny typ danych dla parametru instancji *nazwa-parametru*.

**kod\_sql**: -20045

**stan\_sql**: 429B5

# **SQL20046N Klauzula SELECTIVITY występująca po** *łańcuch-predykatu* **może być określona tylko dla poprawnego predykatu zdefiniowanego przez użytkownika.**

**Objaśnienie:** Klauzula SELECTIVITY została określona dla predykatu, który nie zawiera poprawnej funkcji zdefiniowanej przez użytkownika. Poprawna funkcja zdefiniowana przez użytkownika zawiera klauzulę PREDICATES z klauzulą WHEN, która jest zgodna z predykatem. Klauzula SELECTIVITY może być określona tylko z predykatem zdefiniowanym przez użytkownika.

Nie można wykonać instrukcji.

**Działanie użytkownika:** Usuń klauzulę SELECTIVITY znajdującą się po predykacie.

**kod\_sql**: -20046

**stan\_sql**: 428E5

## **SQL20047N Nie znaleziono metody wyszukiwania** *nazwa-metody* **w rozszerzeniu indeksu** *nazwa-rozszerz-indeksu***.**

**Objaśnienie:** Metoda *nazwa-metody*, do której odwołuje się reguła wykorzystania w predykacie zdefiniowanym przez użytkownika, musi być zgodna z jedną z metod wyszukiwania podanych w rozszerzeniu indeksu *nazwa-rozszerzenia-indeksu*.

Nie można wykonać instrukcji.

**Działanie użytkownika:** Podaj metodę zdefiniowaną w rozszerzeniu indeksu.

**kod\_sql**: -20047

**stan\_sql**: 42743

#### **SQL20048N Argument wyszukiwania metody** *nazwa-metody* **jest niezgodny z argumentem odpowiadającej metody wyszukiwania w rozszerzeniu indeksu** *nazwa-rozszerzeniaindeksu***.**

**Objaśnienie:** Argument wyszukiwania dla metody *nazwa-metody* jest niezgodny z argumentem odpowiadającej metody wyszukiwania w rozszerzeniu indeksu *nazwa-rozszerzenia-indeksu*. Liczba albo typ argumentów nie jest zgodna ze zdefiniowaną liczbą lub typem argumentów.

Nie można wykonać instrukcji.

**Działanie użytkownika:** Określ argument wyszukiwania pasujący do parametrów zdefiniowanych w rozszerzeniu indeksu.

**kod\_sql**: -20048

**stan\_sql**: 428E6

## **SQL20049N Typ operandu występujący po operatorze porównania w klauzuli AS PREDICATE WHEN nie jest dokładnie zgodny z typem RETURNS.**

**Objaśnienie:** Definicja predykatu zdefiniowanego przez użytkownika jest niepoprawna. W klauzuli AS PREDICATE WHEN typ operandu występującego po operatorze porównania nie jest dokładnie zgodny typem funkcji podanym w RETURNS.

Nie można wykonać instrukcji.

**Działanie użytkownika:** Określ operand z poprawnym typem danych.

**kod\_sql**: -20049

**stan\_sql**: 428E7

#### **SQL20050N Cel wyszukiwania lub argument wyszukiwania** *nazwa-parametru* **nie jest zgodny z nazwą znajdującą się w tworzonej funkcji.**

**Objaśnienie:** Każdy cel wyszukiwania w zasadzie wybierania indeksu musi być zgodny z jakąś nazwą parametru tworzonej funkcji. Każdy argument wyszukiwania w zasadzie wybierania indeksu musi być zgodny z nazwą wyrażenia w klauzuli EXPRESSION AS lub z nazwą parametru tworzonej funkcji. Nazwy parametrów muszą być określone na liście parametrów funkcji.

Nie można wykonać instrukcji.

**Działanie użytkownika:** W celu wyszukiwania lub w argumencie wyszukiwania określ tylko poprawne nazwy.

**kod\_sql**: -20050

**stan\_sql**: 428E8

# **SQL20051N Argument** *nazwa-parametru* **nie może wystąpić w jednej regule wykorzystania jednocześnie jako parametr docelowy i jako argument wyszukiwania.**

**Objaśnienie:** W klauzuli wykorzystania parametr funkcji nie może być podany jednocześnie jako argument klauzuli KEY i jako argument metody podanej w klauzuli USE.

Nie można wykonać instrukcji.

**Działanie użytkownika:** Podaj nazwę parametru funkcji jako parametr docelowy albo jako argument wyszukiwania.

**kod\_sql**: -20051

**stan\_sql**: 428E9

## **SQL20052N Kolumna** *nazwa-kolumny* **jest kolumną identyfikatora obiektu i nie może być aktualizowana.**

**Objaśnienie:** Instrukcja UPDATE próbuje zaktualizować kolumnę, która jest kolumną identyfikatora obiektu. Nie można aktualizować kolumny identyfikatora obiektu.

Nie można wykonać instrukcji.

**Działanie użytkownika:** Z instrukcji UPDATE usuń klauzulę SET kolumny *nazwa-kolumny*.

**kod\_sql**: -20052

**stan\_sql**: 428DZ

## **SQL20053N Pełna selekcja w widoku o określonym typie** *nazwa-widoku* **jest nieprawidłowa. Kod przyczyny =** *kod-przyczyny***.**

**Objaśnienie:** Pełna selekcja podana w definicji widoku *nazwa-widoku* nie jest zgodna z regułami pełnej selekcji dla widoku o typie strukturalnym. Możliwe kody przyczyny:

- **1** Definicja podwidoku zawiera wspólne wyrażenie tabelowe lub rozgałęzienie w definicji podwidoku nie obejmuje pojedynczej tabeli, widoku, pseudonimu lub aliasu.
- **2** Menedżer baz danych nie może sprawdzić, czy zbiór wierszy rozgałęzienia w hierarchii tabel jest różny od zbioru wierszy rozgałęzienia dla pozostałej części hierarchii widoków o określonym typie.
- **3** Pierwsze wyrażenie w rozgałęzieniu w hierarchii w widoku głównym:
	- v nie jest to kolumna identyfikatora obiektu tabeli lub widoku o typie strukturalnym, do których odwołuje się klauzula FROM i nie jest używana opcja UNCHECKED w klauzuli REF IS albo
	- v jeśli tabela w klauzuli FROM nie jest tabelą o typie strukturalnym, kolumna ta dopuszcza wartości null lub nie ma unikalnego indeksu zdefiniowanego tylko na tej kolumnie i nie jest używana opcja UNCHECKED w klauzuli REF IS albo
- v nie jest identyczne z wyrażeniem w rozgałęzieniu w podwidoku dla tej samej hierarchii.
- **4** Tabela lub widok, będąca obiektem potomnym podwidoku, nie jest podtabelą tabeli lub podwidokiem widoku, do którego istnieje odwołanie w którymś z obiektów potomnych widoku nadrzędnego. Ponadto podwidok używa klauzuli EXTEND AS lub widok główny nie ma opcji UNCHECKED w klauzuli REF IS.
- **5** Pełna selekcja obejmuje odwołania do funkcji NODENUMBER lub PARTITION, funkcji niedeterministycznych albo funkcji zdefiniowanych do wykonywania działań zewnętrznych.
- **6** Wartością obiektu potomnego nie może być tabela lub widok z opcją OUTER, jeśli któryś z obiektów potomnych w widoku nadrzędnym jest tabelą lub widokiem, który nie ma tej opcji.
- **7** Podwidok obejmuje zakresem widok należący do jego własnej hierarchii.
- **8** Definicja podwidoku zawiera operację zbiorową inną niż UNION ALL lub UNION ALL zostało użyte bez opcji UNCHECKED w klauzuli REF IS widoku głównego.
- **9** Podwidok zawiera dwa widoki potomne, które używają UNION ALL i odnoszą się do tej samej hierarchii tabel lub widoków.
- **10** Definicja podwidoku zawiera klauzulę GROUP BY lub HAVING.

**Działanie użytkownika:** Zmień pełną selekcję w definicji widoku, stosownie do wartości *kod-przyczyny*.

- **1** W klauzuli FROM użyj tylko jednej tabeli albo widoku. Złożone selekcje zapisz jako widoki, które mieszczą się w zakresie zmienności widoku o typie strukturalnym. W tym celu skorzystaj z opcji UNCHECKED w klauzuli REF IS widoku głównego.
- **2** Podaj inną tabelę lub widok w klauzuli FROM dla wszystkich obiektów nie umieszczonych w hierarchii lub użyj predykatów, które jednoznacznie definiują zbiór identyfikatorów obiektów jako różny od zbioru identyfikatorów obiektów innych widoków w hierarchii o typie strukturalnym.
- **3** Sprawdź, czy pierwsza kolumna widoku głównego jest zgodna z zasadami wymaganymi dla poprawnej kolumny identyfikatora obiektu dla widoku o typie strukturalnym. Rozważ możliwość użycia opcji UNCHECKED w klauzuli REF IS.
- **4** Podaj podtabelę tabeli lub podwidok widoku podany w klauzuli FROM obiektu potomnego dla widoku nadrzędnego. Możesz również użyć opcji UNCHECKED w definicji widoku głównego wraz z klauzulą AS (bez EXTEND) w definicji podwidoku.
- **5** Usuń odwołania do funkcji z pełnej selekcji.
- **6** Jeśli jest to pierwszy podwidok w tej hierarchii, który używa opcji OUTER, zmień klauzulę FROM, tak aby opcja ta nie była używana. Jeśli OUTER jest używane w widoku nadrzędnym, umieść OUTER w klauzuli FROM podwidoku.
- **7** Nie umieszczaj w widoku innych widoków tej samej hierarchii.
- **8** Jeśli użyto UNION ALL, skorzystaj z opcji UNCHECKED w klauzuli REF IS widoku głównego, aby w definicji podwidoku można było podać wiele widoków potomnych. W przypadku innych operacji zbiorowych umieść je w widoku i użyj opcji UNCHECKED w podwidoku, aby można było w nim korzystać ze wspólnych widoków.
- **9** Aby wykonać selekcję, ujednolicić obiekty potomne, korzystając tylko z kolumn występujących w ich wspólnej tabeli nadrzędnej lub wspólnym widoku nadrzędnym i użyj predykatów (na przykład predykatu typu), aby odfiltrować określone wiersze.
- **10** Klauzule GROUP BY i HAVING umieść w widoku i użyj opcji UNCHECKED w widoku głównym, aby umożliwić wykorzystywanie widoków wspólnych.

**kod\_sql**: -20053

**stan\_sql**: 428EA

# **SQL20054N Tabela** *nazwa-tabeli* **jest w stanie nieprawidłowym dla danej operacji. Kod przyczyny =** *kod-przyczyny***.**

**Objaśnienie:** Tabela znajduje się w stanie, który uniemożliwia wykonanie operacji. Kod przyczyny określa stan tabeli uniemożliwiający operację.

- **21** Tabela jest w stanie Oczekiwanie na uzgodnienie Datalink (DRP, Datalink Reconcile Pending) lub Uzgodnienie Datalink nie jest możliwe (DRNP, Datalink Reconcile Not Possible):
- **22** Funkcji nie można użyć w kolumnie generowanej.

Nie można wykonać instrukcji.

**Działanie użytkownika:** Działanie zależy od kodu przyczyny.

- **21** Informacje dotyczące stanów Oczekiwanie na uzgodnienie Datalink (DRP, Datalink Reconcile Pending) i Uzgodnienie Datalink nie jest możliwe (DRNP, Datalink Reconcile Not Possible) zawiera podręcznik Administration Guide.
- **22** Przed modyfikacją tabeli, użyj instrukcji SET INTEGRITY FOR <nazwa-tabeli> OFF. Następnie zmodyfikuj tabelę i użyj instrukcji SET INTEGRITY FOR <nazwa-tabeli> IMMEDIATE CHECKED FORCE GENERATED, aby wygenerować wartości dla nowej lub zmodyfikowanej kolumny.

**kod\_sql**: -20054

**stan\_sql**: 55019

## **SQL20055N Typ danych kolumny wynikowej na liście wyboru nie jest zgodny ze zdefiniowanym typem danych kolumny** *nazwa-kolumny***.**

**Objaśnienie:** Typ danych w wyrażeniu listy selekcji, odpowiadający kolumnie *nazwa-kolumny*, nie jest zgodny z typem danych dla atrybutu typu strukturalnego. Oba typy muszą być:

- liczbowe.
- znakowe,
- graficzne,
- datą lub znakowe,
- godziną lub znakowe,
- datownikiem lub znakowe,
- odsyłaczami,
- jednakowymi typami odrębnymi,
- typami odwołania, gdzie typ docelowy wyrażenia listy selekcji jest podtypem typu docelowego atrybutu.

Nie można wykonać instrukcji.

**Działanie użytkownika:** Sprawdź bieżącą definicję tabeli i powiązanego z nią typu strukturalnego. Typ danych w wyrażeniu listy selekcji dla wskazanej kolumny musi być typem zgodnym.

**kod\_sql**: -20055

**stan\_sql**: 42854

# **SQL20056N W przetwarzaniu wykonywanym przez DB2 Data Links Manager** *nazwa* **wystąpił błąd. Kod przyczyny =** *kod-przyczyny***.**

**Objaśnienie:** W przetwarzaniu instrukcji, wykonywanym przez DB2 Data Links Manager, wystąpił błąd określony przez jeden z następujących kodów przyczyny.

- **01** Wykryto niespójność między danymi w programie DB2 Data Links Manager i wartością DATALINK w tabeli.
- **02** Podczas przetwarzania program DB2 Data Links Manager osiągnął limit zasobów.
- **03** Program DB2 Data Links Manager nie obsługuje ścieżek dłuższych niż 128 znaków.
- **99** Podczas przetwarzania w programie DB2 Data Links Manager wystąpił błąd wewnętrzny.

Nie można wykonać instrukcji.

**Działanie użytkownika:** Działanie zależy od kodu przyczyny.

- **01** Uruchom narzędzie do uzgadniania dla tabeli.
- **02** Administrator DB2 Data Links Manager powinien
- **400** Komunikaty, tom 2

określić odpowiedni zasób na podstawie protokołów diagnostycznych i podjąć stosowne działania naprawcze.

- **03** Należy zadbać o to, by długość ścieżki do pliku (nie licząc przedrostka systemu plików) przechowywanej w kolumnie DATALINK nie przekraczała 128 znaków. Na przykład w adresie URL ″http://server.com/dlfiles/kat1/.../plik1″ - zakładając, że przedrostkiem systemu plików DLFS jest ″/dlfiles″ -- ograniczenie długości do 128 znaków dotyczy ścieżki ″/kat1/.../plik1″.
- **99** Zapisz protokoły diagnostyczne DB2 Data Links Manager i menedżera baz danych i skontaktuj się z serwisem IBM.

**kod\_sql**: -20056

**stan\_sql**: 58004

**SQL20057N Kolumna** *nazwa-kolumny* **w podwidoku** *nazwa-widoku* **nie może być zdefiniowana jako przeznaczona tylko do odczytu, jeśli możliwa jest aktualizacja odpowiedniej kolumny w nadwidoku.**

**Objaśnienie:** Kolumna identyfikowana jako *nazwa-kolumny* w podwidoku *nazwa-widoku* jest zdefiniowana (niejawnie) jako tylko do odczytu. Widok nadrzędny *nazwa-widoku* zawiera odpowiadającą jej kolumnę, która jest aktualizowalna. W hierarchii widoków o typie strukturalnym nie można zmienić kolumny z możliwej do aktualizowania na tylko do odczytu.

Nie można wykonać instrukcji.

**Działanie użytkownika:** Zmień instrukcję CREATE VIEW tak, aby kolumna widoku podrzędnego *nazwa-widoku* była aktualizowalna, lub usuń widoki nadrzędne i utwórz je na nowo, stosując klauzulę READ ONLY, aby kolumna stała się tylko do odczytu.

**kod\_sql**: -20057

**stan\_sql**: 428EB

## **SQL20058N Pełna selekcja określona dla zmaterializowanej tabeli zapytania** *nazwa-tabeli* **nie jest poprawna.**

**Objaśnienie:** W definicji zmaterializowanej tabeli zapytania obowiązują ścisłe reguły dotyczące zawartości pełnej selekcji. Niektóre reguły uzależnione są od opcji zmaterializowanej tabeli zapytania (REFRESH DEFERRED lub REFRESH IMMEDIATE), inne zaś zależą od tego, czy tabela jest replikowana. Pełna selekcja podana w instrukcji CREATE TABLE, która zwróciła ten warunek, narusza co najmniej jedną regułę, zgodnie z opisem podanym w podręczniku SQL Reference.

Nie można wykonać instrukcji.

**Działanie użytkownika:** Zmień pełną selekcję w instrukcji

CREATE TABLE, tak aby była zgodna z regułami wynikającymi z opcji zmaterializowanej tabeli zapytania oraz ze statusem replikacji tej tabeli.

**kod\_sql**: -20058

**stan\_sql**: 428EC

# **SQL20059W Zmaterializowana tabela zapytania** *nazwa-tabeli* **nie może być używana do optymalizacji przetwarzania zapytań.**

**Objaśnienie:** Definicja zmaterializowanej tabeli zapytania zawiera opcję REFRESH DEFERRED oraz pełną selekcję, która nie jest obecnie obsługiwana przez menedżera bazy danych przy optymalizacji przetwarzania zapytań. Reguły zależą od opcji zmaterializowanej tabeli zapytania (REFRESH DEFERRED lub REFRESH IMMEDIATE). Pełna selekcja podana w instrukcji CREATE TABLE, która zwróciła ten warunek, narusza co najmniej jedną regułę, zgodnie z opisem podanym w podręczniku SQL Reference.

Zmaterializowana tabela zapytania została utworzona pomyślnie.

**Działanie użytkownika:** Nie jest wymagane żadne działanie. Jeśli zmaterializowana tabela zapytania miała służyć jako tabela podsumowania przy optymalizacji przetwarzania zapytań, zmień definicję pełnej selekcji, przekształcając ją w podselekcję z klauzulą GROUP BY.

**kod\_sql**: +20059

**stan\_sql**: 01633

**SQL20060N Funkcja transformacji tabeli kluczy używana przez rozszerzenie indeksu** *identyfikator-indeksu* **tabeli** *identyfikator-tabeli* **w obszarze tabel** *identyfikator-obszaru-tabel* **wygenerowała powielone wiersze.**

**Objaśnienie:** Funkcja tabelowa transformacji kluczy, określona w klauzuli GENERATE USING rozszerzenia indeksu i użyta przez indeks *ID-indeksu*, wygenerowała zduplikowane wiersze. Dla danego wywołania tabelowej funkcji transformacji kluczy nie powinny zostać utworzone żadne zduplikowane wiersze. Błąd wystąpił podczas wstawiania lub aktualizowania wartości klucza dla indeksu *identyfikator-indeksu* tabeli *identyfikator-tabeli* w obszarze tabel *identyfikator-obszaru-tabel*.

Nie można wykonać instrukcji.

**Działanie użytkownika:** Aby uniknąć tworzenia zduplikowanych wierszy, trzeba zmodyfikować kod tabelowej funkcji transformacji kluczy używanej przez rozszerzenie indeksu dla indeksu *ID-indeksu*.

Aby określić nazwę indeksu, użyj następującego zapytania:

SELECT IID, INDSCHEMA, INDNAME FROM SYSCAT.INDEXES AS I, SYSCAT.TABLES AS T WHERE IID = <id-indeksu> AND TABLEID = <id-tabeli>

AND TBSPACEID = <id-obszaru-tabel> AND T.TBASCHEMA = I.TABSCHEMA AND T.TABNAME = I.TABNAME

**kod\_sql**: -20060

**stan\_sql**: 22526

## **SQL20062N Funkcja transformacji** *typ-transformacji* **w grupie transformacji** *nazwa-grupy* **dla typu** *nazwa-typu* **nie może być używana jako funkcja ani metoda.**

**Objaśnienie:** Funkcja transformacji, zdefiniowana w grupie transformacji *nazwa-grupy* dla typu *nazwa-typu* nie może być użyta w funkcji ani w metodzie, ponieważ funkcja transformacji nie jest napisana w języku SQL (zdefiniowanym za pomocą LANGUAGE SQL). Dla tej funkcji lub metody nie można użyć grupy transformacji.

Nie można wykonać instrukcji.

**Działanie użytkownika:** Dla typu *nazwa-typu* określ grupę transformacji, która ma funkcję transformacji zdefiniowaną za pomocą LANGUAGE SQL.

**kod\_sql**: -20062

**stan\_sql**: 428EL

## **SQL20063N Dla typu** *nazwa-typu* **trzeba określić klauzulę TRANSFORM GROUP.**

**Objaśnienie:** Funkcja lub metoda zawiera parametr lub typ zwracanych danych *nazwa-typu*, dla którego nie określono grupy transformacji.

Nie można wykonać instrukcji.

**Działanie użytkownika:** Określ klauzulę TRANSFORM GROUP z nazwą grupy transformacji, zdefiniowaną dla *nazwa-typu*.

**kod\_sql**: -20063

**stan\_sql**: 428EM

## **SQL20064N Grupa transformacji** *nazwa-grupy* **nie obsługuje żadnych typów danych, określonych jako typ danych parametru lub typ zwracanych danych.**

**Objaśnienie:** Grupa transformacji *nazwa-grupy* określona w klauzuli TRANSFORM GROUP nie została zdefiniowana dla żadnego typu danych, znajdującego się na liście parametrów lub w klauzuli RETURNS, funkcji lub metody.

Nie można wykonać instrukcji.

**Działanie użytkownika:** Usuń grupę transformacji z definicji funkcji lub metody.

**kod\_sql**: -20064

**stan\_sql**: 428EN

**SQL20065N Grupy transformacji** *nazwa-grupy* **dla typu danych** *nazwa-typu* **nie można użyć do transformacji typu strukturalnego, przeznaczonego do użycia z aplikacją klienta.**

**Objaśnienie:** Grupa transformacji *nazwa-grupy* dla typu danych *nazwa-typu* definiuje funkcję transformacji, której nie można użyć podczas wykonywania transformacji dla aplikacji klienta. Możliwe przyczyny tego zachowania wynikają z definicji funkcji transformacji, która nie jest obsługiwana dla aplikacji klienta. Do funkcji transformacji, które nie są obsługiwane, mogą należeć:

- v funkcja FROM SQL, która jest funkcją ROW,
- v funkcja TO SQL, która ma więcej niż jeden parametr.

Nie można wykonać instrukcji.

**Działanie użytkownika:** Dla statycznego, wbudowanego języka SQL, określ inną grupę transformacji, używając do tego opcji powiązania TRANSFORM GROUP. Dla dynamicznego języka SQL, określ inną grupę transformacji, używając do tego instrukcji SET DEFAULT TRANSFORM GROUP.

**kod\_sql**: -20065

**SQL20066N** *typ-transformacji* **funkcja transformacji nie została zdefiniowana w grupie transformacji** *nazwa-grupy* **dla typu danych** *nazwa-typu***.**

**Objaśnienie:** Dla grupy transformacji, użytej w definicji funkcji lub metody wymagana jest *typ-transformacji* funkcja transformacji grupy transformacji *nazwa-grupy* dla typu danych *nazwa-typu*.

Nie można wykonać instrukcji.

**Działanie użytkownika:** Jeśli tworzysz funkcję lub metodę, to w definicji funkcji lub metody określ inną grupę transformacji. Jeśli odwołujesz się do typu strukturalnego w instrukcji dynamicznego języka SQL, to określ dla rejestru specjalnego CURRENT DEFAULT TRANSFORM GROUP, inną grupę transformacji. Możesz również dodać *typ-transformacji* funkcję transformacji do grupy transformacji *nazwa-grupy* dla typu danych *nazwa-typu*.

**kod\_sql**: -20066

**stan\_sql**: 42744

**SQL20067N** *typ-transformacji* **funkcja transformacji została zdefiniowana w grupie transformacji** *nazwa-grupy* **dla typu danych** *nazwa-typu* **więcej niż raz.**

**Objaśnienie:** Funkcje transformacji TO SQL i FROM SQL mogą być określone w grupie transformacji tylko jeden raz. Grupa transformacji *nazwa-grupy* dla typu danych *nazwa-typu* ma co najmniej dwie zdefiniowane funkcje transformacji FROM SQL lub TO SQL (lub obydwie).

Nie można wykonać instrukcji.

**Działanie użytkownika:** Z grupy *nazwa-grupy* w definicji

transformacji usuń definicje TO SQL lub FROM SQL, pozostawiając tylko po jednej z nich.

**kod\_sql**: -20067

**stan\_sql**: 42628

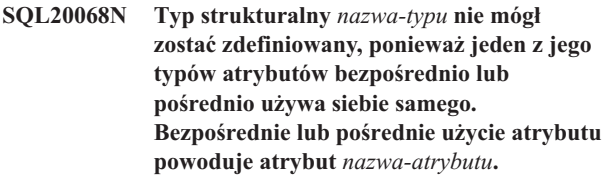

**Objaśnienie:** Bezpośrednie użycie: Mówimy, że typ A bezpośrednio używa typu B, jeśli prawdziwe jest jedno z następujących stwierdzeń:

- Typ A ma atrybut typu B
- v Typ B jest podtypem typu A, lub nadtypem typu A.

Pośrednie użycie: Mówimy, że typ A pośrednio używa typu B, jeśli prawdziwe jest jedno z następujących stwierdzeń:

v Typ A używa typu C, a typ C używa typu B.

Nie można zdefiniować typu, w którym jeden z atrybutów typu bezpośrednio lub pośrednio używa samego siebie. Pośrednie lub bezpośrednie użycie atrybutu jest spowodowane przez atrybut *nazwa-atrybutu*.

**Działanie użytkownika:** Sprawdź typ i usuń typ atrybutu, który powoduje pośrednie lub bezpośrednie użycie.

**kod\_sql**: -20068

**stan\_sql**: 428EP

# **SQL20069N Typ RETURNS procedury** *nazwa-procedury* **typu** *typ-procedury* **jest różny od typu podmiotu.**

**Objaśnienie:** Metoda *nazwa-metody* określa SELF AS RESULT. Typ danych RETURNS metody, musi być taki sam jak typ danych podmiotu metody.

**Działanie użytkownika:** Zmień typ RETURNS metody *nazwa-metody* tak, by był zgodny z typem podmiotu.

**kod\_sql**: -20069

**stan\_sql**: 428EQ

#### **SQL20075N Nie można utworzyć ani zmodyfikować indeksu lub rozszerzenia indeksu** *nazwa-indeksu***, ponieważ długość kolumny** *nazwa-kolumny* **jest większa niż 255 bajtów.**

**Objaśnienie:** Nie można utworzyć lub zaktualizować indeksu, ponieważ długość kolumny klucza przekroczyła 255 bajtów.

v Wartość *nazwa-indeksu* to nazwa indeksu.

v Wartość *nazwa-kolumny* to nazwa kolumny klucza. Jeśli ten błąd został zwrócony przez operację ALTER TABLE lub ALTER NICKNAME, wówczas wartość *nazwa-kolumny* jest numerem kolumny.

Nie można utworzyć rozszerzenia indeksu, ponieważ kolumna, zwracana przez funkcję GENERATE KEY, przekracza 255 bajtów.

- v *nazwa-indeksu* jest nazwą rozszerzenia indeksu.
- v *nazwa-kolumny* jest nazwą kolumny, zwracaną przez funkcję GENERATE KEY.

Nie można wykonać instrukcji. Określony indeks lub rozszerzenie indeksu nie zostało utworzone albo nie można było zmienić tabeli lub pseudonimu.

**Działanie użytkownika:** Jeśli tworzysz indeks, usuń z jego definicji daną kolumnę. Jeśli zmieniasz tabelę, zmniejsz długość nowej kolumny, tak aby nie przekraczała dozwolonego maksimum. Tworząc rozszerzenie indeksu określ inną funkcję GENERATE KEY lub przedefiniuj funkcję, tak aby usunąć kolumnę.

**kod\_sql**: -20075

**stan\_sql**: 54008

# **SQL20076N Dla określonego działania lub operacji, instancja bazy danych jest nieaktywna. Kod przyczyny =** *kod-przyczyny***.**

**Objaśnienie:** Wykryto błąd na poziomie instancji. Nie można zakończyć operacji, ponieważ podany obszar funkcjonalny nie został zainstalowany lub nie został udostępniony instancji.

Następująca lista zawiera kody przyczyny i odpowiednie obszary funkcjonalne, które można udostępnić na poziomie instancji:

1. Możliwość wykonania w pojedynczej instrukcji żądań rozproszonych odnoszących się do wielu źródeł danych.

**Działanie użytkownika:** Udostępnij w instancji obsługę żądanego działania lub operacji. Jeśli obszar funkcjonalny nie istnieje, najpierw go zainstaluj. Następnie udostępnij go. Sposób udostępniania zależy od wartości *kod-przyczyny*:

1. W wypadku serwera stowarzyszonego, ustaw zmienną DBM <FEDERATED> na YES i ponownie uruchom menedżera baz danych.

**kod\_sql**: -20076

**stan\_sql**: 0A502

## **SQL20077N Nie można skonstruować obiektów o strukturalnym typie danych, które mają atrybuty typu Datalink.**

**Objaśnienie:** Próbowano wywołać konstruktor typu strukturalnego, którego atrybutem jest Datalink i/lub Reference. Takie ustawienie nie jest obecnie obsługiwane. W wersji 6.1 i wcześniejszych, błąd ten mógł także występować dla obiektów o strukturalnym typie danych, z atrybutami typu Reference.

Nie można wykonać instrukcji.

**Działanie użytkownika:** Błąd można usunąć wykonując jedną z następujących czynności:

- 1. Usuwając z programu wywołanie konstruktora typu.
- 2. Usuwając wszystkie atrybuty typu Datalink (lub Reference) z definicji typu strukturalnego (może okazać się to niemożliwe, jeśli są tabele, zależne od tego typu).

**kod\_sql**: -20077

**stan\_sql**: 428ED

# **SQL20078N Obiektu hierarchii** *nazwa-obiektu* **typu** *typ-obiektu* **nie można przetwarzać przy użyciu operacji** *typ-operacji***.**

**Objaśnienie:** Próbowano wykonać operację *typ-operacji* na obiekcie *nazwa-obiektu* typu *typ-obiektu*. Operacja ta nie obsługuje obiektów w hierarchii.

Nie można wykonać instrukcji.

**Działanie użytkownika:** Sprawdź, czy podano właściwą nazwę obiektu. W przypadku typów obiektów TABLE lub VIEW, nazwa obiektu musi być nazwą podtabeli w hierarchii tabel lub widoków. W niektórych przypadkach obiekt musi być tabelą główną hierarchii. W przypadku obiektów typu indeks, nazwa musi być nazwą indeksu utworzonego w podtabeli.

**kod\_sql**: -20078

**stan\_sql**: 42858

## **SQL20080N Nie można usunąć specyfikacji metody dla metody** *nazwa-metody***, ponieważ istnieje treść metody.**

**Objaśnienie:** Specyfikacja metody *nazwa-metody* nadal zawiera treść metody, którą trzeba usunąć, aby można było usunąć specyfikację metody.

Nie można wykonać instrukcji.

**Działanie użytkownika:** Użyj instrukcji DROP METHOD z tą samą specyfikacją metody, aby usunąć treść metody, a następnie ponownie wydaj instrukcję ALTER TYPE, aby usunąć specyfikację metody.

**kod\_sql**: -20080

**stan\_sql**: 428ER

## **SQL20081N Nie można zdefiniować treści metody dla specyfikacji metody** *nazwa-metody* **języka LANGUAGE** *typ-języka***.**

**Objaśnienie:** Specyfikacja metody *nazwa-metody* została zdefiniowana za pomocą języka LANGUAGE *typ-języka*. Jeśli językiem jest SQL, to treść metody musi być instrukcją

sterującą języka SQL. W przypadku innych języków trzeba określić klauzulę EXTERNAL.

Nie można wykonać instrukcji.

**Działanie użytkownika:** Zmień treść metody, aby była zgodna z językiem, określonym w specyfikacji metody.

**kod\_sql**: -20081

**stan\_sql**: 428ES

**SQL20082N Typ dynamiczny** *identyfikator-typu-wyrażenia* **wyrażenia nie jest podtypem typu danych celu** *identyfikator-typu-celu* **w specyfikacji TREAT.**

**Objaśnienie:** Dynamiczny typ danych wyniku wyrażenia, określonego w specyfikacji TREAT jest typu *identyfikator-typu-wyrażenia*. Określony typem danych celu *identyfikator-typu-celu* jest właściwym podtypem typu *identyfikator-typu-wyrażenia*, który nie jest dozwolony.

Nie można wykonać instrukcji.

**Działanie użytkownika:** Zmień *identyfikator-typu-celu* w specyfikacji TREAT na nadtyp typu *identyfikator-typuwyrażenia* lub zmień wyrażenie, tak aby dynamiczny typ danych wyniku był podtypem typu *identyfikator-typu-celu*.

Aby określić nazwy typów danych dla *identyfikator-typuwyrażenia* i *identyfikator-typu-celu*, użyj następującego zapytania:

```
SELECT TYPEID, TYPESCHEMA, TYPENAME
FROM SYSCAT.DATATYPES
WHERE TYPEID IN INTEGER(
  identyfikator-typu-wyrażenia),
  INTEGER(
    identyfikator-typu-celu
  )
)
```
**kod\_sql**: -20082

**stan\_sql**: 0D000

# **SQL20083N Typ danych wartości zwracanej przez** *typ-procedury identyfikator-procedury* **jest niezgodny z typem danych, określonym jako RESULT.**

**Objaśnienie:** Metoda *identyfikator-procedury* określa SELF AS RESULT i dlatego wymaga, aby typ danych zwracanej wartości był taki sam, jak typ danych podmiotu, użytego do wywołania metody. Instrukcja RETURN, znajdująca się w treści metody SQL lub w funkcji transformacji TO SQL, dla typu metody zewnętrznej, dała w wyniku niepoprawny typ danych.

Nie można wykonać instrukcji.

**Działanie użytkownika:** Zmień instrukcję RETURN metody lub funkcji transformacji, aby zapewnić, że typ danych zwracanej wartości, będzie zawsze taki sam, jak typ podmiotu, użytego do wywołania metody.

Aby określić nazwę procedury, stowarzyszoną z *identyfikator-procedury*, użyj następującego zapytania:

```
SELECT FUNCSCHEMA, FUNCNAME,
       SPECIFICNAME
FROM SYSCAT.FUNCTIONS
WHERE FUNCID = INTEGER(
         identyfikator-procedury
       )
```
**kod\_sql**: -20083

**stan\_sql**: 2200G

# **SQL20084N Procedura** *nazwa-procedury* **typu** *typ-procedury* **spowodowałaby zdefiniowanie związku przesłaniania z istniejącą metodą.**

**Objaśnienie:** Metoda MT, o typie podmiotu T, zdefiniowana jest jako przesłaniająca inną metodę MS, o typie podmiotu S, jeśli spełnione są wszystkie następujące warunki:

- v Metody MT i MS mają tą samą niekwalifikowaną nazwę oraz taką samą liczbę parametrów.
- Typ T jest poprawnym podtypem typu S.
- v Typy parametrów MT, niezależnych od podmiotu są takie same jak odpowiednie typy parametrów niezależnych od podmiotu w metodzie MS. (Tutaj "takie same" odnosi się do typu podstawowego, takiego jak VARCHAR, niezależnie od jego długości i precyzji).

Funkcja i metoda nie mogą wchodzić w związek przesłaniania. Oznacza to, że jeśli funkcja jest metodą z pierwszym parametrem typu S, nie może ona przesłaniać innej metody żadnego nadtypu S i sama nie może być przesłaniana przez inną metodę żadnego podtypu S.

Ponadto związki przesłaniania nie są dopuszczalne dla:

- metod tabel i wierszy,
- v metod zewnętrznych z opcją PARAMETER STYLE JAVA,
- v metod mutatora i obserwatora generowanych przez system.

Nie można wykonać instrukcji.

**Działanie użytkownika:** Zmień definiowaną procedurę, tak aby miała inną nazwę niż *nazwa-procedury* lub zmień parametry procedury.

**kod\_sql**: -20084

**stan\_sql**: 42745

## **SQL20085N Procedura zdefiniowana z PARAMETER STYLE JAVA nie może mieć typu strukturalnego** *nazwa-typu* **jako typu parametru, ani jako typu zwracanego.**

**Objaśnienie:** Procedura została zdefiniowana z PARAMETER STYLE JAVA i jeden z typów parametrów lub typ zwracany, zostały zdefiniowane przy użyciu typu strukturalnego *nazwa-typu*. Nie są one obsługiwane w bieżącej wersji produktu DB2.

Nie można wykonać instrukcji.

**Działanie użytkownika:** Zmień parametr w procedurze na inny styl lub usuń z definicji procedury typ strukturalny.

**kod\_sql**: -20085

**stan\_sql**: 429B8

#### **SQL20086N Długość wartości typu strukturalnego dla kolumny przekracza limit systemowy.**

**Objaśnienie:** Wartość dla kolumny typu strukturalnego przekracza 1 GB, włącznie z danymi deskryptora dla instancji. Kolumna może być jedną z kolumn wstawianych lub bezpośrednio aktualizowanych, może to być także kolumna generowana.

Nie można wykonać instrukcji.

**Działanie użytkownika:** Zmniejsz rozmiar wartości typu strukturalnego, która została przypisana kolumnie.

**kod\_sql**: -20086

**stan\_sql**: 54049

#### **SQL20087N Wartości DEFAULT i NULL nie mogą być używane w przypisaniu atrybutu.**

**Objaśnienie:** Instrukcja UPDATE używa przypisania atrybutu, w celu ustawienia wartości atrybutu dla kolumny typu strukturalnego. Taka forma instrukcji przypisania nie pozwala na użycie parametru DEFAULT, ani parametru NULL, z prawej strony przypisania.

Nie można wykonać instrukcji.

**Działanie użytkownika:** Określ wyrażenie po prawej stronie instrukcji przypisania atrybutu lub zmień przypisanie, tak aby nie używało składni przypisania atrybutu.

**kod\_sql**: -20087

**stan\_sql**: 428B9

#### **SQL20089N Nazwa metody nie może być taka sama, jak nazwa typu strukturalnego w obrębie tej samej hierarchii typów.**

**Objaśnienie:** Określona nazwa metody jest taka sama typ strukturalny, który został zdefiniowany dla jednego z nadtypów lub podtypów typu strukturalnego.

Nie można wykonać instrukcji.

**Działanie użytkownika:** Określ dla metody inną nazwę.

**kod\_sql**: -20089

**stan\_sql**: 42746

## **SQL20090W Użycie typu strukturalnego, mającego atrybut** *nazwa-atrybutu* **typu DATALINK jest efektywnie ograniczone do typu tabeli, określonego typu, lub do typu widoku typu.**

**Objaśnienie:** Atrybut *nazwa-atrybutu* został zdefiniowany jako typ DATALINK lub typ odrębny, oparty na typie DATALINK. Typ strukturalny, który zawiera taki atrybut, może być użyty tylko jako typ tabeli lub widoku. Jeśli zostanie użyty jako typ kolumny tabeli lub widoku, to można mu przypisać tylko wartość null.

Instrukcja kontynuuje przetwarzanie.

**Działanie użytkownika:** Rozważ zamierzone użycie typu strukturalnego. Jeśli typ ma być użyty jako typ danych kolumny, to wtedy usuń z typu strukturalnego atrybut *nazwa-atrybutu* lub użyj dla tego atrybutu typu danych innego niż DATALINK.

**kod\_sql**: +20090

**stan\_sql**: 01641

**SQL20093N Nie można dokonać konwersji tabeli** *nazwa-tabeli* **na lub ze zmaterializowanej tabeli zapytania. Kod przyczyny =** *kod-przyczyny***.**

**Objaśnienie:** Próbowano użyć instrukcji ALTER TABLE w celu przekształcenia zmaterializowanej tabeli zapytania w tabelę typu DEFINITION ONLY lub w celu przekształcenia tabeli zwykłej w zmaterializowaną tabelę zapytania. Nie powiodła się instrukcja ALTER TABLE, na co wskazują następujące kody przyczyn.

- **1** Tabela jest tabelą określonego typu lub tabelą hierarchii.
- **2** Tabela nie jest zmaterializowaną tabelą zapytania, a użyto opcji DEFINITION ONLY.
- **3** Tabela jest replikowaną zmaterializowaną tabelą zapytania, a użyto opcji DEFINITION ONLY.
- **4** Tabela ma zdefiniowany co najmniej jeden wyzwalacz.
- **5** Tabela ma zdefiniowane co najmniej jedno ograniczenie sprawdzające.
- **6** Tabela ma zdefiniowane co najmniej jedno ograniczenie unikalne lub indeks unikalny.
- **7** Tabela ma zdefiniowane co najmniej jedno ograniczenie referencyjne.
- **8** Odwołanie do tej tabeli występuje w definicji istniejącej zmaterializowanej tabeli zapytania.
- **9** Do tabeli występuje pośrednie lub bezpośrednie odwołanie (na przykład za pośrednictwem widoku) w pełnej selekcji.
- **10** Tabela jest już zmaterializowaną tabelą zapytania.
- **11** liczba kolumn istniejącej tabeli nie jest zgodna z liczbą kolumn, zdefiniowanych na liście wyboru pełnej selekcji.
- **12** Typy danych istniejącej tabeli nie są dokładnie zgodne z odpowiadającymi kolumnami na liście wyboru pełnej selekcji.
- **13** Nazwy kolumn istniejącej tabeli nie są dokładnie zgodne z odpowiadającymi nazwami kolumn na liście wyboru pełnej selekcji.
- **14** Charakterystyka dotycząca możliwości obsługi wartości pustych dla kolumn istniejącej tabeli nie jest dokładnie zgodna z charakterystyką dotyczącą możliwości obsługi wartości pustych, dla odpowiadających kolumn na liście wyboru pełnej selekcji.
- **15** Nie można wykonać konwersji jeśli w tej samej instrukcji ALTER TABLE są inne modyfikacje tabeli.
- **16** Odwołanie do tej tabeli występuje w definicji istniejącego widoku z włączoną opcją optymalizacji zapytań.

**Działanie użytkownika:** Działanie zależy od kodu przyczyny.

- **1** Tabeli nie można przekształcić w zmaterializowaną tabelę zapytania. Zamiast tego utwórz nową zmaterializowaną tabelę zapytania.
- **2** Tej tabeli nie trzeba przekształcać. Nie jest wymagane żadne działanie.
- **3** Tabela replikowana może być tylko zmaterializowaną tabelą zapytania. Zamiast tego utwórz nową tabelę.
- **4** Usuń wszystkie wyzwalacze i spróbuj ponownie wykonać instrukcję ALTER TABLE.
- **5** Usuń wszystkie ograniczenia sprawdzające i spróbuj ponownie wykonać instrukcję ALTER TABLE.
- **6** Usuń wszystkie ograniczenia sprawdzające unikalność i indeksy unikalne. Spróbuj ponownie wykonać instrukcję ALTER TABLE.
- **7** Usuń wszystkie ograniczenia referencyjne i spróbuj ponownie wykonać instrukcję ALTER TABLE.
- **8** Usuń zmaterializowaną tabelę zapytania, która odwołuje się do tej tabeli, i spróbuj ponowić instrukcję ALTER TABLE.
- **9** Zmaterializowana tabela zapytania nie może

# **SQL20100 - SQL20199**

odwoływać się sama do siebie. Zmodyfikuj pełną selekcję lub usuń pośrednie lub bezpośrednie odwołanie do tabeli podlegającej zmianie.

- **10** Operacja nie jest dozwolona, ponieważ tabela już jest zmaterializowaną tabelą zapytania.
- **11** Zmodyfikuj pełną selekcję, aby na liście wyboru umieścić poprawną liczbę kolumn.
- **12** Zmodyfikuj pełną selekcję, tak aby typy danych kolumn wynikowych były dokładnie zgodne z typami danych odpowiadających istniejących kolumn.
- **13** Zmodyfikuj pełną selekcję, tak aby nazwy kolumn wynikowych były dokładnie zgodne z nazwami odpowiadających, istniejących kolumn.
- **14** Przekształcenie tej tabeli w zmaterializowaną tabelę zapytania będzie możliwe tylko pod warunkiem dopasowania warunków dopuszczalności wartości pustej. Zamiast tego utwórz nową tabelę ze zmaterializowanego zapytania.
- **15** Użyj instrukcji ALTER TABLE do wykonania innych modyfikacji, które nie zawierają klauzuli SET MATERIALIZED QUERY AS.
- **16** Wyłącz widok z włączoną optymalizacją zapytań, który odwołuje się do tej tabeli i spróbuj ponowić instrukcję ALTER TABLE.

**kod\_sql**: -20093

**stan\_sql**: 428EW

**SQL20094N Kolumna** *nazwa-kolumny* **została wygenerowana za pomocą wyrażenia i nie może być użyta w wyzwalaczu BEFORE** *nazwa-wyzwalacza***.**

**Objaśnienie:** Wartość dla kolumny *nazwa-kolumny* została wygenerowana za pomocą wyrażenia i nie może być nazwana na liście nazw kolumn wyzwalacza BEFORE UPDATE, ani nie można odwoływać się do niej, jako do nowej zmiennej przejściowej w wyzwalaczu BEFORE.

**Działanie użytkownika:** Usuń odwołanie do kolumny *nazwa-kolumny* w wyzwalaczu *nazwa-wyzwalacza*.

**kod\_sql**: -20094

**stan\_sql**: 42989

## **SQL20102N W instrukcji CREATE lub ALTER dla procedury** *nazwa-procedury* **określona jest opcja** *nazwa-opcji***, która w wypadku tej procedury nie jest dozwolona.**

**Objaśnienie:** Przy tworzeniu lub modyfikowaniu procedury *nazwa-procedury* określono opcję *nazwa-opcji*. Opcja ta nie ma zastosowania do tej procedury ze względu na jej inne właściwości.

**Działanie użytkownika:** W wypadku instrukcji ALTER upewnij się, że wskazana została właściwa procedura. W przeciwnym razie wydaj ponownie instrukcję, usuwając uprzednio błędną opcję.

**kod\_sql**: -20102

**stan\_sql**: 42849

## **SQL20108N Tabela wynikowa zawiera dane nieobsługiwanego typu na pozycji** *numer-pozycji* **dla kursora** *nazwa-kursora* **otwartego przez procedurę zapisaną w bazie** *nazwa-procedury***.**

**Objaśnienie:** Procedura zapisana w bazie nazwa-procedury nie może zwrócić co najmniej jednej z tabel wynikowych nazwa-kursora, ponieważ co najmniej jedna kolumna numer-pozycji zawiera typ danych, który nie jest obsługiwany ani przez requester aplikacji DRDA (klient), ani przez serwer aplikacji DRDA (serwer). Dlatego wywołanie procedury zapisanej w bazie nie powiodło się.

**Działanie użytkownika:** Zmodyfikuj instrukcję OPEN (i kolejne instrukcje FETCH) dla kursora nazwa-kursora w procedurze nazwa-procedury zapisanej w bazie, tak aby w wyniku nie została umieszczona kolumna numer-pozycji zawierająca nieobsługiwany typ danych. Ze względu na zmiany wprowadzone w procedurze zapisanej w bazie być może trzeba będzie zmodyfikować aplikację klienta, która wywołuje tę procedurę.

**kod\_sql**: -20108

**stan\_sql**: 56084

## **SQL20109W Błąd obsługi debugera DB2. Kod przyczyny:** *kod-przyczyny***.**

**Objaśnienie:** W obsłudze debugera wystąpił błąd, który uniemożliwi dalsze jego działanie, ale nie zakłóci normalnego wykonania programu. Lista kodów przyczyny:

- 1. Nie zainstalowano obsługi debugera.
- 2. W tabeli debugera wystąpił błąd składniowy w adresie IP klienta debugera.
- 3. Czas oczekiwania na połączenie między debugerem i klientem debugera został przekroczony.
- 4. Wystąpił problem przy dostępie do tabeli debugera DB2DBG.ROUTINE\_DEBUG.

## **Działanie użytkownika:**

1. Sprawdź, czy zainstalowano opcję debugera na serwerze DB2.

- 2. Sprawdź, czy składnia adresu IP w tabeli debugera jest poprawna.
- 3. Sprawdź, czy demon debugera na komputerze klienta został uruchomiony i czy numery portów na komputerze klienta i na serwerze są zgodne.
- 4. Sprawdź, czy utworzono tabele debugera o poprawnym układzie.

**kod\_sql**: +20109

**stan\_sql**: 01637

## **SQL20111N Instrukcje SAVEPOINT, RELEASE SAVEPOINT i ROLLBACK TO SAVEPOINT nie mogą być wydane w tym kontekście. Kod przyczyny =** *kod-przyczyny***.**

**Objaśnienie:** Instrukcja nie może być wykonana, ponieważ narusza ograniczenia, w sposób opisany następującym kodem przyczyny:

- 1. Punktu zapisu nie można ustawić wewnątrz wyzwalacza.
- 2. Punktu zapisu nie można ustawić wewnątrz transakcji globalnej.

Nie można wykonać instrukcji.

**Działanie użytkownika:** Usuń instrukcje SAVEPOINT, RELEASE SAVEPOINT i ROLLBACK TO SAVEPOINT, znajdujące się wewnątrz wyzwalacza lub transakcji globalnej.

**kod\_sql**: -20111

**stan\_sql**: 3B503

# **SQL20112N Nie można ustawić instrukcji SAVEPOINT ponieważ instrukcja SAVEPOINT już istnieje, a zagnieżdżone instrukcje SAVEPOINTS nie są obsługiwane.**

**Objaśnienie:** Wystąpił błąd w instrukcji SAVEPOINT lub w niepodzielnej składowej instrukcji SQL. Punkt zapisu już istnieje, a zagnieżdżone punkty zapisu nie są w tym środowisku obsługiwane.

**Działanie użytkownika:** Jeśli konieczne jest ponowne ustanowienie istniejącego punktu zapisu, wydaj instrukcję RELEASE SAVEPOINT, aby zwolnić istniejący punkt zapisu, a następnie ponownie wydaj instrukcję SAVEPOINT. Dla niepodzielnego, złożonego języka SQL, punktu zapisu SAVEPOINT nie można ustawić przed zakończeniem instrukcji składowej.

**kod\_sql**: -20112

**stan\_sql**: 3B002

#### **SQL20113N Metoda** *identyfikator-metody***, zdefiniowana z opcją SELF AS RESULT, nie może zwracać wartości Null.**

**Objaśnienie:** Metoda o identyfikatorze metody *identyfikator-metody* została zdefiniowana z opcją SELF AS RESULT. Wywołanie metody używa różnej od wartości Null, instancji typu strukturalnego, dzięki czemu metoda nie może zwracać instancji równej Null.

**Działanie użytkownika:** Zmień implementację metody, aby mieć pewność, że wartość typu null nie będzie zwracana jako wartość zwracana dla metody. Jedna z możliwości polega na ustawieniu wszystkich atrybutów zwracanego typu strukturalnego na wartości równe null. Aby ustalić nazwę metody, której wykonanie się nie powiodło, użyj następującego zapytania:

SELECT FUNCSCHEMA, FUNCNAME, SPECIFICNAME FROM SYSCAT.FUNCTIONS WHERE FUNCID = identyfikator-metody

**kod\_sql**: -20113

**stan\_sql**: 22004

**SQL20114W Kolumna** *nazwa-kolumny* **w tabeli** *nazwa-tabeli* **nie jest wystarczająco długa dla określonej długości wartości domyślnej USER.**

**Objaśnienie:** Zdefiniowana długość kolumny *nazwa-kolumny* jest mniejsza niż 128 bajtów. Dla tej kolumny została określona klauzula DEFAULT USER. Ponieważ rejestr specjalny USER został zdefiniowany jako VARCHAR(128), każda próba przypisania wartości domyślnej dla *nazwa-tabeli* przez użytkownika o identyfikatorze użytkownika dłuższym niż długość kolumny, spowoduje powstanie błędu. Użytkownik o identyfikatorze dłuższym niż długość kolumny nie będzie mógł nigdy wstawiać do tej kolumny wartości domyślnej ani aktualizować kolumny wartością domyślną.

**Działanie użytkownika:** Jeśli standardy używanego systemu nie pozwalają na przekraczanie długości kolumny przez identyfikator użytkownika, to ostrzeżenie to można zignorować. Aby uniknąć tego ostrzeżenia, należy stosować kolumny o długości przynajmniej 128 bajtów. Można zmienić długość kolumny, usuwając tabelę i tworząc ją ponownie, lub jeśli typem danych jest VARCHAR, to można do zmiany długości użyć instrukcji ALTER TABLE.

**kod\_sql**: +20114

**stan\_sql**: 01642

**SQL20115N Procedura** *nazwa-procedury* **typu** *typ-procedury* **nie może być używana jako funkcja transformacji typu** *typ-transformacji* **w grupie transformacji** *nazwa-grupy***.**

**Objaśnienie:** Jeśli *typ-procedury* to FUNCTION, to funkcja definiowana przez *nazwa-procedury* nie może służyć jako funkcja transformacji, ponieważ jest to funkcja wbudowana. Jeśli *typ-procedury* jest METHOD, wtedy metoda zdefiniowana przez *nazwa-procedury* nie może być użyta jako funkcja transformacji, ponieważ jest to metoda.

Nie można wykonać instrukcji.

**Działanie użytkownika:** Określ inna funkcie dla funkcji transformacji *typ-transformacji* dla transformowanej grupy *nazwa-grupy*.

**kod\_sql**: -20115

**stan\_sql**: 428EX

**SQL20116N Typ danych celu wyszukiwania** *nazwa-parametru* **nie jest zgodny z typem danych klucza źródłowego określonym w rozszerzeniu indeksu** *nazwa-rozszerzeniaindeksu***.**

**Objaśnienie:** Jeśli cel wyszukiwania jest wbudowanego lub oddzielnego typu danych, jego typ musi dokładnie odpowiadać typowi klucza źródłowego, określonego w rozszerzeniu indeksu. Jeśli typ danych szukanego celu jest typu strukturalnego, musi być w tej samej hierarchii typów strukturalnych, co typ danych klucza źródłowego w rozszerzeniu indeksu.

Nie można wykonać instrukcji.

**Działanie użytkownika:** Określ dla szukanego celu typ danych, który jest zgodny z typem danych klucza źródłowego w rozszerzeniu indeksu.

**kod\_sql**: -20116

**stan\_sql**: 428EY

## **SQL20117N Specyfikacja okna dla funkcji OLAP nie jest poprawna. Kod przyczyny =** *kod-przyczyny***.**

**Objaśnienie:** Specyfikacja okna (klauzula OVER) wywołania funkcji OLAP nie została określona poprawnie. Niepoprawna specyfikacja wskazywana jest przez kod *kod-przyczyny*.

- **1** W specyfikacji okna instrukcja RANGE lub ROWS została określona bez klauzuli ORDER BY.
- **2** Została określona instrukcja RANGE, natomiast klauzula ORDER BY okna, zawiera więcej niż jedno wyrażenie klucza sortowania.
- **3** Instrukcja RANGE została określona, natomiast w odejmowaniu nie można użyć typu danych wartości zakresu, w połączeniu z typem danych wyrażenia klucza sortowania, w klauzuli ORDER BY okna.
- **4** Po instrukcji CURRENT ROW została określona klauzula UNBOUNDED PRECEDING lub po instrukcji UNBOUNDED FOLLOWING została określona klauzula CURRENT ROW.

Nie można wykonać instrukcji.

**Działanie użytkownika:** Popraw specyfikację okna, wskazywaną przez kod *kod-przyczyny*.

- **1** Do każdej specyfikacji okna w której określono instrukcję RANGE lub ROWS dodaj klauzulę okna ORDER BY.
- **2** Upewnij się, że każda specyfikacja okna, która

zawiera RANGE, miała w klauzuli ORDER BY okna, dokładnie jedno wyrażenie klucza sortowania.

- **3** Dla każdej specyfikacji okna, która zawiera RANGE, upewnij się, że wartości zakresu mogły być odejmowane od wyrażenia klucza sortowania w klauzuli ORDER BY okna, które musi być typu liczbowego lub typu data/godzina. Dla wyrażenia klucza sortowania typu data/godzina, wartość zakresu musi być specyficznego typu, określonego jako przedział czasu DECIMAL, z poprawną dokładnością i skalą.
- **4** Upewnij się, że każda specyfikacja korzystająca z "BETWEEN" i "CURRENT ROW" miała "UNBOUNDED PRECEDING" przed "AND CURRENT ROW" lub "UNBOUNDED FOLLOWING" po "CURRENT ROW AND".

**kod\_sql**: -20117

**stan\_sql**: 428EZ

**SQL20118N Typ strukturalny** *nazwa-typu* **ma więcej niż maksymalną liczbę dopuszczalnych atrybutów. Maksymalną wartością jest** *wartość-maksymalna***.**

**Objaśnienie:** Maksymalna liczba atrybutów, wraz z atrybutami odziedziczonymi, dopuszczalna dla wszystkich typów strukturalnych została przekroczona w definicji typu strukturalnego *nazwa-typu*. Maksymalna liczba atrybutów, wraz z atrybutami odziedziczonymi, wynosi *wartość-maksymalna*.

Nie można wykonać instrukcji.

**Działanie użytkownika:** Upewnij się, że liczba atrybutów dla typu strukturalnego nie przekracza limitu.

**kod\_sql**: -20118

**stan\_sql**: 54050

#### **SQL20119N Funkcja ROW musi definiować co najmniej dwie kolumny.**

**Objaśnienie:** Funkcja, która określa ROW w klauzuli RETURNS, musi zawierać listę kolumn z co najmniej dwoma kolumnami.

**Działanie użytkownika:** Usuń parametr ROW z klauzuli RETURNS, aby funkcję uczynić skalarną, albo na liście kolumn klauzuli RETURNS określ wiele kolumn.

**kod\_sql**: -20119

**stan\_sql**: 428F0

#### **SQL20120N Funkcja SQL TABLE musi zwracać wynik w postaci tabeli.**

**Objaśnienie:** Funkcja SQL, która w klauzuli RETURNS zawiera parametr TABLES, musi zwracać wynik, który jest tabelą. Z wyjątkiem selekcji skalarnej, wyrażenie skalarne nie może zostać zwrócone jako wynik funkcji SQL TABLE.

**Działanie użytkownika:** Usuń parametr TABLE z klauzuli RETURNS, aby funkcję uczynić skalarną, albo w instrukcji RETURN w treści funkcji TABLE określ pełną selekcję.

**kod\_sql**: -20120

**stan\_sql**: 428F1

## **SQL20121N W wypadku kursora** *nazwa-kursora* **można określić tylko jedną z klauzul WITH RETURN lub SCROLL.**

**Objaśnienie:** Dla kursora *nazwa-kursora* określono zarówno klauzulę WITH RETURN, jak i klauzulę SCROLL, choć nie jest to dozwolone.

Nie można wykonać instrukcji.

**Działanie użytkownika:** Zmień instrukcję DECLARE CURSOR tak, aby zawierała klauzulę NO SCROLL (lub usuń parametr SCROLL) albo nie zawierała klauzuli WITH RETURN.

**kod\_sql**: -20121

**stan\_sql**: 428F3

## **SQL20123N Wywołanie procedury zapisanej w bazie** *procedura* **nie powiodło się, ponieważ pozycja tabeli wynikowej zwróconej dla kursora przewijalnego nie jest ustawiona przed pierwszym wierszem.**

**Objaśnienie:** W wyniku wywołania procedury zapisanej w bazie *procedura* zwrócona została przewijalna tabela wynikowa, przy czym przynajmniej jeden z kursorów nie jest umieszczony przed pierwszym wierszem.

Wywołanie procedury zapisanej w bazie nie powiodło się. Wszystkie kursory tabeli wynikowej zdefiniowane w procedurze zostały zamknięte, po czym nastąpił powrót do miejsca wywołania procedury. Kursora przewijalnego nie można użyć do pobrania danych z tabeli wynikowej. Działania wykonane w ramach procedury nie są wycofywane, a wszelkie działania zewnętrzne zainicjowane przez procedurę zostały zakończone, ponieważ ten błąd został wykryty z chwilą zakończenia wykonywania procedury zapisanej w bazie.

**Działanie użytkownika:** Zmień treść procedury zapisanej w bazie, tak aby kursory w tabeli wynikowej zostały umieszczone przed pierwszym wierszem, zanim nastąpi powrót do programu wywołującego.

**kod\_sql**: -20123

**stan\_sql**: 560B1

#### **SQL20128N Kursor** *nazwa-kursora* **jest przewijalny, ale w tabeli wynikowej nie mogą znajdować się dane wynikowe funkcji tabelowej.**

**Objaśnienie:** Kursor *nazwa-kursora* jest przewijalny według definicji, jednak tabela wynikowa zawiera dane wynikowe funkcji tabelowej. Taka kombinacja jest niedozwolona.

Nie można wykonać instrukcji.

**Działanie użytkownika:** Zmień definicję kursora, tak aby przestał być przewijalny, albo spraw, aby tabela wynikowa nie zawierała danych wynikowych funkcji tabelowej.

**kod\_sql**: -20128

**stan\_sql**: 428F6

**SQL20131N Obiekt numer** *numer-obiektu* **typu** *typ-obiektu* **występuje na liście obiektów więcej niż jeden raz.**

**Objaśnienie:** Na liście nazw obiektów typu *typ-obiektu* obiekt o numerze *numer-obiektu* występuje więcej niż jeden raz. Instrukcja jednak nie może zostać wykonana na obiekcie więcej niż jeden raz.

**Działanie użytkownika:** Usuń powtarzający się obiekt z listy nazw obiektów. (W wypadku MDC typem obiektu będzie "wymiar").

**kod\_sql**: -20131

**stan\_sql**: 42713

**SQL20133N Operacji** *nazwa-operacji* **nie można przeprowadzić za pomocą procedury zewnętrznej** *nazwa-procedury***. Operację można przeprowadzać jedynie za pomocą procedur SQL.**

**Objaśnienie:** Próba przeprowadzenia operacji *nazwa-operacji* za pomocą procedury zewnętrznej *nazwa-procedury*. Jednak tę operację przeprowadzać można jedynie za pomocą procedur SQL. Operacja nie zakończyła się pomyślnie.

**Działanie użytkownika:** Sprawdź, czy podana nazwa identyfikuje procedurę SQL.

**kod\_sql**: -20133

**stan\_sql**: 428F7

**SQL20134N Na serwerze nie można było utworzyć pliku archiwum SQL (SAR) dla procedury** *nazwa-procedury***.**

**Objaśnienie:** Utworzenie pliku archiwum SQL (SAR) dla procedury *nazwa-procedury* nie powiodło się, ponieważ program DB2 nie odnalazł biblioteki lub pliku powiązań dla określonej procedury. Pliki powiązań są dostępne tylko dla procedur SQL utworzonych za pomocą programu DB2 wersja 7.1 z pakietem poprawek 2 lub późniejszym.

**Działanie użytkownika:** Ponownie utwórz procedurę na serwerze za pomocą programu DB2 wersja 7.1 z pakietem poprawek 2 lub późniejszym i spróbuj ponowić operację.

**kod\_sql**: -20134

**stan\_sql**: 55045

## **SQL20135N Określone archiwum SQL nie odpowiada środowisku docelowemu. Kod przyczyny =** *kod-przyczyny***.**

**Objaśnienie:** Określone archiwum SQL nie odpowiada środowisku docelowemu. Może to być spowodowane jedną z poniższych przyczyn:

- **1** System operacyjny środowiska docelowego jest inny niż system operacyjny w którym utworzono archiwum SQL.
- **2** Typ i poziom bazy danych środowiska docelowego jest inny niż typ i poziom bazy danych w której utworzono archiwum SQL.

**Działanie użytkownika:** Sprawdź, czy środowisko w którym utworzono archiwum SQL jest zgodne ze środowiskiem docelowym i ponownie wydaj komendę. Jeśli środowiska nie są zgodne, należy ręcznie utworzyć procedurę SQL w środowisku docelowym.

**kod\_sql**: -20135

**stan\_sql**: 55046

# **SQL20136N Procedura** *nazwa-procedury* **(nazwa specyficzna** *nazwa-specyficzna***) próbowała uzyskać dostęp do obiektu stowarzyszonego.**

**Objaśnienie:** Instrukcja SQL w zewnętrznej funkcji lub metodzie próbowała uzyskać dostęp do przynajmniej jednego obiektu stowarzyszonego. Instrukcja ta jest wykonywana z procedury nazwa-procedury (o nazwie specyficznej nazwa-specyficzna). Aktualnie dostęp do obiektów stowarzyszonych z zewnętrznej funkcji lub metody nie jest obsługiwany.

**Działanie użytkownika:** Usuń z procedury odwołania do obiektów stowarzyszonych.

**kod\_sql**: -20136

**stan\_sql**: 55047

## **SQL20138N Nie można wyjaśnić tej instrukcji, ponieważ procedura** *nazwa-procedury* **(o nazwie specyficznej** *nazwa-specyficzna***) nie jest zdefiniowana jako MODIFIES SQL DATA.**

**Objaśnienie:** W procedurze *nazwa-procedury* (o nazwie specyficznej *nazwa-specyficzna*), zdefiniowanej jako CONTAINS SQL lub READS SQL DATA, podjęta została próba wyjaśnienia instrukcji SQL. Wyjaśnianie instrukcji SQL wiąże się z zapisem w tabelach wyjaśniania, co jest dozwolone tylko w wypadku procedur z atrybutem MODIFIES SQL DATA.

**Działanie użytkownika:** Zrezygnuj z wyjaśniania instrukcji SQL za pośrednictwem procedur zdefiniowanych jako CONTAINS SQL lub READS SQL DATA.

**kod\_sql**: -20138

**stan\_sql**: 42985

## **SQL20139N W procedurze** *nazwa-procedury* **(o nazwie specyficznej** *nazwa-specyficzna***) nie można wykonać instrukcji SQL, ponieważ wykonanie poprzedniej instrukcji nie powiodło się lub zostało przerwane.**

**Objaśnienie:** Podczas wykonywania procedury *nazwa-procedury* (o nazwie specyficznej *nazwa-specyficzna*) lub procedury zagnieżdżonej wystąpiło przerwanie lub niepowodzenie w wykonywaniu instrukcji, która teraz wymaga wycofania zmian. W tej sytuacji wymagane jest zakończenie działania wszystkich procedur wywołanych z instrukcji znajdującej się na zewnątrz zagnieżdżenia i przekazanie kontroli z powrotem do instrukcji zewnętrznej zagnieżdżenia, dzięki czemu menedżer bazy danych będzie mógł przystąpić do odtwarzania danych. Do czasu zakończenia tej operacji odtwarzania danych dalsze instrukcje SQL nie mogą być wykonywane.

**Działanie użytkownika:** Wykonywanie procedury jest kontynuowane. Procedura nie powinna już wywoływać dalszych instrukcji SQL i powinna możliwie szybko przekazać sterowanie do instrukcji, z której została wywołana.

Po zakończeniu wszystkich procedur menedżer bazy danych rozpocznie automatycznie operację odtwarzania związaną z pierwotnym niepowodzeniem lub przerwaniem.

**kod\_sql**: -20139

**stan\_sql**: 51038

#### **SQL20140W Atrybut kolumny COMPRESS został zignorowany, ponieważ opcja VALUE COMPRESSION jest nieaktywna w odniesieniu do tabeli.**

**Objaśnienie:** Wystąpiła jedna z następujących sytuacji:

- 1. Atrybut COMPRESS SYSTEM DEFAULT określony dla kolumny został zignorowany, ponieważ opcja VALUE COMPRESS jest zdezaktywowana dla tabeli.
- 2. Określona została opcja DEACTIVATED VALUE COMPRESSION, a kolumny są zdefiniowane z atrybutem COMPRESS SYSTEM DEFAULT.

**Działanie użytkownika:** Aby możliwe było określenie atrybutu COMPRESS dla kolumny, wykonaj na tabeli instrukcję ALTER i uaktywnij opcję VALUE COMPRESSION dla tej tabeli.

**kod\_sql**: 20140

**stan\_sql**: 01648

#### **SQL20142N Sekwencja** *nazwa-sekwencji* **nie może być użyta w podany sposób.**

**Objaśnienie:** Do sekwencji *nazwa-sekwencji* odwołano się w niedozwolonym kontekście. *nazwa-sekwencji* jest sekwencją wygenerowaną przez system dla kolumny identyfikującej. Sekwencje tego typu nie mogą być obiektem odwołania w instrukcjach COMMENT ON SEQUENCE, DROP SEQUENCE, GRANT lub REVOKE ani w wyrażeniach NEXTVAL lub PREVVAL.

**Działanie użytkownika:** W tym kontekście należy podać nazwę sekwencji zdefiniowanej przez użytkownika.

**kod\_sql**: -20142

**stan\_sql**: 428FB

#### **SQL20143N Funkcja szyfrowania lub deszyfrowania nie powiodła się, ponieważ wartość ENCRYPTION PASSWORD nie została ustawiona.**

**Objaśnienie:** Wartość ENCRYPTION PASSWORD nie została ustawiona.

**Działanie użytkownika:** Wprowadź instrukcję SET ENCRYPTION PASSWORD w celu ustawienia wartości ENCRYPTION PASSWORD. Hasło musi mieć długość co najmniej 6 bajtów i co najwyżej 127 bajtów.

**kod\_sql**: -20143

**stan\_sql**: 51039

# **SQL20144N Hasło szyfrowania jest nieprawidłowe, ponieważ długość podanego hasła była mniejsza niż 6 bajtów lub większa niż 127 bajtów.**

**Objaśnienie:** Dane muszą zostać zaszyfrowane hasłem o długości od 6 do 127 bajtów.

**Działanie użytkownika:** Podaj hasło o długości od 6 do 127 bajtów.

**kod\_sql**: -20144

**stan\_sql**: 428FC

## **SQL20145N Funkcja deszyfrowania nie powiodła się. Hasło służące do deszyfrowania nie jest zgodne z hasłem służącym do szyfrowania danych.**

**Objaśnienie:** Dane muszą być deszyfrowane z wykorzystaniem tego samego hasła, które wykorzystano do ich zaszyfrowania.

**Działanie użytkownika:** Upewnij się, że do szyfrowania i deszyfrowania danych wykorzystywane jest to samo hasło.

**kod\_sql**: -20145

**stan\_sql**: 428FD

## **SQL20146N Funkcja deszyfrowania nie powiodła się. Dane nie są zaszyfrowane.**

**Objaśnienie:** Dane muszą być wynikiem działania funkcji ENCRYPT.

**Działanie użytkownika:** Upewnij się, że typ danych jest wynikiem działania funkcji ENCRYPT.

**kod\_sql**: -20146

**stan\_sql**: 428FE

## **SQL20147N Funkcja ENCRYPT nie powiodła się. Szyfrowanie wieloprzebiegowe nie jest obsługiwane.**

**Objaśnienie:** Dane, które zostały już zaszyfrowane, nie mogą zostać zaszyfrowane ponownie.

**Działanie użytkownika:** Upewnij się, że dane nie zostały jeszcze zaszyfrowane.

**kod\_sql**: -20147

**stan\_sql**: 55048

## **SQL20148N W treści złożonej procedury** *nazwa-procedury* **o nazwie specyficznej** *nazwa-specyficzna* **jako ostatnia instrukcja SQL musi występować instrukcja RETURN.**

**Objaśnienie:** Instrukcja RETURN musi być ostatnią instrukcją SQL treści procedury w funkcji SQL ROW lub TABLE. W treści procedury nie może występować żadna inna instrukcja RETURN.

**Działanie użytkownika:** Zmień treść procedury tak, by występowała w niej tylko jedna instrukcja RETURN i by była ona ostatnią instrukcją SQL.

**kod\_sql**: -20148

**stan\_sql**: 429BD

#### **SQL20149W Konfigurowanie puli buforów została zakończone, lecz nie będzie obowiązywać, dopóki nie zostanie przeprowadzony restart bazy danych.**

**Objaśnienie:** Pula buforów została pomyślnie skonfigurowana, lecz zmiany nie zaczną obowiązywać natychmiast. Zmiany zaczną obowiązywać, gdy baza danych zostanie zrestartowana.

**Działanie użytkownika:** Nie są potrzebne żadne dalsze działania, aby zmiany zaczęły obowiązywać po najbliższym restarcie bazy danych.

**kod\_sql**: 20149

**stan\_sql**: 01649

## **SQL20150N Liczba stron blokowych dla puli buforów jest zbyt duża w stosunku do wielkości puli buforów.**

**Objaśnienie:** Liczba stron blokowych, określona parametrem NUMBLOCKPAGES, nie może być większa niż 98 procent liczby stron w puli buforów, określonej parametrem SIZE.

**Działanie użytkownika:** Wyłącz blokowe we/wy dla tej puli buforów, ustawiając parametr NUMBLOCKPAGES na zero, albo wartość NUMBLOCKPAGES ustaw na nie większą niż 98 wartości parametru SIZE.

**kod\_sql**: -20150

**stan\_sql**: 54052

# **SQL20151N Podana wartość parametru BLOCKSIZE nie mieści się w dopuszczalnym zakresie.**

**Objaśnienie:** Poprawnym zakresem wartości parametru BLOCKSIZE jest przedział od 2 do 256.

**Działanie użytkownika:** Zmień wartość BLOCKSIZE na nie mniejszą niż 2 i jednocześnie nie większą niż 256. Wartością optymalną będzie wielkość przydziału.

**kod\_sql**: -20151

**stan\_sql**: 54053

## **SQL20152N Podana pula buforów aktualnie nie jest blokową pulą buforów.**

**Objaśnienie:** Opcji BLOCKSIZE użyto bez podania liczby stron, które mają zostać użyte w obszarze blokowym puli buforów.

**Działanie użytkownika:** Razem z opcją BLOCKSIZE podaj wartość NUMBLOCKPAGES.

**kod\_sql**: -20152

**stan\_sql**: 428FF

#### **SQL20153N Obraz podziału bazy danych znajduje się w stanie zawieszenia.**

**Objaśnienie:** Obrazu podziału bazy danych nie można używać w stanie zawieszenia.

**Działanie użytkownika:** Wprowadź komendę db2inidb z jedną z następujących trzech opcji w celu wznowienia operacji we/wy dla tego obrazu podziału bazy danych:

- v db2inidb <nazwa-bazy-danych> jako kopia lustrzana
- v db2inidb <nazwa-bazy-danych> jako obraz stanu
- v db2inidb <nazwa-bazy-danych> jako rezerwa

W środowisku wielowęzłowym przed wykorzystaniem bazy danych na każdym węźle musi być uruchomione narzędzie db2inidb. Narzędzie db2inidb może działać jednocześnie na każdym węźle wielowęzłowej bazy danych.

**kod\_sql**: -20153

**stan\_sql**: 55040

## **SQL20154N Żądana operacja wstawiania lub aktualizacji, dotycząca widoku** *nazwa-widoku* **nie jest dozwolona, ponieważ dla wiersza nie można określić żadnej tabeli docelowej. Kod przyczyny =** *kod-przyczyny***.**

**Objaśnienie:** Podany widok zawiera zapytanie UNION ALL. Kod przyczyny *kod-przyczyny* wskazuje, że dany wiersz:

1. nie spełnia ograniczenia sprawdzającego żadnej bazowej tabeli podstawowej albo

2. spełnia wszystkie ograniczenia sprawdzające więcej niż jednej bazowej tabeli podstawowej.

Użytkownicy systemów stowarzyszonych: Wstawienie wiersza mogą uniemożliwiać pewne inne ograniczenia specyficzne dla źródła danych.

**Działanie użytkownika:** Upewnij się, że ograniczenie sprawdzające zastosowane do bazowych tabel podstawowych w celu partycjonowania ich zestawów wierszy pokrywa zestaw wierszy do wstawienia. Jeśli aktualizacja ma polegać na przeniesieniu wierszy z jednej tabeli bazowej do innej w widoku z klauzulą UNION ALL, sprawdź także czy dla pełnej selekcji określono klauzulę WITH ROW MOVEMENT. Na przykład w wypadku ograniczeń sprawdzających (T1.c1 in (1,2)) dla tabeli T1 oraz (T2.c1 in (2,3)) dla tabeli T2, a także widok V1 jako unia tabel T1 i T2,

- 1. wiersz  $c1 = 4$  nie spełnia ograniczeń sprawdzających żadnej z bazowych tabel podstawowych, natomiast
- 2. wiersz c1 = 2 spełnia ograniczenia sprawdzające obu bazowych tabel podstawowych.

Użytkownicy systemów stowarzyszonych: Jeśli przyczyna nie jest znana, spróbuj ograniczyć problem do określonego źródła danych nieobsługującego danego żądania (zobacz podręcznik Problem Determination Guide) i sprawdź definicję obiektu oraz ograniczenia aktualizacji właściwe dla tego źródła danych.

**kod\_sql**: -20154

**stan\_sql**: 23513

## **SQL20155N Określone tabele docelowe monitora zdarzeń są niepoprawne. Kod przyczyny =** *kod-przyczyny***.**

**Objaśnienie:** Podczas przetwarzania instrukcji CREATE EVENT MONITOR lub podczas uaktywniania monitora określono, że tabela docelowa nie jest poprawna; *kod-przyczyny* odpowiada jednej z następujących sytuacji:

- 1. Co najmniej jedna nazwa kolumny nie jest zgodna z identyfikatorem elementu danych monitora zdarzeń.
- 2. Co najmniej jedna kolumna ma typ danych niezgodny z typem danych identyfikatora elementu danych monitora zdarzeń.
- 3. Co najmniej jedna nazwa kolumny jest zgodna z identyfikatorem elementu danych monitora zdarzeń, lecz element ten nie jest dozwolony w tabeli docelowej.
- 4. Wielkość wiersza tabeli jest za duża w stosunku do wielkości strony obszaru tabel.
- 5. Brak kolumny obowiązkowej.
- 6. Jeśli baza danych nie jest bazą danych Unicode, tabela nie może być zadeklarowana przy użyciu klauzuli CCSID UNICODE.

**Działanie użytkownika:** Zapoznaj się ze szczegółowymi informacjami w protokole powiadomień administracyjnych i skoryguj definicję tabeli.

**kod\_sql**: -20155

**stan\_sql**: 55049

## **SQL20156W Monitor zdarzeń został pomyślnie uaktywniony, ale niektóre informacje dotyczące monitorowania mogły zostać utracone.**

**Objaśnienie:** Monitor zdarzeń został pomyślnie uaktywniony, ale stwierdzono, że monitor zdarzeń może utracić część informacji ze względu na jedną z poniższych sytuacji:

- v Typ danych jest mniejszy niż typ danych wymagany do przechowywania identyfikatora elementu monitora zdarzeń. Dane zostaną obcięte.
- v W SYSCAT.EVENTTABLES znaleziono tabelę docelową, lecz tabeli tej nie ma w bazie danych. Informacje monitora dotyczące odpowiedniej tabeli nie zostaną zarejestrowane.

**Działanie użytkownika:** Zapoznaj się ze szczegółowymi informacjami w protokole powiadomień administracyjnych. W razie potrzeby utwórz ponownie monitor zdarzeń, aby utworzyć wszystkie tabele docelowe.

**kod\_sql**: 20156

**stan\_sql**: 01651

## **SQL20157N Użytkownik** *identyfikator-autoryzowanegoużytkownika* **nie ma uprawnienia QUIESCE\_CONNECT.**

**Objaśnienie:** Podany identyfikator autoryzowanego użytkownika nie ma uprawnienia QUIESCE\_CONNECT do dostępu do bazy danych lub instancji będącej aktualnie w stanie wygaszonym. Aby użytkownik mógł się połączyć z wygaszoną bazą danych lub instancją, musi mieć uprawnienie QUIESCE\_CONNECT.

**Działanie użytkownika:** Poczekaj, aż operacja anulowania wygaszenia zostanie zakończona, lub skontaktuj się z administratorem systemu lub administratorem bazy danych i zwróć się o wydanie komendy GRANT QUIESCE\_CONNECT dla swojego identyfikatora autoryzowanego użytkownika. Wprowadź ponownie komendę.

**kod\_sql**:-20157

**stan\_sql**:08004

## **SQL20158N Ta funkcja nie jest obsługiwana w podłączonej wersji programu DB2 Data Links Manager.**

**Objaśnienie:** Odpowiednia opcja związana z danymi DATALINK nie jest obsługiwana w podłączonej wersji programu DB2 Data Links Manager.

**Działanie użytkownika:** Błąd można skorygować przez usunięcie nieobsługiwanych opcji DATALINK lub przez uaktualnienie programu DB2 Data Links Manager do wersji odpowiadającej wersji serwera bazy danych.

**kod\_sql**: -20158

**stan\_sql**: 42997

#### **SQL20159W Klauzula odseparowania jest ignorowana ze względu na kontekst instrukcji.**

**Objaśnienie:** Klauzulę odseparowania określono w instrukcji zawartej w instrukcji złożonej przetwarzanej jako wstawiona instrukcja SQL. Klauzula odseparowania jest ignorowana i we wszystkich instrukcjach zawartych w instrukcji złożonej używany jest domyślny poziom odseparowania.

**Działanie użytkownika:** Nie trzeba podejmować żadnych działań. Aby to ostrzeżenie się nie pojawiało, usuń klauzulę odseparowania.

**kod\_sql**: 20159

**stan\_sql**: 01652

#### **SQL20160W Nadano uprawnienia użytkownikowi USER** *identyfikator-użytkownika***. Nie rozpatrywano grup, ponieważ nazwa autoryzacji przekracza 8 bajtów.**

**Objaśnienie:** Nazwa autoryzacji przekracza 8 bajtów. Uprawnienie nadano użytkownikowi o nazwie autoryzacji *identyfikator-użytkownika* bez rozpatrywania zdefiniowanych w systemie grup, które mogłyby mieć identyczną nazwę. Przetwarzanie jest kontynuowane.

**Działanie użytkownika:** Jeśli uprawnienia miały być nadane użytkownikowi, nie jest wymagane żadne działanie. Jeśli uprawnienia miała być nadane grupie, należy zastanowić się nad wybraniem innej grupy, ponieważ nazwy grup przekraczające 8 bajtów nie są obsługiwane. Aby komunikat ten nie był wyświetlany, nazwę autoryzacji należy poprzedzić parametrem USER.

**kod\_sql**: 20160

**stan\_sql**: 01653

#### **SQL20161W Nazwa kolumny** *nazwa-kolumny* **nie jest poprawną nazwą kolumny dla tabeli monitora zdarzeń.**

**Objaśnienie:** Nazwa kolumny wymieniona w klauzuli INCLUDES lub EXCLUDES nie daje się dopasować do żadnej poprawnej kolumny tworzonej tabeli monitora zdarzeń.

**Działanie użytkownika:** Sprawdź i skoryguj wskazaną nazwę kolumny.

**kod\_sql**: -20161

**stan\_sql**: 428AA

#### **SQL20162N Pule buforów nie mogą używać jednocześnie blokowego we/wy i pamięci rozszerzonej.**

**Objaśnienie:** Próbowano utworzyć lub zmienić pulę buforów tak, aby używała jednocześnie blokowego we/wy i pamięci rozszerzonej.

**Działanie użytkownika:** Upewnij się, że pula buforów nie używa jednocześnie blokowego we/wy i pamięci rozszerzonej.

**kod\_sql**: -20162

**stan\_sql**: 428FF

## **SQL20165N Instrukcja SQL zmiany danych w klauzuli FROM jest niedozwolona w kontekście, w jakim została użyta.**

**Objaśnienie:** Instrukcja SQL zmiany danych może być użyta w klauzuli FROM tylko w specyficznym kontekście. Instrukcja ta musi być jedynym odwołaniem do tabeli w klauzuli FROM użytej w następujących konstrukcjach:

- v pełna selekcja zewnętrzna instrukcji SELECT,
- instrukcja SELECT INTO,
- v pełna selekcja zewnętrzna wspólnego wyrażenia tabelowego,
- v jedyna pełna selekcja w instrukcji przypisania.

Jeśli w innych częściach zapytania są używane dowolne zmienne wejściowe, użyta w klauzuli FROM instrukcja INSERT dotycząca wielu wierszy nie może zawierać klauzuli USING DESCRIPTOR. W dotyczącej wielu wierszy instrukcji INSERT użytej w klauzuli FROM nie można stosować opcji NOT ATOMIC.

Nie można wykonać instrukcji.

**Działanie użytkownika:** Zmień instrukcję zmiany danych SQL w klauzuli FROM w taki sposób, aby była ona używana w obsługiwanym kontekście i aby była jedynym odwołaniem do tabeli w klauzuli FROM.

**kod\_sql**: -20165

**stan\_sql**: 428FL

# **SQL20166N Instrukcja zmiany danych SQL w klauzuli SELECT odnosi się do widoku** *nazwa-widoku***, który nie jest widokiem symetrycznym, lub który nie mógł być zdefiniowany jako widok symetryczny.**

**Objaśnienie:** Widok docelowy instrukcji zmiany danych SQL w klauzuli SELECT musi mieć określoną klauzulę WITH CASCADED CHECK OPTION albo pełna selekcja w definicji tego widoku (lub pełna selekcja w definicji widoku, do którego ten widok się odwołuje) musi być zdefiniowana z użyciem klauzuli WITH CASCADED CHECK OPTION.

Widok symetryczny to widok zdefiniowany pośrednio lub bezpośrednio z klauzulą WITH CASCADED CHECK OPTION.

Nie można wykonać instrukcji.

**Działanie użytkownika:** Nie używaj instrukcji zmiany danych SQL w klauzuli SELECT dla określonego widoku.

**kod\_sql**: -20165

**stan\_sql**: 428FM

#### **SQL20167N Pamięć współużytkowana jest zbyt mała, aby żądanie zostało przetworzone.**

**Objaśnienie:** Jest zbyt mało pamięci w zbiorze pamięci współużytkowanej dla jednego z następujących żądań dotyczącego zasobów:

- v wpisy połączeń menedżera FCM,
- v zakotwiczenia komunikatów menedżera FCM,
- v bloki żądań menedżera FCM.

**Działanie użytkownika:** Powtórz żądanie. Jeśli błąd nie ustaje, zatrzymaj i zrestartuj instancję, aby zaczął obowiązywać większy zbiór pamięci współużytkowanej (automatycznie aktualizowany przez program DB2), po czym ponów żądanie.

**kod\_sql**: -20167

**stan\_sql**: 57011

#### **SQL20168N Obecnie jest przetwarzana instrukcja ALTER BUFFERPOOL.**

**Objaśnienie:** Puli buforów nie można usunąć ani zmienić, gdy przetwarzana jest operacja ALTER.

**Działanie użytkownika:** Poczekaj, aż operacja ALTER zostanie zakończona. Do sprawdzenia postępu bieżącej operacji ALTER użyj monitora obrazów stanu.

**kod\_sql**: -20168

**stan\_sql**: 55051

#### **SQL20169W Pula buforów nie została uruchomiona.**

**Objaśnienie:** Instrukcja została wykonana pomyślnie, lecz zacznie obowiązywać dopiero wtedy, gdy pula buforów zostanie uruchomiona.

**Działanie użytkownika:** Instrukcja została wykonana pomyślnie i zacznie obowiązywać, gdy baza danych zostanie uaktywniona. Stanie się tak, gdy wszystkie aplikacje się rozłączą. Aby instrukcja zaczęła obowiązywać natychmiast, wprowadź ją ponownie po uruchomieniu puli buforów. W niektórych wypadkach pulę buforów można uruchomić, usuwając ją i na nowo tworząc z opcją IMMEDIATE.

**kod\_sql**: +20169

**stan\_sql**: 01654

## **SQL20170N W obszarze tabel** *nazwa-obszaru-tabel* **jest zbyt mało miejsca na wykonanie podanego działania.**

**Objaśnienie:** Część obszaru tabel jest usuwana w wyniku jednego lub więcej niż jednego działania DROP, REDUCE lub RESIZE na kontenerze. Jednak wielkość usuwanego obszaru jest większa niż wielkość obszaru powyżej wskaźnika wysokiego poziomu.

**Działanie użytkownika:** W celu ustalenia liczby nadających się do użycia stron w obszarze tabel i wskaźnika wysokiego poziomu dla obszaru tabel użyj monitora obrazów stanu.

Różnica między tymi wartościami wyznacza maksymalną liczbę stron, które można usunąć.

**kod\_sql**: -20170

**stan\_sql**: 57059

## **SQL20173W Monitor zdarzeń został utworzony pomyślnie, lecz istnieje już co najmniej jedna tabela docelowa monitora zdarzeń.**

**Objaśnienie:** Podczas tworzenia monitora zdarzeń menedżer bazy danych próbował utworzyć co najmniej jedną tabelę docelową, lecz ustalono, że tabele o tych nazwach już istnieją. Monitor zdarzeń został pomyślnie utworzony, przy czym tabele docelowe nie zostały utworzone w celu zastąpienia nimi istniejących już tabel o tych samych nazwach. Gdy monitor zdarzeń zostanie uaktywniony, spróbuje użyć tych tabel. Uaktywnianie monitora zdarzeń może się nie powieść, jeśli podczas procesu uaktywniania zostanie ustalone, że te tabele są nieodpowiednie.

**Działanie użytkownika:** Zapoznaj się ze szczegółowymi informacjami w protokole powiadomień administracyjnych. W razie potrzeby usuń wszystkie tabele docelowe i utwórz ponownie monitor zdarzeń, aby utworzyć wszystkie tabele docelowe.

**kod\_sql**: 20173

**stan\_sql**: 01655

## **SQL20178N Dla widoku** *nazwa-widoku* **zdefiniowano już wyzwalacz INSTEAD OF** *operacja***.**

**Objaśnienie:** Dla widoku *nazwa-widoku* zdefiniowano już wyzwalacz INSTEAD OF dla wskazanej operacji (UPDATE, DELETE, INSERT). Dla każdej operacji na widoku można zdefiniować tylko po jednym wyzwalaczu INSTEAD OF.

Nie można wykonać instrukcji. Wyzwalacz INSTEAD OF nie został utworzony.

**Działanie użytkownika:** Jeśli wymagany jest nowy wyzwalacz INSTEAD OF, usuń istniejący wyzwalacz, a następnie utwórz nowy wyzwalacz.

**kod\_sql**: -20178

**stan\_sql**: 428FP

## **SQL20179N Nie można utworzyć wyzwalacza INSTEAD OF, ponieważ widok** *nazwa-widoku* **jest zdefiniowany z klauzulą WITH CHECK OPTION lub jest zagnieżdżony w widoku zdefiniowanym z klauzulą WITH ROW MOVEMENT.**

**Objaśnienie:** Wyzwalacza INSTEAD OF nie można definiować dla:

- v widoku definiowanego z użyciem klauzuli WITH CHECK OPTION,
- widoku bazowego, na którym pośrednio lub bezpośrednio zdefiniowano taki widok,

Wyzwalacza INSTEAD OF UPDATE nie można definiować dla:

v widoku zagnieżdżonego w widoku zdefiniowanym z klauzulą WITH ROW MOVEMENT.

Widok *nazwa-widoku* może być widokiem docelowym wyzwalacza INSTEAD OF lub może być widokiem zależnym bezpośrednio lub pośrednio od widoku docelowego wyzwalacza.

Nie można wykonać instrukcji. Wyzwalacz INSTEAD OF nie został utworzony.

**Działanie użytkownika:** Jeśli widok *nazwa-widoku* jest zdefiniowany z użyciem klauzuli WITH CHECK OPTION, usuń tę klauzulę.

Jeśli widok *nazwa-widoku* jest widokiem zagnieżdżonym w widoku zdefiniowanym z klauzulą WITH ROW MOVEMENT, usuń klauzulę WITH ROW MOVEMENT.

**kod\_sql**: -20179

**stan\_sql**: 428FQ

## **SQL20188N Klucz podstawowy lub klucz unikalny identyfikowany przez** *nazwa* **jest podzbiorem kolumn określonych w klauzuli ORGANIZE BY.**

**Objaśnienie:** Wszystkie kolumny składające się na klucz podstawowy lub unikalny są wymienione w klauzuli ORGANIZE BY tabeli. Sytuacja taka nie jest dopuszczalna, ponieważ wtedy każdy blok stron w tabeli zawierałby tylko jeden wiersz, a pozostały obszar bloku pozostawałby niewykorzystany.

Jeśli zostało podane ograniczenie, *nazwa* jest nazwą ograniczenia klucza podstawowego lub ograniczenia przez unikalność. Jeśli nie podano nazwy ograniczenia, *nazwa* jest nazwą pierwszej kolumny podanej w klauzuli klucza podstawowego lub ograniczenia przez unikalność zakończonego trzema kropkami. W wypadku tworzenia indeksu unikalnego *nazwa* jest nazwą indeksu unikalnego.

Nie można wykonać instrukcji.

**Działanie użytkownika:** W miarę możliwości zmień definicję klucza podstawowego lub unikalnego, definicję indeksu unikalnego lub klauzulę ORGANIZE BY, tak aby klucz nie stanowił podzbioru wymiarów.

**kod\_sql**: -20188

**stan\_sql**: 429BE

# **SQL20189W Z powodu niewystarczającej ilości pamięci operacja CREATE/ALTER na puli buforów nie odniesie skutku aż do następnego uruchomienia bazy danych.**

**Objaśnienie:** Instrukcja CREATE lub ALTER

BUFFERPOOL została wykonana i zakończona pomyślnie, jednak ze względu na zbyt małą ilość dostępnej pamięci operacja utworzenia lub modyfikacji została wykonana z

atrybutem DEFERRED (odroczona). Zmiana odniesie skutek dopiero po następnym uruchomieniu bazy danych.

**Działanie użytkownika:** Jeśli zwlekanie ze zmianami w puli buforów do następnego uruchomienia bazy danych nie jest wskazane, można zwolnić zajętą pamięć i spróbować ponowić operację (określając tę samą lub inną wielkość). Możliwość zwolnienia zasobów pamięci dotyczy innych pól buforów, sterty bazy danych, pamięci podręcznej katalogu, pamięci podręcznej pakietów i sterty programów narzędziowych. Obszary te można zmniejszyć, korzystając z komendy ALTER/DROP BUFFERPOOL lub UPDATE DATABASE CONFIGURATION, odpowiednio do zasobu. Natomiast na przyszłość można zarezerwować dodatkową ilość pamięci przydzielanej dynamicznie na potrzeby puli buforów, zwiększając wartość parametru konfiguracyjnego bazy danych DATABASE\_MEMORY.

Jeśli instrukcja nie będzie ponawiana:

- 1. Jeśli niepowodzenie dotyczyło instrukcji ALTER BUFFERPOOL, działanie programu będzie kontynuowane z dotychczasową wielkością puli buforów. Aby poznać bieżącą wielkość puli buforów można posłużyć się monitorem bazy danych.
- 2. Jeśli niepowodzenie dotyczyło instrukcji CREATE BUFFERPOOL, wszystkie obszary tabel tworzone w puli buforów zostaną tymczasowo (do następnego uruchomienia) umieszczone w ukrytej puli buforów o odpowiedniej wielkości strony. Jako że ukryte pule buforów są niewielkie, fakt ten może niekorzystnie odbić się na wydajności programu.

Aby ponowić próbę:

- 1. W wypadku komendy ALTER BUFFERPOOL: wydaj komendę ponownie.
- 2. W wypadku komendy CREATE BUFFERPOOL: usuń pulę buforów i ponownie wydaj komendę.

**kod\_sql**: 20189

**stan\_sql**: 01657

## **SQL20190N Z uwagi na potencjalną niespójność danych nie można skompilować stowarzyszonej operacji wstawienia, aktualizacji lub usunięcia.**

**Objaśnienie:** Jeśli źródło danych nie obsługuje punktu zapisu aplikacji, a opcja serwera 'iud\_app\_svpt\_enforce' jest ustawiona na 'Y', stowarzyszone operacje wstawienia, aktualizacji lub usunięcia są blokowane w fazie prekompilacji. Zapobiega to potencjalnej niespójności danych, która mogłaby zaistnieć w trakcie wykonywania programu w razie wystąpienia błędu podczas przetwarzania stowarzyszonej operacji wstawienia, aktualizacji lub usunięcia.

**Działanie użytkownika:** Możliwe rozwiązania:

v Zmień ustawienie opcji serwera 'iud\_app\_svpt\_enforce' na 'N'.

v Wykonaj operację wstawienia, aktualizacji lub usunięcia bezpośrednio na źródle danych.

**kod\_sql**: -20190

**stan\_sql**: 0A503

# **SQL20191N W przygotowanej dynamicznie instrukcji CALL należy dla parametru INOUT w klauzuli USING i INTO użyć tej samej zmiennej języka bazowego.**

**Objaśnienie:** Parametr INOUT w instrukcji CALL musi odpowiadać pojedynczej zmiennej języka bazowego. W wypadku wykonywania dynamicznie przygotowanej instrukcji CALL należy pamiętać o umieszczeniu tej samej zmiennej języka bazowego zarówno w klauzuli USING, jak i w klauzuli INTO instrukcji EXECUTE.

**Działanie użytkownika:** Określając zmienną języka bazowego, która odpowiada znacznikowi parametru INOUT, należy użyć tej samej zmiennej w klauzuli USING i w klauzuli INTO instrukcji EXECUTE. Jeśli do określenia zmiennej języka bazowego odpowiadającej znacznikowi parametru INOUT używany jest mechanizm SQLDA, wskaźniki SQLDATA odpowiednich zmiennych SQLVAR muszą wskazywać tę samą zmienną języka bazowego.

**kod\_sql**: -20191

**stan\_sql**: 560BB

## **SQL20192N Określone tryby obsługiwane są tylko w środowisku partycjonowanej bazy danych.**

**Objaśnienie:** Jednej z komend: RECOMMEND PARTITIONINGS lub EVALUATE PARTITIONINGS, nie wywołano w środowisku partycjonowanej bazy danych. Oba te tryby są obsługiwane jedynie w środowisku partycjonowanej bazy danych.

**Działanie użytkownika:** Wywołaj komendę RECOMMEND PARTITIONINGS lub EVALUATE PARTITIONINGS w środowisku partycjonowanej bazy danych.

**kod\_sql**: -20192

**stan\_sql**: 56038

# **SQL20193N W trakcie uzyskiwania dostępu do pliku** *nazwa-pliku* **wystąpił błąd. Kod przyczyny:** *kod-przyczyny***.**

**Objaśnienie:** Jeśli nazwa pliku to db2nodes.cfg, możliwe są między innymi następujące kody przyczyny:

- 1. Oznacza, że w pliku db2nodes.cfg występują błędy formatowania.
- 2. Zakończenie komendy nie było możliwe z powodu błędów komunikacyjnych.
- 3. Zakończenie komendy nie było możliwe z powodu błędów przydziału pamięci.

**Działanie użytkownika:** Wyeliminuj błędy formatowania w

pliku db2nodes.cfg. Dalszych informacji pomocnych w usuwaniu przyczyn ewentualnych błędów komunikacyjnych lub dotyczących przydziału pamięci należy szukać w pliku db2diag.log. Uruchom ponownie aplikację.

**kod\_sql**: -20193

**stan\_sql**: 560BC

## **SQL20194N W partycji bazy danych** *numer-partycji* **nie istnieje pula buforów** *nazwa-puli-buforów***.**

**Objaśnienie:** W instrukcji ALTER BUFFERPOOL określono pulę buforów, *nazwa-puli-buforów*, która nie istnieje w partycji bazy danych *numer-partycji-bazy-danych*.

**Działanie użytkownika:** Korzystając z instrukcji ALTER DATABASE PARTITION GROUP, dodaj partycję *numer-partycji-bazy-danych* do grupy partycji, dla której zdefiniowana jest już pula buforów *nazwa-puli-buforów*. Jeśli pula buforów nie jest skojarzona z żadną konkretną grupą partycji bazy danych, dodaj odpowiednią partycję do wybranej grupy lub utwórz nową grupę specjalnie dla tej partycji. Wydaj ponownie instrukcję ALTER BUFFERPOOL.

**kod\_sql**: -20194

**stan\_sql**: 53040

**SQL20195N W trakcie przetwarzania wiersza numer** *numer-wiersza* **w pliku konfiguracyjnym zmiany nazwy ścieżki** *plik-konfiguracyjny* **wystąpił błąd. Kod przyczyny =** *kod-przyczyny***.**

**Objaśnienie:** Plik konfiguracyjny zmiany nazwy ścieżki *plik-konfiguracyjny* jest używany do zmiany nazw kontenerów w trakcie bieżącego procesu odtwarzania w awarii lub odtwarzania zmian. Jednak podczas przetwarzania instrukcji w tym pliku w wierszu *numer-wiersza* napotkano błąd, który uniemożliwił kontynuowanie procesu odtwarzania. Poniższe kody wskazują na możliwe przyczyny błędu:

- 1. Niepoprawna składnia.
- 2. Długość ścieżki do kontenera przekracza maksymalną dopuszczalną wartość.
- 3. Podana ścieżka do kontenera została już wymieniona w poprzednim wierszu.
- 4. Długość ścieżki do bazy danych przekracza maksymalną dopuszczalną wartość.
- 5. Podana ścieżka do bazy danych została już wymieniona w poprzednim wierszu.
- 6. Ścieżka do bazy danych musi być ścieżką bezwzględną.
- 7. Ścieżka do bazy danych została określona nieprawidłowo.
- 8. Znak zastępczy (″\*″) używany jest niepoprawnie.

**Działanie użytkownika:** Wprowadź niezbędne zmiany w pliku konfiguracyjnym w sposób opisany poniżej, a następnie ponownie wydaj komendę.

- 1. Skoryguj błąd składni.
- 2. Określ krótszą ścieżkę kontenera.
- 3. Usuń z pliku powieloną ścieżkę do kontenera.
- 4. Określ krótszą ścieżkę do bazy danych.
- 5. Usuń z pliku powieloną ścieżkę do bazy danych.
- 6. Użyj bezwzględnej ścieżki do bazy danych zamiast ścieżki względnej.
- 7. Określ ścieżkę do bazy danych w postaci litery dysku, po której następuje dwukropek (na przykład C:).
- 8. Znak zastępczy może być umieszczony tylko na ostatniej pozycji zarówno w starej, jak i w nowej ścieżce.

#### **kod\_sql**: -20195

## **stan\_sql**: 08504

**SQL20196N Przynajmniej jeden z typów wbudowanych zwracanych przez funkcję lub metodę FROM SQL nie jest zgodny z odpowiednim typem wbudowanym stanowiącym parametr funkcji lub metody TO SQL.**

**Objaśnienie:** Typy wbudowane zwracane przez funkcję lub metodę transformacji FROM SQL muszą być zgodne z typami na liście parametrów odpowiedniej funkcji lub metody transformacji TO SQL.

**Działanie użytkownika:** Wybierz inną funkcję/metodę transformacji FROM SQL lub inną funkcję/metodę transformacji TO SQL albo zmodyfikuj jedną z tych funkcji lub metod, tak aby każdy z typów wbudowanych zwracanych przez funkcję/metodę FROM SQL był zgodny z odpowiednim typem wbudowanym, który jest parametrem funkcji/metody transformacji TO SQL.

**kod\_sql**: -20196

**stan\_sql**: 428FU

## **SQL20197N Nie można zdefiniować metody** *nazwa-metody* **jako metody przesłaniającej. Kod przyczyny:** *kod-przyczyny***.**

**Objaśnienie:** Podjęto próbę zdefiniowana metody *nazwa-metody* jako metody przesłaniającej. Nie można utworzyć związku przesłaniania między tą metodą a metodą pierwotną ze względu na jedną z poniższych przyczyn, identyfikowaną przez *kod-przyczyny*:

- **1** Nie można znaleźć metody pierwotnej o tej samej nazwie.
- **2** Metoda pierwotna i metoda przesłaniająca mają różne liczby parametrów.
- **3** Typ danych przynajmniej jednego z parametrów metody przesłaniającej nie jest zgodny z typem odpowiedniego parametru metody pierwotnej.
- **4** Nazwa przynajmniej jednego z parametrów metody przesłaniającej nie jest zgodna z nazwą odpowiedniego parametru metody pierwotnej.
- **5** Wskazanie wskaźnika parametru metody

przesłaniającej nie jest zgodne ze wskazaniem wskaźnika odpowiedniego parametru metody pierwotnej.

- **6** Wskazanie FOR BIT DATA parametru metody przesłaniającej nie jest zgodne ze wskazaniem FOR BIT DATA odpowiedniego parametru metody pierwotnej.
- **7** Klauzula RETURNS metody zastępującej zawiera klauzulę AS LOCATOR, klauzulę CAST FROM lub klauzulę FOR BIT DATA.
- **8** Określono jeden z następujących dziedziczonych atrybutów metody: SELF AS RESULT, charakterystyka procedury SQL lub charakterystyka procedury zewnętrznej.
- **9** Typ zwracany przez metodę przesłaniającą nie jest zgodny z typem zwracanym przez metodę pierwotną.
- **10** Typ zwracany metody przesłaniającej jest typem strukturalnym nie będącym podtypem żadnego z poniższych:
	- v typu zwracanego przez metodę pierwotną,
	- v każdego z typów zwracanych przez wszystkie metody, które już przesłaniają metodę pierwotną.

**Działanie użytkownika:** Zmień definicję metody odpowiednio do *kodu-przyczyny*:

- **1** Użyj nazwy istniejącej metody dla nadtypu danego typu strukturalnego.
- **2** W metodzie przesłaniającej zdefiniuj taką samą liczbę parametrów, jak w metodzie pierwotnej.
- **3** Zmień typ danych parametru metody przesłaniającej, dopasowując go do typu danych odpowiedniego parametru metody pierwotnej.
- **4** Zmień nazwę parametru metody przesłaniającej, dopasowując ją do nazwy odpowiedniego parametru metody pierwotnej.
- **5** Zmień wskazanie wskaźnika parametru metody przesłaniającej, dopasowując je do wskazania wskaźnika odpowiedniego parametru metody pierwotnej.
- **6** Zmień wskazanie FOR BIT DATA parametru metody przesłaniającej, dopasowując je do wskazania FOR BIT DATA odpowiedniego parametru metody pierwotnej.
- **7** Usuń klauzulę AS LOCATOR, klauzulę CAST FROM i klauzulę FOR BIT DATA z metody przesłaniającej.
- **8** Usuń atrybut metody SELF AS RESULT oraz ewentualne charakterystyki procedury SQL lub procedury zewnętrznej.
- **9** Zmień typ zwracany procedury przesłaniającej, dopasowując go do typu zwracanego metody pierwotnej.

**10** Zmień typ zwracany metody przesłaniającej, tak aby był on podtypem metody pierwotnej i wszystkich metod, które już przesłaniają metodę pierwotną.

**kod\_sql**: -20197

**stan\_sql**: 428FV

## **SQL20198N Metoda** *nazwa-metody* **wywołuje rekurencyjnie samą siebie.**

**Objaśnienie:** Metoda próbowała rekurencyjnie wywołać samą siebie. Mogła to być rekurencja pośrednia lub bezpośrednia.

# **SQL20200 - SQL20299**

**SQL20200N Instalacja lub zastąpienie archiwum** *identyfikator-jar* **nie powiodło się, gdyż nie można zlokalizować adresu** *url***.**

**Objaśnienie:** Adres URL podany dla procedury instalacji lub zastąpienia nie określa poprawnego pliku typu JAR.

**Działanie użytkownika:** Ponownie uruchom procedurę instalacji lub zastąpienia, podając adres URL, który określa poprawny plik typu JAR.

**kod\_sql**: -20200

**stan\_sql**: 46001

#### **SQL20201N Instalacja, zastąpienie lub usunięcie** *jar-id* **nie powiodło się, gdyż nazwa pliku typu JAR jest niepoprawna.**

**Objaśnienie:** Nazwa pliku typu JAR podana w procedurze instalacji, usunięcia lub zastąpienia nie jest poprawna. Na przykład plik typu JAR może mieć niewłaściwy format, może nie istnieć (więc nie można go zastąpić ani usunąć) lub nie może zostać zainstalowany, ponieważ już istnieje.

**Działanie użytkownika:** Sprawdź, czy plik typu JAR ma właściwy format. Jeśli on już istnieje, może trzeba będzie go usunąć przed instalacją. W przypadku usunięcia i zastąpienia sprawdź, czy plik typu JAR istnieje.

**kod\_sql**: -20201

**stan\_sql**: 46002

## **SQL20202N Zastąpienie lub usunięcie archiwum** *identyfikator-jar* **nie powiodło się, gdyż** *klasa* **jest używana.**

**Objaśnienie:** Klasa podana w pliku typu JAR jest w tym momencie używana przez zdefiniowaną procedurę lub plik zastąpienia typu JAR nie zawiera tej klasy, dla której zdefiniowano procedurę.

**Działanie użytkownika:** Sprawdź, czy wszystkie procedury, które zawierają odwołania do klas, zostały usunięte, i ponownie uruchom procedurę zastąpienia lub usunięcia.

**Działanie użytkownika:** Zmodyfikuj definicję metody.

**kod\_sql**: -20198 **stan\_sql**: 55054

**kod\_sql**: -20202

**stan\_sql**: 46003

## **SQL20203N Funkcji lub procedurze zdefiniowanej przez użytkownika** *nazwa-funkcji* **odpowiada metoda w języku Java o niepoprawnej sygnaturze.**

**Objaśnienie:** Sygnatura metody w języku Java, stanowiącej implementację funkcji lub procedury, jest niepoprawna. Na przykład metoda może mieć parametry, których nie da się odwzorować na parametry w odpowiedniej instrukcji CREATE lub metoda odpowiadająca procedurze określa wartość powrotu.

**Działanie użytkownika:** Ponownie uruchom odpowiednią instrukcję CREATE podając parametry, które są zgodne z parametrami metody w języku Java, albo popraw parametry lub kod powrotu w metodzie w języku Java i ponownie utwórz klasę.

**kod\_sql**: -20203

**stan\_sql**: 46007

#### **SQL20204N Funkcji lub procedury zdefiniowanej przez użytkownika** *nazwa-funkcji* **nie można było odwzorować na jedną metodę języka Java.**

**Objaśnienie:** Dla funkcji lub procedury nie znaleziono odpowiedniej metody w języku Java lub znaleziono więcej niż jedną metodę.

**Działanie użytkownika:** Popraw metodę w języku Java lub odpowiednią instrukcję CREATE, aby wywołanie funkcji lub procedury mogło zostać przetłumaczone na pojedynczą metodę w języku Java.

**kod\_sql**: -20204

**stan\_sql**: 46008

#### **SQL20205N Funkcja lub procedura zdefiniowana przez użytkownika** *nazwa-funkcji* **ma argument wejściowy o wartości pustej, którego nie można przesłać do metody.**

**Objaśnienie:** Funkcja utworzona za pomocą ″CALLED ON NULL INPUT″ lub procedura ma argument wejściowy o wartości pustej, a w języku Java typ danych tego argumentu nie dopuszcza wartości pustej. Przykładami typów w języku Java nieobsługujących wartości pustych są typy BOOLEAN, BYTE, SHORT, INT, LONG i DOUBLE.

**Działanie użytkownika:** Jeśli metoda ma być wywołana z wartością pustą, sprawdź, czy typy argumentów wejściowych dopuszczają wartości puste. W przypadku funkcji wystarczy, że utworzono je z opcją ″RETURNS NULL ON NULL INPUT″.

**kod\_sql**: -20205

**stan\_sql**: 39004

#### **SQL20206W Procedura** *nazwa-funkcji* **zwróciła zbyt wiele tablic wynikowych.**

**Objaśnienie:** Podana procedura zwróciła więcej tablic wynikowych niż to określono w instrukcji CREATE PROCEDURE.

**Działanie użytkownika:** Zmień procedurę tak, aby zwracała mniej tablic wynikowych lub usuń ją i ponownie utwórz, podając właściwą liczbę tablic wynikowych.

**kod\_sql**: +20206

**stan\_sql**: 0100E

#### **SQL20207N Procedura jar** *id-jar* **instalacji lub usuwania określała użycie deskryptora wdrażania.**

**Objaśnienie:** Parametr DEPLOY lub UNDEPLOY procedury instalacji lub zastąpienia był różny od zera. Parametr ten nie jest obsługiwany i musi mieć wartość zero.

**Działanie użytkownika:** Ponownie uruchom procedurę z parametrem DEPLOY lub UNDEPLOY równym zeru.

**kod\_sql**: -20207

**stan\_sql**: 46501

# **SQL20208N Nie można utworzyć tabeli** *nazwa-tabeli***. Kod przyczyny =** *kod-przyczyny*

**Objaśnienie:** Tabeli nie można utworzyć, ponieważ naruszałoby to ograniczenie, na co wskazuje następujący kod przyczyny:

- 1. Tabela użyta w definicji tabeli pomostowej nie jest zmaterializowaną tabelą zapytania z opcją REFRESH DEFERRED.
- 2. Z tabelą użytą do zdefiniowania tabeli pomostowej już jest skojarzona tabela pomostowa.

3. Nie można utworzyć zmaterializowanej tabeli zapytania będącej odwołaniem do pseudonimu jeśli instrukcja CREATE TABLE została wydana z niekatalogowej partycji bazy danych.

Nie można wykonać instrukcji.

**Działanie użytkownika:** Działanie odpowiadające kodowi przyczyny:

- 1. W definicji tabeli pomostowej użyj zmaterializowanej tabeli zapytania z opcją REFRESHED DEFERRED.
- 2. Określ zmaterializowaną tabelę zapytania, która nie jest skojarzona z tabelą pomostową.
- 3. Wydaj instrukcję CREATE TABLE z katalogowej partycji bazy danych.

**kod\_sql**:-20208

**stan\_sql**:428FG

# **SQL20209N Opcja** *typ-opcji* **nie jest poprawna dla tabeli** *nazwa-tabeli***; kod przyczyny to** *kod-przyczyny*

**Objaśnienie:** Podana opcja nie jest poprawna, na co wskazują następujące kody przyczyny:

- 1. Opcji READ ACCESS nie można określić dla tabeli będącej w stanie sprawdzania w toku bez dostępu.
- 2. Opcja FULL ACCESS nie jest dopuszczalna, jeśli w tabeli są nadal określone typy integralności, które nie są sprawdzone.
- 3. Opcja FULL ACCESS nie jest dopuszczalna dla tabeli nie będącej w trybie braku możliwości przenoszenia danych.
- 4. Opcji FULL ACCESS nie można określić z klauzulą IMMEDIATE UNCHECKED, jeśli tabela jest w trybie braku możliwości przenoszenia danych.
- 5. Opcja PRUNE nie jest dopuszczalna dla tabeli nie będącej tabelą pomostową.
- 6. Opcji PRUNE i INCREMENTAL nie można określić jednocześnie.

## **Działanie użytkownika:**

- 1. Nie określaj opcji READ ACCESS.
- 2. Użyj opcji FULL ACCESS z instrukcją SET INTEGRITY ... IMMEDIATE CHECKED lub w instrukcji SET INTEGRITY ... IMMEDIATE UNCHECKED jako opcję integralności określ ALL.
- 3. Użyj opcji FULL ACCESS z opcją IMMEDIATE CHECKED.
- 4. Użyj opcji FULL ACCESS bez klauzuli IMMEDIATE UNCHECKED.
- 5. Usuń z instrukcji tabelę nie będącą tabelą pomostową.
- 6. Określ tylko jedną z opcji PRUNE lub INCREMENTAL.

**kod\_sql**:-20209;

**stan\_sql**:428FH;

#### **SQL20210N Określono ORDER OF** *specyfikator-tabeli***, ale ten specyfikator tabeli nie zawiera klauzuli ORDER BY.**

**Objaśnienie:** Określono porządkowanie na podstawie porządku specyfikatora tabeli *specyfikator-tabeli*, lecz *specyfikator-tabeli* nie jest porządkowany, ponieważ nie zawiera klauzuli ORDER BY.

**Działanie użytkownika:** Do specyfikatora tabeli *specyfikator-tabeli* dodaj klauzulę ORDER BY lub zamiast niej użyj specyfikacji klucza sortowania.

**kod\_sql**: -20210

**stan\_sql**: 428FI

## **SQL20211N Specyfikacja ORDER BY lub FETCH FIRST n ROWS ONLY jest niepoprawna.**

**Objaśnienie:** Klauzula ORDER BY lub FETCH FIRST n ROWS ONLY nie jest dozwolona w:

- v zewnętrznej pełnej selekcji widoku,
- v zewnętrznej pełnej selekcji w instrukcji RETURN funkcji tabelowej SQL,
- v definicji zmaterializowanej tabeli zapytania,
- v podselekcji, która nie jest ujęta w nawiasy.

**Działanie użytkownika:** W wypadku:

#### **podselekcji**

Ujmij podselekcję w nawiasy, łącznie ze specyfikacją ORDER BY lub FETCH FIRST n ROWS ONLY.

#### **FETCH FIRST n ROWS ONLY**

Należy użyć klauzuli ROW\_NUMBER() OVER() w połączeniu z predykatem w klauzuli WHERE. Przykład:

SELECT nazwa FROM (SELECT ROW\_NUMBER() OVER() AS m, nazwa FROM emp ) AS e WHERE  $m < 10$ 

#### **ORDER BY**

Zamiast tego użyj klauzuli ORDER BY w zapytaniu wykorzystującym widok, zmaterializowaną tabelę zapytania lub funkcję tabelową SQL.

**kod\_sql**: -20211

**stan\_sql**: 428FJ

## **SQL20212N W zdefiniowanej przez użytkownika procedurze** *nazwa-funkcji* **napotkano wyjątek podczas próby załadowania klasy Java** *nazwa-klasy* **z archiwum JAR** *nazwa-JAR***. Pierwotny wyjątek to** *pierwotny-wyjątek***.**

**Objaśnienie:** Wystąpił wyjątek ClassNotFoundException. Wyjątek ClassNotFoundException może odwoływać się do pierwotnego wyjątku języka Java, który bardziej szczegółowo opisuje przyczyny, dla których klasa nie została znaleziona. Na przykład, pierwotnym wyjątkiem mógł być błąd wejścia/wyjścia, który wystąpił przy próbie odczytu pliku JAR, lub błąd SQL podczas odczytywania archiwum JAR ze słownika danych. Jako informacje uzupełniające zwrócone zostaną poniższe elementy w liczbie, na jaką zezwolą ograniczenia długości SQLCA.

*nazwa-funkcji* określa nazwę specyficzną zewnętrznej funkcji lub procedury w języku Java, której wykonanie było powodem wystąpienia wyjątku ClassNotFoundException.

*nazwa-klasy* określa nazwę klasy języka Java, której definicja nie została odnaleziona.

*nazwa-JAR* jest opcjonalnym elementem identyfikującym zainstalowaną bibliotekę JAR, w której powinna się znaleźć odpowiednia klasa. '(brak)' informuje, że zgodnie z definicją zewnętrzna funkcja lub procedura nie znajduje się w zainstalowanym archiwum JAR.

*wyjątek-pierwotny* jest opcjonalnym elementem zawierającym wynik wykonania metody toString() na wyjątku pierwotnym, który był powodem wystąpienia tego wyjątku ClassNotFoundException, jeśli taki wyjątek został zgłoszony. '(brak)' oznacza, że pierwotny wyjątek nie istnieje.

**Działanie użytkownika:** Wykonaj instrukcję ALTER PROCEDURE, aby określić, gdzie należy szukać klasy, upewnij się, że klasa faktycznie znajduje się we wskazanym archiwum JAR lub w katalogu wymienionym w systemowej ścieżce klas, lub skoryguj nieprawidłowość sygnalizowaną przez *wyjątek-pierwotny*.

**kod\_sql**: -20212

**stan\_sql**: 46103

## **SQL20214N Określono klauzulę ORDER OF** *specyfikator-tabeli***, lecz specyfikator tabeli nie jest uporządkowany.**

**Objaśnienie:** Klauzula ORDER OF określa uporządkowanie tabeli wynikowej w oparciu o kolejność w tabeli *specyfikator-tabeli*, która nie jest uporządkowana. Nie ma klauzuli ORDER BY w zapytaniu skojarzonym ze specyfikatorem *specyfikator-tabeli* lub klucz sortowania klauzuli ORDER BY jest wyrażeniem stałym.

**Działanie użytkownika:** Do zapytania skojarzonego ze specyfikatorem *specyfikator-tabeli* dodaj poprawną klauzulę ORDER BY lub zamiast klauzuli ORDER OF niej zastosuj specyfikację klucza sortowania.

**kod\_sql**: -20214

#### **SQL20223N Wykonanie funkcji ENCRYPT lub DECRYPT nie powiodło się. Mechanizm szyfrujący nie jest dostępny.**

**Objaśnienie:** Mechanizm szyfrujący nie jest dostępny, w wyniku czego obsłużenie żądania szyfrowania lub deszyfrowania było niemożliwe.

**Działanie użytkownika:** Jeśli mechanizm szyfrujący nie jest zainstalowany, uzupełnij jego instalację przed użyciem funkcji ENCRYPT lub DECRYPT. Jeśli mechanizm szyfrujący jest zainstalowany, sprawdź prawidłowość jego działania.

**kod\_sql**: -20223

**stan\_sql**: 560BF

## **SQL20225W Operacja na puli buforów (DROP) nie odniesie skutku do czasu następnego uruchomienia bazy danych, ponieważ pula buforów jest używana.**

**Objaśnienie:** Instrukcja DROP BUFFERPOOL została wydana i pomyślnie wykonana, jednak ta pula buforów jest nadal używana przez obszar tabel. Obszarowi tabel można wprawdzie przypisać inną pulę buforów, jednak taka zmiana przypisania odniesie skutek dopiero po kolejnym restarcie bazy danych. Pula buforów może zostać usunięta z pamięci w wypadku usunięcia odpowiedniego obszaru tabel jeszcze przed zatwierdzeniem tej operacji. Do czasu następnego restartu bazy danych pula buforów może nadal pozostawać w pamięci, a ewentualne operacje CREATE lub ALTER względem innych pul buforów, które miałyby korzystać z zajętego przez tę pulę identyfikatora, mogą być odraczane.

**Działanie użytkownika:** Uruchom ponownie bazę danych, aby usunąć pulę buforów z pamięci.

**kod\_sql**: 20225

**stan\_sql**: 01657

#### **SQL20230N Prawdopodobnie nazwa procedury nie jest określona za pomocą zmiennej języka bazowego w wywołaniu CALL, a argumenty nie są określone za pomocą klauzuli USING DESCRIPTOR.**

**Objaśnienie:** W instrukcji CALL wymagane jest podanie identyfikatora określającego nazwę procedury wraz z jawnym podaniem argumentów po nazwie. Nazwa procedury nie może być określona przez zmienną języka bazowego. Argumenty nie mogą być określane za pomocą klauzuli USING DESCRIPTOR.

**Działanie użytkownika:** Instrukcję CALL należy zapisać ponownie, podając identyfikator procedury i jawną listę argumentów. Jeżeli nazwa procedury lub jej argumenty nie są znane do czasu wykonania, należy korzystać z instrukcji CALL przygotowywanej dynamicznie.

W przypadku aplikacji pochodzących z migracji z wersji

wcześniejszych niż wersja 8 można korzystać z opcji prekompilacyjnej CALL\_RESOLUTION DEFERRED do czasu, gdy aplikacje te zostaną zmodyfikowane przez wprowadzenie dynamicznie przygotowywanych instrukcji CALL.

**kod\_sql**: -20230

**stan\_sql**: 42601

## **SQL20238N Tabela** *nazwa-tabeli* **jest zdefiniowana z parametrem CCSID UNICODE i nie może być używana w funkcji ani metodzie SQL.**

**Objaśnienie:** W przypadku bazy danych w formacie innym niż Unicode w funkcji lub metodzie SQL mogą znajdować się odwołania tylko do tabel ze schematem kodowania ASCII. Ponieważ tabela *nazwa-tabeli* jest zdefiniowana z parametrem CCSID UNICODE, nie może być używana w funkcji ani metodzie SQL.

**Działanie użytkownika:** W funkcjach i metodach SQL nie należy korzystać z tabel CCSID UNICODE.

**kod\_sql**: -20238

**stan\_sql**: 560C0

# **SQL20239N Tabele utworzone w schemacie kodowania Unicode nie mogą być tabelami określonego typu ani zawierać typów graficznych lub typów zdefiniowanych przez użytkownika.**

**Objaśnienie:** W bazie danych w formacie innym niż Unicode tabele tworzone w schemacie kodowania Unicode nie mogą być tabelami z określeniem typu, a także nie mogą zawierać kolumn typów graficznych ani typów zdefiniowanych przez użytkownika.

**Działanie użytkownika:** Usuń z definicji tabeli klauzulę CCSID UNICODE lub typ graficzny albo typ zdefiniowany przez użytkownika.

**kod\_sql**: -20239

**stan\_sql**: 560C1

#### **SQL20241N Zapisywanie w pliku historii pozycji tabeli usuniętej** *nazwa-tabeli* **zakończone niepowodzeniem.**

**Objaśnienie:** W przestrzeni tabel, w której znajduje się tabela usuwana *nazwa-tabeli*, włączona jest funkcja odtwarzania usuniętych tabel. Gdy w obszarze tabel włączone jest odtwarzanie tabel usuniętych, każda operacja usunięcia tabeli łączy się z wpisem do pliku historii. Plik historii zawiera dane potrzebne w celu ewentualnego odtworzenia usuniętej tabeli. Tym razem zapis w pliku historii dotyczący usuwanej tabeli nie powiódł się. W efekcie usunięcie tabeli nie było możliwe.

Możliwą przyczyną niepowodzenia jest brak miejsca w systemie plików, w którym znajduje się plik historii.

**Działanie użytkownika:** Upewnij się, że menedżer bazy

danych może wprowadzać wpisy w pliku historii. Jeśli możliwość odtwarzania usuniętych tabel nie jest istotna, wyłącz tę opcję i wydaj ponownie komendę usunięcia tabeli.

**kod\_sql**: -20241

**stan\_sql**: 560C2

## **SQL20242N Przykładowa wielkość określona w klauzuli TABLESAMPLE jest niepoprawna.**

**Objaśnienie:** Przykładowa wielkość określona w klauzuli TABLESAMPLE musi być wartością liczbową większą od zera i nie większą od 100.

Instrukcja nie została wykonana.

**Działanie użytkownika:** Zmień przykładową wielkość określoną w klauzuli TABLESAMPLE na poprawną wartość liczbową większą od zera i nie większą od 100.

**kod\_sql**: -20242

**stan\_sql**: 2202H

**SQL20243N Widok** *nazwa-widoku* **jest obiektem docelowym w instrukcji MERGE, lecz brakuje w nim wyzwalacza INSTEAD OF dla operacji** *operacja***.**

**Objaśnienie:** Widok *nazwa-widoku* jest pośrednim lub bezpośrednim obiektem docelowym instrukcji MERGE i ma zdefiniowany wyzwalacz INSTEAD OF, lecz nie ma zdefiniowanych wyzwalaczy INSTEAD OF dla wszystkich operacji. Wyzwalacz dotyczący operacji *operacja* nie jest obecny.

**Działanie użytkownika:** Utwórz wyzwalacze INSTEAD OF dla operacji UPDATE, DELETE i INSERT dotyczących widoku *nazwa-widoku* lub usuń wszystkie wyzwalacze INSTEAD OF dla widoku.

**kod\_sql**: -20243

**stan\_sql**: 428FZ

**SQL20253N Nie można utworzyć lub zmienić wyzwalacza BEFORE albo kolumny generowanej** *nazwa***, ponieważ spowodowałoby to, że tabela, dla której zdefiniowany jest wyzwalacz BEFORE lub kolumna generowana, zostałaby powiązana w zakresie operacji usuwania z przynajmniej jedną z jej tabel nadrzędnych za pośrednictwem wielu związków o sprzecznych regułach usuwania. Konflikt dotyczy reguł usuwania w ograniczeniach** *nazwa-ograniczenia1* **i** *nazwa-ograniczenia2***. Kod przyczyny =** *kod-przyczyny***.**

**Objaśnienie:** Definicja wyzwalacza BEFORE lub kolumny generowanej *nazwa* w instrukcji CREATE TRIGGER, CREATE TABLE lub ALTER TABLE jest niepoprawna z powodu określonego w kodzie *kod-przyczyny*:

- 1. Wykonanie reguły usuwania w ograniczeniu *nazwa-ograniczenia1* spowoduje uruchomienie wyzwalacza BEFORE *nazwa*, a treść tego wyzwalacza BEFORE zmodyfikuje kolumnę, która wchodzi w skład klucza obcego ograniczenia *nazwa-ograniczenia2*, lub zmodyfikuje kolumnę, do której odwołuje się kolumna generowana wchodząca w skład klucza obcego ograniczenia *nazwa-ograniczenia2*.
- 2. Wykonanie reguły usuwania w ograniczeniu *nazwa-ograniczenia1* wyzwoli aktualizację kolumny generowanej *nazwa*, która jest częścią klucza obcego ograniczenia *nazwa-ograniczenia2*.
- 3. Po dodaniu wyzwalacza BEFORE lub kolumny generowanej *nazwa* wykonanie obu ograniczeń *nazwa-ograniczenia1* i *nazwa-ograniczenia2* spowoduje aktualizację tej samej kolumny.

Nie można wykonać instrukcji.

**Działanie użytkownika:** Działanie odpowiadające kodowi przyczyny:

- 1. Zmień definicję wyzwalacza BEFORE tak, aby nie był on uruchamiany, gdy uruchamiana jest reguła usuwania w ograniczeniu *nazwa-ograniczenia1*, albo zmień treść wyzwalacza BEFORE w taki sposób, aby nie modyfikował on kolumny wchodzącej w skład klucza obcego ograniczenia *nazwa-ograniczenia2* ani nie modyfikował kolumny, do której odwołuje się kolumna generowana wchodząca w skład klucza obcego ograniczenia *nazwa-ograniczenia2*.
- 2. Zmień wyrażenie kolumny generowanej tak, aby nie była ona aktualizowana, gdy wykonywana jest reguła usuwania w ograniczeniu *nazwa-ograniczenia1*, albo zmień klucz obcy ograniczenia *nazwa-ograniczenia2* tak, aby nie zawierał kolumny generowanej.
- 3. Zmień definicję wyzwalacza BEFORE lub wyrażenie kolumny generowanej tak, aby wykonywanie ograniczeń *nazwa-ograniczenia1* i *nazwa-ograniczenia2* nie powodowało aktualizacji tej samej kolumny.

**kod\_sql**: -20253

**stan\_sql**: 42915

**SQL20254N Klauzula FOREIGN KEY** *nazwa* **nie jest poprawna, ponieważ powodowałaby, że tabela** *nazwa-tabeli* **byłaby zależna od samej siebie przy usuwaniu poprzez cykl zawierający regułę usuwania RESTRICT lub SET NULL. Kod przyczyny =** *kod-przyczyny***.**

**Objaśnienie:** Cykl referencyjny nie może zawierać reguły usuwania RESTRICT lub SET NULL. Reguła usuwania określona w klauzuli FOREIGN KEY *nazwa* w instrukcji CREATE TABLE lub ALTER TABLE nie jest poprawna z przyczyny określonej kodem *kod-przyczyny*:

- 1. Wybraną regułą usuwania jest RESTRICT lub SET NULL, a związek referencyjny spowodowałby, że tabela *nazwa-tabeli* byłaby zależna przy usuwaniu od samej siebie.
- 2. Wybraną regułą usuwania jest CASCADE, jednak związek referencyjny powodowałby, że tabela *nazwa-tabeli* byłaby zależna od samej siebie przy usuwaniu poprzez cykl zawierający regułę usuwania RESTRICT lub SET NULL.

Jeśli w klauzuli FOREIGN KEY podano ograniczenie, *nazwa* jest jego nazwą. Jeśli nie podano nazwy ograniczenia, *nazwa* jest nazwą pierwszej kolumny podanej na liście kolumn klauzuli FOREIGN KEY zakończonej trzema kropkami.

Nie można wykonać instrukcji.

**Działanie użytkownika:** W zależności od kodu przyczyny należy podjąć następujące działania:

- 1. Zmień regułę usuwania na CASCADE lub NO ACTION albo wyeliminuj daną klauzulę FOREIGN KEY z instrukcji CREATE TABLE lub ALTER TABLE.
- 2. Zmień regułę usuwania na NO ACTION, RESTRICT lub SET NULL albo wyeliminuj daną klauzulę FOREIGN KEY z instrukcji CREATE TABLE lub ALTER TABLE.

**kod\_sql**: -20254

**stan\_sql**: 42915

**SQL20255N Klauzula FOREIGN KEY** *nazwa* **nie jest poprawna, ponieważ powodowałaby, że tabela podrzędna** *nazwa-tabeli-podrzędnej* **byłaby zależna przy usuwaniu od swojej tabeli-przodka** *nazwa-tabeli-przodka* **za pośrednictwem wielu związków o niezgodnych ze sobą regułach usuwania. Konflikt ma miejsce między regułami usuwania w ramach ograniczeń** *nazwa-ograniczenia1* **i** *nazwa-ograniczenia2* **w tabeli podrzędnej. Kod przyczyny =** *kod-przyczyny***.**

**Objaśnienie:** Definicja ograniczenia referencyjnego określona dla klauzuli FOREIGN KEY *nazwa* w instrukcji CREATE TABLE lub ALTER TABLE nie jest poprawna z przyczyny określonej kodem *kod-przyczyny*:

- 1. Związek ten odwołuje się sam do siebie i został określony z użyciem reguły usuwania RESTRICT lub SET NULL, a tabela jest tabelą zależną w związku z regułą usuwania CASCADE.
- 2. Związek został określony z użyciem reguły usuwania CASCADE, podczas gdy dla danej tabeli istnieje już związek odwołujący się sam do siebie z regułą usuwania RESTRICT lub SET NULL.
- 3. Klucz obcy pokrywa się z kluczem obcym istniejącego związku, przy czym ich reguły usuwania są różne lub jedną z nich jest SET NULL.
- 4. Określono związek z regułą usuwania CASCADE, która spowodowałaby, że tabela podrzędna byłaby zależna przy

usuwaniu od swojej tabeli nadrzędnej poprzez wiele związków, z których przynajmniej dwa miałyby nakładające się klucze obce, a ich reguły usuwania byłyby różne lub jedną z nich byłaby reguła SET NULL.

- 5. Przynajmniej jedno z pozostających w konflikcie ograniczeń referencyjnych zostało wskazane w regule usuwania SET NULL, a jego definicja klucza obcego pokrywa się z kluczem partycjonowania lub z wymiarem tabeli MDC.
- 6. Określono związek z regułą usuwania CASCADE, która spowodowałaby, że tabela podrzędna byłaby zależna przy usuwaniu od swojej tabeli nadrzędnej poprzez wiele związków, z których przynajmniej jeden miałby określoną regułę usuwania SET NULL, a jego definicja klucza obcego pokrywałaby się z kluczem partycjonowania lub z wymiarem tabeli MDC.
- 7. Nowa definicja ograniczenia referencyjnego jest sprzeczna z istniejącymi ograniczeniami referencyjnymi po uwzględnieniu wyzwalaczy BEFORE i kolumn generowanych.
- 8. Nowe ograniczenie referencyjne będzie powodowało, że podczas rozpatrywania wyzwalacza BEFORE i kolumn generowanych w grafie powiązań operacji usuwania będzie współistniała kolejna para sprzecznych ograniczeń referencyjnych.

Jeśli w klauzuli FOREIGN KEY podano ograniczenie, *nazwa* jest jego nazwą. Jeśli nie podano nazwy ograniczenia, *nazwa* jest nazwą pierwszej kolumny podanej na liście kolumn klauzuli FOREIGN KEY zakończonej trzema kropkami. Taka sama konwencja ma zastosowanie do ograniczeń *nazwa-ograniczenia1* i *nazwa-ograniczenia2*.

Nie można wykonać instrukcji.

**Działanie użytkownika:** W zależności od kodu przyczyny należy podjąć następujące działania:

- 1. Zmień regułę usuwania na CASCADE lub NO ACTION albo wyeliminuj daną klauzulę FOREIGN KEY z instrukcji CREATE TABLE lub ALTER TABLE.
- 2. Zmień regułę usuwania na NO ACTION, RESTRICT lub SET NULL albo wyeliminuj daną klauzulę FOREIGN KEY z instrukcji CREATE TABLE lub ALTER TABLE.
- 3. W definicji klucza obcego nie uwzględniaj kolumny, która jest już zawarta w definicji istniejącego klucza obcego lub, jeśli regułą usuwania w istniejącym ograniczeniu referencyjnym jest SET NULL, zmień regułę usuwania nowego ograniczenia na taką samą.
- 4. Zmień regułę usuwania na NO ACTION, RESTRICT lub SET NULL albo wyeliminuj daną klauzulę FOREIGN KEY z instrukcji CREATE TABLE lub ALTER TABLE.
- 5. W definicji klucza obcego nie określaj kolumny, która jest już zawarta w istniejącej definicji klucza partycjonowania, lub wyeliminuj daną klauzulę FOREIGN KEY z instrukcji CREATE TABLE lub ALTER TABLE.
- 6. Zmień regułę usuwania na NO ACTION, RESTRICT lub SET NULL albo wyeliminuj daną klauzulę FOREIGN KEY z instrukcji CREATE TABLE lub ALTER TABLE.
- 7. Zmień regułę usuwania na NO ACTION lub usuń wyzwalacze uruchamiane przez ograniczenie referencyjne albo nie twórz nowego ograniczenia referencyjnego.
- 8. Zmień regułę usuwania na NO ACTION, RESTRICT lub SET NULL albo wyeliminuj określoną klauzulę FOREIGN KEY z instrukcji ALTER TABLE.

**kod\_sql**: -20255

**stan\_sql**: 42915

## **SQL20256N Klauzula FOREIGN KEY** *nazwa* **nie jest poprawna, ponieważ powodowałaby, że dwie tabele** *nazwa-tabeli1* **i** *nazwa-tabeli2* **byłyby wzajemnie zależne przy usuwaniu, podczas gdy obie są zależne przy usuwaniu od ich tabeli-przodka** *nazwa-tabeli-przodka* **poprzez związki CASCADE. Kod przyczyny =** *kod-przyczyny***.**

**Objaśnienie:** Kiedy dwie tabele są zależne przy usuwaniu od tej samej tabeli poprzez związki CASCADE, te dwie tabele nie mogą być wzajemnie zależne przy usuwaniu, jeśli regułą usuwania ostatniego związku w każdej ze ścieżek jest RESTRICT lub SET NULL. Reguła usuwania określona w klauzuli FOREIGN KEY w instrukcji CREATE TABLE lub ALTER TABLE nie jest poprawna z przyczyny określonej kodem *kod-przyczyny*:

- 1. Związek jest określony przy użyciu reguły usuwania RESTRICT lub SET NULL i spowodowałby, że obie tabele byłyby wzajemnie zależne przy usuwaniu.
- 2. Związek został określony z użyciem reguły usuwania CASCADE i spowodowałby, że dwie tabele byłyby wzajemnie zależne przy usuwaniu, podczas gdy regułą usuwania ostatniego związku w każdej ze ścieżek jest RESTRICT lub SET NULL. Nie można wykonać instrukcji.

**Działanie użytkownika:** W zależności od kodu przyczyny należy podjąć następujące działania:

- 1. Zmień regułę usuwania na CASCADE lub NO ACTION albo wyeliminuj daną klauzulę FOREIGN KEY z instrukcji CREATE TABLE lub ALTER TABLE.
- 2. Zmień regułę usuwania na NO ACTION, RESTRICT lub SET NULL albo wyeliminuj daną klauzulę FOREIGN KEY z instrukcji CREATE TABLE lub ALTER TABLE.

**kod\_sql**: -20256

**stan\_sql**: 42915

# **SQL20257N Tabela FINAL TABLE jest niepoprawna, gdy widok docelowy** *nazwa-widoku* **instrukcji SQL zmiany danych w pełnej selekcji ma zdefiniowany wyzwalacz INSTEAD OF.**

**Objaśnienie:** Pełna selekcja zawiera instrukcję INSERT lub UPDATE operującą na widoku ze zdefiniowanym wyzwalaczem INSTEAD OF dla operacji zmiany danych

SQL. Nie można zwrócić wyników FINAL TABLE wyzwalacza INSTEAD OF.

Nie można wykonać instrukcji.

**Działanie użytkownika:** Zmień parametr FINAL TABLE na NEW TABLE lub usuń wyzwalacz INSTEAD OF.

**kod\_sql**: -20257

**stan\_sql**: 428G3

## **SQL20258N Niepoprawne zastosowanie porządkowania INPUT SEQUENCE.**

**Objaśnienie:** Klauzula ORDER BY określa parametr INPUT SEQUENCE, podczas gdy klauzula FROM pełnej selekcji nie określa instrukcji INSERT.

Nie można wykonać instrukcji.

**Działanie użytkownika:** Parametru INPUT SEQUENCE należy używać w przypadku, gdy klauzula FROM pełnej selekcji zawiera instrukcję INSERT.

**kod\_sql**: -20258

**stan\_sql**: 428G4

# **SQL20259N Nie można wybrać kolumny** *nazwa-kolumny* **z obiektu docelowego instrukcji zmiany danych w klauzuli FROM pełnej selekcji.**

**Objaśnienie:** Wybrana została kolumna, która nie może być określana na liście selekcji w tym zapytaniu. Ta kolumna bazuje na kolumnie w widoku lub w wynikach pełnej selekcji, która stanowi cel instrukcji INSERT lub UPDATE zawartej w klauzuli FROM z użyciem parametru NEW TABLE lub FINAL TABLE. Wybrana kolumna bazuje na:

- podzapytaniu
- funkcji odczytującej lub modyfikującej dane SQL
- funkcji deterministycznej lub mającej działanie zewnętrzne
- funkcji OLAP
- v następnej wartości w sekwencji

Nie można wykonać instrukcji.

**Działanie użytkownika:** Zmień listę selekcji, tak aby tę kolumnę wyeliminować.

**kod\_sql**: -20259

**stan\_sql**: 428G6

# **SQL20260N Klauzula przypisania instrukcji UPDATE musi określać co najmniej jedną kolumnę, która nie jest kolumną typu INCLUDE.**

**Objaśnienie:** W instrukcji UPDATE określono kolumny INCLUDE, a jedyne przypisania dotyczą właśnie kolumn INCLUDE. Przynajmniej jedno z przypisań w instrukcji UPDATE musi dotyczyć kolumny będącej celem instrukcji UPDATE.

Nie można wykonać instrukcji.

**Działanie użytkownika:** Zmień instrukcję tak, aby obejmowała przypisanie do kolumny będącej celem instrukcji UPDATE.

**kod\_sql**: -20260

**stan\_sql**: 428G5

## **SQL20261N Niepoprawne przeniesienie wiersza do tabeli** *nazwa-tabeli* **w widoku** *nazwa-widoku* **typu UNION ALL.**

**Objaśnienie:** Ograniczenie sprawdzające dla tabeli *nazwa-tabeli* spowodowało odrzucenie zaktualizowanego wiersza. Przy próbie wstawienia wiersza do innej tabeli bazowej widoku *nazwa-widoku* tabela *nazwa-tabeli* zaakceptowała wiersz. Tabela docelowa przenoszonego wiersza nie może być tożsama z tabelą źródłową tego wiersza.

Nie można wykonać instrukcji.

**Działanie użytkownika:** Sprawdź interakcję między wyzwalaczami przed aktualizacją i przed wstawieniem dla tabeli docelowej. W przypadku przenoszenia wiersza program DB2 wykonuje w pierwszej kolejności wyzwalacze przed aktualizacją, które mogą zmodyfikować wiersz. Następnie odrzucony wiersz może być przetworzony przez wyzwalacze przed wstawieniem, co może spowodować jego kolejną modyfikację, w wyniku której stanie się zgodny z wymogami ograniczeń sprawdzających tabeli docelowej.

Zmodyfikuj wyzwalacze tak, aby wspomniana sytuacja nie miała miejsca.

**kod\_sql**: -20261

**stan\_sql**: 23524

# **SQL20262N Niepoprawne użycie klauzuli WITH ROW MOVEMENT w widoku** *nazwa-widoku***. Kod przyczyny =** *kod-przyczyny***.**

**Objaśnienie:** Definicja widoku *nazwa-widoku* zawiera klauzulę WITH ROW MOVEMENT. Klauzula ta nie ma zastosowania do widoku z jednej z poniższych przyczyn:

- 1. Najbardziej zewnętrzną instrukcją pełnej selekcji widoku nie jest UNION ALL.
- 2. Widok zawiera zagnieżdżone operacje UNION ALL poza tą w najbardziej zewnętrznej instrukcji pełnej selekcji.
- 3. Nie wszystkie kolumny widoku mogą być aktualizowane.
- 4. Dwie kolumny widoku bazują na tej samej kolumnie tabeli bazowej.
- 5. Dla jednego z widoków bazowych zdefiniowano wyzwalacz INSTEAD OF UPDATE.

Nie można utworzyć widoku.

**Działanie użytkownika:** W zależności od kodu przyczyny wykonaj następujące czynności:

1. Wyeliminuj klauzulę WITH ROW MOVEMENT. Nie ma ona zastosowania do widoków bez atrybutu UNION ALL.

- 2. Zmodyfikuj zasadniczą definicję widoku, tak aby atrybut UNION ALL występował tylko w najbardziej zewnętrznej instrukcji pełnej selekcji.
- 3. Wyeliminuj z definicji widoku kolumny nie umożliwiające aktualizacji.
- 4. Zmodyfikuj zasadniczą definicję widoku, tak aby zawierała tylko pojedyncze odwołania do poszczególnych kolumn tabeli bazowej.
- 5. Wyeliminuj klauzulę WITH ROW MOVEMENT i zastosuj dla nowo zdefiniowanego widoku wyzwalacz INSTEAD OF UPDATE.

**kod\_sql**: -20262

**stan\_sql**: 429BJ

## **SQL20263N Próba zaktualizowania widoku** *nazwa-widoku1* **jest niepoprawna, ponieważ widok** *nazwa-widoku2* **zawiera w definicji atrybut WITH ROW MOVEMENT.**

**Objaśnienie:** Próba aktualizacji widoku *nazwa-widoku1* zakończyła się niepowodzeniem, ponieważ widok ten pośrednio lub bezpośrednio zawiera operator UNION ALL dotyczący widoku *nazwa-widoku2*, którego definicja obejmuje klauzulę WITH ROW MOVEMENT.

Nie można uruchomić instrukcji.

**Działanie użytkownika:** Usuń widok *nazwa-widoku2* i utwórz go ponownie już bez klauzuli WITH ROW MOVEMENT.

**kod\_sql**: -20263

**stan\_sql**: 429BK

#### **SQL20267N Funkcja** *nazwa-funkcji* **(konkretnie** *nazwa-funkcji***) modyfikuje dane SQL i jest wywoływana w niedozwolonym kontekście. Kod przyczyny =** *kod-przyczyny***.**

**Objaśnienie:** Funkcja *nazwa-funkcji* o nazwie specyficznej *nazwa-specyficzna* zawiera w definicji właściwość MODIFIES SQL DATA. Funkcje z taką właściwością mogą występować jedynie jako ostatnie odwołanie do tabeli w instrukcji selekcji, we wspólnym wyrażeniu tabelowym, w instrukcji RETURN będącej podselekcją, w instrukcji SELECT INTO lub w pełnej selekcji wiersza w instrukcji SET. Ponadto każdy argument funkcji tabelowej musi być skorelowany z odwołaniem do tabeli w tej samej klauzuli FROM, do której należy funkcja tabelowa, a jednocześnie każde odwołanie do tabeli musi być skorelowane z jednym z argumentów funkcji tabelowej. Argument jest skorelowany z odwołaniem do tabeli, jeśli stanowi kolumnę tego odwołania do tabeli.

Kod przyczyny:

- 1. Po funkcji tabelowej występują odwołania do tabel.
- 2. Funkcja tabelowa nie stanowi celu odwołania w najbardziej zewnętrznej podselekcji.
- 3. Funkcja tabelowa jest poprzedzona odwołaniem do tabeli, do której nie odwołuje się żaden argument funkcji.
- 4. Funkcja tabelowa jest używana w treści definicji widoku.

Nie można wykonać instrukcji.

#### **Działanie użytkownika:**

- 1. Zmodyfikuj definicję zapytania tak, aby funkcja tabelowa była ostatnim odwołaniem do tabeli w klauzuli FROM.
- 2. Przenieś funkcję tabelową do najbardziej zewnętrznej podselekcji.
- 3. Usuń odwołanie do tabeli, z którym nie jest skorelowany żaden argument funkcji tabelowej, lub dodaj do funkcji tabelowej argument, który będzie skorelowany z tym odwołaniem do tabeli.
- 4. Usuń funkcję tabelową z treści definicji widoku.

W przypadku kodów przyczyn 1, 2 i 3 zapytanie można przeformułować z zastosowaniem wspólnego wyrażenia tabelowego w celu wyizolowania wywołania funkcji tabelowej.

```
Na przykład:
SELECT c1 FROM
 (SELECT c1 FROM t1, t2,
   TABLE(tf1(t1.c1) AS tf), t3)AS x, t4
```

```
można przeformułować w następujący sposób:
WITH cte1 AS (SELECT c1 FROM t1,
  TABLE(tf1(t1.c1) AS tf),
   AS (SELECT c1 FROM t2, cte1, t3)
   SELECT c1 FROM x, t4;
```
**kod\_sql**: -20267

**stan\_sql**: 429BL

#### **SQL20269 W wymuszonym ograniczeniu referencyjnym nie można odwoływać się do pseudonimu** *pseudonim***.**

**Objaśnienie:** Ograniczenie referencyjne w instrukcji CREATE TABLE jest niepoprawne. W definicji ograniczenia określono opcję ENFORCED, ale ograniczenie odwołuje się do pseudonimu.

Nie można wykonać instrukcji.

**Działanie użytkownika:** Zmień ograniczenie referencyjne, aby określić opcję NOT ENFORCED, lub usuń odwołanie do pseudonimu.

**stan\_sql**: -20269

**kod\_sql**: 428G7

## **SQL20271W Nazwa na pozycji porządkowej** *numer* **w instrukcji o nazwie** *nazwa-kolumny-lubparametru* **została obcięta.**

**Objaśnienie:** Co najmniej jedna nazwa w opisanej instrukcji została obcięta. Pierwsza obcięta nazwa jest identyfikowana

przez pozycję porządkową *numer* i nazwę *nazwa-kolumny-lub-parametru*. Jeśli instrukcja describe output jest wykonywana w odniesieniu do przygotowanego zapytania, pozycja porządkowa jest określana względem kolumny listy wyboru zapytania. Jeśli instrukcja describe output jest wykonywana w odniesieniu do instrukcji CALL, pozycja porządkowa jest określana względem parametru OUT lub INOUT procedury, na którą tłumaczona jest instrukcja CALL. Jeśli instrukcja describe input jest wykonywana w odniesieniu do instrukcji CALL, pozycja porządkowa jest określana względem parametru IN lub INOUT procedury, na którą tłumaczona jest instrukcja CALL.

Nazwa kolumny lub nazwa parametru jest zbyt długa, albo stała się zbyt długa po konwersji strony kodowej.

**Działanie użytkownika:** W przypadku nazwy kolumny, jeśli dokładna nazwa kolumny jest znacząca, zmień tabelę, widok lub pseudonim, aby kolumna miała krótszą nazwę, albo użyj klienta, którego strona kodowa nie powoduje rozszerzenia nazwy kolumny ponad obsługiwaną długość maksymalną. W przypadku nazwy parametru, jeśli dokładna nazwa parametru jest znacząca, zmień procedurę, aby parametr miał krótszą nazwę, albo użyj klienta, którego strona kodowa nie powoduje rozszerzenia nazwy parametru ponad obsługiwaną długość maksymalną.

## **SQL20273N Nie można zaktualizować statystyki pseudonimu, ponieważ w bazie danych nie uaktywniono obsługi stowarzyszania.**

**Objaśnienie:** Wykryto błąd na poziomie instancji. Nie można ukończyć tej operacji, ponieważ w danej instancji nie włączono mechanizmu stowarzyszania.

**Działanie użytkownika:** Nadaj zmiennej FEDERATED menedżera bazy danych ustawienie YES i ponownie uruchom menedżera bazy danych.

**kod\_sql**: -20273

**stan\_sql**: 55056

#### **SQL20274W Część statystyki pseudonimu nie może zostać zaktualizowana.**

**Objaśnienie:** Program DB2 nie może wykonać zapytania względem pseudonimu w celu zebrania statystyki, albo nie może zapisać wyników aktualizacji w katalogu systemowym stowarzyszonej bazy danych.

**Działanie użytkownika:** Jeśli określono ścieżkę do pliku protokołu, błędy aktualizacji statystyki pseudonimu są zapisywane w pliku protokołu.

**kod\_sql**: +20274

**stan\_sql**: 550C8

#### **SQL20275N Nazwa XML** *nazwa-xml* **nie jest poprawna. Kod przyczyny =** *kod-przyczyny***.**

**Objaśnienie:** Nie można przetworzyć instrukcji, ponieważ narusza ona ograniczenie w sposób określony przez jeden z poniższych kodów:

- 1. Łańcuch xmlns jest używany jako nazwa atrybutu albo przedrostek nazwy elementu lub atrybutu.
- 2. Przedrostek przestrzeni nazw w nazwie kwalifikowanej nie jest zadeklarowany w danym zasięgu.
- 3. Nazwa elementu lub atrybutu nie jest nazwą XML QName.

**Działanie użytkownika:** Skoryguj nazwę XML i ponownie wprowadź instrukcję.

**kod\_sql**: -20275

**stan\_sql**: 42634

## **SQL20276N Przedrostek przestrzeni nazw XML** *przedrostek-przestrzeni-nazw-xml* **nie jest poprawny. Kod przyczyny =** *kod-przyczyny***.**

**Objaśnienie:** Nie można przetworzyć instrukcji, ponieważ narusza ona ograniczenie w sposób określony przez jeden z poniższych kodów:

- 1. Przedrostek przestrzeni nazw nie jest nazwą XML NCName.
- 2. Łańcuchów xml lub xmlns nie można zadeklarować ponownie jako przedrostków przestrzeni nazw.
- 3. Zadeklarowano powielone przedrostki przestrzeni nazw.

**Działanie użytkownika:** Skoryguj przedrostek przestrzeni nazw XML i ponownie wprowadź instrukcję.

**kod\_sql**: -20276

**stan\_sql**: 42635

**SQL20277W Podczas konwersji ze strony kodowej** *źródłowa-strona-kodowa* **do strony kodowej** *docelowa-strona-kodowa* **zostały obcięte znaki. Maksymalna wielkość obszaru docelowego wynosiła** *maksymalna-długość***. Długość łańcucha źródłowego wynosi** *długość-źródłowa***, a jego szesnastkowa reprezentacja to** *łańcuch***.**

**Objaśnienie:** Podczas wykonywania instrukcji SQL konwersja strony kodowej spowodowała utworzenie łańcucha, który jest dłuższy niż maksymalna wielkość obiektu docelowego. Znaki zostały obcięte, aby wynik pasował do obszaru docelowego.

**Działanie użytkownika:** Jeśli obcięcie powoduje nieoczekiwane konsekwencje, zwiększ długość kolumny docelowej i ponownie wydaj instrukcję.

**kod\_sql**: +20277

**stan\_sql**: 01004

## **SQL20278W Widok** *nazwa-widoku* **nie może zostać użyty do optymalizacji przetwarzania zapytań.**

**Objaśnienie:** Instrukcja pełnej selekcji widoku zawiera elementy uniemożliwiające użycie statystyki widoku do optymalizacji, jeśli zapytanie nie odwołuje się wprost do widoku. Do takich elementów pełnej selekcji należeć mogą:

- funkcje agregujące
- operacje odrębne (DISTINCT)
- operacje zbiorowe (union, except lub intersect)

Widok został pomyślnie zaktualizowany w celu umożliwienia optymalizacji zapytań.

**Działanie użytkownika:** Nie jest wymagane żadne działanie. Jeśli widok ma zgodnie z zamierzeniami służyć do optymalizowania zapytań, które nie odwołują się do widoku bezpośrednio, to widok ten można usunąć lub wyłączyć optymalizację zapytań. Można także rozważyć przedefiniowanie pełnej selekcji widoku, tak aby usunąć elementy uniemożliwiające optymalizację.

**kod\_sql**: +20278

**stan\_sql**: 01667

**SQL20279N Widoku** *nazwa-widoku* **nie można uaktywnić na potrzeby optymalizacji zapytań. Kod przyczyny =** *kod-przyczyny***.**

**Objaśnienie:** Widok nie może zezwalać na opcję ENABLE QUERY OPTIMIZATION, ponieważ pełna selekcja nie jest zgodna z zestawem zapytań, które mogą korzystać z tej możliwości. Instrukcja nie została poprawnie wykonana z jednego z następujących powodów:

- 1. Widok pośrednio lub bezpośrednio odwołuje się do istniejącego zapytania zmaterializowanego.
- 2. Jest to widok określonego typu.
- 3. Widok odwołuje się do funkcji z działaniem zewnętrznym.

Nie można wykonać instrukcji.

**Działanie użytkownika:** Działanie zależy od kodu przyczyny:

- 1. Usuń odwołanie do zmaterializowanej tabeli zapytania.
- 2. Nie ma sposobu na określenie statystyki dla widoku określonego typu. Należy rozważyć możliwość zdefiniowania podobnego widoku, który nie będzie widokiem określonego typu, co umożliwiłoby optymalizację z użyciem statystyki.
- 3. Usuń z zapytania widoku odwołanie do funkcji z działaniem zewnętrznym.

**kod\_sql**: -20279

**stan\_sql**: 428G8

#### **SQL20280W Brak uprawnień wymaganych do utworzenia lub zapisania pliku** *ścieżka-do-pliku-protokołu***.**

**Objaśnienie:** Instrukcja została wykonana pomyślnie, lecz użytkownik nie ma uprawnień do utworzenia lub zapisania wskazanego pliku protokołu, *ścieżka-do-pliku-protokołu*.

**Działanie użytkownika:** Aby móc zapisać szczegóły w pliku protokołu, użytkownik musi mieć prawa do zapisu do pliku we wskazanej ścieżce. Można także pominąć opcjonalny plik protokołu.

**kod\_sql**: -20280

**kod\_sql**: 42501

**SQL20282N Procedura .NET lub funkcja zdefiniowana przez użytkownika** *nazwa* **o nazwie specyficznej** *nazwa-specyficzna* **nie mogła załadować klasy .NET** *klasa***. Kod przyczyny:** *kod-przyczyny***.**

**Objaśnienie:** Nie można było załadować klasy .NET podanej przez klauzulę EXTERNAL NAME instrukcji CREATE PROCEDURE lub CREATE FUNCTION. Możliwe kody przyczyny:

- 1. Nie znaleziono zespołu procedury .NET.
- 2. W podanym zespole nie znaleziono klasy.
- 3. W podanej klasie nie znaleziono metody z typami zgodnymi z określonymi w katalogach bazy danych.

## **Działanie użytkownika:**

- 1. Sprawdź, czy podany został poprawny plik zespołu, w tym także rozszerzenie pliku. Jeśli nie podano pełnej ścieżki, sprawdź, czy w ścieżce systemowej PATH istnieje tylko jedna instancja zespołu, ponieważ pierwsza instancja zespołu znaleziona w ścieżce PATH zostanie załadowana.
- 2. Sprawdź, czy zespół został określony poprawnie, zgodnie z opisem w odpowiedzi 1. Sprawdź, czy poprawnie podano nazwę klasy, w której rozróżniana jest wielkość liter, i czy klasa ta istnieje w określonym zespole.
- 3. Sprawdź, czy klasa została określona poprawnie, zgodnie z opisem w odpowiedzi 2. Sprawdź, czy poprawnie podano nazwę metody, w której rozróżniana jest wielkość liter, i czy metoda ta istnieje w podanej klasie jako metoda ″publiczna statyczna metoda void″.

**kod\_sql**: -20282

**stan\_sql**: 42724

**SQL20284N Nie było możliwe utworzenie żadnego planu dla stowarzyszonego źródła danych** *nazwa-serwera***. Kod przyczyny =** *kod-przyczyny***.**

**Objaśnienie:** Podczas budowania planu dostępu dla zapytania stowarzyszonego fragment zapytania dla przynajmniej jednego źródła danych nie mógł zostać przetworzony ze względu na brak predykatu lub na problem w składni zapytania zgodnie z poniższym kodem przyczyny:

- 1. Brak wymaganego predykatu.
- 2. Predykat możliwy do przetworzenia przez źródło danych jest połączony z innym predykatem przy użyciu operatora OR lub predykatu BETWEEN.

**Działanie użytkownika:** Informacji należy szukać w dokumentacji programu DB2 Information Integrator dla odpowiedniego źródła danych. Skoryguj odpowiednio składnię zapytania i wprowadź instrukcję ponownie. Działanie odpowiadające kodowi przyczyny:

- 1. Uzupełnij brakujący predykat.
- 2. Zmień składnię instrukcji, tak aby predykaty dla jednego źródła danych były oddzielone od predykatów innego źródła danych operatorem AND, a nie operatorem OR.

**kod\_sql**: -20284

**kod\_sql**: 429BO

## **SQL20287W Środowisko określonej instrukcji buforowanej jest inne niż środowisko bieżące. Bieżące środowisko zostanie użyte do ponownej optymalizacji podanej instrukcji SQL.**

**Objaśnienie:** Wywołano narzędzie Explain w celu wyjaśnienia instrukcji skompilowanej wcześniej z opcją REOPT ONCE, ale bieżące środowisko jest inne niż środowisko, w którym instrukcja buforowana została pierwotnie skompilowana. Bieżące środowisko zostanie użyte do ponownej optymalizacji podanej instrukcji.

Instrukcja będzie przetwarzana.

**Działanie użytkownika:** Aby zapewnić, że dany plan odpowiada planowi z pamięci podręcznej, ponownie uruchom komendę EXPLAIN w środowisku zgodnym ze środowiskiem, w którym oryginalna instrukcja została zoptymalizowana i buforowana.

**kod\_sql**: -20287

**stan\_sql**: 01671

## **SQL20288N Nie można zaktualizować statystyk dla obiektu** *nazwa-obiektu* **typu** *typ-obiektu***. Kod przyczyny =** *kod-przyczyny***.**

**Objaśnienie:** Nie można ustawić statystyk dla obiektu docelowego komendy RUNSTATS lub UPDATE z powodów określonych przez kod przyczyny. Możliwe kody przyczyny są następujące:

- 1. Statystyki nie są obsługiwane dla danego typu obiektu docelowego.
- 2. Operacja próbowała zaktualizować co najmniej jedną statystykę, która nie ma zastosowania dla danego typu obiektu docelowego.

Nie można wykonać instrukcji.

#### **Działanie użytkownika:**

- 1. Sprawdź, czy nazwa obiektu podana jako docelowa dla komendy RUNSTATS lub UPDATE obsługuje statystyki.
- 2. Usuń opcje RUNSTATS zabronione w przypadku widoków z włączoną optymalizacją.

# **SQL21000 - SQL21099**

#### **SQL21000N Program DB2 Net Search Extender nie jest zainstalowany lub nie jest poprawnie skonfigurowany na tej platformie.**

**Objaśnienie:** Na tym serwerze nie zainstalowano obsługi DB2 Net Search Extender. Obsługa ta jest wymagana, aby można było korzystać z jednej z następujących funkcji:

# **SQL22000 - SQL22099**

#### **SQL22000W Nie można odnaleźć żądanej konfiguracji obiektu** *nazwa-obiektu***. Zostanie zwrócona domyślna konfiguracja dla typu** *typ-obiektu***.**

**Objaśnienie:** Obiekt nie ma przypisanej konfiguracji indywidualnej, zatem zwrócona zostanie domyślna konfiguracja dla danego typu obiektu.

**Działanie użytkownika:** Jeśli działanie konfiguracji domyślnej jest prawidłowe, nie trzeba podejmować żadnych działań.

**SQL22001W Nie można odnaleźć domyślnej konfiguracji obiektu** *nazwa-obiektu***. Zostanie zwrócona konfiguracja instalacyjna dla typu** *typ-obiektu***.**

**Objaśnienie:** Ten obiekt nie ma własnej konfiguracji, dlatego zwrócona zostanie konfiguracja instalacyjna dla odpowiedniego typu obiektu.

**Działanie użytkownika:** Jeśli konfiguracja instalacyjna zapewnia prawidłowe działanie, nie są wymagane żadne dalsze działania.

**SQL22004W Nie można odnaleźć żądanej konfiguracji danego obiektu. Zostanie zwrócona domyślna konfiguracja dla obiektu** *nazwa-obiektu***.**

**Objaśnienie:** Obiekt nie ma przypisanej konfiguracji indywidualnej, zatem zwrócona zostanie domyślna konfiguracja dla danego typu obiektu.

**Działanie użytkownika:** Jeśli działanie konfiguracji domyślnej jest prawidłowe, nie trzeba podejmować żadnych działań.

**kod\_sql**: -20288

**stan\_sql**: 428DY

#### CONTAINS, SCORE lub NUMBEROFMATCHES.

**Działanie użytkownika:** W razie potrzeby zainstaluj składnik DB2 Net Search Extender.

**kod\_sql**: -21000

**stan\_sql**: 42724

#### **SQL22005W Nie można odnaleźć domyślnej konfiguracji danego obiektu. Zostanie zwrócona konfiguracja instalacyjna dla obiektu** *nazwa-obiektu***.**

**Objaśnienie:** Ten obiekt nie ma własnej konfiguracji, dlatego zwrócona zostanie konfiguracja instalacyjna dla odpowiedniego typu obiektu.

**Działanie użytkownika:** Jeśli konfiguracja instalacyjna zapewnia prawidłowe działanie, nie są wymagane żadne dalsze działania.

## **SQL22006N Nie można zmienić lub usunąć** *nazwa-obiektu-działania-lub-kontaktu***, ponieważ odpowiedni element nie istnieje.**

**Objaśnienie:** Próbowano użyć funkcji API do zmiany konfiguracji elementu, który nie istnieje.

**Działanie użytkownika:** Utwórz odpowiedni obiekt, po czym ponownie wywołaj funkcję API.

## **SQL22007N Użyty identyfikator lub nazwa indykatora poprawności,** *nazwa-indykatora-poprawności***, jest niepoprawna.**

**Objaśnienie:** Wybrane działanie można wykonać tylko w odniesieniu do prawidłowego indykatora poprawności. Wskazany indykator poprawności nie istnieje.

**Działanie użytkownika:** Ustal prawidłowy identyfikator lub nazwę i ponownie prześlij żądanie.

## **SQL22008N Wartość** *wartość-parametru* **parametru** *nazwa-parametru* **ma nieprawidłowy format, typ lub wartość.**

**Objaśnienie:** Nie można wykonać żądanego działania, ponieważ podana wartość tego parametru ma niewłaściwy format, typ lub wartość.

**Działanie użytkownika:** Ustal prawidłowy format, typ lub wartość dla danego parametru i ponownie prześlij żądanie.

### **SQL22009W W tej instancji nie określono informacji o kontaktach powiadamianych w razie problemów z poprawnością.**

**Objaśnienie:** W tej instancji nie określono informacji o kontaktach powiadamianych w razie problemów z poprawnością.

**Działanie użytkownika:** Jeśli bieżące dane o kontaktach są poprawne, nie trzeba podejmować żadnych działań.

**SQL22010N Wartość** *wartość-parametru* **parametru** *nazwa-parametru* **znajduje się poza dozwolonym zakresem wartości tego parametru, czyli jest większa niż** *maksymalna-wartość-parametru* **lub mniejsza niż** *minimalna-wartość-parametru***.**

**Objaśnienie:** Nie można wykonać żądanego działania, ponieważ wybrana wartość tego parametru jest poza dozwolonym zakresem.

**Działanie użytkownika:** Ponownie prześlij żądanie, używając wartości z dozwolonego zakresu.

#### **SQL22011W Nie można odnaleźć konfiguracji dla** *nazwa-lub-typ-obiektu***.**

**Objaśnienie:** Obiekt lub typ obiektu nie ma przypisanej konfiguracji indywidualnej lub domyślnej.

**Działanie użytkownika:** Nie jest wymagane żadne działanie.

## **SQL22012W Niejawne dołączenie instancji nie powiodło się.**

**Objaśnienie:** Jawne dołączenie instancji nie istnieje, a niejawne dołączenie do instancji domyślnej nie powiodło się. Nie można wykonać komendy.

**Działanie użytkownika:** Program DB2 musi być uruchomiony, zmienne środowiskowe muszą być prawidłowo ustawione.

**SQL22013N Nie można dodać** *nazwa-obiektu-czynnościlub-kontaktu***, ponieważ odpowiedni element już istnieje.**

**Objaśnienie:** Zażądano dodania działania lub powiadomienia, które już istnieje.

**Działanie użytkownika:** Zmień lub usuń istniejące działania lub powiadomienia.

## **SQL22014W Monitor poprawności nie zwrócił żadnych danych dotyczących poprawności.**

**Objaśnienie:** Brak danych dotyczących poprawności dla tej instancji lub monitor poprawności jest wyłączony.

**Działanie użytkownika:** Sprawdź, czy monitor poprawności jest uruchomiony w tej instancji.

## **SQL22015N Określona nazwa lub identyfikator indykatora poprawności** *nazwa-indykatora-poprawności* **jest niepoprawna dla tego typu obiektu.**

**Objaśnienie:** Podany indykator poprawności nie istnieje dla tego typu obiektu.

**Działanie użytkownika:** Sprawdź typ obiektu oraz identyfikator lub nazwę i ponów żądanie.

**SQL22016N Monitor poprawności nie zwrócił zaleceń dla indykatora poprawności** *nazwa-indykatora-poprawności***. Kod przyczyny =** *kod-przyczyny***.**

**Objaśnienie:** Monitor poprawności nie zwrócił żadnych zaleceń. Wyjaśnienie odpowiadające kodowi przyczyny:

- 1. Indykator poprawności nie jest w stanie alertu.
- 2. Indykator poprawności nie został jeszcze oceniony.
- 3. Indykator poprawności jest wyłączony.

**Działanie użytkownika:** Działanie odpowiadające kodowi przyczyny:

- 1. Sprawdź, czy indykator poprawności jest w stanie alertu. Być może problem został już rozwiązany. Możliwe również, że indykator poprawności oscyluje między stanem alertu i stanem normalnym. Może to oznaczać, że jego poziom rozpoznania jest zbyt niski i reaguje on w ten sposób na zmiany w wykorzystaniu systemu. W takiej sytuacji rozważ zwiększenie poziomu rozpoznania za pomocą komendy UPDATE ALERT CONFIGURATION.
- 2. Poczekaj przez co najmniej jeden pełny okres odświeżania indykatora poprawności, aby sprawdzić, czy indykator poprawności został oceniony. Ponów żądanie.
- 3. Włącz indykator poprawności przy użyciu komendy UPDATE ALERT CONFIGURATION. Poczekaj, aż indykator poprawności zostanie oceniony, a następnie ponownie wprowadź żądanie.

Jeśli problem wystąpi ponownie, skontaktuj się z działem wsparcia IBM.

**SQL22017N Podczas generowania zaleceń w monitorze poprawności wystąpił drobny błąd. Kod**  $SQLCODE = kod\_sql$ .

**Objaśnienie:** Monitor poprawności napotkał drobny błąd podczas próby pobrania zaleceń dla określonego indykatora poprawności.

**Działanie użytkownika:** Popraw błąd wskazany w kodzie SQLCODE. Następnie ponownie wprowadź żądanie zalecenia.

Jeśli problem wystąpi ponownie, skontaktuj się z działem wsparcia IBM.

#### **SQL22018W Dla tego indykatora poprawności nie można pobrać danych kolekcji.**

**Objaśnienie:** Dane kolekcji są przechowywane w tabelach w bazie danych. Danych z tabeli nie można pobrać, ponieważ nie ma dostępu do tabeli lub oryginalna definicja tabeli została zmieniona i odpowiednie kolumny nie istnieją.

**Działanie użytkownika:** Jeśli problem wystąpi ponownie, skontaktuj się z działem wsparcia IBM.

**SQL22019N Przetwarzanie w monitorze poprawności zostało zatrzymane z powodu nieoczekiwanego błędu. Kod przyczyny =** *kod-przyczyny***.**

**Działanie użytkownika:** Jeśli problem wystąpi ponownie, skontaktuj się z działem wsparcia IBM.

**SQL22020N Przetwarzanie w monitorze poprawności zostało zatrzymane, ponieważ osiągnięto górny limit jego segmentu pamięci współużytkowanej. Bieżąca wielkość wynosi** *rozmiar***.**

**Działanie użytkownika:** Jeśli problem wystąpi ponownie, skontaktuj się z działem wsparcia IBM.

#### **SQL22021N Automatyzacja jest wyłączona.**

**Objaśnienie:** Wymagany program narzędziowy nie może być wykonany, ponieważ w danej chwili przełącznik automatyzacji jest wyłączony.

## **SQL22200 - SQL22299**

#### **SQL22200N Nie można zatrzymać Serwera administracyjnego DB2.**

**Objaśnienie:** Nie można zatrzymać Serwera administracyjnego DB2, ponieważ jest on teraz zajęty obsługą przynajmniej jednego żądania klienta.

**Działanie użytkownika:** Komenda DB2ADMIN STOP z opcją /FORCE pozwala anulować wszystkie żądania realizowane obecnie przez Serwer administracyjny DB2 i wymusić zatrzymanie tego serwera.

## **SQL22201N Uwierzytelnienie użytkownika**

*identyfikator-autoryzowanego-użytkownika* **na hoście** *nazwa-hosta* **przez Serwer administracyjny DB2 nie powiodło się. Kod przyczyny:** *kod-przyczyny***.**

**Objaśnienie:** Serwer administracyjny DB2 nie mógł uwierzytelnić użytkownika *identyfikator-autoryzowanegoużytkownika* dla jednej z poniższych przyczyn:

- 1. Niepoprawny identyfikator lub hasło użytkownika.
- 2. Hasło przestało być aktualne.
- 3. Konto użytkownika zostało wyłączone.
- 4. Na konto użytkownika nałożone są ograniczenia.

**Działanie użytkownika:** Spróbuj wykonać jedną z następujących czynności:

- v Rozwiąż problem zgodnie z zaleceniami przedstawionymi przez monitor poprawności.
- v Włącz odpowiedni przełącznik automatyzacji.

## **SQL22022N Przedział czasu okna konserwacji jest za mały, aby można było wykonać czynności obsługowe.**

**Objaśnienie:** Wymagany program narzędziowy nie może być wykonany, ponieważ okno konserwacji zdefiniowane w konfiguracji automatycznej konserwacji nie ma odpowiedniego przedziału czasu.

**Działanie użytkownika:** Spróbuj wykonać jedną z następujących czynności:

- v Rozwiąż problem zgodnie z zaleceniami przedstawionymi przez monitor poprawności.
- v Zwiększ przedział czasu okna konserwacji dla odpowiedniej czynności automatycznej konserwacji.

- 5. Serwer administracyjny DB2 nie może przetwarzać żądań zleconych przez administratora.
- 6. Autoryzacja nie powiodła się.

**Działanie użytkownika:** W zależności od kodu przyczyny wykonaj następujące czynności:

- 1. Sprawdź, czy podana została poprawna nazwa i hasło użytkownika dla hosta *nazwa-hosta*.
- 2. Zmień hasło użytkownika *identyfikator-autoryzowanegoużytkownika* na hoście *nazwa-hosta*. Poproś o pomoc administratora systemu. Po zmianie hasła spróbuj ponowić żądanie.
- 3. Skontaktuj się z administratorem systemu w celu odblokowania konta.
- 4. Skontaktuj się z administratorem systemu, aby uzyskać informacje o ograniczeniach nałożonych na konto.
- 5. Wyślij żądanie ponownie jako użytkownik inny niż administrator.
- 6. Wystąpił wewnętrzny błąd uwierzytelnienia.

Jeśli po zastosowaniu zalecanych rozwiązań komunikat o tym błędzie jest nadal zgłaszany, skontaktuj się z działem wsparcia IBM.

## **SQL22202W Nie można wygasić Serwera administracyjnego DB2. Kod przyczyny:** *kod-przyczyny***.**

**Objaśnienie:** Operacja wygaszenia Serwera administracyjnego DB2 nie powiodła się ze względu na jedną z poniższych przyczyn:

- 1. Serwer administracyjny DB2 już jest wygaszony.
- 2. Serwer administracyjny DB2 jest obecnie zajęty przetwarzaniem żądań w imieniu klientów DB2.

**Działanie użytkownika:** Spróbuj zastosować jedno z poniższych rozwiązań, odpowiednio do przyczyny niepowodzenia:

- 1. Nie jest wymagane żadne działanie.
- 2. Poczekaj, aż Serwer administracyjny DB2 zakończy przetwarzanie żądań lub wydaj ponownie komendę wygaszenia z opcją wymuszającą. Wygaszenie wymuszone powoduje zakończenie wszystkich przetwarzanych obecnie żądań.

## **SQL22203W Nie można anulować wygaszenia Serwera administracyjnego DB2. Kod przyczyny:** *kod-przyczyny***.**

**Objaśnienie:** Operacja anulowania wygaszenia Serwera administracyjnego DB2 nie powiodła się z uwagi na jedną z poniższych przyczyn:

- 1. Serwer administracyjny DB2 nie jest wygaszony.
- 2. Realizowane jest przynajmniej jedno żądanie administracyjne.

**Działanie użytkownika:** Spróbuj zastosować jedno z poniższych rozwiązań, odpowiednio do przyczyny niepowodzenia:

- 1. Nie jest wymagane żadne działanie.
- 2. Poczekaj, aż Serwer administracyjny DB2 zakończy przetwarzanie wszystkich żądań administracyjnych, lub ponownie wydaj komendę anulowania wygaszenia z opcją wymuszającą. Wymuszenie anulowania wygaszenia pozwoli na równoległe wykonywanie żądań zwykłych i żądań administracyjnych, co jednak może uniemożliwić pomyślną realizację żądań administracyjnych.

## **SQL22204N W trakcie realizacji żądania na Serwerze administracyjnym DB2 napotkano błąd nie zaliczany do kategorii poważnych.**

**Objaśnienie:** Podczas przetwarzania żądania w Serwerze administracyjnym DB2 wystąpił błąd nie zaliczany do kategorii poważnych.

**Działanie użytkownika:** W celu uzyskania dodatkowych informacji sprawdź protokół serwera administracyjnego DB2 First Failure Data Capture Log.

Jeśli śledzenie było aktywne, wywołaj program Independent Trace Facility z wiersza komend systemu operacyjnego. Skontaktuj się z działem wsparcia IBM, podając następujące informacje:

- Opis problemu
- Kod SQLCODE lub numer komunikatu
- Zawartość obszaru komunikacyjnego SQL (jeśli jest to możliwe)
- v Plik śledzenia (jeśli jest to możliwe).

#### **SQL22205C W trakcie realizacji żądania na Serwerze administracyjnym DB2 napotkano nieoczekiwany błąd.**

**Objaśnienie:** Podczas przetwarzania żądania w Serwerze administracyjnym DB2 wystąpił nieoczekiwany błąd.

**Działanie użytkownika:** W celu uzyskania dodatkowych informacji sprawdź protokół serwera administracyjnego DB2 First Failure Data Capture Log.

Jeśli śledzenie było aktywne, wywołaj program Independent Trace Facility z wiersza komend systemu operacyjnego. Skontaktuj się z działem wsparcia IBM, podając następujące informacje:

- Opis problemu
- v Kod SQLCODE lub numer komunikatu
- v Zawartość obszaru komunikacyjnego SQL (jeśli jest to możliwe)
- v Plik śledzenia (jeśli jest to możliwe).

## **SQL22206N Podczas dostępu do kolejki komunikatów wystąpił błąd. Kod przyczyny:** *kod-przyczyny***.**

**Objaśnienie:** Wystąpił nieoczekiwany błąd lub odebrano niewłaściwy komunikat w kolejce komunikatów. Lista kodów przyczyny:

- 1. Nie można utworzyć kolejki komunikatów. Dopuszczalna liczba kolejek komunikatów mogła zostać przekroczona.
- 2. Podczas odczytu z kolejki komunikatów wystąpił błąd.
- 3. Podczas zapisu do kolejki komunikatów wystąpił błąd.
- 4. Z kolejki komunikatów odebrano nieprawidłowy komunikat.
- 5. Podczas otwierania kolejki komunikatów wystąpił błąd.
- 6. Podczas zamykania kolejki komunikatów wystąpił błąd.
- 7. Podczas przeszukiwania kolejki komunikatów wystąpił błąd.
- 8. Podczas usuwania kolejki komunikatów wystąpił błąd.

**Działanie użytkownika:** Sprawdź, czy nie została przekroczona dopuszczalna liczba kolejek komunikatów. Jeśli będzie to konieczne zmniejsz liczbę kolejek komunikatów i ponów żądanie.

Jeśli po zastosowaniu zalecanych rozwiązań komunikat o tym błędzie jest nadal zgłaszany, skontaktuj się z działem wsparcia IBM.

## **SQL22207N Serwer administracyjny DB2 nie może wykonać skryptu na hoście** *nazwa-hosta***. Kod przyczyny:** *kod-przyczyny***.**

**Objaśnienie:** Wykonanie skryptu przez Serwer administracyjny DB2 nie powiodło się z jednego z poniższych powodów:

- 1. Skrypt określony przez użytkownika nie istnieje.
- 2. Katalog roboczy skryptu jest niepoprawny.
- 3. Nie powiodło się wykonanie ostatniego wiersza skryptu, ponieważ nie znaleziono znaku kończącego instrukcję.
- 4. Podczas próby wykonania skryptu wystąpił błąd systemowy.

**Działanie użytkownika:** Spróbuj zastosować jedno z poniższych rozwiązań, odpowiednio do przyczyny niepowodzenia:

- 1. Sprawdź, czy wskazany skrypt istnieje na hoście *nazwa-hosta* i znajduje się w odpowiednim katalogu.
- 2. Zweryfikuj poprawność katalogu roboczego na hoście *nazwa-hosta*.
- 3. Sprawdź treść skryptu i spróbuj ponowić żądanie.
- 4. W celu uzyskania dodatkowych informacji sprawdź protokół serwera administracyjnego DB2 First Failure Data Capture Log.

Jeśli komunikat o błędzie pojawiać się będzie nadal mimo zastosowania sugerowanego rozwiązania, należy szukać dodatkowych informacji w protokole przechwyconych danych o błędach Serwera administracyjnego DB2 lub skontaktować się z działem wsparcia IBM.

**SQL22208N Na Serwerze administracyjnym DB2 nie powiodło się wykonanie funkcji/metody** *nazwa-funkcji* **z biblioteki/klasy** *nazwa-biblioteki* **na hoście** *nazwa-hosta***. Kod przyczyny:** *kod-przyczyny***.**

**Objaśnienie:** Przy próbie wykonania przez Serwer administracyjny DB2 funkcji lub metody zawartej w bibliotece lub klasie napotkano błąd spowodowany jedną z poniższych przyczyn:

- 1. Nie znaleziono biblioteki lub klasy *nazwa-biblioteki*.
- 2. Nie znaleziono funkcji/metody *nazwa-funkcji* w bibliotece lub klasie *nazwa-biblioteki*.
- 3. Wersja funkcji lub metody wywołanej przez Serwer administracyjny DB2 nie jest obsługiwana.

**Działanie użytkownika:** Spróbuj zastosować jedno z poniższych rozwiązań, odpowiednio do przyczyny niepowodzenia:

- 1. Sprawdź, czy biblioteka *nazwa-biblioteki* istnieje na hoście *nazwa-hosta*.
- 2. W celu uzyskania dodatkowych informacji sprawdź protokół serwera administracyjnego DB2 First Failure Data Capture Log. Jeśli śledzenie było aktywne, wywołaj program Independent Trace Facility z wiersza komend

systemu operacyjnego. Skontaktuj się z działem wsparcia IBM, podając następujące informacje:

- Opis problemu
- Kod SQLCODE lub numer komunikatu
- v Zawartość obszaru komunikacyjnego SQL (jeśli jest to możliwe)
- v Plik śledzenia (jeśli jest to możliwe).
- 3. Patrz: zalecenie dotyczące kodu przyczyny 2.

## **SQL22209N Serwer administracyjny DB2 napotkał nieoczekiwany błąd języka Java na hoście** *nazwa-hosta***.**

**Objaśnienie:** Wystąpił błąd podczas próby uruchomienia przez Serwer administracyjny DB2 interpretera języka Java lub próby porozumienia się z nim. Przyczyna problemu może być następująca:

- 1. Środowisko Java na hoście *nazwa-hosta* zostało nieprawidłowo zainstalowane lub skonfigurowane.
- 2. Parametr konfiguracyjny jdk\_path Serwera administracyjnego DB2 został ustawiony nieprawidłowo.

**Działanie użytkownika:** Spróbuj zastosować jedno z poniższych rozwiązań:

- 1. Skontaktuj się z administratorem systemu hosta *nazwa-hosta* w celu sprawdzenia, czy środowisko Java jest prawidłowo zainstalowane i skonfigurowane.
- 2. Sprawdź, czy parametr konfiguracyjny Serwera administracyjnego DB2 jdk\_path jest ustawiony poprawnie. Wartość parametru jdk\_path można wyświetlić, korzystając z procesora wiersza komend. Parametr ten powinien określać katalog instalacyjny środowiska Java na hoście *nazwa-hosta*.

Jeśli po zastosowaniu zalecanych rozwiązań komunikat o tym błędzie jest nadal zgłaszany, skontaktuj się z działem wsparcia IBM.

## **SQL22210N Serwer administracyjny DB2 nie może zrealizować określonego żądania, gdy jest wygaszony.**

**Objaśnienie:** Realizacja żądania przez Serwer administracyjny DB2 nie była możliwa, ponieważ Serwer administracyjny jest obecnie wygaszony. W stanie wygaszenia Serwer administracyjny może realizować wyłącznie żądania administracyjne.

**Działanie użytkownika:** Spróbuj ponowić żądanie, gdy Serwer administracyjny DB2 nie będzie już w stanie wygaszenia. Aby dowiedzieć się, kiedy serwer przestanie być wygaszony, skontaktuj się z administratorem bazy danych.

## **SQL22211N Wystąpił błąd w trakcie ustawiania parametru konfiguracyjnego** *znacznik-parametru* **Serwera administracyjnego DB2. Kod przyczyny:** *kod-przyczyny***.**

**Objaśnienie:** Konfiguracja Serwera administracyjnego DB2 nie została zmieniona z powodu jednego z poniższych błędów:

- 1. Parametr konfiguracyjny nie jest znany.
- 2. Wartość parametru konfiguracyjnego jest poza dozwolonym zakresem.
- 3. Podczas aktualizacji parametrów konfiguracyjnych Serwera administracyjnego DB2 wystąpił błąd systemowy.

**Działanie użytkownika:** Spróbuj zastosować poniższe rozwiązania, odpowiednio do kodu przyczyny:

- 1. Sprawdź, czy dany parametr konfiguracyjny istnieje.
- 2. Sprawdź, czy określona wartość parametru należy do dozwolonego zakresu. Wykaz dopuszczalnych zakresów parametrów można znaleźć w podręczniku DB2 Administration Guide, w tomie Performance (wydajność).
- 3. W celu uzyskania dodatkowych informacji sprawdź protokół przechwyconych danych o błędach Serwera administracyjnego DB2 lub skontaktuj się z działem wsparcia IBM.

**SQL22212N Wykryto błąd komunikacyjny Serwera administracyjnego DB2. System klienta:** *adres-ip-klienta***. System serwera:** *adres-ip-serwera***.**

**Objaśnienie:** Wykryto błąd komunikacyjny Serwera administracyjnego DB2. Możliwe są następujące przyczyny:

- 1. Serwer administracyjny DB2 w systemie serwera został zamknięty przez administratora systemu.
- 2. Działanie Serwera administracyjnego DB2 w systemie serwera zostało zakończone ze względu na błąd wewnętrzny lub systemowy.
- 3. Serwer administracyjny DB2 nie jest zainstalowany w systemie serwera.
- 4. Serwer administracyjny DB2 nie został prawidłowo wpisany do katalogu w systemie klienta.
- 5. Podsystem komunikacyjny w systemie klienta lub w systemie serwera nie został prawidłowo skonfigurowany lub prawidłowo uruchomiony.
- 6. Błąd sieciowy spowodował przerwanie połączenia.
- 7. Błąd wewnętrzny Serwera administracyjnego DB2 spowodował zerwanie połączenia.

## **Działanie użytkownika:** Sprawdź:

- 1. Czy Serwer administracyjny DB2 nie został zamknięty?
- 2. Czy działanie Serwera administracyjnego DB2 nie zostało zakończone?
- 3. Czy Serwer administracyjny DB2 został zainstalowany w systemie serwera?
- 4. Czy zdalny Serwer administracyjny DB2 jest prawidłowo wpisany do katalogu w systemie klienta?
- 5. Czy podsystem komunikacyjny w systemach serwera i klienta jest prawidłowo skonfigurowany i czy został uruchomiony?
- 6. Czy sieć działa prawidłowo?
- 7. Brak elementów do sprawdzenia.

Jeśli problem nie ustąpi, skontaktuj się z administratorem sieci lub z działem wsparcia IBM.

## **SQL22213N Przetwarzanie komendy DB2ADMIN powiodło się. Program planujący nie został uruchomiony pomyślnie.**

**Objaśnienie:** Serwer administracyjny DB2 został pomyślnie uruchomiony komendą DB2ADMIN, jednak próba uruchomienia programu planującego nie powiodła się.

#### **Działanie użytkownika:** Sprawdź:

- Upewnij się, że parametry konfiguracyjne serwera administracyjnego DB2 poprawnie określają konfigurację bazy danych katalogu narzędzi. Instrukcje na temat konfigurowania bazy danych katalogu narzędzi zawiera podręcznik DB2 Administration Guide w rozdziale poświęconym serwerowi administracyjnemu DB2.
- v Uruchom menedżera bazy danych zawierającego bazę danych katalogu narzędzi.
- v Jeśli baza danych katalogu narzędzi jest zdalna względem tej instancji katalogu narzędzi, identyfikator i hasło użytkownika programu planującego muszą być poprawnie ustawione. Identyfikator użytkownika programu planującego musi mieć uprawnienie SYSADM względem bazy danych katalogu narzędzi. Zmiana identyfikatora i hasła użytkownika programu planującego jest możliwa za pośrednictwem komendy DB2ADMIN SETSCHEDID.
- Baza danych katalogu narzędzi nie może być używana przez inny program planujący.

Po sprawdzeniu powyższych punktów spróbuj zatrzymać i ponownie uruchomić serwer administracyjny DB2. Jeśli po zastosowaniu zalecanych rozwiązań komunikat o tym błędzie jest nadal zgłaszany, skontaktuj się z działem wsparcia IBM.

#### **SQL22214N Węzeł administracyjny** *nazwa-węzła* **nie istnieje w katalogu węzłów DB2.**

**Objaśnienie:** Węzeł administracyjny *nazwa-węzła* jest niepoprawny. Nazwa węzła nie figuruje w katalogu węzłów DB2.

**Działanie użytkownika:** Sprawdź, czy węzeł o nazwie *nazwa-węzła* jest wpisany do katalogu węzłów administracyjnych, korzystając z komendy LIST ADMIN NODE DIRECTORY. Jeśli węzeł administracyjny nie jest zarejestrowany w katalogu, użyj komendy CATALOG ADMIN ... NODE w celu wpisania węzła do katalogu. Jeśli po zastosowaniu zalecanych rozwiązań komunikat o tym błędzie jest nadal zgłaszany, skontaktuj się z działem wsparcia IBM.

## **SQL22215W Parametry konfiguracyjne serwera administracyjnego DB2 zostały zaktualizowane pomyślnie.**

**Objaśnienie:** Aktualizacja parametrów konfiguracyjnych przebiegła pomyślnie, jednak zmiany odniosą skutek dopiero po restarcie serwera administracyjnego DB2.

**Działanie użytkownika:** Zrestartuj serwer administracyjny DB2, aby zmiany odniosły skutek.

## **SQL22216N Wystąpił błąd w czasie wykonywania operacji na konsoli rozszerzonej. Kod przyczyny =** *kod-przyczyny***.**

**Objaśnienie:** Wystąpił nieoczekiwany błąd podczas wykonywania operacji. Oto możliwe wartości kodów przyczyny:

- **1** Nazwa konsoli użyta do jej uaktywnienia ma więcej niż 8 znaków.
- **2** Długość wydanej przez operatora komendy przekracza 126 znaków.
- **3** Wysłano żądanie uaktywnienia, a żądający nie ma prawa do odczytu zasobu o nazwie MVS.MCSOPER.\*, gdzie \* jest nazwą konsoli.
- **4** Wysłano żądanie uaktywnienia, podczas gdy konsola była już aktywna.

**Działanie użytkownika:** W zależności od kodu przyczyny należy podjąć następujące działania:

- **1** Sprawdź, czy nazwa użytkownika podana jako nazwa konsoli nie zawiera więcej niż 8 znaków.
- **2** Sprawdź, czy długość wydanej przez operatora komendy nie przekracza 126 znaków.
- **3** Nadaj wymagane uprawnienie do odczytu zasobu MVS.MCSOPER.\*, gdzie \* jest nazwą konsoli.
- **4** Sprawdź, czy uaktywniana konsola rozszerzona nie jest już aktywna.

## **SQL22220N Na Serwerze administracyjnym DB2 napotkano błąd skryptu. Kod błędu skryptu to** *kod-błędu***.**

**Objaśnienie:** Podczas wykonywania skryptu przez Serwer administracyjny DB2 wystąpił błąd skryptu. Wykonanie skryptu zostało zakończone z kodem błędu *kod-błędu*.

**Działanie użytkownika:** Zweryfikuj poprawność skryptu.

Jeśli komunikat o błędzie pojawiać się będzie nadal mimo zastosowania sugerowanego rozwiązania, należy szukać dodatkowych informacji w protokole przechwyconych danych o błędach Serwera administracyjnego DB2 lub skontaktować się z działem wsparcia IBM.

## **SQL22221N Program planujący nie jest aktywny. Kod przyczyny:** *kod-przyczyny***.**

**Objaśnienie:** Program planujący nie mógł obsłużyć żądania, ponieważ nie jest aktywny z jednego z poniższych powodów:

- 1. Program planujący nie jest włączony.
- 2. Program planujący nie został prawidłowo skonfigurowany.

**Działanie użytkownika:** Sprawdź, co następuje:

- 1. Sprawdź, czy program planujący został włączony. Do włączania programu planującego służy parametr konfiguracyjny Serwera administracyjnego DB2 SCHED\_ENABLE. Sprawdź bieżące ustawienie parametru SCHED\_ENABLE, korzystając z komendy GET ADMIN CONFIGURATION. Do zmiany wartości dowolnego z parametrów konfiguracyjnych Serwera administracyjnego DB2 służy komenda UPDATE ADMIN CONFIGURATION.
- 2. Sprawdź, czy program planujący jest prawidłowo skonfigurowany. Opis prawidłowej konfiguracji programu planującego znajduje się w punkcie dotyczącym Serwera administracyjnego DB2 w podręczniku DB2 Administration Guide.

Jeśli komunikat o błędzie pojawiać się będzie nadal mimo zastosowania sugerowanego rozwiązania, należy szukać dodatkowych informacji w protokole przechwyconych danych o błędach Serwera administracyjnego DB2 lub skontaktować się z działem wsparcia IBM.

## **SQL22222N Konto logowania użytkownika dla programu planującego jest niepoprawne.**

**Objaśnienie:** Program planujący musi korzystać z poprawnego konta logowania przy nawiązywaniu połączenia z bazą danych katalogu narzędzi, jeśli Serwer administracyjny DB2 współpracuje ze zdalnym katalogiem narzędzi. Ten błąd wynika z braku konta lub z faktu, że konto nie zawiera poprawnego identyfikatora użytkownika DB2.

**Działanie użytkownika:** Jeśli konto użytkownika ma prawidłowe ustawienia, należy sprawdzić, czy używa ono prawidłowego identyfikatora DB2. Do utworzenia konta logowania na potrzeby programu planującego można użyć następującej komendy:

DB2ADMIN SETSCHEDID <identyfikator-użytkownika> <hasło>

## **SQL22223N Instancja** *nazwa-instancji* **na hoście** *nazwa-hosta* **nie istnieje.**

**Objaśnienie:** Serwer administracyjny DB2 na hoście *nazwa-hosta* nie mógł zrealizować żądania, ponieważ instancja *nazwa-instancji* wskazana w żądaniu nie istnieje na hoście.

#### **Działanie użytkownika:** Sprawdź:

- Czy lokalny katalog węzłów zawiera poprawny wpis dotyczący instancji *nazwa-instancji* na zdalnym węźle?
- v Czy instancja *nazwa-instancji* istnieje na hoście *nazwa-hosta*?

Jeśli komunikat o błędzie pojawiać się będzie nadal mimo zastosowania sugerowanego rozwiązania, należy szukać dodatkowych informacji w protokole przechwyconych danych o błędach Serwera administracyjnego DB2 lub skontaktować się z działem wsparcia IBM.

#### **SQL22230N W systemie nie można znaleźć zestawu danych** *zestaw-danych***.**

**Objaśnienie:** Błąd może wynikać z jednej z poniższych przyczyn:

1. Zestaw danych nie został wpisany do katalogu.

- 2. Wolumin, na którym znajduje się zestaw danych, nie jest podłączony.
- 3. Zestaw danych nie istnieje na woluminie określonym w katalogu.
- 4. Nie określono nazwy zestawu danych lub nazwy elementu PDS/E, wymaganej do przeprowadzenia tej operacji.
- 5. Nazwa zestawu danych lub elementu PDS/E zawiera niedozwolone znaki lub jej długość przekracza maksymalną długość dozwoloną w systemie.

Więcej informacji na temat pierwszych trzech przyczyn zawierają komunikaty systemu MVS o numerach IGW01021T, IGW01508T i IGW01511E.

**Działanie użytkownika:** Upewnij się, że nazwa zestawu danych została wprowadzona poprawnie oraz że zestaw danych został wpisany do katalogu, a jego wolumin jest podłączony do systemu.

## **SQL22231N Żądana operacja dotycząca zestawu danych** *zestaw-danych* **nie jest obsługiwana.**

**Objaśnienie:** Niektóre właściwości określonego zestawu danych uniemożliwiają użycie go w kontekście wybranej operacji. Może to wynikać z niewłaściwego formatu rekordu lub typu danych. Na przykład, nie jest możliwe określenie nazwy elementu w wypadku zbioru danych PS.

**Działanie użytkownika:** Właściwości zbioru danych powinny być zgodne z wymogami danej operacji. Dodatkowe informacje można znaleźć w protokole przechwyconych danych o błędach Serwera administracyjnego DB2.

## **SQL22232N Nie odnaleziono identyfikatora zadania** *identyfikator-zdania* **w podsystemie Job Entry Subsystem.**

**Objaśnienie:** Błąd może wynikać z jednej z poniższych przyczyn:

- 1. Zadanie o określonym identyfikatorze nie zostało przesłane do podsystemu JES.
- 2. Zadanie o określonym identyfikatorze zostało usunięte z podsystemu JES.

**Działanie użytkownika:** Upewnij się, że identyfikator skojarzony jest z zadaniem, które zostało przesłane do podsystemu JES i które nie zostało jeszcze z niego usunięte.

#### **SQL22236N Wystąpił błąd we/wy pliku. Kod przyczyny =** *kod-przyczyny***.**

**Objaśnienie:** Wystąpił błąd przy próbie dostępu do systemu plików. Możliwe są następujące kody przyczyn:

- 1. Określono niesprawny katalog.
- 2. Podjęto próbę otwarcia nieistniejącego pliku.
- 3. Podjęto próbę utworzenia istniejącego pliku.

**Działanie użytkownika:** Działanie zależy od kodu przyczyny.

- 1. Podaj poprawny katalog.
- 2. Podaj plik, który istnieje.
- 3. Podaj plik, który jeszcze nie istnieje.

## **SQL22237N Wystąpił błąd systemu plików podczas wykonywania operacji na** *ścieżka***. Kod przyczyny =** *kod-przyczyny***.**

**Objaśnienie:** Wystąpił błąd przy próbie dostępu do systemu plików. Wyjaśnienie odpowiadające kodowi przyczyny:

- **1** Podana ścieżka już istnieje.
- **2** Podana ścieżka nie istnieje.
- **3** Podjęto próbę zmodyfikowania podanego pliku lub katalogu, który obecnie jest dostępny tylko do odczytu.
- **4** Podjęto próbę zmodyfikowania lub usunięcia podanego pliku lub katalogu, który obecnie jest używany przez inną aplikację.
- **5** Podany plik lub katalog nie jest dostępny.
- **6** Podana ścieżka lub urządzenie nie są dostępne.
- **7** Podany niepusty katalog został wymieniony w nieodpowiednim kontekście. Przykładem może być próba nierekurencyjnego usunięcia niepustego katalogu.
- **8** Podana ścieżka nie wskazuje katalogu.
- **9** Podana ścieżka jest niepoprawna.
- **10** Podana ścieżka jest zbyt długa.
- **11** Brak wolnego miejsca w systemie plików.
- **12** Osiągnięto już maksymalną dozwoloną liczbę otwartych plików.
- **13** Osiągnięto koniec podanego pliku.
- **14** Wystąpił fizyczny błąd wejścia/wyjścia.
- **15** Wystąpił niezidentyfikowany błąd.

**Działanie użytkownika:** Działanie użytkownika odpowiadające temu kodowi przyczyny:

- **1** Określ nieistniejącą ścieżkę.
- **2** Określ istniejącą ścieżkę.
- **3** Upewnij się, że podany plik lub katalog nie jest dostępny tylko do odczytu.
- **4** Upewnij się, że podany plik lub katalog nie jest używany przez inną aplikację.
- **5** Upewnij się, że podany plik lub katalog jest dostępny dla bieżącego użytkownika.
- **6** Upewnij się, że podana ścieżka lub urządzenie są nadal dostępne.
- **7** Upewnij się, że podany katalog jest pusty.
- **8** Upewnij się, że podana ścieżka wskazuje katalog.
- **9** Upewnij się, że podana ścieżka jest poprawna.
- **10** Upewnij się, że długość podanej ścieżki nie przekracza maksymalnej długości dopuszczanej przez używany system operacyjny.
- **11** Upewnij się, że w systemie plików jest dostępne wolne miejsce.
- **12** Zamknij część plików i ponów operację.
- **13** Upewnij się, że w ramach operacji nie jest podejmowana próba odczytu lub przeniesienia kursora poza koniec pliku.
- **14** Powtórz operację. Jeśli problem wystąpi ponownie, skontaktuj się z działem wsparcia IBM.
- **15** Powtórz operację. Jeśli problem wystąpi ponownie, skontaktuj się z działem wsparcia IBM.

## **SQL22245N Generowanie kodu JCL nie powiodło się. Przyczyna (kod[, element]) =** *kod-przyczyny***.**

**Objaśnienie:** Generowanie skryptu JCL nie powiodło się z jednej z poniższych przyczyn:

- **01** Karta z zastrzeżonym parametrem szkieletu JCL &JOB nie została znaleziona lub została niewłaściwie umieszczona w głównym szkielecie JCL. Karta ta w szkielecie JCL powinna być pierwszą kartą nie będącą komentarzem, występującą po karcie TEMPLATE.
- **02** Zastrzeżony parametr szkieletu JCL został niewłaściwie użyty. Element zmienny w tym komunikacie zawiera nazwę parametru, który stał się przyczyną problemu.
- **03** Główny szkielet JCL zawiera więcej wystąpień zastrzeżonego parametru szkieletu JCL &CTLSTMT, niż oczekiwano. Element zmienny w tym komunikacie informuje o oczekiwanej liczbie parametrów &CTLSTMT.
- **04** Główny szkielet JCL zawiera więcej wystąpień zastrzeżonego parametru szkieletu JCL &STEPLIB, niż oczekiwano. Element zmienny w tym komunikacie informuje o oczekiwanej liczbie parametrów &STEPLIB.
- **05** Główny szkielet JCL nie zaczyna się od instrukcji

TEMPLATE. Instrukcja ta powinna być w głównym szkielecie JCL pierwszą instrukcją nie będącą komentarzem.

- **06** Parametr jobname lub stepname w szkielecie JCL nie zawiera funkcji wbudowanej &SEQ, wymaganej przy określaniu sekwencji zadań lub kroków. Funkcja wbudowana &SEQ szkieletu JCL musi być określona w nazwie zadania lub nazwie kroku w szkielecie JCL. Element zmienny w tym komunikacie zawiera fragment nieprawidłowej instrukcji JCL.
- **07** W pierwszej nie będącej komentarzem instrukcji szkieletu JCL dla //JOB-statement nie znaleziono parametru JOB. Parametr ten mógł zostać poprzedzony znakiem komentarza, wpisany z błędem lub bez oddzielających spacji, zwłaszcza spacji po tym parametrze.
- **08** Główny szkielet JCL jest niepełny lub ma nieprawidłową strukturę. Jedna ze standardowo wymaganych instrukcji JCL mogła zostać poprzedzona znakiem komentarza, pominięta lub wpisana w niewłaściwym miejscu, zwłaszcza jeśli w danym szkielecie JCL używane są wbudowane procedury JCL.
- **09** W szkielecie JCL zastosowano niepoprawną składnię parametrów jobname, stepname lub ddname. Możliwe przyczyny tego błędu, to nieprawidłowa długość pola nazwy lub użycie w nim znaków innych niż alfanumeryczne. Element zmienny w tym komunikacie zawiera fragment nieprawidłowej instrukcji JCL.
- **10** Niewłaściwe użycie znaku ampersand w szkielecie JCL. Szkielet JCL zawiera przynajmniej jeden samodzielny znak ampersand. Ampersand jest znakiem, od którego rozpoczynają się nazwy wszystkich parametrów szkieletu JCL i nie powinien być stosowany bez towarzyszącego mu identyfikatora. Element zmienny w tym komunikacie zawiera fragment nieprawidłowej instrukcji JCL.
- **11** W szkielecie JCL nie znaleziono zastrzeżonego parametru &OBJECT.
- **12** W szkielecie JCL nie powinien występować pewien parametr szkieletu zdefiniowany przez użytkownika. Element zmienny w tym komunikacie zawiera nazwę parametru szkieletu JCL, który był przyczyną problemu.
- **13** W szkielecie JCL nie powinien występować pewien zastrzeżony parametr szkieletu. Element zmienny w tym komunikacie zawiera nazwę zastrzeżonego parametru szkieletu JCL, który był przyczyną problemu.
- **14** Wygenerowany kod JCL jest zbyt długi, co uniemożliwia przydzielenie buforu na jego potrzeby. Element zmienny w tym komunikacie zawiera informację o żądanej wielkości buforu, która stała

się przyczyną problemu. Aby uniknąć tego błędu, zmniejsz liczbę obiektów bazy danych wybranych do przetwarzania.

**Działanie użytkownika:** Skoryguj problem zgodnie ze stosownymi zaleceniami. Jeśli problem nie ustąpi, skontaktuj się z administratorem bazy danych lub z działem wsparcia IBM.

#### **SQL22247N Operacja wykrywania znanych elementów nie powiodła się.**

**Objaśnienie:** Na docelowym Serwerze administracyjnym DB2 wykrywanie jest wyłączone.

**Działanie użytkownika:** Włącz funkcję wykrywania, modyfikując wartość parametru konfiguracyjnego DISCOVER na Serwerze administracyjnym DB2. Zmień wartość na KNOWN, jeśli włączone mają być tylko operacje wykrywania znanych elementów. Zmień wartość na SEARCH, jeśli włączona ma być funkcja wykrywania znanych elementów i wykrywanie z wyszukiwaniem. Do zmiany wartości parametrów konfiguracyjnych Serwera administracyjnego DB2 służy komenda UPDATE ADMIN CONFIGURATION.

#### **SQL22250W Użycie: Narzędzie DASMIGR migruje Serwer administracyjny DB2.**

**Objaśnienie:** Składnia komendy DASMIGR jest następująca:

DASMIGR <serwer-źródłowy> <serwer-docelowy> /h

Opcje komendy są następujące:

#### **serwer-źródłowy**

nazwa Serwera administracyjnego DB2, który ma być poddany migracji

#### **serwer-docelowy**

nazwa Serwera administracyjnego DB2, który będzie zawierał dane z serwera źródłowego po migracji

**/h** wyświetlenie informacji pomocy

**Działanie użytkownika:** Wprowadź komendę DASMIGR z jedną z poprawnych opcji komendy.

#### **SQL22251N Migracja Serwera administracyjnego DB2 z** *nazwa-źródłowego-serwera-das* **do** *nazwa-docelowego-serwera-das* **nie powiodła się. Kod przyczyny:** *kod-przyczyny***.**

**Objaśnienie:** Operacja migracji Serwera administracyjnego DB2 *nazwa-źródłowego-serwera-das* nie była możliwa z jednej z poniższych przyczyn:

- 1. Na docelowym Serwerze administracyjnym DB2 nie utworzono bazy danych katalogu narzędzi.
- 2. Na docelowym Serwerze administracyjnym DB2 nieprawidłowo skonfigurowano bazę danych katalogu narzędzi.

**Działanie użytkownika:** Spróbuj wykonać następujące

operacje na docelowym Serwerze administracyjnym DB2 *nazwa-docelowego-serwera-das*:

- 1. Sprawdź, czy istnieje baza danych katalogu narzędzi.
- 2. Zweryfikuj poprawność parametrów konfiguracyjnych TOOLSCAT\_DB i TOOLSCAT\_SCHEMA Serwera administracyjnego DB2. Powinny one określać odpowiednio nazwę i schemat bazy danych katalogu narzędzi. Bieżące wartości parametrów TOOLSCAT\_DB i TOOLSCAT\_SCHEMA można wyświetlić za pomocą komendy GET ADMIN CONFIGURATION. W celu zmiany wartości parametrów konfiguracyjnych Serwera administracyjnego DB2 należy użyć komendy UPDATE ADMIN CONFIGURATION.

Jeśli po zastosowaniu zalecanych rozwiązań komunikat o tym błędzie jest nadal zgłaszany, skontaktuj się z działem wsparcia IBM.

#### **SQL22252N Migracja serwera DAS nie powiodła się. Kod przyczyny:** *kod-przyczyny***.**

**Objaśnienie:** Wystąpił błąd podczas migracji serwera administracyjnego DB2. Poniżej przedstawiono kody przyczyn:

- 1. Dostępne zasoby systemu były niewystarczające do zakończenia migracji.
- 2. Parametry konfiguracyjne serwera administracyjnego DB2 nie wskazują poprawnego katalogu narzędzi.
- 3. Podczas migracji wystąpił błąd niebędący błędem poważnym.

#### **Działanie użytkownika:**

- 1. Sprawdź, czy dostępne zasoby systemowe są wystarczające do przeprowadzenia migracji serwera DAS.
- 2. Sprawdź, czy katalog narzędzi został utworzony, oraz czy jest on prawidłowo identyfikowany przez parametry konfiguracyjne serwera administracyjnego DB2.
- 3. W celu uzyskania dodatkowych informacji sprawdź protokół serwera administracyjnego DB2 First Failure Data Capture Log.

#### **SQL22255W Składnia:**

#### **dasauto [-h|-?] -on|-off**

**Objaśnienie:** Podano niepoprawny argument. Poprawne argumenty tej komendy to:

**-h|-?** wyświetlenie informacji o składni.

**-on|-off** włącza lub wyłącza automatyczne uruchamianie serwera administracyjnego DB2.

**Działanie użytkownika:** Wprowadź ponownie komendę w sposób określony poniżej:

dasauto [-h|-?] -on|-off

#### **SQL22256W Komenda dasauto została wykonana pomyślnie.**

**Objaśnienie:** Całe przetwarzanie zakończyło się prawidłowo.

**Działanie użytkownika:** Nie są wymagane żadne dalsze działania.

#### **SQL22270N Do listy kontaktów nie można dodać kontaktu lub grupy kontaktów o nazwie** *nazwa***.**

**Objaśnienie:** Kontakt lub grupa kontaktów o podanej nazwie już występuje na liście.

**Działanie użytkownika:** Utwórz nowy kontakt lub grupę kontaktów o unikalnej nazwie.

#### **SQL22271N Nie można odnaleźć kontaktu lub grupy kontaktów o nazwie** *nazwa***.**

**Objaśnienie:** Na liście nie można odnaleźć wskazanego kontaktu lub grupy kontaktów.

**Działanie użytkownika:** Sprawdź i ewentualnie skoryguj nazwę, po czym spróbuj ponownie.

#### **SQL22272N Nie można wstawić rekordu z kluczem** *klucz***.**

**Objaśnienie:** Podczas próby wstawienia nowego rekordu stwierdzono, że klucz tego rekordu (*klucz*) już istnieje w systemie.

**Działanie użytkownika:** Usuń powielony rekord z systemu lub wstaw nowy rekord z innym kluczem.

#### **SQL22273N Nie można odnaleźć rekordu z kluczem** *klucz***.**

**Objaśnienie:** Nie można odnaleźć rekordu z kluczem *klucz*, ponieważ rekord taki nie istnieje.

**Działanie użytkownika:** Sprawdź i ewentualnie skoryguj klucz, po czym spróbuj ponownie.

#### **SQL22280N Nie można wykonać tego działania, ponieważ program planujący jest wygaszony.**

**Objaśnienie:** Do czasu uaktywnienia programu planującego nie jest możliwe wykonywanie żadnych działań.

**Działanie użytkownika:** Uaktywnij program planujący.

#### **SQL22281N Program planujący jest już aktywny.**

**Objaśnienie:** Nie można uaktywnić programu planującego, ponieważ jest on już aktywny.

**Działanie użytkownika:** Nie są wymagane żadne dalsze działania.

## **SQL22282N Program planujący nie może uzyskać dostępu do bazy danych katalogu narzędzi. Kod przyczyny =** *kod-przyczyny* **i kod SQLCODE** *kod\_sql***.**

**Objaśnienie:** Program planujący nie może wykonać określonej funkcji ze względu na brak dostępu do bazy danych katalogu narzędzi. Przyczynę określa *kod-przyczyny*:

- 1. Podany identyfikator użytkownika lub hasło są niepoprawne.
- 2. Nieprawidłowa konfiguracja bazy danych katalogu narzędzi w parametrach konfiguracyjnych Serwera administracyjnego DB2. Nieprawidłowy jest przynajmniej jeden z następujących parametrów konfiguracyjnych Serwera administracyjnego DB2:
	- TOOLSCAT\_DB
	- TOOLSCAT\_SCHEMA
- 3. Baza danych katalogu narzędzi jest już używana przez inny program planujący w tym samym systemie.
- 4. Połączenie z bazą danych katalogu narzędzi można nawiązać tylko za pośrednictwem protokołu komunikacyjnego TCP/IP.
- 5. Nieoczekiwane błędy. Więcej informacji można uzyskać na podstawie kodu SQLCODE *kod\_sql*.

**Działanie użytkownika:** W zależności od kodu przyczyny należy podjąć następujące działania:

- 1. Zweryfikuj poprawność używanej nazwy i hasła użytkownika i spróbuj ponownie.
- 2. Zweryfikuj poprawność ustawienia parametrów konfiguracyjnych TOOLSCAT\_DB i TOOLSCAT\_SCHEMA Serwera administracyjnego DB2. Bieżące wartości parametrów TOOLSCAT\_DB i TOOLSCAT\_SCHEMA można wyświetlić za pomocą komendy GET ADMIN CONFIGURATION. W celu zmiany wartości parametrów konfiguracyjnych Serwera administracyjnego DB2 należy użyć komendy UPDATE ADMIN CONFIGURATION. Jeśli po zastosowaniu zalecanych rozwiązań komunikat o tym błędzie jest nadal zgłaszany, skontaktuj się z działem wsparcia IBM.
- 3. Skontaktuj się z administratorem systemu.
- 4. Spróbuj zastosować jedno z poniższych rozwiązań:
	- v Jeśli program planujący korzysta z lokalnej bazy danych katalogu narzędzi, skonfiguruj instancję określoną przez parametr konfiguracyjny toolscat\_inst Serwera administracyjnego DB2 w taki sposób, aby korzystał z protokołu TCP/IP.
	- v Jeśli program planujący korzysta ze zdalnej bazy danych katalogu narzędzi, to węzeł określony przez parametr konfiguracyjny toolscat\_db powinien obsługiwać protokół komunikacyjny TCP/IP.
- 5. W celu uzyskania dodatkowych informacji sprawdź protokół serwera administracyjnego DB2 First Failure Data Capture Log.

Skontaktuj się z działem wsparcia IBM, jeśli podane rozwiązania nie przyniosą rezultatów.

### **SQL22283N Zadanie** *identyfikator-zadania***.***przyrostek* **nie istnieje w bazie danych katalogu narzędzi.**

**Objaśnienie:** Program planujący nie może pobrać zadania z bazy danych katalogu narzędzi. Zadanie to mogło zostać usunięte z katalogu narzędzi lub nigdy nie istniało.

**Działanie użytkownika:** Sprawdź, czy zadanie istnieje, korzystając z Centrum zadań.

## **SQL22284N Zadanie** *identyfikator-zadania***.***przyrostek* **nie jest zaplanowane.**

**Objaśnienie:** Nie można wykonać wskazanego działania (wykonanie zaplanowanego zadania teraz), ponieważ wykonanie tego zadania nie jest obecnie zaplanowane.

**Działanie użytkownika:** Spróbuj zastosować jedno z poniższych rozwiązań:

- Użyj czynności Uruchom teraz.
- v Uaktywnij wszystkie harmonogramy tego zadania i ponownie użyj czynności Uruchom zaplanowane zadanie teraz.

**SQL22285N Program planujący nie może uzyskać odpowiedniej nazwy hosta z partycjonowanej bazy danych w partycji numer** *numer-partycji***.**

**Objaśnienie:** Partycja o żądanym numerze nie istnieje w partycjonowanej bazie danych.

**Działanie użytkownika:** Sprawdź, czy dany numer partycji istnieje, wyświetlając listę węzłów przy użyciu komendy LIST DBPARTITIONNUMS.

## **SQL22286N Nie można wykonać wymaganego zadania.**

**Objaśnienie:** Program planujący nie mógł wykonać zadania z powodu wystąpienia nieoczekiwanego błędu.

**Działanie użytkownika:** W celu uzyskania dodatkowych informacji sprawdź protokół serwera administracyjnego DB2 First Failure Data Capture Log.

Jeśli śledzenie było aktywne, wywołaj program Independent Trace Facility z wiersza komend systemu operacyjnego.

#### **SQL22287N Użytkownik** *identyfikator-użytkownika* **nie ma uprawnień do wykonania zadania** *identyfikator-zadania***.***przyrostek***.**

**Objaśnienie:** Wykonanie zadania zakończyło się niepowodzeniem, ponieważ użytkownik nie miał uprawnień niezbędnych do jego wykonania.

**Działanie użytkownika:** Aby użytkownik mógł wykonać zadanie, właściciel zadania musi nadać mu odpowiednie uprawnienia.

## **SQL22295N Przy użyciu portu** *numer-portu* **nie można pomyślnie nawiązać komunikacji z serwerem SMTP na hoście** *nazwa-hosta***. Kod przyczyny =** *kod-przyczyny***.**

**Objaśnienie:** Serwer SMTP na hoście *nazwa-hosta*, korzystający z portu *numer-portu*, nie zakończył pomyślnie negocjacji protokołu przy wysyłaniu poczty. Poniższe kody wskazują na możliwe przyczyny błędu:

- 1. Nie istnieje serwer SMTP działający na hoście *nazwa-hosta* i korzystający z portu *numer-portu*.
- 2. Podczas komunikacji z serwerem SMTP napotkano nieoczekiwany błąd.

#### **Działanie użytkownika:**

- 1. Sprawdź, czy nazwa serwera SMTP została określona prawidłowo, oraz czy port SMTP określony w pliku Services odpowiada numerowi portu faktycznie używanego przez serwer SMTP.
- 2. Wywołaj program Independent Trace Facility z wiersza komend systemu operacyjnego. Jeśli problem nie ustąpi, skontaktuj się z działem wsparcia IBM.

## **SQL22296N Nie można wysłać poczty przy użyciu protokołu SMTP, ponieważ adresy odbiorców są niepoprawne.**

**Objaśnienie:** Serwer SMTP nie zakończył pomyślnie negocjacji protokołu wysyłania poczty dla wszystkich określonych adresatów.

**Działanie użytkownika:** Sprawdź, czy adresy odbiorców podane są poprawnie.

Powodem sygnalizowania tego błędu mogą być także przeszkody, jakie serwer SMTP napotyka w dotarciu do adresu docelowego. Problemy tego typu można wykryć, korzystając z dowolnego innego klienta poczty do wysłania poczty przy użyciu tego samego serwera SMTP. Jeśli próba ta się powiedzie, uruchom narzędzie Independent Trace Facility z wiersza komend systemu operacyjnego. Jeśli problem nie ustąpi, skontaktuj się z działem wsparcia IBM.

## **SQL22297I Zmiany konfiguracji zostaną uwzględnione dopiero po zrestartowaniu Serwera administracyjnego DB2.**

**Objaśnienie:** Serwer administracyjny DB2 został pomyślnie skonfigurowany, jednak wprowadzone zmiany nie odniosą natychmiastowego skutku. Zmiany zaczną obowiązywać dopiero po restarcie Serwera administracyjnego DB2.

**Działanie użytkownika:** Aby zmiana odniosła skutek po następnym uruchomieniu serwera administracyjnego DB2, nie są wymagane żadne dalsze działania.

## **SQL22400N Nazwa funkcji lub opcji** *nazwa-funkcji-lub-opcji* **jest niepoprawna.**

**Objaśnienie:** Nazwa funkcji lub opcji *nazwa-funkcji-lub-opcji* jest niepoprawna. Poprawne nazwy funkcji lub opcji można znaleźć w dokumentacji programu DB2.

**Działanie użytkownika:** Określ poprawną nazwę funkcji lub opcji i spróbuj ponowić żądanie.

**kod\_sql**: -22400

**stan\_sql**: 5U001

## **SQL22401N Aplikacja o identyfikatorze agenta** *identyfikator-agenta* **nie istnieje.**

**Objaśnienie:** W danym momencie aplikacja o identyfikatorze agenta *identyfikator-agenta* nie istnieje. Aby wyświetlić listę wszystkich aktywnych aplikacji bazy danych, użyj komendy LIST APPLICATIONS.

**Działanie użytkownika:** Określ identyfikator agenta dla aktywnej aplikacji i spróbuj ponowić żądanie.

**kod\_sql**: -22401

**stan\_sql**: 5U002

#### **SQL22402N Nie znaleziono żadnych raportów Monitora aktywności.**

**Objaśnienie:** Nie znaleziono żadnych raportów Monitora aktywności, ponieważ podany identyfikator lub typ raportu jest niepoprawny.

**Działanie użytkownika:** Określ poprawny identyfikator lub typ raportu i spróbuj ponowić żądanie.

**kod\_sql**: -22402

**stan\_sql**: 5U003

## **SQL22403N Co najmniej jedna wartość podana podczas zapisywania zadania monitora** *nazwa-zadania-monitora* **jest niepoprawna. Kod przyczyny:** *kod***.**

**Objaśnienie:** Co najmniej jedna wartość podana podczas zapisywania zadania monitora *nazwa-zadania-monitora* jest niepoprawna z powodów określonych przez kod przyczyny *kod\_przyczyny*. Możliwe kody przyczyny:

- v Tryb działania *tryb-działania* jest niepoprawny.
- v Żądanie utworzenia zadania monitora nie powiodło się, ponieważ podana nazwa *nazwa-zadania-monitora* jest niepoprawna.
- v Żądanie utworzenia zadania monitora nie powiodło się, ponieważ znaleziono zadanie o tej samej nazwie *nazwa-zadania-monitora*.
- Żądanie utworzenia zadania monitora nie powiodło się, ponieważ wartość podana dla dostępności łańcuchów blokad aplikacji jest niepoprawna.
- v Żądanie zapisania zadania monitora nie powiodło się. Co najmniej jeden identyfikator raportu w zestawie *identyfikatory-raportów* jest niepoprawny, ponieważ nie ma powiązanego z nim raportu.
- v Żądanie zmodyfikowania lub usunięcia zadania monitora nie powiodło się, ponieważ podany identyfikator zadania *identyfikator-zadania-monitora* jest niepoprawny. Powiązane zadanie monitora nie istnieje lub jest zadaniem monitora zdefiniowanym przez system. Zadania zdefiniowanego przez system nie można zmodyfikować ani usunąć.

**Działanie użytkownika:** Działanie odpowiadające kodowi przyczyny:

- v Aby utworzyć nowe zadanie monitora określ, tryb działania C. Aby zmodyfikować istniejące zadanie monitorowania, określ tryb działania M. Następnie spróbuj powtórzyć żądanie.
- v Nazwa zadania monitora nie może być łańcuchem pustym ani znakiem odstępu, a jej długość nie może przekraczać 128 znaków. Określ poprawną nazwę zadania monitora i spróbuj ponowić żądanie.
- Zadania monitorowania muszą mieć unikalne nazwy. Określ unikalną nazwę nowego zadania monitora i spróbuj ponowić żądanie.
- v Aby udostępnić łańcuchy blokad aplikacji dla tego zadania monitora, określ 'T'; w przeciwnym razie określ 'N'. Powtórz żądanie.
- v Określ co najmniej jeden identyfikator dla istniejącego raportu Monitora aktywności i spróbuj ponowić żądanie.
- Określ identyfikator istniejącego zadania monitora zdefiniowanego przez użytkownika i spróbuj ponowić żądanie.

**kod\_sql**: -22403

**stan\_sql**: 5U004

## **SQL22404N Tryb działania** *tryb-działania* **określony podczas tworzenia lub usuwania obiektów bazy danych dla funkcji lub opcji** *nazwa-funkcji-lub-opcji* **jest niepoprawny.**

**Objaśnienie:** Tryb działania *tryb-działania* jest niepoprawny. Aby utworzyć obiekty bazy danych dla

*nazwa-funkcji-lub-opcji*, określ tryb działania C. Aby usunąć obiekty bazy danych dla *nazwa-funkcji-lub-opcji*, określ tryb działania D.

**Działanie użytkownika:** Określ poprawny tryb działania i spróbuj ponowić żądanie.

**kod\_sql**: -22404

**stan\_sql**: 5U005

#### **SQL22405N Monitor aktywności nie może zebrać wymaganych danych obrazu stanu, ponieważ przełącznik monitorowania** *przełącznik-monitorowania* **nie jest włączony na poziomie menedżera bazy danych.**

**Objaśnienie:** Monitor aktywności nie może zebrać wymaganych danych obrazu stanu, ponieważ przełącznik monitorowania *przełącznik-monitorowania* nie jest włączony

# **SQL27900 - SQL27999**

## **SQL27902N Wykonanie operacji LOAD RESTART/TERMINATE względem tabeli, która nie znajduje się w stanie ładowania w toku (LOAD PENDING), jest niedozwolone.**

**Objaśnienie:** Nie jest wymagane wykonywanie operacji RESTART ani TERMINATE. Tryby RESTART i TERMINATE modułu ładującego LOAD służą do wznawiania lub anulowania wcześniej wykonywanej operacji LOAD, która została przerwana lub zakończyła się niepowodzeniem. Mają one zastosowanie tylko względem tabel, w których poprzednia operacja ładowania była nieudana i spowodowała przejście tabeli w stan LOAD PENDING. W wypadku tabel, które nie znajdują się w stanie LOAD PENDING, dopuszczalne są tylko tryby INSERT i REPLACE modułu ładującego LOAD.

**Działanie użytkownika:** Aby zapełnić tabelę zawartością źródła wejściowego, wydaj ponownie komendę LOAD w trybie INSERT lub REPLACE. Do odczytania bieżącego stanu tabeli można użyć modułu ładującego LOAD QUERY.

#### **SQL27903I** *typ-agenta* **został uruchomiony w partycji** *numer-partycji***. Termin uruchomienia to** *datownik***.**

**Objaśnienie:** To jest komunikat informacyjny wskazujący, że agent DB2 właśnie zaczyna działanie na danej partycji.

**Działanie użytkownika:** Nie jest wymagane żadne działanie.

## **SQL27904I Nie można odnaleźć pliku wejściowego. Zostanie użyte wejście standardowe.**

**Objaśnienie:** To jest komunikat informacyjny wskazujący, że agent DB2 właśnie zaczyna działanie na danej partycji.

**Działanie użytkownika:** Nie jest wymagane żadne działanie.

## **SQL27907I Maksymalna długość rekordu wejściowego** *długość-rekordu***.**

**Objaśnienie:** To jest komunikat informujący o długości rekordu stosowanej w operacji ładowania.

**Działanie użytkownika:** Nie jest wymagane żadne działanie.

## **SQL27908I Program jest uruchomiony na poziomie ochrony:** *poziom-ochrony***.**

**Objaśnienie:** To jest komunikat informacyjny wskazujący, czy włączone jest sprawdzanie obcinania danych.

na poziomie menedżera bazy danych.

**Działanie użytkownika:** Włącz określony przełącznik monitorowania, używając parametru konfiguracyjnego menedżera bazy danych, a następnie spróbuj ponowić żądanie.

**kod\_sql**: -22405

**stan\_sql**: 5U006

**Działanie użytkownika:** Nie jest wymagane żadne działanie.

#### **SQL27909I Trwa śledzenie** *liczba-rekordów* **rekordów bez ograniczników.**

**Objaśnienie:** To jest komunikat informujący, że włączono śledzenie dla pierwszych *liczba-rekordów* rekordów.

**Działanie użytkownika:** Nie jest wymagane żadne działanie.

#### **SQL27910I Ogranicznik łańcuchów to** *ogranicznik-łańcuchów***, ogranicznik kolumny to** *ogranicznik-kolumny***, natomiast separator dziesiętny to** *separator-dziesiętny***. Śledzenie** *liczba-rekordów* **rekordów z ogranicznikami.**

**Objaśnienie:** To jest komunikat informacyjny wskazujący, jakie ograniczniki są używane dla oznaczenia granic łańcuchów, kolumn i miejsc dziesiętnych. Ten sam komunikat informuje ponadto, że włączono funkcję śledzenia dla pierwszych *liczba-rekordów* rekordów.

**Działanie użytkownika:** Nie jest wymagane żadne działanie.

## **SQL27911I Plik wejściowej mapy partycjonowania** *nazwa\_pliku* **został pomyślnie otwarty do odczytu.**

**Objaśnienie:** Ten komunikat informuje, że plik wejściowej mapy partycjonowania został pomyślnie otwarty do odczytu.

**Działanie użytkownika:** Nie jest wymagane żadne działanie.

## **SQL27912I Trwa odczyt wejściowej mapy partycjonowania.**

**Objaśnienie:** Ten komunikat informuje o trwającym odczycie pliku wejściowej mapy partycjonowania.

**Działanie użytkownika:** Nie jest wymagane żadne działanie.

## **SQL27913I Wejściowa mapa partycjonowania została odczytana pomyślnie.**

**Objaśnienie:** Ten komunikat informuje, że plik wejściowej mapy partycjonowania został odczytany pomyślnie.

**Działanie użytkownika:** Nie jest wymagane żadne działanie.

#### **SQL27914I Tryb pracy to** *tryb***.**

**Objaśnienie:** Ten komunikat informacyjny określa tryb pracy agenta partycjonującego.

Możliwe są dwa różne tryby pracy:

- partycjonowanie,
- analiza.

**Działanie użytkownika:** Nie jest wymagane żadne działanie.

#### **SQL27915I Plik wyjściowej mapy partycjonowania nie jest używany.**

**Objaśnienie:** Ten komunikat informuje, że plik wyjściowej mapy partycjonowania nie jest używany.

**Działanie użytkownika:** Nie jest wymagane żadne działanie.

#### **SQL27916I Plik wyjściowej mapy partycjonowania** *nazwa\_pliku* **został otwarty pomyślnie.**

**Objaśnienie:** Ten komunikat informuje o pomyślnym otwarciu pliku wyjściowej mapy partycjonowania.

**Działanie użytkownika:** Nie jest wymagane żadne działanie.

#### **SQL27918I Nazwa pliku rozkładu:** *nazwa\_pliku***.**

**Objaśnienie:** Ten komunikat informuje o nazwie pliku rozkładu użytego przez program narzędziowy.

**Działanie użytkownika:** Nie jest wymagane żadne działanie.

#### **SQL27919I Plik rozkładu** *nazwa\_pliku* **został pomyślnie otwarty do zapisu.**

**Objaśnienie:** Ten komunikat informuje o pomyślnym otwarciu pliku rozkładu do zapisu.

**Działanie użytkownika:** Nie jest wymagane żadne działanie.

#### **SQL27920I Ten program narzędziowy używa** *liczba-kluczy* **kluczy partycjonowania.**

**Objaśnienie:** Ten komunikat informacyjny określa liczbę kluczy partycjonowania używanych przez program narzędziowy.

**Działanie użytkownika:** Nie jest wymagane żadne działanie.

## **SQL27921I** *nazwa-klucza* **Początek:** *indeks* **Długość:** *długość* **Pozycja:** *pozycja* **Typ:** *typ***.**

**Objaśnienie:** Ten komunikat informacyjny opisuje atrybuty klucza partycjonowania.

**Działanie użytkownika:** Nie jest wymagane żadne działanie.

#### **SQL27922I Nie zostały utworzone wyjściowe pliki danych, ponieważ używany jest tryb pracy ANALYZE.**

**Objaśnienie:** Ten komunikat informuje o tym, że nie utworzono wynikowych plików danych, ponieważ agent działa w trybie ANALYZE.

**Działanie użytkownika:** Nie jest wymagane żadne działanie.

## **SQL27926I Dane wyjściowe partycji** *numer-partycji* **zostaną wysłane do standardowego wyjścia.**

**Objaśnienie:** Ten komunikat informuje o tym, że dane wynikowe dla partycji *numer-partycji* zostaną wysłane do standardowego wyjścia.

**Działanie użytkownika:** Nie jest wymagane żadne działanie.

#### **SQL27927I Przetworzono** *liczba-rekordów* **rekordów (lub wierszy).**

**Objaśnienie:** Ten komunikat informuje o tym, że przetworzonych zostało *liczba-rekordów* rekordów lub wierszy.

**Działanie użytkownika:** Nie jest wymagane żadne działanie.

#### **SQL27928I Przetwarzanie rekordu numer** *numer***.**

**Objaśnienie:** Ten komunikat informuje o numerze rekordu, który jest obecnie przetwarzany. Komunikat ten może być zgłaszany tylko w razie użycia opcji TRACE.

**Działanie użytkownika:** Nie jest wymagane żadne działanie.

## **SQL27929I Numer partycji zwrócony z funkcji mieszającej:** *wartość-szesnastkowa* **(szesnastkowo)** *wartość-dziesiętna* **(dziesiętnie).**

**Objaśnienie:** Ten komunikat przedstawia wyniki działania funkcji mieszającej w formacie szesnastkowym i dziesiętnym.

**Działanie użytkownika:** Nie jest wymagane żadne działanie.

#### **SQL27930N Rekord został odrzucony podczas partycjonowania z kodem przyczyny** *kod-przyczyny* **i numerem rekordu dotyczącym partycji** *nr-rekordu***.**

**Objaśnienie:** Rekord został odrzucony podczas ładowania, gdy próbowano określić, do której partycji należy ten rekord. Jeśli określono modyfikator ładowania 'dumpfile', odrzucony rekord można znaleźć w pliku zrzutu względnym w stosunku do partycji pod względnym numerem rekordu w partycji *nr-rekordu* wymienionym powyżej.

Objaśnienie błędu określonego przez *kod-przyczyny* jest następujące:

1. Reprezentacja łańcuchowa typu danych kolumny partycjonowania jest niepoprawna. Może to być błąd składni lub wartość spoza zakresu.

- 2. W pierwszych 32 kB rekordu nie ma wartości kolumn odpowiadających kluczom partycjonowania.
- 3. Rekord jest pusty (same znaki spacji).
- 4. Długość rekordu nie odpowiada oczekiwanej długości.
- 5. Rekord jest niekompletny.
- 6. Wystąpił błąd podczas przetwarzania wygenerowanej wartości kolumny.

**Działanie użytkownika:** Wykonaj działanie odpowiadające kodowi *kod-przyczyny*:

- 1. Sprawdź, czy reprezentacja łańcuchowa typu danych jest poprawna.
- 2. Wartości kolumny składające się na klucze partycjonowania muszą być zawarte w pierwszych 32 kB rekordu.
- 3. Jeśli rekord jest pusty, choć nie powinien, sprawdź poprawność danych.
- 4. Sprawdź, czy długość rekordu nie różni się od długości oczekiwanej.
- 5. Sprawdź, czy plik danych wejściowych jest kompletny.
- 6. Sprawdź, czy wygenerowana wartość kolumny jest poprawna i zgodna.

#### **SQL27931I Trwa zapisywanie wyjściowej mapy partycjonowania w pliku** *nazwa\_pliku***.**

**Objaśnienie:** Ten komunikat informuje o tym, że wyjściowa mapa partycjonowania jest zapisywana w pliku *nazwa\_pliku*.

**Działanie użytkownika:** Nie jest wymagane żadne działanie.

#### **SQL27932I Trwa zapisywanie mapy rozkładu w pliku** *nazwa\_pliku***.**

**Objaśnienie:** Ten komunikat informuje o tym, że mapa rozkładu jest zapisywana w pliku *nazwa\_pliku*.

**Działanie użytkownika:** Nie jest wymagane żadne działanie.

#### **SQL27935I** *typ-agenta* **zakończył działanie w partycji** *numer-partycji***. Termin zakończenia to** *datownik***.**

**Objaśnienie:** Ten komunikat informuje o tym, że agent DB2 właśnie zakończył działanie w danej partycji.

**Działanie użytkownika:** Nie jest wymagane żadne działanie.

**SQL27936I Czas trwania:** *godziny* **godzin,** *minuty* **minut,** *sekundy* **sekund.**

**Objaśnienie:** Ten komunikat informuje o łącznym czasie, jaki upłynął.

**Działanie użytkownika:** Nie jest wymagane żadne działanie.

**SQL27937I Przepustowość:** *przepustowość* **rekordów/s.**

**Objaśnienie:** Ten komunikat informacyjny określa przepustowość danego agenta DB2.

**Działanie użytkownika:** Nie jest wymagane żadne działanie.

#### **SQL27939I Liczba rekordów w partycjach wyjściowych: partycja numer** *numer-partycji***. Liczba rekordów:** *liczba-rekordów***.**

**Objaśnienie:** Ten komunikat informacyjny określa liczbę rekordów przetworzonych dla danej partycji.

**Działanie użytkownika:** Nie jest wymagane żadne działanie.

#### **SQL27941I Program zakończył działanie nieprawidłowo.**

**Objaśnienie:** Ten komunikat informuje o nieprawidłowym zakończeniu programu narzędziowego.

**Działanie użytkownika:** Nie jest wymagane żadne działanie.

## **SQL27942I Wygenerowanych zostało** *liczba-ostrzeżeń* **komunikatów ostrzegawczych i odrzuconych zostało** *liczba-rekordówodrzuconych* **rekordów.**

**Objaśnienie:** Ten komunikat informuje, że w trakcie pracy programu wygenerowanych zostało *liczba-ostrzeżeń* komunikatów ostrzegawczych oraz nastąpiło odrzucenie *liczba-rekordów-odrzuconych* rekordów.

**Działanie użytkownika:** Nie jest wymagane żadne działanie.

**SQL27945I Indeks klucza:** *indeks***. Dane:** *dane1 dane2 dane3 dane4 dane5***.**

**Objaśnienie:** Ten komunikat informacyjny określa atrybuty danego klucza partycjonowania.

**Działanie użytkownika:** Nie jest wymagane żadne działanie.

#### **SQL27947I Wejściowy plik danych określony w wierszu** *numer-wiersza* **w pliku konfiguracyjnym został zignorowany.**

**Objaśnienie:** Wejściowy plik danych określony w wierszu *numer-wiersza* w pliku konfiguracyjnym został zignorowany. Użyta zostanie opcja wiersza komend, jeśli została podana. W przeciwnym razie użyty zostanie wejściowy plik danych określony jako pierwszy w pliku konfiguracyjnym.

**Działanie użytkownika:** Nie jest wymagane żadne działanie.

#### **SQL27948I Wyjściowy plik danych określony w wierszu** *numer-wiersza* **w pliku konfiguracyjnym został zignorowany.**

**Objaśnienie:** Wyjściowy plik danych określony w wierszu *numer-wiersza* w pliku konfiguracyjnym został zignorowany. Użyta zostanie opcja wiersza komend, jeśli została podana. W przeciwnym razie użyty zostanie wyjściowy plik danych określony jako pierwszy w pliku konfiguracyjnym.

**Działanie użytkownika:** Nie jest wymagane żadne działanie.

#### **SQL27949I Plik rozkładu danych określony w wierszu** *numer-wiersza* **w pliku konfiguracyjnym został zignorowany.**

**Objaśnienie:** Plik rozkładu określony w wierszu *numer-wiersza* w pliku konfiguracyjnym został zignorowany. Użyta zostanie opcja wiersza komend, jeśli została określona. W przeciwnym razie użyty zostanie plik rozkładu danych określony jako pierwszy w pliku konfiguracyjnym.

**Działanie użytkownika:** Nie jest wymagane żadne działanie.

### **SQL27950I Typ wejściowego pliku danych to** *typ-pliku***.**

**Objaśnienie:** To jest komunikat informujący, że dane wejściowe są zapisywane w formacie *typ-pliku*.

- $\cdot$  0-ASC
- $\cdot$  1-DEL
- $\cdot$  2-BIN
- $\cdot$  3-CUR

**Działanie użytkownika:** Nie jest wymagane żadne działanie.

## **SQL27951I Flaga NEWLINE jest ignorowana, gdy plik wejściowy zawiera dane binarne lub z ogranicznikami.**

**Objaśnienie:** Ten komunikat informuje o tym, że w plikach wejściowych typu binarnego lub z ogranicznikami flaga nowego wiersza (NEWLINE) jest ignorowana.

**Działanie użytkownika:** Nie jest wymagane żadne działanie.

#### **SQL27952I Flaga NEWLINE jest włączona.**

**Objaśnienie:** Ten komunikat informuje, że flaga NEWLINE jest uwzględniana.

**Działanie użytkownika:** Nie jest wymagane żadne działanie.

#### **SQL27953I**

#### **Składnia: db2split**

- **[-c nazwa-pliku-konfiguracyjnego]**
	- **[-d nazwa-pliku-dystrybucji]**
	- **[-i nazwa-pliku-wejściowego]**
	- **[-o nazwa-pliku-wynikowego]**
	- **[-h komunikat pomocy]**

## **Objaśnienie:**

- **-c** powoduje uruchomienie tego programu z użyciem wskazanego przez użytkownika pliku konfiguracyjnego;
- **-d** pozwala określić plik rozkładu danych;
- **-i** pozwala określić plik wejściowy;
- **-o** pozwala określić plik wyjściowy;
- **-h** powoduje wygenerowanie komunikatu pomocy.

## **SQL27959N Opcja konfiguracji partycjonowanej bazy danych** *nazwa-opcji* **jest niepoprawna. Kod przyczyny =** *kod-przyczyny***.**

**Objaśnienie:** Opcja konfiguracji partycjonowanej bazy danych o nazwie wskazanej w komunikacie została użyta w niewłaściwy sposób lub jest niezgodna z jedną z innych użytych opcji ładowania.

Oto możliwe wartości kodów przyczyny:

- **1** Opcje konfiguracji partycjonowanej bazy danych nie mogą być używane w środowisku niepartycjonowanej bazy danych ani w sytuacji, gdy zmienna rejestru DB2\_PARTITIONEDLOAD\_DEFAULT jest ustawiona na OFF.
- **2** Każda opcja konfiguracji partycjonowanej bazy danych może zostać określona tylko jeden raz.
- **3** W strukturze wejściowej piPartLoadInfoIn przekazanej w wywołaniu API db2Load wykryto niepoprawny wskaźnik.
- **4** W strukturze wynikowej poPartLoadInfoOut przekazanej w wywołaniu API db2Load wykryto niepoprawny wskaźnik.
- **5** Argument podany jako ustawienie opcji MODE musi mieć jedną z poniższych wartości:
	- PARTITION\_AND\_LOAD
	- PARTITION\_ONLY
	- LOAD\_ONLY
	- LOAD\_ONLY\_VERIFY\_PART
	- **ANALYZE**
- **6** Maksymalna liczba agentów partycjonujących nie może być większa niż maksymalna liczba partycji dozwolona w klastrze.
- **7** Maksymalna liczba numerów partycji na liście partycji nie może być większa niż maksymalna liczba partycji dozwolona w klastrze.
- **8** Argument podany jako ustawienie opcji ISOLATE\_PART\_ERRS musi mieć jedną z poniższych wartości:
	- SETUP\_ERRS\_ONLY
	- LOAD ERRS ONLY
	- SETUP\_AND\_LOAD\_ERRS
	- NO\_ISOLATION
- **9** Wartość podana jako ustawienie opcji STATUS\_INTERVAL musi zawierać się w zakresie od 1 do 4000.
- **10** Maksymalny numer portu nie może być mniejszy niż minimalny numer portu.
- **11** Jedynymi dozwolonymi argumentami opcji CHECK\_TRUNCATION, NEWLINE i OMIT\_HEADER sa argumenty TRUE i FALSE.
- **12** Argument opcji RUN\_STAT\_DBPARTNUM musi być poprawnym numerem partycji.
- **13** W wypadku trybu ANALYZE należy określić opcję MAP\_FILE\_OUTPUT.
- **14** Jeśli używany jest klient zdalny, a trybem jest PARTITION\_ONLY lub LOAD\_ONLY, należy zastosować opcję PART\_FILE\_LOCATION. Jeśli stosowany jest tryb PARTITION\_ONLY lub LOAD\_ONLY, to w przypadku typu pliku CURSOR należy użyć opcji PART\_FILE\_LOCATION wskazującej nazwę pliku.
- **15** Działania ładowania RESTART i TERMINATE mogą być użyte tylko w trybie PARTITION\_AND\_LOAD, LOAD\_ONLY lub LOAD\_ONLY\_VERIFY\_PART.
- **16** Opcja HOSTNAME może być używana tylko razem z opcją FILE\_TRANSFER\_CMD.
- **17** Tryby błędów izolacji partycji LOAD\_ERRS\_ONLY i SETUP\_AND\_LOAD\_ERRS nie mogą być stosowane w przypadku użycia opcji komendy ładowania ALLOW READ ACCESS i COPY YES.
- **18** Tryby LOAD\_ONLY i LOAD\_ONLY\_VERIFY\_PART nie są zgodne z opcją CLIENT w komendzie ładowania.

**Działanie użytkownika:** Wydaj ponownie komendę LOAD, korzystając z poprawnych opcji konfiguracji partycjonowanej bazy danych.

## **SQL27960N Gdy używany jest typ pliku CURSOR, w parametrze PART\_FILE\_LOCATION musi zostać określona pełna podstawa nazwy pliku.**

**Objaśnienie:** Przy ładowaniu z pliku wejściowego typu CURSOR opcja PART\_FILE\_LOCATION musi określać pełną podstawę nazwy pliku, a nie tylko katalog.

**Działanie użytkownika:** Wydaj ponownie komendę LOAD z poprawnym argumentem opcji konfiguracji PART\_FILE\_LOCATION.

**SQL27961N W środowisku partycjonowanej bazy danych nie można określić opcji ROWCOUNT, jeśli nie jest używany tryb ANALYZE.**

**Objaśnienie:** Opcja ROWCOUNT komendy ładowania jest obsługiwana wyłącznie w trybie ANALYZE.

**Działanie użytkownika:** Wydaj ponownie komendę ładowania bez opcji ROWCOUNT.

#### **SQL27965N Wartość =** *wartość* **nie jest poprawna dla zmiennej rejestru DB2\_LOAD\_COPY\_NO\_OVERRIDE.**

**Objaśnienie:** Wydano komendę Load z właściwością odtwarzalności COPY NO, jednak wartość zmiennej rejestru DB2\_LOAD\_COPY\_NO\_OVERRIDE nie była poprawna.

**Działanie użytkownika:** Poszukaj informacji na temat zmiennej rejestru w Centrum informacyjnym DB2 lub usuń ustawienie tej zmiennej, aby nie przesłaniać operacji Load z odtwarzalnością COPY NO.

## **SQL27966W Wartość** *wartość* **zmiennej rejestru DB2\_LOAD\_COPY\_NO\_OVERRIDE przesłania parametr COPY NO użyty w komendzie ładowania.**

**Objaśnienie:** Wydano komendę Load z parametrem odtwarzalności COPY NO, jednak ustawienie zmiennej rejestru DB2\_LOAD\_COPY\_NO\_OVERRIDE przesłania ten parametr.

**Działanie użytkownika:** Poszukaj informacji na temat zmiennej rejestru DB2\_LOAD\_COPY\_NO\_OVERRIDE w Centrum informacyjnym DB2 lub usuń ustawienie tej zmiennej, aby nie przesłaniać operacji Load z odtwarzalnością COPY NO.

## **SQL27967W Parametr odtwarzalności COPY NO komendy ładowania został przekształcony w ustawienie NONRECOVERABLE w środowisku HADR.**

**Objaśnienie:** Parametr odtwarzalności COPY NO komendy ładowania został przekształcony w ustawienie NONRECOVERABLE. Przyczyną tego jest użycie modułu ładującego w środowisku HADR, w którym nie ustawiono zmiennej rejestru DB2\_LOAD\_COPY\_NO\_OVERRIDE.

**Działanie użytkownika:** Parametr COPY NO w komendzie Load nie jest poprawny w środowisku HADR. Można ustawić zmienną rejestru DB2\_LOAD\_COPY\_NO\_OVERRIDE w taki sposób, by parametr COPY NO był przesłaniany, albo można zaakceptować przekształcenie parametru COPY NO w parametr NONRECOVERABLE.

## **SQL27970N Określono niezgodną kombinację opcji importu. Kod przyczyny =** *kod-przyczyny***.**

**Objaśnienie:** Użytkownik określił niezgodną kombinację opcji importu.

Nie można wykonać komendy.

Objaśnienie błędu określonego przez *kod-przyczyny* jest następujące:

- 1. Opcje SKIPCOUNT i RESTARTCOUNT wzajemnie się wykluczają.
- 2. Import w trybie z połączeniem (ALLOW WRITE ACCESS) jest niezgodny z opcjami importu REPLACE, CREATE i REPLACE\_CREATE.
- 3. Określono import w trybie z połączeniem (ALLOW WRITE ACCESS) dla komendy importu korzystającej z buforowanych operacji wstawiania.
- 4. Określono import w trybie z połączeniem (ALLOW WRITE ACCESS) dla komendy importu wstawiającej dane do widoku.
- 5. Określono import w trybie z połączeniem (ALLOW WRITE ACCESS) dla tabeli docelowej z określoną wielkością blokady tabeli.
- 6. Określono opcję zliczania transakcji zatwierdzania AUTOMATIC dla komendy importu korzystającej z buforowanych operacji wstawiania.
- 7. Określono opcję zliczania transakcji zatwierdzania AUTOMATIC, ale serwer nie obsługuje tej opcji. Serwery obsługujące automatyczne zliczanie transakcji zatwierdzania to DB2 UDB LUW w wersji 8.1 z pakietem poprawek 4 i nowsze.
- 8. Określono import w trybie z połączeniem (ALLOW WRITE ACCESS) dla komendy importu, ale serwer nie obsługuje tej opcji. Serwery obsługujące import w trybie z połączeniem to LUW, zSeries i iSeries.

**Działanie użytkownika:** W zależności od kodu przyczyny należy podjąć następujące działania:

- 1. Ponownie uruchom komendę z opcją SKIPCOUNT albo RESTARTCOUNT.
- 2. Ponownie uruchom komendę, nie określając opcji importu ALLOW WRITE ACCESS albo użyj opcji importu INSERT lub INSERT\_UPDATE.
- 3. Ponownie uruchom komendę, nie określając opcji importu ALLOW WRITE ACCESS albo ponownie powiąż pakiety importu (pliki powiązań db2uimtb.bnd i db2uimpm.bnd) bez użycia opcji INSERT BUF.
- 4. Ponownie uruchom komendę, nie określając opcji importu ALLOW WRITE ACCESS.
- 5. Ponownie uruchom komendę, nie określając opcji importu ALLOW WRITE ACCESS albo zmień tabelę przy użyciu opcji LOCKSIZE ROW.
- 6. Ponownie uruchom komendę, nie określając opcji automatycznego zliczania zatwierdzeń albo ponownie powiąż pakiety importu (pliki powiązań db2uimtb.bnd i db2uimpm.bnd) bez użycia opcji INSERT BUF.
- 7. Nie próbuj używać tej opcji komendy w odniesieniu do niezgodnego serwera.
- 8. Nie próbuj używać tej opcji komendy w odniesieniu do niezgodnego serwera.

#### **SQL27971N Od czasu uruchomienia modułu importującego tabela docelowa zmieniła się.**

**Objaśnienie:** Podczas trwania importu w trybie z połączeniem działająca współbieżnie aplikacji usunęła tabelę docelową i utworzyła nową tabelę o tej samej nazwie.

Program narzędziowy zatrzymuje przetwarzanie.

**Działanie użytkownika:** Jeśli to konieczne, ponownie uruchom operację w odniesieniu do nowo utworzonej tabeli.

## **SQL27972N Do tabeli nie wstawiono zakresu wierszy z pliku wejściowego, od** *pierwszy-błędny-wiersz* **do** *ostatni-błędny-wiersz***. Kod SQLCODE =** *kod\_sql***.**

**Objaśnienie:** Niepodzielna, złożona operacja bazy danych, która miała wstawić sekwencję wierszy danych wczytanych z pliku wejściowego, nie powiodła się. Co najmniej jedno z pól w tabeli wejściowej jest niezgodne z polem bazy danych, do którego pole to jest wstawiane.

Przetwarzanie będzie kontynuowane od następnego wiersza danych wejściowych.

**Działanie użytkownika:** Sprawdź plik wejściowy i zawartość bazy danych. Jeśli to konieczne, zmodyfikuj bazę danych lub plik wejściowy i ponownie uruchom operację.

## **SQL27990W W trakcie ładowania napotkano co najmniej jeden wiersz znajdujący się w niewłaściwej partycji.**

**Objaśnienie:** Podczas ładowania partycjonowanej bazy danych za pomocą modułu ładującego w trybie LOAD\_ONLY\_VERIFY\_PART wszelkie wiersze znajdujące się na niewłaściwych partycjach są odrzucane. W razie użycia modyfikatora ″dumpfile″ odrzucane wiersze są na bieżąco zapisywane w pliku zrzutu. Komunikat ten jest wyświetlany tylko jeden raz dla danej partycji i danej operacji ładowania, nawet jeśli stwierdzonych zostanie więcej nieprawidłowości tego typu.

**Działanie użytkownika:** Jeśli odrzucane wiersze są zapisywane w pliku zrzutu, można je załadować do poprawnej partycji, wydając kolejną komendę ładowania, przy czym opcji MODE należy nadać ustawienie PARTITION\_AND\_LOAD.

## **SQL27991W W komendzie ładowania określona została zbyt duża liczba agentów partycjonujących.**

**Objaśnienie:** W opcji konfiguracji

PARTITIONING\_DBPARTNUMS komendy ładowania wymienionych zostało zbyt wielu agentów partycjonujących. Maksymalna liczba agentów partycjonujących określona jest opcją ładowania MAX\_NUM\_PART\_AGENTS, której wartość domyślna wynosi 25.

**Działanie użytkownika:** Wydaj komendę ponownie, podając poprawną liczbę agentów partycjonujących. Opcję PARTITIONING\_DBPARTNUMS można też w ogóle pominąć - w takim wypadku moduł ładujący automatycznie dobierze właściwą liczbę agentów partycjonujących.

## **SQL27992N Plik danych zawiera poprawną mapę partycjonowania, ale trybem ładowania nie jest LOAD\_ONLY.**

**Objaśnienie:** Program ładujący wykrył obecność prawidłowej mapy partycjonowania na początku pliku. W określonym trybie ładowania narzędzie potraktowałoby te dane, jak dane użytkownika, co prawdopodobnie wywołałoby niepożądane skutki.

**Działanie użytkownika:** Jeśli obecność mapy partycjonowania w nagłówku oznacza, że dane w tym pliku już zostały poddane partycjonowaniu, przy ładowaniu pliku należy użyć trybu LOAD\_ONLY. W takim przypadku konieczne też będzie użycie opcji OUTPUT\_DBPARTNUMS, której ustawienie określa docelową partycję dla ładowania danych.

Jeśli mapa partycjonowania wykryta na początku pliku jest rzeczywiście częścią danych użytkownika, należy użyć modyfikatora IGNOREHEADER. Spowoduje to wyłączenie wykrywania mapy partycjonowania i załadowanie całego pliku danych.

## **SQL27993W Określono opcję STATISTICS USE PROFILE modułu ładującego, ale profil statystyk nie istnieje.**

**Objaśnienie:** W tabeli katalogu SYSIBM.SYSTABLES nie istnieje profil statystyk. Profil statystyk musi być utworzony

# **SQL29000 - SQL29099**

**SQL29000N Wartość określona dla parametru DYN\_QUERY\_MGMT jest nieprawidłowa. Program DB2 Query Patroller nie jest zainstalowany na tym serwerze.**

**Objaśnienie:** Próba zmiany ustawienia parametru konfiguracyjnego bazy danych DYN\_QUERY\_MGMT na ENABLE zakończyła się niepowodzeniem, ponieważ serwer DB2 Query Patroller nie jest zainstalowany.

**Działanie użytkownika:** Zainstaluj serwer DB2 Query Patroller.

- **SQL29001N Poziom tego klienta bazy danych nie jest zgodny z poziomem serwera DB2 Query Patroller, na którym uruchomiona jest aplikacja.**
- **Objaśnienie:** Kody klienta i serwera są niezgodne.

#### **SQL29002N Program DB2 Query Patroller nie jest zainstalowany na tym serwerze.**

**Objaśnienie:** Na tym serwerze nie istnieją tabele serwera DB2 Query Patroller.

**Działanie użytkownika:** Zainstaluj serwer DB2 Query Patroller.

**SQL29003N Program DB2 Query Patroller nie mógł załadować klasy języka Java** *nazwa-klasy***, kod przyczyny:** *kod-przyczyny***.**

**Objaśnienie:** Podczas próby załadowania klasy *nazwa-klasy* języka Java wystąpił błąd. Możliwe kody przyczyny:

**1** Nie znaleziono klasy w CLASSPATH.

**Działanie użytkownika:** Upewnij się, że klasa *nazwa-klasy* jest zainstalowana w CLASSPATH.

przed uruchomieniem modułu ładującego.

Moduł ładujący kontynuuje przetwarzanie.

**Działanie użytkownika:** Aby utworzyć profil statystyk, użyj opcji SET PROFILE lub SET PROFILE ONLY w programie narzędziowym RUNSTATS. Szczegółowy opis opcji programu narzędziowego RUNSTATS można znaleźć w dokumentacji tego programu.

#### **SQL29004N Klasa** *nazwa-klasy* **programu DB2 Query Patroller nie może wywołać metody** *nazwa-metody* **z sygnaturą** *sygnatura***.**

**Objaśnienie:** Nie można znaleźć metody *nazwa-metody* języka Java.

**Działanie użytkownika:** Upewnij się, że zainstalowana jest poprawna wersja klienta DB2 Query Patroller.

## **SQL29005N Użytkownik** *ID-użytkownika* **nie ma efektywnego profilu wprowadzania programu Query Patroller.**

**Objaśnienie:** Użytkownik *ID-użytkownika* nie ma skutecznego profilu wprowadzania programu Query Patroller. Może to być spowodowane jedną z następujących przyczyn:

- 1. użytkownik może wcale nie mieć profilu wprowadzania,
- 2. odpowiednie profile wprowadzania użytkownika i/lub grupy mogły zostać zawieszone.

**Działanie użytkownika:** Skontaktuj się z administratorem bazy danych w sprawie utworzenia profilu wprowadzania lub ponownego uaktywnienia istniejącego profilu.

## **SQL29006N Zgłoszono wyjątek** *łańcuch-wyjątku* **języka Java.**

**Objaśnienie:** Zgłoszono wyjątek *łańcuch-wyjątku* języka Java.

**Działanie użytkownika:** Jeśli problem się powtarza, skontaktuj się z przedstawicielem serwisu technicznego.

#### **SQL29007N Nie jest możliwa komunikacja z programem Query Controller.**

**Objaśnienie:** Program Query Controller może nie być uruchomiony lub komunikacja została zerwana po przekroczeniu limitu czasu.

**Działanie użytkownika:** Skontaktuj się z administratorem bazy danych w sprawie uruchomienia programu Query Controller.

#### **SQL29008N Wystąpił błąd podczas generowania numeru kolejnego dla zadania.**

**Objaśnienie:** Wystąpił błąd podczas generowania numeru kolejnego dla zadania.

**Działanie użytkownika:** Jeśli problem się powtarza, skontaktuj się z przedstawicielem serwisu technicznego.

#### **SQL29009N Zapytanie zostało odrzucone. Kod przyczyny:** *kod-przyczyny***.**

**Objaśnienie:** Zapytanie zostało odrzucone. Kody przyczyny są następujące:

- 1. Program DB2 nie zezwala na generowanie tabeli wynikowej przez zapytanie lub zapytanie to zawiera zmienne języka bazowego, znaczniki parametrów, rejestry specjalne, deklarowane globalne tabele tymczasowe, zmienne sesji, funkcję IDENTITY\_VAL\_LOCAL, wyrażenie NEXTVAL lub wyrażenie PREVVAL. Z tego względu zapytanie nie może zostać wstrzymane ani wykonane w tle, ponieważ w czasie rzeczywistego wykonania zapytania stan może nie być już poprawny.
- 2. Zapytanie spowoduje aktualizację tabeli DB2 i z tego powodu nie może zostać wstrzymane ani uruchomione w tle, ponieważ w czasie rzeczywistego wykonania zapytania stan może nie być już poprawny.
- 3. Zapytanie nie może być umieszczone w kolejce, ponieważ zawiera procedury zagnieżdżone.
- 4. Zapytanie nie może zostać wstrzymane ani działać w tle, gdyż zawiera procedury zagnieżdżone.
- 5. Program DB2 nie zezwala na umieszczenie tego zapytania w kolejce. Sytuacja taka może mieć miejsce, gdy zapytanie zawiera tablicowe operacje wstawienia.
- 6. Program DB2 nie zezwala na kolejkowanie zapytania, gdy włączony jest koncentrator.

**Działanie użytkownika:** Skontaktuj się z administratorem bazy danych, aby wyjaśnić znaczenie kodu przyczyny i odpowiednio zwiększyć stosowny próg kosztu.

#### **SQL29010N Przedłożenie zapytania zostało anulowane.**

**Objaśnienie:** Użytkownik anulował przedłożenie zapytania. Nie przedłożono żadnego zapytania.

#### **SQL29011I Zapytanie** *ID-zapytania* **zostanie uruchomione w tle.**

**Objaśnienie:** Użytkownik zdecydował się uruchomić zapytanie w tle.

#### **SQL29012N Zapytanie** *ID-zapytania* **zostało przerwane.**

**Objaśnienie:** Zapytanie *ID-zapytania* zostało przerwane.

**Objaśnienie:** Uruchom Centrum Query Patroller lub wydaj komendę qp, aby ustalić przyczynę przerwania realizacji zapytania.

#### **SQL29013I Zapytanie** *ID-zapytania* **zostało wstrzymane.**

**Objaśnienie:** Zapytanie zostało przełączone w stan wstrzymania przez program Query Patroller.

**Działanie użytkownika:** Skontaktuj się z administratorem bazy danych, aby uwolnić zapytanie.

#### **SQL29014N Wartość określona dla zmiennej** *zmienna-rejestru* **rejestru DB2 jest niepoprawna.**

**Objaśnienie:** Zmienna określona dla *zmienna-rejestru* jest niepoprawna, z powodu następujących ograniczeń dla *zmienna-rejestru*:

#### **DQP\_NTIER**

Wartością zmiennej musi być jedna z następujących wartości: OFF, RUN[:czas-oczekiwania] lub CHECK[:czas-oczekiwania].

#### **DQP\_LAST\_RESULT\_DEST**

Długość nie może przekraczać 32 znaków.

#### **DQP\_TRACEFILE**

Długość nie może przekraczać 256 znaków.

**Działanie użytkownika:** Za pomocą komendy db2set popraw wartość zmiennej *zmienna-rejestru* rejestru DB2 i wprowadź zapytanie ponownie.

## **SQL29015N Wystąpił błąd podczas anulowania zadania. Kod przyczyny:** *kod-przyczyny***.**

**Objaśnienie:** Wystąpił błąd podczas próby anulowania zadania. Kod przyczyny mapuje się do komunikatu SQL lub DB2.

**Działanie użytkownika:** Sprawdź kod przyczyny, popraw błąd i powtórz działanie.

## **SQL29016N Źródło danych u klienta nie jest zgodne ze źródłem danych na serwerze DB2 Query Patroller.**

**Objaśnienie:** Źródło danych, z którym jest połączony klient nie jest zgodne ze źródłem danych, używanym przez serwer DB2 Query Patroller.

**Działanie użytkownika:** Upewnij się, że zmienna

DB2DBDFT profilu na serwerze DB2 Query Patroller jest zgodna z nazwą źródła danych u klienta.

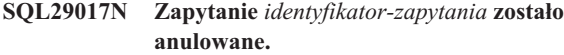

**Objaśnienie:** Użytkownik anulował zapytanie.

#### **SQL29018N Klient DB2 Query Patroller jest niezainstalowany.**

**Objaśnienie:** Użytkownik wysyła zapytanie do bazy danych, która ma włączony parametr konfiguracyjny DYN\_QUERY\_MGMT. Jednak kod klienta DB2 Query Patroller nie jest zainstalowany na komputerze klienta.

**Działanie użytkownika:** Należy zainstalować komponent QueryEnabler klienta DB2 Query Patroller.

#### **SQL29019N Na serwerze DB2 Query Patroller zaplanowano zadania.**

**Objaśnienie:** Na serwerze DB2 Query Patroller zaplanowano zadania.

## **SQL30000 - SQL30099**

**SQL30000N Wykonanie nie powiodło się z powodu błędu protokołu rozproszonego (Distributed Protocol), który nie wpłynie na pomyślne wykonanie kolejnych komend lub instrukcji SQL: kod przyczyny** *kod przyczyny(kod podrzędny)***.**

**Objaśnienie:** Wystąpił błąd systemowy, który spowodował zatrzymanie przetwarzania bieżącej komendy środowiskowej lub instrukcji SQL. Komunikat ten (SQLCODE) jest generowany w czasie kompilacji lub wykonania.

Komenda lub instrukcja nie może być wykonana. Bieżąca transakcja nie została wycofana i aplikacja pozostaje połączona ze zdalną bazą danych.

**Działanie użytkownika:** Należy zapisać numer komunikatu i kod przyczyny. Jeśli jest to możliwe, należy zapisać wszystkie informacje dotyczące błędu z obszaru komunikacyjnego SQL. Należy podjąć próbę ponownego uruchomienia aplikacji.

Jeśli zasoby pamięci są wystarczające, a problem nadal występuje, wywołaj narzędzie Independent Trace Facility z wiersza komend systemu operacyjnego.

Potrzebne informacje:

- Opis problemu
- v Wartość kodu SQLCODE i kod przyczyny
- v Zawartość obszaru komunikacyjnego SQL (jeśli jest to możliwe)
- Plik śledzenia (jeśli jest to możliwe).

**kod\_sql**: -30000

**stan\_sql**: 58008

#### **Działanie użytkownika:** Nie jest potrzebne żadne działanie.

#### **SQL29020N Wystąpił błąd wewnętrzny. Błąd =** *błąd***.**

**Objaśnienie:** W trakcie przetwarzania wewnętrznego wystąpił błąd.

**Działanie użytkownika:** Skontaktuj się z działem wsparcia IBM, przedstawiając pliki db2diag.log i qpdiag.log.

#### **SQL29021N Użytkownik** *ID-użytkownika* **jest zawieszony.**

**Objaśnienie:** Użytkownik *ID-użytkownika* został zawieszony w czynnościach przedkładania zapytań w bazie danych.

**Działanie użytkownika:** Skontaktuj się z administratorem bazy danych w celu ponownej aktywacji profilu wprowadzania użytkownika.

## **SQL30002N Instrukcja nie może zostać wykonana ze względu na wcześniejszy warunek, który wystąpił w szeregu instrukcji.**

**Objaśnienie:** Instrukcja SQL oczekuje na przetwarzanie przez PREPARE, ale instrukcja PREPARE odebrała ostrzeżenie kodu SQLCODE wymagające od programu lub użytkownika końcowego ponownego uruchomienia instrukcji lub uruchomienia innej instrukcji SQL. Ten błąd może wystąpić tylko w środowisku klient/serwer.

v Rozproszony klient korzystający z DRDA uruchomił instrukcję OPEN, która czeka na przetwarzanie przez PREPARE, ale instrukcja PREPARE odebrała kod SQLCODE +1140.

Nie można uruchomić instrukcji w ten sposób (jako element ciągu instrukcji).

**Działanie użytkownika:** Należy ponownie wysłać instrukcję jako odrębne żądanie.

**kod\_sql**: -30002

**stan\_sql**: 57057

## **SQL30005N Wykonanie funkcji nie powiodło się, ponieważ nie jest ona obsługiwana przez serwer: miejsce** *miejsce* **identyfikator produktu** *pppvvrrm* **przyczyna** *kod-przyczyny(kod-podrzędny)***.**

**Objaśnienie:** Wykonanie bieżącej instrukcji SQL nie powiodło się, ponieważ została ona skierowana do serwera, który nie obsługuje żądanej funkcji. Błąd ten nie przekreśla możliwości pomyślnego wykonywania dalszych instrukcji SOL.

Nie można uruchomić instrukcji. Obszar SQLCA jest sformatowany.

**Działanie użytkownika:** Skontaktuj się z administratorem bazy danych, aby udzielił pomocy w analizowaniu instrukcji SQL, która zwróciła ten kod SQL.

*Położenie* identyfikuje nazwę serwera, który nie obsługuje wymaganych protokołów bazy danych i nie może wykonać żądanej funkcji. Identyfikator produktu ma postać <pppvvrrm>. Jest to ośmiobajtowe pole zawierające znaki alfanumeryczne i identyfikujące produkt, który nie obsługuje danej funkcji. *ppp* oznacza konkretny produkt bazy danych. *vv* oznacza wersję tego produktu. *rr* oznacza wydanie tego produktu. *m* oznacza poziom modyfikacji tego produktu.

Możliwe wartości identyfikatora *ppvvrrm*:

- **ppp** DSN oznacza system zOS, ARI oznacza system VM/VSE, SQL oznacza system Linux/Unix/Windows, QSQ oznacza system iSeries, a JCC oznacza środowisko Java.
- **vv** Numer wersji
- **rr** Numer wydania
- **m** Poziom modyfikacji

Aby usunąć problem, zidentyfikuj nieobsługiwaną funkcję. Aby określić, jaka funkcja nie jest obsługiwana i dlaczego, przeanalizuj określony kod *kod-przyczyny*. Oto możliwe wartości kodu *kod-przyczyny* i odpowiadające im funkcje:

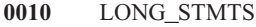

- **0020** LONG255\_IDS
- **0030** EXTENDED\_DESCRIBE
- **0040** EXTENDED\_DIAGNOSTICS
- **0050** KEEP\_DYNAMIC
- **0060** MULTI\_ROW\_FETCH
- **0070** MULTI\_ROW\_INSERT
- **0080** SQL\_CANCEL
- **0090** SCROLLABLE\_CURSORS
- **0100** CURSOR\_ATTRIBUTES
- **0110** MONITORING
- **0120** SELECT\_WITH\_INSERT
- **0130** DATA\_ENCRYPTION
- **0140** PACKAGE\_PATH

Ostatnią możliwością jest zidentyfikowanie problemu przy użyciu *kodu podrzędnego*. Jeśli *kod podrzędny* ma wartość różną od zera, wówczas składa się on z jednobajtowego kodu oznaczającego, jak błąd został wykryty w sieci:

- v Kod '01'x oznacza, że błąd wykrył lokalny program DB2 działający jako requester. Położenie oraz identyfikator PRDID określają serwer, na którym wystąpił błąd.
- Kod '02'x oznacza, że błąd wykrył serwer. Położenie oraz identyfikator PRDID identyfikują lokalizację i poziom lokalnego serwera DB2.
- v Kod '03'x oznacza, że błąd wykrył serwer pośredni (serwer przeskoku); serwer, na którym wystąpił błąd, identyfikują: błąd, położenie i identyfikator PRDID.
- v Kod '04'x oznacza, że błąd wykrył serwer pośredni (serwer przeskoku); serwer, na którym wystąpił błąd, identyfikują: błąd, położenie i identyfikator PRDID.

**kod\_sql**: -30005

**stan\_sql**: 56072

## **SQL30020N Wykonanie nie powiodło się z powodu błędu protokołu rozproszonego (Distributed Protocol), który wpłynie na pomyślne wykonanie kolejnych komend i instrukcji SQL: kod przyczyny** *kod przyczyny(kod podrzędny)***.**

**Objaśnienie:** Wystąpił błąd systemowy, który spowodował zatrzymanie przetwarzania bieżącej komendy środowiskowej lub instrukcji SQL, jak również dowolnej kolejnej komendy lub instrukcji SQL.

Kod podrzędny, niezerowy, składa się z dwóch bajtów, z których najbardziej znaczący określa serwer, który wykrył błąd. Jeśli błąd został wykryty przez lokalny serwer DB2, kod ten wynosi X'01'. Jeśli błąd został wykryty przez serwer zdalny, kod ten wynosi X'02'. Mniej znaczący bajt to kod błędu właściwy dla kodu przyczyny.

Kod przyczyny 124C wskazuje na występowanie błędu składniowego w strumieniu danych DRDA dla żądania.

Komenda lub instrukcja nie może być wykonana. Bieżąca transakcja została wycofana i aplikacja została rozłączona ze zdalną bazą danych.

**Działanie użytkownika:** Zapisz numer komunikatu (SQLCODE) i kod przyczyny. Jeśli jest to możliwe, należy zapisać wszystkie informacje dotyczące błędu z obszaru komunikacyjnego SQL. Należy podjąć próbę połączenia zdalnej bazy danych i ponownego uruchomienia aplikacji.

Jeśli zasoby pamięci są wystarczające, a problem nadal występuje, wywołaj narzędzie Independent Trace Facility z wiersza komend systemu operacyjnego.

Potrzebne informacje:

- Opis problemu
- v Wartość kodu SQLCODE i kod przyczyny
- v Zawartość obszaru komunikacyjnego SQL (jeśli jest to możliwe)
- v Plik śledzenia (jeśli jest to możliwe).

Niektóre z możliwych przyczyn to:

- **121C** Wskazuje, że użytkownik nie ma uprawnień do wykonania żądanej komendy.
- **1232** Komenda nie może być wykonana z powodu stałego błędu. W większości przypadków, serwer przeprowadzi proces zakończenia awaryjnego.
- **1254** Komenda wysłana przez klienta wywołała na serwerze zdalnym stan nieprzewidziany i specyficzny dla implementacji, z którym nie jest związany żaden gotowy komunikat, który można by przesłać w odpowiedzi klientowi.

Jeśli zdalnym serwerem jest program DB2 UDB for OS/390 lub zOS, informacje na temat tego błędu można znaleźć w protokole konsoli.

Jeśli zdalny serwer to serwer DB2 UDB for iSeries, to do określenia przyczyny błędu potrzebny jest zazwyczaj protokół zadania serwera i/lub plik buforowy protokołu przechwyconych danych o błędach (FFDC).

Jeśli zdalnym serwerem jest program DB2 UDB for Unix/Windows, informacje o błędzie zawiera protokół powiadomień administracyjnych na zdalnym serwerze bazy danych.

220A Serwer docelowy otrzymał nieprawidłowy opis danych. Jeśli użytkownik obszaru deskryptorów SQL jest określony, należy się upewnić, czy pola są inicjowane poprawnie. Należy również się upewnić, że długość danych nie przekracza dozwolonego maksimum dla używanego typu danych.

> Jeśli używasz produktu DB2 Connect w środowisku, w którym działa serwer bramy i końcowi klienci, ten błąd może wystąpić wtedy, gdy zmienne języka bazowego aplikacji nie zgadzają się z opisami kolumn tabeli, której dotyczy zapytanie.

**kod\_sql**: -30020

**stan\_sql**: 58009

**SQL30021N Wykonanie nie powiodło się z powodu błędu protokołu rozproszonego (Distributed Protocol), który wpłynie na pomyślne wykonanie kolejnych komend lub instrukcji SQL: menedżer** *menedżer* **na poziomie** *poziom* **nie jest obsługiwany.**

**Objaśnienie:** Wystąpił błąd systemowy, który spowodował przerwanie połączenia ze zdalną bazą danych. Komunikat ten (SQLCODE) dotyczy instrukcji SQL CONNECT. *Menedżer* i *poziom* to wartości liczbowe określające niezgodności między klientem i serwerem.

Nie można wykonać komendy.

**Działanie użytkownika:** Zapisz numer komunikatu i wartości *menedżer* i *poziom*. Jeśli jest to możliwe, należy zapisać wszystkie informacje dotyczące błędu z obszaru komunikacyjnego SQL. Ponownie spróbuj połączyć się ze zdalną bazą danych.

Jeśli problem powtarza się, należy wywołać program Independent Trace Facility w wierszu komend systemu operacyjnego. Następnie skontaktuj się z przedstawicielem serwisu i podaj następujące informacje:

- Opis problemu
- v Wartość kodu SQLCODE i kod przyczyny
- v Zawartość obszaru komunikacyjnego SQL (jeśli jest to możliwe)
- v Plik śledzenia (jeśli jest to możliwe).

**kod\_sql**: -30021

**stan\_sql**: 58010

## **SQL30040N Uruchomienie nie powiodło się z powodu niedostępnych zasobów, co nie będzie miało wpływu na poprawne uruchomienie kolejnych komend i instrukcji SQL: Przyczyna** *przyczyna***. Typ zasobu** *typ-zasobu***. Nazwa zasobu** *nazwa-zasobu***. ID produktu** *ID-produktu***.**

**Objaśnienie:** Aplikacja nie może uruchomić komendy lub instrukcji SQL, ponieważ brak podanych zasobów. Bieżąca transakcja nie została wycofana i aplikacja pozostaje połączona ze zdalną bazą danych.

Nie można wykonać komendy.

**Działanie użytkownika:** Należy zwiększyć wielkość określonych zasobów i wprowadzić ponownie komendę.

**kod\_sql**: -30040

**stan\_sql**: 57012

**SQL30041N Uruchomienie nie powiodło się z powodu niedostępnych zasobów, co będzie miało wpływ na poprawne uruchomienie kolejnych komend i instrukcji SQL: Przyczyna** *przyczyna***. Typ zasobu** *typ-zasobu***. Nazwa zasobu** *nazwa-zasobu***. ID produktu** *ID-produktu***.**

**Objaśnienie:** Aplikacja nie może uruchomić komendy lub instrukcji SQL, ponieważ brakuje określonych zasobów dla zdalnej bazy danych. Błąd o tym kodzie SQLCODE pojawia się w czasie kompilacji lub uruchamiania instrukcji.

Użytkownicy systemów stowarzyszonych: sytuacja ta może być również wykryta przez źródło danych.

Jeśli wartością *nazwa-zasobu* jest "Encrypt" lub "Decrypt", program użytkownika obsługi wyjścia dla szyfrowania lub deszyfrowania hasła nie jest dostępny lub wywołuje błąd.

Komenda lub instrukcja nie może być wykonana.

**Działanie użytkownika:** Sprawdź środowisko zdalnej bazy danych.

Użytkownicy systemów stowarzyszonych:

v Jeśli program użytkownika obsługi wyjścia szyfrowania lub deszyfrowania nie powiódł się, *przyczyna* jest liczbą całkowitą, którą serwer stowarzyszony odebrał podczas wywoływania programu użytkownika obsługi wyjścia. Sprawdź, czy podczas połączenia programów użytkownika obsługi wyjścia szyfrowania lub deszyfrowania z serwerem stowarzyszonym nie wystąpiły żadne błędy.

Jeśli program użytkownika obsługi wyjścia został dostarczony przez użytkownika, należy sprawdzić kod źródłowy tej obsługi, aby określić, dlaczego została zwrócona wartość *przyczyna*. Jeśli w kodzie źródłowym programu użytkownika obsługi wyjścia zostanie znaleziony błąd, należy go poprawić, połączyć kod obiektowy z serwerem stowarzyszonym i wprowadzić ponownie komendę lub instrukcję.

• We wszystkich innych przypadkach należy ograniczyć problem do źródła danych nie wykonującego żądania (podręcznik Problem Determination Guide zawiera opis identyfikacji niepoprawnie działających źródeł danych), usunąć problem w źródle danych i wprowadzić ponownie komendę lub instrukcję.

**kod\_sql**: -30041

**stan\_sql**: 57013

#### **SQL30050N Podczas trwania wiązania wystąpiła nieprawidłowa komenda lub instrukcja SQL** *numer***.**

**Objaśnienie:** Aplikacja usiłowała wywołać komendę lub instrukcję SQL, która nie jest poprawna w czasie trwania operacji prekompilowania/wiązania. Wartość <numer> jest wartością liczbową określającą błędną komendę lub instrukcję SQL.

Instrukcja nie jest wykonywana.

**Działanie użytkownika:** Jeśli aplikacja nie jest prekompilatorem/programem wiążącym menedżera baz danych, przed przystąpieniem do wywoływania komendy lub instrukcji SQL należy sprawdzić, czy wiązanie nie jest aktywne.

Jeśli aplikacja jest prekompilatorem/programem wiążącym menedżera baz danych, zapisz numer komunikatu (SQLCODE) i wartość <numer>. Jeśli jest to możliwe, należy zapisać wszystkie informacje dotyczące błędu z obszaru komunikacyjnego SQL. Należy spróbować przeprowadzić ponownie operację wiązania.

Jeśli zasoby pamięci są wystarczające, a problem nadal występuje, wywołaj narzędzie Independent Trace Facility z wiersza komend systemu operacyjnego.

Skontaktuj się z inżynierem serwisu technicznego, podając następujące informacje:

Potrzebne informacje:

- Opis problemu
- v Wartość kodu SQLCODE i kod przyczyny
- v Zawartość obszaru komunikacyjnego SQL (jeśli jest to możliwe)
- v Plik śledzenia (jeśli jest to możliwe).

**kod\_sql**: -30050

**stan\_sql**: 58011

## **SQL30051N Proces wiązania z określoną nazwą pakietu i znacznikiem zgodności nie jest aktywny.**

**Objaśnienie:** Podjęto próbę wywołania operacji prekompilacji/wiązania, gdy nie była ona aktywna, lub użycia nieprawidłowej nazwy pakietu i/lub znacznika zgodności podczas aktywnej operacji prekompilacji/wiązania.

Komenda lub instrukcja nie może być wykonana.

**Działanie użytkownika:** Jeśli aplikacja nie jest prekompilatorem lub programem wiążącym menedżera bazy danych, przed rozpoczęciem operacji powiązania należy sprawdzić, czy opcja prekompilacji/powiązania jest aktywna i czy informacje przesyłane do operacji powiązania są poprawne.

Jeśli aplikacja jest prekompilatorem/programem wiążącym menedżera baz danych, zapisz numer komunikatu (SQLCODE) i - jeśli to możliwe - wszystkie informacje o błędzie umieszczone w obszarze komunikacyjnym SQL. Należy spróbować przeprowadzić ponownie operację.

Jeśli zasoby pamięci są wystarczające, a problem nadal występuje, wywołaj narzędzie Independent Trace Facility z wiersza komend systemu operacyjnego.

Skontaktuj się z inżynierem serwisu technicznego, podając następujące informacje:

Potrzebne informacje:

- Opis problemu
- v Wartość kodu SQLCODE i kod przyczyny
- v Zawartość obszaru komunikacyjnego SQL (jeśli jest to możliwe)
- v Plik śledzenia (jeśli jest to możliwe).

**kod\_sql**: -30051

**stan\_sql**: 58012

## **SQL30052N Założenia do przygotowania programu są niepoprawne.**

**Objaśnienie:** Kompilowana instrukcja SQL nie jest rozpoznawana przez prekompilator i nie może być przetworzona przez bazę danych.

Nie można wykonać instrukcji.

**Działanie użytkownika:** Należy upewnić się, że instrukcja jest poprawna i spróbować przeprowadzić operację ponownie. Jeśli problem powtarza się, trzeba usunąć instrukcję z programu.

**kod\_sql**: -30052

**stan\_sql**: 42932

#### **SQL30053N Sprawdzanie uprawnień do zdalnej bazy danych dla wartości OWNER nie powiodło się.**

**Objaśnienie:** Sprawdzanie uprawnień do zdalnej bazy danych dla wartości opcji OWNER określonej dla prekompilacji/wiązania nie powiodło się. Błąd o tym kodzie SQLCODE powstaje podczas prekompilacji/wiązania. Nie wywołuje go prekompilator/program wiążący menedżera baz danych.

Operacja prekompilacji/wiązania nie może być wykonana.

**Działanie użytkownika:** Sprawdź, czy masz uprawnienia do używania identyfikatora określonego dla opcji OWNER, lub nie używaj tej opcji.

**kod\_sql**: -30053

**stan\_sql**: 42506

## **SQL30060N** *identyfikator-autoryzowanego-użytkownika* **nie ma uprawnienia do przeprowadzania operacji** *operacja***.**

**Objaśnienie:** Dla identyfikatora autoryzowanego użytkownika <identyfikator-autoryzowanego-użytkownika> podjęto próbę wykonania operacji <operacja> bez właściwych uprawnień. Błąd o tym kodzie SQLCODE pojawia się w czasie kompilacji lub uruchamiania instrukcji.

Nie można wykonać instrukcji.

#### **Działanie użytkownika:** Sprawdź, że

<identyfikator-autoryzowanego-użytkownika> ma przyznane uprawnienia konieczne do wykonania danej operacji.

**kod\_sql**: -30060

**stan\_sql**: 08004

#### **SQL30061N Alias lub nazwa** *nazwa* **bazy danych nie została znaleziona na zdalnym węźle.**

**Objaśnienie:** Nazwa bazy danych nie reprezentuje istniejącej bazy danych w węźle zdalnej bazy danych.

Nie można wykonać instrukcji.

**Działanie użytkownika:** Wprowadź ponownie komendę, podając poprawną nazwę bazy danych lub alias.

Użytkownicy systemów stowarzyszonych: sprawdź, czy pozycja w SYSCAT.SERVERS poprawnie określa nazwę bazy danych źródła danych.

**kod\_sql**: -30061

**stan\_sql**: 08004

#### **SQL30070N Komenda** *identyfikator-komendy* **nie jest obsługiwana.**

**Objaśnienie:** Zdalna baza danych otrzymała komendę, której nie rozpoznaje. Bieżąca komenda środowiskowa lub instrukcja SQL, jak również dowolna kolejna komenda lub instrukcja SQL, nie może być pomyślnie przetworzona.

Bieżąca transakcja została wycofana i aplikacja została rozłączona ze zdalną bazą danych. Nie można wykonać instrukcji.

**Działanie użytkownika:** Należy zapisać numer komunikatu (SQLCODE) i identyfikator komendy. Jeśli jest to możliwe, należy zapisać wszystkie informacje dotyczące błędu z obszaru komunikacyjnego SQL. Należy podjąć próbę podłączenia się do zdalnej bazy danych i ponownego uruchomienia aplikacji.

Jeśli zasoby pamięci są wystarczające, a problem nadal występuje, wywołaj narzędzie Independent Trace Facility z wiersza komend systemu operacyjnego.

Skontaktuj się z inżynierem serwisu technicznego, podając następujące informacje:

Potrzebne informacje:

- Opis problemu
- v Wartość kodu SQLCODE i identyfikator komendy
- v Zawartość obszaru komunikacyjnego SQL (jeśli jest to możliwe)
- v Plik śledzenia (jeśli jest to możliwe).

**kod\_sql**: -30070

**stan\_sql**: 58014

#### **SQL30071N Obiekt** *identyfikator-obiektu* **nie jest obsługiwany.**

**Objaśnienie:** Zdalna baza danych otrzymała dane, których nie rozpoznaje. Bieżąca komenda środowiskowa lub instrukcja SQL, jak również dowolna kolejna komenda lub instrukcja SQL, nie może być pomyślnie przetworzona.

Bieżąca transakcja została wycofana i aplikacja została rozłączona ze zdalną bazą danych. Nie można wykonać komendy.

**Działanie użytkownika:** Należy zapisać numer komunikatu (SQLCODE) i identyfikator obiektu. Jeśli jest to możliwe, należy zapisać wszystkie informacje dotyczące błędu z obszaru komunikacyjnego SQL. Należy podjąć próbę podłączenia się do zdalnej bazy danych i ponownego uruchomienia aplikacji.

Jeśli istnieją wystarczające zasoby pamięci i problem powtarza się, należy wywołać program Independent Trace Facility w wierszu komend systemu operacyjnego.

Jeśli śledzenie było aktywne, wywołaj program Independent Trace Facility z wiersza komend systemu operacyjnego.

Skontaktuj się z inżynierem serwisu technicznego, podając następujące informacje:

Potrzebne informacje:

- Opis problemu
- v Wartość kodu SQLCODE i identyfikator obiektu
- v Zawartość obszaru komunikacyjnego SQL (jeśli jest to możliwe)
- v Plik śledzenia (jeśli jest to możliwe).

#### **kod\_sql**: -30071

**stan\_sql**: 58015

**SQL30072N Parametr** *identyfikator-parametru* **nie jest obsługiwany.**

**Objaśnienie:** Zdalna baza danych otrzymała dane, których nie rozpoznaje. Bieżąca komenda środowiskowa lub instrukcja SQL, jak również dowolna kolejna komenda lub instrukcja SQL, nie może być pomyślnie przetworzona.

Nie można wykonać tej komendy. Bieżąca transakcja została wycofana i aplikacja została rozłączona ze zdalną bazą danych.

**Działanie użytkownika:** Należy zapisać numer komunikatu (SQLCODE) i identyfikator parametru. Jeśli jest to możliwe, należy zapisać wszystkie informacje dotyczące błędu z obszaru komunikacyjnego SQL. Należy podjąć próbę podłączenia się do zdalnej bazy danych i ponownego uruchomienia aplikacji.

Jeśli zasoby pamięci są wystarczające, a problem nadal występuje, wywołaj narzędzie Independent Trace Facility z wiersza komend systemu operacyjnego.

Skontaktuj się z inżynierem serwisu technicznego, podając następujące informacje:

Potrzebne informacje:

- Opis problemu
- v Wartość kodu SQLCODE i identyfikator parametru
- v Zawartość obszaru komunikacyjnego SQL (jeśli jest to możliwe)
- Plik śledzenia (jeśli jest to możliwe).

**kod\_sql**: -30072

```
stan_sql: 58016
```
### **SQL30073N Wartość** *wartość* **parametru** *identyfikator-parametru* **nie jest obsługiwana.**

**Objaśnienie:** Zdalna baza danych otrzymała dane, których nie rozpoznaje. Bieżąca komenda środowiskowa lub instrukcja SQL, jak również dowolna kolejna komenda lub instrukcja SQL, nie może być pomyślnie przetworzona.

Bieżąca transakcja została wycofana i aplikacja została rozłączona ze zdalną bazą danych. Nie można wykonać komendy.

**Działanie użytkownika:** Należy zapisać numer komunikatu (SQLCODE) i identyfikator parametru. Jeśli jest to możliwe, należy zapisać wszystkie informacje dotyczące błędu z obszaru komunikacyjnego SQL. Należy podjąć próbę podłączenia się do zdalnej bazy danych i ponownego uruchomienia aplikacji.

Jeśli istnieją wystarczające zasoby pamięci i problem powtarza się, należy wywołać program Independent Trace Facility w wierszu komend systemu operacyjnego.

Jeśli śledzenie było aktywne, wywołaj program Independent Trace Facility z wiersza komend systemu operacyjnego. Skontaktuj się z inżynierem serwisu technicznego, podając następujące informacje:

Potrzebne informacje:

- Opis problemu
- v Wartość kodu SQLCODE, identyfikator parametru i wartość
- v Zawartość obszaru komunikacyjnego SQL (jeśli jest to możliwe)
- v Plik śledzenia (jeśli jest to możliwe).

Poniżej przedstawiono niektóre możliwe identyfikatory parametru:

**002F** Serwer docelowy nie obsługuje typu danych zażądanego przez requester aplikacji. Na przykład jeśli do połączenia z DB2 2.3 jest używane DB2 Connect, ten błąd będzie zwracany aż do chwili zastosowania odpowiedniej poprawki PTF dla DB2 2.3. Należy się upewnić, czy poziom serwera jest obsługiwany przez requester.

#### **119C, 119D, 119E**

Serwer docelowy nie obsługuje identyfikatora kodowanego zestawu znaków (CCSID) żądanego przez requester aplikacji. Należy się upewnić, czy serwer obsługuje identyfikator zestawu znaków (CCSID) używany przez requester.

- v 119C Należy sprawdzić identyfikator zestawu znaków jednobajtowych (CCSID).
- v 119D Należy sprawdzić identyfikator zestawu znaków dwubajtowych (CCSID).
- v 119E Należy sprawdzić identyfikator zestawu znaków mieszanych (CCSID).

**kod\_sql**: -30073

**stan\_sql**: 58017

**SQL30074N Odpowiedź** *identyfikator-odpowiedzi* **nie jest obsługiwana.**

**Objaśnienie:** Klient otrzymał odpowiedź, której nie rozpoznaje. Bieżąca komenda środowiskowa lub instrukcja SQL, jak również dowolna kolejna komenda lub instrukcja SQL, nie może być pomyślnie przetworzona.

Bieżąca transakcja została wycofana i aplikacja została rozłączona ze zdalną bazą danych. Nie można wykonać instrukcji.

**Działanie użytkownika:** Należy zapisać numer komunikatu (SQLCODE) i identyfikator odpowiedzi. Jeśli jest to możliwe, należy zapisać wszystkie informacje dotyczące błędu z obszaru komunikacyjnego SQL. Należy podjąć próbę podłączenia się do zdalnej bazy danych i ponownego uruchomienia aplikacji.

Jeśli zasoby pamięci są wystarczające, a problem nadal występuje, wywołaj narzędzie Independent Trace Facility z wiersza komend systemu operacyjnego.

Skontaktuj się z inżynierem serwisu technicznego, podając następujące informacje:

Potrzebne informacje:

- Opis problemu
- v Wartość kodu SQLCODE i identyfikator odpowiedzi
- Zawartość obszaru komunikacyjnego SQL (jeśli jest to możliwe)
- v Plik śledzenia (jeśli jest to możliwe).

**kod\_sql**: -30074

**stan\_sql**: 58018

## **SQL30080N Podczas wysyłania lub otrzymywania danych ze zdalnej bazy danych wystąpił błąd komunikacyjny** *kod-przyczyny***.**

**Objaśnienie:** Wartość *kod-przyczyny* zawiera oryginalne kody błędów zanotowane przez program Communications Manager.

Format kodów błędów w komunikacji APPC wygląda następująco: *pppp-ssssssss-dddddddd*, gdzie *pppp* oznacza podstawowy kod powrotu, *ssssssss* oznacza dodatkowy kod powrotu, a *dddddddd* oznacza dane rozpoznania. Wszystkie wartości kodów błędów są przedstawiane w postaci szesnastkowej. Możliwe podstawowe i dodatkowe kody błędów zawierają wartości 0003-00000004 i 0003-00000005, które wskazują, iż konwersacja z serwerem baz danych nie może być przydzielona. Odczytywane dane będą wyświetlone jedynie w przypadku wystąpienia błędu APPC ALLOCATE.

Nie można wykonać komendy. Próba połączenia się z bazą danych nie powiodła się lub bieżąca transakcja dotycząca podłączonej bazy danych została wycofana i aplikacja została rozłączona ze zdalną bazą danych.

Objaśnienie podstawowych i dodatkowych kodów powrotu można znaleźć w podręczniku *IBM Communications Manager 1.0 APPC Programming Guide and Reference (SC31-6160)*. Szczegóły dotyczące danych rozpoznania w komunikacji APPC można znaleźć w podręczniku *IBM Communications Manager 1.0 Problem Determination Guide (SC31-6156)*.

**Działanie użytkownika:** Należy upewnić się, że zarówno menedżer baz danych jak i menedżer komunikacji są uruchamiane na serwerze baz danych i że wszystkie parametry konfiguracyjne menedżera komunikacji są prawidłowe.

**Uwaga:** Jeśli kod przyczyny znajdujący się w komunikacie jest równy 0003-084C0001, to jedną z przyczyn tego komunikatu może być chęć przeprowadzenia zdalnego połączenia ze stacją roboczą, która nie jest serwerem. Należy sprawdzić, czy ta zdalna stacja robocza jest serwerem. Jeśli tak nie jest, należy zainstalować menedżera baz danych jako serwer.

**kod\_sql**: -30080

**stan\_sql**: 08001

**SQL30081N Wykryto błąd komunikacyjny. Używany protokół komunikacyjny:** *protokół***. Używany komunikacyjny interfejs API:** *interfejs***. Miejsce wykrycia błędu:** *miejsce***. Funkcja komunikacyjna, która wykryła błąd:** *funkcja***. Kody błędów charakterystyczne dla protokołu:** *kod\_powrotu1***,** *kod\_powrotu2***,** *kod\_powrotu3***.**

**Objaśnienie:** Podsystem komunikacyjny wykrył błąd.

Jeśli połączenie zostało już nawiązane, możliwe przyczyny błędu mogą być następujące:

- v Błąd podsystemu komunikacyjnego w węźle klienta lub serwera został spowodowany przez przerwanie połączenia.
- v Jeśli używany jest serwer SOCKS, błąd podsystemu komunikacyjnego serwera SOCKS spowodował przerwanie połączenia.
- v Błąd sieciowy spowodował przerwanie połączenia.
- Agent bazy danych na serwerze został zmuszony do wyłączenia się przez administratora systemu.
- Agent bazy danych na serwerze został zatrzymany ze względu na nieprawidłowe zakończenie kluczowego procesu menedżera baz danych.

W przypadku próby ustanowienia nowego połączenia, możliwe przyczyny mogą być następujące:

- v Serwer zdalnej bazy danych nie został poprawnie wpisany do katalogu u klienta.
- Plik konfiguracyjny menedżera baz danych na serwerze nie został skonfigurowany przy pomocy prawidłowych parametrów komunikacji.
- v Podsystem komunikacyjny na węźle klienta lub serwera nie został poprawnie skonfigurowany lub nie został pomyślnie uruchomiony.
- v Podsystem komunikacyjny na serwerze SOCKS, jeśli jest w użyciu, nie został poprawnie skonfigurowany lub nie został pomyślnie uruchomiony.
- Zmienna środowiskowa DB2COMM na serwerze nie określa protokołu komunikacyjnego używanego przez klienta.
- Menedżer baz danych na serwerze nie został uruchomiony lub nie został uruchomiony pomyślnie. Jeden lub więcej protokołów komunikacyjnych określonych przez DB2COMM nie zostało uruchomionych pomyślnie.

Szczegółowe informacje można uzyskać w oparciu o wartości znaczników. W zależności od użytego protokołu i wywołanej

funkcji komunikacyjnej, niektóre znaczniki mogą nie nadawać się do zastosowania. Poniżej przedstawiono wyjaśnienia dotyczące wartości znaczników:

#### **<protokół>**

Faktycznie używany protokół komunikacyjny. Poprawne wartości elementów to:

- TCP/IP
- APPC
- NETBIOS
- IPX/SPX

#### **<interfejs>**

Interfejs do programowania aplikacji używany do korzystania z powyższych usług protokołu komunikacyjnego. Poprawne wartości elementów to:

- SOCKETS
- SOCKS
- v CPI-C
- v DLR lub DD
- TLI lub Connection/Bindery
- $\cdot$  SOAP
- MOI-CLIENT

#### **<miejsce>**

Jest to konkretny identyfikator protokołu, który w sposób unikalny identyfikuje węzeł, który wykrył błąd. Jeśli używany jest protokół:

 $\cdot$  TCP/IP

to format identyfikatora jest adresem internetowym w zapisie kropkowym,

 $\bullet$  APPC

to format identyfikatora jest pełną nazwą jednostki logicznej (networkID.LUname),

• NETBIOS

to format identyfikatora jest nazwą stacji roboczej (nname),

• IPX/SPX

to format identyfikatora jest adresem sieciowym lub węzła w zapisie szesnastkowym (network.node).

• MO

to format identyfikatora jest nazwą kolejki MQ,

SO<sub>AP</sub>

to format identyfikatora jest adresem internetowym w zapisie kropkowym,

(jeśli informacja o miejscu nie jest dostępna w chwili wystąpienia błędu, element nie jest wypełniany)

#### **<funkcja>**

Nazwa funkcji podsystemu komunikacyjnego, która zwraca kody błędów.

## **<kod\_powrotu1>, <kod\_powrotu2>, <kod\_powrotu3>**

Lista dostępnych kodów i podrzędnych kodów błędów, które są specyficzne dla każdego

używanego protokołu. Elementy nie dające się zastosować zawierają znak ″\*″.

Jeśli używany jest protokół:

- TCP/IP
	- $-$  Jeśli występuje kod  $\leq k$ od powrotul> i zawiera globalną wartość *errno* z wywołania funkcji gniazd TCP/IP. Jeśli korzysta się z Windows Sockets i występuje <kod\_powrotu1>, zawiera ono błąd wywołania funkcji gniazd protokołu TCP/IP, zwrócony przez funkcję WSAGetLastError().
	- Jeśli występuje kod <kod\_powrotu2> i zawiera globalną wartość *h\_errno* z wywołania funkcji tłumaczenia nazw TCP/IP. Jeśli korzysta się z Windows Sockets i występuje <kod\_powrotu2>, zawiera błąd wywołania funkcji bazy danych w protokole TCP/IP, zwrócony przez funkcję WSAGetLastError().
	- Jeśli <kod\_powrotu3> występuje i jest równy ″0″, oznacza to, że połączenie TCP/IP zostało zamknięte. Może to wynikać z następujących przyczyn:
		- Agent bazy danych na serwerze został zmuszony do wyłączenia się przez administratora systemu.
		- Agent bazy danych nie może być uruchomiony na serwerze, ponieważ wartość parametru konfiguracyjnego menedżera baz danych *maxagents* została przekroczona. Zapoznaj się z zawartością protokołu powiadomień administracyjnych, aby ustalić, czy zarejestrowano w nim komunikat o błędzie.
		- Połączenie mogło zostać zamknięte przez zdalny serwer na poziomie TCP/IP.
		- Agent bazy danych na serwerze został zatrzymany ze względu na nieprawidłowe zakończenie kluczowego procesu menedżera baz danych.
	- **Uwaga:** Jeśli korzysta się z Windows Sockets i <funkcja> jest ustawiona na WSAStartup, a <kod\_powrotu1> jest równy 0, to <kod\_powrotu2> zawiera wersję Windows Sockets Specification wymaganą przez DB2, a <kod\_powrotu3> zawiera wersję Windows Sockets Specification obsługiwaną przez bibliotekę Windows Sockets DLL.
- APPC

Wartość <kod powrotu1> zawiera kod powrotu z funkcji CPI-C. Jeśli <kod\_powrotu2> występuje, zawiera globalną wartość błędu *errno* wywołania funkcji CPI-C. Wartość <kod\_powrotu3> nie ma w tym przypadku znaczenia.

• NETBIOS

Wartość <kod\_powrotu1> zawiera kod powrotu z wywołania NetBIOS. Wartości <kod powrotu2> i <kod\_powrotu3> nie mają w tym przypadku znaczenia.

• IPX/SPX

<kod\_powrotu1> zawiera globalną wartość błędu *t\_errno* wywołania usług interfejsu warstwy transportowej (TLI Services) lub kod powrotu z wywołania NetWare Connection lub Bindery Services. Jeśli <kod\_powrotu1> t\_errno ma wartość TLOOK, <kod\_powrotu2> zawiera zdarzenie, które wystąpiło w interfejsie warstwy transportowej (TLI). Jeśli zdarzenie <kod\_powrotu2> ma wartość T\_DISCONNECT, <kod\_powrotu3> zawiera kod przyczyny rozłączenia. W systemie AIX, jeśli <kod\_powrotu1> t\_errno ma wartość TSYSERR, <kod\_powrotu3> zawiera systemową wartość errno (zdefiniowaną w pliku sys/errno.h). Jeśli <kod\_powrotu1> zawiera kod błędu wywołania AIX NetWare Connection lub Bindery Services, <kod\_powrotu2> określa generator błędu.

 $\cdot$  MQ

Kod <kod powrotu1> zawiera kod wykonania funkcji, 1 oznacza ostrzeżenie, a 2 oznacza błąd. Kod <kod\_powrotu2> zawiera kod błędu właściwy dla protokołu MQ. Kod <kod\_powrotu3> nie jest używany dla protokołu MQ.

 $\cdot$  SOAP

Kod <kod\_powrotu1> zawiera kod powrotu z funkcji komunikacyjnej SOAP. Wartość kodu <kod\_powrotu2> zależy od wartości kodu <kod\_powrotu3>. Kod <kod\_powrotu2> jest:

- wartością kodu błędu gniazda TCP/IP (numer błędu) w systemie UNIX lub wartością WSAGetLastError w systemach Windows,
- kodem powrotu SSL (Secure Socke Layer) z pakietu Global Security Kit (GSK).

Wartość "0" kodu <kod\_powrotu3> wskazuje, że jest to błąd wysokiego poziomu protokołu SOAP (a nie błąd gniazda lub pakietu GSKit). Wartość "1" kodu <kod\_powrotu3> wskazuje, że był to błąd gniazda. Wartość ″2″ kodu <kod\_powrotu3> wskazuje, że był to błąd pakietu GSKit.

Więcej informacji na temat określonych kodów błędów komunikacji można znaleźć w dodatku Błędy komunikacji w podręczniku *Komunikaty*.

#### **Działanie użytkownika:**

Jeśli połączenie zostało już nawiązane, należy sprawdzić, czy:

- 1. Agent bazy danych na serwerze został zmuszony do wyłączenia.
- 2. Menedżer baz danych na serwerze został awaryjnie zatrzymany.

3. Wystąpił błąd sieciowy lub podsystemu komunikacyjnego. Więcej informacji na temat konkretnych kodów błędów komunikacyjnych można znaleźć w podręczniku *Komunikaty*.

W przypadku próby ustanowienia nowego połączenia, należy sprawdzić, czy:

- 1. Serwer zdalnej bazy danych jest poprawnie wpisany do katalogu w węźle klienta.
- 2. Plik konfiguracyjny menedżera baz danych na serwerze jest skonfigurowany przy pomocy prawidłowych parametrów dotyczących komunikacji. Jeśli parametry konfiguracyjne menedżera baz danych zostały zaktualizowane na serwerze, należy upewnić się, że menedżer baz danych został zatrzymany i ponownie uruchomiony, aby zmiany stały się aktywne.
- 3. Podsystemy komunikacyjne są skonfigurowane na węzłach klienta i serwera i uruchomione poprawnie.
- 4. Zmienna środowiskowa DB2COMM na serwerze określa protokół komunikacyjny używany przez klienta.
- 5. Menedżer baz danych na serwerze został uruchomiony pomyślnie. Uruchomienie menedżera baz danych powinno zwrócić kod SQL1063, a nie SQL5043. W razie wystąpienia kodu SQL5043 dodatkowe informacje będą dostępne w protokole powiadomień administracyjnych.
- 6. Wystąpił błąd sieciowy lub podsystemu komunikacyjnego.

Jeśli problem nie zniknie, należy skonsultować się z administratorem sieci i/lub specjalistą ds. komunikacji, aby określić przyczyny problemu przy użyciu dostępnego zestawu elementów.

**kod\_sql**: -30081

**stan\_sql**: 08001

**SQL30082N Próba nawiązania połączenia nie powiodła się z powodów związanych z ochroną; kod przyczyny:** *kod-przyczyny* **(***łańcuch-przyczyny***).**

**Objaśnienie:** Próba połączenia się ze zdalną bazą danych została odrzucona z powodu nieprawidłowych informacji związanych z ochroną. Przyczyna błędu ochrony opisana jest przez wartość <kod-przyczyny> i odpowiadającą jej wartość <łańcuch-przyczyny>.

Poniżej przedstawiono listę kodów przyczyn i odpowiadających im łańcuchów przyczyn:

#### **0 (NOT SPECIFIED)**

Specyficzny błąd ochrony nie jest określony.

## **1 (PASSWORD EXPIRED)**

Hasło określone w żądaniu straciło ważność.

## **2 (PASSWORD INVALID)**

Hasło określone w żądaniu jest nieprawidłowe.

#### **3 (PASSWORD MISSING)**

Żądanie nie zawiera hasła.

#### **4 (PROTOCOL VIOLATION)**

Żądanie naruszyło protokoły ochrony.

## **5 (USERID MISSING)** Żądanie nie zawiera identyfikatora użytkownika.

**6 (USERID INVALID)**

Identyfikator użytkownika określony w żądaniu jest nieprawidłowy.

## **7 (USERID REVOKED)**

Identyfikator użytkownika określony w żądaniu został usunięty.

#### **8 (GROUP INVALID)**

Grupa określona w żądaniu jest nieprawidłowa.

#### **9 (USERID REVOKED IN GROUP)**

Identyfikator użytkownika określony w żądaniu został usunięty w grupie.

#### **10 (USERID NOT IN GROUP)**

Identyfikator użytkownika określony w żądaniu nie należy do grupy.

## **11 (USERID NOT AUTHORIZED AT REMOTE LU)**

Identyfikator użytkownika podany w żądaniu nie ma uprawnień do korzystania ze zdalnej jednostki logicznej.

## **12 (USERID NOT AUTHORIZED FROM LOCAL LU)**

Identyfikator użytkownika podany w żądaniu nie ma uprawnień do korzystania ze zdalnej jednostki logicznej, jeśli pochodzi z lokalnej jednostki logicznej.

#### **13 (USERID NOT AUTHORIZED TO TP)**

Identyfikator użytkownika określony w żądaniu nie ma uprawnień dostępu do programu transakcyjnego.

#### **14 (INSTALLATION EXIT FAILED)**

Wyjście z instalacji nie powiodło się.

## **15 (PROCESSING FAILURE)**

Przetwarzanie związane z ochroną na serwerze nie powiodło się.

## **16 (NEW PASSWORD INVALID)**

Hasło podane przy żądaniu zmiany hasła nie odpowiada wymaganiom serwera.

## **17 (UNSUPPORTED FUNCTION)**

Mechanizm ochrony podany przez klienta jest nieprawidłowy dla tego serwera. Kilka typowych przykładów:

- v Klient przesłał nową wartość hasła do serwera, który nie obsługuje funkcji zmiany hasła.
- Klient wysłał dane uwierzytelniające SERVER\_ENCRYPT do serwera, który nie obsługuje szyfrowania haseł.
- v Klient przesłał do serwera, który nie obsługuje uwierzytelniania na podstawie wyłącznie identyfikatora użytkownika, ID użytkownika (lecz nie przesłał hasła).
- Klient nie określił typu uwierzytelnienia, a serwer nie odpowiedział żadnym z obsługiwanych typów.

Nawet jeśli w odpowiedzi serwera określonych było kilka typów, klient nie mógł wybrać żadnego z nich.

#### **18 (NAMED PIPE ACCESS DENIED)**

Nazwany potok jest niedostępny z powodu naruszenia ochrony.

#### **19 (USERID DISABLED lub RESTRICTED)**

Identyfikator użytkownika został wyłączony lub nałożono na niego ograniczenie dostępu do środowiska operacyjnego w tym czasie.

#### **20 (MUTUAL AUTHENTICATION FAILED)**

Serwer, z którym nawiązano kontakt, nie przeszedł pomyślnie etapu wzajemnego uwierzytelniania. Serwer jest oszustem albo bilet zwrotny był uszkodzony.

#### **21 (RESOURCE TEMPORARILY UNAVAILABLE)**

Przetwarzanie ochrony na serwerze zostało przerwane, ponieważ zasób był chwilowo niedostępny. Na przykład w systemie AIX, mogły być niedostępne licencje użytkowników.

#### **24 (USERNAME AND/OR PASSWORD INVALID)**

Podana nazwa użytkownika, hasło lub obie te wartości są niepoprawne.

- **25** (Nie zezwolono na połączenie) Połączenie zostało wzbronione przez moduł dodatkowy ochrony.
- **26** (Błąd modułu dodatkowego ochrony na serwerze) Moduł dodatkowy ochrony napotkał nieoczekiwany błąd na serwerze bazy danych.
- **27** (Błąd modułu dodatkowego ochrony na serwerze) Niepoprawne referencje serwera.
- **28** (Błąd modułu dodatkowego ochrony na serwerze) Referencje serwera na serwerze bazy danych utraciły ważność.
- **29** (Błąd modułu dodatkowego ochrony na serwerze) Moduł dodatkowy ochrony odebrał niepoprawny token ochrony na serwerze bazy danych.
- **30** (Błąd modułu dodatkowego ochrony na kliencie) Brak wymaganego interfejsu API w module dodatkowym ochrony na kliencie.
- **31** (Błąd modułu dodatkowego ochrony na kliencie) Niewłaściwy typ modułu dodatkowego ochrony na kliencie.
- **32** (Błąd modułu dodatkowego ochrony na kliencie) Na kliencie nie ma zgodnego modułu dodatkowego ochrony z interfejsem GSS na potrzeby połączenia z bazą danych.
- **33** (Błąd modułu dodatkowego ochrony na kliencie) Nie można załadować modułu dodatkowego ochrony na kliencie.
- **34** (Błąd modułu dodatkowego ochrony na kliencie) Niepoprawna nazwa modułu dodatkowego ochrony na kliencie.
- **35** (Błąd modułu dodatkowego ochrony na kliencie) Wersja interfejsów API deklarowana przez moduł dodatkowy ochrony na kliencie jest niezgodna z programem DB2.
- **36** (Błąd modułu dodatkowego ochrony na kliencie) Moduł dodatkowy ochrony na kliencie napotkał na nieoczekiwany błąd.
- **37** (Błąd modułu dodatkowego ochrony na kliencie) Moduł dodatkowy ochrony na kliencie napotkał niepoprawną nazwę użytkownika.
- **38** (Błąd modułu dodatkowego ochrony na kliencie) Niepoprawne referencje klienta.
- **39** (Błąd modułu dodatkowego ochrony na kliencie) Moduł dodatkowy ochrony na kliencie odebrał referencje z przekroczonym terminem ważności.
- **40** (Błąd modułu dodatkowego ochrony na kliencie) Moduł dodatkowy ochrony na kliencie odebrał niepoprawny token ochrony.

**Działanie użytkownika:** Należy się upewnić, czy posiadane hasło i/lub identyfikator użytkownika są prawidłowe.

Identyfikator użytkownika może być wyłączony, może mieć nałożone ograniczenie dostępu do określonych stacji roboczych lub może mieć ograniczenie działania w określonym czasie.

Jeśli wystąpił kod przyczyny 17, wprowadź ponownie komendę o obsługiwanym typie uwierzytelniania.

W przypadku kodu przyczyny 20, sprawdź, czy mechanizm uwierzytelniania został uruchomiony na serwerze i powtórz próbę.

W przypadku kodu przyczyny 26, 33 i 36 sprawdź zawartość protokołu powiadomień administracyjnych na kliencie i na serwerze, aby uzyskać dodatkowe informacje. Skoryguj nieprawidłowość wskazaną komunikatem o błędzie w protokole powiadomień administracyjnych.

W przypadku kodu przyczyny 27 upewnij się, że referencja serwera jest przekazywana w fazie inicjacji modułu dodatkowego ochrony oraz że ma ona format rozpoznawany przez moduł dodatkowy ochrony. Ponieważ referencja posłuży do akceptowania kontekstów, musi to być referencja typu ACCEPT lub BOTH.

W przypadku kodu przyczyny 28 odśwież referencję serwera i wprowadź instrukcję ponownie. Jeśli odświeżanie powoduje zmodyfikowania uchwytu referencji, konieczne będzie wykonanie komend db2stop i db2start.

W przypadku kodu przyczyny 29 i 40 wprowadź instrukcję ponownie. Jeśli problem nie ustąpi, sprawdź, czy partnerski moduł dodatkowy ochrony generuje poprawny token ochrony.

W przypadku kodu przyczyny 30 sprawdź zawartość protokołu powiadomień administracyjnych pod kątem nazwy brakującego interfejsu API. Uzupełnij moduł dodatkowy ochrony o brakujący interfejs API.

W przypadku kodu przyczyny 31 określ właściwy typ modułu dodatkowego ochrony w odpowiednim parametrze

konfiguracyjnym menedżera bazy danych. Na przykład nie należy podawać modułu dodatkowego z ochroną na bazie identyfikatora i hasła w ustawieniu parametru SRVCON\_GSSPLUGIN\_LIST.

W przypadku kodu przyczyny 32 zainstaluj właściwy moduł dodatkowy ochrony, którego serwer bazy danych używał na kliencie. Upewnij się, że wskazany moduł dodatkowy ochrony znajduje się w katalogu modułów dodatkowych na kliencie.

W przypadku kodu przyczyny 34 określ poprawną nazwę modułu dodatkowego ochrony. Nazwa nie powinna zawierać żadnych informacji o ścieżce i katalogu.

W przypadku kodu przyczyny 35 upewnij się, że moduł dodatkowy ochrony korzysta z obsługiwanych wersji interfejsów API oraz że deklaruje właściwy numer wersji.

W przypadku kodu przyczyny 37 sprawdź zawartość protokołu powiadomień administracyjnych pod kątem odpowiedniej nazwy użytkownika. Upewnij się, że nazwa użytkownika jest zapisana w formacie rozpoznawanym przez moduł dodatkowy ochrony.

W przypadku kodu przyczyny 38 sprawdź, czy referencja klienta (generowana przez program db2secGenerateInitialCred lub dostarczona jako delegowana referencja przychodząca) ma format rozpoznawalny przez moduł dodatkowy ochrony. Ponieważ referencja posłuży do inicjowania kontekstów, musi to być referencja typu INITIATE lub BOTH.

W przypadku kodu przyczyny 39 użytkownik wydający instrukcję musi uzyskać niezbędne referencje (lub ponownie uzyskać referencje pierwotne), po czym ponownie wprowadzić instrukcję.

**kod\_sql**: -30082

**stan\_sql**: 08001

## **SQL30083N Próba zmiany hasła dla identyfikatora użytkownika** *identyfikator-użytkownika* **nie powiodła się z powodów związanych z ochroną; kod przyczyny:** *kod-przyczyny* **(***łańcuch-przyczyny***).**

**Objaśnienie:** Próba zmiany hasła została odrzucona z powodu nieprawidłowych informacji związanych z ochroną. Przyczyna błędu ochrony jest opisywana przez kod przyczyny *kod-przyczyny* i odpowiadające mu wartości łańcucha *łańcuch-przyczyny*.

Poniżej przedstawiono listę kodów przyczyn i odpowiadających im łańcuchów przyczyn:

## **0 (NOT SPECIFIED)**

Specyficzny błąd ochrony nie jest określony.

## **1 (CURRENT PASSWORD INVALID)**

Podane w żądaniu stare hasło nie jest poprawne.

## **2 (NEW PASSWORD INVALID)**

Hasło podane w żądaniu jest niezgodne z zasadami dotyczącymi haseł określonymi przez system, na którym ma być zmienione hasło.

#### **3 (CURRENT PASSWORD MISSING)**

Żądanie nie zawiera poprzedniego hasła.

## **4 (NEW PASSWORD MISSING)**

Żądanie nie zawiera nowego hasła.

#### **5 (USERID MISSING)**

Żądanie nie zawiera identyfikatora użytkownika.

## **6 (USERID INVALID)**

Identyfikator użytkownika określony w żądaniu jest nieprawidłowy.

## **7 (USERID REVOKED)**

Identyfikator użytkownika określony w żądaniu został usunięty. Nie można zmieniać haseł dla usuniętych użytkowników.

## **14 (INSTALLATION EXIT FAILED)**

Zakończenie instalowania ochrony nie powiodło się.

## **15 (PROCESSING FAILURE)**

Przetwarzanie związane z ochroną na serwerze nie powiodło się.

## **17 (UNSUPPORTED FUNCTION)**

System nie obsługuje funkcji zmiany hasła.

#### **19 (USERID DISABLED lub RESTRICTED)**

Identyfikator użytkownika został wyłączony lub nałożono na niego ograniczenie dostępu do środowiska operacyjnego w tym czasie.

## **23 (CHGPWD\_SDN w pozycji DCS nie jest skonfigurowane)**

Aby możliwa była zmiana hasła MVS w systemie hosta połączonym poprzez SNA, baza danych DCS musi być wpisana do katalogu przy użyciu łańcucha parametrów ",,,,,CHGPWD\_SDN. Łańcuch parametrów ,,,,,,,CHGPWD\_SDN identyfikuje symboliczną nazwę docelową dla funkcji Password Expiration Management (PEM).

#### **24 (USERNAME AND/OR PASSWORD INVALID)**

Podana nazwa użytkownika, hasło lub obie te wartości są niepoprawne.

**Działanie użytkownika:** Sprawdź, czy został podany prawidłowy identyfikator użytkownika oraz bieżące i nowe hasło.

Identyfikator użytkownika może być wyłączony, może mieć nałożone ograniczenie dostępu do określonych stacji roboczych lub może mieć ograniczenie działania w określonym czasie.

Poniżej zamieszczono instrukcje dotyczące określonych kodów przyczyny:

- **14** Sprawdź plik db2pem.log w podkatalogu instancji (zwykle ″db2″) w poszukiwaniu szczegółowego opisu problemu.
- **23** Wpisz do katalogu bazę danych DCS z wykorzystaniem parametru ,,,,,,,CHGPWD\_SDN, zgodnie z opisem w *Podręczniku użytkownika DB2 Connect*.

**kod\_sql**: -30083

**stan\_sql**: 08001

#### **SQL30090N Operacja nie jest poprawna dla środowiska pracy aplikacji. Kod przyczyny =** *kod-przyczyny***.**

**Objaśnienie:** Operacja jest nieprawidłowa dla środowiska pracy aplikacji. Operacja może nie być poprawna dla aplikacji narzucających specjalne ograniczenia na instrukcje lub funkcje API: na przykład aplikacje działające w środowisku rozproszonego przetwarzania transakcji XA (na przykład CICS), aplikacje działające z ustawieniami połączenia CONNECT typu 2 lub aplikacje korzystające z funkcji systemu stowarzyszonego przy aktualizacji wielu różnych źródeł danych. Operacja została odrzucona.

### Możliwe kody przyczyny:

- **01** Żądanie SQL, które zmienia dane (takie, jak INSERT lub CREATE), zostało uruchomione dla bazy danych tylko do odczytu lub procedura zapisana w bazie została wywołana dla bazy danych tylko do odczytu. Bazy danych tylko do odczytu zawierają następujące typy:
	- v Poziomu 2 protokołu DRDA nie obsługują bazy danych, do których dostęp jest realizowany w architekturze DRDA w trakcie jednostki pracy z parametrem połączenia SYNCPOINT TWOPHASE, działające w środowisku innym niż XA/DTP - gdy nie jest używany ani program Synchpoint Manager, ani zdalna baza danych DRDA.
	- v Bazy danych z dostępem przy użyciu DRDA w środowisku XA/DTP, kiedy brama Synchpoint Manager jest niedostępna lub zdalna baza danych DRDA nie obsługuje poziomu 2 protokołu DRDA.
	- v Bazy danych, które nie były aktualizowane jako pierwsze po rozpoczęciu działania, gdy aktywne jest ustawienie połączenia SYNCPOINT ONEPHASE dla jednostki pracy.
- **02** Funkcja API, taka jak Precompile, Bind lub Reorganize Table, która powoduje wewnętrzne zatwierdzenie, została wywołana w aplikacji, która ma ustawienie CONNECT typu 2 lub działa w środowisku XA/DTP.
- **03** W środowisku XA/DTP wprowadzono komendę SQL OPEN dla wstrzymanego kursora, podczas korzystania z monitora przetwarzania transakcji ENCINA lub TUXEDO.
- **04** Wywołano instrukcję DISCONNECT w środowisku XA/DTP.
- **05** Wywołano złożoną instrukcję SQL, która zawiera instrukcję COMMIT, w środowisku CONNECT type 2 lub XA/DTP.
- **06** Wywołano SET CLIENT API w środowisku XA/DTP.
- **07** Otwierana jest druga baza danych w jednostce pracy, dla której koordynacja zatwierdzania dwufazowego nie jest zapewniana przez menedżer transakcji. Aby zapewnić spójność danych, operacja została zabroniona.
- **08** Podjęto próbę dostępu do bazy danych przy wykorzystaniu koordynacji zatwierdzeń z innego źródła niż równocześnie podłączona baza danych. Dwa typy koordynacji nie mogą być używane jednocześnie i dlatego operacje dotyczące bieżącej bazy danych zostały odrzucone.
- **09** Próbowano wykonać lokalną transakcję XA/DTP dla bazy danych, do której dostęp koordynowany jest w programie Synchpoint Manager.
- **10** Wprowadzono komendę SQL OPEN dla wstrzymanego kursora w jednym z następujących przypadków:
	- używane jest środowisko XA/DTP albo
	- serwer stowarzyszony uzyskał dostęp do nazwy zastępczej zdefiniowanej w źródle danych z zatwierdzaniem dwufazowym.

Wstrzymanie kursora nie jest obsługiwane w tych środowiskach.

- **11** Operacja nie jest obsługiwana dla tranzytu.
- **12** Operacja wstawiania/aktualizacji/usuwania wymaga istnienia kolumny datownika i unikalnego indeksu z powodu ograniczenia w źródle danych. Dla operacji aktualizacji/usuwania z dostępem do źródeł danych:
	- v Fujitsu RDB2 wymaga istnienia unikalnego indeksu.
- **13** Pozycjonowana operacja UPDATE lub DELETE wymaga istnienia kolumny w liście SELECT kursora, ale ta kolumna nie istnieje.
- **14** Istnieje niedozwolona kombinacja aktualizowalnych kursorów, wstrzymanie kursora i poziomu odseparowania typu Powtarzalny odczyt. Niedozwolonymi kombinacjami są:
	- v Poziom odseparowania typu Powtarzalny odczyt i kursor WITH HOLD
	- Kursor WITH HOLD z FOR UPDATE
- **15** Zarezerwowane do wykorzystania w przyszłości.
- **16** Niedopuszczalna kombinacja kolumny typu i kolumny protokołu w SYSCAT.SERVERS.
- **17** Program użytkowy REORG nie może być wywoływany dla nazwy zastępczej.
- **18** Podano żądanie aktualizacji (albo operację DDL, której wynikiem była aktualizacja tabeli katalogów systemowych), którego rezultatem byłoby zaktualizowanie wielu źródeł danych, podczas gdy

jedno lub więcej źródeł danych w obrębie jednostki pracy obsługuje tylko zatwierdzanie jednofazowe. Możliwe przyczyny:

- Próbowano aktualizować źródło danych, które obsługuje tylko zatwierdzanie jednofazowe, ale inne źródło danych zostało już zaktualizowane w tej samej jednostce pracy.
- v Próbowano aktualizować źródło danych, które obsługuje tylko zatwierdzanie dwufazowe, ale inne źródło danych, które obsługuje tylko zatwierdzanie jednofazowe, zostało już zaktualizowane w tej samej jednostce pracy.
- Próbowano aktualizować lokalną tabelę serwer stowarzyszony, ale źródło danych, które obsługuje tylko zatwierdzanie jednofazowe, zostało już zaktualizowane w tej samej jednostce pracy.
- v Próbowano aktualizować źródło danych, które obsługuje tylko zatwierdzanie jednofazowe, podczas gdy aplikacja działa z ustawieniem CONNECT typu 2.
- **19** Typ danych zmiennej języka bazowego aplikacji nie jest obsługiwany przez źródło danych w sesji tranzytowej.
- **20** Podczas trwania jednostki pracy została wydana komenda SET CLIENT INFORMATION.
- **21** Operacja, którą próbowano wykonać na określonym źródle danych (źródłach danych) nie jest obsługiwana przez opakowanie, za pomocą którego produkt DB2 uzyskuje dostęp do źródła danych. Aby dowiedzieć się, jakie operacje obsługuje to opakowanie, zajrzyj do dokumentacji.
- **22** Stowarzyszona operacja wstawiania, aktualizacji lub usuwania w funkcji, odwołaniu do tabeli zmieniającym dane, dynamicznej instrukcji złożonej, wyzwalaczu i środowisku wykonawczym aplikacji jest niedozwolona, gdy:
	- aktywny jest punkt zapisu (SAVEPOINT),
	- używany jest kursor przewijalny,
	- widok docelowy zawiera wiele tabel lub pseudonimów,
- **23** Nieobsługiwana funkcja API, struktura danych lub ustawienie.
- **24** Podane opakowanie nie obsługuje odwzorowania typów danych.
- **25** Podane opakowanie nie obsługuje odwzorowania funkcji.

**Działanie użytkownika:** Rozwiąż problem wykonując jedną z następujących czynności:

**W przypadku przyczyn 01, 02, 03, 04, 06 lub 19** usuń instrukcję lub funkcję API, która nie jest obsługiwana.

### **W wypadku przyczyn 01, 02, 03, 04 lub 06,** uruchom aplikację w innym środowisku, które obsługuje nie wykonaną instrukcję lub funkcję API.

### **Dla przyczyny 05**

przesuń żądanie COMMIT na zewnątrz złożonej instrukcji.

### **Dla przyczyny 07**

upewnij się, że dostęp istnieje tylko do jednej bazy danych w jednostce pracy, dla której wywołane zostaną EXEC SQL COMMIT lub EXEC SQL ROLLBACK zamiast żądania syncpoint do zewnętrznego menedżera transakcji. Jeśli w jednostce pracy musi być dostęp do wielu baz danych, należy wykorzystać interfejs sterowania zatwierdzaniem transakcji, dostarczony przez zewnętrzny menedżer transakcji.

### **Dla przyczyny 08**

sprawdź, czy wszystkie bazy danych, z których korzysta się w jednostce pracy, mają kontrolę zatwierdzania tego samego typu: wykonywaną przez zewnętrzny monitor przetwarzania transakcji (taki, jak CICS SYNCPOINT) lub w lokalnych instrukcjach COMMIT oraz ROLLBACK EXEC SQL.

### **Dla przyczyny 09**

wykonaj jedną z następujących czynności:

- v Uruchom transakcję jako globalną transakcję XA/DTP.
- v Wejdź do bazy danych w środowisku innym niż XA/DTP.
- v Nie używaj obsługi Synchpoint Manager dla połączenia z bazą danych, jeśli transakcja jest tylko do odczytu.

### **Dla przyczyn od 10 do 17 (użytkownicy serwer stowarzyszony)**

ogranicz problem do źródła danych nie obsługującego żądania (patrz Troubleshooting Guide) i sprawdź ograniczenia dla tego źródła danych.

### **Dla przyczyny 18**

wykonaj jedną z następujących czynności:

- v Wywołaj COMMIT lub ROLLBACK przed wywołaniem aktualizacji innego źródła danych.
- v Jeśli w obrębie jednostki pracy ma zostać zaktualizowanych wiele źródeł danych, sprawdź, czy dla wszystkich tych źródeł opcja serwera two\_phase\_commit została ustawiona na 'Y'. Informacje dotyczące ustawień two\_phase\_commit można znaleźć w podręczniku *SQL Reference*.
- v Jeśli źródło danych, które ma zostać zaktualizowane, obsługuje tylko zatwierdzanie

jednofazowe, a aplikacja działa z ustawieniem CONNECT typu 2, zmień aplikację, tak aby działała z ustawieniem CONNECT typu 1.

### **Dla przyczyny 20**

przed wywołaniem funkcji API wprowadź komendę Commit lub Rollback.

### **Dla przyczyny 22**

Usuń operację stowarzyszonego wstawienia, aktualizacji lub usunięcia, albo:

- v wykonaj stowarzyszoną operację wstawiania, aktualizacji lub usuwania poza funkcją, odwołaniem do tabeli zmieniającym dane, dynamiczną instrukcją złożoną lub wyzwalaczem;
- v zwolnij aktywny punkt zapisu;
- wyłącz kursor przewijalny;
- v zmień definicję widoku docelowego, tak aby odwoływał się tylko do jednej tabeli lub pseudonimu;
- v wykonaj operację stowarzyszonego wstawienia, aktualizacji lub usunięcia poza obrębem wyzwalacza.

### **W wypadku wystąpienia kodu przyczyny 23**

Listę obsługiwanych funkcji API, struktur danych i ustawień zawiera podręcznik Administrative API Reference.

### **W przypadku wystąpienia kodu przyczyny 24**

Jeśli nieudana instrukcja to CREATE TYPE MAPPING, nie należy wysyłać jej ponownie. Jeśli nieudana instrukcja to CREATE SERVER, sprawdź, czy w katalogu DB2 II występują odwzorowania typów dla danego typu serwera, a jeśli występują, usuń je. W każdym przypadku poszukaj w dokumentacji źródła danych informacji o typach i odwzorowaniach typów obsługiwanych przez to źródło danych.

### **W przypadku wystąpienia kodu przyczyny 25**

Jeśli nieudana instrukcja to CREATE FUNCTIONMAPPING, nie należy wysyłać jej ponownie. Jeśli nieudana instrukcja to CREATE SERVER, sprawdź, czy w katalogu DB2 II występują odwzorowania funkcji dla danego typu serwera, a jeśli występują, usuń je. W każdym przypadku poszukaj w dokumentacji źródła danych informacji o funkcjach i odwzorowaniach funkcji obsługiwanych przez to źródło danych.

**kod\_sql**: -30090

**stan\_sql**: 25000

## **SQL30100 - SQL30199**

### **SQL30101W Zignorowano opcje wiązania określone w żądaniu REBIND.**

**Objaśnienie:** W żądaniu REBIND podano opcje wiązania, chociaż serwer baz danych nie obsługuje ponownej

specyfikacji żadnych opcji wiązania. Podane opcje zostaną zignorowane, a użyte będą opcje z pierwotnego żądania BIND.

**Działanie użytkownika:** Nie jest wymagane żadne działanie. Jest to tylko ostrzeżenie.

Jeżeli serwer bazy danych zwróci dodatkowe ostrzeżenie obszaru komunikacyjnego SQL, znaczniki ″sqlerrmc″ wskażą następujące informacje dotyczące tego dodatkowego obszaru komunikacyjnego SQL w następującym porządku:

- kod sql (kod powrotu SQL)
- stan sql (uniwersalny kod powrotu SQL)
- sqlerrp (nazwa produktu)
- sqlerrmc (znaczniki komunikatu SQL)

**kod\_sql**: +30101

**stan\_sql**: 01599

### **SQL30104N Błąd w opcji BIND lub PRECOMPILE** *nazwa-opcji* **z wartością** *nazwa-wartości***.**

**Objaśnienie:** Podczas przetwarzania parametrów BIND lub PRECOMPILE napotkano niedozwoloną opcję, wartość lub parę opcja-wartość.

Nie można wykonać instrukcji.

**Działanie użytkownika:** Zidentyfikuj błąd, sprawdzając opcje i wartości komendy, i wprowadź komendę ponownie.

**kod\_sql**: -30104

**stan\_sql**: 56095

### **SQL30106N Wykryto niepoprawne dane wejściowe operacji wstawiania (INSERT) wielu wierszy. Wykonywanie operacji INSERT zostało zakończone.**

**Objaśnienie:** Wystąpił błąd dotyczący danych wejściowych podczas wykonywania jedno- lub wielowierszowej operacji wstawiania. Dalsze wiersze nie będą wstawiane. W wypadku operacji niepodzielnej wszystkie wstawione wiersze zostaną wycofane. W wypadku operacji nie będącej operacją niepodzielną wiersze wstawione pomyślnie przed napotkaniem niepoprawnych danych wejściowych nie zostaną wycofane.

**Działanie użytkownika:** Skoryguj wiersz zawierający błędne dane wejściowe i ponownie wydaj instrukcję wielowierszowego wstawienia, obejmującą wiersze, które nie zostały wstawione.

**kod\_sql**: -30106

**stan\_sql**: 22527

**SQL30108N Połączenie zostało zerwane, lecz później nawiązane ponownie. Nazwa hosta lub adres IP:** *nazwa-hosta***, nazwa usługi lub numer portu:** *nazwa-usługi***. Ponowna próba ustawienia rejestrów specjalnych może, lecz nie musi zostać podjęta (kod przyczyn =** *kod-przyczyny***).**

**Objaśnienie:** Połączenie z serwerem zostało zerwane, jednak klient zdołał je nawiązać ponownie. Wszystkie zasoby sesji zostały przywrócone do początkowych wartości domyślnych z wyjątkiem wartości niektórych rejestrów specjalnych.

Szczegółowe informacje zawiera Podręcznik administratora. Aplikacja została cofnięta do stanu, w jakim była po wykonaniu ostatniej instrukcji COMMIT.

Zostanie przywrócone połączenie z hostem o nazwie lub adresie *nazwa-hosta* i z usługą lub portem *nazwa-usługi*.

Ponowna próba ustawienia rejestrów specjalnych może zostać podjęta lub nie, w zależności od poniższych kodów przyczyny:

- 1. Pierwotny serwer obsługuje zwrot zestawu rejestrów specjalnych dla zerwanego połączenia. Zostanie podjęta ponowna próba wykonania instrukcji dotyczących tych rejestrów specjalnych.
- 2. Pierwotny serwer nie obsługuje zwrotu zestawu rejestrów specjalnych dla zerwanego połączenia. Nie zostanie podjęta ponowna próba wykonania instrukcji dotyczących tych rejestrów specjalnych.

**Działanie użytkownika:** Aplikacja jest odpowiedzialna za odbudowanie zasobów sesji. Operacje wycofane w ramach aplikacji powinny zostać ponowione.

**kod\_sql**: -30108

**stan\_sql**: 08506

# **Rozdział 3. Komunikaty SQLSTATE**

W tym punkcie podano stany SQLSTATE i ich znaczenie. Stany SQLSTATE są pogrupowane według klasy kodu; informacje o kodach podrzędnych znajdują się w odpowiadającej jej tabeli.

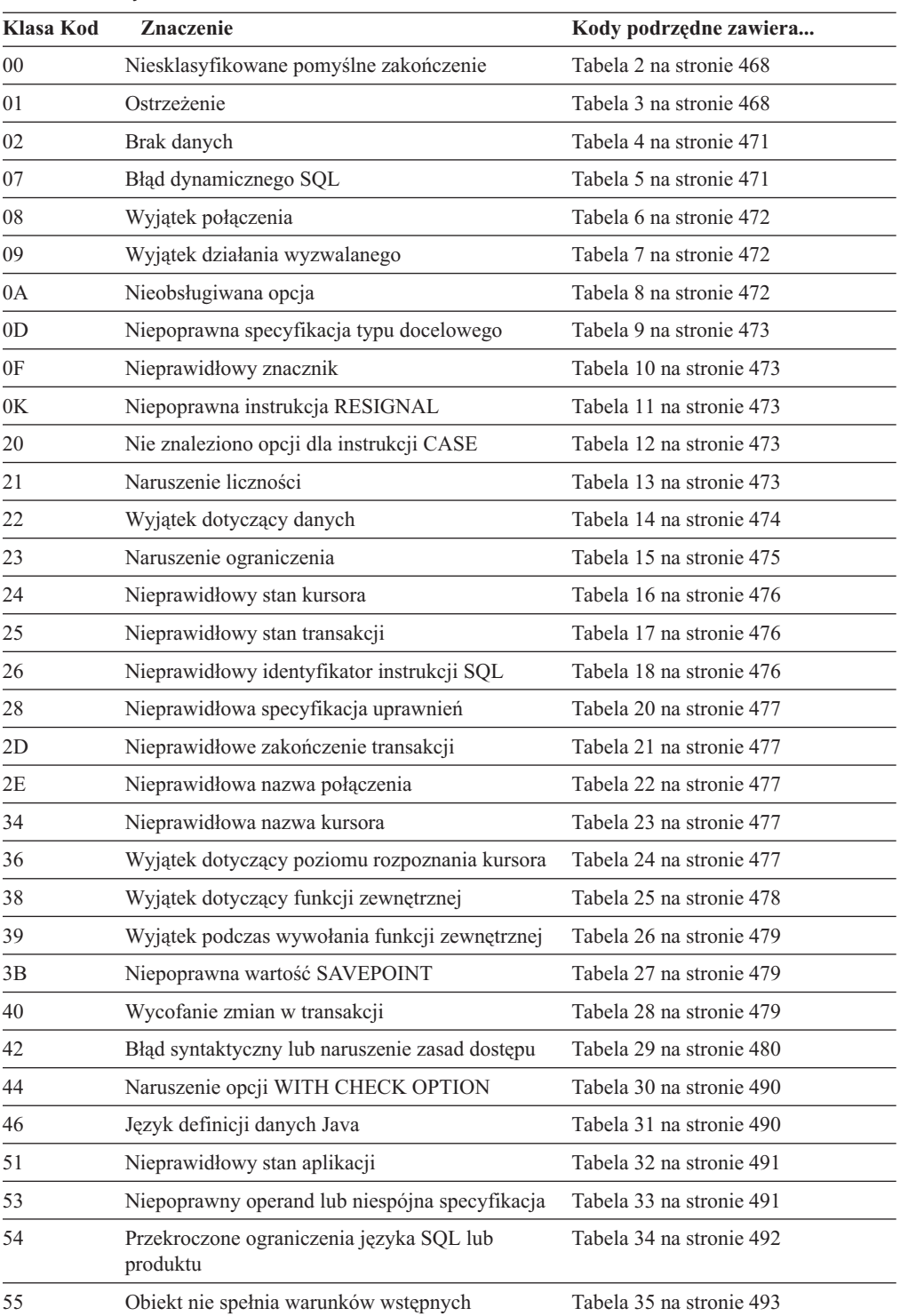

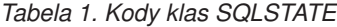

<span id="page-473-0"></span>*Tabela 1. Kody klas SQLSTATE (kontynuacja)*

| Klasa Kod | <b>Znaczenie</b>                                             | Kody podrzędne zawiera   |
|-----------|--------------------------------------------------------------|--------------------------|
| 56        | Inny błąd języka SQL lub produktu                            | Tabela 36 na stronie 494 |
|           | Zasoby sa niedostepne lub nastapiła interwencja<br>operatora | Tabela 37 na stronie 495 |
|           | Blad systemowy                                               | Tabela 38 na stronie 496 |

# **Kod klasy 00: Niesklasyfikowane pomyślne zakończenie**

*Tabela 2. Kod klasy 00: Niesklasyfikowane pomyślne zakończenie*

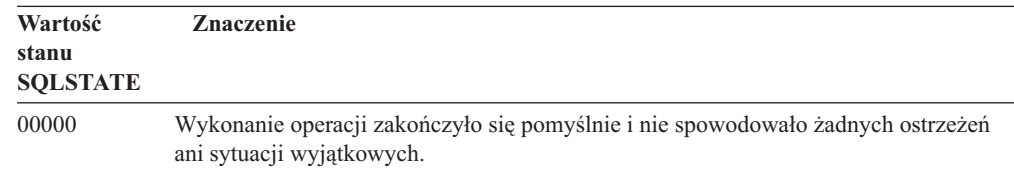

 $\overline{a}$ 

# **Kod klasy 01: Ostrzeżenie**

*Tabela 3. Kod klasy 01: Ostrzeżenie*

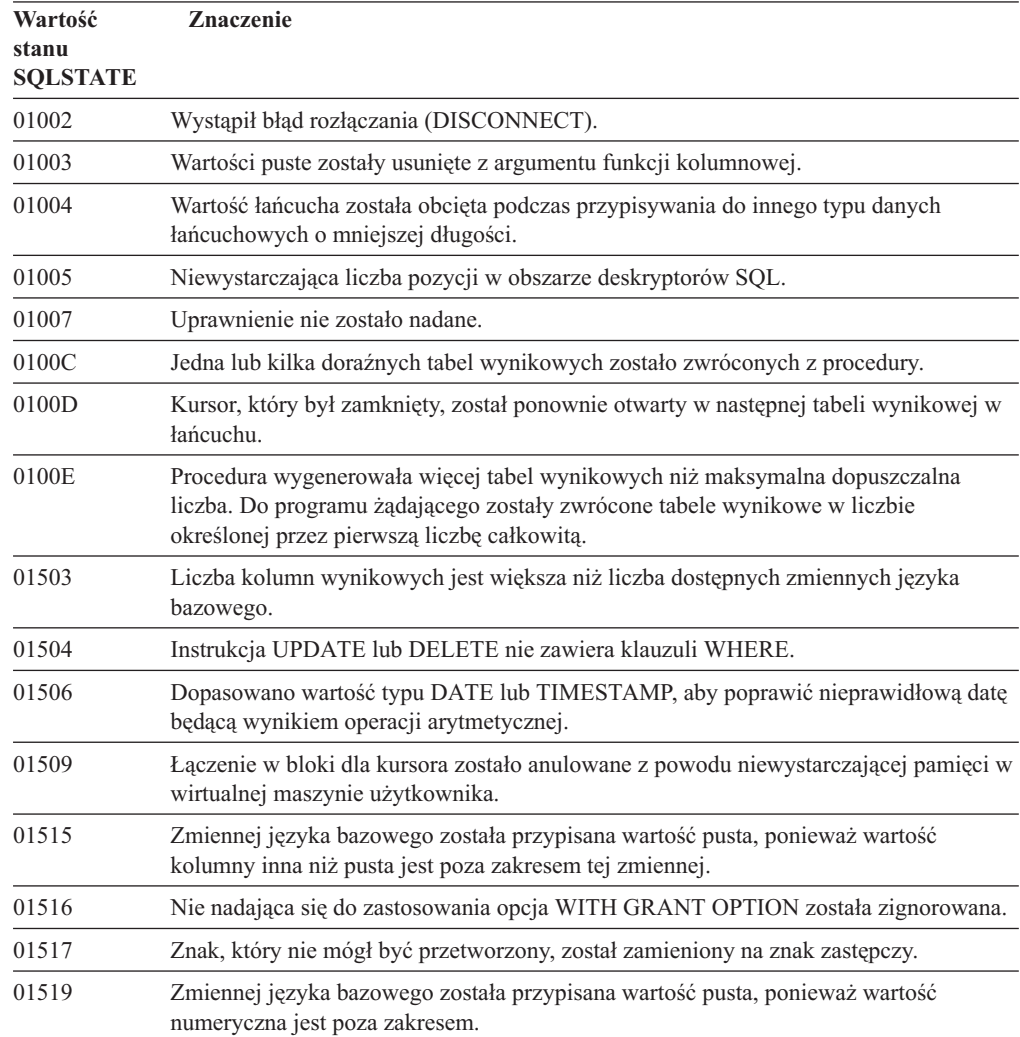

*Tabela 3. Kod klasy 01: Ostrzeżenie (kontynuacja)*

| Wartość                  | <b>Znaczenie</b>                                                                                                    |
|--------------------------|----------------------------------------------------------------------------------------------------|
| stanu<br><b>SQLSTATE</b> |                                                                                                    |
| 01524                    | Wynik funkcji kolumnowej nie zawiera wartości pustych, które są wynikiem wyrażenia<br>arytmetycznego.                                                                                                    |
| 01526                    | Wzrósł poziom odseparowania.                                                                                                    |
| 01527                    | Instrukcja SET odwołuje się do rejestru specjalnego, którego nie ma w systemie AS.                                                                                                    |
| 01539                    | Połączenie działa prawidłowo, ale należy używać jedynie zestawu znaków<br>jednobajtowych (SCBS).                                                                                                    |
| 01543                    | Powielone ograniczenie zostało zignorowane.                                                                                                    |
| 01545                    | Niekwalifikowaną nazwę kolumny zinterpretowano jako referencję skorelowaną.                                                                                                    |
| 01550                    | Indeks nie został utworzony, ponieważ indeks z podanym opisem już istnieje.                                                                                                    |
| 01560                    | Nadmiarowa klauzula GRANT została zignorowana.                                                                                                    |
| 01562                    | Nowa ścieżka do protokołu (newlogpath) w pliku konfiguracyjnym bazy danych jest<br>niepoprawna.                                                                                                    |
| 01563                    | Bieżąca ścieżka do pliku protokołu jest niepoprawna. Ścieżkę do pliku protokołu<br>ustawiono ponownie na domyślną.                                                                                                    |
| 01564                    | Zmiennej języka bazowego została przypisana wartość pusta, ponieważ wystąpiło<br>dzielenie przez zero.                                                                                                    |
| 01586                    | Ustawienie ograniczeń dla tabeli nadrzędnej w strukturze referencyjnej na OFF<br>(wyłączone) spowodowało, że jedna lub kilka tabel podrzędnych zostało automatycznie<br>ustawionych w stan sprawdzania w toku.                                                                                                    |
| 01589                    | Instrukcja zawiera specyfikacje nadmiarowe.                                                                                                    |
| 01592                    | W instrukcji CREATE FUNCTION, która odwołuje się do funkcji SOURCE, mogą<br>zaistnieć następujące zjawiska:<br>· parametr wejściowy ma większą długość, dokładność lub skalę niż odpowiadający<br>mu parametr funkcji źródłowej; albo<br>parametr RETURNS lub CAST FROM ma mniejszą długość, dokładność lub skalę<br>niż parametr w funkcji źródłowej; albo<br>parametr CAST FROM w instrukcji CREATE FUNCTION ma większą długość,<br>dokładność lub skalę niż parametr RETURNS. |
|                          | Podczas uruchamiania może nastąpić obcięcie (i w związku z tym może pojawić się<br>błąd).                                                                                                    |
| 01594                    | Niewystarczająca ilość pozycji w obszarze deskryptorów SQL dla informacji ALL (tzn.<br>zbyt mało deskryptorów, aby zwrócić odrębną nazwę).                                                                                                    |
| 01595                    | Dany widok zastąpił istniejący, unieważniony widok.                                                                                                    |
| 01596                    | Funkcje porównań dla typu odrębnego opartego na typie danych długi łańcuch nie<br>zostały utworzone.                                                                                                    |
| 01598                    | Próba uruchomienia aktywnego lub wyłączenia nieaktywnego monitora zdarzeń.                                                                                                    |
| 01599                    | Opcje wiązania dla komendy REBIND zostały zignorowane.                                                                                                    |
| 01602                    | Poziom optymalizacji został zredukowany.                                                                                                    |
| 01603                    | Podczas sprawdzania danych (CHECK DATA) program wykrył naruszenia ograniczeń i<br>przeniósł je do tabel wyjątków.                                                                                                    |
| 01604                    | Instrukcja SQL została wyjaśniona i nie została uruchomiona.                                                                                                    |
| 01605                    | Rekurencyjne wyrażenie tabelowe może zawierać nieskończoną pętlę.                                                                                                    |
| 01606                    | Katalog węzłów lub systemowy katalog baz danych jest pusty.                                                                                                    |

*Tabela 3. Kod klasy 01: Ostrzeżenie (kontynuacja)*

| Wartość<br>stanu<br><b>SQLSTATE</b> | Znaczenie                                                                                                    |
|-------------------------------------|----------------------------------------------------------------------------------------------------|
| 01607                               | Różnica czasu na węzłach w transakcjach tylko do odczytu przekracza zdefiniowaną<br>wartość graniczną.                                                                                                 |
| 01609                               | Procedura wygenerowała więcej tabel wynikowych niż maksymalna dopuszczalna<br>liczba. Do programu żądającego zostały zwrócone tabele wynikowe w liczbie<br>określonej przez pierwszą liczbę całkowitą. |
| 01610                               | Jedna lub kilka tabel wynikowych ad hoc zostało zwróconych z procedury.                                                                                                    |
| 01611                               | Kursor, który był zamknięty, został ponownie otwarty w następnej tabeli wynikowej w<br>łańcuchu.                                                                                                    |
| 01616                               | Szacunkowy koszt CPU przekracza limit zasobu.                                                                                                    |
| 01618                               | Aby zmienić partycjonowanie danych, należy przeprowadzić redystrybucję grupy<br>węzłów.                                                                                                    |
| 01620                               | Niektóre z tabel podstawowych instrukcji UNION ALL mogą być tożsame.                                                                                                    |
| 01621                               | Pobrana wartość dużego obiektu (LOB) mogła zostać zmieniona.                                                                                                    |
| 01622                               | Instrukcja zakończona poprawnie, ale po jej zakończeniu wystąpił błąd systemowy.                                                                                                    |
| 01623                               | Wartość DEGREE została zignorowana.                                                                                                    |
| 01625                               | Nazwa schematu w instrukcji CURRENT PATH występuje więcej niż jeden raz.                                                                                                    |
| 01626                               | Baza danych ma tylko jedną aktywną pulę buforów.                                                                                                    |
| 01627                               | Wartość DATALINK może być niepoprawna, ponieważ tabela jest w stanie<br>oczekiwania na uzgodnienie lub w stanie niemożliwym do uzgodnienia.                                                            |
| 01632                               | Liczba jednoczesnych połączeń przekroczyła ograniczenia zdefiniowane dla produktu.                                                                                                    |
| 01633                               | Zmaterializowanej tabeli zapytania nie można używać do optymalizacji przetwarzania<br>zapytań.                                                                                                    |
| 01636                               | Integralność danych innych niż przyrostowe pozostaje niesprawdzona przez menedżera<br>baz danych.                                                                                                    |
| 01637                               | Umiejscawianie błędów nie jest udostępnione.                                                                                                    |
| 01639                               | Obiekt stowarzyszony może wymagać, aby użytkownik wywołujący miał niezbędne<br>uprawnienia dla obiektów źródła danych.                                                                                 |
| 01641                               | Atrybuty typu Datalink ograniczają używanie typu strukturalnego.                                                                                                    |
| 01642                               | Kolumna nie jest wystarczająco długa dla największej możliwej wartości domyślnej<br>USER.                                                                                                    |
| 01643                               | Przypisanie zmiennej SQLSTATE lub SQLCODE w procedurze SQL mogło zostać<br>zastąpione i nie uaktywnia żadnej procedury obsługi.                                                                        |
| 01645                               | Kod wykonywalny procedury SQL nie jest zapisany w katalogu bazy danych.                                                                                                    |
| 01648                               | Atrybut kolumny COMPRESS został zignorowany, ponieważ opcja VALUE<br>COMPRESSION jest nieaktywna w odniesieniu do tabeli.                                                                              |
| 01649                               | Konfiguracja puli buforów została ukończona, lecz nie zacznie obowiązywać, dopóki<br>nie zostanie przeprowadzony kolejny restart bazy danych.                                                          |
| 01650                               | Statystyki indeksu i tabeli są niespójne.                                                                                                    |
| 01651                               | Monitor zdarzeń został pomyślnie uaktywniony, ale niektóre informacje dotyczące<br>monitorowania mogły zostać utracone.                                                                                |
| 01652                               | Klauzula odseparowania jest ignorowana ze względu na kontekst instrukcji.                                                                                                    |
| 01653                               | Nadano uprawnienia użytkownikowi USER. Nie rozpatrywano grup, ponieważ nazwa<br>autoryzacji przekracza 8 bajtów.                                                                                       |

<span id="page-476-0"></span>*Tabela 3. Kod klasy 01: Ostrzeżenie (kontynuacja)*

| Wartość<br>stanu<br><b>SQLSTATE</b> | <b>Znaczenie</b>                                                                                                    |
|-------------------------------------|----------------------------------------------------------------------------------------------------|
| 01654                               | Pula buforów nie została uruchomiona.                                                                                                    |
| 01655                               | Monitor zdarzeń został utworzony pomyślnie, lecz istnieje już co najmniej jedna tabela<br>docelowa monitora zdarzeń.                                              |
| 01657                               | Operacja na puli buforów odniesie skutek dopiero po następnym uruchomieniu bazy<br>danych.                                                                        |
| 01665                               | Nazwa kolumny lub parametru została obcięta.                                                                                                    |
| 01667                               | Widok nie może zostać użyty do optymalizacji przetwarzania zapytań.                                                                                               |
| 01669                               | Nie zaktualizowano do końca statystyki wskazanych pseudonimów ze względu na<br>niespójności między schematami katalogu zdalnego i lokalnego.                      |
| 01670                               | Nie istnieje domyślny podstawowy obszar tabel dla nowej tabeli.                                                                                                   |
| 01671                               | Šrodowisko określonej instrukcji buforowanej jest inne niż środowisko bieżące. Bieżące<br>środowisko zostanie użyte do ponownej optymalizacji podanej instrukcji. |
| 01H51                               | Komunikat interfejsu MOSeries Application Messaging Interface został obcięty.                                                                                     |
| 01HXX                               | Poprawne ostrzeżenie stanu SQLSTATE zwrócone przez funkcję zdefiniowaną przez<br>użytkownika lub przez wywołanie (CALL) procedury zewnętrznej.                    |
|                                     |                                                                                                    |

# **Kod klasy 02: Brak danych**

*Tabela 4. Kod klasy 02: Brak danych*

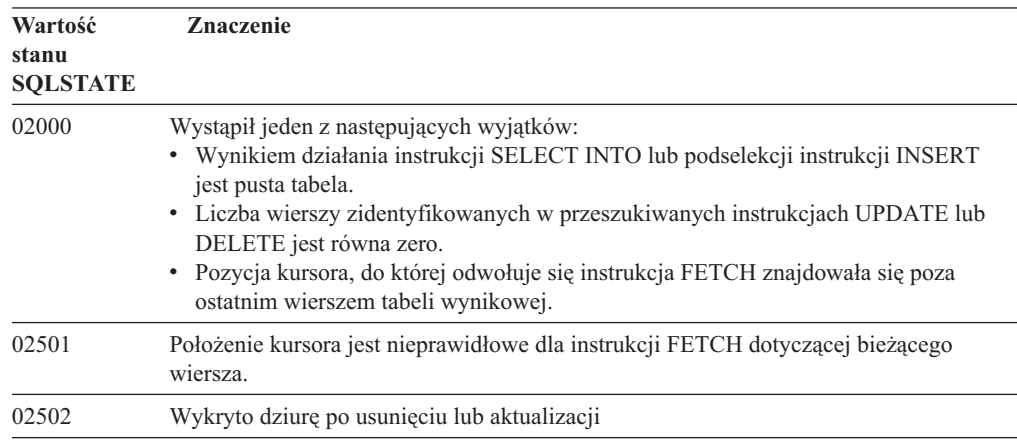

# **Kod klasy 07: Błąd dynamicznego SQL**

*Tabela 5. Kod klasy 07: Błąd dynamicznego SQL*

| Wartość<br>stanu<br><b>SOLSTATE</b> | <b>Znaczenie</b>                                                                                      |
|-------------------------------------|----------------------------------------------------------------------------------------------------|
| 07001                               | Liczba zmiennych języka bazowego nie odpowiada liczbie znaczników parametrów.                         |
| 07002                               | Lista parametrów wywołania lub blok sterowania jest nieprawidłowy.                                    |
| 07003                               | Instrukcja podana w instrukcji EXECUTE jest instrukcja wyboru lub nie jest w stanie<br>przygotowania. |
| 07004                               | Dla parametrów dynamicznych wymagana jest klauzula USING lub klauzula INTO.                           |

<span id="page-477-0"></span>

| Wartość<br>stanu<br><b>SQLSTATE</b> | <b>Znaczenie</b>                                                                                           |
|-------------------------------------|----------------------------------------------------------------------------------------------------|
| 07005                               | Nazwa instrukcji kursora identyfikuje przygotowaną instrukcję, która nie może być<br>powiązana z kursorem. |
| 07006                               | Wejściowa zmienna języka bazowego nie może być użyta z powodu jej typu danych.                             |

*Tabela 5. Kod klasy 07: Błąd dynamicznego SQL (kontynuacja)*

# **Kod klasy 08: Wyjątek dotyczący połączenia**

*Tabela 6. Kod klasy 08: Wyjątek dotyczący połączenia*

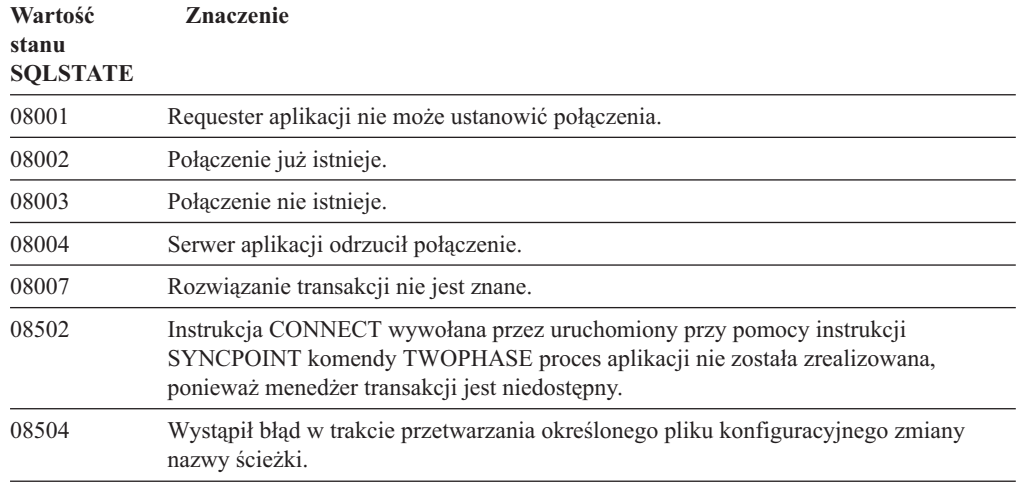

## **Kod klasy 09: Wyjątek dotyczący działania wyzwalanego**

*Tabela 7. Kod klasy 09: Wyjątek dotyczący działania wyzwalanego*

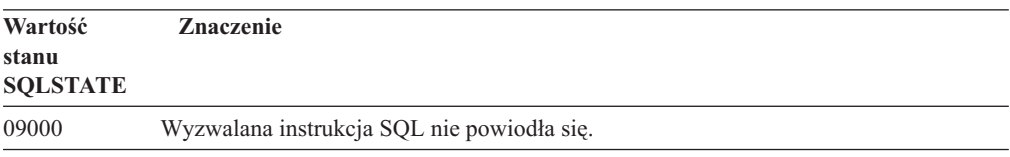

## **Kod klasy 0A: Nieobsługiwana opcja**

*Tabela 8. Kod klasy 0A: Nieobsługiwana opcja*

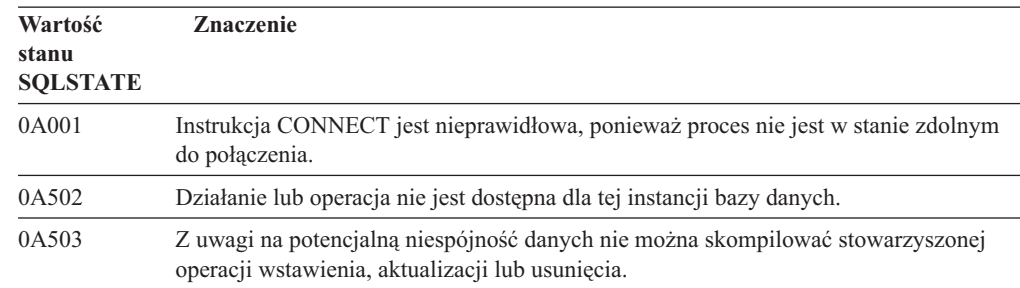

### <span id="page-478-0"></span>**Kod klasy 0D: Niepoprawna specyfikacja typu docelowego**

*Tabela 9. Kod klasy 0D: Niepoprawna specyfikacja typu docelowego*

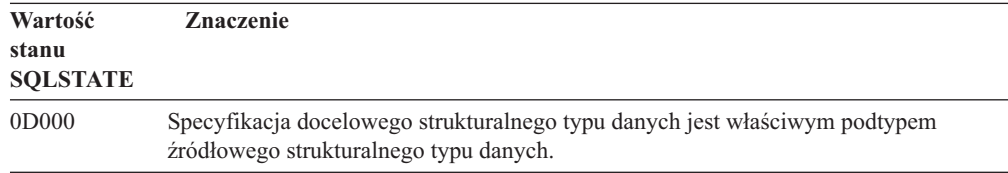

## **Kod klasy 0F: Nieprawidłowy znacznik**

*Tabela 10. Kod klasy 0F: Nieprawidłowy znacznik*

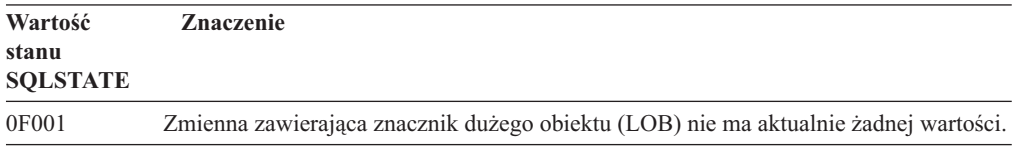

## **Kod klasy 0K: Niepoprawna instrukcja RESIGNAL**

*Tabela 11. Kod klasy 0K: Niepoprawna instrukcja RESIGNAL*

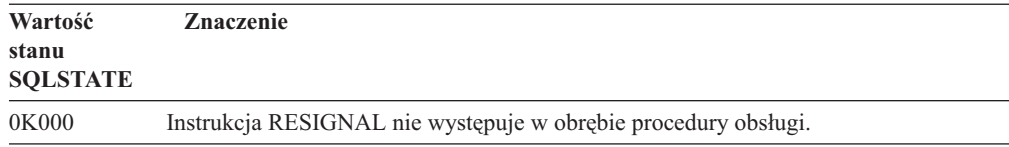

## **Kod klasy 20: Nie znaleziono opcji dla instrukcji CASE**

*Tabela 12. Kod klasy 20: Nie znaleziono opcji dla instrukcji CASE*

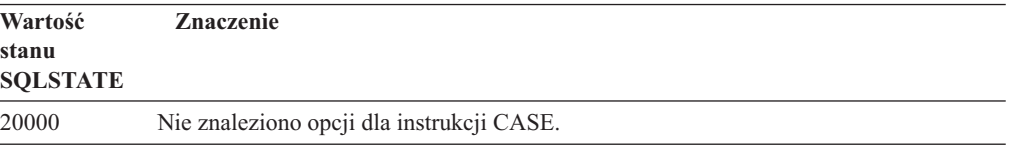

### **Kod klasy 21: Naruszenie liczności**

*Tabela 13. Kod klasy 21: Naruszenie liczności*

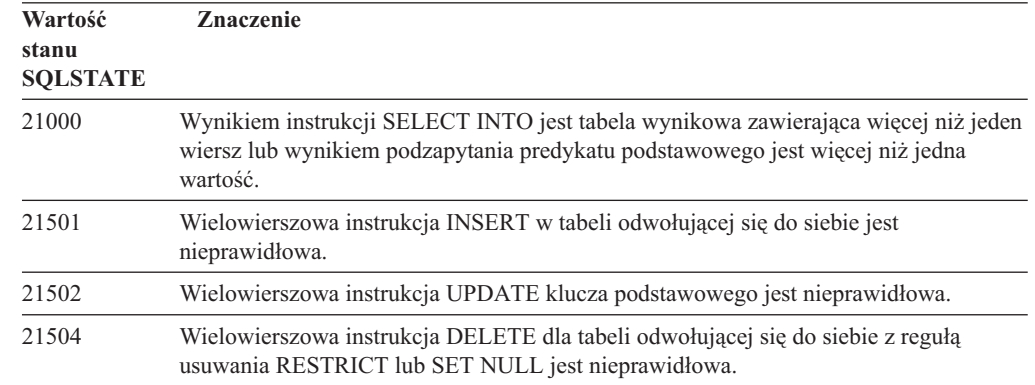

<span id="page-479-0"></span>*Tabela 13. Kod klasy 21: Naruszenie liczności (kontynuacja)*

| Wartość<br>stanu<br><b>SOLSTATE</b> | <b>Znaczenie</b>                                                                                                    |
|-------------------------------------|----------------------------------------------------------------------------------------------------|
| 21505                               | Funkcja wierszowa musi zwrócić nie więcej niż jeden wiersz.                                                                    |
| 21506                               | Ten sam wiersz tabeli nie może być obiektem docelowym dla więcej niż jednej operacji<br>aktualizacji, usuwania lub wstawiania. |

# **Kod klasy 22: Wyjątek dotyczący danych**

*Tabela 14. Kod klasy 22: Wyjątek dotyczący danych*

| Wartość<br>stanu | Znaczenie                                                                                                    |
|------------------|----------------------------------------------------------------------------------------------------|
| <b>SQLSTATE</b>  |                                                                                                    |
| 22001            | Wystąpiło prawidłowe obcięcie danych znakowych; np. wartość aktualizowana lub<br>wstawiana jest łańcuchem, który jest zbyt długi dla kolumny, lub wartość data-godzina<br>nie może być przypisana do zmiennej języka bazowego, ponieważ jest zbyt mała. |
| 22002            | Wykryto wartość pustą lub brak parametru indykacyjnego; np. wartości pustej nie<br>można przypisać do zmiennej języka bazowego, ponieważ nie określono żadnej<br>zmiennej indykacyjnej.                                                                 |
| 22003            | Wartość numeryczna jest spoza zakresu.                                                                                                    |
| 22004            | Wartość pusta nie może być zwrócona z procedury zdefiniowanej jako PARAMETER<br>STYLE GENERAL ani z metody zachowującej typ wywołanej z argumentem różnym<br>od wartości pustej.                                                                        |
| 22007            | Wykryto nieprawidłowy format zmiennej data-godzina; tzn. określono nieprawidłową<br>wartość lub reprezentację łańcucha.                                                                                                    |
| 22008            | Wystąpiło przekroczenie zakresu pola data-godzina; np. operacja arytmetyczna<br>przeprowadzona na dacie lub datowniku daje wynik, który nie mieści się w poprawnym<br>zakresie dat.                                                                     |
| 2200G            | Najściślej określony typ jest niezgodny.                                                                                                    |
| 22011            | Wystąpił błąd podłańcucha; np. argument instrukcji SUBSTR jest spoza zakresu.                                                                                                    |
| 22012            | Dzielenie przez zero jest nieprawidłowe.                                                                                                    |
| 22018            | Wartość znakowa dla funkcji skalarnych CAST, DECIMAL, FLOAT lub INTEGER jest<br>nieprawidłowa.                                                                                                    |
| 22019            | Predykat LIKE ma nieprawidłowy znak ESC.                                                                                                    |
| 22021            | Brak znaku w zestawie znaków kodowanych.                                                                                                    |
| 22024            | Wejściowa zmienna języka bazowego lub parametr zakończony znakiem NUL nie<br>zawiera NUL.                                                                                                    |
| 22025            | Wzór łańcucha predykatu LIKE zawiera nieprawidłowo użyty znak ESC.                                                                                                    |
| 2202D            | Instancja o wartości pustej jest używana z metodą mutatora.                                                                                                    |
| 2202H            | Przykładowa wielkość w klauzuli TABLESAMPLE jest niepoprawna.                                                                                                    |
| 22501            | Pole kontrolne długości łańcucha o zmiennej długości ma wartość ujemną lub jest<br>większe niż wartość maksymalna.                                                                                                    |
| 22504            | Wartość mieszanych danych jest nieprawidłowa.                                                                                                    |
| 22506            | Odwołanie do specjalnego rejestru data-godzina jest nieprawidłowe, ponieważ zegar<br>TOD źle funkcjonuje lub parametr strefy czasowej systemu operacyjnego jest spoza<br>zakresu.                                                                       |

| Wartość<br>stanu<br><b>SOLSTATE</b> | <b>Znaczenie</b>                                                                                                    |
|-------------------------------------|----------------------------------------------------------------------------------------------------|
| 22522                               | Wartość identyfikatora kodowanego zestawu znaków (CCSID) nie jest poprawna w<br>ogóle, albo nie jest poprawna dla określonego typu lub podtypu danych albo nie jest<br>poprawna dla schematu kodowania. |
| 22526                               | Funkcja transformacji kluczy nie wygenerowała żadnych lub wygenerowała klucze<br>zduplikowane.                                                                                                    |
| 22527                               | Wykryto niepoprawne dane wejściowe operacji wstawiania (INSERT) wielu wierszy.                                                                                                    |

<span id="page-480-0"></span>*Tabela 14. Kod klasy 22: Wyjątek dotyczący danych (kontynuacja)*

# **Kod klasy 23: Naruszenie ograniczenia**

*Tabela 15. Kod klasy 23: Naruszenie ograniczenia* **Wartość Znaczenie**

| stanu<br><b>SQLSTATE</b> |                                                                                                    |
|--------------------------|----------------------------------------------------------------------------------------------------|
| 23001                    | Aktualizacja lub usuwanie klucza nadrzędnego jest zabezpieczone przez opcję<br>RESTRICT dla aktualizacji lub przez regułę usuwania.                                    |
| 23502                    | Wartość aktualizacji lub wstawiania jest wartością pustą, a kolumna nie może zawierać<br>wartości pustych.                                                             |
| 23503                    | Wartość aktualizacji lub wstawiania dla klucza obcego jest nieprawidłowa.                                                                                              |
| 23504                    | Aktualizacja lub usuwanie klucza nadrzędnego jest zabezpieczone przez opcję NO<br>ACTION dla aktualizacji lub przez regułę usuwania.                                   |
| 23505                    | Wystąpiło naruszenie ograniczenia narzuconego przez indeks unikalny lub ograniczenie<br>przez unikalność (UNIQUE).                                                     |
| 23510                    | Wystąpiło narzucenie ograniczenia przez tabelę RLST na używanie komendy.                                                                                               |
| 23511                    | Nie można usunąć wiersza nadrzędnego, ponieważ ograniczenie sprawdzenia (CHECK)<br>zabezpiecza przed usunięciem.                                                       |
| 23512                    | Ograniczenie sprawdzenia (CHECK) nie może być dodane, ponieważ tabela zawiera<br>wiersze, które nie spełniają definicji ograniczenia.                                  |
| 23513                    | Wiersz wynikowy instrukcji INSERT lub UPDATE nie jest zgodny z definicją<br>ograniczenia sprawdzenia (CHECK).                                                          |
| 23514                    | Podczas procesu sprawdzania danych wystąpiło naruszenie ograniczeń.                                                                                                    |
| 23515                    | Indeks unikalny nie może być utworzony lub ograniczenie przez unikalność (UNIQUE)<br>nie może być dodane, ponieważ tabela zawiera powtórzone wartości podanego klucza. |
| 23520                    | Klucz obcy nie może być zdefiniowany, ponieważ wszystkie jego wartości różnią się od<br>wartości klucza nadrzędnego w tabeli nadrzędnej.                               |
| 23521                    | Aktualizacja tabeli katalogu narusza ograniczenia wewnętrzne.                                                                                                    |
| 23522                    | Zakres wartości dla kolumny lub sekwencji tożsamości został przekroczony.                                                                                              |
| 23524                    | Niepoprawne przeniesienie wiersza w widoku typu UNION ALL.                                                                                                    |

# <span id="page-481-0"></span>**Kod klasy 24: Nieprawidłowy stan kursora**

| Wartość<br>stanu<br><b>SQLSTATE</b> | <b>Znaczenie</b>                                                                                                 |
|-------------------------------------|----------------------------------------------------------------------------------------------------|
| 24501                               | Podany kursor nie jest otwarty.                                                                                  |
| 24502                               | Kursor podany w instrukcji OPEN został już otwarty.                                                              |
| 24504                               | Kursor podany w instrukcji UPDATE, DELETE, SET lub GET nie jest ustawiony na<br>wiersz.                          |
| 24506                               | Instrukcja podana w PREPARE dotyczy otwartego kursora.                                                           |
| 24510                               | Próbowano wykonać operację UPDATE lub DELETE w odniesieniu do dziury po<br>usunięciu lub dziury po aktualizacji. |
| 24512                               | Wynikowa tabela nie zgadza się z tabelą bazową.                                                                  |
| 24513                               | Instrukcja FETCH NEXT, PRIOR, CURRENT lub RELATIVE jest niedozwolona z<br>powodu nieznanej pozycji kursora.      |
| 24514                               | Poprzedni błąd unieruchomił (zablokował) kursor.                                                                 |
| 24516                               | Kursor został już przypisany do tabeli wynikowej.                                                                |
| 24517                               | Zewnętrzna funkcja lub metoda pozostawiła otwarty kursor.                                                        |

*Tabela 16. Kod klasy 24: Nieprawidłowy stan kursora*

## **Kod klasy 25: Nieprawidłowy stan transakcji**

*Tabela 17. Kod klasy 25: Nieprawidłowy stan transakcji*

| Wartość<br>stanu<br><b>SOLSTATE</b> | <b>Znaczenie</b>                                                                                           |
|-------------------------------------|----------------------------------------------------------------------------------------------------|
| 25000                               | Operacja wstawiania, aktualizowania lub usuwania jest niepoprawna w kontekście, w<br>którym została użyta. |
| 25001                               | Instrukcja może wystąpić jedynie jako pierwsza instrukcja w jednostce pracy.                               |
| 25501                               | Instrukcja może wystąpić jedynie jako pierwsza instrukcja w jednostce pracy.                               |

### **Kod klasy 26: Nieprawidłowy identyfikator instrukcji SQL**

*Tabela 18. Kod klasy 26: Nieprawidłowy identyfikator instrukcji SQL*

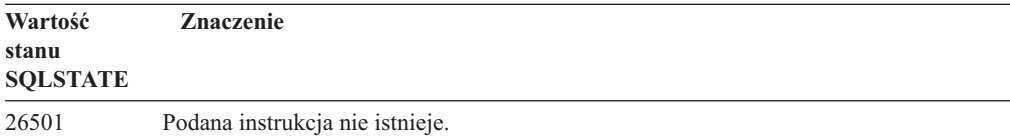

## **Kod klasy 27: Naruszenie wyzwalanej zmiany danych**

*Tabela 19. Kod klasy 27: Naruszenie wyzwalanej zmiany danych*

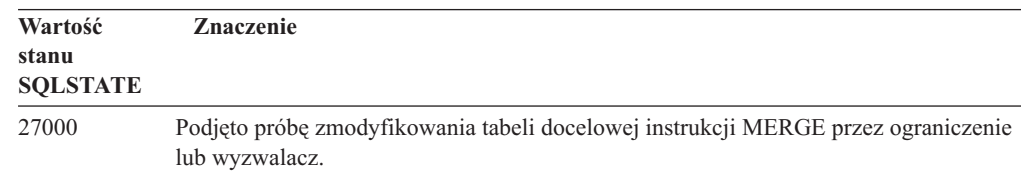

## <span id="page-482-0"></span>**Kod klasy 28: Nieprawidłowa specyfikacja uprawnień**

*Tabela 20. Kod klasy 28: Nieprawidłowa specyfikacja uprawnień*

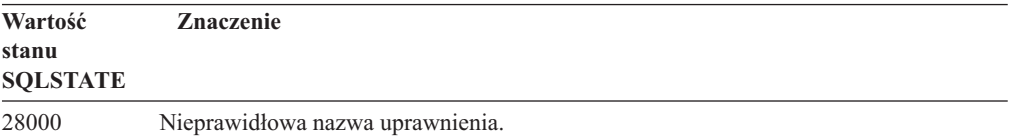

## **Kod klasy 2D: Nieprawidłowe zakończenie transakcji**

*Tabela 21. Kod klasy 2D: Nieprawidłowe zakończenie transakcji*

| Wartość<br>stanu<br><b>SQLSTATE</b> | <b>Znaczenie</b>                                                                            |
|-------------------------------------|---------------------------------------------------------------------------------------------|
| 2D521                               | Instrukcje SQL COMMIT lub ROLLBACK są nieprawidłowe w bieżącym środowisku<br>operacyjnym.   |
| 2D <sub>522</sub>                   | W atomowej instrukcji złożonej nie są dozwolone instrukcje COMMIT i ROLLBACK.               |
| 2D528                               | Dynamiczna instrukcja COMMIT jest nieprawidłowa dla środowiska uruchamiania<br>aplikacji.   |
| 2D529                               | Dynamiczna instrukcja ROLLBACK jest nieprawidłowa dla środowiska uruchamiania<br>aplikacji. |

### **Kod klasy 2E: Nieprawidłowa nazwa połączenia**

*Tabela 22. Kod klasy 2E: Nieprawidłowa nazwa połączenia*

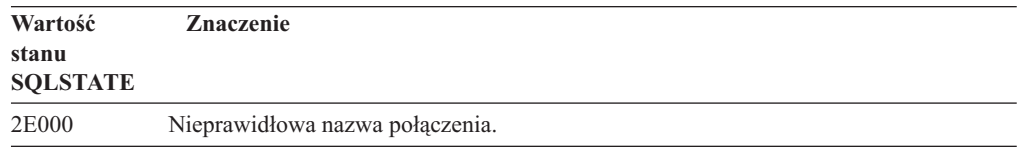

### **Kod klasy 34: Nieprawidłowa nazwa kursora**

*Tabela 23. Kod klasy 34: Nieprawidłowa nazwa kursora*

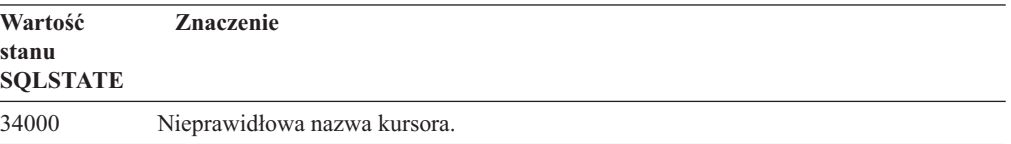

# **Kod klasy 36: Niepoprawna specyfikacja kursora**

*Tabela 24. Kod klasy 36: Niepoprawna specyfikacja kursora*

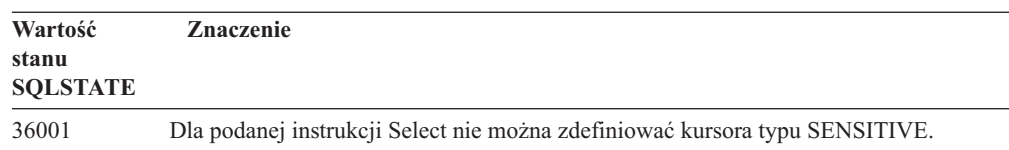

# <span id="page-483-0"></span>**Kod klasy 38: Wyjątek dotyczący funkcji zewnętrznej**

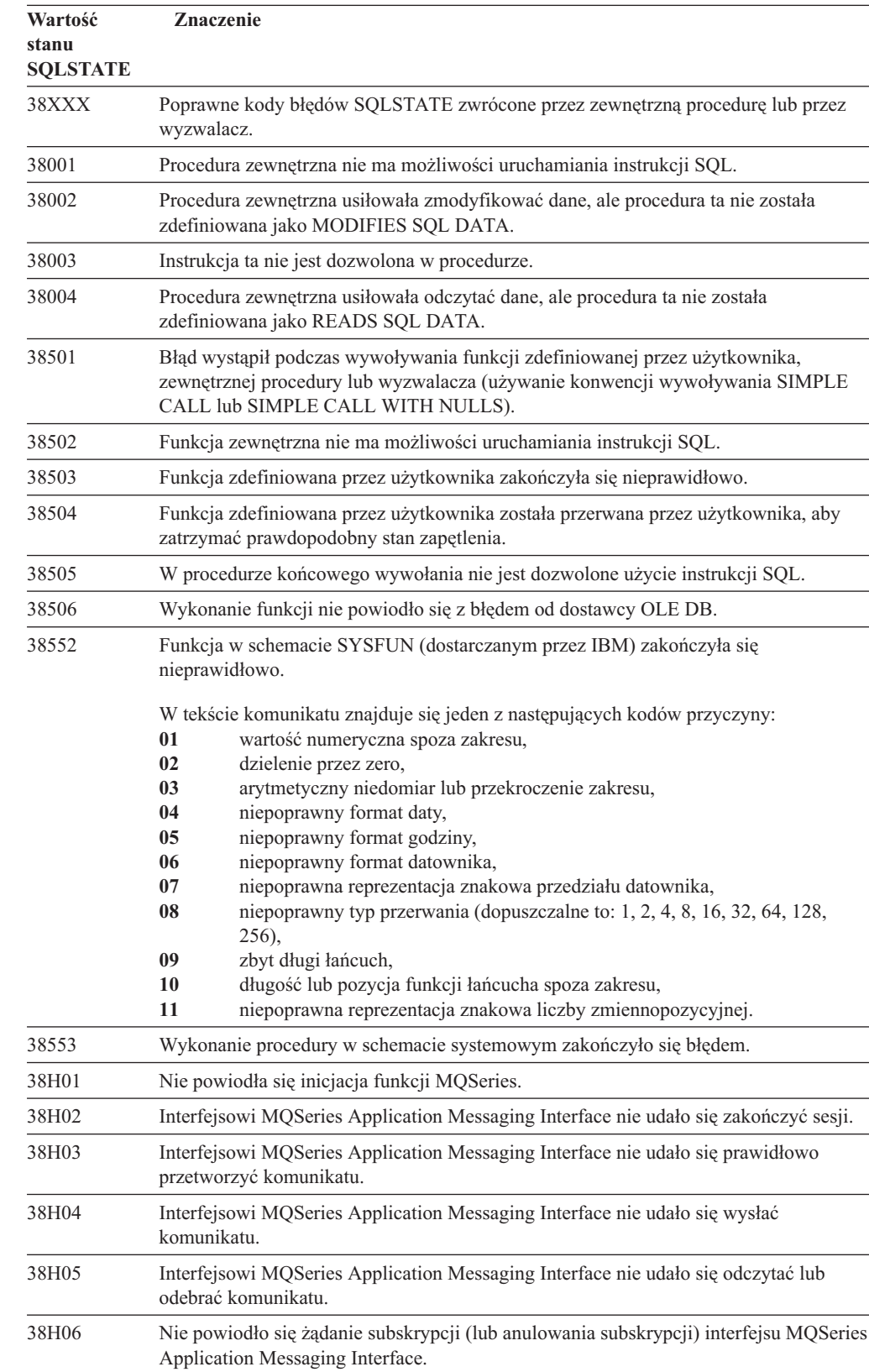

*Tabela 25. Kod klasy 38: Wyjątek dotyczący funkcji zewnętrznej*

| Wartość<br>stanu<br><b>SOLSTATE</b> | <b>Znaczenie</b>                                                                                           |
|-------------------------------------|----------------------------------------------------------------------------------------------------|
| 38H07                               | Interfejs MOSeries Application Messaging Interface nie mógł zatwierdzić jednostki<br>pracy.                |
| 38H08                               | Błąd strategii interfejsu MOSeries Application Messaging Interface.                                        |
| 38H09                               | Bład wywołania API MOSeries XA (zatwierdzanie dwufazowe).                                                  |
| 38H0A                               | Interfejs MQSeries Application Messaging Interface nie mógł wycofać zmian<br>związanych z jednostką pracy. |

<span id="page-484-0"></span>*Tabela 25. Kod klasy 38: Wyjątek dotyczący funkcji zewnętrznej (kontynuacja)*

## **Kod klasy 39: Wyjątek podczas wywołania funkcji zewnętrznej**

*Tabela 26. Kod klasy 39: Wyjątek podczas wywołania funkcji zewnętrznej*

| Wartość<br>stanu<br><b>SOLSTATE</b> | <b>Znaczenie</b>                                                                            |
|-------------------------------------|---------------------------------------------------------------------------------------------|
| 39001                               | Funkcja zdefiniowana przez użytkownika zwróciła nieprawidłowa instrukcję stanu<br>SOLSTATE. |
| 39004                               | Wartość pusta jest niedozwolona dla argumentów IN i INOUT.                                  |
| 39501                               | Znaczek powiązany z argumentem został zmodyfikowany.                                        |

### **Kod klasy 3B: Niepoprawna wartość SAVEPOINT**

*Tabela 27. Kod klasy 3B: Niepoprawna wartość SAVEPOINT*

| Wartość<br>stanu<br><b>SOLSTATE</b> | <b>Znaczenie</b>                                                                                                    |
|-------------------------------------|----------------------------------------------------------------------------------------------------|
| 3B001                               | Punkt zapisu jest niepoprawny.                                                                                               |
| 3B002                               | Osiągnięta została maksymalna liczba punktów zapisu.                                                                         |
| 3B501                               | Wykryto zduplikowaną nazwę punktu zapisu.                                                                                    |
| 3B502                               | Określono instrukcje RELEASE lub ROLLBACK TO SAVEPOINT, ale punkt zapisu<br>nie istnieje.                                    |
| 3B503                               | Instrukcje SAVEPOINT, RELEASE SAVEPOINT i ROLLBACK TO SAVEPOINT nie<br>sa dozwolone w wyzwalaczu ani w transakcji globalnej. |

## **Kod klasy 40: Wycofanie zmian w transakcji**

*Tabela 28. Kod klasy 40: Wycofanie zmian w transakcji*

| Wartość<br>stanu<br><b>SOLSTATE</b> | <b>Znaczenie</b>                                                                             |
|-------------------------------------|----------------------------------------------------------------------------------------------|
| 40001                               | Podczas automatycznego wycofywania zmian nastąpiło zakleszczenie lub przekroczenie<br>czasu. |
| 40003                               | Zakończenie instrukcji jest nieznane.                                                        |
| 40504                               | Błąd systemowy spowodował wycofanie jednostki pracy.                                         |
| 40506                               | Bieżąca transakcja została wycofana z powodu błędu SOL.                                      |

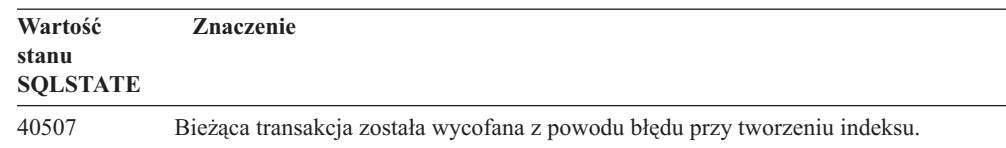

# <span id="page-485-0"></span>**Kod klasy 42: Błąd syntaktyczny lub naruszenie zasad dostępu**

*Tabela 29. Kod klasy 42: Błąd syntaktyczny lub naruszenie zasad dostępu* **Wartość**

| Wartość<br>stanu<br><b>SQLSTATE</b> | <b>Znaczenie</b>                                                                                                    |
|-------------------------------------|----------------------------------------------------------------------------------------------------|
| 42501                               | Identyfikator autoryzowanego użytkownika nie ma prawa do przeprowadzenia<br>określonej operacji na podanym obiekcie. |
| 42502                               | Identyfikator autoryzowanego użytkownika nie ma prawa do przeprowadzenia operacji<br>według podanych specyfikacji.   |
| 42504                               | Określone uprawnienia nie mogą być odebrane danej nazwie uprawnienia.                                                |
| 42506                               | Wystąpił błąd uprawnienia właściciela.                                                                               |
| 42508                               | Określone uprawnienia do bazy danych nie mogą być nadane grupie PUBLIC.                                              |
| 42509                               | Instrukcja SQL nie jest autoryzowana z powodu opcji STATICRULES.                                                     |
| 42511                               | Nie można pobrać wartości DATALINK.                                                                                  |
| 42601                               | Znak, element lub instrukcja jest nieprawidłowa lub jej brakuje.                                                     |
| 42602                               | Wykryto nieprawidłowy znak w nazwie.                                                                                 |
| 42603                               | Wykryto stałą łańcuchową bez znaku końca.                                                                            |
| 42604                               | Wykryto nieprawidłową stałą numeryczną lub łańcuchową.                                                               |
| 42605                               | Liczba argumentów określonych dla funkcji skalarnej jest nieprawidłowa.                                              |
| 42606                               | Wykryto nieprawidłową stałą szesnastkową.                                                                            |
| 42607                               | Operand funkcji kolumnowej jest nieprawidłowy.                                                                       |
| 42608                               | Nieprawidłowe użycie komendy NULL lub DEFAULT w instrukcji VALUES.                                                   |
| 42609                               | Wszystkie operandy operatora lub predykatu są znacznikami parametru.                                                 |
| 42610                               | Znacznik parametru jest niedozwolony.                                                                                |
| 42611                               | Nieprawidłowa definicja kolumny lub argumentu.                                                                       |
| 42612                               | Łańcuch instrukcji jest instrukcją SQL, której nie można zaakceptować w kontekście, w<br>jakim wystąpiła.            |
| 42613                               | Instrukcje wykluczają się wzajemnie.                                                                                 |
| 42614                               | Powtórzenie parametru jest nieprawidłowe.                                                                            |
| 42615                               | Wykryto nieprawidłową alternatywę.                                                                                   |
| 42616                               | Określono niepoprawne opcje.                                                                                         |
| 42617                               | Łańcuch instrukcji nie zawiera informacji lub jest pusty.                                                            |
| 42618                               | Zmienna języka bazowego jest niedozwolona.                                                                           |
| 42620                               | Atrybutu SCROLL typu tylko do odczytu użyto z klauzulą UPDATE.                                                       |
| 42621                               | Ograniczenie sprawdzenia (CHECK) jest nieprawidłowe.                                                                 |
| 42622                               | Nazwa lub etykieta jest zbyt długa.                                                                                  |
| 42623                               | Nie można określić klauzuli DEFAULT.                                                                                 |

| Wartość                  | Znaczenie                                                                                                    |
|--------------------------|----------------------------------------------------------------------------------------------------|
| stanu<br><b>SQLSTATE</b> |                                                                                                    |
| 42625                    | Wyrażenie CASE jest nieprawidłowe.                                                                                                    |
| 42627                    | Klauzulę RETURNS należy podać przed określeniem predykatu przy użyciu klauzuli<br><b>EXPRESSION AS.</b>                                                                      |
| 42628                    | Funkcja transformacji TO SQL lub FROM SQL jest zdefiniowana więcej niż raz w<br>definicji transformacji.                                                                     |
| 42629                    | Dla procedur SQL muszą być określone nazwy parametrów.                                                                                                    |
| 42630                    | Deklaracja zmiennej SQLSTATE lub SQLCODE nie może występować w<br>zagnieżdżonej instrukcji złożonej.                                                                         |
| 42631                    | Instrukcja RETURN w funkcji lub metodzie SQL musi zawierać wartość zwracaną.                                                                                                 |
| 42634                    | Nazwa XML nie jest poprawna.                                                                                                    |
| 42635                    | Przedrostek przestrzeni nazw XML nie jest poprawny.                                                                                                    |
| 42701                    | Wykryto powieloną nazwę kolumny w operacji wstawienia lub aktualizacji albo<br>instrukcję SET dla zmiennej przejściowej.                                                     |
| 42702                    | Odwołanie kolumny jest niejednoznaczne z powodu powtórzonych nazw.                                                                                                    |
| 42703                    | Wykryto niezdefiniowaną nazwę kolumny, atrybutu lub parametru.                                                                                                    |
| 42704                    | Wykryto niezdefiniowany obiekt lub nazwę ograniczenia.                                                                                                    |
| 42705                    | Wykryto niezdefiniowaną nazwę serwera.                                                                                                    |
| 42707                    | Nazwa kolumny w instrukcji ORDER BY nie odpowiada kolumnie w tabeli wynikowej.                                                                                               |
| 42709                    | W instrukcji PRIMARY, UNIQUE lub FOREIGN KEY wykryto powtórzoną nazwę<br>kolumny.                                                                                            |
| 42710                    | Wykryto powtórzony obiekt lub nazwę ograniczenia.                                                                                                    |
| 42711                    | W definicji obiektu lub w instrukcji ALTER wykryto powtórzoną nazwę kolumny lub<br>atrybutu.                                                                                 |
| 42712                    | Wykryto powtórzony specyfikator tabeli w klauzuli FROM.                                                                                                    |
| 42713                    | Na liście obiektów wykryto powielony obiekt.                                                                                                    |
| 42720                    | W katalogu węzłów nie znaleziono nazwy węzła zdalnej bazy danych.                                                                                                    |
| 42723                    | W schemacie istnieje już funkcja z taką samą sygnaturą.                                                                                                    |
| 42724                    | Brak dostępu do programu zewnętrznego używanego przez funkcję zdefiniowaną przez<br>użytkownika lub przez procedurę.                                                         |
| 42725                    | Napotkano bezpośrednie (a nie przy użyciu sygnatury lub określonej nazwy instancji)<br>odwołanie do funkcji lub metody, ale istnieje wiele instancji tej funkcji lub metody. |
| 42726                    | Wykryto powtórzone nazwy dla nazwanych tabel pochodnych.                                                                                                    |
| 42727                    | Nie istnieje główny domyślny obszar tabel dla nowej tabeli.                                                                                                    |
| 42728                    | W definicji grupy węzłów wykryto powtórzony węzeł.                                                                                                    |
| 42729                    | Węzeł nie jest zdefiniowany.                                                                                                    |
| 42730                    | Nazwa kontenera jest już używana przez inny obszar tabel.                                                                                                    |
| 42731                    | Nazwa kontenera jest już używana przez ten obszar tabel.                                                                                                    |
| 42732                    | W instrukcji SET CURRENT PATH wykryto powtórzoną nazwę schematu.                                                                                                    |
| 42734                    | Wykryto duplikat nazwy-parametru, nazwy-zmiennej SQL, nazwy kursora, nazwy<br>warunku lub etykiety.                                                                          |
| 42735                    | Dla obszaru buforów nie została zdefiniowana grupa węzłów dla obszaru tabel.                                                                                                 |

*Tabela 29. Kod klasy 42: Błąd syntaktyczny lub naruszenie zasad dostępu (kontynuacja)*

| Wartość                  | Znaczenie                                                                                                    |
|--------------------------|----------------------------------------------------------------------------------------------------|
| stanu<br><b>SQLSTATE</b> |                                                                                                    |
| 42736                    | Etykieta określona w instrukcji LEAVE nie została znaleziona lub nie jest poprawna.                                                                                           |
| 42737                    | Warunek określony w procedurze obsługi nie jest zdefiniowany.                                                                                                    |
| 42738                    | W instrukcji DECLARE CURSOR instrukcji FOR podano zduplikowaną nazwę<br>kolumny lub kolumnę bez nazwy.                                                                        |
| 42739                    | Wykryto zduplikowaną transformację.                                                                                                    |
| 42740                    | Nie znaleziono żadnych transformacji dla określonego typu. Żadne przekształcenie nie<br>zostało usunięte.                                                                     |
| 42741                    | Nie zdefiniowano grupy transformacji dla typu danych.                                                                                                    |
| 42742                    | W tabeli lub w hierarchii widoków o typie strukturalnym istnieje już podtabela lub<br>podwidok tego samego typu.                                                              |
| 42743                    | W rozszerzeniu indeksu nie znaleziono metody wyszukiwania.                                                                                                    |
| 42744                    | Funkcja transformacji TO SQL lub FROM SQL nie jest zdefiniowana w grupie<br>transformacji.                                                                                    |
| 42745                    | Procedura ta określiłaby związek przesłaniania z istniejącą metodą.                                                                                                    |
| 42746                    | Nazwa metody nie może być taka sama, jak nazwa typu strukturalnego w obrębie tej<br>samej hierarchii typów.                                                                   |
| 42802                    | Ilość wartości wstawianych lub aktualizowanych nie jest równa ilości kolumn.                                                                                                  |
| 42803                    | Odwołanie kolumny w klauzuli SELECT lub HAVING jest nieprawidłowe, ponieważ<br>nie jest to kolumna grupująca lub odwołanie kolumny w klauzuli GROUP BY jest<br>nieprawidłowe. |
| 42804                    | Wyrażenia wynikowe w wyrażeniu CASE nie są zgodne.                                                                                                    |
| 42805                    | Liczba całkowita w klauzuli ORDER BY nie odpowiada kolumnie w tabeli wynikowej.                                                                                               |
| 42806                    | Wartość nie może być przypisana do zmiennej języka bazowego, ponieważ typy danych<br>nie są zgodne.                                                                           |
| 42807                    | Instrukcje INSERT, UPDATE lub DELETE nie są dozwolone dla tego obiektu.                                                                                                    |
| 42808                    | Kolumna wskazana w operacji wstawienia lub aktualizacji nie pozwala na<br>wprowadzanie modyfikacji.                                                                           |
| 42809                    | Podany obiekt nie jest typem obiektu, do którego odnosi się instrukcja.                                                                                                    |
| 42810                    | W klauzuli FOREIGN KEY nie została określona tabela bazowa.                                                                                                    |
| 42811                    | Podana liczba kolumn nie jest równa liczbie kolumn w klauzuli SELECT.                                                                                                    |
| 42813                    | Opcja WITH CHECK OPTION nie może być użyta dla podanego widoku.                                                                                                    |
| 42815                    | Nieprawidłowy typ danych, długość, skala, wartość lub identyfikator CCSID.                                                                                                    |
| 42816                    | Nieprawidłowa wartość data-godzina lub przedział czasu w wyrażeniu.                                                                                                    |
| 42818                    | Operandy operatora lub funkcji nie są zgodne.                                                                                                    |
| 42819                    | Operand operacji arytmetycznej lub operand funkcji, który musi być liczbą, nie jest<br>liczba.                                                                                |
| 42820                    | Stała numeryczna jest zbyt długa lub ma wartość, która nie mieści się w zakresie dla<br>tego typu danych.                                                                     |
| 42821                    | Wartość wstawiana lub aktualizowana nie jest zgodna z kolumną.                                                                                                    |
| 42823                    | Z podzapytania dopuszczającego tylko jedną kolumnę zwracanych jest wiele kolumn.                                                                                              |
| 42824                    | Operand operacji LIKE nie jest łańcuchem lub pierwszy operand nie jest kolumną.                                                                                               |

*Tabela 29. Kod klasy 42: Błąd syntaktyczny lub naruszenie zasad dostępu (kontynuacja)*

| Wartość         | <b>Znaczenie</b>                                                                                                    |
|-----------------|----------------------------------------------------------------------------------------------------|
| stanu           |                                                                                                    |
| <b>SQLSTATE</b> |                                                                                                    |
| 42825           | Wiersze klauzuli UNION, INTERSECT, EXCEPT lub VALUES nie mają zgodnych<br>kolumn.                                                                                                    |
| 42826           | Wiersze klauzuli UNION, INTERSECT, EXCEPT lub VALUES nie mają takiej samej<br>ilości kolumn.                                                                                                    |
| 42827           | Tabela podana w instrukcji UPDATE lub DELETE nie jest tabelą wskazywaną przez<br>kursor.                                                                                                    |
| 42828           | Tabela wskazywana przez kursor instrukcji UPDATE lub DELETE nie może być<br>modyfikowana lub kursor jest w trybie tylko do odczytu (read-only).                                                                                                  |
| 42829           | Klauzula FOR UPDATE OF jest nieprawidłowa, ponieważ tabela wynikowa<br>wskazywana przez kursor nie może być zmodyfikowana.                                                                                                    |
| 42830           | Klucz obcy nie jest zgodny z opisem klucza nadrzędnego.                                                                                                    |
| 42831           | Kolumna klucza podstawowego lub unikalnego nie dopuszcza wartości pustych.                                                                                                    |
| 42832           | Operacja nie może być przeprowadzana na obiektach systemowych.                                                                                                    |
| 42834           | Nie można użyć instrukcji SET NULL, ponieważ żadnej kolumnie klucza obcego nie<br>można przypisać wartości pustej.                                                                                                    |
| 42835           | Cykliczne odwołania nie mogą być określone pomiędzy nazwanymi tabelami<br>pochodnych.                                                                                                    |
| 42836           | Specyfikacja rekurencyjnej nazwanej tabeli pochodnej jest nieprawidłowa.                                                                                                    |
| 42837           | Nie można zmodyfikować kolumny, ponieważ jej atrybuty nie są zgodne z bieżącymi<br>atrybutami kolumny.                                                                                                    |
| 42838           | Nieprawidłowe użycie obszaru tabel.                                                                                                    |
| 42839           | Indeksy i długie kolumny nie mogą znajdować się w obszarach tabel innych niż tabela.                                                                                                    |
| 42840           | Wykryto nieprawidłowe użycie opcji AS CAST.                                                                                                    |
| 42841           | Typ znacznika parametru nie może być typem zdefiniowanym przez użytkownika ani<br>typem odwołania.                                                                                                    |
| 42842           | Definicja kolumny jest nieprawidłowa, ponieważ określona opcja jest niezgodna z<br>opisem kolumny.                                                                                                    |
| 42845           | Wykryto nieprawidłowe użycie funkcji VARIANT lub EXTERNAL ACTION.                                                                                                    |
| 42846           | Rzutowanie z typu źródłowego do typu docelowego nie jest możliwe.                                                                                                    |
| 42852           | Uprawnienia określone w klauzulach GRANT lub REVOKE są nieprawidłowe lub<br>sprzeczne. (Na przykład, klauzula GRANT ALTER dla widoku).                                                                                                    |
| 42853           | Podano oba elementy alternatywne opcji lub tę samą opcję podano więcej niż raz.                                                                                                    |
| 42854           | Na liście selekcji typ danych kolumny wynikowej jest niezgodny ze zdefiniowanym<br>widokiem określonego typu lub z definicją dla zmaterializowanej tabeli zapytania.                                                                             |
| 42855           | Przypisanie dużego obiektu (LOB) do tej zmiennej języka bazowego nie jest<br>dopuszczalne. Docelowa zmienna języka bazowego dla wszystkich ładowań tej wartości<br>dużego obiektu (LOB) dla danego kursora musi być wskaźnikiem lub zmienną LOB. |
| 42858           | Nie można wykonać operacji na podanym obiekcie.                                                                                                    |
| 42863           | W instrukcji REXX wykryto niezdefiniowaną zmienną języka bazowego.                                                                                                    |
| 42866           | Typ danych w klauzuli RETURNS lub klauzuli CAST FROM instrukcji CREATE<br>FUNCTION nie jest odpowiedni dla typu danych zwróconego przez funkcję źródłową<br>lub instrukcję RETURN w ciele funkcji.                                               |
| 42867           | Określono opcje, dla których występuje konflikt.                                                                                                    |

*Tabela 29. Kod klasy 42: Błąd syntaktyczny lub naruszenie zasad dostępu (kontynuacja)*

| Wartość<br>stanu<br><b>SQLSTATE</b> | <b>Znaczenie</b>                                                                                                    |
|-------------------------------------|----------------------------------------------------------------------------------------------------|
| 42872                               | Klauzule instrukcji FETCH nie są zgodne z definicją kursora.                                                                                                    |
| 42875                               | Obiekt, który ma być utworzony przy pomocy instrukcji CREATE SCHEMA musi<br>mieć ten sam kwalifikator, co nazwa schematu.                                                                  |
| 42877                               | Nazwa kolumny nie może być kwalifikowana.                                                                                                    |
| 42878                               | Użyto nieprawidłowej nazwy procedury lub funkcji wraz z parametrem EXTERNAL.                                                                                                    |
| 42879                               | Typ danych jednego lub więcej parametrów wejściowych w instrukcji CREATE<br>FUNCTION nie jest odpowiedni dla odpowiadającego mu typu danych funkcji<br>źródłowej.                          |
| 42880                               | Typy danych CAST TO i CAST FROM nie są zgodne lub będą kończyły się obcięciem<br>stałego łańcucha.                                                                                         |
| 42881                               | Nieprawidłowe użycie funkcji wierszowej.                                                                                                    |
| 42882                               | Określony kwalifikator nazwy instancji nie jest równy kwalifikatorowi nazwy funkcji.                                                                                                    |
| 42883                               | Nie znaleziono żadnej funkcji ani metody ze zgodną sygnaturą.                                                                                                    |
| 42884                               | Nie znaleziono procedury o określonej nazwie i ze zgodnymi argumentami.                                                                                                    |
| 42885                               | Liczba parametrów wejściowych określona w instrukcji CREATE FUNCTION nie jest<br>równa ilości zadeklarowanej przez funkcję nazwaną w klauzuli SOURCE.                                      |
| 42886                               | Atrybuty parametru IN, OUT lub INOUT nie są zgodne.                                                                                                    |
| 42887                               | Funkcja jest nieprawidłowa w kontekście, w którym występuje.                                                                                                    |
| 42888                               | Tabela nie ma klucza podstawowego.                                                                                                    |
| 42889                               | Tabela ma już klucz podstawowy.                                                                                                    |
| 42890                               | Lista kolumn została określona w klauzuli odwołania, ale podana tabela nadrzędna nie<br>ma ograniczenia przez unikalność z określonymi nazwami kolumn.                                     |
| 42891                               | Powtórzone ograniczenie UNIQUE już istnieje.                                                                                                    |
| 42893                               | Obiekt lub ograniczenie nie mogą być dołączone, ponieważ inne obiekty są od nich<br>uzależnione.                                                                                           |
| 42894                               | Wartość DEFAULT jest nieprawidłowa.                                                                                                    |
| 42895                               | Dla statycznego SQL wejściowa zmienna języka bazowego nie może być użyta,<br>ponieważ jej typ danych nie jest zgodny z parametrem procedury lub funkcją<br>zdefiniowaną przez użytkownika. |
| 428A0                               | Błąd funkcji źródłowej, na której bazuje funkcja zdefiniowana przez użytkownika.                                                                                                    |
| 428A1                               | Brak możliwości dostępu do pliku, do którego odwołuje się zmienna plikowa hosta.                                                                                                    |
| 428A2                               | Nie można przypisać tabel do wielowęzłowej grupy węzłów, ponieważ nie ma ona<br>klucza partycjonowania.                                                                                    |
| 428A3                               | Dla monitora zdarzeń określono nieprawidłową ścieżkę.                                                                                                    |
| 428A4                               | Dla opcji monitora zdarzeń określono nieprawidłową wartość.                                                                                                    |
| 428A5                               | Tabela wyjątków określona w instrukcji SET INTEGRITY albo nie ma właściwej<br>struktury, albo została zdefiniowana przy użyciu wygenerowanych kolumn, ograniczeń<br>lub wyzwalaczy.        |
| 428A6                               | Tabela wyjątków określona w instrukcji SET INTEGRITY nie może być taka sama, jak<br>jedna z tabel sprawdzanych.                                                                            |
| 428A7                               | Występuje niezgodność między liczbą obecnie sprawdzanych tabel a liczbą tabel<br>wyjątków podanych w instrukcji SET INTEGRITY.                                                             |

*Tabela 29. Kod klasy 42: Błąd syntaktyczny lub naruszenie zasad dostępu (kontynuacja)*

| Wartość<br>stanu<br><b>SQLSTATE</b> | <b>Znaczenie</b>                                                                                                    |
|-------------------------------------|----------------------------------------------------------------------------------------------------|
| 428A8                               | Nie można zresetować stanu sprawdzania w toku przy użyciu instrukcji SET<br>INTEGRITY dla tabeli podrzędnej, gdy tabela nadrzędna jest w stanie sprawdzania w<br>toku. |
| 428A9                               | Zakres węzła jest niepoprawny.                                                                                                    |
| 428AA                               | Nazwa kolumny nie określa poprawnej kolumny tabeli monitora zdarzeń.                                                                                                   |
| 428B0                               | Niedozwolone zagnieżdżenie ROLLUP, CUBE lub GROUPING SETS.                                                                                                    |
| 428B1                               | Niepoprawna liczba specyfikacji kontenera obszaru tabel, które nie oznaczają<br>określonych węzłów.                                                                    |
| 428B2                               | Nieprawidłowa nazwa ścieżki dla kontenera.                                                                                                    |
| 428B3                               | Określono niepoprawny stan SQLSTATE.                                                                                                    |
| 428B7                               | Liczba podana w instrukcji SQL nie należy do poprawnego zakresu.                                                                                                    |
| 428BO                               | Nie było możliwe utworzenie żadnego planu dla stowarzyszonego źródła danych.                                                                                           |
| 428C0                               | Węzeł nie może być usunięty, ponieważ jest to jedyny węzeł w grupie węzłów.                                                                                            |
| 428C1                               | Dla tabeli można określić tylko jedną kolumnę ROWID                                                                                                    |
| 428C2                               | Po sprawdzeniu ciała funkcji okazało się, że dana klauzula powinna zostać podana w<br>instrukcji CREATE FUNCTION.                                                      |
| 428C4                               | Liczba elementów po obu stronach operatora predykatu jest różna.                                                                                                    |
| 428C5                               | Nie znaleziono odwzorowania dla typu danych ze źródła danych.                                                                                                    |
| 428C9                               | Kolumna ROWID nie może być określona jako kolumna docelowa instrukcji INSERT<br>lub UPDATE.                                                                            |
| 428CA                               | Tabela w trybie dołączania nie może mieć indeksów klastrowych.                                                                                                    |
| 428CB                               | Wielkość strony obszaru tabel musi odpowiadać wielkości skojarzonej z nią puli<br>buforów.                                                                             |
| 428D1                               | Nie można uzyskać dostępu do pliku przez wartość DATALINK.                                                                                                    |
| 428D4                               | W instrukcjach OPEN, CLOSE i FETCH nie może być odwołania do kursora<br>określonego w instrukcji FOR.                                                                  |
| 428D5                               | Etykieta końcowa nie odpowiada etykiecie początkowej.                                                                                                    |
| 428D <sub>6</sub>                   | Instrukcja UNDO nie jest dozwolona dla instrukcji NOT ATOMIC.                                                                                                    |
| 428D7                               | Wartość warunku nie jest dozwolona.                                                                                                    |
| 428D8                               | Deklaracja lub użycie zmiennej SQLSTATE lub SQLCODE jest niepoprawne.                                                                                                  |
| 428DB                               | Obiekt nie jest prawidłowym typem nadrzędnym, tabelą nadrzędną lub widokiem<br>nadrzędnym.                                                                             |
| 428DC                               | Określona funkcja lub metoda nie jest poprawnym transformatorem dla określonego<br>typu.                                                                               |
| 428DD                               | Żądana transformacja nie jest zdefiniowana.                                                                                                    |
| 428DE                               | Wartość PAGESIZE nie jest obsługiwana.                                                                                                    |
| 428DF                               | Typy danych podane w klauzuli CREATE CAST są nieprawidłowe.                                                                                                    |
| 428DG                               | Funkcja podana w klauzuli CREATE CAST jest nieprawidłowa.                                                                                                    |
| 428DH                               | Operacja jest niepoprawna dla tabel o typie strukturalnym.                                                                                                    |
| 428DJ                               | Dziedziczona kolumna lub atrybut nie może zostać zmieniony ani usunięty.                                                                                               |
| 428DK                               | Zasięg kolumny odnośnej jest już zdefiniowany.                                                                                                    |

*Tabela 29. Kod klasy 42: Błąd syntaktyczny lub naruszenie zasad dostępu (kontynuacja)*

| Wartość<br>stanu<br><b>SQLSTATE</b> | Znaczenie                                                                                                    |
|-------------------------------------|----------------------------------------------------------------------------------------------------|
| 428DL                               | Parametr funkcji zewnętrznej lub źródłowej ma zdefiniowany zasięg.                                                                                                    |
| 428DM                               | Tabela lub widok zasięgu są nieprawidłowe dla typu referencyjnego.                                                                                                    |
| 428DN                               | Parametr SCOPE nie został podany w klauzuli RETURNS funkcji zewnętrznej lub<br>został podany w klauzuli RETURNS funkcji źródłowej.                                                   |
| 428DP                               | Typ nie jest typem strukturalnym.                                                                                                    |
| 428DQ                               | Podtabela lub podwidok nie mogą mieć innej nazwy schematu niż tabela nadrzędna lub<br>widok nadrzędny.                                                                               |
| 428DR                               | Nie można wykonać operacji na podtabeli.                                                                                                    |
| 428DS                               | Nie można zdefiniować dla podtabeli indeksu zawierającego podane kolumny.                                                                                                    |
| 428DT                               | Operand wyrażenia nie jest typem referencyjnym o poprawnym zasięgu.                                                                                                    |
| 428DU                               | Typ nie należy do żądanej hierarchii typów.                                                                                                    |
| 428DV                               | Lewostronny operand operatora wyłuskiwania jest niepoprawny.                                                                                                    |
| 428DW                               | Nie można wykonać odwołania do kolumny identyfikatora obiektu przy użyciu<br>operatora wyłuskiwania.                                                                                 |
| 428DX                               | Kolumna identyfikatora obiektu jest niezbędna do zdefiniowania tabeli głównej lub<br>głównego widoku hierarchii tabel lub widoków o typie strukturalnym.                             |
| 428DY                               | Nie można zaktualizować statystyk dla danego typu obiektu docelowego.                                                                                                    |
| 428DZ                               | Nie można aktualizować kolumny identyfikatora obiektu.                                                                                                    |
| 428E0                               | Definicja indeksu nie jest zgodna z definicją rozszerzenia indeksu.                                                                                                    |
| 428E1                               | Wynik funkcji generującej tabelę zakresów jest niezgodny z tabelą zwracaną przez<br>funkcję transformacji tabeli kluczy dla rozszerzenia indeksu.                                    |
| 428E2                               | Liczba lub typ parametrów TARGET KEY nie jest zgodny z liczbą lub typem funkcji<br>transformacji klucza dla rozszerzenia indeksu.                                                    |
| 428E3                               | Argument funkcji w rozszerzeniu indeksu jest niepoprawny.                                                                                                    |
| 428E4                               | Funkcja nie jest obsługiwana przez instrukcję CREATE INDEX EXTENSION.                                                                                                    |
| 428E5                               | Klauzula SELECTIVITY może być określona tylko z predykatem zdefiniowanym przez<br>użytkownika.                                                                                       |
| 428E6                               | Argument wyszukiwania podany dla metody w predykacie zdefiniowanym przez<br>użytkownika jest niezgodny z argumentem odpowiadającej mu metody wyszukiwania w<br>rozszerzeniu indeksu. |
| 428E7                               | Typ operandu następującego po operatorze porównania w predykacie zdefiniowanym<br>przez użytkownika jest niezgodny z typem danych RETURNS.                                           |
| 428E8                               | Parametr docelowy lub argument wyszukiwania nie jest zgodny z nazwą parametru<br>tworzonej funkcji.                                                                                  |
| 428E9                               | Parametr nie może wystąpić w jednej regule jednocześnie jako parametr docelowy i<br>jako argument wyszukiwania.                                                                      |
| 428EA                               | Pełna selekcja w widoku o typie strukturalnym jest nieprawidłowa.                                                                                                    |
| 428EB                               | Kolumna w podwidoku nie może być tylko do odczytu, gdy odpowiadająca jej kolumna<br>w widoku nadrzędnym jest dostępna do aktualizacji.                                               |
| 428EC                               | Pełna selekcja określona dla zmaterializowanej tabeli zapytania jest niepoprawna.                                                                                                    |
| 428ED                               | Nie można skonstruować typów strukturalnych o atrybutach Datalink lub Reference.                                                                                                    |
| 428EE                               | Dla tego źródła danych opcja nie jest poprawna.                                                                                                    |

*Tabela 29. Kod klasy 42: Błąd syntaktyczny lub naruszenie zasad dostępu (kontynuacja)*

| Wartość<br>stanu<br><b>SQLSTATE</b> | Znaczenie                                                                                                    |
|-------------------------------------|----------------------------------------------------------------------------------------------------|
| 428EF                               | Dla tego źródła danych wartość opcji nie jest poprawna.                                                                                                    |
| 428EG                               | Brak wymaganej opcji dla tego źródła danych.                                                                                                    |
| 428EH                               | Nie można dodać (ADD) opcji, którą już zdefiniowano.                                                                                                    |
| 428EJ                               | Nie można użyć instrukcji SET lub DROP w odniesieniu do opcji, która nie została<br>dodana.                                                                  |
| 428EK                               | Kwalifikatorem dla zadeklarowanej, globalnej nazwy tabeli tymczasowej musi być<br>SESSION.                                                                   |
| 428EL                               | Użycie funkcji transformacji z funkcją lub metodą jest niepoprawne.                                                                                          |
| 428EM                               | Wymagana jest klauzula TRANSFORM GROUP.                                                                                                    |
| 428EN                               | Określono grupę transformacji, która nie jest używana.                                                                                                    |
| 428EP                               | Typ strukturalny nie może zależeć od samego siebie, ani bezpośrednio, ani pośrednio.                                                                         |
| 428EQ                               | Typ zwracany przez procedurę nie jest taki sam, jak typ podmiotu.                                                                                            |
| 428ER                               | Specyfikacja metody nie może zostać usunięta przed usunięciem treści metody.                                                                                 |
| 428ES                               | Treść metody nie odpowiada typowi języka specyfikacji metody.                                                                                                |
| 428EU                               | W definicji serwera nie ma określonej wartości TYPE lub VERSION.                                                                                             |
| 428EV                               | Narzędzie tranzytu nie jest obsługiwane dla danego typu źródła danych.                                                                                       |
| 428EW                               | Nie można przekonwertować tabeli na lub ze zmaterializowanej tabeli zapytania.                                                                               |
| 428EX                               | Procedura nie może być używana jako funkcja transformacji, ponieważ jest ona albo<br>funkcją wbudowaną, albo metodą.                                         |
| 428EY                               | Typ danych celu wyszukiwania w predykacie zdefiniowanym przez użytkownika nie<br>odpowiada typowi danych klucza źródłowego określonego rozszerzenia indeksu. |
| 428EZ                               | Specyfikacja okna dla funkcji OLAP nie jest poprawna.                                                                                                    |
| 428F0                               | Funkcja ROW musi obejmować co najmniej dwie kolumny.                                                                                                    |
| 428F1                               | Funkcja SQL TABLE musi zwracać wynik w postaci tabeli.                                                                                                    |
| 428F2                               | Typem danych wartości instrukcji RETURN w procedurze SQL musi być INTEGER.                                                                                   |
| 428F3                               | SCROLL i WITH RETURN wykluczają się nawzajem.                                                                                                    |
| 428F4                               | Atrybut SENSITIVITY podany w instrukcji FETCH jest niedozwolony dla tego<br>kursora                                                                          |
| 428F6                               | Kursor jest przewijalny, ale w tabeli wynikowej nie mogą znajdować się dane<br>wyjściowe funkcji tabelowej.                                                  |
| 428F7                               | Na procedurze zewnętrznej próbowano przeprowadzić operację, którą można stosować<br>jedynie do procedur SQL.                                                 |
| 428F9                               | W tym kontekście nie można użyć wyrażenia sekwencji.                                                                                                    |
| 428FA                               | Skalą liczby dziesiętnej musi być zero.                                                                                                    |
| 428FB                               | Nazwa-sekwencji nie może być sekwencją wygenerowaną przez system dla kolumny<br>identyfikującej.                                                             |
| 428FC                               | Nieprawidłowa długość hasła szyfrowania.                                                                                                    |
| 428FD                               | Hasło służące do deszyfrowania nie jest zgodne z hasłem służącym do szyfrowania<br>danych.                                                                   |
| 428FE                               | Dane nie zostały uzyskane z funkcji ENCRYPT.                                                                                                    |
| 428FF                               | Specyfikacja puli buforów nie jest poprawna.                                                                                                    |

*Tabela 29. Kod klasy 42: Błąd syntaktyczny lub naruszenie zasad dostępu (kontynuacja)*

**Wartość stanu SQLSTATE Znaczenie** 428FG Tabela użyta do zdefiniowania tabeli pomostowej nie jest poprawna. 428FH Opcja SET INTEGRITY nie jest poprawna. 428FI Określono opcję ORDER OF, lecz specyfikator tabeli nie zawiera klauzuli ORDER BY. 428FJ W zewnętrznej pełnej selekcji widoku lub zmaterializowanej tabeli zapytania instrukcja ORDER BY jest niedozwolona. 428FL Instrukcja SQL zmiany danych jest niedozwolona w kontekście, w jakim została użyta. 428FM Instrukcja INSERT w klauzuli SELECT odnosi się do widoku, który nie jest widokiem symetrycznym. 428FP Dozwolony jest jeden wyzwalacz INSTEAD OF dla każdego rodzaju operacji na widoku przedmiotu. 428FQ Wyzwalacz INSTEAD OF nie może odwoływać się do widoku zdefiniowanego z klauzulą WITH CHECK OPTION, widoku zdefiniowanego w oparciu o inny widok zdefiniowany z klauzulą WITH CHECK OPTION ani widoku zagnieżdżonego w widoku zdefiniowanym z klauzulą WITH ROW MOVEMENT. 428FU Typ wbudowany zwrócony z funkcji transformacji lub metody FROM SQL jest niezgodny z odpowiednim typem wbudowanym funkcji transformacji lub metody TO SQL. 428FV Nie można zdefiniować określonej metody jako metody przesłaniającej. 428FZ Widok z wyzwalaczami INSTEAD OF zdefiniowanymi tylko dla niektórych operacji nie może być elementem docelowym instrukcji MERGE. 428G3 Tabela FINAL TABLE jest niepoprawna, gdy widok docelowy instrukcji SQL zmiany danych w pełnej selekcji ma zdefiniowany wyzwalacz INSTEAD OF. 428G4 Niepoprawne zastosowanie porządkowania INPUT SEQUENCE. 428G5 Klauzula przypisania instrukcji UPDATE musi określać co najmniej jedną kolumnę, która nie jest kolumną typu INCLUDE. 428G6 Określono kolumnę, której nie można wybrać z obiektu docelowego instrukcji zmiany danych w klauzuli FROM pełnej selekcji. 428G8 Widoku nie można uaktywnić na potrzeby optymalizacji zapytań. 428GA Opcji stowarzyszonych nie można dodawać, usuwać lub zmieniać. 42901 Funkcja kolumnowa nie zawiera nazwy kolumny. 42903 Klauzula WHERE lub SET zawiera nieprawidłowe odwołanie, takie jak funkcja kolumnowa. 42904 Procedura SQL nie została utworzona z powodu błędu kompilacji. 42907 Łańcuch jest zbyt długi. 42908 Instrukcja nie zawiera wymaganej listy kolumn. 42910 Użycie określonej instrukcja w instrukcji złożonej jest niedozwolone. 42911 Operacja dzielenia dziesiętnego jest nieprawidłowa, ponieważ wynik będzie miał ujemną skalę. 42912 Kolumna nie może zostać zaktualizowana, ponieważ nie została zidentyfikowana w klauzuli UPDATE instrukcji wybierania dla kursora. 42914 Instrukcja DELETE jest nieprawidłowa, ponieważ operacja może mieć wpływ na tabelę, do której odwołania znajdują się w podzapytaniu. 42915 Wykryto nieprawidłowe ograniczenie referencyjne.

*Tabela 29. Kod klasy 42: Błąd syntaktyczny lub naruszenie zasad dostępu (kontynuacja)*

| Wartość<br>stanu<br><b>SQLSTATE</b> | Znaczenie                                                                                                    |
|-------------------------------------|----------------------------------------------------------------------------------------------------|
| 42916                               | Alias nie może być utworzony, ponieważ w wyniku może powstać powtarzalny łańcuch<br>aliasów.                                                          |
| 42917                               | Obiekt nie może być jawnie usunięty lub zmieniony.                                                                                                    |
| 42918                               | Typ danych definiowanych przez użytkownika nie może być utworzony przy pomocy<br>nazwy typu danych definiowanych przez system (na przykład, INTEGER). |
| 42919                               | Złożone instrukcje zagnieżdżone są niedozwolone.                                                                                                    |
| 42921                               | Kontenery nie mogą zostać dodane do obszaru tabel.                                                                                                    |
| 42925                               | Rekurencyjnie nazwane tabele pochodne nie mogą zawierać SELECT DISTINCT, ale<br>muszą zawierać UNION ALL.                                             |
| 42928                               | Klauzula WITH EMPTY TABLE nie może zostać określona dla tabeli.                                                                                       |
| 42932                               | Założenia do przygotowania programu są niepoprawne.                                                                                                   |
| 42939                               | Nazwa nie może zostać użyta, ponieważ podany identyfikator jest zarezerwowany dla<br>systemu.                                                         |
| 42962                               | Długa kolumna, kolumna typu LOB lub kolumna typu strukturalnego nie może być<br>używana w indeksie, kluczu ani ograniczeniu.                          |
| 42968                               | Połączenie nie powiodło się, ponieważ brak jest aktualnej licencji na oprogramowanie.                                                                 |
| 42969                               | Nie utworzono pakietu.                                                                                                    |
| 42972                               | Wyrażenie w warunku łączenia lub w klauzuli ON instrukcji MERGE odwołuje się do<br>kolumn z więcej niż jednej tabel operandów.                        |
| 42985                               | Instrukcja ta nie jest dozwolona w procedurze.                                                                                                    |
| 42987                               | Instrukcja ta nie jest dozwolona w procedurze ani w wyzwalaczu.                                                                                       |
| 42989                               | Kolumna GENERATED, która jest oparta na wyrażeniu, nie może być używana w<br>wyzwalaczu BEFORE.                                                       |
| 42991                               | Typ danych BOOLEAN jest obecnie obsługiwany jedynie wewnętrznie.                                                                                      |
| 42993                               | Zdefiniowana kolumna jest zbyt duża, aby mogła być protokołowana.                                                                                     |
| 42994                               | Pierwotne kontenery urządzeń nie są aktualnie obsługiwane w tym systemie.                                                                             |
| 42995                               | Żądana funkcja nie odnosi się do globalnych tabel tymczasowych.                                                                                       |
| 42997                               | Ta funkcja nie jest obsługiwana przez tę wersję requestera aplikacji DB2, serwera<br>aplikacji DB2 lub przez ich kombinację.                          |
| 429A0                               | Klucz obcy nie może odwoływać się do tabeli nadrzędnej zdefiniowanej jako nie<br>protokołowana.                                                       |
| 429A1                               | Grupa węzłów jest nieprawidłowa dla obszaru tabel.                                                                                                    |
| 429A9                               | Instrukcja SQL nie może być przetwarzana przez DataJoiner.                                                                                            |
| 429B2                               | Określona wartość długości wstawiania dla typu strukturalnego lub kolumny jest zbyt<br>mała.                                                          |
| 429B3                               | Obiekt nie może być definiowany na podtabeli.                                                                                                    |
| 429B4                               | Funkcja filtrowania danych nie może być funkcją LANGUAGE SQL.                                                                                         |
| 429B5                               | Typ danych parametru instancji w rozszerzeniu indeksu jest niepoprawny.                                                                               |
| 429B8                               | Procedura zdefiniowana przy użyciu klauzuli PARAMETER STYLE JAVA nie może<br>mieć typu strukturalnego jako parametru ani jako typu zwracanego.        |
| 429B9                               | Wartości DEFAULT i NULL nie mogą być używane w przypisaniu atrybutu.                                                                                  |

*Tabela 29. Kod klasy 42: Błąd syntaktyczny lub naruszenie zasad dostępu (kontynuacja)*

<span id="page-495-0"></span>*Tabela 29. Kod klasy 42: Błąd syntaktyczny lub naruszenie zasad dostępu (kontynuacja)*

| Wartość<br>stanu<br><b>SQLSTATE</b> | <b>Znaczenie</b>                                                                                                    |
|-------------------------------------|----------------------------------------------------------------------------------------------------|
| 429BA                               | W odwołaniu do obiektu stowarzyszonej bazy danych musi zostać użyty parametr<br>FEDERATED.                                          |
| 429BB                               | Typ danych określony dla parametru lub zmiennej nie jest obsługiwany w procedurze<br>SQL.                                           |
| 429BC                               | W instrukcji ALTER TABLESPACE są działania wielu kontenerów.                                                                        |
| 429BE                               | Klucz podstawowy lub klucz unikalny to podzbiór kolumn w klauzuli wymiarów.                                                         |
| 429BG                               | Ta funkcja nie jest obsługiwana dla tabel grupowanych zakresowo.                                                                    |
| 429BJ                               | Niepoprawne użycie klauzuli WITH ROW MOVEMENT w widoku.                                                                             |
| 429BK                               | Próba aktualizacji widoku jest niepoprawna ze względu na operację przeniesienia<br>wierszy w widokach, na których ten widok bazuje. |
| 429BL                               | Funkcja modyfikująca dane SQL została wywoływana w niedozwolonym kontekście.                                                        |
| 429B <sub>O</sub>                   | Nie było możliwe utworzenie żadnego planu dla stowarzyszonego źródła danych.                                                        |
| 429BP                               | Niepoprawne wyrażenie kolumny pseudonimu.                                                                                           |

# **Kod klasy 44: Naruszenie opcji WITH CHECK OPTION**

*Tabela 30. Kod klasy 44: Naruszenie opcji WITH CHECK OPTION*

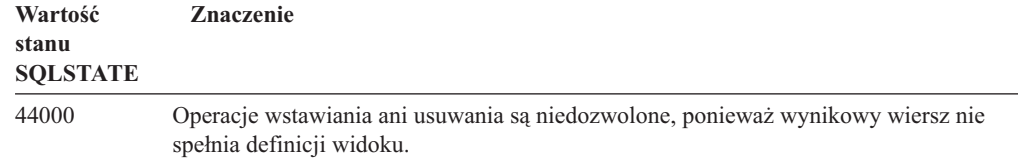

## **Kod klasy 46: Język definicji danych Java**

*Tabela 31. Kod klasy 46: Język definicji danych Java*

| Wartość<br>stanu<br><b>SQLSTATE</b> | <b>Znaczenie</b>                                                            |
|-------------------------------------|-----------------------------------------------------------------------------|
| 46001                               | Język definicji danych Java - Niepoprawny adres URL.                        |
| 46002                               | Język definicji danych Java - Niepoprawna nazwa pliku typu JAR.             |
| 46003                               | Język definicji danych Java - Niepoprawne usuwanie klasy.                   |
| 46007                               | Język definicji danych Java - Niepoprawny podpis.                           |
| 46008                               | Język definicji danych Java - Niepoprawna specyfikacja metody.              |
| 46103                               | W procedurze języka Java wystąpił wyjątek ClassNotFound.                    |
| 46501                               | Język definicji danych Java - Nie zaimplementowano opcjonalnego komponentu. |

# <span id="page-496-0"></span>**Kod klasy 51: Nieprawidłowy stan aplikacji**

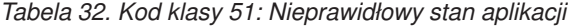

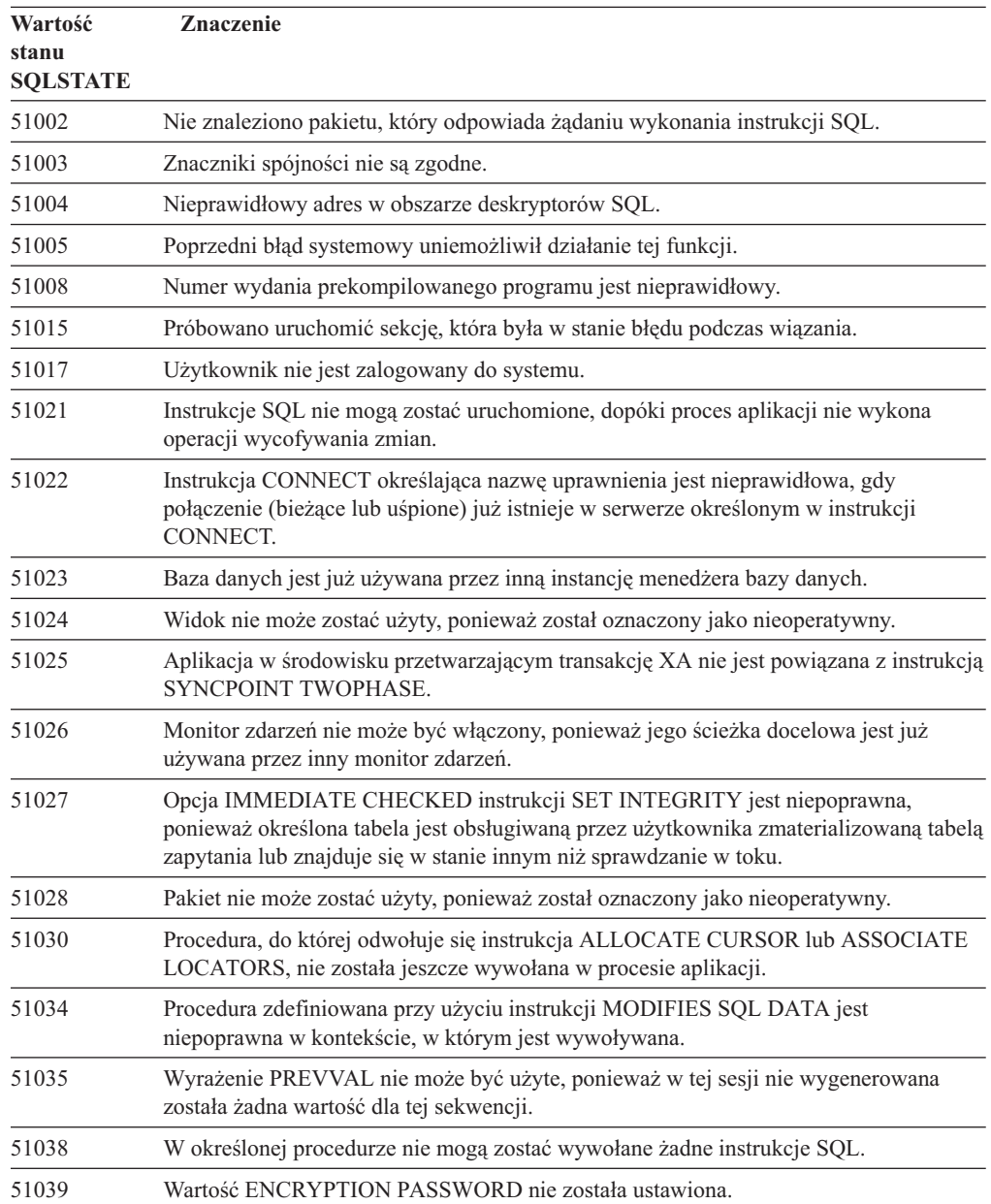

# **Niepoprawny operand kodu klasy 53 lub niespójna specyfikacja**

*Tabela 33. Kod klasy 53: Niepoprawny operand lub niespójna specyfikacja*

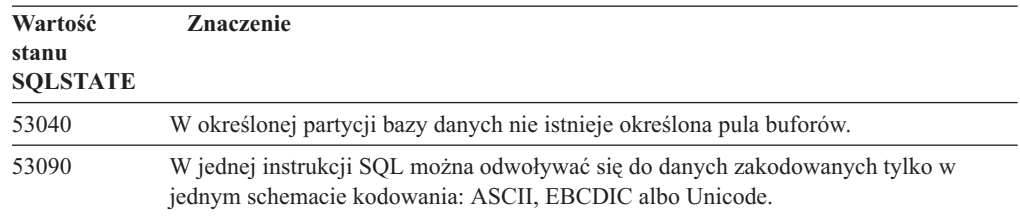

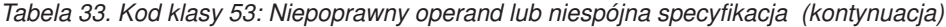

<span id="page-497-0"></span>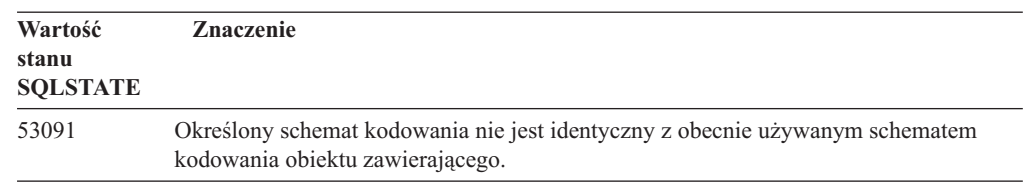

# **Kod klasy 54: Przekroczone ograniczenia języka SQL lub produktu**

*Tabela 34. Kod klasy 54: Przekroczone ograniczenia języka SQL lub produktu*

| Wartość                  | Znaczenie                                                                                       |
|--------------------------|-------------------------------------------------------------------------------------------------|
| stanu<br><b>SQLSTATE</b> |                                                                                                 |
| 54001                    | Instrukcja jest zbyt długa lub zbyt złożona.                                                    |
| 54002                    | Stała łańcuchowa jest zbyt długa.                                                               |
| 54004                    | Instrukcja ma za dużo nazw tabel lub elementów w listach SELECT lub INSERT.                     |
| 54006                    | Wynik konkatenacji jest zbyt długi.                                                             |
| 54008                    | Klucz jest za długi, ma za dużo kolumn lub kolumna klucza jest za długa.                        |
| 54010                    | Długość rekordu w tabeli jest za duża.                                                          |
| 54011                    | Określono za dużą liczbę kolumn dla tabeli lub widoku.                                          |
| 54023                    | Przekroczono maksymalną ilość parametrów lub argumentów dla funkcji lub procedury.              |
| 54028                    | Osiągnięto maksymalną ilość równoczesnych uchwytów dużego obiektu (LOB).                        |
| 54029                    | Osiągnięto maksymalną ilość przeszukań otwartych katalogów.                                     |
| 54030                    | Maksymalna ilość monitorów zdarzeń jest już aktywna.                                            |
| 54031                    | Do monitora zdarzeń została już przyporządkowana maksymalna ilość plików.                       |
| 54032                    | Osiągnięto maksymalną wielkość tabeli.                                                          |
| 54033                    | Osiągnięto maksymalną ilość map partycjonowania.                                                |
| 54034                    | Łączna długość wszystkich nazw kontenerów dla obszaru tabel jest za duża.                       |
| 54035                    | Przekroczono wewnętrzne ograniczenie obiektu.                                                   |
| 54036                    | Nazwa ścieżki do kontenera jest zbyt długa.                                                     |
| 54037                    | Mapa kontenera dla obszaru tabel jest zbyt skomplikowana.                                       |
| 54038                    | Przekroczono maksymalny poziom zagnieżdżenia procedur lub wyzwalaczy.                           |
| 54045                    | Przekroczono maksymalne poziomy hierarchii typów.                                               |
| 54046                    | W rozszerzeniu indeksu została przekroczona maksymalna dopuszczalna liczba<br>parametrów.       |
| 54047                    | Przekroczono maksymalną wielkość obszaru tabel.                                                 |
| 54048                    | Tymczasowy obszar tabel o odpowiedniej wielkości strony nie istnieje.                           |
| 54049                    | Długość instancji typu strukturalnego przekracza limit systemu.                                 |
| 54050                    | W typie strukturalnym przekroczona została maksymalna liczba dopuszczalnych<br>atrybutów.       |
| 54052                    | Liczba stron blokowych dla puli buforów jest zbyt duża w stosunku do wielkości puli<br>buforów. |
| 54053                    | Podana wartość parametru BLOCKSIZE nie mieści się w dopuszczalnym zakresie.                     |

# <span id="page-498-0"></span>**Kod klasy 55: Obiekt nie spełnia warunków wstępnych**

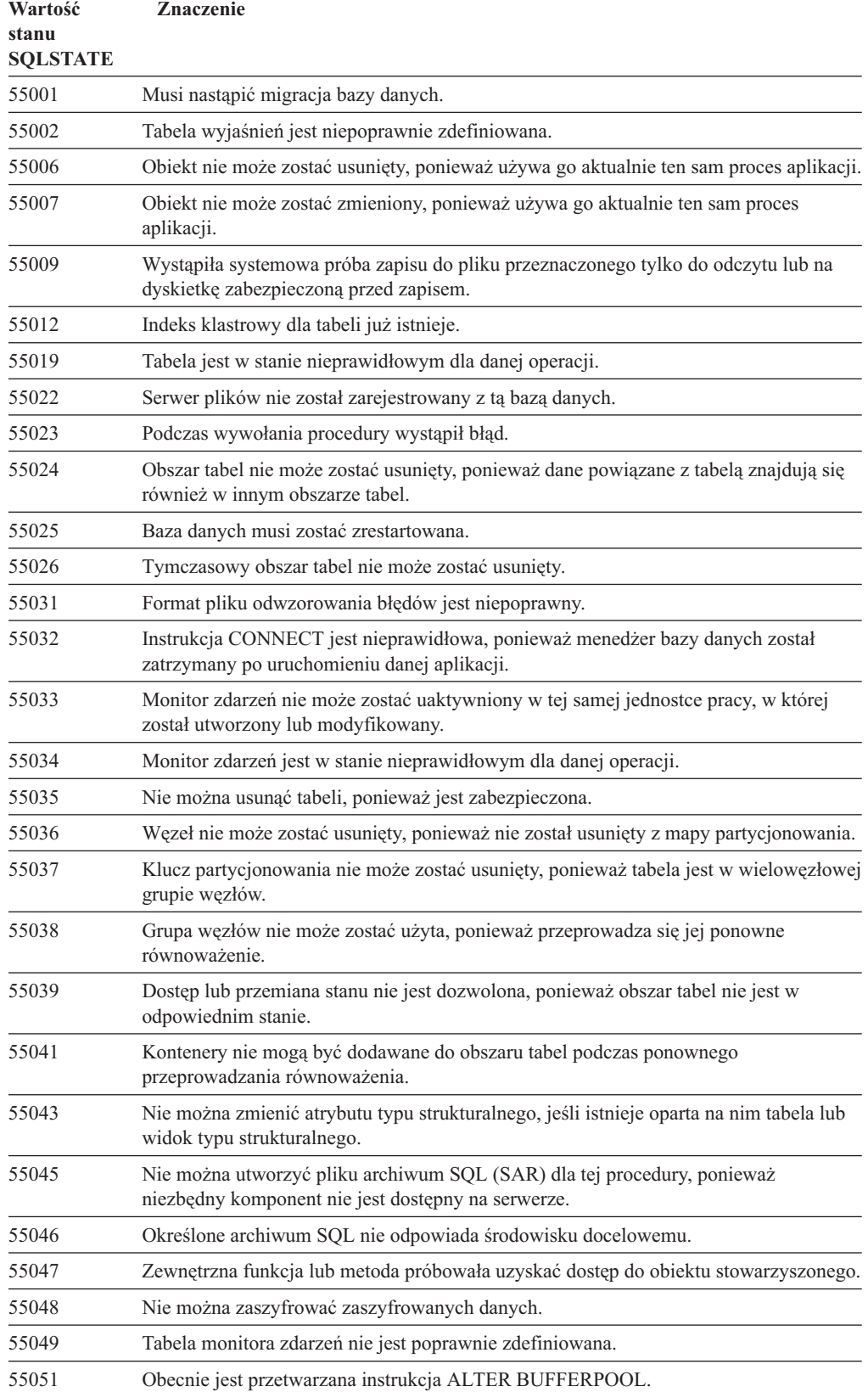

*Tabela 35. Kod klasy 55: Obiekt nie spełnia warunków wstępnych*

<span id="page-499-0"></span>*Tabela 35. Kod klasy 55: Obiekt nie spełnia warunków wstępnych (kontynuacja)*

| Wartość<br>stanu<br><b>SOLSTATE</b> | <b>Znaczenie</b>                                                                                                  |
|-------------------------------------|----------------------------------------------------------------------------------------------------|
| 55054                               | Nie można zdefiniować określonej metody jako metody przesłaniającej.                                              |
| 55056                               | Nie można zaktualizować statystyki pseudonimu, ponieważ w bazie danych nie<br>uaktywniono obsługi stowarzyszania. |

# **Kod klasy 56: Inne błędy języka SQL lub produktu**

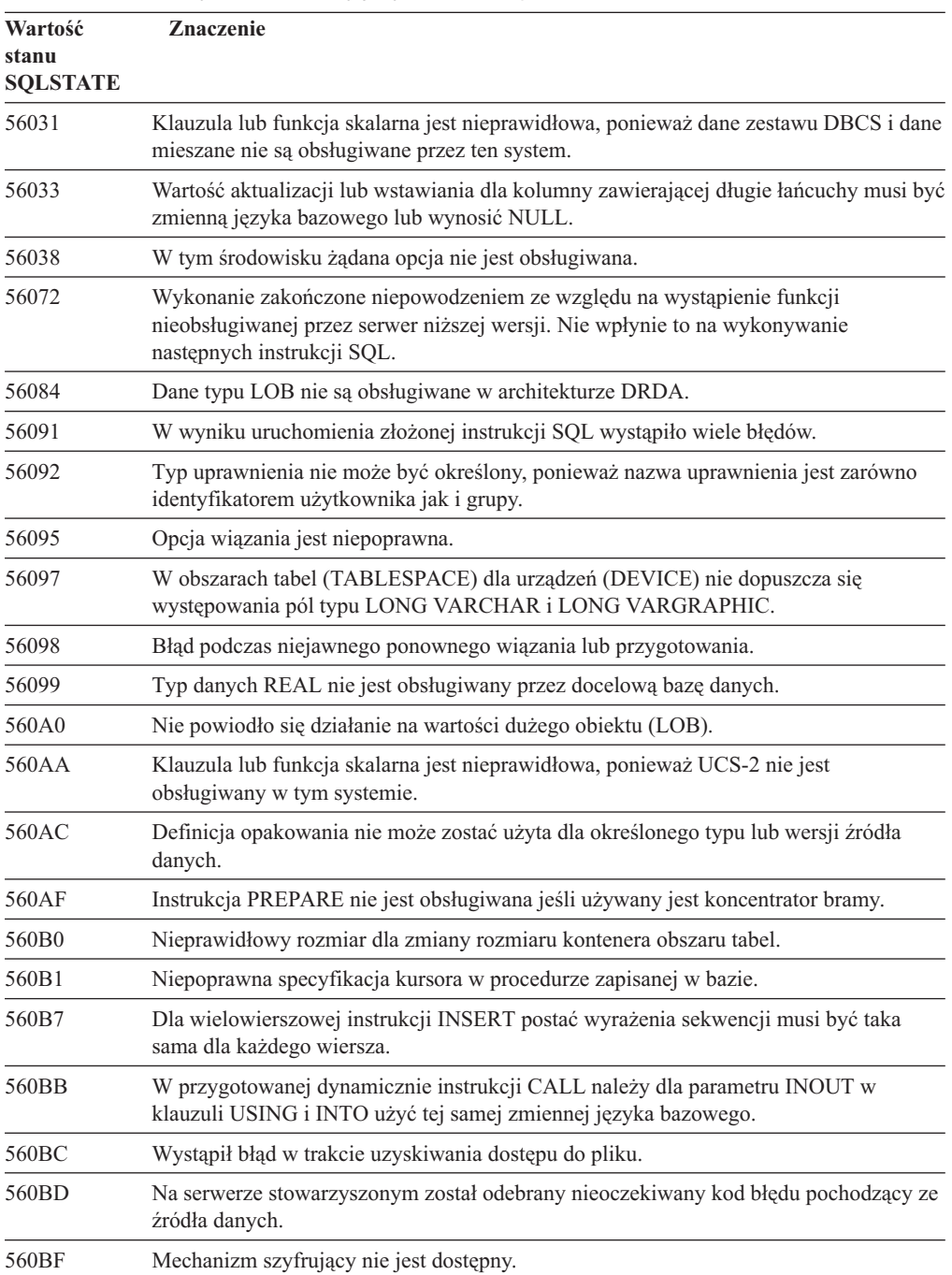

*Tabela 36. Kod klasy 56: Inne błędy języka SQL lub produktu*

| Wartość<br>stanu<br><b>SOLSTATE</b> | <b>Znaczenie</b>                                                                                                    |
|-------------------------------------|----------------------------------------------------------------------------------------------------|
| 560C0                               | Tabel utworzonych w schemacie kodowania Unicode nie można używać w funkcjach<br>ani metodach SOL.                                                                   |
| 560C1                               | Tabele utworzone w schemacie kodowania Unicode nie mogą być tabelami określonego<br>typu ani zawierać typów graficznych lub typów zdefiniowanych przez użytkownika. |
| 560C <sub>2</sub>                   | Zapisywanie w pliku historii pozycji odpowiadającej usuniętej tabeli zakończone<br>niepowodzeniem.                                                                  |
| 560C3                               | Wyzwalacz AFTER nie może modyfikować wiersza wstawianego dla instrukcji<br><b>INSERT.</b>                                                                           |
| 560C6                               | Ograniczenie referencyjne nie może modyfikować wiersza modyfikowanego instrukcją<br>SQL zmiany danych w pełnej selekcji.                                            |
| 560C8                               | Część statystyki pseudonimu nie może zostać zaktualizowana.                                                                                                    |
| 560C9                               | Nie można wyjaśnić podanej instrukcji.                                                                                                    |

<span id="page-500-0"></span>*Tabela 36. Kod klasy 56: Inne błędy języka SQL lub produktu (kontynuacja)*

# **Kod klasy 57: Zasoby są niedostępne lub nastąpiła interwencja operatora**

*Tabela 37. Kod klasy 57: Zasoby są niedostępne lub nastąpiła interwencja operatora*

| Wartość<br>stanu<br><b>SQLSTATE</b> | <b>Znaczenie</b>                                                                                                    |
|-------------------------------------|----------------------------------------------------------------------------------------------------|
| 57001                               | Tabela jest niedostępna, ponieważ nie ma klucza podstawowego.                                                                                                 |
| 57003                               | Podana pula buforów nie została uaktywniona.                                                                                                    |
| 57007                               | Obiekt nie może być użyty, ponieważ instrukcje DROP lub ALTER jeszcze się nie<br>zakończyły.                                                                  |
| 57009                               | Pamięć wirtualna lub zasoby bazy danych są chwilowo niedostępne.                                                                                              |
| 57011                               | Pamięć wirtualna lub zasoby bazy danych są niedostępne.                                                                                                    |
| 57012                               | Zasoby inne niż bazy danych są niedostępne. Nie ma to wpływu na poprawne<br>wykonanie kolejnych instrukcji.                                                   |
| 57013                               | Zasoby inne niż bazy danych są niedostępne. Wpływa to na poprawne wykonanie<br>kolejnych instrukcji.                                                          |
| 57014                               | Przetwarzanie zostało przerwane zgodnie z żądaniem.                                                                                                    |
| 57016                               | Brak dostępu do tabeli, ponieważ jest ona nieaktywna.                                                                                                    |
| 57017                               | Konwersja znaków nie jest zdefiniowana.                                                                                                    |
| 57019                               | Instrukcja nie została wykonana z powodu problemów z zasobami.                                                                                                |
| 57020                               | Dysk zawierający bazę danych jest zablokowany.                                                                                                    |
| 57021                               | Naped dyskietek jest otwarty.                                                                                                    |
| 57022                               | Tabela nie została utworzona, ponieważ identyfikator autoryzowanego użytkownika<br>instrukcji nie jest właścicielem żadnych odpowiednich obszarów baz danych. |
| 57030                               | Połączenie z serwerem aplikacji przekroczy limit ustalony podczas instalacji.                                                                                 |
| 57032                               | Uruchomiono maksymalną liczbę równoległych baz danych.                                                                                                    |
| 57033                               | Wystąpił błąd zakleszczenia lub upływu czasu bez automatycznego wycofania zmian.                                                                              |
| 57036                               | Protokół transakcji nie należy do bieżącej bazy danych.                                                                                                    |

<span id="page-501-0"></span>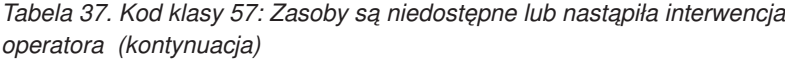

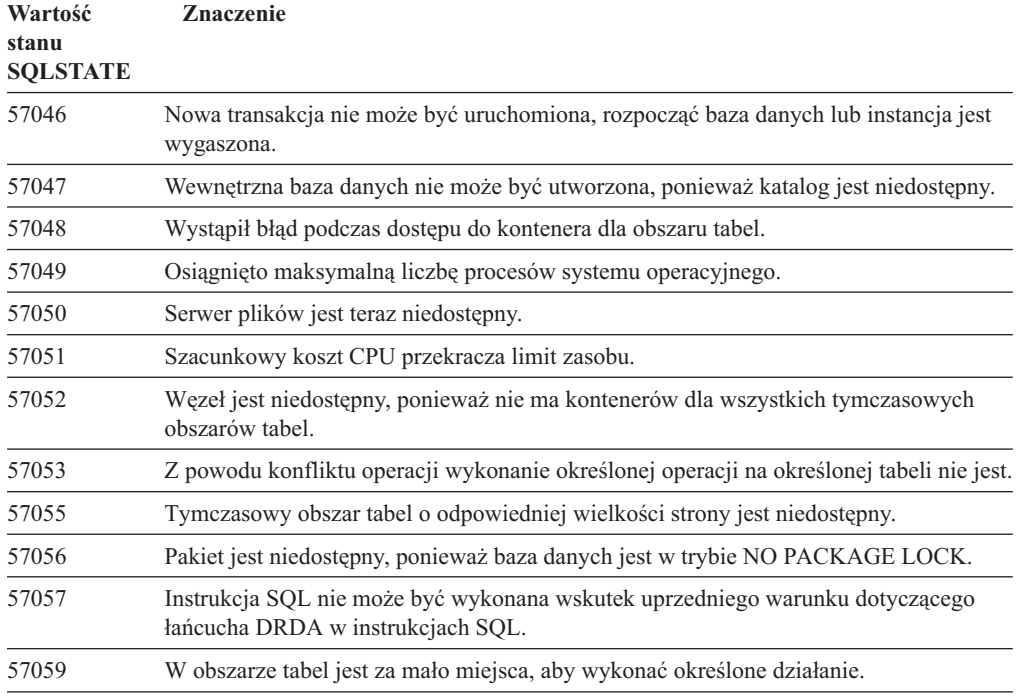

# **Kod klasy 58: Błąd systemowy**

*Tabela 38. Kod klasy 58: Błąd systemowy*

| <b>Znaczenie</b>                                                                                                    |
|----------------------------------------------------------------------------------------------------|
| Wystąpił błąd systemowy (który niekoniecznie musi uniemożliwić poprawne<br>uruchomienie kolejnych instrukcji SQL).                                                           |
| Wystąpił błąd systemowy (który uniemożliwia poprawne uruchomienie kolejnych<br>instrukcji SQL).                                                                              |
| Uruchomienie nie powiodło się z powodu błędu protokołu dystrybucyjnego, który nie<br>będzie miał wpływu na poprawne uruchomienie kolejnych komend DDM lub instrukcji<br>SQL. |
| Uruchomienie nie powiodło się z powodu błędu protokołu dystrybucyjnego, który<br>spowodował przerwanie połączenia.                                                           |
| Uruchomienie nie powiodło się z powodu błędu protokołu dystrybucyjnego, który<br>będzie miał wpływ na poprawne uruchomienie kolejnych komend DDM lub instrukcji<br>SQL.      |
| Komenda DDM jest nieprawidłowa podczas działającego procesu wiązania.                                                                                                    |
| Proces wiązania z podaną nazwą pakietu i elementem zgodności nie jest aktywny.                                                                                               |
| Nieobsługiwana komenda DDM.                                                                                                    |
| Nieobsługiwany obiekt DDM.                                                                                                    |
| Nieobsługiwany parametr DDM.                                                                                                    |
| Nieobsługiwana wartość parametru DDM.                                                                                                    |
| Nieobsługiwany komunikat odpowiedzi DDM.                                                                                                    |
| Błąd systemowy spowodował anulowanie działania bieżącego programu.                                                                                                    |
|                                                                                                    |

*Tabela 38. Kod klasy 58: Błąd systemowy (kontynuacja)*

| Wartość<br>stanu<br><b>SOLSTATE</b> | <b>Znaczenie</b>                                                                                           |
|-------------------------------------|----------------------------------------------------------------------------------------------------|
| 58030                               | Wystąpił błąd we/wy.                                                                                       |
| 58031                               | Połączenie się nie powiodło z powodu błędu systemowego.                                                    |
| 58032                               | Nie można używać procesu do funkcji zdefiniowanej przez użytkownika w trybie<br>chronionym.                |
| 58034                               | Bład podczas próby wyszukania stron dla obiektu w obszarze tabel DMS.                                      |
| 58035                               | Bład podczas próby zwolnienia stron dla obiektu w obszarze tabel DMS.                                      |
| 58036                               | Nie istnieje podany identyfikator wewnętrznego obszaru tabel.                                              |
| 77777.                              | Obiekt zastępczy stanu sąl do użycia tylko przez programistów. Należy go zmienić<br>przed publikacją kodu. |
# **Dodatek A. Błędy komunikacji**

Jeśli aplikacja zwróci kod sql -30081, oznacza to, że został wykryty błąd komunikacyjny. Rzeczywisty błąd, który wystąpił w podsystemie komunikacyjnym jest zwracany na liście tokenów błędów dla komunikatu o błędzie 30081. Poniżej przedstawiono listę potencjalnych błędów komunikacji.

Kody błędów są pogrupowane według protokołu w następujący sposób:

- "TCP/IP"
- v ["Protokół](#page-507-0) APPC" na stronie 502
- v "Protokół [NETBIOS"](#page-508-0) na stronie 503
- "MQ" na [stronie](#page-510-0) 505
- v ["SOAP"](#page-510-0) na stronie 505

## **TCP/IP**

Poniższa tabela zawiera listę najczęściej spotykanych *błędów* występujących w przypadku korzystania z protokołu TCP/IP w systemach UNIX. To NIE jest pełna lista błędów. Wartości kodów *errno* można znaleźć w pliku **/usr/include/sys/errno.h**. W systemie Linux wartości kodów *errno* znajdują się w katalogu **/usr/include/asm/errno.h**. Kod *errno* jest wskazywany dla każdego systemu operacyjnego.

*Tabela 39. Kody errno dla protokołu TCP/IP w systemie Unix.*

| Errno              | Numer kodu errno |         |                |                 |                                                                                                  |
|--------------------|------------------|---------|----------------|-----------------|--------------------------------------------------------------------------------------------------|
|                    | <b>AIX</b>       | $HP-UX$ | <b>Solaris</b> | Linux           | Opis                                                                                             |
| <b>EINTR</b>       | 4                | 4       | $\overline{4}$ | $\overline{4}$  | Przerwane wywołanie<br>systemowe.                                                                |
| <b>EAGAIN</b>      | 11               | 11      | 11             | 11              | Zasób tymczasowo niedostępny.                                                                    |
| <b>EBUSY</b>       | 16               | 16      | 16             | 16              | Zasób zajęty.                                                                                    |
| <b>EMFILE</b>      | 24               | 24      | 24             | 24              | Tabela deskryptorów plików<br>według procesów jest pełna.                                        |
| <b>EPIPE</b>       | 32               | 32      | 32             | 32 <sup>1</sup> | Zerwany potok.                                                                                   |
| <b>EADDRINUSE</b>  | 67               | 226     | 125            | 98              | Określony adres jest już<br>używany.                                                             |
| <b>ENETDOWN</b>    | 69               | 228     | 127            | 100             | Sieć jest wyłączona.                                                                             |
| <b>ENETUNREACH</b> | 70               | 229     | 128            | 101             | Brak dostępnej trasy do sieci.                                                                   |
| <b>ENETRESET</b>   | 71               | 230     | 129            | 102             | Sieć zerwała połączenie po<br>zresetowaniu.                                                      |
| <b>ECONNRESET</b>  | 73               | 232     | 131            | 104             | Połączenie zostało zresetowane<br>przez partnera.                                                |
| <b>ENOBUFS</b>     | 74               | 233     | 132            | 105             | Wywołanie nie zostało<br>zakończone ze względu na<br>niewystarczające zasoby obszaru<br>buforów. |
| <b>ENOTCONN</b>    | 76               | 235     | 134            | 107             | Gniazdo nie jest podłączone.                                                                     |
| <b>ETIMEDOUT</b>   | 78               | 238     | 145            | 110             | Połączenie przekroczyło limit<br>czasu.                                                          |

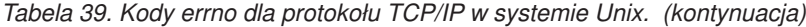

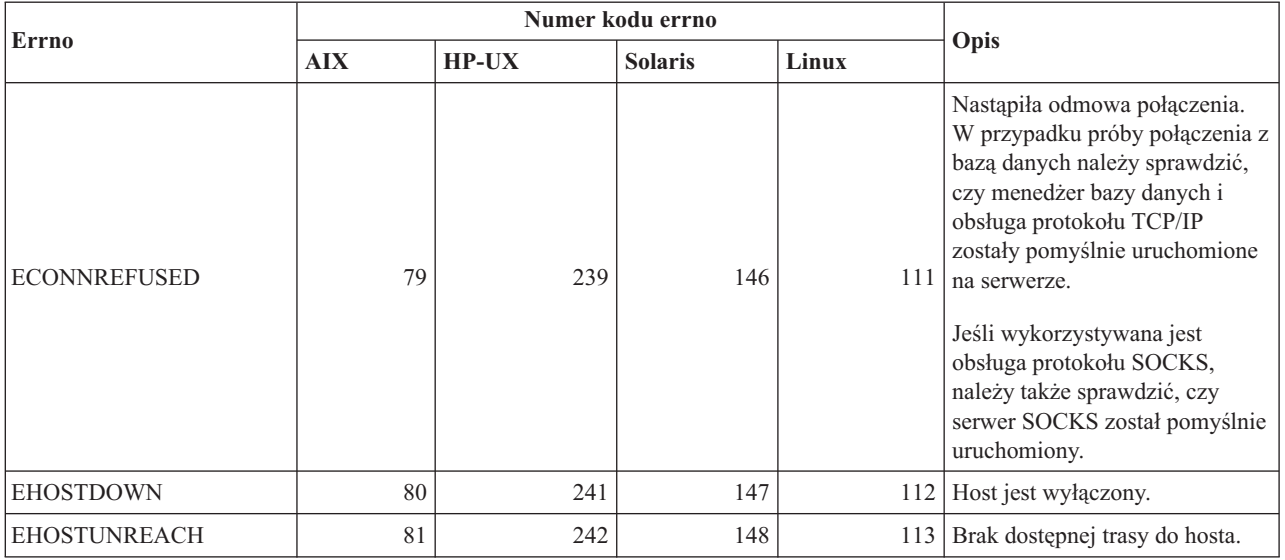

Dodatkowe informacje na temat błędów komunikacyjnych protokołu TCP/IP w systemie Unix można znaleźć w przewodnikach technicznych do poszczególnych systemów operacyjnych. Można także użyć następującej komendy:

**man** *nazwa\_funkcji*

gdzie *nazwa\_funkcji* to nazwa funkcji, która zwróciła komunikat o błędzie. Strony programu man zawierają dodatkowe informacje o błędach zwracanych przez poszczególne funkcje.

Poniżej przedstawiono listę najczęściej spotykanych błędów komunikacji dla protokołu TCP/IP w systemie operacyjnym Windows. To NIE jest pełna lista błędów. Błędy zwracane przez funkcję WSAGetLastError() można znaleźć w pliku **winsock2.h**. Pliku tego może nie być w systemie operacyjnym, w którym nie zainstalowano środowiska programistycznego. Szczegółowe informacje o błędach zwracanych przez poszczególne funkcje zawiera dokumentacja biblioteki Windows Sockets 2 Application Programming Interface. Kopię tej specyfikacji można pobrać z następującego serwisu WWW: <http://www.sockets.com/winsock2.htm#Docs>

- v WSAEINVAL (10022): Niepoprawny argument. Błąd ten może także oznaczać, że bieżący stan gniazda nie jest zgodny z wywoływaną funkcją TCP lub gniazdo nie jest poprawne.
- v WSAEMFILE (10024): Zbyt wiele otwartych plików. Zbyt wiele otwartych gniazd. Każda implementacja ma maksymalną liczbę dostępnych uchwytów gniazd globalnie, na proces albo na wątek.
- v WSAEWOULDBLOCK (10035): Zasób tymczasowo niedostępny. Błąd ten jest zwracany w przypadku operacji na gniazdach niepołączonych w bloki, których nie można zakończyć natychmiast.
- v WSAEINPROGRESS (10036): Operacja blokowania gniazd systemu Windows jest w toku. Mechanizm gniazd systemu Windows zezwala na oczekiwanie tylko jednej operacji blokowania przypadającej na zadanie (lub wątek) i jeśli nastąpi wywołanie jakiejkolwiek innej funkcji, zostanie zwrócony błąd WSAEINPROGRESS.
- v WSAENOPROTOOPT (10042): Zła opcja protokołu. W wywołaniu getsockopt() lub setsockopt() użyto nieznanej, niepoprawnej lub nieobsługiwanej opcji lub wersji.
- v WSAEADDRINUSE (10048): Adres jest już używany. Normalnie dopuszczalne jest tylko jedno wykorzystanie adresu każdego gniazda (protokół/adres IP/port). Błąd ten zdarza się, gdy aplikacja próbuje użyć funkcji bind() w celu powiązania gniazda z adresem IP/portem,

które już zostały użyte dla istniejącego gniazda, dla gniazda, które nie zostało poprawnie zamknięte lub dla gniazda, dla którego proces zamykania jest w toku.

- v WSAENETDOWN (10050): Sieć jest wyłączona. Operacja dotycząca gniazda wykryła nieczynną sieć. Może to oznaczać poważną awarię systemu sieci (to jest stosu protokołów, w oparciu o który działa biblioteka DLL WinSock).
- v WSAENETUNREACH (10051): Sieć jest nieosiągalna. Operacja dotycząca gniazda próbowała połączyć się z siecią, która jest nieosiągalna. Zwykle oznacza to, że lokalne oprogramowanie nie zna trasy do zdalnego hosta.
- v WSAENETRESET (10052): Sieć zerwała połączenie po zresetowaniu. Połączenie zostało przerwane w związku z wykryciem awarii przez działanie sprawdzające połączenie w chwili, gdy operacja była aktywna. Błąd ten może być również zwrócony przez funkcję stsockopt() w przypadku próby ustawienia flagi SO\_KEEPALIVE dla połączenia, którego nie udało się nawiązać.
- v WSAECONNABORTED (10053): Oprogramowanie spowodowało przerwanie połączenia. Nawiązane połączenie zostało przerwane przez oprogramowanie lokalnego komputera, być może z powodu przekroczenia limitu czasu operacji transmisji danych lub z powodu błędu protokołu.
- v WSAECONNRESET (10054): Połączenie zresetowane przez węzeł sieci. Nastąpiło wymuszenie zamknięcia połączenia przez zdalny węzeł sieci. Ma to zwykle miejsce w przypadku nagłego zatrzymania aplikacji sieciowej na zdalnym komputerze, restartowania tego komputera lub ″twardego zamknięcia″ zdalnego gniazda przez aplikację sieciową. Błąd ten może być również spowodowany przerwaniem połączenia w związku z wykryciem awarii przez działanie sprawdzające połączenie w chwili, gdy przynajmniej jedna operacja była w toku. W przypadku niepowodzenia operacji w toku generowany jest błąd WSAENETRESET. Niepowodzenie kolejnych operacji powoduje zgłoszenie błędu WSAECONNRESET.
- v WSAENOBUFS (10055): Brak dostępnego obszaru buforu. Nie można było wykonać operacji na gnieździe z powodu braku w systemie wystarczającego obszaru buforów lub dlatego, że kolejka była pełna.
- WSAENOTCONN (10057): Gniazdo nie jest podłączone.
- v WSAETIMEDOUT (10060): Połączenie przekroczyło limit czasu. Próba połączenia nie powiodła się ponieważ druga strona nie odpowiedziała w określonym czasie.
- v WSAECONNREFUSED (10061): Nastąpiła odmowa połączenia. W przypadku próby połączenia z instancją lub z bazą danych należy sprawdzić, czy na serwerze pomyślnie uruchomiono menedżera bazy danych i obsługę protokołu TCP/IP.
- v WSAEHOSTUNREACH (10065): Brak trasy do hosta. Operacja dotycząca gniazda próbowała połączyć się z komputerem, który jest nieosiągalny.
- v WSASYSNOTREADY (10091): Bazowy podsystem sieciowy nie jest gotowy do komunikacji sieciowej. Użytkownik powinien sprawdzić, czy w bieżącej ścieżce znajduje się odpowiednia biblioteka DLL dla mechanizmu Windows Sockets oraz czy nie próbuje się używać jednocześnie kilku implementacji mechanizmu WinSock. Jeśli w danym systemie jest klika bibliotek DLL dla mechanizmu WinSock, należy sprawdzić, czy pierwsza w ścieżce jest odpowiednia dla załadowanego obecnie podsystemu sieciowego i czy wszystkie niezbędne komponenty zostały zainstalowane i poprawnie skonfigurowane.
- v WSAVERNOTSUPPORTED (10092): Żądana wersja biblioteki API dla mechanizmu Windows Sockets nie jest obsługiwana przez tę implementację mechanizmu Windows Sockets. Należy sprawdzić, czy nie są wykorzystywane żadne przestarzałe pliki DLL dla mechanizmu Windows Sockets.
- WSA\_E\_NO\_MORE (10110), WSAENOMORE (10102): Brak dostępnych danych. W wersji 2 mechanizmu Windows Sockets zdefiniowano dwa pozostające w konflikcie kody błędów WSAENOMORE i WSA\_E\_NO\_MORE. Kod błędu WSAENOMORE zostanie usunięty w przyszłej wersji i pozostanie tylko kod WSA\_E\_NO\_MORE.
- <span id="page-507-0"></span>• WSAHOST\_NOT\_FOUND (11001): Nie znaleziono hosta.
- WSATRY AGAIN (11002): Nie znaleziono hosta. Próba pobrania adresu IP dla nazwy hosta z serwera nazw nie powiodła się, ponieważ lokalny komputer nie otrzymał odpowiedzi od serwera nazw.
- v WSANO\_DATA (11004): Poprawna nazwa, brak rekordu danych żądanego typu. Serwer nazw lub plik hosts nie zawiera nazwy hosta albo nazwa usługi nie została określona w pliku usług.

Więcej informacji na temat błędów komunikacji TCP/IP w systemie Windows można znaleźć w dokumentacji mechanizmu Windows Sockets.

### **Protokół APPC**

Poniżej przedstawiono listę najczęściej występujących kodów powrotu funkcji CPI-C. NIE jest to pełna lista kodów powrotu. Numer w nawiasach odpowiada kodowi powrotu.

- v CM\_ALLOCATE\_FAILURE\_NO\_RETRY (1): Przydzielenie nie powiodło się z powodu trwałego błędu. Na przykład nie można było uaktywnić sesji w związku z błędem definicji systemu lub błędem protokołu aktywacji sesji. Ten kod powrotu jest także zwracany po dezaktywacji sesji z powodu błędu protokołu sesji, który wystąpił przed przydzieleniem konwersacji.
- v CM\_ALLOCATE\_FAILURE\_RETRY (2): Przydzielenie nie powiodło się z powodu tymczasowego błędu. Na przykład nie można było uaktywnić sesji w związku z tymczasowym brakiem zasobów w systemie lokalnym lub zdalnym.
- v CM\_CONVERSATION\_TYPE\_MISMATCH (3): Przydzielenie nie powiodło się ze względu na brak obsługi przez zdalny program typu konwersacji w żądaniu przydziału. Oznacza to najprawdopodobniej problem z programem TP na serwerze. Należy sprawdzić, czy dla programu TP na serwerze skonfigurowano obsługę konwersacji typu *basic*.
- CM\_TPN\_NOT\_RECOGNIZED (9): Ten błąd występuje w przypadku żądania przydziału wysłanego do zdalnego systemu. Wskazuje on, że zdalny system nie rozpoznaje nazwy programu transakcyjnego określonej w żądaniu. Jeśli nie korzysta się z globalnych usług katalogowych, należy sprawdzić, czy nazwa programu TP określona w profilu CPI-C Side Information na kliencie jest zgodna z nazwą programu TP określoną na serwerze. Jeśli natomiast korzysta się z globalnych usług katalogowych, należy poprosić administratora bazy danych o pomoc w uzgodnieniu nazwy programu TP wpisanej do globalnego katalogu z nazwą określoną na serwerze.
- v CM\_TP\_NOT\_AVAILABLE\_NO\_RETRY (10): Ten błąd występuje w przypadku żądania przydziału wysłanego do zdalnego systemu. Wskazuje on, że zdalna jednostka logiczna rozpoznaje wysłaną nazwę programu TP, ale nie może go uruchomić. Należy sprawdzić, czy identyfikator użytkownika określony w profilu TPN na serwerze jest poprawny.
- v CM\_TP\_NOT\_AVAILABLE\_RETRY (11): Ten błąd występuje w przypadku żądania przydziału wysłanego do zdalnego systemu. Wskazuje on, że zdalna jednostka logiczna rozpoznaje wysłaną nazwę programu TP, ale z pewnych przyczyn, być może przejściowych, nie może go uruchomić. Należy sprawdzić, czy na serwerze pomyślnie uruchomiono menedżera baz danych oraz obsługę protokołu APPC.
- CM\_DEALLOCATED\_ABEND (17): Ten błąd występuje, kiedy zdalny program likwiduje przydział konwersacji. Może się to zdarzyć w przypadku nieprawidłowego zakończenia zdalnego programu lub wystąpienia błędu krytycznego.
- CM\_PRODUCT\_SPECIFIC\_ERROR (20): Wykryto bład dotyczący konkretnego produktu, a opis błędu został zapisany w protokole błędów tego produktu. Należy sprawdzić, czy lokalny podsystem APPC został uruchomiony pomyślnie. W przypadku programu Communication Server dla systemu AIX uzyskanie dodatkowych informacji o

<span id="page-508-0"></span>błędzie konkretnego produktu wymaga sprawdzenia wartości globalnej zmiennej *errno*. Poniższa sekcja zawiera więcej informacji o wartościach zmiennych *errno*, które mogą być zwracane.

- CM\_RESOURCE\_FAILURE\_NO\_RETRY (26): Ten błąd występuje, gdy konwersacja zostanie przerwana zbyt wcześnie (po stronie zdalnej albo lokalnej) z powodu błędu dotyczącego zasobów (takich jak sesje lub łącza).
- CM\_RESOURCE\_FAILURE\_RETRY (27): Ten błąd występuje, gdy konwersacja zostanie przerwana zbyt wcześnie (po stronie zdalnej albo lokalnej) z powodu takich samych błędów, jak w przypadku kodu NO\_RETRY opisanego powyżej. Jedyna różnica polega na tym, że w tym przypadku błąd może mieć charakter przejściowy.

W większości przypadków kody powrotu interfejsu CPI Communications wystarczają do wnioskowania o przyczynach błędów. Kiedy jednak zwracany jest kod CM\_PRODUCT\_SPECIFIC\_ERROR, udostępniane są dodatkowe informacje.

W przypadku programu Communication Server dla systemu AIX dodatkowe informacje dostępne są w zmiennej *errno*. Poniżej przedstawiono listę częściej występujących wartości zmiennej *errno*. Lista ta NIE jest kompletna. Kody *errno* o wartościach 101 i wyższych można znaleźć w pliku **/usr/include/luxsna.h**, który zawiera wartości kodów *errno* właściwe dla programu Communication Server dla systemu AIX. Większość tych kodów *errno* powstała w wyniku translacji z kodów powrotu funkcji CPI-C. Kody *errno* o niższych numerach oznaczają problemy z systemem AIX i można je znaleźć w pliku **/usr/include/sys/errno.h**. Sam numer kodu *errno* jest ujęty w nawiasy.

- v EBADF (9): Jest to błąd ″niepoprawny deskryptor pliku″. Jeśli błąd ten występuje podczas próby połączenia z bazą danych, oznacza on zwykle, że podsystem SNA na serwerze nie został uruchomiony lub że wystąpił jakiś problem z profilami konfiguracji SNA. Należy sprawdzić, czy na serwerze został uruchomiony podsystem SNA. Ponadto należy sprawdzić, czy uaktywniono stację łącza do węzła serwera.
- v EACCESS (13): Jest to błąd ″odmowa uprawnienia″. Jeśli błąd ten występuje podczas próby połączenia z bazą danych, oznacza on zwykle jakiś problem z profilami konfiguracji SNA.

Dla programu SNAPlus2 w systemie HP-UX należy sprawdzić opis błędu w pliku /usr/include/sys/errno.h.

Więcej informacji na temat błędów interfejsu CPI Communications zawiera książka *Systems Application Architecture Common Programming Interface Communications Reference*.

### **Protokół NETBIOS**

Poniżej przedstawiono szesnastkowe wartości kodów powrotu zgłaszanych najczęściej podczas korzystania z protokołu NetBIOS. NIE jest to pełna lista kodów powrotu.

- **01** Niepoprawna długość buforu
- **03** Niepoprawna komenda
- **05** Komenda przekroczyła limit czasu
- **06** Niekompletny komunikat
- **07** Nie otrzymano danych
- **08** Niepoprawny numer sesji lokalnej
- **09** Brak dostępnych zasobów
- **0A** Sesja zamknięta

Ten błąd mógł zostać spowodowany jedną z następujących przyczyn:

v Agent bazy danych na serwerze został zmuszony do wyłączenia się przez administratora systemu.

- v Agent bazy danych nie może być uruchomiony na serwerze, ponieważ wartość parametru konfiguracyjnego menedżera baz danych *maxagents* została przekroczona. Należy sprawdzić w protokole obsługi błędów (DB2DIAG.LOG) na serwerze, czy został zaprotokołowany komunikat o błędzie.
- v Agent bazy danych na serwerze został zatrzymany ze względu na nieprawidłowe zakończenie kluczowego procesu menedżera baz danych.
- **0B** Komenda została anulowana
- **0D** W sieci używana jest zdublowana nazwa. Należy sprawdzić, czy parametr nname zdefiniowany w pliku konfiguracyjnym menedżera bazy danych jest unikalny w całej sieci.
- **0E** Tabela nazw jest pełna
- **0F** Komenda została wykonana (nazwa ma aktywne sesje i jest obecnie wyrejestrowywana)
- **11** Tabela sesji lokalnej jest pełna
- **12** Żądanie otworzenia sesji zostało odrzucone
- **13** Niepoprawny numer nazwy
- **14** Nie znaleziono nazwy zdalnej

Jeśli błąd ten występuje podczas próby połączenia z bazą danych, należy sprawdzić czy:

- v pomyślnie uruchomiono menedżera bazy danych i obsługę protokołu NetBIOS na serwerze,
- v parametr nname serwera określony we wpisie węzła NETBIOS na kliencie odpowiada nazwie stacji roboczej określonej w pliku konfiguracyjnym menedżera bazy danych na serwerze.
- **15** Nie znaleziono nazwy lokalnej
- **16** Nazwa jest używana w węźle zdalnym
- **17** Nazwa została usunięta
- **18** Sesja została zakończona nieprawidłowo
- **19** Wykryto konflikt nazw
- **21** Interfejs jest zajęty
- **22** Zbyt wiele oczekujących komend
- **23** Niepoprawny adapter
- **24** Komenda została już wykonana
- **26** Niepoprawne anulowanie komendy
- **30** Nazwa zdefiniowana przez inne środowisko
- **34** Środowisko niezdefiniowane, użyj komendy RESET
- **35** Wymagane zasoby systemu operacyjnego zostały zużyte, spróbuj ponownie później
- **36** Przekroczono maksymalną liczbę aplikacji
- **37** Brak dostępnych punktów SAP
- **38** Żądane zasoby są niedostępne
- **39** Niepoprawny adres NCB
- **3A** Niepoprawne resetowanie
- **3B** Niepoprawny identyfikator NCB DD
- **3C** Blokada segmentu nie powiodła się
- **3F** Błąd podczas otwierania sterownika urządzenia
- **40** Wykryto błąd systemu operacyjnego
- **4F** Status trwałego pierścienia
- **F6** Nieoczekiwany błąd bloku CCB
- **F8** Błąd otwartego adaptera
- **F9** Wewnętrzny błąd oprogramowania do obsługi adapterów
- **FA** Sprawdzanie adaptera
- **FB** NetBIOS nie działa
- **FC** Niepowodzenia podczas otwierania
- **FD** Nieoczekiwane zamknięcie adaptera
- **FF** Komenda jest przetwarzana

Więcej informacji na temat kodów powrotu protokołu NetBIOS można znaleźć w dokumentacji technicznej sieci lokalnej.

### <span id="page-510-0"></span>**MQ**

Poniższa lista zawiera kody niektórych błędów występujących podczas korzystania z protokołu MQ. NIE jest to pełna lista. Numer w nawiasach odpowiada kodowi powrotu. Więcej szczegółów można znaleźć w dokumentacji protokołu MQ.

- v MQRC\_CHAR\_ATTR\_LENGTH\_ERROR (2006)
- MQRC CONNECTION BROKEN (2009)
- MQRC\_HANDLE\_NOT\_AVAILABLE (2017)
- MQRC\_HCONN\_ERROR (2018)
- MQRC\_HOBJ\_ERROR (2019)
- MQRC\_MSG\_TOO\_BIG\_FOR\_Q (2030)
- MQRC\_MSG\_TOO\_BIG\_FOR\_Q\_MGR (2031)
- MQRC\_NO\_MSG\_AVAILABLE (2033)
- MQRC\_OBJECT\_CHANGES (2041)
- MORC O FULL  $(2053)$
- MQRC\_Q\_SPACE\_NOT\_AVAILABLE (2056)
- MQRC\_Q\_MGR\_NAME\_ERROR (2058)
- MORC O MGR NOT AVAILABLE (2059)
- v MQRC\_UNKNOWN\_OBJECT\_NAME (2085)

### **SOAP**

Poniższa lista zawiera kody niektórych błędów występujących podczas korzystania z protokołu SOAP. Numer w nawiasach odpowiada kodowi powrotu.

- v SOAP\_UNEXPECTED\_NULL (38301). Jedna z danych wejściowych dla funkcji komunikacyjnych SOAP (działanie SOAP, punkt końcowy SOAP lub treść SOAP) miała wartość NULL.
- v HTTP\_INITSOCKET (38302). Błąd podczas inicjowania gniazda.
- v HTTP\_ERROR\_UNKNOWN\_PROTOCOL (38303). Nieznany protokół wykorzystywany w adresie URL.
- HTTP\_INVALID\_URL (38304). Nieprawidłowa składnia adresu URL.
- HTTP\_ERROR\_CREATE\_SOCKET (38305). Błąd podczas tworzenia gniazda.
- v HTTP\_ERROR\_BIND\_SOCKET (38306). Błąd podczas wiązania gniazda (funkcja bind).
- HTTP\_ERROR\_RESOLVE\_HOSTNAME (38307). Nie można dokonać translacji określonej nazwy hosta.
- v HTTP\_ERROR\_GET\_PROTO (38308). Błąd podczas uzyskiwania nazwy protokołu TCP (funkcja getprotobyname).
- v HTTP\_ERROR\_SET\_SOCKOPT (38309). Błąd podczas ustawiania opcji gniazda (funkcja setsockopt).
- v HTTP\_ERROR\_UNEXPECTED\_RETURN (38310). Nieoczekiwany kod powrotu HTTP.
- v HTTP\_ERROR\_RETURN CONTENTTYPE (38311). Nieoczekiwana wartość atrybutu nagłówka HTTP Content-type.
- v SOAP\_SAX\_INIT (38312). Błąd podczas inicjowania analizatora składni SAX.
- v SOAP\_SAX\_CREATE\_PARSER (38313). Błąd podczas tworzenia analizatora składni SAX.
- v SOAP\_SAX\_CREATE\_HANDLER (38314). Błąd podczas tworzenia uchwytu analizatora składni SAX.
- v SOAP\_SAX\_ERROR (38315). Błąd podczas analizy XML protokołu SOAP.
- v SOAP\_SAX\_OUTENCODING (38316). Błąd podczas konwersji strony kodowej komunikatu XML.
- v HTTP\_ERROR\_WRITE\_SOCKET (39817). Błąd podczas zapisu do gniazda.
- v HTTP\_ERROR\_READ\_SOCKET (38318). Błąd podczas odczytu z gniazda.
- v HTTP\_ERROR\_SELECT\_WAITREAD (38319). Błąd gniazda w funkcji wybierania.
- v SOAP\_ERROR\_XML\_SERIALIZE (38320). Błąd zapisu komunikatu XML protokołu SOAP.
- v SOAP\_ERROR\_NO\_NS\_END (38321). Błąd podczas przetwarzania przestrzeni nazw.
- v SOAP\_ERROR\_FAULT (38322). Usługa WWW zwróciła błąd protokołu SOAP.
- v HTTP\_SSL\_ERROR (38323). Błąd w bibliotece SSL.

# <span id="page-512-0"></span>**Dodatek B. Informacje techniczne dotyczące programu DB2 Universal Database**

## **Dokumentacja i pomoc programu DB2**

Dostęp do dokumentacji technicznej DB2® można uzyskać przy użyciu następujących narzędzi i metod:

- Centrum informacyjne DB2
	- tematy
	- pomoc dotycząca narzędzi DB2
	- programy przykładowe
	- kursy
- v pliki PDF do pobrania, pliki PDF na dysku CD oraz książki drukowane
	- podręczniki
	- przewodniki
- v pomoc dostępna z wiersza komend
	- pomoc dotycząca komend
	- pomoc dotycząca komunikatów
	- pomoc dotycząca stanów SQL
- v zainstalowany kod źródłowy
	- programy przykładowe

Dodatkowe informacje techniczne dla programu DB2 Universal Database™, takie jak noty techniczne, raporty i dokumentacja techniczna (Redbooks™), są dostępne w postaci elektronicznej w serwisie ibm.com®. Serwis biblioteki DB2 Information Management Software jest dostępny pod adresem: [http://www.ibm.com/software/data/pubs/.](http://www.ibm.com/software/data/pubs/)

## **Aktualizacje dokumentacji DB2**

Firma IBM® może okresowo udostępniać pakiety poprawek do dokumentacji oraz inne aktualizacje dokumentacji dla Centrum informacyjnego DB2. Centrum informacyjne DB2, dostępne pod adresem [http://publib.boulder.ibm.com/infocenter/db2help/,](http://publib.boulder.ibm.com/infocenter/db2help/) zawiera zawsze najbardziej aktualne informacje. Jeśli Centrum informacyjne DB2 zostało zainstalowane lokalnie, wszystkie aktualizacje trzeba instalować ręcznie, zanim będzie można je wyświetlać. Aktualizacje dokumentacji umożliwiają aktualizowanie informacji zainstalowanych z dysku CD *Centrum informacyjne DB2* w momencie, gdy nowe informacje stają się dostępne.

Centrum informacyjne jest aktualizowane częściej niż pliki PDF i podręczniki drukowane. Aby mieć dostęp do najbardziej aktualnych informacji technicznych dotyczących programu DB2, należy instalować dostępne aktualizacje dokumentacji lub korzystać z Centrum informacyjnego DB2 w serwisie www.ibm.com.

### **Pojęcia pokrewne:**

- v "CLI sample programs" w podręczniku *CLI Guide and Reference, Volume 1*
- v "Java sample programs" w podręczniku *Application Development Guide: Building and Running Applications*
- v "Centrum [informacyjne](#page-513-0) DB2" na stronie 508

### **Zadania pokrewne:**

- <span id="page-513-0"></span>v ["Wywoływanie](#page-531-0) pomocy kontekstowej z poziomu narzędzia DB2" na stronie 526
- v ["Aktualizowanie](#page-523-0) Centrum informacyjnego DB2 zainstalowanego na komputerze lokalnym lub serwerze [intranetowym"](#page-523-0) na stronie 518
- v ["Wywoływanie](#page-532-0) pomocy dotyczącej komunikatów przy użyciu procesora wiersza komend" na [stronie](#page-532-0) 527
- v ["Wywoływanie](#page-532-0) pomocy dotyczącej komend przy użyciu procesora wiersza komend" na [stronie](#page-532-0) 527
- v ["Wywoływanie](#page-533-0) pomocy dotyczącej stanu SQL przy użyciu procesora wiersza komend" na [stronie](#page-533-0) 528

### **Informacje pokrewne:**

v ["Dokumentacja](#page-524-0) DB2 w postaci plików PDF i w postaci drukowanej" na stronie 519

# **Centrum informacyjne DB2**

Centrum informacyjne DB2® zapewnia dostęp do wszystkich informacji potrzebnych do pełnego wykorzystania możliwości programów z rodziny DB2, takich jak DB2 Universal Database™, DB2 Connect™, DB2 Information Integrator i DB2 Query Patroller™. Centrum informacyjne DB2 zapewnia także dostęp do informacji związanych z podstawowymi funkcjami i komponentami DB2, takimi jak replikacja, opracowywanie danych i rozszerzenia DB2.

Poniżej wymieniono funkcje Centrum informacyjnego DB2 dostępne w wypadku korzystania z przeglądarek Mozilla 1.0 lub nowszych albo Microsoft® Internet Explorer 5.5 lub nowszych. Niektóre funkcje wymagają włączenia obsługi języka JavaScript™:

#### **Elastyczne opcje instalacji**

Użytkownik może określić metodę wyświetlania dokumentacji DB2, wybierając opcję, która najlepiej odpowiada jego potrzebom:

- v Aby mieć łatwy dostęp do zawsze aktualnej dokumentacji, należy korzystać z niej bezpośrednio w Centrum informacyjnym DB2 w serwisie WWW firmy IBM® pod adresem: <http://publib.boulder.ibm.com/infocenter/db2help/>
- v Aby zmniejszyć nakład pracy związany z przeprowadzaniem aktualizacji i ograniczyć ruch do sieci intranet, można zainstalować dokumentację DB2 na jednym serwerze intranetowym.
- v Aby zwiększyć elastyczność działania i zmniejszyć zależność od połączeń sieciowych, można zainstalować dokumentację programu DB2 na komputerze lokalnym.

#### **Wyszukiwanie**

Wszystkie tematy Centrum informacyjnego DB2 można przeszukiwać, wprowadzając szukany zwrot w polu tekstowym **Szukaj**. Aby znaleźć tekst dokładnie odpowiadający szukanemu tekstowi, należy umieścić wyszukiwane słowa w cudzysłowie; można też zawęzić obszar wyszukiwania, korzystając ze znaków zastępczych (\*, ?) i operatorów boolowskich (AND, NOT, OR).

### **Spis treści uporządkowany według zadań**

Tematy w dokumentacji DB2 można znaleźć, korzystając z jednego spisu treści. Spis treści jest zorganizowany przede wszystkim według typów wykonywanych zadań, ale zawiera także takie pozycje jak przegląd produktu, informacje dodatkowe, indeks i glosariusz.

v Przeglądy produktów opisują związki między dostępnymi produktami z rodziny DB2, funkcje oferowane przez te produkty i najnowsze informacje dotyczące każdego z nich.

- <span id="page-514-0"></span>v Kategorie zadań, takie jak instalacja, administracja i projektowanie, zawierają tematy umożliwiające szybkie wykonanie zadań i lepsze zrozumienie związanych z nimi zagadnień.
- v Informacje dodatkowe zawierają między innymi tematy dotyczące składni instrukcji i komend, pomoc dotyczącą komunikatów i parametrów konfiguracyjnych.

### **Wskazywanie bieżącego tematu w spisie treści**

Istnieje możliwość wskazania w spisie treści pozycji odpowiadającej wyświetlanemu aktualnie tematowi. W tym celu należy kliknąć przycisk **Odśwież/Pokaż bieżący temat** w ramce spisu treści lub przycisk **Pokaż w spisie treści** w ramce zawartości. Funkcja ta jest przydatna, kiedy użytkownik kliknął kilka odsyłaczy do tematów pokrewnych, znajdujących się w kilku plikach, lub otworzył temat z listy wyników wyszukiwania.

**Indeks** Dostęp do całej dokumentacji można uzyskać z poziomu indeksu. Indeks jest uporządkowany alfabetycznie według haseł.

### **Glosariusz**

Definicje terminów używanych w dokumentacji DB2 można znaleźć w glosariuszu. Glosariusz jest uporządkowany alfabetycznie według terminów.

### **Zintegrowane informacje w językach narodowych**

Informacje w Centrum informacyjnym DB2 są wyświetlane w języku określonym jako preferowany w ustawieniach używanej przeglądarki. Jeśli nie istnieje przetłumaczona wersja określonego tematu w języku wybranym przez użytkownika, temat ten wyświetlany jest w Centrum informacyjnym DB2 w języku angielskim.

Informacje techniczne dotyczące serwerów iSeries™ można znaleźć w Centrum informacyjnym IBM eServer™ iSeries pod adresem: [www.ibm.com/eserver/iseries/infocenter/.](http://www.ibm.com/eserver/iseries/infocenter/)

#### **Pojęcia pokrewne:**

v "Scenariusze instalacji Centrum informacyjnego DB2" na stronie 509

### **Zadania pokrewne:**

- v ["Aktualizowanie](#page-523-0) Centrum informacyjnego DB2 zainstalowanego na komputerze lokalnym lub serwerze [intranetowym"](#page-523-0) na stronie 518
- v "Wyświetlanie tematów w Centrum [informacyjnym](#page-523-0) DB2 w preferowanym języku [użytkownika"](#page-523-0) na stronie 518
- v "Uruchamianie Centrum [informacyjnego](#page-521-0) DB2" na stronie 516
- v "Instalowanie Centrum [informacyjnego](#page-517-0) DB2 przy użyciu Kreatora instalacji DB2 (UNIX)" na [stronie](#page-517-0) 512
- v "Instalowanie Centrum [informacyjnego](#page-519-0) DB2 przy użyciu Kreatora instalacji DB2 [\(Windows\)"](#page-519-0) na stronie 514

## **Scenariusze instalacji Centrum informacyjnego DB2**

W odmiennych środowiskach roboczych mogą obowiązywać różne wymagania dotyczące dostępu do informacji DB2®. Dostęp do Centrum informacyjnego DB2 można uzyskać w serwisie WWW firmy IBM®, na serwerze w sieci przedsiębiorstwa lub na komputerze lokalnym. We wszystkich trzech przypadkach dokumentacja jest dostępna za pośrednictwem Centrum informacyjnego DB2, w którym użytkownik może za pomocą przeglądarki wyświetlić uporządkowane tematycznie informacje. Domyślnie produkty DB2 uzyskują dostęp do Centrum informacyjnego DB2 w serwisie WWW firmy IBM. Aby umożliwić dostęp do Centrum informacyjnego DB2 na serwerze intranetowym lub na komputerze

lokalnym, trzeba zainstalować Centrum informacyjne DB2 przy użyciu dysku CD z tym programem, który jest dołączony w pakiecie nośników produktu DB2. Korzystając z dostępnego w dalszej części tego dokumentu podsumowania informacji o opcjach dostępu do dokumentacji DB2 i trzech scenariuszy instalacji, można określić metodę uzyskiwania dostępu do Centrum informacyjnego DB2 optymalną w określonym środowisku pracy oraz zapoznać się z kwestiami dotyczącymi instalacji, które należy rozważyć.

### **Podsumowanie opcji dostępu do dokumentacji DB2:**

W poniższej tabeli przedstawiono zalecenia dotyczące wyboru optymalnej dla określonego środowiska pracy opcji uzyskiwania dostępu do dokumentacji produktu DB2 przy użyciu Centrum informacyjnego DB2.

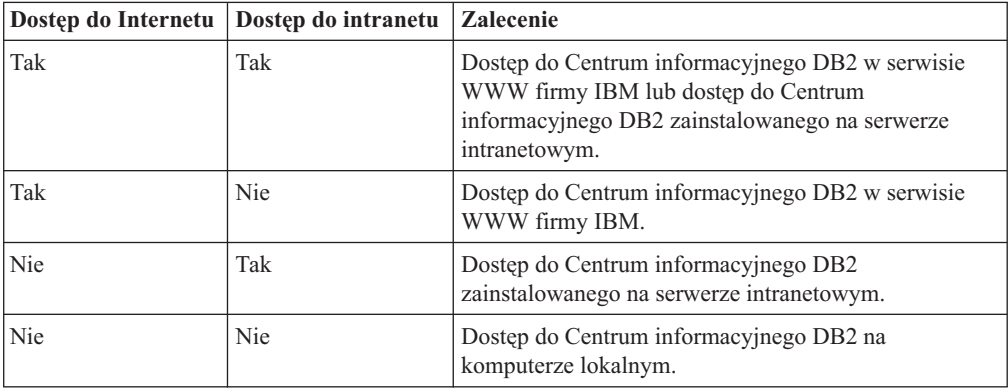

### **Scenariusz - korzystanie z Centrum informacyjnego DB2 na komputerze użytkownika:**

Adam jest właścicielem fabryki w niewielkim mieście, w którym nie ma lokalnego dostawcy ISP oferującego dostęp do Internetu. Nabył on oprogramowanie DB2 Universal Database™, aby zarządzać zasobami, zamówieniami produktów, a także informacjami o operacjach bankowych oraz wydatkach biznesowych. Ponieważ Adam nigdy wcześniej nie posługiwał się produktem DB2, musiał się tego nauczyć, korzystając z dokumentacji programu.

Po zainstalowaniu na swoim komputerze programu DB2 Universal Database przy użyciu opcji instalacji typowej Adam dokonał próby uzyskania dostępu do dokumentacji DB2. Jednak w jego przeglądarce został wyświetlony komunikat o błędzie informujący, że nie można znaleźć określonej strony. W podręczniku instalacji zakupionego produktu DB2 Adam znalazł informacje o konieczności zainstalowania Centrum informacyjnego DB2 w celu uzyskania dostępu do dokumentacji DB2 na swoim komputerze. W pakiecie nośników odnajduje on dysk CD *Centrum informacyjne DB2* i instaluje ten program.

Obecnie Adam może użyć wyrzutni aplikacji dla używanego systemu operacyjnego, aby uzyskać dostęp do Centrum informacyjnego DB2 oraz skorzystać z informacji o możliwościach wykorzystania produktu DB2 w celu zwiększenia produktywności swojej firmy.

### **Scenariusz - korzystanie z Centrum informacyjnego DB2 w serwisie WWW firmy IBM:**

Krzysztof jest konsultantem informatycznym w firmie szkoleniowej. Jest on specjalistą w dziedzinie technologii baz danych oraz języka SQL i prowadzi seminaria dotyczące tych zagadnień dla firm w całym kraju, korzystając z oprogramowania DB2 Universal Database. Część seminariów wymaga wykorzystania dokumentacji DB2 jako narzędzia szkoleniowego. Na przykład podczas wykładów na temat języka SQL Krzysztof wykorzystuje dokumentację DB2 dotyczącą języka SQL do nauczania podstawowych i zaawansowanych zasad rządzących składnią zapytań baz danych.

Większość firm, w których Krzysztof prowadzi zajęcia, ma dostęp do Internetu. Z tego względu podczas instalowania najnowszej wersji oprogramowania DB2 Universal Database Krzysztof zdecydował się skonfigurować swój komputer przenośny tak, aby miał dostęp do Centrum informacyjnego DB2 w serwisie WWW firmy IBM. Taka konfiguracja zapewnia Krzysztofowi bezpośredni dostęp do najnowszych informacji znajdujących się w dokumentacji DB2.

Jednak czasami, podczas podróży, Krzysztof nie ma dostępu do Internetu. Stanowi to problem, szczególnie wówczas, gdy musi korzystać z dokumentacji DB2, aby przygotować się do seminariów. Aby uniknąć takiej sytuacji, Krzysztof instaluje na swoim komputerze przenośnym kopię Centrum informacyjnego DB2.

Pozwoliło mu to na uzyskanie dostępu do swojej kopii dokumentacji DB2 w dowolnym momencie. Za pomocą komendy **db2set** może on łatwo skonfigurować zmienne rejestru na swoim komputerze tak, aby zależnie od sytuacji możliwe było uzyskanie dostępu do Centrum informacyjnego DB2 w serwisie WWW firmy IBM lub na komputerze przenośnym.

### **Scenariusz - korzystanie z Centrum informacyjnego DB2 na serwerze intranetowym:**

Ewa pracuje na stanowisku głównego administratora bazy danych w firmie ubezpieczeniowej. Jest ona odpowiedzialna między innymi za instalowanie i konfigurowanie najnowszych wersji oprogramowania DB2 Universal Database na firmowych serwerach baz danych działających pod kontrolą systemu UNIX®. Jej firma poinformowała ostatnio pracowników, że ze względu na bezpieczeństwo nie będą oni mieli dostępu do Internetu w pracy. Ponieważ w jej firmie istnieje środowisko sieciowe, Ewa zdecydowała się zainstalować kopię Centrum informacyjnego DB2 na serwerze intranetowym, tak aby wszyscy pracownicy w firmie korzystający regularnie z firmowej hurtowni danych (przedstawiciele handlowi, kierownicy działu sprzedaży i analitycy biznesowi) mieli dostęp do dokumentacji DB2.

Następnie Ewa prosi członków swojego zespołu obsługującego bazy danych o zainstalowanie na wszystkich komputerach pracowników najnowszej wersji oprogramowania DB2 Universal Database przy użyciu pliku odpowiedzi, aby dostęp do Centrum informacyjnego DB2 został na każdym komputerze skonfigurowany przy użyciu tej samej nazwy hosta i numeru portu serwera intranetowego.

Jednakże Michał, młodszy administrator baz danych należący do zespołu Ewy, przez pomyłkę zainstalował kopię Centrum informacyjnego DB2 na komputerach kilku pracowników, zamiast skonfigurować program DB2 Universal Database, aby korzystał z Centrum informacyjnego DB2 na serwerze intranetowym. Aby rozwiązać ten problem, Ewa prosi, żeby Michał użył komendy **db2set** na każdym z tych komputerów w celu zmodyfikowania wartości zmiennych rejestru Centrum informacyjnego DB2 (DB2\_DOCHOST określającej nazwę hosta i DB2\_DOCPORT określającej numer portu). Obecnie wszystkie komputery w sieci mają dostęp do Centrum informacyjnego DB2 i pracownicy mogą uzyskać odpowiedzi na swoje pytania dotyczące oprogramowania DB2 w dokumentacji tego programu.

### **Pojęcia pokrewne:**

v "Centrum [informacyjne](#page-513-0) DB2" na stronie 508

### **Zadania pokrewne:**

v ["Aktualizowanie](#page-523-0) Centrum informacyjnego DB2 zainstalowanego na komputerze lokalnym lub serwerze [intranetowym"](#page-523-0) na stronie 518

- <span id="page-517-0"></span>v "Instalowanie Centrum informacyjnego DB2 przy użyciu Kreatora instalacji DB2 (UNIX)" na stronie 512
- v "Instalowanie Centrum [informacyjnego](#page-519-0) DB2 przy użyciu Kreatora instalacji DB2 [\(Windows\)"](#page-519-0) na stronie 514
- v "Określanie lokalizacji dostępu do Centrum informacyjnego DB2: Wspólny interfejs GUI Pomoc"

### **Informacje pokrewne:**

v "db2set - DB2 Profile Registry Command" w podręczniku *Command Reference*

# **Instalowanie Centrum informacyjnego DB2 przy użyciu Kreatora instalacji DB2 (UNIX)**

Istnieją następujące trzy metody uzyskiwania dostępu do dokumentacji produktu DB2: w serwisie WWW firmy IBM, na serwerze intranetowym lub na komputerze lokalnym. Domyślnie produkty DB2 uzyskują dostęp do dokumentacji DB2 z poziomu serwisu WWW firmy IBM. Aby korzystać z dokumentacji DB2 na serwerze intranetowym lub na własnym komputerze, należy zainstalować dokumentację z dysku CD *Centrum informacyjne DB2*. Przy użyciu Kreatora instalacji DB2 można zdefiniować preferencje instalacji i zainstalować Centrum informacyjne DB2 na komputerze działającym pod kontrolą systemu operacyjnego UNIX.

### **Wymagania wstępne:**

Ta sekcja zawiera listę wymagań dotyczących sprzętu, systemów operacyjnych, oprogramowania i komunikacji, których spełnienie jest niezbędne do zainstalowania Centrum informacyjnego DB2 na komputerach z systemem UNIX.

v **Wymagania dotyczące sprzętu**

Wymagany jest jeden z następujących procesorów:

- PowerPC (AIX)
- $-$  HP 9000 (HP-UX)
- Intel 32–bitowy (Linux)
- komputery Solaris UltraSPARC (Środowisko Operacyjne Solaris)

### v **Wymagania dotyczące systemu operacyjnego**

Wymagany jest jeden z następujących systemów operacyjnych:

- IBM AIX 5.1 (dla procesora PowerPC)
- HP-UX 11i (dla procesora HP 9000)
- Red Hat Linux 8.0 (dla 32–bitowego procesora Intel)
- SuSE Linux 8.1 (dla 32–bitowego procesora Intel)
- Sun Solaris, wersja 8 (dla komputerów UltraSPARC ze Środowiskiem Operacyjnym Solaris)
- **Uwaga:** Centrum informacyjne DB2 może zostać uruchomione w systemach operacyjnych UNIX obsługujących klientów DB2. Dlatego zalecane jest uzyskiwanie dostępu do Centrum informacyjnego DB2 w serwisie WWW firmy IBM lub zainstalowanie Centrum informacyjnego DB2 i korzystanie z niego na serwerze intranetowym.
- v **Wymagania dotyczące oprogramowania**
	- Obsługiwana jest następująca przeglądarka:
		- Mozilla, wersja 1.0 lub nowsza

v Kreator instalacji DB2 to instalator z graficznym interfejsem użytkownika. Do uruchomienia Kreatora instalacji DB2 na danym komputerze wymagana jest implementacja oprogramowania X Window System umożliwiającego prezentację graficznego interfejsu użytkownika. Przed uruchomieniem Kreatora instalacji DB2 należy upewnić się, że terminal został poprawnie zdefiniowany. Na przykład w wierszu komend wprowadź następującą komendę:

export DISPLAY=9.26.163.144:0.

- v **Wymagania dotyczące komunikacji**
	- $-$  TCP/IP

### **Procedura:**

Aby zainstalować Centrum informacyjne DB2 przy użyciu Kreatora instalacji DB2:

- 1. Zaloguj się w systemie.
- 2. Włóż i podłącz w systemie dysk CD Centrum informacyjne DB2.
- 3. Przejdź do katalogu, w którym jest podłączony dysk CD, wpisując następującą komendę:

cd */cd*

gdzie */cd* oznacza punkt podłączenia dysku CD.

- 4. Wprowadź komendę **./db2setup**, aby uruchomić Kreatora instalacji DB2.
- 5. Zostanie otwarte okno Wyrzutnia konfiguracji programu IBM DB2. Aby przejść bezpośrednio do instalacji Centrum informacyjnego DB2, kliknij opcję **Instalacja produktu**. Informacje o wykonywaniu pozostałych kroków procedury można znaleźć w pomocy elektronicznej. Aby wywołać pomoc elektroniczną, kliknij opcję **Pomoc**. Aby zakończyć instalację w dowolnym momencie, można kliknąć przycisk **Anuluj**.
- 6. Na stronie **Wybierz produkt, który chcesz zainstalować** kliknij przycisk **Dalej**.
- 7. Na stronie **Witamy w Kreatorze instalacji DB2** kliknij przycisk **Dalej**. Kreator instalacji DB2 przeprowadzi użytkownika przez proces instalacji programu.
- 8. Aby kontynuować instalację, trzeba zaakceptować warunki umowy licencyjnej. Na stronie **Umowa licencyjna** wybierz opcję **Akceptuję postanowienia umowy licencyjnej** i kliknij przycisk **Dalej**.
- 9. Na stronie **Wybierz działanie instalacyjne** wybierz opcję **Zainstaluj Centrum informacyjne DB2 na tym komputerze**. Aby użyć pliku odpowiedzi do zainstalowania Centrum informacyjnego DB2 na tym komputerze lub innych komputerach w dogodnym momencie w przyszłości, wybierz opcję **Zapisz ustawienia w pliku odpowiedzi**. Kliknij przycisk **Dalej**.
- 10. Na stronie **Wybierz języki do zainstalowania** wybierz języki, w których ma być zainstalowane Centrum informacyjne DB2. Kliknij przycisk **Dalej**.
- 11. Na stronie **Określ port Centrum informacyjnego DB2** skonfiguruj Centrum informacyjne DB2 pod kątem komunikacji przychodzącej. Kliknij przycisk **Dalej**, aby kontynuować instalację.
- 12. Na stronie **Początek kopiowania plików** dokonaj przeglądu wybranych opcji instalacji. Aby zmienić dowolne ustawienia, kliknij przycisk **Wstecz**. Kliknij przycisk **Instaluj**, aby skopiować pliki Centrum informacyjnego DB2 na komputer lokalny.

Centrum informacyjne DB2 można także zainstalować przy użyciu pliku odpowiedzi.

Protokoły instalacji db2setup.his, db2setup.log i db2setup.err domyślnie znajdują się w katalogu /tmp.

<span id="page-519-0"></span>W pliku db2setup.log przechwytywane są wszystkie informacje dotyczące instalacji produktu DB2, w tym informacje o błędach. W pliku db2setup.his zapisywane są wszystkie instalacje produktów DB2 na danym komputerze. Program DB2 dopisuje plik db2setup.log do pliku db2setup.his. W pliku db2setup.err przechwytywane są wszystkie błędy zwracane przez środowisko Java, na przykład wyjątki oraz informacje o pułapkach.

Po zakończeniu instalacji Centrum informacyjne DB2 będzie zainstalowane w jednym z następujących katalogów, zależnie od typu używanego systemu operacyjnego UNIX:

- AIX:  $\sqrt{usr/opt/db2}$  08 01
- HP-UX: /opt/IBM/db2/V8.1
- Linux: /opt/IBM/db2/V8.1
- Środowisko Operacyjne Solaris: /opt/IBM/db2/V8.1

### **Pojęcia pokrewne:**

- v "Centrum [informacyjne](#page-513-0) DB2" na stronie 508
- v "Scenariusze instalacji Centrum [informacyjnego](#page-514-0) DB2" na stronie 509

### **Zadania pokrewne:**

- v "Instalowanie produktu DB2 z użyciem pliku odpowiedzi (UNIX)" w podręczniku *Instalowanie i konfigurowanie - suplement*
- v ["Aktualizowanie](#page-523-0) Centrum informacyjnego DB2 zainstalowanego na komputerze lokalnym lub serwerze [intranetowym"](#page-523-0) na stronie 518
- v "Wyświetlanie tematów w Centrum [informacyjnym](#page-523-0) DB2 w preferowanym języku [użytkownika"](#page-523-0) na stronie 518
- v "Uruchamianie Centrum [informacyjnego](#page-521-0) DB2" na stronie 516
- v "Instalowanie Centrum informacyjnego DB2 przy użyciu Kreatora instalacji DB2 (Windows)" na stronie 514

# **Instalowanie Centrum informacyjnego DB2 przy użyciu Kreatora instalacji DB2 (Windows)**

Istnieją następujące trzy metody uzyskiwania dostępu do dokumentacji produktu DB2: w serwisie WWW firmy IBM, na serwerze intranetowym lub na komputerze lokalnym. Domyślnie produkty DB2 uzyskują dostęp do dokumentacji DB2 umieszczonej w serwisie WWW firmy IBM. Aby korzystać z dokumentacji DB2 na serwerze intranetowym lub na własnym komputerze, należy zainstalować dokumentację DB2 z dysku CD *Centrum informacyjne DB2*. Korzystając z Kreatora instalacji DB2, można określić preferencje dotyczące instalacji i zainstalować Centrum informacyjne DB2 na komputerze z systemem operacyjnym Windows.

### **Wymagania wstępne:**

Ta sekcja zawiera listę wymagań dotyczących sprzętu, systemów operacyjnych, oprogramowania i komunikacji, których spełnienie jest niezbędne do zainstalowania Centrum informacyjnego DB2 na komputerach z systemem Windows.

### v **Wymagania dotyczące sprzętu**

Wymagany jest jeden z następujących procesorów:

– komputery 32-bitowe: procesor Pentium lub kompatybilny z Pentium

#### v **Wymagania dotyczące systemu operacyjnego**

Wymagany jest jeden z następujących systemów operacyjnych:

– Windows 2000

- Windows XP
- **Uwaga:** Centrum informacyjne DB2 może zostać uruchomione w systemach operacyjnych Windows obsługujących klientów DB2. Dlatego zalecane jest uzyskiwanie dostępu do Centrum informacyjnego DB2 w serwisie WWW firmy IBM lub zainstalowanie Centrum informacyjnego DB2 i korzystanie z niego na serwerze intranetowym.
- v **Wymagania dotyczące oprogramowania**
	- Obsługiwane są następujące przeglądarki:
		- Mozilla, wersja 1.0 lub nowsza
		- Internet Explorer, wersja 5.5 lub 6.0 (wersja 6.0 dla systemu Windows XP)
- v **Wymagania dotyczące komunikacji**
	- $-$  TCP/IP

### **Ograniczenia:**

v Aby zainstalować Centrum informacyjne DB2, trzeba mieć konto z uprawnieniami administratora.

### **Procedura:**

Aby zainstalować Centrum informacyjne DB2 przy użyciu Kreatora instalacji DB2:

- 1. Zaloguj się w systemie, używając konta zdefiniowanego w celu zainstalowania Centrum informacyjnego DB2.
- 2. Włóż dysk CD do napędu. Jeśli opcja automatycznego uruchamiania jest włączona, zostanie otwarta Wyrzutnia instalacji programu IBM DB2.
- 3. Kreator instalacji DB2 określi język systemu i uruchomi program instalacyjny w tym języku. Aby uruchomić program instalacyjny w języku innym niż angielski lub w przypadku gdy program instalacyjny nie uruchamia się automatycznie, można uruchomić Kreatora instalacji DB2 ręcznie.

Aby ręcznie uruchomić Kreatora instalacji DB2:

- a. Kliknij przycisk **Start** i wybierz opcję **Uruchom**.
- b. W polu **Otwórz** wpisz następującą komendę:

x:\setup.exe /i *dwuliterowy identyfikator języka*

gdzie *x:* reprezentuje napęd dysków CD, a *dwuliterowy identyfikator języka* reprezentuje język, w którym ma zostać uruchomiony program instalacyjny.

- c. Kliknij przycisk **OK**.
- 4. Zostanie otwarte okno Wyrzutnia instalacji programu IBM DB2. Aby przejść bezpośrednio do instalacji Centrum informacyjnego DB2, kliknij opcję **Instalacja produktu**. Informacje o wykonywaniu pozostałych kroków procedury można znaleźć w pomocy elektronicznej. Aby wywołać pomoc elektroniczną, kliknij opcję **Pomoc**. Aby zakończyć instalację w dowolnym momencie, można kliknąć przycisk **Anuluj**.
- 5. Na stronie **Wybierz produkt, który chcesz zainstalować** kliknij przycisk **Dalej**.
- 6. Na stronie **Witamy w Kreatorze instalacji DB2** kliknij przycisk **Dalej**. Kreator instalacji DB2 przeprowadzi użytkownika przez proces instalacji programu.
- 7. Aby kontynuować instalację, trzeba zaakceptować warunki umowy licencyjnej. Na stronie **Umowa licencyjna** wybierz opcję **Akceptuję postanowienia umowy licencyjnej** i kliknij przycisk **Dalej**.
- 8. Na stronie **Wybierz działanie instalacyjne** wybierz opcję **Zainstaluj Centrum informacyjne DB2 na tym komputerze**. Aby użyć pliku odpowiedzi do zainstalowania

<span id="page-521-0"></span>Centrum informacyjnego DB2 na tym komputerze lub innych komputerach w dogodnym momencie w przyszłości, wybierz opcję **Zapisz ustawienia w pliku odpowiedzi**. Kliknij przycisk **Dalej**.

- 9. Na stronie **Wybierz języki do zainstalowania** wybierz języki, w których ma być zainstalowane Centrum informacyjne DB2. Kliknij przycisk **Dalej**.
- 10. Na stronie **Określ port Centrum informacyjnego DB2** skonfiguruj Centrum informacyjne DB2 pod kątem komunikacji przychodzącej. Kliknij przycisk **Dalej**, aby kontynuować instalację.
- 11. Na stronie **Początek kopiowania plików** dokonaj przeglądu wybranych opcji instalacji. Aby zmienić dowolne ustawienia, kliknij przycisk **Wstecz**. Kliknij przycisk **Instaluj**, aby skopiować pliki Centrum informacyjnego DB2 na komputer lokalny.

Centrum informacyjne DB2 można zainstalować przy użyciu pliku odpowiedzi. Można także użyć komendy **db2rspgn** do wygenerowania pliku odpowiedzi na podstawie istniejącej instalacji.

Informacje na temat błędów napotkanych podczas instalacji można znaleźć w plikach db2.log i db2wi.log, które znajdują się w katalogu 'Moje dokumenty'\DB2LOG\. Położenie katalogu 'Moje dokumenty' zależy od ustawień na danym komputerze.

W pliku db2wi.log przechwytywane są najnowsze informacje dotyczące instalacji produktu DB2. W pliku db2.log przechwytywana jest historia instalacji produktów DB2.

### **Pojęcia pokrewne:**

- v "Centrum [informacyjne](#page-513-0) DB2" na stronie 508
- v "Scenariusze instalacji Centrum [informacyjnego](#page-514-0) DB2" na stronie 509

#### **Zadania pokrewne:**

- v "Instalowanie produktu DB2 z użyciem pliku odpowiedzi (Windows)" w podręczniku *Instalowanie i konfigurowanie - suplement*
- v ["Aktualizowanie](#page-523-0) Centrum informacyjnego DB2 zainstalowanego na komputerze lokalnym lub serwerze [intranetowym"](#page-523-0) na stronie 518
- v "Wyświetlanie tematów w Centrum [informacyjnym](#page-523-0) DB2 w preferowanym języku [użytkownika"](#page-523-0) na stronie 518
- v "Uruchamianie Centrum informacyjnego DB2" na stronie 516
- v "Instalowanie Centrum [informacyjnego](#page-517-0) DB2 przy użyciu Kreatora instalacji DB2 (UNIX)" na [stronie](#page-517-0) 512

### **Informacje pokrewne:**

v "db2rspgn - Response File Generator Command (Windows)" w podręczniku *Command Reference*

## **Uruchamianie Centrum informacyjnego DB2**

Centrum informacyjne DB2 zapewnia dostęp do wszystkich informacji potrzebnych do pełnego wykorzystania możliwości produktów DB2, takich jak DB2 Universal Database, DB2 Connect, DB2 Information Integrator i DB2 Query Patroller, dla systemów operacyjnych Linux, UNIX i Windows.

Centrum informacyjne DB2 można wywołać z jednego z następujących miejsc:

- komputery z zainstalowanym klientem lub serwerem DB2 UDB
- v serwer intranetowy lub komputer lokalny z zainstalowanym Centrum informacyjnym DB2

• serwis WWW firmy IBM

### **Wymagania wstępne:**

Przed wywołaniem Centrum informacyjnego DB2 należy wykonać następujące czynności:

- v *Opcjonalnie*: Skonfiguruj przeglądarkę do wyświetlania tematów w preferowanym języku
- v *Opcjonalnie*: Skonfiguruj klienta DB2 do korzystania z Centrum informacyjnego DB2 zainstalowanego na komputerze lokalnym lub serwerze intranetowym

#### **Procedura:**

Aby wywołać Centrum informacyjne DB2 na komputerze, na którym zainstalowany jest klient lub serwer DB2 UDB:

- v W menu Start (w systemie operacyjnym Windows): Kliknij kolejno opcje: **Start Programy — IBM DB2 — Informacje — Centrum informacyjne**.
- W wierszu komend:
	- W systemie operacyjnym Linux lub UNIX wpisz komendę **db2icdocs**.
	- W systemie operacyjnym Windows wpisz komendę **db2icdocs.exe**.

Aby przy użyciu przeglądarki WWW otworzyć Centrum informacyjne DB2 zainstalowane na serwerze intranetowym lub komputerze lokalnym:

• Otwórz stronę WWW pod adresem http://<nazwa-hosta>:<numer-portu>/, gdzie <nazwa-hosta> to nazwa hosta, a <numer-portu> to numer portu, na którym dostępne jest Centrum informacyjne DB2.

Aby w przeglądarce WWW otworzyć Centrum informacyjne DB2 dostępne w serwisie WWW firmy IBM:

v Otwórz stronę WWW pod adresem: [publib.boulder.ibm.com/infocenter/db2help/.](http://publib.boulder.ibm.com/infocenter/db2help/)

#### **Pojęcia pokrewne:**

- v "Centrum [informacyjne](#page-513-0) DB2" na stronie 508
- v "Scenariusze instalacji Centrum [informacyjnego](#page-514-0) DB2" na stronie 509

#### **Zadania pokrewne:**

- v ["Wywoływanie](#page-531-0) pomocy kontekstowej z poziomu narzędzia DB2" na stronie 526
- v ["Aktualizowanie](#page-523-0) Centrum informacyjnego DB2 zainstalowanego na komputerze lokalnym lub serwerze [intranetowym"](#page-523-0) na stronie 518
- v ["Wywoływanie](#page-532-0) pomocy dotyczącej komend przy użyciu procesora wiersza komend" na [stronie](#page-532-0) 527
- v "Określanie lokalizacji dostępu do Centrum informacyjnego DB2: Wspólny interfejs GUI Pomoc"

#### **Informacje pokrewne:**

v "HELP Command" w podręczniku *Command Reference*

# <span id="page-523-0"></span>**Aktualizowanie Centrum informacyjnego DB2 zainstalowanego na komputerze lokalnym lub serwerze intranetowym**

Centrum informacyjne DB2 dostępne pod adresem

<http://publib.boulder.ibm.com/infocenter/db2help/> jest okresowo aktualizowane o nową lub zmienioną dokumentację. Firma IBM może także udostępnić aktualizacje Centrum informacyjnego DB2, które mogą zostać pobrane i zainstalowane na komputerze lokalnym lub na serwerze intranetowym. Zaktualizowanie Centrum informacyjnego DB2 nie powoduje zaktualizowania produktów klienta lub serwera DB2.

### **Wymagania wstępne:**

Wymagany jest komputer podłączony do Internetu.

### **Procedura:**

Aby zaktualizować Centrum informacyjne DB2 zainstalowane na komputerze lokalnym lub serwerze intranetowym:

- 1. Otwórz Centrum informacyjne DB2 dostępne w serwisie WWW firmy IBM pod adresem: <http://publib.boulder.ibm.com/infocenter/db2help/>
- 2. Na stronie powitania, w sekcji Downloads pod nagłówkiem Service and Support kliknij odsyłacz **DB2 Universal Database Documentation**.
- 3. Sprawdź, czy zainstalowane lokalnie Centrum informacyjne DB2 jest nieaktualne, porównując poziom najnowszego obrazu dokumentacji z poziomem dokumentacji, która jest zainstalowana na komputerze lokalnym. Poziom zainstalowanej dokumentacji można sprawdzić na stronie powitania Centrum informacyjnego DB2.
- 4. Jeśli dostępna jest nowsza wersja Centrum informacyjnego DB2, pobierz najnowszy obraz *Centrum informacyjnego DB2* odpowiedni dla używanego systemu operacyjnego.
- 5. Aby zainstalować najnowszy obraz *Centrum informacyjnego DB2*, postępuj zgodnie z instrukcjami dostępnymi na stronie WWW.

### **Pojęcia pokrewne:**

v "Scenariusze instalacji Centrum [informacyjnego](#page-514-0) DB2" na stronie 509

### **Zadania pokrewne:**

- v "Uruchamianie Centrum [informacyjnego](#page-521-0) DB2" na stronie 516
- v "Instalowanie Centrum [informacyjnego](#page-517-0) DB2 przy użyciu Kreatora instalacji DB2 (UNIX)" na [stronie](#page-517-0) 512
- v "Instalowanie Centrum [informacyjnego](#page-519-0) DB2 przy użyciu Kreatora instalacji DB2 [\(Windows\)"](#page-519-0) na stronie 514

# **Wyświetlanie tematów w Centrum informacyjnym DB2 w preferowanym języku użytkownika**

Jeśli jest to możliwe, tematy w Centrum informacyjnym DB2 są wyświetlane w języku określonym w preferencjach przeglądarki. Jeśli dany temat nie został przetłumaczony na preferowany język użytkownika, temat ten jest wyświetlany w Centrum informacyjnym DB2 w języku angielskim.

### **Procedura:**

Aby wyświetlić tematy w preferowanym języku w przeglądarce Internet Explorer:

- <span id="page-524-0"></span>1. W programie Internet Explorer kliknij kolejno opcje: **Narzędzia** —> **Opcje internetowe** —> **Języki...**. Zostanie otwarte okno Preferencje językowe.
- 2. Sprawdź, czy na liście języków jako pierwszy wyświetlany jest preferowany język.
	- v Aby dodać do listy nowy język, kliknij przycisk **Dodaj...**.

**Uwaga:** Dodanie języka nie powoduje dodania do systemu czcionek niezbędnych do wyświetlania tematów w preferowanym języku.

- v Aby przenieść język na początek listy, wybierz język i klikaj przycisk **Przenieś w górę** do momentu, gdy język znajdzie się na początku listy.
- 3. Odśwież stronę, aby wyświetlić Centrum informacyjne DB2 w preferowanym języku.

Aby wyświetlić tematy w preferowanym języku w przeglądarce Mozilla:

- 1. W przeglądarce Mozilla wybierz kolejno opcje: **Edit (Edytuj)** —> **Preferences (Preferencje)** —> **Languages (Języki)**. W oknie Preferences (Preferencje) zostanie wyświetlony panel Languages (Języki).
- 2. Sprawdź, czy na liście języków jako pierwszy wyświetlany jest preferowany język.
	- v Aby dodać do listy nowy język, kliknij przycisk **Add... (Dodaj...)**, co pozwoli wybrać język w oknie Add Languages (Dodaj języki).
	- v Aby przenieść język na początek listy, wybierz język i klikaj przycisk **Move Up** (Przenieś w górę) do momentu, gdy język znajdzie się na początku listy.
- 3. Odśwież stronę, aby wyświetlić Centrum informacyjne DB2 w preferowanym języku.

### **Pojęcia pokrewne:**

v "Centrum [informacyjne](#page-513-0) DB2" na stronie 508

### **Dokumentacja DB2 w postaci plików PDF i w postaci drukowanej**

W poniższych tabelach dostępne są oficjalne tytuły podręczników, numery zamówień i nazwy plików PDF. Aby zamówić podręcznik w postaci drukowanej, trzeba znać oficjalny tytuł podręcznika. Aby wydrukować plik PDF, trzeba znać nazwę danego pliku PDF.

Dokumentacja programu DB2 uporządkowana jest według następujących kategorii:

- Podstawowe informacje o DB2
- Informacje administracyjne
- v Informacje o projektowaniu aplikacji
- v Informacje o inteligentnej analizie danych
- Informacje o DB2 Connect
- Informacje instalacyjne i konfiguracyjne
- Kursy
- Informacje o komponentach opcjonalnych
- Uwagi do wydania

W poniższych tabelach dostępne są informacje potrzebne do zamówienia poszczególnych podręczników z biblioteki DB2 w postaci drukowanej, do wydrukowania lub wyświetlenia odpowiadających im plików PDF. Pełny opis każdego podręcznika z biblioteki DB2 jest dostępny w serwisie IBM Publications Center pod adresem: [www.ibm.com/shop/publications/order](http://www.ibm.com/shop/publications/order)

## **Podstawowe informacje o programie DB2**

Podręczniki te zawierają podstawowe informacje dla wszystkich użytkowników programu DB2. Informacje te są przydatne zarówno dla programistów, administratorów baz danych, jak i dla użytkowników programu DB2 Connect, DB2 Warehouse Manager lub innych produktów z rodziny DB2.

*Tabela 40. Podstawowe informacje o programie DB2*

| <b>Nazwa</b>                                      | Numer zamówienia                                | Nazwa pliku PDF |
|---------------------------------------------------|-------------------------------------------------|-----------------|
| IBM DB2 Universal Database -<br>Command Reference | SC09-4828                                       | dh2n0x81        |
| IBM DB2 Universal Database<br>Glosariusz          | Brak numeru                                     | dh2t0x81        |
| IBM DB2 Universal Database<br>Komunikaty, tom 1   | GC85-0061 (niedostępny w<br>postaci drukowanej) | db2m1x81        |
| IBM DB2 Universal Database<br>Komunikaty, tom 2   | GC85-0062 (niedostępny w<br>postaci drukowanej) | dh2m2x81        |
| IBM DB2 Universal Database Co<br>nowego           | SC85-0060                                       | db2q0x81        |

# **Informacje administracyjne**

Podręczniki te zawierają informacje potrzebne do wydajnego projektowania, implementowania i obsługiwania baz danych, hurtowni danych i systemów stowarzyszonych DB2.

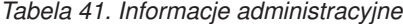

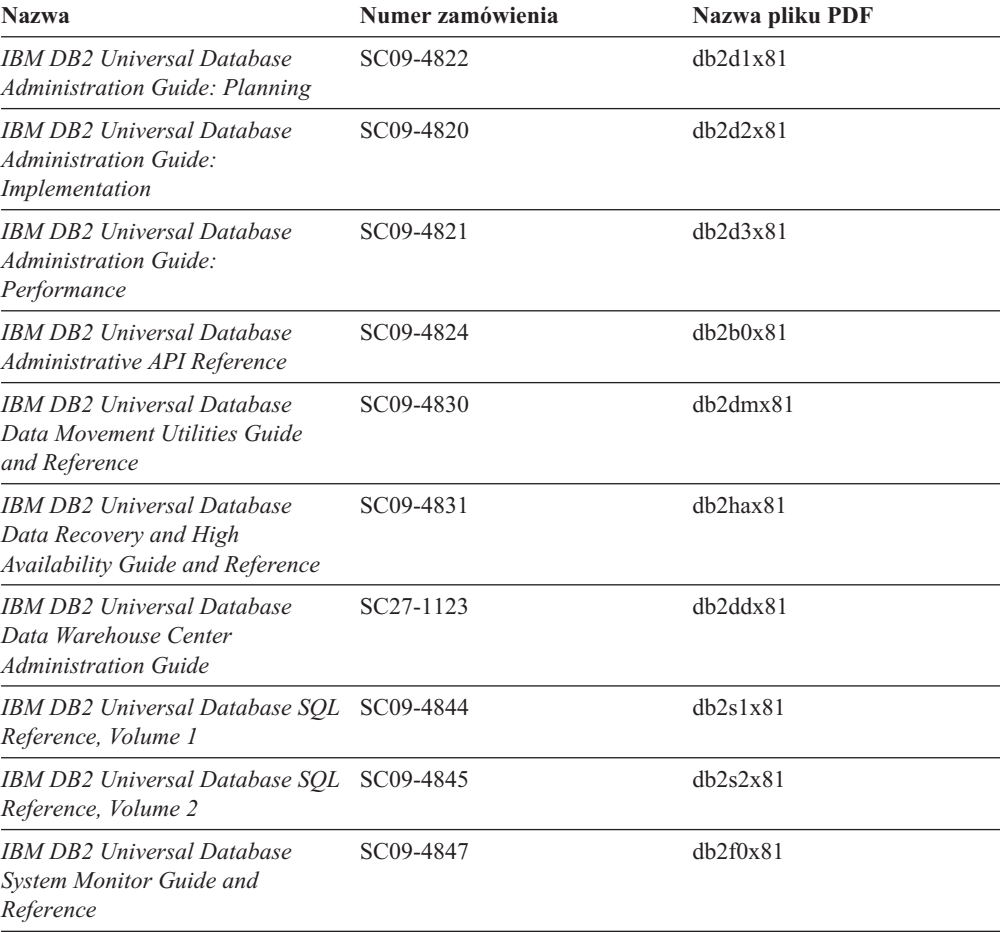

# **Informacje o projektowaniu aplikacji**

Podręczniki te zawierają informacje przeznaczone przede wszystkim dla twórców aplikacji i programistów pracujących z programem DB2 Universal Database (DB2 UDB). Są to między innymi informacje o obsługiwanych językach i kompilatorach, a także dokumentacja interfejsów programistycznych umożliwiających dostęp do programu DB2 UDB, takich jak osadzony SQL, ODBC, JDBC, SQLj i CLI. Jeśli używane jest Centrum informacyjne DB2, możliwe jest także uzyskanie dostępu do kodu źródłowego przykładowych programów w wersji HTML.

| <b>Nazwa</b>                                                                                                    | Numer zamówienia       | Nazwa pliku PDF |
|----------------------------------------------------------------------------------------------------|------------------------|-----------------|
| <b>IBM DB2 Universal Database</b><br>Application Development Guide:<br><b>Building and Running Applications</b>      | SC09-4825              | dh2axx81        |
| <b>IBM DB2 Universal Database</b><br>Application Development Guide:<br><b>Programming Client Applications</b>        | SC09-4826              | dh2a1x81        |
| <b>IBM DB2 Universal Database</b><br><b>Application Development Guide:</b><br><b>Programming Server Applications</b> | SC09-4827              | dh2a2x81        |
| <b>IBM DB2 Universal Database Call SC09-4849</b><br>Level Interface Guide and<br>Reference, Volume 1                 |                        | db211x81        |
| IBM DB2 Universal Database Call SC09-4850<br>Level Interface Guide and<br>Reference, Volume 2                        |                        | db212x81        |
| <b>IBM DB2 Universal Database</b><br>Data Warehouse Center<br><b>Application Integration Guide</b>                   | SC27-1124              | db2adx81        |
| <b>IBM DB2 XML Extender</b><br>Administration and Programming                                                        | SC <sub>27</sub> -1234 | $dh2$ sxx $81$  |

*Tabela 42. Informacje o projektowaniu aplikacji*

## **Informacje o inteligentnej analizie danych**

Podręczniki te zawierają informacje opisujące sposób korzystania z komponentów usprawniających opracowywanie danych i zwiększających możliwości analityczne programu DB2 Universal Database.

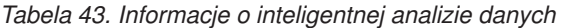

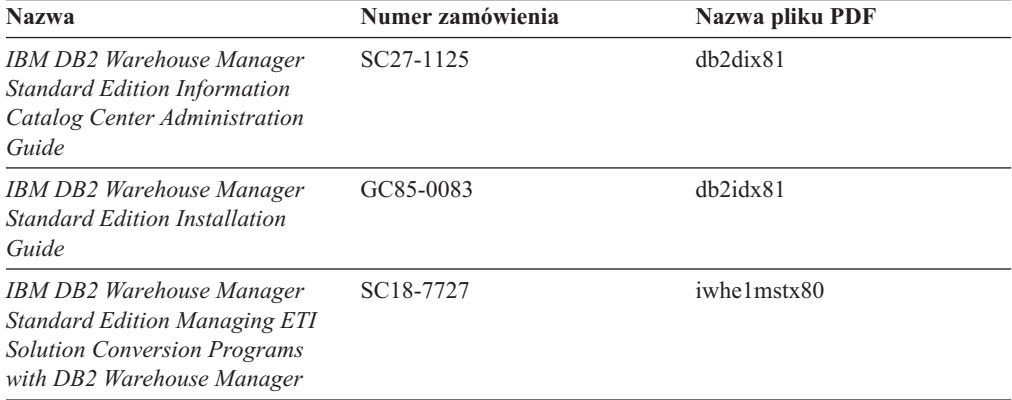

## **Informacje o programie DB2 Connect**

Do tej kategorii należą informacje opisujące metody uzyskiwania dostępu do danych na serwerach typu mainframe i serwerach dla przedsiębiorstw przy użyciu programu DB2 Connect Enterprise Edition lub DB2 Connect Personal Edition.

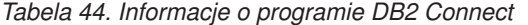

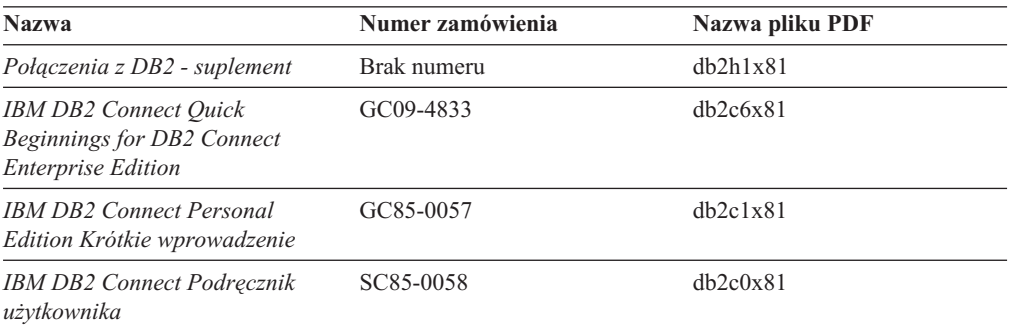

# **Informacje instalacyjne i konfiguracyjne**

Do tej kategorii należą informacje przydatne podczas instalowania i konfigurowania serwerów, klientów i innych produktów DB2.

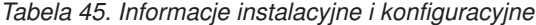

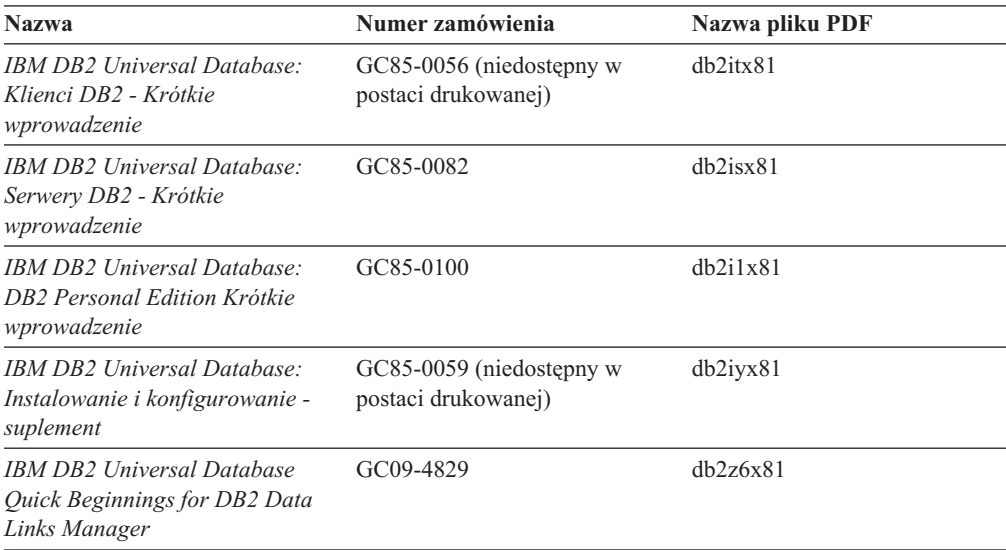

# **Kursy**

Kursy wprowadzają użytkownika w funkcje i właściwości programu DB2 i przedstawiają sposoby wykonywania rozmaitych zadań.

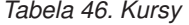

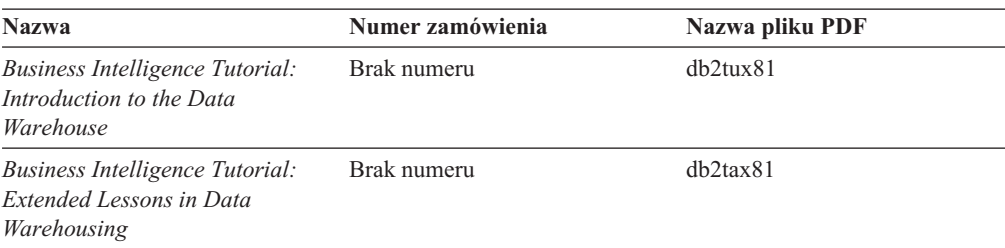

*Tabela 46. Kursy (kontynuacja)*

| <b>Nazwa</b>                                    | Numer zamówienia | Nazwa pliku PDF |
|-------------------------------------------------|------------------|-----------------|
| <b>Information Catalog Center</b><br>Tutorial   | Brak numeru      | $dh2a$ ix81     |
| <i>Video Central for e-business</i><br>Tutorial | Brak numeru      | dh2twx81        |
| Kurs Visual Explain                             | Brak numeru      | dh2tvx81        |

## **Informacje o komponentach opcjonalnych**

Do tej kategorii należą informacje opisujące sposób korzystania z opcjonalnych komponentów programu DB2.

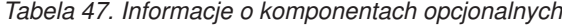

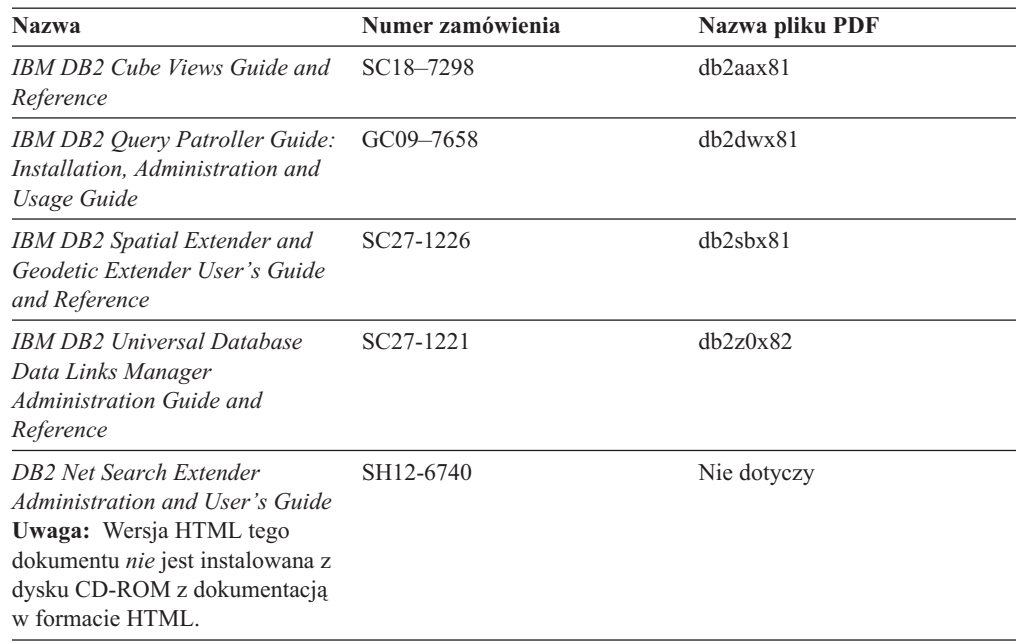

# **Uwagi do wydania**

Uwagi do wydania zawierają dodatkowe informacje dotyczące konkretnego wydania danego produktu lub poziomu pakietu poprawek. Obejmują one także zestawienia aktualizacji dokumentacji wprowadzonych w poszczególnych wydaniach, aktualizacjach i pakietach poprawek.

*Tabela 48. Uwagi do wydania*

| <b>Nazwa</b>                                 | Numer zamówienia                            | Nazwa pliku PDF |
|----------------------------------------------|---------------------------------------------|-----------------|
| Uwagi do wydania DB2                         | Patrz: Uwaga.                               | Patrz: Uwaga.   |
| Uwagi dotyczące instalowania<br>programu DB2 | Dostępny tylko na dysku<br>CD-ROM produktu. | Niedostepne.    |

**Uwaga:** Uwagi do wydania dostępne są:

- v w postaci plików XHTML i plików tekstowych na dyskach CD z produktem,
- v w postaci plików PDF na dysku CD z dokumentacją PDF.

<span id="page-529-0"></span>Ponadto fragmenty Uwag do wydania dotyczące *znanych problemów i metod ich obejścia* oraz *niezgodności między wersjami* są także dostępne w Centrum informacyjnym DB2.

Aby wyświetlić Uwagi do wydania w postaci pliku tekstowego na platformach z systemem UNIX, należy otworzyć plik Release.Notes. Plik ten znajduje się w katalogu DB2DIR/Readme/*%L*, gdzie *%L* oznacza ustawienia narodowe, a DB2DIR oznacza:

- W systemach operacyjnych AIX: /usr/opt/db2\_08\_01
- v We wszystkich pozostałych systemach operacyjnych UNIX: /opt/IBM/db2/V8.1

### **Pojęcia pokrewne:**

v ["Dokumentacja](#page-512-0) i pomoc programu DB2" na stronie 507

### **Zadania pokrewne:**

- v "Drukowanie książek z biblioteki DB2 w formacie pliku PDF" na stronie 524
- v "Zamawianie [drukowanych](#page-530-0) książek z biblioteki DB2" na stronie 525
- v ["Wywoływanie](#page-531-0) pomocy kontekstowej z poziomu narzędzia DB2" na stronie 526

### **Drukowanie książek z biblioteki DB2 w formacie pliku PDF**

Podręczniki DB2 można drukować z plików PDF znajdujących się na dysku CD o nazwie *Dokumentacja DB2 w formacie PDF*. Korzystając z programu Adobe Acrobat Reader, można wydrukować całą książkę lub tylko wybrane strony.

### **Wymagania wstępne:**

Trzeba mieć zainstalowany program Adobe Acrobat Reader. Program Adobe Acrobat Reader jest dostępny w serwisie WWW firmy Adobe pod adresem: [www.adobe.com](http://www.adobe.com/)

### **Procedura:**

Aby wydrukować podręcznik z biblioteki DB2 w formacie pliku PDF:

- 1. Włóż do napędu dysk CD o nazwie *Dokumentacja DB2 w formacie PDF*. W systemach operacyjnych UNIX: podłącz dysk CD o nazwie Dokumentacja DB2 w formacie PDF. Szczegółowe informacje na temat podłączania dysku CD-ROM w systemach operacyjnych UNIX dostępne są w podręczniku *Krótkie wprowadzenie*.
- 2. Otwórz plik index.htm. Plik zostanie otwarty w oknie przeglądarki.
- 3. Kliknij tytuł dokumentu PDF, który chcesz wyświetlić. Plik PDF zostanie otwarty w programie Acrobat Reader.
- 4. Aby wydrukować dowolny fragment podręcznika, wybierz kolejno opcje: **File (Plik)** → **Print (Drukuj)**.

### **Pojęcia pokrewne:**

v "Centrum [informacyjne](#page-513-0) DB2" na stronie 508

### **Zadania pokrewne:**

- v "Podłączanie dysku CD-ROM (AIX)" w podręczniku *Serwery DB2 - Krótkie wprowadzenie*
- v "Podłączanie dysku CD-ROM w systemie HP-UX" w podręczniku *Serwery DB2 - Krótkie wprowadzenie*
- <span id="page-530-0"></span>v "Podłączanie dysku CD-ROM (Linux)" w podręczniku *Serwery DB2 - Krótkie wprowadzenie*
- v "Zamawianie drukowanych książek z biblioteki DB2" na stronie 525
- v "Podłączanie dysku CD-ROM w systemie Solaris" w podręczniku *Serwery DB2 - Krótkie wprowadzenie*

#### **Informacje pokrewne:**

v ["Dokumentacja](#page-524-0) DB2 w postaci plików PDF i w postaci drukowanej" na stronie 519

### **Zamawianie drukowanych książek z biblioteki DB2**

Jeśli użytkownik woli korzystać z podręczników w wersji drukowanej, może je zamówić na trzy sposoby.

### **Procedura:**

W niektórych krajach lub regionach istnieje możliwość zamówienia podręczników w postaci drukowanej. Informacje o dostępności tej usługi w określonym kraju lub regionie można znaleźć w serwisie WWW IBM Publications. Jeśli istnieje możliwość zamówienia publikacji, można to zrobić w następujący sposób:

- v Skontaktuj się z autoryzowanym dealerem lub przedstawicielem handlowym firmy IBM. Lokalnych przedstawicieli firmy IBM można znaleźć w serwisie IBM Worldwide Directory of Contacts pod adresem: [www.ibm.com/planetwide](http://www.ibm.com/planetwide)
- Zadzwoń pod numer 1-800-879-2755 w Stanach Zjednoczonych lub 1-800-IBM-4YOU w Kanadzie.
- v Odwiedź serwis IBM Publications Center pod adresem: [http://www.ibm.com/shop/publications/order.](http://www.ibm.com/shop/publications/order) W wypadku niektórych krajów zamówienie podręczników w serwisie IBM Publications Center może nie być możliwe.

W chwili udostępnienia produktu DB2 informacje w publikacjach drukowanych odpowiadają dokładnie informacjom w plikach PDF na dysku CD *Dokumentacja DB2 w formacie PDF*. Te same informacje są również dostępne na dysku CD *Centrum informacyjne DB2*. Na dysku CD z Centrum informacyjnym DB2 dostępne są także dodatkowe informacje, które nie są zawarte w podręcznikach w postaci plików PDF (na przykład procedury administracyjne SQL i przykłady HTML). Nie wszystkie podręczniki dostępne na dysku CD z dokumentacją DB2 w formacie PDF mogą zostać zamówione w postaci drukowanej.

**Uwaga:** Centrum informacyjne DB2 jest aktualizowane częściej niż pliki PDF lub podręczniki drukowane. Aby mieć dostęp do najbardziej aktualnych informacji, należy instalować udostępniane na bieżąco aktualizacje dokumentacji lub korzystać z Centrum informacyjnego DB2 pod adresem: [http://publib.boulder.ibm.com/infocenter/db2help/.](http://publib.boulder.ibm.com/infocenter/db2help/)

### **Zadania pokrewne:**

v ["Drukowanie](#page-529-0) książek z biblioteki DB2 w formacie pliku PDF" na stronie 524

### **Informacje pokrewne:**

v ["Dokumentacja](#page-524-0) DB2 w postaci plików PDF i w postaci drukowanej" na stronie 519

## <span id="page-531-0"></span>**Wywoływanie pomocy kontekstowej z poziomu narzędzia DB2**

Pomoc kontekstowa udostępnia informacje o zadaniach lub elementach sterujących związanych z określonym oknem, notatnikiem, kreatorem lub doradcą. Dostęp do pomocy kontekstowej można uzyskać przy użyciu administracyjnych i programistycznych narzędzi DB2 wyposażonych w interfejs graficzny. Istnieją dwa typy pomocy kontekstowej:

- v Pomoc dostępna po kliknięciu przycisku **Pomoc** wyświetlanego w każdym oknie lub notatniku.
- v Etykietki czyli wywoływane okna informacyjne wyświetlane po umieszczeniu kursora myszy na określonym polu lub elemencie sterującym lub gdy użytkownik wybierze określone pole albo element sterujący w oknie, notatniku, kreatorze lub doradcy, a następnie naciśnie klawisz F1.

Przycisk **Pomoc** umożliwia dostęp do informacji przeglądowych, informacji dotyczących wymagań wstępnych i zadań. Etykietki opisują poszczególne pola i elementy sterujące.

### **Procedura:**

Aby wywołać pomoc kontekstową:

v Aby uzyskać dostęp do pomocy dotyczącej okna lub notatnika, uruchom jedno z narzędzi DB2, a następnie otwórz okno lub notatnik. Kliknij przycisk **Pomoc** wyświetlony w prawym dolnym rogu okna lub notatnika, aby wywołać pomoc kontekstową.

Dostęp do pomocy kontekstowej można uzyskać także przy użyciu opcji menu **Pomoc** dostępnej w górnej części okna każdego narzędzia DB2.

Aby wyświetlić pomoc kontekstową w kreatorze lub doradcy, kliknij dostępny na pierwszej stronie odsyłacz Przegląd zadania.

- v Aby uzyskać pomoc w postaci etykietek dotyczącą poszczególnych elementów sterujących okna lub notatnika, kliknij odpowiedni element, a następnie naciśnij klawisz **F1**. Wyświetlone zostanie okienko z żółtym tłem zawierające szczegółowe informacje o wybranym elemencie.
	- **Uwaga:** Aby etykietki były wyświetlane po zatrzymaniu kursora myszy nad polem lub elementem sterującym, w notatniku Ustawienia narzędzi, na stronie **Dokumentacja** zaznacz pole wyboru **Automatycznie wyświetlaj etykietki**.

Podobną do etykietek formą pomocy kontekstowej są wywoływane okienka diagnostyczne zawierające reguły wprowadzania danych. Okienka diagnostyczne mają kolor purpurowy i są wyświetlane po wprowadzeniu niepoprawnych lub niewystarczających danych. Wywoływane okienka diagnostyczne mogą zostać wyświetlone w wypadku następujących typów pól:

- pól obowiązkowych
- pól wymagających wprowadzenia danych w określonym formacie, na przykład daty

### **Zadania pokrewne:**

- v "Uruchamianie Centrum [informacyjnego](#page-521-0) DB2" na stronie 516
- v ["Wywoływanie](#page-532-0) pomocy dotyczącej komunikatów przy użyciu procesora wiersza komend" na [stronie](#page-532-0) 527
- v ["Wywoływanie](#page-532-0) pomocy dotyczącej komend przy użyciu procesora wiersza komend" na [stronie](#page-532-0) 527
- v ["Wywoływanie](#page-533-0) pomocy dotyczącej stanu SQL przy użyciu procesora wiersza komend" na [stronie](#page-533-0) 528
- v "Dostęp do Centrum informacyjnego DB2: Pojęcia Pomoc"
- v "Jak korzystać z pomocy programu DB2 UDB: Wspólny interfejs GUI Pomoc"
- v "Określanie lokalizacji dostępu do Centrum informacyjnego DB2: Wspólny interfejs GUI Pomoc"
- v "Konfigurowanie dostępu do pomocy kontekstowej i dokumentacji DB2: Wspólny interfejs GUI - Pomoc"

## <span id="page-532-0"></span>**Wywoływanie pomocy dotyczącej komunikatów przy użyciu procesora wiersza komend**

Pomoc dotycząca komunikatów objaśnia przyczyny wygenerowania komunikatu o błędzie i opisuje działania, jakie należy podjąć w odpowiedzi na dany komunikat.

### **Procedura:**

Aby wywołać pomoc dotyczącą komunikatów, otwórz procesor wiersza komend i wpisz: ? *XXXnnnnn*

gdzie *XXXnnnnn* reprezentuje poprawny identyfikator komunikatu.

Na przykład: ? SQL30081 wyświetli pomoc dotyczącą komunikatu SQL30081.

### **Pojęcia pokrewne:**

v Rozdział 1, ["Wprowadzenie](#page-6-0) do wykazu komunikatów", na stronie 1

#### **Informacje pokrewne:**

v "db2 - Command Line Processor Invocation Command" w podręczniku *Command Reference*

# **Wywoływanie pomocy dotyczącej komend przy użyciu procesora wiersza komend**

Pomoc dotycząca komend objaśnia składnię komend stosowaną w procesorze wiersza komend.

### **Procedura:**

Aby wywołać pomoc dotyczącą komend, otwórz procesor wiersza komend i wpisz: ? *komenda*

gdzie *komenda* reprezentuje parametr lub całą komendę.

Na przykład: ? catalog wyświetla pomoc na temat wszystkich komend CATALOG, a ? catalog database wyświetla pomoc tylko na temat komendy CATALOG DATABASE.

### **Zadania pokrewne:**

- v ["Wywoływanie](#page-531-0) pomocy kontekstowej z poziomu narzędzia DB2" na stronie 526
- v "Uruchamianie Centrum [informacyjnego](#page-521-0) DB2" na stronie 516
- v "Wywoływanie pomocy dotyczącej komunikatów przy użyciu procesora wiersza komend" na stronie 527
- v ["Wywoływanie](#page-533-0) pomocy dotyczącej stanu SQL przy użyciu procesora wiersza komend" na [stronie](#page-533-0) 528

#### **Informacje pokrewne:**

v "db2 - Command Line Processor Invocation Command" w podręczniku *Command Reference*

## <span id="page-533-0"></span>**Wywoływanie pomocy dotyczącej stanu SQL przy użyciu procesora wiersza komend**

Program DB2 Universal Database zwraca wartość SQLSTATE w sytuacji, która mogła zaistnieć na skutek wykonania instrukcji SQL. Pomoc dotycząca wartości SQLSTATE zawiera wyjaśnienia znaczenia stanów SQL i opisy kodów klas stanów SQL.

### **Procedura:**

Aby wywołać pomoc dotyczącą stanów SQL, otwórz procesor wiersza komend i wpisz: ? *stan sql* lub ? *kod klasy*

gdzie *stan sql* reprezentuje poprawny pięciocyfrowy stan SQL, a *kod klasy* reprezentuje pierwsze dwie cyfry stanu SQL.

Na przykład: ? 08003 wyświetla pomoc dotyczącą stanu SQL 08003, a ? 08 wyświetli pomoc dotyczącą kodu klasy 08.

### **Zadania pokrewne:**

- v "Uruchamianie Centrum [informacyjnego](#page-521-0) DB2" na stronie 516
- v ["Wywoływanie](#page-532-0) pomocy dotyczącej komunikatów przy użyciu procesora wiersza komend" na [stronie](#page-532-0) 527
- v ["Wywoływanie](#page-532-0) pomocy dotyczącej komend przy użyciu procesora wiersza komend" na [stronie](#page-532-0) 527

### **Kursy na temat programu DB2**

Kursy na temat programu DB2® pomagają użytkownikowi zapoznać się z różnymi aspektami programu DB2 Universal Database. Na kursy składają się lekcje z instrukcjami typu ″krok po kroku″ obejmujące tematykę projektowania aplikacji, dostrajania efektywności zapytań SQL, pracy z hurtowniami danych, zarządzania metadanymi i opracowywania serwisów WWW za pomocą programu DB2.

#### **Zanim rozpoczniesz:**

Kursy w wersji XHTML można wyświetlić w Centrum informacyjnym pod adresem: [http://publib.boulder.ibm.com/infocenter/db2help/.](http://publib.boulder.ibm.com/infocenter/db2help/)

W niektórych lekcjach wykorzystano przykładowe dane lub kod programu. Opisy wymagań wstępnych dla wykonania konkretnych zadań znajdują się w treści poszczególnych kursów.

### **Kursy na temat programu DB2 Universal Database:**

Wybierz nazwę kursu z poniższej listy, aby wyświetlić dany kurs.

*Kurs inteligentnej analizy danych: Wprowadzenie do Centrum hurtowni danych* Zadania wprowadzające z zakresu opracowywania danych w Centrum hurtowni danych.

*Kurs inteligentnej analizy danych: Lekcje zaawansowanego opracowywania danych hurtowych*

> Zaawansowane zadania związane z opracowywaniem danych w Centrum hurtowni danych.

*Kurs Centrum katalogu informacyjnego*

Tworzenie i zarządzanie katalogiem informacyjnym w celu wyszukiwania i korzystania z metadanych w Centrum katalogu informacyjnego.

*Kurs Visual Explain*

Poprawianie wydajności drogą analizy, optymalizacji i dostrajania instrukcji SQL za pomocą programu Visual Explain.

## **Informacje dotyczące rozwiązywania problemów z programem DB2**

Podczas korzystania z produktów DB2® użytkownik ma do dyspozycji wiele różnych informacji dotyczących diagnozowania i rozwiązywania problemów.

### **Dokumentacja DB2**

Informacje dotyczące rozwiązywania problemów można znaleźć za poednictwem Centrum informacyjnego DB2, a także w podręcznikach dostępnych w postaci plików PDF wchodzących w skład biblioteki DB2. Pełną listę dokumentacji dotyczącej rozwiązywania problemów z programem DB2 można znaleźć w Centrum informacyjnym DB2, w sekcji ″Wsparcie i rozwiązywanie problemów″ w drzewie nawigacyjnym (w panelu znajdującym się w lewej części okna przeglądarki).

#### **Serwis WWW wsparcia technicznego dla programu DB2**

W razie wystąpienia problemów i konieczności uzyskania pomocy w znalezieniu prawdopodobnych przyczyn i możliwych rozwiązań, należy odwiedzić serwis WWW wsparcia technicznego dla programu DB2. Serwis ten zawiera odsyłacze do najnowszych publikacji dotyczących programu DB2, not technicznych, raportów APAR (Authorized Program Analysis Report), pakietów poprawek, najnowszej listy wewnętrznych kodów błędów programu DB2 oraz do innych zasobów. Użytkownik może przeszukiwać tę bazę wiedzy, aby znaleźć możliwe rozwiązania określonych problemów.

Serwis WWW wsparcia technicznego dla programu DB2 jest dostępny pod adresem: [http://www.ibm.com/software/data/db2/udb/winos2unix/support](http://www.ibm.com/software/data/db2/udb/support.html)

#### **DB2 Problem Determination Tutorial Series**

Serwis WWW DB2 Problem Determination Tutorial Series (seria kursów dotyczących określania problemów z programem DB2) zawiera informacje pomocne w szybkiej identyfikacji i rozwiązywaniu problemów, które mogą wystąpić podczas pracy z produktami z rodziny DB2. Jeden z kursów opisuje funkcje i narzędzia programu DB2 ułatwiające określanie problemów i zawiera informacje pomocne w podjęciu decyzji, kiedy należy z nich korzystać. W innych kursach omawiane są tematy pokrewne, na przykład określanie problemów dotyczących mechanizmu bazy danych (″Database Engine Problem Determination″), określanie problemów dotyczących wydajności (″Performance Problem Determination″) i określanie problemów dotyczących aplikacji (″Application Problem Determination″).

Pełny zestaw kursów dotyczących określania problemów związanych z programem DB2 jest dostępny w serwisie WWW wsparcia technicznego dla programu DB2 pod adresem: <http://www.ibm.com/software/data/support/pdm/db2tutorials.html>

### **Pojęcia pokrewne:**

v "Centrum [informacyjne](#page-513-0) DB2" na stronie 508

v "Introduction to problem determination - DB2 Technical Support tutorial" w podręczniku *Troubleshooting Guide*

## <span id="page-535-0"></span>**Ułatwienia dostępu**

Ułatwienia dostępu pomagają użytkownikom niepełnosprawnym fizycznie, na przykład z upośledzeniem ruchowym lub wzrokowym, efektywnie korzystać z oprogramowania. Poniższa lista zawiera opis głównych ułatwień dostępu w produktach DB2®, wersja 8:

- v Ze wszystkich funkcji programu DB2 można korzystać za pośrednictwem klawiatury, bez konieczności użycia myszy. Więcej informacji na ten temat można znaleźć w sekcji "Wprowadzanie danych i nawigacja za pomocą klawiatury".
- v Interfejsy użytkownika programu DB2 umożliwiają dostosowanie wielkości i koloru czcionek. Więcej informacji na ten temat można znaleźć w sekcji "Przystępny ekran".
- Produkty DB2 obsługują ułatwiające dostęp aplikacje korzystające z interfejsu Java<sup>™</sup> Accessibility API. Więcej informacji na ten temat można znaleźć w sekcji ["Zgodność](#page-536-0) z rozwiązaniami technicznymi dla [niepełnosprawnych"](#page-536-0) na stronie 531.
- v Dokumentacja programu DB2 jest dostępna w przystępnym formacie. Więcej informacji na ten temat można znaleźć w sekcji ["Dokumentacja](#page-536-0) w przystępnym formacie" na stronie [531.](#page-536-0)

## **Wprowadzanie danych i nawigacja za pomocą klawiatury**

### **Operowanie programem za pomocą klawiatury**

Narzędzia programu DB2 można obsługiwać za pomocą samej klawiatury. Wszystkie operacje, które można wykonać za pomocą myszy, można również wykonać za pomocą pojedynczych klawiszy lub ich kombinacji. Standardowe kombinacje klawiszy używane w systemie operacyjnym są wykorzystywane do wykonania standardowych operacji w systemie operacyjnym.

Więcej informacji o korzystaniu z klawiszy lub kombinacji klawiszy do wykonania określonych operacji można znaleźć w sekcji Skróty i akceleratory klawiszowe: Wspólny interfejs GUI - Pomoc.

### **Nawigacja przy użyciu klawiatury**

Interfejs użytkownika narzędzi DB2 umożliwia nawigację przy użyciu klawiszy lub kombinacji klawiszy.

Więcej informacji o korzystaniu z klawiszy lub kombinacji klawiszy do nawigowania po narzędziach DB2 można znaleźć w sekcji Skróty i akceleratory klawiszowe: Wspólny interfejs GUI - Pomoc.

### **Miejsce aktywne dla klawiatury**

W systemach operacyjnych UNIX® obszar aktywnego okna, w którym obsługiwane są sekwencje klawiszy, jest podświetlony.

## **Przystępny ekran**

W narzędziach DB2 dostępne są funkcje zwiększające dostępność programu dla użytkowników o obniżonej zdolności widzenia. Takim usprawnieniem jest między innymi możliwość dostosowywania właściwości czcionek do indywidualnych potrzeb.

### **Ustawienia czcionek**

Za pomocą notatnika Ustawienia narzędzi można wybrać kolor, rozmiar i rodzaj czcionki tekstu wyświetlanego w menu i oknach dialogowych.

<span id="page-536-0"></span>Więcej informacji o określaniu ustawień czcionki można znaleźć w sekcji Zmiana czcionki menu i tekstu: Wspólny interfejs GUI - Pomoc.

### **Niezależność od kolorów**

Zdolność rozróżniania kolorów nie jest potrzebna, aby móc korzystać ze wszystkich funkcji tego produktu.

## **Zgodność z rozwiązaniami technicznymi dla niepełnosprawnych**

Interfejsy narzędzi DB2 zapewniają obsługę interfejsu Java Accessibility API, który pozwala na wykorzystanie razem z produktami DB2 lektorów ekranowych i innych przydatnych technologii.

### **Dokumentacja w przystępnym formacie**

Dokumentacja dotycząca programu DB2 jest dostępna w formacie XHTML 1.0, który jest obsługiwany przez większość przeglądarek WWW. Zastosowanie formatu XHTML umożliwia wyświetlenie dokumentacji zgodnie z preferencjami wyświetlania określonymi w używanej przeglądarce. Ponadto dzięki temu można korzystać z czytników ekranu i innych rozwiązań technicznych dla niepełnosprawnych.

Diagramy składni przedstawione są w postaci dziesiętnej z kropkami. Ten format jest dostępny tylko podczas korzystania z dokumentacji elektronicznej za pomocą lektora ekranowego.

### **Pojęcia pokrewne:**

v "Diagramy składniowe w postaci dziesiętnej z kropkami" na stronie 531

### **Zadania pokrewne:**

- v "Skróty i akceleratory klawiszowe: Wspólny interfejs GUI Pomoc"
- v "Zmiana czcionki menu i tekstu: Wspólny interfejs GUI Pomoc"

### **Diagramy składniowe w postaci dziesiętnej z kropkami**

Diagramy składni przedstawione w postaci dziesiętnej z kropkami przeznaczone są dla użytkowników uzyskujących dostęp do Centrum informacyjnego przy użyciu lektora ekranowego.

W formacie dziesiętnym z kropkami każdy element składni jest umieszczony w osobnym wierszu. Jeśli co najmniej dwa elementy składni zawsze występują razem (lub zawsze razem są nieobecne), można je umieścić w tym samym wierszu, ponieważ stanowią one jeden złożony element składni.

Każdy wiersz rozpoczyna się numerem w postaci dziesiętnej z kropkami, na przykład: 3, 3.1 lub 3.1.1. Aby usłyszeć te numery poprawnie, trzeba skonfigurować lektora ekranowego tak, aby odczytywał znaki przestankowe. Wszystkie elementy składni o tym samym numerze w postaci dziesiętnej z kropkami (np. wszystkie elementy składni o numerze 3.1) są zamienne i wykluczają się wzajemnie. Jeśli zostaną odczytane wiersze 3.1 USERID i 3.1 SYSTEMID, oznacza to, że składnia może zawierać element USERID albo SYSTEMID, ale nie oba elementy jednocześnie.

Poziom numeracji w postaci dziesiętnej z kropkami oznacza poziom zagnieżdżenia. Na przykład, jeśli po elemencie składni o numerze w postaci dziesiętnej z kropkami 3 następuje seria elementów składniowych o numerze 3.1, wszystkie elementy składni o numerze 3.1 są podrzędne względem elementu o numerze 3.

Dodatkowe informacje o elementach składni są określane przez słowa i symbole umieszczane po numerach w postaci dziesiętnej z kropkami. Czasami te słowa i symbole mogą występować na początku samego elementu. Aby ułatwić identyfikację, słowa lub symbole będące częścią elementu składni są poprzedzane znakiem ukośnika odwrotnego (\). Aby oznaczyć powtarzalność elementów składni, stosuje się symbol \* umieszczony za numerem w postaci dziesiętnej z kropkami. Na przykład, element składni \*FILE o numerze 3 ma postać 3 \\* FILE. Format 3\* FILE oznacza, że element składni FILE jest powtarzalny. Format 3\* \\* FILE oznacza, że element składni \* FILE jest powtarzalny.

Znaki (np. przecinki) wykorzystywane do oddzielania łańcuchów elementów składnio występują w składni tuż przed oddzielanymi elementami. Znaki te mogą występować w tym samym wierszu, w którym występują poszczególne elementy, lub w osobnym wierszu o tym samym numerze w postaci dziesiętnej z kropkami, co elementy, których dotyczą. Wiersz może zawierać także inne symbole informujące o elementach składni. Na przykład wiersze 5.1\*, 5.1 LASTRUN i 5.1 DELETE oznaczają, że w przypadku wielokrotnego użycia elementów składni LASTRUN i DELETE, trzeba oddzielić je przecinkiem. Jeśli znak separatora nie zostanie określony, do oddzielania elementów składni będzie wykorzystywany znak odstępu.

Jeśli element składni jest poprzedzony symbolem %, oznacza to odwołanie zdefiniowane w innym miejscu. Łańcuch następujący po symbolu % to nazwa fragmentu składni, a nie literał. Na przykład wiersz 2.1 %OP1 oznacza odwołanie do osobnego fragmentu składni o nazwie OP1.

Po numerach w postaci dziesiętnej z kropkami mogą występować następujące słowa i symbole:

- v ? oznacza opcjonalny element składni. Występujący po numerze w postaci dziesiętnej z kropkami symbol ? oznacza, że wszystkie elementy składni o odpowiadającym mu numerze i wszystkie podrzędne elementy składni są opcjonalne. Jeśli występuje tylko jeden element składni o danym numerze w postaci dziesiętnej z kropkami, symbol ? znajduje się w tym samym wierszu, co element składni (na przykład 5? NOTIFY). Jeśli takich elementów składni jest więcej, symbol ? występuje w osobnym wierszu, a za nim elementy składni, które są opcjonalne. Na przykład, jeśli zostaną odczytane wiersze 5 ?, 5 NOTIFY i 5 UPDATE, oznacza to, że elementy składni NOTIFY i UPDATE są opcjonalne (czyli można wybrać jeden z nich lub nie wybrać żadnego). Symbol ? jest równoważny linii obejścia w diagramach blokowych.
- v ! oznacza domyślny element składni. Występujący po numerze w postaci dziesiętnej z kropkami symbol ! z elementem składni oznacza, że element ten jest opcją domyślną wśród wszystkich elementów składni o tym samym numerze. Symbol ! może być przypisany tylko do jednego z elementów składniowych o tym samym numerze. Na przykład, jeśli zostaną odczytane wiersze 2? FILE, 2.1! (KEEP) i 2.1 (DELETE), oznacza to że opcja (KEEP) jest domyślną opcją słowa kluczowego FILE. Jeśli w tym przykładzie zostanie użyte słowo kluczowe FILE bez określenia opcji, zostanie zastosowana domyślna opcja KEEP. Opcja domyślna ma zastosowanie także do kolejnego wyższego numeru w postaci dziesiętnej z kropkami. Jeśli w tym przykładzie zostanie pominięte słowo kluczowe FILE, będzie użyta domyślna wartość FILE(KEEP). Jeśli jednak zostaną odczytane wiersze 2? FILE, 2.1, 2.1.1! (KEEP) i 2.1.1 (DELETE), domyślna opcja KEEP będzie dotyczyć tylko kolejnego wyższego numeru w postaci dziesiętnej z kropkami, 2.1 (któremu nie przypisano słowa kluczowego), a nie będzie dotyczyć numeru 2? FILE. Jeśli słowo kluczowe FILE zostanie pominięte, nie zostanie użyta żadna wartość.

v \* oznacza element składni, który może nie wystąpić wcale lub wystąpić wielokrotnie. Występujący po numerze w postaci dziesiętnej z kropkami symbol \* oznacza, że element składni może zostać użyty 0 lub wiele razy (tj. element ten jest opcjonalny i powtarzalny). Na przykład, jeśli zostanie odczytany obszar danych wiersza 5.1\*, oznacza to, że można określić jeden obszar danych, wiele obszarów danych lub można wcale nie określać obszaru danych. Jeśli zostaną odczytane wiersze 3\*, 3 HOST i 3 STATE, oznacza to, ze można uwzględnić opcję HOST, STATE, obie te opcje lub nie uwzględniać żadnej z nich.

### **Uwagi:**

- 1. Jeśli przy numerze w postaci dziesiętnej z kropkami znajduje się symbol gwiazdki (\*) i istnieje tylko jeden element o tym numerze, można powtórzyć ten element więcej niż jeden raz.
- 2. Jeśli przy numerze w postaci dziesiętnej z kropkami znajduje się symbol gwiazdki i jest wiele elementów o tym numerze, można użyć kilku elementów z listy, ale każdego z nich tylko raz. W poprzednim przykładzie można wstawić elementy HOST STATE, ale nie można użyć elementów HOST HOST.
- 3. Symbol \* jest równoznaczny pętli zwrotnej w blokowym diagramie składni.
- v + oznacza element składni, który musi wystąpić przynajmniej raz. Występujący po numerze w postaci dziesiętnej z kropkami symbol + oznacza, że element ten musi wystąpić jeden lub kilka razy (tj. musi wystąpić co najmniej raz i jest powtarzalny). Na przykład, jeśli zostanie odczytany obszar danych wiersza 6.1+, oznacza to, że trzeba określić co najmniej jeden obszar danych. Jeśli zostaną odczytane wiersze 2+, 2 HOST i 2 STATE, trzeba określić element HOST, STATE lub oba te elementy. Podobnie jak w przypadku symbolu \*, symbol + oznacza, że dany element można powtórzyć tylko wtedy, gdy jest on jedynym elementem o danym numerze w postaci dziesiętnej z kropkami. Symbol +, tak jak symbol \*, odpowiada pętli zwrotnej w blokowym diagramie składni.

#### **Pojęcia pokrewne:**

v ["Ułatwienia](#page-535-0) dostępu" na stronie 530

#### **Zadania pokrewne:**

v "Skróty i akceleratory klawiszowe: Wspólny interfejs GUI - Pomoc"

### **Informacje pokrewne:**

v "How to read the syntax diagrams" w podręczniku *SQL Reference, Volume 2*

### **Certyfikacja Common Criteria produktów DB2 Universal Database**

Program DB2 Universal Database jest oceniany dla potrzeb certyfikacji Common Criteria zgodnie z zasadami poziomu EAL4 (Evaluation Assurance Level 4). Więcej informacji na temat certyfikacji Common Criteria można znaleźć pod adresem: [http://niap.nist.gov/cc](http://niap.nist.gov/cc-scheme/)[scheme/.](http://niap.nist.gov/cc-scheme/)
## **Dodatek C. Uwagi**

Produktów, usług lub opcji opisywanych w tym dokumencie firma IBM nie musi oferować we wszystkich krajach. Informacje o produktach i usługach dostępnych w danym kraju można uzyskać od lokalnego przedstawiciela firmy IBM. Jakakolwiek wzmianka na temat produktu, programu lub usługi firmy IBM nie oznacza, że może być zastosowany jedynie ten produkt, ten program lub ta usługa firmy IBM. Zamiast nich można zastosować ich odpowiednik funkcjonalny, pod warunkiem, że nie narusza to praw własności intelektualnej firmy IBM. Jednakże cała odpowiedzialność za ocenę przydatności i sprawdzenie działania produktu, programu lub usługi pochodzących od producenta innego niż IBM spoczywa na użytkowniku.

IBM może posiadać patenty lub złożone wnioski patentowe na towary i usługi, o których mowa w niniejszej publikacji. Używanie tego dokumentu nie daje żadnych praw do tych patentów. Wnioski o przyznanie licencji można zgłaszać na piśmie pod adresem:

IBM Director of Licensing IBM Corporation North Castle Drive Armonk, NY 10504-1785 U.S.A.

Zapytania dotyczące zestawów znaków dwubajtowych (DBCS) należy kierować do lokalnych działów własności intelektualnej firmy IBM (IBM Intellectual Property Department) lub wysłać je na piśmie na adres:

IBM World Trade Asia Corporation Licensing 2-31 Roppongi 3-chome, Minato-ku Tokyo 106, Japan

**Poniższy akapit nie obowiązuje w Wielkiej Brytanii, a także w innych krajach, w których jego treść pozostaje w sprzeczności z przepisami prawa miejscowego:** FIRMA INTERNATIONAL BUSINESS MACHINES CORPORATION DOSTARCZA TĘ PUBLIKACJĘ W TAKIM STANIE, W JAKIM SIĘ ZNAJDUJE "AS IS" BEZ UDZIELANIA JAKICHKOLWIEK GWARANCJI (W TYM TAKŻE RĘKOJMI), WYRAŹNYCH LUB DOMNIEMANYCH, A W SZCZEGÓLNOŚCI DOMNIEMANYCH GWARANCJI PRZYDATNOŚCI HANDLOWEJ ORAZ PRZYDATNOŚCI DO OKREŚLONEGO CELU LUB GWARANCJI, ŻE PUBLIKACJA NIE NARUSZA PRAW OSÓB TRZECICH. Ustawodawstwa niektórych krajów nie dopuszczają zastrzeżeń dotyczących gwarancji wyraźnych lub domniemanych w odniesieniu do pewnych transakcji; w takiej sytuacji powyższe zdanie nie ma zastosowania.

Informacje zawarte w niniejszej publikacji mogą zawierać nieścisłości techniczne lub błędy drukarskie. Informacje te są okresowo aktualizowane, a zmiany te zostaną ujęte w kolejnych wydaniach tej publikacji. IBM zastrzega sobie prawo do wprowadzania ulepszeń i/lub zmian w produktach i/lub programach opisanych w tej publikacji w dowolnym czasie, bez wcześniejszego powiadomienia.

Jakiekolwiek wzmianki na temat stron internetowych nie należących do firmy IBM zostały podane jedynie dla wygody użytkownika i nie oznaczają, że firma IBM w jakikolwiek sposób firmuje te strony. Materiały dostępne na tych stronach nie są częścią materiałów opracowanych dla tego produktu IBM, a użytkownik korzysta z nich na własną odpowiedzialność.

IBM ma prawo do korzystania i rozpowszechniania informacji przysłanych przez użytkownika w dowolny sposób, jaki uzna za właściwy, bez żadnych zobowiązań wobec ich autora.

Licencjobiorcy tego programu, którzy chcieliby uzyskać informacje na temat programu w celu: (i) wdrożenia wymiany informacji między niezależnie utworzonymi programami i innymi programami (łącznie z tym opisywanym) oraz (ii) wykorzystywania wymienianych informacji, powinni skontaktować się z:

IBM Canada Limited Office of the Lab Director 8200 Warden Avenue Markham, Ontario L6G 1C7 CANADA

Informacje takie mogą być udostępnione, o ile spełnione zostaną odpowiednie warunki, w tym, w niektórych przypadkach, uiszczenie odpowiedniej opłaty.

Licencjonowany program opisany w tym dokumencie oraz wszystkie inne licencjonowane materiały dostępne dla tego programu są dostarczane przez IBM na warunkach określonych w Umowie IBM z Klientem, Międzynarodowej Umowie Licencyjnej IBM na Program lub w innych podobnych umowach zawartych między IBM i użytkownikami.

Wszelkie dane dotyczące wydajności zostały zebrane w kontrolowanym środowisku. W związku z tym rezultaty uzyskane w innych środowiskach operacyjnych mogą się znacząco różnić. Niektóre pomiary mogły być dokonywane na systemach będących w fazie rozwoju i nie ma gwarancji, że pomiary te wykonane na ogólnie dostępnych systemach dadzą takie same wyniki. Niektóre z pomiarów mogły być estymowane przez ekstrapolację. Rzeczywiste wyniki mogą być inne. Użytkownicy powinni we własnym zakresie sprawdzić odpowiednie dane dla ich środowiska.

Informacje dotyczące produktów innych firm zostały uzyskane od dostawców tych produktów z opublikowanych przez nich zapowiedzi lub innych powszechnie dostępnych źródeł. Firma IBM nie testowała tych produktów i nie może potwierdzić dokładności pomiarów wydajności, kompatybilności ani żadnych innych danych związanych z tymi produktami. Pytania dotyczące możliwości produktów innych firm należy kierować do dostawców tych produktów.

Jakiekolwiek wzmianki na temat kierunków rozwoju firmy IBM mogą ulec zmianie lub anulowaniu bez uprzedzenia i dotyczą jedynie ogólnych celów i założeń.

Publikacja ta może zawierać przykładowe dane i raporty używane w codziennej działalności biznesowej. W celu kompleksowego zilustrowania tej działalności podane przykłady zawierają nazwy osób, firm i ich produktów. Wszystkie te nazwiska/nazwy są fikcyjne i jakakolwiek ich zbieżność z prawdziwymi nazwiskami/nazwami jest całkowicie przypadkowa.

#### LICENCJA NA PRAWA AUTORSKIE:

Niniejsza publikacja może zawierać przykładowe aplikacje w kodzie źródłowym, ilustrujące techniki programowania w różnych systemach operacyjnych. Użytkownik może kopiować, modyfikować i rozpowszechniać te programy przykładowe w dowolnej formie bez uiszczania opłat, w celu rozbudowy, użytkowania, handlowym lub w celu rozpowszechniania aplikacji zgodnych z aplikacyjnym interfejsem programowym dla tego systemu operacyjnego, dla którego napisane były programy przykładowe. Programy przykładowe nie zostały gruntownie przetestowane. Firma IBM nie może zatem gwarantować lub sugerować niezawodności, użyteczności i funkcjonalności tych programów.

Każda kopia lub dowolna część programów przykładowych, albo też dowolna praca pochodna, musi zawierać poniższą informację o prawach autorskich:

© (*nazwa\_firmy\_użytkownika*) (*rok*). Części niniejszego kodu pochodzą z programów przykładowych firmy IBM Corp. © Copyright IBM Corp. \_*rok\_lub\_lata*\_. Wszelkie prawa zastrzeżone.

#### **Znaki towarowe**

Następujące nazwy są znakami towarowymi firmy International Business Machines Corporation w Stanach Zjednoczonych i/lub innych krajach i zostały użyte w co najmniej jednym dokumencie z biblioteki DB2:

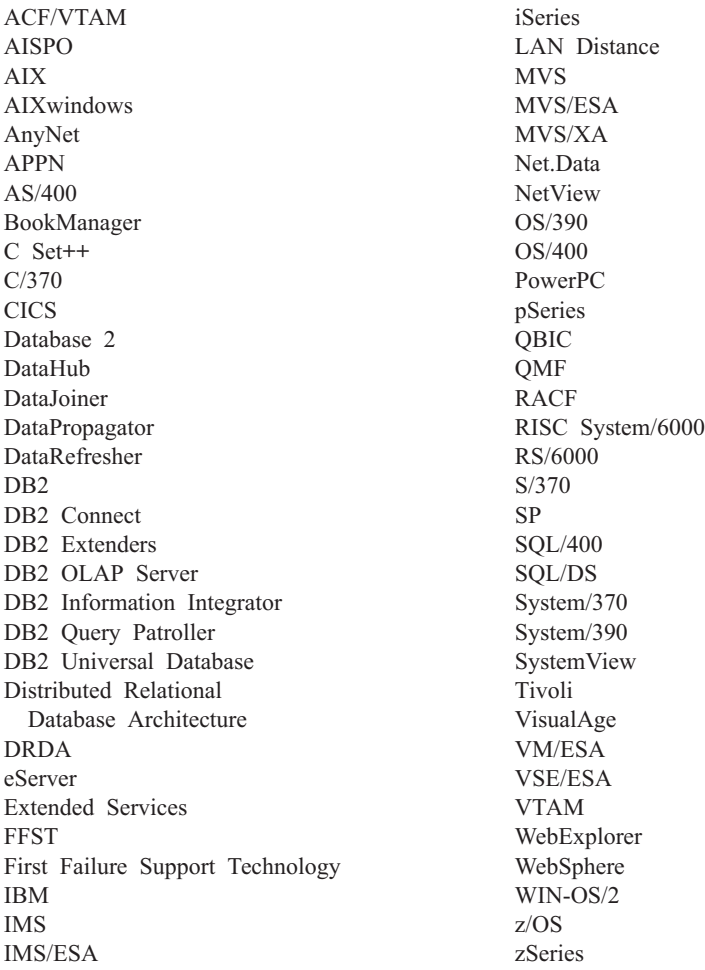

Poniższe nazwy są znakami towarowymi lub zastrzeżonymi znakami towarowymi innych firm i zostały użyte w co najmniej jednym dokumencie z biblioteki DB2:

Microsoft, Windows, Windows NT oraz logo Windows są znakami towarowymi firmy Microsoft Corporation w Stanach Zjednoczonych i/lub innych krajach.

Intel i Pentium są znakami towarowymi firmy Intel Corporation w Stanach Zjednoczonych i/lub innych krajach.

Java i wszystkie znaki towarowe związane z językiem Java są znakami towarowymi firmy Sun Microsystems, Inc. w Stanach Zjednoczonych i/lub innych krajach.

UNIX jest zastrzeżonym znakiem towarowym The Open Group w Stanach Zjednoczonych i innych krajach.

Inne nazwy firm, produktów i usług mogą być znakami towarowymi lub znakami usług innych firm.

# **Indeks**

#### **A**

aktualizowanie Centrum [informacyjne](#page-523-0) DB2 518

# **C**

Centrum informacyjne [instalowanie](#page-514-0) 509, [512,](#page-517-0) [514](#page-519-0) Centrum [informacyjne](#page-513-0) DB2 508 [aktualizowanie](#page-523-0) 518 [wyświetlanie](#page-523-0) w innych językach 518 [wywoływanie](#page-521-0) 516

# **D**

DB2, [kursy](#page-533-0) 528 diagnozowanie problemów informacje [elektroniczne](#page-534-0) 529 [kursy](#page-534-0) 529 diagramy składni w postaci [dziesiętnej](#page-536-0) z [kropkami](#page-536-0) 531 dokumentacja [wyświetlanie](#page-521-0) 516 dokumentacja DB2 pliki PDF, [drukowanie](#page-529-0) 524 dostępność dla niepełnosprawnych diagramy składni w postaci [dziesiętnej](#page-536-0) z [kropkami](#page-536-0) 531 funkcje dla osób [niepełnosprawnych](#page-535-0) 530 drukowana [dokumentacja,](#page-530-0) zamawianie 525 drukowanie [pliki](#page-529-0) PDF 524

# **E**

elektroniczna [pomoc,](#page-531-0) dostęp 526

# **I**

inne źródła [komunikatów](#page-8-0) 3 instalowanie Centrum [informacyjne](#page-514-0) 509, [512,](#page-517-0) [514](#page-519-0)

# **K**

[komunikat](#page-6-0) 1 [komunikat,](#page-6-0) struktura 1 [komunikaty](#page-6-0) 1, [5](#page-10-0) [ADM](#page-7-0) 2 [AUD](#page-7-0) 2 [DIA](#page-7-0) 2 [GOV](#page-7-0) 2 [SQL](#page-10-0) 5 [SQL0000](#page-10-0) - SQL0099 5 [SQL0100](#page-17-0) - SQL0199 12 [SQL0200](#page-31-0) - SQL0299 26 [SQL0300](#page-49-0) - SQL0399 44

komunikaty *[\(kontynuacja\)](#page-6-0)* SQL0400 - [SQL0499](#page-62-0) 57 SQL0500 - [SQL0599](#page-83-0) 78 SQL0600 - [SQL0699](#page-99-0) 94 SQL0700 - [SQL0799](#page-110-0) 105 SQL0800 - [SQL0899](#page-117-0) 112 SQL0900 - [SQL0999](#page-124-0) 119 SQL1000 - [SQL1099](#page-140-0) 135 [SQL10000](#page-392-0) - SQL10099 387 SQL1100 - [SQL1199](#page-156-0) 151 SQL1200 - [SQL1299](#page-170-0) 165 SQL1300 - [SQL1399](#page-186-0) 181 SQL1400 - [SQL1499](#page-199-0) 194 SQL1500 - [SQL1599](#page-208-0) 203 SQL1600 - [SQL1699](#page-213-0) 208 SQL1700 - [SQL1799](#page-218-0) 213 SQL1800 - [SQL1899](#page-227-0) 222 SQL1900 - [SQL1999](#page-235-0) 230 SQL2000 - [SQL2099](#page-236-0) 231 [SQL20000](#page-395-0) - SQL20099 390 [SQL20100](#page-412-0) - SQL20199 407 [SQL20200](#page-424-0) - SQL20299 419 SQL2100 - [SQL2199](#page-245-0) 240 [SQL21000](#page-435-0) - SQL21099 430 SQL2200 - [SQL2299](#page-247-0) 242 [SQL22000](#page-435-0) - SQL22099 430 [SQL22200](#page-437-0) - SQL22299 432 [SQL22400](#page-447-0) - SQL22499 442 SQL2300 - [SQL2399](#page-250-0) 245 SQL2400 - [SQL2499](#page-252-0) 247 SQL2500 - [SQL2599](#page-255-0) 250 SQL2600 - [SQL2699](#page-267-0) 262 SQL2700 - [SQL2799](#page-268-0) 263 [SQL27900](#page-448-0) - SQL27999 443 SQL2800 - [SQL2899](#page-275-0) 270 [SQL29000](#page-454-0) - SQL29099 449 SQL3000 - [SQL3099](#page-278-0) 273 [SQL30000](#page-456-0) - SQL30099 451 [SQL30100](#page-469-0) - SQL30199 464 SQL3100 - [SQL3199](#page-290-0) 285 SQL3200 - [SQL3299](#page-302-0) 297 SQL3300 - [SQL3399](#page-309-0) 304 SQL3400 - [SQL3499](#page-314-0) 309 SQL3500 - [SQL3599](#page-317-0) 312 SQL3600 - [SQL3699](#page-323-0) 318 SQL3700 - [SQL3799](#page-325-0) 320 SQL3800 - [SQL3899](#page-327-0) 322 SQL3900 - [SQL3999](#page-328-0) 323 SQL4000 - [SQL4099](#page-333-0) 328 SQL4100 - [SQL4199](#page-335-0) 330 SQL4300 - [SQL4399](#page-342-0) 337 SQL4400 - [SQL4499](#page-343-0) 338 SQL4900 - [SQL4999](#page-345-0) 340 SQL5000 - [SQL5099](#page-352-0) 347 SQL5100 - [SQL5199](#page-357-0) 352 SQL5500 - [SQL5599](#page-362-0) 357 SQL6000 - [SQL6099](#page-362-0) 357 SQL6100 - [SQL6199](#page-375-0) 370 SQL6500 - [SQL65099](#page-377-0) 372 SQL7000 - [SQL7099](#page-384-0) 379 SQL8000 - [SQL8099](#page-386-0) 381

komunikaty *[\(kontynuacja\)](#page-6-0)* [SQL8100](#page-390-0) - SQL8199 385 [SQL9300](#page-390-0) - SQL9399 385 [SQLSTATE](#page-472-0) 467 [komunikaty](#page-7-0) ADM 2 [komunikaty](#page-7-0) AUD 2 [komunikaty](#page-7-0) DIA 2 [komunikaty](#page-7-0) GOV 2 komunikaty, [wprowadzenie](#page-6-0) do wykazu 1 [korzystanie](#page-6-0) z pomocy 1 [kursy](#page-533-0) 528 [rozwiązywanie](#page-534-0) i określanie [problemów](#page-534-0) 529

# **N**

[niepełnosprawni](#page-535-0) użytkownicy 530

# **P**

pomoc dla [instrukcji](#page-533-0) SQL 528 dla [komend](#page-532-0) 527 dla [komunikatów](#page-532-0) 527 [wyświetlanie](#page-521-0) 516, [518](#page-523-0) pomoc instrukcji SQL [wywoływanie](#page-533-0) 528 pomoc komend [wywoływanie](#page-532-0) 527 pomoc [komunikatów](#page-6-0) 1 [wywoływanie](#page-532-0) 527 przedrostek [komunikatu](#page-6-0) 1 przyrostek [komunikatu](#page-6-0) 1

# **R**

rozwiązywanie problemów informacje [elektroniczne](#page-534-0) 529 [kursy](#page-534-0) 529

#### **S**

skróty klawiszowe [obsługa](#page-535-0) 530

## **W**

[wprowadzenie](#page-6-0) do wykazu komunikatów 1 wyszukiwanie [dokumentacja](#page-513-0) DB2 508 wywoływanie pomoc [instrukcji](#page-533-0) SQL 528 pomoc [komend](#page-532-0) 527 pomoc [komunikatów](#page-532-0) 527

#### **Z**

zamawianie [dokumentacji](#page-530-0) DB2 525

### **Kontakt z firmą IBM**

W celu skontaktowania się z firmą IBM w Stanach Zjednoczonych zadzwoń pod jeden z następujących numerów:

- v 1-800-IBM-SERV (1-800-426-7378) dział obsługi klienta
- $\cdot$  1-888-426-4343 informacje o dostępnych usługach
- v 1-800-IBM-4YOU (426-4968) dział marketingu i sprzedaży programu DB2

W celu skontaktowania się z firmą IBM w Kanadzie zadzwoń pod jeden z następujących numerów:

- v 1-800-IBM-SERV (1-800-426-7378) dział obsługi klienta
- $\cdot$  1-800-465-9600 informacje o dostępnych usługach
- v 1-800-IBM-4YOU (1-800-426-4968) dział marketingu i sprzedaży programu DB2

Krajowe lub regionalne przedstawicielstwo firmy IBM można znaleźć w serwisie WWW o nazwie Directory of Worldwide Contacts pod adresem <http://www.ibm.com/planetwide>

#### **Informacje o produkcie**

Informacje dotyczące produktów z rodziny DB2 Universal Database można uzyskać telefonicznie lub w sieci WWW pod adresem http://www.ibm.com/software/data/db2/udb

W tym serwisie dostępne są najnowsze informacje dotyczące biblioteki technicznej, zamawiania podręczników, oprogramowania do pobrania, grup dyskusyjnych i pakietów poprawek, a także najświeższe wiadomości i odsyłacze do zasobów WWW.

Mieszkańcy USA, którzy chcą zamawiać produkty lub uzyskać informacje natury ogólnej mogą dzwonić pod następujące numery telefonów:

- 1-800-IBM-CALL (1-800-426-2255).
- $\cdot$  1-800-879-2755 zamawianie publikacji.

Informacje o możliwościach kontaktu z firmą IBM poza Stanami Zjednoczonymi dostępne są na stronie serwisu IBM Worldwide pod adresem [www.ibm.com/planetwide](http://www.ibm.com/planetwide)

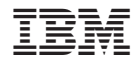

GC85-0062-01

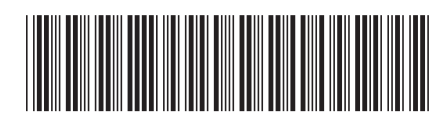